اصول مكانيك كوانتومي

# رامامورتی شنکار

# ویرایش دوم

حسیـــن صالحــی

# اصول مكانيك كوانتومي

## رامامورتی شنکار

## (Ramamurti Shankar 2005)

ترجمه: حسين صالحي

فهرست

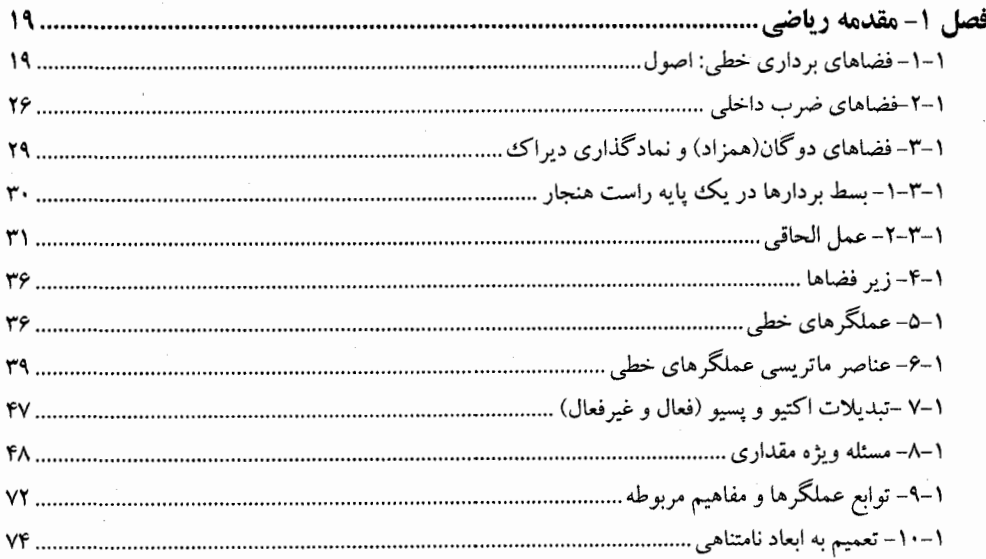

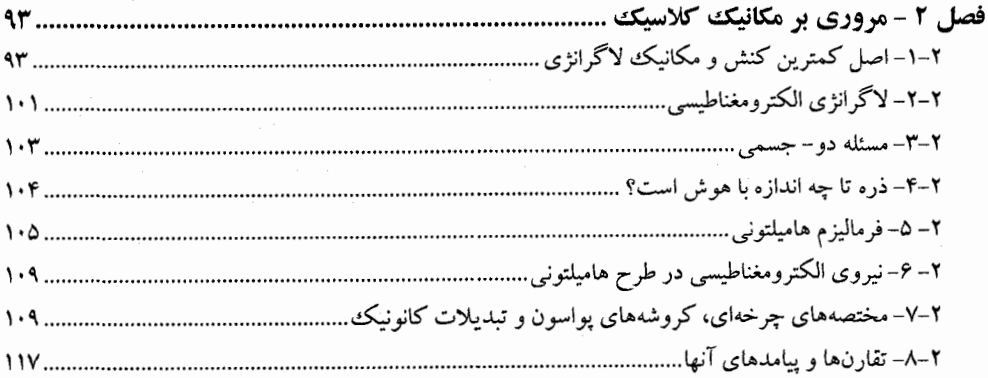

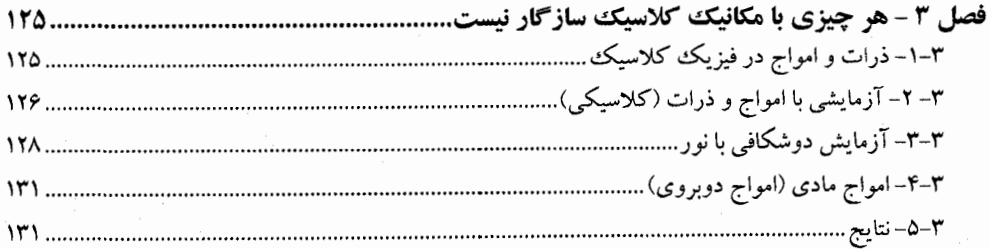

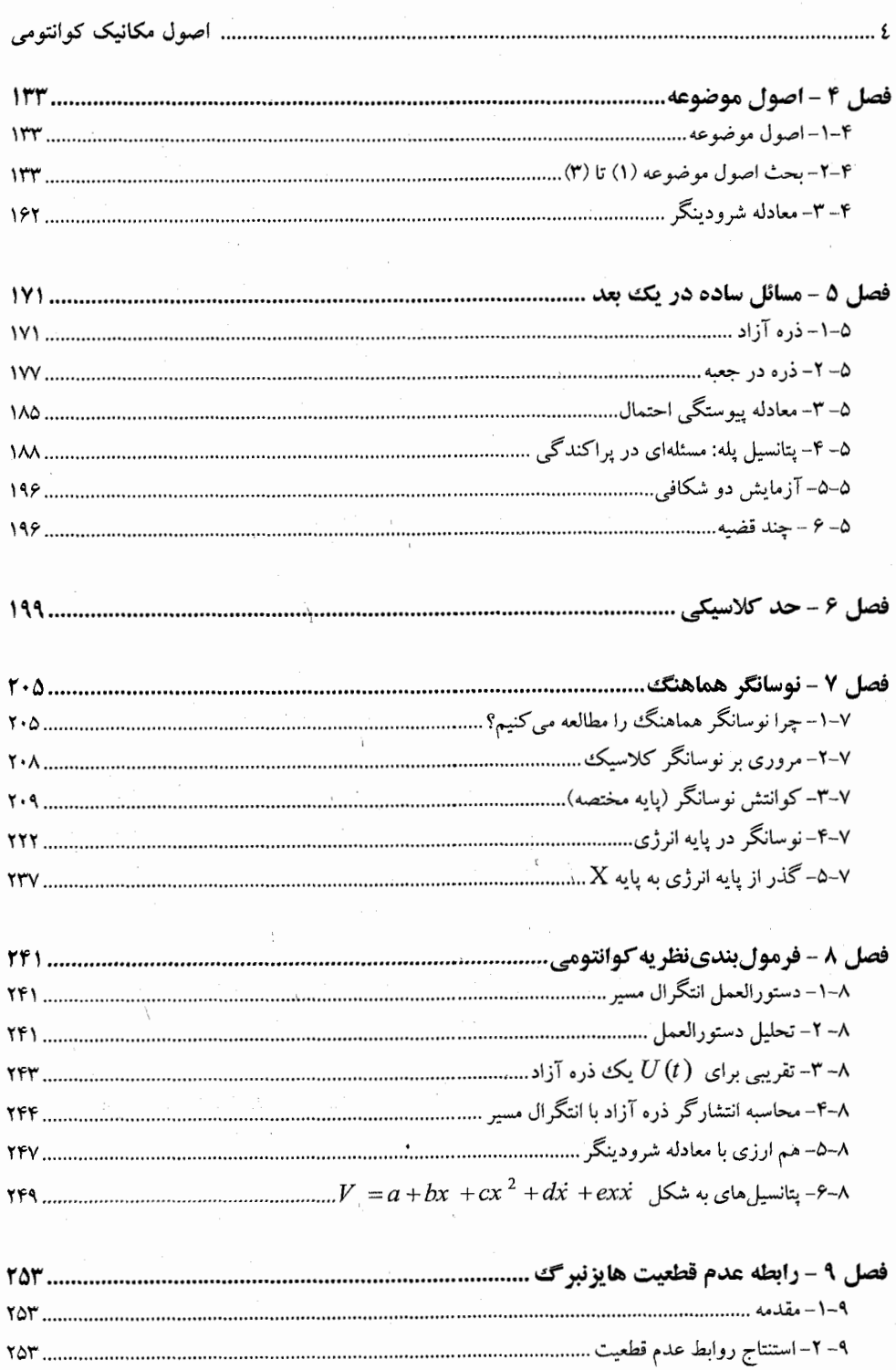

 $\bar{\lambda}$ 

 $\chi$ 

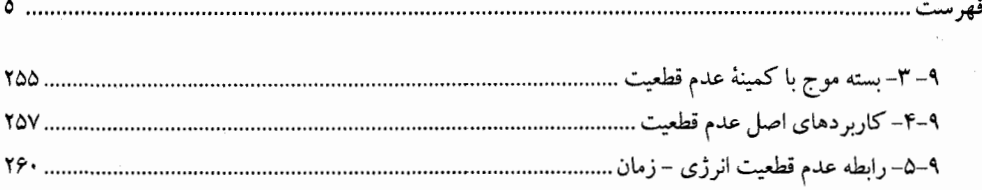

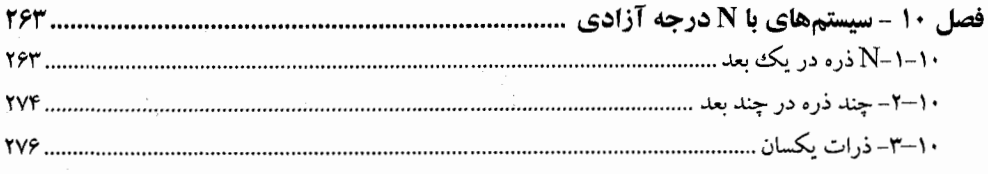

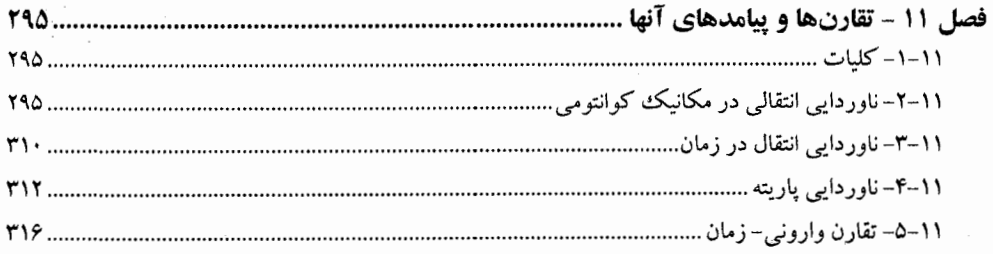

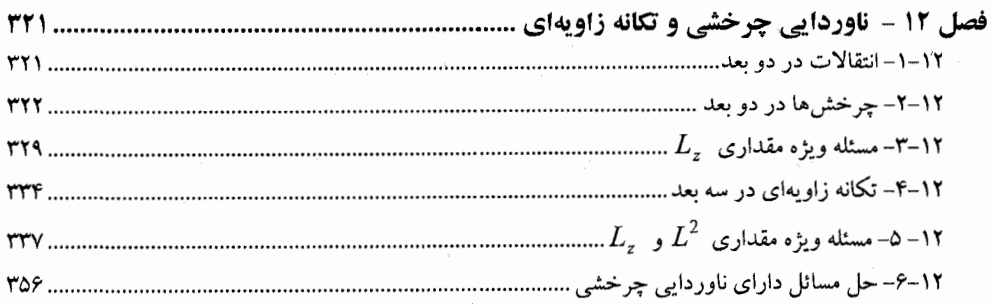

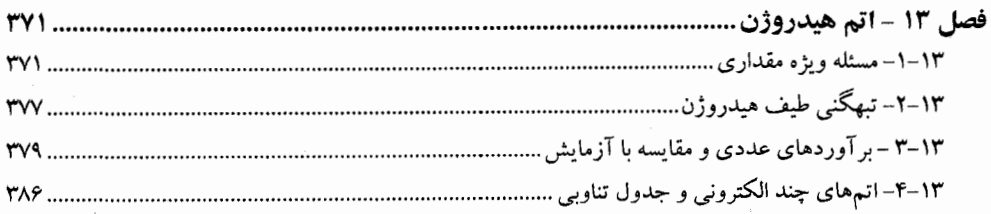

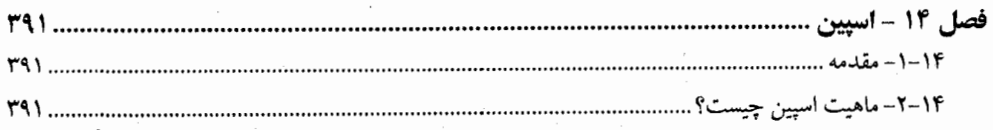

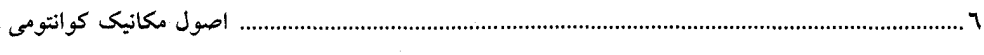

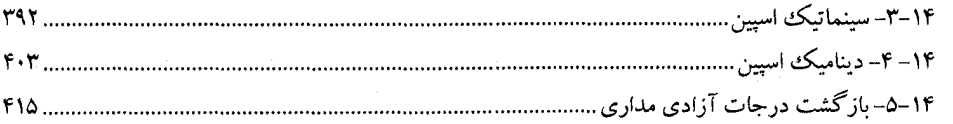

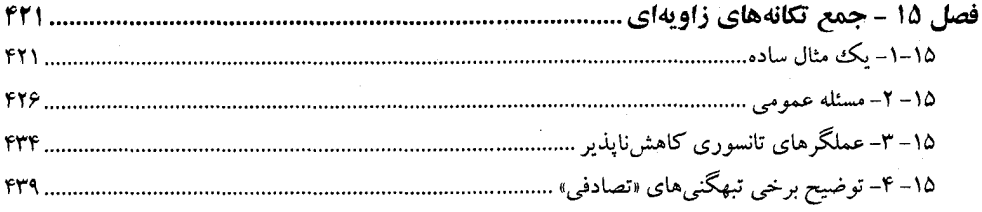

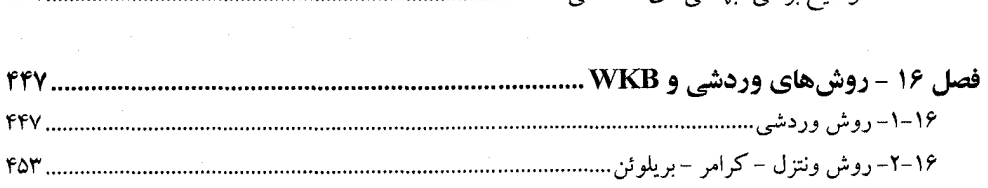

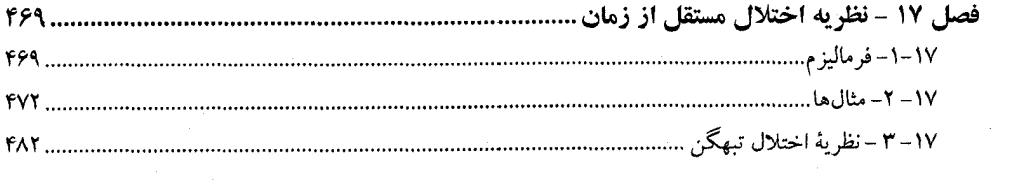

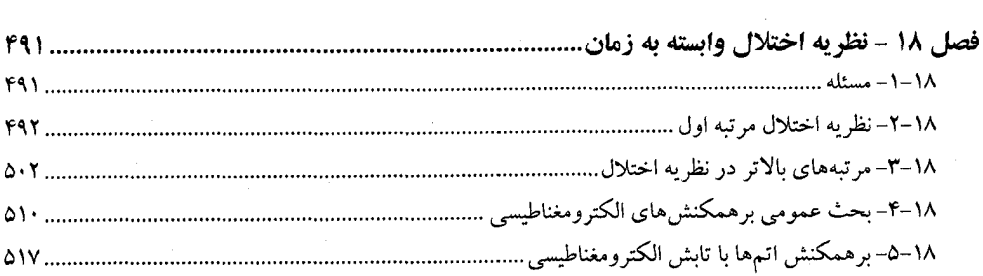

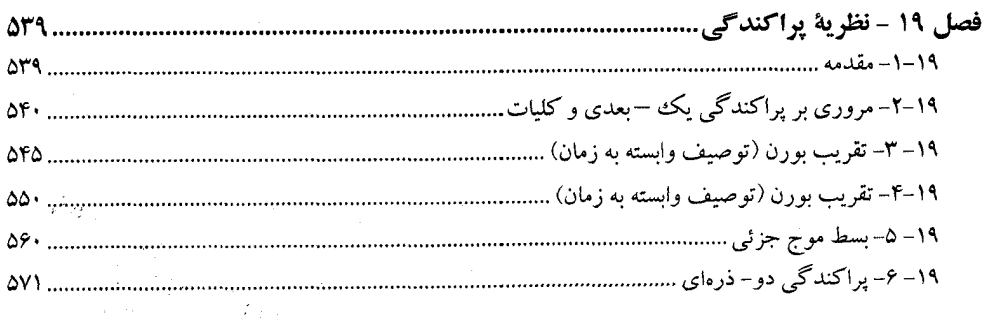

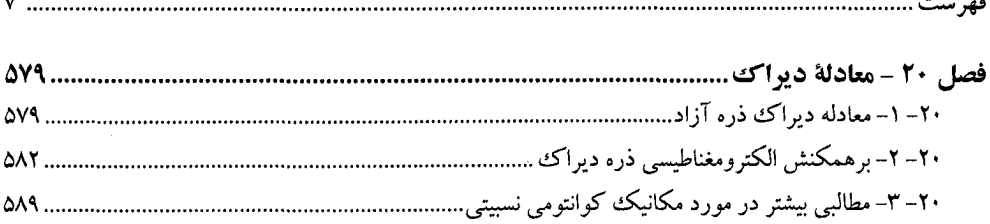

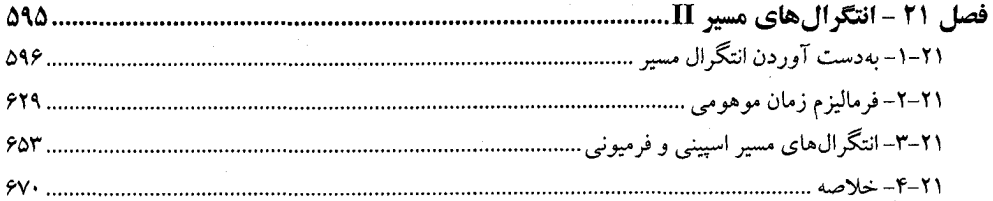

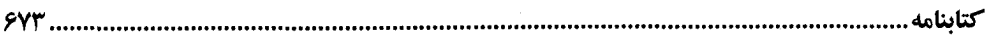

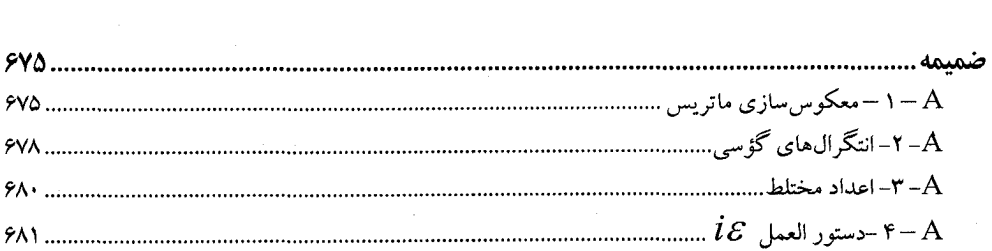

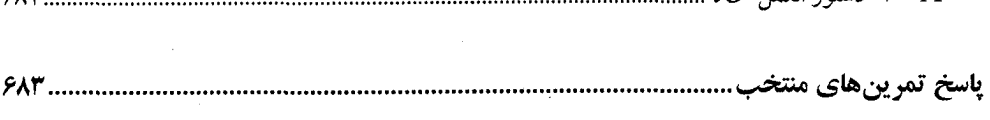

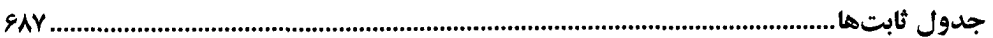

 $\label{eq:2.1} \frac{1}{\sqrt{2}}\int_{0}^{\infty}\frac{1}{\sqrt{2\pi}}\left(\frac{1}{\sqrt{2\pi}}\right)^{2\alpha} \frac{1}{\sqrt{2\pi}}\int_{0}^{\infty}\frac{1}{\sqrt{2\pi}}\left(\frac{1}{\sqrt{2\pi}}\right)^{2\alpha} \frac{1}{\sqrt{2\pi}}\frac{1}{\sqrt{2\pi}}\int_{0}^{\infty}\frac{1}{\sqrt{2\pi}}\frac{1}{\sqrt{2\pi}}\frac{1}{\sqrt{2\pi}}\frac{1}{\sqrt{2\pi}}\frac{1}{\sqrt{2\pi}}\frac{1}{\sqrt{2\$ 

 $\label{eq:2.1} \frac{1}{\sqrt{2\pi}}\int_{\mathbb{R}^3}\frac{1}{\sqrt{2\pi}}\int_{\mathbb{R}^3}\frac{1}{\sqrt{2\pi}}\int_{\mathbb{R}^3}\frac{1}{\sqrt{2\pi}}\int_{\mathbb{R}^3}\frac{1}{\sqrt{2\pi}}\int_{\mathbb{R}^3}\frac{1}{\sqrt{2\pi}}\int_{\mathbb{R}^3}\frac{1}{\sqrt{2\pi}}\int_{\mathbb{R}^3}\frac{1}{\sqrt{2\pi}}\int_{\mathbb{R}^3}\frac{1}{\sqrt{2\pi}}\int_{\mathbb{R}^3}\frac{1$ 

## پیشگفتار ویرایش دوم

با گذشت یک وو نیم دهه از زمـانی کـه ویـرایش اول را نوشـتم هـیچ چیـزی عقیـدهام را در مـورد درستی روش کلی به کار رفته در آن کتاب عـوض نکـرده اسـت. ایـن را بـر اسـاس واکـنش اسـاتید و دانشجویان و مطالعه گاه بـه گـاه خـودم اظهـار مـیکـنـم، اگرچـه بخـش۵مـایی بودنـد کـه احسـاس کـردم می توانستند بهتر شوند و همین طور بخشهایی که با نبودنشان آزارم دادنـد. در ایــن ویــرایش همـهٔ اینهـا را تصحيح كردهام.

جدای از حذفیات اندکی که انجام دادهام سه تغییر عمده صورت دادهام. ابتدا مقدار قابل توجهی از مقدمهٔ ریاضی فصل اول را بازنویسی کردهام. سپس مبحث وارونی زمان را اضافه کردهام. نمیدانـم چطـور این مطلب در ویرایش اول فراموش شده است– دوست دارم به عقب برگردم و آن را لحاظ کنم. مهمترین تغییر، لحاظ کردن فصل ۲۱، انتگرال،های مسیر II، است. ویـرایش اول بـا اختصـاص یـک فصـل بـه ایـن موضوع،که در آن روزها کاملاً ناشناخته بود، جانبداری من از این موضوع را نشان میدهد. در این ویرایش تمام محدودیتها را کنار گذاشتهام و بسیاری از انتگرال&ای مسیر و کاربردهای آنهـا را ارائـه کـردهام. در حالبی که در فصل ۸ فقط دستورالعمل انتگرال مسـیر ارائـه شـده، در اینجـا بـا بـهدسـت آوردن` آن شـروع کردهام. انتگرال فضای پیکربندی، انتگرال فضـای فـاز و انتگـرال حالـت همـدوس (نوسـانگر) را بـهدسـت آوردهام. دو کاربرد را هم بحث نمودهام: استنتاج و کاربرد فاز بری و مطالعهٔ پایین $\tau_{\xi}$ ن تراز لاندائو با یک چشم به اثر کوانتومی هال. ارتباط این موضوعات غیر قابل تردید است. بعد از آن انتگرال،های مسـیر زمـان موهومی – توصیف آن از تونـل(نـی، اینسـتانتون۱هـا، و شکسـت تقـارن، و رابطـهٔ آن بـا مکانیـک آمـاری کلاسیکی و کوانتومی–ارائه شده است. بعد از آن به مطالعهٔ انتگرال۵ای مسیر حالتهای همدوس اسپینی و انتگرال،های مسیر برای فرمیونها اختصاص داده شده است. اینها به نظر میرسید که برای کتابی مثل ایـن خیلی پیشرفته باشند اما عقیده دارم که دیگر ایـن طـور نیسـت و ایـن موضـوعات بـه شـکلی وسـیع بـهکـار ميروند.

با زمان محدود، چگونه اساتید باید به این فصل اضافی بپردازند؟ مـن پیشـنهاد مـی کـنـم کـه برخـی موضوعات را از فصول قبلی حذف کنید (نه من یک نفـر، بلکـه اطرافیـان مـن هـم کـل کتـاب را پوشــش میدهند). یک روش واقـع بینانـه، تـدریس بخشـی از فصـل ۲۱ و واگـذاری بقیـه بـه عنـوان مطالعـهٔ آزاد، امتحانات تیک- هوم و غیره است. نادیده گرفتن این فصل میتواند به منزلهٔ از دست دادن فرصتی بـزرگ برای دانشجو جهت مواجه شدن با مفاهیمی باشد که برای بسیاری از موضوعات تحقیقات، محوری هستند. از آنجا که هدف این فصل هدایت دانشجویان به طرف موضوعات روز است از بقیهٔ کتاب مختصرتر است و انتظار میرود که دانشجویان به مراجع آخر کتاب مراجعه نمایند.

....... اصول مکانیک کوانتومی

طی سال@ا من بازخوردهای بسیار مفیدی را دریافت کـردهام و از همـه اسـاتید و دانشــجویانی کـه برای انجام این کار وقت صرف کردهاند تشکر مـیکـنـم. از Howard Haber بـرای بحـث تقریـب بـورن ؛ Harsh Mathur و Ady Stern براى بحث هاى فاز برى؛ Ganpathy Jlya Gruzberg ، Alen Chodos Charlie Sommerfeld ،Murthy وSenthil Todari بـه خـاطر نكـات مفيـد در مـورد فصـل ٢١ تشـكر میںنمایم. از .Captain Richard F.Malm, U.S.C.G بهخاطر غلط گیری اشتباهات چاپی قدردانی می کنم. از همسر و فرزندانم به خاطر حمایتهایشان ممنونم.

R. Shankar New Haven, Connecticut

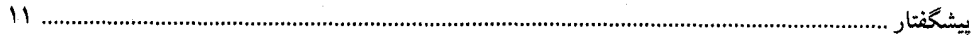

پیشگفتار ویرایش اول

با وجود کتابهای بسیاری که در زمینهٔ مکانیک کوانتومی موجودند به نظر میرسد که بـه چیـزی بیش از آنچه موجود است نیاز داریم مثلاً کتابی که حاوی آخرین نسخه جدول اعداد صحیح باشد. اما این موضوع مرا از تلاش برای منتشر کردن کتاب خودم و ارائهٔ چگونگی تدریس آن باز نداشـت (همـان<code>طـور</code> که پیشینیان مرا باز نداشت). روشی که در اینجا معرفی میشود (و بزودی توصیف میشود) اولین بار روی گروهی در تابستان سال ۷۶ در هاروارد در مقطع کارشناسی، بار دیگر در تابسـتان ۷۷ و اخیـراً در دانشـگاه *یاله* در مقطع کارشناسی (۷۸–۷۷) و کارشناسی ارشد (۷۹–۷۸) در طی یک دورهٔ طولانی یک ساله اجرا شده است. در همهٔ موارد، نتایج بسیار رضایتبخش بودند به این مفهوم کـه بـه نظـر مـی٫سـید دانشـجویان موضوع را به خوبی یاد گرفتهاند و از ارائه آن بهرهمند شدهاند. در واقع این پاسخ مجذوب و بـا حـرارت و تشویق آنها بود که مرا متقاعد کرد که رویکردم درست است و مرا به سمت نوشتن این کتاب سوق داد.

ايده اصلي، توسعهٔ موضوع از اصول موضوعهٔ آن بعد از يک سرى مقدمات ضـروري اسـت. اکشر مردم بر این عقیدهاند که بهترین روش آموزش هر موضوع که به نقطـهٔ توسـعه و پیشـرفت رسـیده اسـت و میتواند به چند اصل موضوع تقلیل یابد، شروع با اصول موضوعه است چـون ایـن رویکـرد اسـت کـه بـه دانشجویان درکی کامل از اصول و پایههای نظریه و چگونگی کاربرد آن هـا مـیدهـد. امـا آنهـا اسـتدلال می کنند که در حالی که این رویکرد در مورد نسبیت خاص یا مکانیک روش بسیار خـوبی اسـت، برخـی دانشجویان در رابطه با یادگیری مکانیک کوانتومی بندرت با زبان ریاضی، که اصول موضوعه به آن زبان بیان می شود، آشنایی دارند. من با این گروه موافق هستم ولی اعتقاد دارم که این مشکل باید و می تواند رفع شود. این کتاب تلاشی برای انجام همین کار است.

این کتاب با یک فصل نسبتاً طولانی آغاز میشود که در آن ریاضیات مورد نیاز فضـاهای بـرداری از مفاهیم ساده در مورد بردارها و ماتریسها، که فرض میشود دانشجو با آنها آشنا است، توسـعه یافتـه و فراتر میرود. سطح سختی مطلب آنقدر است که فکر میکنم بـرای آمـاده کـردن دانشـجو بـرای کـار بـا مکانیک کوانتومی لازم است. این فصل که نوعاً شش تا هشت ساعت درسی لازم دارد حاوی مثالهایی از فیزیک است تا دانشجویان از انتظار کشیدن برای «فیزیک واقعی» ناراحت و بسیقرار نشـوند. از آنجـا کـه ریاضیات ارائه شده باید دیر یا زود آموزش داده شود پیشنهاد می شود که این کار زودتر انجام شـود چـون بدین ترتیب دانشجویان، وقتی به آن دست یافتند، می توانند تمام توجه خود را به نظریه کوانتومی معطـوف کنند بدون اینکه مجبور به درگیر شدن همزمان با قضایای ریاضی باشند. همین طور با جدا کـردن قضـایای ریاضی از اصول موضوعه فیزیکی از هر نوع اشتباه ممکن بین آنها در همان ابتدا جلوگیری شده است.

بعد از ایـن فصـل، فصـلی بـه مکانیـک کلاسـیکی اختصـاص داده شـده کـه در آن فرمـالیزمهـای لاگرانژی و هامیلتونی بهطور عمیق توسعه یافتهاند. اینکه چـه مقـدار از ایـن فصـل تـدریس شـود بـا اسـتاد مربوطه است چون بیشتر دانشجویان این مطلب را میدانند و در این فصـل رابطـه بـین مکانیـک کلاسـیکی وکوانتومی را بهتر درک خواهند کرد. فصل ۳ به مطالعهٔ مختصر آزمایشات ایدهآل سازی شـده اختصـاص اصول مکانیک کوانتومی

داده شده است، که بی کفایتی مکانیک کلاسیکی را مشخص کرده و نگاهی اجمالی به مکانیک کوانتومی دارند .

با یادگیری و ایجاد انگیزه در دانشجویان، اصول موضوعه مکانیک کوانتـومی یـک ذره منفـرد در یک بعد به آنها آموزش داده میشود. در اینجا از «اصل موضوع» به این معنی استفاده می کنیم که نمی تواند از استدلال ریاضی یا منطقی خالص استنتاج شـود و بـا داشـتن آن مـیتـوان مسـائل مکانیـک کوانتـومی را فرمول بندی و حل کرد و نتایج را تفسیر نمود. این آن معنیای نیست که یک اصل موضـوع گـذار حقیقـی آن را به کار میبرد. برای نمونه، جایی که اصل موضوع گذار حقیقیی فقـط مسـلم فـرض کـرده اسـت کـه متغیرهای دینامیکی بهوسیله عملگرهای فضای هیلبرت مشخص می شوند، من هویتهای عملگرهـا را هـم پیوست کردهام، یعنی عملگرهـایی را کـه انـدازه حرکـت و مختصـه را نمـایش مـی،دهنـد (و از آنهـا بقیـه عملگرها میتوانند ساخته شوند) مشخص نمودهام. همینطور مـن بـه ایـن گفتـه بسـنده نکـردهام کـه یـک عملگر هامیلتونبی وجود دارد که از طریق معادلهٔ  $\partial t = H\ket{\psi}$  / i  $\hbar\partial|\psi\rangle$  بر تحـول زمـانبی حـاکم اسـت بلکه گفته۱م که H از هامیلتونی کلاسیکی با جاگذاری  $x$ و $p$  با عملگرهای متناظرشان بهدست میآیـد .در حالبی که اصول موضوعه کلی تر این حُسن را دارند که اعتبار خود را حفظ می کنند، وقتی به سیستمهای بـا درجات آزادی بیشتر، با یا بدون نظایر کلاسیکی، میروییم دانشـجویان بـا داشـتن همـین اصـول موضـوعه نخواهند دانست که چطور چیزی مثل طیف نوسانگر را محاسبه کنند. حال البته میتوان تلاش کرد تـا ایـن جانشینیهای عملگر ' را " استنتاج " کرد، اما برای انجام این کار مجبوریم به مفـاهیمی متوسـل شـویم کـه خودشان ماهيت اصـل موضـوعـي دارنـد (بـراى "اسـتنتاج" معادلـه شـرودينگرهم همـين وضـعيت اسـت). همین طور که جلو می رویم این اصول موضوعه به درجات آزادی بیشتر تعمیم داده مـی شـوند و بـه دلایـل آموزشی این تعمیمها به تعویق انداخته میشوند. شاید وقتی دانشجویان به پایان ایـن کتـاب برسـند بتواننــد خود را از جانشینیهای عملگر خاص رهاکرده و به مکانیک کوانتومی به عنوان یک فرمالیزم ریاضی عـام تابع اصول موضوعهٔ معین نگاه کنند (در مفهوم دقیق عبارت).

اصول موضوعهٔ فصل ۴ با بحثی طولانی و همراه با مثالهای زیاد از فضاهای هیلبرت سـاختگی سـه بعدی ادامه می یابند. با وجود این برای دانشجویان ایـن مطالـب مشـکل خواهنـد بـود. فقـط وقتـی بـه جلـو می روند و این اصول موضوعه را می بینند که بارها و بارها در بقیهٔ کتاب به کار رفتهانـد، در طـرح مسـائل و تفسیر نتایج، متوجه می شوند که چطور این بازی انجام می شود. امید است که آنها تا پایان فـارغ التحصـیلی در درون خویش به این نتیجه برسند. من فکر میکنم کـه هـر تلاشـی بـرای آرام کـردن ایـن تنـدباد اولیـه سرانجام آن را خاموش خواهد کرد.

فصل ۵ به مسائل استاندارد در یک بعد میپردازد. شایسته است ذکر کنیم کـه پراکنـدگـی از یـک پلهٔ پتانسیل با استفاده از یک رویکرد بسته موجی بحث میشـود. اگـر ایـن موضـوع در ایـن مرحلـه خیلـی مشکل بنظر رسید، استاد مربوطه میتواند تصمیم بگیرد که بعد از فصل ۷ (نوسانگر)، وقتی که دانشــجویان

ييشگفتار .  $\mathcal{M}$  ....

تجربه بیشتری کسب کردند، به آن برگردد. هر چند من فکر میکنم که دیر یا زود دانشجویان باید بـا ایـن بحث پراکندگی آشنایی پیدا کنند.

حد کلاسیکی موضوع فصل بعد است. نوسانگر هماهنگ بهطور مفصل در فصل بعـد از آن بحـث خواهد شد. این مسئله اولین مسئله واقعی بوده و ممکن است استاد مشتاق باشد در سریع ترین زمان ممکن به آن برسد. اگر استاد مایل باشد میتواند حد کلاسیکی را بعد از بحث نوسانگر ارائه دهد.

در فصل بعد فرمول بندی انتگرال مسیر فاینمن را بحث می کنیم. بـا درک شـهودی کـه ایـن روش فراهم می کند و زیبایی آن (گذشته از توانایی آن برای بهدست دادن انتشارگر کامل فقط در چند دقیقـه در دستهای از مسائل)، درک علت حذف آن از اکثر کتب سخت است. در حالی کـه محاسـبهٔ انتگـرال مسـير مسلماً سخت است (یک مثال در اینجا ارائه میشود)، مفهوم نوشتن انتشارگر بـه صـورت یـک جمحم روی دامنههای ناشی از مسیرهای مختلف نسبتاً ساده است. اهمیت این دیدگاه روز بـه روز بـرای کسـانی کـه در حوزهٔ مکانیک آماری و نظریه میدان کار میکنند روشن تر میشود. من فکر میکنم که حتیالامکان بایـد تلاش کرد تا حداقل سه بخش اول این فصل (و شاید پنج بخش اول) در دورهٔ درسی گنجانده شود.

محتواي فصول بعدي، در تقريب اول، استاندارد است. البته اين سبك مخـتص اينجانـب (مؤلـف) است چون این فصول مربوط به موضوعات ویژه هستند. برای مثال کل فصل۱۱ به تقارنها و پیامدهای آنها اختصاص داده شده است. فصل مربوط به اتم هيدروژن هم شامل بخشي مربوط بـه چگـونگي برآوردهـاي عددی است که با چند نکته شروع میشود. فصل ۱۵ علاوه بر اندازه حرکتهای زاویـهای، شـامل بخشـی است که مربوط به تبهگنیهای "تصادفی" در طیف هیدروژن و نوسانگر همسانگرد است. کــوانتش میــدان تابشی در فصل ۱۸، که در مورد نظریهٔ اختلال وابسته به زمان است، بحث میشود. سـرانجام بحـث معادلـهٔ دیراک در فصل ۲۰ ارائه میشود تا نشان دهد که چیزهایی مثـل اسـپین الکتـرون، گشـتاور مغناطیسـی آن، برهمکنش اسپین–مذار و غیره که در فصول قبلی به صورت موردی و بـدون عمومیّـت معرفـی شـدند، بـه صورت یک کل مرتبط به هم از معادلهٔ دیراک بیرون میآیند و به دانشجوبان چشم|ندازی از آنچـه پـیش روست نشان دهد. این فصل نشان میدهد که چطور فاینمن مسئلهٔ جوابهای انرژی- منفی را حل می کند(تـا حدي كه براي بوزونها و فرميونها بهكار ميرود).

این کتاب برای چه کسانی در نظر گرفته شده است؟

در نوشتن این کتاب، دانشجویانی خطاب قرار گرفتهاند که میخواهند مطلـب را بـهصـورت خـود آموز یاد بگیرند، یعنی این کتاب با لحاظ کردن تعداد زیادی تمرین و پاسخ اکثر آنها و بحث کردن نکات مهمی که دانشجویان را هنگام یادگیری دچار مشکل میکنند تا حد امکان جامع و بـینیـاز از کتـب دیگـر نوشته شده است. اما میدانم که به احتمال زیاد عملاً به عنوان یک کتاب درسی به کار خواهد رفت و برای یک دورهٔ کامل یک ساله در مقطع کارشناسی ارشد مطلب کافی وجود دارد. هر چند که جـا دادن آن در یک دورهٔ یک سالهٔ طولانی کارشناسی کاملاً راحت است. چند بخشی که میتوانند بدون از دست رفـتن

پیوستگی حذف شوند اشاره شدهاند. ترتیب موضوعات هم می توانـد همـان<code>طورکـه</code> قـبلاً در همـین مقدمـه اشاره شد تغییر داده شود. فکر می کنم که بهتر است استاد مربوطه نگـاهی سـطحی بـه کـل کتـاب کـرده و دوره را با توجه به سطح آمادگی دانشجویان و اهداف درس برای کلاس خود تنظیم کند. البته اگـر اسـتاد درس با استدلالهایی که در اینجا میکنیم همهفکر و همهقیده نباشد، یعنی شـروع بـا آمـوزش ریاضـیات و ادامه دادن با اصول موضوعه، این کتاب خیلی مفید نخواهد بود. برای اساتیدی که احسـاس مـیکننـد ایـن روش اصالتاً خوب است ولی در عمل خوب کار نمی کند مجدداً تکرار می کنم که ایـن روش در عمـل نـه تنها توسط من بلکه توسط بسیاری از اساتید دیگر هم خوب جواب داده است.

این کتاب ممکن است مورد استفادهٔ دانشجویان غیر رشتهٔ فیزیک هـم قـرار گیــرد (در کــلاس مـن برای دانشجویان شیمی هم به خوبی جواب داده است). اگر چه این کتاب بـرای دانشــجویانی نوشـته شــده است که هیچ آشنایی با موضوع ندارند ولی مطالعات قبلی آنها در رابطهٔ با موضوع میتواند مفید باشد.

سرانجام از همهٔ اساتید و دانشجویان دعوت میشود که پیشنهادات و اتنقادات خود را چه در مورد نحوهٔ آموزش و چه در مورد خطاها و اشتباهات چاپی برای بهبود کار با من در میان بگذارند. R. Shankar New Haven, Connecticut

 $\label{eq:2.1} \frac{1}{\sqrt{2}}\left(\frac{1}{\sqrt{2}}\right)^{2} \left(\frac{1}{\sqrt{2}}\right)^{2} \left(\frac{1}{\sqrt{2}}\right)^{2} \left(\frac{1}{\sqrt{2}}\right)^{2} \left(\frac{1}{\sqrt{2}}\right)^{2} \left(\frac{1}{\sqrt{2}}\right)^{2} \left(\frac{1}{\sqrt{2}}\right)^{2} \left(\frac{1}{\sqrt{2}}\right)^{2} \left(\frac{1}{\sqrt{2}}\right)^{2} \left(\frac{1}{\sqrt{2}}\right)^{2} \left(\frac{1}{\sqrt{2}}\right)^{2} \left(\$ 

 $\mathcal{O}(\mathcal{O}(\log n))$ 

مقدمه

توصیف ما از جهان فیزیکی ماهیتاً پویا بوده و متحمل تغییر و تحول می شود. در هر زمان ما دانـش خود از پدیدههای طبیعی را بهوسیلهٔ یک سری قوانین معین خلاصه می کنیم. این قوانین پدیدههای شـناخته شده تا آن زمان را تا دقتی قابل قبول توصیف میکنند. با گذشت زمان، حوزهٔ مشاهدات خـود را گســترش میدهیم و دقت اندازهگیری را بهبود میبخشیم. با انجام این کار، پیوسته امتحان می کنیم تـا ببینـیم کـه آیـا قوانین کماکان معتبر هستند یا نه. قوانینی که معتبر باقی می،مانند توانمندتر می،شوند و آنهایی که اعتبار خود را از دست می دهند می بایست کنار گذاشته شده و جای خود را به قوانین جدیدی بدهند که معتبر هستند.

در این تصویر در حال تغییر، قوانین مکانیک کلاسیک کـه توسـط گالیلـه، نیـوتن، و بعـداً توسـط اویلر، لاگرانژ، هامیلتون، ژاکوبی و دیگران فرمول $\mu$ ی شدهاند به مدت تقریباً سه قرن بدون تغییـر ماندنــد. توسعهٔ فیزیک کلاسیک در حدود آغاز قرن حاضر با اولین مانع خـود مواجـه شـد. ایـن مـانع در دو جبهــه اتفاق افتاد: در سرعتهای بالا و مقیاسهای (اتمی) کوچک، مشکل سـرعتهمای بـالا توسـط انیشـتین بـا موفقیت حل شد، کسی که مکانیک نسبیتی را عرضه کرد، در حالی که بنیانگذاران مکانیک کوانتـومی — بوهر، هایزنبرگ، شرودینگر، دیراک، بورن و دیگران–مشکل فیزیک مقیاسهای کوچک را حل کردند. تلفیق مکانیک کوانتومی و نسبیتی، که برای توصیف پدیدههایی که شامل سرعت،های بـالا و مقیـاس هـای کوچک بهطور همزمان هستند، بسیار مشکل به نظر میرسد. اگر چه تا بـه امـروز پیشـرفت،حای زیـادی در رابطه با این موضوع، موسوم به نظریهٔ کوانتومی میدان، صورت گرفتـه اسـت ولـی تـا ایـن تـاریخ سـوالات زیادی بدون پاسخ ماندهاند. ما در اینجا فقط به مسـائل مقیـاس – کوچـک یعنـبی مکانیـک کوانتـومی غیـر نسبیتی متمرکز خواهیم شد.

گذر از مکانیک کلاسیکی به کوانتومی چند ویژگی دارد که برای همهٔ گذرهای این چنینبی، کـه در آنها یک نظریهٔ قدیمی با نظریهای جدید جایگزین می شود، مشترک هستند: بک حوزهٔ  $D_{n}$  از پدیدههایی وجود دارد که بهوسیلهٔ نظریهٔ جدیـد توصـیف مـیشـوند و یـک زیـر) (پدیـر حوزهٔ  $\;D_0\;$  از آن وجود دارد که نظریهٔ قدیمی(تا یک دقت معین) قابل قبول و اعتماد است. در زیر حوزهٔ  $D_0$  هر دو نظریه می $\,$ توانند برای انجام پیش بینی۵ای کمّی مورد اسـتفاده قـرار گیرنـد. $\,$ 

شاید اغلب مصلحت این باشد که از نظریهٔ قدیمی بهره بگیریم. (۳)–علاوه بر دقت عددی، نظریهٔ جدید موجب تغییرات مفهومی بنیادی میشـود. ایــن تغییــرات بــه علــت

ماهیت کیفی خود روی همهٔ  $D_n$  تأثیر خواهند گذاشت.

برای مثال در مورد نسبیت،  $D_0$  و  $D_n$  پدیدههای (ماکروسکوپی) شامل بـه ترتیـب سـرعتهـای کوچک و سرعتهای دلخواه هستند که البته دومی با سرعت نور محدود میشود. نظریهٔ نسبیت عـلاوه بـر ارائهٔ پیش بینیهای عددی بهتر برای پدیدههای سرعت–بالا برخی مفاهیم دست پروردهٔ روش نیوتنی مثـل زمان مطلق، طول مطلق، سرعتهای نامحدود برای ذرات و غیره را کنار میگذارد. .................. اصول مکانیک کوانتومی

به همین ترتیب مکانیک کوانتومی نه تنها پیش بینیهای عددی بهتری بـرای جهـان میکروسـکوپی فراهم می کند بلکه تغییراتی مفهومی ایجـاد مـی کنـد کـه بسـیاری از پایـههـای تفکـر کلاسـیک را متزلـزل می کنند.

این کتاب با شروع از اصول موضوعه شما را با این موضوع آشنا میکند. تا شروع اصول موضـوعه سه فصل فاصله دارید که در این سه فصل خلاصهای از مفاهیم ریاضی که در بیـان اصـول موضـوعه ظـاهر میشوند، مروری بر مکانیک کلاسیک و توصیفی مختصر از اسـاس تجربـی نظریـهٔ کوانتـومی را خواهیـد یافت. در بقیهٔ کتاب، از اصول موضوعه برای فرمول $\mu$ بندی و حل انواع مسائل مکانیک کوانتومی بهره گرفته مي شود.

قابل توجه دانشجويان

تا جایی که می توانید برای حل مسائل، بویژه مسائلی که با علامت ستاره مشخص شده یا نتایج آنها با معادلات شمارهدار مشخص شده است، همت کنید. جواب هر تمرین یا با یک تمرین دیگـر یـا در پایـان كتاب ارائه شده است.

فصل اول بسیار مهم است پس با شتاب زدگی از آن رد نشوید. حتی اگر بـا ریاضـیات آن آشـِنایی دارید برای آشنایی با نمادگذاری آن را مطالعه کنید.

من اظهار نمی کنم که موضوع کتاب آسان است ولی امیدوارم که ایــن کتــاب آن را در نظـر شــما معقول و منطقی جلوه دهد.

با آرزوي موفقيت

 $\label{eq:2.1} \begin{split} \mathcal{L}_{\text{max}}(\mathbf{r}) & = \mathcal{L}_{\text{max}}(\mathbf{r}) \mathcal{L}_{\text{max}}(\mathbf{r}) \\ & = \mathcal{L}_{\text{max}}(\mathbf{r}) \mathcal{L}_{\text{max}}(\mathbf{r}) \mathcal{L}_{\text{max}}(\mathbf{r}) \mathcal{L}_{\text{max}}(\mathbf{r}) \mathcal{L}_{\text{max}}(\mathbf{r}) \mathcal{L}_{\text{max}}(\mathbf{r}) \mathcal{L}_{\text{max}}(\mathbf{r}) \mathcal{L}_{\text{max}}(\mathbf{r}) \mathcal{L}_{\text{max}}(\mathbf$ 

 $\begin{aligned} \mathbf{y} & = \mathbf{y} \mathbf{y} \\ \mathbf{y} & = \mathbf{y} \mathbf{y} \\ \mathbf{y} & = \mathbf{y} \mathbf{y} \mathbf{y} + \mathbf{y} \mathbf{y} \\ \mathbf{y} & = \mathbf{y} \mathbf{y} \mathbf{y} + \mathbf{y} \mathbf{y} \mathbf{y} \\ \mathbf{y} & = \mathbf{y} \mathbf{y} \mathbf{y} + \mathbf{y} \mathbf{y} \mathbf{y} \\ \mathbf{y} & = \mathbf{y} \mathbf{y} \mathbf{y} + \mathbf{y} \mathbf{y} \math$ 

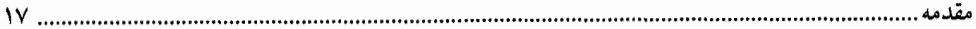

سخن مترجم کتاب پرحجم و جامعی که در پیش رو داریم نگاهی متفاوت به مبحث مکانیک کوانتومی دارد و با توجه به این که در دوران تحصیل خود صرفاً از این کتاب بهعنـوان کتـاب درســی اسـتفاده نمــودهام، آنLرا بسیار کامل و سـودمند مـی،ذانـم و مطالعـهٔ آن٫را بـه تمـامی دانشـجویان رشـتهٔ فیزیـک وو داوطلبـان آزمـون کارشناسی ارشد توصیه میکنم. در ترجمه این کتاب سعی بر آن بوده است تا در حد توان اثری با کمترین اشتباه و خطا و با دقت بالا ارائه شود اما بی شک همانند تمام کارهای دیگر بدون نقص نیست. لـذا از همـهٔ صاحبنظران و اساتید و دانشجویان عزیز خواهشمندم نظرات، پیشـنهادات و انتقـادات ارزشــمند خـود را بـه آدرس h\_salehi2008@yahoo.com ارسال نمايند.

با سیاس فراوان حسين صالحي **ITAY** 

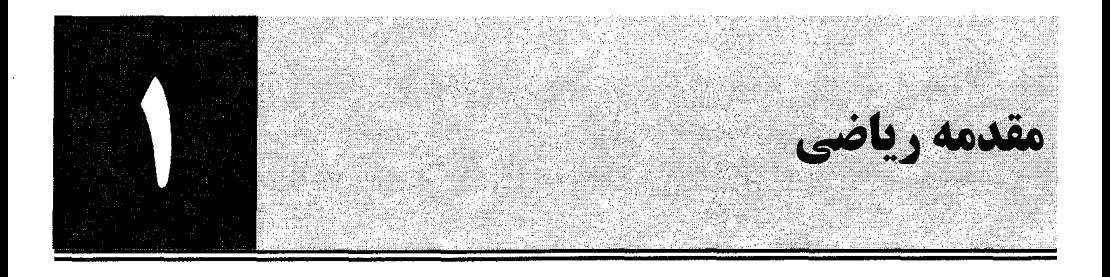

هدف این کتاب آماده کردن شما برای ورود به بحث مکانیک کوانتومی بـا شـروع از اصـول موضـوعه آن است. در این فصل قصد داریم شما را به ابزارهای ریاضی لازم مجهـز کنـیم. تمـام ریاضـیاتی کـه نیـاز خواهیـد داشت، با شروع از یک سری مفاهیم پایه و اساسی در مورد بردارها و ماتریسها، کـه فـرض مـیشـود بـا آنهـا آشنایی دارید، در اینجا ارائه میشود. تعدادی مثال و تمرین در رابطه با مکانیک کلاسیک ارائـه شـده اسـت تـا هم گشایشی از لحاظ ریاضی فراهم شود و هم قابلیــتـهـای کـاربردی زیـاد تکنیـکـکـهـایی را کـه در اینجـا فـرا میگیرید نشان دهد. کوششی که شما در این فصل مهم اول برای تبحّر و تسلط در موضوع انجـام مـیدهیـد بـه زحمتش میارزد: یعنی نه تنها شما را برای این دوره درسی آماده خواهد کرد بلکه بسـیاری از مفـاهیمی را کـه تاکنون بتدریج یاد گرفته!ید بهصورت یکجا ارائه خواهد داد. برای یادگیری بهتر این فصل میبایسـت مثـل هـر فصل ديگر تمرينها را حل كنيد.

۱-۱- فضاهای برداری خطی: اصول

در این بخش *فضاهای برداری خطی* را به شـما معرفـی خـواهیم کـرد. مطمئنـاً شـما از فیزیـک مقـدماتی بـا پیکانهای (خطوط جهت۱دار) سرعت، نیرو، جابهجایی، گشتاور و غیره، که بـهوسـیله انـدازه و جهـت مشـخص میشوند، آشنا هستید و میدانید که چطور آنها را با هم جمع کنید یا اعداد را در آنها ضرب کنید و قواعدی را که این عمل۵ا از آنها پیروی می کنند میدانید. برای مثال میدانید که ضرب عدد توزیعپذیر است: ضرب عـدد در مجموع دو بردار، مجموع حاصل ضرب هاست. آنچه میخواهیم انجـام دهـیم بیـرون آوردن مجموعـهای از ویژگیهای اصلی یا اصول موضوعه از این مورد ساده است، هر مجموعه از اشـیاء کـه از ایـن اصـول موضـوعه پیروی کنند تشکیل یک فضای برداری خطی میدهند. هوش و ذکاوت در اینجا نقش دارد که تصمیم بگیـریم کدامیک از ویژگی،ها در این تعمیم حفظ شوند. اگر ویژگی،های زیادی را بخواهید حفـظ کنیـد چیـز دیگـری باقی نخواهد ماند، اگر ویژگیهای خیلی کمی را حفظ کنید، نتایج جالبی برای بیرون آمدن از اصول موضـوعه وجود نخواهند داشت.

در ادامه فهرستی از ویژگیهایی را که ریاضیدانان بهعنوان لازمهٔ یک فضای برداری به شکلی خردمندانـه انتخاب کردهاند ارائه میشود. وقتی آنها را مطالعه می کنید با دنیای پیکانها مقایسـه کنیـد و مطمـئن شـوید کـه اینها واقعاً ویژگی،هایی هستند که این بردارهای آشنا دارا هستند. اما توجه کنید که برجسته تـرین مفـاهیمی کـه کنار گذاشته میشوند، وجود اندازه و جهت برای هر بردار است که اولین مفاهیم و برجستهترین ویژگی هـایی

اصول مکانیک کوانتومی

هستند که از وقتی که برای اولین بار دربارهٔ آنها شنیدیم در ذهن ما رخنه کردهاند. حذف این دو شـرط ممکـن است برایتان سؤال برانگیز باشد اما وقت کافی خواهید داشت تا با پیشروی به جلو منطق پشت سر این انتخاب را تأیید کنید و یگانگی و تلفیق مفاهیم گوناگون را تحت عنـوان فضـاهای بـرداری خواهیـد دیـد. نمونـههـایی از فضاهای برداری را خواهید دید که شامل موجوداتی هستند که نمی توانید آنها را بهعنوان اشـیای دارای بزرگـی یا جهت بهصورت شهودی درک کنید. در حالی که بحق باید از این موضوع جـا خـورده باشـید ولـی بـهخـاطر داشته باشید که اگر در این تعمیم از مفاهیم پیکانها استفاده کنیم و از شهود خود برای اثبات قضایا بهره بگیریم یا حداقل آنها را پیش بینی کنیم ابداً مشکلی ایجاد نخواهد شد. تعمریف ۱: یک فضای برداری خطی مجموعهای از اشیاء  $|1\rangle$  و  $|2\rangle$  و … و  $|V\big|$  و …و  $|W\big|$  و …، موسوم بـه بردار، است که برای آنها ۱– یک قاعدهٔ معین برای تشکیل جمع برداری،  $\ket{W}+\ket{V}$ ، وجود دارد. **۲**– یک قاعدهٔ معین برای ضرب در اعداد  $a$  و  $b$  و …،  $\mid$   $a$ ، با ویژگی $a$ ای زیر وجود دارد : • نتیجـهٔ ایــن عمــل۹هـا عنصـر دیگــری از ایــن فضــا ســت، ویژگــی کـه بـه *بسـته بـودن* معـروف اســت:  $\langle V \rangle + |W \rangle \in V$  $\alpha\big(\ket{V}+\ket{W}\big)$ ۰ فهرب عدد، نسبت به بردارها *توزیع پذیر* است :  $\alpha\ket{W}$   $\alpha$  (  $\big(\alpha+\beta\big)|V\,\big>=\alpha|V\,\big>+\beta|V\,\big>$  ضرب عدد، نسبت به اعداد *توزیع پذی*ر است:  $\bullet$  $a(b|V\rangle)=ab|V\rangle$  خىرب عدد، شىركت *پذي*ر است:  $\ket{V}+\ket{W}=\ket{W}+\ket{V}$  جمع، خاصیت ج*ابه جایی* دارد:  $|V \rangle + (|W \rangle + |Z \rangle) = (|V \rangle + |W \rangle) + |Z \rangle$  جمع، شركت *پذي*ر است:  $|Z \rangle$ • یک بردار صفر  $\ket{0}$  وجود دارد که  $\ket{V}$   $\ket{0}$  +  $\ket{V}$  میشود.  $\big\vert V\left.\right\rangle + \big\vert \neg V\left.\right\rangle = \big\vert 0\big\rangle$  برای هر بردار  $\big\vert V\left.\right\rangle$  و جود دارد به طوری ک $\big\vert 0\rangle = \big\vert V\left.\right\rangle + \big\vert \neg V\left.\right\rangle$ مي شود. یک روش خوب برای بهخاطر سپردن همهٔ اینها وجود دارد: *آنچه که بهطور طبیعی پیش می7 ید انجام دهید* . تعریف ۲: اعداد a و b و … میدان نامیده میشوند، که روی آن فضای برداری تعریف میشود. اگر میدان شامل همهٔ اعداد حقیقی باشد، یک *فضای برداری حقیقی دا*ریم و اگر اعداد مختلط باشـند یـک *فضای برداری مختلط* داریم. بردارها خودشان نه حقیقیاند و نه مخـتلط، ایـن صـفت فقـط بـرای اعـداد بـه کـار می رود توجه کنید که اصول موضوعه فوق اشاره می کنند که

- منحصر بهفرد است؛ اگر  $\ket{0'}$  دارای همهٔ ویژگی های  $\ket{0}$  باشد، آنگاه  $\ket{0'}\!=\!\ket{0'}\ket{0}$  است.
	- $.0|V\rangle = |0\rangle$  .
	- $|\mathcal{N}\rangle = -|V\rangle$  .
	- وارون جمعی منحصربهفرد  $\big| V \big\rangle$  است.  $\big| \mathcal{+} \big\rangle$

فصل ١ – مقدمه رياضي

اثبات اینها در تمرین زیر خواسته شده است. شما مجبور به دانستن این اثباتها نیستند، اما باید مطالب فـوق را بدانيد.

**تممرین ۱–۱–۱:** ادعاهای فوق را اثبات کنید. برای اولی ،  $\ket{0}+\ket{0}$  را در نظر گرفته و ویژگیهای دو بردار صفر را بـه نوبـت بـه کـار ببریـد. بـرای دومـی بـا  $\ket{\mathscr{V}}+\ket{\mathscr{V}}+\ket{0}=(0+1)$  شـروع کنیـد. بـرای سـومی از شروع کنید. برای آخری فـرض کنیـد  $\ket{W}$  رابطـه  $\ket{W}=\ket{W}+\ket{W}+\ket{W}$  را  $\ket{V}=\ket{0}$  (V )  $=0$  $\big|V\left.\right\rangle + \big|W\left.\right\rangle = \big|V\left.\right\rangle + \big| - V\left.\right\rangle$  هم برآورده کند. از آنجا که  $\big|0\big\rangle$  منحصر بهفرد است این بدین معنی است کـه

**تمعرین ۱–ا–۲:** مجموعهٔ همهٔ موجـودات بـه شـکل (a,b,c) را در نظـر بگیریـد کـه در آن ورودی.هـا اعـداد حقیقی هستند. جمع و ضرب عدد بهصورت زیر تعریف میشوند:

 $(a, b, c) + (d, e, f) = (a+d, b+e, c+f)$ 

 $a(a, b, c) = (aa, ab, ac)$ 

بردار صفر و وارون (a,b,c) را بنویسید. نشـان دهیـد کـه بردارهـای بـه شـکل  $\big(a,b,1\big)$  یـک فضـای بـرداری تشكيل نمىدهند.

ملاحظه کنید که ما از یک نماد جدید  $\vert V \left.\right\rangle$  برای نشان دادن یک بردار نوعی استفاده می کنـیم. ایـن شـیء *کت V ن*امیده میشود و این نامگذاری به دیراک منسوب است که نمادگذاری اش بـهطـور مفصـل بعـداً بحـث خواهد شد. ما عمداً از نماد متحم برای نشان دادن بردارها استفاده نمی *کنیم تا اولین گام برای جدا کـردن شـما از* مفهوم محدود بردار بهعنوان یک پیکان باشد. اما تا وقتی که با بردارهایی مواجه نشـدهایـد کـه پیکـان نیسـتند می توانید از وابسته کردن یک شیء پیکان گونه به  $V \bigm\}$  دلسرد و ناامید نشوید.

وقتی اصول موضوعه را مطالعه میکردید از شما خواسته شد که ثابت کنید کـه مجموعـهٔ پیکـان۱هـا واجـدِ شرایط یک فضای برداری هستند. در اینجا مفاهیمی کلیدی وجود دارند که باید ازآنها فراتر مـی(فتیـد. فضـای برداری شامل پیکان هاست که از آن جمله  $\vec{V}$  و  $\vec{V'}$  میباشند. قاعده جمع آشناست: انتهـای پیکـان دوم را در نوک پیکان اول قرار میدهیم و مانند شکل ۱–۱ عمل می کنیم.

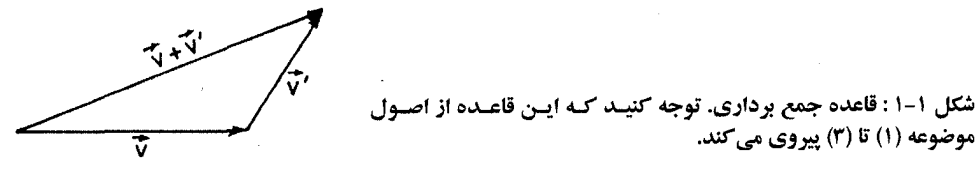

موضوعه (۱) تا (۳) پیروی می کند.

ضرب عدد a در بردار، متناظر با کشیدن بردار به اندازه ضریب a است. ایــن یـک فضـای بـرداری حقیقـی است چون کشیدن به اندازهٔ یک عدد مختلط بی.معنی است (اگر  $a$  منفی باشد، آن را بهعنوان تغییر جهت پیکان هم، ضمن مقیاس بندی مجدد به اندازه  $|a|$ ، تعبیر می کنیم). از آنجا که که وقتی این عمل۱ها روی پیکان۱ها انجام میشوند پیکان های دیگری بهدست می آیند، بسته بودن را داریم. جمع و ضرب عدد به وضوح همهٔ ویژگی های . اصول مکانیک کوانتومی

توزیع,پذیری و شرکت,پذیری مورد نظر را دارند. بردار صفر، پیکانی با طول صفر است در حالی که وارون یک بردار برداری با جهت معکوس شده است.

بنابراین، مجموعهٔ همهٔ پیکانها واجد شرایط لازم بـرای یـک فضـای بـرداری هسـتند. امـا نمـیتـوانیم ایـن موضوع را تحریف کنیم. برای مثال مجموعهٔ همهٔ پیکانها با مولفـههـای zمثبـت یـک ففضـای بـرداری تشـکیل نميدهند: چون هيچ واروني وجود ندارد.

توجه کنید که تاکنون هیچ اشارهای به جهت و اندازه نداشتهایم. نکته این است که در حـالی کـه پیکـان۱مـا این صفات را دارا هستند، اعضای یک فضای برداری لزوماً آنها را ندارند. این گفته بی.معنـی اسـت مگـر اینکـه بتوانیم مثالهایی را به شما ارائه کنیم. در اینجا دو مثال ارائه میشود.

مجموعهٔ همهٔ ماتریسهای ۲×۲ را در نظر بگیرید. میدانیم که چگونه آنها را جمع کرده و در اعداد ضرب کنیم (هر چهار عنصر ماتریسی را در آن ضرب می کنیم). قواعد متناظر از شـرط بسـته بـودن، شـرکت پــذیری و توزیع,پذیری تبعیت می کنند. ماتریس صفر دارای عناصر صفر بوده و وارون یک ماتریس تحت جمع، ماتریسی است که همهٔ عناصرش منفی شدهاند. باید موافق باشید که در اینجا یک فضای برداری واقعی داریم کـه شـامل  $M$ چیزهایی است که طول و جهت معینی وابسته بـه خـود ندارنـد. وقتـی بخـواهیم تصـریح کنـیم کـه مـاتریس عنصری از یک فضای برداری است ممکن است آن را بهصورت مثلاً کت شماره ۴ یا (4| نشان دهیم.

به عنوان مثال دوم همهٔ توابع  $f\left(x\right)$  را در نظر بگیرید که در بازهٔ  $L\leq L\leq 0$  تعریف شدهاند. ضرب عدد  $f$  را بهصورت  $\left( x\right)$  تعریف کرده و جمع را بهصورت جمع نقطه به نقطه تعریف می $z$ نیم: مجموع دو تابع  $a$ و $g$  در نقطه x دارای مقدار  $g(x) + f(x) + f$ است. تابع صفر در همه جا صفر است و وارون جمعی $f$ و f-است. تعمرین ۱–۱–۰۳: آیا توابعی که در نقاط انتهایی  $x=0$  و  $L=x$  صفر میشوند تشکیل یک فضای برداری میدهند؟ توابع دورمای که از  $f\left( L\right) =f\left( L\right)$  پیروی میکنند چطور؟ توابعی که از  $f\left( 0\right) =f\left( 0\right)$  پیروی میکنند چطور؟ اگر این توابع واجد شرایط نیستند دلایل را ارائه کنید.

مفهوم بعدی، استقلال خطی مجموعهای از بردارهای  $\ket{n}$ ,..., $\ket{2},\ket{1}$ است. ابتـدا یـک رابطـه خطـی بـه شکل زیر را در نظر بگیرید:

$$
\sum_{i=1}^{n} a_i |i\rangle = |0\rangle \tag{1-1-1}
$$

میتوانیم بدون از دست دادن عمومیت مسئله فرض کنیم که سمت چپ شامل هیچ مضربی از  $\ket{0}$  نیست چون اگر چنین مضربی وجود داشته باشد میتوانیم به سمت راست منتقل کرده و با  $\ket{0}$  سمت راست ترکیب کنـیم تا یک بار دیگر  $\ket{0}$  بهدست آید (از این واقعیت استفاده می کنیم که هر مضربی از  $\ket{0}$  برابر  $\ket{0}$  است). تعمریف ۳: مجموعهای از بردارها مستقل خطی گفته میشوند اگر رابطه خطی مثل معادله (۱–۱–۱) یک رابطه بديهي با همهٔ  $a_{\rm i}=0$  ها باشد. اگر محموعهٔ بردارها مستقل خطی نباشند، وابستهٔ خطی هستند.

معادله (١–١–١) بیان میکند که ممکن نیست عضوی از مجموعهٔ مستقل خطی را بر حسب بقیه بنویسیم. از طرف دیگر، اگـر مجموعـهاي از بردارهـا وابسـته خطـي باشـند چنـين رابطـهاي موجـود خواهـد بـود و حـداقل میبایست دو ضریب غیر صفر داشته باشد. فرض کنید مثلاً  $\chi_3\neq0$  باشد. آنگاه می $_5$ وانیم بنویسیم فصل ١ –مقدمه رياضي.

$$
|3\rangle = \sum_{i=1,\neq 3}^{n} \frac{-a_i}{a_3} |i\rangle \tag{7-1-1}
$$

و بدين وسيله  $\hspace{.1cm} |3\rangle \hspace{.1cm}$ را برحسب بقيه بنويسيم.

بهعنوان مثالی واقعی دو بردار غیرموازی  $\ket{1}$  و  $\ket{2}$  را در یک صفحه در نظر بگیرید. اینهـا یـک مجموعـهٔ مستقل خطی تشکیل میدهند. هیچ روشی برای نوشتن یکی بهصورت ضریبی از دیگری وجود ندارد یا بهطور معادل هیچ راهی برای ترکیب آنها برای بهدست آوردن بردار صفر وجود نـدارد. از سـوی دیگـر اگـر بردارهـا موازی باشند واضح است که می توانیم یکی را بهصورت مضربی از دیگر بنویسیم یا بهطور معادل بـا اسـتفاده از آنها بردار 0 را بهدست آوریم.

توجه کنید که گفته شد 0 نه  $|0\rangle$ . اگر دقیقتر بگوییم ایـن نادرسـت اسـت چـون جمـع یـک مجموعـه از بردارها فقط میتواند یک بردار شود نه یک عدد. اما مرسوم است که بردار صفر را با  $0$  نشان میدهیم.

فرض کنید یک بردار سوم  $\{3\}$  را هم به این صفحه اضافه کنیم. اگر این بردار با هر یک از ایـن دو بـردار موازی باشد یک مجموعه وابسته خطی خواهیم داشت. پس فرض کنیـد کـه اینگونـه نیسـت. امـا حتـی در ایـن صورت هم سه بردار وابستهٔ خطی هستند. دلیل این است که میتوانیم یکی از آنها مثلاً  $\ket{3}$  را بهصورت یک ترکیب خطی از دوتای دیگر بنویسیم. برای یافتن این ترکیب یک خط از انتهای  $\ket{3}$  در جهت  $\ket{1}$  رسم کنیـد. سپس خطی پاد موازی با  $\left|2\right\rangle$  از نوک  $\left|3\right\rangle$  رسم کنید. این خطوط با هم تلاقی خواهند کرد چـون  $\left|1\right\rangle$  و  $\left|2\right\rangle$ طبق فرض موازی نیستند. نقطه تلاقی P مشخص خواهد کرد کـه چـه مقـدار از  $|1\rangle$  و  $|2\rangle$  را مـی خـواهیم: از انتهای  $\ket{2}$  تا  $P$ با استفاده از مضرب مناسبی از  $\ket{1}$  رفته و از  $P$  تا نوک  $\ket{3}$  بـا اسـتفاده از مضـرب مناسـبی از 2) ميرويم.

**تم***مرین* **۱–۱–۴:** سه عنصر از فضای برداری ماتریس۵ای 2×2 حقیقی را در نظر بگیرید:

 $|1\rangle = \begin{bmatrix} 0 & 1 \\ 0 & 0 \end{bmatrix}$   $|2\rangle = \begin{bmatrix} 1 & 1 \\ 0 & 1 \end{bmatrix}$   $|3\rangle = \begin{bmatrix} -2 & -1 \\ 0 & -2 \end{bmatrix}$ 

آیا آنها مستقل خطیاند؟ جواب خود را بهصورت مشروح بیان کنید (توجه کنید که ما این ماتریس۵ما را بـردار مینامیم و از کتها برای نمایش آنها استفاده می کنیم تا به نقش آنها بهعنوان عناصر یک فضای برداری تأکیـد كنيم).

**تم***هرین* **۱–۱–۵**: نشان دهید کـه بردارهـای سـطری زیـر وابسـته خطـی|نـد: (۱و۱و۱) و (۱و۱و۱) و (۱و۲و۳). عکس مطلب را برای (۰و ۱و۱)، (۱و ۱و۱) و (۱و ۱و۰) نشان دهید .

**تعریف ۴** : یک فضای برداری دارای بعد n است اگر حداکثر n بردار مستقل خطی داشـته باشـد. اگـر میـدان  $V$  " (C ) حقيقي باشد اين فضا با $V$  " (R ) مشان داده مي شود و اگر ميدان مختلط باشد با $V$ ".

با نگاهی به بحثهای قبلی، صفحه دو بعدی است و مجموعهٔ همهٔ پیکانهایی کـه بـه ایـن صـفحه محـدود نباشند یک فضای برداری سه بعدی تعریف میکنند. ماتریسهای 2×2 چطـور؟ آن.هـا یـک فضـای بـرداری چهار بعدی تشکیل میدهند. این مطلب را ثابت می کنیم. بردارهای زیر مستقل خطی!ند:

.. اصول مکانیک کوانتومی

$$
|1\rangle = \begin{bmatrix} 1 & 0 \\ 0 & 0 \end{bmatrix} \qquad |2\rangle = \begin{bmatrix} 0 & 1 \\ 0 & 0 \end{bmatrix} \qquad |3\rangle = \begin{bmatrix} 0 & 0 \\ 1 & 0 \end{bmatrix} \qquad |4\rangle = \begin{bmatrix} 0 & 0 \\ 0 & 1 \end{bmatrix}
$$

چون تشکیل یک ترکیب خطی از هر سه بردار از آنها برای بهدست آوردن چهارمی ناممکن است، هر سه آنهـا یک صفر در یک جایی دارند که بردار چهارم آن صفر را ندارد. لذا فضا حداقل چهـار بعـدی اسـت. آیـا فضـا می تواند بزرگتر باشد؟ خیر، چون هر ماتریس۲×۲ دلخواه می تواند برحسب آنها نوشته شود:

$$
\begin{bmatrix} a & b \\ c & d \end{bmatrix} = a|1\rangle + b|2\rangle + c|3\rangle + d|4\rangle
$$

اگر اعداد a وb وc وd حقیقی باشند، یک فضای چهار بعدی حقیقی داریم، اگر آنهـا مخـتلط باشـند یـک فضای چهار بعدی مختلط داریم. قحضیه ۱: هر بردار  $\ket{V}$  در یک فضای n – بعدی میتواند بهصـورت یـک ترکیـب خطـی از n بـردار مسـتقل خطی  $\langle n \rangle,$ ...., $\langle n \rangle$  نوشته شود. **/ثنب***ات:* اگر یک ببردار  $\ket{V}$  وجود میداشت که این کار برای آن امکانپذیر نبود به ایـن مجموعـه از بردارهـا

می پیوست و یک مجموعه با  $n+1$  بردار مستقل خطی تشکیل میدادند کـه در یـک فضـای  $n$ –بعـدی طبـق تعريف امكانپذير نيست.

> تعریف ۵ : یک مجموعه از n بردار مستقل خطی در یک قضای n بعدی، یک *پایه* نامیده میشود. پس با اتکاء به تعریف فوق می توان نوشت

$$
|V\rangle = \sum_{i=1}^{n} v_i |i\rangle \tag{7-1-1}
$$

که بردارهای  $\mid$ i یک پایه تشکیل میدهند. تعریف ۶: ضرایب ۷<sub>۰</sub> بسط یک بردار برحسب یک پایه مستقل خطی( ( j|ها)، *مولفههای بـردار* در آن پایـه نامیده میشوند.

$$
|V\rangle = \sum_{i=1}^{n} v'_i |i\rangle \tag{6-1-1}
$$

با تفریق معادله (۱–۱–۴) از (۱–۱–۳) (یعنی ضرب دومی در عدد ۱– و جمع دو معادله) داریم

$$
0\rangle = \sum_{i} (v_i - v'_i)|i\rangle
$$
 (2-1-1)

که ایجاب میکند که

 $(6 - 1 - 1)$ 

 $v_i = v'_i$ 

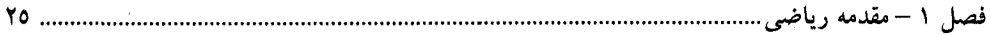

باشند، چون بردارهای پایه مستقل خطیاند و فقط یک رابطه خطی بدیهی میتواند بین آنها برقرار باشـد. توجـه کنید که با داشتن یک پایه، مولفهها منحصربهفرد هستند اما اگر پایه را تغییر دهیم، مولفهها تغییر خواهنـد کـرد. لاس ابه طور خلاصه بردار می نامیم که یک وجود از خودش دارد و روابط مختلفـی را کـه بردارهـای دیگـر  $|V\>\big|$ برآورده می کنند برآورده میٖنماید. وقتی یک پایه انتخاب میکنیم بردارها برحسب مولفههایشان اشکال واقعـی به خود میگیرند و رابطه بین بردارها بهوسیله مولفهها برآورده میشود. برای مثال، سـه پیکـان  $\vec{A}$  , $\vec{B}$  را در صفحه در نظر بگیرید که طبق قوانین جمع پیکان۱ها،  $\vec{B} = \vec{C}$  را برآورده می کننـد. تـاکنون هـیچ پایـهای انتخاب نشده است و برای اظهار اینکه این بردارها یک مثلث بسته تشکیل میدهند نیاز به پایـهای نـداریم. حـال  $i \in I, 2$  ،  $C_i = A_i + B_i$  بایه انتخاب کرده و هر بردار را برحسب مولفهها می $i = 1, 2$  ،  $C_i = A_i + B_i$ را برآورده خواهند کرد. اگر پایه دیگری انتخاب کنیم این مولفهها از نظر مقادیر عددی تغییر خواهند کرد ولی رابطه بین آنها، که بهصورت مساوی بودن گ $\, \vec{C}_{\,} \,$  با مجموع دو بردار دیگـر نوشـته مـیشـود، هنـوز بـین مجموعـهٔ جديد مولفهها برقرار خواهد بود.

در مورد بردارهای غیر پیکان، جمع آنها برحسب مولفه درسایهٔ اصـول موضـوعه مثـل مـورد بردارهـای مقدماتی خواهد بود. اگر

$$
|V\rangle = \sum_{i} v_i |i\rangle \qquad (V-1-1)
$$

و

$$
|W\rangle = \sum_{i} w_i |i\rangle \qquad (\wedge - \wedge - \wedge)
$$

آنگاه

$$
|V\rangle + |W\rangle = \sum_{i} (v_i + w_i)|i\rangle
$$
 (9-1-1)

که از اصول موضوعه استفاده کردهایم تا جملات را مجدداً دستهبندی کنیم. نتیجه اینکه: برای جمع دو بردار، مولفههای آنها را جمع کنید.

هیچ اشارهای به اینکه انتهای یک بردار را در نوک بردار دیگر قرار دهیم و غیره نشده است چون در حالت کلی بردارها ابتدا و انتها ندارند. البته اگر از پیکانها صحبت کنیم میتوانیم آنها را یا با استفاده از روش ابتدا بـه انتها جمع کنیم یا فقط مولفههای آنها را در یک پایه جمع کنیم. به همین ترتیب داریم.

$$
a|V\rangle = a \sum_{i} v_i|i\rangle = \sum_{i} a v_i|i\rangle \qquad (1 \cdot -1 - 1)
$$

بەعبارتى دىگر: برای ضرب یک بردار در یک عدد، همهٔ مولفههای آن را در آن عدد ضرب کنید. ... اصول مکانیک کوانتومی

- ۲-۱-فضاهای ضرب داخلی مثال،های ماتریس،ا و توابع باید شما را متقاعد کرده باشند که ما می توانیم یک فضای برداری داشته باشیم بدون اینکه از قبل تعریفی به طول یا جهت عناصر اختصاص دهیم. اما میتوانیم کمیتهایی بسـازیم کـه دارای همان خواص باشند که طولها و زوایا در مورد پیکـانهـا دارنـد. گـام اول، تعریـف یـک مانسـته معقـول بـرای حاصل ضرب نقطهای است، چون در مورد پیکانها، از ضرب نقطهای
	- $(1 Y 1)$  $\vec{A} \cdot \vec{B} = |A||B| \cos \theta$

 $A$  . A میتوانیم طول مثلاً  $A$  را بهصورت  $\sqrt{|A|}$  و کسینوس زاویه بین دو بردار را بـهصـورت  $|B|$ استنباط کنیم. حال ممکن است اعتراض کنید که: چطور میتوان از ضرب نقطهای برای تعریـف طـول و زوایـا استفاده کرد در حالی که خود ضرب نقطهای نیازمند دانستن طولها و زوایاست؟ پاسـخ ایـن اسـت کـه ضـرب نقطهای عبارت معادل دیگری برحسب مولفهها دارد:

- $(Y Y 1)$  $\vec{A} \cdot \vec{B} = A_x B_x + A_y B_y + A_z B_z$
- هدف ما تعریف فرمولی مشابه برای مورد کلی است که در آن تصوری از مولفهها در یک پایه داریم. یادآوری می کنیم که ویژگیهای اصلی ضرب نقطهای بالا به شرح زیرند:  $\vec{A} \cdot \vec{B} = \vec{B} \cdot \vec{A}$  -1 َ (تقارن) ۰ م آم آگر  $\vec{A}=0$  باشد،  $\vec{A}\cdot\vec{A}\geq 0$ (نیمه معین مثبت)  $\vec{A}.(\vec{b}\vec{B}+\vec{c}\vec{C})=\vec{b}\vec{A}.\vec{B}+\vec{c}\vec{A}\vec{C}$  -(خطي بودن) خطی بودن ضرب نقطهای در شکل ۱–۲ نشان داده شده است.

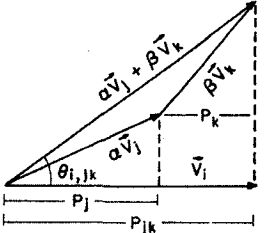

شکل ۱-۲: اثبات هندسی اینکه ضرب نقطهای برای یکک ضرب داخلی از اصـل موضَّوع (۳) پیروی می کند. این اصل موضوع ایجاب مـی کنـد کـه تصـاویر از تبعيت كنند.  $P_k + P_j = P_{jk}$ 

میخواهیم یک تعمیم ارائه دهیم که به ضرب داخلی یا ضرب اسکالر بین دو بردار  $\vert V \setminus \vert V$  و  $\vert W \vert$  موسوم است و آن را با  $\langle V\mid W\rangle$  نشان مىدهيم. اين ضرب باز هم يك عدد (در حالـت كلـى مخـتلط) وابسـته بـه دو بـردار است. در خواست می کنیم که این ضرب از اصول موضوعه زیر پیروی کند،  $\langle V | W \rangle = \langle W | V \rangle$ (پاد– تقارن)

- 
- خطــي بــودن نســبت بــه  $\langle V|(a|W\>\!\rangle\!+\!b\,\big|Z\>\!\rangle\!\big)\equiv\!\big\langle V\,\big|aW\>\!\!\!\!\!+bZ\>\!\big\rangle=a\langle V\,\big|W\>\!\!\!\!>+b\,\langle V\,\big|Z\>\!\!\!\!\!-\bullet\>\!\!\!\!-\bullet\>\!\!\!\!-\bullet\>\!\!\!\!-\bullet\>\!\!\!\!-\bullet\>\!\!\!\!-\bullet\>\!\!\!\!-\bullet\>\!\!\!\!-\bullet\>\!\!\!\!-\bullet\>\!\!\!\!-\bullet\>\!\!\!\!-\bullet\>\!\!\!\!-\bullet\>\!\!\!\!-\bullet\>\!\!\!\$

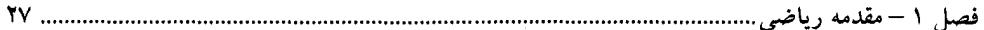

تعریف ۷: یک فضای برداری با یک ضرب داخلی، یک *فضای ضرب داخلی* نامیده می شود. توجه کنید که ما هنوز یک قاعده صریح برای محاسبه واقعی ضرب اسکالر ارائه نکردهایم، فقط درخواست کردهایم که هر قاعدهای که ارائه شود باید این ویژگی را داشته باشد. به منظور یافتن چنین قاعدهای اجازه دهید خود را با اصول موضوعه آشنا کنیم. اولی از متناظرش بـرای ضـرب نقطـهای فـرق دارد و ضـرب داخلـی را بـه ترتیب دو عامل حساس می کند بهطوری که دو انتخاب منجر به مزدوجهای مختلط مـیشـوند. در یـک فضـای برداری حقیقی، این اصول موضوعه، تقارن ضرب نقطهای تحت تعویض دو بردار را بیان می کننـد. فعـلاً اشـاره می کنیم که این اصل موضوع اطمینان میدهد که  $\langle V \mid V \rangle$  حقیقی است.

اصل موضوع دوم بیان می کند که  $\langle V \mid \! V \rangle$  فقط حقیقی نیست بلکـه نیمـه معـین مثبـت هـم هسـت، صـفر زمانیست که خود بردار صفر باشد. اگر بخواهیم طول بردار را بهصورت جذر مربع ضرب داخلی آن با خـودش تعریف کنیم (مثل ضرب نقطهای) این کمیت مجبور است برای همهٔ بردارهای غیر صفر حقیقی و مثبت باشد. اصــــل موضــــوع آخــــر، خطـــي بـــودن ضــــرب داخلــــي را، وقتـــي يــــك برهمنهـــي خطـــي به عنوان بردار دوم در ضرب اسکالر ظاهر میشود، بیان می $\mathbb{Z}\setminus\{x\}$  اعتبار آن  $a|W\>\!\!\!/+b\,|Z\>\!\!\geq\, |aW\>+bZ\>\!\!\rangle$ را برای مورد پیکانها بحث کردهایم (شکل ۱–۲).

اگر عامل اول در ضرب، یک برهمنهی خطی باشد چطور؟ یعنی $\langle aW+bZ|V\rangle$ ؟ این با اصل موضـوع اول مشخص مي شود:

$$
\langle aW + bZ|V \rangle = \langle V|aW + bZ \rangle^*
$$
  
=  $(a\langle V|W\rangle + b\langle V|Z\rangle)^*$   
=  $a^* \langle V|W\rangle^* + b^* \langle V|Z\rangle^*$   
=  $a^* \langle W|V\rangle + b^* \langle Z|V\rangle$  (Y-Y-1)

که پاد خطی بودن ضرب داخلی نسبت به عامل اول در ضرب داخلی را بیان می کند. به عبـارتی دیگـر، ضـرب داخلی یک برهمنهی خطی با برداری دیگر، اگر برهمنهی عامل دوم باشد برهمنهی متناظر ضـربهای داخلـی است، در حالی که اگر برهمنهی عامل اول باشد، یک برهمنهی با همهٔ ضرایب مزدوج شده است. این بی تقارنی که در فضاهای برداری حقیقی ناآشناست در ادامه کار مورد استفاده قرار خواهد گرفت.

با ضرب،های داخلی ادامه میدهیم. اگر چه تلاش می کنیم تا تصور محدود شده از یک بردار بهعنوان یک پییکان را کنار بگذاریم و به دنبال یک تعمیم متناظر با ضرب نقطهای میگردیم، هنوز هم از برخی اصطلاحات مشترک استفاده می کنیم. تعریف ۸: دو بردار رامتع*امد* یا *عمود بر هم می گوییم وقتی ضرب داخلی آنها صفر شود.* 

ت**عریف ۹: | V**|≡ √ /V | را *نرم یا طول بردار م*یiامیم. یک بردار *بهنجار شده* دارای نرم یک است. ت**تعریف ۱۰:** یک مجموعه از بردارهای پایه، همه با نرم یک، که دو بـه دو بـر هـم عمودنـد، یـک *پایـه راسـت* هنج*ار نامیده می شوند.* 

همین طور اغلب به ضرب داخلی یا اسکالر، ضرب نقطهای هم اطلاق خواهیم کرد.

اصول مکانیک کوانتومی

اکنون آمادهایم تا یک فرمول واقعی برای ضرب داخلی برحسب مولفهها بهدست آوریم. با داشـتن  $\vert V \left \rangle$  و  $\langle W \rangle$ 

$$
|V\rangle = \sum_{i} v_{i} |i\rangle
$$
  
\n
$$
|W\rangle = \sum_{j} w_{j} |j\rangle
$$
  
\n
$$
\langle W|W\rangle = \sum_{i} v_{i}^{*} w_{j} \langle i|j\rangle
$$
  
\n
$$
\langle V|W\rangle = \sum_{i} \sum_{j} v_{i}^{*} w_{j} \langle i|j\rangle
$$
  
\n
$$
\langle V|W\rangle = \sum_{i} \sum_{j} v_{i}^{*} w_{j} \langle i|j\rangle
$$

برای ادامه کار باید  $\langle i\,|\,j\,\rangle$ ، یعنی ضرب داخلی بردارهای پایه، را بدانیم این ضرب به جزئیـات بردارهـای پایـه بستگی دارد و همه چیزی که میدانیم این است که آنهـا مسـتقل خطـی|نـد. ایـن وضـعیت بـرای پیکـان۱هـا هـم همین طور است. یک مسئله دو بعدی را در نظر بگیرید که در آن بردارهای پایه دو بردار مستقل خطی بـوده امـا عمود بر هم نیستند. اگر همه بردارها را برحسب این پایه بنویسیم ضرب نقطهای هـر دو بـردار از آنهـا هـم یـک جمع دوگانه با چهار جمله (که با چهار ضرب نقطهای ممکن بین بردارهای پایه مشخص میشوند) و همین طـور مولفههای برداری خواهد شد. اما اگر یک پایه راست هنجار مثل  $\, \bar{i} \,$  و  $\, \bar{j} \,$  استفاده کنیم، فقـط جمـلات قطـری مثل  $\langle i\ket{i}\rangle$  نگه داشته خواهند شد و به نتیجه آشنای  $A_{_X}\,B_{_X}\,+\,A_{_Y}\,B_{_Y}$  خواهیم رسید ک $\langle i\ket{i}\rangle$ مولفهها بستگی دارد.

برای مورد کلی تر غیر از پیکانها به قضیه ۳ متوسل میشویم. **قضیه ۳** (*گرام –اشمیت*): با داشتن یک پایه مستقل خطی میتوانیم ترکیبات خطـی از بردارهـای پایـه تشـکیل دهيم تا يک پايه راست هنجار بهدست آوريم.

اثبات قضیه را کمی به تعویق میاندازیم. فرض می کنیم که این فراینـد کامـل شـده و پایـه موجـود راسـت هنجار است:

$$
\langle i|j\rangle = \begin{cases} 1 & \text{for } i=j \\ 0 & \text{for } i\neq j \end{cases} \equiv \delta_{ij}
$$

که  $\delta_{ij}$  نماد دلتای کرونیکر است. با قرار دادن این در معادله (۱–۲–۴)، جمع دوگانه به واسطه دلتای کرونیک به یک جمع تقلیل مییابد و داریم

$$
\langle V|W\rangle = \sum_{i} v_i^* w_i \tag{2-7-1}
$$

این شکل ضرب داخلی است که از حالا به بعد استفاده خواهیم کرد. اكنون مى توانيم اصـل موضـوع اول را تصـديق كنـيم؛ بـهخـاطر مـزدوج مخـتلط شـدن مولفـهـهـاى بـردار اول،  $\langle V \: | V \rangle$  حتی حقیقی هم نمیشد تا مثبت شود. اما اکنون داریم

$$
\langle V|V\rangle = \sum_{i} |v_i|^2 \ge 0 \tag{9-7-1}
$$

فصل ١ – مقدمه رياضي

و فقط برای بردار صفر، صفر میشود. این مطلب، اطلاق مربع طول یا نـرم یـک بـردار بـه  $\langle V \mid V \rangle$  را معقـول مىسازد.

معادله (۱–۲–۵) را در نظر بگیرید. از آنجا که بردار  $\vert V \setminus$  در یک پایه معین بهصورت منحصربهفرد بهوسیله مولفههایش مشخص میشود میتوانیم در این پایه آنرا بهصورت یک بردار ستونی بنویسیم:

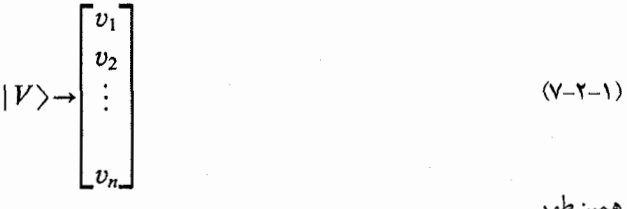

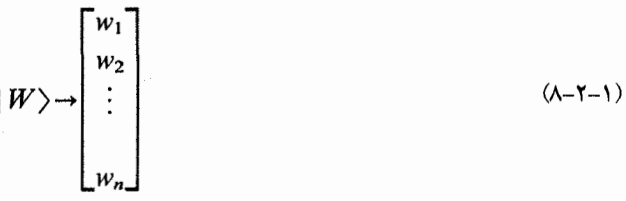

ضرب داخلی  $\langle V\ket{W}\rangle$  با ضرب ماتریسی مزدوج ترانهاده بردار ستونی نمایشگر  $\langle V\ket{V}$  با بردار ستونی نمایشگر مشخص میشود:  $\ket{W}$ 

> $\langle V|W\rangle = [v_1^*, v_2^*, \ldots, v_n^*] \begin{bmatrix} w_1 \\ w_2 \\ \vdots \end{bmatrix}$  $(9 - 7 - 1)$

> > ۰۱–۳- فضاهای دوگان(همزاد) و نمادگذاری دیراک

در اینجا یک نکته تکنیکی وجود دارد. ضرب داخلی یک عدد است که تلاش می کنیم از دو کت  $\ket{V}$  و نرا بهدست آوریم که هر دو در یک پایه بهوسیله بردارهای سـتونی نمـایش داده مـیشـوند. حـال هـیچ $\ket{W}$ راهی برای بهدست آوردن یک عدد از دو ستون بهوسیله ضرب ماتریسی مستقیم وجود ندارد، اما روشــی بــرای بهدست آوردن یک عدد از طریق ضرب ماتریسی یک سطر در یک ستون وجود دارد. ترفند ما بـرای بـهدسـت آوردن یک عدد از دو ستون، وابسته کردن یک بردار سطری منحصربهفرد به یک ستون (مزدوج ترانهـاده آن) و تشکیل ضرب ماتریسی آن با ستون نمایش دهنده دیگری است. این کار دارای این ویژگی است که جواب به منجر به جوابهایی میشوند که از طریق مزدوج مختلط شدن به هم مربوط میشوند. .. اصول مکانیک کوانتومی

اما میتوان نگاه دیگری به مسئله کرد. بردارهای ستونی، نمادهای واقعی یک بردار مجرد  $\ket{V}$  یا کـت در یک پپایه هستند. می توانیم برعکس عمل کرده و از بردارهـای سـتونی بـه کـت۱مـای مجـرد بـرویم. امـا در ایـن صورت این امکان هم هست که به هر بردار سطری یک موجود مجرد  $\langle W \mid$ ، موسوم بـه بـرا $W$ ، وابسـته کنـیم.  $\ket{V}$  میتوانیم این براها را هر طور که میخواهیم نامگذاری کنیم اما به شیوه زیر عمل میکنیم: بـه هـر کـت یک بردار ستونی وابسته است. از این بردار *الحاقی*، یـا مـزدوج ترانهـاده، گرفتـه و یـک بـردار سـطری تشـکیل میدهیم. برا مجرد وابسته به این بردار، همین نماد را خواهد داشت یعنی  $\langle V \mid$  نامیـده خواهـد شـد. بنــابراین دو فضای برداری وجود خواهد داشت؛ فضای کتها و فضای دوگان براهـا، یـک کـت بـرای هـر بـرا و بـالعکس (مولفهها بهوسیله عمل الحاقی به هم مربوط میشوند). ضرب\$عای داخلی عملاً فقـط بـین براهـا و کـتهـا و در نتیجه از عناصر دو فضای برداری متمایز اما مرتبط تعریـف مـیشـوند. یـک پایـه از بردارهـای ( j| بـرای بسـط کتها و یک پایه مشابه  $\langle i\,|\,$  برای بسط براها وجود دارد. کت پایه  $\langle i\,|\,$  در پایهای که به کار می بریم بـهوسـیله یک بردار ستونی با همه مولفههای صفر به جز سطر i ام که یک است نشان داده میشود در حـالی کـه بـرا پایـه یک بردار سطری با همه مولفههای صفر به جز ستون i ام که یک است می باشد.  $\langle i\mid$ تمام اینها را میتوان بهصورت زیر خلاصه کرد:

$$
|V\rangle \leftrightarrow \begin{bmatrix} v_1 \\ v_2 \\ \vdots \\ v_n \end{bmatrix} \leftrightarrow [v_1^*, v_2^*, \dots v_n^*] \leftrightarrow \langle V | \tag{1-r-1}
$$

که <> به معنی «در یک یایه» است.

با این وجود در دیدگاه اول، وابسته کردن یک ضرب اسکالر با یک جفت از ستونها یا کتها (بدون اشاره به فضای دوگان دیگر) و سر کردن با بی تقارنی بین بردار اول و دوم در ضرب داخلی (کدام یک بایـد مـزدوج ترانهاده شود؟) چیزی اشتباه نبود. اگر در بحث بالا احساس مشکل کردید میتوانید موقتـأ آنـرا نادیـده بگیریـد. تنها چیزی که باید بهخاطر بسپارید این است که در مورد یک فضای برداری عام (غیر از پیکانها):

- به بردارها می توان هنوز هم در یک پایه راست هنجار مولفههایی اختصاص داد، درست مثل پیکـان۱مـا، اما این مولفهها می توانند مختلط باشند.
- \_ ضرب داخلي هر دو بردار طبق معادله (١-٢-۵) برحسب اين مولفهها مشخص مـيشـود. ايـن ضـرب از همه اصول موضوعه پیروی می کند.

۱-۳-۱- بسط بردارها در یک پایه راست هنجار فرض کنید بخواهیم یک بردار  $\ket{V}$  را در یک پایه راست هنجار بسط دهیم. برای بهدست آوردن مولفـههـایی که در بسط وارد میشوند بهصورت زیر عمل میکنیم. دو طرف بسط مفـروض را در  $\ket{j}$  ضـرب نقطـهای می کنیم: (یا  $\langle j |$ )، اگر در استعمال لغات وسواس داشته باشید)

$$
|V\rangle = \sum_{i} v_i |i\rangle \tag{7-7-1}
$$

$$
\langle j | V \rangle = \sum_{i} v_i \langle j | i \rangle \tag{7-7-1}
$$

$$
v_i \qquad (f - f' - 1)
$$

یعنی برای یافتن مولفه /ام یک بردار، ضـرب نقطـهای آن بـا بـردار یکـه /ام را، دقیقـاً مثـل پیکـان۱مـا، محاسـبه می کنیم. با استفاده از این نتیجه می توانیم بنویسیم

$$
|V\rangle = \sum_{i} |i\rangle \langle i|V\rangle
$$
 (a-r-1)

اجازه دهید یقین حاصل کنیم کـه بردارهـای پایـه آن طـور کـه بایـد باشـند، هسـتند. اگـر در معادلـه (۱–۳–۵) قرار دهیم جواب صحیح را بهدست میآوریم: مولفه i ام بردار پایه  $j$ ام  $\delta_{i\,j}$  است. لذا برای مثال  $|V\,\rangle\!=\!|j\,\rangle$ ستون نمایشگر بردار پایه شماره ۴ در سطر چهارم یک ۱ داشته و در بقیه سطرها صفر دارد. رابطه مجرد

$$
|V\rangle = \sum_{i} v_i |i\rangle \tag{9-7-1}
$$

در این پایه میشود:

$$
\begin{bmatrix} v_1 \\ v_2 \\ \vdots \\ v_n \end{bmatrix} = v_1 \begin{bmatrix} 1 \\ 0 \\ \vdots \\ 0 \end{bmatrix} + v_2 \begin{bmatrix} 0 \\ 1 \\ 0 \\ \vdots \\ 0 \end{bmatrix} + \cdots + v_n \begin{bmatrix} 0 \\ 0 \\ \vdots \\ 1 \end{bmatrix}
$$
 (Y - Y - 1)

1-3-7- عمل الحاقي

دیدیم که می توانیم از نمایش ستونی یک کت با عمل الحاقی، یعنمی مـزدوج ترانهـاده گـرفتن، بـه نمـایش سطری برا متناظر برویم. سوال: اگر  $\langle V\mid$  برا متناظر با کت $\langle V\mid$  باشد کدام بـرا بــا  $a\mid V\setminus a$  ، کـه  $a$  یـکـه عـدد است، متناظر است؟ با رفتن به هر پایه به راحتی می توان دید که

$$
a|V\rangle \rightarrow \begin{bmatrix} av_1 \\ av_2 \\ \vdots \\ av_n \end{bmatrix} \rightarrow [a^*v_1^*, a^*v_2^*, \dots, a^*v_n^*] \rightarrow \langle V|a^* \qquad (\wedge - \wedge -1)
$$

مرسوم است که  $a\vert V\>\$  را بهصورت  $\vert aV\>$  و برا متناظر را بهصورت  $\vert aV\>$  مینویسند. آنچه یافتهایم این است که

 $(9 - 1)$  $\langle aV| = \langle V|a^*$ از آنجا که رابطه بین براها و کتها خطی است می توانیم بگوییم که اگر یک معادله بین کتها مثل

.. اصول مکانیک کوانتومی

$$
a|V\rangle = b|W\rangle + c|Z\rangle + \cdots \qquad (1-P_{-1})
$$

داشته باشیم، یک رابطه بین براهای متناظر هم داریم:

$$
\langle V|a^* = \langle W|b^* + \langle Z|c^* + \cdots \qquad (1) - \mathfrak{r}_{-1}\rangle
$$

دو معادله فوق *الحاقی های یکدیگر* گفته میشوند. درست همان طورکه هر معادله شامل اعداد مختلط اشـاره بـه معادله دیگری می کند که با مزدوج مختلط گرفتن از دو طرف بهدست میآید، یک معادله بین کت۱ما (براهـا) اشاره به معادله دیگری بین براها (کتها) دارد. اگر در یک پایه فکر کنید خواهید دید که ایـن مطلـب فقـط از ِاین موضوع بهدست میآید که اگر دو ستون مساوی باشند، مزدوجهای ترانهاده آنها هم اینگونه خواهند بود. در اینجا یک قاعده برای گرفتن الحاقی وجود دارد:

برای گرفتن الحاقی از یک معادله خطی مرتبط کننده کتها (براها)، هر کت (برا) را با برا (کت) آن جایگزین کرده و همه ضرایب را مزدوج مختلط کنید.

می توانیم این قاعده را بهصورت زیر توسعه دهیم. فرض کنید یک بسط برای یک بردار برحسب بردارهای پایـه داريم:

$$
|V\rangle = \sum_{i=1} v_i |i\rangle \tag{17-7-1}
$$

الحاقي آن عبارت مي شود از

$$
\langle V| = \sum_{i=1} \langle i|v_i^*
$$
\n
$$
\psi_i^* = \langle i|V\rangle, \quad v_i = \langle i|V\rangle \quad \text{and} \quad v_i = \langle i|V\rangle
$$
\n
$$
|V\rangle = \sum_{i=1} |i\rangle\langle i|V\rangle
$$
\n
$$
\langle V|V\rangle = \sum_{i=1} |i\rangle\langle i|V\rangle
$$

مي شود:

$$
\langle V| = \sum_{i=1} \langle V|i\rangle \langle i| \qquad (1 \text{F}-\text{F}-1)
$$

که از آن قاعده زیر بهدست میآید: برای گرفتن الحاقی از یک معادله شامل کتها و براها و ضرایب، ترتیب همه عاملها را معکوس کرده براهـا و کتها را عوض کنید و همه ضرایب را مزدوج مختلط کنید.

#### قضيه گرام - اشميت

اینک از روش گرام–اشمیت برای تبدیل یک پایه مستقل خطی به یک پایه راست هنجار استفاده می کنیم. ایده اصلی را میتوان با یک مثال ملاحظه نمود. فضای دو بعدی پیکانها را در یک صفحه تصور کنیـد. فـرض کنید دو بردار غیر موازی انتخاب کنیم که یک پپایه را معرفی میکنند. برای بهدست آوردن یک پپایـه راسـت هنجار از اینها، بهصورت زیر اقدام می کنیم: فصل ١ –مقدمه رياضي.

- بردار اول را با اندازه خودش مجدداً مقیاس می کنیم تا یک بردار یکه شود. این، بردار پایه اول خواهـد
- از بردار دوم تصویر آن در امتداد بردار اول را کم میکنیم، قسمت باقی مانده باید بر بـردار اول عمـود باشد (چنین قسمتی باقی خواهد ماند چون طبق فرض، بردارها ناموازی هستند).
- قسمت باقی مانده را بهوسیله طول خودش مجدداً مقیاس می کنیم. اکنون بردار پایـه دوم را داریــم. ایـن بردار بر اولی عمود بوده و دارای طول واحد است.

این مثال ساده کل داستان این روش را بیان میکند که هم اکنون در نمادگـذاری دیـراک در حالـت کلـی بحث خواهد شد.

فرض کنید (I
$$
|H\rangle
$$
و ... در یکه پایه مستقل خطی باشند. اولین بردار پایه راست هنجار،

$$
|1\rangle = \frac{|I\rangle}{|I|}
$$

خواهد بود که

$$
|I| = \sqrt{\langle I|I\rangle}
$$

است. واضح است که

$$
\langle 1|1\rangle = \frac{\langle I|I\rangle}{|I|^2} = 1
$$

بهعنوان بردار دوم پايه،

 $|2'\rangle = |II\rangle - |1\rangle \langle 1|II\rangle$ 

را در نظر بگیرید که  $\vert I\vert$  منهای جزء رو به بردار یکه اول است (مثال پیکانها را تصور کنیـد). واضـح اسـت که این بر بردار اول عمود است:

 $\langle 1|2'\rangle = \langle 1|II\rangle - \langle 1|1\rangle \langle 1|II\rangle = 0$ 

حال  $\ket{2'}$  را بر نرم خودش تقسیم می کنیم تا به  $\ket{2}$  برسیم که بر بردار اول عمود بوده و به یک بهنجار خواهد بود. سرانجام

### $|3'\rangle = |III\rangle - |1\rangle \langle 1|III\rangle - |2\rangle \langle 2|III\rangle$

را در نظر بگیرید که بر  $\ket{1}$  و  $\ket{2}$  عمود است. با تقسیم آن بر نرم خود به  $\ket{3}$  می $_0$ رسیم، سومین عضو از پایـه متعامد. برای تولید بقیه پایه هیچ چیز جدیدی برای گفتن باقی نمیماند.

استقلال خطی پایه اصلی (اولیه) را کجا به کار بردیم؟ اگر با یک پپایه وابسته خطـی شـروع مـی کـردیم چـه اتفاقی می!فتاد؟ در این صورت در یک نقطه یک بردار مثل  $\ket{2'}$  یا  $\ket{3'}$ صفر میشد و کل فرایند در یک جا متوقف میشد. از سوی دیگر، استقلال خطی به ما اطمینان میدهد که چنین چیزی هرگـز اتفـاق نخواهـد افتـاد اصول مکانیک کوانتومی

چون به داشتن یک ترکیب خطی غیر بدیهی از بردارهای مستقل خطی سـر مـی(نـد کـه جمعشـان بـردار صـفر میشود (به معادلات  $\ket{2'}$  و  $\ket{3'}$ مراجعه کنید و خود را قانع کنید که اینها ترکیبات خطبی از بردارهـای پایـه قديمي (اوليه) هستند). **تممرین ۱–۳–۱: با ش**روع از  $\vec{A} = 3\vec{i}$  و  $\vec{A} = 2\vec{i} - 6\vec{j}$  یک پایه متعامد در دو بعد تشکیل دهیـد. آیا میتوانید با شروع از این دو بردار، پایه راست هنجار دیگری بهدست آورید. اگر این گونه است آنرا بهدست

**تمصرین 1–۳–۲:** نشان دهید که چطور از پایه

$$
|I\rangle = \begin{bmatrix} 3 \\ 0 \\ 0 \end{bmatrix} \qquad |II\rangle = \begin{bmatrix} 0 \\ 1 \\ 2 \end{bmatrix} \qquad |III\rangle = \begin{bmatrix} 0 \\ 2 \\ 5 \end{bmatrix}
$$

به پایه راست هنجار

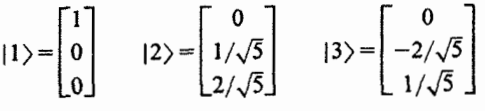

مىرويم.

آوريد.

وقتی اولین بار در مورد بُعد مطالبی آموختیم، آنرا به تعداد جهتهای عمود بر هـم وابسـته کـردیم. در ایـن فصل آن را برحسب بیشینه تعداد بردارهای مستقل خطی تعریف کردیم. قضیه زیـر دو تعریـف را بـه هـم ربـط مے ردھا۔.

قضیه ۴: بعد یک فضا برابر  $n_{\perp}$  ، بیشینه تعداد بردارهای دو به دو عمود بر هم در آن، است. برای نشان دادن آن، ابتدا توجه کنید که هر مجموعه متقابلاً عمود بر هم، مستقل خطی هم هسـت. فـرض کنیـد یک ترکیب خطی از بردارهای متعامد داریم که جمع آنها صفر است. با ضـرب نقطـهای دو طـرف در یکـی از اعضاء و استفاده از تعامد می توانیم نشان دهیم که ضریب ضرب شـده در آن بـردار بایـد صـفر باشـد. ایـن کـار می تواند برای همه ضرایب انجام شود که نشان میدهد ترکیب خطی بدیهی است.

حال  $n_\perp$  میتواند فقط مساوی با، بزرگتر از یا کوچکتر از  $n$  بعد فضا باشد. فرایند گـرام —اشــمیت مـورد آخر را با تعبیر صریح حذف می کند در حالی که استقلال خطـی بردارهـای متعامـد گزینـه مـا قبـل آخـر را رد می کند.

#### نامساویهای شوارتز و مثلث

دو قضیه قدرتمند برای هر فضای ضرب داخلی به کار میروند و از اصول موضوعه ما پیروی می کنند: **قضیه ۵:** نامساوی شوارتز

 $(10 - T - 1)$ 

 $|\langle V|W\rangle| \leq |V||W|$ 

**قضیه ۶:** نامساوی مثلث

 $(15 - 1)$ 

 $|V+W| \leq |V| + |W|$ 

فصل ١ – مقدمه رياضي

اثبات اولی همین قدر که بتوانید به کار کردن با کتها و براها عادت کنید راحت خواهد بود. اثبات دومبی را به عنوان تمرين واگذار مي كنيم.

قبل از آثبات هر چیزی توجه کنید که صحت ایـن نتـایج بـرای پیکـانهـا واضـح اسـت: نامسـاوی شـوارتز میگوید که ضرب نقطهای دو بردار نمی تواند از ضرب طول۵های آنها تجاوز کند و نامساوی مثلث بیان می کند که طول یک جمع نمیتواند از جمع طولها بیشتر شـود. ایـن مثـالی اسـت کـه مزیـت تصـور بردارهـای مجـرد بهعنوان پیکان و حدس ویژگیهایی که ممکن است آنها بهصورت مشترک با پیکانها داشته باشـند را نشـان مىدهد. البته اثبات قضيه بايد صرفاً بر اصول موضوعه متكى باشد. برای اثبات نامساوی شوراتز، اصل موضوع  $\geq 0\, |Z\rangle$  را در نظر بگیرید که برای

$$
|Z\rangle = |V\rangle - \frac{\langle W|V\rangle}{|W|^2} |W\rangle
$$
 (1V-1)

به کار رود. در این صورت داریم:

$$
\langle Z|Z\rangle = \langle V - \frac{\langle W|V\rangle}{|W|^2} W|V - \frac{\langle W|V\rangle}{|W|^2} W\rangle
$$
  
=  $\langle V|V\rangle - \frac{\langle W|V\rangle\langle V|W\rangle}{|W|^2} - \frac{\langle W|V\rangle^* \langle W|V\rangle}{|W|^2}$   
+  $\frac{\langle W|V\rangle^* \langle W|V\rangle \langle W|W\rangle}{|W|^4}$  (1A-T-1)

 $\geq 0$ 

که از پاد خطی بودن ضرب داخلی نسبت به برا استفاده کردهایم. با استفاده از

 $\langle W|V\rangle^* = \langle V|W\rangle$ 

خواهيم داشت:

$$
\langle V|V\rangle > \frac{\langle W|V\rangle \langle V|W\rangle}{|W|^2}
$$
 (19-7-1)

با ضرب طرفین در  $\not| V \mid^2$  و گرفتن ریشه دوم، نتیجه بهدست میآید. **تم***وین* **۱–۳–۳:** این نامساوی چه زمانی برآورده خواهد شد؟ آیا این با تجربه شـما در مـورد پیکـان۱مـا توافـق دارد؟

 $\text{Re}\langle V\left|W\right.\rangle\!\leq\!\!\left|\!\left\langle V\left|W\right.\right\rangle\right|$  تعمریین ۱–۳–۴: نامساوی مثلث را با شروع از  $V$  + $W\left|^{2}$  ثابت کنیـد. بایـد از  $\left|\left\langle V\left|W\right.\right\rangle\right|\leq\left|\!\left\langle V\left|W\right.\right\rangle\right|$  و نامسـاوی شــوارتز اســتفاده کنیــد. نشــان دهیــد کــه نامســاوی آخــر فقــط در صــورتی مســاوی مــیشــود کــه باشد که  $a$  یک عدد مثبت حقیقی است.  $\ket{V} \! = \! a \ket{W}$ 

.. اصول مکانیک کوانتومی

1-٤- زير فضاها تعریف ۱۱: فضای برداری ۷ را در نظر بگیرید، زیر مجموعهای از عناصر آن که بین خودشان یک فضـای  $V_{\ i}^{\ n_i}$  برداری تشکیل میدهند $\ i$  یک *زیر فضا* نامیده میشود. یک زیر فضای خاص  $i$  با بعد  $n_i$  را بهصورت نشان خواهیم داد.

مثال $\bm{V}^3(R)$  ) : در فضای  $V^3(R)$  مثال $\bm{V}^3(R)$  ( زیـر فضـاها عبارتنـد از: (الـف)– همـهٔ بردارهـای در امتـداد محور  $x$ ، فضای  $V_{x}^{-1}$ ؛ (ب)– همهٔ بردارهای در امتداد محور  $y$ ، فضای  $V_{y}^{-1}$ ؛ (ج)– هممهٔ بردارهـای واقـع در صفحه  $y \rightarrow x - y$ ، فضای  $V_{xy}^{\, 2}$ . توجه کنید که همهٔ زیر فضاها بردار بیاثر را در خود دارند [برای پیروی از اصل موضوع (٣)] و هر بردار با وارونش همراه است [تا اصل موضوع(۴) برآورده شود]. لذا مجموعهٔ همهٔ بردارهـای در امتداد محور xمثبت به تنهایی فضای برداری تشکیل نمیدهند.

تعریـف ۱۲: دو زیـر فضـای  ${V'}_i^{m_j}$ و  ${V'}_j^{m_j}$ را در نظـر بگیریـد. مجمـوع آنهـا ،  ${V'}_i^{m_j}$  =  ${V'}_i^{n_i}$ ، را $V_i^{m_j}$ بهعنوان مجموعهای شامل (الف)– همهٔ عناصر  $V^{~n_i}_{\,i}$  (ب)–همهٔ عناصـر  $V^{~m_j}_{\,i}$ و (ج)–همـهٔ ترکیبـات خطـی ممکن بالا تعریف می کنیم. اما برای عناصر (ج) بسته بودن کنار گذاشته میشود.

م*شال* ۱–۴–۳ : اگر برای مثال  $V^{\,1}_x\oplus V^{\,1}_y$  فقط دارای بردارهای در امتداد محورهای x و y بود می توانسـتیم بـا جمع دو عنصر، یکی از هر جهت، عنصری، در امتداد هیچکدام، از آنها تولید کنیم. از طرف دیگـر، اگـر همـهٔ ترکیبات خطی را هم بگنجانیم به جواب صحیح،  $V^{\,1}_x = V^{\,2}_x$ ، می رسیم.

تمعریین ۱–۴–۱ : در یک فضای  $V$  ثابت کنید که مجموعهٔ همهٔ بردارهای  $\left\{V_{1}^{1}\right\},$ ا $\left\{V_{1}^{1}\right\},$ ، عمـود بـر $\left\{V_{1}^{1}\right\}$ ، عمـود بـر هر  $\ket{V} \neq \ket{V}$ ، تشکیل یک زیر فضا،  $V$ "، میدهند.

 $\overline{V}_2$  تموین ۱–۴–۲ : فرض کنید  $\overline{V}_1^{\;n_1}$  دو زیر فضا هستند بهطوری که هر عنصر از  $\overline{V}_1$  به هر عنصر از  $\overline{V}_2$ عمود است. نشان دهید که بعد  $V_{\,1}\oplus\!\!\!V_{\,2}\,$  است (راهنمایی: قضیه $\,$ ).

۱--۵ عملگرهای خطی هر عملگر  $\Omega$  دستوری برای تبدیل یک  $\ket{V}\setminus\mathbb{F}$  معین به کست دیگر  $\ket{V'}$ است. اثر عملگر بهصورت زیر نشـان داده میشود

> $(1 - \Delta - 1)$  $\Omega|V\rangle = |V'\rangle$

 $\Omega$  گفته میشود که عملگر  $\Omega$  کت  $\ket{V}$  را به  $\ket{V'}$  تبدیل کرده است. توجه خـود را بـه آن عملگرهـای محدود خواهیم کرد که ما را به خارج از فضای برداری نمی برند، یعنی اگـر  $|\mathcal{V}\:\rangle$  عنصـری از فضـای بـرداری باشد،  $\langle V' \rangle \! = \! \Omega \vert V \rangle$  هم همین $\,$ طور باشد. عملگرها روی براها هم اثر میکنند:

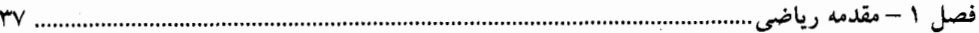

$$
\langle V'|\Omega = \langle V''|\n\n\langle V'|\Omega = \langle V''|\n\n\Omega = \langle V''|\n\n\Omega = \langle V_{i}\rangle \quad \text{and} \quad \Omega = \langle V_{i}\rangle
$$
\n
$$
\Omega = \langle V_{i}\rangle
$$
\n
$$
\Omega = \langle V_{i}\rangle + \beta |V_{j}\rangle = \alpha \Omega |V_{i}\rangle + \beta \Omega |V_{j}\rangle
$$
\n
$$
\langle V_{i}|\alpha \Omega = \langle V_{i}|\Omega \alpha
$$
\n
$$
\langle V_{i}|\alpha \Omega = \langle V_{i}|\Omega \alpha
$$

$$
(\langle V_i | \alpha + \langle V_j | \beta \rangle \Omega = \alpha \langle V_i | \Omega + \beta \langle V_j | \Omega
$$
  

$$
\langle V_i | \alpha + \langle V_j | \beta \rangle \Omega = \alpha \langle V_i | \Omega + \beta \langle V_j | \Omega
$$
  
with  $I \to 0$ ,  $|\alpha|$  and  $\beta$  such that  $|\alpha|$  is a constant.

ىنار روز

$$
I|V\rangle = |V\rangle \qquad |V\rangle \qquad \text{and} \qquad I|V\rangle = |V\rangle
$$

$$
\langle V|I{=}\langle V| \qquad \langle V| \quad \text{and} \quad \langle V, \rangle
$$

$$
R\left(\frac{1}{2}\pi\hat{i}\right)\rightarrow\frac{\hat{i}}{2}\pi\hat{i}
$$
 بچرخان  $\frac{1}{2}\pi\hat{j}$ اندا

 $\hat{\theta} \!=\! \theta/\theta$  بهطور کلی،  $R\left(\theta\right)$  نشانگر چرخشی به اندازه زاویه  $\theta = \theta$  حول محور مـوازی بـا بـردار یکـه است]. فرض کنید اثر این عملگر را روی سه بردار یکه  $\hat{i}$  ,  $\hat{j},\hat{i}$ ، که در نمادگذاری ما بـا  $\langle 1\rangle , |2\rangle , |1\rangle$  نشـان داده میشود (شکل ۱–۳ را ببینید)، بررسی کنیم،

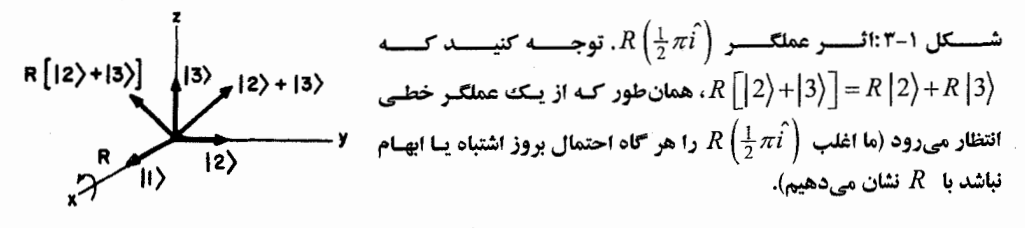

از شکل واضح است که (١-٥-٧-الف)  $R(\frac{1}{2}\pi i)|1\rangle=|1\rangle$  $(-0 - V - 0 - 1)$  $R(\frac{1}{2}\pi i)|2\rangle = |3\rangle$ 

................... اصول مکانیک کوانتومی 

$$
R(\frac{1}{2}\pi i)|3\rangle = -|2\rangle
$$
\n
$$
R\left(\frac{1}{2}\pi i\right)|3\rangle = -|2\rangle
$$
\n
$$
R\left(\frac{1}{2}\pi i\right)
$$
\n
$$
R\left[|2\rangle +|3\rangle\right] = R|2\rangle + R|3\rangle
$$
\n
$$
R\left[|2\rangle +|3\rangle\right] = R|2\rangle + R|3\rangle
$$

ویژگی خوب عملگرهای خطی این است که همین که اثر آنها روی بردارهـای پایـه معلـوم شـود اثـر آنهـا  $\langle V^{n} \rangle, |n \rangle, ..., |2 \rangle, |1 \rangle$  روی هر بردار در فضا مشخص میشود .اگر برای پایه

$$
\Omega|i\rangle = |i'\rangle
$$
\n
$$
\Omega|V\rangle = \sum_{i} \Omega v_{i} |i\rangle = \sum_{i} v_{i} \Omega |i\rangle = \sum_{i} v_{i} |i'\rangle
$$
\n
$$
\Omega|V\rangle = \sum_{i} \Omega v_{i} |i\rangle = \sum_{i} v_{i} \Omega |i\rangle = \sum_{i} v_{i} |i'\rangle
$$
\n
$$
\beta = R \left(\frac{1}{2} \pi i\right) \quad (\lambda - \lambda - 1)
$$
\n
$$
\beta = \sum_{i} \sum_{i} v_{i} \gamma_{i} \quad \text{and} \quad \beta = \sum_{i} \gamma_{i} \gamma_{i} \quad \text{and} \quad \beta = \sum_{i} \gamma_{i} \quad \text{and} \quad \beta = \sum_{i} \gamma_{i} \quad \text{and} \quad \beta = \sum_{i} \gamma_{i} \quad \text{and} \quad \beta = \sum_{i} \gamma_{i} \quad \text{and} \quad \beta = \sum_{i} \gamma_{i} \quad \text{and} \quad \beta = \sum_{i} \gamma_{i} \quad \text{and} \quad \beta = \sum_{i} \gamma_{i} \quad \text{and} \quad \beta = \sum_{i} \gamma_{i} \quad \text{
$$

$$
|V\rangle = v_1|1\rangle + v_2|2\rangle + v_3|3\rangle
$$

یک بردار باشده در این صورت

$$
R|V\rangle = v_1R|1\rangle + v_2R|2\rangle + v_3R|3\rangle = v_1|1\rangle + v_2|3\rangle - v_3|2\rangle
$$
  
ضرب دو عملگر نمایندهٔ این دستور است که دستورات متناظر با دو عملگر بهصورت متوالی انجام میشوند  
(۹–۵–۱)

$$
\Lambda \Omega |V\rangle = \Lambda (\Omega |V\rangle ) = \Lambda | \Omega V\rangle
$$
که (۲۹–۲) – ۲  
که ( ۱۷) کت بهدست آمده بهوسیلهٔ اثر ۵ روی ( ۱۲ است. ترتیب عملگرها در یک ضرب خیلی  
است: بهطور کلی

 $\Omega \Lambda - \Lambda \Omega \equiv [\Omega, \Lambda]$ 

مهم

معروف به جابـهجـاگر  $\Lambda, \Omega$  صـفر نیسـت. بـرای مثـال  $R\left(\frac{1}{2}\pi\hat{f}\right)\not R\left(\frac{1}{2}\pi\hat{f}\right)$  جابـهجـا نمـی شـوند، یعتـی جابهجاگرشان غیر صفر است. دو اتحاد مفید زیر برای جابهجاگرها برقرارند:

> $(1 - \Delta - 1)$  $[\Omega, \Lambda \theta] = \Lambda [\Omega, \theta] + [\Omega, \Lambda] \theta$

> $(11-0-1)$  $[\Lambda\Omega, \theta] = \Lambda[\Omega, \theta] + [\Lambda, \theta]\Omega$
فصل ١ – مقدمه رياضم

توجه کنید که جدای از تأکید بر ترتیب بهکار رفته، این قواعد شبیه قاعدهٔ زنجیرهای در ریاضیات برای محاسبه مشتق حاصل ضرب هستند. وارون  $\Omega^{-1},$ ۵، در رابطه زیر صدق می $\mathbb{C}$ ندا

$$
OO^{-1} = O^{-1}O = I
$$
 (11-0-1)

هر عملگری وارون ندارد. شـرط وجـود وارون در ضـمیمه  $A$ –۱ٖ ارائـه شـده اسـت. عملگـر  $\left(\frac{1}{2}\pi\widetilde{t}\,\right)$  دارای وارون است و وارون آن  $R\left(-\frac{1}{2}\pi i\hat{\ } \right)$  است. وارون حاصل $\zeta$ صرب عملگرهاً، حاصـل $صـرب وارون۱صا بـهطـور$ معكوس است:

$$
(\Omega \Lambda)^{-1} = \Lambda^{-1} \Omega^{-1} \tag{17-0-1}
$$

زیرا فقط در این صورت است که داریم:

$$
(\Omega \Lambda)(\Omega \Lambda)^{-1} = (\Omega \Lambda)(\Lambda^{-1} \Omega^{-1}) = \Omega \Lambda \Lambda^{-1} \Omega^{-1} = \Omega \Omega^{-1} = I
$$

۱-۲- عناصر ماتریسی عملگرهای خطی اکنون به نمایش یک بردار مجرد در یک پایه بهوسیله اعداد n تایبی، موسوم به مولفیهها، عـادت کـردهایـم کـه برحسب آنها همهٔ عملهای برداری میتوانند انجام شوند. خواهیم دید که به همین ترتیب یک عملگر خطی میتواند بهوسیله مجموعهای از  $n^2$  عدد، که بهصورت ماتریس  $n\times n$  نوشته میشوند و *عناصـر ماتریسـی* آن در آن *پایه* نامیده میشوند، نمایش داده شود. اگر چه عناصر ماتریسی، درست شبیه مولفههای بردار، وابسـته بـه پایه هستند، اما محاسبه همهٔ کمیتهای مستقل از پایه را با ملموس تر و هویـداتر سـاختن عملگـر مجـرد ،آسـان می کند.

نقطه شروع ما همان یافتهٔ قبلی است که اثر یک عملگر خطی بـهوسـیله اثـر ¥ن روی بردارهـای پایـه کـاملاً مشخص میشود. اگر بردارهای پایه بهصورت زیر تغییر کنند،

 $\Omega|i\rangle = |i'\rangle$ 

(که  $|i'\rangle$  معلوم است)، هر بردار در این فضا متحمل تغییری میشودکه به آسانی قابل محاسبه است.

$$
\Omega|V\rangle = \Omega \sum_{i} v_i|i\rangle = \sum_{i} v_i\Omega|i\rangle = \sum_{i} v_i|i'\rangle
$$

وقتی میگوییم (′ i/ معلوم است منظور مان این است که مولفههای آن در پایه اصلی معلومند:

1− در  $V''(C)$  + متناهی،  $I = I \Leftrightarrow \Omega \Omega^{-1} = \Omega$ . این را بـا اســتفاده از نتــایج حاصــل از قضــیه A−۱−۱ ضميمه A –ا اثبات كنيد.

فصل ١ – مقدمه رياظ

برای نمونه، ۱– در ستون سوم بیان می کند که  $R$ ،  $\{3\}$  را به  $\left\{-\right\}$  میچرخاند. همین $\,$ طور می $\,$ توان نکتـه فـوق را نادیده گرفته و فقط از تعریف  $R_{ij}=\langle i\left| R\left| j\right. \right\rangle$  برای محاسبه ماتریس استفاده نمود. تعمولین 1–۶–ا: عملگر Ω با ماتریس زیر مشخص میشود:

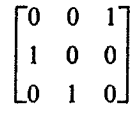

اثر آن چیست؟ اکنون برخی عملگرهای خاص را بررسی کرده و می بینیم که چطور در شکل ماتریسی ظاهر میشوند. (الف) –عملگر همانبي J .

$$
I_{ij} = \langle i | I | j \rangle = \langle i | j \rangle = \delta_{ij}
$$

لذا I بهوسیله یک ماتریس قطری نمایش داده میشود که روی قطر آن اعداد l قرار دارند. باید ثابت کنید که نکته ما هم همین نتیجه را بهدست میدهد. (ب) *–عملگرهای تصویرگر.* ابتدا با عملگرهای تصویرگر آشنا میشویم. بسط کتبی دلخواه را در یک پایـه در نظر بگیرید

$$
|V\rangle = \sum_{i=1}^{n} |i\rangle\langle i|V\rangle
$$

برحسب اشیاء |*i* \ \ *i* 
$$
\langle i |V \rangle
$$
 که عملگرهای خطی هستند و طبت تعریف روی  $\langle V |$  اثر می کنند تا  $\langle i | i \rangle \langle i |$   
بهدست آید می توانیم عبارت بالا را بهصورت زیر بنویسیم  
\n $V \rangle = \left( \sum_{i=1}^{n} |i \rangle \langle i | \right) |V \rangle$   
\n(۲–۹–۹)

از آنجا که معادله (۱–۶–۶) برای همه  $|V\>\big|$ ها درست است، شی داخل پرانتز باید با عملگر همانی یکسی فـرض شود

$$
I = \sum_{i=1}^{n} |i\rangle\langle i| = \sum_{i=1}^{n} \mathbb{P}_{i}
$$
 (Y- $\hat{y}$ -1)

شئ  $\ket{i}\!\bra{i} = P_i = \lambda \lambda \lambda$ عم*لگر تصویرگر* برای کت  $\ket{i}$  نامیده میشود. رابطـه (۱–۶–۷)، کـه *رابطـه کامـل بـودن* نامیده میشود، عملگر همانی را بـهصـورت جمعـی روی عملگرهـای تصـویرگر بیـان کـرده و بـرای مـا بسـیار ارزشمند خواهد بود (اگر فکر میکنید که زمانی که برای عملگر همـانی، کـه بـه نظـر مـیرسـد کـاری انجـام نمیدهد، صرف شد اتلاف وقت بود، فقط منتظر باشید و ببینید!). ملاحظه کنید که

$$
P_i|V\rangle = |i\rangle\langle i|V\rangle = |i\rangle v_i
$$

صول مکانیک کوانتومی

 $\big(\overline{v}_i\big)$  واضح است که  $P_i$  خطی است. توجه کنید که  $\big|V\big>$  هر چه باشد،  $\big\{F\big\}$  مضربی از  $\big\{i\big\}$  با ضریب است که مولفهی  $|V\,\rangle$  در امتداد  $|i\,\rangle$  است. از آنجا کـه  $P_i$  مولفـهٔ هـر کـت  $|V\,\rangle$  را در جهـت  $|i\,\rangle$  تصـویر می کند *عملگر تصویرگر* نامیـده مـیشـود. رابطـه کامـل بـودن، رابطـه (۱-۶-۷)، بیـان مـی کنـد کـه مجموعـهٔ تصویرهای یک بردار در امتداد همهٔ  $n$  جهت، با خود بردار برابر میشود. عملگرهای تصویرگر میتوانند روی براها هم به شیوهٔ مشابه اثر کنند:

$$
\langle V | \mathbb{P}_i = \langle V | i \rangle \langle i | = v_i^* \langle i |
$$

$$
\mathbb{P}_i \mathbb{P}_j = |i\rangle\langle i|j\rangle\langle j| = \delta_{ij} \mathbb{P}_j
$$
\n(1.7-1)

این معادله بیان میکند که (۱)– همین که  $P_i$  کت $\ket{V}$  را در امتداد  $\ket{i}$  تصویر میکند، کاربردهـای مجـدد هیچ تفاوتی ایجاد نمی کند؛ (۲)– کاربرد بعدی  $P_j\left(j\neq i\right)$  صفر خواهد شد زیرا یک بردار که تماماً در  $P_i$ امتداد  $|i\rangle$  قرار دارد نمی $i$ واند تصویری در امتداد جهت عمود برخود،  $|j\rangle$ ، داشته باشد. مثال زیر از اپتیک میتواند بحث را تا حدی روشن کند. باریکه نوری را در نظر بگیرید که در جهت محور Z حرکت کرده و در صفحه $y$   $y-x-y$  با زاویهٔ  $\theta$  نسبت به محور  $y$  قطبیده است (شکل ۱–۴).

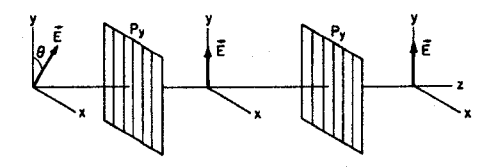

 $\begin{picture}(180,10) \put(0,0){\line(1,0){15}} \put(10,0){\line(1,0){15}} \put(10,0){\line(1,0){15}} \put(10,0){\line(1,0){15}} \put(10,0){\line(1,0){15}} \put(10,0){\line(1,0){15}} \put(10,0){\line(1,0){15}} \put(10,0){\line(1,0){15}} \put(10,0){\line(1,0){15}} \put(10,0){\line(1,0){15}} \put(10,0){\line(1,0){15}} \put(10,0){\line($ 

شکل ۱-۲ $P_{_{\rm{y}}}$  ,  $P_{_{\rm{y}}}$  قطبشگرهای واقـع در سـر راه باریکـه عبوری در امتداد محور z هستند. اثر قطبشگرها روی میدان الکتریکی  $\vec{\rm E}$  از قانون تر کیب عملگرهای تصویر گر پیـروی $P_j=P_i$ 

اگر قطبشگر  $P_{y}$ ، که فقط نور قطبیـده در جهـت محـور  $y$ را عبـور مـیدهـد، در بـین راه قـرار گیـرد، تصـویر در امتداد محور  $y$ عبور میکند. قطبشگر دیگر  $P_{y}$  واقع در سـر راه هـیچ اثـری روی بازیکـه نــدارد.  $\theta$ می توانیم اثر قطبشگر را با اثر یک عملگر تصـویرگر  $P_{y}$  کـه روی بـردار میـدان الکتریکــی  $E$  اثـر مــی کنــد یکسان در نظر بگیریم. اگر بعد از  $P_{_{\mathcal{Y}}}$  یک قطبشگر  $P_{_{\mathcal{X}}}$  قـرار گیـرد، باریکـه کـاملاً قطـع مـی'شـود. بنـابراین قطبشگرها از معادلهٔ  $\delta_{ij}P_j=\delta_{ij}P_j$ ، که از عملگرهای تصویرگر انتظار میرود، پیروی می کنند. به عناصر ماتریسی  $P_i$  بر میگردیم. دو رویکرد وجود دارد، اولی که تا حدی غیر مستقیم است، احساسـی در مورد نوع شئ $\langle i\,|\,$ به ما می<code>cav</code>. می<code>cli</code>

#### فصل ١ – مقدمه رياضي..

$$
|i\rangle \leftrightarrow \begin{bmatrix} 0 \\ 0 \\ 0 \\ \vdots \\ 1 \\ 0 \end{bmatrix}
$$

#### $\langle i | \leftrightarrow [0, 0, \ldots, 1, 0, 0, \ldots, 0]$

بهطوری که با استفاده از قواعد ضرب ماتریسها،

 $|i\rangle\langle i| \leftrightarrow \begin{bmatrix} 0 \\ \vdots \\ 1 \\ 0 \\ \vdots \end{bmatrix} [0, 0, \ldots, 1, 0, \ldots, 0] = \begin{bmatrix} \ddots & & & \\ \vdots & \ddots & & \\ \vdots & & & 1 \\ & & & & 0 \end{bmatrix}$  $(11 - 9 - 1)$ 

 $\langle V \ket{V'} \rangle$  (ماتریس  $n \times 1$  × (ماتریس  $\langle V' \ket{V'} \rangle$  یک عملگر است. ضرب داخلـی $(n \times n)$ یک برا و کت را نشان میدهد که همدیگر را یافتهاند، در حالی که  $\langle V \rangle / \langle V |$ ، که گاهی *ضرب خارجی نامیده* میشود، دو عامل دارد که به دنبال یک برا یا یک کت برای ضرب نقطهای هستند. رویکرد مستقیم تر به عناصر ماتریسی نتیجه می دهد که

$$
(\mathbb{P}_i)_{kl} = \langle k|i\rangle \langle i|l\rangle = \delta_{ki}\delta_{il} = \delta_{kl}\delta_{li}
$$
 (17–7–1)

که با معادله (١–۶–١١) یکسان است. همین نتیجه از نکته قبلی هم بهدست میآید. هـر عملگــر تصـویرگر فقـط یک عنصر ماتریسی غیر صفر دارد، یک ۱ در عنصرi ام روی قطـر. رابطـه کامـل بـودن، رابطـه (۱–۶–۷)، بیـان می کند که وقتی همهٔ  $P_i$ ها جمع میشوند، قطر تکمیل میشود تا عملگر همانی بهدست آیـد. اگـر جمـع روی فقط تعدادی از عملگرهای تصویرگر را تشکیل دهیم، عملگری بهدست میآوریم که یک بردار معین را به زیر فضای پوشش داده توسط فقط بردارهای پایه متناظر تصویر می کند.

ماتریس های متناظر با ضرب عملگرها ماتریس هایی را در نظر بگیرید که ضرب عملگرها را نمایش میدهند. ایـن مـاتریس هـا بـا کـاربرد معادلـه (۱–۶–۷) به ماتریسهای نمایش دهنده تک تک عملگرها مربوط می شوند:

 $\mathcal{L}(\mathcal{L}^{\text{max}}_{\mathcal{L}})$  , where  $\mathcal{L}^{\text{max}}_{\mathcal{L}}$ 

................................ اصول مکانیک کوانتومی

$$
(\Omega \Lambda)_{ij} = \langle i | \Omega \Lambda | j \rangle = \langle i | \Omega I \Lambda | j \rangle
$$
  
=  $\sum_{k} \langle i | \Omega | k \rangle \langle k | \Lambda | j \rangle = \sum_{k} \Omega_{ik} \Lambda_{kj}$  (17-9-1)

بنابراین ماتریس نمایش دهنده ضرب عملگرها، ضرب ماتریسهای نمایش دهنده عامل هاست.

الحافی یک عملکو  
یادآوری می کنیم که برا متناظر با کت 
$$
\alpha |V\rangle = |aV\rangle
$$
 عبارتست از  
 $\langle a|V| = \langle V|a^* \left( \langle V|a \right) \right)$ 

مشابه این، با داشتن یک کت

 $\Omega|V\rangle = |\Omega V\rangle$ یک برا متناظر وجود دارد که  $(15 - 5 - 1)$  $\langle \Omega V | = \langle V | \Omega^{\dagger}$ 

که عملگر  $\, \Omega^{\dagger} \,$  را تعریف می کند. میتوان این معادله را بهصورت زیر بیان کرد:  $\alpha$  اگر  $\alpha$  کت  $\ket{V}$  را به  $\ket{V}$  تبدیل کند،  $\Omega^\dagger$  برا  $\ket{V}$  را به  $\ket{V'}$  تبدیل می $\mathbb Z$ ند. درست مثل  $\alpha$  و  $\alpha$ و  $\langle V \mid$  اشیائی مرتبط اما مجزا هستند، لـذا  $\Omega$  و  $\Omega^{\dagger}$  هـم اینگونـه هسـتند. رابطـه بـین  $\Omega$  و  $\langle V \mid$ ، کـه  $|V \rangle$ الحاقبي Ω یا »مگا دگر » نامیده ميشود، در یک پایه بهتر دیده ميشود:

$$
(\Omega^{\dagger})_{ij} = \langle i | \Omega^{\dagger} | j \rangle = \langle \Omega i | j \rangle
$$
  
=  $\langle j | \Omega i \rangle^* = \langle j | \Omega | i \rangle^*$ 

بنابراين

 $(10 - 9 - 1)$  $\Omega_{ii}^{\dagger} = \Omega_{ii}^*$ 

به عبارتی دیگر، ماتریس نمایش دهنده  $\, \Omega^+ \,$  مزدوج ترانهاده ماتریس نمایشگر  $\, \Omega \,$  است. ایادآوری میشود که بردار سطری نمایشگر  $\langle V \mid \phi$  مزدوج ترانهاده بردار ستونی نمایشگر  $\mid V \mid$  است. *در یک* بايه معين، عمل الحاقبي همانند تحرفتن مزدوج ترانهاده است). الحاقي يك ضرب، ضرب الحاقيها بهصورت معكوس است:

$$
(\Omega \Lambda)^\dagger = \Lambda^\dagger \Omega^\dagger
$$
\n
$$
\text{Q} \Lambda V = \text{Q} \Lambda V + \text{Q} \Lambda V + \
$$

$$
\langle \Omega \Lambda V \vert = \langle (\Omega \Lambda) V \vert = \langle V \vert (\Omega \Lambda)^{\dagger}
$$
  
سپس (ΛV) را بەصورت بردار دیگر بحٹ کردہ و مینویسیم:

$$
\langle \Omega \Lambda V| = \langle \Omega(\Lambda V)| = \langle \Lambda V| \Omega^{\dagger}
$$
ار ایرون کشیده، ی
$$
\Omega^+
$$
ارا بیرون کشیده، یا

$$
Y = \langle \Omega(\Lambda V) | = \langle \Lambda V | \Omega^*
$$
\n
$$
Y = \langle \Omega(\Lambda V) | = \langle \Lambda V | \Omega^*
$$
\n
$$
Y = \langle \Lambda V | \Omega^* = \langle \Lambda V | \Omega^* \rangle
$$
\n
$$
Y = \langle \Lambda V | \Omega^* = \langle \Lambda V | \Omega^* \rangle
$$
\n
$$
Y = \int_{\Omega} \int_{\Omega} \int_{\Omega
$$

$$
\alpha_1|V_1\rangle = \alpha_2|V_2\rangle + \alpha_3|V_3\rangle\langle V_4|V_5\rangle + \alpha_4\Omega\Lambda|V_6\rangle
$$
\n|-V-9-1

$$
\langle V_1 | a_1^* = \langle V_2 | a_2^* + \langle V_5 | V_4 \rangle \langle V_3 | a_3^* + \langle \Omega \Lambda V_6 | a_4^* \rangle
$$
در جمله آخر می توانیم (میا گارا با عبارت زیر جایگزین کنیم

$$
\langle V_6 | (\Omega \Lambda)^{\dagger} = \langle V_6 | \Lambda^{\dagger} \Omega^{\dagger}
$$
  
 
$$
\langle V_6 | (\Omega \Lambda)^{\dagger} = \langle V_6 | \Lambda^{\dagger} \Omega^{\dagger}
$$
  
the given  $\Gamma_6$  is the initial condition.

$$
\langle V_1 | \alpha_1^* = \langle V_2 | \alpha_2^* + \langle V_5 | V_4 \rangle \langle V_3 | \alpha_3^* + \langle V_6 | \Lambda^\dagger \Omega^\dagger \alpha_4^* \rangle
$$
\n
$$
\langle V_1 | \alpha_1^* = \langle V_2 | \alpha_2^* + \langle V_5 | V_4 \rangle \langle V_3 | \alpha_3^* + \langle V_6 | \Lambda^\dagger \Omega^\dagger \alpha_4^* \rangle
$$

الحاقی برای عملگر، مثل مزدوج مختلط برای اعداد است. عملگرهای هرمیتی و پاد هرمیتی شبیه اعداد حقیقـی خالص و موهومی خالص هستند. درست همان $\det$ ور که هـر عـدد مـی توانـد بـه مجمـوع قسـمت۱عـای حقیقـی و موهومي خالص تجزيه شود،

$$
\alpha = \frac{\alpha + \alpha^*}{2} + \frac{\alpha - \alpha^*}{2}
$$

اصول مکانیک کوانتومی

میتوانیم هر عملگر را به بخشهای هرمیتی و پاد هرمیتی آن تجزیه کنیم:

$$
\Omega = \frac{\Omega + \Omega^{\dagger}}{2} + \frac{\Omega - \Omega^{\dagger}}{2}
$$
 (1A-9-1)

 $\lceil\Omega, \Lambda\rceil$  -(۳)،  $\Omega$  -(۳)،  $\Omega$  -(۲)،  $\Omega$  -(۱) - (۲)،  $\Omega$ ، (۲) - (۲)،  $\Omega$  +  $\Omega$ ، (۳)  $\mathfrak{f} \subset \mathfrak{i}$ و (۴)–  $i \big[ \Omega, \Lambda \big]$  چه می $\mathfrak{r}_\mathfrak{e}$ فت تعر*یف ۱۵: عملگر U* یکانی است اگر که

$$
UU^{\dagger} = I
$$
\n
$$
UU^{\dagger} = I
$$
\n1. (19-9-1)

 $U^{\dagger}U=I$ 

در ادامهٔ مقایسه بین عملگرها و اعداد، عملگرهای یکانی شبیه اعداد مختلط با مدول واحـد،  $e^{i\theta}$ ، هسـتند. درست همان طور که 13= \*  $UU$  است،  $U=U^+U$  است. **تم***وین* **۱–۶–۳:** نشان دهید که حاصل ضرب عملگرهای یکانی، یکانی است. **قضیه ۷:** عملگرهای یکانی، ضرب داخلی بین بردارهایی که روی آنها اثر می کنند را ناوردا نگه میدارد. **اثبات :** فرض کنید

 $|V'_1\rangle = U|V_1\rangle$ 

 $|V'_2\rangle$  = U|V<sub>2</sub> $\rangle$ 

در این صورت،

$$
\langle V_2 | V_1 \rangle = \langle UV_2 | UV_1 \rangle
$$
  
=  $\langle V_2 | U^{\dagger} U | V_1 \rangle = \langle V_2 | V_1 \rangle$  (11-9-1)

 $(Q.E.D.)$ 

عملگرهای یکانی تعمیمهای عملگرهای چرخش از  $V$   $V$  به  $V^{n}\left( C\right)$  هستند، زیرا، درست هماننـد عملگرهای چرخش در سه بعد، آنها طول بردارها و ضرب داخلی آنهـا را نـاوردا نگـه مـیدارنـد. در واقـع، در فضای برداری حقیقی، شرط یکانی بودن،  $U^{-1} = U^T$  میشود (7 به معنی ترانهاده)، که یک ماتریس متعامد یا چرخش را تعریف میکند [ $\left(\frac{1}{2}\pi\hat{t}\right)$  یک مثال است]. قضیه ۱: اگر ستونهای یک ماتریس یکانی  $n\times n$  را بـهعنـوان مولفـههـای  $n$  بـردار در نظـر بگـیـریم، ایـن بردارها راست هنجار هستند. به همین ترتیب، سطرها میتوانند بهعنوان مولفههای n بردار راست هنجـار تعبیـر

 $2V$  .....

 $U$  انسان ۱ : طبق نکته مذکور در قبل، ستون  $j$  ام ماتریس نمایشگر  $U$ ، تصویر بردار پایه  $j$  ام بعد از اثر  $U$ روی آن است. از آنجا که  $U$  ضرب داخلی را ناوردا نگه میردارد، مجموعـه بردارهـای چرخیـده هـم راسـت هنجار هستند. حال سطرها را در نظر بگیرید. اکنون از این واقعیت بهره میگیریم کـه  $\,U^{\,\dagger}\,$  هـم یـک چـرخش  $U^{\dagger}$  است (دیگر چگونه می $\tau$ وان  $U$  را بی $\mu$ ثر کرد تا  $U=U^{\dagger}$  شود؟) از آنجا که سطرهای  $U$  ستون $\mu$ ای هستند (غیر از مزدوج مختلط، که راست هنجار بودن را تحت تأثیر قرار نمی٫دهد)، نتیجهای که برای ستونهـای ماتریس یکانی بهدست آمد بیان میکند که سطرهای  $\,U$  راست هنجار هستند. ا*تبات ۲ :از آنجا که 1=*  $U^{\dagger}U$  *است،* 

$$
\delta_{ij} = \langle i | I | j \rangle = \langle i | U^{\dagger} U | j \rangle
$$
  
=  $\sum_{k} \langle i | U^{\dagger} | k \rangle \langle k | U | j \rangle$   
=  $\sum_{k} U^{\dagger}_{ik} U_{kj} = \sum_{k} U^*_{ki} U_{kj}$  (71–9–1)

که قضیه را برای ستونها اثبات میکند در صورتی که با معادله  $UU^\dagger=U$  شروع کنیم، نتیجـه مشـابهی بـرای سطرها به دست می آید.

..... اصول مکانیک کوانتومی

$$
\langle V'|\Omega|V\rangle \to \langle UV'|\Omega|UV\rangle = \langle V'|U^{\dagger}\Omega U|V\rangle \tag{7-N-1}
$$

واضح است که اگر همه بردارهـا را رهـا مـي کـرديم و همـه عملگرهـا تبـديل مـيشـدند همـين تغييـر صـورت ميگرفت:

$$
(\mathbf{Y} - \mathbf{Y} - \mathbf{1})
$$

 $\Omega \rightarrow U^{\dagger} \Omega U$ 

حالت اول یک *تبدیل اکتیو* و حالت دوم یک *تبدیل پسیو* نامیده میشود. ایـن نامگـذاری بـا توجـه بـه بردارهـا انتخاب شده است: بردارها در تبدیل اکتیو تغییر می کنند و در تبدیل پسیو بدون تغییر میمانند. ایـن وضـعیت از نقطه نظر عملگرها دقیقاً بر عکس است.

بعداً خواهیم دید که فیزیک مسئله در نظریه کوانتومی در عناصر ماتریسی عملگرها قرار گرفته و تبـدیلات اکتیو و پسیو دو روش هم ارز برای توصیف یک تبدیل فیزیکی هستند. **تم***وین* **۱–۷–۱** : رد ( trace) یک ماتریس بهصورت مجموع عناصر قطری آن تعریف میشود

Tr $\Omega\!=\!\sum \Omega_{ii}$ 

نشان دهید که  
الف – 
$$
Tr(\Omega\Lambda) = Tr(\Lambda\Omega)
$$
  
ب–  $Tr(\Omega\Lambda) = Tr(\Lambda\Omega\Omega) = Tr(\Lambda\Omega\Omega)$   
ب–  $Tr(\Omega\Omega\Omega) = Tr(\Lambda\theta\Omega\Omega) = Tr(\theta\Omega\Lambda)$   
ج– رد یک عملگر با تبدیل یکانی پایه،  $\langle i \rangle \rightarrow U |i \rangle$   
..  $[Tr\Omega = Tr(U^\dagger\Omega U)$   
ت $\text{α}_{\text{new}}$ ۱۰-۲: نشان دهید که درمینان یک هاتریس با تبدیل یکانی پایه تغییر نمی کند [بەطور معادل نشان  
دهید که (det  $\Omega$  = det  $(U^\dagger\Omega U)$ 

# ٨-٨- مسئله ويژه مقداري عملگر خطی  $\Omega$  را در نظر بگیرید که روی کت دلخواه غیر صفر  $\ket{V}$  اثر می کند:

$$
(1-\Lambda-1)
$$

کت بالا تغییری غیربدیهی خواهد داشت، یعنی  $\ket{V}$  رابطه سادهای با  $\ket{V}$  نخواهد داشت مگر اینکه عملگر، عملگری بدیهی نظیر عملگر همانی یا مضربی از آن باشد. این کتهای دلخواه فـراوان هسـتند. امـا هـر عملگـر کتهای خاصی به نام ویژه کت برای خود دارد که اثرش روی آنها مضربی از خود کت است:

 $\Omega | V \rangle = | V' \rangle$ 

 $(Y - A - 1)$  $\Omega |V\rangle = \omega |V\rangle$ 

معادله (۱–۸–۲) یک معادله ویژه مقداری است:  $|V\>\big|$  یک ویژه کت  $\Omega$  با ویژه مقدار  $\varpi$  است در این فصل خواهیم دید که چگونه میتوان بهطور اصولی همه ویژه مقادیر و ویژه بردارهای یـک ععملگـر مفـروض  $\Omega$  را

فصل ١ –مقدمه رياضي  $59$ 

تعیین کرد. اینکه چطور چنین معادلهای وارد فیزیک می شود با چند مثال از مکانیک در پایان ایـن بخـش نشـان داده خواهد شد. **ت***شال* **1–A–1 :** برای نشان دادن اینکه مسئله ویژه مقداری واقعاً چقدر آسان است با حالتی شروع خواهیم کرد که بهطور کامل حل میشود: حالت  $\Gamma = \Omega$  . از آنجا که برای هر  $|V\>\!\rangle$  ،

$$
I|V\rangle = |V\rangle
$$

نتيجه مي شود كه (۱)- تنها ویژه مقدار I، ۱است. (۲)- همه بردارها ویژه بردار آن با ویژه مقدار ۱ هستند. *هثال* **۱–۸–۲** : بعد از این موفقیت فاقد شرایط لازم، بـه سـراغ حـالتبی مـی(ویـم کـه کـمـی مشـکل تـر اسـت: ، عملگر تصویرگر مربوط به یک کت بهنجار شده  $|V\>\!\rangle$ . واضح است که  $\Omega\!=\!P_V$ الف $-\alpha \vert V \setminus \alpha$ ، موازی با  $\vert V \setminus \vert V$ ، یک ویژه کت با ویژه مقدار ۱ است:

$$
\mathbb{P}_{V}|\alpha V\rangle = |V\rangle\langle V|\alpha V\rangle = \alpha|V\rangle|V|^{2} = 1 \cdot |\alpha V\rangle
$$
  

$$
\langle V_{\perp}\rangle = \langle V_{\perp}\rangle \langle V_{\perp}\rangle - \langle V_{\perp}\rangle \langle V_{\perp}\rangle
$$

$$
\mathbb{P}_{V} | V_{\perp} \rangle = | V \rangle \langle V | V_{\perp} \rangle = 0 = 0 | V_{\perp} \rangle
$$
\n
$$
\langle \sigma | V \rangle + \beta | V_{\perp} \rangle \text{ is a constant.}
$$

$$
\mathbb{P}_V(a|V\rangle + \beta|V_{\perp}\rangle) = |a|V\rangle \neq \gamma(a|V\rangle + \beta|V_{\perp}\rangle)
$$

از آنجا که هر کت در فضا در یکی از دستههای فوق قرار میگیرد، همـه ویـژه مقـادیر و ویـژه بردارهـا را بەدست آوردەايم.

منگا ل **۱–۸–۳:** حال عملگر  $R\left(\frac{1}{2}\pi i\right)$  را در نظر بگیرید. میدانیم که یک ویژه کت دارد که همان  $|1\rangle$  در امتداد محور  $x$ است:

 $R(\frac{1}{2}\pi i)|1\rangle = |1\rangle$ آیا ویژه کتهای دیگری وجود دارد؟ البته هر بردار  $\alpha|1\rangle$  در امتداد محور  $x$ هم با چرخش  $x$  تغییر نمــی کنــد. این ویژگی عمومی معادله ویژه مقداری است و خطی بودن عملگر را منعکس می کند: اگ

$$
\Omega|V\rangle = \omega|V\rangle
$$

 $\alpha$  آنگاه برای هر مضرب

$$
\Omega a |V\rangle = a \Omega |V\rangle = a \omega |V\rangle = \omega a |V\rangle
$$

اصول مکانیک کوانتومی

چون معادله ویژه مقداری، ویژه بردار را صرف نظر از یک ضریب عددی ثابت نگه میدارد، مضربهمای یک ویژه بردار را بهعنوان ویژه بردارهای متمایز در نظر نخواهیم گرفت. بـا ایــن ذهنیــت، سـوال ایــن اســت کــه آیـا و یژه بردارهای دیگری در کنار  $|1\rangle$  دارد؟ حدس ما این است که خیر، زیرا هر بردار غیر واقـع در  $R\left(\frac{1}{2}\pi\hat{i}\right)$ جهت محور x بهوسیله  $R\left(\frac{1}{2}\pi\hat{i}\right)$  چرخانده میشود و امکان ندارد به مضربی از خودش تبدیل شود. چون هـر بردار یا موازی  $|1\rangle$  است یا موازی آن نیست، مسئله ویژه مقداری را بهطور کامل حل کردهایم.

مشکل اینجاست که این نتیجه گیری نادرست است !  $R\left(\frac{1}{2}\pi\hat{t}\right)$  دو ویژه بردار دیگر غیر از  $|1\rangle$  دارد. اما نباید حدس خود را سرزنش کنیم زیرا این بردارها در  $V$  "  $V$  هستند نـه در  $V^{3}(R)$ . از ایـن مثـال روشـن است که برای حل مسئله ویژه مقداری به روشی اصولی و معتبر نیازمندیم. اکنـون توجـه خـود را بـه ایـن مـورد مشکوک جلب می کنیم.

$$
|V\rangle = (\Omega - \omega I)^{-1}|0\rangle
$$

حال هر عملگر متناهی (عملگری با عناصر ماتریسی محدود) که روی بردار بی!ثر اثر کند فقـط مـیتوانـد یـک بردار بی|ثر بهدست دهد. لذا به نظر میرسد که در جستجو به دنبال یک ویـژه بـردار غیـر صـفر  $\ket{V}$ ، تـلاش می کنیم به چیزی برسیم که غیر از معادله (۱–۸–۴) نیست و این غیر ممکن است. نتیجه اینکه فرض ما مبنــی بــر اینکه عملگر  $\Big(\Omega - \omega I \Big)^{-1}$  مو جود است (بهعنوان یک عملگـر متنـاهی) غلـط اسـت. لـذا ایـن سـوال مطـرح میشود که در چه صورتی این وضعیت بهدست خواهد آمد. نظریه ماتریس هـا بیـان مـی کنـد کـه معکـوس هـر ماتریس  $\ M$  از رابطه زیر بهدست میآید

$$
M^{-1} = \frac{\text{cofactor } M^T}{\det M} \tag{2-A-1}
$$

حال اگر M متناهی باشد همسازه M متناهی میشود. بنابراین آنچه نیاز داریـم صـفر شـدن دترمینـان اسـت. لـذا شرط وجود ویژه بردارهای غیر صفر عبارتست از:

$$
\det(\Omega - \omega I) = 0 \tag{7-2}
$$

این معادله ویژه مقادیر @ را مشخص خواهد کرد. برای یـافتن آنهـا، معادلـه (١–٨–٣) را در یـک پایـه تصـویر می کنیم. با ضرب نقطهای هر دو طرف در یک برا پایه  $\langle i\,|\,$  ،

$$
\langle i|\Omega-\omega I|V\rangle=0
$$

#### .. ٥١

و وارد کردن نمیایش عملگر همیانی [معادله (۲-۴-۷) بیه سمت چپ (7| به تصویر زیر از معادلیه  
\n(۱–۸–۳) میرسیم:  
\n(۲–۸–۲)  
\nیا صفر قرار دادن دترمینان عبارتی به شکل زیر بهدست میآید  
\n
$$
\sum_{m=0}^{n} c_m \omega^m = 0
$$
\n(۸–۸–۱)

معادله (١-٨-٨)، مع*ادله مشخصه* ناميده شده و

$$
P^{n}(\omega) = \sum_{m=0}^{n} c_m \omega^{m} \qquad (4-\lambda-1)
$$

*چند جملهای مشخصه* نامیده میشود. اگر چه چند جملهای مذکور در یک پایهٔ خاص مشخص می شـود، ویـژه مقادیر، که ریشههای آن هستند، مستقل از پایهاند زیـرا ویـژه مقـادیر بـهوسـیله معادلـه مجـرد (١-٨-٣) تعریـف میشوند که هیچ اشارهای به هیچ پایهای ندارد.

حال، یک نتیجه اساسی در آنالیز این است که هر چند جملهای درجـهٔ n، n ریشـه دارد کـه لزومـاً متمـایز نبوده و لزوماً حقیقی نیستند. لذا هر عملگر در  $V$  "  $V$ ، تعداد  $n$  ویژه مقدار دارد. با دانستن ویژه مقادیر، ویژه بردارها، حداقل برای عملگرهای هرمیتی و یکانی، میتواننـد از روش ارائـه شـده در مثـال زیـر بـهدسـت آینـد –1 اعملگرهای تعریف شده در  $V$  "  $V$  که از نوع بالا نباشند نمی توانند  $n$  ویژه بردار داشته باشند $\sim$  تمرین  $(-1)^n$ ه-۴ را ببینید. قضایای ۱۰ و۱۲ ثابت می کنند که عملگرهای هرمیتی و یکانی روی  $V$  " ( $V$ ،  $N$  ویـژه بـردار  $\mathsf{F}\text{-}\mathsf{A}$ خواهند داشت] .

**تمعرین ۱–۸–۴ :** تکنیکههای عمومی ارائه شده در فوق را بهکار میبریم تا همهٔ ویژه بردارهـا و ویـژه مقـادیر را بهدست آوریم. یادآوری میکنیم که ماتریس نمایشگر آن عبارتست از  $R\left(\frac{1}{2}\pi\hat{i}\right)$ 

$$
R(\frac{1}{2}\pi\mathbf{i}) \leftrightarrow \begin{bmatrix} 1 & 0 & 0 \\ 0 & 0 & -1 \\ 0 & 1 & 0 \end{bmatrix}
$$

لذا معادله مشخصه بهصورت زير است

$$
det(R - \omega I) = \begin{vmatrix} 1 - \omega & 0 & 0 \\ 0 & -\omega & -1 \\ 0 & 1 & -\omega \end{vmatrix} = 0
$$

يعنى  $(1 - A - 1)$  $(1-\omega)(\omega^2+1)=0$ 

اصول مکانیک کوانتومی

که ریشههای آن  $i=1,\pm i$  هستند. میدانیم که  $\omega=1$  متناظر با  $|1\rangle$  است. اجازه دهید ببینیم که این مطلب از فرمالیزم مذکور بهدست میآید. با قرار دادن  $\omega=1$  در معادله (۱–۸–۷) نتیجه می شود کـه مولفـههـای  $x_1$ ، یزه بردار متناظر باید از معادلات زیر پیروی کنند x 3, x 3

$$
\begin{bmatrix} 1-1 & 0 & 0 \ 0 & 0-1 & -1 \ 0 & 1 & 0-1 \end{bmatrix} \begin{bmatrix} x_1 \ x_2 \ x_3 \end{bmatrix} = \begin{bmatrix} 0 \ 0 \ 0 \end{bmatrix} \rightarrow -x_2 - x_3 = 0
$$
  
 $x_2 - x_3 = 0$   
 $x_2 - x_3 = 0$   
 $x_3 = 0$   
 $x_4 = x_3 - 0$   
 $x_5 = 0$   
 $x_6 = 0$   
 $x_7 = 0$   
 $x_8 = 0$   
 $x_9 = 0$   
 $x_9 = 0$ 

بهطور قراردادی از آزادی در مقیاس برای بهنجار کردن ویژه بردارها استفاده می کنیم. پس در این حالت، یک انتخاب بهصورت زير است

$$
|\omega = 1\rangle = |1\rangle = \begin{bmatrix} 1 \\ 0 \\ 0 \end{bmatrix}
$$

گفتیم یک انتخاب، و نه انتخاب، چون بردار مذکور میتواند در عددی با مدول واحد ضرب شود بدون اینکه نرم آن تغییر کند. هیچ قرار داد کلی پذیرفته شدهای بـرای حـذف ایـن آزادی وجـود نـدارد بـه جـزء اینکـه در صورت امکان بردار را با مولفههای حقیقی انتخاب کنیم.

به سه معادله بالا توجه کنید، اولی یک معادله حقیقی نیست. در حالت کلی فقـط  $(n-1)$  معادلـه مســتقل خطی وجود خواهد داشت. این دلیل ثابت نبودن نرم بردار است و همان $d$ ور که در ضـمیمه  $A$  – 1 نشـان داده می شود دلیل صفر شدن دترمینان است.

حال معادلات متناظر با  $a = i$  را در نظر بگیرید. مولفههای ویژه بردار مربوطه تابع معادلات زیرند

$$
(1-i)x_1 = 0 \qquad (i.e., x_1 = 0)
$$

$$
-ix_2 - x_3 = 0 \qquad (i.e., x_2 = ix_3)
$$

 $x_2 - ix_3 = 0$ (i.e.,  $x_2 = ix_3$ )

یکبار دیگر توجه کنید که ما فقط  $(n-1)$  معادله مفید داریم. یک جواب به درستی بهنجار شده عبارتست از

$$
|\omega = i \rangle \leftrightarrow \frac{1}{2^{1/2}} \begin{bmatrix} 0 \\ i \\ 1 \end{bmatrix}
$$
...

فصل ١ – مقدمه رياضي.

$$
|\omega = -i\rangle \leftrightarrow \frac{1}{2^{1/2}} \begin{bmatrix} 0 \\ -i \\ 1 \end{bmatrix}
$$

در مثال بالا یک قوارداد معروف به کار بردهایم و آن بر چسب زدن و نامگذاری ویژه بردارها بهوسیله ویـژه مقدار است. برای نمونه کت متناظر با  $\omega_i\in\omega=\omega_i$  بـهصـورت  $\omega_i\setminus[\omega=\omega_i]$  یـا فقـط  $\langle\omega_i\rangle$  نوشـته مـی.شـود. ایـن نمادگذاری فرض می کند که برای هر  $\,\omega_i\,$  فقط یک بردار نامگذاری شده با آن وجـود دارد. اگـر چـه همیشـه اینگونه نیست، فقط یک تغییر جزئی در این نمادگذاری لازم خواهد بود تا حالت عمومی را پوشش دهد.

پدیدههای دارای یک ویژه مقدار نمایشگر بیش از یک وویژه بـردار *تـبهگن* نامیـده مـیشـوند و متنـاظر بـا ریشههای تکرار شـده بـرای چنـد جملـهای مشخصـه هسـتند. در مواجهـه بـا تبهگنـی نـه تنهـا نيـاز بـه تصـحيح برچسب;زنی داریم بلکه به روش بهکار رفته در مثال بالا برای یافتن ویژه بردارها هم نیاز داریم .تصور کنیـد کـه بعای  $R\left(\frac{1}{2}\pi\hat{t}\right)$  به عملگر دیگر  $\Omega$  روی  $V$   $V$  با ریشههای  $\omega_1$   $\omega_2=\omega_3, \omega_1$  بپردازیم. این مسئله شـبیه حالتی به نظر میرسد که میتوانیم دو ویژه بردار، یکی برای هر  $\omega$  متمایز، به روش مـذکور در فـوق بـهدسـت آوریم. ویژه بردار سوم را چگونه بهدست میآوریم؟ یا اینکه آیا ویژه بردار سوم وجود دارد؟ ایـن سـوالات بـه زودی زمانی که وضعیت تبهگنی را بهطور مفصل بررسی می کنیم به طـور عـام پاسـخ داده خواهنـد شـد. حـال توجه خود را به دو قضیه محوری در مورد عملگرهای هرمیتی جلب مـی کنـیم کـه نقشـی حیـاتی در مکانیـک كوانتومي ايفا مي كنند. **قضیه ۹:** ویژه مقادیر یک عملگر هرمیتی حقیقیاند. **اثبات :** فرض کنید

$$
\Omega|\omega\rangle = \omega|\omega\rangle
$$
  
 
$$
\omega \quad \text{and} \quad \omega \quad \text{and} \quad \omega \quad \text{and} \quad
$$

از رابطه فوق الحاقي مي گيريم،

$$
\langle \omega | \Omega^{\dagger} | \omega \rangle \!=\! \omega^* \langle \omega | \omega \rangle
$$
از آنجا که $\Omega = \Omega^+$  انتجا که $\Omega = \Omega^+$  است به نتیجه زیر میرسیم

 $\langle \omega | \Omega | \omega \rangle = \omega^* \langle \omega | \omega \rangle$ با تفريق اين از معادله (١-٨-١١)، قضيه اثبات مي شود:

$$
0 = (\omega - \omega^*) \langle \omega | \omega \rangle
$$

 $\omega = \omega^*$  Q.E.D.

اصول مکانیک کوانتومی

**قضیه ۱۰:** برای هر عملگر هرمیتی Ω (حداقل) یک پایه شامل ویژه بردارهای راست هنجـار آن وجـود دارد. عملگر مذکور در این ویژه پایه قطری بوده و ویژه مقادیرش روی قطر اصلی قرار میگیرند. **/ثنب***ات :* **ب**ا معادله مشخصه شروع می کنیم. این معادله حداقل باید یک ریشه داشته باشد که آن را  $\omega_{\text{i}}$  می *ن*امیم. متناظر با  $\alpha_1$  باید حداقل یک ویژه بردار غیر صفر  $\ket{\alpha}$  موجود باشد [اگر نباشد، قضیه A–۱–۱ بیان مـی کنـد که  $\Omega-\omega_{\rm l}$  معکوس $\mu$ ید است] زیر فضای  $V_{\perp 1}^{n-1}$  را، شامل همه بردارهای عمود بر  $\ket{\alpha_{\rm l}}$ ، در نظر بگیریـد. اجازه دهید بردار  $|\alpha_{\rm l}\rangle$  (بهنجار شده به یک) و همـه  $1-1$  بـردار راسـت هنجـار  $V_{\perp 1}^{n-1}, V_{\perp 1}^2,...,V_{\perp 1}^{n-1}$  در را به عنوان پایه انتخاب کنیم. در این پایه،  $\Omega$  شکل زیر را دارد:  $V_{\perp 1}^{\;n-1}$ 

$$
\Omega \leftrightarrow \begin{bmatrix} \omega_1 & 0 & 0 & 0 & \cdots & 0 \\ 0 & & & & \\ \vdots & & & & \\ 0 & & & & \\ \vdots & & & & \end{bmatrix} \tag{17-A-1}
$$

ستون اول درست تصویر  $\ket{a_\mathsf{l}}$  بعد از اثر  $\Omega$  روی آن است. با معلـوم شــدن سـتون اول، سـطر اول از هرمیتـی بودن  $\Omega$  بەدست مىآيد. اکنون معادله مشخصه به شکل زیر در میآید

$$
(\omega_1 - \omega) \cdot (\omega_{\alpha_2 - \omega_1}) = 0
$$
  

$$
(\omega_1 - \omega) \sum_{n=0}^{n-1} c_m \omega^m = (\omega_1 - \omega) P^{n-1}(\omega) =
$$

حال چند جملهای  $P^{\,n-1}$  هم باید یک ریشه،  $\, \omega_2 \,$ ، و یک ویژه بردار بهنجار شده،  $\, \ket{\omega_2} \,$ ، بـهدسـت دهـد. زیر فضای  $V_{\perp 1,2}^{\;n-2}$  از بردارهای واقع در  $V_{\perp 1}^{\;n-1}$  و عمـود بـر  $\ket{\alpha_2}$  (و بـه طـور خودکـار عمـود بـر  $\ket{\varpi_{\perp 1,2}^{n-2}}$  را تعریف کرده و رویهٔ فوق را تکرار میکنیم. سر انجام، ماتریس  $\Omega$  در پایه  $\ket{\omega_1},\ket{\omega_2},\ket{\omega_1}$  بـهصـورت زير مي شود

$$
\Omega \leftrightarrow \begin{bmatrix} \omega_1 & 0 & 0 & \cdots & 0 \\ 0 & \omega_2 & 0 & & 0 \\ 0 & 0 & \omega_3 & & 0 \\ \vdots & & & \ddots & \\ 0 & 0 & 0 & & \omega_n \end{bmatrix}
$$

چون هر  $\ket{\alpha_i}\ket{\alpha_j}$ از یک فضا انتخاب شده بود که عمود بر قبلی هـا،  $\ket{\alpha_{i-1}}\ket{\alpha_{i-1}}$ ، بـود، پایـه شـامل ویژه بردارها راست هنجار است (توجه کنید که به هیچ وجه مجبور نیستیم فرض کنیم که ویژه مقـادیر همگـی متمايز هستند).

#### فصل ١ – مقدمه رياضي..

[مانستگی بین اعداد حقیقی و عملگرهای هرمیتی با این حقیقت بیشتر تقویت می شود که در پایـه معـبن (از ویژه بردارها) عملگر هرمیتی می تواند با یک ماتریس نشان داده شود که همهٔ عناصر آن حقیقی هستند]. در شروع قضیه ۱۰ نشان داده شد که ممکن است بیش از یک پایـه از ویـژه ىردارهـا موجـود ىاشـند کـه  $\Omega$  را قطری کنند. این در صورتی اتفاق می|فتد که تبهگنی وجود داشته باشد. فرض کنید  $\omega_1=\omega_2=\omega_1$  باشـد. در این صورت دو بردار راست هنجار داریم که  $\Omega|\omega_1\rangle = \omega|\omega_1\rangle$ 

 $\Omega|\omega_2\rangle = \omega|\omega_2\rangle$ 

، است. نتیجه اینکه برای هر  $\beta,\alpha$ 

 $\Omega[\alpha|\omega_1\rangle + \beta|\omega_2\rangle] = \alpha\omega|\omega_1\rangle + \beta\omega|\omega_2\rangle = \omega[\alpha|\omega_1\rangle + \beta|\omega_2\rangle]$ 

از آنجا که بردارهای  $\ket{a_{\rm 1}}$  و  $\ket{a_{\rm 2}}$  متعامد هستند (و در نتیجه مستقل خطـی) نتیجـه مـی $گیـریـم کـه یـک زیـر$ فضای دو بعدی متشکل از  $\ket{a_1}$  و  $\ket{\alpha_2}$  داریم که عناصر آن ویژه بردارهای  $\Omega$  با ویژه مقدار  $\omega$  هستند. بیه این فضا، *ویژه فضای Ω* با ویژه مقدار @ اطلاق میشود. علاوه بر بردارهای ( $\ket{a}_\parallel$ و ( $\ket{a_2}$ )، تعداد متنـاهی از جفتهای راست هنجار  $\ket{\alpha_1'}$  و  $\ket{\alpha_2'}$  وجود دارد که از طریق چرخش صلب  $\ket{\alpha_1}$  و  $\ket{\alpha_2'}$  بهدست آمدهاند و میتوانیم در تشکیل ویژه پایه  $\Omega$  هر جفت از آنها را انتخاب کنیم. بهطور کلی اگـر ویـژه مقـداری  $m$  بـار اتفاق بیفتد، یعنی اگر معادله مشخصه دارای  $m_i$  ریشه مساوی با  $\omega_i$  باشـد، یـک وویـژه فضـای  $V^{m_i}_{\ \alpha}$  وجـود خواهد داشت که میتوانیم از آن هر  $m_{\,i}\,$  بردار راست هنجار را برای تشکیل پایـه اشـاره شـده در قضـیه ۱۰ انتخاب كنيم.

 $($  -1۳ - -1۳ - الف)  $\Omega|\omega_i\rangle = \omega_i|\omega_i\rangle$ 

$$
\Omega|\omega_i\rangle = \omega_i|\omega_i\rangle \tag{17-4-1}
$$

با ضرب نقطهای اولی در 
$$
\left\langle \omega _{j}\right\vert
$$
 و دورمی در  $\left\langle \omega _{i}\right\vert$  داریم:

$$
\langle \omega_j | \Omega | \omega_i \rangle = \omega_i \langle \omega_j | \omega_i \rangle
$$
 (d)

$$
\langle \omega_j | \Omega | \omega_i \rangle = \omega_j^* \langle \omega_j | \omega_i \rangle
$$
  
با تفریق این معادله از معادله (۱–۸–۹–الف) به رابطه زیر میرسیم

اصول مکانیک کوانتومی

 $(10 - A - 1)$  $0 = (\omega_i - \omega_i^*) \langle \omega_i | \omega_i \rangle$ اگر  $i = j$  باشد، چون  $\langle \omega_i | \omega_i \rangle$  است،  $(19 - A - 1)$  $\omega_i = \omega_i^*$ اگر  $i \neq j$  باشد،  $(Y - A - Y)$  $\langle \omega_i | \omega_i \rangle = 0$ 

جون طبق فرض  $\omega_i\neq 0$   $\omega_i^*=\omega_i-\omega_i^*$  است. اینکه اثبـات متعامـد بـودن بـرای  $\omega_i=\omega_i=\omega_i$  بـا شکسـت مواجه میشود تعجبآور نیست، زیرا دو بردار برچسب زده شده بهوسیله ویژه مقدار تبهگن می توانستند هـر دو عضو از فضای تبهگن باشند که لازم نیست لزوماً متعامد باشند. تصـحیح ایـن اثبـات در حالـت تـبهگن مسـتلزم بحثهایی است که در اثبات قضیه ۱۰ به کار رفتند. مزیت قضیه ۱۰ این بود که در حالت تبهگن هیچ تصحیحی متحمل نمي شود.

تىھگنى همانطور که قبلاً وعده دادیم به حالت تبهگن میپردازیم. تحلیل عمومی ما در قضـیه ۱۰ نشـان داد کـه در مواجهه با تبهگنی، نه یکی، بلکه بی هایت ویژه پایه راست هنجار داریم. بهوسیله یک مثال میبینیم کـه چطـور وقتی به دنبال ویژه بردارها هستیم این تعدد خودش را نشان میدهد و چطور باید بحث شود. **ن***شال* **۱–۸–۵**: عملگر Ω را با عناصر ماتریسی زیر در یک یایه در نظر نگیرید

$$
\Omega \leftrightarrow \begin{bmatrix} 1 & 0 & 1 \\ 0 & 2 & 0 \\ 1 & 0 & 1 \end{bmatrix}
$$

معادله مشخصه بهصورت زير است

 $(\omega - 2)^2 \omega = 0$ 

يعنى،

$$
\omega=0,\,2,\,2
$$

بردار متناظر با  $\omega=0$  با روش معمولی بهدست میآید:

$$
|\omega = 0\rangle \leftrightarrow \frac{1}{2^{1/2}} \begin{bmatrix} 1 \\ 0 \\ -1 \end{bmatrix}
$$
  
 =0.  $\Rightarrow \omega = 2$ 

فصل ١ – مقدمه رياضي…

 $-x_1 + x_3 = 0$  $0 = 0$  $x_1 - x_3 = 0$ 

اکنون فقط یک معادله، به جای دو (n-1) معادله، داریم ! این بازتاب تبهگنی است. برای هر ظهور اضافی یک ریشه (علاوه بر اولی) یک معادله کم میشود. لذا تبهگنی، اجازه درجات آزادی اضـافی را در کنـار آزادی در بهنجارش به ما میدهد. شروط

 $x_1 = x_3$ 

 $x_2$  دلخواه

مجموعهای از بردارها را تعریف میکند که بر بردار اول،  $\ket{\varpi}$ ، عمودنـد، یعنـی در صـفحه عمـود بـر قرار میگیرند. این در توافق با انتظار ماست که یک تبهگنی دوگانـه بایـد منجـر بـه ویـژه فضـای دو  $|\omega\!=\!0\rangle$ بعدی شود. آزادی در  $x_{\,2}$  (یا دقیقتر، در نسبت  $\,x_{\,2}\,/x_{\,3}\,$  متناظر با آزادی جهت گیری در ایـن صـفحه اسـت. فرض کنید بهطور دلخواه  $x_{\,2}=1$  انتخاب کنیم تا یک ویژه بـردار بهنجـار شـده متنـاظر بـا  $\varpi=0$  بـهدسـت آوريم:

$$
|\omega = 2\rangle \leftrightarrow \frac{1}{3^{1/2}} \begin{bmatrix} 1 \\ 1 \\ 1 \end{bmatrix}
$$

بردار سوم طوری انتخاب میشود که در این صفحه قرار گیرد و بـر دومـی عمـود باشـد (بـودن در ایـن صـفحه بهطور خودکار موجب میشود تا عمود بر اولی،  $\langle \omega \!=\! 0 \rangle$ ، باشد):

$$
|\omega = 2
$$
, second one $\rangle \leftrightarrow \frac{1}{6^{1/2}} \begin{bmatrix} 1 \\ -2 \\ 1 \end{bmatrix}$ 

واضح است که هر انتخاب متمایز نسبت  ${x\,}_{2}/x_{3}$ ، دو ویژه بردار راست هنجار متمایز با ویژه مقدار ۲ بـهدسـت مىدھد.

توجه کنید که در مواجهه با تبهگنی،  $\ket{a_i}$  دیگر به یک کت منفرد اطلاق نمیشود بلکه به عنصری نوعی  $\alpha$  از ویژه فضای  $V^{m_i}_{\omega_i}$  اطلاق میشود. برای اشاره به عنصری خاص، باید از نماد  $|\omega_i\>,\alpha\rangle$  استفاده کنیم که کت را در داخل ویژه فضا برچسب میزند. انتخابی طبیعی برای  $\alpha$  به زودی بحث خواهد شد.

اکنون مانسته قضایای ۹ و ۱۰ را برای عملگرهای یکانی در نظر می گیریم. قضی*ه* ۱۱:ویژه مقادیر یک عملگر یکانی، اعداد مختلط با مدول واحد هستند. **قضیه ۱۲ :** ویژه بردارهای یک عملگر یکانی، دو به دو متعامد هستند (فـرض مـی کنـیم هـیچ تبهگنـی وجـود ندار د).

اثبات هر دو قضيه (با فرض عدم وجود تبهگني): در ضکنید

.. اصول مکانیک کوانتومی

\n
$$
U|u_i\rangle = u_i|u_i\rangle
$$
\n

\n\n $U|u_i\rangle = u_i|u_i\rangle$ \n

\n\n $U|u_j\rangle = u_j|u_j\rangle$ \n

\n\n $|\partial_x \rangle = u_j|u_j\rangle$ \n

\n\n $\langle u_j|U^\dagger U|u_i\rangle = u_i u_j^* \langle u_j|u_i\rangle$ \n

\n\n $\langle u_j|U^\dagger U|u_i\rangle = u_i u_j^* \langle u_j|u_i\rangle$ \n

(1-u<sub>i</sub>u<sup>\*</sup>)
$$
\langle u_j | u_i \rangle = 0
$$
  
\n| $\partial$  | $\partial$  | $\partial$  | $\partial$  | $\partial$  | $\partial$  | $\partial$  | $\partial$  | $\partial$  | $\partial$  | $\partial$  | $\partial$  | $\partial$  | $\partial$  | $\partial$  | $\partial$  | $\partial$  | $\partial$  | $\partial$  | $\partial$  | $\partial$  | $\partial$  | $\partial$  | $\partial$  | $\partial$  | $\partial$  | $\partial$  | $\partial$  | $\partial$  | $\partial$  | $\partial$  | $\partial$  | $\partial$  | $\partial$  | $\partial$  | $\partial$  | $\partial$  | $\partial$  | $\partial$  | $\partial$  | $\partial$  | $\partial$  | $\partial$  | $\partial$  | $\partial$  | $\partial$  | $\partial$  | $\partial$  | $\partial$  | $\partial$  | $\partial$  | $\partial$  | $\partial$  | $\partial$  | $\partial$  | $\partial$  | $\partial$  | $\partial$  | $\partial$  | $\partial$  | $\partial$  | $\partial$  | $\partial$  | $\partial$  | $\partial$  | $\partial$  | $\partial$  | $\partial$  | $\partial$  | $\partial$  | $\partial$  | $\partial$  | $\partial$  | $\partial$  | $\partial$  | $\partial$  | $\partial$  | $\partial$  | $\partial$  | $\partial$  | $\partial$  | $\partial$  | $\partial$  | $\partial$  | $\partial$  | $\partial$  | $\partial$  | $\partial$  | $\partial$  | $\partial$  | $\partial$  |<

چون

$$
|u_i\rangle \neq |u_j\rangle \Rightarrow u_i \neq u_j \Rightarrow u_i u_j^* \neq u_i u_i^* \neq u_i u_j^* \neq 1
$$
ا ہے ہکار بہریم، اما با  
اگر لا تبهگن باشد، میتوانیم تحلیلی موازی با تحلیل به کار رفته برای عملگر هرمیتی ∩ به کار ببریم، اما با  
یک تفاوت. در حالی که در معادله (۱–۸–۱۲) صفرهای سطر اول از صفرهای ستوان اول و ۲۵ = 2۱۲ بهدست

یک تفاوت. در حال<sub>ی</sub> که در بەدست $\, \Omega \,$ میآیند، در اینجا آنها از این شرط بهدست میآیند که مجموع مربع مدول عناصر در هر سطر برابر ۱ مـی شـود. چون  $|u_1|=|u_1|$  است، همه عناصر دیگر در سطر اول باید صفر شوند.

## قطری کردن ماتریسهای هرمیتی

 $\ket{1}$  عملگر هرمیتی  $\Omega$  را روی  $V$ ا  $V$  در نظر بگیرید که بهصورت یک ماتریس در پایه راست هنجار  $\ket{\varpi_n}$ و … و  $\ket{i}$  و … و  $\ket{n}$  نمایش داده شده است. اگـر ایـن پایـه را بـا ویـژه پایـه  $\ket{l}$  و … و  $\ket{\alpha_i}$  و … و عوض کنیم، ماتریس نمایشگر  $\, \Omega \,$  قطری خواهد شد. واضح است که عملگر  $\, U \,$  تغییر دهنده پایه،

$$
|\omega_i\rangle = U|i\rangle
$$
 (11-A-1)

یکانی است، زیرا یک پایه راست هنجار را به پایه راست هنجار دیگر ((میچرخاند)). (اگر بخواهید مـیتوانیـد از نکته مذکور در گذشته برای U استفاده کرده و ماهیت یکانی بودن آن را ثابت کنیـد: سـتون\عـای آن شــامل مولفههای ویژه بردارهای  $\ket{\alpha_i}$  هستند که راست هنجارند). این نتیجه اغلب بهصورت زیر خلاصه میشود: هر ماتریس هرمیتی روی  $\mathbb{V}^n \left( C \right)$  میتواند بهوسیله تغییر یکانی پایه، قطری شود.

فصل ١ –مقدمه رياضي

این نتیجه را میتوانیم به زبان تبدیلات پسیو بهصورت زیر بیان کنیم: اگر  $\, \Omega \,$  یک عملگر هرمیتی باشد، یک ماتریس یکانی  $U$  وجود دارد (ساخته شده از روی ویژه بردارهـای بهطوری که  $U^\dagger \Omega U$  قطری است.  $\Omega$ بنابراین مسئله یافتن پایهای که  $\Omega$  را قطری میکند با حل مسئله ویژه مقداری آن هم ارز است. **تم***وین* **۱–۸–۱**: الف –ویژه مقادیر ماتریس زیر را بهدست آورده، ویژه بردارهای آن را بهنجار کنید.

(ب) - آيا ماتربس فوق مرمیتی است? آيا ویژه بردارها متمامد هستندا?  
\n
$$
\Omega = \begin{bmatrix} 1 & 3 & 1 \\ 0 & 2 & 0 \\ 0 & 1 & 4 \end{bmatrix}
$$
\n
$$
\Omega = \begin{bmatrix} 0 & 0 & 1 \\ 0 & 0 & 0 \\ 1 & 0 & 0 \end{bmatrix}
$$
\n
$$
\Omega = \begin{bmatrix} 0 & 0 & 1 \\ 0 & 0 & 0 \\ 1 & 0 & 0 \end{bmatrix}
$$
\n
$$
\Omega = \begin{bmatrix} 0 & 0 & 1 \\ 0 & 0 & 0 \\ 1 & 0 & 0 \end{bmatrix}
$$
\n
$$
\Omega = \frac{1}{2} \begin{bmatrix} 0 & 0 & 1 \\ 0 & 0 & 0 \\ 1 & 0 & 0 \end{bmatrix}
$$
\n
$$
\Omega = \frac{1}{2} \begin{bmatrix} 2 & 0 & 0 \\ 0 & 3 & -1 \\ 0 & -1 & 3 \end{bmatrix}
$$
\n
$$
\Omega = 2 + \alpha_1 = \alpha_2 = 1
$$

$$
\frac{1}{(2a^2)^{1/2}}\begin{bmatrix} 0\\ a\\ -a \end{bmatrix}
$$

ج– نشان دهید که ویژه فضای  $\alpha=1$  شامل همه بردارهای به شکل زیر است

$$
\frac{1}{(b^2+2c^2)^{1/2}}\begin{bmatrix}b\\c\\c\end{bmatrix}
$$

 $\ket{\varpi$ یا از طریق قرار دادن  $\varpi=0$  در معادلات، یا با درخواست اینکـه ویـژه فضـای  $\ket{1}=0$  عمـود بـر  $\ket{\varpi=2}$ است. اصول مکانیک کوانتومی

**تم***وین* **۱–۸–۴ :** یک ماتریس n × n دلخواه لزوماً n ویژه بردار ندارد. بهعنوان مثـال مـاتریس زیـر را در نظـر ىگىرىد

$$
\Omega = \begin{bmatrix} 4 & 1 \\ -1 & 2 \end{bmatrix}
$$

الف –نشان دهید که 3 $\omega_1=\omega_1=\omega$ است. ب–با قرار دادن این مقدار نشان دهید که فقط یک ویژه بردار به شکل زیر وجود دارد  $\frac{1}{(2a^2)^{1/2}}\begin{bmatrix} +a \\ -a \end{bmatrix}$ 

> نمیتوانیم ویژه بردار دیگری پیدا کنیم که مستقل خطی باشد. **تم***مویین* **۱–۸–۵**: ماتریس زیر را در نظر بگیرید

$$
\Omega = \begin{bmatrix} \cos \theta & \sin \theta \\ -\sin \theta & \cos \theta \end{bmatrix}
$$

È

الف –نشان دهید که یکانی است. ب– نشان دهید که ویژه مقادیر آن  $e^{\,i\theta}$  و  $e^{-i\theta}$  هستند. ج– ویژه بردارهای متناظر را بیابید و نشان دهید که متعامد هستند. د– ثابت کنید که (ماتریس قطری) =  $U$ ۲ $U$ ، که  $U$  ماتریس ویژه بردارهای  $\Omega$  است. **تممرین ۱–۸–۶**: الف –دیدیم که دترمینال یک ماتریس تحت تبدیل یکانی پایه تغییر نمـیکنـد. حـال ثابـت کنید که برای یک  $\Omega$  هرمیتی یا یکانی،

 $\det \Omega = \Omega$  حاصل ضرب ویژه مقادیر  $\prod_{i=1} \omega_i$ ب– با استفاده از ناوردایی رد عملگر تحت همین تبدیل نشان دهید که

$$
\operatorname{Tr}\Omega=\sum_{i=1}^n\omega_i
$$

تمعریین 1–۰۸–۲: با استفاده از نتایج مربوط به دترمینان و رد ماتریس در مسئله قبل، نشان دهید که ویژه مقادیر ماتریس زیر، ۳ و ۱- هستند:

$$
\Omega = \begin{bmatrix} 1 & 2 \\ 2 & 1 \end{bmatrix}
$$

این مطلب را با محاسبه مستقیم ثابت کنید. توجه کنید که ماهیت هرمیتی ماتریس یک ععامل اصلی است. **تموین ۱–۸–۸:** ماتریسهای هرمیتی  $\mathbf{M}^1$ ،  $\mathbf{M}^2$  ،  $\mathbf{M}^1$  و  $\mathbf{M}^4$  را در نظر بگیرید که تابع رابطه زیرند

> $M^i M^j + M^j M^i = 2\delta^{ij}I,$  $i, j = 1, \ldots, 4$

فصل ١ – مقدمه رياضي ..........

الف $-$ نشان دهید که ویژه مقادیر  $\mathbf{M}^{i}$  ها،  $\pm 1$  هستند (راهنمایی: بـه ویـژه پایـه  $\mathbf{M}^{i}$  رفتـه و معادلـه را بـرای به کار ببرید).  $i = j$ ب– با در نظر گرفتن رابطه

$$
M^i M^j = -M^j M^i \quad i \neq j
$$

نشان دهید که  $\mathbf{M}^i$ ها بدون رد (یا دارای رد صفر) هستند.  $Tr (ACB) = Tr (CBA)$ : (راهنمایی) ج– نشان دهید که این ماتریسها نمی توانند ماتریسهای با بعد فرد باشند. **تموین ۱–۸–۹:** مجموعهای از جرمهای  $m_\alpha$ ، واقع در  ${\bf r}_\alpha$  و در حال چرخش با سرعت زاویـهای  $\omega$  حـول یک محور مشترک، تکانه زوایهای زیر را دارد

$$
\mathbf{l} = \sum_{\alpha} m_{\alpha} (\mathbf{r}_{\alpha} \times \mathbf{v}_{\alpha})
$$
  

$$
m_{\alpha} \quad \text{and} \quad \mathbf{v}_{a} = \mathbf{0} \times \mathbf{r}_{a} \quad \text{and} \quad \mathbf{v}_{a} = \mathbf{0} \times \mathbf{r}_{a}
$$

$$
\mathbf{A} \times (\mathbf{B} \times \mathbf{C}) = \mathbf{B}(\mathbf{A} \cdot \mathbf{C}) - \mathbf{C}(\mathbf{A} \cdot \mathbf{B})
$$
  
نشان دهید که هر مولفه دکارتی ہا از از رابطه زیر بودست میآید  

$$
l_i = \sum_{j} M_{ij} \omega_j
$$

كە

$$
M_{ij} = \sum_{\alpha} m_{\alpha} [r_{\alpha}^2 \delta_{ij} - (\mathbf{r}_{\alpha})_i (\mathbf{r}_{\alpha})_j]
$$

یا در نمادگذاری دیراک،

 $|l\rangle = M|\omega\rangle$ الف –آیا تکانه زوایهای و سرعت زاویهای همیشه موازی خواهند بود؟ ب–نشان دهید که ماتریس گشتاور لختی  $\mathbf{M}_{ij}$  هرمیتی است. ج– ثابت کنید که سه جهت برای  $\, \omega \,$  وجود دارد بهطوری که  $\, L \,$  و  $\, \omega \,$  مـوازی باشـند. ایـن جهـت۱مـا چگونـه مشخص مىشوند؟ د–ماتریس گشتاور لختی یک ککره را در نظر بگیرید. بهخاطر تقارن کامل کره، واضـح اسـت کـه هـر جهتـی، ویژه جهت آن برای چرخش است. با توجه به این، در مورد سه ویژه مقدار ماتریس M چه می توان گفت؟

# قطریسازی همزمان دو عملگر هرمیتی اکنون قطری سازی همزمان دو عملگر هرمیتی را بررسی می کنیم. ق*تضیه* ۱۳: اگر Ω و Λ دو عملگر هرمیتی جابهجا شونده باشند (حداقل) یک پپایه از ویژه بردارهای مشترک وجود دارد که هر دو آنها را قطری می کند.

اصول مکانیک کوانتومی

**اثبات:** ابتدا حالتی را در نظر بگیرید که حداقل یکی از عملگرها غیر تبهگن است، یعنی برای یک ویژه مقـدار معین فقط یک ویژه بردار وجود دارد. فرض کنید Ω غیرتبهگن باشـد. یکـی از ویـژه بردارهـای آنـرا در نظـر بگيريد:

 $\Omega|\omega_i\rangle = \omega_i|\omega_i\rangle$ 

$$
\Lambda\Omega|\omega_i\rangle = \omega_i\Lambda|\omega_i\rangle
$$

از آنجا که  $\bigcap\{ \Lambda, \Omega \big| = 0$  است،

 $(YY - A - 1)$ 

 $\Omega \Lambda |\omega_i\rangle = \omega_i \Lambda |\omega_i\rangle$ 

یعنی  $\langle \, \alpha_i \, \rangle$  ویژه برداری از  $\, \Omega \,$  با ویـژه مقـدار  $\, \omega_i \,$  اسـت. چـون ایـن بـردار ،صـرف $\,$ نظـر از یـک ضـریب، منحصربهفرد است،

$$
\Lambda(\omega_i) = \lambda_i(\omega_i) \tag{11-4-1}
$$

لذا  $\ket{\alpha_i}$  ویژه بردار  $\ket{\Lambda}$  ، هم با ویژه مقدار  $\ket{\lambda}$  است. چـون هـر ویـژه بـردار  $\Omega$  ویـژه بـرداری از  $\ket{\alpha_i}$  اسـت، بدیهی است که پایه  $\ket{\omega_i}$  هر دو عملگر را قطری خواهد کرد. از آنجا که  $\Omega$  غیر تبهگن است، فقط یک پایه با این خاصیت وجود دارد.

اگر هر دو عملگر تبهگن باشند چطور؟ با مرتب کردن بردارهای پایه، بهطوری کـه عناصـر هـر ویـژه فضـا مجاور هم باشند، میتوانیم یکی از آنها، مثلاً  $\Omega$ ، را به شکل زیر بنویسیم (قضیه ۱۰):

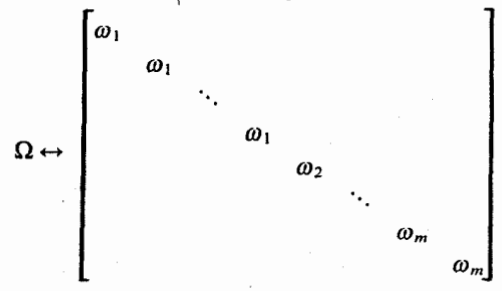

حال این پایه منحصر بهفرد نیست:در هر ویژه فضای  $V_{\omega_i}^{m_i} \equiv$   $V_i^{m_i}$  متناظر با ویژه مقدار  $\omega_i$  تعداد بی شماری پایه وجود دارد. فرض کنید بهطور دلخواه  $V^{m_i}_{\omega_i}$  را مجموعه  $\ket{\alpha_i,\alpha}$ ها در نظر بگیریم کـه برچسـب اضـافی از ۱ تا  $m_i$  تغییر می کند.  $\alpha$ 

 $\,\Lambda\,$  چگونه در این پایه ظاهر میشود؟ اگر چه هیچ تلاش خاصی برای رسیدن بـه شـکلی سـاده بـرای  $\,\Lambda\,$ انجام ندادیم، اکنون بهواسطه اینکه با  $\Omega$  جابهجا میشود شکل سادهای دارد. با تقلید از اثبات بـه کـار رفتـه در حالت غیر تبھگن شروع می کنیم: فصل ١ – مقدمه رياضي

$$
\Omega \Lambda | \omega_i, \alpha \rangle = \Lambda \Omega | \omega_i, \alpha \rangle = \omega_i \Lambda | \omega_i, \alpha \rangle
$$

اما بهخاطر تبهگنبی Ω فقط میتوانیم نتیجه بگیریم که  $\langle \alpha_i\, ,\alpha\rangle$  در داخل  $\mathbb{V}_i^{m_i}$  قرار می $\mathbb{R}_+$ رد. حـال اگـر و  $\ket{\alpha_j,\beta}$  بردارهای پایه باشند و  $\omega_i\neq\omega_j$  باشـد، چـون بردارهـای مربـوط بـه ویـژه فضـاهای  $\ket{\alpha_i,\alpha}$ مختلف، متعامد هستند [معادله (١-٨-١۵ داريم:

$$
\langle \omega_i, \beta | \Lambda | \omega_i, \alpha \rangle = 0
$$

در نتیجه در این پایه،

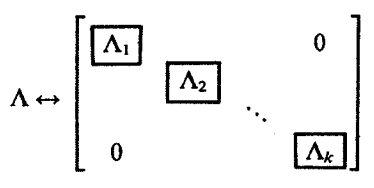

که ماتریس *قطری بلوکی* نامیده میشود و کاملاً روشن است. شکل قطری بلوک<sub>ی</sub> ۸ این حقیقـت را مـنعکس  $V_j^{m_i}$  می کند که وقتی  $\Lambda$  روی عنصر  $|\omega_i\>,\alpha\rangle$  از ویژه فضای  $\mathbb{V}_i^{m_i}$  اثر می کند آنـرا بـه عنصـر دیگـری از میبرد. درون هر زیر فضای  $\Lambda$  به وسیله یک ماتریس  $\Lambda_i$  مشخص میشود ک $\mu$  به صـورت یـک بلـوک در معادله بالا ظاهر میشود. ماتریس  $\Lambda_i$  را در  $\mathbb{V}_i^m$  در نظر بگیرید. چـون  $\Lambda$  هرمیتـی اسـت ایـن مـاتریس هـم  $\mathbb{V}^{m_i}_i$  هرمیتی است. ماتریس مذکور می تواند بهوسیله تعویض یابـه  $\ket{a_i,1}$ ،  $\ket{a_i,2}$ و …و  $\ket{a_i,m_i}$  در برای ویژه پایه  $\Lambda_i$ ، که با آن شروع کردیم، بهراحتی قطری شود. این تغییر پایهای را در هر ویژه فضـایی انجـام میدهیم و از این طریق  $\Lambda$  را به شکل قطری در میآوریم. در این ضمن،  $\Omega$  به چه شکلی در میآیـد؟ البتـه قطری باقی میماند، چون به انتخاب پایههای راست هنجار در هر ویژه فضای تبهگن بی تفـاوت اسـت. اگـر  $\Omega$ ویژه مقادیر  $\lambda_i^{(1)}$  ،  $\lambda_i^{(2)}$  و … و  $\lambda_i^{(m_i)}$  باشند به نتیجه مطلوب زیر می $\lambda_i$ سیم

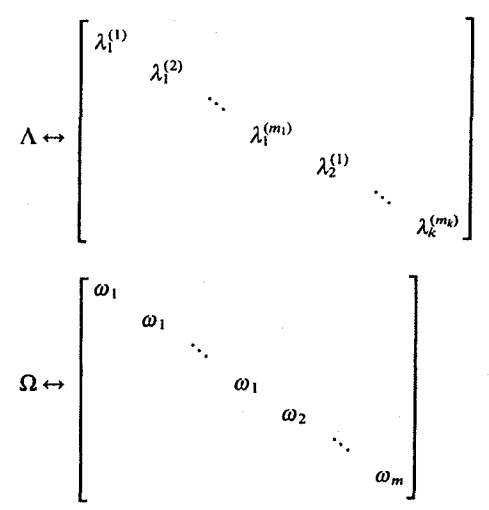

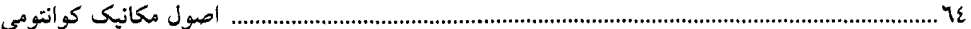

و قضیه اثبات میشود.

اگر  $\Lambda$  در هیچ زیر فضـایی تـبهگن نباشـد،  $\lambda_i^{(l)}\neq\lambda_i^{(l)}$  بـرای هـر  $k$  و  $l$  و  $l$  پایـهای کـه بـه آن رسـیدیم منحصربهفرد خواهد بود: آزادی عملی که  $\Omega$  در هر ویژه فضا به ما میداد بهوسـیله  $\Lambda$  کـاملأ از بـین مـیرود.  $\ket{\omega,\lambda}$  عناصر این پایه می $\bar{\nu}$ واننـد بـهصـورت منحصـربهفـردی توسـط زوج شـاخص۱عـل $\omega$  و  $\lambda$  بـه شـكل نامگذاری شوند، که  $\lambda$  نقش برچسب اضافی  $\alpha$  را ایفا میکند. اگر  $\Lambda$  در یک ویژه فضای  $\Omega$  تبهگن باشد، مثلاً  $\mathcal{A}^{(1)}_1=\mathcal{A}^{(2)}_1$  باشد، یک ویژه فضای دو بعدی وجود دارد که میتوانیم هـر دو بـردار راسـت هنجـار را از آن، برای پایه مشترک انتخاب کنیم. در این صورت لازم است تا عملگر سومی پیدا کنیم، ۲ ، که با هـر دوی و  $\Lambda$  جابهجا شود و در این زیـر فضـا غیـر تـبهگن باشـد. بـهطـور کلـی بـرای n متنـاهی همیشـه مـیتـوان  $\Omega$ مجموعهای از عملگرهای  $\{\Omega, \Lambda, \Gamma, ...\}$  یافت که با یکدیگر جابهجا شوند و ویژه پایهای مشترک و منحصر بهفرد فراهم کنند که عناصر آن میتوانند به شکلی واضح بهصورت  $\ket{\omega,\lambda,\gamma,...}$  مشخص شـوند. در مطالعـه مکانیک کوانتومی فرض میشود که چنین مجموعه کاملی از عملگرهای جابهجا شونده، حتی اگر n نامتنـاهی باشد، وجود دارد.

**تم***هوین* **۱–۸–۱۰:** با در نظر گرفتن عملگر جابهجاگر، نشان دهید کـه مـاتریس۵مـای هرمیتـی زیـر مـیتواننــد همزمان قطری شوند. ویژه بردارهای مشترک برای هر دو را بهدست آورده و ثابت کنید که تحـت یـک انتقـال یکانی به این پایه هر دو ماتریس قطری میشوند

$$
\Omega = \begin{bmatrix} 1 & 0 & 1 \\ 0 & 0 & 0 \\ 1 & 0 & 1 \end{bmatrix} , \quad \Lambda = \begin{bmatrix} 2 & 1 & 1 \\ 1 & 0 & -1 \\ 1 & -1 & 2 \end{bmatrix}
$$

چون  $\Omega$  تبهگن بوده و  $\Lambda$  غیر تبهگن است، در تصمیم گیـری در اینکـه کـدام مـاتریس انتخـاب پایـه را تحمیل می کند باید با تدبیر عمل کنید.

*فٹال ۱–۸–***۴:** اکنون با جزئیات جواب کامل یک مسئله را در مکانیک بحث می کنیم. مهم است که این مثال را بهطور کامل درک کنید چه ن نه تنها کاربرد تکنیک های ریاضی ارائه شده در این فصل را نشان میدهد بلکه خصوصیات عمده مسئله محور ٍ در مکانیک کوانتومی را هم در بر دارد.

دستگاه مکانیکی مورد بحث در شکل ۱– ۵ نشان داده شده است. دو جرم *m به* یکدیگر و بـه دیـوارههـا از طریق فنرهایی با ثابت نیروی  $k$  جفت شدهاند. اگر  $x_{\,2}\,$  و  $\,$   $x_{\,2}\,$  جابهجاییهای جرمها از نقاط تعادلشان باشـند، از معادلات زیر تبعیت می کنند که از طریق کاربرد مقدماتی قوانین نیوتن بهدست میآیند:

$$
\ddot{x}_1 = -\frac{2k}{m} x_1 + \frac{k}{m} x_2
$$
\n
$$
\ddot{x}_2 = \frac{k}{m} x_1 - \frac{2k}{m} x_2
$$
\n
$$
\text{(1.12)}
$$
\n
$$
\ddot{x}_2 = -\frac{k}{m} x_1 - \frac{2k}{m} x_2
$$
\n
$$
\text{(2.18)}
$$

فصل ۱ – مقدمه ریاضی ...............

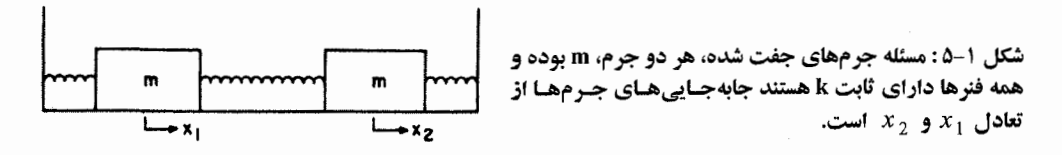

مسئله، یافتن  $x_{\,1}(t)\,$  و  $x_{\,2}(t)$  با مقادیر دادههای اولیه معلوم است که در ایـن مـورد شـامل سـرعت۱ما و  $x_{\,2}(t)$  مکانهای اولیهاند. ما خود را به حالت سرعتهای اولیه صفر محدود میکنیم و مسئله، یافتن  $x_{\,1}(t)$  و  $x_{\,1}(t)$ با معلوم بودن  $x_{\,1}(0)\,$  و  $x_{\,2}(0)$  خواهد بود.

در ادامه، مسئله را به زبان فضاهای برداری خطی فرمولبندی کرده و آنرا با استفاده از مطالب ارائـه شــده در این فصل حل می کنیم. بهعنوان گام اول، معادله (۱–۸–۲۴) را به شکل ماتریسی میiویسیم:

$$
\begin{bmatrix} \ddot{x}_1 \\ \ddot{x}_2 \end{bmatrix} = \begin{bmatrix} \Omega_{11} & \Omega_{12} \\ \Omega_{21} & \Omega_{22} \end{bmatrix} \begin{bmatrix} x_1 \\ x_2 \end{bmatrix} \tag{1} - 10 - 1
$$

که عناصر این ماتریس هرمیتی،  $\Omega_{ij}$ ها، عبارتند از

$$
\Omega_{11} = \Omega_{22} = -2k/m, \qquad \Omega_{12} = \Omega_{21} = k/m \qquad (\sim -10^{-6} - 1)
$$

حال  $x_1$  و  $k/m \equiv \Omega_{21} = k/m$  را بهعنوان مولفههای یک بردار مجرد  $\big| x \big|$  و  $\Omega_{ij} = \Omega_{21} = k/m$  ما را بهعنـوان عناصـر  $V$   $^2(R)$  ماتریسی عملگر هرمیتی  $\Omega$  در نظر میگیریم. چون بردار  $\big|x\,\big>$  دو مولفـه حقیقـی دارد، عنصـری از بوده و  $\, \Omega \,$  عملگری هرمیتی روی  $\, V^{\,3}(R) \,$ است. شکل مجرد معادله (۱–۸–۲۵–الف) بهصورت زیر است

$$
|\ddot{x}(t)\rangle = \Omega|x(t)\rangle
$$

معادله (١–٨–٢۵- الف) با تصویر کردن معادله (١–٨–٢۶) روی بردارهای پایه  $\ket{1}$  و  $\ket{2}$ ، کـه دارای اهمیــت فیزیکی زیرند، بهدست میآید:

 $|1\rangle \leftrightarrow \begin{bmatrix} 1 \\ 0 \end{bmatrix} \leftrightarrow \begin{bmatrix} \text{first mass displaced by unity} \\ \text{second mass undisplaced} \end{bmatrix}$ (١-٨-٢٧- الف)  $|2\rangle \leftrightarrow \begin{bmatrix} 0 \\ 1 \end{bmatrix} \leftrightarrow \begin{bmatrix} \text{first mass undisplaced} \\ \text{second mass displaced by unity} \end{bmatrix}$ (۱–۲۷–۲۷–ب)

یک حالت دلخواه که در آن جرمها به اندازه  $x_1$  و  $\ket{-\omega_H^2}$ جابهجا شده باشند، در ایـن پایـه بـهصـورت زیـر مشخص مىشود

> $\begin{bmatrix} x_1 \\ x_2 \end{bmatrix} = \begin{bmatrix} 1 \\ 0 \end{bmatrix} x_1 + \begin{bmatrix} 0 \\ 1 \end{bmatrix} x_2$  $(Y\Lambda-\Lambda-1)$

شکل مجرد معادله فوق بهصورت زیر است

$$
|x\rangle = |1\rangle x_1 + |2\rangle x_2
$$
\n<sup>(13-A-1)</sup>

در این پایهٔ  $\ket{1}$ و  $\ket{2}$  است که  $\Omega$  به شکل ماتریس ظاهر شده در معادله (۱–۸–۲۵)، با عناصـر  $2k/m$  و ، نمایش داده می شود.  $k/m$ 

یایه  $|1\rangle$  و  $|2\rangle$  از نظر فیزیکمی بسیار مطلوب است، زیرا مولفههای  $|x\rangle$  در این پایه  $(x_{\,2\,,}x_{\,1})$  تعبیر ساده جابهجایی های جرمها را دارند اما از حیث یافتن جواب ریاضی برای مسئله مقدار –اولیه چندان مطلوب نیسـت، چون مولفههای  $x_2, x_1$  تابع معادلات دیفرانسیل جفت شده (۱–۸–۲۴–الف) و (۱–۸–۲۴–ب) هستند. جفت شدگی، بهوسیله عناصر ماتریسی غیر قطری  $\Omega_{12} = k/m = \Omega_{12} = \Omega_{12}$  اتفاق می¦فتد.

با مربوط ساختن مسئله به پایهٔ  $|1\rangle$  و  $|2\rangle$ ، باید به دنبال پایهای باشیم که  $\Omega$  در آن قطری است. مولفههای در این پایه جدید تابع معادله دیفرانسیل جفت نشده خواهند بود که می $\mathrm{z}_2$ ند به راحتی حل شود. بـا یـافتن  $|x\,\rangle$ جواب، میتوانیم به پایه  $|1\rangle$  و  $|2\rangle$  برگردیم که از نظر فیزیکی مرجح است. این، هدف اصلی ماست. از مطالعه عملگرهای هرمیتی میدانیم که پایهای که  $\Omega$  را قطری می کند، پایه ویژه بردارهای بهنجـار شـده آن است. فرض کنید  $|I\,\rangle$  و  $|I\,\rangle$ ویژه بردارهای آن باشند که بهصورت زیر تعریف میشوند:

- (١-٨-٣٠- الف)  $\Omega|I\rangle = -\omega_1^2|I\rangle$
- $(-r \lambda 1)$  $\Omega|II\rangle = -\omega_{II}^2|II\rangle$

در اینجا از نمادگذاری معمول خودمان منحرف میشویم: ویژه مقدار  $\Omega$  بهصورت  $-\omega^2$ ، به جای  $\omega$ ، نوشته شده، قبل از اینکه بدانیم  $\Omega$  ویژه مقادیری به شکل  $-\omega^2$ ، با  $\omega$  حقیقی، دارد. همین $\text{d}$ ور از نمادهـای  $|I\rangle$  و برای نشان دادن  $\left\vert -\omega_l^2 \right\rangle$  و  $\left\vert -\omega_H^2 \right\rangle$ ، که مطابق قراردادمان هستند، استفاده می کنیم.  $\left\vert II \right\rangle$ حل مسئله ویژه مقداری (که شما باید انجام دهید) برای  $\Omega$  در پایه  $\ket{1}$  و  $\ket{2}$ (که در آن عناصر ماتریسی معلومند) یک تمرین ساده است که نتیجه می شود:  $\Omega$ 

$$
\omega_{I} = \left(\frac{k}{m}\right)^{1/2}, \qquad |I\rangle \leftrightarrow \frac{1}{2^{1/2}} \begin{bmatrix} 1 \\ 1 \end{bmatrix}
$$
\n
$$
\omega_{II} = \left(\frac{3k}{m}\right)^{1/2}, \qquad |II\rangle \leftrightarrow \frac{1}{2^{1/2}} \begin{bmatrix} 1 \\ -1 \end{bmatrix}
$$
\n
$$
\omega_{II} = \left(\frac{3k}{m}\right)^{1/2}, \qquad |II\rangle \leftrightarrow \frac{1}{2^{1/2}} \begin{bmatrix} 1 \\ -1 \end{bmatrix}
$$
\n
$$
|x(t)\rangle \qquad (y \to T\to A \to 1)
$$

 $(YY - A - 1)$  $|x(t)\rangle = |1\rangle x_I(t) + |11\rangle x_{II}(t)$ 

(در مقایسه با معادله (۱–۸–۲۹))، مولفههای  $x_I$  و  $x_H$  بهصورت زیر تحوّل می یابند:

$$
\begin{bmatrix} \ddot{x}_\text{I} \\ \ddot{x}_\text{II} \end{bmatrix} = \begin{bmatrix} -\omega_1^2 & 0 \\ 0 & -\omega_{\text{II}}^2 \end{bmatrix} \begin{bmatrix} x_\text{I} \\ x_\text{II} \end{bmatrix}
$$

$$
= \begin{bmatrix} -\omega_1^2 x_\text{I} \\ -\omega_{\text{II}}^2 x_\text{II} \end{bmatrix}
$$
(rr-A-1)

این معادله را میتوان با بازنویسی معادله (۱–۸–۲۴) در پایه  $\ket{I}$  و  $\ket{I}$ ، که در آن  $\Omega$  ویژه مقادیرش را در مکانهای قطر داشته و  $\ket{x}$  مولفههای  $x_1$  و  $x_2$  دارد، بـهدسـت آورد. بـه شـکلی دیگـر، مـیتـوانیم عملگـر را به هر دو طرف بسط معادله (۱–۸–۳۲) اعمال کنیم،  $d^{\,2}/dt^{\,2}$ 

$$
|0\rangle = |I\rangle(\ddot{x}_i + \omega_1^2 x_1) + |II\rangle(\ddot{x}_{i1} + \omega_{i1}^2 x_{i1})
$$
\n
$$
\Rightarrow |I\rangle \quad \text{with } |I\rangle \quad \text{with } |I\rangle \quad \text{with } |I\rangle \quad \text{with } |I\rangle \quad \text{with } |I\rangle \quad \text{with } |I\rangle \quad \text{with } |I\rangle \quad \text{with } |I\rangle \quad \text{with } |I\rangle \quad \text{with } |I\rangle \quad \text{with } |I\rangle \quad \text{with } |I\rangle \quad \text{with } |I\rangle \quad \text{with } |I\rangle \quad \text{with } |I\rangle \quad \text{with } |I\rangle \quad \text{with } |I\rangle \quad \text{with } |I\rangle \quad \text{with } |I\rangle \quad \text{with } |I\rangle \quad \text{with } |I\rangle \quad \text{with } |I\rangle \quad \text{with } |I\rangle \quad \text{with } |I\rangle \quad \text{with } |I\rangle \quad \text{with } |I\rangle \quad \text{with } |I\rangle \quad \text{with } |I\rangle \quad \text{with } |I\rangle \quad \text{with } |I\rangle \quad \text{with } |I\rangle \quad \text{with } |I\rangle \quad \text{with } |I\rangle \quad \text{with } |I\rangle \quad \text{with } |I\rangle \quad \text{with } |I\rangle \quad \text{with } |I\rangle \quad \text{with } |I\rangle \quad \text{with } |I\rangle \quad \text{with } |I\rangle \quad \text{with } |I\rangle \quad \text{with } |I\rangle \quad \text{with } |I\rangle \quad \text{with } |I\rangle \quad \text{with } |I\rangle \quad \text{with } |I\rangle \quad \text{with } |I\rangle \quad \text{with } |I\rangle \quad \text{with } |I\rangle \quad \text{with } |I\rangle \quad \text{with } |I\rangle \quad \text{with } |I\rangle \quad \text{with } |I\rangle \quad \text{with } |I\rangle \quad \text{with } |I\rangle \quad \text{with } |I\rangle \quad \text{with } |I\rangle \quad \text{with } |I\rangle \quad \text{with } |I\rangle \quad \text{with } |I\rangle \quad \text{with } |I\rangle \quad \text{with } |I\rangle \quad \text{with } |I
$$

$$
\ddot{x}_i + \omega_i^2 x_i = 0, \qquad i = I, II
$$
تخت شرط سرعتهای اولیه صفر، بەصورت زیر است

$$
x_i(t) = x_i(0) \cos \omega_i t, \qquad i = I, \text{ II}
$$
 (79-A-1)

همان $\det$ و که انتظار میرفت، مولفههای  $|x\,\rangle$  در پایـه  $|I\,\rangle$  و  $|I\,\rangle$  تـابع معـادلات واجفـت شـده هسـتند کـه میتوانند به راحتی حل شوند. با قرار دادن معادله (۱–۸–۳۶) در معادله (۱–۸–۳۲) به معادله زیر میرسیم (١-٨-٣٧-الف)

$$
|x(t)\rangle = |I\rangle x_{I}(0) \cos \omega_{I} t + |II\rangle x_{II}(0) \cos \omega_{II} t
$$

(١–٨–٣٧–ب)

= $|I\rangle\langle I|x(0)\rangle$  cos  $\omega_1 t + |II\rangle\langle II|x(0)\rangle$  cos  $\omega_{II} t$ 

معادله (١–٨–٣٧) جواب صریح مسئله مقدار– اولیه را فـراهـم مـی کنــد و متنــاظر بـا الگــوریتم زیــر بــرای یــافتن ا با معلوم بودن  $\big|x\left(0\right)\big\rangle$  است:  $\big|x\left(t\right)\big\rangle$ مرحله (۱): مسئله ویژه مقداری  $\Omega$  را حل کنید. مرحمه (۲) : ضرایب  $\chi_I\left(0\right)=\langle I\left|x\left(0\right)\right\rangle$  و  $\chi_I\left(0\right)=\langle I\left|x\left(0\right)\right\rangle$  را در بسط زیر بهدست آورید

#### $|x(0)\rangle = |1\rangle x_I(0) + |11\rangle x_{II}(0)$

مرحله (۳): به هر ضریب  $\;$  (0)  $\;$  ( $i=I\;,H$ ) یک $\;\;\;$  COS  $\;\;\;\;$  (0) مرحله (۳) مرایب بسط را بەدست آورید.  $\big|x\left(t\right)\big\rangle$ این الگوریتم را با حل مسئله مقدار – اولیه (عمومی) زیر توضیح میدهیم. حالت بعدی دستگاه را با فرض معلوم بودن اینکه در  $t=0$  جرمها به اندازه  $x_{\,1}(0)$  و  $x_{\,2}(0)$  جابهجا شدهاند، بیابید.

مرحله (۱): چون مسئله ویژه مقداری حل شده است [معادله (۱–۸–۳۱)] مـیتوانیم از ایـن مرحلـه چشــم.پوشــی كنيم. مرحله (۲) :

$$
x_1(0) = \langle 1 | x(0) \rangle = \frac{1}{2^{1/2}} (1, 1) \begin{bmatrix} x_1(0) \\ x_2(0) \end{bmatrix} = \frac{x_1(0) + x_2(0)}{2^{1/2}}
$$

$$
x_{\text{II}}(0) = \langle \text{II} | x(0) \rangle = \frac{1}{2^{1/2}} (1, -1) \begin{bmatrix} x_1(0) \\ x_2(0) \end{bmatrix} = \frac{x_1(0) - x_2(0)}{2^{1/2}}
$$

مرحله (٣) :

$$
|x(t)\rangle = |1\rangle \frac{x_1(0) + x_2(0)}{2^{1/2}} \cos \omega_1 t + |II\rangle \frac{x_1(0) - x_2(0)}{2^{1/2}} \cos \omega_{II} t
$$

جواب صریح فوق میتواند با تصویر کـردن  $\big|x\left(t\right)\big|$  روی پایـه  $\big|1\big\rangle$  و  $\big|2\big\rangle$  بـرای بـهدسـت آوردن  $x_{1}(t)$  و ، جابهجاییهای جرمها، حتبی صریحتر هم شود. نتیجه این که (با قرار دادن فرمـول۱هـای صـریح  $\, \omega_{l} \,$  و  $\,$  $\mathcal{A}(\omega_{H})$ 

$$
x_1(t) = \langle 1 | x(t) \rangle
$$
  
\n
$$
= \langle 1 | 1 \rangle \frac{x_1(0) + x_2(0)}{2^{1/2}} \cos \left[ \left( \frac{k}{m} \right)^{1/2} t \right] + \langle 1 | 11 \rangle \frac{x_1(0) - x_2(0)}{2^{1/2}} \cos \left[ \left( \frac{3k}{m} \right)^{1/2} t \right]
$$
  
\n
$$
= \frac{1}{2} [x_1(0) + x_2(0)] \cos \left[ \left( \frac{k}{m} \right)^{1/2} t \right] + \frac{1}{2} [x_1(0) - x_2(0)] \cos \left[ \left( \frac{3k}{m} \right)^{1/2} t \right]
$$
  
\n
$$
= \frac{1}{2} [x_1(0) + x_2(0)] \cos \left[ \left( \frac{k}{m} \right)^{1/2} t \right] + \frac{1}{2} [x_1(0) - x_2(0)] \cos \left[ \left( \frac{3k}{m} \right)^{1/2} t \right]
$$

$$
\langle 1|I\rangle = \langle 1|II\rangle = 1/2^{1/2}
$$

همین طور می توان نشان داد که

$$
x_2(t) = \frac{1}{2} [x_1(0) + x_2(0)] \cos \left[ \left( \frac{k}{m} \right)^{1/2} t \right] - \frac{1}{2} [x_1(0) - x_2(0)] \cos \left[ \left( \frac{3k}{m} \right)^{1/2} t \right] \quad (\text{---} \text{YA} - \text{A} - 1)
$$

$$
\begin{bmatrix} x_1(t) \\ x_2(t) \end{bmatrix} = \begin{bmatrix} \frac{\cos[(k/m)^{1/2}t] + \cos[(3k/m)^{1/2}t]}{2} & \frac{\cos[(k/m)^{1/2}t] - \cos[(3k/m)^{1/2}t]}{2} \\ \frac{\cos[(k/m)^{1/2}t] - \cos[(3k/m)^{1/2}t]}{2} & \frac{\cos[(k/m)^{1/2}t] + \cos[(3k/m)^{1/2}t]}{2} \\ \frac{\cos[(k/m)^{1/2}t] - \cos[(3k/m)^{1/2}t]}{2} & \frac{\cos[(k/m)^{1/2}t] - \cos[(3k/m)^{1/2}t]}{2} \\ \frac{\cos[(k/m)^{1/2}t] - \cos[(3k/m)^{1/2}t]}{2} & \frac{\cos[(k/m)^{1/2}t] - \cos[(3k/m)^{1/2}t]}{2} \\ \frac{\cos[(k/m)^{1/2}t] - \cos[(3k/m)^{1/2}t]}{2} & \frac{\cos[(k/m)^{1/2}t] - \cos[(3k/m)^{1/2}t]}{2} \\ \frac{\cos[(k/m)^{1/2}t] - \cos[(3k/m)^{1/2}t]}{2} & \frac{\cos[(k/m)^{1/2}t] - \cos[(3k/m)^{1/2}t]}{2} \end{bmatrix}
$$

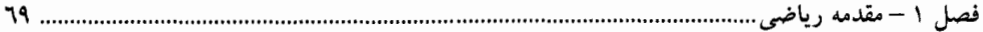

$$
|x(t)\rangle = U(t)|x(0)\rangle
$$

با مقایسه این معادله با معادله (۱–۳۲–۳–ب) نمایس مجرد 
$$
U
$$
 را بودست می آوریم:

$$
U(t) = |I\rangle\langle I| \cos \omega_1 t + |II\rangle\langle II| \cos \omega_{II} t
$$
  
=  $\sum_{i=1}^{II} |i\rangle\langle i| \cos \omega_i t$  (–f)-A-1)

$$
U_{11} = \langle 1 | U | 1 \rangle
$$
  
=  $\langle 1 | \{ |I \rangle \langle I | \cos \left[ \left( \frac{k}{m} \right)^{1/2} t \right] + |II \rangle \langle II | \cos \left[ \left( \frac{3k}{m} \right)^{1/2} t \right] \rangle | 1 \rangle$   
=  $\langle 1 | I \rangle \langle I | 1 \rangle \cos \left[ \left( \frac{k}{m} \right)^{1/2} t \right] + \langle 1 | II \rangle \langle II | 1 \rangle \cos \left[ \left( \frac{3k}{m} \right)^{1/2} t \right]$   
=  $\frac{1}{2} \left\{ \cos \left[ \left( \frac{k}{m} \right)^{1/2} t \right] + \cos \left[ \left( \frac{3k}{m} \right)^{1/2} t \right] \right\}$ 

توجه کنید که (U t [معادله (۱–۸–۴۱)] بهوسیله ویژه بردارها و ویژه مقادیر Ω بهطـور کامـل مشـخه<br>میشود پس میتوانیم الگوریتم قبلی خود را بهصورت زیر بازگویی کنیم. برای حل معادله

$$
|\ddot{x}\rangle = \Omega|x\rangle
$$

............. اصول مکانیک کوانتومی

$$
|I(t)\rangle \equiv U(t)|I\rangle
$$
  
= (|I\rangle\langle I| cos  $\omega_1 t$  + |II\rangle\langle II| cos  $\omega_{II} t$ )|I\rangle (fY-A-1)  
= |I\rangle cos  $\omega_1 t$ 

لذا دستگاهی که با  $\left|I\right\rangle$  شروع میشود فقط بهوسیله یک ضریب  $\left. c_0$  cos  $\left. a_t$  تغییر مـی کنـد. وضـعیت مشـابهی برای تبدیل  $I\to I$  معتبر است. این دو مد ارتعاش، که در آنها همه (دو) مولفههای یک بردار بهصورت هـم فاز نوسان می کنند، *مدهای طبیعی* نامیده می شوند.

نیزیک مدهای طبیعی در پایه 
$$
|1\rangle
$$
 و اضح است. در این پایه، 
$$
|I\rangle \leftrightarrow \frac{1}{2^{1/2}} \begin{bmatrix} 1 \\ 1 \end{bmatrix}
$$

و متناظر با حالتی است که در آن هر دو جرم به اندازه یکسان جابهجا شدهاند. در ایـن صـورت فنـر میـانـی فقـط یک ناظر بوده و هر جرم با فرکانس  $(k\mathrel{/} m)^{l/2} = \alpha_\text{l} = (k\mathrel{/} m)^{l/2}$  در پاسنخ به نزدیکترین فنر بـه خـودش در انتهـا نوسـان می کند. در نتیجه،

$$
|\mathcal{I}(t) \leftrightarrow \frac{1}{2^{1/2}} \begin{bmatrix} \cos\left[ (k/m)^{1/2} t \right] \\ \cos\left[ (k/m)^{1/2} t \right] \end{bmatrix}
$$
 از سوی دیگر اگر با حالت زیر شروع کنیم،

 $|II\rangle \leftrightarrow \frac{1}{2^{1/2}} \begin{bmatrix} 1 \\ -1 \end{bmatrix}$ 

جرمها به اندازه مساوي ولي مخالف جابهجا ميشوند. در اين حالت فنر مياني به اندازه دو برابـر جابـهجـايي هـر جرم تغییر شکل میدهد. اگر جرمها به ترتیب به اندازه ∆ و ∆− جابهجا شوند، هر جرم نیروی بازگردانندهای به اندازه ۲ & ۵ (۲ & ۵ از فنر میانی و ۲ & از فنر انتهایی نزدیکتر به خود) احساس می کند. چون ثابت نیـروی موثر  $\Delta = 3k \Delta/\Delta = k_{\it eff} = 3k$  است، فركانس ارتعاشى،  $^{1/2}$   $(k \not= 3k)$  بوده و

$$
\left\{\text{II}\right\}(t) \right\} \leftrightarrow \frac{1}{2^{1/2}} \begin{bmatrix} \cos \left[ (3k/m)^{1/2} t \right] \\ -\cos \left[ (3k/m)^{1/2} t \right] \end{bmatrix}
$$
  
اگر دستگاه در تر کیب خطی از  $\left\{\begin{matrix} I \end{matrix}\right\} \circ \left\{\begin{matrix} I \end{matrix}\right\} \circ \left\{\begin{matrix}$ 

$$
|x(t)\rangle = U(t)|x(0)\rangle
$$
  
\n
$$
= |I\rangle\langle I|x(0)\rangle \cos \omega_{I}t + |II\rangle\langle II| x(0)\rangle \cos \omega_{II}t
$$
  
\n
$$
= |I(t)\rangle\langle I|x(0)\rangle + |II(t)\rangle\langle II|x(0)\rangle
$$
  
\n
$$
\langle J \rangle = |I(t)|\langle I|x(0)\rangle + |II(t)|\langle II|x(0)\rangle
$$
  
\n
$$
\langle J \rangle = |I(t)|\langle I|x(0)\rangle + |II(t)|\langle II|x(0)\rangle
$$
  
\n
$$
\langle J \rangle = |I(t)|\langle I|x(0)\rangle + |II(t)|\langle II|x(0)\rangle
$$
  
\n
$$
\langle J \rangle = |I(t)|\langle I|x(0)\rangle + |II(t)|\langle II|x(0)\rangle
$$
  
\n
$$
\langle J \rangle = |I(t)|\langle I|x(0)\rangle + |II(t)|\langle II|x(0)\rangle
$$
  
\n
$$
\langle J \rangle = |I(t)|\langle I|x(0)\rangle + |II(t)|\langle II|x(0)\rangle
$$
  
\n
$$
\langle J \rangle = |I(t)|\langle I|x(0)\rangle + |II(t)|\langle II|x(0)\rangle
$$
  
\n
$$
\langle J \rangle = |I(t)|\langle I|x(0)\rangle + |II(t)|\langle II|x(0)\rangle
$$
  
\n
$$
\langle J \rangle = |I(t)|\langle I|x(0)\rangle + |II(t)|\langle II|x(0)\rangle
$$
  
\n
$$
\langle J \rangle = |I(t)|\langle I|x(0)\rangle + |II(t)|\langle II|x(0)\rangle
$$
  
\n
$$
\langle J \rangle = |I(t)|\langle I|x(0)\rangle + |II(t)|\langle II|x(0)\rangle
$$
  
\n
$$
\langle J \rangle = |I(t)|\langle I|x(0)\rangle + |II(t)|\langle II|x(0)\rangle
$$
  
\n
$$
\langle J \rangle = |I(t)|\langle I|x(0)\rangle + |II(t)|\langle II|x(0)\rangle
$$
  
\n
$$
\langle J \rangle = |I(t)|\langle I|x(0)\rangle + |II(t)|\langle II|x(0)\rangle
$$
  
\n
$$
\langle J \rangle = |I(t)|\langle I|x(0)\rangle + |II(t
$$

شما باید این نتیجه را با انتخاب عناصر ماتریسی مناسب  $U(t)$  در معادله (۱–۸–۴۱–ب) ثابت کنیـد. از آنجـا که هر ستون بالا، تصویر بردارهای پایه متناظر ( $\ket{I}$  یا  $\ket{I}$ ) بعد از اثر  $U(t)$  است (بعـد از تحـول زمـانی)، می بینیم که حالتهای اولیه  $\vert I \, \rangle$  و  $\vert I \, \rangle$  فقط با زمان تحول می یابند. مسئله محوری در مکانیک کوانتومی بسیار شبیه به مثال سادهای است که بحث کـردیم. حالـت دسـتگاه در

نظریه کوانتومی بهوسیله یک کت،  $\ket{\psi}$ ، توصیف میشود که از معادله شرودینگر پیروی می کند

 $i\hbar|\psi\rangle = H|\psi\rangle$ 

که  $\hbar$  ثابتی مرتبط با ثابت پلانک  $h$ از طریق  $\frac{h}{2\pi}=\frac{h}{2\pi}$  بوده و  $H$ عملگر مرمیتی موسوم بـه هـامیلتونی اسـت. مسئله، پیدا کردن  $\ket{\psi(t)}$  با معلوم بودن  $\ket{\psi(0)}$  است. [از آنجا که معادله فوق مرتبه اول از  $t$ است، نیازی به هیچ فرضی در مورد  $\ket{\psi(0)}$ ، که بـهوسـیله معادلـه شـرودینگر برابـر  $\ket{\psi(0)}H\ket{\psi(0)}$  تعیـین مـیشـود، نيست].

در اکثر موارد،  $H$  عملگری مستقل از زمان بوده و الگوریتمی که در حل این مسئله ویـژه مقـداری اسـتفاده میشود کاملاً شبیه الگوریتمی است که به کار بردهایم: مرحله (۱) : مسئله ویژه مقداری  $H$ را حل کنید. مرحله (۲) : انتشارگر  $U\left(t\right)$  را برحسب ویژه بردارها و ویژه مقادیر  $H$  بیابید.  $|\psi(t)\rangle = U(t)|\psi(0)\rangle$ : (۳) مرحله

البته باید تا فصل ۴ منتظر بمانید تا تعبیر فیزیکمی  $|\psi\rangle$ ، شکل واقعی عملگر  $H$ و رابطـه دقیـق بـین  $U(t)$  و ویژه مقادیر و ویژه بردارهای  $H$ را دریابید.

تم*مویین (*۸–۱۱: مسئله جرمهای جفت شده بحث شده در بالا را در نظر بگیرید. (۱)–فرض کنید حالت اولیه  $\ket{1}$  باشد که در آن جرم اول به اندازه واحد جابـهجـا شـده و جـرم دوم جابـهجـا نشده باشد،  $\big|1(t)\big|$  را با استفاده از الگوریتم فوق محاسبه کنید. (۲)–نتیجه خود را با آنچه از معادله (۱–۸–۳۹) بهدست میآید مقایسه کنید. **تم***وین* **۱–۸–۱۲** : یک بار دیگر مسئله بحث شده در مثال قبل را در نظر بگیرید. (۱)– با فرض اینکه

 $|\ddot{x}\rangle = \Omega|x\rangle$ 

.. اصول مکانیک کوانتومی

دارای جواب زیر است،

$$
|x(t)\rangle = U(t)|x(0)\rangle
$$

 $\ket{x\left(0\right)}$  معادله دیفرانسیل برآورده شونده توسط  $U\left(t\right)$  را بهدست آورید. از این حقیقت اسـتفاده کنیـد کـه دلخواه است. با فرض اینکه  $\Omega$  و  $U$  میتوانند همزمان قطری شوند (همان $\mathrm{d}$ ور که هست)، این معادله را بـرای عناصـر) ماتریس  $U$  در ایـن پایـه مشـترک حـل کـرده و معادلـه (۱–۸–۴۳) را مجـدداً بـهدسـت آوریـد. فـرض کنیـد  $|x(0)\rangle = 0$ 

۱-۹- توابع عملگرها و مفاهیم مربوطه ما با دو نوع از اشیاء مواجه شدهایم که روی بردارها اثر می کنند. اعداد، که با یکدیگر و بـا همـه عملگرهـا جابهجا میشوند؛ و عملگرها، که در حالت کلی با یکدیگر جابهجا نمیشوند. مرسوم است که به اولی اعـداد c و به دومی اعداد  $q$  میگویند. ما به توابع اعـداد  $c$  نظیـر  $\mathop{\rm sin}(x)$  ،  $\mathop{\rm sign}(x)$  و غیـره عـادت کـردهایـم. اکنـون میخواهیم بررسی کنیم که آیا توابع اعداد q میتوانند یک مفهوم محسوس به ما بدهنـد. مـا خودمـان را بــه آن توابعی محدود می کنیم که می توانند بهصورت سری توانی نوشته شوند. سری زیر را در نظر بگیرید

$$
f(x) = \sum_{n=0}^{\infty} a_n x^n
$$
 (1-4-1)

که x یک عدد c است. همین تابع از یک عملگر یا عدد  $q$  را بهصورت زیر تعریف می کنیم

$$
f(\Omega) = \sum_{n=0}^{\infty} a_n \Omega^n
$$
 (1-4-1)

این تعریف فقط در صورتی معنی دارد که جمع به یک حد معینی همگرا شود. برای درک معنی این، یک مثال عمومی را در نظر بگیرید

$$
e^{\Omega} = \sum_{n=1}^{\infty} \frac{\Omega^n}{n!}
$$
 (r-q-1)

خودمـان را بـه عملگـر هرمیتـی Ω محـدود مـی کنـیم. بـا رفـتن بـه ویـژه پایـه Ω مـیتـوانیم جمـع معادلـه (۱–۹–۳) را به راحتی انجام دهیم. از آنجا که

$$
\Omega = \begin{bmatrix} \omega_1 & & & \\ & \omega_2 & & \\ & & \ddots & \\ & & & \omega_n \end{bmatrix}
$$
 (f-4-1)

و

#### فصل ١ – مقدمه رياضي .................

$$
\Omega^{m} = \begin{bmatrix} \omega_1^{m} & & & \\ & \omega_2^{m} & & \\ & & \ddots & \\ & & & \omega_n^{m} \end{bmatrix}
$$
\n
$$
e^{\Omega} = \begin{bmatrix} \sum_{m=0}^{\infty} \frac{\omega_1^{m}}{m!} & & \\ & \ddots & \\ & & \sum_{m=0}^{\infty} \frac{\omega_n^{m}}{m!} \end{bmatrix}
$$
\n
$$
(9-4-1)
$$
\n
$$
(9-4-1)
$$

از آنجا که هر جمع به حد آشنای  $\,e^{\,a}\,$  همگرا میشود، عملگر  $\,e^{\,\Omega}\,$  با این سری توانی در این پایه (و بنـابراین در هر پایه دیگر) خوش تعریف است. تمصویین 1-۹-۱: میدانیم که سری

$$
f(x) = \sum_{n=0}^{\infty} x^n
$$

می تواند در صورتی که  $|x|$  باشد مساوی تابع  $f\left(x\right)=\left(1-x\right)^{-1}$  قرار گیرد. با رفتن به ویژه پایه، بررسی کنید که در چه صورتی سری توانی عدد  $q$  مربوط به یک عملگر هرمیتی  $\Omega$ ،

$$
f(\Omega) = \sum_{n=0}^{\infty} \Omega^n
$$

میتواند با  $(-\Omega)^{-1}$  مشخص شود.  $c$   $c$  تعمویین ۱–۹–۲: اگر  $H$ یک عملگر هرمیتی باشد، نشان دهید که  $U=e^{iH}$  یکانی است (به تشابه با اعـداد توجه کنید: اگر  $\theta$  حقیقی باشد،  $e^{i\theta}$  یک عدد با مدول واحد است).  $\det U = e^{\,i T r H}$  تعمرین ۱–۹–۳: برای حالت بالا، نشان دهید که

# مشتقات عملگرها نسبت به پارامترها عملگر  $\theta(x)$  را در نظر بگیرید که به پارامتر  $\,\lambda\,$  بستگی دارد. مشتق آن نسبت به  $\,\lambda\,$  بهصورت زیر تعریف

میشود

$$
\frac{d\theta(\lambda)}{d\lambda} = \lim_{\Delta\lambda \to 0} \left[ \frac{\theta(\lambda + \Delta\lambda) - \theta(\lambda)}{\Delta\lambda} \right]
$$

اگر  $\theta(\lambda)$  بهصورت ماتریسی در یک پایه نوشـته شـود، مـاتریس نمایشـگر  $d\beta(\lambda)/d$  بـا مشـتق $\mathcal{Z}_{\pm}$ ی از عناصر ماتریسی  $\theta(\lambda)$  بهدست می $\vec{I}$ ید. یک حالت خاص  $\theta(\lambda)$  که مورد نظر ماست عبارتست از  $\theta(\lambda) = e^{\lambda\Omega}$ 

که  $\, \Omega \,$  هرمیتی است. با رفتن به ویژه پایه  $\, \Omega \,$  می $\,$ توانیم نشان دهیم که،

.............. اصول مکانیک کوانتومی 

$$
\frac{d\theta(\lambda)}{d\lambda} = \Omega e^{\lambda\Omega} = e^{\lambda\Omega} \Omega = \theta(\lambda)\Omega
$$
 (Y-9-1)

همین نتیجه حتی در صورت هرمیتی نبودن  $\Omega$  میتواند بهدست آید، با کـار کـردن بـا سـری تـوانی، بـه شـرط موجود بودن:

$$
\frac{d}{d\lambda} \sum_{n=0}^{\infty} \frac{\lambda^n \Omega^n}{n!} = \sum_{n=1}^{\infty} \frac{n \lambda^{n-1} \Omega^n}{n!} = \Omega \sum_{n=1}^{\infty} \frac{\lambda^{n-1} \Omega^{n-1}}{(n-1)!} = \Omega \sum_{m=0}^{\infty} \frac{\lambda^m \Omega^m}{m!} = \Omega e^{\lambda \Omega}
$$
\n
$$
\text{(1)} \sum_{n=0}^{\infty} \sum_{n=0}^{\infty} \frac{\lambda^n \Omega^n}{n!} = \Omega e^{\lambda \Omega}
$$
\n
$$
\theta(\lambda) = c \exp\left(\int_0^{\lambda} \Omega \, d\lambda'\right) = c \exp(\Omega \lambda)
$$

 $\theta = e$ (در اینجا فرض میشود که نما وجود دارد). در بالا، c (عملگر) ثابت انتگـرال گیـری اسـت. جـواب . متناظر با انتخاب  $c = I$  است.

در همه عمل های بالا، می بینیم که  $\Omega$  بهصورتی رفتار می کند که اگر فقط یک عدد  $c$  بود رفتار مـی کـرد. حال تفاوت حقیقی بین اعداد  $c$  و اعداد  $q$  این است که اعداد  $q$  عموماً جابهجا نمیشوند. اما اگر فقط یک عدد یا توانهای آن) در تصویر وارد شود همه چیز جابهجا میشوند و میتوانیم با آنها مثل اعـداد c رفتـار کنـیم.  $q$ اگر کسی این نکته را بهخاطر بسپارد میتواند مدتها آن را حفظ کند.

از طرف دیگر اگر بیش از یک عدد  $q$  در مسئله باشد، ترتیب عامل۵ها از همه مهمتر است. برای مثال رابطه

$$
e^{\alpha\Omega}e^{\beta\Omega} = e^{(\alpha+\beta)\Omega}
$$
ه مہ ثابت شود، درست است، در حالی که  
همانطور که می توانلا بەوسیله بسط سری توانی هم ثابت شود، درست است، در حالی که

یا

 $e^{\alpha\Omega}e^{\beta\theta}e^{-\alpha\Omega}=e^{\beta\theta}$ درست نیستند مگر اینکه  $\bigl[\Omega,\theta\bigl]=0$  باشد. همین طور در مشتق گیری از یک حاصل ضرب، قاعده زنجیـرهای بهصورت زیر است

$$
\frac{d}{d\lambda}e^{\lambda\Omega}e^{\lambda\theta} = \Omega e^{\lambda\Omega}e^{\lambda\theta} + e^{\lambda\Omega}e^{\lambda\theta}\theta
$$
 (A-1)

آزادیــم کـه  $\Omega$  را بـه جلــوی  $e^{A\Omega}$  ببــریم و جملــه اول را بــهصــورت  $e^{A\theta}$ ی $e^{A\theta}$  بنویســیم امــا بـهصــورت باشد.  $e^{\,\lambda\theta}e^{\,\lambda\theta}$ باشد. نیستیم مگر اینکه  $e^{\,\lambda\theta}$ 

### ۱--۱- تعمیم به ابعاد نامتناهی

در همه مباحث قبلی، بعد (n) فضا نامشخص بود اما فرض شد که یک عـدد متنـاهی باشـد. اکنـون تعمـیم مفاهیم قبلی به ابعاد بی نهایت را در نظر می گیریم.
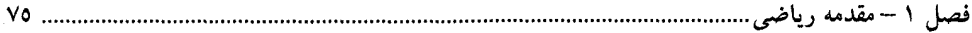

ابتدا با بردار بی نهایت بعدی آشنا میشویم. تابعی را در نظر بگیرید که در بازه  $x \leq b$  تعریـف شـده است. یک مثال واقعی، جابهجایی  $f\left(x\,,t\right)$  یک ریسـمان محکـم شـده در  $x=0$  و  $x=L$  اسـت (شـکل  $(\mathcal{S}-1)$ 

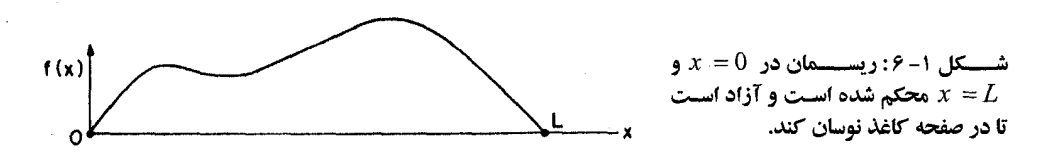

فرض کنید بخواهیم جابهجایی  $f\left(x\right)$ ریسمان را در لحظه t به شخصی در کره ماه گزارش کنیم. یک راه ساده، تقسیم بازه 0 تا  $L$  به ۲۰قسمت مساوی و اندازهگیری جابهجایی  $f\left(x_{_I}\right)$ در ۱۹نقطه 20/ 19 $L$  و … و 2 $L/20$  و  $L/20$  بر ارسال ۱۹ مقدار با بی سیم است. با معلوم بودن این  $f\left(x_{\,i}\right)$ ها، دوسـت مـا روی ماه قادر خواهد بود تصویر تقریبی ریسمان نشان داده شده در شکل ۱–۷ را بازسازی کند.

اگر بخواهیم دقیقتر باشیم می $\mathfrak{p}$ وانیم مقادیر  $f\left(x\right)$ را در تعداد نقاط بیشتری مشـخص کنـیم. فـرض کنیـد تقریب گسسته  $f\left(x\right)$ را با  $f\left(x\right)$ نشان دهیم ک $s$ ه در  $n$ نقطـه بـر آن منطبـق مـیشـود و در بـین نقـاط صـفر میشود. حال اجازه دهید n تایی مرتب شده  $\big\{f_n(x_1), f_n(x_2), ... , f_n(x_n)\big\}$  را به عنوان مولفـههـای یـک کت  $\big\langle f_n \big\rangle$  در فضای برداری  $V$  "  $V$  تعبیر کنیم:  $|f_n\rangle \leftrightarrow \begin{bmatrix} f_n(x_1) \\ f_n(x_2) \\ \vdots \\ f_n(x_n) \end{bmatrix}$  $(1 - 1 - 1)$ بردارهای پایه در این فضا عبارتند از  $\begin{bmatrix} 0 \\ 0 \end{bmatrix}$ 

$$
|x_i\rangle \leftrightarrow \begin{bmatrix} \vdots \\ 1 \\ 0 \\ \vdots \\ 0 \end{bmatrix} \leftarrow i\text{th place} \tag{7-1--1}
$$

که متناظر با تابع گسستهای است که در  $x$  = x برابر واحد و سایر جاها صفر است. بردارهای پایه روابط زیـر را برآورده میکنند

$$
\langle x_i | x_j \rangle = \delta_{ij} \quad (\text{if} -1) \quad (\text{if} -1) \quad (\text{
$$

تلاش کنید تا فضایی شامل n محور دو به دو عمود بر هم، یکی برای هر نقطه  $x_{\hat{i}}$ ، تصور کنید. در امتـداد هر محور یک بردار یکه  $\big| x_{\,i} \, \big\rangle$  وجود دارد. تابع  $\,\,f_{\,n}(x \,)\,$ با برداری نمـایش داده مـیشـود کـه تصـویرش در امتداد جهت  $i$  ام،  $f_n(x_i)$ است:

$$
|f_n\rangle = \sum_{i=1}^n f_n(x_i)|x_i\rangle \qquad \qquad (\Delta - 1) - 1)
$$

برای هر تقریب گسسته ممکن  $g_{_{n}}(x)$ ،  $g_{_{n}}(x)$  و غیره، یک کت متناظر  $\ket{g_{_{n}}}$ ،  $\ket{h_{_{n}}}$  و غیره وجود دارد و بالعکس. باید خودتان را متقاعد کنید که اگر جمع برداری را بهصورت جمع مولفهها تعریف کنـیم و ضـرب عدد در بردار را بهصورت ضرب هر مولفه در عدد، آنگاه مجموعه همه کتهای نمایشگر توابع گسسته کـه در و  $x=0$  صفر میشوند و در n نقطه بین آن دو معین هستند، یک فضای برداری تشکیل میدهند. $L$ اکنون ضرب داخلی را در این فضا بهصورت زیر تعریف می کنیم:

$$
\langle f_n|g_n\rangle = \sum_{i=1}^n f_n(x_i)g_n(x_i) \qquad (\mathfrak{H} - \mathfrak{h})
$$

دو تابع  $f_{n}(x)$ و  $g_{n}(x)$  متع*امد* گفته میشوند در صورتی که  $\left\langle f_{n}\left|g_{n}\right\rangle \right. =0$  باشد. اکنون شخص روی ماه را فراموش میکنیم و تعیین بیشین جابهجایی ریسمان را، با دادن مقادیر آن در هر نقطـه در بازه 0 تا  $L$  در نظر میگیریم. در این حالت  $f\left(x\right)=f\left(x\right)$  بهوسیله تعداد بـی شـماری از اعـداد مرتـب شده مشخص میشود: یک $f\left(x\right)$ برای هر نقطـه  $x$  . اکنـون هـر تـابع بـهوسـیله یـک کـنـن  $\big\{f_{\infty}\big\}$  در فضـای برداری بینهایت بعدی نمایش داده میشود و بالعکس. جمع برداری و ضرب عدد در بردار درست همانند قبـل تعریف میشوند. اما ضرب داخلی را در نظر بگیرید. برای n متناهی بهصورت زیر تعریف کردیم

$$
\langle f_n|g_n\rangle=\sum_{i=1}^n f_n(x_i)g_n(x_i)
$$

بەويژە اينكە

$$
\langle f_n | f_n \rangle = \sum_{i=1}^n [f_n(x_i)]^2
$$

اگر اجازه دهیم n به بینهایت برود، جمع هم عملاً برای هر تابع به بینهایت میرود. آنچـه نیـاز داریــم تعریـف مجدد ضرب داخلی برای n متناهی است بهطوری که با میل n به بینهایت، یک حد همسواری بـهدسـت آیـد. انتخاب طبیعی بهصورت زیر است

### فصل ١ – مقدمه رياضي..........................

$$
\langle f_n|g_n\rangle = \sum_{i=1}^n f_n(x_i)g_n(x_i)\Delta, \qquad \Delta = L/(n+1) \qquad (\varphi_{-1},\ldots)
$$

اگر اجازه دهیم تا n به بیiهایت برود، طبق تعریف معمول انتگرال به عبارت زیر میرسیم

$$
\langle f|g\rangle = \int_0^L f(x)g(x) \, dx \tag{V-1--1}
$$

$$
\langle f|f\rangle = \int_0^L f^2(x) \, dx \tag{0.1.1}
$$

اگر بخواهیم فراتر از ریسمان رفته و توابع مختلط از  $x$ را هم، در یک بازه  $x\leq b$ ، در نظـر بگیـریم تنهـا تصحيح لازم، در ضرب داخلي است:

$$
\langle f|g\rangle = \int_{a}^{b} f^{*}(x)g(x) dx
$$
 (4-1-1)

بردارهای پایه در این فضا چه چیزهایی هستند و چگونه بهنجار میشوند؟ میدانیم که هر نقطه x یک بردار پایه  $\ket{x}$  بهدست میدهد. تعامد دو محور متفاوت ایجاب می کند که

$$
\langle x|x'\rangle = 0, \qquad x \neq x' \tag{1--1--1}
$$

$$
\int_{a}^{b} |x'\rangle\langle x'| dx' = I \tag{11-11-1}
$$

که در آن، مثل همیشه، عملگر یکانی لازم است تا هر کت را بدون تغییر باقی گذارد. با ضـرب نقطـهای هـر دو طرف معادله (۱–۱۰–۱۱) در یک کت دلخواه  $\big|f\big>$  از سمت راست و برا پایه  $\big|x\big|$  از چپ،

$$
\int_{a}^{b} \langle x | x' \rangle \langle x' | f \rangle dx' = \langle x | I | f \rangle = \langle x | f \rangle
$$
 (17-1)-1)

 $\langle x'|f\>\rangle$  حال،  $\langle x|f\>\rangle$ ، تصویر  $\langle f\>\rangle$  در امتداد کت پایه  $\langle x|\>\$ ، همان  $f\>(x)$  است. همـین $d$ ور  $f\(\forall x|f\>\$ . فـرض کنیــد ضــرب داخلــی  $\langle x\, | x^{\,\prime}\rangle$  یــک تــابع نــامعلوم ( $\delta(x\,,x\,\prime\,)$  باشــد. چــون ( $\delta(x\,,x\,\prime\,)$  در صــورت  $x = x$  ' صفر میشود میتوانیم انتگرال را در معادله (۱–۱۰–۲) به ناحیهای بسیار کوچک نزدیک  $x \neq x'$ محدود کنیم:

$$
\int_{-\infty}^{x+\varepsilon} \delta(x, x') f(x') dx' = f(x) \tag{1}^{\infty} \tag{1}^{\infty} \tag{2}
$$

 $x'$ حر این ناحیه بسیار کوچک،  $f$  ( $\chi'$ ) (برای هر $f$  هموار در جـد معقـول) مـیّ توانـد بـا مقـدارش در  $x$ تقریب زده شود و از انتگرال بیرون آید:

$$
f(x)\int_{x-\varepsilon}^{x+\varepsilon} \delta(x,x') dx' = f(x) \qquad (1\mathfrak{k} - 1) - 1
$$

بەطورى كە

$$
\int_{x-\varepsilon}^{x+\varepsilon} \delta(x, x') dx' = 1 \tag{10-1--1}
$$

واضح است که  $\delta(x\,,x\,')$  نمی $\bar{v}$ اند در  $x\,$  =  $x\,$  متناهی باشد زیـرا در ایـن صـورت انتگـرال آن روی یـک ناحیه بسیار کوچک هم بی نهایت کوچک میشود. در واقـع (′  $\delta(x\,,x بایـد نامتنـاهی باشـد بـهطـوری کـه$ انتگــرالش یـک شــود. از آنجــا کــه ( $\delta(x\,,x\,')$  فقــط بــه اخــتلاف  $x\,$   $-x$  بســتگــی دارد آنــرا بــهصــورت مینویسیم. «تابع»  $\delta(x-x')$  با خواص زیر ت*ابع دلتای دیراک* نامیده میشود  $\delta(x-x')$ 

$$
\delta(x-x')=0, \qquad x \neq x'
$$
  

$$
\int_a^b \delta(x-x') dx'=1, \qquad a < x < b
$$
 (19-1-1)

$$
\langle x|x'\rangle = \delta(x-x')
$$

این رابطه، هر زمان که کتهای پایه بهوسیله یک شاخص پیوسته نظیر x نامگذاری میشوند، مورد نیاز خواهـد بود. توجه کنید که این تابع فقط در رابطه با یک انتگرال گیری تعریف میشود: انتگرال تابع دلتا ( /  $\delta(x\,,x\,)$  بـا  $f\left(x^{\,\prime}\right)$  هِرْ تابع هموار  $f\left(x^{\,\prime}\right)$  است. گاهاً تابع دلتا را *تابع نمونه گیری می*نامند چون از مقـدار تـابع در يک نقطه نمونه گيري مي کند:'

$$
\int \delta(x-x') f(x') dx' = f(x) \tag{1\text{-}1\text{-}1\text{-}2}
$$

تابع دلتا شبیه هیچ تابعی نیست که قبلاً دیدهایم، مقادیر آن یا صفرند یا بی نهایت. لذا مفید این است که آنرا بهعنوان حد یک تابع متعارف تر تلقی کنیم. یک گؤسین را در نظر بگیرید 
$$
g_{\Delta}(x-x') = \frac{1}{(\pi \Delta^2)^{1/2}} \exp\left[-\frac{(x-x')^2}{\Delta^2}\right]
$$
 (19-1)-1)

که در شکل ۱–۸ $-$ الف هم نشان داده شده است. گؤسین در  $x=x$  متمرکز بوده، دارای پهنای  $\Delta$ ، ارتفاع بیشینه  $^{-1/2}$  (  $\pi\Delta^2$ ) و مساحت واحد و مستقل از  $\Delta$  است. با میل  $\Delta$  به سمت صفر،  $g_{\Delta}$  تقریبی بهتـر و بهتـر برای تابع دلتا میشود.'

از مُدل گؤسین واضح است که تابع دلتا فرد است. این موضوع میتواند بهصورت زیر ثابت شود:

$$
\delta(x-x') = \langle x | x' \rangle = \langle x' | x \rangle^* = \delta(x'-x)^* = \delta(x'-x)
$$

چون تابع دلتا حقیقی است. اکنون شیئی را در نظر می گیریم که حتی خاص تر از تابع دلتا است: مشتق آن نسبت به شناسه اول x :

$$
\delta'(x-x') = \frac{d}{dx}\delta(x-x') = -\frac{d}{dx'}\delta(x-x')
$$
 (1'-1')

اثسـر ايـسـن تـــابع در زيــــر انتگــــرال چيســــت؟ ايــــن اثــــر از مــــدل گؤســــين بيــــرون مــــيآيــــد. ،  $g_{\Delta}$  را به $\Delta g_{\Delta}(x-x')/dx = d$  را به صورتِ تابعی از  $x$  در نظر بگیرید. با جمع شدن  $d g_{\Delta}(x-x')/dx'$ هر برآمدگی در  $\varepsilon$ ، صرف نظر از یک ضریب عددی (مقیاس)، تابع  $\delta$  خواهـد شـد. برآمـدگی اول، را و برآمدگی دوم  $f(x-\varepsilon)$  را، باز هم صرف $i$ نظر از یک ضریب عـددی، نمونـهبرداری  $f\left(x-\varepsilon\right)$ مي کند به طوري که

$$
\int \delta'(x - x') f(x') dx' \propto f(x + \varepsilon) - f(x - \varepsilon) = 2\varepsilon \frac{df}{dx'}\Big|_{x' = x}
$$
  

$$
\int \delta'(x - x') f(x') dx' = \frac{df}{dx'}\Big|_{x' = x} = \frac{df(x)}{dx}
$$
  

$$
\int \delta'(x - x') f(x') dx' = \frac{df}{dx'}\Big|_{x' = x} = \frac{df(x)}{dx}
$$
 (1) - 1)

این نتیجه میتواند بهصورت زیر ثابت شود:

ا– نکته ظریفی که به فصل ۸ موکول میشود: این فرمول برای تابع دلتا حتی در صورتی که Δ موهومی خالص باشد، مثلاً برابر  $\beta^2$  ، معتبر است. ابتدا از معادله (A– 2– 0) میبینیم که g مساحت واحد دارد. سپس انتگرال g ضربدر  $f$  را روی ناحیهای از  $x^{\,\prime}$  که شامل x است در نظر میگیریم. برای قسمت عمده، صفر بهدست میآید زیرا $f\left(x^{\,\prime}\right)$ هموار بوده و g با  $\beta\to 0$  شدیداً نوسانی میشود. اما در  $x^{\,\prime}=x^{\,\prime}$  مشتق فاز g صفر میشود و نوسانات متوقف میشوند. با بیرون کشیدن  $f\left(x^{\;\prime}=x\right)$ از انتگرال به نتیجه مطلوب می $_0$ سیم.

 $\label{eq:2.1} \mathcal{L}(\mathcal{L}^{\text{max}}_{\mathcal{L}}(\mathcal{L}^{\text{max}}_{\mathcal{L}}),\mathcal{L}^{\text{max}}_{\mathcal{L}}(\mathcal{L}^{\text{max}}_{\mathcal{L}}))$ 

$$
\int \delta'(x - x') f(x') dx' = \int \frac{d\delta(x - x')}{dx} f(x') dx' = \frac{d}{dx} \int \delta(x - x') f(x') dx'
$$

$$
= \frac{df(x)}{dx}
$$

توجـه کنیـد کـه ( $\delta'(x-x')$  =  $D_{xx'} = \delta'(x-x')$  تـابعی فـرد اسـت. ایـن موضـع بایـد از شـکل ۱–۸– ب یـا معادلـه 

$$
\delta'(x-x') = \delta(x-x') \frac{d}{dx'} \tag{11-1}
$$

که از آن بدیهی است که هر دو طرف در انتگرالی روی ′ x ظاهر مـیشـوند و عملگـر مشـتقگـیـری روی هـر تابعی که همراه تابع ۲٪ در انتگرالده باشد اثر میکند. در این نمادگذاری میتوانیم اثر مشتقات بالاتر تابع دلتـا را بهصورت زیر نشان دهیم:

$$
\frac{d^n\delta(x-x')}{dx^n} = \delta(x-x')\frac{d^n}{dx^n}
$$
 (1<sup>n</sup>-1<sup>n-1</sup>)

اکنون نمایش دیگری از تابع دلتا ارائه میدهیم. از تحلیـل فوریـه مـیدانـیم کـه بـا معلـوم بـودن یـک تـابع می توانیم تبدیل آنرا بهصورت زیر تعریف کنیم

$$
f(k) = \frac{1}{(2\pi)^{1/2}} \int_{-\infty}^{\infty} e^{-ikx} f(x) \, dx \tag{15-1--1}
$$

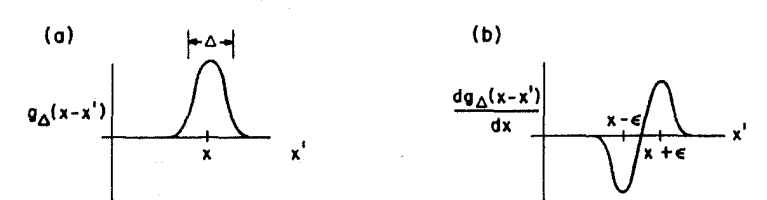

شکل ۱- ۸: الف – با  $0\to\Delta$  ، گؤسین  $g_\Delta$  بـه تـابع دلتـا میـل مـی $\Delta$ نـد. ب- مشـتق آن،  $\int dx\,$   $(x-x')$  بـا  $dg/dx$ به  $\delta'(x-x')$  میل می کند.  $\Delta \rightarrow 0$ 

و معکوس آن،

$$
f(x') = \frac{1}{(2\pi)^{1/2}} \int_{-\infty}^{\infty} e^{ikx'} f(k) \, dk \tag{7\Delta-1-1}
$$

با قرار دادن معادله (١-١٠-٢۴) در (١-١٠-٢٥)،

$$
f(x') = \int_{-\infty}^{\infty} \left( \frac{1}{2\pi} \int_{-\infty}^{\infty} dk \ e^{ik(x'-x)} \right) f(x) \ dx
$$

فصل ١ – مقدمه رياضي

با مقایسه این نتیجه با معادله (۱–۱۰–۱۸) دیده میشود که

$$
\frac{1}{2\pi} \int_{-\infty}^{\infty} dk \, e^{ik(x'-x)} = \delta(x'-x) \tag{79-1--1}
$$

تمعرمین ۱–۱۰–۱ : نشان دهیـد کـه  $\delta(\alpha x)\in\delta(\alpha x)$   $\delta(\alpha x)$  ((  $\alpha x$  )  $\delta(\alpha x)$  را در نظـر گرفتـه و بـهخـاطر  $\int \delta(x) = \delta(-x)$  داشته باشید که تمصولین 1-۱۰-۲: نشان دهید که

$$
\delta(f(x)) = \sum_{i} \frac{\delta(x_i - x)}{|df/dx_i|}
$$

که  $x_i$  ها صفرهای  $f\left(x\right)$  هستند. راهنمایی: کجاها  $\delta(f\left(x\right))$  برآمده است؟  $f\left(x\right)$ را نزدیک این نقاط بهصورت سری تیلور بسط داده و اولین جمله غیر صفر را نگه دارید. **تم***وین* **۱–۱۰–۳ :**تابع تتا (/ e/x − x را در نظر بگیریــد کـه اگــر / x − x منفــی باشــد صـفر شــده و اگــر مثبت باشد برابر یک میشود. نشان دهید که تابع تتا انتگرال تابع دلتا است.  $x-\overline{x}$ 

#### عملگرها در ابعاد نامتناهی

با عادت دادن خودمان به عناصر این فضای تابع، یعنی کت۱های  $\big|f\big>$  و بردارهای پایه  $\big| x\big>$ ، به عملگرهایی (خطی) برمیگردیم که روی آنها اثر میکنند. معادله زیر را در نظر بگیرید

 $\Omega|f\rangle = |\tilde{f}\rangle$ 

جون کتها در تناظر با توابع هستند،  $\Omega$  تابع  $f\left(x\right)$  را به تابع دیگر،  $\tilde{f}(x)$ ، سی برد. حـال، عملگـری کـه یک چنین خاصیتی دارد عملگر آشنای مشتق است که با اثر بـر  $dx\,$   $\int\widetilde{f}(x\,) = df\left(x\,\right)/dx$  را بـهدسـت میدهد. در فضای تابع، میتوانیم اثر این عملگر را بهصورت زیر توصیف کنیم

 $D|f\rangle = |df/dx\rangle$ 

که  $\left\vert d f \; / d x \right\rangle$  که  $\left\vert d f \; / d x \right\rangle$  کت متناظر با تابع  $\left\vert d f \; / d x \right\rangle$  کدامند؟ برای بـهدسـت آوردن آنها، دو طرف معادله بالا را در  $\big\langle x\, \big|$  ضرب نقطهای می کنیم

$$
\langle x | D | f \rangle = \langle x | \frac{df}{dx} \rangle = \frac{df(x)}{dx}
$$

$$
\int \langle x | D | x' \rangle \langle x' | f \rangle dx' = \frac{df}{dx}
$$
 (YV-1)-1)

با مقایسه این معادله با معادله (۱۰–۱۰–۲۱) نتیجه میشود

$$
\langle x | D | x' \rangle = D_{xx'} = \delta'(x - x') = \delta(x - x') \frac{d}{dx'}
$$
 (YA-1)-1)

بهتر است یادآوری شود که  $\delta'(x-x')$  =  $D_{xx'}=$  باید روی شاخص دوم  $\big(x'\big)$  انتگرال $\mathbb{R}$ یری شود و مشتق را نسبت به شاخص اول (x) بهدست دهد. برخی تـرجیح مـیدهنـد کـه از  $\delta'(x-x')$  روی شـاخص اول  $F$ انتگرال بگیرند، که در این حالت  $d x^{\,\prime}$  /dx – بیرون می $f$ ید. اگر  $D_{xx^{\,\prime}}$  بهعنوان ماتریسی در نظر گرفتـه شـود که از سمت چپ روی مولفههای  $f$  (  $f$  ) یک بردار،  $\ket{f}$ ، اثر می کند قرارداد ما مرسومتر اسـت. لــذا عملگر آشنای مشتق، ماتریسی بی نهایت بعدی با عناصر داده شده در بالاست. معمولاً کسی به D بهعنـوان یـک ماتریس نگاه نمی کند زیرا معمولاً وقتی ماتریسی روی یک بردار اثر می کند، یک جمع روی شاخص مشترک وجود دارد. در واقع معادله (۱۰–۲۰–۲۷) شامل چنین جمعـی روی شـاخص  $x^{\,\prime}$  اسـت. امـا اگـر در ایـن معادلـه مقدار  $D_{xx'}$  را قرار دهیم، تابع دلتا، انتگرال $\mathcal{Z}_{\pm}$ ی را بدیهی می $D_{xx'}$ 

$$
\int \delta(x - x') \, \frac{d}{dx'} f(x') \, dx' = \frac{df}{dx} \bigg|_{x' = x} = \frac{df}{dx}
$$

لذا اثر D فقط اعمال  $d/dx$  به  $f\left(x\right)$ بدون هیچ جمعی روی شاخص مشترک است. اگر چـه انتگـرال روی شاخص مشترک را هم نهایتاً حذف میکنیم اما همچنان به کاربرد آن تا مدتی ادامه میدهیم، تا یادآوری کنــد که D نظیر همه عملگرهای خطی، یک ماتریس است.

 $D_{xx'} = D_{x'x}^*$ 

اما اينگونه نيست:

$$
D_{xx'} = \delta'(x - x')
$$

در حالی که،

$$
D_{x'x}^{*} = \delta'(x'-x)^{*} = \delta'(x'-x) = -\delta'(x-x')
$$

اما بهراحتی میتوانیم $D$ را با ضرب آن در یک عدد موهومی محض تبـدیل بـه ماتریسـی هرمیتـی کنـیم. فـرض كنىد

 $K=-iD$ 

که رابطه زیر را برآورده میکند

$$
K_{xx}^* = [-i\delta'(x'-x)]^* = +i\delta'(x'-x) = -i\delta'(x-x') = K_{xx'}
$$

ثابت میشود که علی رغم بالا، همانطورکه تحلیل زیـر هـم نشـان مـیدهـد هرمیتـی بـودن عملگـر K تضـمین نمیشود. فرض کنید  $|f\,\rangle$  و  $|g\,\rangle$  دو کت در فضای تابع باشند که تصاویرشـان در پایـه $X$ دو تـابع  $f\,(x)$  و در بازه  $a$  تا  $b$ است. اگر $K$ هرمیتی باشد باید رابطه زیر را هم برآورده کند  $g(x)$ 

$$
\langle g|K|f \rangle = \langle g|Kf \rangle = \langle Kf|g \rangle^* = \langle f|K^{\dagger}|g \rangle^* = \langle f|K|g \rangle^*
$$
  
\n
$$
\int_{a}^{b} \int_{a}^{b} \langle g|x \rangle \langle x|K|x' \rangle \langle x'|f \rangle dx dx'
$$
  
\n
$$
\frac{2}{\pi} \left( \int_{a}^{b} \int_{a}^{b} \langle f|x \rangle \langle x|K|x' \rangle \langle x'|g \rangle dx dx' \right)^{*}
$$
  
\n
$$
\frac{2}{\pi} \left( \int_{a}^{b} \int_{a}^{b} \langle f|x \rangle \langle x|K|x' \rangle \langle x'|g \rangle dx dx' \right)^{*}
$$

$$
\int_{a}^{b} g^*(x) \left[ \frac{i \, df(x)}{dx} \right] dx = \left\{ \int_{a}^{b} f^*(x) \left[ \frac{i \, dg(x)}{dx} \right] dx \right\}^* = i \int_{a}^{b} \frac{dg^*}{dx} f(x) \, dx
$$

با انتگرال گیری جزء به جزء از سمت چپ نتیجه میشود:

$$
-ig^*(x)f(x)\bigg|_a^{b^*}+i\int_a^b\frac{dg^*(x)}{dx}f(x)\,dx
$$

لذا K فقط در صورتی هرمیتی است که جمله سطحی صفر شود:

$$
-ig^*(x)f(x)\Big|_a^b = 0
$$
\n
$$
(19a^2 - 11a^2 - 11a^3)
$$

برخلاف حالت با بعد متناهی،  $K^{-}_{x x'} = K^{-}_{x x}$  شرطی کافی برای هرمیتی بودن  $K$  نیسـت. لازم اسـت بـه رفتـار توابع در نقاط انتهایی  $a$  و  $b$  هم نگاه کنیم. بنابراین  $K$ در صورتی هرمیتی است که فضا شامل تـوابعی باشــد کـه  $f\left(x\right)$  تابع معادله (۱۰–۱۰–۲۹) باشند. یک مجموعه از توابع که تابع این شرط هسـتند پیکربنـدیهـای ممکـن (  $f\left(x\right)$ ریســمان محکــم شــده در  $L$ و  $\,$   $\,$   $\,$  هســتند، چـون  $\,$   $\,$  در نقــاط انتهـایی صــفر مــیشــود. امــا شــرط (۱۰–۱۱–۲۹) می تواند به شکل دیگری هم برآورده شود. توابع موجود در فضای سه بعدی، پارامتری شـده بـا ۲ و  $\theta$  و  $\phi$  زاویه اندازهگیری شده حول محور  $z$ )، را در نظر بگیرید. فرض مـی کنـیم کـه ایـن توابـع تـک مقدار باشند. بویژه اگر از یک نقطه معین شروع کرده و یک بار حول z بچرخیم و به نقطه اولیه برگردیم، تـابع باید مقدار اولیهاش را داشته باشد، یعنی،

$$
f(\phi) = f(\phi + 2\pi)
$$

در فضای چنین توابع دورهای،  $d/d\,\phi$   $K=-i$  عملگری هرمیتی است. جمله سطحی صـفر مـیشـود چـون سهم ناشی از یک انتها با سهم انتهای دیگر خنثی میشود:

$$
-ig^*(\phi) f(\phi)\Big|_0^{2\pi} = -i[g^*(2\pi) f(2\pi) - g^*(0) f(0)] = 0
$$

در مطالعه مکانیک کوانتومی، علاقهمند به توابعی هستیم که روی بازه کامـل  $\infty \leq x \leq \infty$ – تعریـف شـده باشند. این توابع دو دستهاند، آنهایی که با میل $\infty \mid x \mid \rightarrow \infty$  صفر میشوند و آنهایی که صـفر نمـیشـوند، دسـته دوم بهصورت  $e^{\mathit{ik} x}$  رفتار میکنند که  $k$  پارامتری حقیقی است که این توابع را برچسب می $\iota$ نـد. واضـح اسـت که  $K = -i - d/dx$  وقتی هرمیتی است که بین دو تابع از دسته اول یا یک تابع از هر دسته سـاندویچ شـود، چون در هر حالت، جمله سطحی صفر میشود. وقتی بین دو تـابع از دسـته دوم سـاندویچ شـود، هرمیتـی بـودن بستگی به این دارد که آیا

$$
e^{ikx} e^{-ik'x}\Big|_{-\infty}^{\infty} \stackrel{?}{=} 0
$$

اگر  $k = k^{\prime}$  باشد، سهم ناشی از یک انتها سهم ناشی از انتهای دیگر را از بـین مـیبـرد. اگـر  $k \neq k^{\prime}$  باشــد پاسخ، به علت نوسان  $e^{i(k-k')}x$  در صورت میل $\propto |x| \rightarrow |x|$  به جای میل به یک حد، مبهم است. یک روش برای تعریف حد چنین توابعی وجود دارد: این حد وقتی $\infty\,|\,\mathbf{x}\,|\,\rightarrow\infty$  میل می کند بهصورت یک متوسط روی یک بازه بزرگ تعریف میشود. طبق این دستورالعمل، داریم

$$
\lim_{k \to \infty} e^{ikx} e^{-ik'x} = \lim_{\substack{L \to \infty \\ \Delta \to \infty}} \frac{1}{\Delta} \int_{L}^{L-\Delta} e^{i(k-k)x} dx = 0 \quad \text{if } k \neq k'
$$

اکنون به مسئله ویژه مقداری K برمیگردیم. بـه نظـر مـی(سـد کـار ســختی داشـته باشـیم چـون مجبـوریم ریشههای یک چند جملهای مشخصه مرتبه بینهایت را یافته و ویژه بردارهای متناظر را بـهدسـت آوریـم. ثابـت میشود که این کار کاملاً ساده است و ممکن است آن را بارها در گذشته انجام داده باشید. با رابطه زیر شـروع می کنیم

> $(\uparrow \cdot - \setminus \cdot - \setminus)$  $K|k\rangle = k|k\rangle$

> > طبق روش استاندارد،

$$
\langle x|K|k\rangle = k\langle x|k\rangle
$$
  

$$
\langle x|K|x'\rangle \langle x'|k\rangle dx' = k\psi_k(x)
$$
  

$$
(\gamma_{k-1}, \gamma_{k-1})
$$

$$
-i\frac{d}{dx}\psi_k(x) = k\psi_k(x)
$$

 $K=-i\;\;\; d/dx$  که طبق تعریف،  $\big\langle x\,|\,k\,\big\rangle$  است. این معادله می $\;\;$ توانست با جاگذاری بی $\;$ واسطه  $\;\;d\,$ در پایه X مستقیماً نوشته شود. از اینجا به بعد به این نماد متوسل میشویم مگر اینکه دلایلی برای عدم انجام این كار داشته باشيم.

جواب معادله بالا بهصورت زير است

### فصل ۱ – مقدمه ریاضی……

$$
\psi_{\nu}(x) = A e^{ikx} \tag{YY-1}.
$$

که A، یک مقیاس کلبی، پارامتری آزاد است که بهوسیله مسئله ویژه مقداری مشخص نمبیشود. بنـابراین مسـئله ویژه مقداری K بهطور کامل حل میشود: هر عدد حقیقی k یک ویژه مقدار است و ویژه تابع متناظر بهصـورت  $A$  است. طبق معمول، از آزادی در ضریب (مقیاس) برای بهنجار کردن جواب استفاده خواهد شد. مـا  $A$ را  $(1/2\pi)^{1/2}$  انتخاب می کنیم بهطوری که

$$
|k\rangle \leftrightarrow \frac{1}{(2\pi)^{1/2}}e^{ik}
$$

$$
\langle k|k'\rangle = \int_{-\infty}^{\infty} \langle k|x\rangle \langle x|k'\rangle dx = \frac{1}{2\pi} \int_{-\infty}^{\infty} e^{-i(k-k)x} dx = \delta(k-k)
$$
 (TT-1)-1)

از آنجا که  $\langle k\,|\,k\,\rangle$  نامتناهی است، هیچ انتخـابی از  $A$ نمـیتوانـد  $\langle k\,|\,k\,\rangle$  را بـه یـک بهنجـار کنـد. در صـورت پیوسته بودن طیف ویژه مقداری، بهنجارش طبیعی، بهنجارش به تابع دلتا است). خواننده متوجه ممکن است در این جا سوالی مطرح کند:

با جرا فرض شد که ویژه مقدار  $k$  حقیقی است؟ واضح اســت کـه تـابع  $A\,e^{\,i k x}$  بــا  $k \,= k \,=\, k \,=\, k$  هــم معادلـه (۱--۱۰-۳۱) را بر آورده می کند.»

پاسخ این است که بله، ویژه توابعی از K با ویژه مقادیر مختلط وجود دارد. اما اگـر فضـای مـا شـامل چنـین  $e^{\,i k x}$  توابعی باشد، K باید در زمره عملگرهای غیر هرمیتی قرار گیرد (جمله سطحی دیگر صفر نمیشود چـون با میل x به 50 یا 50-، بسته به علامت قسمت موهومی،  $k_{\,2}$ ، بـه $\alpha$ ورت نمـایی زیـاد مـیشـود. در محـدود کردن خودمان به & حقیقی، به فضـایی مقیـد شــدهایـم کـه آن راق*ضـای هیلبـرت فیزیکــی خـ*واهیم نامیـد و در مکانیک کوانتومی مورد نظر ماست. این فضا بهعنوان فضای توابعی تعریف میشود که میتوانند یا به یک یا به تابع دلتای دیراک بهنجار شوند و نقشی محوری در مکانیک کوانتومی ایفا میکند (صفت «فیزیکی» را بـهکـار میبریم تا آنرا از فضای هیلبرتی که توسط ریاضیدانان تعریف میشود و فقیط شـامل بردارهـای **ىسـرە**، یعنـی بردارهای قابل بهنجارش به یک، است متمایز کنیم. نقش بردارهـای *قاسوده* **در نظریـه کوانتـومی بعـداً مش**ـخص خواهد شد).

فرض خواهیم کرد که قضیه اثبات شده برای ابعاد متناهی، یعنی اینکه ویژه توابع یک عملگر هرمیتـی یـک پایه کامل تشکیل میدهند، در فضای هیلبرت معتبر میماند.<sup>۱</sup> (مشکل کار با فضای بی $نهایت بعدی این است که$ حتی در صورتی که تعدادی نامتناهی از ویژه بردارهای راست هنجار داشته باشید هرگز نمی توانید مطمئن باشید که همه آنها را دارید، چون جمع یا تفریق آنها باز هم شما را با تعدادی نامتناهی از آنها مواجه می کند).

از آنجا که  $K$ عملگری هرمیتی است، توابعی کـه در پایـه  $X$ بـا مولفـههـای  $\bigl\langle x\,| f\,\bigr\rangle$  بسـط داده شوند هم باید بسطی در پایه K داشته باشند. برای یافتن مولفهها، با کت  $\bigl\{f\bigl\}$  شروع کرده و بهصورت زیر عمل می کنیم:

$$
f(k) = \langle k|f\rangle = \int_{-\infty}^{\infty} \langle k|x\rangle \langle x|f\rangle dx = \frac{1}{(2\pi)^{1/2}} \int_{-\infty}^{\infty} e^{-ikx} f(x) dx \qquad (\text{TF}-1)-1)
$$

رفتن به پایه $X$ بهصورت زیر است:

$$
f(x) = \langle x | f \rangle = \int_{-\infty}^{\infty} \langle k | x \rangle \langle k | f \rangle \, dk = \frac{1}{(2\pi)^{1/2}} \int_{-\infty}^{\infty} e^{ikx} f(k) \, dk \qquad (\text{A.1})
$$

بنابراین تبدیل فوریه آشنا، همان گذر از یک پایه کامل  $\ket{x}$  به پایه کامل دیگر  $\ket{k}$  است. هر پایه مـیتوانـد برای بسط توابعی که متعلق به فضای هیلبرتاند به کار رود. عناصر ماتریسی  $K$  در پایه  $K$ بدیهی هستند:

> $(79 - 1 - 1)$  $\langle k|K|k'\rangle = k'\langle k|k'\rangle = k'\delta(k-k')$

اکنون میدانیم که پایه K از کجا میآید: این پایه بهوسیله عملگر هرمیتی K تولید مـیشـود. کـدام عملگـر مسئول پایه راست هنجار  $X$ است؟ فرض کنید آنرا عملگر  $X$ بنامیم. کت $\ket{x}$  ویژه بردارهـای آن بـا ویـژه مقدار x هستند:

> $(TV-1-1)$  $X|x\rangle = x|x\rangle$

> > عناصر ماتریسی آن در پایه  $X$ عبارتند از

$$
\langle x'|X|x\rangle = x\delta(x'-x)
$$
 (TA-1)-1)

برای بهدست آوردن اثر آن روی توابع، با معادله زیر شروع می کنیم

 $|X|f\rangle = |\tilde{f}\rangle$ طبق معمول مي توان نتيجه گرفت كه

$$
\langle x|X|f\rangle = \int \langle x|X|x'\rangle \langle x'|f\rangle dx' = xf(x) = \langle x|f'\rangle = \tilde{f}(x)
$$

 $\therefore$   $\tilde{f}(x) = xf(x)$ از این رو اثر X ، ضرب x در  $f\left(x\right)$ است. همانند مـورد عملگـر X، معمـولاً انتگـرال روی شـاخص مشـتر ک بهوسیله تابع دلتا کنار میرود. میتوانیم اثر  $X$ را در فضای هیلبرت بهصورت زیر خلاصه کنیم

\n
$$
X \mid f(x) = \left| \frac{xf(x)}{x} \right\rangle
$$
\n

\n\n $X \mid f(x) = \left| \frac{xf(x)}{x} \right| \quad \text{and} \quad x \in \mathbb{R}$ \n

\n\n $X \mid x \in \mathbb{R}$ \n

\n\n $X \mid x \in \mathbb{R}$ \n

\n\n $X \mid x \in \mathbb{R}$ \n

\n\n $X \mid x \in \mathbb{R}$ \n

\n\n $X \mid x \in \mathbb{R}$ \n

\n\n $X \mid x \in \mathbb{R}$ \n

\n\n $\therefore X \mid x \in \mathbb{R}$ \n

\n\n $\therefore X \mid x \in \mathbb{R}$ \n

\n\n $\therefore X \mid x \in \mathbb{R}$ \n

\n\n $\therefore X \mid x \in \mathbb{R}$ \n

\n\n $\therefore X \mid x \in \mathbb{R}$ \n

\n\n $\therefore X \mid x \in \mathbb{R}$ \n

\n\n $\therefore X \mid x \in \mathbb{R}$ \n

\n\n $\therefore X \mid x \in \mathbb{R}$ \n

\n\n $\therefore X \mid x \in \mathbb{R}$ \n

\n\n $\therefore X \mid x \in \mathbb{R}$ \n

\n\n $\therefore X \mid x \in \mathbb{R}$ \n

\n\n $\therefore X \mid x \in \mathbb{R}$ \n

\n\n $\therefore X \mid x \in \mathbb{R}$ \n

\n\n $\therefore X \mid x \in \mathbb{R}$ \n

\n\n $\therefore X \mid x \in \mathbb{R}$ \n

\n\n $\therefore X \mid x \in \mathbb{R}$ \n

\n\n $\therefore X \mid x \in \mathbb{R}$ \n

\n\n $\therefore X \mid x \in \mathbb{R}$ \n

\n\n $\therefore X \mid x \in \mathbb{R}$ \n

\n\n $\therefore X \mid x \in \mathbb{R}$ 

$$
\langle k|X|k'\rangle = \frac{1}{2\pi} \int_{-\infty}^{\infty} e^{-ikx} x e^{ik'x} dx
$$
  

$$
= +i \frac{d}{dk} \left(\frac{1}{2\pi} \int_{-\infty}^{\infty} e^{i(k'-k)x} dx\right) = i\delta'(k-k')\ddagger
$$
  

$$
\langle \delta(k'-k) = \delta(k-k') \quad \text{as a.e. } \mu_0 \circ \mu_1 \text{ as } \mu_2 \text{ is a } \mu_2 \text{ is a } \mu_1 \text{ is a } \mu_2 \text{ is a } \mu_2 \text{ is a } \mu_1 \text{ is a } \mu_2 \text{ is a } \mu_2 \text{ is a } \mu_2 \text{ is a } \mu_1 \text{ is a } \mu_2 \text{ is a } \mu_2 \text{ is a } \mu
$$

$$
X|g(k)\rangle = \left|\frac{i\,dg(k)}{dk}\right\rangle \tag{5--1--1}
$$

بهطور خلاصه، در پایه X به $X$ بهصورت x و X بهصورت  $d/dx$  i  $d/dx$  وی توابع  $f\left( x\right)$ عمـل مـی $\Sigma$ نـد، در حالمی که در پایه K، لا نظیر  $k$  و X، نظیر  $d/dk$  ،  $i\,$   $d/dk$  ، و  $i\,$  نظیر  $K$  نظیر  $K$  نظیر  $K$  نظیر  $K$  نظیر کند. عملگرهـایی بـا چنـین روابـط بین یکدیگر *مزدوج* هم گفته میشوند.

عملگرهای مزدوج X و K جابهجا نمیشوند، جابهجاگر آنها میتواند بهصورت زیـر محاسبه شـود. فـرض کنید  $X$ و  $X$ را در هر دو ترتیب ممکن روی کت  $\big|f\,\big>$  اثر دهیم و سپس اثر آنها را در پایه  $X$ بنویسیم:

$$
X|f\rangle \rightarrow xf(x)
$$

$$
K|f\rangle \rightarrow -i\frac{df(x)}{dx}
$$

بنابراين،

$$
d x
$$
  

$$
X K | f \rangle \rightarrow -i x \frac{df(x)}{dx}
$$

$$
K|f\rangle \rightarrow -i\frac{df(x)}{dx}
$$

$$
XK|f\rangle \rightarrow -ix\frac{df(x)}{dx}
$$

$$
KX|f\rangle \rightarrow -i\frac{d}{dx}xf(x)
$$

در نتيجه،

در نتیجه،
$$
KX|f\rangle \rightarrow -i\frac{d}{dx}xf(x)
$$
\n
$$
[X, K]|f\rangle \rightarrow -ix\frac{df}{dx} + ix\frac{df}{dx} + if = if \rightarrow iI|f\rangle
$$
\n
$$
\Rightarrow [X, K] = iI
$$
\n
$$
[X, K] = iI
$$
\n
$$
(f -(-1) - 1)
$$

این مطلب ما را به انتهای بحثمان درباره فضای هیلبرت می برد و فقط یـک مثـال ارائـه مـی۵هـیـم. اگـر چـه عملگرهای زیاد دیگری وجود دارند که میتوان در این فضا مطالعه کرد، اما مـا خودمـان را بـه X و K محـدود  $P=\hbar K$  می کنیم چون تقریباً همه عملگرهایی که برای مکانیک کوانتومی نیاز خواهیم داشت توابعی از  $X$ و ہستند که # ثابتی است که بعداً تعریف می شود.

*هثال ا –۱۰–۱ : یک مسئله مد طبیعی (بهنجار) در فضای هیلبرت*. ریسمانی به طول L محکم شده از دو انتهـا در نقاط  $L$ و  $\mathcal{X} = 0$  را در نظر بگیرید. جابهجایی  $\psi(x\,,t)$  تابع معادله دیفرانسیل زیر است:

$$
\frac{\partial^2 \psi}{\partial t^2} = \frac{\partial^2 \psi}{\partial x^2} \tag{FT-1--1}
$$

با معلوم بودن اینکه در  $t=0$  جابهجایی برابس  $\psi(x\,,0)$  و سـرعت برابـر  $\psi(x\,,0)=\psi(x\,,0)$  اسـت مـیخـواهیم تحول زمانی ریسمان را مشخص کنیم.

به استثنای تغییر بعد، این مسئله با مسئله دو جرم جفت شده که در انتهای بخش ۱–۸ بحث شد یکبی است (معادله (١-٨-٢۶) را ببینید) و پیشنهاد میکنیم که یک بار دیگر به آن مثـال مراجعـه کنیـد تـا قبـل از پیشـروی بیشتر ذهن خود را آماده کنید.

ابتدا  $\psi(x\,,t)$  را به عنوان مولفههای بردار  $|\psi(t)\rangle$  در فضای هیلبرت در نظر میگیریم کـه عناصـر آن در تناظر با جابهجاییهای ممکن  $\,\,\psi\,$  هستند، یعنی توابعی که در بازه  $\,L \leq \, \leq 0 \leq x \leq 0$  پیوسته بوده و در نقـاط انتهـایی صفرند. می توانید ثابت کنید که این توابع تشکیل یک فضای برداری میدهند.

مانسته عملگر Ω در معادله (۱–۲۶–۲۶) عملگر  
$$
\partial^2/\partial x^2
$$
 است. ما این عملگر را منفی مربع عملگر است، ۷  
۶/∂ $\Rightarrow$  K  $\leftrightarrow$ − $i$   ∂/∂x   $\psi(0) = \psi(L) = 0$ ن  D−1) شکار  می کن. د که در آن  0 =  γ(0) =  γ(0) =  γ(0) =  γ(0) =  σ(0)

م:

$$
|\ddot{\psi}(t)\rangle = -K^2|\psi(t)\rangle
$$
\n
$$
|\ddot{\psi}(t)\rangle = -K^2|\psi(t)\rangle
$$
\nor all  $t_0$  and  $t_1$  and  $t_2$  are the  $t_1$  and  $t_2$  are the  $t_1$  and

$$
I_{\mathcal{U}}(t) = I l(t) I_{\mathcal{U}}(0)
$$
 (FF-1-1)

 $(50 - 1 - 1)$ 

$$
K^2|\psi\rangle = k^2|\psi\rangle
$$

در پایه  $X$ این معادله شکل زیر را دارد

$$
-\frac{d^2}{dx^2}\psi_k(x) = k^2\psi_k(x) \tag{69-1--1}
$$

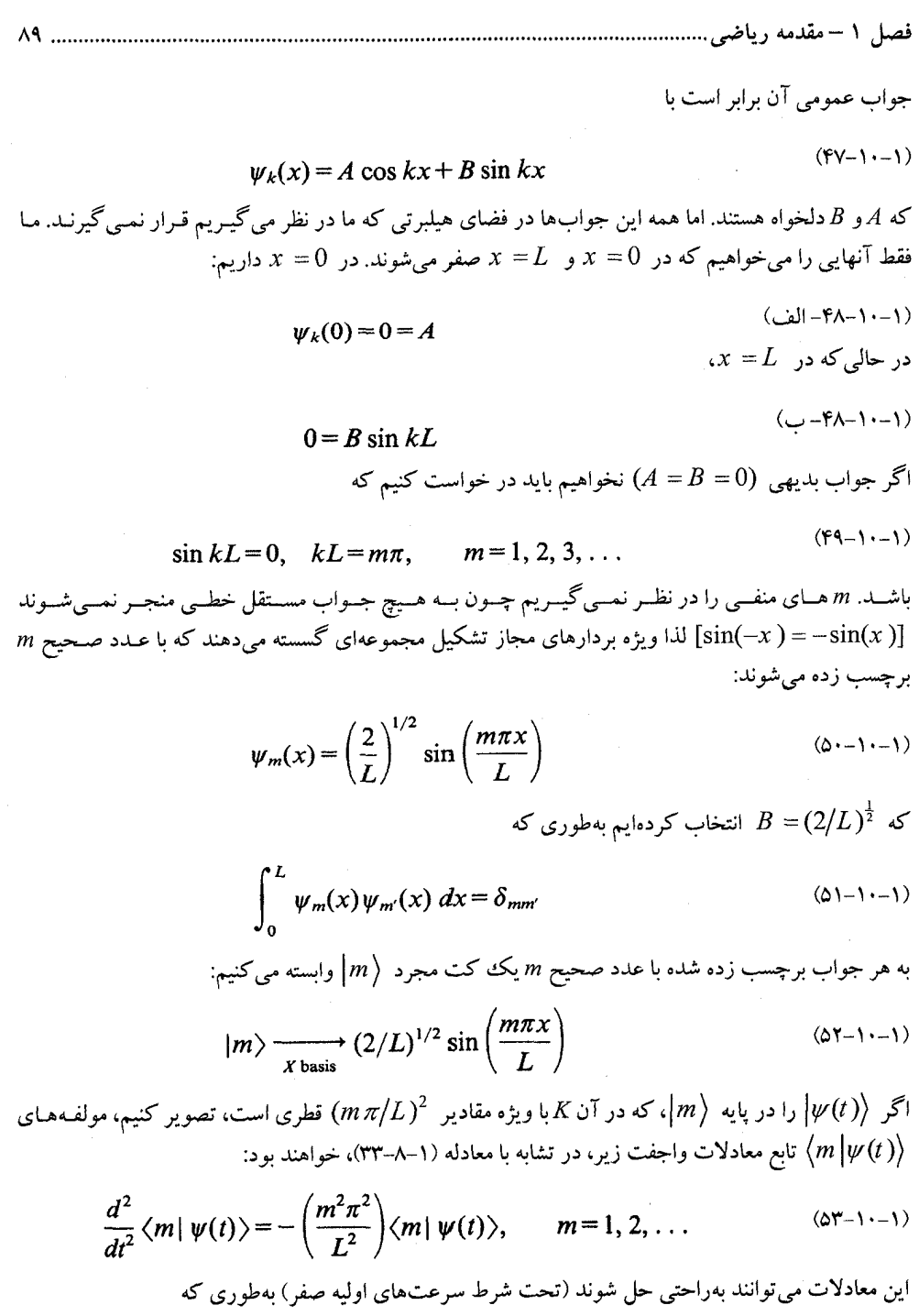

....... اصول مکانیک کوانتومی

$$
\langle m | \psi(t) \rangle = \langle m | \psi(0) \rangle \cos\left(\frac{m\pi t}{L}\right) \tag{5F-1-1}
$$

در نتيجه

$$
|\psi(t)\rangle = \sum_{m=1}^{\infty} |m\rangle \langle m| \psi(t)\rangle
$$
  
= 
$$
\sum_{m=1}^{\infty} |m\rangle \langle m| \psi(0)\rangle \cos \omega_m t, \qquad \omega_m = \frac{m\pi}{L}
$$
 (00-1)

$$
\mathbf{t}
$$

$$
U(t) = \sum_{m=1}^{\infty} |m\rangle \langle m| \cos \omega_m t, \qquad \omega_m = \frac{m\pi}{L}
$$
 (59-1)-1)  
soolek limit

$$
|\psi(t)\rangle = U(t)|\psi(0)\rangle
$$
 در می آید

 $\boldsymbol{L}$ 

$$
\langle x | \psi(t) \rangle = \psi(x, t)
$$
  
=  $\langle x | U(t) | \psi(0) \rangle$   
=  $\int_0^L \langle x | U(t) | x' \rangle \langle x' | \psi(0) \rangle dx'$  (2V-1)-1)

$$
\langle x| U(t) | x' \rangle = \sum_{m} \langle x | m \rangle \langle m | x' \rangle \cos \omega_m t
$$
\n
$$
= \sum_{m} \left(\frac{2}{L}\right) \sin \left(\frac{m\pi x}{L}\right) \sin \left(\frac{m\pi x'}{L}\right) \cos \omega_m t
$$
\n
$$
\omega_{m+1}(\Delta V - 1) = \int_{-\infty}^{\infty} \int_{-\infty}^{\infty} \int_{-\infty}
$$

و بــا اســتفاده از س رہا۔ (1 – ۱۰–۵۸)، (1 , 2 – ۵۵)، (1 , 4) را بهدست آوریم. اگر زبان انتشارگر خیلی مجـرد بـه نظـر (x |U (t)|x  $\Big\langle x\,\big| U(t)\big| x\,\big\rangle$ برسد می توانیم با معادله (۱۰–۵۱–۵۵) شروع کنیم، با ضرب نقطهای دو طرف در  $\big\langle x\big\vert$  ،

$$
\psi(x, t) = \sum_{m=1}^{\infty} \langle x | m \rangle \langle m | \psi(0) \rangle \cos \omega_m t
$$
  
= 
$$
\sum_{m=1}^{\infty} \left(\frac{2}{L}\right)^{1/2} \sin \left(\frac{m\pi x}{L}\right) \cos \omega_m t \langle m | \psi(0) \rangle
$$
  
= 
$$
\psi(x, t) = \sum_{m=1}^{\infty} \left(\frac{2}{L}\right)^{1/2} \sin \left(\frac{m\pi x}{L}\right) \cos \omega_m t \langle m | \psi(0) \rangle
$$

$$
\langle m|\psi(0)\rangle = \left(\frac{2}{L}\right)^{1/2} \int_0^L \sin\left(\frac{m\pi x}{L}\right)\psi(x,0)\,dx
$$

فصل ١ –مقدمه رياضى.  $\mathbf{A}$ 

معمولاً خواهیم دید که ضرایب  $\langle m\left| \psi(0)\right\rangle$  با افزایش  $m$ به تندی کوچک میشوند بهطوری که چنـد جملـه پیشرو می تواند برای رسیدن به تقریبی خوب کافی باشد. **تممویین ۱-۱۰–۰۴** ریسمانی در  $t=0$  بهصورت زیر جابهجا شده است:

$$
\psi(x, 0) = \frac{2xh}{L}, \qquad 0 \le x \le \frac{L}{2}
$$

$$
= \frac{2h}{L}(L-x), \qquad \frac{L}{2} \le x \le L
$$

نشان دهید که

 $\label{eq:2.1} \frac{1}{2} \sum_{i=1}^n \frac{1}{2} \sum_{j=1}^n \frac{1}{2} \sum_{j=1}^n \frac{1}{2} \sum_{j=1}^n \frac{1}{2} \sum_{j=1}^n \frac{1}{2} \sum_{j=1}^n \frac{1}{2} \sum_{j=1}^n \frac{1}{2} \sum_{j=1}^n \frac{1}{2} \sum_{j=1}^n \frac{1}{2} \sum_{j=1}^n \frac{1}{2} \sum_{j=1}^n \frac{1}{2} \sum_{j=1}^n \frac{1}{2} \sum_{j=1}^n \frac{$  $\label{eq:2.1} \frac{1}{2} \sum_{i=1}^n \frac{1}{2} \sum_{j=1}^n \frac{1}{2} \sum_{j=1}^n \frac{1}{2} \sum_{j=1}^n \frac{1}{2} \sum_{j=1}^n \frac{1}{2} \sum_{j=1}^n \frac{1}{2} \sum_{j=1}^n \frac{1}{2} \sum_{j=1}^n \frac{1}{2} \sum_{j=1}^n \frac{1}{2} \sum_{j=1}^n \frac{1}{2} \sum_{j=1}^n \frac{1}{2} \sum_{j=1}^n \frac{1}{2} \sum_{j=1}^n \frac{$ 

$$
= \frac{2h}{L}(L-x), \qquad \frac{L}{2} \le x \le L
$$
  

$$
\psi(x, t) = \sum_{m=1}^{\infty} \sin\left(\frac{m\pi x}{L}\right) \cos \omega_m t \cdot \left(\frac{8h}{\pi^2 m^2}\right) \sin\left(\frac{\pi m}{2}\right)
$$

مروری بر مکانیک کلاسیک

در این فصل فرمول.ندی لاگرانژی و هامیلیونی مکانیک را با شروع از قوانین نیوتن ارائه میدهیم. این فرمولبندیهای مجدد مکانیک ظرافتهای زیادی به همراه داشته و موجب سادگی محاسبات میشوند. اما مقصود اصلی ما از آنها ریشه در این حقیقت دارد که آنها سکوهای پرش ایدهآلی برای جهش به مکانیک کوانتومی هستند، گذر از فرمولبندی لاگرانژی به مکانیک کوانتومی توسط فاینمن از طریق فرمالیزم انتگرال مسیر صورت گرفت. خط سیر منتهی به مکانیک کوانتومی که ما بیشتر پیرو آن هستیم، فرمالیزم هامیلیونی را بهعنوان نقطه شروع خود داشته و عمدتاً توسط شرودینگر، هایزنبرگ، دیراک و بورن ابداع شده است.

باید تاکید شود و بزودی هم روشن خواهد شد که هر سه فرمول بندی از مکانیک، از این نظر که حوزههای اعتبار و پیش بینیهای یکسانی دارند، در اصل یک نظریه هستند. با وجود این، در یک زمینه مشخص، یکی از آنها میتواند به دلایل مفهومی، محاسباتی یا فقط زیباییشناسی جالبتر از بقیه باشد.

۲-۱- اصل کمترین کنش و مکانیک لاگرانژی فرض کنید یک ذره نقطهای به جرم  $m$  را که در امتداد محور x تحت پتانسیل  $V\left( x\right)$  حرکت می کند بهعنوان اولین نمونه از طرح نیوتنی در نظر بگیریم. طبق قانون دوم نیوتن،

$$
m\frac{d^2x}{dt^2} = -\frac{dV}{dx}
$$
 (1-1-1)

 $x_{cl}(t)$  اگر متغیرهای حالت اولیه،  $x\left(t_{_I}\right)$  و سرعت  $\dot{x}\left(t_{_I}\right)$  ، معلوم باشند، می $z$ توانیم مسیر کلاسیکمی بعدی را محاسبه کنیم. با استفاده از سرعت و شتاب اولیه (بهدست آمده از معادله (۲–۱–۱)) مکان و سرعت را در  $t_i + \Delta t$  محاسبه می کنیم. برای مثال

 $x_{\text{cl}}(t_i + \Delta t) = x(t_i) + \dot{x}(t_i)\Delta t$ 

 $t_i + 2\Delta t$  می توانیم فرآیند را مجدداً تکرار کنیم و به زمان  $t_i + \Delta t$ با داشتن متغیرهای حالت در زمان برسیم و به همین ترتیب.

معادله حرکت نسبت به زمان از مرتبه دو بوده و دو گروه از دادهها،  $x\left(t_{i}\right)$  و  $\dot{x}\left(t_{i}\right)$  ، لازم هستند تا یک  $x_{cl}(t)$  منحصربهفرد مشخص شود. روشی معادل برای انجام همین کار، و روشی که فرصت بهرهگیری از آن را خواهیم داشت، مشخص کردن دو نقطه فضا $\vdash$ زمان  $(x_i\,,\!t_i\,)$  و  $(x_f\,,\!t_f\,)$  روی مسیر است.

طرح بالا به راحتی به بیش از یک ذره و بیش از یک بعد تعمیم می،یابد. اگر از n مختصه دکارتی برای مشخص کردن مکانهای ذرات استفاده کنیم، پیکربندی فضایی دستگاه می $(x_1,$ ی برای مشخص کردن مکانهای در  $(x_1,$ بهصورت نقطهای در *فضای پیکربندی n بعدی ت*صور شود (عبارت «فضای پیکربندی» حتی در صورتی که n مُختصه دکارتی هم نباشند بهکار میرود) حرکت نقطه نماینده با رابطه زیر مشخص میشود:

$$
m_j \frac{d^2 x_j}{dt^2} = -\frac{\partial V}{\partial x_j} \tag{Y-1-Y}
$$

که  $m_j$  جرم ذرهای است که مکانش  $x_j$  است. این معادلات میتوانند درست مانند قبل با انتگرال $\mathcal{P}_j$ یری مرحله به مرحله مسیر را مشخص کنند.

در فرمالیزم لاگرانژی، مسئله ذره منفرد در پتانسیل  $V\left(x\right)$  به شیوه دیگری مطرح میشود: فرض کنید ذره در زمانهای  $t_j$  و  $t_j$  به ترتیب در مکانهای  $x_j$  و  $x_j$  باشد، چه چیزی مسیر واقعی  $x_{cl}(t)$  را از مسیرهای دیگری که این نقاط را به هم وصل می کنند متمایز می کند؟ (شکل ۲–۱ را ببینید).

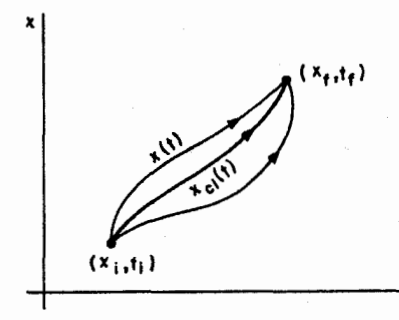

شکل ۲- ۱ : فرمالیزم لاگرانژی به دنبال این است که چـه چیـزی مسیر واقعی  $x_{cl}\left(t\right)$  طی شـده توسـط ذره را از همـه مسـیرهای ممکن واصل نقاط  $(x_{f\! \, ,t_f\,)$  و  $(x_{f\! \, ,t_f\,)$  متمایز می کند.

بنابراین رویکرد لاگرانژی، علی رغم رویکرد موضعی روش نیوتونی که مایل است بداند در بازه زمانی بی نهایت کوچک بعدی چه بر سر دره میآید، از این جهت که تلاش میکند در یک حرکت کل مسیر را مشخص کند کلی و جامع است.  $x_{\mathit{cl}}\left(t\right)$ 

پاسخ به سوال مطرح شده در بالا در سه بخش ارائه میشود: (۱)– یک تابع  $\mathscr X$  ، به نام لاگرانژی، برابر با  $T$   $\mathscr Z$  =  $T$  ، تعریف کنید که  $T$  و  $V$  انرژی $\mathscr A$ ی جنبشی و پتانسیل ذره هستند. لذا  $\mathscr{L}(\vec{x\,,\vec{x}}\,,t)$   $\mathscr{L}=\mathscr{L}(\vec{x\,,\vec{x}}\,,t)$  . وابستگی صریح به  $t$  در صورتی می $\vec{z}$ واند ظاهر شود که ذره در یک میدان وابسته به زمان خارجی باشد. اما فرض خواهیم کرد که این وابستگی به t وجود ندارد. به  $S\left[x\left(t\right)\right]$  کنش  $\left(x_{f},t_{f}\right)$  را که بهصورت زیر (x  $_{f}$  ,  $t_{f}$ ) به  $\left(x_{f},t_{f}\right)$  کنش ا $S\left[x\left(t\right)\right]$  را که بهصورت زیر تعریف میشود، حساب کنید

$$
S[x(t)] = \int_{t_i}^{t_f} \mathcal{L}(x, \dot{x}) dt
$$
 (Y<sup>-1</sup>-Y)

فصل ۲ - مروری بر مکانیک کلاسیک

از براکتهای مربعی برای شناسه S استفاده میکنیم تا خاطر نشان کنند که تابع S به مسیر کل یا تابع ( r x (t ، و نه فقط به مقدار x در زمان t، بستگی دارد. S را ت*ابعی می*نامند تا نشان دهد که تابعی از یک تابع است. (۳)- مسیر کلاسیکی مسیری است که روی آن S کمینه است (عملاً فقط لازم است فرینه باشد. هر چند که معمولاً به این شرط، *اصل کمترین کنش* اطلاق میشود.)

اکنون ثابت خواهیم کرد که این اصل، قانون دوم نیوتن را مجدداً بهدست می دهد.

مرحله اول پی بردن به این مطلب است که تابعی  $S\left[x\left(t\right)\right]$  فقط تابعی از n متغیر است که  $\infty$   $\rightarrow$  . به 4 عبارتی دیگر، تابع ( t ) x فقط تعدادی نامتناهی از مقادیر  $x(t_f),...,x(t_f),...,x(t_f)$  را مشخص می کند، یکی برای هر لحظه از زمان t در بازهٔ  $t_f \leq t \leq t$  ، و S تابعی از این متغیرهاست. برای یافتن کمینه آن، فقط  $f=f\left(x_{1},...,x_{n}\right)$  روش به کار رفته برای حالت  $n$  متناهی را تعمیم می $\epsilon$ هیم. یادآوری می کنیم که اگر باشد، کمبنه  $\mathbf{X}^0$  بدین صورت مشخص میشود که اگر به اندازه مقدار کوچک $\eta$  در هر جهت از آن دور شویم، تغییر مرتبه اول در  $f$ ،  $\delta f^{\, \, \mathrm{(l)}}$  ، صفر شود. یعنی اگر بسط تیلور را بنویسیم،

$$
f(\mathbf{x}^0 + \mathbf{\eta}) = f(\mathbf{x}^0) + \sum_{i=1}^n \left. \frac{\partial f}{\partial x_i} \right|_{\mathbf{x}^0} \eta_i + \text{higher-order terms in } \eta \tag{9.1-11}
$$

$$
\delta f^{(1)} \equiv \sum_{i=1}^{n} \left. \frac{\partial f}{\partial x_i} \right|_{x^0} \eta_i = 0 \tag{2-1-r}
$$

از این شرط می توانیم عبارتی هم ارز و شاید آشناتر برای شرط کمینه شدن بهدست آوریم: هر مشتق جزئی مرتبه اول در  $\mathbf{X}^0$  صفر شود. برای اثبات این، برای مثلاً  $\partial \mathbf{f}/\partial x$  فرض می کنیم که  $\eta$  در امتداد جهت i ام باشد. بنابراین

$$
\left.\frac{\partial f}{\partial x_i}\right|_{x^0} = 0, \qquad i = 1, \ldots, n \tag{9-1-7}
$$

 $x_{cl}(t) + \eta(t)$  از این روش برای کنش S استفاده میکنیم. فرض کنید  $x_{cl}(t)$  مسیر کمترین کنش بوده و مسیری «نزدیک» باشد (شکل ۲–۲ را ببینید). این شرط که باید همه مسیرها در  $t_1$  و  $t_\ell$  بر هم منطبق باشند بدین معنی است که

$$
\eta(t_i) = \eta(t_f) = 0 \tag{V-1-T}
$$

اكنون مي توان نوشت:

.......... اصول مکانیک کوانتومی

x

$$
S[x_{cl}(t) + \eta(t)] = \int_{t_i}^{t_f} \mathcal{L}(x_{cl}(t) + \eta(t); \dot{x}_{cl}(t) + \dot{\eta}(t)) dt
$$
  
\n
$$
= \int_{t_i}^{t_f} \left[ \mathcal{L}(x_{cl}(t), \dot{x}_{cl}(t)) + \frac{\partial \mathcal{L}}{\partial x(t)} \Big|_{x_{cl}} \cdot \eta(t)
$$
  
\n
$$
+ \frac{\partial \mathcal{L}}{\partial \dot{x}(t)} \Big|_{x_{cl}} \cdot \dot{\eta}(t) + \cdots \right] dt
$$
  
\n
$$
= S[x_{cl}(t)] + \delta S^{(1)} + \text{higher-order terms}
$$

$$
\begin{pmatrix}\n\sqrt{x_{\mathsf{f}}},\mathsf{t}_{\mathsf{f}} \\
\sqrt{x_{\mathsf{f}}},\mathsf{t}_{\mathsf{f}}\n\end{pmatrix}
$$
\n
$$
\begin{pmatrix}\n\sqrt{x_{\mathsf{f}}},\mathsf{t}_{\mathsf{f}} \\
\sqrt{x_{\mathsf{f}}},\mathsf{t}_{\mathsf{f}} \\
\sqrt{x_{\mathsf{f}}},\mathsf{t}_{\mathsf{f}}\n\end{pmatrix}
$$
\n
$$
\begin{pmatrix}\n\sqrt{x_{\mathsf{f}}},\mathsf{t}_{\mathsf{f}} \\
\sqrt{x_{\mathsf{f}}},\mathsf{t}_{\mathsf{f}}\n\end{pmatrix}
$$
\n
$$
\begin{pmatrix}\n\sqrt{x_{\mathsf{f}}},\mathsf{t}_{\mathsf{f}} \\
\sqrt{x_{\mathsf{f}}},\mathsf{t}_{\mathsf{f}}\n\end{pmatrix}
$$
\n
$$
\begin{pmatrix}\n\sqrt{x_{\mathsf{f}}},\mathsf{t}_{\mathsf{f}} \\
\sqrt{x_{\mathsf{f}}},\mathsf{t}_{\mathsf{f}}\n\end{pmatrix}
$$
\n
$$
\begin{pmatrix}\n\sqrt{x_{\mathsf{f}}},\mathsf{t}_{\mathsf{f}} \\
\sqrt{x_{\mathsf{f}}},\mathsf{t}_{\mathsf{f}}\n\end{pmatrix}
$$
\n
$$
\begin{pmatrix}\n\sqrt{x_{\mathsf{f}}},\mathsf{t}_{\mathsf{f}} \\
\sqrt{x_{\mathsf{f}}},\mathsf{t}_{\mathsf{f}}\n\end{pmatrix}
$$
\n
$$
\begin{pmatrix}\n\sqrt{x_{\mathsf{f}}},\mathsf{t}_{\mathsf{f}} \\
\sqrt{x_{\mathsf{f}}},\mathsf{t}_{\mathsf{f}}\n\end{pmatrix}
$$
\n
$$
\begin{pmatrix}\n\sqrt{x_{\mathsf{f}}},\mathsf{t}_{\mathsf{f}} \\
\sqrt{x_{\mathsf{f}}},\mathsf{t}_{\mathsf{f}}\n\end{pmatrix}
$$
\n
$$
\begin{pmatrix}\n\sqrt{x_{\mathsf{f}}},\mathsf{t}_{\mathsf{f}} \\
\sqrt{x_{\mathsf{f}}},\mathsf{t}_{\mathsf{f}}\n\end{pmatrix}
$$
\n
$$
\begin{pmatrix}\n\sqrt{x_{\mathsf{f}}},\mathsf{t}_{\mathsf{f}} \\
\sqrt{x_{\
$$

$$
\left.\frac{\partial \mathscr{L}}{\partial \dot{x}(t)}\right|_{x_{\text{cl}}} \cdot \eta(t) \bigg|_{t_{\text{r}}}^{t_{\text{r}}} - \int_{t_{\text{r}}}^{t_{\text{r}}} \left[\frac{d}{dt} \frac{\partial \mathscr{L}}{\partial \dot{x}(t)}\right]_{x_{\text{cl}}} \cdot \eta(t) dt
$$

جمله اول به خاطر معادله (۲-۱-۷) صفر میشود، بهطوری که

$$
0 = \delta S^{(1)} = \int_{t_1}^{t_f} \left[ \frac{\partial \mathcal{L}}{\partial x(t)} - \frac{d}{dt} \frac{\partial \mathcal{L}}{\partial \dot{x}(t)} \right]_{x_{\text{cl}}} \cdot \eta(t) \, dt \tag{A-1-1}
$$

توجه کنید که شرط  $\delta S^{\, (1)} = \delta$  بیان می کند که S فرینه می شود و نه لزوماً کمینه، اما ما به جایگزینی کمینه به  $\eta(t)$  جای فرینه ادامه خواهیم داد. این معادله مانسته معادله (۲–۱–۵) است: متغیر گسسته  $\eta_i$  بهوسیله جایگزین شده، جمع روی i با انتگرال روی t و  $\int \partial \mathbf{x}_i$  با عبارت زیر جایگزین شده است:

$$
\frac{\partial \mathscr{L}}{\partial x(t)} - \frac{a}{dt} \frac{\partial \mathscr{L}}{\partial \dot{x}(t)}
$$

فصل ۲ - مروری بر مکانیک کلاسیک  $\mathbf{A} \mathbf{V}$ 

 $x\left(t\right)$  جون  $\beta$  (یا بهطور معادل S) هم وابستگی صریح و هم وابستگی ضمنی (از طریق جملات  $\left(\dot{x}-\dot{x}\right)$  به دارد، دو جمله در اینجا وجود دارد که نقش  $\partial t$   $\partial$  را بازی می کنند. از آنجا که  $\eta(t)$  دلخواه است می توانیم مانسته معادله (۲–۱–۶) را بهدست آوریم:

$$
\left\{\frac{\partial \mathcal{L}}{\partial x(t)} - \frac{d}{dt} \left[ \frac{\partial \mathcal{L}}{\partial \dot{x}(t)} \right] \right\}_{x_{cl}(t)} = 0 \quad \text{for } t_i \le t \le t_f \tag{4-1-7}
$$

برای بهدست آوردن این نتیجه برای یک زمان خاص  $t_0$  ، یک  $\eta(t)$  انتخاب می کنیم که در همه جا به غیر از یک ناحیه بینهایت کوچک حول  $t_0$  صفر میشود.

معادله (۲-۱-۹)، *معادله مشهور اویلر – لاگرانژ* است. اگر در آن،  ${\cal Y} = T - \mathscr{L}$  ،  $T = \frac{1}{2} m \dot{x}^2$  و قرار دهیم، به معادلات زیر میرسیم  $V = V\left(x\right)$ 

$$
\frac{\partial \mathcal{L}}{\partial \dot{x}} = \frac{\partial T}{\partial \dot{x}} = m\dot{x}
$$

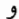

 $\frac{\partial \mathcal{L}}{\partial x} = -\frac{\partial V}{\partial x}$ 

بهطوری که معادله اویلر --لاگرانژ بهصورت

$$
\frac{d}{dt}(m\dot{x}) = -\frac{\partial V}{\partial x}
$$

میشود که درست همان قانون دوم نیوتن، معادله (۲-۱-۱)، است. اگر دستگاهی متشکل از n مختصه دکارتی را در نظر بگیریم، همین رویه نتیجه میدهد که

$$
\frac{d}{dt}\left(\frac{\partial \mathcal{L}}{\partial \dot{x}_i}\right) = \frac{\partial \mathcal{L}}{\partial x_i} \quad (i = 1, \dots, n)
$$
\n(11-1-1)

حال،

$$
T = \frac{1}{2} \sum_{i=1}^{n} m_i (\dot{x}_i)^2
$$

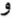

$$
V=V(x_1,\ldots,x_n)
$$

بهطوری که معادله (۲-۱-۱۰) بهصورت زیر در میآید

$$
\frac{d}{dt}(m_i\dot{x}_i)=-\frac{\partial V}{\partial x_i}
$$

که با معادله (۲–۱–۲) یکسان است. بنابراین اصل کمینه (کنش)، در صورتی که  $\mathscr{L} = T - \mathscr{L}$  اختیار شود، به درستی مکانیک نیوتونی را بهدست میدهد.

توجه کنید که در اثبات بالا فرض کردهایم که V مستقل از سرعت باشد. یک نیروی مهم، که نیروی میدان مغناطیسی  $\mathbf{B}$  روی بار متحرک است، با این قید کنار گذاشته میشود، چون  $\mathbf{F}_B = q\mathbf{v} \times \mathbf{B}$  است که  $q$  بار ذره و v=ŕ سرعت آن است. به زودی نشان خواهیم داد که این نیرو هم میتواند در فرمالیزم لاگرانژی گنجانده شود، بدین معنی که می توانیم یک گ $\mathscr Z$  بیابیم که وقتی از معادله (۲–۱۰–۱۰) استفاده میشود قانون صحیح نیرو را بهدست میدهد اما این نیرو دیگر به شکل T-V نیست. لذا میتوان خود را از قید نماد گذاری رها کرده و  $\mathscr Z$  را بهصورت تابع  $\mathscr L=(x_i,x_i)$  در نظر گرفت که وقتی در معادلات  $\mathscr Z=$   $\mathscr V$ اویلر — لاگرانژ قرار گیرد دینامیک نیوتنی صحیح را بهدست میدهد. به خوانندهای که به استفاده از مکانیک لاگرانژی اعتراض می کند، بهخاطر اینکه کل کاری که در پایان انجام میدهد بهدست دادن قانون نیروی نیوتن است، برخی از جاذبههای مهم آنرا در کنار منحصر بودنش به مکانیک کوانتومی بهوسیله مثال زیر معرفی می کنیم.

(۱) - در طرح لاگرانژی، باید صرفاً یک اسکالر  ${\mathscr L}$  تشکیل دهیم و همه معادلات حرکت را با مشتقگیری ساده بهدست آوریم. این باید متفاوت با طرح نیوتنی باشد که با بردارها در ارتباط بوده و لذا ييچيده تر است.

(۲) – معادلات اویلر – لاگرانژ (۲–۱–۱۰)، اگر به جای n مختصه دکارتی  $x_{n}$ ,..., x ، از هر مجموعه دلخواه از n مختصه مستقل  $q_{\,1}, q_{\,2}\,,..., q_{\,n}\,$  استفاده کنیم، شکل یکسانی دارند. برای به خاطر سپردن این مطلب، معادله (۲–۱۰–۱۰) را بهصورت زیر بازنویسی می کنیم

> $\frac{d}{dt}\left(\frac{\partial \mathcal{L}}{\partial \dot{q}_i}\right) = \frac{\partial \mathcal{L}}{\partial q_i}$  $(11-1-7)$

این مطلب را میتوان یا با روش ناشیانه، با تغییر متغیر در معادله (۲–۱–۱۰) و مشاهده اینکه معادله یکسانی بهدست میآید که در آن  $x_i$  بهوسیله  $q_i$  جایگزین شده است، ثابت کرد، یا می $\mathrm{p}_j$ وان فقط استنتاج شرط کمترین کنش را مرور کرد و دید که به هیچ وجه فرض نشد که مختصات دکارتی باشد. البته در مرحله بعد، در نشان دادن اینکه معادلات اویلر —لاگرانژ هم ارز با معادلات نیوتن هستند، مختصههای دکارتی بهکار رفتند، چون در این مختصات، انرژی جنبشی  $T$  و معادلات نیوتن اشکال سادهای دارند. اما همین که به نظر می $\zeta$ سد اصل کمترین کنش، دینامیک صحیح را تولید میکند، میتوانیم همه چیز را در مورد قوانین نیوتن فراموش کرده و معادله (۲–۱–۱۱) را بهعنوان معادلات حرکت بهکار ببریم. آنچه تاکید میشود این است که این معادلات، که شرط کمترین کنش را بیان میکنند، تحت تبدیل مختصات دلخواه شکل ناوردا دارند. این ناوردایی در شکل باید متفاوت با معادله نیوتنی (۲–۱–۲) باشد، که از قبل فرض می کند  $x_{\,i}$ ها دکارتی هستند. اگر  $x_j$  ها را با مجموعه غیر دکارتی دیگری از  $q_j$  ها عوض کنیم، معادله (۲–۱–۲) شکل متفاوتی خواهد داشت (مثال ۲–۱–۱ را در پایان این بخش ببینید).

اگر کمیت

فصل ۲ - مروری بر مکانیک کلاسیک

$$
p_i = \frac{\partial \mathcal{L}}{\partial \dot{q}_i}
$$
\nρ\_i = ω² t (17-1-7)

\nρi χ² t (17-1-7)

\nρi θ (17-1-8)

$$
F_i = \frac{\partial \mathcal{L}}{\partial q_i} \tag{1} \tag{1} \quad \text{2} \quad \text{3} \quad \text{3} \quad \text{4} \quad \text{4} \quad \text{5} \quad \text{5} \quad \text{6} \quad \text{6} \quad \text{7} \quad \text{7} \quad \text{8} \quad \text{8} \quad \text{9} \quad \text{9} \quad \text{1} \quad \text{1} \quad \
$$

بهعنوان *نیروی تعمیم یافته مزدوج ،q تعری*ف شوند، معادله (۲–۱۱–۱۱) میتواند بهصورتی نوشته شود که شبیه قانون دوم نیوتن شود . اگر چه آهنگ تغییر تکانه کانونیک برابر نیروی تعمیم یافته است، باید به خاطر داشت که نه  $p_i$  همیشه تکانه خطی (جرم ضربدر سرعت یا تکانه  $w$ ) است و نه  $F_i$  همیشه نیرو (با ابعاد جرم ضربدر شتاب) است. برای مثال اگر  $q_i$  زاویه  $\theta$  باشد،  $p_i$  نکانه زاویهای و  $F_i$  گشتاور خواهد بود.  $\dot{q}_i$  توانین پایستگی در این فرمالیزم به راحتی بهدست میآیند. فرض کنید لاگرانژی به سرعت معین $\ddot{\phantom{a}}$ 

بستگی دارد اما به مختصه متناظر  $q_i$  بستگی ندارد، در این صورت این مختصه  $q_i$  ، مختصه چرخ*های* نامیده . میشود. نتیجه اینکه  $p_i$  متناظر پایسته است:

$$
\frac{d}{dt}\left(\frac{\partial \mathscr{L}}{\partial \dot{q}_i}\right) = \frac{dp_i}{dt} = \frac{\partial \mathscr{L}}{\partial q_i} = 0
$$
 (1F-1-Y)

اگر چه قانون دوم نیوتن، معادله (۲–۱–۲)، هم بیان میکند که اگر مختصه دکارت<sub>ی ،</sub> $x_{j}$  چرخهای (دورهای یا حذف شدنی) باشد، تکانه متناظرش  $m_i \dot{x}^-_i$  پایسته می $\epsilon$ ماند، ولی معادله (۲–۱–۱۴) کلی تر است. برای مثال پتانسیل  $V\left(x\,,y\,\right)$ را در دو بعد در نظر بگیرید که فقط به  $\left(p = \left(x^{\,2} + y^{\,2}\right)\right)^{\frac{1}{2}}$  بستگی داشته و به زاویه قطبی بستگی ندارد بهطوری که  $V\left(\rho,\phi\right)=V\left(\rho,\phi\right)$ است. مشاهده می شود که  $\phi$  یک مختصه چرخهای است  $\phi$ چنانکه T فقط به  $\phi$  بستگی دارد (مثال ۲–۱–۱ را در زیر ببینید) در نتیجه  $\rho_\phi=p_\phi= \partial \mathscr{L}/\partial \phi$  پایسته است. در مقابل، هیچ قانون پایستگی از معادلات دکارتی (۲–۱–۲) بهدست نمیآید چون نه x چرخهای است و نه y اگر قوانین نیوتن را در مختصات قطبی بنویسیم تا از  $\dot{\phi}=0$  /  $\partial \dot{\phi}$  بهره بگیریم، معادلات متناظر به دلیل جملات گریز از مرکز و کوریولیس پیچیده میشوند. این فرمالیزم لاگرانژی است که اجازه میدهد مختصاتی انتخاب کنیم که به بهترین شکل، تقارن پتانسیل را منعکس کند بدون اینکه شکل ساده معادلات تغییر کند. *هٹال ۲–۱–۱* **:** اکنون مطالب بالا را با یک مثال نشان می0هیم. ذرهای را در نظر بگیرید که در یک صفحه حرکت می کند. لاگرانژی در مختصات دکارتی بهصورت زیر است.

$$
\mathcal{L} = \frac{1}{2}m(\dot{x}^2 + \dot{y}^2) - V(x, y)
$$
  
=  $\frac{1}{2}m\mathbf{v}\cdot\mathbf{v} - V(x, y)$  (10-1-1)

که v سرعت ذره، v = r ، است و r بردار مکان آن است. معادلات متناظر حرکت عبارتند از

$$
m\ddot{x} = -\frac{\partial V}{\partial x} \tag{19-1-7}
$$

$$
m\ddot{y} = -\frac{\partial V}{\partial y} \tag{1V-1-Y}
$$

 $\phi$  که با قوانین نیوتن یکسان هستند. اگر کسی بخواهد همین قوانین نیوتن را برحسب مختصات قطبی  $\rho$  و بهدست آورد، برای بهدست آوردن جملات گریز از مرکز و کوریولیس به آنالیز برداری نیاز دارد:

$$
m\ddot{\rho} = -\frac{\partial V}{\partial \rho} + m\rho(\dot{\phi})^2
$$
 (1A-1-Y)

$$
m\ddot{\phi} = -\frac{1}{\rho^2} \frac{\partial V}{\partial \phi} - \frac{2m\dot{\phi}\dot{\phi}}{\rho}
$$
 (19-1-1)

به تفاوت شکل بین معادلات (۲–۱–۱۶) و (۲–۱–۱۷) از یک طرف و معادلات (۲–۱–۱۸) و (۲–۱–۱۹) از طرف ديگر توجه کنيد.

در طرح لاگرانژی فقط باید گ∕ را در مختصات قطبی مجدداً حساب کنیم. از شکل ۲−۳ واضح است که مسافت پیموده شده توسط ذره در زمان  $\Delta t$  برابر است با

$$
dS = [(d\rho)^2 + (\rho \, d\phi)^2]^{1/2}
$$

بهطوری که بزرگی سرعت برابر است با

$$
v = \frac{dS}{dt} = [(\dot{\rho})^2 + \rho^2 (\dot{\phi})^2]^{1/2}
$$

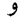

$$
\mathcal{L} = \frac{1}{2}m(\dot{\rho}^2 + \rho^2\dot{\phi}^2) - V(\rho, \phi)
$$

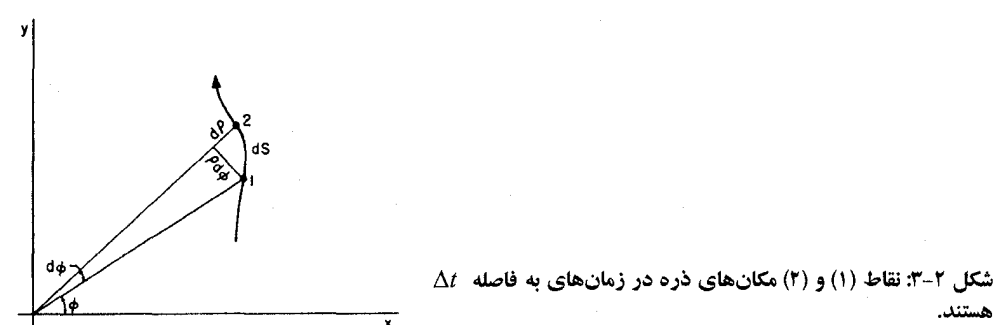

(توجه کنید که در این مختصات،  $T$  نه تنها شامل سرعتهای  $\dot{\rho}$  و  $\dot{\phi}$  است بلکه مختصه  $\rho$  را هم شامل میشود. این وضعیت در مختصات دکارتی اتفاق نمی\فتد.) معادلات حرکت بهدست آمده از این گ بەصورت زیرند فصل ۲ - مروری بر مکانیک کلاسیک

$$
\frac{d}{dt}(m\dot{\rho}) = -\frac{\partial V}{\partial \rho} + m\rho \dot{\phi}^2
$$
 (Y)-1-Y)

$$
\frac{d}{dt}(m\rho^2\dot{\phi}) = -\frac{\partial V}{\partial \phi} \tag{1.1-1}
$$

، با معادلات (۲–۱–۱۸) و (۲–۱–۱۹) یکمی هستند. در معادله (۲–۱–۲۲) تکانه کانونیک  $\rho^2\phi = m\,\rho^2\phi$  ، تکانه زاویهای، و نیروی تعمیم یافته  $\partial \phi$ /  $\partial \phi$  ، گشتاور است که هر دو در امتداد محور z هستند. توجه کنید که نیروهای گربز از مرکز و کوریولیس چطور به آسانی بهدست میآیند.

 $p_{\phi}$  سرانجام، اگر  $V\left( \rho,\phi\right) =V\left( \rho,\phi\right) =V\left( \rho\right)$  باشد، پایستگی  $p_{\phi}$  در معادله (۲–۱–۲۲) واضح است. پایستگی بعد از کمی عملیات از روی معادله (۲–۱–۱۹) بهدست میآید و در معادلات (۲–۱–۱۶) و (۲–۱–۱۷) عملاً نامشهود است. هم کمیت پایسته و هم قانون پایستگی آن بهطور طبیعی از طرح لاگرانژی بهدست میآیند.

**تمهرین ۲–۱–۱:** دستگاه زیر، موسوم به *نوسانگر هماهنگ،* را در نظر بگیرید. جسم دارای جرم m بوده و روی سطح بدون اصطکاکی قرار دارد. فنر دارای ثابت نیروی  $k$ است.

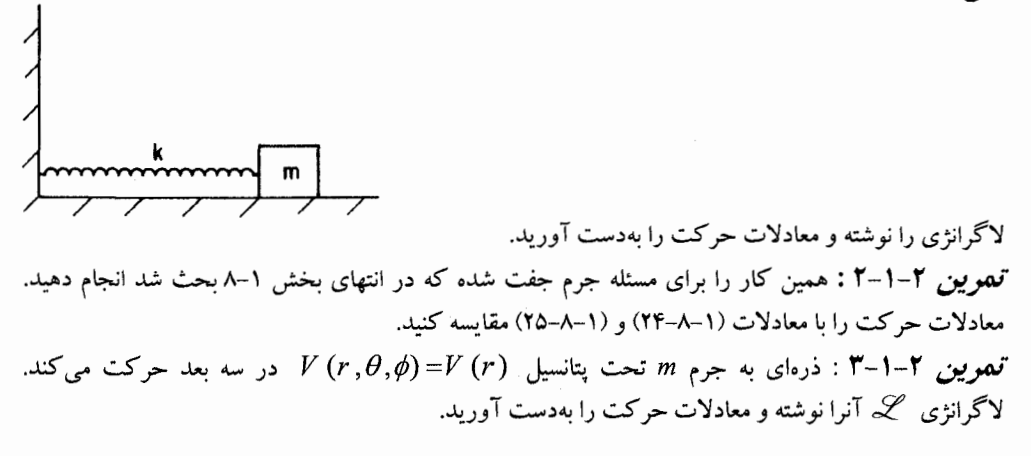

# ٢-٢- لاگرانژي الكترومغناطيسي`

یادآوری میکنیم که نیروی وارد بر بار  $q$  مربوط به میدان الکتریکی  ${\bf E}$  و میدان مغناطیسی  ${\bf B}$  از رابطه زیر به دست می آید

$$
\mathbf{F} = q \left( \mathbf{E} + \frac{\mathbf{v}}{c} \times \mathbf{B} \right) \tag{1-7-7}
$$

که v = r سرعت ذره است. چون نیرو، وابسته به سرعت است باید مسئله را بدون توجه به بحث قبلی، که به نیروهای مستقل از سرعت محدود بود، از نو تحلیل کنیم.

اکنون ثابت می شود که اگر از لاگرانژی زیر استفاده کنیم

$$
\mathcal{L}_{e\cdot m} = \frac{1}{2}m\mathbf{v}\cdot\mathbf{v} - q\phi + \frac{q}{c}\mathbf{v}\cdot\mathbf{A}
$$
 (7–7–7)

 ${\bf A}$  قوانین نیروی الکترومغناطیسی صحیح را بهدست میآوریم. در معادله (۲–۲–۲)، c سرعت نور،  $\phi$  و پتانسیلهای نردهای و برداری مربوط به  ${\bf E}$  و  ${\bf B}$  هستند:

$$
\mathbf{E} = -\nabla \phi - \frac{1}{c} \frac{\partial \mathbf{A}}{\partial t}
$$
 (T-T-Y)

و

 $(F - T - T)$ 

 $B = \nabla \times A$ 

معادلات اویلر – لاگرانژ متناظر با  $\mathscr{L}_{_{\!\scriptscriptstyle\ell\!}\,m}$  عبارتند از

$$
\frac{d}{dt}\left(m\dot{x}_i + \frac{q}{c}A_i\right) = -q\frac{\partial\phi}{\partial x_i} + \frac{q}{c}\frac{\partial(\mathbf{v}\cdot\mathbf{A})}{\partial x_i}, \qquad i = 1, 2, 3
$$

$$
\frac{d}{dt}\left(m\mathbf{v} + \frac{q\mathbf{A}}{c}\right) = -q\nabla\phi + \frac{q}{c}\nabla(\mathbf{v} \cdot \mathbf{A})\tag{9-7-7}
$$

تکانه کانونیک بهصورت زیر است

$$
\mathbf{p} = m\mathbf{v} + \frac{q\mathbf{A}}{c} \tag{V-Y-T}
$$

با بازنویسی معادله (۲–۲–۶) به معادله زیر میررسیم

$$
\frac{d}{dt}(mv) = -q\nabla\phi + \frac{q}{c}\left[-\frac{d\mathbf{A}}{dt} + \nabla(\mathbf{v}\cdot\mathbf{A})\right]
$$
\n $(\mathbf{A}-\mathbf{Y}-\mathbf{Y})$ 

مشتق کلمی  $d\;A/d\;t$  دو قسمت دارد: یک وابستگی صریح به زمان  $\partial A/\partial t$  ، باضافه یک وابستگی ضمنی که این واقعیت را نشان می(هد که برای ذره متحرک، تغییر (وردش) فضایی A بهعنوان تغییری  $A$ زمانی ظاهر خواهد شد. حال معادله (۲–۲–۸) بهصورت زیر می شود

$$
\frac{d}{dt}(m\mathbf{v}) = -q\nabla\phi - \frac{q}{c}\frac{\partial\mathbf{A}}{\partial t} + \frac{q}{c}\left[\nabla(\mathbf{v}\cdot\mathbf{A}) - (\mathbf{v}\cdot\nabla)\mathbf{A}\right]
$$
\n(4-1-1)

که با اتکاء به اتحاد زیر با معادله (۲–۲–۱) یکسان است

$$
\mathbf{v} \times (\mathbf{\nabla} \times \mathbf{A}) = \mathbf{\nabla} (\mathbf{v} \cdot \mathbf{A}) - (\mathbf{v} \cdot \mathbf{\nabla}) \mathbf{A}
$$

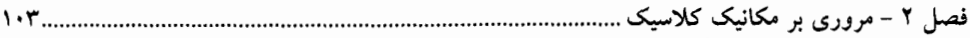

توجه کنید که  $\mathscr{L}_{e.m}$  به شکل  $V - T$  نیست، چون کمیت  $q \phi - (q/c)$ v.A توجه کنید که گاهی پت*انسیل* تعمیم *یافته* نامیده میشود) نمیتواند بهعنوان انرژی پتانسیل ذره باردار تعبیر شود. قبل از همه، نیروی مربوط به میدان الکترومغناطیسی وابسته به زمان در حالت کلی پایستار نیست و تابع کاری مستقل از مسیر بهدست نمی آید تا نقش پتانسیل را ایفا کند. حتبی در موارد خاص، وقتبی نیرو پایستار است، فقط  $q\phi$  می $i$ واند بهعنوان انرژی يتانسيل الكتريكي تعبير شود. جمله  $q\left( \mathbf{v.A}\right)$  انرژي يتانسيل مغناطيسي نيست چون نيروي مغناطيسي هرگز کاری انجام نمیدهد و همیشه بر سرعت عمود است. از این رو برای گنجاندن  $F_{B}=q$  (v  $\times B$  )/c نیروهایی نظیر نیروهای الکترومغناطیسی باید  $\mathscr Z$  را مجدداً تعریف کنیم تا آن تابع  $\mathscr L(q,q,t)$  باشد که وقتی در معادلات اویلر – لاگرانژ قرار گیرد، دینامیک صحیح را بهدست بدهد. قاعده  $\mathscr{L}=T$  فقط نکتهای مفید برای حالت نیروهای پایستار میباشد.

٣-٣- مسئله دو- جسمي

در اینجا دستهای از مسائل را بحث می کنیم که نقشی محوری در فیزیک کلاسیک ایفا می کنند: مسائلمی که دو جرم  $m_1$  و  $m_2$  نیروهای مساوی و مخالف بر یکدیگر وارد می کنند. از آنجا که این ذرات به یکدیگر، و نه به چیز خارجی، عکسالعمل نشان میدهند، پتانسیل بین آنها فقط به مکان نسبی  $r_2=r-r=r$  ، و نه به هر یک از مکان۱مای  ${\bf r}_1$  و  ${\bf r}_2$  ، وابستگی دارد. اما  $V\left(r_1-r_2\right)=V\left(r_1-r_2\right)$  به نوبه خود بدین معنی است که سه مختصه چرخهای وجود دارد چون V فقط به سه متغیر به جای شش متغیر ممکن بستگی دارد (در مختصات دکارتی، چون T فقط تابعی از سرعتهاست، مختصه غایب در V هم چرخهای است). تکانههای پایسته متناظر، سه مولفه تکانه کل خواهند بود که در غیاب نیروهای خارجی پایسته اند. برای نشان دادن این ویژگیها، بهتر است به جای  $\mathbf{r}_1$  و  $\mathbf{r}_2$  از

$$
\mathbf{r} = \mathbf{r}_1 - \mathbf{r}_2 \tag{1 - r - r}
$$

و

$$
\mathbf{F}_{CM} = \frac{m_1 \mathbf{r}_1 + m_2 \mathbf{r}_2}{m_1 + m_2} \tag{7-7-7}
$$

استفاده کنیم که  $\mathbf{r}_{CM}$  مختصه مرکز جرم(CM) نامیده میشود، با وارون کردن معادلات (۲–۳–۱) و (۲–۳–۲) (شکل ۲-۴ را سنید)،

$$
\mathbf{r}_{\text{CM}} = \mathbf{r}_{\text{CM}} + \frac{m_2 \mathbf{r}}{m_1 + m_2} \tag{7-7-7}
$$

$$
\mathbf{r}_2 = \mathbf{r}_{\text{CM}} - \frac{m_1 \mathbf{r}}{m_1 + m_2} \tag{6.7-7}
$$

اگر لاگرانژی

$$
\mathcal{L} = \frac{1}{2}m_1 |\dot{\mathbf{r}}_1|^2 + \frac{1}{2}m_2 |\dot{\mathbf{r}}_2|^2 - V(\mathbf{r}_1 - \mathbf{r}_2)
$$
 (2- $\mathbf{r}$ - $\mathbf{r}$ )

را برحسب 
$$
\mathbf{r}_\textit{CM}
$$
 و  $\mathbf{r}_\textit{CM}$ 

$$
\mathcal{L} = \frac{1}{2}(m_1 + m_2)|\dot{\mathbf{r}}_{\text{CM}}|^2 + \frac{1}{2}\frac{m_1m_2}{m_1 + m_2}|\dot{\mathbf{r}}|^2 - V(\mathbf{r})
$$
 (9-7-1)

ویژگیهای عمده معادله (۲–۳–۶) به شرح زیرند: (۱)~ مسئله دو ذره متقابلاً بر همکنش کننده به مسئله دو ذره ساختگی (پنداری) تبدیل شده است که با یکدیگر بر همکنش نمی کنند. به عبارت دیگر، معادلات حرکت برای r شامل  $r_{CM}$  نیستند و بالعکس، چون  $\mathscr{L}(\mathbf{r}, \dot{\mathbf{r}}; \mathbf{r}_{\text{CM}}, \dot{\mathbf{r}}_{\text{CM}}) = \mathscr{L}(\mathbf{r}, \dot{\mathbf{r}}) + \mathscr{L}(\mathbf{r}_{\text{CM}}, \dot{\mathbf{r}}_{\text{CM}})$ 

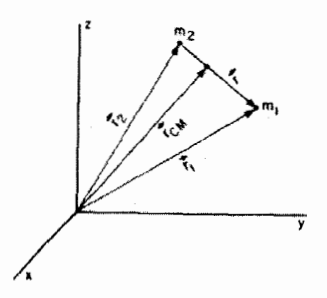

. "شکل ۲-۴: رابطه بين  ${\bf r}_1$  و  ${\bf r}_2$  و  ${\bf r}_{CM}$  و  ${\bf r}_{CM}$ 

(۲) – ذره ساختگی اول، مرکز جرم با جرم  $m_1+m_2 \neq M=m_1+m_2$  است. از آنجا که  $\mathbf{r}_{CM}$  متغیری چرخهای است، تکانه  $\dot{\mathbf{r}}_{\mathrm{CM}} = M$  (که تکانه کل است) همانند انتظار پایسته است. چون حرکت مرکز جرم مورد توجه نیست معمولاً نادیده گرفته میشود. یک روش برای انجام این کار رفتن به چارچوب مرکز جرم است که در آن  $\dot{\mathbf{r}}_{\mathrm{CM}}=0$  است بهطوری که مرکز جرم کاملاً از لاگرانژی حذف می شود.

خره ساختگی دوم دارای جرم  $(m_1+m_1)/ (m_1+m_2)$  (موسوم به جرم کامشر یافته) و تکانه (۳ بوده و تحت پتانسیل  $V\left( \mathbf{r}\right)$ حرکت می کند و باید این مسئله یک جسمی حل شود.  $\mathbf{p}=\mu\dot{\mathbf{r}}$  ${\bf r}_2$  اگر کسی بخواهد می تواند به راحتی در پایان با استفاده از معادلات (۲–۳–۱) و (۲–۳–۲) به مختصات  ${\bf r}_1$  و  ${\bf r}_2$ ىر گر دد. تم*هویین* ۲–۳–۱: با تغییر متغیر، معادله (۲–۳–۶) را از (۲–۳–۵) بهدست آورید.

# **2-5- ذره تا چه اندازه با هوش است؟**

به نظر می(سد فرمالیزم لاگرانژی پیش بینیهای زیادی برای ذره انجام میدهد: یک ذره واقع در  $(x_i^-,t_i^-)$  ، منتهی شونده به  $(x_f\ ,t_f\ )$ ، از قبل ترتیب محاسبه کنش برای هر مسیر ممکن واصل این نقاط را داده و مسیری فصل ۲ - مروری بر مکانیک کلاسیک

با کممترین کنش انتخاب میکند. اما این البته یک چشمهبندی است. ذره نیازی به دانستن تمام مسیرش از قبل ندارد بلکه فقط لازم است در هر لحظه از زمان از معادلات اویلر —لاگرانژ پیروی کند تا کنش را کمینه کند. این به نوبه خود به معنی تبعیت از قانون نیوتن است که بیان میکند: ذره مجبور است پتانسیل را در مجاورت خود بسنجد (از آن نمونهگیری کند) و در جهت بیشترین تغییر شتاب بگیرد.

ارزشی که برای ذره قائل هستیم با یادگیری مکانیک کوانتومی بیشتر رو به زوال خواهد گذاشت. خواهیم  $(x_f^-,t_f^+)$  دید که جدا از هر نوع استراتژی و راهکاری که در پیش میگیریم، ذره، تا حدی، از  $(x_i^-,t_i^+)$  به در امتداد همه مسیرهای ممکن میرود و به هر مسیر وزن مساوی میدهد ! اینکه چطور علیرغم این، ذرات کلاسیکی به نظر میرسد از  $x_{\rm \,el}\left(t\right)$  پیروی می کنند، سوال جالبی است که وقتی پاسخ داده خواهد شد که به فرمالیزم انتگرال مسیر در مکانیک کوانتومی برسیم.

٢- ٥- فرماليزم هاميلتوني

در فرمالیزم لاگرانژی، متغیرهای مستقل، مختصههای  $q_i$  و سرعت $d_i$ ه هستند. تکانهها، کمیتهای فرعى تعريف شده طبق رابطه زيرند

$$
p_i = \frac{\partial \mathcal{L}}{\partial \dot{q}_i} \tag{1-\Delta-Y}
$$

در فرمالیزم هامیلتونی، نقش۱های  $\dot{q}$  و  $p$  را عوض می $z$ نیم: لاگرانژی  $\mathscr{L}(q,q)$  را $\mathscr{L}(q)$  هامیلتونی جایگزین می کنیم که معادلات حرکت را بهدست میدهد و  $q$  یک کمیت فرعی میشود  $\mathscr{C}(q,p)$ 

$$
\dot{q}_i = \frac{\partial \mathcal{H}}{\partial p_i} \tag{7-2-7}
$$

بدین وسیله تعویض نقش  $\,\dot{q}\,$  ها و  $p$ ها کامل میشود. رویهای استاندارد برای ایجاد چنین تغییری وجود دارد که به *تبدیل لژاندر* معروف است و بهوسیله مثال ساده زیر نشان داده میشود. فرض کنید یک تابع  $f\left( x\right)$  داریم که

$$
u(x) = \frac{df}{dx} \tag{7-2-7}
$$

فرض کنید امکان معکوس کردن  $u(x)$  برای بهدست آوردن  $x\left( u\right)$  وجود داشته باشد [برای مثال اگر باشد،  $u(x) = u^{\frac{1}{3}}$  و غیره] . اگر تابعی بهصورت زیر تعریف کنیم  $u\left(x\right)$ 

 $g(u) = x(u)u - f(x(u))$ 

 $(F - \Delta - Y)$ 

آ:گاه

......... اصول مکانیک کوانتومی

$$
\frac{dg}{du} = \frac{dx}{du} \cdot u + x(u) - \frac{df}{dx} \cdot \frac{dx}{du} = x(u) \tag{0-0-1}
$$

یعنی، در رفتن از  $f$  به  $g$  (یا برعکس) نقشهای x و u را عوض میکنیم. معادله (۲–۵۴) تبدیل لژاندر نامیده میشود و  $f$  و  $g$  تبدیل لژاندر یکدیگر هستند. بهطور کلبیتر، اگر  $f(x_1, x_2, ..., x_n) \neq f$  باشد، میتوان یک زیر مجموعه  $\{x_j, i = 1\,$  تا  $\{x_j, i = 1\}$  را به نفع مشتقات جزئبی  $\partial x_{\,i} = \partial f \, / \partial x_{\,i}$  از طریق تبدیل زیر حذف کرد

$$
g(u_1, \ldots, u_j, x_{j+1}, \ldots, x_n) = \sum_{i=1}^j u_i x_i - f(x_1, \ldots, x_n)
$$
 (9–0–1)

در سمت راست معادله (۲–۵–۶) دیده میشود که همه  $x_i$  ها که باید حذف شوند بهصورت توابعی از متغیرهای مجاز در g نوشته شدهاند. به راحتی می توان ثابت کرد که

$$
\frac{\partial g}{\partial u_i} = x_i \tag{V - \Delta - Y}
$$

$$
\mathcal{H}(q,p) = \sum_{i=1}^{n} p_i \dot{q}_i - \mathcal{L}(q,\dot{q}) \tag{A-2-1}
$$

 $\mathscr Z$  که  $\dot q$  ها باید بهصورت توابعی از  $q$  ها و  $p$  ها نوشته شوند. این معکوس $\omega$ ازی معمولاً ساده است چون  $\dot\varphi$ یک چند جملهای درجه ۲ از  $\dot{q}$  ها، و  $\partial \mathscr{L}/\partial \dot{q}_i$  یک چند جملهای درجه ۱ از  $\dot{q}$  ها است (مثلاً معادله (٢-٢-٧)). اكنون ملاحظه كنيد كه

$$
\frac{\partial \mathcal{H}}{\partial p_i} = \frac{\partial}{\partial p_i} \left( \sum_j p_j \dot{q}_j - \mathcal{L} \right)
$$
  
\n
$$
= \dot{q}_i + \sum_j p_j \frac{\partial \dot{q}_j}{\partial p_i} - \sum_j \frac{\partial \mathcal{L}}{\partial \dot{q}_j} \frac{\partial \dot{q}_j}{\partial p_i}
$$
  
\n
$$
= \dot{q}_i \left( \text{since } p_j = \frac{\partial \mathcal{L}}{\partial \dot{q}_j} \right) \qquad (1 - \Delta - 1)
$$

 $p$  جملات  $\big(\partial q_j \, / \, \partial p_i \big)$  وجود ندارند چون  $q$  در  $q$   $\partial \mathscr{H} / \, \partial p_i$  ثابت نگهداشته می $\big(\partial q_j \, / \, \partial p_i \big)$ و  $q$  متغیرهای مستقل هستند] . بهطور مشابه،

$$
\frac{\partial \mathcal{H}}{\partial q_i} = \sum_j p_j \frac{\partial \dot{q}_j}{\partial q_i} - \frac{\partial \mathcal{L}}{\partial q_i} - \sum_j \frac{\partial \mathcal{L}}{\partial \dot{q}_j} \frac{\partial \dot{q}_j}{\partial q_i} = -\frac{\partial \mathcal{L}}{\partial q_i}
$$
 (11–0–1)

اکنون با جاگذاری  $\dot{p}_i$  به جای  $(\partial \mathscr{L}/\partial q_i)$  معادلات کانونیک هامیلتون را بهدست میآوریم:

فصل ۲ – مروری بر مکانیک کلاسیک ............ 

$$
\frac{\partial \mathcal{H}}{\partial p_i} = \dot{q}_i, \qquad \frac{\partial \mathcal{H}}{\partial q_i} = \dot{p}_i \qquad (17 - \Delta - 1)
$$

توجه کنید که برای دستگاهی با n درجه آزادی، ۲n معادله مرتبه اول (از زمان) داریم. با معلوم بودن دادههای را (q, (0),  $p_i(0)$ ) و  $i = 1,...,n$  میتوانیم از معادلات انتگرال گرفته و  $(q_i(t), p_i(t))$  را بەدست آورىم.

| المتحارف المتحارب والمراجع والمستحال المهاجات      |                                                                                    |
|----------------------------------------------------|------------------------------------------------------------------------------------|
|                                                    |                                                                                    |
| حالت یک سیستم با n درجه آزادی بهوسیله n مختصه و    | حالت یک سیستم با n درجه آزادی بهوسیله n مختصه                                      |
| تکانه $(q_1,,q_n;p_1,,p_n)$ ، یا بهطور $n$         | و $n$ سرعت $\left( \dot{q}_1,,\dot{q}_n \right)$ ، یا در $\left( q_1,,q_n \right)$ |
| خلاصه با (q,p) ، توصیف می شود.                     | نمادگذاری فشردهتر با $(q,\dot{q})$ ، توصیف می شود.                                 |
|                                                    |                                                                                    |
| حالت سیستم می تواند بهوسیله یک نقطه در فضای فاز 2n | حالت سیستم می;تواند بهوسیله یک نقطه متحرک با سرعتبی معین                           |
| $(q_1,,q_n;p_1,,p_n)$ بعدی با مختصههای             | در فضای پیکربندی n بعدی نمایش داده شود.                                            |
| نمایش داده شود.                                    |                                                                                    |
| 2n مختصه و تکانه از 2n معادله درجه اول پیروی       | n مختصه مذکور طبق n معادله درجه ۲ تحول می یابند.                                   |
| مى كنند.                                           |                                                                                    |
| برای یک گلا ً معین فقط یک مسیر از یک نقطه معین در  | برای یک گے معین، ممکن است ،بسته به $\dot{q}$ ، چندین مسیر از                       |
| فضای فاز میگذرد.                                   | یک نقطه معین در فضای پیکربندی عبور کند.                                            |

حدول ۲-۱ : مقايسه فرماليزمهاي لاگرانژي و هاميلتوني را نشان مر دهد.

اکنون درست همان $d$ ور که  $\mathscr Z$  می $i$ واند در صورت پایستار بودن نیرو بهصورت  $V$ —  $T$  تعبیر شود، برای گه هم در این حالت چنین تعبیر سادهای وجود دارد. جمع  $p_i q_i$  را در نظر بگیرید. فرض کنید از مختصات دکارتی استفاده کنیم، که برحسب آن،

$$
T = \sum_{i=1}^{n} \frac{1}{2} m_i \dot{x}_i^2
$$

$$
p_i = \frac{\partial \mathcal{L}}{\partial \dot{x}_i} = \frac{\partial T}{\partial \dot{x}_i} = m_i \dot{x}_i
$$

$$
\sum_{i=1}^{n} p_i \dot{x}_i = \sum_{i=1}^{n} m_i \dot{x}_i^2 = 2T
$$
 (17–0–1)

بهطوری که انرژی کل،

$$
\mathcal{H} = \sum_{i} p_i \dot{x}_i - \mathcal{L} = T + V \tag{17-\Delta-Y}
$$

...... اصول مکانیک کوانتومی

توجه کنید که اگر چه در طی این روش از مختلفات است.  
رابطهای بین اعداد است و لذا استقل از مختصات است.  
ت**تمرین 7**–0–1: نشان دهید که اگر زα)qٔم(م) ن<sub>ا</sub>ن ت<sub>ا</sub> یر 7 = 
$$
\sum_i \sum_j T_{ij} (q) \dot{q}_i \dot{q}_j
$$
  
آنگاه 72 -1: نشان دهید که اگر زα)qٔم<sub>ا</sub> نر مهاهنگ ترضیح داده می شود که برای آن  
زوش هامیلتونی بەوسیله مثال ساده نوسانگر هماهنگ توفسح داده می شود که برای آن  
تکانه کانونیک برابر است با

$$
v = \frac{\partial \mathcal{L}}{\partial \dot{x}} = m\dot{x}
$$

معکوس کردن این رابطه برای بهدست آورن  $\,$  بهصورت تابعی از  $\,p$ ساده است:

 $\dot{x} = p/m$ 

و نتيجه ابنكه

$$
\mathcal{H}(x, p) = T + V = \frac{1}{2}m[\dot{x}(p)]^2 + \frac{1}{2}kx^2
$$
  
=  $\frac{p^2}{2m} + \frac{1}{2}kx^2$  (10-0-1)

معادلات حركت عبارتند از

$$
\frac{\partial \mathcal{H}}{\partial p} = \dot{q} \to \frac{p}{m} = \dot{x} \tag{19-2-7}
$$

$$
\frac{\partial \mathcal{H}}{\partial q} = \dot{p} \to -kx = \dot{p}
$$
 (1V-0-1)

این معادلات میتوانند با معلوم بودن  $p$  و  $q$  اولیه نسبت به زمان انتگرال گیری شوند. اما اگر معادله درجه دوم آشنا را بخواهیم، از معادله (۲–۵–۱۶) نسبت به زمان مشتق گرفته و آنرا در معادله (۲–۵–۱۷) قرار می دهیم:

 $m\ddot{x}+kx=0$ 

**تم***مویین* **۲–۵–۲** : با استفاده از پایستگی انرژی نشان دهید که مسیرها در فضای فاز برای نوسانگر، بیضی هایی به  $b^2 = 2mE$  شکل 1= 2/(p/b) هستند که  $a^2 = 2E/k$  و  $(x/a)^2 + (p/b)^2 = 1$ **تم***هرین* **۲–۵–۳:** تمرین ۲–۱–۲ را با استفاده از فرمالیزم هامیلتونی حل کنید. تم**صرین ۲–۵–۴:** نشان دهید که % متناظر با گ**ے در معادله (۲–۳–۶)،** بست که  $M$  جرم کل،  $\mu$  جرم کاهش یافته،  $P_{CM}$  و  $p$ به  $\left|\mathbf{p}_{\mathrm{CM}}\right|^2/2M+\left|\mathbf{p}\right|^2/2\mu+V$  (r) ترتیب تکانههای مزدوج (همزاد)  $\mathbf{r}_{CM}$  و  $\mathbf{r}$  هستند.

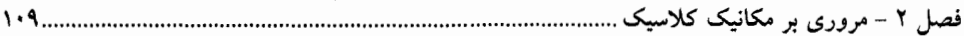

۲- ٦- نيروي الكترومغناطيسي در طرح هاميلتوني گذر از  $\mathscr{L}_{e. m}$  به تبدیل لژاندر آن  $\mathscr{H}_{e. m}$  به هیچ وجه به ماهیت وابسته به سرعت نیرو حساس نیست. اگر قوانین نیروی صحیح را بهدست داده،  $\mathscr{H}_{e. \mathscr{m}}$  هم چنین خواهد بود و مضامین دینامیکی هر دو طرح  $\mathscr{L}_{e. \mathscr{m}}$ یکسان هستند. در مقابل، عدم وابستگی نیرو به سرعت، در نشان دادن مقدار عددی  $\mathscr{H}$  بهصورت  $V$  ، انرژی کل، مفروض بود. بنابراین تحلیل را برای حالت الکترومغناطیسی تکرار می کنیم. چنان که،

$$
\mathcal{L}_{e\cdot m} = \frac{1}{2}m\mathbf{v}\cdot\mathbf{v} - q\phi + \frac{q}{c}\mathbf{v}\cdot\mathbf{A}
$$

$$
p = mv + \frac{qA}{c}
$$

داريم،

$$
\mathcal{C}_{e\cdot m} = \mathbf{p} \cdot \mathbf{v} - \mathcal{L}_{e\cdot m}
$$
  
=  $m\mathbf{v} \cdot \mathbf{v} + q \frac{\mathbf{v} \cdot \mathbf{A}}{c} - \frac{1}{2} m\mathbf{v} \cdot \mathbf{v} + q\phi - \frac{q\mathbf{v} \cdot \mathbf{A}}{c}$   
=  $\frac{1}{2} m\mathbf{v} \cdot \mathbf{v} + q\phi = T + q\phi$  (1-9-1)

اکنون یک موضوع دردسر ساز در مورد معادله (۲–۶–۱) وجود دارد: به نظر میرسد پتانسیل برداری A در طبی کار حذف شده است.  $\mathscr{C}_{e,m}$  چطور می تواند دینامیک صحیح را بدون اینکه بدانیم  $\mathbf A$  چه چیزی است، بهدست دهد؟ پاسخ این است که  $\mathscr K$  بیش از فقط  $q\phi$  +  $T$  است؛  $\mathscr K$  برابر آن  $q\phi$  +  $T$  است که برحسب متغیرهای صحیح، بهویژه بر حسب p و نه v، نوشته شده است. با تغییر متغیرها داریم:

$$
\mathcal{H}_{e\cdot m} = \frac{\left| (\mathbf{p} - q\mathbf{A}/c) \right|^2}{2m} + q\phi \tag{7-8-7}
$$

که در آن  ${\bf A}$  به خوبی خود را نشان می دهد.

۲-۷- مختصههای چرخهای، کروشههای پواسون و تبدیلات کانونیک مختصههای چرخهای در اینجا هم درست مثل مورد لاگرانژی تعریف شده و همان اهمیت را دارند: اگر مختصه  $q_i$  در  $\mathscr K$  نباشد، آنگاه

$$
\dot{p}_i = -\frac{\partial \mathcal{H}}{\partial q_i} = 0 \tag{1-V-Y}
$$

ا– توجه کنید که در این بحث، q باز بوده و مختصه نیست. مختصه (دکارتی) r در توابع  ${\bf A}(r,t)$  و  $\phi({\bf r},t)$  مستنر است.

حال، کمیتهای دیگری نظیر انرژی وجود خواهند داشت که میتوانند علاوه بر تکانه کانونیک پایسته بمانند.' روش خوبی برای مشخص کردن این کمیتها در فرمالیزم هامیلتونی وجود دارد. فرض کنید  $\omega(p,q)$  تابعی از متغیرهای حالت، بدون هیچ وابستگی صریح به t ، باشد. تغییر زمانی آن با رابطه زیر داده میشود

$$
\frac{d\omega}{dt} = \sum_{i} \left( \frac{\partial \omega}{\partial q_i} \dot{q}_i + \frac{\partial \omega}{\partial p_i} \dot{p}_i \right)
$$
  
= 
$$
\sum_{i} \left( \frac{\partial \omega}{\partial q_i} \frac{\partial \mathscr{H}}{\partial p_i} - \frac{\partial \omega}{\partial p_i} \frac{\partial \mathscr{H}}{\partial q_i} \right)
$$
  
= 
$$
\{\omega, \mathscr{H}\}
$$
 (Y-Y-Y)  
= 
$$
\{\omega, \mathscr{H}\}
$$

که کروشه پواسون (PB) بین دو متغیر  $\omega(p,q)$  و  $\lambda(p,q)$  را بهصورت زیر تعریف کردهایم

$$
\{\omega,\lambda\} \equiv \sum_{i} \left( \frac{\partial \omega}{\partial q_i} \frac{\partial \lambda}{\partial p_i} - \frac{\partial \omega}{\partial p_i} \frac{\partial \lambda}{\partial q_i} \right) \tag{7--Y-Y}
$$

از معادله (۲–۷–۲) نتیجه میشود که هر متغیری که کروشه پواسون آن با گه صفر شود نسبت به زمان ثابت است، یعنی پایسته است. بویژه خود گ⁄ ، اگر هیچ وابستگی صریح به t نداشته باشد، یک<sup>ی</sup> ثابت حرکت است (به عنوان انرژی کل).

تمعويين ٢–٧–١ : نشان دهيد كه

$$
\{\omega, \lambda\} = -\{\lambda, \omega\}
$$
\n
$$
\{\omega, \lambda + \sigma\} = \{\omega, \lambda\} + \{\omega, \sigma\}
$$
\n
$$
\{\omega, \lambda\sigma\} = \{\omega, \lambda\}\sigma + \lambda\{\omega, \sigma\}
$$
\n
$$
\{\omega, \lambda\sigma\} = \{\omega, \lambda\}\sigma + \lambda\{\omega, \sigma\}
$$
\n
$$
\{\omega, \lambda\sigma\} = \{\omega, \lambda\}\sigma + \lambda\{\omega, \sigma\}
$$
\n
$$
\{\omega, \mu\} = \{\omega, \mu\} = \{\omega
$$

$$
\{q_i, q_j\} = \{p_i, p_j\} = 0
$$
\n
$$
\tag{1.7-1}
$$

$$
\{q_i, p_j\} = \delta_{ij} \tag{--} \mathfrak{f} - \mathsf{Y} - \mathsf{Y}
$$

جون  $(q_i, ..., p_n)$  متغیرهای مستقل هستند ( $\partial q_i/\partial p_k = \partial_{ij}, \quad \partial q_i/\partial q_j = \partial_{ij}$  و غیره). معادلات هامیلتون میتوانند برحسب کروشه پواسون بهصورت زیر نوشته شوند

$$
\dot{q}_i = \{q_i, \mathscr{H}\}\tag{1-1}
$$

ا – مثال دیگر، بقای  $p_{x} - p_{y} - L_{z} = p_{y} - L_{z} = p_{y} - \mu_{x}$  است وقتی که  $V(x,y) = V(x^{2} + y^{2})$  . در اینجا هیچ مختصه چرخهای وجود ندارد: البنه اگر در مختصات قطبی کار کنیم،  $V\left( \rho,\phi\right) =V\left( \rho\right)$  ، و  $p_{\phi}=m\,\rho^{2}\phi=l_{z}$  پایسته است چون تکانه مزدوج مختصه چرخهای  $\phi$  است.

دیدیم که معادلات اویلر- لاگرانژ تحت یک تغییر مختصات دلخواه<sup>۱</sup> در فضای پیکربندی دارای شکل ناوردا هستند

$$
q_i \rightarrow \bar{q}_i(q_1,\ldots,q_n), \qquad i=1,\ldots,n \qquad (\text{d})-\hat{r}-\hat{r}
$$

$$
q \to \bar{q}(q) \tag{0.9-1}
$$

پاسخ سرعتها به این تبدیل، تابع معادله (۲-۷-۶-الف) است:

$$
\hat{q}_i = \tilde{q}_i = \frac{d\bar{q}_i}{dt} = \sum_j \left(\frac{\partial \bar{q}_i}{\partial q_j}\right) \hat{q}_j \tag{V-V-Y}
$$

پاسخ تکانههای کانونیک میتواند با بازنویسی  $\mathscr Z$  برحسب  $(\bar q,\dot {\bar q})$  و مشتق گیری نسبت به  $\dot{\bar q}$  بهدست آید:  $\bar{p}_i = \frac{\partial \mathscr{L}(\bar{q}, \bar{q})}{\partial \bar{q}_i}$  $(1 - V - Y)$ 

نتىجە اينكە (تمرين ٢–٧-٨):

$$
\bar{p}_i = \sum_j \left( \frac{\partial q_j}{\partial \bar{q}_i} \right) p_j \tag{4- $\gamma$ - $\gamma$
$$

توجه کنید که اگر چه گ در معادله (۲–۷–۸) وارد میشود، ولی در معادله (۲–۷–۹)، که  $\overline{p}$  را به متغیرهای قدیمی مرتبط می کند، ظاهر نمیشود. این همان $d$ ور است که باید باشد، زیرا انتظار داریم که پاسخ تکانهها به یک تبدیل مختصه (مثلاً چرخش) سوالی کاملاً سینماتیکی است.

۰- فرض میکنیم تبدیل معکوس پذیر است لذا می توانیم q را برحسب  $\bar{q}$  بنویسیم:  $q = q(\bar{q})$ . همین $d$ ور تبدیل ممکن است بهصورت صریح به زمان بستگی داشته باشد  $\left[\overline{q}=q(q\,,t)\right]$ اما در اینجا چنین چیزی در نظر نمیگیریم.
منظور از  $(\bar{q},\dot{\bar{q}}^*)$  لاگرانژی نوشته شده برحسب  $\bar{q}$  و  $\bar{q}$  است. لذا مقدار عددی لاگرانژی تحت بدون تغییر است؛ چون  $(q\,,\dot{q})$  و  $(\vec{q}\,,\dot{\vec{q}})$  به حالت فیزیکی یکسانی دلالت دارند. اما  $(q\,,\dot{q})$ شکل تابعی لاگرانژی تغییر کرده و لذا عملاً باید از دو نماد متفاوت  $\mathscr{L}(q,q)$  و  $(\bar{q},\dot{\bar{q}})$  استفاده کنیم. با وجود این، از قرارداد نمایش یک متغیر دینامیکی معین، نظیر لاگرانژی، بهوسیله یک نماد ثابت در همه دستگاههای مختصات کماکان استفاده می کنیم.

ناوردایی معادلات اویلر  $\Gamma$ گرانژ تحت  $(\bar{q},\bar{\bar{q}})$   $\rightarrow$   $(\bar{q},\bar{q})$  اشاره به ناوردایی معادله هامیلتون تحت تبدیل  $\big(\overline{q} , \overline{p} \big)$  دارد، یعنی  $(\overline{q} \, , \overline{p})$  تابع معادلات زیرند

$$
\dot{\bar{q}}_i = \partial \mathcal{H} / \partial \bar{p}_i, \qquad \dot{\bar{p}}_i = -(\partial \mathcal{H} / \partial \bar{q}_i)
$$
\n
$$
(1 - \nabla - \nabla)
$$

 $\mathscr{L}\big(\overline{q}\,,\overline{q}\,\big)$  که  $(\overline{q}\,,\overline{q}\,)\,$ که  $(\overline{q}\,,\overline{p})$  هامیلتونی نوشته شده برحسب  $\overline{q}$  و  $\overline{q}$  است. دلیل آن ساده است: با شروع کرده، یک تبدیل لژاندر انجام داده و از این حقیقت که  $\bar{q}$  از معادلات اویلر  $\mathcal{V}-$ رانژ پیروی می کند استفاده میکنیم.

تبدیل زیر یک تبدیل نقطهای نامیده میشود:

$$
q_i \to \bar{q}_i(q_1,\ldots,q_n), \qquad \bar{p}_i = \sum_j \left(\frac{\partial q_j}{\partial \bar{q}_i}\right) p_j \qquad (11-Y-Y)
$$

اگر فرمالیزم هامیلتونی را بهعنوان چیزی که از طرح لاگرانژی بهدست آمده و در فضای n بعدی پیکربندی فرمول،بندی شده است تلقی کنیم، این تبدیل عمومیترین تبدیلی است (مستقل از زمان) که شکل معادلات هامیلتون را حفظ می کند (و ما می;توانیم تصور کنیم). از طرف دیگر اگر به اصل فرمالیزم هامیلتونی بنگریم، پشت پردهٔ آن فضای فاز ۲n بعدی است. در این فضا، تبدیل نقطهای بیش از حد محدود کننده است. میتوان تبدیلی عمومیتر از مختصههای فضای فاز انتظار داشت:

$$
q \to q(q, p) p \to \bar{p}(q, p)
$$
 (1Y-Y-Y)

اگر چه هر مجموعه از ۲n مختصه مستقل  $(\overline{q} \, , \overline{p})$  ظاهراً برای توصیف حالت دستگاه کافی هستند، اما همه آنها شکل کانونیک معادلات هامیلتون را حفظ نخواهند کرد (این شبیه این است که بگوییم اگر چه قوانین  $m{\ddot q}_i=-\partial V/\partial q_i$  نیوتن میتوانند برحسب هر مجموعه کامل از مختصهها نوشته شوند، اما شکل ساده فقط در صورتی معتبر است که  $q_i$  ها دکارتی باشند). اما اگر  $(\overline{q} \,, \overline{p})$  از معادلات کانونیک (۲-۷-۰-۱۰) پیروی می کنند میگوییم آنها مختصههای کانونیک هستند و معادله (۲–۷–۱۲) یک تبدیل کانونیک را تعریف میکند. هر مجموعه از مختصههای  $(q_1,...,q_n)$  و تکانههای متناظر تولید شده در فرمالیزم لاگرانژی مختصههای کانونیک هستند. با معلوم بودن یک مجموعه  $q$  ,  $p$ )، می $\bar{z}$ وانیم مجموعه  $(p_i = \partial \mathscr{L} / \partial \dot{q}_i\,)$ دیگر  $(\overline{q} \,, \overline{p})$  را با تبدیل نقطهای، که حالت خاصی از تبدیل کانونیک است، بهدست آوریم. اما این کار همه امکانها را پوشش نمیدهد (تمام نمیکند). اکنون این سوال مطرح میشود: با داشتن مجموعه جدیدی از

فصل ۲ - مروری بر مکانیک کلاسیک  $\mathcal{W}$ 

مختصهها  $(\overline{q}(q\,,p),\overline{p}(q\,,p))$  ، در مورد کانونیک بودن آنها چه می $\vec{v}$ وان گفت [با فرض کانونیک بودن برای هر  $\omega(x, p)$  می توان نوشت  $\Omega(x, p)$ 

$$
\dot{\omega} = {\omega, \mathscr{H}} = \sum_{i} \left( \frac{\partial \omega}{\partial q_i} \frac{\partial \mathscr{H}}{\partial p_i} - \frac{\partial \omega}{\partial p_i} \frac{\partial \mathscr{H}}{\partial q_i} \right) \tag{17-1}
$$

که با کاربرد این برای  $\overline{q}_i(q\,,p)$  نتیجه میشود که

$$
\dot{\bar{q}}_j = \sum_i \left( \frac{\partial \bar{q}_j}{\partial q_i} \frac{\partial \mathscr{H}}{\partial p_i} - \frac{\partial \bar{q}_j}{\partial p_i} \frac{\partial \mathscr{H}}{\partial q_i} \right) \tag{16-4-7}
$$

اگر  $\mathscr K$  را تابعی از  $(\overline q,\overline p)$  تصور کرده و از قاعده زنجیرهای استفاده کنیم،

$$
\frac{\partial \mathcal{H}(q, p)}{\partial p_i} = \frac{\partial \mathcal{H}(\bar{q}, \bar{p})}{\partial p_i} = \sum_{k} \left( \frac{\partial \mathcal{H}}{\partial \bar{q}_k} \frac{\partial \bar{q}_k}{\partial p_i} + \frac{\partial \mathcal{H}}{\partial \bar{p}_k} \frac{\partial \bar{p}_k}{\partial p_i} \right)
$$
(10-V-Y)

$$
\frac{\partial \mathcal{H}(q, p)}{\partial q_i} = \frac{\partial \mathcal{H}(\bar{q}, \bar{p})}{\partial q_i} = \sum_{k} \left( \frac{\partial \mathcal{H}}{\partial \bar{q}_k} \frac{\partial \bar{q}_k}{\partial q_i} + \frac{\partial \mathcal{H}}{\partial \bar{p}_k} \frac{\partial \bar{p}_k}{\partial q_i} \right) \tag{---10-V-Y}
$$

$$
\tilde{q}_j = \sum_k \left( \frac{\partial \mathcal{H}}{\partial \tilde{q}_k} \{ \bar{q}_j, \bar{q}_k \} + \frac{\partial \mathcal{H}}{\partial \bar{p}_k} \{ \bar{q}_j, \bar{p}_k \} \right) \tag{19-7-7}
$$

بهطور مشابه ثابت می شود که

$$
\tilde{p}_j = \sum_{k} \left( \frac{\partial \mathscr{H}}{\partial \bar{q}_k} \left\{ \bar{p}_j, \bar{q}_k \right\} + \frac{\partial \mathscr{H}}{\partial \bar{p}_k} \left\{ \bar{p}_j, \bar{p}_k \right\} \right) \tag{1V-Y-Y}
$$

اگر قرار باشد معادلات (۲–۷–۱۶) و (۲–۷–۱۷) برای هر  $(g,p)$  به معادلات (۲–۷–۱۰) تقلیل پایند باید داشته باشيم

$$
\{\bar{q}_j, \bar{q}_k\} = 0 = \{\bar{p}_j, \bar{p}_k\}
$$
\n
$$
\langle \lambda - \lambda - \lambda \rangle
$$

 $\{\bar{q}_j, \bar{p}_k\} = \delta_{ik}$ اینها شروطی هستند که باید بهوسیله متغیرهای جدید، در صورت کانونیک بودن آنها، برآورده شوند. توجه کنید که این قیود (شروط) هیچ ارتباطی با شکل تابعی خاص گه ندارند: این معادلات تعریف کننده متغیرهای کانونیک، کاملاً سینماتیکی هستند و برای هر  $\mathscr{C}(q,p)$  درستند.

تمصرین ۲–۷–۳ : مراحل انجام نشده در رسیدن به معادله (۲–۷–۱۸) را با شروع از معادله (۲–۷–۱۴) انجام دهيد.

 $\bar{x} = x \cos \theta - y \sin \theta$ 

 $\bar{y} = x \sin \theta + y \cos \theta$ 

 $\bar{p}_x = p_x \cos \theta - p_y \sin \theta$ 

 $\bar{p}_y = p_x \sin \theta + p_y \cos \theta$ 

تمعرمین ۲–۷–۵: نشان دهید که متغیرهای قطبی  $\rho=(x^2+y^2)^{\frac{1}{2}}$  و  $\phi=\tan(y/x)$  کانونیک هستند  $\phi=\tan(y/x)$ بردار یکه در جهت شعاعی است)  $\hat{e}_o$ 

$$
p_{\rho} = \hat{e}_{\rho} \cdot \mathbf{p} = \frac{xp_x - yp_y}{(x^2 + y^2)^{1/2}}, \qquad p_{\phi} = xp_y - yp_x (=l_z)
$$

 $\mathbf{P}_1$  تمعریین ۲–۷–۶: ثابت کنید که تغییر از متغیرهای  $\mathbf{r}_1$  و  $\mathbf{r}_2$  و  $\mathbf{P}_1$  و  $\mathbf{P}_2$  و  $\mathbf{P}_3$  تبدیلی کانونیک است (تمرین ۲– ۵–۴ را ببینید). تموين ٢-٧-٢: ثابت كنيد كه

$$
\bar{q} = \ln(q^{-1} \sin p)
$$

$$
\bar{p} = q \cot p
$$

تبدیلی کانونیک است. **تم***وین* **۲–۷–۸ :** در اینجا میخواهیم معادله (۲–۷–۹) را، که تبدیل تکانهها تحت یک تبدیل مختصه در فضای پیکربندی را بهدست میدهد، بهدست آوریم:

 $q_i \rightarrow \bar{q}_i(q_1,\ldots,q_n)$ الف)–نشان دهید که اگر معادله بالا را معکوس کنیم تا  $q\left(\bar{q}\right)$  بهدست آید، میتوانیم شکل دیگری از معادله (٢-٧-٧) را بهدست آوريم:

$$
\dot{q}_i = \sum_j \frac{\partial q_i}{\partial \bar{q}_j} \tilde{q}_j
$$

ب)–از روی (الف) نشان دهید که

$$
\left(\frac{\partial \dot{q}_i}{\partial \tilde{q}_j}\right)_{\tilde{q}} = \frac{\partial q_i}{\partial \tilde{q}_j}
$$

ج)–اکنون

$$
\tilde{p}_i = \left[\frac{\partial \mathscr{L}(\bar{q},\hat{q})}{\partial \dot{q}_i}\right]_{\bar{q}} = \left[\frac{\partial \mathscr{L}(q,\hat{q})}{\partial \dot{q}_i}\right]_{\bar{q}}
$$

را محاسبه کنید. از قاعده زنجیرهای و همین $d$ ور این حقیقت که  $q$  برابر  $q(\overline{q})$  است و نه برای بهدست آوردن معادله (۲–۷–۹) استفاده کنید.  $(q = q(\overline{q})) \; q(\overline{q} \, , \overline{p})$ د)- با محاسبه کروشه پواسون در معادله (۲–۷–۱۸) ثابت کنید که تبدیل نقطهای، کانونیک است. فصل ۲ - مروری بر مکانیک کلاسیک

اگر  $(q\,,p)$  و  $(\overline{q}\,,\overline{p})$  هر دو کانونیک باشند باید جایگاه یکسانی برای آنها قائل باشیم چون معادلات هامیلتون وقتی برحسب هر یک از دو مجموعه نوشته شوند ظاهر یکسانی دارند. اکنون که کروشه پواسون دو متغیر  $\omega$  و  $\sigma$  را برحسب  $(q\,,p)$  بهصورت زیر تعریف کردهایم

$$
\{\omega,\,\sigma\}=\sum_i\left(\frac{\partial\omega}{\partial q_i}\frac{\partial\sigma}{\partial p_i}-\frac{\partial\omega}{\partial p_i}\frac{\partial\sigma}{\partial q_i}\right)\equiv\{\omega,\,\sigma\}_{q,p}
$$

 $\{\phi,\sigma\}_{\sigma=\pi}$ آیا نباید برای هر زوج کانونیک  $(\overline{q},\overline{p})$  هم کروشه پواسونی،  $\{\sigma,\sigma\}_{\sigma=\pi}$  ، تعریف کنیم خوشبختانه ثابت میشود که کروشه پواسونها تحت تبدیلات کانونیک ناوردا هستند:  $(19-Y-Y)$  $\{\omega, \sigma\}_{q,p} = \{\omega, \sigma\}_{q,p}$ 

بدیهی است که  $\omega$  و  $\sigma$  در سمت راست بهصورت توابعی از  $\bar{q}$  و  $\bar{q}$  نوشته میشوند). یک راه برای اثبات این نتیجه محاسبه تمام مشتقات است. در اینجا روش دیگری به کار می بریم، ابتدا فرض کنید  $\mathscr{X}=\sigma$  باشد. میدانیم که چون  $(q\,,p)$  از معادلات کانونیک پیروی می کنند،

$$
\dot{\omega} = \{\omega, \mathscr{H}\}_{q,q}
$$

**تم***ویین* **۲–۷–۹**: معادله (۲–۷–۱۹) را با محاسبه مستقیم تحقیق کنید. از قاعده زنجیرهای استفاده کرده و از مشتقات  $q$  و  $q$  به مشتقات  $\overline{q}$  و  $\overline{q}$  بروید. جملاتی را که نشانگر کروشه پواسون  $\overline{q}$  و  $\overline{q}$  هستند دستەبندى كنيد.

اما در این صورت  $(\overline{q}\,,\overline{p})$  هم از معادلات کانونیک پیروی می کنند، لذا

 $\dot{\omega} = {\{\omega, \mathcal{H}\}}_{\tilde{q},\tilde{p}}$ 

حال  $\omega$  یک کمیت فیزیکی نظیر انرژی جنبشی یا مولفه تکانه زاویهای در یک جههت مشخص است، لذا  $\omega$ آهنگ تغییر آن مستقل از مختصههای بهکار رفته فضای فاز است، یعنی  $\dot{\omega}$  ،  $\dot{\omega}$  است، چه  $\omega(\sigma,p)$ بناشد و چه  $\omega = \omega(\overline q^-, \overline p)$  بنابراین

$$
\{\omega \mathcal{H}\}_{\omega} = \{\omega \mathcal{H}\}_{\omega}
$$
 (Y.-Y-Y)

با اثبات نتیجه برای چیزی که به نظر حالت خاص،  $\mathscr{C}=\mathscr{X}$  ، میرسد، دست به ترفند زیر میزنیم.توجه کنید که در مشتق گیری در هیچ جایی فرض نکردیم که  $\mathscr R$  تابعی خاص از  $q$  و  $p$  باشد. در واقع، دینامیک هامیلتونی، بهعنوان یک طرح ریاضی سازگار، هیچ قیدی روی گ⁄ قرار نمیدهد. این شرط و الزام فیزیکی که تحول زمانی ایجاد شده توسط گه با آنچه عملاً مشاهده میشود منطبق باشد است که مقید می کند که گ برابر  $\hspace{.5cm} {\cal F} \hspace{.6cm} + V \hspace{.6cm}$  شود. بنابراین  $\hspace{.5cm} \mathcal{X} \hspace{.6cm}$  می توانست در بحث قبلی و در نتیجه معادله (۲–۷–۲۰) (که فقط رابطهای بین مشتقات جزئی است) هر تابعی باشد. اگر بدانیم که گهر در این بحث  $V$  +  $T$  نیست بلکه هر تابع دلخواهی، مثلاً  $\sigma$  است، به نتیجه مورد نظر می $\sigma$ سیم.

تبديلات اكتيو

قبلاً تبديل

 $\bar{q} = \bar{q}(q, p)$  $\bar{p} = \bar{p}(q, p)$ 

را به عنوان تبدیل پسیو در نظر گرفتیم: هم  $(q\,,p)$  و هم  $(\overline{q}\,,\overline{p})$  به نقطه یکسانی در فضای فاز توصیف شده در دو دستگاه مختصات مختلف دلالت دارند. تحت تبدیل  $(\overline{q},\,\overline{p})\rightarrow (q, p)$  ، مقادیر عددی همه متغیرهای دینامیکی بدون تغییر میمانند (چون در مورد یک حالت فیزیکی بحث می کنیم)، اما شکل تابعی آنها تغییر می کند. برای نمونه، تحت تبدیل از مختصات دکارتی به کروی،

 $\omega(x, y, z) = x^2 + y^2 + z^2 \rightarrow \omega(r, \theta, \phi) = r^2$ 

همانطور که قبلاً ذکر شد برای یک متغیر معین از یک علامت استفاده می کنیم حتی اگر وابستگی تابعی آن به مختصهها با تغییر دادن مختصات تغییر کند.

اکنون دسته محدودی از تبدیلات، موسوم به *تبدیلات منظم، ر*ا در نظر بگیرید که گستره (دامنه) متغیرها را ثابت نگه میدارند:  $(q\,,p)$  و  $\left(\overline{q},\overline{p}\right)$  دامنهٔ یکسانی دارند. تبدیل از یک مختصات دکارتی به یک مختصات انتقال یافته یا چرخیده منظم است (هر متغیر هم قبل و هم بعد از تبدیل از ∞− تا ∞+ تغییر می کند)، در حالی که تبدیل به مختصات کروی (که بعضی مختصهها غیر منفی و بعضی مقید به  $2\pi$  و غیره هستند) منظم نيست.

یک تبدیل منظم  $(\bar q,\bar p)\to (q,p)$  امکان تعبیری دیگر به ما میدهد: به جای اینکه  $(\bar q,\bar p)$  را بهعنوان همان نقطه فضای فاز در دستگاه مختصات جدید تصور کنیم، میتوانیم آنرا بهصورت نقطهای جدید در همان دستگاه مختصات تصور کنیم. این متناظر با یک تبدیل اکتیو است که حالت دستگاه را تغییر میدهد.  $\omega(q\,,p)\!\neq\!\omega(\overline{q}\,,\overline{p})$  تحت این تغییر، مقدار عددی هر متغیر دینامیکی  $\omega(q\,,p)$  به کلی تغییر خواهد کرد: ، اگر چه وابستگی تابعی آن تغییر نخواهد کرد:  $\widehat{a(q\,,\overline{\rho})}$  همان تابع  $o(q\,,p)$  است که در نقطه جدید محاسبه شده است.  $(q = \overline{q}, p = \overline{p})$ 

گفته میشود که  
$$
w
$$
تتبدیل منظم $(\overline{q},\overline{p}) \rightarrow (\overline{q},\overline{p})$  ناوردا است در صور تی که

$$
\omega(q, p) = \omega(\bar{q}, \bar{p}) \tag{11-V-1}
$$

(این معادله فقط در صورتی مفهوم دارد که در مورد تبدیلات اکتیو سخن بگوییم، زیرا برای هر  $\omega$  تحت تبديل پسيو صحيح است). چه تبدیل  $(\overline{q}\,,\overline{p})$  را به عنوان تبدیل اکتیو تلقی کنیم و چه پسیو، این تبدیل در صورتی کانونیک نامیده میشود که  $(\overline{q}\,,\overline{p})$  از معادله (۲–۷–۱۸) پیروی کنند. همان $لور که خواهیم دید، فقط$ 

*تبدیلات کانونیک م*نظم اهمیت فیزیکی دارند.

فصل ۲ - مروری بر مکانیک کلاسیک

۰۸–۲– تقارنها و پیامدهای آنها

بحث خود را با این مطلب آغاز میکنیم که کلمه «تقارن» در کاربردهای روزانه به چه معنی است. گفته میشود که کره شیئی بسیار متقارن است زیرا از هر جهت به آن نگاه شود به یک شکل به نظر می رسد. یا بهطور معادل، یک کره قبل و بعد از اینکه تحت یک چرخش حول هر محور گذرنده از مرکزش قرار میگیرد یکسان به نظر می(سد. یک استوانه هم دارای تقارن است اما نه آنقدر زیاد: چرخش باید حول محور آن صورت گیرد. پس بهطور کلی، تقارن هر شیء به ناوردایی آن تحت برخی تبدیلات، که در مثال ما چرخشها هستند، اشاره دارد.

تقارن، همانطور که با مثال شش ضلعی و دایره نشان داده می شود میتواند گسسته یا پیوسته باشد. در حالی که زوایای چرخشی که شش ضلعی را بدون تغییر میگذارند یک مجموعه گسسته تشکیل میدهند، یعنی مضربهای 60° ، مجموعه متناظر برای دایره یک پیوستار است. می توانیم تقارن پیوسته دایره را به روش دیگری مشخص کنیم. تبدیل همانی را در نظر بگیرید که هیچ کاری انجام نمیدهد یعنی در این مثال به اندازه 0° میچرخاند. این تبدیل هم دایره و هم شش ضلعی را ناوردا نگه میدارد. اکنون یک تبدیل بی نهایت کوچک را در نظر بگیرید که کاملاً «نزدیک» به تبدیل همانی است. در مثال ما، این تبدیل، چرخش به اندازه زاویه بسیار کوچک  $\varepsilon$  است. چرخش بی $\mathrm{i}$ یت کوچک، دایره را ناوردا نگه میدارد اما شش ضلعی را نه. بنابراین دایره بهوسیله ناوردایی اش تحت چرخشهای بی نهایت کوچک مشخص میشود. با مشخص شدن این ویژگی، ناوردایی آن تحت چرخشهای متناهی بهدست میآید، چون هر چرخش متناهی میتواند بهصورت چرخشهای بینهایت کوچک متوالی (که هر یک از آنها دایره را ناوردا نگه میدارد) تلقی شود. همچنین ممکن است توابعی را با چند متغیر در نظر بگیریم که از این نظر متقارن هستند که اگر مقادیر متغیرها را به شکلی خاص تغییر دهیم، مقدار تابع ناوردا باشد. برای مثال تابع زیر را در نظر بگیرید

$$
f(x, y) = x^2 + y^2
$$

اگر تغییر زیر را در شناسهها انجام دهیم،

$$
x \to \bar{x} = x \cos \theta - y \sin \theta
$$
  
\n
$$
y \to \bar{y} = x \sin \theta + y \cos \theta
$$
 (1-A-1)

می بینیم که  $f$  ناوردا است و میگوییم  $f$ تحت تبدیل بالا متقارن است. در اصطلاح معرفی شده در قبل، تبدیل مورد نظر پیوسته است: نسخه بی نهایت کوچک آن عبارتست از

$$
x \to \bar{x} = x \cos \varepsilon - y \sin \varepsilon = x - y \varepsilon \tag{1 - A - Y}
$$

$$
y \to \bar{y} = x \sin \varepsilon + y \cos \varepsilon = x \varepsilon + y \qquad \text{(to order } \varepsilon
$$

اکنون تابع  $\mathscr{C}(q,p)$  را در نظر بگیرید. دو پیامد دینامیکی مهم وجود دارد که از ناوردایی آن تحت تبدیلات کانونیک منظم بهدست میآیند. ۱. اگر گه تحت تبدیل بی $\mathbf{j}$ یت کوچک زیر (که می $\mathbf{j}$ وانید ثابت کنید کانونیک است، تمرین ۲–۸–۲) ناوردا باشد

$$
q_i \rightarrow \bar{q}_i = q_i + \varepsilon \frac{\partial g}{\partial p_i} = q_i + \delta q_i
$$
  
\n
$$
p_i \rightarrow \bar{p}_i = p_i - \varepsilon \frac{\partial g}{\partial q_i} = p_i + \delta p_i
$$
 (Y-A-Y)

که  $g\left( q\,, p\right)$  هر متغیر دینامیکی است، آنگاه g پایسته است یعنی یک ثابت حرکت است. g *مولد تبدیل* نامیده میشود.

۱– اگر ک $\mathscr X$  تحت تبدیل کانونیک منظم، اما نه لزوماً بی $\varphi$ یت کوچک،  $(\overline{q},\overline{p})\to (q,p)$  ناوردا باشد و اگر  $(q(t),p(t))$  جوابی برای معادلات حرکت باشد، مسیر تبدیل شده (انتقال یافته، چرخیده، غیره) هم چنین خواهد بود.  $(\overline{q}(t),\overline{p}(t))$ 

اكنون اين دو نتيجه را تحليل مي كنيم.

**نتمیچه** ۱: ابتدا ثابت می کنیم که g واقعاً پایسته است در صورتی که گ $\mathscr V$  تحت تبدیل<sub>ی</sub> که آن تولید می کند ناوردا باشد. اگر تا مرتبه اول از & کار کنیم و تغییر ٪ تحت تغییرشناسههایش را برابر صفر قرار دهیم خواهيم داشت:

$$
\delta \mathcal{H} = \sum_{i} \frac{\partial \mathcal{H}}{\partial q_i} \left( \varepsilon \frac{\partial g}{\partial p_i} \right) + \frac{\partial \mathcal{H}}{\partial p_i} \left( -\varepsilon \frac{\partial g}{\partial q_i} \right) = \varepsilon \{ \mathcal{H}, g \} = 0 \tag{5-A-1}
$$

اما طبق معادله (٢-٧-٢)،

$$
\{g, \mathscr{H}\} = 0 \to \mathfrak{t} \text{ with } g
$$

(بهطور کلبیتر، پاسخ هر متغیر  $\omega$  به تبدیل بهصورت

$$
\delta \omega = \varepsilon \{\omega, g\} \tag{7-\Delta-1}
$$

است توجه کنید که  $\delta p$  و  $\delta q$  در معادله (۲–۸–۳) می $\tilde{c}$ انند بهصورت کروشه پواسون هم نوشته شوند) بهعنوان مثال ذرهای را در یک بعد و حالت  $g=$  را در نظر بگیرید. از معادله (۲–۸–۳)،

$$
\delta x = \varepsilon \frac{\partial p}{\partial p} = \varepsilon
$$
  
\n
$$
\delta p = -\varepsilon \frac{\partial p}{\partial x} = 0
$$
 (Y-A-Y)

که بهعنوان یک انتقال بی $\mathfrak{g}$ یت کوچک میشناسیم. بنابراین تکانه خطی  $p$  مولد انتقال $\mathfrak{a}$ های فضایی بوده و در یک مسئله ناوردا از نظر انتقالی، پایسته است. فیزیک مسئله بعد از این نتیجه واضح است. چون  $p$ در انتقال بدون تغییر است.  $p^{\,2}/2m$  هم بدون تغییر میماند. در نتیجه  $V\left( x+\varepsilon\right) =V\left( x\right)$  . اما اگر پتانسیل از نقطهای به نقطه دیگر تغییر نکند، هیچ نیرویی وجود نداشته و  $p$ پایسته میماند. اکنون یک مثال دو بعدی در نظر بگیرید که  $yp_{_X}$   $\sim$   $g=l$  است. در اینجا

 $\delta x = -y \varepsilon \left( = \varepsilon \frac{\partial l_z}{\partial p_x} \right)$  $\delta y = x \varepsilon \left( = \varepsilon \frac{\partial l_z}{\partial p_y} \right)$  $(\lambda-\lambda-\gamma)$  $\delta p_x = -p_y \varepsilon \left( = -\varepsilon \frac{\partial l_z}{\partial x} \right)$  $\delta p_y = p_x \varepsilon \left( = - \varepsilon \frac{\partial l_z}{\partial v} \right)$ 

فصل ۲ – مروری بر مکانیک کلاسیک

که بهعنوان چرخشی بی $\mathfrak{g}$ ایت کوچک حول محور 2[معادله (۲–۸–۲)] میشناسیم. بنابراین تکانه زاویهای حول محور z مولد چرخشها حول آن محور بوده و اگر  $\mathscr R$  تحت چرخشهای حالت حول آن محور ناوردا باشد، پایسته است. رابطه بین تقارن و قانون پایستگی میتواند با بیان آشنای زیر درک شود. تحت چرخش مختصهها و تکانهها،  $|{\bf p}|$  تغییر نکرده و لذا  $|{\bf p}|^2$  /2 هم تغییر نمی کند. در نتیجه  $V$  ، در صورتی که در امتداد هر دایرهٔ به مرکزیت مبدا حرکت کنیم، یک ثابت است. این به نوبه خود بدین معنی است که هیچ نیرویی در جهت مماسی وجود نداشته و لذا هیچ گشتاوری حول محور z وجود ندارد پس پایستگی  $l_z$  نتیجه میشود. تمعرین ۲–۸–۱ : نشان دهید که p = p<sub>1</sub>+p<sub>2</sub> ، تکانه کل، مولد انتقال.های بی $\mathbf{p}_1$ یت کوچک برای یک دستگاه دو –ذرهای است.

**تم***وین* **۲–۸–۲ :** ثابت کنید که تبدیل بی $\mathbf{y}$ یت کوچک تولید شده بهوسیله هر متغیر دینامیکی g تبدیلی کانونیک است (راهنمایی : طبق معمول، تا مرتبه اول از ع را در نظر بگیرید). تمعرین ۲–۸–۳: هامیلتونی

$$
\mathcal{H} = \frac{p_x^2 + p_y^2}{2m} + \frac{1}{2}m\omega^2(x^2 + y^2)
$$

را در نظر بگیرید که ناورادایی آن تحت چرخش مختصهها و تکانهها منجر به پایستگی  $l_z$  میشود. اما  $\mathscr R$ تحت چرخش فقط مختصهها هم ناوردا است. ثابت کنید که این یک تبدیل غیر کانونیک است. خود را متقاعد کنید که در این مورد امکان نوشتن  $\partial \mathscr{H}$  بهصورت  $\{ \mathscr{H}, g \}$  ، برای هیچ  $g$  یی وجود ندارد، یعنی هیچ قانون پايستگى بەدست نمىآيد.

**تم***وین ۲–***۸–۴ :** هامیلتونی  $\frac{1}{2}x^2 + \frac{1}{2}x^2 + \frac{1}{2}x^2 + \cdots$  را در نظر بگیرید که تحت چرخشهای بیiهایت کوچک در فضای فاز (صفحه  $x-p \;$ ) ناورداست. مولد این تبدیل را (بعد از اثبات کانونیک بودن) بهدست آورید (میتوانید پاسخ را براساس تمرین ۲–۵–۲ حدس بزنید).

تحلیل قبلی، بهعنوان یک نتیجه فرعی، روشی برای تولید تبدیلات کانونیک بینهایت کوچک بهدست میدهد. تابع  $g\left( q\,, p\right)$  را در نظر گرفته، تبدیل حاصل از معادله (۲–۸–۶) را بهدست میآوریم (یادآوری می کنیم که اگر چه قبلاً تبدیل کانونیک را تعریف کردیم، اما تاکنون تبدیل کانونیک مولد نداشتیم). با داشتن تبدیل کانونیک بی.نهایت کوچک، میتوانیم با «انتگرالگیری» از آن تبدیل متناهی را بهدست آوریم.

مثال،ها زیر باید شما را متقاعد کند که این کار ممکن است. تبدیل تولید شده بهوسیله  $\mathscr{G}=\mathscr{G}$  را در نظر بگيريد

$$
\delta q_i = \varepsilon \{q_i, \mathcal{H}\}
$$
\n
$$
\delta p_i = \varepsilon \{p_i, \mathcal{H}\}
$$
\n
$$
i = \{q_i, \mathcal{H}\}
$$
\n
$$
\delta q_i = \varepsilon \{q_i, \mathcal{H}\} = \{q_i, \mathcal{H}\}
$$
\n
$$
\delta q_i = \varepsilon \dot{q}_i
$$
\n
$$
\delta q_i = \varepsilon \dot{q}_i
$$
\n
$$
\delta p_i = \varepsilon \dot{p}_i
$$
\n
$$
\delta p_i = \varepsilon \dot{p}_i
$$
\n
$$
(1 - \Delta - 1)
$$

 $(q\,,p)$  لذا نقطه جدید در فضای فاز،  $(q\,,\bar{p}) = (q+\delta q\,,p+\delta p)$  ، که بهوسیله این تبدیل کانونیک از بهدست آمده است، همان نقطهای است که  $(q\,,p)$  در بازه زمانی برنهایت کوچک  $\varepsilon$  به آن حرکت می کند. به عبارتی دیگر، حرکت نقاط در فضای فاز تحت تحول زمانی ایجاد شده توسط  $\mathscr R$ ، یک تبدیل کانونیک اکتیو است. اکنون میدانید که با انتگرال گیری از معادلات حرکت میتوانیم  $(\overline{q} \, , \overline{p})$  را در هر زمان بعدی بیابیم، یعنی تبدیل کانونیک متناهی را بهدست آوریم. حالت کل<sub>ی  $\mathscr{X}\neq\mathscr{G}$  را در نظر میگیریم. باز هم</sub> داريم:

$$
\delta q_i = \varepsilon \{q_i, g\}
$$
  
\n
$$
\delta p_i = \varepsilon \{p_i, g\}
$$
 (11-A-Y)

از نظر ریاضی این معادلات با معادله (۲–۸–۹) یکسان هستند و g نقش هامیلتونی را ایفا می کند. واضح است که نباید در انتگرالگیری از این معادلات برای تحول نقاط فضای فاز تحت هامیلتونی «جعلی» g و «زمان» جعلی ه مشکلی وجود داشته باشد. برای نمونه حالت  $l_z = l_z$  را در نظر میگیریم که دارای واحد  $ergsec$  و زمان  $\varepsilon$ جعلی متناظر  $\varepsilon = \varepsilon$ ، یک زاویه، است. تبدیل مختصهها عبارتند از

$$
\delta x = \varepsilon \{x, l_z\} = -\varepsilon y \equiv (-\delta \theta)y
$$
  
\n
$$
\delta y = (\delta \theta)x
$$
 (17-A-Y)

معادلات جعلی حرکت عبارتند از:

$$
\frac{dx}{d\theta} = -y, \qquad \frac{dy}{d\theta} = x \tag{17-}A - Y
$$

با مشتق گیری از اولی نسبت به  $\,\theta\,$  و استفاده از دومی به معادله زیر میرسیم

$$
\frac{d^2x}{d\theta^2} + x = 0
$$

و همین طور

 $111$ 

 $\frac{d^2y}{d\theta^2} + y = 0$ 

بنابراين

فصل ۲ – مروری بر مکانیک کلاسیک

 $x = A \cos \theta + B \sin \theta$ 

 $v = C \sin \theta + D \cos \theta$ 

ثابت $d$  را از «سرعت۱ه» و مختصههای «اولیه»  $(\theta=0)$  بهدست میآوریم:  $A=x_0$  و  $D=y_0$  و ا برگشتن به نمادگذاری استاندارد، که در آن  $C = (\partial y / \partial \theta)_0 = x_0, B = (\partial x / \partial \theta)_0 = -y_0$ ا به جای  $(x_0, y_0)$  نقطه اولیه را مشخص کرده و  $(\overline{x}, \overline{y})$  به جای  $(x_0, y)$  نقطه تبدیل یافته را  $(x, y)$ نشان میدهد، میتوانیم تبدیل کانونیک متناهی (چرخش متناهی) را بهصورت زیر بنویسیم:

$$
\bar{x} = x \cos \theta - y \sin \theta
$$
  
\n
$$
\bar{y} = x \sin \theta + y \cos \theta
$$
 (1F-A-Y)

معادلات مشابهی برای  $\widetilde{p}_{_{X}}$  و  $\overline{p}_{_{X}}$  برحسب  $p_{_{X}}$  و  $p_{_{Y}}$  بهدست می $\widetilde{p}_{_{X}}$ یند. اگر چه دسته زیادی از تبدیلات کانونیک هم اکنون در مقابل ما هستند، اما تبدیلات زیادی هم دور از چشمان ما قرار دارند. برای مثال  $(-q\,,\dotsc) \to (-q\,,p)$  یک تبدیل کانونیک گسسته است که دارای نسخه (شکل) بی نهایت کوچک نیست. همین طور تبدیلاتی وجود دارند که منظم نیستند، نظیر تغییر از مختصات دکارتی به کروی، که نه اشکال بی نهایت کوچک دارند و نه تعبیر اکتیو. ما روش۵ای تولید اینها را بررسی نخواهیم کرد. ٰ **نتیچه ۲:** اجازه دهید مضمون این نتیجه را قبل از اثبات بهوسیله یک مثال درک کنیم. یک دستگاه دو ذرهای  $S_A$  در نظر بگیرید که هامیلتونی اش تحت انتقال کل دستگاه، یعنی هر دو ذره، ناورداست. فرض کنید ناظر  $(x_1(t),x_2(t);p_1(t),p_2(t))$  در  $t=0$  حالت  $(x_1^0,x_2^0;p_1^0,p_2^0)$  را آماده کند که بعد از زمان  $t=0$ تحول یافته و در لحظه  $T$  به حالت  $r^T\,, r^T_2\,, r^T_2\,, p^T_1\,, p^T_2)$  منتهی شود. فرض کنید حالت نهایی را خروجی آزمایش صورت گرفته توسط  $S_A$  بنامیم. گفته شده که بهعنوان نتیجهای از ناوردایی انتقالی گ $\mathscr X$  ، هر مسیر دیگر که بهوسیله یک انتقال دلخواه x با این مسیر مرتبط باشد هم جوابی از معادلات حرکت است. در این حالت، حالت اولیه برای مثال  $(a\,2^{\,0}+a\,,x\,2^{\,0}+a\,,x\,2^{\,0}+a\,,p_1^{\,0}\,,p_2^{\,0})$  است. حالت نهایی و همه حالت $\bullet$ به همین اندازه جابهجا میشوند. برای ناظر  $S_{B}$  ، که به اندازه  $a$  نسبت به  $S_{A}$  جابهجا شده است، تحول دستگاه دوم به نظر می رسد که با آنچه  $S_A$  در ابتدا دیده یکسان باشد. با فرض اینکه، برای منظور این بحث، دستگاه دوم را آماده کرده است، میتوانیم بگوییم که اگر  $\mathscr K$  ناوردای انتقالی باشد یک آزمایش  $S_B$ مشخص و شکل انتقال یافته آن نتیجه یکسانی خواهند داد.

H.Goldstein, Classical Mechonics, Addison - Wesley, Reading, Mossachusetts (1950), E.C.G. Sudharsham and N. Mukunda, Classical Dynamics, A modern Prespective, Wiley, New York (1974).

۱– برای بحث بیشتر درباره این سوال و بسیاری موضوعات دیگر درباره مکانیک کلاسیک پیشرفته

ایده فیزیکمی به قرار زیر است. به دلایل همیشگی، ناوردایی انتقالی  $\mathscr R$  به ناوردایی  $V\left(x_1, x_2\right)$  اشاره میکند. این به نوبه خود به معنی  $V\left(x_{1}-x_{2}\right)=V\left(x_{1}-x_{2}\right)$  است. بنابراین هر ذره فقط به جایی متوجه است که دیگری نسبت به آن متوجه است و نه به جایی که سیستم بهعنوان یک ککل در فضا متوجه است. در نتیجه خروجی آزمایش بهوسیله یک انتقال کلی تغییر نمی کند.

نتیجه (۲) تعمیمی از این نتیجه به تبدیلات کانونیک دیگری است که گه را ناوردا نگهمیدارند. برای مثال اگر گُل ناوردایی چرخشی داشته باشد، یک آزمایش معین و شکل چرخیده آن نتیجه یکسانی بهدست خواهند داد (با توجه به ناظرهایی که آنها را انجام دادهاند).

به اثبات نتیجه عمومی برمی گردیم. **اثبات:** مسیر (q(t), p(t)) را در فضای فاز تصور کنید که معادلات حرکت را برآورده میکند. فرض کنید یک مسیر تصویر،  $(\overline{q}(t),\overline{p}(t))$ ، به آن وابسته کنیم که از طریق انتقال دادن هر نقطه  $(q\,,p)$  به نقطه تصویر بهوسیله یک تبدیل کانونیک منظم بهدست میآید. سوال این است که آیا نقطه تصویر طبق معادله  $(\overline{q}\,,\overline{p})$ حرکت هامیلتون، حرکت می کند، یعنی اگر  $\mathscr X$  تحت تبدیل  $(\overline q,\overline p)\mathop{\rightarrow} (\overline q,\overline p)$  ناوردا باشد، آیا

$$
\dot{q}_j = \frac{\partial \mathscr{H}(\bar{q}, \bar{p})}{\partial \bar{p}_j}, \qquad \dot{p}_j = -\frac{\partial \mathscr{H}(\bar{q}, \bar{p})}{\partial \bar{q}_j}
$$
\n
$$
\omega(q, p)
$$
\n
$$
\omega(\bar{q}, \bar{p}) \qquad \omega(\bar{q}, \bar{p}) \qquad \omega(\bar{q}, \bar{p}) \q
$$

$$
\tilde{q}_i = \{\tilde{q}_i, \mathcal{H}(q, p)\}_{q, p} \tag{19--A-Y}
$$

اگر  $(\overline{q}\,,\overline{p})$  تبدیل کانونیک پسیو بود، چون کروشه براکت۱ها تحت چنین تبدیلی ناوردا هستند، مي توانستيم بنويسيم:

$$
\tilde{q}_j = {\overline{q}_j, \mathscr{H}(q, p)}_{q,p} = {\overline{q}_j, \mathscr{H}(\bar{q}, \bar{p})}_{q,p} = \frac{\partial \mathscr{H}(\bar{q}, \bar{p})}{\partial \bar{p}_j}
$$

اما تبدیل، یک تبدیل اکتیو است. هر چند به دلیل تقارن  $\mathscr K$  یعنی  $(\overline q,\overline p) = \mathscr K\big(q,p\big)$  ، میتوانیم همان مراحل منتهی به معادله (۲–۷–۱۶) از (۲–۷–۱۴) را طی کرده و نتیجه را ثابت کنیم. اگر شما عقیدهای به این ندارید میتوانید با محاسبه صریح و با استفاده از  $\pi(\overline q,\overline p) = \mathbb{X}(\overline q, p)$  آنرا ثابت کنید. بحثی مشابه نشان می دهد که

$$
\vec{p}_j = -\frac{\partial \mathcal{H}(\vec{q}, \vec{p})}{\partial \vec{q}_j} \tag{1V-A-Y}
$$

بنابراین نقطه تصویر طبق معادلات هامیلتون حرکت می کند و مسئله اثبات میشود. **تم***موین* **۲–۸–۵** : چرا آن تبدیل غیرکانونیکی که گ∕ را ناوردا نگه میدارد جواب یکی را به دیگری نمیبرد (نمینگارد)؟ یا با توجه به بحثهای نتیجه (۲)، چرا یک آزمایش و شکل تبدیل یافته آن، وقتی تبدیلی که ⁄ « را ناوردا نگه میداد کانونیک نیست، نتیجه یکسان<sub>ی</sub> بهدست نمیدهند؟ بهتر است یک مثال در نظر بگیریم.

## 

یتانسیل تمرین ۲-۸-۳ را در نظر بگیرید. فرض کنید من ذرهای را در  $(x=a,y=0)$  با رها کرده و شما ذرهای را در حالت تبدیل یافتهای که در آن  $(x=0,y=0)$  و  $(p_x=b,p_y=0)$ است رها کنید یعنی مختصهها را چرخانده و تکانهها را نچرخانید. این یک تبدیل غیر  $(p_{_X} = b\,, p_{_Y} = 0)$ کانونیک است که گه را ناوردا نگه میدارد. خود را متقاعد کنید که در زمانهای بعدی حالتهای دو ذره با همین تبدیل به هم مربوط نمیشوند. سعی کنید بفهمید که در حالت عام چه چیزی کار را خراب میکند. با پیشروی و یادگیری مکانیک کوانتومی خواهید دید که تقارنهای هامیلتونی نتایج مشابهی برای دینامیک 

 $\label{eq:2.1} \frac{d}{dt} \int_{-\infty}^{\infty} \frac{d\mu}{dt} \left[ \frac{d\mu}{dt} \right] \, d\mu = \frac{1}{2} \int_{-\infty}^{\infty} \frac{d\mu}{dt} \, d\mu = \frac{1}{2} \int_{-\infty}^{\infty} \frac{d\mu}{dt} \, d\mu = \frac{1}{2} \int_{-\infty}^{\infty} \frac{d\mu}{dt} \, d\mu = \frac{1}{2} \int_{-\infty}^{\infty} \frac{d\mu}{dt} \, d\mu = \frac{1}{2} \int_{-\infty}^{\infty} \frac{d\mu}{$ 

سیستم دارند.

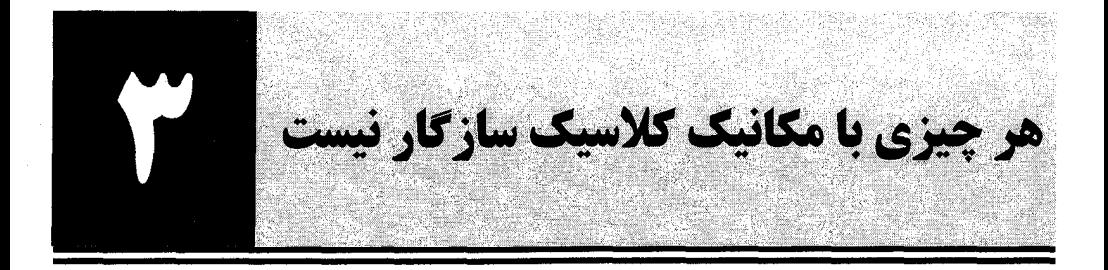

در مقدمه گفته شد که وقتی حوزه مشاهدات خود را گسترش میدهیم میبایست پیوسته محک زده و ببینیم که آیا قوانین موجود فیزیک قادر به توضیح پدیدههای جدید هستند یا نه، اگـر قـادر نیسـتند، بایـد تـلاش کنـیـم تـا قوانین جدیدی پیدا کنیم که این کار را انجام دهند. در این فصل با آزمایشاتی آشنا خواهید شد که نقص روش کلاسیکی را نشان می دهند. آزمایشاتی که توصیف میشوند بهصورتی که در اینجا گفته میشود هرگز بـهطـور دقیق انجام نشدهاند اما حاوی جنبهها و ویژگیهای اصلی آزمایشات واقعی هستند کـه (در ربـع اول ایـن قـرَن) بدون هیچیک از پیچیدگیهای غیر ضروری خود انجام شدهاند.

۰-۲- ذرات و امواج در فیزیک کلاسیک در فیزیک کلاسیک دو مفهوم متمایز وجود دارد: ذرات و امواج، ذرات را بهطور مفصل در فصل قبـل مطالعـه کردهایم و می توانیم ویژگیهای اصلی آنها را بهصورت زیر خلاصه کنیم: درات، بستههای جایگزیده انـرژی و تکانه هستند، آنها در هر لحظه بهوسیله پارامترهای حالت  $q$  و  $\dot{q}$  و  $q$  توصیف میشوند. این پارامترها بـا ، گذشت زمان با توجه به معادلات حرکت تحول می یابند. با داشتن مقـادیر اولیــه  $\dot{q}(t_i)$  , $q(t_i)$  در زمـان  $i$ مسیر  $q\left(t\right)$  می تواند برای همه زمانهای بعدی از معادلات حرکت بهدست آید. در مقابل، یک موج، آشفتگی گسترده شده در فضاست. این موج بهوسیله یک تابع موج  $\psi(\mathbf{r},t)$  توصیف میشود که آشـفتگی را در نقطـه r در زمان t مشخص می کند.

در مورد اسواج صوتی، ۷ فشـار هـوای اضـافی بـر فشـار طبیعـی اسـت در حـالی کـه در مـورد امـواج  $\psi$  الکترومغناطیس،  $\psi$  می تواند هر مولفه از بردار میدان الکتریکی  ${\bf E}$  باشد. مانسته  $q$  و  $\dot{q}$  برای یک موج،  $\nu$ 

$$
\nabla^2 \psi = \frac{1}{c^2} \frac{\partial^2 \psi}{\partial t^2}
$$

پیروی می کند که این معادله توصیف گر امواج منتشـر شـونده بـا سـرعت نـور c اسـت. بـا داشـتن  $\psi(\mathbf{r},0)$  و ، با حل معادله موج می توان تابع موج  $\psi(\mathbf{r\,},t)$  را در همه زمان های بعدی بهدست آورد.  $\dot{\psi}(\mathbf{r\,},0)$ 

از موارد خاص جالب برای ما، امواجی هستند که نسبت به فضا و زمان دورهای هستند و *امواج تخت* نامیـده میشوند. در یک بعد امواج تخت میتوانند بهصورت

$$
\psi(x, t) = A \exp\left[i\left(\frac{2\pi}{\lambda}x - \frac{2\pi}{T}t\right)\right] \equiv A \exp[i\phi]
$$
 (1-1-1)

نوشته شوند.

 $(Y - 1 - Y)$ 

در یک زمان معین t، موج در فضا با دوره تناوب  $\,\lambda\,$  دوره ای است که  $\,\lambda\,$  *طول موج* است و همین $\,$ طور در یک نقطه معین x، موج نسبت به زمان دوره ایست و هر T ثانیه خودش را تکرار می کند و T *دوره تناوب* زمانی است. ما اغلب به جای  $\lambda$  و T کمیتهای وابسته  $k=2\pi/\lambda$  ، موسوم به *عدد موج،* و  $2\pi/T$  ، موسوم به *فرکانس (زاویهای)* را به کار خواهیم برد. برحسب فاز  $\phi$  در معادله (۳–۱–۱)، k تغییر فـاز در واحــد طــول در هر زمان ثابت t را اندازه میگیرد در حالی که  $\omega$  تغییر فاز در واحد زمان در هر نقطـه ثابـت x را انـدازهگیـری می کند. این موج با سرعت  $\;$  //e =  $v = \omega / k \;$  حرکت می کند. برای اثبات این ادعا توجـه کنیـد کـه اگـر از نقطـهای شروع کنیم که در آن  $\phi=0$  است و بـا آهنگ $x=(\omega /k)$  در امتـداد  $x$ حرکـت کنـیم،  $\phi$  صـفر بـاقـی میماند. ضریب A در جلو، *دامنه* نامیده میشود. برای هر موج، شدت بهصورت  $|\psi|^{\pm}$  تعریـف مـیشـود. برای امواج تخت این یک ثابت برابر با  $\left|A\right|^2$  است. اگر  $\nu$  یک موج الکترومغناطیسی را نشـان دهـد، شـدت، معیاری از انرژی و تکانه حمل شده توسط امواج است [چون میدان الکترومغناطیسی حقیقی است فقـط قسـمت حقیقی V آنرا توصیف می کند. اما در مورد امواج تخت متوسط های زمانی شار انرژی و تکانه هنوز متناسب با شدت هستند (همان طور که در بالا تعریف شد)]. امواج تخت در سه بعد بهصورت

$$
\psi(\mathbf{r}, t) = A e^{i(\mathbf{k}\cdot\mathbf{r} - \omega t)}, \qquad \omega = |\mathbf{k}|v
$$

 ${\bf k}$  نوشته میشوند که در آن هرمولفه  $k_{\perp}$  ، تغییر فاز در واحد طول در امتداد محور  $i$ ام را بهدسـت مـیدهـد و *بردار موج* نامیده میشود.<sup>۱</sup>

امواج، پدیدهای از خود نشان میدهند که *تداخل* نامیده میشود که مختص آنها بوده و بهوسیله ذراتــی کـه توسط مکانیک کلاسیکی توصیف میشوند نشان داده نمیشود. این پدیـده بـهوسـیله آزمـایش زیـر نشـان داده میشود (شکل ۳–۱– الف) . فرض کنید موج $A\,e^{\,t\,(ky-\alpha x)}\,$  بهصورت عمود روی پردهای با شکاف هـای و  $S_2$  به فاصله  $a$  از هم فرود آید. در فاصله  $d$  موازی با آن، یک سری آشکارساز وجود دارد که شدت را  $S_1$ بهصورت تابعی از مکان x اندازه میگیرند که x در امتداد AB اندازه گیری میشود.

اگر ابتدا فقط  $S_1$  را باز نگه داریم موج فرودی از  $S_1$  بیرون خواهد آمـد و بـه<code>صـورت</code> شـعاعی بـه ســمت خارج منتشر خواهد شد. می توان  $S_1$  را به عنوان چشمه مجازی آین موج  $\psi_1$  در نظر گرفت که با موج فرودی دارای فرکانس و طول مـوج یکسـان اسـت. الگـوی شــدت  $|V_1|^2$  توسـط آشکارسـازها ثبـت مـیشـود.

۱– متاسفانه از K برای نشان دادن بردار یکه در جهت محور Z هم استفاده میکنیم کـه بایـد از مـتن منظورمـان مشــخص

شود.

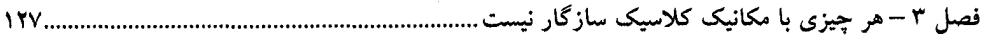

همین $\sigma$ طور اگر  $S_2$  به جای  $S_1$  باز باشد موج  $\psi_2$  الگوی  $\ket{\psi_2}^2 = \ket{\psi_2}^2$  را تولید مـی کنـد. در هـر دو حالـت، ورود انرژی به آشکار سازها تابعی هموار از x و t است. حال اگـر هـم  $S_1$  و هـم  $S_2$  بـاز باشـند هـر دو مـوج  $\psi_1$  و  $\psi_2$  وجـود داشـته و يـك الگـوى شـدت تولید می کنند.  $I_{1+2} = |\psi_1 + \psi_2|^2$ 

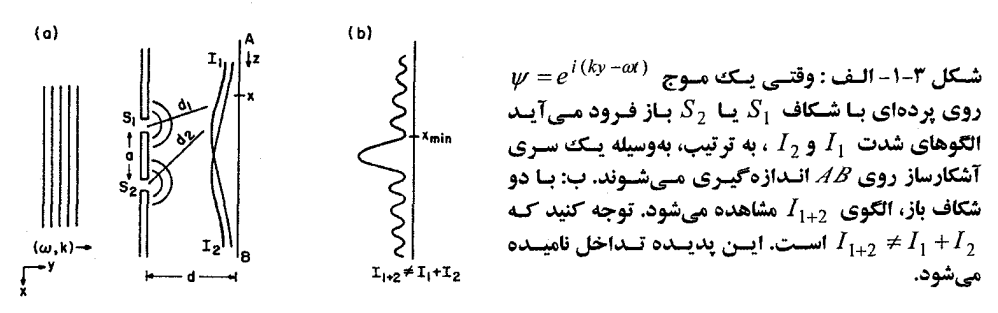

موضوع جالب این است که  $I_{1}+I_{2}\neq I_{1}+I_{1+2}$  است بلکه الگوی تداخلی بهصورت شکل ۳–۱–ب است. برجستگی،ها و فرورفتگی،ها مربوط به این حقیقتاند کـه امـواج  $\psi_1$  و  $\psi_2$  مجبورنـد فواصـل متفـاوت  $d_1$  و را بپیمایند تا به یک  $x$ معین برسند (شکل ۳–۱–الف را ببینید) و لذا همیشه هم فاز نیستند. بویژه بیشـینههـا  $d^{}_{\,2}$ متناظر با حالت  $d_1 = n$   $d_2 - d_1 = d_2 - d_1$  هستند ( $n$  عددی درست است) وقتی کـه امـواج دقیقـاً هـم فازنـد؛ کمینـههـا  $\phi_1$  متناظر با حالت  $\lambda$  / 2  $d_1 = (2n+1)$  هستند، وقتی امواج دقیقاً غیر هم فاز هستند. برحسـب فازهـای و  $\phi_2$  ، در بیشینه،  $\phi_1(x)=2n\pi$  ( $\phi_2(x)-\phi_1(x)=2n\pi$  ) و در کمینه،  $\phi_2(x)-\phi_1(x)=2n\pi$  است. بهراحتـی میتوان نشان داد که فاصله  $\Delta x$  بین دو بیشینه مجاور،  $\Delta d/a$   $\Delta x = \Delta d/a$  است.

جنبهای که باید مورد توجه خاص قرار گیرد این است کـه اگـر  $x\text{ _{min}}$  یـکـُ کمینـه تـداخل باشـد شـارش انرژی به  $x_{\text{ min}}$  با فقط یک شکاف باز بیشتر از شارش انرژی با دو شکاف است به عبارتی دیگر باز کردن یک شکاف اضافی میتواند عملاً شار انرژی به  $x\text{ }\mathrm{_{min}}$  را کاهش دهد.

حال آزمایش با ذرات را در نظر بگیرید (شکل ۳–۲–الف) چشمه امواج تخت فرودی بهوسیله چشمهای از ذرات، که آنها را به سمت پرده با جهتهای مختلف اما انرژی ثابت پرتاب می کند، جایگزین میشود.

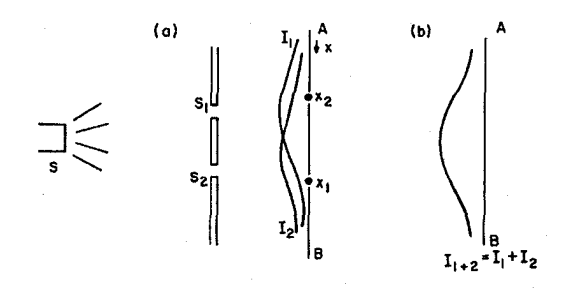

شکل ۲-۲-الف : الگوی شـدت، وقتـی  $S_1$  یـا باز است، مربوط بـه باریکـه ای از ذرات  ${\scriptstyle S}_2$ فرودی. ب: الگو بـا دو شـكاف بـاز بـا توجـه بـه , $(I_{1+2} = I_1 + I_2)$  مکانیک کلاسیک

فرض کنید خط AB با آرایهای از آشکارسازهای ذره پر شده باشد و شـدت  $I(x)$  را تعـداد ذراتــی تعریـف کنیم که در هر ثانیه به هر x معین می<code>رسند.</code> الگوها با  $S_1$  یا  $S_2$  باز در شکل ۳–۲–الف نشان داده شدهاند. این الگوها شباهت بسیار زیادی به الگوهای متناظر برای موج دارند. تنها تفاوت این خواهد بود که ذرات بهصورت پیوستهٔ نمی٫رسند بلکه بهصورت جدا جدا می٫رسند و هر ذره در لحظه ورود به یک نقطه یک ضربه به شـمارنده میزند، اگر چه این حقیقت وقتی باریکه چگال باشد نامفهوم میشود اما وقتی شار فرودی کاهش یابد به آسانی قابل آشکارسازی است.

 $I_{1+2} = I_1 + I_2$  اگر هم  $S_2$  و هم  $S_2$  باز باشند چطور؟ مکانیک کلاسیک یک پیش بینی روشن دارد:  $I_{1+2} = I_1 + I_2$ دلیل این است: هر ذره در امتداد یک مسیر معین که از  $S_1$  یا  $S_2$  به مقصد  $x$ رسم میشود حرکـت مـی کنـد. برای ذرهای که از  $S_1$  سرچشمه گرفته مهم نیست که  $S_2$  باز باشد یا بسته بـا جایگزیـده بـودن در فضـا، هـیچ راهی حتی برای دانستن اینکه  $S_2$  باز است یا بسته برای آن وجود ندارد و لذا نمی $\vec{z}$ واند به هیچ وجه به آن پاسخ دهد. بنابراین تعداد خروجی از  $S_1$  به طرف  $x$ مستقل از اینست که آیا  $S_2$  بـاز اسـت یـا نـه و بـالعکس. نتیجـه اینکه  $I_{1+2} = I_1 + I_2 =$ ب). (شکل ۳–۲–ب).

ممکن است اعتراض زیر وارد شود: اگر چه ذرات سرچشمه گرفته از  $S_1$  از باز بودن  $S_2$  آگاه نیستند، اما اگر برای مثال ذرات  $S_1$  به سمت  $x_1$  و ذرات  $S_2$  بـه سـمت  $x_2$  در حرکــت باشــند آنهـا مسـلماً مــیٍتواننــد بهوسیله ذراتبی که از  $S_2$  خارج میشوند منحرف شوند (شکل ۳–۱–الف را ببینید).

این ایراد میتواند با فرستادن یک ذره در هر لحظه بر طرف شود. یک ذره معین البتـه الگــویی نظیـر  $I$  یـا به تنهایی تولید نخواهد کرد و به یک نقطه x خواهد رفت. اما اگر یک نمودار ستونی (هیستوگرام) بسازیم،  $I_2$ پوش این نمودار ستونی بعد از شـمارش زیـاد، توابـع همـوار  $I_{\rm 1}$  ،  $I_{\rm 2}$  و  $I_{\rm 1+2}$  را تعریـف خواهـد کـرد. حـال نتیجهگیری  $I_{1+2} = I_1 + I_2$  مسلم میشود.

این همان پیش بینی فیزیک کلاسیک است که ذرات و امواج در آزمایش دو شکافی انجام خواهند داد.

# **۳-۳- آزمایش دوشکافی با نور**

حال ببینیم چه آتفاقی میافتد وقتی آزمایش زیر را انجام میدهیم تا این ایده فیزیک کلاسیک را،کـه نـور يُك پديده موجى الكترومغناطيسي است، بيازماييم.

دو شکاف مطابق شکل ۳–۱–الف به همراه یک سری از وسایل اندازهگیری حساس به نـور در امتـداد AB را فراهم میکنیم و باریکه  $e^{\,i(ky-\alpha t)}$  را در جهت عمىود بىر پىرده مىفرستیم (دقیقتىر بگـوییم، مـوج الکترومغناطیسی میبایست با معلوم بودن سمتگیری بردارهای  ${\bf E}$  و  ${\bf E}$  عـلاوه بـر  $\omega$  و  $k$ مشـخص شـود امـا برای موج تخت،  $\bf B$  بهصورت یگانهای توسط  $\bf E$  ثابت و معین میشود. اگـر فـرض کنـیم کـه  $\bf E$  عمـود بـر صفحه، قطبیده است این قطبیدگی بهوسیله دو شکاف **متأثو** نمیشود بنابراین میتوانیم از اشاره صـریح بـه ایـن بردار ثابت خود داری کرده و میدان را بهصورت یک تابع اسکالر نمایش دهیم). می بینیم که با باز بودن یکی از شکافها در یک لحظه الگوهای  $I_1$  و  $I_2$  حاصل میشود و با باز بودن هر دو، الگوی تداخلی  $I_{1+2}$  حاصل میشود که در شکلهای ۳–۱–الف و ۳–۱–ب هم نشان داده شدهاند (این الگوی تداخلی البته همان چیزیست

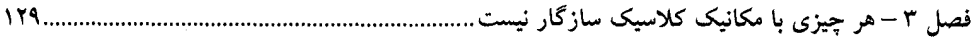

که فیزیکدانهای کلاسیک را متقاعد کـرد کـه نـور یـک پدیـده مـوجی اسـت). انـرژی بـهصـورت پیوسـته و یکنواخت، آن $\epsilon$ طور که شایسته یک موج است، به آشکارسازها میرسد.

فرض کنید آزمایش را با یک تغییر تکرار کنیم که انتظار میرود (در فیزیک ککلاسیک) هیچ اثـر کیفـی ایجاد نکند. با  $S_1$  باز شروع میکنیم و شدت را کاهش میدهیم. اتفاق عجیسی مـی|فتـد؛ مـیبینـیم کـه انـرژی بهطور پیوسته نمی رسد بلکه صورت انفجارهای (رگبارهای)` ناگهـانی خواهـد بـود، یـک انفجـار اینجـا، یـک انفجار آنجا و به همین ترتیب. حال شدت را کمتر میکنیم بهطوری که فقـط یـک آتشکارسـاز در یـک لحظـه معین فعال باشد و یک گاف (فاصله) کافی، مثلاً میلیءثانیه، بین شمارش۵ا وجود داشته باشد. وقتی انفجـاری در یک x اتفاق میافتد آنرا ثبت می کنیم و یک نمودار ستونی (هیستوگرام) رسم می کنیم. با دادههای کافی، پوش نمودار ستونی، الگوی  $I_1$  میشود. ما کشف مهمی انجام دادهایم: انرژی نور پیوسته نیست و بهصـورت بسـتهای میباشد. این ماهیت گسسته بودن در باریکههای شدید محو میشود چون بستهها آنچنان سـریع روی همـه خـط می رسند که شارش انرژی در فضا و زمان پیوسته به نظر می رسد.  $AB$ 

- وقتی مطالعه خود را در مورد این بستهها، موسوم به فوتون، بهطور مفصل دنبال مـی کنـیـم ویژگـیAـای زیـر حاصل مي شوند: ۱- هر بسته، انرژي يكسان،  $E$ ، حمل مي كند. - هر بسته، تکانه یکسان،  $p$ ، حمل میکند. $\mathcal{Y}$ از معادله مشهور  $c$   $p^2c^2+m^2c^4\rightarrow E^2=p^2c^2+m^2c^4$  نتیجه می $\Xi$ یریم که این بستهها ذراتی بـا جـرم صـفر  $E=pc$  -۳ هستند. ۴–اگر فرکانس چشمه نور را تغییر دهیم خواهیم دید که
	- $(1 r r)$  $E = \hbar \omega$
	- $(7 T T)$  $p = \hslash k$

یک ثابت است. h ث*ابت پلانک ن*امیده می شود و دارای بعد erg sec است کـه بـا بعـد کـنش و  $\hbar=h/2\pi$ تکانه زاویهای یکی است . مقدار آن برابر است با

$$
\frac{h}{2\pi} = \hbar \simeq 10^{-27} \text{ erg sec}
$$
 (r-r-r)

برای علاقمندان به تاریخچه باید گفت کـه آزمـایش واقعـی کـه ماهیـت دانـهای نـور را آشـکار کـرد/*ئـر فوتوالکتریک ن*امیده میشود. توضیح صحیح این آزمایش، به زبان فوتونها، در سال ۱۹۰۵ توسط انیشتین ارائـه شد

........... اصول مکانیک کوانتومی

اینکه نور از ذرات تشکیل شده است، فیزیکدانهای کلاسیک را شگفت;ده خواهد کرد اما به معنی پایـان دوره فیزیک کلاسیک نیست زیرا فیزیکدانها بر این باورند کـه پدیـدههـایی کـه در نگـاه اول پیوسـته بـه نظـر می,رسند ممکن است واقعاً گسسته باشند. آنها با اشتیاق به مطالعه دینامیک فوتونها خواهنـد پرداخـت و تـلاش می کنند تا معادلات حرکت را برای مسیر آن و غیره بهدست آورنید. آنچیه بیه فیزیک کلاسیک واقعاً لطمیه میزند این حقیقت است که حال اگر هر دو شکاف را باز کنیم و هنوز شدت را بقدری پـایین نگـه داریــم کـه فقط یک فوتون در یک زمان معین در ناحیه آزمایشی وجود داشته باشد و بـه شـکلی کـه نمـودار سـتونی پیـدا می کند نگاه کنیم نتیجه نخواهیم گرفت که  $I_{1+2}$  با  $I_1+I_2$  ، آن $d$ ور که از ذرات انتظار می رود، برابر است، بلکه یک الگوی تداخلی مشخصه عدد موج k است. این نتیجه، این امکان را که فوتونها مثـل ذرات مکانیـک کلاسیک در مسیرهای معین و خوش تعریفی حرکت می کنند کـاملاً رد مـی کنـد زیـرا اگـر ایـن درسـت بـود، فوتونی که از  $S_1$  خارج میشود میبایست به اینکه  $S_2$  باز است یا بسته بی تفاوت میشد (و بالعکس) و نتیجـه غیرقابل اجتناب میشد. برای بیان این مطلب به شیوهای دیگر، یک نقطـه  $x_{\rm min}$  را در نظـر  $Y_{\rm 1+2} = I_1 + I_2$ بگیرید که یک کمینه تداخل است. با  $S_1$  یا  $S_2$  باز فوتونهای بیشتری به ایـن نقطـه مـی(سـند تـا هـر دو بـاز باشند. اگر فوتون۱ها از مسیرهای معینی عبور می کردند قابل فهم نبود که مسیر خروجی دیگر را چطور باز کنـیم تا بتوانیم تعداد ورودی به  $x_{\min}$  را کاهش دهیم. از آنجا که آزمایش را بـا یـک فوتـون در یـک لحظـه انجـام میدهیم، نمی توان حتبی این فرضیه نامحتمل را مطرح کرد که فوتونهای خروجی از  $S_1$  با فوتونهای خروجی از  $S_2$  برخورد می کنند تا الگوی یکنواخت  $I_1+I_2$  را (بهطور اعجازآمیز) به الگوی تداخلی تغییر دهند.

از این حقایق، بورن این نتیجه را گرفت: به هر فوتون یک موج  $\psi$  وابسته است، موسوم به *دامنه احتمال* یا فقط *دامنه*، که مربع مدول آن، احتمال یافتن ذره در  $x$ را بهدست میدهد [به شکلی دقیق تـر، نبایــد  $\big|\psi(x)\big|^2$  را به عنوان احتمال یک xمعمین بلکه به عنوان چگالی احتمال در x در نظر بگیریم چون x یک متغیر پیوسته است. اما این موشکافی۵ا میتوانند تا بعد منتظر بمانند]. کل آزمایش میتواند برحسب این فرضیه به شکل زیـر درک شود. هر فوتون خروجی با انرژی  $E$  و تکانه  $p$  یک تـابع مـوج  $\psi$  وابسـته بـه خـود دارد کـه مـوجی تخـت بـا و  $k=p/\hbar$  است. این موج با خودش تـداخل کـرده و الگـوی نوسـان کننـده  $|\psi(x)|^2$  را در  $\omega$ = $E/\hbar$ امتداد AB تشکیل میدهد که احتمال رسیدن فوتون مورد نظر به نقطه x را به دست میدهد. یک فوتمون معین البته به یک xمعین میرسد و توزیع احتمال را معلوم نمی کند. اما اگر تا رسیدن چندین فوتون صـبر کنـیم، کـه همگی با یک  $\psi$  توصیف میشوند، تعداد در هر  $x$  متناسب با تابع احتمال  $\big|\psi(x)\big|^2$  خواهد شد. همین طور، اگر یک باریکه شدید تکفام (ماکروسکوپی) فرود آید، فوتونهای زیادی، که همگی با یک موج و در نتیجه با یک توزیع احتمال تعریف میشوند، در یک لحظه و همگی در امتداد خط AB میرسند. آنگاه توزیـع شـدت شکل توزیع احتمال را، چنان کـه بایـد، بـه خـود گرفتـه و شـارش انـرژی، در توافـق بـا پـیش(بینـی۵ـای نظریـه الکترومغناطیس کلاسیک، پیوسته به نظر می رسد.

نکته اصلی قابل ذکر، در کنار تعبیر احتمال، این است که یک موج نه به یک باریکه از فوتونها بلکه به هر فوتون وابسته است. اگر باریکه تکفام باشد هر فوتون با یک  $\psi$  و یک توزیع احتمال مشخص مـیشـود. یـک فصل ۳ – هر چیزی با مکانیک کلاسیک سازگار نیست

مجموعه بزرگ از چنین فوتون،هایی پدیـدههـایی را ایجـاد خواهنـد کـرد کـه از یـک مـوج الکترومغناطیسـی کلاسیک ψ انتظار میرود و جنبههای احتمالی پنهان خواهند شد.

## ۳-٤- امواج مادي (امواج دوبروي)

اینکه نور، که به نظر یک پپدیده موجی خالص میآمد، باید شامل فوتونها باشد، دوبروی را بـر آن داشـت تا حدس بزند که موجوداتی نظیر الکترون، که عموماً اعتقاد بر ذره بودن آنها بود، باید رفتـار مـوج گونـه نشـان دهند. او در مانستگی با فوتون حدس زد که ذرات بـا تکانـه  $p$  در آزمـایش دو شـکافی یـک الگـوی تـداخلی متناظر با عدد موج  $k=p/\hbar$  تولید خواهند کرد. این پیش بینی انـدکی بعـد توسـط داویسـون و گرمـر بـرای الکترونها اثبات شد. امروزه کاملاً مورد پذیرش قرار گرفته است که همـه ذرات بـهوسـیله دامنـههـای احتمـال توصیف میشوند و فرض اینکه آنها در مسیرهایی معین حرکت میکننـد بـهوسـیلهٔ آزمـایش رد شـده  $\psi(x)$ 

اما در این مورد که عقل سلیم میگوید توپهای بیلیارد و بیسبال در امتداد مسیرهای معین حرکت می کنند چطور؟ چطور مکانیک کلاسیک به مدت سه قرن پا بر جا بود؟ پاسخ این است که ماهیت مـوجی مـاده بـرای پدیدههای ماکروسکوپی واضح نیست چون ل $\hbar$  بسیار کوچک است. معنی دقیق این گفته فقط بعد از اینکـه بـر مکانیک کوانتومی بهطور کامل مسلط شدیم روشن خواهد شد. با وجود این، مثال زیر میتواند آموزنده باشـد. فرض کنید آزمایش دو شکافی را با گلوله هایی به جرم 9g که با سـرعت  $1\ cm/s$  حرکـت مـی کننـد انجـام دهیم. طول موج مربوط به این ذرات برابر است با

$$
\lambda = \frac{2\pi}{k} = \frac{h}{p} \simeq 10^{-26} \text{ cm}
$$

که  $10^{-13}$  برابر کوچکتر از شعاع پروتون است ! برای هر مقدار معقول پارامترهای  $a$  و  $b$  (شـکل ۳–۱–ب را ببینید) الگوی تداخلی نسبت به x چنان فشرده میشود که ابزارهای ما فقط میـانگین یکنواخـت را انـدازهگیـری خواهند کرد که از  $I_{1+2} = I_{1}+I_{2} = I_{1}+I_{2}$  ، همان $d$ ور که به $d$ ور کلاسیکی انتظار می $\zeta$ ود، پیروی خواهد کرد.

### **٣-0- نتايج**

هدف اصلی این فصل نشان دادن نقص و بی کفایتی فیزیک کلاسیک در توضیح پدیدهای قطعی و مسلّم بود و بهطور ضمنی نگاهی اجمالی به آنچه که فیزیک (کوانتومی) جدیـد بایـد بـه دنبـال آن باشـد. دیـدیم کـه موجوداتی نظیر الکترون از حیث کلاسیکی ذره هستند، از این نظر که وقتی آشکارسازی شوند به نظر می رسـد همه انرژی، تکانه و بار و غیره خود را به شکل جایگزیده حمل می کنند و با وجود این آنها ذره گونه نیستند، از این نظر که فرض اینکه آنها در امتداد مسیرهای معین حرکت میکنند منجر به تضاد با آزمایش میشود. به نظـر میرسد که به هر ذره یک تابع موج  $\psi(x\,,t)$  مربوط میشود بهطوری که  $\big|\psi(x\,,t)\big|^{2}$  احتمال یـافتن آن در نقطه x در زمان t را بهدست میدهد. این پدیده، *دو گانگمی موجی <sup>—</sup> ذره*ای نامیده میشود.

پس دینامیک ذره، دینامیک این تابع  $\psi(x\,,t)$  ، یا، اگر به توابع به عنوان بردارهایی در فضـای بـی;هایـت بعدی بنگریم، دینامیک کت  $|\psi(t)\rangle$  است. در فصـل بعـد، اصـول موضـوعه نظریـه کوانتـومی، دینامیـک را .... اصول مکانیک کوانتومی ......... ١٣٢

برحسب  $\big|\psi(t)\big\rangle$  تعریف خواهند کرد. این اصول موضوعه، که مشـخص مـی $z$ ننـد چـه قسـم از اطلاعـات در قرار میگیرند و چطور  $|\psi(t)\rangle$  بـا زمـان تحـول مـیLیابـد، نتـایج آزمـایش دو شـکافی و بسـیاری از  $|\psi(t)\rangle$ آزمایشاتی که در اینجا ذکر نشدهاند را بهطور مختصر بیان میکنند. آزمایش دو شکافی در اینجـا توضـیح داده شد تا بی کفایتی فیزیک کلاسیک را نشان دهد نه اینکه حجـم کـل نتـایج تجربـی را، کـه از آنهـا همـه اصـول موضوعه می توانستند استنباط شوند، بیان کند. خوشبختانه، آزمایش دو شکافی شامل اکثر ویژگی های محـوری ال البول والموجه بـه نظـر المستعمر المستعمر المستعمر المستعمر المستعمر المستعمر المستعمر المستعمر المستعمر الم<br>المستعمر المستعمر المستعمر المستعمر المستعمر المستعمر المستعمر المستعمر المستعمر المستعمر المستعمر المستعمر ا نظریه است بهطوری که وقتی با اصول موضوعه در فصل بعد مواجـه شـویم بسـیار قابـل قبـول و موجـه بـه نظـر خواهند رسيد.

 $\Delta \sim 10^{11}$ 

 $\epsilon$ اصول موضوعه - بحث کلی

با کسب اطلاعات ریاضی لازم و انگیزه فیزیکی اکنون آمادهاید که با اصول موضوعه مکانیک کوانتومی آشنا شوید. در این فصل اصول موضوعه بیان شده و با عباراتی ساده بحث میشوند تا جنبههای اصلی نظریه کوانتومی را نمایان کنند. فصول بعدی فقط مختص کاربردهای اصول موضوعه برای حل بسیاری از مسائل جالب فیزیکی خواهند بود. علی رغم آمادگی شما، ممکن است در این مواجهه اول هنوز اصول موضوعه را تا حدی مجرد و گیج کننده تصور کنید، اما این احساس بعد از اینکه برای مدتی با موضوع کار کردید از بین خواهد رفت.

٤-١- اصول موضوعه

در اینجا اصول موضوعه مکانیک کوانتومی غیرنسبیتی ارائه میشوند. ابتدا سیستمی با یک درجه آزادی، یعنی یک ذره منفرد در یک بعد فضا را در نظر میگیریم. تعمیم سر راست به ذرات بیشتر و ابعاد بالاتر تا آخر فصل بحث خواهد شد. در ادامه، اصول موضوعه کوانتومی با نظایر کلاسیکی آنها (در فرمالیزم هامیلتونی) همراه میشوند تا یک افق دید حاصل شود.

٤-٢- بحث اصول موضوعه (١) تا (٣)

اصول موضوعه (مکانیک کلاسیک و کوانتومی) به دو دسته تقسیم میشوند: سه اصل اول بیان می کنند که سیستم در یک زمان معین چگونه نمایش داده میشود و آخری، مشخص می کند که این تصویر چگونه با زمان تغییر می کند. ما توجه خود را در این بخش به سه اصل موضوع اول جلب کرده و چهارمی را به بخش بعدی محول مي كنيم.

اصل موضوع اول بیان می کند که یک ذره بهوسیله یک کت  $\ket{\psi}$  در فضای هیلبرت توصیف میشود که شامل بردارهای سره' قابل بهنجارش به یک و همینطور بردارهای ناسره' قابل بهنجارش به تابع دلتای دیراک است."یک کت در چنین فضایی در حالت کلی در یک پایه معین بی $\mathfrak{z}_2$  مولفه دارد. ممکن است تعجب کنید که چرا یک ذره، که فقط دو درجه آزادی مستقل x و p در مکانیک کلاسیک داشت، اکنون لازم است تا بهوسیله تعداد نامتناهی از متغیرها مشخص شود. این متغیرها چه چیزی در مورد ذرات به ما می گویند؟ برای درک این مطلب میبایست به سراغ دو اصل موضوع بعدی برویم که دقیقاً به این سوال پاسخ میدهند. ابتدا

<sup>1-</sup> Proper.<br>2- Improper.

توجه می کنیم که آزمایش دو شکافی قبلاً اشاره کرده است که ذرهای نظیر الکترون باید بهوسیله یک تابع موج توصیف شود. در بخش ۱۰–۱۰ دیدیم که یک تابع  $f\left(x\right)$  می $\vec{v}$ واند به عنوان یک کت  $\bigcup\left(f\left(x\right)\right)$  در  $\psi(x)$ فضای هیلبرت تلقی شود. کت  $|\psi\rangle$  مکانیک کوانتومی چیزی غیر از بردار نمایشگر دامنه احتمال  $\psi(x)$ ، که در آزمایش دو شکافی معرفی شد، نیست.

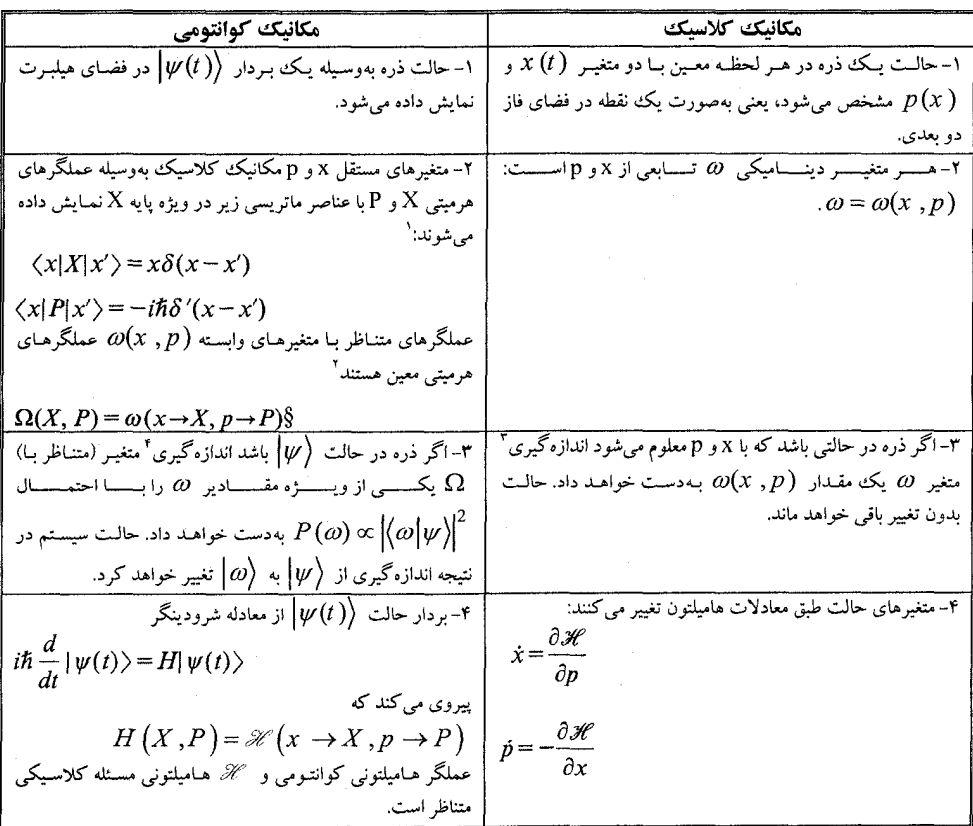

۱- توجه کنید که عملگر x همان است که بهطور مفصل در بخش ۱- ۱۰ بحث شد. همین $\frac{1}{\sqrt{2}}$  ، که k هم در أنجا بحث شد و مي توانيد به أنجا مراجعه كنيد. - منظور این است که  $\Omega$  همان تابعی از  $X$  و  $\theta$  است که  $\omega$  از  $x$  و  $p$  است. $^*$ ۳– در یک اَزمایش ایدهاَل این با نظریه سازگار است. فرض میشود که شما با اندازهگیری کلاسیکی ایدهاَل، که میتواند حالت سیستم را بدون هر گونه مختل کردن آن مشخص کند، اَشنا هستید. بحث اندازهگیریهای کوانتومی ایدهآل در ادامه می آید. ٤– ھمان پاورقی قبل.

فصل ٤ – اصول موضوعه – بحث كلي ..... 

 $\ket{\psi'}$  وقتی میگوییم  $\ket{\psi}$  عنصری از یک فضای برداری است منظورمان این است که اگر  $\ket{\psi}$  و حالت،های ممکن یک ذره را نشان دهند  $\beta|\psi^{'}\rangle+\beta|\psi^{'}\rangle$  هم همین کار را می کند. این مطلب، *اصل* برهمنههی نامیده میشود. این اصل فی نفسه خیلی جدید نیست: برای مثال از فیزیک کلاسیک می دانیم که اگر و ( d) = g(0) = g(0) = g(0) = g(0) = g(0) = g(x) دو جابهجایی ممکن یک ریسمان باشند $f(x)$ برهمهنهی  $\beta g(x)+\beta$  هم اینگونه خواهد بود. آنچه جدید است، تعبیر حالت بر هم نهاده است. در مورد ریسمان  $\alpha g$  +  $\beta g$  مشخصههای خیلی متفاوتی از حالت $\alpha$ ی و  $g$  دارد:  $\alpha |\psi\rangle + \beta |\psi'\rangle$ این حالت شکل متفاوتی خواهد داشت، دارای مقدار متفاوت از انرژی کشسانی ذخیره شده است و غیره و غیره. از سوی دیگر در نظریه کوانتومی، حالت  $\beta|\psi^{\prime}\rangle+\alpha|\psi\rangle$  ، اگر خیلی دقیق نباشیم، مشخصههایی خواهد داشت که گاهی شبیه مشخصه  $\ket{\psi}$ و در مواقعی دیگر مشخصه  $\ket{\psi'}$  هستند. اما نیازی نیست با مسامحه سخن بگوییم زیرا ما اصول موضوعه (۲) و (۳) را داریم که بیان میکنند که دقیقاً چطور بردار حالت در نظریه کوانتومی تعبیر میشود و ما آنرا پیدا میکنیم.  $\ket{\psi}$ 

 $\omega$  در مکانیک کلاسیک وقتی یک حالت  $(x\,,p)$  معلوم است، می $\tilde{\omega}$ وان گفت که هر متغیر دینامیکی دارای مقدار  $\mathscr{O}(x\ ,p)$  است، از این حیث که اگر این متغیر اندازهگیری شود نتیجه  $\mathscr{O}(x\ ,p)$  بهدست خواهد آمد. بیان مشابهی که در مکانیک کوانتومی، وقتی ذره در یک حالت  $\ket{\psi}$ قرار دارد، می $\vec{z}$ وان گفت چيست؟

پاسخ بهوسیله اصول موضوعه (۲) و (۳) ارائه میشود که طبق مراحل زیر است: مرحله ۱: عملگر کوانتومی متناظر  $\alpha(x\to X\,, p\to Q) = \alpha$  را بسازید که در آن  $X$  و $P$  عملگرهای تعریف شده در اصل موضوع (۲) هستند.

> مرحله ۲: ویژه بردارهای راست هنجار  $\ket{\alpha_i}$  و ویژه مقادیر  $\alpha_i$  عملگر  $\Omega$  را بهدست آورید. مرحله ۳:  $\ket{\psi}$  را در این پایه بسط دهید:

> > $|\psi\rangle = \sum |\omega_i\rangle \langle \omega_i | \psi \rangle$

مرحله ۴ : احتمال  $P(\omega)$  که نتیجه  $\omega$  بهدست آید متناسب با مربع مدول تصویر  $\big|\psi\big>$  در امتداد ویژه بردار ،  $P_\omega\!=\!\!\ket{\omega}\!\!\bra{\omega}$  است یعنی  $\ket{\bra{\omega}\!\!\bra{\omega}}\!\!\bra{\omega}\!\!\bra{\omega}\!\!\bra{\omega}\!\!\bra{\omega}\!\!\bra{\omega}$ . برحسب عملگر تصویر گر  $\ket{\omega}$ 

 $P(\omega) \propto |\langle \omega | \psi \rangle|^2 = \langle \psi | \omega \rangle \langle \omega | \psi \rangle = \langle \psi | P_{\omega} | \psi \rangle = \langle \psi | P_{\omega} P_{\omega} | \psi \rangle = \langle P_{\omega} \psi | P_{\omega} \psi \rangle$ اطلاعات بسیار زیادی در این مراحل وجود دارد. در اینجا به نکات برجسته زیر اشاره می کنیم:

ا– این نظریه فقط پیش بینیهای احتمالی برای نتیجه اندازهگیری  $\Omega$  انجام میدهد. بهعلاوه، احتمالات (نسبی) را فقط برای بهدست آوردن ویژه مقدار  $\varpi$  از  $\Omega$  مشخص میکند. بنابراین تنها مقادیر ممکن  $\Omega$  ویژه مقادیر آن هستند. از آنجا که اصل موضوع (۲) ایجاب میکند که Ω هرمیتی باشد، این ویژه مقادیر همگی حقيقى اند.

حجون گفته میشود که  $\big| \big\langle \omega_i \, \big| \psi \big\rangle \big|^2$  است، کمیت  $\big| \big\langle \omega_i \, \big| \psi \big\rangle \big|^2$  فقط احتمال نسبی است. برای  $\big| \Omega_i \big|$ بهدست آوردن احتمال مطلق،  $\big| \langle \omega_i \, | \psi \rangle \big|^2$  را بر مجموع همه احتمالات نسبی تقسیم می کنیم: 
$$
P(\omega_i) = \frac{|\langle \omega_i | \psi \rangle|^2}{\sum_j |\langle \omega_j | \psi \rangle|^2} = \frac{|\langle \omega_i | \psi \rangle|^2}{\langle \psi | \psi \rangle}
$$
\n
$$
|\psi\rangle
$$
\n(1-1-1)  
\n(1-1-1)  
\n(1-1-1)  
\n(1-1-1)  
\n(1-1-1)  
\n(1-1-1)  
\n(1-1-1)  
\n(1-1-1)  
\n(1-1-1)  
\n(1-1-1)  
\n(1-1-1)  
\n(1-1-1)  
\n(1-1-1)  
\n(1-1-1)  
\n(1-1-1)  
\n(1-1-1)  
\n(1-1-1)  
\n(1-1-1)  
\n(1-1-1)  
\n(1-1-1)  
\n(1-1-1)  
\n(1-1-1)  
\n(1-1-1)  
\n(1-1-1)  
\n(1-1-1)  
\n(1-1-1)  
\n(1-1-1)  
\n(1-1-1)  
\n(1-1-1)  
\n(1-1-1)  
\n(1-1-1)  
\n(1-1-1)  
\n(1-1-1)  
\n(1-1-1)  
\n(1-1-1)  
\n(1-1-1)  
\n(1-1-1)  
\n(1-1-1)  
\n(1-1-1)  
\n(1-1-1)  
\n(1-1-1)  
\n(1-1-1)  
\n(1-1-1)  
\n(1-1-1)  
\n(1-1-1)  
\n(1-1-1)  
\n(1-1-1)  
\n(1-1-1)  
\n(1-1-1)  
\n(1-1-1)  
\n(1-1-1)  
\n(1-1-1)  
\n(1-1-1)  
\n(1-1-1)  
\n(1-1-1)  
\n(1-1-1)  
\n(1-1-1)  
\n(1-1-1)  
\n(1-1-1)  
\n(1-1-1)  
\n(1-1-1)  
\n(1-1-1)  
\n(1-1-1)  
\n(1-1-1)  
\n(1-1-1)  
\n(1-1-1)  
\n(1-1-1)  
\n(1-1-1)<

$$
|\psi'\rangle = \frac{|\psi\rangle}{\langle\psi|\psi\rangle^{1/2}}
$$

شروع کرده بودیم به

مىرسيدىم.

$$
P(\omega_i) = |\langle \omega_i | \psi' \rangle|^2 \tag{7-7-6}
$$

اگر  $\ket{\psi}$  یک بردار سره باشد، چنین مقیاس بندی مجددی ممکن شده و بعد از این مفروض خواهد بود. اگر  $\ket{\psi}$ یکی از بردارهای ناسره در فضا باشد این تعبیر احتمال با شکست مواجه میشود چون در این حالت تنها بهنجارش معقول است. وضعیت چنین بردارهایی در مثال ۴–۲–۲ در چند صفحه بعد  $\langle\psi\big|\psi\big\rangle\!=\!\delta(0)$ توضیح داده خواهد شد.

توجه کنید که شرط  $\langle \psi | \psi \rangle$  یک موضوع قرار دادی است و یک قید فیزیکی روی بردارهای سره نیست (در واقع مجموعه همه بردارهای بهنجار شده، حتی یک فضای برداری تشکیل نمیدهند. اگر  $\ket{\psi}$  و بهنجار شده باشند، آنگاه هر ترکیب خطی دلخواه  $\langle \psi \rangle + \beta |\psi' \rangle$  بهنجار نیست).  $\ket{\psi'}$ 

همین $\epsilon$ ور توجه کنید که توزیع احتمالات نسبی متناظر با حالت $\ket{\psi}\ket{\psi}$ و  $\ket{\psi}$  ، وقتی مجدداً به یک بهنجار میشوند، به توزیع احتمال مطلق یکسان تبدیل میشوند. بنابراین متناظر با هر حالت فیزیک، نه یک بردار، بلکه یک «جهت» در فضای هیلبرت وجود دارد. وقتی از حالت ذره صحبت میکنیم معمولاً منظورمان کت  $\ket{\psi}$  با نرم یک است. حتی با شرط  $\ket{\psi|\psi}$  ، آزاد هستیم تا کت را در عددی به شکل  $e^{i\theta}$  ضرب کنیم بدون اینکه حالت فیزیکی را تغییر دهیم. این آزادی به دفعات مورد استفاده قرار خواهد گرفت تا مولفههای  $\ket{\psi}$  در یک پایه، حقیقی شوند.

– اگر  $\ket{\psi}$  یک ویژه حالت،  $\ket{\varpi}$ ، باشد، اندازهگیری  $\Omega$  تضمین میکند که نتیجه  $\omega_i$  بهدست میآید. یک ذره در چنین حالتی میتوان گفت که از حیث کلاسیکی دارای مقدار  $\, \alpha_{\!i} \,$  برای  $\, \Omega \,$  است. وقتی دو حالت  $\ket{a_{\rm l}}$  و  $\ket{\alpha_{\rm 2}}$  بر هم نهاده میشوند تا یک حالت (بهنجار شده) نظیر +

$$
|\psi\rangle = \frac{\alpha |\omega_1\rangle + \beta |\omega_2\rangle}{\left(|\alpha|^2 + |\beta|^2\right)^{1/2}}
$$

تشکیل دهند حالتی بهدست میآید که اندازهگیری  $\Omega$  روی آن میتواند یا مقدار  $a_{\rm l}$  یا مقدار  $a_{\rm j}$  را با احتمال،های بهترتیب  $|\alpha|^2+|\beta|^2+|\alpha|^2+|\alpha|^2+|\beta|^2$  بهدست دهد. این، پیامد عجیب اصل برهم.نهی در نظریه کوانتومی است که قبلاً به آن اشاره شد. این اصل هیچ مانستهای در مکانیک کلاسیک ندارد. برای مثال، اگر یک متغیر دینامیکی ریسمان در حالت  $\beta$  +  $\beta$  اندازهگیری شود، انتظار نمی رود که به مقدار متناظر با f در اندکی از زمان دست یافته و به مقدار مربوط به g در بقیه زمان دست یافت؛ در فصل ٤ – اصول موضوعه – بحث كلي.

 $\mathit{af}$  عوض میتوان انتظار یک مقدار منحصر بفرد و عموماً متمایز از هر دو را داشت. همین $d$ و توابع  $f$ و ه حقیقی) دو پیکربندی متمایز از ریسمان را توصیف میکنند و از نظر فیزیکمی هم ارز نیستند.  $\alpha$  ) ۵– وقتی اطلاعاتی در مورد متغیر دیگر  $\Lambda$  بخواهیم کل فرایند را تکرار کرده و ویژه بردارهای  $|\lambda_i\big\rangle$  و ویژه مقادیر  $\mathcal{A}_i$  را بهدست میآوریم. سپس

 $P(\lambda) = |\langle \lambda | \psi \rangle|^2$ 

البته پایههای  $\Omega$  و  $\Lambda$  در حالت کلی متفاوت خواهند بود. بهطور خلاصه، یک کت منفرد  $\ket{\psi}$  داریم که نمایشگر ذره در فضای هیلبرت است و حاوی پیش بینی آماری برای همه مشاهدهپذیرها می باشد. برای استخراج این اطلاعات برای هر مشاهدهپذیر میبایست ویژه پایه عملگر متناظر را پیدا کرده و تصویر  $|\psi\rangle$  را روی همه ویژه کتهای آن بهدست آوریم.

وقتی توجه ما از یک متغیر  $\Omega$  به متغیر دیگر  $\Lambda$  معطوف میشود، توجه مان از کت۱های  $\ket{\omega}$ به کت۱های $\cdot$ ۶ معطوف می شود. اما همیشه نیازی به تغییر پایه نیست. برای مثال فرض کنید در پایه  $\Omega$  کار می $\ket{\lambda}$ در آن

$$
|\psi\rangle = \sum_i |\omega_i\rangle \langle \omega_i | \psi \rangle
$$

و  $\big\vert \big\langle \omega_i \, \big| \psi \big\rangle \big\vert^2$  و ا بخواهیم، عملگر  $\Lambda$  را در نظر گرفته (که ماتریسی معلوم با عناصر  $P(\omega_i \,|\, \psi \big)\big\vert^2$ است) ویژه بردارهای ستونی با مولفههای ( $|\lambda_i\,\rangle$  ها، را بهدست آورده (که بردارهای ستونی با مولفههای  $\Delta_y = \big\langle\alpha_i\,|\Delta|\varpi_j\,\big\rangle$ : هستند) و ضرب داخلبی  $\langle\lambda_i\ket{\psi}\rangle$  را در این پایه محاسبه می $\langle\alpha_j\ket{\lambda_i}\rangle$ 

$$
\langle \lambda_i | \psi \rangle = \sum_j \langle \lambda_i | \omega_j \rangle \langle \omega_j | \psi \rangle
$$

*هثال ۴–۲–۱* : مثال زیر را از یک فضای هیلبرت ساختگی ( R )<sup>3</sup> / در نظر بگیرید (شکل ۴–۱). در شکل ۴–۱– الف حالت بهنجار شده  $|\psi\rangle$  را، بدون هر نوع اشاره به یک پایه، داریم. برای انجام پیش بینی هایی روی  $\ket{a_2}$  ویژه پایه آنرا بهدست آورده و بردار حالت  $\ket{\psi}$ را برحسب ویژه بردارهای راست هنجار  $\ket{a_1}$  و  $\ket{a_2}$ مینویسیم (شکل ۴–۱–ب) . فرض می کنیم که

$$
|\omega\rangle = \frac{1}{2} |\omega_1\rangle + \frac{1}{2} |\omega_2\rangle + \frac{1}{2^{1/2}} |\omega_3\rangle
$$

غیرممکن هستند. اگر در عوض،  $\ket{\psi}$  یک ویژه بردار، مثلاً  $\ket{\alpha_{\text{l}}}$  ، بود آنگاه نتیجه  $\alpha_{\text{l}}$  با احتمال یک بهدست میآمد. از نظر کلاسیکی فقط ذره واقع در حالت  $\ket{\psi}{=}|\omega_{\scriptscriptstyle \rm f}\rangle$  دارای مقدار خوش تعریفی از  $\Omega$  است. اگر را بخواهیم پایه  $\ket{\lambda_1}$  ،  $\ket{\lambda_2}$  و  $\ket{\lambda_3}$  را تشکیل می $\epsilon$ هیم که می $\tilde{\epsilon}$ واند در حالت کلی متمایز از پایه  $P(\lambda_i)$ باشد. در مثال ما (شکل ۴–۱–ج) فقط یک ویژه بردار مشترک  $\ket{\alpha_{3}}\!=\!\ket{\lambda_{3}}$  وجود دارد.

با بازگشت به بحث اصلی خود، می بینیم که چند پیچیدگی و مشکل در انجام مراحل ۱ تا ۴ بروز می کند. در زیر مشکلات عمده را بحث کرده و چگونگی بر طرف کردن آنها را بیان می کنیم.

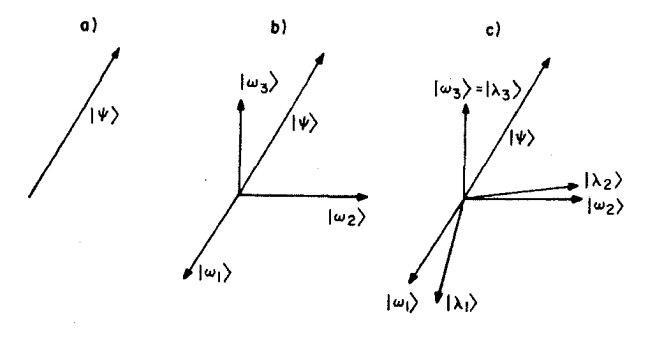

شکل ۴-۱ - الف ) -کت بهنجـار شـده در نمایشگر حالت ذره . ب)- پایـه  $V^{^{3}}(R)$  $\langle \boldsymbol{\tau} \cdot | \omega_3 \rangle$   $\boldsymbol{\Theta}$   $\langle \omega_2 \rangle$   $\langle \omega_1 \rangle$   $\langle \Omega \rangle$ پایههای  $\Omega$  و  $\Lambda$  . برای کسب اطلاعات آماری در مورد یک متغیر، ویژه بردارهای عملگر متناظر را بهدسـت آورده و  $\ket{\psi}$  را روی آن پایه تصویر می کنیم.

**پیچید گ**ے 1: دستورالعمل (2 $\rightarrow X$  ,  $\alpha(x \rightarrow X, p \rightarrow P)$  مبھم است. برای مثال اگر  $\alpha$ = $\alpha$  باشد نمی،دانیم که آیا  $\Omega = XY$  یا  $P X$  ، چون از نظر کلاسیکی  $p = p$  است. یک دستورالعمل کلی برای برطرف کردن چنین ابهاماتی وجود ندارد. فرمالیزم انتگرال مسیر (که هنوز مطالعه نکردهایم) معمولاً به این مشکل پاسخ میدهد چون این فرمالیزم میتواند بدون توجه به موجودات غیرجابهجا شونده فرمول بندی شود. در اینجا، قاعده این است که از جمع متقارن 2/(  $\Omega = (XP+PX)$  استفاده کنیم. ضمناً توجه کنید که متقارن $\mu$ ازی،  $\Omega$  ی هرمیتی تحویل ما میدهد. متقارن $\mu$ ازی، تا وقتی که  $\Omega$  شامل حاصل $\phi$ صربهای توان دو یا بیشتر X با توان دو یا بیشتر P نباشد، یک راه حل است. در غیر این صورت فقط تجربه میتواند در مورد دستورالعمل صحیح تصمیم بگیرد. در این کتاب با چنین مواردی مواجه نخواهیم شد.  $P(\omega)$  **پیچیب***دگی ۲: عملگو Ω تبھگن باشد.* **ف**رض کنید مثلاً  $\omega_1=\omega_2=\omega_1=\omega$  باشد. در این حالت چیست؟ پایه راست هنجار  $\ket{\omega,1}$  و  $\ket{\omega,2}$  را در ویژه فضای  $V_{\scriptscriptstyle m}$ با ویژه مقدار  $\omega$  انتخاب می کنیم، آنگاه

$$
P(\omega) = |\langle \omega, 1 | \psi \rangle|^2 + |\langle \omega, 2 | \psi \rangle|^2
$$

 $\mathbb{P}_{\omega} = \{ \omega, 1 \} \langle \omega, 1 | + \langle \omega, 2 \rangle \langle \omega, 2 \rangle$ 

 $\varpi_2$  که مربع مدول تصویر  $|\psi\rangle$  در ویژه فضای تبهگن است. این نتیجهای است که اگر فرض کنیم  $\varpi$  و تمایز فوقالعاده کوچکی با هم داشته باشند و به دنبال ( $\alpha_1$  یا  $\alpha_1$ ) باشیم، خواهیم رسید. برحسب عملگر تصويرگر ويژه فضا،

$$
(-Y - Y - F)
$$

داريم:

$$
P(\omega) = \langle \psi | \mathbb{P}_{\omega} | \psi \rangle = \langle \mathbb{P}_{\omega} \psi | \mathbb{P}_{\omega} \psi \rangle
$$

در کل می توان در اصل موضوع (۳)،

فصل ٤ – اصول موضوعه – بحث كلي

 $P(\omega)$   $\propto$   $\langle \psi | P_{\omega} | \psi \rangle$ 

قرار داد. که در آن  $P_{\omega}$  عملگر تصویرگر برای ویژه فضای با ویژه مقدار  $\omega$  است. در این صورت اصل موضوع (۳) بهصورتی که ابتدئاً گفته شد حالت خاصی می شود که در آن هیچ تبهگنی وجود ندارد و هر ویژه فضا، فقط يک ويژه بردار است.

در مثال ما از  $V$   $V$  ، اگر  $\alpha_2=\alpha_2=\alpha_1$  باشد (شکل ۴–۱–ب) آنگاه  $P(\omega)$  مربع مولفه  $\big\langle \psi \big\rangle$  در - صفحه " $x - y$ " است.

**پیچید** *ک<sub>سی</sub> ۳ : طیف ویژه مقداری Ω پیوسته باشد.* **در این حالت**  $\ket{\psi}$  **را بهصورت زیر بسط می<هیم**  $|\psi\rangle = \int |\omega\rangle \langle \omega| \psi \rangle d\omega$ 

انتظار میرود که وقنی  $\omega$  بهطور پیوسته تغییر میکند  $\langle \omega | \psi \rangle$  هم اینگونه باشد، یعنی انتظار میرود که یک تابع هموار،  $\psi(\omega)$  ، باشد. برای تصور این تابع، یک فضای یک بعدی معین، موسوم به فضای  $\langle\omega|\psi\rangle$ معرفی میشود که نقاط واقع در آن بهوسیله مختصه  $\omega$  برچسب زده میشوند. در این فضا  $\psi(\omega)$  تابعی  $\omega$ هموار از @ خواهد شد و *تابع موج فضای @* نامیده میشود. ما صرفاً عکس چیزی را که در بخش ۱-۱۰ انجام دادیم، انجام میدهیم؛ در آن جا با یک تابع  $f\left(x\right)$  شروع کرده و تلاش کردیم آنرا بهعنوان مولفههای یک کت $\ket{\psi}$  بی نهایت بعدی در پایه  $\ket{x}$  تعبیر کنیم. تا وقتی که بردار حالت  $\ket{\psi}$ مورد نظر باشد، فقط  $\lambda'$ یک فضا، فضای هیلبرت، وجود دارد که  $\ket{\psi}$  در آن قرار میگیرد. فضای  $\omega$  ، فضای  $\lambda$  ، و غیره بسلاهای کمکی هستند که بهمنظور تصور مولفههای بردار بی $\ket{\psi}$  پستدی  $\ket{\psi}$  در پایه  $\Lambda$  ، پایه  $\Lambda$  ، و غیره و غیره معرفی شدهاند. تابع موج $\psi\bigl(\varpi\bigr)\,$  هم *دامنه احتمال* برای یافتن ذره با  $\varpi$   $\Omega$  نامیده می شود.

ایا میتوانیم  $\ket{\langle \omega | \psi \rangle}$  را به عنوان احتمال یافتن ذره با مقدار  $\alpha$  برای  $\Omega$  تعبیر کنیم؟ خیر. از آنجا که  $\ket{\omega | \psi}$ تعداد مقادیر ممکن برای  $\omega$  بی $i$ پایت بوده و احتمال کل برابر یک است به هر مقدار منفرد  $\omega$  فقط یک  $\omega$  احتمال بی $\omega$ هایت کوچک می $\tilde{v}$ واند اختصاص یابد.  $\big| \langle \omega | \psi \rangle \big|^2$  را به $i$ نوان *چگالی احتمال* در تعبیر میکنند و منظور این است که  $\rho\,$   $\rho\,(\omega)$  احتمال بهدست آوردن نتیجهای بین  $\omega$  و  $\omega$ + $d$  است. این تعریف، درخواست اینکه احتمال کل یک باشد را تأمین می کند، چون

$$
\int P(\omega) d\omega = \int |\langle \omega | \psi \rangle|^2 d\omega = \int \langle \psi | \omega \rangle \langle \omega | \psi \rangle d\omega
$$
  
=  $\langle \psi | I | \psi \rangle = \langle \psi | \psi \rangle = 1$  (f-f-f)

 $P(\omega)$  اگر  $\phi|\psi\rangle\!=\!\delta(0)$  تنها امکان بهنجارش معقول باشد حالت نمی $\psi$ اند به یک بهنجار شود و میبایست بهعنوان *چگالی احتمال نسبی* تعبیر شود. این حالتهای ناسره را بعداً بحث خواهیم کرد.

 $(x$  یک مثال مهم از طیف پیوسته، مثال  $X$ ، عملگر متناظر با مکان  $x$  است. تابع موج در پایه  $X$ (یا فضای ، معمولاً فقط تابع موج گفته میشود چون پایه  $X$  پایهای است که تقریباً همیشه بهکار میرود. در  $\psi(x)$ بعثهای ما در فصل قبل  $\big|\psi(x)\big|^2$  به جای چگالی احتمال بهعنوان احتمال یافتن ذره در یک  $x$  معین معرفی شد تا از ورود به جزئیات اجتناب شود. اکنون زمان آن فرا رسیده که دقیقتر شویم!

قبلاً تعجب می کردیم که چرا لازم است تا یک ذره کلاسیکی را، که فقط با دو عدد  $x$ و  $p$  تعریف میشد، بهوسیله کتبی که دارای بی،نهایت مولفه است توصیف کنیم. اکنون پاسخ آن روشن است. یک ذره کلاسیکی در هر زمان معین، یک مکان معین دارد. در مشخص کردن حالت مجبور هستیم این مقدار x را ارائه دهیم. از سوی دیگر یک ذره کوانتومی در اندازهگیری میتواند هر مقدار x را بگیرد و میبایست احتمالات نسبی برای همه خروجیهای ممکن را مشخص کنیم. این بخشی از اطلاعات موجود در  $\langle x\,|\psi\rangle$  = $\langle x\,|\psi\rangle$  ، مولفههای در پایه X ، است. البته در مورد ذره کلاسیکی لازم است تا تکانه  $p$  هم مشخص شود. در نظریه  $\ket{\psi}$ کوانتومی، برای بهدست آوردن مقادیر مختلف تکانه احتمالات وقوع ارائه میشود اما نیازی به یک بردار جدید برای مشخص کردن اینها نیست؛ همین کت  $\ket{\psi}$  وقتی برحسب ویژه کتهای  $\ket{p}$  عملگر تکانه  $P$ بسط داده شود این احتمالات را از طریق تابع موج در فضای  $\langle p\,|\psi\rangle\,$  ،  $\psi(p)$ ، بهدست میدهد.

ييچيد کی ۴: متغير کوانتومی Ω هيچ نظير کلاسيکی نداشته باشد. معلوم شده است که ذرات «نقطهای»، مثل الکترون، دارای «اسپین» هستند که یک تکانه زاویهای داخلی است یعنی تکانه زاویهای که ارتباطی با حرکت آن در فضا ندارد. از آنجا که چنین درجه آزادی در مکانیک کلاسیک وجود ندارد اصول موضوعه ما مشخص نمی کنند که کدام عملگر قرار است این متغیر را در نظریه کوانتومی توصیف کند. همانطور که در فصل مربوط به اسپین خواهیم دید پاسخ، از ترکیب یک استدلال کلاسیکی و یک استدلال شهودی بهدست میآید. شایسته است بهخاطر بسپاریم که اصول موضوعه با هر زحمتی که بنا شوند می بایست اغلب بهوسیله عقاید کلاسیکی و شهودی تکمیل شوند. با بحث برنامه چهار مرحلهای برای استخراج اطلاعات آماری از بردار حالت، با مطالعه مطالب دیگری که اصول موضوعه نظریه کوانتومی بیان می کنند، ادامه میدهیم.

رمبش' بردار حالت اکنون جنبههای دیگری از اصل موضوع (۳) را بررسی میکنیم یعنی اینکه اندازهگیری متغیر Ω بردار حالت را که در حالت کلی یک برهم نهی به شکل

$$
|\psi\rangle = \sum_{\omega} |\omega\rangle \langle \omega | \psi \rangle
$$

است به ویژه حالت  $\ket{\omega}$  متناظر با ویژه مقدار  $\omega$  بهدست آمده در اندازهگیری تغییر میدهد. این پدیده رمبئ*س* یا *فرو ریزش (تقلیل)* بردار حالت نامیده می شود.

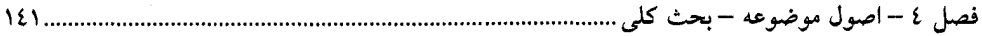

ابتدا باید توجه کنیم که هر بیان قطعی در مورد اثر فرایند اندازهگیری، از قبل فرض میکند که فرایند اندازهگیری از یک نوع معین است. برای مثال این اصل کلی مکانیک کلاسیک که هر متغیر دینامیکی بدون تغییر حالت ذره می تواند اندازهگیری شود فرض می کند که اندازهگیری یک اندازهگیری ایدهآل است (سازگار با روش کلاسیکی). اما میتوان اندازهگیریهای *غیر ایدهآلی* را هم تصور کرد که حالت را تغییر می،دهند؛ تصور کنید که بخواهیم مکان لوستری را در یک اتاق تاریک با استفاده از تکان دادن یک جاروب برای تماس و برخورد با آن تعیین کنیم. آنچه به اصل موضوع (۳) عمق میبخشد این است که فرایند اندازهگیری اشاره شده در آنجا یک اندازهگیری *کوانتومی* ایدهآل است تا حدی که بهترین اندازهگیری قابل انجام است. اکنون مفهوم اندازهگیری کوانتومی ایدهآل و مضمون این اصل موضوع را با یک مثال روشن مي کنيم.

یک ذره را در یک ویژه حالت تکانه  $|p\rangle$  در نظر بگیرید. اصل موضوع مذکور بیان می کند که اگر تکانه در این حالت اندازهگیری شود از اینکه نتیجه  $p$  شود مطمئن هستیم و اینکه حالت، بعد از اندازهگیری همان حالت خواهد بود (چون  $\ket{\psi}{=}|\psi\rangle$  یک ویژه حالت عملگر  $P$  مورد بحث است). یک روش برای اندازهگیری تکانه ذره، از طریق *پراکندگ<sub>ی</sub> کامپتون* است که در آن یک فوتون با تکانه معین از ذره وا می جهد. با اندازهگیری تغییر تکانه فوتون،  $\Delta p$  ، میتوانیم تکانه اولیه ذره،  $p$  ، و تکانه نهایی،  $\Delta p_\gamma$  –  $p$  ، را تعیین کنیم. این یک اندازهگیری ایدهآل نیست چون حالت ذره تغییر میکند. اما اگر به حد  $\Delta p_{_{\mathcal{Y}}} \rightarrow \Delta p_{_{\mathcal{Y}}}$  برویم به یک اندازهگیری کوانتومی ایدهآل تکانه می(سیم. بعد از این وقتی از اندازهگیری تکانه سخن میگوییم منظورمان همین خواهد بود. همچنین فرض خواهیم کرد که برای هر متغیر دینامیکی یک اندازهگیری ایدهآل متناظر وجود دارد. برای مثال، اندازهگیری ایدهآل مکان را بحث خواهیم کرد که وقتی روی ذره واقع در حالت انجام شود با احتمال ۱ نتیجه  $x$ را بهدست خواهد داد و بردار حالت را بدون تغییر نگه خواهد داشت.  $|x\,\big\rangle$ حال فرض کنید که مکان یک ذره واقع در ویژه حالت تکانه،  $\ket{p}$  ، را اندازه بگیریم، چون  $\ket{p}$  مجموع ویژه کتهای مکان است،

$$
|p\rangle = \int |x\rangle \langle x|p\rangle dx
$$

این اندازهگیری، سیستم را به یک ححالت  $|x\,\big\rangle$  خواهد برد. بنابراین حتی اندازهگیری ایدهآل مکان هم حالت را که یک ویژه حالت مکان نیست تغییر خواهد داد. چرا اندازهگیری مکان، حالت  $|p\rangle$  را تغییر می دهد در حالمی که اندازهگیری تکانه آنرا تغییر نمیدهد؟ پاسخ آن است که یک اندازهگیری ایدهآل مکان، از فوتونهای با تکانه بی نهایت بزرگ استفاده می کند (همان طورکه خواهیم دید) درحالی که یک اندازه گیری ایدهآل تکانه از فوتونهای با تکانه بینهایت کوچک استفاده میکند (همانطور که دیدهایم).

لذا این، تفاوتی بزرگ بین مکانیک کوانتومی و کلاسیک است: یک اندازهگیری ایدهآل هر متغیر  $\omega$  در مکانیک کلاسیک هر حالت را ناوردا نگه میدارد در حالی که اندازهگیری ایدهآل Ω در مکانیک کوانتومی فقط ویژه حالت  $\, \Omega \,$  را ناوردا نگه میدارد.

اثر اندازهگیری میتواند بهطور طرح وار به شکل زیر نمایش داده شود:

$$
|\psi\rangle \longrightarrow \longrightarrow {\mathbb{P}_\omega |\psi\rangle \over \Omega \text{ measured, } \omega \text{ obtained}} \longrightarrow {\mathbb{P}_\omega |\psi\rangle^{1/2} \over \langle \mathbb{P}_\omega \psi | \mathbb{P}_\omega \psi \rangle^{1/2}}
$$

که  $P_\omega$  عملگر تصویرگر مربوط به  $\ket{\omega}$ است و حالت، بعد از اندازهگیری بهنجار شده است. اگر  $\omega$  تبهگن باشد،

$$
|\psi\rangle \rightarrow \frac{\mathbb{P}_{\omega}|\psi\rangle}{\langle \mathbb{P}_{\omega}\psi | \mathbb{P}_{\omega}\psi\rangle^{1/2}}
$$

که  $P_{\omega}$  عملگر تصویرگر برای ویژه فضای  $V$  است. نکته زیر باید مورد توجه خاص قرار گیرد: اگر حالت اولیه  $|\psi\rangle$  نامعلوم بود و اندازهگیری، ویژه مقدار تبهگن  $\, \, \varpi \,$  را بهدست داد نمی $\,$ توان گفت که حالت، بعد از  $\ket{\psi}$  اندازهگیری چیست، جز اینکه حالتی در ویژه فضا با ویژه مقدار  $\varpi$  است. از سوی دیگر اگر حالت اولیه معلوم بود و اندازهگیری، یک مقدار تبهگن  $\omega$  را بهدست داد، حالت بعد از اندازهگیری  $\ket{\omega}$  میشود (صرف $نظر از بهنجارش). مثال ما را از  $V^3(R)$  در نظر بگیرید (شکل ۴–۱–ب). مثلاً داشتیم:$ . فرض کنید از یک پایه راست هنجار  $|\omega,1\rangle$  ،  $|\omega,2\rangle$  و  $|\omega,3\rangle$  استفاده کنیم که طبق.  $\omega_{\rm l}= \omega_{\rm l}=\omega$ معمول برچسبهای اضافی ۱ و ۲ برای تمایز بین بردارهای پایه در ویژه فضای تبهگن لازم هستند. اگر در این پایه برای مثال بدانیم که

$$
|\psi\rangle = \frac{1}{2}|\omega, 1\rangle + \frac{1}{2}|\omega, 2\rangle + (\frac{1}{2})^{1/2}|\omega_3\rangle
$$

و اندازهگیری یک مقدار  $\omega$  را بهدست دهد، حالت بهنجار شده بعد از اندازهگیری برایمان مشخص است و عبارتست از

 $|\psi\rangle = 2^{-1/2}(|\omega, 1\rangle + |\omega, 2\rangle)$ 

از طرف دیگر اگر حالت اولیه نامعلوم بود و یک اندازهگیری، نتیجه  $\omega$  را بهدست داد، فقط میتوانستیم بگوييم که

$$
|\psi\rangle = \frac{1}{2}|\omega, 1\rangle + \frac{1}{2}|\omega, 2\rangle + (\frac{1}{2})^{1/2}|\omega_3\rangle
$$

که  $\alpha$  و  $\beta$  اعداد حقیقی دلخواهند.

توجه کنید که اگر چه از اندازهگیری نمیدانیم که  $\alpha$  و  $\beta$  چه چیزهایی هستند اما دلخواه هم نیستند. بهعبارتی دیگر، سیستم یک بردار حالت خوش تعریف  $|\psi\rangle$ قبل از اندازهگیری داشته، با اینکه  $|\psi\rangle$  را نمیدانیم، و یک بردار حالت خوش تعریف  $\ket{\omega}$  بعد از اندازهگیری دارد، اگر چه کل چیزی که میدانیم آن است که این بردار در یک زیر فضا،  ${V}_\omega$ ، قرار میگیرد.

## چگونه نظریه کوانتومی را بیازماییم؟

یکی از جنبههای برجسته مکانیک کلاسیک، ارائه پیش بینیهای کاملاً معین است. مثلاً پیش بینی می کند که یک ذره در حال حرکت در  $x$  =  $x$  با تکانه  $p_i$  در پتانسیل (  $V\left(x\right)$ ، دو ثانیه بعد با تکانه  $p=p_f$  به

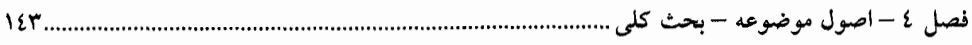

خواهد رسید. برای آزمودن این پیش بینی ذره را در  $t=0$  در  $x=x_i$  با  $p=p_i\,$ آماده می $x=x_f$ و در  $x = x_f$  منتظر میمانیم تا ببینیم که آیا ذره در  $t = 2$  با  $p = p_f$  به آنجا می $\zeta = x$  منا نه.

از طرف دیگر نظریه کوانتومی، پیش بینیهای آماری در مورد یک ذره واقع در حالت  $\ket{\psi}$  انجام میدهد و ادعا میکند که این حالت طبق معادله شرودینگر با زمان تحول می،یابد. برای آزمودن این پیش بینیها میبایست قادر باشیم تا

> ا– ذرات را در یک حالت خوش تعریف  $|\psi\rangle$  خلق کنیم. ۲- پیش بینی های احتمالاتی را در هر زمان چک کنیم.

رمبش بردار حالت روش خوبی برای آماده کردن حالتهای معین برایمان فراهم میکند: با یک ذره واقع در حالت دلخواه  $|\psi\rangle$  شروع کرده و متغیر  $\Omega$  را اندازه میگیریم. اگر یک ویژه مقدار غیرتبهگن  $\omega$  را بهدست آوریم، حالت  $\ket{\mathit{a}}$  را در دست داریم (اگر  $\varpi$  تبهگن باشد اندازهگیری دیگری لازم است. ما آمادگی بحث این مسئله را نداریم). توجه کنید که چطور در نظریه کوانتومی، اندازهگیری، به جای اینکه به ما بگوید سیستم قبل از اندازهگیری در چه وضعیتی بود، بیان می کند که درست بعد از اندازهگیری در چه وضعیتی است (البته این را هم بیان میکند که حالت اولیه تصویری روی حالت  $|\omega\rangle$  بهدست آمده بعد از اندازهگیری داشته است. اما این اطلاعات در مقایسه با مشخص کردن حالت درست بعد از اندازهگیری هیچ چیزی نیستند). به هر شکل، فرض کنید حالت  $\ket{\omega}$  را آماده کردهایم. اگر یک متغیر  $\Lambda$  را اندازه بگیریم بلافاصله بعد از این، به طوری که حالت نتوانسته باشد از  $|\omega\rangle$  تغییر کرده باشد، و اگر مثلاً

$$
|\omega\rangle = \frac{1}{3^{1/2}} |\lambda_1\rangle + \left(\frac{2}{3}\right)^{1/2} |\lambda_2\rangle + 0 \cdot \text{(others)}
$$

باشد این نظریه پیش بینی میکند که 4Å و 4ٍ به ترتیب با احتمال۵ای 3 و 3 بهدست خواهند آمد. اگر اندازهگیری ما یک  $\lambda_i$  بدهد،  $i\neq 1,2$  (یا بدتر اینکه، همه ویژه مقادیر  $\lambda\neq\lambda$ ) اینجا پایان نظریه خواهد بود. لذا فرض می کنیم یکی از مقادیر مجاز را بهدست آوریم، مثلاً 4٫ این با نظریه سازگار است اما بهطور کامل آنرا تایید نمی کند چون احتمال وقوع می توانست برای 4٪ به جای  $\frac{1}{30}$  باشد و باز هم 4٪ را بهدست آوریم. بنابراین باید آزمایش را بارها تکرار کنیم. اما نمیتوانیم آزمایش را با این ذره تکرار کنیم چون بعد از اندازهگیری، حالت ذره  $\vert \lambda_1 \rangle$  میشود و میبایست با ذره دیگر واقع در  $\vert \omega \rangle$  از نو شروع کنیم. برای این منظور به یک هنگرد (مجتمع) کوانتومی نیاز داریم که شامل تعداد زیادی، N ، از ذرات باشد که همگی در  $N/3$  یک حالت  $\ket{\omega}$  قرار دارند. اگر یک اندازهگیری  $\Lambda$  روی یکی از این ذرات صورت گیرد تقریباً 3/ مقدار  $\lambda$  را خواهند داد و به حالت  $\big| \mathcal{X}_1 \big\rangle$  می $\mathfrak{e}$ وند در حالمی که تقریباً 3/ 2 $N/3$  مقدار  $\mathcal{X}_2$  را داده و به حالت می روند. برای N بهقدر کافی بزرگ، انحرافات از کسرهای  $\frac{1}{4}$  و  $\frac{2}{7}$  ناچیز خواهد بود. تفاوت عمده  $|\lambda_2\rangle$ بین یک هنگرد کلاسیکی از نوعی که در مثلاً مکانیک آماری کلاسیکی مواجه میشویم و هنگرد کوانتومی  $2N/3$  اشاره شده در فوق این است که اگر در یک هنگرد کلاسیکی متشکل از N ذره،  $N/3$  نتیجه  $\lambda$  و  $\lambda$ نتیجه  $\lambda$  دادند میتوان تصور کرد که هنگرد قبل از اندازهگیری دارای  $N/3$  ذره با  $\lambda=\lambda$  و بقیه با

بوده است. از طرف دیگر در هنگرد کوانتومی، فرض میشود که هر ذره پیش از اندازهگیری در  $\lambda=\lambda_2$ همان حالت  $\ket{\omega}$  باشد (یعنی هر ذره از لحاظ پتانسیلی قابلیت بهدست دادن نتیجه  $\lambda_1$  یا  $_\mathcal{C}$  را دارد). فقط بعد از اندازهگیری،  $\frac{1}{3}$  از آنها به حالت  $\big| \lambda_{\rm I} \big\rangle$  رفته و بقیه به  $\big| \lambda_{\rm 2} \big\rangle$  می $\,$ روند.

همین که یک هنگرد داشته باشیم می توانیم هر متغیر دیگر را اندازهگیری کرده و انتظارات نظریه کوانتومی را بیازماییم. همچنین میتوانیم یک هنگرد آماده کرده، اجازه دهیم با زمان تحول یابد و آنرا در زمان های آینده مطالعه کنیم و ببینیم که آیا حالت نهایی آن حالتی است که معادله شرودینگر به ما بیان می کند یا نه.

*شال ۴–۲–۲: مثالی از یک هنگرد که برای محک نظریه کوانتومی به کار می رود در آزمایش دو شکافی، با* فوتون۱ها، مشاهده شد. یک فوتون معین با تکانه p و انرژی  $\mathrm{E}$  انتظار می $\mathrm{c}$ وفت که با چگالی احتمالی که از تابع نوسانی  $\big|\psi(x)\big|^2$  بهدست میآید به آشکارسازها اصابت کند. می $\tilde{\psi}$ ن آزمایش را با یکمی یکی فرستادن چنین فوتونهایی، N بار تکرار کرد تا دید که آیا توزیع تعداد نهایی واقعاً از  $\left|\psi(x)\right|^2$  بهدست می $\Pi$ ید یا نه. می $\mathrm{v}_i$ باریکهای ماکروسکوپی و تکفام از نور با فرکانس  $E/\hbar$   $\omega$  و عدد موج  $k=p/\hbar$  فرستاد که شامل تعداد زیادی فوتون با انرژی E و تکانه p است. اگر فرض شود که فوتون&ا غیر برهم کنش کننده هستند (که تا حد زیادی صحیح است)، فرستادن باریکه با آزمایش کردن با هنگرد هم ارز میشود. در این حالت به محض اینکه باریکه به جریان بیفتد، الگوی شدت، شکل چگالی احتمال  $|\psi(x)|^2$  را خواهد گرفت. *هثال ۴-۲-۳: مثال زیر ارائه می شود تا تمایز بین توصیفهای احتمالاتی سیستم را در مکانیک کلاسیک و* مکانیک کوانتومی روشن کند:

$$
|\psi\rangle = \sum_{i=1}^{6} C_i |\omega_i\rangle
$$

در نظر میگیریم. فرض کنید چشم هایمان را ببندیم و طاس را بریزیم و آنرا با یک لیوان بپوشانیم. توصیف آماری آن تشابه زیادی با توصیف کوانتومی حالت  $\ket{\psi}$  دارد: ا–حالت طاس قبل از اینکه لیوان برداشته شود بهوسیله یک تابع احتمال  $P(n)$  توصیف میشود. ۲– تنها مقادیر ممکن n عبارتند از ۱، ۲، ۳، ۴، ۵ و ۶. – اگر لیوان برداشته شود و یک مقدار، مثلاً n =3، بهدست آید، تابع  $\beta$  به  $\delta_{n3}$  تقلیل میبابد  $r$ (مىرمېد). – اگر مجموعهای از  ${\rm N}$  چنین طاس۵ایی ریخته شوند،  $N$   $P(n)$  از آنها نتیجه  ${\rm n}$  را بهدست خواهند داد $^*$ (وقتبی  $\infty \to N$  میل میکند). بیانات متناظر برای ذره واقع در حالت  $\ket{\psi}$  بدون شک برای شما شناخته شده هستند. اکنون بعضی از

تفاوتهای کلیدی بین توصیفهای آماری در دو حالت را بررسی می کنیم. ۱– ممکن است، حداقل در اصل، با معلوم بودن جرم طاس، مکان آن، سمتگیری آن، سرعت، سرعت زاویهای در زمان رها شدن، چسبندگی هوا، کشسانی سطح روی میز و غیره و غیره پیش بینی کنیم که دقیقاً

فصل لأ−اصول موضوعه −بحث كلى ........ ١٤٥

کدام وجه طاس رو به بالا خواهد بود. اما در حالت کوانتومی، توصیف آماری تنها امکان است، حتی از نظر اصولى.

۲– اگر با برداشتن لیوان، نتیجه 3 $n=3$  بهدست آمده بود، منطقی است فرض کنیم که طاس حتی قبل از اندازهگیری در یک چنین حالتی بوده است. اما در حالت کوانتومی، حالت بعد از اندازهگیری، مثلاً  $\ket{\varrho_3}$ ، حالت قبل از اندازهگیری،  $|\psi\rangle$  ، نیست.

. ۳– اگر N عدد از این طاس۵ا ریخته شده و با N لیوان پوشانده شده باشند، تعداد  $NP(\mathfrak l)$  طاس با  $1$ طاس با  $2=1$  و غیره قبل و بعد از اندازهگیری در مجموعه وجود خواهد داشت. در مقابل هنگرد  $N\!P(2)$  $\ket{\psi}$  کوانتومی متناظر با  $\ket{\psi}$  دارای  $\mathrm{N}$  ذره خواهد بود که همگی آنها قبل از اندازهگیری در یک حالت هستند (یعنی هر کدام میتوانند هر یک از مقادیر  $\omega_6$  ,…, $\omega_6$  را بهدست دهند) و بعد از اندازهگیری ذره حالت  $\ket{\alpha_i}$  . فقط هنگرد، قبل از اندازهگیری، حالت  $\ket{\psi}$  را نمایش میدهد. هنگرد بعد از  $NP(\omega_i)$ اندازهگیری، ترکیبی از شش هنگرد نمایش دهنده حالت $|a|$ ی  $|a|$  و … و  $|a_6\rangle$  است. $'$ مفهوم هنگرد در نظریه کوانتومی مفید است. اکنون دو متغیر آماری را، که یک هنگرد را مشخص می کنند، تعریف کرده و بحث میکنیم.

مقدار چشم داشتی با داشتن یک هنگرد (مجموعه) بزرگ از X ذره در حالت  $\ket{\psi}$ ، نظریه کوانتومی به ما اجازه میدهد که پیشبینی کنیم که اگر متغیر  $\Omega$  اندازهگیری شود چه کسری از آنها مقدار  $\omega$  را بهدست خواهند داد. اما این پیشبینی، شامل حل مسئله ویژه مقداری عملگر  $\Omega$  است. اگر کسی علاقه مند به چنین اطلاعات مفصل در مورد حالت (یا هنگرد متناظر) نباشد می تواند به جای آن یک متوسط روی هنگرد، موسوم به *مقدار چشم«اشتی* ، را محاسبه کند. مقدار چشم۱اشتی همان مقدار میانگین تعریف شده در آمار است:  $\langle \Omega \rangle$ 

$$
\langle \Omega \rangle = \sum_{i} P(\omega_{i}) \omega_{i} = \sum_{i} |\langle \omega_{i} | \psi \rangle|^{2} \omega_{i}
$$
  
=  $\sum_{i} \langle \psi | \omega_{i} \rangle \langle \omega_{i} | \psi \rangle \omega_{i}$  (2–Y–F)

اما بهخاطر عامل،های  $\omega_i$  که در هر عملگر تصویرگر  $|\omega_i\rangle\langle\omega_i|$  ضرب شدهاند نمیتوانیم از است. با  $\Sigma_i\ket{\alpha_i}\bra{\alpha_i}=\Omega\ket{\alpha_i}$  استفاده کنیم. برای استفاده از این نکته توجه کنید که  $\langle\alpha_i\ket=\Omega\ket{\alpha_i}$  است. با  $\Sigma_i\ket{\alpha_i}$ قرار دادن این عبارت، نتیجه می شود که

$$
\langle \Omega \rangle = \sum \langle \psi | \Omega | \omega_i \rangle \langle \omega_i | \psi \rangle
$$

حال میتوانیم از  $\left|\mathcal{O}_i\right|=\sum_i\left|\mathcal{O}_i\right|/\left|\mathcal{O}_i\right|=I$  استفاده کنیم. نتیجه اینکه

۱– این مثالی از یک هنگرد آمیخته است. اینها در بخش «گریزی به ماتریسهای چگالی» که در ادامه می اَید بحث خواهنـد شد.

$$
\langle \Omega \rangle = \langle \psi | \Omega | \psi \rangle \tag{6.7-8}
$$

چند نکته در ارتباط با این فرمول وجود دارد که باید مورد توجه قرار گیرند: ا– برای محاسبه  $\langle \Omega \rangle$  فقط لازم است بردار حالت و عملگر  $\Omega$  مشخص باشند (مثلاً به ترتیب بهصورت یک بردار ستونی و یک ماتریس در یک پایه). نیازی به یافتن ویژه بردارها و ویژه مقادیر Ω نیست.  $\langle \Omega \rangle \! = \! \omega$  ۲– اگر ذره در یک ویژه حالت  $\Omega$  باشد، یعنی  $\langle \omega | \psi \rangle \! = \! \omega | \psi \rangle$ . آنگاه  $\langle \Omega \rangle$ . – منظور از مقدار متوسط  $\Omega$  ، متوسط روی هنگرد است. یک ذره معین البته فقط یکی از ویژه مقادیر را در اندازهگیری بهدست خواهد داد. مقدار میانگین، در کل مقداری غیرقابل دسترس برای یک اندازهگیری مجرد خواهد بود مگر اینکه بهصورت اتفاقی با یک ویژه مقدار برابر شود [مثالی آشنا از این پدیده، تعداد میانگین بچه برای هر زوج است که میتواند ۲/۱۲ باشد، اگر چه تعداد در یک خخانواده معین محدود به یک عدد درست (مثبت) است].

#### عدم قطعيت

در هر وضعیتی که بتواند بهصورت احتمالاتی توصیف شود، کمیت مفید دیگر که باید در کنار میانگین تعیین شود، *انحراف معیار* است که افت و خیز متوسط حول میانگین را نشان داده و اندازهگیری می کند و بەصورت

$$
\Delta O = \langle (Q - \langle Q \rangle)^2 \rangle^{1/2}
$$
 (Y-Y-F)

تعریف میشود و اغلب انحراف جذر میانگین مربعی نامیده میشود. در مکانیک کوانتومی، *عدم قطعیت در* به آن اطلاق میشود. اگر  $\Omega$  طیف گسسته داشته باشد،  $\Omega$ 

$$
(\Delta \Omega)^2 = \sum_{i} P(\omega_i) (\omega_i - \langle \Omega \rangle)^2 \tag{A-T-F}
$$

و اگر طیف پیوسته داشته باشد،

$$
(\Delta \Omega)^2 = \int P(\omega) (\omega - \langle \Omega \rangle)^2 d\omega \tag{4-7-6}
$$

توجه کنید که  $\Omega\Omega$  ، درست مثل  $\langle \Omega \rangle$  ، با معلوم بودن فقط حالت و عملگر هم قابل محاسبه است، چون معادله (۴-۲-۷) به این معنی است که

$$
\Delta\Omega = \left[\langle \psi | (\Omega - \langle \Omega \rangle)^2 | \psi \rangle \right]^{1/2} \tag{1.1}
$$

مقدار چشم داشتی و عدم قطعیت توصیف نسبتاً خوبی از حالت ارائه میدهند. برای مثال اگر برایمان معلوم باشد که  $a\in \langle X\rangle$  و  $\Delta X=\Delta$  است، می $\epsilon$ انیم که احتمال دارد ذره با انحرافاتی از مرتبه  $\Delta$  در نزدیکی مشاهده شود.  $x = a$ 

تاکنون به اندازهگیری یک متغیر مجرد در یک لحظه پرداختهایم. اکنون توجه خود را به اندازهگیری بیش از یک متغیر در یک لحظه معطوف می کنیم (از آنجا که هیچ دو اندازهگیری مستقلی نمیتوانند واقعاً در یک لحظه انجام شوند) منظورمان از اندازهگیری دو یا چند متغیر دینامیکی، بهصورت متوال<sub>ی</sub> و بلافاصله<sup>\</sup> است. **تم***وین* **۴– ۲– ۱ (خی***لیی مهم)* **:** عملگرهای زیر را در فضای هیلبرت  $V^{\,3}(C)$  در نظر بگیرید:

$$
L_x = \frac{1}{2^{1/2}} \begin{bmatrix} 0 & 1 & 0 \\ 1 & 0 & 1 \\ 0 & 1 & 0 \end{bmatrix}, \qquad L_y = \frac{1}{2^{1/2}} \begin{bmatrix} 0 & -i & 0 \\ i & 0 & -i \\ 0 & i & 0 \end{bmatrix}, \qquad L_z = \begin{bmatrix} 1 & 0 & 0 \\ 0 & 0 & 0 \\ 0 & 0 & -1 \end{bmatrix}
$$

الف $-$ مقادیر ممکن که در صورت اندازهگیری  $L_z$  بهدست می $\mathbb{I}$ یند کدامند؟ ب–حالتی را در نظر بگیرید که در آن  $L_z=1$ است. در این حالت،  $\big\langle L_x \big\rangle,$   $\big\langle L_x \big\rangle$ , کدامند؟ ج– ویژه حالتهای بهنجار شده و ویژه مقادیر  $L_{x-}$  را در پایه  $L_{z-}$  بهدست آورید. د– اگر ذره در حالتی باشد که  $L_z=-1$  است و بر $L$  اندازهگیری شود خروجیهای ممکن و احتمالات آنها كدامند؟

$$
|\psi\rangle = \begin{bmatrix} 1/2 \\ 1/2 \\ 1/2^{1/2} \end{bmatrix}
$$

را در پایه  $L_z$  در نظر بگیرید. اگر  $L_z^2$  در این حالت اندازهگیری شود و نتیجه ۱+بهدست آید حالت بعد از اندازهگیری کدام است؟ احتمال این نتیجه چقدر بوده است؟ اگر  $L_z$  اندازهگیری شود، خروجیها و احتمالات مربوطه كدام خواهند بود؟ و - یک ذره در حالتی است که برای آن احتمالات عبارتند از  $P(L_{_2}=0)=\frac{1}{2}$  ،  $P(L_{_2}=0)=\frac{1}{2}$  و

ن حود را متقاعد کنید که عمومیترین حالت بهنجار شده با این ویژگی عبارتست از:  $P(L_z=-\frac{1}{4}$ 

$$
|\psi\rangle = \frac{e^{i\delta_1}}{2}|L_z=1\rangle + \frac{e^{i\delta_2}}{2^{1/2}}|L_z=0\rangle + \frac{e^{i\delta_3}}{2}|L_z=-1\rangle
$$

قبلاً گفته شد که اگر  $|\psi\rangle$  یک حالت بهنجار شده باشد آنگاه حالت  $e^{i\theta}|\psi\rangle$  یک حالت بهنجار شده و از نظر فیزیکمی معادل با آن است. آیا این بدین معنی است که ضرایب  $e^{\,i\delta_{i}}$  که در ویژه حالت $L_{z}$  کرب میشوند بی|همیت هستند ؟ [برای مثال  $P(L_{_X}=0)$  را محاسبه کنید].

متغیرهای سازگار و ناسازگار یک وویژگی برجسته نظریه کوانتومی این است که با داشتن یک ذره در یک حالت  $\ket{\psi}$ ، در حالت کلبی نمی توان گفت که ذره برای یک متغیر دینامیکی معین  $\Omega$  مقداری معین دارد: یک اندازهگیری می تواند هر

ویژه مقدار  $\omega$  را که برای آن  $\langle \omega | \psi \rangle$  صفر نیست بهدست دهد. استثناها حالت $\ket{\omega}$ هستند. می $\tau$ وان گفت که یک ذره در یکی از این حالتها، همچون مکانیک کلاسیک، یک مقدار  $\omega$  برای  $\Omega$  دارد، چون تضمین میشود که یک اندازهگیری این نتیجه را بهدست میدهد. برای تولید چنین حالتهایی فقط نیاز داریم یک حالت دلخواه  $|\psi\rangle$  را گرفته و  $\Omega$  را اندازهگیری کنیم. فرایند اندازهگیری بهعنوان فیلتری عمل می کند که فقط یک مولفه  $\ket{\psi}$ ، در امتداد یک  $\ket{\psi}$ ، از آن بیرون میآید. احتمال اینکه این اتفاق بیفتد است.  $P(\omega) = |\langle \omega | \psi \rangle|^2$ 

اکنون میخواهیم این ایدهها را به بیش از یک متغیر بسط دهیم. ابتدا حالت دو عملگر را در نظر میگیریم. بسط به بیش از دو عملگر سر راست است. سوالات ما این است که:

۱– آیا فرایندهای فیلتر سازی چند گانهای وجود دارد که بهوسیله آن بتوانیم مجموعهای از ذرات را در یک حالت  $|\psi\rangle$  گرفته و حالتی با مقادیر  $\, \omega \,$  و  $\, \lambda \,$ ی خوش تعریف برای دو متغیر  $\, \Omega \,$  و  $\, \Lambda \,$  تولید کنیم؟ ۲– اگر با حالت  $|\psi\rangle$  شروع کنیم، احتمال اینکه فیلتر کردن چنین حالتی را بهدست بدهد چقدر است؟

برای پاسخ به این سوالات تلاش میکنیم تا تدبیری برای طرح فیلتر کردن چندگانه بیندیشیم. ابتدا  $\Omega$  را روی هنگرد توصیف شونده توسط  $\ket{\psi}$  اندازه گرفته و ذراتی را بر میداریم که یک نتیجه  $\omega$  ً را بهدست میدهند. این ذرات در حالتی هستند که مقداری خوش تعریف برای  $\Omega$  دارد. بلافاصله  $\Lambda$  را اندازه میگیریم و آن ذراتی را بر میداریم که یک نتیجه  $\lambda$  را بهدست میدهند. آیا اکنون هنگردی داریم که در حالتی با و  $\Lambda=\lambda$  باشد؟ در حالت کلی خیر، دلیل روشن است. بعد از اندازهگیری اول، سیستم را در حالت  $\Omega=\omega$ داریم که نتیجه  $\omega$  را برای  $\Omega$  تضمین میکند ولی برای  $\Lambda$  هیچ تضمینی ندارد (چون  $\ket{\omega}$ لزوماَ یک ویژه حالت  $\,\Lambda\,$  نیست). با انجام اندازهگیری دوم روی آن، حالت به

 $|\psi'\rangle = |\lambda\rangle$ 

 $\,|\lambda)\,$ تبدیل میشود و اکنون نتیجه  $\,\lambda\,$  برای  $\,\Lambda\,$  تضمین میشود ولی برای  $\,\Omega\,$  هیچ تضمین معینی نداریم (چون لزوماً يك ويژه حالت Ω نيست).

به عبارتی دیگر، فیلتر کردن دوم در حالت کلی حالت تولید شده توسط اولی را تغییر میدهد. این تغییر، همان رمبش (تقلیل) بردار حالت  $\langle \lambda\big| \omega \big\rangle$   $\Sigma\big| \lambda \big\rangle \big\langle \lambda \big| \omega \big\rangle$  به ویژه حالت  $\big\langle \lambda \big|$  است.

استثناء زمانی رخ میدهد که حالت تولید شده بعد از اولین اندازهگیری با اندازهگیری دوم متأثر نشود. این به نوبه خود ایجاب میکند که  $\ket{\omega}$  یک ویژه حالت  $\Lambda$  هم باشد. پس پاسخ به سوال اول مطرح شده در بالا فقط برای ویژه حالتهای همزمان  $\ket{\omega\lambda}$  مثبت است. ابزار تولید این حالتها درست به همان صورتی است که در بالا توضیح داده شد. این کتها معادلات زیر را برآورده می کنند:

> $(11 - Y - F)$  $\Omega |\omega \lambda\rangle = \omega |\omega \lambda\rangle$  $(17 - 7 - 9)$

$$
\Delta|\omega\lambda\rangle = \lambda|\omega\lambda\rangle
$$
فصل ٤ – اصول موضوعه – بحث كلي  $129...$ 

سوالي كه بهطور طبيعي مطرح مي شود اين است: چه زماني دو عملگر ويژه كتهاي همزمان خواهند داشت؟ یک شرط لازم (اما نه کافی) با عمل کردن  $\Omega$  روی معادله (۴–۲–۱۲) و  $\Lambda$  روی معادله (۴–۲–۱۱) و محاسبه تفاضل آنها بهدست می آید:

$$
[X \quad P] = i\hbar \tag{1} \tag{1} \qquad \qquad (1) \qquad \qquad (1)
$$

 $|i\,t\!/\!\psi\rangle\!=\!0|\psi\rangle$  پیروی می کنند. واضح است که هرگز نمی $\psi$ برای هر  $|\psi\rangle$  غیر بدیهی داشته باشیم: این بدین معنبی است که حتبی یک کت هم وجود ن*دارد که برای آن X و P هر دو خوش تعریف باشند.* هر تلاشی برای فیلتر کردن X ، با فیلتر بعدی برای P ، مختل میشود و بالعکس. این منشاء اصل *عدم قطعیت* معروف ه*ایزنبرگ*ی است که در ادامه بحث خواهد شد.

**دسته** C : در این مورد حالت۱مایی وجود دارند که ویژه کت۵ای همزمان هستند. هیچ چیز جالبی در مورد این دسته برای گفتن نداریم به جز اینکه تاکید کنیم که حتبی اگر دو عملگر جابهجا نشوند هنوز هم می توان چند ویژه کت مشترک، ولو یک پایه کامل نباشند، پیدا کرد (چرا؟).

به سوال دوم در مورد احتمال بهدست آوردن یک حالت  $|\phi\lambda\rangle$  با اندازهگیری  $\Omega$  و  $\lambda$  در یک حالت  $C$  بر میگردیم. ما فقط مورد  $A$ را در نظر خواهیم گرفت برای مورد  $B$ این سوال پیش نمی $\lceil \psi \rceil$ خیلبی مورد نظر نیست (بعد از مشاهده دو مورد اول باید خودتان قادر به بررسی حالت C باشید). معورف A : ابتدا فرض می کنیم تبهگنی وجود ندارد. بنابراین برای یک ویژه مقدار معین A ، فقط یک کت وجود دارد و این کت می بایست یک ویژه کت همزمان  $\langle a \lambda \rangle$  باشد. فرض کنید ابتدا  $\Omega$  را اندازه بگیریم،  $\big| \omega\lambda \big>$  مقدار  $\omega$  را با احتمال  $\big|\langle \omega,\lambda\big| \psi\big>\big|^2$  بهدست می $\big|$ وریم. بعد از اندازهگیری، ذره در حالت است. اندازهگیری  $\Lambda$   $\Lambda$  مسلماً نتیجه  $\lambda$  را بهدست می $\kappa$ هد. احتمال بهدست آوردن  $\omega$  برای  $\Omega$  و  $\lambda$  برای همان حاصل ضرب دو احتمال است:  $\Lambda$ 

$$
P(\omega, \lambda) = |\langle \omega \lambda | \psi \rangle|^2 \cdot 1 = |\langle \omega \lambda | \psi \rangle|^2
$$

$$
P(\omega, \lambda) = |\langle \omega \lambda | \psi \rangle|^2 = P(\lambda, \omega)
$$

دلیل اینکه وقتی  $\left[\Omega,\Lambda\right]$  است  $\Omega$  و  $\Lambda$   $\left.\Lambda\right.$ را *سازگار می*نامیم این است که اندازهگیری یک متغیر و بهدنبال آن دیگری، ویژه مقدار بهدست آمده در اولین اندازهگیری را تغییر نمی،دهد و در آخر حالتی با یک مقدار خوش تعریف برای هر دو مشاهده پذیر داریم. به تأکید بر ناوردایی (بدون تغییر بودن) ویژه مقدار تحت اندازهگیری دوم توجه کنید. در حالت غیر تبهگن، این مطلب به ناوردایی بردار حالت هم اشاره می کند. در حالت تبهگن، همانطور که مثال زیر نشان خواهد داد، بردار حالت میتواند بهواسطه اندازهگیری دوم تغییر کند، اگر چه ویژه مقدار تغییر نخواهد کرد. دو عملگر  $\Lambda$  و  $\Omega$  را در  $V^{3}(R)$  در نظر بگیرید. فرض کنید یک ویژه بردار مشترک باشد. فرض کنید  $\lambda=\lambda_2=\lambda_3=\mu_1\neq\alpha_2$  و  $\omega_1\neq\alpha_3$  ویژه مقادیر  $\Omega$  در این  $\ket{a_3\lambda_3}$ فضای تبهگن باشند و  $\ket{\alpha_1\lambda}$  ،  $\ket{\alpha_2\lambda}$  و  $\ket{\alpha_3\lambda}$  را بهعنوان پایه بهکار ببریم. یک حالت بهنجار شده را در نظر ىگىرىد:

$$
|\psi\rangle = \alpha |\omega_3 \lambda_3\rangle + \beta |\omega_1 \lambda\rangle + \gamma |\omega_2 \lambda\rangle
$$

 $\Lambda$  فرض کنید ابتدا  $\Omega$  را اندازه بگیریم و  $a_3$  را بهدست آوریم. حالت،  $\big\langle a_3\lambda_3\big\rangle$  شده و اندازهگیری بعدی تضمین میشود که مقدار 4٫ را بهدست داده و حالت را یکتا نگه دارد. بنابراین  $P(\omega_3,\lambda_3)=P(\omega_2,\lambda_2)$  . واضح است که  $P(\omega_3,\lambda_3)=\big| \big\langle \omega_3 \lambda_3 \big| \psi \big\rangle \big|^2 = \alpha^2$ فرض کنید که اندازهگیری  $\Omega$  مقدار  $\omega_\text{l}$  را بهدست داد. حالت نهایی،  $|\omega_\text{l}\lambda\rangle$  شده و احتمال اینکه خروجی این باشد  $\big\langle a_{\!} \lambda |\psi \rangle \big\vert^2$  است. اندازهگیری بعدی  $\Lambda$  ، حالت را یکتا نگه خوآهد داشت و با احتمال واحد (یک) نتیجه  $\,\lambda\,$  را بهدست خواهد داد. بنابراین  $\,P(\hskip.4pt\omega_{\rm l}\hskip-1pt,\lambda\,)$  حاصل ضرب احتمالات است:

$$
P(\omega_1, \lambda) = |\langle \omega_1 \lambda | \psi \rangle|^2 \cdot 1 = |\langle \omega_1 \lambda | \psi \rangle|^2 = \beta^2
$$
 (V-T-Y)

حال اندازهگیریهای صورت گرفته را به ترتیب عکس تصور کنید. فرض کنید نتیجه اندازهگیری،  $\lambda$ باشد. حالت  $\ket{\psi'}$  بعد از اندازهگیری، تصویر  $\ket{\psi}$  در ویژه فضای تبهگن  $\ell$  است:

$$
|\psi'\rangle = \frac{\mathbb{P}_{\lambda}|\psi\rangle}{|\langle \mathbb{P}_{\lambda}\psi|\mathbb{P}_{\lambda}\psi\rangle|^{1/2}} = \frac{\beta|\omega_{\nu}\lambda\rangle + \gamma|\omega_{2}\lambda\rangle}{(\beta^{2} + \gamma^{2})^{1/2}}
$$
 (1A-1-P)

فصل ٤ - اصول موضوعه - بحث كلي

که در عبارت فوق، حالت تصویر شده ،بهنجار شده است. احتمال این خروجی،  $\gamma^2+\beta^2=\rho^2$  ، مربع تصویر  $|\psi\rangle$  در ویژه فضا، است. اگر اکنون  $\Omega$  اندازهگیری شود، هر دو نتیجه  $\omega_{\rm i}$  و  $\omega_{\rm j}$  ممکن هستند. احتمال یافتن  $\alpha_1$  برابر  $\beta^2 +\beta^2/(\beta^2+\alpha_1)$   $\left|\braket{\alpha_1\lambda|\psi'}\right|^2=\beta^2/(\beta^2+\gamma^2)$  و  $\alpha_1$  برابر حاصلضرب احتمالات است:

$$
P(\lambda, \omega_1) = (\beta^2 + \gamma^2) \cdot \frac{\beta^2}{\beta^2 + \gamma^2} = \beta^2 = P(\omega_1, \lambda)
$$
 (19–19)

بنابراین مستقل از تبهگنی،  $P(\lambda,\alpha_\text{l})\!=\!P(\lambda,\alpha_\text{l})$  است. اما این بار، حالت بواسطه اندازهگیری دوم دچار تغییر میشود (مگر این که برحسب تصادف  $|\psi'\rangle$  هیچ مؤلفهای در امتداد  $|\phi_2\lambda\rangle$  نداشته باشد) بنابراین سازگار بودن عموماً اشاره به ناوردایی ویژه مقدار اندازهگیری شده در ابتدا تحت اندازهگیری دوم دارد. بنابراین فقط میتوان گفت که حالت بعد از اندازهگیری دوم در همان ویژه فضا باقی میماند. اگر ویژه مقدار اول غیر تبهگن باشد، ویژه فضا، یک بعدی بوده و بردار حالت خودش ناوردا میماند.

در بحث قبلبی ما در مورد چگونگبی تولید حالتهای خوش تعریف  $\ket{\psi}$  برای آزمودن نظریه کوانتومی، مشاهده شد که خود فرایند اندازهگیری می تواند به عنوان یک مکانیزم آمادهسازی به کار رود: اگر اندازهگیری روی یک حالت اولیه دلخواه و ناشناخته یک نتیجه  $\omega$  را بهدست داده باشد مطمئن هستیم که حالت  $\Omega$ را داریم. اما این، از قبل فرض میکند که  $\omega$  یک ویژه مقدار تبهگن نیست. اگر  $\omega$  تبهگن باشد  $|\psi\rangle\!=\!|\omega\rangle$ نمی توانیم حالت را، به جز به درون یک ویژه فضا، ثابت و محدودکنیم. از این رو پیشنهاد شد که به متغیرهایی بپردازیم که دارای طیف غیرتبهگن هستند. اکنون میتوانیم این قید را برداریم. فرض کنید یک ویژه مقدار تبهگن  $\omega$  برای متغیر  $\Omega$  بهدست آمده باشد. در این صورت یک ببردار در ویژه فضای  $\omega$  داریم. حال متغیر سازگار دیگر  $\Lambda$  را اندازه میگیریم اگر به یک نتیجه  $\lambda$  رسیدیم یک حالت معین  $\ket{\omega\lambda}$  داریم مگر اینکه  $\Lambda$  مقدار  $(\alpha,\lambda)$  خودش تبهگن باشد. در این صورت باید یک متغیر سوم  $\Gamma$  را اندازه بگیریم که با  $\Omega$  و سازگار باشد و به همین ترتیب. عاقبت به حالتی خواهیم رسید که منحصر بهفرد است و همه ویژه مقادیر 'همزمان معلومند:  $[\omega,\lambda,\gamma,...]\,$  . پیش فرض ما این است که یک چنین مجموعهای از مشاهدهپذیرهای سازگار، معروف به *مجموعه کامل از مشاهده پذیرهای جابهجا شونده*، موجود است. برای آمادهسازی یک حالت برای مطالعه نظریه کوانتومی، یک حالت اولیه دلخواه انتخاب کرده و آنرا بهوسیله یک سری از اندازهگیریهای سازگار فیلتر میکنیم تا به برداری معلوم و منحصر بفرد دست پابیم. هر عملگر غیرتبهگن، به تنهایی، یک «مجموعه کامل» است.

 $\, \Omega \,$ ضمناً حتی اگر عملگرهای  $\, \Omega \,$  و  $\, \Lambda \,$  ناسازگار باشند می $\,$ توانیم احتمال  $\, P(\omega,\lambda) \,$ ، اینکه اندازهگیری و به دنبال آن اندازهگیری  $\,\Lambda\,$  روی یک حالت  $|\psi\rangle\,$  به ترتیب نتایج  $\,\omega\,$  و  $\,\lambda\,$  را بهدست دهند، را تعیین کنیم. اما باید توجه کرد که:  $P(\omega,\lambda) \neq P(\lambda,\omega)$  ۱- در حالت کلی،

- احتمال ( $P(\omega,\lambda)$  ، احتمال تولید یک حالت نهایی که دارای مقادیر  $\omega$  و  $\lambda$  خوش تعریف برای  $\Omega$  و $+$ باشد نیست (چنین حالتبی طبق تعریف ناسازگاری، موجود نیست). حالت تولید شده توسط دو اندازهگیری  $\Lambda$ همان ویژه حالت عملگر دوم با ویژه مقدار اندازهگیری شده است.

گریزی بر ماتریس چگالی` تاکنون هنگردهایی از N سیستم، همگی در یک حالت  $\ket{\psi}$  ، را در نظر گرفته ایم. بهدست آمدن چنین حالت،ابی در عمل مشکل است. عمومی $\tilde{\tau}$ ، هنگردهایی از  $N$ سیستم هستند که تعداد  $n_i$  (  $i=1,2,...,k$  ) از آنها در حالت  $|i\,\rangle$  هستند (ما خود را بهحالتی محدود می $z$ نیم که  $|i\,\rangle$ عنصری از یک پایه راست هنجار است). لذا هنگرد بهوسیله k کت  $\ket{1}~\ket{2}~\ket{1}~\ket{2}~\ket{1}~\ket{2}~\ket{1}$  توصیف می شود. راه بهتر برای جمع کردن همه این اطلاعات، در شکل *ماتریس چگال<sub>ی</sub> است (که واقعاً عملگری است که در یک* پايه، ماتريس ميشود):

$$
\rho = \sum_{i} p_i |i\rangle\langle i| \qquad (\Upsilon - \Upsilon - \Upsilon)
$$

که در آن  $N$ /  $p_i = n_i/N$  احتمال این است که یک سیستم انتخاب شده بهصورت تصادفی از هنگرد، در حالت ( j| باشد. هنگردهایی که تاکنون به آنها پرداختهایم خالص بودند، آنها متناظر با این هستند که همه ها باشند به جز یکی. یک هنگرد در حالت کلی، $7$ میخته است.  $p_i=0$ اکنون متوسط هنگردی  $\Omega$  را در نظر بگیرید که عبارتست از

$$
\langle \bar{\Omega} \rangle = \sum_{i} p_i \langle i | \Omega | i \rangle \tag{11-7-7}
$$

علامت بار روی  $\big\langle\overline{\Omega}\big\rangle$  به ما یادآوری می کند که دو نوع متوسط گیری انجام شده است: یک متوسط کوانتومی برای هر سیستم در حالت  $|i\rangle$  و یک متوسط کلاسیکی روی سیستمها در حالت $o$ ای مختلف  $\langle i\ket{\Omega| i\rangle$ میتوان مشاهده کرد که

$$
Tr(\Omega \rho) = \sum_{i} \langle j | \Omega \rho | j \rangle
$$
  
=  $\sum_{j} \sum_{i} \langle j | \Omega | i \rangle \langle i | j \rangle p_{i} = \sum_{i} \sum_{j} \langle i | j \rangle \langle j | \Omega | i \rangle p_{i}$   
=  $\sum_{i} \langle i | \Omega | i \rangle p_{i}$   
=  $\langle \overline{\Omega} \rangle$  (YY-Y-F)

، $P(\omega)$  ماتریس چگالی شامل همه اطلاعات آماری در مورد هنگرد است. فرض کنید به جای  $\big\langle \Omega \big\rangle$  ،  $P(\omega)$ احتمال بهدست آوردن یک مقدار خاص  $\omega$  ، را بخواهیم. ابتدا توجه می کنیم که برای یک هنگرد خالص،

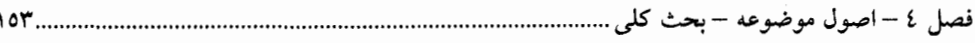

$$
P(\omega) = |\langle \omega | \psi \rangle|^2 = \langle \psi | \omega \rangle \langle \omega | \psi \rangle = \langle \psi | \mathbb{P}_{\omega} | \psi \rangle = \langle \mathbb{P}_{\omega} \rangle
$$
  
که اِگر با معادله (۲–۲–۲) تر کیب شود بیان می کند که

 $\overline{P(\omega)} = \text{Tr}(\mathbb{P}_{\omega} \rho)$ 

نتايج زير به راحتى قابل اثبات هستند:  $\rho^{\dagger} = \rho - \mathbf{1}$  $Tr \rho = 1 -r$  $\rho^2 = \rho - r$ برای یک هنگرد خالص. برای هنگردی که بهطور یکنواخت روی حالتهای k توزیع شده باشد.  $\rho = (1/k)I - f$ (تساوی برای یک هنگرد خالص برقرار است). Tr  $\rho^2 \leq 1 - \delta$ توصیه می شود که در مورد این روابط خود را متقاعد کنید. *هٹال* ۴– ۲– ۴: برای آشنایی بیشتر با نظریه کوانتومی، یک کت بی نهایت بعدی  $|\psi\rangle$  را در نظر میگیریم که در یایه  $\vert x \, \rangle$  عملگر مکان  ${\rm X}$  بسط داده شده باشد:

$$
|\psi\rangle = \int_{-\infty}^{\infty} |x\rangle \langle x|\psi\rangle dx = \int_{-\infty}^{\infty} |x\rangle \psi(x) dx
$$

را تابع موج (در پایه X) می $i$ امیم. فرض میکنیم ( $\psi(x)$ یک گؤسین باشد یعنی  $\psi(x)$ اشكل ۴– ۲ – الف}. اكنون تلاش مىكنيم تا اطلاعات مربوط به  $\psi(x)$  = A  $\exp\left[-(x-a)^2/2\Delta^2\right]$ این حالت را با استفاده از اصول موضوعه استخراج کنیم. با بهنجار کردن حالت شروع می کنیم:

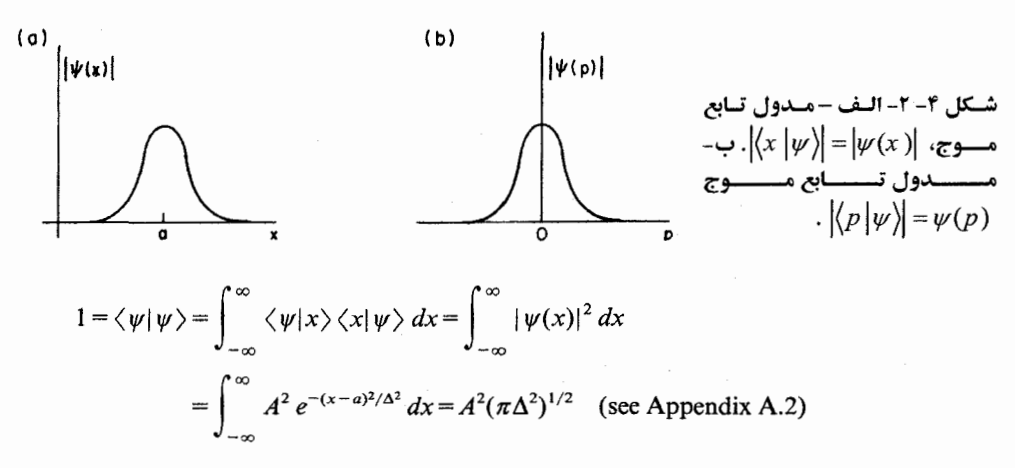

لذا حالت بهنجار شده عبارتست از

$$
\psi(x) = \frac{1}{(\pi \Delta^2)^{1/4}} e^{-(x-a)^2/2\Delta^2}
$$

احتمال یافتن ذره بین x و  $x + dx$  برابر است با

$$
P(x) dx = |\psi(x)|^2 dx = \frac{1}{(\pi \Delta^2)^{1/2}} e^{-(x-a)^2/\Delta^2} dx
$$

که بسیار شبیه به شکل ۴–۲–الف است. بنابراین بسیار محتمل است که ذره حول  $x=a$  یافت شود و شانس یافتن آن دورتر از این نقطه در فاصله ۵ آنطرفتر به تندی افت میکند. میتوانیم این مطالب را با محاسبه مقدار چشم داشتی و عدم قطعیت برای X بهصورت کمّی در آوریم: عملگر X تعریف شده در اصل موضوع (۲) همان است که در بخش ۱–۱۰ بهطور مفصل بحث کردیم. اثر آن در پایه X، فقط ضرب کردن در xاست یعنبی اگر

$$
\langle x | \psi \rangle = \psi(x)
$$

$$
\langle x|X|\psi\rangle = \int_{-\infty}^{\infty} \langle x|X|x'\rangle \langle x'|\psi\rangle dx' = \int_{-\infty}^{\infty} x\delta(x-x')\psi(x')
$$

$$
= x \psi(x)
$$

با استفاده از این نتیجه مقدار میانگین یا چشم۱دشتبی  $\rm X$  عبارتست از

 $dx'$ 

$$
\langle X \rangle = \langle \psi | X | \psi \rangle = \int_{-\infty}^{\infty} \langle \psi | x \rangle \langle x | X | \psi \rangle dx
$$

$$
= \int_{-\infty}^{\infty} \psi^*(x) x \psi(x) dx
$$

$$
= \frac{1}{(\pi \Delta^2)^{1/2}} \int_{-\infty}^{\infty} e^{-(x-a)^2/\Delta^2 x} dx
$$

، اگر تعریف کنیم که  $x - a \rightarrow$  ب

آنگاه

$$
\langle X \rangle = \frac{1}{(\pi \Delta^2)^{1/2}} \int_{-\infty}^{\infty} (y + a) e^{-y^2/\Delta^2} dy
$$
  
= a

این نتیجه را باید پیش بینی می کردیم چون چگالی احتمال حول  $\alpha\,=\,x\,=\,$ بهطور متقارن توزیع شده است. اکنون افت و خیزها حول  $\langle X \, \rangle$  ، یعنی عدم قطعیت، را محاسبه می کنیم،

$$
\Delta X = [\langle \psi | (X - \langle X \rangle)^2 | \psi \rangle]^{1/2}
$$
  
\n
$$
= [\langle \psi | X^2 - 2X \langle X \rangle + \langle X \rangle^2 | \psi \rangle]^{1/2}
$$
  
\n
$$
= [\langle \psi | X^2 - \langle X \rangle^2 | \psi \rangle]^{1/2} \qquad \text{(since } \langle \psi | X | \psi \rangle = \langle X \rangle \text{)}
$$
  
\n
$$
= [\langle X^2 \rangle - \langle X \rangle^2]^{1/2}
$$
  
\n
$$
= [\langle X^2 \rangle - a^2]^{1/2}
$$

$$
\langle X^2 \rangle = \frac{1}{(\pi \Delta^2)^{1/2}} \int_{-\infty}^{\infty} e^{-(x-a)^2/2\Delta^2} \cdot x^2 \cdot e^{-(x-a)^2/2\Delta^2} dx
$$
  
= 
$$
\frac{1}{(\pi \Delta^2)^{1/2}} \int_{-\infty}^{\infty} e^{-y^2/\Delta^2} (y^2 + 2ya + a^2) dy = \frac{\Delta^2}{2} + 0 + a^2
$$
  
iii)  

$$
\Delta X = \frac{\Delta}{\Delta}
$$

$$
\Delta X = \frac{\Delta}{2^{1/2}}
$$

تا اینجا در مورد اطلاعات مربوط به متغیر X بود. فرض کنیم بخواهیم توزیع احتمال را برای مقادیر مختلف یک متغیر دینامیکی دیگر، مثلاً تکانه P ، بدانیم. ۱– ابتدا باید عملگر P را در این پایه بسازیم. – سپس باید ویژه مقادیر P و ویژه بردارهای  $\ket{p}$ آنرا بهدست آوریم. – سرانجام باید ضرب داخلی  $\langle p\big| \psi\big\rangle$  را حساب کنیم. - اگر p گسسته باشد، چگالی احتمال  $P(p_i \mid \psi \rangle \big|^2 = P(p_i)$ و اگر p پیوسته باشد چگالی احتمال، $\ast$ است.  $\big|\langle p\,|\psi\rangle\big|^2 = P(p)$ حال عملگر P همان عملگر K بحث شده در بخش ۱۰–۱۰ ضربدر  $\hbar$  است و در پایه X دارای اثر است، زیرا اگر $-i \hbar \, d/dx$ 

$$
\langle x | \psi \rangle = \psi(x)
$$

باشد آنگاه

$$
\langle x|P|\psi\rangle = \int_{-\infty}^{\infty} \langle x|P|x'\rangle \langle x'|\psi\rangle dx'
$$
  

$$
= \int_{-\infty}^{\infty} [-i\hbar \delta'(x-x')] \psi(x') dx'
$$
 (7)  $\exp(-i\hbar \frac{d\psi}{dx})$   

$$
= -i\hbar \frac{d\psi}{dx}
$$

بنابراین اگر معادله ویژه مقداری

یا

را در پایه  ${\rm X}$  تصویر کنیم خواهیم داشت:

$$
\langle x|P|p\rangle = p\langle x|p\rangle
$$

$$
dw_n(x) = c
$$

 $P|p\rangle = p|p\rangle$ 

$$
-i\hbar \frac{d\psi_p(x)}{dx} = p\psi_p(x)
$$

که در آن  $\langle x\,|\,p\,\rangle$  است. جوابها، بهنجار شده به تابع دلتای دیراک<sup>ی ۱</sup> (از بخش ۱–۱۰) عبارتند از:

$$
\psi_p(x) = \frac{1}{\left(2\pi\hbar\right)^{1/2}} e^{ipx/\hbar}
$$

$$
\langle p|\psi\rangle = \int \langle p|x\rangle \langle x|\psi\rangle dx = \int \psi_p^*(x)\psi(x) dx
$$
  
= 
$$
\int_{-\infty}^{\infty} \frac{e^{-ipx/\hbar}}{(2\pi\hbar)^{1/2}} e^{-(x-a)^2/2\Delta^2} dx = \left(\frac{\Delta^2}{\pi\hbar^2}\right)^{1/4} e^{-ipa/\hbar} e^{-p^2\Delta^2/2\hbar^2}
$$

 $\left\langle P\right\rangle\!=\!0$  مدول  $\psi(p)$  یک گؤسین با پھنای  $\Lambda/2^{1/2}$  است (شکل ۴–۲– ب). می $\bar v$ وان نتیجه گرفت که و  $\Delta P = \hbar / 2^{1/2}$ . چون  $\Delta Y = \Delta / 2^{1/2}$  است به رابطه

 $\Delta X \cdot \Delta P = \hbar/2$ 

می(سیم. گؤسین، کران پائین رابطه عدم قطعیت را (که قرار است رسماً در فصل۵های بعد بهدست آید) اشباع می کند:

 $\Delta X \cdot \Delta P \geq \hbar/2$ 

رابطه عدم قطعیت نتیجهای از این حقیقت کلی است که هر چیزی که در یک فضا تیز باشد در فضای تبدیل پهن است و بالعکس. بنابراین اگر شما فردی ضعیف با ۱۱۰ پوند وزن هستید و بهوسیله فردی ۶۰۰ پوندی سرزنش میشوید فقط از او بخواهید به فضای تکانه برود!

وقت آن رسیده که اشاره کنیم امواج تخت  $e^{\,i p_X/\hbar}$  (و همه بردارهای ناسره یعنی بردارهایی که نمی $\,$ توانند به یک بهنجار شوند بلکه فقط به تابع دلتای دیراک بهنجار میشوند) بهعنوان موجوداتی خالصاً ریاضی وارد

ا – در اینجــا  $\delta(k-k')/\hbar = \partial(p-p') = \partial(p-p') = \delta(k-k')/\hbar$  را مــیخــواهیم کــه در اَن  $p = \hbar k$  اســت.ایــن ، ضــریب بهنجارش  $^{1/2}$ (2 $\pi$ ) را توضیح می دهد.

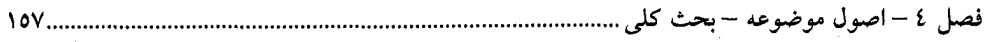

فرمالیزم شوند. ناتوانی ما در بهنجار کردن آنها به یک به معنی ناتوانی ما در نسبت دادن یک توزیع احتمال مطلق معقول به آنهاست آن طور که برای تغبیر فیزیکی تابع موج ضروری است. در مورد کنونی ذرهای داریم که چگالی احتمال نسبی آن در همه فضا یکنواخت است. بنابراین احتمال مطلق یافتن آن در هر حجم متناهی، حتی به بزرگی منظومه شمسی ما، صفر است. از آنجا که هر ذره که ممکن است مورد نظر ما باشد قطعاً در یک حجم متناهی از چنین ابعاد نامتناهی موجود خواهد بود واضح است که هیچ حالت جالب از حیث فیزیکی بهوسیله یک موج تخت مشخص نخواهد شد. اما از آنجا که امواج تخت ویژه توابع P هستند آیا این مفهوم استنباط میشود که حالتهای با تکانه خوش تعریف موجود نیستند؟ در معنی دقیق، بله. اما حالتهایی وجود دارند که هم قابل بهنجارش به یک هستند (یعنی متناظر با بردارهای سره) و هم تا حد دلخواه به داشتن یک تکانه دقیق نزدیک میشوند. برای مثال تابع موجی که روی ناحیه بزرگی از فضا بهصورت  $e^{ip_o x/\hbar}$  رفتار می کند و ورای آن کم کم به صفر کاهش می یابد، قابل بهنجارش به یک خواهد بود و تبدیل فوریهای خواهد داشت که در  $p=p_0$  آنچنان تیز است که اندازهگیریهای تکانه فقط نتایجی بهدست خواهند داد که عملاً از غیر قابل تمییزند. بنابراین هیچ تضادی در این حقیقت که امواج تخت غیر فیزیکیاند، در حالیکه  $\,p_{\,0}\,$ حالتهایی با تکانه خوش تعریف وجود دارند، وجود ندارد، چون «خوش تعریف» هرگز به معنی «دقیق از نظر ریاضی» نبوده بلکه فقط به معنی «دقیق تا دقتی قابل اندازهگیری» است. لذا یک ذره که از یک شتابدهنده با اندازه حرکتی مثلاً  $\sigma$ / 500 $GeV$  بیرون می آید در یک حالت سرهٔ قابل بهنجارش است (چون معلوم است . که باید در آزمایشگاه ما واقع باشد) و نه در یک حالت موج تخت متناظر با  $\bigl(p = 500 GeV/c \bigr)$  .

اما علمی رغم همه اینها، کماکان به استفاده از ویژه کتهای  $\ket{p}$  بهعنوان بردارهای پایه و صحبت از ذره واقع در حالت  $\ket{p}$ ادامه خواهیم داد چون کار ریاضی با این بردارها بسیار راحت تر از کار با بردارهای سره است. اما باید در نظر داشت که وقتی میگوییم یک ذره (که از شتابدهنده خارج میشود) در یک حالت است، واقعاً در یک حالت سره است، با تابع موج فضای اندازه حرکتی که در  $p=p_0$  آنچنان تیز  $\big|p_0\big\rangle$ است که می تواند با یک تابع دلتا  $\delta(p-p_0)$  جایگزین شود.

مجموعه دیگر از کتهای ناسره که با همین جرأت بهکار خواهیم برد ویژه کتهای مکان  $\ket{x}$  هستند که آنها هم یک پایه قرار دادی تشکیل میدهند. باز هم وقتی از یک ذره واقع در حالت  $\big\langle x_0\big\rangle$  صحبت می $\big\rangle$ نیم منظومان این است که تابع موج آن در  $x$   $x$  آنچنان تیز است که می $\mathrm{r}_0$ ند با دقتی خوب به عنوان یک تابع دلتا با آن رفتار شود.'

گاهاً جایگزینی یک تابع موج سره با شکل ناسره آن یک تقریب ضعیف است. در اینجا مثالی از فصل ۱۹ ارائه میشود: احتمال این را در نظر بگیرید که یک ذره خروجی از یک شتابدهنده با اندازه حرکتی تقریباً دقیق از یک هدف پراکنده شده و، نه در جهت اولیه، وارد آشکارسازی که دورتر قرار دارد میشود. شهود ما بیان می کند که اگر هدف وجود نداشته باشد پاسخ باید صفر باشد. این شرط معقول، در صورتیکه حالت اولیه ذره را با یک موج تخت تقریب بزنیم (که در هیچ جایی صفر نیست) نقض میشود. بنابراین به شکل زیر پیش

۱– بنابراین منظور ما از فضای هیلبرت فیزیکی، فضایی است که برای فیزیکدانها اهمیت دارد نه فضایی که عناصرش همـه متناظر با حالتهای قابل تحقق از نظر فیزیکی هستند.

می٫ویم. در مجاورت هدف، برای تقریب تابع موج اولیه از موج تخت استفاده میکنیم، چون هر دو، روی گستره (متناهی و کوچک) تأثیر هدف، غیر قابل تمییز هستند. اما در آشکارساز، به موج سره برگشته (که کم کم، کاهش یافته است) تا حالت اولیه را نشان دهیم.

 $\big\langle p \big\rangle$ =0 - تعمریین ۲–۲–۲: نشان دهید که برای یک تابع موج حقیقی  $\psi(x)$  ، مقدار چشم،داشتی تکانه،  $\big\langle p \big\rangle$ است (راهنمایی: نشان دهید که احتمالات تکانههای  $p$  برابرند). این نتیجه را به حالت  $\psi=c$  تعمیم  $\ket{\alpha|\psi}$  دهید که در آن  $\psi_{r}$  حقیقی و  $c$ عددی دلخواه (حقیقی یا مختلط) است (یادآوری میشود که  $\ket{\psi}$  و از نظر فیزیکی معادلند).

تعمومین ۴–۲–۳: نشان دهید که اگر  $\psi(x)$  دارای تکانه میانگین  $\langle P \big\rangle$  باشد.  $e^{ip_o x \, / \hbar}\, \psi(x)$  دارای تکانه میانگین  $\langle P \rangle$ + است.

**۵شال ۴–۲–۵**: رمبش (تقلیل) بردار حالت و اصل عدم قطعیت نقشی حیاتی در توضیح بسط زیر از آزمایش دو شکافی دارند. فرض کنید بگوییم که "ما اعتقاد نداریم که یک ذره معین (مثلاً یک الکترون) واقعاً از یک شکاف یا شکاف دیگر عبور نمی کند. بنابراین چشمه نوری را در بین شکافها عمود بر پرده تعبیه خواهیم کرد. هر الکترون عبوری در معرض باریکه قرار خواهد گرفت و متوجه خواهیم شد که از کدام شکاف خارج میشود و سپس به کجای پرده می(سد. جدولی از تعداد الکترونهای رسیده به هر نقطه x و اینکه از کدام شکاف خارج شدهاند تشکیل میدهیم. خال ناچار به این نتیجه گیری هستیم که تعداد رسیده به یک x معین "برابر مجموع تعداد رسیده از طریق  $S_1$ ,  $S_2$  هستند. این از نظریه کوانتومی و الگوی تداخلی آن !

اما نکته این است که نظریه کوانتومی دیگر یک الگوی تداخلی پیش بینی نمی کند! این نظریه بیان می کند که اگر الکترونی با تکانه معلوم  $p$  مورد بحث باشد تابع موج متناظر، موجی با عدد موج خوش تعریف است که با خودش تداخل کرده و الگوی تداخلی خوبی ایجاد می کند. این پیش بینی فقط تا وقتی  $k=p/\hbar$ معتبر است که حالت الکترون آن حالتی باشد که ما میگوییم. اما این حالت لزوماً بهوسیله چشمه نور تغییر داده می شود، و اندازهگیری مکان الکترون روی آن (مثلاً وقتی بعد از  $S_1$  باشد) تابع موج آنرا از چیزی که در فضا گسترده شده بود به چیزی جایگزیده در نزدیک  $S_1$  تغییر میدهد. همینکه حالت تغییر کند پیش بینی قبلی تداخل ديگر معتبر نمي شود.

حال گاهگاهی الکترون هایی بدون آشکار شدن بهوسیله چشمه نور به آشکارسازها خواهند رسید. ما جایی وا که می رسند ثبت می کنیم اما نمی توانیم آنها را به الکترون $\ket{S_1}$  که از  $S_1$  یا  $S_2$  می $\vec{S}_2$ یند دستهبندی کنیم. وقتي توزيع فقط اين الكترون\ا رسم شود مسلماً به الگوى تداخلي مىرسيم.

آزمایش فوق میتواند تا حدی برای رمزگشایی از رمبش تابع موج تحت آزمایش هم مورد استفاده قرار گیرد. چرا حتی اندازهگیری ایدهآل هم تغییرات غیرقابل اجتنابی در حالت ایجاد میکند؟ پاسخ همان $\det$ ورکه خواهیم دید مربوط به این میشود که گ صفر نیست.

شکل طرح وار ۴–۳ را در نظر بگیرید. نوری با طول موج A ، به یک الکترون ( ص ) تابیده، وارد عدشی شیئی (O) میکروسکوپ  $M$ شده و به چشم ما می $_{\rm C}$ سد ( $E$ ). اگر  $\, \, \partial \theta \,$  زاویه رو به مخروط نور ورودی به عدسی شیئی بعد از برهم کنش با الکترون باشد، اپتیک کلاسیک دقت اندازهگیری مکان را با عدم قطعیت ## $\Delta X \cong \lambda / \sin \delta \theta$

محدود می کند. هم بهطور کلاسیکی و هم بهطور کوانتوم مکانیکی می $\iota$ وانیم با کاهش  $\lambda$  به صفر،  $\Delta X$  را به 0 کاهش دهیم.' اما در توصیف اخیر، دقت بهبود یافته در اندازهگیری مکان به هزینهٔ ایجاد یک عدم قطعیت افزایش یافته در مولفه x تکانه الکترون (  $(p_{_X})$  است. دلیل آن است که نور با طول موج  $\lambda$  موجی پیوسته نیست که اثرش روی تکانه الکترون بتواند با کاهشی در دامنه آن تا حد دلخواهی کاهش داده شود، بلکه با کاهش شار فوتونهای با تکانه  $p=2\pi\hbar/\lambda$  صورت میگیرد. وقتی  $\lambda$  کاهش می $\mu$ بد برخوردهای بین الکترون و فوتونها به شکل فزایندهای شدید میشود. این فی نفسه، به یک عدم قطعیت در تکانه منجر نمیشد اگر به خاطر این حقیقت نبود که مولفه x فوتونهای وارد شونده به عدسی شیئی می;تواند از 0 تا تغییر کند. از آنجا که حداقل یک فوتون میبایست بعد از واجهیدن الکترون  $p\sin\theta$  =  $2\pi\hbar\sin\delta\theta$  /  $\lambda$ به چشم ما برسد تا آنرا ببینیم، یک عدم قطعیت کمینهای در تکانه پس زنی الکترون وجود دارد که با

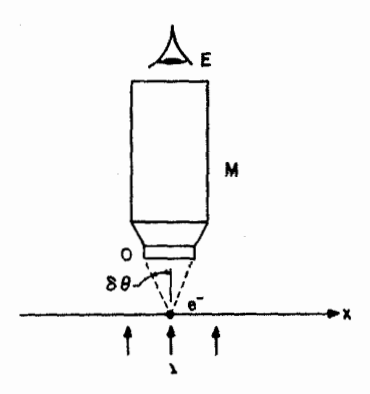

شكل ٣-٣: نوري با طول موج له باعث واجهش الكترون شده، وارد عدسی شیئی  $O$  میکروسکوپ شده و بـه چشــم ناظر *A* میرسد.

$$
\Delta P_x \simeq \frac{2\pi\hbar}{\lambda} \sin \delta\theta
$$

مشخص میشود. در نتیجه در پایان اندازهگیری خود الکترونی داریم که مکان و تکانههایش به اندازه  $\Delta X$  و عدم قطعیت دارند بهطوری که  $\Delta P_x$ 

 $\Delta X\cdot\Delta P_{x}\!\simeq\!2\pi\hbar\!\simeq\!\hbar$ 

[نمادهای  $\Delta X$  و  $\Delta P_x$  دقیقاً کمیتهای تعریف شده در معادله (۴–۲–۷) نیستند بلکه از نظر مرتبه بزرگمی با آنها یکسان هستند] این، *اصل عدم قطعیت* معروف است. اگر سرعت هر فوتون را با افزایش  $\lambda$  یا باریک کردن عدسی شیئی ملایم کنیم تا تکانه فوتون نهایی را بهتر تحت کنترل بگیریم دقت را از دست خواهیم داد. روش،های دقیقتر، که پس زنی میکروسکوپ را تعیین می کنند هم بیهوده هستند. توجه کنید که اگر  $\hbar$  صفر ........ اصول مکانیک کوانتومی

بود می $\bar{u}$ و میروانستیم همزمان  $\Delta X$  و  $\Delta P_x$  را صفر داشته باشیم. از نظر فیزیکی این به معنی آن است که می $\bar{u}$ وانیم بدون افزایش پهنای تکانه (Punch) حمل شده توسط فوتون۵ا دقت مکان خود را افزایش دهیم. البته گ*ا ص*فر نیست و ما نمی توانیم آنرا در هیچ آزمایشی صفر قرار دهیم. آنچه که ما می توانیم انجام دهیم استفاده از اشیاء بزرگتر و بزرگتر است بهطوری که در مقیاس این اشیاء،  $\hbar$  به نظر ناچیز برسد. در این صورت مجدداً مکانیک کلاسیک را بهدست میآوریم. مکان یک توپ بیلیارد میتواند با تاباندن نور روی آن به خوبی تعیین شود اما این نور به سختی تکانه آن را متأثر میکند. این دلیل بر این مطلب است که چرا تصور میشود در مکانیک کلاسیک تکانه و مکان میتوانند همزمان خوش تعریف باشند.

**تعمیم به درجات آزادی بیشتر** بحث ما تاکنون به سیستمی با یک درجه آزادی، یعنی ذره منفرد در یک بعد، محدود شده است. اکنون حوزه خود را به سیستمی با N درجه آزادی گسترش میدهیم. تنها تصحیح، در اصل موضوع (۲) اتفاق می|فتد که اکنون بهصورت زیر در میآید: اصل موضوع (۲) : متناظر با N مختصه دکارتی  $x_1,...,x_N$  توصیفگر سیستم کلاسیکی، در نظریه

کوانتومی N عملگر متقابلاً جابهجا شونده  $X_{\,N}$  ,…, $X_{\,N}$  وجود دارد. در ویژه پایه همزمان این عملگرها، موسوم به پایه مختصه، و بهنجار شونده بهصورت  $|x_1,$   $x_2, ..., x_N\rangle$ 

 $\langle x_1, x_2, \ldots, x_N | x'_1, x'_2, \ldots, x'_N \rangle = \delta(x_1 - x'_1) \ldots \delta(x_N - x'_N)$ (حاصل(ضرب توابع دلتا صفر میشود مگر اینکه همه شناسهها صفر شوند) تناظر زیر را داریم:  $|\psi\rangle \rightarrow \langle x_1, \ldots, x_N | \psi \rangle = \psi(x_1, \ldots, x_N)$  $X_i|\psi\rangle \rightarrow \langle x_1,\ldots,x_N|X_i|\psi\rangle = x_i\psi(x_1,\ldots,x_N)$ 

$$
P_i|\psi\rangle \rightarrow \langle x_1,\ldots,x_N|P_i|\psi\rangle = -i\hbar \frac{\partial}{\partial x_i}\psi(x_1,\ldots,x_N)
$$

عملگر تکانه متناظر با تکانه کلاسیکی  $p_i$  است. متغیرهای دینامیکی وابسته  $\alpha(x_j\,,p_j)$  با عملگرهای  $P_i$ نمايش داده مىشوند.  $\Omega = \omega(x_{i} \rightarrow X_{i}, p_{j} \rightarrow P_{j})$ 

اضول موضوعه دیگر، همانها باقی میمانند. برای مثال  $dx_{\,N}\,$   $dx_{\,N}$  از استعال این  $\big|\psi(x_{\,N}\,,...,x_{\,N}\,)\big|^2$ است که مختصههای ذره بین  $x_{N}$  , ...,  $x_{N}$  و  $x_{N}$  ,  $dx_{N}$  , ...,  $x_{N}$  , ...,  $x_{N}$  قرار گیرند. این اصل موضوع برحسب مختصههای دکارتی بیان میشود چون فقط برحسب اینها می توان جایگزینیهای عملگری را به شکل ساده  $\partial x_{\,i}\to -i\,\,\hbar\,\partial/\partial x_{\,i}\to X_{\,i}\to X_{\,i}\to X_{\,i}\to X_{\,i}\to X_{\,i}\to X_{\,i}$  توشت، همین که جانشینی ها صورت گرفته و معادلات مورد نظر در پایه مختصه بهدست آمدند می توان هر تغییر متغیر دلخواه را قبل از حل آنها انجام داد. برای مثال فرض کنید که بخواهیم ویژه مقادیر و ویژه بردارهای عملگر  $\Omega$  متناظر با متغیر کلاسیکی 
$$
\omega = \frac{p_1^2 + p_2^2 + p_3^2}{2m} + x_1^2 + x_2^2 + x_3^2
$$
 (YF - Y - F)

را بهدست آوریم که  $x_1, x_2, x_3$  سه مختصه دکارتی و  $p_i$  ها تکانههای متناظر ذرهای به جرم m در سه بعد هستند. از آمجا که مختصهها معمولاً y ،x و z نامیده میشوند، از این نمادگذاری مرسوم استفاده کرده و معادله (۲-۲-۲۴) را بهصورت

$$
\omega = \frac{p_x^2 + p_y^2 + p_z^2}{2m} + x^2 + y^2 + z^2
$$
 (Y $\omega$ -Y $-$ Y)

مینویسیم. برای حل معادله

$$
\Omega|\omega\rangle = \omega|\omega\rangle
$$
\n
$$
\Omega = \frac{P_x^2 + P_y^2 + P_z^2}{2m} + X^2 + Y^2 + Z^2
$$
\n
$$
|\omega\rangle \rightarrow \psi_{\omega}(x, y, z)
$$
\n
$$
X \rightarrow x, \qquad P_x \rightarrow -i\hbar \frac{\partial}{\partial x}
$$
\nwhere  $z = \frac{1}{2}$  and  $z = \frac{1}{2}$  and  $z = \frac{1}{2}$  and  $z = \frac{1}{2}$  and  $z = \frac{1}{2}$  are  $z = \frac{1}{2}$ .

$$
\left[\frac{-\hbar^2}{2m}\left(\frac{\partial^2}{\partial x^2} + \frac{\partial^2}{\partial y^2} + \frac{\partial^2}{\partial z^2}\right) + x^2 + y^2 + z^2\right]\psi_\omega(x, y, z) = \omega \psi_\omega(x, y, z)
$$
 (Y9-1-1)

همین که این معادله دیفرانسیل را بهدست آوردهایم میتوانیم به هر مجموعه از مختصات دیگر هم برویم. در حالت کنونی، مختصات کروی  $\theta$  ،  $\theta$  و  $\phi$  خودشان توصیه میشوند. از آنجا که

$$
\frac{\partial^2}{\partial x^2} + \frac{\partial^2}{\partial y^2} + \frac{\partial^2}{\partial z^2}
$$
\n
$$
\equiv \nabla^2 = \frac{1}{r^2} \left[ \frac{\partial}{\partial r} \left( r^2 \frac{\partial}{\partial r} \right) + \frac{1}{\sin \theta} \frac{\partial}{\partial \theta} \left( \sin \theta \frac{\partial}{\partial \theta} \right) + \frac{1}{\sin^2 \theta} \frac{\partial^2}{\partial \phi^2} \right]
$$

معادله (۴– ۲– ۲۶) بهصورت زیر میشود

$$
\frac{-\hslash^2}{2m} \left[ \frac{1}{r^2} \frac{\partial}{\partial r} \left( r^2 \frac{\partial \psi_{\omega}}{\partial r} \right) + \frac{1}{r^2 \sin \theta} \frac{\partial}{\partial \theta} \left( \sin \theta \frac{\partial \psi_{\omega}}{\partial \theta} \right) + \frac{1}{r^2 \sin^2 \theta} \frac{\partial^2 \psi_{\omega}}{\partial \phi^2} \right] + r^2 \psi_{\omega} = \omega \psi_{\omega}
$$
\n(\Upsilon V - \Upsilon - \Upsilon)

$$
\omega = \frac{1}{2m} \left( p_r^2 + \frac{p_\theta^2}{r^2} + \frac{p_\phi^2}{r^2 \sin^2 \theta} \right) + r^2
$$

به معادله (۴–۲–۲۷) برویم چطور؟ با بررسی، روشن میشود که هیچ قاعده سادهای [نظیر  $\phi$  برای جایگزینی تکانههای کلاسیکی بهوسیله عملگرهای دیفرانسیلی از  $\theta$  .  $\theta$  و  $\rho$ وجود ندارد که با شروع از @ فوق معادله (۴–۲–۲۷) را تولید کند. البته یک روش پیچیده برای کوانتیده کردن در مختصاتهای غیردکارتی وجود دارد اما ما آنرا بحث نخواهیم کرد چون آن دستورالعمل هم نهایتاً همان چیزی را بهدست میدهد که دستورالعمل دکارتی (که به نظر میرسد کار کند') با این سرعت و سهولت بەدست مے دھلا.

تعمیمهای دیگری هم وجود دارند یعنی تعمیم به مکانیک کوانتومی نسبیتی و مکانیک کوانتومی سیستمههایی که در آنها ذرات خلق و نابود میشوند (بهطوری که تعداد درجات آزادی تغییر میکند!). به جز بحثی مختصر درباره اینها تا پایان، به سراغ این موضوعات نخواهیم رفت.

٤- ٣- معادله شرودينگر

با انجام بحث مفصل در مورد حالت در یک زمان معین، اکنون توجه خود را به اصل موضوع (۴) معطوف میکنیم که تغییر این حالت را با زمان مشخص میکند. طبق این اصل موضوع، حالت از معادله شرودینگر پیروی می کند

$$
i\hbar \frac{d}{dt} |\psi(t)\rangle = H |\psi(t)\rangle
$$
 (1-T-F)

## ۱ – نوشتن معادله

 ${\mathscr H}$  برای نوشتن معادله شرودینگر میبایست فقط جانشینی  $(X\to X\,,p\to X)$  را انجام دهیم که هامیلتونی کلاسیکی برای همان مسئله است. بنابراین، اگر در حال توصیف یک نوسانگر هماهنگ باشیم که از نظر کلاسیکی با هامیلتونی

$$
\mathcal{H} = \frac{p^2}{2m} + \frac{1}{2}m\omega^2 x^2
$$
 (7–T–F)

توصیف میشود، عملگر هامیلتونی در مکانیک کوانتومی بهصورت

$$
H = \frac{P^2}{2m} + \frac{1}{2}m\omega^2 X^2
$$
 (r-r-r)

فصل ٤ – اصول موضوعه – بحث كلي ...............

میشود. در سه بعده عملگر هامیلتونی برای نوسانگر کوانتومی مشابه بالاست:  
\n
$$
H = \frac{P_x^2 + P_y^2 + P_z^2}{2m} + \frac{1}{2}m\omega^2(X^2 + Y^2 + Z^2)
$$
\n(F-T-T)

با این فرض که ثابت نیرو در همه جهتها یکسان است. اگر ذره در یک بعد تحت تاثیر یک نیروی ثابت *f ب*اشد،

$$
\mathcal{H} = \frac{p^2}{2m} - fx
$$

و

$$
H = \frac{P^2}{2m} - fX \tag{2-\mathbf{r}-\mathbf{r}}
$$

برای ذرهای با بار q در یک میدان الکترومغناطسبی در سه بعد،

$$
\mathcal{H} = \frac{|\mathbf{p} - (q/c)\mathbf{A}(\mathbf{r}, t)|^2}{2m} + q\phi(\mathbf{r}, t)
$$
 (9-1°-1)

$$
H = \frac{1}{2m} \left( \mathbf{P} \cdot \mathbf{P} - \frac{q}{c} \mathbf{P} \cdot \mathbf{A} - \frac{q}{c} \mathbf{A} \cdot \mathbf{P} + \frac{q^2}{c^2} \mathbf{A} \cdot \mathbf{A} \right) + q\phi
$$
 (Y-T-T)

استفاده کنیم چون  $P$  با  $\bf A$  ، که تابعی از  $\bf X$  و  $\bf Y$  و  $\bf Z$ است، جابهجا نمی شود.

بدین ترتیب می توان هامیلتونی H را برای هر مسئله دارای نسخه کلاسیکی ساخت. مسائل شامل اسپین دارای اشکال (نسخه) کلاسیکی نیستند و مستلزم ابتکار عمل هستند. این سوال را هنگام مطالعه اسپین در فصل ۱۴ بحث می کنیم.

> **۲- روش عمومی حل معادله** ابتد ا فرض می کنیم که  $H$ هیچ وابستگی صریح به t ندارد. در این حالت، معادله  $i\hslash |\psi\rangle = H |\psi\rangle$ مشابه معادلات بحث شده در فصل ۱،

> > $|\ddot{x}\rangle = \Omega |x\rangle$

 $|\ddot{\psi}\rangle = -K^2|\psi\rangle$ 

و

بوده که به ترتیب توصیف کننده جرمهای جفت شده و فنر مرتعش هستند. رویکرد ما باز هم بهدست آوردن ویژه بردارها و ویژه مقادیر  $\rm{H}$  و ساختن انتشارگر  $U(t)$  برحسب اینها خواهد بود. با داشتن  $U\left(t\right)$  می $\rm{ }$ وان نوشت:

 $|\psi(t)\rangle = U(t)|\psi(0)\rangle$ 

در اینجا هیچ نیازی به انجام فرضیات در مورد  $\big|\psi(0)\big|$  نیست چون این کمیت بهوسیله معادله (۴–۳–۱) تعیین مي شود:

$$
|\psi(0)\rangle = \frac{-i}{\hbar} H |\psi(0)\rangle
$$

بهعبارتی دیگر، معادله شرودینگر نسبت به زمان، مرتبه اول بوده و مشخص نمودن  $|\psi\rangle$  در  $t=0$  ، مآخذ مقدار-اوليه كافي است.

اکنون عبارتی صریح برای  $U(t)$  برحسب ویژه کت $d$ ی بهنجار شده  $H$ با ویژه مقادیر  $E$ ، که از معادله زیر پیروی میکنند، بهدست میآوریم

$$
H|E\rangle = E|E\rangle \tag{A-F-F}
$$

این معادله، مع*ادله مستقل از زمان شرودینگر* نامیده میشود. فرض کنید آنرا حل کرده و کت0های  $\ket{E}$  را بهدست آورده ایم. اگر  $|\psi\rangle$  را بهصورت

$$
|\psi(t)\rangle = \sum |E\rangle \langle E|\psi(t)\rangle \equiv \sum a_E(t)|E\rangle
$$
\nand can be used to find:

\n
$$
(i \hbar \partial/\partial t - H)
$$
\n
$$
(i \hbar \partial/\partial t - H)
$$
\nand then

\n
$$
a_E(t) = a_E(t) \int e^{i\phi} \frac{1}{\phi} \int e^{i\phi} \frac{1}{\phi} \frac{1}{\
$$

0 = (îh̃ 
$$
\partial/\partial t - H
$$
)| $\psi(t)$ ⟩ =  $\sum$  (ĩh̆ã $E - Ea_E$ )|E ⟩ ⇒ îḣȧ $E = Ea_E$   
که از استقلال خطی کتهای ∤ $\left|E\right>$  استفاده کردهایم. جواب معادله (۴–۳–۱۰) عبار تست از

$$
a_E(t) = a_E(0) e^{-iEt/\hbar}
$$
 (1) - T - F)

یا ا

$$
\langle E|\psi(t)\rangle = \langle E|\psi(0)\rangle \ e^{-iEt/\hbar} \qquad (\gamma-1)-\gamma-\gamma
$$

بهطوری که

$$
|\psi(t)\rangle = \sum_{E} |E\rangle \langle E|\psi(0)\rangle e^{-iEt/\hbar}
$$
 (17-1°-1)

اکنون میتوانیم  $U(t)$  را استخراج کنیم

فصل ٤ – اصول موضوعه – بحث كلي ..

$$
U(t) = \sum_{E} |E\rangle \langle E| e^{-iEt/\hbar}
$$
 (1 $\tau$ - $\tau$ - $\tau$ )

فرض کردهایم که طیف انرژی گسسته و غیرتبهگن است. اگر E تبهگن باشد میبایست ابتدا یک برچسب اضافی  $\alpha$  معرفی کنیم (که معمولاً ویژه مقدار یک مشاهدهپذیر سازگار است) تا حالت را مشخص کنیم. در آين حالت،

$$
U(t) = \sum_{\alpha} \sum_{E} |E, \alpha\rangle \langle E, \alpha| e^{-iEt/\hbar}
$$
  
ا گر ۲ پیوسته باشده، این جمع میبایست با یک انتگرال جایگزین شود. مدهای بهنجار،  

$$
|E(t)\rangle = |E\rangle e^{-iEt/\hbar}
$$

ح*الت،ای مانا* هم نامیده میشوند به این دلیل که: توزیع احتمال  $P(\omega)$  برای هر متغیر  $\Omega$  در یک چنین حالتی مستقل از زمان است:

$$
P(\omega, t) = |\langle \omega | \psi(t) \rangle|^{2}
$$
  
=  $|\langle \omega | E(t) \rangle|^{2}$   
=  $|\langle \omega | E \rangle e^{-iEt/\hbar}|^{2}$   
=  $|\langle \omega | E \rangle|^{2}$   
=  $P(\omega, 0)$ 

عبارت دیگری برای 
$$
U(t)
$$
 در کنار جمع، معادله (۴–۳–۱۳۵)، وجود دارد و آن اینکه

$$
U(t) = e^{-iHt/\hbar} \tag{17-10}
$$

اگر این سری نمایی همگرا شود (و گاهی همگرا نمیشود)، این شکل  $U(t)$  می $\vec{v}$ اند بسیار مفید باشد خودتان را قانع کنید که  $|\psi(t)\rangle\!=\!e^{-iHt/\hbar}|\psi(0)\rangle$  معادله شرودینگر را برآورده میکند).  $\big|\psi\big(t\big)\big>$ از آنجا که  $H$  (عملگر انرژی) هرمیتی است،  $U(t)$  یکانی است. لذا میتوانیم تحول زمانی کت  $\big\langle \psi\big(t\big)\big| \psi\big(t\big)\big\rangle$  را به منزله «چرخش» در فضای هیلبرت تصور کنیم. یک نتیجه فوری این است که نرم ناورداست:

$$
\langle \psi(t) | \psi(t) \rangle = \langle \psi(0) | U^{\dagger}(t) U(t) | \psi(0) \rangle = \langle \psi(0) | \psi(0) \rangle
$$
 (10-1-1)

بهطوری که یک حالت، که یک بار بهنجار شده است، بهنجار باقی میماند. نتایج دیگری از این حقیقت که تحول زمانی میتواند بهعنوان یک چرخش تلقی شود، بهدست میآیند. برای مثال پایه ثابت را که تاکنون به کار میبردیم کنار گذاشته و پایهای اختیار کنیم که با همان آهنگی که بردارهای حالت میچرخند، بچرخد. در چنین پایهای، بردارها بهصورت ساکن و یخزده به نظر میرسند اما عملگرها، که در پایه ثابت، ماتریس۵ای ثابت بودند، وابسته به زمان به نظر مىرسند. اما هر موجود فيزيكى، نظير يك عنصر ماتريسى، همانند قبل خواهد بود چون  $\langle \phi | \Omega | \psi \rangle$  ، که ضرب نقطهای  $\langle \phi |$  در  $\langle \alpha \psi \rangle$  است، تحت چرخش ناوردا می ماند. این دیدگاه

مکانیک کوانتومی، *تصویر هایزنبرگ ن*امیده میشود و تصویری که تاکنون بهکار میبردیم *تصویر شرودینگر* نامیده میشود. تصویرهای بینهایت زیادی امکان پذیرند که هر یک مربوط به این میشود که چطور پایه میچرخد. بنابراین اگر فکر میکنید که برای داشتن سهمی در نظریه کوانتومی، خیلی دیر به دنیا آمدهاید، نگران نباشید چون می توانید تصویر مربوط به خودتان را ابداع و ارائه کنید. مطالعه تصاویر مختلف را به فصل ۱۸ موکول میکنیم.

اجازه دهید حالت  $H=H\left(t\right)$  را در نظر بگیریم، ما دیگر به دنبال مدهای طبیعی نیستیم چون عملگر تحت بررسی با زمان در حال تغییر است. هیچ استراتژی معینی برای حل چنین مسائلی وجود ندارد. در طی مطالعه خود با یک مسئله وابسته به زمان شامل اسپین مواجه خواهیم شد که میتواند بهطور دقیق حل شود. همچنین یک روش تقریبی سیستماتیک را برای حل مسائلی مطالعه خواهیم کرد که در آنها

 $H(t) = H^{0} + H^{1}(t)$ 

یک قسمت عمده مستقل از زمان و  $H^1(t)$  یک قسمت کوچک وابسته به زمان است.  $H^{\, 0}$ انتشارگر  $U(t)$  در حالت وابسته زمان چه چیزی است؟ بهعبارتی دیگر، چطور  $U(t)$  در به  $H(t)$  مربوط میشود؟ برای یافتن پاسخ، بازه  $(0-t)$  را به  $\big| \psi(t) \big\rangle \!=\! U(t) \big| \psi(0) \big\rangle$ پهنای  $\Lambda = t/N$  تقسیم می کنیم که  $N$  بسیار بزرگ و  $\Delta$  بسیار کوچک است. با انتگرال $\Im$ یری از معادله شرودینگر روی بازه اول، میتوانیم تا مرتبه اول از  $\Delta$  بنویسیم:

$$
|\psi(\Delta)\rangle = |\psi(0)\rangle + \Delta \frac{d|\psi\rangle}{dt}\Big|_{0}
$$
  

$$
= |\psi(0)\rangle - \frac{i\Delta}{\hbar} H(0) |\psi(0)\rangle
$$
  

$$
= \left[1 - \frac{i\Delta}{\hbar} H(0)\right] |\psi(0)\rangle
$$
  

$$
= \exp\left[\frac{-i\Delta}{\hbar} H(0)\right] |\psi(0)\rangle
$$
  

$$
= \exp\left[\frac{-i\Delta}{\hbar} H(0)\right] |\psi(0)\rangle
$$

$$
|\psi(t)\rangle = \prod_{n=0}^{N-1} e^{-i\Delta H (n\Delta)/\hbar} |\psi(0)\rangle
$$

نمیتوانیم فقط نماها را جمع کنیم تا در حد  $\infty$   $\rightarrow$  به

 $\sqrt{2}$ 

فصل ٤ – اصول موضوعه – بحث كلي ........................

$$
U(t) = \exp\left[-(i/\hbar)\int_0^t H(t') dt'\right]
$$

$$
[H(t_1), H(t_2)] \neq 0
$$

$$
H(t) = X^2 \cos^2 \omega t + P^2 \sin^2 \omega t
$$

 $H(0) = X^2$ 

 $H(\pi/2\omega) = P^2$ 

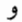

و

 $[H(0), H(\pi/2\omega)] \neq 0$ مرسوم است که در چنین مسائلی از نماد، موسوم به انتگرال ترتیب زمانی <sup>۱</sup>،  $T\left\{\exp\left[-(i/\hbar)\int^t H(t') dt'\right]\right\} = \lim_{N\to\infty}\prod_{n=0}^{N-1} \exp[-(i/\hbar)H(n\Delta)\Delta]$ استفاده میکنیم. از این شکل  $U(t)$ استفاده زیادی نخواهیم کرد. اما توجه کنید که با وجود ضرب عملگرهای یکانی،  $U(t)$  یکانی است و تحول زمانی کماکان یک اچرخش» میباشد، چه H مستقل از زمان ىاشد، چە نىاشد.

چه 
$$
H
$$
وابسته به زمان باشد چه نباشده انتشار گر شروط زیر را برآورده می کند:  
776. 1876. 1877 -

$$
U^{\dagger}(t_2, t_1) = U^{-1}(t_2, t_1) = U(t_1, t_2)
$$
\n
$$
(19 - T + 1) \tag{19}
$$

کاملاً روشن است که این معادلات درستند و میتوانید آنها را با اعمال آلما به یک حالت دلخواه و استفاده <del>ا</del>ز این حقیقت که  $U$  یکانی است و  $I = (t,t)$  به راحتی ثابت کنید.

بنابراین میتوان به پایه X رفت که در آن  $x \rightarrow X \rightarrow X$  و  $h d/dx$  – →  $P$  یا به پایه P رفت که در آن و  $K\to i\,\hbar$  وا $K\to i\,\hbar$  قرار میگیرد . انتخاب از بین این دو به هامیلتونی بستگی دارد. با فرض اینکه  $P\to p$ هامیلتونی (در یک بعد) به شکل

$$
H = T + V = \frac{P^2}{2m} + V(X)
$$
 (1V-T-F)

T است انتخاب پایه بهوسیله  $V\left(x\right)$  دیکته می شود. از آنجا که  $V\left(x\right)$  معمولاً تابعی پیچیدهتر از  $X$  نسبت به  $T$ از P است، پايه X پيشنهاد مي شود. بنابراين اگر

$$
H = \frac{P^2}{2m} + \frac{1}{\cosh^2 X} \tag{1A-F-F}
$$

 $H|E\rangle = E|E\rangle$ 

در پایه  $\rm X$ ، معادله مرتبه دوم

$$
\left(-\frac{\hbar^2}{2m}\frac{d^2}{dx^2} + \frac{1}{\cosh^2 x}\right)\psi_E(x) = E\psi_E(x)
$$
 (19-7-5)

$$
\left[\frac{p^2}{2m} + \frac{1}{\cosh^2\left(i\hbar\ d/dp\right)}\right]\psi_E(p) = E\psi_E(p)
$$
 (Y - T - T)

$$
H = \frac{P^2}{2m} - fX\tag{1.7-}F
$$

است. در پایه P یک معادله دیفرانسیل مرتبه اول بهدست می آید

$$
\left(\frac{p^2}{2m} - i\hbar f \frac{d}{dp}\right) \psi_E(p) = E \psi_E(p)
$$
 (YY-Y-F)

در حالی که در پایه X معادله دیفرانسیل، مرتبه ۲ است،

$$
\left(-\frac{\hbar^2}{2m}\frac{d^2}{dx^2} - fx\right)\psi_E(x) = E\psi_E(x)
$$
\n<sup>(\Upsilon\Upsilon - \Upsilon - \Upsilon)</sup>

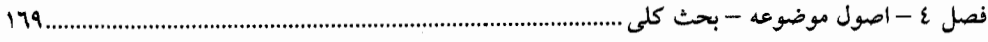

نوسانگر هماهنگ میتواند در هر دو پایه حل شود چون  $H$  نسبت به  $X$  و  $P$  از درجه ۲ است. خواهیم دید که بهتر است آنرا در پایه سومی حل کنیم که در آن نه X و نه P قطریاند! باید تا فصل ۷ صبر کنید تا جگونگی کار را سنید.

یک تمایل و تعصب نسبت به پایه  $X$ وجود دارد و دلیلش این است که فضای  $x$ ، فضایی است که ما در آن زندگی می کنیم. به عبارتی دیگر وقتی از احتمال بهدست آوردن یک مقدار بین  $x$  و  $x+x$  در صورت اندازهگیری X صحبت میکنیم، منظورمان فقط احتمال یافتن ذره بین x و  $x$  + x + در فضای خودمان است. لذا میتوان  $\psi(x)$  را بهصورت تابعی در فضای خودمان تصور کنیم که مربع مدول آن، چگالی احتمال یافتن ذره در نزدیکی x را بهدست میدهد. چنین تصویری در تأمل در مورد آزمایش دو شکافی یا حالتهای الکترونی در اتم هیدروژن مفید هستند.

 $\psi(x)$  اما مثل همه تصویرها، آن هم محدودیتهایی دارد. قبل از همه باید بهخاطر سپرد که اگر چه میتواند بهعنوان یک موج در فضای ما تصور شود ولی یک موج حقیقی مثل موج الکترومغناطیسی که انرژی و تکانه و غیره حمل میکند نیست. برای درک این نکته ذرهای را در سهبعد در نظر بگیرید. تابع می تواند بهصورت موجی در فضای ما تصور شود. اما اگر سپس یک سیستم دو ذرهای را در  $\psi\big(x\,,y\,,z\,\big)$ نظر بگیریم،  $\psi\big(x_1,y_1,z_1,x_2,y_2,z_2\big)$  تابعی در فضای پیکربندی شش بعدی است و در حالت کلی در فضای ما نمی تواند تصور شود.

بنابراین مورد ذره منفرد واقعاً یک استثتاء است: فقط یک عملگر مکان وجود دارد و فضای ویژه مقادیر آن می تواند بر فضایی که ما در آن زندگی می کنیم، و نمایشنامه فیزیک در آن اتفاق می\فتد، منطبق باشد.

در اینجا به پایان بحث اصول موضوعه می(سیم. اکنون به کاربرد نظریه کوانتومی برای مسائل فیزیکی مختلف بر میگردیم. به دلایل آموزشی، در چند فصل بعدی خودمان را به مسائل یک ذره منفرد در یک بعد محدود مي کنيم.

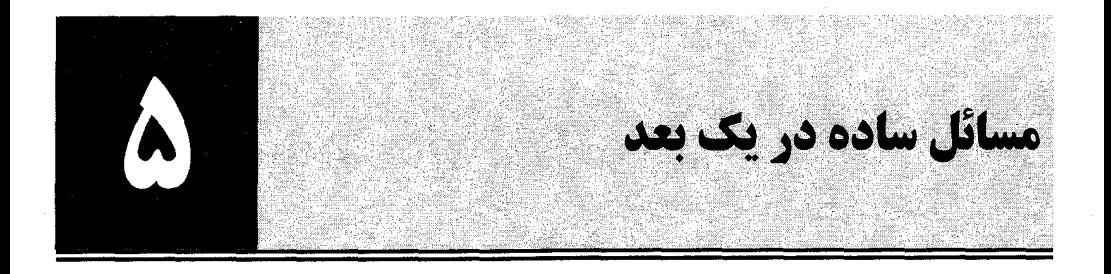

اکنون که اصول مکانیک کوانتومی بیان و تشریح شدهاند، به کاربردها میپردازیم. با سادهترین گروه از مسـائل یعنی مسائل مربوط به ذره منفرد در یک بعد شروع می کنیم. اگر چه این مسائل یک بعدی تا حدودی ساختگی هستند، اما شامل اکثر ویژگی۵ای مکانیک کوانتومی سهبعدی هستند و در عین حال پیچیدگی کمتری نسبت به آنها دارند. مسئلهای که در این فصل بحث نخواهیم کرد، مسئله نوسانگر هماهنگ است. ایـن مسـئله بـهقـدری اهمیت دارد که فصلی جداگانه به مطالعه آن اختصاص داده شده است.

> ٥-١- ذره أزاد سادهترین مسئله در این خانواده ، مسئله ذره آزاد است. معادله شرودینگر بهصورت زیر است

$$
i\hbar|\psi\rangle = H|\psi\rangle = \frac{P^2}{2m}|\psi\rangle
$$
\nم. م

مامای طبیعی (بهنجار) یا حالت های مانا جوابهایی به شکل زیر هستند

$$
|\psi\rangle = |E\rangle e^{-iEt/\hbar} \tag{1--1--\Omega}
$$

با قرار دادن این جواب در معادله (۵–۱–۱)، معادله شرودینگر مستقل از زمان برای  $\bigl\{E\bigr\}$  بهدست میآید:

$$
H|E\rangle = \frac{P^2}{2m}|E\rangle = E|E\rangle
$$
 (Y-1-0)

 $\,P^{\,2}\,$ این مسئله می $\,$ تواند بدون رفتن به یک پایه حل شود. ابتدا توجه کنید که هر ویژه حالت  $\,P\,$ ویـژه حـالتی از هم هست. بنابراین جواب آزمایشی  $\ket{p}$  را در معادله (۵–۱–۳) قرار داده و به معادله زیر می رسیم

$$
\frac{P^2}{2m}|p\rangle = E|p\rangle
$$

يا

 $\left(\frac{p^2}{2m}-E\right)|p\rangle=0$  $(F - 1 - \Delta)$ 

چون  |p  يکګ بردار صفر نیست، نتیجه میشود که مقادیر مجاز  p  به شرح زیرند  
 0–1–۵) 
$$
p = \pm (2mE)^{1/2}
$$

بهعبارت دیگر، دو ویژه حالت متعامد برای هر ویژه مقدار  $E$ وجود دارد:

$$
|E,+\rangle=|p=(2mE)^{1/2}\rangle
$$

$$
|E, -\rangle = |p = -(2mE)^{1/2}\rangle
$$

بنابراین، نتیجه می گیریم که برای ویژه مقدار  $E$  یک ویژه فضای دو بعـدی تـبهگن متنـاظر اسـت کـه بـهوسـیله بردارهای بالا پدید می آید. از نظر فیزیکمی ایـن بـدین معنـی اسـت کـه ذرهای بـا انـرژی  $E$  مـی توانـد بـا تکانـه به راست یا به چپ در حال حرکت باشد. حال ممکن است بگویید «این دقیقاً همـان چیـزی  $|p|$ =  $(2mE)^{\frac{1}{2}}$ است که در مکانیک کلاسیک اتفاق می|فتد، پس چه چیز جدیدی وجود دارد؟» آنچه جدید است این حقیقت است که حالت

$$
|E\rangle = \beta|p = (2mE)^{1/2}\rangle + \gamma|p = -(2mE)^{1/2}\rangle
$$

هم ویژه حالتی با انرژی  $E$ است و یک ذره منفرد با انرژی  $E$  را نشان میدهد که میتوانـد در حـال حرکـت بـه راست یا چپ با تکانه  $2mE)^{\frac{1}{2}}$  باشد!

برای ساختن ویژه پایه متعامد کامل H، باید دو بردار راست هنجار از هر ویژه فضای تبهگن انتخاب کنـیم. انتخاب بدیهی ، خود کت۱های  $\ket{E\;, \!-\!}\ket{E\;, \!-\!}$  هستند. به زبان مفاهیم بحث شده در گذشته، ویـژه مقـدار  $\,P\,$ یک متغیر سازگار  $\,P\,$ را به عنوان برچسب اضافی درون فضای تبهگن نسبت به انرژی بـه کـار مـیبـریم. چـون عملگری غیر تبهگن است، برچسب P به تنهایی کفایت میکند. به عبارت دیگـر، نیـازی بـه نشـان دادن حالـت بهصورت  $\left|p\,,E=P^{\,2}/2m\right\rangle$ نیست چـون بـا مشـخص بـودن p ، مقـدار  $E=E\left(p\right)$  مشـخص مـیشـود. بنابراین این برچسب زائد را حذف می کنیم. انتشارگر بهصورت زیر است

$$
U(t) = \int_{-\infty}^{\infty} |p\rangle \langle p| e^{-iE(p)t/\hbar} dp
$$
  
= 
$$
\int_{-\infty}^{\infty} |p\rangle \langle p| e^{-ip^{2}t/2m\hbar} dp
$$
 (4-1-4)

**تم***وین* **۵**– ۱– ۱: نشان دهید که معادلـه (۵–۱–۹) مـی توانـد بـهصـورت انتگرالـی روی E و یـکـُ جمـع روی شاخص ± بەصورت

$$
U(t) = \sum_{\alpha = \pm} \int_0^{\infty} \left[ \frac{m}{(2mE)^{1/2}} \right] |E, \alpha\rangle \langle E, \alpha| e^{-iEt/\hbar} dE
$$

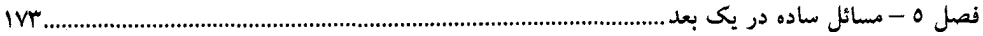

نوشته شود. تمعرین ۵–۱–۲: با حل معادله ویژه مقداری (۵–۱–۳) در پایه X، معادله (۵–۱–۸) را مجدداً بهدست آوریـد، یعنی نشان دهید که جواب عمومی انرژی بهصورت زیر است

$$
\psi_E(x) = \beta \frac{\exp[i(2mE)^{1/2}x/\hbar]}{(2\pi\hbar)^{1/2}} + \gamma \frac{\exp[-i(2mE)^{1/2}x/\hbar]}{(2\pi\hbar)^{1/2}}
$$

[ضریب 
$$
\mathcal{V}_E(x)
$$
 معادله است و میتواند داخل  $\beta$  و ۲ قرار گیرد] با اینکه (x) معادله را حتی  
\nاگر 0) H باشد برآورده خواهد کرد، آیا این توابع در فضای میلبرت هستند؟
$$
E \langle 0 \rangle
$$
 انتشارگر (t) می تواند صریحاً در پایه X محاسبه شود. با عنصر ماتریسی زیر شروع می کنیم  
\n
$$
U(x, t; x') \equiv \langle x | U(t) | x' \rangle = \int_{-\infty}^{\infty} \langle x | p \rangle \langle p | x' \rangle e^{-ip^2 t / 2m\hbar} dp
$$

$$
J(x, t; x') \equiv \langle x | U(t) | x' \rangle = \int_{-\infty}^{\infty} \langle x | p \rangle \langle p | x' \rangle e^{-ip^{2}t/2m\hbar} dp
$$
  

$$
= \frac{1}{2\pi\hbar} \int_{-\infty}^{\infty} e^{ip(x-x)/\hbar} e^{-ip^{2}t/2m\hbar} dp
$$
 (1--1-0)  

$$
= \left(\frac{m}{2\pi\hbar i t}\right)^{1/2} e^{im(x-x')^{2}/2\hbar t}
$$

که از نتیجه مربوط به ضمیمه A – ۲ درباره انتگرال&ای گؤسی استفاده می کنیم. برحسب این عملگر، هر مسئله ويژه مقداري مي تواند حل شود، چون

$$
\psi(x,t) = \int U(x,t;x')\psi(x',0)\,dx' \qquad (11-1-0)
$$

$$
\psi(x,t) = \int U'(x,t;x',t')\psi(x',t')\,dx'
$$
\n(17-1-0)

که  $U\left(t-t'\right)$  که  $t\left(t-t'\right)$  ، و نـه مقـادیر مطلـق  $U\left(x\ ,t\ ;x'\ ,t'\right)=\left\langle x\ \big|U\left(t-t'\right)\right|x'\right\rangle$  که  $t$ ' t، بستگی دارد [در غیاب چیزی که معرف یک زمان مطلق در مسئله باشد فقط اختلاف زمان اهمیت فیزیکی دارد] هـر وقــت  $t^{\,\prime}=0$  قـرار دهـيم بـه قـرارداد قـديمي خـود برگشـته و  $U(x\,,t\,\,;\x',0)$  را بـهصـورت مېنويسيم.  $U(x,t;x^{\prime})$ 

با در نظر گرفتن حالت خاصی از معادله (۵–۱۱–۱۲) میتوان تعبیر فیزیکی خوبی بـه  $U(x\,,t\,;x'\,,t')$  داد. فرض کنید با ذرهای جایگزیده در  $x$  \* \* \* \* شـروع کـردهایـم یعنـی بـا  $\delta(x^{\,\prime}-x^{\,\prime}_{0})=\delta(x^{\,\prime}-x^{\,\prime}_{0})$ . در ایـن صو رت،

 $x' = x'_0$ , that is, with  $\psi(x', t') = \delta(x' - x'_0)$ . Then

$$
\psi(x, t) = U(x, t; x_0', t')
$$

بهعبارت دیگر، انتشارگر (در پایه X) دامنهای است کـه بـا آن یـک ذره شـروع کننـده در نقطـه فضـا —زمـان به نقطه فضا —زمان  $(x\,,t)$  می $(x\,,t)$  میرسد [چنین تعبیری را به وضوح میتوان در هر پایـهای ارائـه کـرد:  $(x\,{}_{0}^{\,\prime},t^{\,\prime})$ دامنهای است کـه ذره واقـع در حالـت  $\ket{\omega'}$  در  $\ket{t'}$ ، در  $t$  با آن از حالـت  $\ket{\omega}[U(t\,,t')]$  سـر در  $\ket{\omega'}$ میآورد] معادله (۵–۱۱–۱۲) بیان می کند که دامنه کل برای رسیدن ذره به  $(x\,,t)$  برابر مجموع سهمهای ناشـی از همه نقاط  $x^{\,\prime}$  با وزنبی متناسب با دامنه اولیه  $\psi(x^{\,\prime},t^{\,\prime})$  ، دامنه بـودن ً ذره در زمـان  $t^{\,\prime}$  در  $x^{\,\prime}$  ، اسـت. بـه سرنوشت»  $\int u(x',t',t')=\delta(x'-x_0')$  اسرنوشت»  $U(x\;,t\;;x'\;,t')$ 

$$
\psi(x', 0) = e^{ip_0 x'/\hbar} \frac{e^{-x^2/2\Delta^2}}{(\pi \Delta^2)^{1/4}}
$$
 (1F-1-2)

این بسته دارای مکان میانگین  $\langle X\rangle$  با عدم قطعیت  $\Delta X=\Delta/2^{1/2}$  و تکانه میانگین  $p_0$  با عـدم قطعیـت است. با ترکیب معادلات (۵–۱۰–۱۰) و (۵–۱–۱۲) داریم (۱–۵–۱۲)

$$
\psi(x, t) = \left[ \pi^{1/2} \left( \Delta + \frac{i\hbar t}{m\Delta} \right) \right]^{-1/2} \exp \left[ \frac{-\left( x - p_0 t / m \right)^2}{2\Delta^2 (1 + i\hbar t / m\Delta^2)} \right]
$$
\n
$$
\times \exp \left[ \frac{ip_0}{\hbar} \left( x - \frac{p_0 t}{2m} \right) \right]
$$
\n(10–1–0)

 $(1 - 1 - 0)$ 

$$
P(x, t) = \frac{1}{\pi^{1/2} (\Delta^2 + \hbar^2 t^2 / m^2 \Delta^2)^{1/2}} \cdot \exp \left\{ \frac{-\left[x - (p_0/m)t\right]^2}{\Delta^2 + \hbar^2 t^2 / m^2 \Delta^2} \right\}
$$
(19–1–0)

$$
\langle X \rangle = \frac{p_0 t}{m} = \frac{\langle P \rangle t}{m}
$$

فصل ٥ – مسائل ساده در یک بعد

بهعبارتی دیگر، رابطه کلاسیکی  $p\left( m\right)$   $x=(p\left/ m\right)$  بین کمیت $s$ های متوسط برقرار است. این درست یکی از نتایج *قضیه اهرنفست* است که بیان می کند معادلات کلاسیکی حـاکم بـر متغیرهـای دینـامیکی تعـابیری در مکانیـک کوانتومی بهصورت روابط بین مقادیر چشم داشتی خواهند داشت. این قضیه در فصل بعد اثبات خواهد شد. (۲)– پهنای بسته طبق رابطه زیر زیاد می شود:

$$
\Delta X(t) = \frac{\Delta(t)}{2^{1/2}} = \frac{\Delta}{2^{1/2}} \left( 1 + \frac{\hbar^2 t^2}{m^2 \Delta^4} \right)^{1/2}
$$
 (1V-1- $\Delta$ )

عدم قطعیت در حال افزایش مکان بازتابی از این حقیقت است که هر عدم قطعیتی در سـرعت اولیـه (کـه قـرار است تکانه گفته شود) با گذشت زمان بهصورت افزایش عدم قطعیت در مکـان مـنعکس خواهـد شـد. در ایـن مــــورد، چــــون  $\Delta P\left(0\right)/m = \Delta P\left(0\right)/m = \Delta P\left(2^{1/2}m\Delta\right)$  ، عـــــدم قطعيــــت X تقريبــــاً بـــــهصــــورت ه افزایش می یابد که با معادله (۵–۱۷–۱۷) برای زمانهای بزرگ سازگار است. اگر چـه  $\Delta X\cong \hbar t$  /  $2^{1/2}m\Delta$  $\Delta V\left(0\right)$  قادر به درک پهن شدگی بسته موج با زبان کلاسیکی هسـتیم، ایـن حقیقـت کـه پهـن شـدگی اولیـه غیرقابل اجتناب است (فرض میشود که میخواهیم مکـان را بـا دقـت ∆ تعیـین کنـیم) یـک ویژگـی کـاملاً کوانتوم مکانیکی است.

$$
\Delta V(0) \simeq \frac{\hbar}{2^{1/2}m\Delta} \simeq 10^{-14} \text{ cm/sec}
$$

بیش از سیصد هزار سال طول میکشید تا عدم قطعیت  $\Delta(t)$  به یک میلی متر افزایش یابد. لـذا مـیتـوانیم ذره ماکروسکوپی را برای هر مدت زمان معقولی بهصورت کلاسیکی بحث کنیم. این سـوال و سـوالات نظیـر ایـن بهطور مفصل تر در فصل بعدی بررسی خواهند شد.

**نمرین ۵−۱–۳:** (روش دیگری برای مسئله<sup>س</sup>گزسین). دیدیم که فرمول دیگری برای 
$$
U(t)
$$
 وجود دارد،  
یمنی  $U(t) = e^{-iHt/\hbar}$  برای یک فره آزاد این فرمول بهصورت زیر است

$$
U(t) = \exp\left[\frac{i}{\hbar}\left(\frac{\hbar^2 t}{2m}\frac{d^2}{dx^2}\right)\right] = \sum_{n=0}^{\infty} \frac{1}{n!} \left(\frac{i\hbar t}{2m}\right)^n \frac{d^{2n}}{dx^{2n}} \tag{1A-1-\Delta}
$$

حالت اولیه را در معادله (۵−۱−۱۶) با  $p_0=0$  در نظر گرفته و  $\Delta=1$  و  $t'=0$  قرار دهید:

$$
\psi(x, 0) = \frac{e^{-x^2/2}}{(\pi)^{1/4}}
$$

با استفاده از معادله (۵–۱–۱۸)،  $\psi(x\,,t)$  را بهدست آورده و با معادله (۵–۱–۱۵) مقایسه کنید. راهنمایی : (۱) –  $\psi(x\ ,0)$  را بهصورت سری توانی بنویسید:

$$
\psi(x, 0) = (\pi)^{-1/4} \sum_{n=0}^{\infty} \frac{(-1)^n x^{2n}}{n! (2)^n}
$$
\n1, 
$$
\left(\frac{i\hbar t}{2m}\right) \frac{d^2}{dx^2}, \frac{1}{2!} \left(\frac{i\hbar t}{2m} \frac{d^2}{dx^2}\right)^2
$$
\n1, 
$$
\left(\frac{i\hbar t}{2m}\right) \frac{d^2}{dx^2}, \frac{1}{2!} \left(\frac{i\hbar t}{2m} \frac{d^2}{dx^2}\right)^2
$$
\n
$$
x \quad \text{and} \quad \text{if } x \in \mathbb{Z} \text{ and } x \text{ is a constant.}
$$
\n
$$
\left(1 + \frac{i\hbar t}{m}\right)^{-n-1/2} = 1 - (n+1/2) \left(\frac{i\hbar t}{m}\right) + \frac{(n+1/2)(n+3/2)}{2!} \left(\frac{i\hbar t}{m}\right)^2 + \cdots
$$
\n
$$
\left(1 + \frac{i\hbar t}{m}\right)^{-n-1/2} = 1 - (n+1/2) \left(\frac{i\hbar t}{m}\right) + \frac{(n+1/2)(n+3/2)}{2!} \left(\frac{i\hbar t}{m}\right)^2 + \cdots
$$
\n
$$
\psi(x, 0) = \sin\left(\frac{\pi x}{L}\right), \quad |x| \le L/2
$$
\n
$$
\psi(x, 0) = \sin\left(\frac{\pi x}{L}\right), \quad |x| \le L/2
$$
\n
$$
= 0, \quad |x| > L/2
$$

 $\bigl|x\,\bigl|\!\leq\! L/2$  واضح است که وقتی این تابع چندین بار مشتق $\mathfrak{S}_{\mathcal{A}}$ ی شود تابع دیگری بهدست می $\mathfrak{I}$ ید که بـه بـازه محدود است. در نتیجه اثر

$$
U(t) = \exp\left[\frac{i}{\hbar} \left(\frac{\hbar^2 t}{2m}\right) \frac{d^2}{dx^2}\right]
$$

روی این تابع باید تابعی محدود به  $|x|$  $\le$  بهدست دهد. در مورد پهـن شـدگی بسـته مـوج چـه مـی تـوان گفت؟ [جواب: مشتقها را در مرز در نظر بگیرید. در اینجا مثالبی داریم که سری توانبی عملگر (نمـایبی) همگـرا نمیشود. توجه کنید که همگرایی یک سری توانی عملگر نه تنها به عملگر بستگی دارد بلکه به عمـل شـونده ۱ هم بستگی دارد. بنابراین هیچ پارادوکسی وجود ندارد: اگر تابع همانند بالا به طول ناگهانی سقوط کند بهطوری که یک پارادوکسی به نظر آید، مشتقات در مرز تکینه میشوند، درحالی که اگر بهطور پیوسته نزول کنـد، تـابع در زمان کافی، بدون توجه به میزان تندی نزول، بهطور قطعی پهن خواهد شد].

بعضی از ویژگیهای کلی ویژه توابع انرژی اکنون ویژه توابع انرژی را در یک پتانسیل  $V\left(x\right)$  در نظر بگیرید. این توابع از معادله زیر پیروی می کنند

$$
\psi''=-\frac{2m(E-V)}{\hbar^2}\,\psi
$$

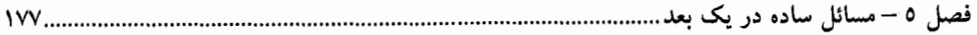

که هر پریم نشانگر یک مشتق فضایی است. سوال این است که پیوستگی  $V\left( x\right)$ به چه چیزی اشاره مـی کنـد.  $x$  فرض کنید از نقطه  $x_{\,0}$  شروع کنیم که در آن  $\,\,\psi^{\,\,\prime}\,$  و  $\,\,\psi^{\prime\prime}(0)\,$  را دارند. اگر ادعا کنیم متغیر با زمان است و V یک مختصه ذره است، مسئله یافتن V در هر جای دیگر شبیه یافتن مسـیر ذره (بـرای همه زمانهای گذشته و آینده) با معلوم بودن مکان و سرعت در یک لحظه و شتاب آن بهصورت تابعی از مکان آن و زمان میشود. واضح است که اگر از این معادلات انتگرال بگیریم،  $\psi(x)$  و  $\psi'(x)$  پیوسته بـهدسـت میآوریم. این وضعیت، نوعی است. اما مسائلی وجود دارد که در آنها برای سـادگمی ریاضـی پتانسـیل۱هـایی در نظر می گیریم که در یک نقطه بهطور ناگهانی تغییر می کننـد. ایـن یعنـی  $\psi''$  در آنجـا بـهطـور ناگهـانی پــرش می کند. اما ′⁄۳ هنوز پیوسته خواهد بود، چون سطح زیر تابع ، حتی اگر تابع کمی هم بپرد، پیوسته است. اگـر تغییر در V بی نهایت بزرگ باشد چطور؟ این بدین معنی است که "v هم بی نهایت بزرگ می شود. این به نوبه خود به معنی این است که وقتی از این نقطه عبور میکنیم **′⁄ل** میتواند ناگهانی تغییر کند، چون مسـاحت زیـر می تواند روی ناحیه بی نهایت کوچک حول این نقطه متناهی باشد. اما چه  $\nu'$  پیوسته باشـد و چـه نباشـد،  $\psi''$ که مساحت زیر آن است پیوسته خواهد بود. $\psi$ اکنون توجه خود را به چند مورد خاص جلب می کنیم.

٥- ٢- ذره در جعبه اولین مسئله، پتانسیلمی هر چند ساختگی بهصورت زیر است  $V(x) = 0$ ,  $|x| < L/2$  $(1 - 7 - \Delta)$  $|x| \ge L/2$  $=\infty$ ,

این پتانسیل (شکل ۵–۱–الف) جعبه نامیده میشود چون یک سد پتانسیل بینهایت در سر راه ذرءای کـه سـعی دارد ناحیه  $\langle L/2\rangle$  را ترک کند قرار دارد.

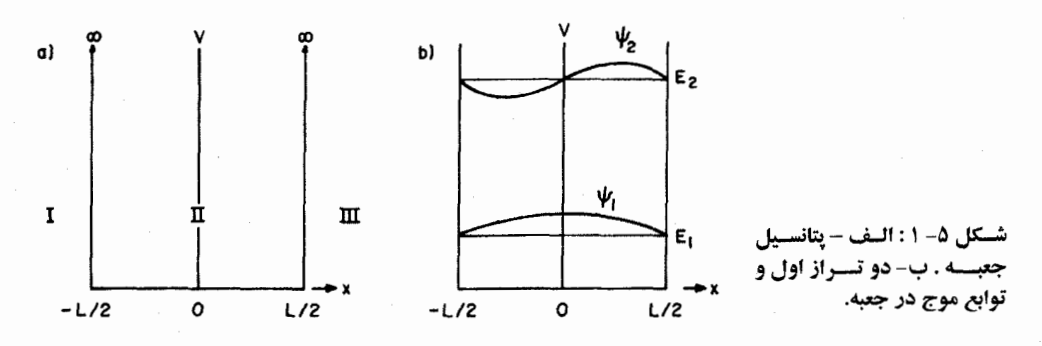

معادله ویژه مقداری در پایه  $X$ (که تنها انتخاب مناسب ً است) عبارتست از

۱– فرض میکنیم که پرش در **'⁄**۷ متناهی است. این حتی در پتانسیلهای ساختگی هم که مواجه میشویم درست خواهد بود. اما أيا مى توانيد پتانسيلى تصور كنيد كه براى أن اين مطلب صحيح نيست؟ (به دلتا فكر كنيد.).

$$
\frac{d^2\psi}{dx^2} + \frac{2m}{\hbar^2}(E - V)\psi = 0
$$
 (Y-Y- $\Delta$ )

با تقسیم فضا به سه ناحیه I و II و III شروع میکنیم (شکل ۵−۱⊣لـف) جـواب ψ در نـواحی I و II و IIIبـه ترتیب  $\psi_I$ ،  $\psi_{II}$  و  $\psi_{III}$  نامیده میشوند.

 $V$  ناحیه اول را در نظر بگیرید کـه در آن  $\varnothing = V$  اسـت. بهتـر اسـت ابتـدا حـالتی را در نظـر بگیـریم کـه نامتناهی نبوده بلکه برابر یک  $V_{\,0}\,$  است که بزرگتر از  $E$ است. معادله (۵–۲–۲) بهصورت زیر در میآید

$$
\frac{d^2 \psi_{\text{III}}}{dx^2} - \frac{2m(V_0 - E)}{\hbar^2} \psi_{\text{III}} = 0
$$
 (7 - 7 - 2)

که با تابع زیر حل میشود

$$
y_{\ell m} = A e^{-\kappa x} + R e^{\kappa x} \tag{6.14}
$$

.  $\kappa = 2m(V_0 - E)/\hbar^2$  که  $\kappa = 2m(V_0 - E)/\hbar^2$ اگر چه  $A$ و  $B$ از نظر ریاضی ضرایب دلخواهی هستند، باید بر مبنای اصول فیزیکی  $B=0$  قـرار گیـرد چـون با میل  $\infty \to x \to x$  بهصورت نمایی زیاد میشود و چنین توابعی اعضای فضای هیلبـرت مـا نیسـتند. اگـر  $Be^{\kappa x}$ بخواهیم  $\varpi \to V_0 \to V_0$  میل کند، مشاهده می کنیم که

 $\psi_{\text{III}}\!\equiv\!0$ 

بهطور مشابه میشود نشان داد که  $\mathrel{p}_{I} \equiv 0$  اسـت. در ناحیـه  $I$ ، چـون  $V=0$  اسـت، جـواب1هـا دقیقـاً همـان جواب های ذره آزاد هستند:

$$
\psi_{\rm II} = A \exp[i(2mE/\hbar^2)^{1/2}x] + B \exp[-i(2mE/\hbar^2)^{1/2}x]
$$
 (0–1–0)

$$
= A e^{ikx} + B e^{-ikx}, \qquad k = (2mE/\hbar^2)^{1/2} \tag{7-1-0}
$$

بنابراین به نظر میرسد که ویژه مقادیر انرژی یک بار دیگر همچون مورد ذره آزاد پیوسته هستند. اما ایـن طـور نیست، چون فقط در ناحیه  $W$  ،  $\psi_H\left(x\right)=\psi_H\left(x\right)$  است و نه در همه فضـًا. بایـد الـزام کنـیـم کـه  $\psi_H$  بـا عبـور بـه نواحی I و II بهطور پیوسته به ترتیب به  $\,\varphi_I\,$  و  $\,\varphi_{III}\,$  برود. به عبارتی دیگر شرط می $\,$ کنیم که

$$
\Psi_{\rm II}(-L/2) = \Psi_{\rm II}(-L/2) = 0 \tag{V-T-0}
$$

$$
w_{-}(+L/2) = w_{-}(+L/2) = 0
$$
 (A-Y- $\Delta$ )

ما نیاز به چنین پیوستگی برای  $\psi'$  در دیوارههای جعبه نداریم چون V در آنجا به بینهایت پرش می کند) ایـن $\psi$ قیود وقتی به معادله (۵–۲–۶) اعمال شوند به شکل زیر در می آیند

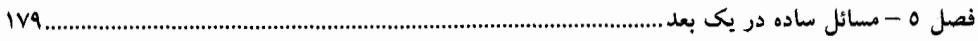

$$
A e^{-ikL/2} + B e^{ikL/2} = 0
$$
\n
$$
A e^{-i(kL/2)} + B e^{ikL/2} = 0
$$
\n
$$
A \times A
$$

$$
A e^{ikL/2} + B e^{-ikL/2} = 0
$$

## يا در شكل ماتريسي،

$$
\begin{bmatrix} e^{-ikL/2} & e^{ikL/2} \\ e^{ikL/2} & e^{-ikL/2} \end{bmatrix} \begin{bmatrix} A \\ B \end{bmatrix} = \begin{bmatrix} 0 \\ 0 \end{bmatrix}
$$
 (1--1-0)

چنین معادلهای فقط در صورتی جوابهای غیربدیهی دارد که دترمینان صفر شود:

$$
e^{-ikL} - e^{ikL} = -2i\sin(kL) = 0
$$
 (11-1-0)

یعنی فقط در صورتی که،

$$
k = \frac{n\pi}{L}
$$
,  $n = 0, \pm 1, \pm 2, ...$  (17-7-4)

برای یافتن ویژه توابع متناظر، به سراغ معادلات (۵–۲–۹–الف) و (۵–۲–۹–ب) می٫ویم. چون فقط یکی از آنها مستقل است، فقط معادله (۵–۲–۹–الف) را مطالعه می کنیم که بیان می کند

$$
A e^{-in\pi/2} + B e^{in\pi/2} = 0
$$
 (17-7-6)

با ضرب 
$$
e^{\,i\pi n/2}
$$
 با ضرب

 $(1F - Y - \Delta)$  $A = -e^{in\pi}B$ 

چون  $e^{\,in\pi}=e^{\,in\pi}=(-1)^n$  است، معادله (۵–۲–۶) دو خانواده از جوابها (بهنجار شده به یک) تولید می کند:

$$
\psi_n(x) = \left(\frac{2}{L}\right)^{1/2} \sin\left(\frac{n\pi x}{L}\right), \qquad n \text{ even} \tag{1\text{-}1\text{-}\omega}
$$

$$
= \left(\frac{2}{L}\right)^{1/2} \cos\left(\frac{n\pi x}{L}\right), \qquad n \text{ odd} \qquad (19-7-2)
$$

توجه کنیـد کـه مـورد  $0$  = ا جالـب توجـه نیسـت چـون  $\psi_0$  هـیشـود. بـه<code>عـلاوه</code> چـون بـرای  $n$  فـرد ، می شود و برای  $n$  زوج  $-\psi_n=-\psi_n=-\psi$  ، و چون ویژه توابع متفاوت به اندازه یک ضریب کلـی  $\psi_n=\psi_{-n}$ متمایز در نظر گرفته نمی شوند، می توانیم خودمان را به n های غیر صفر مثبت مقید کنیم. بهطور خلاصه داریم:

$$
\psi_n = \left(\frac{2}{L}\right)^{1/2} \cos\left(\frac{n\pi x}{L}\right), \qquad n = 1, 3, 5, 7, \dots \tag{10-10-7-2}
$$

.......... اصول مکانیک کوانتومی .......................

$$
=\left(\frac{2}{L}\right)^{1/2}\sin\left(\frac{n\pi x}{L}\right), \qquad n=2, 4, 6, \ldots \qquad (\ldots 1V-\tau-\Delta)
$$

$$
(17-7-0) e (2-7-2)
$$

$$
E_n = \frac{\hbar^2 k_n^2}{2m} = \frac{\hbar^2 \pi^2 n^2}{2mL^2}
$$
 (z-1V-Y-0)

[بهطور ضمنی از معادلات (۵–۲–۱۷-الف) و (۵–۲–۱۷–ب) میتوان فهمید که  $\big\vert\chi\big\vert\big\langle L/2\big\rangle$  است].

در اینجا اولین مواجهه خود با کوانتش یک متغیر دینامیکی را تجربه می کنیم. هر دو متغیری که قبلاً در نظر گرفتیم، X و P ، طیف ویژه مقادیر پیوسته از  $\infty$  تا  $\infty$  داشتند که با مقـادیر مجـاز در مکانیـک کلاسـیک تطابق داشتند. در واقع طیف هامیلتونی در مورد ذره آزاد هم پیوسته بود. ذره واقع در جعبـه سـادهتـرین مثـال از وضعیتی است که بارها و بارها با آن مواجه خواهیم شد و در آن معادله شرودینگر در ترکیب بـا شـرایط مـرزی مناسب منجر به کوانتش انرژی میشود. این جوابها مثالهایی از حالتهای مقید هم هستند، یعنی حالتهایی که در آنها یک پتانسیل از فرار ذره به بی نهایت جلوگیری می کند. بنـابراین حالـت۱مـای مقیـد بـهصـورت زیـر مشخص مىشوند

$$
\psi(x) \xrightarrow[|x| \to \infty]{} 0
$$

حالت۵ای مقید در مکانیک کوانتومی دقیقاً جایی ظاهر میشوند که از نظر کلاسیکی هم آنها را انتظار داریـم، یعنی وضعیت هایی که  $V\left( \pm \infty \right)$  بزرگتر از  $E$ است.

*ترازهای انرژی حالات مقید همیشه کوانتیده هستند*. مایل هستیم تا در مورد چگونگ<sub>ی</sub> وقـوع آنهـا بصـیرت بیشتری کسب کنیم. در مسئله دره در جعبه، کوانتش از این شـرط کـه  $\nu_H$  تعـداد درسـتـی نصـف دوره درون جعبه کامل کند حاصل میشود بهطوری که  $\psi_H$  بهطور یکنواخت به نظایر  $\psi_I$  و  $\psi_{II}$  خود، کـه عینــاً صـفر میشوند، وصل میشود. حال ذرهای مقید به چاه متناهی، یعنی پتانسیلی که در  $\big| \langle L/2 \big| \rangle$  از صفر به  $V_0$  پرش مـی کنـد، را در نظـر بگیریـد. قـبلأ دیـدیم (معادلـه (۵-۲-۴)) کـه در ناحیـه ممنوعـهٔ کلاسـیکی (  $E\left\langle V_{\ 0}\right\rangle$  و ب مجموع جملات نمایی صعودی و نزولی است (وقتی  $\infty \backslash |x|$ ) و باید ضریب جمله نمـایی  $\psi$  (  $|x| \langle L/2|$ صعودی را صفر قرار دهیم تا بـه جـواب مـورد قبـولی برسـیم. در ناحیـهای کـه از نظـر کلاسـیکی مجـاز اسـت مجموع یک جمله سینوسی و یک جمله کسینوسی است. چون V در همه جـا متنـاهی اسـت.  $\nu$  (x  $|\leq\!L/2)$ لازم است که  $\psi$  و  $\psi'$  در  $\pm L/2 = |x|$  پیوسته باشند. لذا چهار شرط روی  $\psi$  ، که فقـط سـه پـارامتر آزاد دارد، اعمال می کنیم (ممکن است به نظر برسد که چهار پارامتر وجود دارد –ضرایب دو جملـه نمـایی نزولـی، سینوس و کسینوس اما مقیاس(ضریب) کلبی ۳ ، هم در معادله ویژه مقداری و هـم در شـروط پیوسـتگی، بـه خـاطر خطـي بودنشـان نسـبت بـه  $\psi$  و ' $\psi$  ، اهميــت نـدارد. لـذا اگـر بگـوييم ' $\psi$  معادلـه پيوسـتگي را در برآورده نسی کند، مقیاس کردن مجدد  $\psi$  و ' $\psi$  هـم کمکـی نخواهـد کـرد). واضـح اسـت کـه  $x= L/2$ شروط پیوستگی نمی توانند شاید به جز در بعضی انرژیهای خاص برآورده شوند (برای جزئیات ، تمرین ۵–۲– ۶ را ببینید) این منشأ کوانتش انرژی در اینجاست.

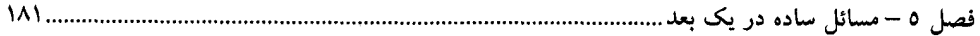

اکنون یک پتانسیل عمومی  $V\left(x\right)$  در نظر بگیرید ک $\psi$  در صورت میـل  $\pm\infty$  بـه حـدود  $V_{\pm}$ میـل می کند و ذرهای با انرژی  $E$  (کمتر از  $V_{+}$  و  $V_{-}$ ) را مقید می کند. یک بار دیگر نشان میدهیم که تعداد قیبود یکی بیشتر از تعداد پارامترهاست. فرض کنید فضا را به بازههای کوچکی تقسیم کنیم بهطوری که در هـر بـازه یتانسیل  $V\left(x\right)$  اساساً ثابت باشد. وقتبی  $\pm\infty$  حمیل می کند این بازهها می توانند بزرگتر و بزرگتر در نظـر گرفته شوند چون V در مقادیر مجانبی  $V_{\pm}$  خود به حالت ثابت درمـیآیـد. راســتتـرین و چـبتـرین بـازههـا می توانند بسیار پهن در نظر گرفته شوند چون طبق فرض، $V$  در صورت $\pm\infty$  +  $\pm\infty$  ، حد معینی دارد. حـال در همه بازههای متنـاهی،  $\not$  دو پـارامتر دارد. ایــن ضــرایب، ضــرایب ســینوس و کســینوس در حالــت  $V$ (  $E$  و ضرایب جملات نمایبی صعودی و نزولی در حالت  $\;W$  هستند (جمله نمایبی صعودی غیر مجاز نیست چون داخل بازههای متناهی، بزرگ نمیشود). فقط در راست ترین و چپ ترین بازهها ۷/ فقط یک پارامتر دارد چون در این بازههای نامتناهی جمله نمایی صعودی میتواند بزرگ شود. همه این پارامترها بهوسـیله پیوسـتگی ⁄۲ و در هر فصل مشترک بین نواحی مجاور محدود و مقید میشوند. برای اینکه ببینیم، تعداد قیود یکـی بیشـتر  $\psi'$ از تعداد پارامترهاست، ملاحظه می کنیم که هر بازه اضافی، بـا خـودش دو پـارامتر آزاد و یـک فصـل مشـترک جدید، یعنی دو قید، به همراه میآورد. لذا وقتی از سه بازه در چاه متناهی به بینهایت بـازه در پتانسـیل دلخـواه میرویم، تعداد قیود همیشه یکی بیشتر از پارامترهای آزاد میشود. پس فقط در انرژیهـای خاصـی مـیتـوانیم جوابی مُجاز انتظار داشته باشیم.

بعداً پتانسیل نوسانگر هماهنگ،  $\chi^2$   $m\,a^2$   $\chi^2$  /2 ، را مطالعه خواهیم کرد که با میل  $\infty$   $\to$  بـدون $]$ حد زیاد میشود. در اینجا چطور کوانتش انرژی را درک می کنیم؟ واضـح اسـت کـه هـر V م*جـاز*، بـا میـل ، حتی سریعتر از قبل صفر خواهد شد ، چون  $E$  -  $V$  ، به جای ثابت بـودن، بـهصـورت تـوان دو  $|x|\!\rightarrow\!\infty$ زیاد میشود بهطوری که «حتی بیشتر از قبل از فرار ذره بـه بـیiهایـت ممانعـت بعمـل مـیآیـد». اگـر E انـرژی مُنجازی باشد $'$  انتظار داریم  $\psi$  با عبور از نقاط بازگشت  $\pm (2E$  / m  $a^2)^{\frac{1}{2}}$  سریعتر نزول کند. برای ذره واقع در چنین پتانسیلی نباید اهمیت داشته باشد اگر که پتانسیل را در فواصل بسیار بیشتر از  $|x_{\,0}\,|$  به یک پتانسیل ثابت پهن کنیم، یعنی ترازهای مجاز و ویژه توابع باید در دو پتانسیلی که فقط در ناحیهای که از رفتن دره به آن شدیداً ممانعت میشود تفاوت می کنند یکسان باشند. چون پتانسیل پهن شده رفتار مجانبی را دارد که قبلاً بحث کردیم، میتوانیم کوانتش انرژی را به همان شکل گذشته درک کنیم].

اجازه دهید منشأ کوانتش انرژی را به شیوه دیگری بیان کنیم. فرض کنید برای بهدسـت آوردن ویـژه توابـع مورد قبول انرژی، چـاه متنـاهی را بـهعنـوان یـک مثـال در نظـر بگیـریم. اگـر بـا مقـادیر اختیـاری  $\ell(x_{\,0})$  و در نقطه  $x_{0}$  در نقطه ی $x_{0}$  در سمت راست چاه شروع کنیم مـیتوانیم از معادلـه شـرودینگر بـهصـورت عـددی  $\psi'(x_{0})$ انتگرال بگیریم (به مانستگی با مسئله یافتن مسیر ذره با معلوم بودن مکـان و سـرعت اولیـه آن و نیـروی روی آن توجه کنید). با انتگرال گیری تـا $\alpha \approx x \rightarrow y$  مطمئنـاً بـزرگ خواهـد شـد چـون  $\psi_{III}$  دارای جملـه نمـایی صعودی است. از آنجا که  $\psi(x_{\,0})$  صرفاً مقیاس کلی را تعیین میکند،  $\psi'(x_{\,0})$  را تا زمـانی تغییـر مـیدهـیم که جمله نمایی صعودی بی!ثر شود [چون میتوانیم مسئله را در ناحیه III بـهصـورت تحلیلـی حـل کنـیم حتـی

........ اصول مکانیک کوانتومی

میتوانیم بگوییم که مقدار مطلوب  $\psi'(x_0)$  چیست: این مقدار برابر  $\psi'(x_0) = -\kappa$  است. با شروع از معادله (۵-۲-۴) ثابت کنید که این مطلب ایجاب می کند که  $0\, = \, 0 \,$  باشد]. ببینیم که بـا انتگـرال $\,$ گیـری بـه سمت چپ  $x_{\,0}\,$  چه چیزی بهدست میآید. خواهیم دید که  $\nu$  بهطور نمایی صعود می کند تـا بـه چـاه برسـد و درون چاه نوسان خواهد کرد. وقتی از چاه میگذریم ⁄4 مجدداً شروع به صعود بهصورت نمایی می کند چون هم در حالت کلی شامل یک جمله نمایی صعودی است. لذا هیچ جواب قابل قبولی در یک انرژی تصـادفاً  $\psi_1$ انتخاب شده وجود نخواهد داشت. اما برای بعضی مقادیر انرژی، ψ در هر دو ناحیه I و III بـهصـورت نمـایی میرا خواهد شد [در هر نقطه  $x_{0}^{\,\prime}$  در ناحیه  $I$  یک نسبت  $\psi^{\prime}(x_{0}^{\,\prime})/\psi(x_{0}^{\,\prime})$  وجود دارد که برای آن فقط جمله نمایی میرا باقی می.اند.  $\psi$  یی که در ناحیه III از آن انتگرال گیـری مـی.شـود در حالـت کلـی ایـن ویژگـی را ندارد. اما در انرژیهای خاصی، این وضعیت میتواند اتفاق بیفتد]. اینها انرژیهای مجاز هستند و توابـع متنـاظر، ویژه توابع مجازند. با پیدا کردن آنها، میتوانیم  $\psi(x_{\,0})$  را طوری انتخاب کنیم که به یک بهنجار شوند. بـرای تحلیل عددی خوب این مسئله، کتاب Eisberg و Resnick را ببینید.'

روشن است که چطور این مباحث به ذره ًمقید در پتانسیلی دلخـواه تعمـیم مـییابنـد: اگـر تـلاش کنـیم در صورت میل ۞– → × ، V نمایی میرا باشد، در صورت میل ۞+ → × بـزرگت خواهـد شـد (بـالعكس)، مگر در بعضی انرژیٖهای خاص. همین طور واضح است که چرا برای حالتهای نامقید، هیچ کـوانتش انـرژی وجود ندارد: چون ذره از نظر کلاسیکی در بینهایت مجاز است،  $\psi$  در آنجا نوسان می کنـد و لـذا دو پــارامتر دیگر، یکی از هر انتها (چرا؟)، و بنابراین دو جواب (قابل بهنجاروش به  $(\partial(0)$ ) در هر انرژی، داریم.

اکنون به مسئله ذره در جعبه برگشته و این حقیقت را بررسی می کنیم که پایین ترین انرژی صفر نیست (آن طور که در حالت کلاسیکی، متناظر با ذره در حال سکون درون چـاه، مـیشـد) بلکـه  $\hbar^2\pi^2/2m$  اسـت. دلیل پشتوانه این مطلب، اصل عدم قطعیت است، که مانع از این مـیشـود کـه ذرهای کـه مکـانش (و در نتیجـه محدود به  $\lfloor x \rfloor$  م میشود تکانه خوش تعریف صفر داشته باشد. این به نویه خود بـه کرانـی پـایین  $\Delta X$ برای انرژی منجر میشود که بهصورت زیر بهدست می آید. با معادله زیر شروع می کنیم. <sup>۲</sup>

$$
H = \frac{P^2}{2m} \tag{1A-F-0}
$$

بەطورى كە

$$
\langle H \rangle = \frac{\langle P^2 \rangle}{2m} \tag{19-7-0}
$$

برای هر حالت مقید  $\langle P \big\rangle = \big\langle P \big\rangle$  است. چون هر حالت مقید یک حالت مانا است،  $\big\langle P \big\rangle$  مسـتقل از زمـان اسـت. اگر  $\langle P\rangle$  باشد ذره باید (بهطور متوسط) به راست یا چپ سوق پیدا کند و نهایتـاً بـه بـی $\zeta$ ایـت بـرود کـه نمی تواند در حالت مقید اتفاق بیفتد.

1- R. Eisberg – and R. Resnick, Quantum Physics of atoms, Molecules, Solids, Nuclei and particles, Wiley, New York (1974). See Section 5. 7 and Appendix F. - پتانسیل نامتناهی مربوط به دیوارههای چاه را در نظر نمیگیریم. در عوض x را به گستره  $|x|$   $\leq$  محدود میکنیم.

فصل ٥ – مسائل ساده در یک بعد  $\mathcal{M}^{\star}$ 

$$
\langle H \rangle = \frac{\langle (P - \langle P \rangle)^2 \rangle}{2m} = \frac{(\Delta P)^2}{2m}
$$
ا $\sqrt{2m}$ 

$$
\Delta P \cdot \Delta X \geq \hbar/2
$$

نتيجه مي شود كه

$$
\langle H \rangle \ge \frac{\hbar^2}{8m(\Delta X)^2}
$$

چون متغیر x بهوسیله  $L/2 \leq x \leq -L/2 - \epsilon$  محدود میشود ، انحـراف معیـار آن، کمـلا ، نـمـیتوانــد بیشــتر از ىاشد. در نتيجه  $L/2$ 

$$
\langle H \rangle \!\geq\! \hbar^2/2mL^2
$$
در یکی ویژه حالت انرڑی،  $E \left\langle H \right\rangle \!=\! E$ 

 $(Y - Y - \Delta)$  $E \geq \hbar^2/2mL^2$ 

انرژی حالت پایه واقعی  $\pi^2$  ،  $\pi^2$  برابر بزرگی کران پایین میشود. اصل عدم قطعیت اغلب به این شکل برای برآورد سریع مرتبه بزرگی انرژی حالت پایه به کار میرود. اگر کت مجرد متناظر با  $\psi_n(x)$  را با  $\ket{n}$  نشان دهیم می $\bar{\nu}$ وانیم انتشارگر را بهصورت زیر بنویسیم

$$
U(t) = \sum_{n=1}^{\infty} |n\rangle\langle n| \exp\bigg[-\frac{i}{\hbar} \bigg(\frac{\hbar^2 \pi^2 n^2}{2mL^2}\bigg)t\bigg]
$$
 (11-10)

 $i$ لذا عناصر ماتريسي  $U(t)$  در پايه  $X$ عبارتند از

$$
\langle x|U(t)|x'\rangle = U(x, t; x')
$$
  
= 
$$
\sum_{n=1}^{\infty} \psi_n(x)\psi_n^*(x') \exp\left[-\frac{i}{\hbar}\left(\frac{\hbar^2 \pi^2 n^2}{2mL^2}\right)t\right]
$$
 (YY-T-0)

برخلاف حالت ذره آزاد، هیچ عبارت بسته سادهای برای این جمع وجود ندارد. **تمعرین ۵– ۲– ۱:** ذرهای در حالت پایه جعبهای به طول L قرار دارد. بهطور ناگهانی جعبه (بهطور متقـارن) بـه دو برابر اندازه خود پهن میشود و تابع موج بدون تغییر میماند. نشان دهید که احتمال یافتن ذره در حالت پایـه جعبه جدید برابر 3 $(3\pi)^2$ ) است.

 $E_{\,0}\,$  تموین ۵– ۲ – ۲ : الف – نشان دهید کـه بـرای هـر  $|\psi\rangle\,$  بهنجـار شـده،  $E_{\,0}\geq E_{\,0}\,$  اسـت کـه يايين ترين ويژه مقدار انرژي است (راهنمايي:  $|\psi\rangle$  را در ويژه يابه  $H$ بسط دهيد).

 $V$ ب– قضیه زیر را ثابت کنید: هر پتانسیل جاذب در یک بعد حداقل یک حالـت مقیـد دارد. راهنمـایی: چـون جاذب است، اگر  $U\left( \infty\right) =0$  تعریف شود نتیجه میشود کـه بـرای همـه x هـا،  $V\left( x\right) =-V\left( x\right)$ اســت. برای نشآن دادن اینکه برای  $\,$   $\,$   $\,$  حالت مقیدی وجود دارد تابع زیر را در نظر گرفته

$$
\psi_{\alpha}(x) = \left(\frac{\alpha}{\pi}\right)^{1/4} e^{-\alpha x^2/2}
$$

و مقدار زیر را محاسبه کنید

$$
E(\alpha) = \langle \psi_{\alpha} | H | \psi_{\alpha} \rangle, \qquad H = -\frac{\hbar^2}{2m} \frac{d^2}{dx^2} - |V(x)|
$$

نشان دهید که  $E\left( \alpha \right)$  می تواند با انتخاب مناسب  $\,\alpha\,$  منفی شود. نتیجه مورد نظر می تواند از کاربرد قضیه اثبات شده در فوق بهدست آید.

**تمعریین ۵– ۲– ۳:** پتانسیل  $\delta(x)$   $V(x)$  و ا در نظر بگیرید. نشـان دهیـد کـه یـکـه حالـت مقیـد بـا $V\left( x\right)$ انرژی  $\hbar^2\gamma^2$  /2 /2 $\hbar^2$  = جود دارد. آیا حالت مقید دیگری وجود دارد؟ راهنمایی: معادلـه شـرودینگر را برای  $E$  (0 در خارج از پتانسیل حل کرده و فقط جوابی را نگه دارید که رفتار درستی در بی نهایت داشته و در  $\alpha=0$  پیوسته است. تابع موج را رسم کرده و ببینید که چطور در  $x=0$  یک تیزه یا یک تغییر ناپیوسته در شیب وجود دارد. تغییر شیب را محاسبه کرده و با مقدار زیر که از معادله شرودینگر مشخص میشـود برابـر قرار دهید ( & بینهایت کوچک است)

$$
\int_{-\varepsilon}^{+\varepsilon} \left(\frac{d^2\psi}{dx^2}\right) dx
$$

تمسوین ۵– ۲– ۴ : ذرهای بــه جـرم  $m$ را در حالــت  $\big\langle n\big\rangle$  جعبــهای بــه طــول  $L$ در نظــر بگیریــد. نیــروی ایجاد شده هنگام پیشروی دیوارها به داخل را، با فرض اینکه ذره در حالت n ام جعبه هنگام  $F=-\partial E/\partial L$ تغییر اندازهاش باقی ماند، بهدست آورید. یک ذره کلاسیکی با انـرژی  $E_{n}$  درون ایـِن جعبـه در نظـر بگیریــد. سرعت آن، فرکانس برخورد آن به یک دیواره معین و تکانه انتقـال یافتـه در هـر برخـورد ، و در نتیجـه نیـروی متوسط را بهدست آورید و آنرا با  $\partial E\,/\partial L$ – محاسبه شده در فوق مقایسه کنید.

**تموین ۵– ۲– ۵** : اگر جعبه از  $x=0$  تا  $x=L/2$  ، به جای  $x/L/2=x$  تا  $x=L/2$  ، گسترده شـده .  $E_n = n^2 \pi^2 \hbar^2 / 2mL^2$  باشدنشان،دهید که  $n = 1, 2, ..., \infty$  ,  $\psi_n(x) = (2/L)^{\frac{1}{2}} \sin(n \pi x/L)$  باشدنشان،دهید که **تم***مرین ۵– ۲– ۶: چاه پتانسیل مربعی.* **ذر**های را در پتانسیل چاه مربعی در نظر بگیرید:

$$
V(x) = \begin{cases} 0, & |x| \le a \\ V_0, & |x| \ge a \end{cases}
$$

چون وقتی  $\sim\sigma$  میل میکند، یک جعبه داریم، میشود جدس زد که پایین آوردن دیوارهها موجب چـه وضعیتی برای حالتها میشود. قبل از همه، همه حالتهای مقید (کـه فقـط آنهـا مـورد نظرمـان هسـتند) دارای خواهند بود. ثانیاً، توابع موج ترازهای واقع در پایین شبیه ترازهای ذره در جعبـه خواهنـد بـود، بـا ایـن  $E \leq\!\!V_{\,0}$ 

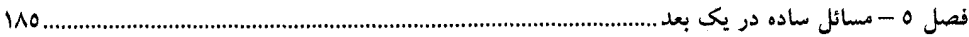

تفاوت آشکار که  $\nu$  در دیوارهها صفر نخواهد شد بلکه دارای دنبالهای نمایی خواهد بود. ویژه توابع هنوز هم بهصورت، زوج، فرد، زوج و غیره خواهند بود. الف –نشان دهید که جوابهای زوج دارای انرژی هایی هستند که معادله غیر جبری زیر را برآورده می کنند:

$$
(\gamma\gamma_{-}\gamma_{-\Delta})
$$

$$
k \tan k\theta = k
$$

در حالی که جوابهای فرد دارای انرژیهایی خواهند بود که معادله زیر را برآورده میکنند

$$
k \cot k a = -\kappa \tag{Yf - Y - \Delta}
$$

 $\kappa$  که  $k$  و  $\kappa$  اعداد موج حقیقی و مختلط به ترتیب در داخل و خارج چاه هستند. توجـه کنیـد کـه  $k$  و  $k$ بهصورت زیر به هم مربوط میشوند

$$
k^2 + \kappa^2 = 2mV_0/\hbar^2
$$
 (10-1-0)

ثابت کنید که با میل  $V_0$  به  $\infty$  ، مجدداً ترازهای جعبه را بهدست می $\vec{J}$ وریم.  $(\alpha = ka \,, \beta = \kappa a)$  ب-معادلات (۵-۲-۲۴) و (۲-۲-۲۴) باید بهصورت ترسیمی حل شوند. در صفحه دایرهای تصـور کنیـد کـه تـابع معادلـه (۵–۲–۲۵) اسـت. در ایـن صـورت، حالـتـهـای مقیـد از تلاقـی منحنـی یا  $\alpha$  cot  $\alpha=-\beta$  یا  $\alpha$  cot  $\alpha=-\beta$  یا دایره بهدست می $\Gamma$ یند (به یاد داشته باشید که  $\alpha$  و  $\alpha$  مثبتاند). ج-نشـان دهيـد كـه هميشـه يـك جـواب زوج وجـود دارد و هـيچ جـواب فـردي وجـود نـدارد مگـر اينكـه باشد. وقتی  $V$  این شرط را برآورده می کند ،  $E$  چقدر میشود؟ توجه کنید که نتیجـه  $V$  باشد. وقتی  $V_0 \geq \hbar^2 \pi^2/8m a^2$ کلی حاصل از تمرین ۵-۲-۲-ب معتبر است.

## 0– ٣- معادله پيوستگي احتمال

بحث خود را درباره مسائل یک بعدی متوقف می کنیم تا بـا دو مفهـومی کـه در بحـثهـای بعـدی بـه کـار خواهند رفت، یعنی چگالی جریان احتمال و معادله پیوستگی که توسط آن بـرآورده مـیشـود، آشـنا شـویم. از آنجا که مفهوم جریان احتمال در مسائل سه بعدی هم بهکار خواهـد رفـت، در اینجـا ذره را در سـه بعـد بحـث می کنیم.

برای مقدمه مطالعه معادله پیوستگی در مکانیک کوانتومی، معادله مانسته آن را از الکترومغناطیس یادآوری می کنیم. در این مورد میدانیم که بار کل در جهان ثابت است، یعنی

$$
Q(t) = (1 - \mathsf{Y} - \Delta)
$$

این مثالی از قانون پایستگی کلی (جهان شمول) است، چون به بار کل در جهـان مربـوط مـیشـود، امـا بـار بهصورت موضعی هم پایسته میماند، حقیقتی که معمولاً به شکل معادله پیوستگی بیان میشود
$$
\frac{\partial \rho(\mathbf{r}, t)}{\partial t} = -\nabla \cdot \mathbf{j} \tag{7--T-\Delta}
$$

که  $\rho$  و  $j$  به ترتیب چگالی۵مای بار و جریان هستند. با انتگرال $\vec{z}$ یری از اینِ معادله روی یـک حجـم محصـور بهوسیله سطح $S_V$  و با بهره از قانون گؤس خواهیم داشت:

$$
\frac{d}{dt} \int_{V} \rho(\mathbf{r}, t) d^{3} \mathbf{r} = - \int_{V} \nabla \cdot \mathbf{j} d^{3} \mathbf{r} = - \int_{S_{V}} \mathbf{j} \cdot d\mathbf{S}
$$
 (T-T-0)

این معادله بیان میکند که هر کاهشی در بار واقع در حجم V بهوسیله شارش بـار بـه خـارج از آن توضـیح داده میشود، که بدین معنی است که بار در هیچ حجمی خلق یا نابود نمیشود.<br>میشود، که بدین معنی است که بار میدان است که کاری میرمید ک

$$
\langle \psi(t) | \psi(t) \rangle = \langle \psi(0) | U^{\dagger}(t) U(t) | \psi(0) \rangle = \langle \psi(0) | \psi(0) \rangle
$$

آنگاه،'

$$
\langle \psi(t) | \psi(t) \rangle = \langle \psi(0) | U^{\dagger}(t) U(t) | \psi(0) \rangle = \langle \psi(0) | \psi(0) \rangle
$$
  
\nconst =  $\langle \psi(t) | \psi(t) \rangle = \iiint \langle \psi(t) | x, y, z \rangle \langle x, y, z | \psi(t) \rangle dx dy dz$   
\n
$$
= \iiint \langle \psi(t) | \mathbf{r} \rangle \langle \mathbf{r} | \psi(t) \rangle d^3 \mathbf{r}
$$
  
\n
$$
= \iiint \psi^*(\mathbf{r}, t) \psi(\mathbf{r}, t) d^3 \mathbf{r}
$$
  
\n
$$
= \iiint P(\mathbf{r}, t) d^3 \mathbf{r}
$$

این قانون بقای کلـی مانسـته معادلـه (۵–۳–۱) اسـت. بـرای رسـیدن بـه مانسـته معادلـه (۵–۳–۲) بـه معادلـه شرودینگر بر میگردیم

$$
i\hbar \frac{\partial \psi}{\partial t} = -\frac{\hbar^2}{2m} \nabla^2 \psi + V \psi \tag{2-7-2}
$$

و مزدوج آن،

.<br>۱– محدوده انتگرالگیری غالباً در صورت وضوح حذف میشود.

فصل ٥ – مسائل ساده در یک بعد **IAV**.................

$$
-i\hbar \frac{\partial \psi^*}{\partial t} = -\frac{\hbar^2}{2m} \nabla^2 \psi^* + V \psi^* \qquad (\theta - \tau - \phi)
$$

توجه کنید که  $V$  در صورت هرمیتی بودن  $H$ باید حقیقی باشد. با ضرب معادلـه اول در  $\,\,\varphi$  و دومـی در  $\,\,\psi$  و مجاسبه تفاضل داريم:

$$
\hbar \frac{\partial}{\partial t} (\psi^* \psi) = -\frac{\hbar^2}{2m} (\psi^* \nabla^2 \psi - \psi \nabla^2 \psi^*)
$$
\n
$$
\frac{\partial P}{\partial t} = -\frac{\hbar}{2mi} \nabla \cdot (\psi^* \nabla \psi - \psi \nabla \psi^*)
$$
\n
$$
\frac{\partial P}{\partial t} = -\nabla \cdot \mathbf{j}
$$
\n
$$
(V - \mathbf{T} - \Delta)
$$

$$
\mathbf{j} = \frac{\hbar}{2mi} \left( \psi^* \nabla \psi - \psi \nabla \psi^* \right) \tag{A-T-2}
$$

حِ*گالی جریان احتمال* است که احتمال شارش بر واحد زمان بر واحد سطح عمود بـر فی گفتـه مـیشـود. بـرای بهدست آوردن مجدد قانون پایستگی کلی، از معادله (۵–۳–۷) در سراسر فضا انتگرال میگیریم:

$$
\frac{d}{dt}\int P(\mathbf{r},t)\,d^3\mathbf{r} = -\int_{S_{\infty}}\mathbf{j}\cdot d\mathbf{S}
$$
 (9-r-0)

که  $S_\infty$  که مستند، در صورت میل (نوعی) که قابل بهنجارش به یک هستند، در صورت میل که  $S_\infty$ ، ۲ $\psi \to 0$  (۲ – ۶ سیل کرده بهطوری ک $dR \, d\Omega \sim \sqrt{\psi^* \psi \, r^2 dr \, d\Omega}$  کرانیدار شـده و انتگـرال سـطحی  $r \, \dot{\hspace{0.1cm}}$ صفر میشود. مورد ویژه توابع تکانه که روی  $S_{\infty}$  صفر نمییشوند در یکـی از تمـرین۱عـای زیـر بررسـی  $S_{\infty}$ مے شو د.

**تمعرین ۵–۳–ا:** حالتی را در نظر بگیرید که  $V_{\;\: r} = V_{\;\: r} - i$ است، ک $\;$  قسـمت موهـومی  $V_{\;\: i}$ یـک ثابـت است. آیا هامیلتونی هرمیتی است؟ با استفاده از معادله پیوستگی نشان دهید که احتمال کل پـافتن ذره بـه شـکل نمایی  $e^{-2V_i t/\hbar}$  کاهش می یابد. چنین پتانسیل های موهومی برای توصیف فرایندهایی به کبار می رونـد کـه در آنها ذرات بەوسیله یک چاهک ٰ جذب میشوند. تعمویین ۵–۳–۲: خودتان را متقاعد کنید که اگر  $\tilde{\psi} = c \tilde{\psi}$  باشد، که c ثابت (حقیقی یا مختلط) و گلا حقیقی است، تر متناظر صفر می شود.

تمرين ۵-٣-٣: فرض كنيد

$$
\psi_{\mathbf{p}} = \left(\frac{1}{2\pi\hbar}\right)^{3/2} e^{i(\mathbf{p}\cdot\mathbf{r})/\hbar}
$$

 $\mathbf{j} = \rho \mathbf{v}$ و  $\rho$  را بهدست آورده و رابطه بین آنها را بـا معادلـه الکترومغناطیســی  $\mathbf{y} = \mathbf{v}$  ، کـه  $\mathbf{v}$  سـرعت اسـت، مقایسه کنید. چون p و j ثابتاند توجه کنید که معادله پیوستگی (۵–۳–۷) بهطور بدیهی برآورده میشود. تمســوین ۵- ۳- ۴ : \* /\* /\* /\* /\* /\* /\* /\* /\* /\* /\* را در یــک بعــد در نظــر بگیریــد. نشــان دهیــد کـــه  $\psi$  /  $f = \left( \!\! \left| A \right|^2 - \!\! \left| B \right|^2 \!\! \right) p$  / هدم وجود جملات ضربدری بین قسمتهای راست رونده و چپ رونده در  $f = \left( \!\! \left| A \right|^2 - \!\! \left| B \right|^2 \!\! \right) p / m$ اجازه میدهد تا دو قسمت  $j$  را با دو قسمت متناظر  $\psi$  مرتبط کنیم.

تعبیر هنگردی ز یادآوری می کنیم که  $\,\mathbf{dS} \,$  آهنگ شارش احتمال از سطح  $\,\mathbf{dS} \,$  است. اگـر مجموعـهای از  $N$ ذره را در یـک  $\psi\big({\bf r},t\big)$  حالت  $\psi\big({\bf r},t\big)$  نظر بگیریم، آنگاه با فرض اینکه  $N$ به بی $\psi$ به این کند و  ${\bf j}$  جریان مربوط بـه باشد در هر ثانیه  $d\mathbf{s}$  فره به آشکار ساز ذره به مساحت  $\mathbf{d}\mathbf{S}$  سرازیر خواهند شد.

> ٥- ٤- پتانسیل پله: مسئلهای در پراکندگی` پتانسیل پلهای زیر را در نظر بگیرید (شکل ۵–۲):

$$
V(x) = 0 \t x < 0 \t (region I)
$$
  
=  $V_0$  x > 0 (region II) (1-F-0)

چنین تغییر ناگهانی در پتانسیل کاملاً غیر واقعی است اما از نظر ریاضی مفید است. گذار واقعی تر بهوسـیله خط چین در شکل نشان داده شده است.

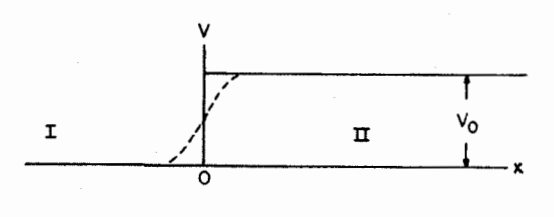

شكل ۵- ۲: پثانسيَّل پله . خط چين پتانسيل واقعي تر را نشان میدهد که بهوسیله پله ایدهآلسازی شده اسـت **و از نظر ریاضی مفید اسـت. انـرژی کـل E و انـرژی پتانسیل V در امتداد محور y اندازه گیری میشوند.** 

اکنون تصور کنید که یک ذره کلاسیکی با انرژی  $E$  از طرف چپ (ناحیه $I$ ) به طرف پله پرتاب شود. انتظار  $\,$ میرود که اگر  $V$ (  $E$  باشد ذره از سد پرش کرده و به ناحیه  $H$ برود، در حالی که اگر  $E$   $\langle V$  باشد بازتاب کند. اکنون این وضعیت کلاسیکی را با شکل کوانتومی آن مقایسه می کنیم.

قبل از همه باید حالت اولیهای در نظر بگیریم که با اصول مکانیک کوانتـومی سـازگار باشـد. ذره فـرودی دارای مسیری خوش تعریف را با یک بسته موج ٔ جایگزین می کنیم. با اینکـه (جزئیـات) تـابع مـوج مفصـل در

۱– این بخش کمی مشکل تر بوده و خواننده می تواند تا رسیدن به فصل ۷ و کسب تجربــه بیشــتر اَنــرا بــه تعویــق بینــدازد، تصمیم با خواننده یا استاد است که کدام راه را انتخاب کند. ۲– یک بسته موج، هر تابع موجی است که دارای مکان و تکانه خوش تعریف معقولی باشد. فصل ٥ – مسائل ساده در یک بعد

حدی که ما در نظر خواهیم گرفت اهمیت چندانی ندارد با یک گؤسین شروع می کنیم که برای بحث تحلیلـی آسان است: '

$$
\psi_I(x, 0) = \psi_I(x) = (\pi \Delta^2)^{-1/4} e^{ik_0(x+a)} e^{-(x+a)^2/2\Delta^2}
$$
 (7-F- $\Delta$ )

این بسته موج دارای تکانه متوسط  $h$   $\phi = \sigma$  و مکان متوسط  $-\sigma = \langle X \rangle$  (که فـرض مـی $z$ نـیم از پلـه دور باشد) با عدم قطعیتهای زیر است

$$
\Delta X = \frac{\Delta}{2^{1/2}}, \qquad \Delta P = \frac{\hbar}{2^{1/2} \Delta}
$$

ما بـه حالـت  $\Delta$  بـزرگ علاقـه منـديم كـه در آن ذره اساسـاً داراي تكانـه خـوش تعريـف  $\hbar k_0$  و انـرژي است . ابتدا  $\langle V\ \rangle$  را در نظر می $\mathbb{Z}_0 \cong \hbar^2 k_0^2 \big/ 2m$ 

بعد از زمان  $\mu_{R}^{-1}$   $\mu_{R}$  ، بسته موج به پله برخورد کرده و به دو بسته موج،  $\nu_{R}$  بسته موج بازتابی و  $\psi_T$  بسته موج عبوری، تقسیم میشود (شکل ۵–۳). مساحت زیر  $\left|\psi_{R}\right|^{2}$  در  $t$ بزرگ، احتمال یـافتن ذره در ناحیه I در آینده دور است که احتمال بازتـاب گفتـه مـیشـود. همـین طـور مســاحت زیـر  $\left|\mathscr{V}_{T}\right|^{2}$  در  $t$ بـزرگ احتمال عبور است. مسئله، محاسبه ضريب بازتاب

$$
R = \int |\psi_R|^2 dx, \qquad t \to \infty \tag{7-F-0}
$$

$$
T = \int |\psi_{\mathcal{T}}|^2 dx, \qquad t \to \infty \qquad (\mathfrak{f} - \mathfrak{f} - \Delta)
$$

است

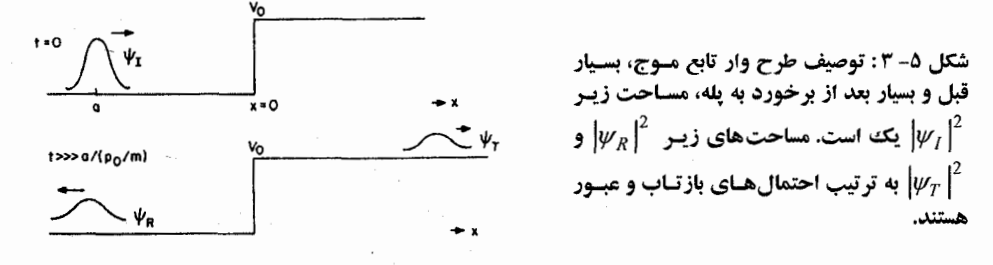

در حالت کلی  $R$  و  $T$  به جزئیات شکل تابع موج اولیه بستگی خواهند داشت. اما اگر به حدی برویم که در آن تکانه اولیه خوش تعریف است (یعنی وقتی گؤسین در فضـای x پهنـای نامتنـاهی دارد)، انتظـار مـیرود کـه جواب فقط به انرژی اولیه بستگی داشته باشد که تنها مشخصه حالت میشود. در تحلیل زیر فرض خواهیم کرد که  $\Delta X = \Delta/2^{1/2}$  بزرگ است و تابع موج در فضای  $k$  در نزدیکمی  $k$  کاملاً تیز است.

برای یافتن سرنوشت بسته موج فرودی  $\psi_I$  روش استاندارد زیر را پی میگیریم: گام ۱ : هامیلتونی پتانسیل پله را برای ویژه تابع بهنجار شده  $\psi_{\scriptscriptstyle E}\left(x\,\right)$  حل می کنیم. گام ۲ : تصویر  $\langle \psi_R\ket{\psi_I}=\langle \psi_R\ket{\psi_I}$  را بهدست می $\bar{\Gamma}$ وریم. گام ۳: به هر ضریب  $a(E)$  یک  $e^{-iE'}/\hbar$  وابسته به زمان پیوست کـرده و  $\ell(x\,,t)$  را در هـر زمـان آینـده بهدست ميآوريم. گام ۴: ج $\psi_{R}$  و  $\psi_{T}$  را در  $\infty$  (  $\star$  ,  $t$  ,  $t$  تعیین کرده و  $R$  و  $T$  را با استفاده از معـادلات (۵−۴−۴) و (۵−۴− ۴) مشخص می کنیم. گام ۱ : در ناحیه I ، چون  $V=0$  است، جواب (بهنجار نشده) آشناست:

$$
\psi_E(x) = A e^{ik_1x} + B e^{-ik_1x}, \qquad k_1 = \left(\frac{2mE}{\hbar^2}\right)^{1/2}
$$
 (0-F-0)

در ناحیه  $H$ فقط  $E$  را با  $F$   $F$  جایگزین می کنیم (معادله (۵–۲–۲) را ببینید)،

$$
\psi_E(x) = C e^{ik_2 x} + D e^{-ik_2 x}, \qquad k_2 = \left[ \frac{2m(E - V_0)}{\hbar^2} \right]^{1/2} \tag{9-6-6}
$$

ما فقط  $\langle V_0\rangle$  را در نظر میگیریم؛ ویژه تابع با  $E$  همان $\epsilon$ ور که در ادامه نشـان خـواهیم داد عمـود بـر $V$ خواهد بود) ویژه توابع با  $D=0$  برای ما حائز اهمیتاند، چون فقط مـوج عبـوری در ناحیـه  $W_I$  (راسـت  $\psi_I$ رونده)، و امواج فرودی بعلاوه بازتاب شده در ناحیه I را میخواهیم. حال اگـر پیوسـتگـی  $\psi$  و مشـتق آنـرا در اعمال کنیم خواهیم داشت:  $x=0$  $(V-F-\Delta)$ 

$$
4 + B = C
$$

$$
ik_1(A-B) = ik_2C \tag{A-r-0}
$$

قبل از استفاده بعدی، این معادلات را حل می کنیم تا 
$$
B
$$
 و  $C$  را برحسب  $A$  بنویسیم:

$$
B = \left(\frac{k_1 - k_2}{k_1 + k_2}\right)A = \left(\frac{E^{1/2} - (E - V_0)^{1/2}}{E^{1/2} + (E - V_0)^{1/2}}\right)A\tag{4-F-0}
$$

$$
C = \left(\frac{2k_1}{k_1 + k_2}\right)A = \left(\frac{2E^{1/2}}{E^{1/2} + (E - V_0)^{1/2}}\right)A\tag{1.5-6}
$$

توجه کنید که اگر  $V_{\,0}=0$  باشد، همان $d$ ور که انتظـار مـی(ود  $B=0$  و  $A$ =C. در ایــن صــورت جــواب بـا  $E$  انرژی  $E$  عبارتست از

$$
\psi_E(x) = A \left[ \left( e^{ik_1 x} + \frac{B}{A} e^{-ik_1 x} \right) \theta(-x) + \frac{C}{A} e^{ik_2 x} \theta(x) \right]
$$
\n
$$
(11 - 5 - 2)
$$

فصل ٥ – مسائل ساده در یک بعد

if  $x > 0$  $\theta(x) = 1$  $= 0$ if  $x < 0$ 

از آنجا که برای هر  $E$  یک  $\frac{1}{2}^{\frac{1}{2}}$   $k_1 = +(2mE\,/\,\hbar^2)^{\frac{1}{2}}$  منحصر بهفرد وجود دارد می $\vec{z}$ ویژه حالـت۱ما را بـا ،  $k_1$  ، به جای  $E_1$  ، برچسب بزنیم. با حذف  $k_2$  به نفع ،  $k_1$ 

$$
\psi_{k_1}(x) = A \left[ \left( \exp(ik_1 x) + \frac{B}{A} \exp(-ik_1 x) \right) \theta(-x) \right. \left. + \frac{C}{A} \exp[i(k_1^2 - 2mV_0/\hbar^2)^{1/2} x] \theta(x) \right]
$$
\n(17-9-0)

اگر چه ضریب مقیاس کلمی A در حالت کلمی دلخواه است (و فیزیک مسئله فقط بـه  $A$   $B/A$  و  $C/A$  بسـتگمی دارد) در اینجا باید  $A = \left(2\pi\right)^{-\frac{1}{2}}$  انتخاب شود چـون  $\psi_k$  بایـد در روش چهـار مرحلـهای مـذکور در بـالا بـه درستی بهنجار شود. بزودی ثابت میکنیم که  $A=\left(2\pi\right)^{-\frac{1}{2}}$  ضریب بهنجارش درست است. گام ۲: عبارت

$$
a(k_1) = \langle \psi_{k_1} | \psi_{I} \rangle
$$
  
=  $\frac{1}{(2\pi)^{1/2}} \left\{ \int_{-\infty}^{\infty} \left[ e^{-ik_1x} + \left( \frac{B}{A} \right)^{*} e^{ik_1x} \right] \theta(-x) \psi_{I}(x) dx \right\}$   
+  $\int_{-\infty}^{\infty} \left( \frac{C}{A} \right)^{*} e^{-ik_2x} \theta(x) \psi_{I}(x) dx \right\}$  (17-9)

را در نظر بگیرید. انتگرال دوم صفر میشود (با تقریب بسیار خوب) چون  $\psi_I(x)$  از  $x=0$  به سمت چپ غیر صفر است، در حالمی که  $\theta(x)$  فقط برای  $\ell \setminus X$  غیر صفر است. بهطـور مشـابه، قسـمت دوم انتگـرال اول هم صفر میشود چون  $\psi_I$  در فضای  $k$ حول  $k$   $k=+k_0$  تیز بوده و بر حالتهای با تکانه منفـی (چپ رونـده) عمـود اسـت [مـيتـوانيم از ضـريب  $\theta(-x)$  در معادلـه (۵-۴-۱۳) چشـم پوشـي كنيم زيـرا در جـايي كـه است برابر ۱ میشود]. بنابراین  $\psi_I(x)\neq 0$ 

$$
a(k_1) = \left(\frac{1}{2\pi}\right)^{1/2} \int_{-\infty}^{\infty} e^{-ik_1x} \psi_I(x) dx
$$
  

$$
\left(\Delta^2\right)^{1/4} \psi_I(x) = \left(\frac{1}{2} \int_{-\infty}^{\infty} e^{-ik_1x} \psi_I(x) dx\right)
$$

$$
= \left(\frac{\Delta^2}{\pi}\right)^{1/4} e^{-(k_1-k_0)^2 \Delta^2/2} e^{ik_1 a}
$$

همان تبدیل فوریه  $\psi_I$  است. توجه کنید که برای  $\Delta$  بزرگ،  $a(k_1)$  در  $k_1=k_0$  بسیار تیز مـیشـود. ایـن موضوع چشمپوشی از ویژه توابع دارای  $E$   $\langle V\ \rangle$  را تصدیق میکند چون این ویژه توابع متناظر با  $k_1$  دورتر از هستند.  $k_{\,0}$ گام ۳: تابع موج در هر زمان بعدی t عبارتست از

$$
\psi(x, t) = \int_{-\infty}^{\infty} a(k_1) e^{-iE(k_1)t/\hbar} \psi_{k_1}(x) dk_1
$$
 (10-F-0)

$$
= \left(\frac{\Delta^2}{4\pi^3}\right)^{1/4} \int_{-\infty}^{\infty} \exp\left(\frac{-i\hbar k_1^2 t}{2m}\right) \cdot \exp\left[\frac{-(k_1 - k_0)^2 \Delta^2}{2}\right] \exp(ik_1 a)
$$

$$
\times \left\{e^{ik_1 x} \theta(-x) + \left(\frac{B}{A}\right) e^{-ik_1 x} \theta(-x) \right\} \qquad (19-8)
$$

$$
+\left(\frac{C}{A}\right) \exp[i(k_1^2-2mV_0/\hbar^2)^{1/2}x] \theta(x) \Big\} dk_1
$$
می توانید خودتان را متقامد کنید که اگر در بالا 0 = 1 قرار دهیم مجدداً ( ۲/۱۷/۱۰۰۰) ۲۷۰ را بودست میآوریم که  
انتخاب 1 = (2π)<sup>-1</sup>م را تأیید می کند.

گام ۴ : جمله اول از سه جمله را در نظر بگیرید. اگر  $\theta(-x)$  وجود نمیداشت، گؤسین اولیه منتشـر مـیشـد. بعــد از جاگــذاری  $a$ + x بــه جــای x در معادلــه (۵-۱-۱۵) و وارد كــردن ضــريب  $\theta(-x)$  جملــه اول به صورت زير مي شود.  $\psi(x\,,t)$ 

$$
\theta(-x)\pi^{-1/4}\left(\Delta + \frac{i\hbar t}{m}\right)^{-1/2} \exp\left[\frac{-(x+a-\hbar k_0t/m)^2}{2\Delta^2(1+i\hbar t/m\Delta^2)}\right]
$$
  
×  $\exp\left[ik_0\left(x+a-\frac{\hbar k_0t}{2m}\right)\right] \equiv \theta(-x)G(-a, k_0, t)$  (1V-F- $\Delta$ )

ور  $G(-a,k_0t)$  در  $t\to\infty$  ، در  $t\to\infty$   $h k_0 t/m \cong \hbar k_0 t/m$   $\Rightarrow$  متمركز می برای  $\theta(-x)$  (  $\theta(-x)$  صفر میشود، حاصل $\zeta$ ضرب  $\theta$  صفر میشود. بنابراین بسته موج اولیه، محـو شـده و به جای آن بسته موجهای بازتاب شده و عبوری متناظر با دو جمله بعدی قرار می گیرنـد. در جملـه میـانی، اگـر را، که تابعی از  $k_1$  است، بـا مقـدار  $(B/A)_0$  آن در  $k_1 = k_0$  جـایگزین کنـیم (چـون  $a(k_1)$  در  $B/A$ بسیار تیز است) و از انتگرال بیرون بکشیم و متغیر ساختگی را از  $k_1$  به  $-k_1-\tau$  تغییر دهـیم بـه راحتـی  $k_1=k_0$ مشاهده میشود که جدای از ضریب  $\theta(-x) \, \theta(-\mathcal{A})_0 \, \theta(x)$  ، جملـه میـانی، انتشـار آزاد یـک بسـته مـوج گؤسـی بهنجار شده را نشان میدهد که در ابتدا در  $\alpha = x = x$  تیز بوده و شروع به سوق به سمت چپ بـا تکانـه متوسـط نموده است. بنابراین  $-\hbar k_{_0}$ 

$$
\psi_R = \theta(-x)G(a, -k_0, t)(B/A)_0
$$
\n<sup>(1A-T-0)</sup>

وقتــــي  $\alpha \mapsto t \to \infty$  ميـــــل مـــــي كنـــــَــد مـــــي تــــوانيم  $\theta(-x)$  را برابــــر ١ قــــرار دهــــيم، چــــون G در تسمرکز میشود. از آنجا که گؤسین G نرم یک دارد، از معادلات  $x = a - \hbar k_0 t/m \cong - \hbar k_0 t/m$ (۵–۴–۳) و (۵–۴–۹) نتیجه میگیریم که  $R = \int |\psi_R|^2 dx = \left| \frac{B}{A} \right|^2 = \left| \frac{E_0^{1/2} - (E_0 - V_0)^{1/2}}{E_0^{1/2} + (E_0 - V_0)^{1/2}} \right|^2$ 

که در آن

$$
E_0 = \frac{\hbar^2 k_0^2}{2m} \tag{19-F-0}
$$

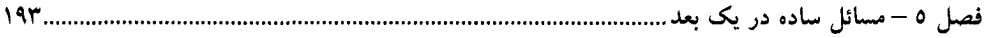

$$
R + T = 1 \tag{1.5-2}
$$

که از پایستگی کلی احتمال نتیجه میشود. پس نتیجه اینکه

$$
T = 1 - R = \frac{4E_0^{1/2}(E_0 - V_0)^{1/2}}{[E_0^{1/2} + (E_0 - V_0)^{1/2}]^2} = \left| \frac{C}{A} \right|_0^2 \frac{(E_0 - V_0)^{1/2}}{E_0^{1/2}} \tag{10.19}
$$

با بررسی معادلات (۵-۴-۱۹) و (۵-۴-۲۱) میبینیم که هـم R و هـم T برحسـب نسـبتهای  $(B/A)_0$ ) و و یک ضریب سینماتیکمی  $\big\langle E_{0}^{-1/2}\big\rangle_{0}^{\frac{1}{2}}\big/E_{0}^{1/2}$  بیان شدهاند. آیا روشی وجود دارد که بهوسیله آن  $(C/A)_{0}$ بتوانیم مستقیماً از معادلات (۵–۴–۹) و (۵–۴–۱۰)، که جواب ایستای معادلهٔ شرودینگر را توصیف می کنند، بـه معادلات (۵–۴–۱۹) و (۵–۴–۲۱)، که پدیده دینامیک پراکندگی را توصیف می کنند برسیم؟ بله. ویژه حالت بهنجار نشده زیر را در نظر بگیرید

$$
\psi_{k_0}(x) = [A_0 \exp(ik_0 x) + B_0 \exp(-ik_0 x)]\theta(-x) \n+ C_0 \exp\left[i\left(k_0^2 - \frac{2mV_0}{\hbar^2}\right)^{1/2} x\right] \theta(x)
$$
\n(77-6)

موج تخت درون رو  $A\,e^{\,ik_0x}$  جریان احتمال مربوط به خود را دارد که برابر است با

$$
j_I = |A_0|^2 \frac{\hbar k_0}{m}
$$
 (Y<sup>r</sup>- $\hat{r}$ - $\hat{\omega}$ )

در حالی که جریانهای مربوط به قسمتهای بازتاب شده و عبوری عبارتند از

$$
j_R = |B_0|^2 \frac{\hbar k_0}{m}
$$
 (Y $\hat{r}$ - $\hat{r}$ - $\hat{\omega}$ )

$$
j_T = |C_0|^2 \frac{\hbar (k_0^2 - 2mV_0/\hbar^2)^{1/2}}{m}
$$
 (12-1)

(تمرین (۵–۳–۴) را به یاد بیاورید که تصور دو قمست از  $j$  را در ناحیه I بهعنوان قسمتهای مربـوط بـه توابـع موج فرودي و بازتاب شده تأييد مي كند) برحسب اين جريانها،

$$
R = \frac{j_R}{j_I} = \left|\frac{B_0}{A_0}\right|^2 \tag{79-60}
$$

$$
T = \frac{j_T}{j_I} = \left| \frac{C_0}{A_0} \right|^2 \frac{(k_0^2 - 2mV_0/\hbar^2)^{1/2}}{k_0} = \left| \frac{C_0}{A_0} \right|^2 \frac{(E_0 - V_0)^{1/2}}{E_0^{1/2}}
$$
 (YV-F-0)

و

 $T$  اکنون بررسی می کنیم که چرا در این روش این  $R$  و  $T$  هستند که قابل محاسبهاند. به خـاطر بیاوریـد کـه  $R$  و فقط برای آن بسته موج فرودی دقیق بودند که تکانهاش خوش تعریف و برابر با  $\hbar k_0$  بود. از معادلـه (۵–۴–۲) ملاحظه میشود که این موضوع مستلزم بی نهایت گرفتن پهنای گؤسین است. همین طـور کـه گؤسـین فـرودی

پهنتر و پهنتر ميشود (فعلاً از ضريب  $\Delta^{-\frac{1}{2}}$  و بهنجارش صرفنظر مي كنيم) مسائل زير پيش ميآيد: (۱)– گفتن اینکه چه زمانی بسته موج به پله برخورد می کند غیرممکن میشود چون بسته موج پهن شده است تا یک موج تخت راست رونده در ناحیه I باشد.

(۲)– بسته موج بازتاب شده هم بینهایت پهن میشود و همراه با بسته موج فرودی بهصورت مـوج تخـت چـپ رونده خواهد بود.

(۳)– بسته موج عبوری، موج تختی با عدد موج $\frac{1}{2}^{\frac{1}{2}}$  /  $\frac{1}{2}$ /\* (  $\frac{1}{2}$  ) در ناحیه  $H$ خواهد بود.

به بیانی دیگر، تصویر دینامیک یک بسته موج فرودی برخورد کننده به پله و تجزیه شدن به دو بسته مـوج، فرایند حالت پایای توصیف شده توسط ویژه تابع معادله (۵–۴–۲۲) میشود. اما نمی تـوانیم R و T را بـا محاسـبه مساحت زیر  $\left|\psi_{_T}\right|^2$  و  $\left|\psi_{_R}\right|^2$  محاسبه کنیم چون تمام مساحت $\left|\psi_{_R}\right|^2$  مستند و بسته موج $\left|\psi_{_T}\right|^2$ تخت شدهاند. در عوض میبینیم که نسبتهای جریانهای احتمـال مربـوط بـه امـواج فـرودی، بازتـاب شـده و عبوری، R و T را بهدست میدهند. هم ارزی بین توصیفهای بسته مـوجی و اسـتاتیک، کـه توانسـتیم در ایـن مورد ساده نشان دهیم، برای هر پتانسیلی معتبر است. وقتی به پراکندگی در سه بعد بپردازیم فرض خواهیم کـرد که هم ارزی دو رویکرد معتبر است.

**تم***وین ۵–۴–۱: (نسبتاً سخت***). جمله سوم را در معادله (۵–۴–۱۶) محاسبه کرده و T حاصل را بـا معادلـه (۵–** مقایسه کنید [راهنمایی : ضریب  $(k_1^2-2m{V}_0/\hbar^2)^{\frac{1}{2}}$  را نزدیک $k_0=k_0=k_1=k_0$  بسط داده و فقط مشتق (۲۱–۴ اول را در سری تیلور نگه دارید].

قبل از اینکه به سراغ بررسی بعضی ویژگیهای جدید ضرایب بازتاب و عبور برویم، سـوال ایـن اسـت کـه آنهـا در عمـل چگونـه بـه كـار بـرده مـىشـوند. يـك مسـئله عمـومى را بـا پتانسـيل (  $V\left( x\right)$ ، كـه هنگـام ميـل در نظر مسی گیریم.  $V$ و  $V$ میل میکند، در نظر بگیرید. بـرای سـادگمی  $V_\pm=0$ در نظـر مـی $z\to\pm\infty$ شتابدهندهای را واقع در منتهی الیه چپ (∞– → ← ) تصور کنید که باریکهای از ذرات تقریباً تک انرژی را با به سمت پتانسیل شلیک میکند. سوالی که در عمل مطرح میشود این است کـه چـه کسـری از  $\langle P \rangle$ =  $\hbar k$  ( ذرات به  $\infty=z$  بازتاب شده و چه کسری به  $\infty=x$  تراگسیل خواهند شد. در حالت کلبی نمی توان بـه این سوال پاسخ داد چون ما فقط تکانههای متوسط ذرات را دانسته و توابع موج هر یک از آنها را نمیدانیم. امـا تحلیل قبلی نشان میدهد که تا وقتی که بسته موجها در فضای تکانه بهصورتی تیز جایگزیده هستند، احتمالات بازتاب و عبور ( R ,T ) فقط به تکانه متوسط بستگی داشته و به جزئیات شکل توابع مـوج بسـتگـی نـدارد. لـذا  $T\left( k_{\,0}\right)$ یاسخ سوال مطرح شده در فوق ایـن اسـت کـه کسـر  $R\left( k_{\,0}\right)$  بازتـاب شـده و کسـر  $R\left( k_{\,0}\right)$  ا فصل ٥ – مسائل ساده در یک بعد

عبورخواهد کرد. برای بهدست آوردن R و  $T$ ، ویـژه توابـع مسـتقل از زمـان  $F \rightarrow H = T + V$  را بـا ویـژه مقــدار انرژی  $\hbar^2 k_0^{\,2}/2m= E_0 = \hbar^2 k_0^{\,2}/2m$  بهدست آورده و رفتار مجانبی

$$
\psi_{k_0}(x) \overbrace{\left(\begin{array}{c}\n\overrightarrow{x \rightarrow -\infty} & A e^{ik_0x} + B e^{-ik_0x} \\
\hline\n\overrightarrow{x \rightarrow \infty} & C e^{ik_0x}\n\end{array}\right)}
$$

را بررسی کرده و از روی آن  $R = \left|B/A\right|^2$  و  $T = \left|C/A\right|^2$  را بهدست می $\mathsf{F}_2$ وریم. جواب $\mathsf{alg}_2$  با ایـن رفتـار مجانبی (یعنی رفتار ذره آزاد) همیشه موجود خواهند بود به شرطی که وقتی $\phi \propto |x|$  میل می کند،  $V$  با تندی کافی صفر شـود [بعـداً خـواهیم دیـد کـه ایـن بـدین معنـی اسـت کـه وقتـی ۞﴿ |x | میـل مـیکنـد، میل کنـد]. جـواب عمـومی شـامل قسـمتی بـهصـورت (  $D\exp(-i k_0 x)$  در صـورت میـل  $x\, V\left(x\right)\rightarrow 0$ مواهد بود اما در اینجا  $D=0$  قرار میدهیم زیرا اگر قـرار باشــد  $A\exp(i k_{0} x)$  مـوج فـرودی  $x\to \infty$ باشد، باید در حالت $\infty \to x \to x$  فقط موج عبوری راست رونده  $C \exp(i k_0 x)$  را تولید کند.

به معادلات (۵–۴–۴۹)و (۵–۴–۲۰) برمیگردیم. این دو معادله حـاوی ویژگــیهـای غیرکلاسـیکـی زیـادی هستند. قبل از هر چیز می بینیم که یک ذره فرودی با  $V_{\,0}\succ$ گاهاً دچار بازتاب میشود. همین طور می توان نشان داد که برخلاف انتظـارات کلاسـیکی ذره ای بـا  $V_{\,0}$  ، فـرودی از راسـت، هـم گاهـاً بازتـاب پیــدا می کند.

سپس حالت 
$$
E_0
$$
 ( $V_0$  را در نظر بگیرید. از نظر کلاسیکی انتظار میرود که ذره در 0 =  $x$  بازتابده شود یه یا $E_0$  (که ناحیه  $H$  نرسل. اما از نظر مکانیک کوانتومی اینگونه نیست. در ناحیه  $H$  بجواب معادله

$$
\frac{d^2 \psi_{\rm II}}{dx^2} + \frac{2m}{\hbar^2} (E_0 - V_0) \psi_{\rm II} = 0
$$

با  $\langle V_0\rangle$  عبارتست از

$$
\psi_{\text{II}}(x) = C e^{-\kappa x}, \qquad \kappa = \left(\frac{2m|(E_0 - V_0)|}{\hbar^2}\right)^{1/2} \tag{1A-F-0}
$$

(جمله نمایی صعودی <sup>سمعه</sup> به فضای هیلبرت فیزیکی متعلق نیست) لذا یک احتمال متناهی بـرای یـافتن ذره در ناحیهای که انرژی جنبشی آن  $F_0-\!\!\!V_0$  منفی است وجود دارد. اما هیچ شارش پایایی برای جریان احتمـال بـه ناحیه  $I\!I$  وجود ندارد، چون  $C\tilde{\psi}$   $=C\tilde{\psi}$  ، که  $\tilde{\psi}$  حقیقی است. این موضوع با این حقیقت هم که ضریب بازتاب در این حالت بهصورت زیر است تایید میشود:

$$
R = \left| \frac{(E_0)^{1/2} - (E_0 - V_0)^{1/2}}{(E_0)^{1/2} + (E_0 - V_0)^{1/2}} \right|^2 = \left| \frac{k_0 - i\kappa}{k_0 - i\kappa} \right|^2 = 1
$$
 (19-19)

اینکه ذره میتواند به ناحیهای که از نظر کلاسیکی ممنوع است نفوذ نماید به یک پدیده کوانتـومی جالـب موسوم به *تونلزنی م*نجر میشود. تصحیحی از شکل ۵–۲ را در نظـر بگیریـد کـه در آن فقـط بـین  $x=0$  تـا

بوده (ناحیه  $V$  ) بوده (ناحیه  $U$ ) و آن طرف  $L \,=\, L$  باز هم صفر مـیشـود (ناحیـه  $V$  ). حـال اگـر مـوج  $V \,=\, U$ تختی با  $E$  از سمت چپ به این سد فرود آید، یک احتمال کوچک بهصورت نمایی وجود دارد کـه ذره به ناحیه III برسد. همین که ذره به ناحیه III میرسد، بار دیگر آزاد بوده و بهوسیله یـک مموج تخـت توصـیف میشود. مثالی از تونلزنی، ذرات  $\alpha$  محبوس شده در هسته بهوسیله یک سد هستند. هر از چند گاهی یک ذره از سد نفوذ کرده و بیرون میآید. آهنگ این فرایند میتواند با معلوم بودن  $V_{\,0}\,$  و  $\,$  محاسبه شود.  $\,\alpha\,$ -(تمعریین ۵–۴–۲: الـف)- R و T را بـرای پراکنـدگی از پتانسـیل  $V\left( x\right) =V_{0}a\,\delta (x)$  محاسـبه کنیـد. ب $F$ همین کار را برای  $V=0$  در  $|x|$  و  $V=V$ در  $\ket{x}$  انجام دهید. فرض کنید انرژی مثبت امـا کمتـر  $V=0$ از  ${V}_{\rm 0}$  است.

**تممرین ۵–۴–۳: ذ**رهای را در معرض نیروی ثابت *f د*ر یک بعد در نظر بگیرید. انتشارگر را در فضـای انــدازه حرکت محاسبه کرده و نتیجه بگیرید که

$$
U(p, t; p', 0) = \delta(p - p' - ft) e^{i(p'^3 - p^3)/6m\hbar f}
$$
\n
$$
(T - T - \Delta)
$$

به فضای مکان برگشته و نشان دهید که

$$
U(x, t; x', 0) = \left(\frac{m}{2\pi\hbar i t}\right)^{1/2} \exp\left\{\frac{i}{\hbar} \left[\frac{m(x - x')^2}{2t} + \frac{1}{2} \ f(t(x + x') - \frac{f^2 i^3}{24m})\right]\right\} \tag{1.1-60}
$$

را طوری بهنجار کنید که  $\delta(E-F')=\delta(E-F')$  باشد. توجه کنید که  $E$ مقید نیست $\mu_E\left(p\right)$  : را هنمایی ا كه مثبت باشد].

0-0- آزمایش دو شکافی با کسب بصیرت در مکانیک کوانتومی، شایسته است به عقب برگشته و آزمـایش دو شـکافی (شـکل ۳-۱) را بررسی کنیم. فرض کنید نواحی سمت چپ و راست پرده را I و II بنامیم. ذره فرودی را که بایـد توسـط یـک بسته موج نشان داده شود، بهوسیله یک موج تخت با عدد موج  $h\neq k=p/\hbar$  تقریب میزنیم. پرده غیر قابل نفوذ را به عنوان ناحیهای با پتانسیل  $\varphi = V$  در نظر گرفته و در نتیجه ناحیهای اسـت کـه  $\psi$  در آن صـفر مـیشـود. نظریه موجی استاندارد (که میتوانیم از الکترومغناطیس کلاسیک قرض کنیم) بیان میکند که در ناحیه II چـه اتفاقی میافتد: دو شکاف بهعنوان چشمه امواج شعاعی برون٫و با طول موج یکسان عمل می کنند. این دو مـوج روی خط AB تداخل کرده و الگوی تداخلی ایجاد میکنند. اکنـون بـه مکانیـک کوانتـومی برگشـته و شـدت را به عنوان چگالی احتمال یافتن ذره تعبیر می کنیم.  $|\psi|^2$ 

> ٥- ٦ - چند قضيه **قضیه ۱۵:** هیچ تبهگنی در حالتهای مقید یک بعدی وجود ندارد. ا**ثبات** : فرض کنید  $\psi_1$  و  $\psi_2$  دو جواب با ویژه مقدار یکسان  $E$ باشند:

## 

$$
\frac{-\hbar^2}{2m}\frac{d^2\psi_1}{dx^2} + V\psi_1 = E\psi_1
$$
\n
$$
\tag{1-6-2}
$$

$$
\frac{-\hbar^2}{2m}\frac{d^2\psi_2}{dx^2} + V\psi_2 = E\psi_2
$$
\n
$$
(Y - \hat{Y} - \hat{Y})
$$

با ضرب اولمی در  $\psi_2$  و دومی در  $\psi_1$  و تفریق آنها نتیجه میشود که

$$
\psi_1 \frac{d^2 \psi_2}{dx^2} - \psi_2 \frac{d^2 \psi_1}{dx^2} = 0
$$

$$
\frac{d}{dx}\left(\psi_1\frac{d\psi_2}{dx}-\psi_2\frac{d\psi_1}{dx}\right)=0
$$

$$
\psi_1 \frac{d\psi_2}{dx} - \psi_2 \frac{d\psi_1}{dx} = c \tag{7-6-6}
$$

برای یافتن ثابت  $c$ ، به  $\infty\mid x\mid \rightarrow \infty$  می(ویم ک $\mid \nu_1\mid \nu_2\mid \nu_3$  در آنجـا صـفر مـیشـوند، چـون طبـق فـرض آنهـا حالت،ای مقید را توصیف میکنند.' نتیجه اینست که  $c=0$  میشود. بنابراین

$$
\frac{1}{\psi_1}d\psi_1=\frac{1}{\psi_2}d\psi_2
$$

 $\log \psi_1 = \log \psi_2 + d$  $(d \text{ is a constant})$ 

 $\Psi_1 = e^d \Psi_2$ 

از این رو دو ویژه تابع فقط به اندازه یک ضریب عددی با هم فرق داشته و یک حالت را نشان میدهند. در مورد ذره آزاد، که به ازای هر انرژی دو جواب تبهگن با  $\pm (2mE$  /  $\hbar^2)^\frac{1}{2}$  وجود دارد، چطـور؟ این قضیه در اینجا کاربرد ندارد چون  $\psi_{_{p}}(x)$  در بی نهایت فضایی صفر نمـیشـود [C را در معادلـه (۵–۴–۳) محاسبه كنيد]. قضیه ۱۶ : ویژه توابع H همیشه میتوانند در پایه مکان حقیقی محض انتخاب شوند. اثبات: اگر

$$
\left[\frac{-\hbar^2}{2m}\frac{d^2}{dx^2}+V(x)\right]\psi_n=E_n\psi_n
$$

آنگاه با مزدوج کردن،

 $(F - F - \Delta)$ 

ا- این قضیه حتی در صورتی که  $\psi$  در  $\infty$ + یا  $\infty$  صفر شود معتبر میماند. در یک حالت مقید  $\psi$  در هر دو انتها صفر میشود. اما میتوان وضعیتی را تصور کرد که پتانسیل تابع موج را در یک انتها محدود کرده و در انتهای دیگر محدود نمی کند (باید روشن باشد که این قضیه در ابعاد بالاتر هم معتبر است). 
$$
\left[\frac{-\hbar^2}{2m}\frac{d^2}{dx^2}+V(x)\right]\psi_n^* = E_n\psi_n^*
$$

 $\psi_n$  بنابراین  $\psi_n$  و  $\psi_n^*$  ویژه توابعی با ویژه مقدار یکسان هستند. نتیجه اینکه قسمتهای حقیقی و موهومی

$$
\psi_r = \frac{\psi_n + \psi_n^*}{2}
$$

$$
\psi_i = \frac{\psi_n - \psi_n^*}{2i}
$$

هم ویژه توابعی با انرژی  $E$ هستند.

این قضیه در ابعاد بالاتر هم برای هامیلتونیهایی به شکل بالا که علاوه بر هرمیتی بودن حقیقی هستند معتبـر است. اما توجه کنید که در حالی که هرمیتی بودن تحت تبدیل یکانی پایه حفظ مـیشـود، حقیقـی بـودن حفـظ نمي شود.

اگر مسئله شامل میدان مغناطیسی باشد، هامیلتونی، همان طور که از معادله (۴–۳–۷) واضح اسـت، دیگـر در پایه مکان حقیقی نمیشود. در این مورد ویژه توابع در حالت کلی نمی توانند حقیقی انتخاب شوند. ایـن مطلـب در پایان فصل ۱۱ بیشتر بررسی خواهد شد.

 $\psi_i\texttt{=} c \psi_r,$ یک ثابت  $c$ 

در نتيجه،

$$
\psi = \psi_r + i\psi_i = (1 + ic)\psi_r = \tilde{c}\psi_r
$$

از آنجا که مقیاس (ضریب) کلی  $\tilde{c}$  بی $\mathrm{d}$ ثیر است می $\mathrm{u}_\mathrm{p}$  از آن چشم پوشی کنیم، یعنی بدون از دسـت دادن عمومیت مسئله، با ویژه توابع حقیقی کار کنیم. در اینجا به پایان مطالعه مسائل یک بعدی می رسیم به استثنای نوسانگر هماهنگ که موضوع فصل ۷ است.

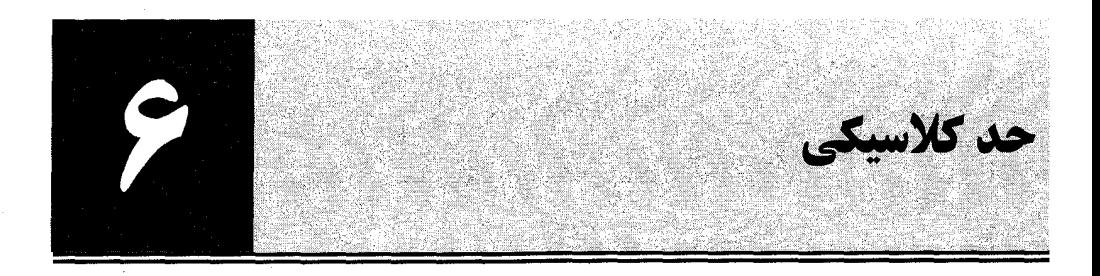

کاملاً روش ناست که وقتی مکانیکث کوانتومی برای یک ک سیستم ماکروسکو پی به کار رود باید نتایج مکانیکه  
کلاسیک و ا مجدداً بەدست دهد، همانطور که دینامیک نسبیتی هم وقتی برای اشیائی که آرام حرکت می کنند  
(1 ≳) با، کار میرود دینامیک نیوتنی را بەدست میدهد. در این فصل بررسی می کنیم که چطور  
مکانیک کلاسیک در حوزه مناسب استتاج میشود. وقتی از بازیابی مکانیک کلاسیک و جود ندارد. یک بار سیب  
جنبههای عادی است. از نظر کیفی میدانیم که جهان جبری مکانیک کلاسیک و جود ندارد. یک بار سیب  
با بررسی تحوال نرمانی مقادیر چشمداشتی آغاز می کنیم. دیده میشود که<sup>ا</sup>  
یا بررسی تحوال زمانی مقادیر چشمداشتی آغاز می کنیم. دیده میشود که<sup>ا</sup>  

$$
\frac{d}{dt}\langle\Omega\rangle = \frac{d}{dt}\langle\psi|\Omega|\psi\rangle
$$

$$
= \langle \psi | \Omega | \psi \rangle + \langle \psi | \Omega | \psi \rangle + \langle \psi | \Omega | \psi \rangle
$$

در آنچه در ادامه میآید فرض خواهیم کرد که  $\Omega$  هیچ وابستگی صریح به زمان نـدارد. بنـابراین جملـه سـوم، را حذف خواهیم کرد. از معادله شرودینگر داریم،  $\langle \psi| \dot{\Omega} | \psi \rangle$  $|\psi\rangle = \frac{-i}{\hbar} H |\psi\rangle$ 

$$
\langle \dot{\psi} | = \frac{i}{\hslash} \langle \psi | H
$$

با قرار دادن اینها در معادله (۶– ۱) به رابطه

$$
\frac{d}{dt} \langle \Omega \rangle = \left( \frac{-i}{\hbar} \right) \langle \psi | [\Omega, H] | \psi \rangle
$$
\n
$$
= \left( \frac{-i}{\hbar} \right) \langle [\Omega, H] \rangle
$$
\n(7 - 9)\n(7 - 9)

میرسیم که قضیه *اهرنفست* نامیده میشود.

۱–اگر در مشتقگیری از کت0ا و براها راحت نیستید می توانید در یک پایه کار کرده و خود را متقاعد کنید که این مرحله صحيح است.

به تشابه ساختاری بین این معادله و متناظر آن از مکانیک کلاسیک توجه کنید:

$$
\frac{d\omega}{dt} = \{\omega, \mathcal{H}\}\tag{7-8}
$$

بررسی خود را ادامه میدهیم تا ببینیم چطور دقیقاً دو مکانیک به هم مربوط میشوند برای سادگی ذرمای را در یک بعد بررسی میکنیم. اگر  $X=\Omega$  قرار دهیم خواهیم داشت

$$
\langle \dot{X} \rangle = \left( \frac{-i}{\hbar} \right) \langle [X, H] \rangle \tag{9-9}
$$

اگر فرض کنیم

$$
H = \frac{P^2}{2m} + V(X)
$$
\n
$$
\langle X \rangle = \left(\frac{-i}{\hbar} \right) \langle [X, P^2/2m] \rangle
$$
\n
$$
[X, P^2] = P[X, P] + [X, P]P
$$

$$
[X, P^2] = P[X, P] + [X, P]P
$$

$$
= 2i\hbar P
$$

بەطورى كە

$$
\langle \dot{X} \rangle = \frac{\langle P \rangle}{m} \tag{0-8}
$$

رابطه  $\dot{x}=p/m$  مکانیک کلاسیک اکنون بهصورت رابطهای بین مقادیر متوسط ظـاهر مـیشـود. مـیتـوانیم معادله (۶– ۵) را با نوشتن آن بهصورت زیر به شکل بهتری تبدیل کنیم

$$
\frac{P}{m} = \frac{\partial H}{\partial P}
$$

که  $\partial H/\partial P$  مشتق صوری  $H$ نسبت به  $P$ است و با این ادعـا کـه  $P$ ،  $P$ و X همـان اعـداد  $c$  هسـتند محاسـبه میشود. قاعده بهدست آوردن این مشتقها تا وقتی که تابعی که مشتقگیری میشـود دارای سـری تـوانی، مثـل همین مورد، باشد درست مثل مشتق گیری در ریاضـیات اسـت. اکنـون بـه جـای معادلـه (۶–۵) بـه معادلـه زیـر مىرسيم:

$$
\langle \dot{X} \rangle = \left\langle \frac{\partial H}{\partial P} \right\rangle \tag{9-9}
$$

حال ملاحظه میشود که

 $\langle \dot{P} \rangle = \frac{1}{i\hbar} \langle [P, H] \rangle$  $=\frac{1}{i\hbar}\langle[P,V(X)]\rangle$ برای بهدست آوردن  $\left[ P\, ,\! V\left( X\right) \right]$  به پایه  $X$  می $\,$ رویم که در آن  $P \rightarrow -i\hbar \frac{d}{dx}$ ,  $V(X) \rightarrow V(x)$  $\psi(x)$  و برای هر

فصل ٦ – حد كلاسيكو

$$
\left[-i\hbar \frac{d}{dx}, V(x)\right] \psi(x) = -i\hbar \frac{dV}{dx} \psi(x)
$$

$$
[P, V(X)] = -i\hbar \frac{dV}{dX} \tag{V-9}
$$

که  $dV/dX$  باز هم مشتق صوری است. از آنجا که  $\partial X=\partial H/\partial X$  است به معادله زیر می $dV/dX$ 

$$
\langle \dot{P} \rangle = \left\langle -\frac{\partial H}{\partial X} \right\rangle \tag{A-9}
$$

تشابه بین معادلات (۶-۶) و (۶-۸) و معـادلات هـامیلتون کـاملاً روشـن اسـت. مـایلیم ببینـیم چگونـه معـادلات کوانتومی در صورت کاربرد برای یک ذره ماکروسکوپی (مثلاً یک گرم) به معادلات هامیلتون تقلیل می یابند. قبل از همه واضح است که باید حالت اولیهای را در نظر بگیریم که مشابه حالت هـای مکانیـک کلاسـیک،  $P$  یعنی حالت،ایی با مکان و اندازه حرکت خوش تعریف، باشد. اگر چه ویژه حالت،های همزمـانی بـرای  $X$ و موجود نیست، حالتهایی وجود دارد که میتوانیم بهعنوان ویژه حالتهای تقریبی  $X$ و  $P$  تصور کنـیم. در ایـن حالت۱ها که بهصورت  $\ket{x_0p_0\Delta}$  برچسب زده میشوند،  $x_0$   $\ket{x}$  و  $\ket{p} = \ket{P}$  ، بـا عـدم قطعیــت۱مـای و  $\Delta P\cong \hbar/\Delta$  ، که هر دو در مقیاس ماکروسکوپی کوچکند، است. مثالی واقعی از چنین حالتی  $\Delta X=\Delta$ عبارت است از

$$
|x_0 p_0 \Delta \rangle \rightarrow \Psi_{x_0, p_0, \Delta} = \left(\frac{1}{\pi \Delta^2}\right)^{1/4} e^{ip_0 x/h} e^{-(x-x_0)^2/2\Delta^2}
$$
 (4–9)

اگر  $\Delta \cong 10^{-13}$  انتخاب شود که اندازه یک پروتون است ،  $\Delta P \cong 10^{-14}$   $\Delta \cong 10^{-13} cm$  مـیشـود. بـرای ذرهای به جرم یک گرم، این اشاره بـه  $10^{-14}\,cm$  /sec ، عــدم قطعیتــی بســیار کـمتـر از گسـتره قابـل آشکارسازی در آزمایشگاه، می کند. در مقیاس کلاسیکی میتوان گفت چنـین حـالتی مقـادیر خـوش تعریفـی براي X و P، يعنـي  $x_{\,0}\,$  و  $p_{\,0}\,$  ، دارد چـون عـدم قطعيــت١هـا (افـت و خيزهـا) حـول ايـن مقـادير واقعـاً قابـل

چشم،پوشی!ند. اگر اجازه دهیم چنین حالتی با زمان تحـول یابـد مقـادیر متوسـط  $x_{\,0}(t)$  و  $p_{\,0}(t)$  بـاز هــم بـا انحرافات ناچیزی از معادلات هامیلتون پیروی خواهند کرد. این نتیجه را بهصورت زیر اثبات می کنیم: معادلات (۶–۶) و (۶–۸) را در نظر بگیرید که حاکم بر تحول زمـانبی  $x_{\,0}\left\langle X\right\rangle =p_{\,0}\left\langle f\right\rangle$  هسـتند. این معادلات اگر می توانستیم مقادیر متوسط توابع سمت راست را با توابـع مقـادیر متوسـط جـایگزین کنـیـم بـه معادلات هامیلتون تقلیل می یافتند:

$$
\dot{x}_0 = \langle \dot{X} \rangle = \left\langle \frac{\partial H(X, P)}{\partial P} \right\rangle \simeq \frac{\partial H}{\partial P}\bigg|_{(X = x_0, P = p_0)} = \frac{\partial \mathscr{H}(x_0, p_0)}{\partial p_0} \tag{1--9}
$$

و

 $\dot{p}_0 = \langle \dot{P} \rangle = -\left\langle \frac{\partial H}{\partial X} \right\rangle \simeq -\frac{\partial H}{\partial X}\Bigg|_{(X = x_0, P = \rho_0)} = -\frac{\partial \mathcal{H}(x_0, p_0)}{\partial x_0}$  $(11 - 9)$ 

اگر تابعی از X و P را در نظر بگیریم در همین تقریب خواهیم دید که

$$
\langle \Omega(X, P) \rangle \simeq \Omega(x_0, p_0) = \omega(x_0, p_0)
$$

بنسابراین مکانیسک کلاسسیک را، هسر وقست جاگسذاری متوسسط توابسع  $\partial H/\partial X$  ،  $\partial H/\partial X$  و با توابع متوسط تقریب خوبی باشد بهعنوان تقریبی خوب میشناسیم. ایـن بـه نوبـه خـود ایجـاب  $\Omega(X\, , P)$ می کند که افت و خیزها حول میانگین باید کوچک باشند (اگر هیچ افت و خیزی نباشد این نتیجه دقیق اسـت). بهعنوان یک مثال واقعی معادلات (۶–۱۰) و (۶–۱۱) را در نظر بگیرید. هیچ تقریبی در معادله اول لحـاظ نشـده اســـــت چـــــــون  $\langle \partial H/\partial P \rangle$  همــــــان  $\langle P/m \rangle$  ا $\rangle = \langle P/m \rangle = \langle P/m \rangle$  اســـــت. در معادلـــــــه دوم لازم اســـــت تـــــا را با  $V' (X=x_0)$  تقریب بـزنیم. بـرای اینکـه ببینـیم در چـه  $\big\langle \partial H\,/\,\partial X\,\big\rangle\!=\!\big\langle dV\,/\,dX\,\big\rangle\!=\!\big\langle V^{\,\,\prime}(X\,)\big\rangle$ صُورت این تقریب، تقریب خوبی است  $V$  را حول  $x_{\,0}\,$  بسط سری تیلور میدهیم. در اینجا بهتر است در پایه مکان کار کنیم که در آن  $V\left( X\right) =\!\!\!V\left( X\right)$ است. سری مذکور بهصورت زیر است:

$$
V'(x) = V'(x_0) + (x - x_0)V''(x_0) + \frac{1}{2}(x - x_0)^2V'''(x_0) + \cdots
$$

اکنون از هر دو طرف متوسط می گیـریم. جملـه اول در سـمت راسـت، کـه در تقریـب خـود فقـط آنـرا نگـه میداریم، متناظر با نیروی کلاسیکی در  $x_{\,0}$  است و لذا قانون دوم نیوتن را بهدست میدهد. جمله دوم در همـه حالت۱ها صفر میشود، چون میانگین  $x-\overline{x}_0$  صفر میشود. جملات بعدی که تصحیحات تقریب کلاسیکی هستند، این حقیقت را نشان میدهند که برخلاف ذره کلاسیکی که فقط در  $\,x_{\,0}\,$  بـه نیـروی  $\,$   $\,$   $\,$  پاسـخ  $\,$ میدهد، ذره کوانتومی در نقاط مجاور (همسایه) هم به نیرو پاسخ میدهد (ضمناً توجه کنید کـه وقتـی پتانسـیل حداکثر از درجه ۲ برحسب x باشد این جملات صفر میشوند). هر یک از جملات حاصـل(ضـرب دو عامـل هستند، یکی از آنها، اندازه یا جایگزیده نشدگی بسته موج و دیگری تغییر نیرو با x را مشخص مـی کنـد (بـرای مثال جمله سوم را ببینید). در یک سطح شهودی، میتوانیم بگوییم که این جمـلات در صـورتـی کـه نیـرو روی «اندازه» بسته موج به آرامی تغییر کند ناچیز هستند (تعریف یگانهای برای «انـدازه» وجـود نـدارد. عـدم قطعیـت

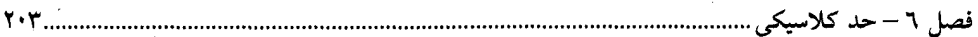

یک معیار است<sub>:</sub> مربع عدم قطعیت باید بسیار کوچکتر از معکوس مشتق دوم نیرو باشد). در وضعیت کنونی که اندازه بسته موج از مرتبه  $cm$ 10  $10^{-13} \, cm$  است واضح است که تقریب کلاسیکی بـرای هـر پتانسـیلـی کـه فقـط در مقیاسهای ماکروسکوپی بهطور محسوسی تغییر کند ، تقریب خوبی است.

یک مشکل ظاهری وجود دارد: اگر چه می توانیم دستگاه را در حالتی بـا  $\Delta \cong 10^{-13}$  شـروع نمـاییم، که یقیناً عدم قطعیت بسیار کوچکی است، اما میدانیم که با گذشت زمان، بسته مـوج پهـن خواهـد شـد. عـدم قطعیت در مکان ذره به ناچار ماکروسکوپی خواهد شد. درست است. امـا بحـثهـای بخـش ۵–۱ را بـهخـاطر بیاورید. دیدیم که پهن شدگی بسته موج می تواند به این واقعیت نسبت داده شود که هر عدم قطعیت اولیهای در سرعت، هر چند کوچک، نهایتاً خودش را بهصورت عدم قطعیتی بزرگ در مکـان ظـاهر خواهـد کـرد. امـا در حالت کنونی  $\Delta V \cong 10^{-14}$  (A $V \cong 10^{-14}$ سال طول می $z$ شد تا بسته موج دارای حتی یک میلی $\sim$ پهنا شود ! (در اینجاست که ادعا می کنیم ذره ماکروسکوپی است: اما به این دلیل، یک $\Delta P$  کوچک اشاره به کوچک نمی کند). لذا مسئله فقط از نظر علمی جالب است و گذشته از این، در مکانیک کلاسیک هم  $\Delta V$ وجود دارد، چون اندازه گیری کامل سرعت، صرفاً یک ایدهآل سازی است.

هنوز سوال دیگری همم بـاقی مـی،انـد. دیـدیم کـه بـرای یـکـه ذره ماکروسـکوپی آمـاده شـده در حالـت ، تحول زمانی  $x_{\,0}$  و  $p_{\,0}$  طبق معادلات هامیلتون خواهد بود. سوال: در حـالی کـه درسـت اسـت  $\big|x_{\,0}p_{\,0}\,\Delta\big\rangle$ که یک ذره در چنین حالت آماده شدهای از مکانیک کلاسیک پیروی می کند، آیا این حالتها تنها حالت۱ایی هستند که در مکانیک کلاسیک با آنها مواجه میشویم؟ اگر مکان اولیه ذره ماکروسکوپی با دقتـی در حد  $10^{-2}cm$  معین باشد چطور؟ آیا در ایـن صـورت سـرعت آن، عـدم قطعیــت۱ایی نـدارد کـه بـهطـور کلاسیکی قابل آشکارسازی هستند؟ بله. اما چنین حالتهایی در عمل اتفاق نمی!فتند. فیزیکدانان کلاسیک در مورد اندازهگیریهای دقیق مکان سخن میگویند اما در عمل هرگز اینگونه نیست. این موضوع از این حقیقت واضح است که آنها نور با فرکانس متناهی را برای تعیین مکان ذره بهکار میبرند در حبالی کـه فقـط نـوری بـا  $\lambda \cong 10^{-5}\,cm$  فرکانس نامتناهی دارای دقت (تفکیک) کامل است. برای مثال نور در طیف مرئی دارای موج است و لذا کمینه  $\Delta X$  تقریباً برابر  $cm$   $\approx 10^{-5}$  است. اگر کسی واقعاً به سمت ایدهآل کلاسیکی می رفت و از فوتون های دارای طول مـوج رو بـه کـاهش اسـتفاده مـی کـرد، بلافاصـله مـیدیـد کـه انـدازه حرکـت ذره ماکروسکوپی بر اثر اندازهگیری مکان آن تغییر میکند (متأثر میشود). برای مثال، بـا گذشـت زمـان، بـه طـول موج  $10^{-27}\,cm$  می $\,$ رسید، هر فوتون اندازه حرکت تقریباً  $\,g\,cm\,$  حمل کرده و مشـاهده مـی $\,$ شـد کـه اشیاء ماکروسکوپی تحت اثر برخوردشان به عقب برمیگردند.

بهطور خلاصه، یک ذره ماکروسکوپی نوعی، که از نظر کلاسیکی بهعنوان ذره دارای مقدار  $p$ و x خـوش تعریف توصیف میشود، در واقع در یک ویژه حالت تقریبی  $\langle x_{\,0}P_{0}\,\Delta\,\rangle$  قرار دارد، که اگر از نور مرئی بـرای تعیین مکان ذره استفاده شود  $\Delta$  حداقل  $cm$ 10<sup>–5</sup>cm است. معـادلات کوانتـومی بـرای تحـول زمـانی ایـن ویـژه مقادیر تقریبی  $x_{\,0}\,$  و  $p_{\,0}\,$  با عدم قطعیتهایی واقعاً ناچیز به معادلات هامیلتون تقلیل مـییابنـد. همـین وضـعیت برای هر متغیر دینامیکی دیگر وابسته به  $x$  و  $p$ هم وجود دارد. این فصل را با تکرار مشاهده قبلی برای تأکید بر اهمیت آن به پایان می بریم. *قضیه اهرنفست بیان نمـی کنـ*ـد که در حالت کلی مقادیر چشم داشتی عملگرهای کوانتومی همانند شکل های کلاسیکی آنها تحول می یابند. بویژه  $\langle X \rangle$  و  $\langle P \rangle = \langle P \rangle$  در همه مسائل از معادلات هـامیلتون پیـروی نمـی کننـد. بـرای اینکـه آنهـا از معادلات هامیلتون پیروی کنند باید قـادر باشـیم تـا مقـادیر متوسـط (مقـادیر چشـم۱شـتی) توابـع  $\partial H/\partial P$  و از  $X$ و  $P$  را بـا توابـع متنـاظر مقـادير متوســط  $x_{\,0}\,$  و  $\langle P\rangle$   $=P_{\,0}\,$  جـايگزين كنـيم. بـراى  $\partial H/\partial X$ هامیلتونیهایی که حداکثر درجه ۲ از  $X$ و  $P$  هستند، این جاگذاری می تواند بدون هیچ خطایی برای همه توابع موج انجام شود. در حالت کلی، چنین جاگذاری پی تقریبی ضعیف است مگر اینکه افتوخیزها حول متوسطهای  $x_{\,0}$  و  $p_{\,0}$  کوچک باشند. حتی در آن مـواردی کـه  $x_{\,0}$  و  $p_{\,0}$  از معـادلات کلاسـیکی پیـروی می کنند مقدار چشم،داشتی یک متغیر وابسته  $\Omega(X\ , P)$  لزوماً پیروی نمـی کنـد مگـر اینکـه بتـوانیم بـه جـای قرار دهيم.  $\Omega(\langle X \rangle,\! \langle P \rangle) = \omega(x_0,p_0) \, \cdot \big\langle \Omega(X \, , P) \big\rangle$ 

 $\psi(x)$ هثال ۶– ۱:  $\Big\langle \Omega(X)\Big\rangle$  را، کـه  $X^{\,2}$  اسـت، در حالـت  $\Big[ -(x-a)^2\,/\,2\Delta^2 \Big]$ در  $\Big\langle \Omega(X)\Big\rangle$  در است.  $\left\langle X\ ^{2}\right\rangle -\left\langle X\ \right\rangle ^{2}=\left(\Delta X\ \right)^{2}\neq0$ 

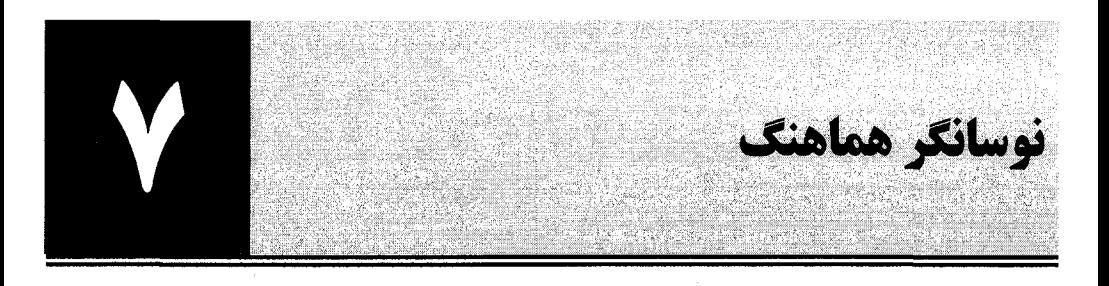

۷-۱- چرا نوسانگر هماهنگ را مطالعه ميکنيم؟ در این بخش نوسانگر هماهنگ را در جایگاه خود، بر روی یک سکو، قرار میدهیم. نوسانگر هماهنگ نه تنها دستگاهی است که میتواند دقیقاً حل شود (در نظریه کلاسیکی و کوانتومی) و ابزاری عالی برای تعلیم مفاهیم است (که مکرراً در این کتاب از آن بهره خواهیم گرفت)، بلکه دستگاهی با مناسبت فیزیکی زیاد است. همان طور که در ادامه نشان خواهیم داد، هر دستگاهی که به مقدار کم نزدیک پیکربندی تعادل پایدار نوسان می کند میتواند بهوسیله یک نوسانگر یا مجموعهای از نوسانگرهای هماهنگ غیرجفت شده توصیف شود. از آنجا که دینامیک مجموعهای از نوسانگرهای غیر برهمکنش کننده خیلی پیچیدهتر از دینامیک ییک نوسانگر منفرد نیست (جدا از افزایش N تایی درجات آزادی)، در پرداختن به مسئله نوسانگر عملاً با مسئله عمومی نوسانات كوچك نزديك تعادل يك سيستم دلخواه مواجه هستيم.

مثالبی واقعی از یک نوسانگر هماهنگ منفرد، جرم  $m$  جفت شده به فنری با ثابت نیروی  $k$ است. برای تغییر شکلهای کوچک  $x$ ، فنر نیرویی را طبق قانون هوک به اندازه  $k\in F=-k$  اعمال می کند ( $k$  ثابت نیروی فنر است) و پتانسیل  $k\,$   $\geqslant 1$  را ایجاد می کند. هامیلتونی این دستگاه عبارتست از

$$
\mathcal{H} = T + V = \frac{p^2}{2m} + \frac{1}{2} m \omega^2 x^2
$$
 (1-1-V)

که  $\phi = (k/m)^{\frac{1}{2}}$  که  $\phi = (k/m)^{\frac{1}{2}}$  فرکانس کلاسیکی نوسان است. هر هامیلتونی به شکل فوق که نسبت به اندازه حرکت و مکان خطی است، *هامیلتونی نوسانگر هماهنگ ن*امیده می شود. حال دستگاه جرم —فنر فقط یکی از بین خانواده دستگاههای زیر است که با هامیلتونی نوسانگر توصیف میشوند. ذرهای را در نظر بگیرید که در پتانسیل و کت میکند. اگر ذره در یکی از کمینههای آن،  $x_{\,0}$  ، قرار گیرد، در آنجا در یک حالت پایدار،  $V\left(x\,\right)$ تعادل استاتیک، باقی خواهد ماند (بیشینه، که نقطهای با تعادل استاتیک ناپایدار است، در اینجا مورد نظر ما نیست). اکنون دینامیک این ذره را در صورت افت و خیز کوچک نزدیک  $x = x_0$  در نظر بگیرید. پتانسیلمی که ذره احساس میکند میتواند بهصورت سری تیلور بسط داده شود

$$
V(x) = V(x_0) + \frac{dV}{dx}\bigg|_{x_0} (x - x_0) + \frac{1}{2!} \frac{d^2V}{dx^2}\bigg|_{x_0} (x - x_0)^2 + \cdots
$$
 (Y-1-V)

جمله ثابت  $V\left(x_{\,0}\right)$  حاوی هیچ نتیجه فیزیکمی نیست و میتواند کنار گذاشته شود [به عبارت دیگر، میتوانیم  $V\left(x_{\,}\right)$  را به عنوان نقطه مبداء اختیاری برای اندازهگیری پتانسیل انتخاب کنیم]. جمله دوم در سری

هم صفر میشود چون  $x_{\,0}$  یک نقطه کمینه  $V\left(x\right)$ است و یا بهطور معادل، چون در نقطه تعادل پایدار (اسْتاتیکِ)، نیروی  $d\mathrm{V}/d\mathrm{x}$  صفر میشود. اگر مبدأ مختصات را به  $x_{\,0}$  منتقل کنیم، معادله (۷–۱–۲) بهصورت زیر در میآید

$$
V(x) = \frac{1}{2!} \left. \frac{d^2 V}{dx^2} \right|_0^2 x^2 + \frac{1}{3!} \left. \frac{d^3 V}{dx^3} \right|_0^2 x^3 + \cdots
$$
 (7-1-V)

برای نوسانات کوچک، می توانیم از همه جملات به جز جملهٔ پیشرو چشمپوشی کرده و به پتانسیل (یا مامیلتونی) معادله (۷–۱–۱)،  $d^2V$   $d\alpha^2$  بهعنوان  $\alpha$   $m\varpi^2$  ، برسیم (طبق تعریف  $x$  کوچک است اگر جملات نادیده گرفته شده در سری تیلور در مقایسه با جمله پیشرو که به تنهایی نگه داشته میشود، کوچک باشند. در مورد دستگاه جرم –فنر، تا وقتبی قانون هوکِ تقریب خوبی باشد x کوچک است).

بهعنوان مثالی از دستگاهی که با مجموعهای از نوسانگرهای مستقل توصیف میشود، جرمهای جفت شده را از مثال ۱–۸–۶ در نظر بگیرید (با مراجعه به گذشته و مرور این مسئله میتوانید به آماده شدن ذهن خود کمک کنید). هامیلتونی این دستگاه عبارتست از

$$
\mathcal{H} = \frac{p_1^2}{2m} + \frac{p_2^2}{2m} + \frac{1}{2}m\omega^2[x_1^2 + x_2^2 + (x_1 - x_2)^2]
$$
  
=  $\mathcal{H}_1 + \mathcal{H}_2 + \frac{1}{2}m\omega^2(x_1 - x_2)^2$  (f-1-V)

این  $\mathscr K$  به شکل مذکور و قول داده شده در بالا نیست چون نوسانگرهای متناظر با  $\mathscr K_1$  و  $\mathscr K$  (مربوط به مختصههای  $x_1$  و  $x_2$ ) بهوسیله جمله  $\big(x_1-x_2\big)^2$  به هم جفت شدهاند. اما توصیف دیگری از این دستگاه را میشناسیم که در آن، دستگاه را می توان بهعنوان دو نوسانگر غیر جفت شده در نظر گرفت. روش کار استفاده از مختصات بهنجار است.  $x_1$  و  $x_2$  را با عبارت۱ای زیر عوض می کنیم:

$$
x_1 = \frac{x_1 + x_2}{2^{1/2}}
$$
 (d-1-V)

$$
x_{\rm II} = \frac{x_1 - x_2}{2^{1/2}} \tag{1.2}
$$

با مشتق گیری از این معادلات نسبت به زمان، به نظیر این عبارتها برای سرعتها و در نتیجه اندازه حرکتها میرسیم. برحسب مختصات بهنجار ( و اندازه حرکتهای متناظر)،

$$
\mathcal{H} = \mathcal{H}_{\rm I} + \mathcal{H}_{\rm II} = \frac{p_{\rm I}^2}{2m} + \frac{1}{2}m\omega^2 x_{\rm I}^2 + \frac{p_{\rm II}^2}{2m} + \frac{3}{2}m\omega^2 x_{\rm II}^2 \tag{9-1-V}
$$

لذا مسئله دو جرم جفت شده به مسئله دو نوسانگر جفت نشده با فرکانسهای  $\omega_l = \omega$   $(\ell \mathbin{/} m)^{\frac{1}{2}}$  و تقليل مىيابد.  $\omega_{\rm II}=3^{\frac{1}{2}}\omega\!=\!\left(3k\!/\,m\right)^{\frac{1}{2}}$ معادله (۷–۱–۴) را بهصورت زیر بازنویسی میکنیم

فصل ۷ – نوسانگر هماهنگ

$$
\mathcal{H} = \frac{1}{2m} \sum_{i=1}^{2} \sum_{j=1}^{2} p_i \delta_{ij} p_j + \frac{1}{2} \sum_{i=1}^{2} \sum_{j=1}^{2} x_i V_{ij} x_j
$$
 (Y-1-V)

که  $\overline{V}_{ii}$  ها عناصر یک ماتریس (هرمیتی) متقارن حقیقی با مقادیر زیر هستند:

$$
V_{11} = V_{22} = 2m\omega^2, \qquad V_{12} = V_{21} = -m\omega^2 \tag{A-1-V}
$$

 $\widetilde{f}_{\mathcal{L}}$  در ورود به مختصات بهنجار  $x_I$  و  $x_H$   $\left(p_H^-,p_I^-\right)$  به پایهای می $\iota$ ویم که  $V$  را قطری کرده و انرژی پتانسیل را به مجموع جملات غیر جفت شده، یک جمله برای هر مد بهنجار، تقلیل میدهد. قسمت انرژی جنبشی در هر دو پایه غیر جفت شده میماند.

حال همان $\det$  دستگاه جرم – فنر فقط عنصری نماینده از یک خانواده از دستگاههای توصیف شونده بهوسیله هامیلتونی نوسانگر بود، دستگاه جرم جفت شده هم حالت خاصی از یک خخانواده است که می تواند بهوسیله مجموعهای از نوسانگرهای هماهنگ جفت شده توصیف شود. دستگاه<sub>ی</sub> با N درجه آزادی دکارت<sub>ی</sub> در نظر بگیرید. نزدیک یک نقطه تعادل (که بهعنوان  $V\left(x_{1},...,x_{N}\right)$  و  $V\left(x_{1},...,x_{N}\right)$  با تابع انرژی پتانسیل ( $x_{1},...,x_{N}$ مبدأ انتخاب میشود)، بسط V در قیاس با معادله (۷–۱–۳) عبارتست از

$$
V(x_1 \dots x_N) = \frac{1}{2} \sum_{i=1}^N \sum_{j=1}^N \frac{\partial^2 V}{\partial x_i \partial x_j} \bigg|_{0} x_i x_j + \cdots
$$
 (4-1-V)

برای نوسانات کوچک، هامیلتونی بهصورت زیر در میآید

$$
\mathcal{H} = \sum_{i=1}^{N} \sum_{j=1}^{N} \frac{p_i \delta_{ij} p_j}{2m} + \frac{1}{2} \sum_{i=1}^{N} \sum_{j=1}^{N} x_i V_{ij} x_j
$$
 (1--1–V)

که

$$
V_{ij} = \frac{\partial^2 V}{\partial x_i \partial x_j} \bigg|_0 = \frac{\partial^2 V}{\partial x_j \partial x_i} \bigg|_0 = V_{ji}
$$
 (11-1-V)

عناصر ماتریس هرمیتی  $V$  هستند (برای سادگی فرض میکنیم که جرمهای مربوط به همه  $N$  درجه آزادی برابرند). از نظریه ریاضی فصل ۱ میدانیم که پایه جدیدی وجود دارد (یعنی مجموعه جدیدی از مختصههای و …) که  $V$  را قطری کرده و  $\mathscr R$  را به مجموع  $N$  هامیلتونی نوسانگر غیر جفت شده، هر هامیلتونی  $x_{\,I}\,$  د  $x_{\,I}$ برای یک مد بهنجار، تقلیل میدهد. لذا مسئله عمومی افت و خیزهای کوچک نزدیک نقطه تعادل یک دستگاه دلخواه به مطالعه یک نوسانگر هماهنگ منفرد کاهش می یابد.

این بخش را با بحثی مختصر درباره دو دستگاه مهم، که بهوسیله مجموعهای از نوسانگرهای مستقل توصیف میشوند به پایان می بریم. اولی بلوری است (در سه بعد) که اتمها در آن حول مکان۵ای متوسطشان در شبکه حرکات آهستهای دارند. دومی میدان الکترومغناطیسی در فضای آزاد است. بلوری با  $N_{\,0}$  اتم (که ذرات نقطهای فرض میشوند) دارای  $3N_{\ 0}$  درجه آزادی است که جابهجاییها از نقاط تعادل روی شبکه هستند. برای نوسانات کوچک، هامیلتونی نسبت به مختصههای مکان (و البته اندازه حرکتها) درجه دو خواهد بود. از این رو،  $3N_{\,0}$  مختصات بهنجار و اندازه حرکت $\sim$ های مزدوج آنها وجود خواهد داشت که برحسب

آنها، گه جمعی غیرجفت شده روی هامیلتونیهای نوسانگر خواهد بود. مدهای بهنجار متناظر چه چیزهایی هستند؟ به یاد بیاورید که در مورد دو جرم جفت شده، مدهای بهنجار با حرکت جمعی کل سیستم متناظر شدند، در یک حالت دو جرم همفاز بوده و در حالت دیگر هر دو جرم دقیقاً غیر همفاز بودند. همینطور، در حالت کنونی، حرکت در مدهای بهنجار جمعی بوده و با امواج تخت رونده در سراسر شبکه متناظراست. برای  ${\bf k}$  بردار موج معین  ${\bf k}$  ، اتمهها میتوانند موازی با  ${\bf k}$  (قطبش طولی) یا در یکی از دو جهت مستقل عمود بر  ${\bf k}$  (قطبش عرضی) ارتعاش کنند. اکثر کتابهای فیزیک حالت جامد دلیل وجود فقط  $N_{\,0}$  مقدار ممکن برای را ذکر میکنند (البته باید اینگونه باشد چون با سه قطبش هر  $\bf k$  ، دقیقاً  $3N$  مد بهنجار خواهیم داشت) این مدها که با  $({\bf k},\lambda)$  برچسب زده میشوند، که  $\lambda$  شاخص قطبش است (1,2,3٪) ، پایهای کامل برای بسط هر حالت دستگاه تشکیل میدهند. ضرایب بسط،  $a({\bf k},\lambda)$  ، مختصههای بهنجار هستند. فرکانس۵ای بهنجار با  $\omega({\bf k},\lambda)$  برچسب زده میشوند. $\ell$ 

«در مورد میدان الکترومغناطیسی، مختصه، پتانسیل  $\mathbf{A}(\mathbf{r},t)$  در هر نقطه از فضا است [  $\mathbf{A}(\mathbf{r},t)$  «سرعت متناظر با مختصه  $\mathbf{A}(\mathbf{r},t)$  است}. مدهای بهنجار باز هم امواج تخت هستند اما دو تفاوت وجود دارد: اول اینکه هیچ قیدی روی k وجود ندارد، ثانیاً قطبش باید عرضی باشد. نظریه کوانتومی میدان در فصل ۱۸ بهطور مفصل بحث خواهد شد.

$$
\dot{x} = \frac{\partial \mathcal{H}}{\partial p} = \frac{p}{m}
$$
 (1-P-V)  
 
$$
\dot{x} = \frac{\partial \mathcal{H}}{\partial p} = \frac{p}{m}
$$

$$
\dot{p} = -\frac{\partial \mathcal{H}}{\partial x} = -m\omega^2 x \tag{7-7-9}
$$

با حذف  $\dot{p}$  به معادله آشنای زیر می $_{\rm c}$ سیم

$$
\ddot{x} + \omega^2 x = 0
$$

که جواب آن عبارتست از

$$
x(t) = A \cos \omega t + \beta \sin \omega t = x_0 \cos(\omega t + \phi)
$$
\n
$$
x_0
$$
\n
$$
x_0
$$
\n
$$
x_0
$$

$$
E = T + V = \frac{1}{2}m\dot{x}^2 + \frac{1}{2}m\omega^2 x^2 = \frac{1}{2}m\omega^2 x_0^2
$$
 (f-f-V)

ا– برای مقایسه با دسـتگاه دو جرمـی ،  $({\bf k},\,\lambda)$  شـبیه  $I$  یــا  $a({\bf k},\,\lambda)$  شـبیه  $x_I$  یــا  $x_I$  و  $\omega({\bf k},\,\lambda)$  شـبیه  $\omega$ یا  $(3k/m)^{1/2}$  است. فصل ۷ – نوسانگر هماهنگ

چون  $x_{\,0}$  متغیر پیوستهای است، انرژی نوسانگر کلاسیکی هم پیوسته است. پایین $\tau$ رین مقدار  $E$  صفر است و متناظر با ذرهای است که در مبداء ساکن باقی میماند. با حل این معادله نسبت به  $x$  برحسب  $E$ و  $X$ به معادله زیر می $\zeta$ سیم

$$
\dot{x} = (2E/m - \omega^2 x^2)^{1/2} = \omega (x_0^2 - x^2)^{1/2}
$$
 (2–Y–V)

که بیان میکند ذره از حالت سکون در نقطه بازگشت  $\big(x=\pm x_{\,0}\big)$  شروع کرده، سرعتش تا رسیدن به مبدأ افزایش یافته و سپس تا رسیدن به سکون هنگام رسیدن به نقطه بازگشت دیگر کم می شود. با یادآوری این نتایج کلاسیکی، میتوانید آنها را به راحتی با اشکال کوانتومی آنها مقایسه کنید.

۳-۳- کوانتش نوسانگر (پایه مختصه) اکنون نوسانگر کوانتومی را در نظر میگیریم، یعنی ذرهای که بردار حالتش،  $\ket{\psi}$ ، از معادله شرودینگر پیروی میکند،

$$
\hbar \frac{d}{dt} |\psi\rangle = H |\psi\rangle
$$

$$
H = \mathcal{H}(x \to X, p \to P) = \frac{P^2}{2m} + \frac{1}{2}m\omega^2 X^2
$$

همان $\det$  قبلاً هم به کرّات دیده شد، دینامیک کامل در  $U(t)$ گنجانده میشود که به نوبه خود میّتواند برحسب ویژه بردارها و ویژه مقادیر  $H$  بیان شود. در این بخش و بخش بعدی، مسئله ویژه مقداری را به ترتیب در پایه  $X$ و پایه  $H$  حل خواهیم کرد. در بخش ۷–۵، عبور از پایه  $H$ به پایه  $X$ بحث خواهد شد. جواب در پایه ، که ارتباطش با جواب در پایه  $X$ در این مورد بدیهی است، در یک تمرین بحث خواهد شد.  $\,P$ ابتدا ثابت می کنیم که ویژه مقادیر  $H$  نمی توانند منفی باشند. برای هر  $\big\langle \psi\big\rangle$  ،

$$
\langle H \rangle = \frac{1}{2m} \langle \psi | P^2 | \psi \rangle + \frac{1}{2} m \omega^2 \langle \psi | X^2 | \psi \rangle
$$
  

$$
= \frac{1}{2m} \langle \psi | P^{\dagger} P | \psi \rangle + \frac{1}{2} m \omega^2 \langle \psi | X^{\dagger} X | \psi \rangle
$$
  

$$
= \frac{1}{2m} \langle P \psi | P \psi \rangle + \frac{1}{2} m \omega^2 \langle X \psi | X \psi \rangle \ge 0
$$

 $H$  است چون نرمهمای حالت $\ket{\nu}$  حالت $\ket{P\psi}$  و  $\ket{X\psi}$  نمی $\ket{X\psi}$  منفی باشند. حال اگر  $\ket{\psi}$  را با ویژه حالتی از مساوی قرار دهیم به نتیجه مورد نظر میرسیم. با تکیه به نتیجه فوق، میتوانیم مبادرت به حل مسئله در پایه مکان بکنیم. با تصویر کردن معادله ویژه مقداری

$$
\left(\frac{P^2}{2m} + \frac{1}{2}m\omega^2 X^2\right)|E\rangle = E|E\rangle \tag{1-\mathfrak{r}-\mathfrak{r}}
$$

در پایه X و با استفاده از جانشینیهای زیر شروع می $Y$ نیم  $X \rightarrow x$  $P\rightarrow -i\hbar \frac{d}{dx}$  $|E\rangle \rightarrow \psi_E(x)$ نتيجه اينكه

$$
\left(-\frac{\hbar^2}{2m}\frac{d^2}{dx^2} + \frac{1}{2}m\omega^2 x^2\right)\psi = E\psi
$$
 (7-7-1)

(شناسه  ۱۷ و اندیس E مسمنی هستند).  
این معادله را می توانیم بهصورت زیر مرتب کنیم  

$$
\frac{d^2\psi}{dx^2} + \frac{2m}{\pi^2} \left( E - \frac{1}{2} m\omega^2 x^2 \right) \psi = 0
$$
 (۳–۳–۷)

میخواهیم همه جوابهای این معادله را که در فضای هیلبرت فیزیکی قرار میگیرند بهدست آوریم (توابعی قابل بهنجارش به یک یا تابع دلتای دیراک).

گام اول، نوشتن معادله (٧–٣–٣) برحسب متغیرهای بی بعد است. به دنبال متغیر جدید y میگردیم که بدون بعد بوده و طبق رابطه زیر به xمربوط میشود

$$
=by
$$

 $y$  که  $b$  یک ضریب عددی با یکای طول است اگر چه هر طول  $b$  (مثلاً شعاع منظومهٔ شمسی) یک متغیر بی بعد تولید خواهد کرد، منظور، انتخاب مقیاس طول طبیعی است که توسط خود معادله تولید میشود. با قرار دادن معادله (٧-٣-۴) در معادله (٧-٣-٣) به معادله زير مي رسيم:

$$
\frac{d^2\psi}{dy^2} + \frac{2mEb^2}{\hbar^2}\psi - \frac{m^2\omega^2b^4}{\hbar^2}y^2\psi = 0
$$
 (2-T-V)

مطالب فوق پیشنهاد میکنند که انتخاب زیر انجام شود

$$
b = \left(\frac{\hbar}{m\omega}\right)^{1/2} \tag{8-\mathsf{r}-\mathsf{v}}
$$

همینطور متغیر ابعادی  $\varepsilon$  را متناظر با $E$ بهصورت زیر تعریف می کنیم

$$
E = \frac{mEb^2}{\hbar^2} = \frac{E}{\hbar\omega}
$$
 (Y-T-V)

مم انتخاب کنیم. ثابت۱های از مرتبه واحد بهصورت منحصر بهفرد توسط) (میتوانیم  $\varepsilon \text{=}\,2mE\,b^{\textstyle 2}\,/\,\hbar^2$ معادله پیشنهاد نمیشوند. در اینجا، انتخاب  $\varepsilon$  یک پیشدستی بر نتایج است). معادله (۷–۳–۵) برحسب متغیرهای بیبعد بهصورت زیر در میآید

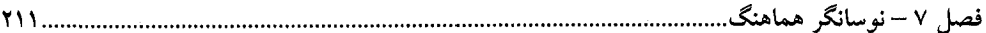

$$
\psi'' + (2\varepsilon - y^2)\psi = 0 \tag{A-F-Y}
$$

که پریم، مشتق نسبت به  $y$ را نشان می دهد.

متغیرهای بی بعد نه تنها منجر به معادله بسته تری می شوند بلکه مقیاس های طبیعی برای مسئله فراهم می کنند. با اندازهگیری x و E در واحدهای  $\phi^{\dagger}$   $\phi$  (  $\hbar$  ) و  $\hbar$  ، که مقیاس های بهدست آمده از پارامترهای موجود در مسئله هستند، مشخص میشود که عبارتهای «کوچک» و «بزرگ» به چه مفهومی هستند: برای مثال، جابهجایی نوسانگر بزرگ است اگر y بزرگ باشد. اگر به کاربرد همین واحدها برای همه مسائل، از فیزیک اتمی تا کیهانشناسی، اصرار کنیم نه تنها اعدادی فوقالعاده بزرگ ییا فوقالعاده کوچک خواهیم داشت، بلکه هیچ احساسی در مورد اندازه کمیتها در مقیاس مربوطه هم نخواهیم داشت (فاصله  $^{22}$  پارسک که در مقیاس کیهانی کوچک است، اگر در دستگاهی اتمی بحث کنیم، بزرگ است).

گام بعدی، بررسی معادله (۷–۳–۸) در مقادیر حدی y است تا به جواب معادله در این حدود پی ببریم. در حد  $\infty \rightarrow \infty$  ، می $\tau$ توانیم از جمله  $z \varepsilon \psi$  چشمپوشی کرده و به معادله زیر برسیم

$$
\psi'' - y^2 \psi = 0 \tag{4-F-V}
$$

جواب این معادله در همین حد بهصورت زیر است

$$
\psi = A y^m e^{\pm y^2/2}
$$

$$
A y^{m+2} \cdot e^{\pm y^2/2} \left[ 1 \pm \frac{2m+1}{y^2} + \frac{m(m-1)}{y^4} \right]
$$
  

$$
\longrightarrow A y^{m+2} e^{\pm y^2/2} = y^2 \psi
$$

،  $y$  مح $y \rightarrow \infty$  که در وضعیت  $\infty \rightarrow y$  ، همه را به جز توان پیشرو از  $y$  حذف کردهایم. از دو امکان  $x^{m} e^{\pm y^{2}/2}$ را انتخاب میکنیم، چون امکان دیگر جزئی از فضای هیلبرت فیزیکی نیست زیرا در صورت میل  $y^{\,m}e^{-y^{\,2}/2}$ بهصورت نمایی زیاد میشود.  $y\to\infty$ 

كه جواب آن عبارتست از

$$
\psi = A \cos(2\epsilon)^{1/2} y + B \sin(2\epsilon)^{1/2} y
$$

چون جمله  $y^{\,2}$  را در معادله به علت کوچکی حذف کردهایم، سازگاری ایجاب می $\,$ کند که کسینوس و سینوس را بسط دهیم و جملات از مرتبه  $\left\vert y\right\vert ^{2}$  و بیشتر را حذف کنیم که نتیجه می شود:

$$
\psi \xrightarrow[y\to 0]{} A + cy + O(y^2)
$$

.......... اصول مکانیک کوانتومی

که ۲ ثبت جدید 
$$
\left[ B (2\varepsilon)^{\frac{1}{2}} \right]
$$
 است.  
بنابراین استناط می کنیم که ۷۰ به شکل زیر باشد  
(۱۰–۳–۷)

که  $u$  وقتی  $v\to v$  میل میکند به  $A+cy$  (بهعلاوه توان $d$ ای بالاتر) میل کرده و وقتی  $\infty$   $v\to v$  میل میکند به "  $y$  (بهعلاوه توان $\epsilon$ ای پایین $\tau$ ر) میل میکند. برای تعیین کامل  $u(y)$ ، جواب بالا را در معادله (۷–۳–۸) قرار داده و به معادله زیر میرسیم

$$
u'' - 2vu' + (2\varepsilon - 1)u = 0
$$
 (11-7-1)

این معادله ویژگیهای مورد نظر را (که در تمرین ۷-۳-۱ بحث خواهد شد)، که نشانگر امکان جواب سری توانی هستند، دارد، یعنی اگر فرض کنیم که

$$
u(y) = \sum_{n=0}^{\infty} C_n y^n
$$
 (17–T–V)

معادله فوق ضرایب را مشخص خواهد کرد [سری با  $0$  =  $n$  و نه  $n$  منفی شروع میشود، چون میدانیم که وقتی  $y\to 0$  میل میکند،  $a\to A+cy+o(y^2)$  . با قرار دادن این سری در معادله (۷–۳–۱۱) معادله زیر را بهدست میآوریم

$$
\sum_{n=0}^{\infty} C_n [n(n-1)y^{n-2} - 2ny^n + (2\varepsilon - 1)y^n] = 0
$$
 (17-7-1)

جمله اول سري فوق را در نظر بگيريد:

به دلیل ضریب  $n(n-1)$ ، این سری با

$$
\sum_{n=0}^{\infty} C_n n(n-1) y^{n-2}
$$
  

$$
\sum_{n=0}^{\infty} C_n n(n-1) y^{n-2}
$$

 $\mathcal{L}^{\text{max}}_{\text{max}}$  and  $\mathcal{L}^{\text{max}}_{\text{max}}$ 

هم برابر است. برحسب متغیر جدید  $n-2$   $n=n-$  ، سری بهصورت زیر می شود

$$
\sum_{m=0}^{\infty} C_{m+2}(m+2)(m+1)y^m \equiv \sum_{n=0}^{\infty} C_{n+2}(n+2)(n+1)y^n
$$
  
77-10<sup>-1</sup> + 10<sup>-1</sup> + 10

چون توابع " y مستقل خطیاند هر ضریب در رابطه خطی بالا باید صفر شود ( " y را نمی $\,$ توان بهصورت ترکیب خطی از توان های دیگر  $y$  نوشت). بنابراین، فصل ۷ – نوسانگر هماهنگ

$$
C_{n+2} = C_n \frac{(2n+1-2\varepsilon)}{(n+2)(n+1)}
$$
 (10-1-1)

لذا به ازای هر  $C_0$  و  $C_1$  ، رابطه بازگشتی فوق ،...,  $c_2, C_4, C_6, ...$  و ... , $C_3, C_5, C_7, ...$  را تولید می کند. تابع  $u(y)$  از معادله زیر بهدست میآید:

$$
u(y) = C_0 \left[ 1 + \frac{(1 - 2\varepsilon)y^2}{(0 + 2)(0 + 1)} + \frac{(1 - 2\varepsilon)}{(0 + 2)(0 + 1)} \frac{(4 + 1 - 2\varepsilon)}{(2 + 2)(2 + 1)} y^4 + \cdots \right] + C_1 \left[ y + \frac{(2 + 1 - 2\varepsilon)y^3}{(1 + 2)(1 + 1)} + \frac{(2 + 1 - 2\varepsilon)}{(1 + 2)(1 + 1)} \frac{(6 + 1 - 2\varepsilon)}{(3 + 2)(3 + 1)} y^5 + \cdots \right]
$$
(19-19)

که  $\overline{C}_1$  و  $\overline{C}_1$  دلخواه هستند.

به نظر میرسد که انرژی نوسانگر کوانتومی دلخواه است چون  $\varepsilon$  به هیچ وجه محدود نشده است. اما میدانیم که یک خطا وجود دارد، چون در ابتدا دیدیم که ویژه مقادیر نوسانگر غیر منفی هستند. اولین علامت وجود مشکل در جواب ما، معادله (۷–۳–۱۶)، این است که وقتی  $\infty\to y\to y$  میل می $u(y)$  بهصورت ر رفتار نمی کند (آن طور که در آغاز استنباط شد) چون شامل توانهای دلخواه بالاتر از  $y$ است. فقط به  $y$  " یک شکل میتوان این مطلب را توضیح داد. دیدیم که وقتی  $\infty \to y \to y$  میل می کند فقط دو امکان وجود دارد:

$$
\psi(y) \xrightarrow[y \to \infty]{} y^m e^{\pm y^2/2}
$$
\nا 2

\n6

\n4

\n7

\n8

\n9

\n1

\n1

\n1

\n1

\n2

\n3

\n4

\n5

\n6

\n8

\n9

\n1

\n1

\n1

\n1

\n1

\n2

\n3

\n4

\n5

\n6

\n8

\n9

\n1

\n1

\n1

\n1

\n1

\n2

\n3

\n4

\n5

\n6

\n8

\n9

\n1

\n1

\n1

\n1

\n1

\n2

\n2

\n3

\n4

\n5

\n5

\n6

\n8

\n9

\n1

\n1

\n1

\n1

\n2

\n3

\n4

\n5

\n6

\n8

\n9

\n1

\n1

\n1

\n1

\n1

\n2

\n2

\n3

\n4

\n5

\n5

\n6

\n8

\n9

\n1

\n1

\n1

\n1

\n2

\n2

\n3

\n4

\n5

\n5

\n6

\n6

\n8

\n9

\n1

\n1

\n1

\n1

\n2

\n2

\n3

\n4

\n5

\n5

$$
u(y) \xrightarrow[y \to \infty]{} y^m
$$
 or  $y^m e^{y^2}$ 

 $y$  واضح است که  $u(y)$  در معادله (٧–٣–١۶)، که وقتی  $\infty \rightarrow y \rightarrow y$  میل میکند بهوسیله هیچ توان متناهی از محدود نمیشود، متناظر با حالت دوم (آخری) است. این مطلب را میتوانیم صریحاً بهصورت زیر ثابت کنیم.  $y\to 0$  سری توانی  $u(y)$  را در وضعیت  $y\to y$  در نظر بگیرید. درست همان $d$ ور که در حالت  $C_{n\rightarrow\infty}$  سری بهوسیله  $C_0$  کنترل میشود (ضریب کمترین توان  $y$  ، در حالت  $\infty$   $y\rightarrow y$  بهوسیله ضرایب خودش حاکم میشود. رشد سری با نسبت زیر مشخص میشود [معادله (۷–۳–۱۵) را ببینید]

$$
\frac{C_{n+2}}{C_n} \xrightarrow[n \to \infty]{} \frac{2}{n}
$$
\n(1Y-T-V)  
\n<sup>n</sup>  $(1 \pm \sqrt{10})$  (1<sup>n</sup>  $-\infty$ )  
\n<sup>n</sup>  $e^{y^2}$  (1<sup>n</sup>  $-\infty$ )

$$
y^{m} e^{y^{2}} = \sum_{k=0}^{\infty} \frac{y^{2k+m}}{k!}
$$

. همينطور  $k = (n-m)/2$  يا  $n = 2k + m$  يا  $C_n = y^n$ . همينطور  $= 1/k$ 

$$
C_{n+2} = \frac{1}{[(n+2-m)/2]!}
$$

بنابراين،

......... اصول مکانیک کوانتومی

$$
\frac{C_{n+2}}{C_n} \xrightarrow[n \to \infty]{} \frac{[(n-m)/2]!}{[(n+2-m)/2]!} = \frac{1}{(n-m+2)/2} \sim \frac{2}{n}
$$

بهعبارتی دیگر،  $u(y)$ در معادله (۷–۳–۱۶) بهصورت  $y^m e^{y^2}$  بزرگت می شود بهطوری که شده، که جواب پذیرفته نشده است. حال وضعیت بد ما معکوس  $\psi(y)$  شده، که جواب پذیرفته نشده است. حال وضعیت بد ما معکوس میشود: از فهمیدن اینکه هر  $\varepsilon$  مجاز است، اکنون به این نتیجه میرسیم که هیچ  $\varepsilon$  ی مجاز نیست. خوشبختانه یک راه خروج وجود دارد. اگر  $\varepsilon$  یکی از مقادیر خاص

$$
\varepsilon_n = \frac{2n+1}{2}, \qquad n = 0, 1, 2, \dots \tag{1A-T-V}
$$

باشد، ضرایب  $C_{\,n+2}$  (و دیگر ضرایب وابسته به آن) صفر میشوند. اگر وقتی n زوج است،  $C_1=0$  انتخاب شود (یا وقتی n فرد است،  $0$  = $C_0$ ) یک چند جملهای متناهی از مرتبه n داریم که معادله دیفرانسیل را برآورده کرده و وقتبی  $\infty$   $\rightarrow$  میل میکند بهصورت  $y''$  رفتار میکند:

$$
\psi(y) = u(y) e^{-y^2/2} = \begin{cases} C_0 + C_2 y^2 + C_4 y^4 + \dots + C_n y^n \\ C_1 y + C_3 y^3 + C_5 y^5 + \dots + C_n y^n \end{cases} \cdot e^{-y^2/2}
$$
 (14–T–V)

معادله (۷–۳–۱۸) بیان می کند که انرژی کوانتیده است: تنها مقادیر مجاز برای  $\hbar\omega$   $E=\varepsilon\hbar\omega$  (یعنی مقادیری که جواب هایی در فضای هیلبرت فیزیکی بهدست میدهند) عبارتند از

$$
E_n = (n+\tfrac{1}{2})\hbar\omega, \qquad n=0,1,2,\ldots
$$

برای هر مقدار n، معادله (۷–۳–۱۵) چند جملهایهای متناظر مرتبه n را مشخص میکند که به چند جملهایهای هرمیت،  $H_n(y)$ ، معروفند:

$$
H_0(y) = 1
$$
  
\n
$$
H_1(y) = 2y
$$
  
\n
$$
H_2(y) = -2(1 - 2y^2)
$$
  
\n
$$
H_3(y) = -12(y - \frac{2}{3}y^3)
$$
  
\n
$$
H_4(y) = 12(1 - 4y^2 + \frac{4}{3}y^4)
$$
 (11-12)

ضرایب اولیه دلخواه  $C_0$  و  $C_1$  در  $H_n$  طبق یک قرارداد استاندارد انتخاب میشوند. در این $\sim$ ورت جوابهای بهنجار شده به شرح زیرند

$$
\psi_E(x) \equiv \psi_{(n+1/2)\hbar\omega}(x) \equiv \psi_n(x)
$$
  
=  $\left(\frac{m\omega}{\pi\hbar 2^{2n}(n!)^2}\right)^{1/4} \exp\left(-\frac{m\omega x^2}{2\hbar}\right) H_n \left[\left(\frac{m\omega}{\hbar}\right)^{1/2} x\right]$  (17-1-1)

بەدست آوردن ثابت بهنجارش

فصل ۷ – نوسانگر هماهنگ…

$$
A_n = \left[\frac{m\omega}{\pi\hbar 2^{2n}(n!)^2}\right]^{1/4} \tag{Y\tau-\tau-\nu}
$$

کمی خسته کننده است و به دلیل ارائه روشی کوتاهتر در بخش بعدی در اینجا بحث نخواهد شد. روابط بازگشتی زیر بین چند جملههای هرمیت بسیار مفید هستند

$$
H'_n(y) = 2nH_{n-1}
$$
 (Yf-F-V)

$$
H_{n+1}(y) = 2yH_n - 2nH_{n-1}
$$
 (16-1<sup>n</sup>-1)

همین طور انتگرال زیر،  $\int_{-\infty}^{\infty} H_n(y) H_n(y) e^{-y^2} dy = \delta_{nn'}(\pi^{1/2} 2^n n!)$  $(Y^2-Y-V)$ 

که همان شرط متعامد بودن ویژه توابع  $\mathscr{V}_n(x)$  و  $\mathscr{V}_n(x)$  است که برحسب  $\chi^{\frac{1}{2}}x$  و نوشته شده است.

$$
U(x, t; x', t') = \sum_{n=0}^{\infty} A_n \exp\left(-\frac{m\omega}{2\hbar}x^2\right) H_n(x) A_n \exp\left(-\frac{m\omega}{2\hbar}x^2\right)
$$
  
×  $H_n(x') \exp[-i(n+1/2)\omega(t-t')]$  (YY-Y-V)

بنویسیم. محاسبه این جمع کار بسیار پر زحمتی است. در اینجا تلاشی در این زمینه انجام نمیدهیم چون در فصل ۸ با استفاده از فرمول *بندی* انتگرال مسیر روش فوقالعاده سادهای برای محاسبه U ارائه خواهیم کرد. نتیجه جمع بهصورت

$$
U(x, t; x', t') = \left(\frac{m\omega}{2\pi i\hbar \sin \omega T}\right)^{1/2} \exp\left[\frac{im\omega}{\hbar} \frac{(x^2 + x'^2) \cos \omega T - 2xx'}{2 \sin \omega T}\right]
$$
 (YA-T-V)

خواهد شد که 
$$
t-t-t'
$$
 است.

در اینجا جواب مسئله ویژه مقداری به سرانجام میرسد. قبل از تحلیل نتایج بهدست آمده، رئوس راهکار خود را ارائه مي کنيم. مرحله ۱: متغیرهای بی بعد را در مسئله وارد کنید. مرحله ۲: رفتار مجانبی  $\wp: (y \to 0, y \to 0)$  را مشخص کنید. مرحله ۳: ۷ را بهصورت حاصل ضرب شکل مجانبی و یک تابع نامعلوم u بنویسید. مرحله ۴: یک سری توانی نوشته و ملاحظه کنید که آیا یک رابطه بازگشتی به شکل معادله (۷–۳–۱۵) بهدست مىدهد يا نە.

<mark>تم*هرین* ۷–۳</mark>–۱: چرا به دنبال جواب سری توانی برای معادله (۷–۳–۱۱) و نه معادله (۷–۳–۸) هستیم؟ با قرار دادن سری در معادله دوم، ثابت کنید که یک رابطه بازگشتی سهجملهای بین  $C_{n+2}$  ،  $C_{n-2}$  و  $C_{n-1}$  بهدست میآید که جواب به این راحتی از آن بهدست نمیآید. مسئله این است که  $\psi''$  دو توان  $y$ کمتر از  $z\epsilon\psi$  دارد  $\mu$  (در حالی که جمله  $-y^2$  دو توان بیشتر از  $y$  دارد. از طرف دیگر در معادله (۷–۳–۱۱) از سه جمله  $u''$ ر (2 $z-1$ ر و  $(2\varepsilon -1)$  ، دو تای آخری توان های یکسانی از  $y$  دارند. **تمعرین ۷–۳–۲** : ثابت کنید که  $H^{}_2(y)$  و  $H^{}_4(y)$  از رابطه بازگشتی، معادله (۷–۳–۱۵)، پیروی می کنند.

**تممرین ۷–۳–۳**: اگر با تبدیل  $x \rightarrow -x$  ،  $\psi(x)$  زوج و  $\phi(x)$  فرد باشد، نشان دهید که

$$
\int_{-\infty}^{\infty} \psi(x) \phi(x) \, dx = 0
$$

از این مطلب استفاده کرده و نشان دهید که  $\psi_2(x)$  و  $\psi_1(x)$  متعامدند. با استفاده از مقادیر انتگرال $\omega$ ای گؤسی در ضمیمه  $A$ ۲۰ ثابت کنید که  $\psi_2(x)$  و  $\psi_0(x)$  متعامد هستند. تمعرین ۷–۳–۴: با استفاده از معادلات (۷–۳–۲۳) تا (۷–۳–۲۵) نشان دهید که

$$
\langle n'|X|n\rangle = \left(\frac{\hbar}{2m\omega}\right)^{1/2} \left[\delta_{n',n+1}(n+1)^{1/2} + \delta_{n',n-1}n^{1/2}\right]
$$

$$
\langle n'|P|n\rangle = \left(\frac{m\omega\hbar}{2}\right)^{1/2} i[\delta_{n',n+1}(n+1)^{1/2} - \delta_{n',n-1}n^{1/2}]
$$

<mark>تم*مویین* ۷–۳</mark>–۵: با استفاده از مباحث تقارنی در تمرین (۷–۳–۳) نشان دهید که و لذا در این حالت،ها،  $\left\langle X^2 \right\rangle = (\Delta Y)^2 \, \sqrt{X^2} = \left(\Delta X\right)^2 \, \left\langle n \left|X\right|n\right\rangle = \left\langle n \left|P\right|n\right\rangle = 0$  است. نشان دهید که  $\omega$   $\#2$  /1  $\left\langle 1\right|X^2\left| 1\right\rangle =\frac{3}{2}m\,\omega$  و  $\frac{3}{2}m\,\omega$  /1  $\left\langle 1\right|X^2\left| 1\right\rangle =3\hbar\,2m\,\omega$  قید عدم قطعیت را اشباع می $\Delta X \, \Delta P \geq \frac{\hbar}{2}$ 

$$
V(x) = \frac{1}{2}m\omega^2 x^2, \qquad x > 0
$$
  
=  $\infty$ ,  $x \le 0$ 

شرایط مرزی روی توابع موج چه چیزهایی هستند؟ ویژه مقادیر و ویژه توابع را بهدست آورید. اکنون ویژه مقادیر و ویژه توابع نوسانگر را مورد بحث قرار میدهیم. مهمترین ویژگیها عبارتند از: (۱)– *انرژی کوانتیده است*. برخلاف نوسانگر کلاسیکی که انرژی اش پیوسته است، نوسانگر کوانتومی مجموعهای گسسته از ترازها دارد که با معادله (۷–۳–۲۰) مشخص میشوند. توجه کنید که کوانتش فقط بعد از اینکه معادله شرودینگر را با این شرط که  $\psi$  باید عنصری از فضای هیلبرت فیزیکمی باشد همراه می کنیم، ظاهر فصل ۷ – نوسانگر هماهنگ

میشود. در این حالت، این به معنی تحمیل شرط مرزی  $0\to\infty)$  است [نقطه مقابل به دست آمد) ، که برای همه مقادیر به جزء مقادیر خاص  $E$  بهدست آمد).  $\psi(|x|\!\rightarrow\!\infty)$ چرا به نظر می٫سد که نوسانگر کلاسیکی مقادیر انرژی پیوستهای دارد؟ پاسخ باید به اندازههای نسبی گاف انرژی و انرژی کل نوسانگر کلاسیکی مربوط باشد. برای مثال جسمی به جرم ۲g را در نظر بگیرید که با فركانس lrad/sec و دامنه ۱cm نوسان ميكند. انرژى آن برابر است با

$$
E = \frac{1}{2}m\omega^2 x_0^2 = 1
$$
erg

این مقدار را با گاف بین انرژیهای مجاز مقایسه کنید:

$$
\Delta E = \hbar \omega \simeq 10^{-27} \text{ erg}
$$

در سطح ماکروسکوپی، تمایز بین سیستمی که انرژیاش پیوسته است و سیستمی که ترازهای مجاز انرژیاش به فاصله  $erg$ 10 °از هم قرار دارند، عملاً غیر ممکن است. به بیانی دیگر، عدد کوانتومی مربوط به این نوسانگر برابر است با

$$
n=\frac{E}{\hbar\omega}-\frac{1}{2}\simeq 10^{27}
$$

در حال<sub>ی</sub> که تفاوت در n بین ترازهای مجاور، یک است. در اینجا حالت خاصی از *اصل تناظر* را داریم که بیان می کند که وقتی عدد کوانتومی به بی نهایت میل می کند، مجدداً تصویر کلاسیکی را بهدست میآوریم (میدانیم که وقتی سیستم بزرگ است می تواند بهصورت کلاسیکی توصیف شود. اصل تناظر بیان می کند که عدد کوانتومی معیار خوبی از بزرگی سیستم است).

(۲)–تر*ازها با فواصل یکسان از هم قرار دارند*. اینکه ترازهای انرژی نوسانگر با گامهای *ha* از هم فاصله دارند اجازه میدهد که تصویر زیر در ذهن تداعی شود. ما ادعا کردیم که وابسته به یک نوسانگر با فرکانس کلاسیکی  $\omega$  ، ذراتی ساختگی به نام *کوانتوم* وجود دارند که هر یک دارای انرژی  $\hbar\omega$  هستند. بخش را در فرمول انرژی معادله (۷–۳–۲۰) بهعنوان انرژی n عدد از این کوانتومها در نظر میگیریم. به  $n \hbar \omega$  $\Delta n$  عبارت دیگر، جرم و فنر را فراموش کرده و به کوانتوم۱ها میاندیشیم. وقتی عدد کوانتومی  $n$  به اندازه زیاد شود (یا کم شود) میگوییم ∆D کوانتوم خلق (یا نابود) شده است. اگر چه مطلب مذکور، موضوعی مفهومی به نظر میرسد اما ثابت شده است که صحبت کردن در مورد نوسانگر به زبان این کوانتومها بسیار مفید است.

در مورد بلور،  $3N_{\,0}$  نوسانگر وجود دارد که با  $3N_{\,0}$  مقدار  $({\bf k},\lambda)$  برچسب زده شده و دارای فرکانسهای  $\mathscr{O}(\mathbf{k},\lambda)$  هستند. حالت کوانتومی بلور با مشخص شدن تعداد کوانتومها، معروف به *فونونها*، در هر  $({\bf k},\lambda)$ ، مشخص میشود. برای بلوری که هامیلتونی اش دقیقاً از جمع جملات نوسانگر بهدست میآید وارد کردن مفهوم فونون واقعاً کاری غیر ضروری است. اما اگر وضعیتی غیر از این، مثلاً در نظر گرفتن جملات غیر پیشرو در بسط تیلور پتانسیل یا برهم کنش بین بلور و یک ککاوشگر خارجی نظیر الکترون شلیک شده در آن، را در نظر بگیریم، مفهوم فونون بسیار مفید ظاهر میشود (دو اثر مذکور میتوانند به ترتیب برهم کنش فونون —فونون و فونون —الکترون در نظر گرفته شوند).

همین طور، برهم کنش میدان الکترومغناطیسی با ماده می تواند بهصورت برهم کنش بین کوانتومهای نور یا *فوتونها و ماده تلقی شود که در فصل ۱*۸ بحث خواهد شد.

(۳)– *پایین ترین انرژی ممکن به جای 0 ، 2 \ho است.* برخلاف نوسانگر کلاسیکی که می تواند در حالت انرژی صفر باشد (با  $p=0$  = ۰)، نوسانگر کوانتومی دارای انرژی کمینه 2/ $\hbar \omega$  است. این انرژی،  $|x=0,p=0\rangle$  که *انرژی نقطه – صفر* نامیده میشود، بازتابی از این حقیقت است که ویژه حالت همزمان طبق رابطه جابهجایی کانونیک $i\neq j$  =  $[X\,,P]=\left[X\,,P\right]$  امکان پذیر نمی باشد. این نتیجه برای همه نوسانگرها مشترک است، چه یک دستگاه مکانیکی را توصیف کنند و چه مد بهنجار میدان الکترومغناطیسی را، چون تمام این مسائل از نظر ریاضی یکسانند و فقط در آنچه که مختصه و اندازه حرکت مزدوجش نمایش می،دهند، با هم فرق دارند. بنابراین بلور در هر مد  $({\bf k},\lambda)$  دارای انرژی  $\phi({\bf k},\lambda)$  است حتی وقتی فونونها حضور ندارند، و میدان الکترومغناطیسی در هر مد با فرکانس @ دارای انرژی  $\partial(k,\lambda)$   $\frac{1}{\varepsilon}$ است حتی وقتی فوتونها حضور ندارند [افت و خیز نقطه – صفر میدان دارای نتایج قابل اندازهگیری است که در فصل ۱۸ بحث خواهند شد].

در ادامه بحث، خود را به نوسانگر مکانیکی محدود کرده و با دقت بیشتر انرژی نقطه –صفر را بررسی میکنیم. دیدیم که این نبودن حالت  $|x=0,p=0|$ است که مسئول این انرژی است. چنین حالتی، با ، بهوسیله اصل عدم قطعیت ممنوع میشود. بنابراین تلاش میکنیم تا حالتی را بیابیم که از  $\Delta X = \Delta P = 0$ نظر کوانتوم مکانیکی مجاز بوده و از نظر انرژی تا حد ممکن به حالت کلاسیکی  $p=0$   $x=p=3$  نزدیک است. اگر یک تابع موج (  $\psi(x)$  انتخاب کنیم که نزدیک  $x=0$ کاملاً تیز است تا انرژی پتانسیل متوسط را کمینه کند، تابع موج در فضای P پهن میشود و انرژی جنبشی متوسط  $\left\langle P^2/2m\right\rangle$  زیاد  $\left\langle\frac{1}{2}m\varpi^2X\right\rangle$ میشود. عکس مطلب در صورتی اتفاق می|فتد که یک تابع موج فضای تکانه که نزدیک  $P=0$  کاملاً تیز است انتخاب کنیم. اکنون جستجوی خود را برای  $\psi_{\rm min}(x)$  آغاز میکنیم. با حالت آزمایشی بهنجار شده شروع میکنیم و ملاحظه میکنیم که  $\ket{\psi}$ 

$$
\langle \psi | H | \psi \rangle = \langle H \rangle = \frac{\langle P^2 \rangle}{2m} + \frac{1}{2} m \omega^2 \langle X^2 \rangle
$$
 (19–19)

حال

$$
(\Delta P)^2 = \langle P^2 \rangle - \langle P \rangle^2 \tag{2.2}
$$

و

$$
(\Delta X)^2 = \langle X^2 \rangle - \langle X \rangle^2 \tag{7'} - \text{Y'}.
$$

بهطوری که

$$
\langle H \rangle = \frac{(\Delta P)^2 + \langle P \rangle^2}{2m} + \frac{1}{2} m \omega^2 [(\Delta X)^2 + \langle X \rangle^2]
$$
 (TT-T-V)

فصل ۷ – نوسانگر هماهنگ…………………… **Y19...** 

گام اول در کمینه کردن (H) ، محدود کردن خودمان به حالتهایی با 0 = (X) = (X) است (چون  
(X) و (P) از یکدیگر و از (ΔX) و (P4) استقلان، چنین انتخابی همیشه امکان پذیر است). برای  
این حالتها (که باید از آنها مناسبرین را انتخاب کنیم)،  
(H) = 
$$
\frac{(\Delta P)^2}{2m} + \frac{1}{2} m\omega^2 (\Delta X)^2
$$
 (۳۳–۳–۷)

$$
\langle H \rangle = \frac{(\Delta P)^2}{2m} + \frac{1}{2} m \omega^2 (\Delta X)^2
$$
 (TT-T-V)

 $\Delta X \cdot \Delta P \geq \hbar/2$ 

استفاده می کنیم که علامت تساوی همان $\det$  در بخش ۹–۳ نشان داده خواهد شد فقط برای گؤسین برقرار است. نتيجه اينكه

$$
\langle H \rangle \ge \frac{\hbar^2}{8m(\Delta X)^2} + \frac{1}{2}m\omega^2(\Delta X)^2
$$
 (70-7-V)  
...  

$$
\langle H \rangle
$$
 (1)

$$
\langle H \rangle_{\text{Gaussian}} = \frac{\hbar^2}{8m(\Delta X)^2} + \frac{1}{2}m\omega^2(\Delta X)^2
$$
 (۳۰–۳–۳)

igugian in the equation 
$$
\frac{\partial \langle H \rangle_{Gaysian}}{\partial (\Delta X)^2} = 0 = \frac{-\hbar^2}{8m(\Delta X)^4} + \frac{1}{2}m\omega^2
$$

\nUsing the equation 
$$
\frac{\partial \langle H \rangle_{Gaussian}}{\partial (\Delta X)^2} = 0 = \frac{-\hbar^2}{8m(\Delta X)^4} + \frac{1}{2}m\omega^2
$$

نتیجه میشود که

$$
(\Delta X)^2 = \hbar / 2m\omega
$$
 (TA-F-V)

 $\label{eq:2.1} \frac{1}{\sqrt{2\pi}}\left(\frac{1}{\sqrt{2\pi}}\right)^{1/2}\frac{1}{\sqrt{2\pi}}\left(\frac{1}{\sqrt{2\pi}}\right)^{1/2}\frac{1}{\sqrt{2\pi}}\left(\frac{1}{\sqrt{2\pi}}\right)^{1/2}\frac{1}{\sqrt{2\pi}}\left(\frac{1}{\sqrt{2\pi}}\right)^{1/2}\frac{1}{\sqrt{2\pi}}\frac{1}{\sqrt{2\pi}}\frac{1}{\sqrt{2\pi}}\frac{1}{\sqrt{2\pi}}\frac{1}{\sqrt{2\pi}}\frac{1}{\sqrt{2\pi}}\frac{1}{\sqrt$ 

و

$$
\langle H \rangle_{\text{min}} = \hbar \omega / 2 \tag{1.1}
$$

بنابراین با جستجوی اصولی در فضای هیلبرت، به این نتیجه رسیدهایم که تابع بهنجار شده زیر دارای پایین ترین انرژی متوسط است:

$$
\psi_{\min}(x) = \left(\frac{m\omega}{\pi\hbar}\right)^{1/4} \exp\left(-\frac{m\omega x^2}{2\hbar}\right), \qquad \langle H \rangle_{\min} = \frac{\hbar\omega}{2} \tag{5.–T–V}
$$

$$
\langle \psi_{\min} | H | \psi_{\min} \rangle \le \langle \psi | H | \psi \rangle \quad \text{(for all } |\psi \rangle \text{)}
$$
\n
$$
\langle \psi_{\min} | H | \psi_{\min} \rangle \le \langle \psi | H | \psi \rangle \quad \text{(for all } |\psi \rangle \text{)}
$$
\n
$$
\langle \psi_{\min} | H | \psi_{\min} \rangle \le \langle \psi_0 | H | \psi_0 \rangle = E_0
$$
\n
$$
\langle \psi_{\min} | H | \psi_{\min} \rangle \le \langle \psi_0 | H | \psi_0 \rangle = E_0
$$
\n
$$
E_0 = \langle \psi_0 | H | \psi_0 \rangle \le \langle \psi | H | \psi \rangle \quad \text{for all } |\psi \rangle
$$

اگر  $|\psi\rangle\!=\!|\psi_m\rangle$  قرار دهیم،  $(\uparrow\uparrow-\uparrow-\uparrow)$  $E_0 = \langle \psi_0 | H | \psi_0 \rangle \le \langle \psi_{\min} | H | \psi_{\min} \rangle$ 

$$
E_0 = \langle \psi_0 | H | \psi_0 \rangle = \langle \psi_{\min} | H | \psi_{\min} \rangle = \frac{\hbar \omega}{2}
$$
 (FT-T-V)  
with  $\Delta = \frac{\hbar \omega}{2}$  (FT-T-V)

 $|\psi_0\rangle = |\psi_{\min}\rangle$ 

اگر در اینجا تأکید نمیشد که رابطه عدم قطعیت به شکلی فوقالعاده در مبحث بالا موفقیتآمیز بوده است، از نظر آموزشی غفلت بزرگی را مرتکب میشدیم. توانایی ما در اینجا برای بهدست آوردن همه اطلاعات در مورد حالت پایه با استفاده از رابطه عدم قطعیت نتیجهای از شکل خاص هامیلتونبی نوسانگر (که اجازه داد  $\left\langle H\right\rangle$  را برحسب  $\left(\Delta X\,\right)^2$  و  $\left(\Delta P\,\right)^2$  بنویسیم) و این حقیقت است که تابع موج حالت پایهٔ آن یک گؤسین است (که نقش مقدمی نسبت به رابطه عدم قطعیت دارد). در بیشتر نمونههای نوعی، استفاده از  $(\Delta X$  ) $^2$  رابطه عدم قطعیت بالاجبار با کمی کار دستی همراه بوده [قبل از اینکه  $\langle H \rangle$  بتواند بهوسیله تابعی از و  $(\Delta P)^2$  تقریب زده شود] و سپس فقط تخمینی برای انرژی حالت پایه بهدست خواهد داد. چنانکه برای تابع موج، فقط می توانیم به تخمینی برای  $\,\,\Delta X\,$  ، پهن شدگی مربوط به آن، دست یابیم. جوابهای  $\psi_n(x)$  (شکل ۷– ۱) فقط شامل توانهای زوج یا فرد x هستند بسته به اینکه n زوج یا $\psi_n(x)$ 

فرد باشد. در نتيجه ويژه توابع، زوج يا فردند:

$$
\psi_n(-x) = \psi_n(x), \qquad n \text{ even}
$$
  
=  $-\psi_n(x), \qquad n \text{ odd}$ 

در فصل ۱۱ که در مورد تقارن هاست نشان داده خواهد شد که ویژه توابع باید این ویژگی را داشته باشند.

فصل ۷ – نوسانگر هماهنگ

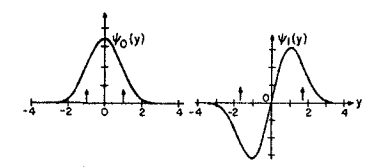

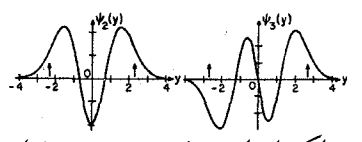

 $n = 0,1,2,3$  شکل ۷- ۱ : ویـژه توابـع بهنجـار شـده بـرای فلــشهــای کوچـــک در  $|y\left|=(2n+1)\right.$  نشــان(دهنــده نقــاط باز گشست کلاسسیکی هسستند. بسادآوری مسی شسود کسه  $\cdot y = (m\omega/\hbar)^{\frac{1}{2}}x$ 

(۵)– تابع موج ، فراتر از نقاط بازگشت کلاسیکی صفر نمیشود بلکه با میل ∞ → ۳ بهصورت نمایی به سم*ت صفر میرود* [تحقیق کنید که نقاط بازگشت کلاسیکی از  $\pm (2n+1)^{\frac{1}{2}}$  بهدست میآیند]. اما توجه کنید که وقتی n بزرگ است (شکل ۷–۲) سیر در خارج از نقاط بازگشت، در مقایسه با دامنه کلاسیکی کوچک هستند. این دامنه میرای نمایی در ناحیهای که از نظر کلاسیکی ممنوع است ، در فصل ۵ هنگام مطالعه تونلزنی مشاهده شد.

(۶)–توزیع *احتمال ( P(X از مورد کلاسیکی بسیار متفاوت است*. مکان یک نوسانگر کلاسیکی معین البته دقیقاً معلوم است. اما میتوانیم سوال زیر را مطرح کنیم. اگر بهطور ناگهانی وارد اتاقی که دارای نوسانگر است شویم، احتمال دارد کجا آن را بیابیم؟ اگر سرعت در نقطه ، ، (  $\chi$ ) ، باشد، زمانی که نوسانگر نزدیک سپری می کند و در نتیجه احتمال یافتن آن در آنجا در طول یک بررسی موضعی تصادفی بهصورت عکس با  $x$ تغییر میکند:  $\nu(x)$ 

$$
P_{\rm cl}(x) \propto \frac{1}{v(x)} = \frac{1}{\omega (x_0^2 - x^2)^{1/2}} \tag{6.4}
$$

که در نزدیکی  $x_{\,0}\,$  تیز شده و در مبداء دارای کمینه است. در حالت کوانتومی، بویژه برای حالت پایه، به نظر می(سد  $\big| \psi(x) \big|^2$  به شکل دیگری تغییر کند (شکل ۷–۱). در اینجا هیچ تناقضی وجود ندارد چون انتظار  $\,n\,$ میرود که مکانیک کوانتومی متفاوت از مکانیک کلاسیک باشد. اما اصل تناظر بیان میکند که برای بزرگ، این دو باید غیرقابل تمییز شوند. از شکل ۷–۲ که وضعیتها را در  $n=11$  نشان میدهد، میتوانیم ببینیم که چطور حد کلاسیکی حاصل میشود: توزیع کوانتومی  $\big|\psi(x)\big|^2$  چنان تغییرات سریعی دارد (در مقیاسی تنظیم شده با دامنه کلاسیکی) که فقط متوسط آن میتواند در این مقیاس۵ا آشکارسازی شود و این با  $P_{cl}\left( \mathbf{x}\right)$  در توافق است. در اینجا آزمایش دو شکافی انجام شده با ذرات ماکروسکوپی را یادآور میشویم: یک نقش تداخلی فشردهای وجود دارد که در عمل متوسط آن اندازهگیری میشود و با منحنی احتمال کلاسیکی در توافق است.
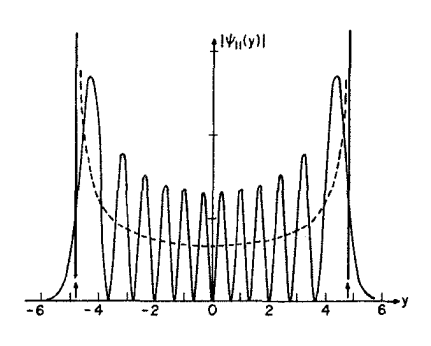

شــكل7-۲: چگـالی احتمـال در حالـت n=11 . منحنــی منقطع توزیع احتمال کلاسیکی را در حـالتی بـا همـان انرژی نشان میدهد.

نکتهای که در فصل ۶ به وفور به آن اشاره شد عبارت بود از اینکه: نوسانگر کلاسیکی که اغلب به آن اشاره می کنیم یک موجود خیالی قرار گرفته در تصور ماست و وجود خارجی ندارد. بهعبارتی دیگر، همه نوسانگرها، شآمل دستگاه جرم (2g) و فنر که نهایتاً تابع قوانین مکانیک کوانتومی بوده و بنابراین دارای انرژی،های گسسته هستند میتوانند از نقاط بازگشت «کلاسیکی» گذشته و انرژی نقطه — صفر  $\frac{1}{2}\hbar\omega$  داشته باشند حتی وقتی در حالت سکون باشند. اما توجه کنید که آنچه که میگوییم موجود نیست نوسانگری است که واقعاً خواص نسبت داده شده به آن در مکانیک کلاسیک را دارد، نه نوسانگری که به نظر میرسد وقتی در سطح ماکروسکوپی بررسی شود آن خواص را داشته باشد.

**تممویین ۷–۳–۷:** ن*وسانگر در فضای اندازه حرکت*. با نوشتن معادله ویژه مقداری برای نوسانگر در پایه P و مقایسه آن با معادله (۷–۳–۲) نشان دهید که ویژه توابع فضای اندازه حرکت میتوانند از ویژه توابع فضای مختصه با جانشینی  $p \rightarrow x \rightarrow y$  و  $m \, \omega \rightarrow 1 / m \, \omega$  بهدست آیند. بنابراین برای مثال،

$$
\psi_0(p) = \left(\frac{1}{m\pi\hbar\omega}\right)^{1/4} e^{-p^2/2m\hbar\omega}
$$

چند زوج دیگر، نظیر  $\Delta X$  و  $\Delta P$  در حالت  $\big\langle n\big\rangle$ ، وجود دارند که با جانشینی  $m\,\omega$   $\rightarrow$   $1/m\,\omega$  به هم مرتبط مي شوند (به تمرين ٧- ٣- ۵ مراجعه كنيد).

### ۷-٤- نوسانگر در پایه انرژی با یادآوری اینکه چطور معادله ویژه مقداری

$$
\left(\frac{P^2}{2m} + \frac{1}{2}m\omega^2 X^2\right)|E\rangle = E|E\rangle
$$
 (1-F-V)

در پایه مختصه حل شد شروع میکنیم: ۱– ابتدا به جای  $x\to X$  و به جای  $d/dx$  / - / -/ 7 قرار دادیم. ۲- معادله را برای مولفههای  $\psi_E(x)=\langle x\,|\,E\,\rangle$  و ویژه مقادیر حل کردیم. برای حل مسئله دُر پایه اندازه حرکت، ابتدا عملگرهای  $x$ و  $p$ را در این پایه، با مشخص بودن شکل آنها در پایه مختصه، محاسبه میکنیم. برای مثال،

فصا , ۷ – نوسانگر هماهنگ…

$$
\langle p'|X|p\rangle = \iint \frac{\langle p'|x \rangle \langle x|X|x'\rangle \langle x'|p\rangle}{\frac{e^{-ip\langle x/\hbar}}{(2\pi\hbar)^{1/2}} \langle x|X|\rangle} \frac{\langle x'|p\rangle}{\langle x|\langle x|p\rangle} dx dx'
$$

$$
= -i\hbar \delta'(p-p')
$$

سپس  $P$  و  $H(X\,,P)$  را در این پایه بهدست میآوریم. آنگاه معادله ویژه مقداری، (۷–۴–۱)، معادله دیفرانسیلی خواهد بود که در پی حل آن هستیم.

اکنون فرض کنید که بخواهیم در پایه انرژی کار کنیم. ابتدا باید ویژه توابع  $H$ ، یعنی  $\big\langle x\, \big| E\big\rangle$  ، را بیابیم بهطوری که بتوانیم پایه را تغییر دهیم. اما یافتن  $\psi_E(x)=\langle x\left|E\right\rangle$  به حل مسئله ویژه مقداری کامل در پایه مختصه سر میزند. همین که این کار را انجام دهیم، نکته دیگری در نوشتن مسئله در پایه انرژی باقی نمیماند. اما روش هوشمندانهای مربوط به دیراک وجود دارد که اجازه میدهد بدون اینکه مجبور باشیم از قبل

عملگرهای  $X$ و  $P$ را در این پایه بدانیم در پایه انرژی کار کنیم. کل چیزی که نیاز داریم رابطه جابهجایی

$$
[X, P] = i\hbar I = i\hbar \tag{7-F-V}
$$

است که از  $X\to X$  و  $d/dx$  به  $h\to h\to h$  بهدست می $J$ ید، اما مستقل از پایه است. چند مرحله بعدی کمی مبهم به نظر خواهد رسید و به هیچیک از روشهای آشنای بحث شده در گذشته منطبق نخواهد بود. اىتدا عملگر

$$
a = \left(\frac{m\omega}{2\hbar}\right)^{1/2} X + i \left(\frac{1}{2m\omega\hbar}\right)^{1/2} P
$$
 (Y-F-V)

و الحاقي آن

$$
a^{\dagger} = \left(\frac{m\omega}{2\hbar}\right)^{1/2} X - i \left(\frac{1}{2m\omega\hbar}\right)^{1/2} P \tag{6-F-V}
$$

را معرفی می کنیم (توجه کنید که وقتی  $P \leftrightarrow \mathbb{N} \, \, m \, \omega \rightarrow 1/m \, \omega$ ). آنها رابطه جابهجایی  $\kappa$   $\vee$ 

$$
[a, a^{\dagger}] = 1 \tag{2-1-1}
$$

را برآورده میکنند (اثبات کنید). سپس توجه کنید که عملگر هرمیتی  $a^+a$  فقط به  $H$ وابسته است:

$$
a^{\dagger}a = \frac{m\omega}{2\hbar}X^2 + \frac{1}{2m\omega\hbar}P^2 + \frac{i}{2\hbar}[X,P]
$$

$$
= \frac{H}{\hbar\omega} - \frac{1}{2}
$$

بهطوری که

$$
H = (a^{\dagger} a + 1/2) \hbar \omega \tag{9-F-V}
$$

این روش اغلب «روش تجزیه به سازهها» $'$  نامیده میشود چون  $X^{\, 2}$  +  $H = P^{\, 2}$  را (با نادیده گرفتن $[]$ ئابت $d$ ) بەصورت حاصل $\phi$ صرب  $a \in (X + iP) = a^{\dagger}$  و  $\phi(Z - iP) = (X - iP)$  می $i$ ویسیم.  $\phi$   $\phi$  اضافی در معادله (۶-۲-۲) از ماهیت غیر جابهجا شوندگی X و P حاصل می شود]. عملگر  $\;\hat{H}\;$  را بهصورت زیر تعریف می $\mathcal{\vec{H}}\;$ نیم:

$$
\hat{H} = \frac{H}{\hbar \omega} = (a^{\dagger} a + 1/2) \tag{V-F-V}
$$

که ویژه مقادیر آن، ع ، انرژی را برحسب  $\hbar\omega$  مشخص میکنند. میخواهیم معادله ویژه مقداری را برای حل کنیم:  $\hat{H}$ 

$$
\hat{H}|\varepsilon\rangle = \varepsilon|\varepsilon\rangle \tag{A-F-V}
$$

که ج انرژی اندازهگیری شده در واحد  $\not\hbar\omega$  است. دو رابطهای که به زودی از آنها استفاده خواهیم کرد عبارتند از:

$$
[a,\hat{H}] = [a, a^{\dagger}a + 1/2] = [a, a^{\dagger}a] = a \tag{9-8-9}
$$

$$
\cdot
$$

 $(1 - F - V)$  $[a^{\dagger}, \hat{H}] = -a^{\dagger}$ 

مزیت  $a$  و  $a^+$  به این مربوط میشود که با معلوم بودن یک ویژه حالت از  $\hat{H}$  ، آنها بقیه را تولید می کنند. ملاحظه مے شود که

$$
\hat{H}a|\varepsilon\rangle = (a\hat{H} - [a, \hat{H}])|\varepsilon\rangle
$$
  
=  $(a\hat{H} - a)|\varepsilon\rangle$  (11-F-V)  
=  $(\varepsilon - 1)a|\varepsilon\rangle$ 

از معادله (۲-۴-۱۱) استنباط می کنیم که 
$$
\langle s \rangle a \rangle
$$
 ویژه حالتی با ویژه مقدار 1- ۶- ۶ است، یعنی  
\n $a \mid \varepsilon \rangle = C_{\varepsilon} \mid \varepsilon - 1 \rangle$ 

که 
$$
C_{\varepsilon}
$$
 یک ٹابت و  $|\varepsilon|$  و یژه کتهای بهنجار شده هستند. $C_{\varepsilon}$  بهلود مشابه میبینیم که

1- Method of factorization.

۱– از این حقیقت استفاده میکنیم که در یک بعد هیچ تبهگنی وجود ندارد.

۷۲۵ ...

فصل ۷ – نوسانگر هماهنگ

$$
\hat{H}a^{\dagger}|\varepsilon\rangle = (a^{\dagger}\hat{H} - [a^{\dagger}, H])|\varepsilon\rangle
$$
  
=  $(a^{\dagger}\hat{H} + a^{\dagger})|\varepsilon\rangle$  (Y-F-V)  
=  $(\varepsilon + 1)a^{\dagger}|\varepsilon\rangle$ 

بەطورى كە

$$
a^{\dagger}|\varepsilon\rangle = C_{\varepsilon+1}|\varepsilon+1\rangle \tag{19-9-1}
$$

و \* a *عملگرهای پایین برنده و بالابرنده* هم نامیده میشوند که دلیلش مشخص است. آنها همچنین  $a$ *عملگرهای نابودی و خلق* هم نامیده میشوند چون کوانتومهای انرژی *h*@ را نابود یا خلق می کنند.

پس به این نتیجه میرسیم که اگر  $\varepsilon$  ویژه مقداری از  $\hat{H}$  باشد، 1+ $\varepsilon$  ،  $\varepsilon$ + $\varepsilon$  ،  $\varepsilon$  و … و و  $\varepsilon-2$  ،  $\varepsilon-2$  و … و  $\varepsilon-\varepsilon$  ، هم ويژه مقادير آن هستند. نتيجه $\mathcal{E}_{\pm}$ ي اخير مغاير با اين نتيجه  $\varepsilon+\infty$  $\ket{\varepsilon_0}$  است که ویژه مقادیر  $H$ غیر منفیند. بنابراین باید زنجیر پایین در یک نقطه قطع شود: باید یک حالت موجود باشد که نتواند بیشتر پایین آورده شود:

$$
a|\varepsilon_0\rangle = 0 \tag{10-F-Y}
$$

با تاثیر  $a^+$  خواهیم داشت:

 $(\hat{H}-1/2)|\varepsilon_0\rangle=0$  $[(V - F - V)$  [از معادله (۷–۴

 $a^{\dagger}a|\varepsilon_0\rangle=0$ 

 $\hat{H}|\varepsilon_0\rangle = \frac{1}{2}|\varepsilon_0\rangle$ 

U

يا

يا

 $(19 - 5 - 1)$  $\varepsilon_0 = \frac{1}{2}$ 

اما حالت  $\big| \varepsilon_0 \big\rangle$  را می $\,$ توانیم با تکرار کاربرد  $\,a^+\,$  به شکلی نامحدود بالا ببریم. بنابراین نتیجه می $\,$ شود که نوسانگر دارای یک رشته از ترازها است:

 $\varepsilon_n = (n + 1/2),$  $n=0, 1, 2, \ldots$ 

یا

 $(1V-F-V)$  $E_n = (n + 1/2) \hbar \omega$ ,  $n = 0, 1, 2, \ldots$ 

آیا اینها تنها ترازهای ممکن هستند؟ اگر گروه دیگری موجود باشد باید دارای حالت پایه  $\ket{\varepsilon_0'}$  باشد بهطوری که

$$
a| \varepsilon'_0 \rangle = 0
$$

 $(\lambda - \mathbf{F} - \mathbf{V})$  $\hat{H}|\varepsilon_0'\rangle = \frac{1}{2}|\varepsilon_0'\rangle$ 

اما میدانیم که در یک بعد تبهگنی وجود ندارد (قضیه ۱۵). در نتیجه از معادلات (۷–۴–۱۶) و (۷–۱۴–۱۸) نتیجه میشود که  $\ket{\varepsilon_0}$  و  $\ket{\varepsilon_2'}$  یک حالت را نشان میدهند. این مطلب در مورد خانوادههای حالتهایی که از و  $|\varepsilon'_0\rangle$  ، با تأثیر مکرّر  $a^\dagger$  ، ساخته می شوند، درست است.  $|\varepsilon'_0\rangle$ 

اکنون ثابت $\sigma_{_{Z}}$  و  $C_{_{Z+1}}$  ظاهر شده در معادلات (۷–۴–۱۲) و (۷–۴–۱۴) را محاسبه میکنیم. از آنجا که  $\mathcal{C}_n$  است، کتها را با عدد صحیح n برچسب میزنیم. میخواهیم ثابت  $C_n$  ظاهر شده در  $\mathcal{C}_n$ معادله

> $(1 - 19 - 19 - 14)$  $a|n\rangle = C_n|n-1\rangle$ را تعیین کنیم. الحاقی این معادله را در نظر بگیرید،  $($ -۱۹-۴-۷)  $\langle n|a^{\dagger} = \langle n-1|C_n^*$ با ترکیب این معادلات به نتایج زیر میرسیم

$$
\langle n|a^{\dagger}a|n\rangle = \langle n-1|n-1\rangle C_n^*C_n
$$
  
\n
$$
\langle n|\hat{H}-\frac{1}{2}|n\rangle = C_n^*C_n
$$
  
\n
$$
\langle n|n|n\rangle = |C_n|^2
$$
  
\n
$$
\langle n|n|n\rangle = |C_n|^2
$$
  
\n
$$
|C_n|^2 = n
$$
  
\n
$$
C_n = (n)^{1/2} e^{i\phi}
$$
  
\n
$$
\langle n|n\rangle = n^{1/2} e^{i\phi}
$$
  
\n
$$
\langle n|n\rangle = n^{1/2} e^{i\phi}
$$
  
\n
$$
\langle n|n\rangle = n^{1/2} e^{i\phi}
$$
  
\n
$$
\langle n|n\rangle = n^{1/2} |n-1\rangle
$$
  
\n
$$
\langle n|n\rangle = n^{1/2} |n-1\rangle
$$
  
\n
$$
\langle n|n\rangle = n^{1/2} |n-1\rangle
$$
  
\n
$$
\langle n|n\rangle = n^{1/2} |n-1\rangle
$$

 $(YY - Y - V)$ 

 $a^{\dagger} |n\rangle = (n+1)^{1/2} |n+1\rangle$ 

[توجه کنید که در معادلات (۲-۴-۲۱) و (۲-۴-۲۲)، ۳ بزرگتر برچسب زننده دو کت، زیر رادیکال ظامر  
میشود]. با ترکیب این دو معادله،  
\n
$$
a^{\dagger}a|n\rangle = a^{\dagger}n^{1/2}|n-1\rangle = n^{1/2}n^{1/2}|n\rangle = n|n\rangle
$$
\n(۲۳–۲–۲)

$$
\hat{H} = N + \frac{1}{2} \tag{70-F-V}
$$

معادلات (Y-۴-۲') و (Y-۴-۲') بسیار مهماند. آنها این امکان را به ما میدهند که عناصر ماتریسی همه  
عملگرها را در پایه (n | محاسبه کنیم. ابتدا خود 40 و <sup>1</sup>7 م (ا در نظر بگیرید:  
\n(*n*|*a*|*n*) = *n*<sup>1/2</sup> *(n*|*n* - 1) = *n*<sup>1/2</sup> *δ*<sub>n</sub>,*n* - 1  
\n
$$
\langle n'|a|n \rangle = (n+1)^{1/2} \langle n'|n+1 \rangle = (n+1)^{1/2} \delta_{n,n+1}
$$
\n(YY-۴-Y)  
\n
$$
\langle n'|a^{\dagger}|n \rangle = (n+1)^{1/2} \langle n'|n+1 \rangle = (n+1)^{1/2} \delta_{n,n+1}
$$
\n
$$
X = \left(\frac{\hbar}{2m\omega}\right)^{1/2} (a+a^{\dagger})
$$
\n(7A-۴-Y)

$$
\langle n'|a^{\dagger}|n\rangle = (n+1)^{1/2}\langle n'|n+1\rangle = (n+1)^{1/2}\delta_{n',n+1}
$$
 (YV-F-V)

برای یافتن عناصر ماتریسی 
$$
X
$$
و 7، معاد $\mathsf{N}(-\mathsf{Y}-\mathsf{Y})$ و (۲–۴–۳) و (۱۰–۴–۳) را معکوس می کنیم تا  $X$ و 7 بودست آیند

$$
X = \left(\frac{\hbar}{2m\omega}\right)^{1/2} (a + a^{\dagger})
$$
 (YA-F-V)

$$
P = i \left(\frac{m\omega\hbar}{2}\right)^{1/2} (a^{\dagger} - a) \tag{79-F-V}
$$

سپس از معادلات (۷–۴–۲۶) و (۷–۴–۲۷) استفاده می کنیم. جزئیات را بهعنوان تمرین رها می کنیم. دو ماتریس اصلی در این پایه انرژی عبارتند از

$$
n=0 \t n=1 \t n=2 \t ...
$$
  
\n
$$
n=0 \t n=1 \t 0 \t 0 \t 0 \t ...
$$
  
\n
$$
a^{+} \leftrightarrow n=2 \t 0 \t 2^{1/2} \t 0 \t (T' - T - V)
$$
  
\n
$$
\vdots \t \t (3) \t 3^{1/2}
$$
  
\n
$$
\vdots \t (5) \t 3 \t 1 \t 1
$$

و الحاقي آن،

$$
a \leftrightarrow \begin{bmatrix} 0 & 1^{1/2} & 0 & 0 & \cdots \\ 0 & 0 & 2^{1/2} & 0 \\ 0 & 0 & 0 & 3^{1/2} \\ \vdots & \vdots & \ddots & \vdots \end{bmatrix}
$$
 (Y<sub>1</sub>-Y<sub>-</sub>Y)

هر دو ماتریس میتوانند یا از معادلات (۷–۴-۲۶) و (۷–۴-۲۷) یا معادلات (۷–۴-۲۱) و (۷–۴+۲۲) به همراه نکتهٔ مربوط به تصاویر بردارهای تبدیل یافته  $a^{\dagger}|n\rangle$  و  $a^{\dagger}|n\rangle$  ساخته شوند. با برگشتن به معادلات (۲–۴–۲۸) و (۲–۴–۲۹) به نمایش های ماتریسی  $X$ و $P$  میرسیم:

$$
X \leftrightarrow \left(\frac{\hbar}{2m\omega}\right)^{1/2} \begin{bmatrix} 0 & 1^{1/2} & 0 & 0 & \cdots \\ 1^{1/2} & 0 & 2^{1/2} & 0 \\ 0 & 2^{1/2} & 0 & 3^{1/2} \\ \vdots & & & & \\ 0 & 0 & 3^{1/2} & 0 \\ \vdots & & & & \end{bmatrix}
$$
 (TT-F-V)  
\n
$$
P \leftrightarrow i \left(\frac{m\omega\hbar}{2}\right)^{1/2} \begin{bmatrix} 0 & -1^{1/2} & 0 & 0 & \cdots \\ 1^{1/2} & 0 & -2^{1/2} & 0 \\ 0 & 2^{1/2} & 0 & -3^{1/2} \\ 0 & 0 & 3^{1/2} & 0 \end{bmatrix}
$$
 (TT-F-V)

$$
P \leftrightarrow i \left(\frac{m\omega\hbar}{2}\right)^{1/2} \begin{bmatrix} 0 & -1^{1/2} & 0 & 0 & \cdots \\ 1^{1/2} & 0 & -2^{1/2} & 0 \\ 0 & 2^{1/2} & 0 & -3^{1/2} \\ \vdots & & & & \end{bmatrix}
$$
 (TT-F-V)  
\n⇒  $i \left(\frac{m\omega\hbar}{2}\right)^{1/2} \begin{bmatrix} 1/2 & 0 & 0 & \cdots \\ 0 & 0 & 3^{1/2} & 0 \\ \vdots & & & & \end{bmatrix}$   
\n⇒  $H \leftrightarrow \hbar \omega$  
$$
H \leftrightarrow \hbar \omega
$$
 (TT-F-V)  
\n(TT-F-V)

$$
H \leftrightarrow \hbar \omega \left[\begin{array}{cccc} 1/2 & 0 & 0 & 0 & \cdots \\ 0 & 3/2 & 0 & 0 \\ 0 & 0 & 5/2 & \\ \vdots & \vdots & \vdots & \ddots \end{array}\right]
$$
 (PP-F-V)

هامیلتونی در پایه خودش قطریست:

معادله (٧-۴-٢٢) هم امکان میدهد تا همه ویژه بردارهای بهنجار شده  $\ket{n}$  را برحسب حالت پایه  $\ket{0}$ بنويسيم:

$$
|n\rangle = \frac{a^{\dagger}}{n^{1/2}} |n-1\rangle = \frac{a^{\dagger}}{n^{1/2}} \frac{a^{\dagger}}{(n-1)^{1/2}} |n-2\rangle \cdots = \frac{(a^{\dagger})^n}{(n!)^{1/2}} |0\rangle
$$
 (70-f-V)

عملگرهای  $a$  و  $a^{\dagger}$  محاسبه عناصر ماتریسی عملگرهای دیگر را بین ویژه حالت $a$ ی نوسانگر بسیار آسان می کنند. برای مثال  $\left\langle 3\big|X^{\,2}\big|2\right\rangle$  را در نظر بگیرید. در پایه  $X$  مجبور به محاسبه انتگرال زیر هستیم:

$$
\langle 3|X^{3}|2\rangle = \left(\frac{m\omega}{\pi\hbar}\right)^{1/2} \left(\frac{1}{2^{3}3!} \cdot \frac{1}{2^{2}2!}\right)^{1/2} \int_{-\infty}^{\infty} \left\{ \exp\left(-\frac{m\omega x^{2}}{2\hbar}\right) \right\}
$$

$$
\times H_{3} \left[ \left(\frac{m\omega}{\hbar}\right)^{1/2} x \right] x^{3} \exp\left(-\frac{m\omega x^{2}}{2\hbar}\right) H_{2} \left[ \left(\frac{m\omega}{\hbar}\right)^{1/2} x \right] \right\} dx
$$

$$
\langle 3|X^{3}|2\rangle = \left(\frac{\hbar}{2m\omega}\right)^{3/2} \langle 3|(a+a^{\dagger})^{3}|2\rangle
$$

$$
= \left(\frac{\hbar}{2m\omega}\right)^{3/2} \langle 3|(a^{3}+a^{2}a^{\dagger}+aa^{\dagger}a+a^{2}a^{\dagger})
$$

$$
+ a^{\dagger}aa + a^{\dagger}a^{a} + a^{\dagger}a^{a} + a^{\dagger}a^{a}a^{a} \rangle |2\rangle
$$

چون  $n$  ،  $a$  را به اندازه یک واحد پایین آورده و  $a^{\dagger}$  آنرا یک واحد بالا میبرد و میخواهیم به اندازه یک واحد از  $n=2$  به 3 $n=3$  بالا برویم ، تنها سهم غیر صفر از  $a^{\dagger}a^{\dagger}a$  ،  $a^{\dagger}a^{\dagger}a$  ناشی می شود. حال

$$
a^{\dagger}a^{\dagger}a|2\rangle = 2^{1/2}a^{\dagger}a^{\dagger}|1\rangle = 2^{1/2}2^{1/2}a^{\dagger}|2\rangle = 2^{1/2}2^{1/2}3^{1/2}|3\rangle
$$
  
\n
$$
aa^{\dagger}a^{\dagger}|2\rangle = 3^{1/2}aa^{\dagger}|3\rangle = 3^{1/2}4^{1/2}a|4\rangle = 3^{1/2}4^{1/2}4^{1/2}|3\rangle
$$
  
\n
$$
a^{\dagger}aa^{\dagger}|2\rangle = 3^{1/2}a^{\dagger}a|3\rangle = 3^{1/2}N|3\rangle = 3^{1/2}3|3\rangle
$$
  
\n
$$
\Rightarrow a^{\dagger}aa^{\dagger}|2\rangle = 3^{1/2}a^{\dagger}a|3\rangle = 3^{1/2}N|3\rangle = 3^{1/2}3|3\rangle
$$

بەطورى كە

$$
\langle 3|X^3|2\rangle = \left(\frac{\hbar}{2m\omega}\right)^{3/2} [2(3^{1/2}) + 4(3^{1/2}) + 3(3^{1/2})]
$$

اگر نه یک عنصر ماتریسی از X، بلکه احتمال یافتن ذره در  $\vert n \rangle$  در مکان x را بخواهیم چطور؟ میتوانیم به اصل موضوع (۳) برگردیم که بیان میکند ویژه بردارهای  $\big\langle x\big\rangle$  ماتریس  $X$  را بهدست آورده [معادله (۳۷–۴–۳۲)] و ضرب داخلی  $\langle x\,|\,n\,\rangle$  را محاسبه کنید. در بخش بعد روش عملی تری را ارائه خواهیم کرد.

 $X$ یک ویژگی قابل توجه در مورد جواب فوق برای مسئله ویژه مقداری  $H$  وجود دارد. معمولاً ما در پایه  $X$  کار میکنیم و مسئله ویژه مقداری را با توسّل به اصل موضوع (۲)، که اثر  $X$  و  $P$  را در پایه بهدست می( $(P\to-i\hbar\,\,d/dx\,\,\,,X\to x)$ ) بهدست می $\left( P\to-i\hbar\,\,d/dx\,\,\,,X\to x\right)$ بعضی موارد (مسئله پتانسیل خطی)، خود پایه P مناسب است و ما از نسخه تبدیل فوریه یافتهٔ اصل موضوع (۲)، یعنی  $d/dp$  ه $X \to i \not\! d \not\! d$  ، استفاده میکنیم. در این مورد نمی $\vec{u}$ وانستیم این جانشینی عملگر را به ویژه پایه انرژی تبدیل کنیم، زیرا برای انجام این کار ابتدا مجبوریم ویژه توابع انرژی را در پایه X بهدست آوریم که مورد سوال است. در عوض ما فقط رابطه جابهجایی  $i \hbar$   $i= [X \, , P]$  را بهکار بردیم که از موضوع

(۲) حاصل میشود اما در همه پایهها بویژه پایه انرژی درست است. از آنجا که ما جواب کامل را با داشتن فقط این اطلاعات بهدست آوردیم به نظر می رسد که جوهر اصل موضوع (۲) همان جابجاگر است. در واقع اینگونه هم هست. به عبارتی دیگر اصل موضوع (۲) کنونی خود را با یک اصل موضوع کلی عوض کنیم: اصل موضوع (۲): متغیرهای مستقل x و p مکانیک کلاسیک، آن عملگرهای هرمیتی X و P میشوند که  $\lambda$ بهوسیله جابجاگر کانونیک $i\hbar$   $[i\hbar] = [X,P]$ تعریف می $\hbar$ وناد. متغیرهای وابسته  $\mathit{\omega}(x\,,p)$  بهوسیله عملگرهای  $\Omega=\omega(x\,\rightarrow\,X\,,p\rightarrow P)$  مشخص می شوند.

برای بازیابی نسخه اولیه خود ، به پایه  $X$  می $\epsilon$ رویم. واضح است که در این پایه،  $x \to X \to X$  میشود. سپس ما باید P و اطوری انتخاب کنیم که  $i \hbar$  =  $\vec{P}$ ,  $P$ ] شود. اگر انتخاب قرار دادی  $A \not| d$   $A$   $P$  و را انجام دهیم، این شرط تأمین شده و به اصل موضوع (۲) که قبلاً گفته شد میرسیم. اما بیان کنونی اصل موضوع (۲) اجازه آزادی عمل در انتخاب P را به ما میدهد چون میتوانیم هر تابعی از x را به  $d/dx$  اخاذه اضافه کنیم بدون اینکه جابهجاگر تغییر کند: جانشینی

$$
X \xrightarrow{\chi} X
$$
\n
$$
P \xrightarrow{\chi} basis
$$
\n
$$
P \xrightarrow{\chi} -i\hbar \frac{d}{dx} + f(x)
$$
\n
$$
(y - \mathbf{r} - \mathbf{r} - \mathbf{v})
$$
\n
$$
y_{\text{basis}}
$$
\n
$$
y_{\text{basis}}
$$
\n
$$
y = \frac{1}{2} \pi \sum_{x} f(x)
$$

به همان اندازه رضایتبخش است. حال به هیچ وجه روشن نیست که در هر مسئله (و نه فقط در نوسانگر هماهنگ،) با در نظر گرفتن این نقطه بهعنوان نقطه شروع به فیزیک یکسانی دست خواهیم یافت. برای مثال اگر معادله ويژه مقدارى

 $P|p\rangle = p|p\rangle$ 

(٣٧-٣٧-٣٧-الف)

را در پایه  $X$ تصویر کنیم،

$$
\left[-i\hbar \frac{d}{dx} + f(x)\right] \psi_p(x) = p \psi_p(x) \qquad (\omega - \mathbf{Y} \mathbf{Y} - \mathbf{Y} - \mathbf{Y})
$$

که از آن نتیجه میشود که ( ته)  $\psi_p$  دیگر یک $\mathscr{C}$  موج تخت متناسب با  $e^{ipx/\hbar}$  نیست. با این حال چطور فیزیک مسئله می تواند با گذشته یکسان باشد؟ پاسخ این است که هرگز تابع موج مستقیماً اندازهگیری نمیشود.  $\vert \Omega \rangle$ آنچه اندازه میگیریم احتمالات  $\bigl\langle \omega \vert \psi \bigr\rangle^2$  برای بهدست آوردن یک نتیجه  $\omega$  هنگام اندازهگیری  $\Omega$  ، مربعات عناصر ماتریسی  $\big| \langle \psi_1| \Omega | \psi_2 \rangle \big|^2$ ، یا طیف ویژه مقداری عملگرهایی نظیر هامیلتونی است. در یکی از تمریناتی که در ادامه میآیند، به طرف اثبات این مطلب رهنمون میشوید که این کمیتهای قابل اندازهگیری در حقیقت تحت تبدیل به جانشینی عملگر غیر تعویضی معادله (۷–۴–۳۶) ناوردا می مانند. دیراک به ارتباط نزدیک بین قاعده جابهجایی

فصل ۷ – نوسانگر هماهنگ

عملگرهای کوانتومی و کروشههای پواسون (PB) شکل های کلاسیکی آنها،

 $\{x,p\} = 1$ 

$$
[X, P] = i\hbar \{x, p\} = i\hbar \tag{TA-F-Y}
$$

مزیت این دیدگاه این است که تعمیم آن به «کوانتش» سیستمی با N درجه آزادی واضح است: اصل موضوع ۲ (برای N درجه آزادی) : مختصه های دکارتی  $x_1,...,x_N$  و اندازه حرکتهای  $N$ :  $X_1,...,X_N$  توصیف کلاسیکی سیستمی با  $N$  درجه آزادی، عملگرهای هرمیتی  $X_N$ ،  $Y_N$ می شوند که تابع قواعد جابهجایی زیرند:  $P_1$  ,..., $P_N$ 

$$
[Xi, Pj] = i\hbar \{xi, pj\} = i\hbar \delta_{ij}
$$
  
\n
$$
[Xi, Xj] = i\hbar \{xi, xj\} = 0
$$
  
\n
$$
[Pi, Pj] = i\hbar \{pi, pj\} = 0
$$
 (Y<sup>q</sup>-Y-Y)

 $\alpha(x, p) \to \omega(x \to X, p \to P) = \Omega$  بەطور مشابە ،  $\alpha(x, p) \to \omega(x \to X, p \to P)$ [ما خودمان را به مختصه های دکارتی محدود می کنیم تا از بعضی ظرافتهای مربوط به کوانتش مختصههای غیر دکارتی اما کانونیک اجتناب کنیم؛ تمرین (۷–۴–۱۰) را ببینید. همینکه معادلات دیفرانسیل بهدست آمدند، میتوانیم هنگام جستجوی جواب ها مختصههای دکارتی را کنار بگذاریم]. بدیهی است که تعمیم صورت گرفته در انتهای بخش ۴– ۲، یعنی

$$
A_i \xrightarrow[X \text{ basis}]{} X_i
$$

$$
P_i \longrightarrow -i\hbar \frac{\partial}{\partial x_i}
$$

یک انتخاب است اما، به همان دلیل حالت  $N=1$ ، انتخابی نیست که قواعد جابهجایی کانونیک، معادله (۳-۲-۳۹)، را برآورده کند.

با معلوم بودن روابط جابهجایی بین X و P ، روابط بین عملگرهای وابسته از کاربرد مکرر روابط زیر بەدست مى آيد

$$
[\Omega, \Lambda \Gamma] = \Lambda [\Omega, \Gamma] + [\Omega, \Lambda] \Gamma
$$

#### $[\Omega \Lambda, \Gamma] = \Omega[\Lambda, \Gamma] + [\Omega, \Gamma] \Lambda$

از آنجا که PB از قواعد مشابهی تبعیت میکند (تمرین ۲–۷–۱) به جز اینکه تأکیدی بر ترتیب متغیرهای کلاسیکی ندارد، ثابت میشود که اگر

$$
\{\omega(x,p),\lambda(x,p)\}=\gamma(x,p)
$$

باشد آنگاه،

$$
[\Omega(X, P), \Lambda(X, P)] = i\hbar \Gamma(X, P) \tag{6.5-6}
$$

به جز تفاوتهایی که از ابهامات مربوط به ترتیب قرارگیری؛ و در نتیجه تشابه صوری بین مکانیک کلاسیک و کوانتومی که اولین بار در فصل ۶ با آن مواجه شدیم، ناشی میشوند.

اگر چه شکل جدید اصل موضوع (۲) روشی کلی و مستقل از پایه برای مشخص کردن عملگرهای  $X$  کوانتومی متناظر با متغیرهای کلاسیکی فراهم میکند، لااقل برای «کوانتیده کردن»، در عمل نوعاً در پایه  $P_i=-i\hbar\;\partial/\partial x_i$  کار کرده و همین طور آزادی عمل در انتخاب  $P_i$  را نادیده گرفته و با عملگر قدیمی کار می کنندکه به سادهترین معادلات دیفرانسیل منجر میشود. حل مسئله نوسانگر، فقط با معلوم بودن روابط جابهجایی (و اندکی کمک گرفتن از دیراک) یک استثناء است.

**تممریین ۷–۴–۱** : عناصر ماتریسی X و P را در پایه  $\vert n \rangle$  محاسبه کرده و با نتیجه حاصل از تمرین ۷–۳–۴ مقايسه كنيد.

تمعرین ۷–۴–۲ :  $\langle Y\rangle$  ،  $\langle Y^2\rangle$  ،  $\langle X^2\rangle$  ،  $\langle Y^2\rangle$  ،  $\langle Y\rangle$  ،  $\langle Y\rangle$  ورید.  $\pi$ ورید. تمعرین ۷–۴–۳: *(فضیه ویریال*). قضیه ویریال در مکانیک کلاسیک بیان می کند که برای ذرهای مقید در پتانسیل  $ar^{\,k}\,$  ( $r$ ) و متوسط انرژی $s$ ای جنبشی و پتانسیل (روی مدار) با رابطه

 $\bar{T} = c(k)\bar{V}$ 

به هم مربوط میشوند که  $c\left(k\right)$  فقط به  $k$  بستگی دارد. نشان دهید که با در نظر گرفتن یک مدار دایرهای، می شود. با استفاده از نتایج حاصل از تمرین قبل نشان دهید که برای نوسانگر هماهنگ ، در حالت کوانتومی  $(k = 2)$ 

 $\langle T \rangle = \langle V \rangle$ 

 $\mathcal{L}\left\langle n\left|X^{\left(4\right)}\right|n\right\rangle =(\hbar/2m\,\omega)^{2}\bigl[3+6n\,(n+1)\bigr]$  تعمرین ۲–۴–۴: نشان دهید که **تمبرین ۷–۴–۵:** در 0= t ذرهای در حالت  $\ket{\psi(0)}$ 1/2  $\ket{\psi(0)}$ قرار دارد. الف)– (p/(t) را $\ket{\psi(t)}$ حساب کنید. ب)–  $\big\langle p\left(0\right)\big\rangle$   $\big\langle X\left(t\right)\big\rangle$  ،  $\big\langle P(0)\big\rangle$  ،  $\big\langle X\left(0\right)\big\rangle$  و  $\big\langle \psi(0)\big\rangle$  را بهدست آورید. خ)–  $\left\langle P(t)\right\rangle$  و  $\left\langle P(t)\right\rangle$  را با استفاده از قضیه اهرنفست بهدست آورده و برای  $\left\langle X\left(t\right)\right\rangle$  و  $\left\langle X\left(t\right)\right\rangle$  حل کرده، با قسمت (ب) مقایسه کنید.  $\langle\left\langle a^{+}(t)\right\rangle=e^{\,i\,\omega t}\left\langle a^{+}(0)\right\rangle$  و  $\langle a(t)\rangle=e^{-i\,\omega t}\left\langle a(0)\right\rangle$  و  $\langle a^{+}(t)\rangle=e^{i\,\omega t}$ . **تم***وین* **۷–۴–۷:** معادله (۷– ۴۰–۴۰) را برای حالتهای زیر ثابت کنید  $\Omega = X$ ,  $\Lambda = X^2 + P^2$  (1)

| 4. $p^2$ | 5. $p^2$ | 6. $p^2$ | 7. $p^2$ | 8. $p^2$ | 9. $p^2$ | 10. $p^2$ | 11. $p^2$ | 12. $p^2$ | 14. $p^2$ | 15. $p^2$ | 16. $p^2$ | 17. $p^2$ | 17. $p^2$ | 18. $p^2$ | 19. $p^2$ | 10. $p^2$ | 11. $p^2$ | 12. $p^2$ | 13. $p^2$ | 14. $p^2$ | 15. $p^2$ | 16. $p^2$ | 17. $p^2$ | 17. $p^2$ | 18. $p^2$ | 19. $p^2$ | 19. $p^2$ | 11. $p^2$ | 11. $p^2$ | 12. $p^2$ | 13. $p^2$ | 14. $p^2$ | 15. $p^2$ | 16. $p^2$ | 17. $p^2$ | 17. $p^2$ | 18. $p^2$ | 19. $p^2$ | 19. $p^2$ | 19. $p^2$ | 19. $p^2$ | 19. $p^2$ | 19. $p^2$ | 19. $p^2$ | 19. $p^2$ | 19. $p^2$ | 19. $p^$ |
|----------|----------|----------|----------|----------|----------|-----------|-----------|-----------|-----------|-----------|-----------|-----------|-----------|-----------|-----------|-----------|-----------|-----------|-----------|-----------|-----------|-----------|-----------|-----------|-----------|-----------|-----------|-----------|-----------|-----------|-----------|-----------|-----------|-----------|-----------|-----------|-----------|-----------|-----------|-----------|-----------|-----------|-----------|-----------|-----------|-----------|----------|
|----------|----------|----------|----------|----------|----------|-----------|-----------|-----------|-----------|-----------|-----------|-----------|-----------|-----------|-----------|-----------|-----------|-----------|-----------|-----------|-----------|-----------|-----------|-----------|-----------|-----------|-----------|-----------|-----------|-----------|-----------|-----------|-----------|-----------|-----------|-----------|-----------|-----------|-----------|-----------|-----------|-----------|-----------|-----------|-----------|-----------|----------|

این تمرین به ما میآموزد که «پایه X» منحصربهفرد نیست؛ با داشتن یک پایه  $\ket{x}$ ، میتوان با ضرب یک  $P$  عامل فازی که نه نُرم و نه متعامد بودن را تغییر میدهد پایه دیگری،  $|\tilde{x}\rangle$  ، را بهدست آورد. عناصر ماتریسی با  $f$  تغییر می کنند و انتخاب استاندارد متناظر با f = 0 است. از آنجا که وجود f به تغییر پایه مربوط می شود، ناوردایی فیزیک مسئله تحت تغییر f(از صفر به غیر صفر) استنباط میشود. آنچه در اینجا انجام میدهیم این است که پایه را از پایه X به جای تغییر به یک پایه دیگر  $\Omega$  به یک پایه X دیگر تغییر میدهیم. نکته آموزنده دیگر اینکه دو عملگر مشتقگیری متفاوت (  $\omega(x, -i\ h\ d/dx)$  و (  $\omega(x, -i\ h\ d/dx + f$  دارای ویژه مقادیر یکسان هستند و بین ویژه توابع آنها تناظر یک به یک وجود دارد زیرا آنها هر دو یک عملگر مجرد  $\Omega(X\, , P)$  را نمایش میدهند.

 $x_1,...,x_N$  تمعریین ۷–۴–۱۰: به یاد دارید که همیشه برای کوانتیده کردن یک سیستم مختصههای دکارتی  $x_N$ و اندازه حرکٰتهای  $p_1,...,p_N$  را به عملگر تبدیل میکنیم که این عملگرها تابع قواعد جابهجایی کانونیک هستند. اگر در مواردی نظیر مسئله ویژه مقداری یک هامیلتونی با تقارن کروی مختصههای غیر دکارتی مناسب تر باشند ابتدا معادله دیفرانسیل را در مختصات دکارتی نوشته و سپس به مختصات کروی تغییر میدهیم (بخش ۴–۲). در بخش ۴–۲ دیدیم که اگر  $\mathscr R$  برحسب مختصههای غیر دکارتی اما کانونیک $q_N$ ,..., $q_N$  و ، نوشته شود،  $H$  ا $\#(q_i \rightarrow q_j, p_i \rightarrow -i\hbar$  با $\#(q_i \rightarrow q_j, p_i \rightarrow -i\hbar$  را تولید نمی کند،  $p_1,...,p_N$ حتی اگر الحاقی عملگر قواعد جابهجایی کانونیک را برآورده کند. در این بخش این موضوع را بازبینی می کنیم تا بعضی از ظرافتهای موجود در کوانتش مستقیم مختصههای غیر دکارتی، بدون استفاده از مختصههای دکارتی در مراحل میانی، را توضیح دهیم. ۱– ذرءای را در دو بعد در نظر بگیرید که هامیلتونی آن عبارتست از

$$
\mathcal{H} = \frac{p_x^2 + p_y^2}{2m} + a(x^2 + y^2)^{1/2}
$$
  
2a c<sub>l</sub> y <sub>l</sub> y<sub>o</sub> o<sub>z</sub> y<sub>l</sub> (y<sub>l</sub> x<sub>l</sub> x<sub>l</sub> y<sub>l</sub>)  
- $\hbar^2 \left( \frac{\partial^2}{\partial^2} + \frac{\partial^2}{\partial^2} \right)$ 

$$
H \rightarrow \frac{-\pi}{2m} \left( \frac{\partial}{\partial x^2} + \frac{\partial}{\partial y^2} \right) + a(x^2 + y^2)^{1/2}
$$

از آنجا که مسئله دارای تقارن چرخشی است، از مختصات قطبی استفاده می کنیم

$$
\rho = (x^2 + y^2)^{1/2}, \qquad \phi = \tan^{-1}(y/x)
$$

$$
H \xrightarrow[\text{coordinate}]{-\hbar^2} \left(\frac{\partial^2}{\partial \rho^2} + \frac{1}{\rho} \frac{\partial}{\partial \rho} + \frac{1}{\rho^2} \frac{\partial^2}{\partial \phi^2}\right) + a\rho
$$
 (F1-F-V)

جون  $\rho$  و  $\phi$  مانند  $x$  و  $y$ [در جمله  $(x^2+y^2)^{\frac{1}{2}}$  با هم آمیخته نمی شوند شکل قطبی می $\varrho$ نواند راحت $\tau$ حل شود.

سوال این است: چرا با گه ی که برحسب مختصات قطبی و اندازه حرکتهای مزدوج نوشته میشود شروع نمی کنیم یعنی با فصل ۷ – نوسانگر هماهنگ

$$
p_{\rho} = \mathbf{e}_{\rho} \cdot \mathbf{p} = \frac{xp_x + yp_y}{(x^2 + y^2)^{1/2}}
$$
  
(که  $\rho$  بردار یکه در جهت شعاعی است)، و

$$
p_{\phi} = xp_y - yp_x
$$
 (انیداده می شود)

یا به عبارتی با

$$
\mathcal{H} = \frac{p_{\rho}^{2}}{2m} + \frac{p_{\phi}^{2}}{2mp^{2}} + a\rho
$$
 (این رابطه را اثبات کنید)

و سپس همه متغیرهای کلاسیکی  $\rho$ ،  $P_\rho$ ،  $\phi$ و  $P_\rho$  را مستقیماً به عملگرهای کوانتومی تابع قواعد جابهجایی کانونیک تبدیل کنیم (ارتقاء دهیم)؟ اجازه دهید همین کار را انجام دهیم و ببینیم چه اتفاقی می|فتد. اگہ عملگہ ہای

$$
P_{\rho}\rightarrow-i\hbar\frac{\partial}{\partial\rho}
$$

$$
P_{\phi} \rightarrow -i\hbar \frac{\partial}{\partial \phi}
$$

را انتخاب کنیم که تابع قواعد جابهجایی هستند. به نتیجه زیر میرسیم که با معادله (۷–۴-۴۱) در توافق نیست

$$
H \frac{}{\underset{\text{ososis}}{\text{coordinate}}} \frac{-\hbar^2}{2m} \left( \frac{\partial^2}{\partial \rho^2} + \frac{1}{\rho^2} \frac{\partial^2}{\partial \phi^2} \right) + a\rho \tag{FY-F-V}
$$

حال این مسئله فی نفسه خیلی مهم نیست زیرا همان $d$ ور که در تمرین آخر دیده می شود ممکن است فیزیک یکسانی در هر دو معادله دیفرانسیل نهفته باشد. در اینجا و در حالت مورد بررسی این مطلب درست نیست: همان طور که خواهیم دید هامیلتونیها در معادلات (۷–۴–۴۱) و (۴–۴–۴۲) ویژه مقادیر یکسانی ندارند.' میدانیم که معادله (۷–۴-۴۱) معادله صحیح است، زیرا رویه کوانتش برحسب مختصههای دکارتی اساس تجربي دارد. اکنون چه بايد کرد؟

ح - راه خروج، استفاده از این واقعیت است که اگر چه انتخاب  $i\hbar$   $\partial/\partial\rho$  به قاعده جابهجایی ۲ صحیحی منجر میشود ، اما این عملگر هرمیتی نیست ! ثابت کنید که

$$
\langle \psi_1 | P_{\rho} | \psi_2 \rangle = \int_0^{\infty} \int_0^{2\pi} \psi_1^* \left( -i\hbar \frac{\partial \psi_2}{\partial \rho} \right) \rho \, d\rho \, d\phi
$$

$$
\neq \int_0^{\infty} \int_0^{2\pi} \left( -i\hbar \frac{\partial \psi_1}{\partial \rho} \right)^* \psi_2 \rho \, d\rho \, d\phi
$$

$$
= \langle \mathbf{P}_{\rho} \psi_1 | \psi_2 \rangle
$$

ا – أنچه خواهیم دید این است که  $d/d\,\rho$  = –i $\hbar$  و در نتیجه هامیلتونی H ساخته شده از آن غیر هرمیتی هستند.

............. اصول مکانیک کوانتومی

$$
(a_{\infty}e_{\infty}u_{\infty}+a_{\infty}u_{\infty}+a_{\infty}u_{\infty
$$

$$
P_{\rho} \to -i\hbar \left( \frac{\partial}{\partial \rho} + \frac{1}{2\rho} \right) \tag{FT-F-V}
$$

هرمیتی بوده و همچنین قاعده جابهجایی کانونیک را برآورده میکند. اندازه حرکت زاویهای ، وقتی روی توابع تک مقدار  $\psi(\rho,\phi+\varphi)=\psi(\rho,\phi+\varphi)$  عمل کند، هرمیتی است.  $P_\phi\to -i\,\hbar\,\,\partial/\partial\phi$ در حالت دکارتی دیدیم که افزودن یک  $f\left(x\right)$  دلخواه به  $\partial/\partial x$   $h$  هیچ اثر فیزیکی نداشت در  $\blacksquare$ حالمی که در اینجا افزودن تابعی از  $\rho$  به  $\partial/\partial \rho$   $h$  – به نظر مهم می $\omega$ سد. چرا؟ [آیا  $f(x)$  کاملاً اختیاری است؟ آیا نباید حقیقی باشد؟ چرا؟ آیا همین موضوع برای قسمت  $i\hbar/2\rho$  مم درست است؟].

– با استفاده از عملگر اندازه حرکت جدید  $P_{\rho}$  نشان دهید که $^{\bullet}$ 

$$
H \xrightarrow[\text{cos})]{-\hbar^2} \left( \frac{\partial^2}{\partial \rho^2} + \frac{1}{\rho} \frac{\partial}{\partial \rho} - \frac{1}{4\rho^2} + \frac{1}{\rho^2} \frac{\partial^2}{\partial \phi^2} \right) + a\rho
$$

که هنوز هم با معادله (۷–۴-۴۱) در توافق نیست. ما قواعد جابهجایی را برآورده کرده و عملگرهای هرمیتی انتخاب کردهایم ولی باز هم به هامیلتونی کوانتومی درست نرسیدهایم. کلید معما در این حقیقت نهفته است که  $H$  را بهطور منحصر بهفرد مشخص نمیکند زیرا جملات از مرتبه  $\hbar$  (یا بالاتر) ممکن است در  $H$  .  $\mathscr H$ موجود باشند ولی در گه نباشند. در حالی که این ابهام حتی در حالت دکارتی هم وجود دارد، در تمام موارد مورد نظر با استفاده از متقارن سازی بر طرف میشود. با مختصات غیر دکارتی، این ابهام بیشتر است. روشهایی برای ساختن  $H$  از روی  $\mathscr K$  معلوم وجود دارد (که فرمول $\omega$ بندی انتگرال مسیر یکی از آنهاست) بهطوری که جانشینی  $\partial/\partial \rho+1/2\rho$  به معادله (۷–۴–۴۱) منجر میشود. در حالت کنونی، هامیلتونی كوانتومى متناظر با

$$
\mathcal{H} = \frac{p_\rho^2}{2m} + \frac{p_\phi^2}{2m\rho^2} + a\rho
$$

بهصورت زیر است

$$
H \xrightarrow[\text{coordinate}]{\text{coordinate}} \mathcal{H}\left(\rho \to \rho, p_{\rho} \to -i\hbar \left[\frac{\partial}{\partial \rho} + \frac{1}{2\rho}\right]; \phi \to \phi, p_{\phi} \to -i\hbar \frac{\partial}{\partial \phi}\right) - \frac{\hbar^2}{8m\rho^2}
$$
(FF-F-V)

توجه کنید که جمله اضافی از مرتبه غیر صفر از  $\hbar$  است.

ما وارد مبحث این دستورالعملها برای بهدست آوردن  $H$  نخواهیم شد زیرا آنها سرانجام نتایجی را به ما میدهند که از روشی که اتخاذ کردهایم بسیار راحت تر قابل دسترسی هستند. فصل ۷ – نوسانگر هماهنگ

 $X$ -۵- گذر از پایه انرژی به پایه $Y$ در بخش آخر گفته شد که اگر چه پایه  $\ket{n}$  بهطور ایدهآل برای محاسبه عناصر ماتریسی عملگرها بین ویژه حالت،های نوسانگر مناسب است، دامنه یافتن ذره در یک حالت  $\ket{n}$  در نقطه x نمی $\tau$ وانست به سهولت محاسبه شود: این طور بهنظر رسید که باید ویژه کتهای  $\ket{x}$  عملگر  $X$ را بهدست آوریم [معادله (۷–۴–۳۲)] و سپس ضرب داخلی  $\langle x\,|\,n\rangle$  را محاسبه کنیم. اما روشی سر راست $\tau$ ر برای بهدست آوردن وجود دارد.  $\psi_n(x) = \langle x | n \rangle$ با تصوير كردن معادله تعريف كننده حالت يايه نوسانگر،

> $(1-\Delta-\gamma)$  $a|0\rangle=0$

> > روی پایه  $X$ شروع می کنیم:

$$
0\rangle \rightarrow \langle x|0\rangle = \psi_0(x)
$$
  
\n
$$
a = \left(\frac{m\omega}{2\hbar}\right)^{1/2} X + i \left(\frac{1}{2m\omega\hbar}\right)^{1/2} P
$$
  
\n
$$
\rightarrow \left(\frac{m\omega}{2\hbar}\right)^{1/2} x + \left(\frac{\hbar}{2m\omega}\right)^{1/2} \frac{d}{dx}
$$
 (7-0-1)

$$
y = (m\omega/\hbar)^{\frac{1}{2}}x \quad \text{and} \quad y = (m\omega/\hbar)^{\frac{1}{2}}
$$

$$
a = \frac{1}{2^{1/2}} \left( y + \frac{d}{dy} \right) \tag{7-2-1}
$$

همین طور برای استفاده بعدی توجه میکنیم که (چون  $d/d$ ) پاد هرمیتی است)،  $a^{\dagger} = \frac{1}{2^{1/2}} \left( y - \frac{d}{dy} \right)$  $(Y - \Delta - V)$ 

پس معادله (۷–۵–۱) در پایه  $X$ بهصورت زیر در میآید

$$
\left(y + \frac{d}{dy}\right)\psi_0(y) = 0
$$
 (0-0-1)

$$
\frac{d\psi_0(y)}{\psi_0(y)} = -y\,dy
$$

 $\psi_0(y) = A_0 e^{-y^2/2}$ 

یا

$$
\psi_0(x) = A_0 \exp\left(-\frac{m\omega x^2}{2\hbar}\right)
$$

يا بُعد از بهنجارش،

$$
= \left(\frac{m\omega}{\pi\hbar}\right)^{1/4} \exp\left(-\frac{m\omega x^2}{2\hbar}\right) \tag{9-6-9}
$$

با تصوير كردن معادلة

$$
|n\rangle = \frac{(a^{\dagger})^n}{(n!)^{1/2}}|0\rangle
$$

روی پایه  $X$ به ویژه توابع بهنجار شده میرسیم:

$$
\langle x|n\rangle = \psi_n \left[ x = \left( \frac{\hbar}{m\omega} \right)^{1/2} y \right] = \frac{1}{(n!)^{1/2}} \left[ \frac{1}{2^{1/2}} \left( y - \frac{d}{dy} \right) \right]^n \left( \frac{m\omega}{\pi\hbar} \right)^{1/4} e^{-y^2/2} \tag{V-\Delta-V}
$$

مقایسه نتیجه بالا با معادله (۷–۳–۲۲) نشان میدهد که

$$
H_n(y) = e^{y^2/2} \left( y - \frac{d}{dy} \right)^n e^{-y^2/2}
$$
 (A-0-V)

در اینجا بحث نسبتاً طولانی نوسانگر را به پایان می بریم. اگر این فصل را به دقت فهمیده باشید باید درک خوبی از چگونگی کار مکانیک کوانتومی داشته باشید. **تموین ۷–۵–۱:** معادله (۷–۵–۱) را روی پایه P تصویر کرده و  $\mathit{w}_0(p)$  را بهدست آورید. تعمويين ٧–٥–٢: رابطه

$$
a|n\rangle = n^{1/2}|n-1\rangle
$$
اره 2.10 معادله (۲–۳–۲۲) رابطه باز گشتی زیر را بودست آورید.

$$
H'_n(y)=2nH_{n-1}(y)
$$

 $a + a^{\dagger} = 2^{1/2} \nu$ 

تمرين ٧–٥–٣: با روابط

و

 $P(i) = e^{-\beta E(i)}/Z$ 

........... ٢٣٨

فصل ۷ – نوسانگر هماهنگ

که در آن

 $Z = \sum e^{-\beta E(i)}$ 

است، احتمال یافتن یک سیستم در حالت i با انرژی  $E\left(i\right)$  را بهدست میدهد، وقتی که سیستم با یک منبع با دمای مطلق  $I=1/\beta$  در تعادل گرمایی است، که  $K'$  /  $\eta s$  /  $k=1.4\times10^{-14}$  ثابت بولتزمن است. («احتمال» که بدان اشاره شد مربوط به یک مجموعه کلاسیکی (هنگرد) از سیستمهای مشابه است و ارتباطی با مکانیک کوانتومی ندارد). الف )-نشان دهید که متوسط گرمایی انرژی سیستم برابر است با

$$
\bar{E} = \sum_{i} E(i)P(i) = \frac{-\partial}{\partial \beta} \ln Z
$$

ب)– فرض کنید سیستم ، یک نوسانگر کلاسیکی باشد. شاخص i اکنون پیوسته بوده و متناظر با متغیرهای x و توصیفگر حالت نوسانگر است، یعنی  $p$ 

 $i \rightarrow x, p$ 

 $\sum_i \rightarrow \iint dx dp$ 

$$
E(i)\rightarrow E(x,p) = \frac{p^2}{2m} + \frac{1}{2}m\omega^2 x^2
$$

نشان دهید که

$$
Z_{\text{el}} = \left(\frac{2\pi}{\beta m \omega^2}\right)^{1/2} \left(\frac{2\pi m}{\beta}\right)^{1/2} = \frac{2\pi}{\omega \beta}
$$

و اینکه

و

 $\bar{E}_{\text{cl}} = \frac{1}{\beta} = kT$ 

توجه کنید که  $E_{cl}$  مستقل از  $m$ و  $\omega$  است. ج)– برای نوسانگر کوانتومی، عدد کوانتومی n نقش شاخص i را ایفا می کند. نشان دهید که  $Z_{qu} = e^{-\beta \hbar \omega/2} (1 - e^{-\beta \hbar \omega})^{-1}$ 

$$
\bar{E}_{\text{qu}} = \hbar \omega \left( \frac{1}{2} + \frac{1}{e^{\beta \hbar \omega} - 1} \right)
$$

د)– کاملاً روشن است که وقتی دمای  $T$  افزایش مییابد (و  $1/k$   $\beta=1/k$  کاهش می $\mu$ بد) نوسانگر بیشتر و بیشتر برانگیخته شده و نهایتاً (از اصل تناظر) نتیجه میشود که،

$$
\bar{E}_{\text{qu}} \xrightarrow[\tau \to \infty]{} \bar{E}_{\text{cl}}
$$

ثابت کنید که این واقعاً درست است و نشان دهید که «T بزرگ، به معنی  $\langle h\omega/k\rangle$  است. هـ )– بلوری با  $N_{\,0}$  اتم را در نظر بگیرید که برای نوسانات کوچک، معادل با  $3N_{\,0}$  نوسانگر غیرجفت شده است. انرژی گرمایی میانگین بلور  $\overline{E}_{\,cl}$  ،  $\overline{E}_{\,qu}$  یا  $\overline{E}_{\,qu}$  جمع شده روی همه مدهای بهنجار است. نشان دهید که اگر نوسانگرها بهطور کلاسیکی بحث شوند، گرمای ویژه بر اتم برابر میشود با

$$
C_{\text{cl}}(T) = \frac{1}{N_0} \frac{\partial E_{\text{crystal}}}{\partial T} = 3k
$$

که مستقل از  $T$  و پارامترهای نوسانگرها بوده و در نتیجه برای همه بلورها یکسان است. ٰ این در دماهای بالا، اما نه وقتبی  $T\rightarrow 0$  میل می کند، با تجربه سازگاری دارد. بهطور تجربی،

$$
C(T) \rightarrow 3k \quad (T \text{ large})
$$

$$
\rightarrow 0 \quad (T \rightarrow 0)
$$

همانند انیشتین، نوسانگرها را کوانتومی در نظر گرفته، برای سادگی فرض کنید همه آنها دارای فرکانس یکسان ه هستند. نشان دهید  $\omega$ 

$$
C_{\text{qu}}(T) = 3k \left(\frac{\theta_E}{T}\right)^2 \frac{e^{\theta_E/T}}{\left(e^{\theta_E/T} - 1\right)^2}
$$

که A<sub>E</sub> = ۱*ω*انیشتین نامیده شده و از یک بلور به بلور دیگر فرق می کند. نشان دهید که  
\n
$$
C_{\text{qu}}(T) \xrightarrow[T \gg \theta_E 3k]
$$
  
\n $C_{\text{qu}}(T) \xrightarrow[T \approx \theta_E 3k \left(\frac{\varepsilon_E}{T}\right)^2 e^{-\theta_E/T}$ 

اگر چه وقتی  $T\to 0$ میل میکند  $C_{g_{\mathcal{U}}}(T\to C_{g_{\mathcal{U}}}(T)\to C_{\mathcal{U}}$ میل میکند، افت نمایی با رفتار مشاهده شده توافق ندارد. این ناسازگاری از فرض یکسان گرفتن فرکانس۵ای همه مدهای بهنجار ناشی  $C(T)$   $\rightarrow$  $\varpi_j = (k/m)^{\frac{1}{2}}$  میشود، که البته در حالت کلی نادرست است [به یاد بیاورید که در مورد جرم جفت شده به و  $\alpha_{_{\! H}} = (3k\,/\,m\,)^{\frac{1}{2}}$  رسیدیم]. این ناسازگاری توسط دببی برطرف شد.

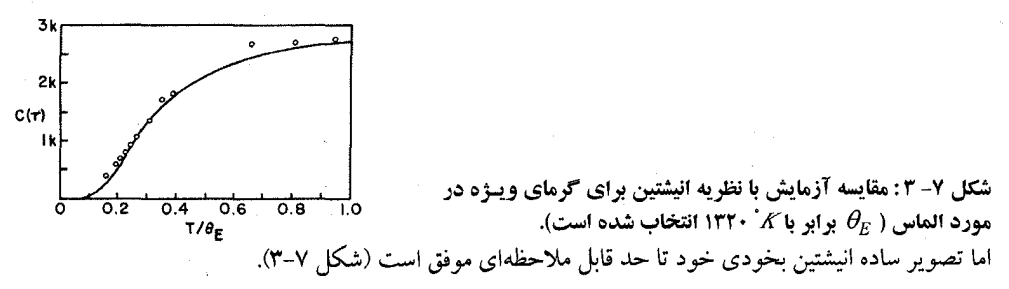

۱– دقیقتر بگوییم؛ برای بلورهایی که اتمههایشان بهصورت ذرات نقطهای بدون درجات آزادی داخلی رفتار میکنند.

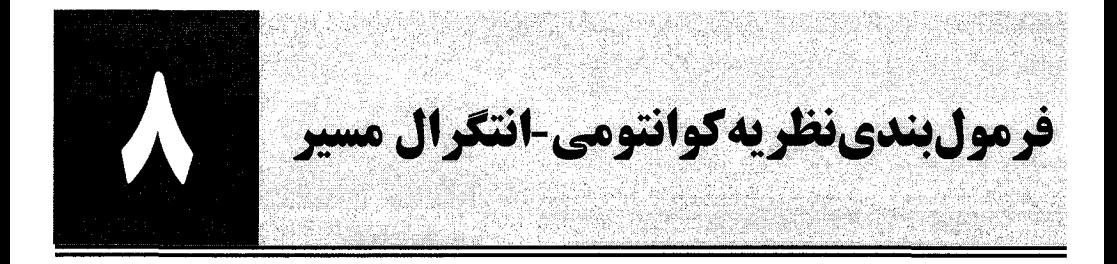

در اینجا فرمول،بندی دیگری از مکانیک کوانتومی را بررسی می کنیم که توسط فاینمن در سال ۱۹۴۰ ابداع شد. در مقابل فرمولبندی شرودینگر که از مکانیک هامیلتونی ناشی میشود، فرمولبندی فاینمن با فرمولبندی لاگرانژی مکانیک گره خورده است. اگر چه ما با رویکرد اول کار می کنیم، اما در این فصل رویکرد فاینمن را بحث می کنیم نه فقط بهخاطر اینکه دارای ارزش زیبایی شناختی است بلکه در دستهای از مسائل انتشارگر کامل را با سهولت بسیار زیاد بهدست داده و در رابطه با ارتباط بین مکانیک کلاسیک و مکانیک کوانتومی بصیرت و دیدگاه ارزشمندی به ما میدهد.

٨- ١- دستورالعمل انتگرال مسير قبلاً دیدهایم که همین که انتشارگر معلوم شود، مسئله کوانتومی بهطور کامل حل میشود. بنابراین در گذشته کار ما ابتدا بهدست آوردن ویژه مقادیر و ویژه توابع  $H$  و سپس نوشتن  $U(t)$  برحسب اینها بوده است. در رویکرد انتگرال مسیر،  $U(t)$  مستقیماً محاسبه میشود. برای ذرهای در یک بعد، روش کار به شرح ذیل است:  $\mathcal{L} \cup \mathcal{L}(x^*,t^*,t')$  برای بهدست آوردن ( (۱)–همه مسیرهای واصل فقاط  $(x^{\,\prime},t^{\,\prime})$  و  $(x^{\,\prime},t)$  را در صفحه  $t-x$  رسم می کنیم (شکل ۸–۱).  $\mathbb{E}\left[\mathbb{E}\left[x\left(t\right)\right]\right]$ را بهدست می $\mathbb{F}_{\mathbf{c}}$ را بهدست می $\mathbb{F}_{\mathbf{c}}(\mathbf{x})$  $U(x,t;x',t') = A \sum e^{iS[x(t)]/\hbar}$  –(**r**)  $(\lambda - 1 - 1)$ که A ضریب بهنجارش کلی است.

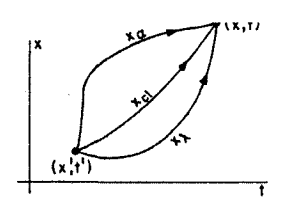

شکل ۸- ۱: برخی از مسیرهایی که در انتشار گر سهیم هستند. سـهم ناشـی از مسيو  $Z = \exp\bigl\{iS\left[X\left(t\right)\right]/\hbar\bigr\}$  ,  $x\left(t\right)$  ) است.

#### ٨- ٢- تحليل دستورالعمل

دستورالعمل فوق را تحلیل می کنیم و برای مدتی اثبات اینکه مکانیک کوانتومی قراردادی از آن بهدست میآید را به تعویق میاندازیم. جالب ترین مطلب در مورد دستورالعمل فوق، این است که هر مسیر، از جمله ........... اصول مکانیک کوانتومی

مسیر کلاسیکی  $x_{cl}\left(t\right)$  ، وزن یکسانی، یعنی عددی با مدول واحد، می $\mathcal{Z}_{\rm L}$ رد. اگر مسیر کلاسیکی به هیچ وجه مطلوب به نظر نرسد چطور می توانیم در حد مناسب مکانیک کلاسیکی را مجدداً بهدست آوریم؟ برای درک این مطلب باید جمع معادله (۸–۱–۱) را انجام دهیم. روش درست برای جمع روی همه مسیرها، یعنی انتگرال گیری مسیر، کاملاً پیچیده است و آنرا بعداً بحث خواهیم کرد. فعلاً مشی ذهنی را در پیش میگیریم. ابتدا وانمود می کنیم که پیوستار مسیرهای واصل نقاط انتهایی واقعاً یک مجموعه گسسته است. چند مسیر از مجموعه در شکل ۸–۱ نشان داده شده اند.

ما میبایست سهمهای  $s^{[x_{\alpha}(t)]/\hbar}$  ناشی از هر مسیر  $x_{\alpha}(t)$  را جمع کنیم. این جمع بهطور طرح وار در شکل ۸–۲ انجام شده است. چون هر مسیر کنش متفاوتی دارد، با فاز متفاوتی سهیم میشود و سهمهای ناشی از مسیرها اساساً یکدیگر را خنثی میکنند تا اینکه به نزدیکی مسیر کلاسیکی برسیم. چون S در اینجا مانا است، Zها بهطور سازنده با هم جمع شده و یک جمع بزرگی حاصل میشود. وقتی از  $x_{cl}\left( t\right)$  دور میشویم بار دیگر تداخل ویرانگر شروع میشود. از شکل روشن است که  $U(t)$  بهوسیله مسیرهای نزدیک به نالب می شود. *بنابراین مسیر کلاسیکی مهم است نه به دلیل اینکه به خودی خود سهم زیادی دارد*  $x_{\it cl}\left(t\right)$ بلکه به این دلیل که در مجاورت آن، مسیرها بهطور همدوس سهیم میشوند.

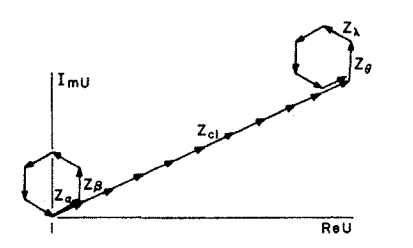

شــكل ٨-٢ : نمــايش طــرح وار جمــع  $Z_{\alpha}$  . مســيرهاى نزديــك به طور همدوس سهیم میشوند چون َ $\mathcal{C}$  در اینجا مانا اسـت.  $x_{cl}\left(t\right)$ در حالی که مسیرهای دیگر همدیگر را خنثی می کننـد و در تقریـب اول هنگام محاسبه  $U\left(t\right)$  می توانند نادیده گرفته شوند.

قبل از اینکه تداخل ویرانگر شروع شود تا چه حد باید از  $x_{cl}$  دور شده و منحرف شویم؟ ابتدا ممکن  $\pi$  است بهطور خام گفته شود که به محض اینکه فاز از مقدار حالت مانا  $S\left[ {{x}_{cl}}\left( t \right) \right]$  به اندازه  $S$ تغییر می کند همدوسی از بین می(ود. این به نوبه خود بدین معنی است که کنش برای مسیرهای همدوسی میبایست به اندازه  $\pi$  از  $S_{cl}$  متفاوت باشد. برای ذره ماکروسکوپی این به معنی یک قید بسیار محکم روی مسیر آن است چون  $S_{cl}$  نوعاً از مرتبه  $\phi$  27 $= 10^{27}$   $\approx 10^{27}$  است، در حالی که برای یک الکترون این قید  $t=1$ ی تقریباً بی قیدی است. مثال زیر را در نظر بگیرید. یک ذره آزاد مبداء را در  $t=0$  ترک می کند و در به  $x = 1cm$  می $y = x$  سنیر کلاسیکی،

 $(1 - Y - A)$ 

است. مسیر دیگر

 $(Y-Y-A)$ 

$$
x = t^2
$$

 $x = t$ 

فصل ۸ – فرمولېندی نظریه کوانتومی – انتگرال مہ

را در نظر بگیرید که همان دو نقطه —زمان را به هم وصل می کند (شکل ۸– ۳).

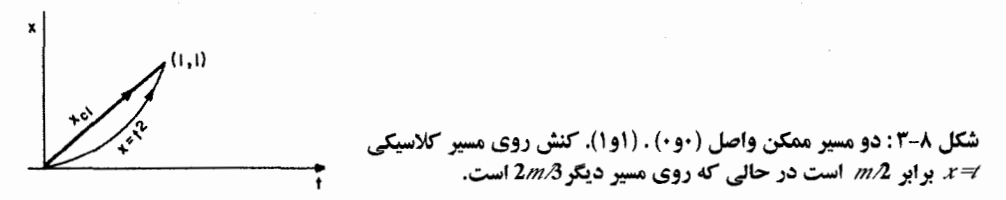

 $x = t^{\,2}$  برای ذره کلاسیکی به جرم مثلاً  $1$ و وقتی از مسیر کلاسیکی  $x = t$  به مسیر غیرکلاسیکی میرویم کنش تقریباً به اندازه  $1.6\times10^{26}$  و فاز به اندازه rad 10<sup>26</sup>rad تغییر میکند و لذا میتوانیم مسیرهای غیر کلاسیکی را نادیده بگیریم. از طرف دیگر برای الکترونی که جرمش  $2^7\,g$   $\simeq 10^{-27}$  است،  $\delta S/\hbar$ و تغییر فاز فقط حدود یک ششم رادیان است که کاملاً در حد گستره همدوسی  $\pi \lesssim \delta S/\hbar$ است. در چنین مواردی است که فرض حرکت ذره در امتداد یک مسیر خوش تعریف،  $x_{cl}(t)$  ، به مغایرت با تجربه منجر مي شود.

## - ۳- تقریبی برای  $U(t)$  یک ذره أزاد $-$ ۲ – ۳ –۸

بحثهای قبلی نشان دادند که با تقریب خوبی میتوانیم از همه مسیرها به جز مسیر کلاسیکی و همسایههای  $\exp(iS_{cl} \mathbin{/} {\hbar})$  آن در محاسبه  $U(t)$  چشمهپوشی کنیم. با فرض اینکه هر یک از این مسیرها به میزان یکسان سهیم میشوند، چون S مانا است، خواهیم داشت:

$$
U(t) = A' e^{iS_{\rm cl}/\hbar} \tag{1-T-A}
$$

که ' A یک ضریب بهنجار کننده است که «معیاری» از تعداد مسیرها در گستره همدوسی است.  $U(t)$  را برای یک ذره آزاد در این تقریب بهدست میآوریم و نتیجه را با نتیجه دقیق، معادله (۵–۱۱–۱۰)، مقایسه می کنیم. مسیر کلاسیکی برای یک ذره آزاد، همان خط راست در صفحه  $t-t$  است:

$$
x_{cl}(t'') = x' + \frac{x - x'}{t - t'}(t'' - t')
$$
 (7 - t<sup>n</sup>–A)

که متناظر با حرکت با سرعت یکنواخت ( $t' + (x - x')$ است. چون 2/ $\mathscr{L} = m v^2$  یک ثابت است،

$$
S_{cl} = \int_{t'}^{t} \mathcal{L} dt'' = \frac{1}{2} m \frac{(x - x')^{2}}{t - t'}
$$

 $U(x, t; x', t') = A' \exp \left[ \frac{im(x - x')^2}{2\hbar(t - t')} \right]$  $(\uparrow - \uparrow - \uparrow)$ 

برای بهدست آوردن  $A$  از این حقیقت بهره میگیریم که وقتی  $t-t'$  به 0 میل میکند  $U$  باید به میل کند. با مقایسه معادله (۸–۳–۳) با نمایش تابع دلتا که در بخش ۱–۱۰ با آن مواجه شدیم  $\delta(x-x')$ (پاورقی مربوط به پاراگراف بعد از معادلهٔ (۱–۱۰–۱۹) را ببینید)،

$$
\delta(x - x') \equiv \lim_{\Delta \to 0} \frac{1}{(\pi \Delta^2)^{1/2}} \exp\left[-\frac{(x - x')^2}{\Delta^2}\right]
$$
  

$$
A' = \left[\frac{m}{2\pi \hbar i(t - t')}\right]^{1/2}
$$
  

$$
A' = \left[\frac{m}{2\pi \hbar i(t - t')}\right]^{1/2}
$$

$$
U(x, t; x', 0) \equiv U(x, t; x') = \left(\frac{m}{2\pi\hbar i t}\right)^{1/2} \exp\left[\frac{im(x-x')^2}{2\hbar t}\right]
$$
 (F-F-A)

که جواب دقیق است! ما فقط با محاسبه کنش کلاسیک به جواب دقیق رسیدهایم! اما در بخش ۸–۶ خواهیم دید که فقط برای پتانسیل،هایی به شکل  $\displaystyle V^{\prime}=a+bx+cx^{2}+dx^{2}+dx^{3}$ درست است که بنویسیم. بهعلاوه در حالت کلی نمی $u(t)$  را با استفاده از  $U(t)$  استفاده از  $U(t) = A(t)e^{iS_{cl}/\hbar}$ بهدست آوریم چون A میتواند شامل یک تابع بی بعد دلخواه $f$  باشد بهطوری  $U(x\;,0;x\,')\!=\!\delta(x-x\,')$ که وقتی  $t\to 0$  میل میکند  $f\to f$ میل کند. در اینجا  $f\equiv 1$ است زیرا نمی $\tau$ وانیم با استفاده از  $t\to 0$  و یک  $f$  بی بعد و غیر بدیهی بسازیم (امتحان کنید).  $t$ 

را در نظر بگیرید. نامگذاری خاص نقاط انتهایی بعداً توجیه خواهد شد. مسئله ما  $U(x_{\,N}\,,t_{\,N}\,;x_{\,0}\,,t_{0})$ انجام انتگرال مسیر زیر است

$$
\int_{x_0}^{x_N} e^{iS[x(t)]/\hbar} \mathscr{D}[x(t)] \tag{1-F-A}
$$

$$
\int_{x_0}^{x_N} \mathscr{D}[x(t)]
$$

شیوهای نمادین برای بیان «انتگرال روی همه مسیرهای واصل  $x_{\,0}\,$  و  $\,x_{\,N}\,$  (در بازه  $\,t_{\,0}\,$  تا  $\,$ ۰۸ است. اکنون  $x\left( t\right)$  یک مسیر  $x\left( t\right)$  بهوسیله تعداد نامتناهی از اعداد  $x\left( t_{N}\right) ,... ,x\left( t_{N}\right)$  ، یعنی مقادیر تابع در هر نقطه t در بازه  $t_{0}$  تا  $t_{N}$  بهطور کامل مشخص میشود. برای جمع روی همه مسیرها میبایست روی همه مقادیر ممکن این متغیرهای نامتناهی، البته به جز  $x\left(t_{0}\right)$  و  $x\left(t_{N}\right)$  که به ترتیب در  $x_{0}$  و  $x_{N}$  ثابت نگه

فصل ۸ – فرمول،بندی نظریه کوانتومی – انتگرال مسیر . 

داشته خواهند شد، انتگرال بگیریم. برای حل این مسئله از ایده به کار رفته در بخش ۱–۱۰ استفاده می کنیم. تابع را با یک تقریب گسسته آن، که با x (t) در  $X + 1$  نقطه  $x(t)$  ،  $t_n = 0,..., N$  ،  $t(x)$  و  $x(t)$ ، مطابقت دارد عوض میکنیم. در این تقریب هر مسیر بهوسیله  $N+1$  عدد  $\varepsilon\!=\!t_N-t_0/N$ مشخص میشود. فاصلهها در تابع گسسته بهوسیله خطوط راست برازش میشوند.  $x\left( t_{0}\right) ,$  مشخص میشوند.  $x\left( t_{N}\right)$ یک چنین مسیری در شکل ۸–۴ نشان داده شده است. امیدواریم که اگر حد  $\propto N\to N$  را در پایان بگیریم به نتیجهای خواهیم رسید که به این تقریبها حساس نیست.' اکنون که مسیرها گسسته شدهاند می,بایست همین کار را برای انتگرال کنش هم انجام دهیم. تعریف مسیر– پیوستهٔ

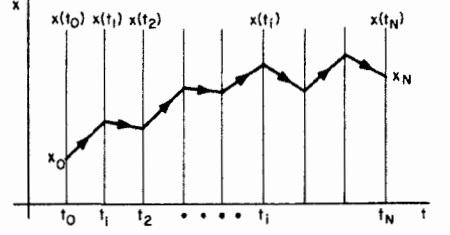

شکل ۸-۴: تقریب گسسته برای مسیر ( ) , . هر مسیر بەوسىلە  $N-1$  عدد  $\chi(t_{N-1})$  ..., $x(t_{N-1})$  مشخص میشود. برای جمع روی مسیرها، باید از هر  $x_{j}$  از ∞- تا ∞+ انتگرال بگیریم. همین که همهٔ انتگرالها گرفته شدند، می توانیم حد  $N\to N$  را بگیریم.  $^*$ 

 $\mathbf{y} = [x_1, \dots, y_n]$   $\in$   $\mathbb{R}^n$   $\in$   $\mathbb{R}^n$   $\in$   $\mathbb{R}^n$   $\in$   $\mathbb{R}^n$   $\in$   $\mathbb{R}^n$   $\in$   $\mathbb{R}^n$ 

$$
S = \int_{t_0}^{t_N} \mathcal{L}(t) dt = \int_{t_0}^{t_N} \frac{1}{2} m \dot{x}^2 dt
$$
ارا با تمریف زیر جایگزین می کنیم

$$
S = \sum_{i=0}^{N-1} \frac{m}{2} \left( \frac{x_{i+1} - x_i}{\varepsilon} \right)^2 \varepsilon \tag{7 - 6 - N}
$$

$$
U(x_N, t_N; x_0, t_0) = \int_{x_0}^{x_N} \exp\{iS[x(t)]/\hbar\} \mathcal{D}[x(t)]
$$
  
\n
$$
= \lim_{\substack{N \to \infty \\ \epsilon \to 0}} A \int_{-\infty}^{\infty} \int_{-\infty}^{\infty} \cdots \int_{-\infty}^{\infty} \exp\left[\frac{i}{\hbar} \frac{m}{2} \sum_{i=0}^{N-1} \frac{(x_{i+1} - x_i)^2}{\epsilon}\right]
$$
  
\n
$$
\times dx \implies dx
$$

اینکه  $x_{\,N}\,$  و  $\,x_{\,N}\,$  مقادیری را دارند که ما در ابتدا انتخاب کردهایم در عبارت فوق بهطور ضمنی وجود دارد. ضریب A قرار است در پایان طوری انتخاب شود که وقتی حد  $\infty\to N\to N$  گرفته میشود به مقیاس درستی برای  $U$  برسیم.

ابتدا تغيير متغير ميدهيم:

$$
y_i = \left(\frac{m}{2\hbar\epsilon}\right)^{1/2} x_i
$$

ا– انتظار داریم که تغییرات ناگهانی در سرعت در نقاط  $n\,\varepsilon$  که بهواسطه تقریب ما ظـاهر مـیشــوند مسـئله خاصــی ایجاد نخواهند کرد چون گے به شتاب یا مشتقات بالاتر بستگی ندارد.

در این صورت آنچه مورد نظر است عبارتست از

$$
\lim_{N \to \infty} A' \int_{-\infty}^{\infty} \int_{-\infty}^{\infty} \cdots \int_{-\infty}^{\infty} \exp \left[ - \sum_{i=0}^{N-1} \frac{(y_{i+1} - y_i)^2}{i} \right] dy_1 \cdots dy_{N-1}
$$
 (f-f-A)

که در آن

$$
A' = A \left(\frac{2\hbar \varepsilon}{m}\right)^{(N-1)/2}
$$

اگر چه انتگرال چندگانه پر دردسر به نظر میرسد ولی این $d$ ور نیست. با انجام انتگرال $\mathcal{Y}_1$  شروع می کنیم. با در نظر گرفتن فقط بخشی از انتگرالده که شامل  $y_1$  است نتیجه زیر حاصل می شود

$$
\int_{-\infty}^{\infty} \exp\left\{-\frac{1}{i}\left[(y_2 - y_1)^2 + (y_1 - y_0)^2\right]\right\} dy_1 = \left(\frac{i\pi}{2}\right)^{1/2} e^{-(y_2 - y_0)^2/2i} \tag{2-F-A}
$$

سپس انتگرال روی  $y_2$  را در نظر میگیریم. با در نظر گرفتن آن بخش از انتگرالده که شامل  $y_2$  است و تركيب آن با نتيجه بالا،

$$
\left(\frac{i\pi}{2}\right)^{1/2} \int_{-\infty}^{\infty} e^{-(y_3 - y_2)^2/i} \cdot e^{-(y_2 - y_0)^2/2i} dy_2
$$
  
=\left(\frac{i\pi}{2}\right)^{1/2} e^{-(2y\_3^2 + y\_0^2)/2i} \left(\frac{2\pi i}{3}\right)^{1/2} e^{(y\_0 + 2y\_3)^2/6i} (9 - (-1))  
=\left[\frac{(i\pi)^2}{3}\right]^{1/2} e^{-(y\_3 - y\_0)^2/3i}

از مقایسه این نتیجه با نتیجه حاصل از انتگرال $\Sigma_1$ یری  $\nu_1$  این الگو بهدست میآید: اگر این کار  $N-1$  بار انجام شود تا انتگرال معادله (۸–۴–۴) محاسبه شود نتیجه می شود

$$
\frac{(i\pi)^{(N-1)/2}}{N^{1/2}}e^{-(y_N-y_0)^2/Ni}
$$

$$
\frac{(i\pi)^{(N-1)/2}}{N^{1/2}}e^{-m(x_N-x_0)^2/2\hbar\epsilon N i}
$$

با وارد کردن ضریب  $A\left(2\hbar\varepsilon/m\right)^{(N-1)/2}$  از بالا به عبارت

$$
U = A \left(\frac{2\pi\hbar\epsilon i}{m}\right)^{N/2} \left(\frac{m}{2\pi\hbar iN\epsilon}\right)^{1/2} \exp\left[\frac{im(x_N - x_0)^2}{2\hbar N\epsilon}\right]
$$

<u>7EV...........................</u>

میرسیم. اگر بخواهیم  $\alpha \to N \to \infty$  ،  $\delta \to \infty$  ،  $N \to \infty$  میل کند به شرطی به جواب صحیح میرسیم که

$$
A = \left[\frac{2\pi\hbar\epsilon i}{m}\right]^{-N/2} \equiv B^{-N} \tag{V-F-A}
$$

باشد. بهطور قرار دادی یک ضریب  $\hspace{.1em}1/B$  به هر یک از  $N-1$  انتگرال نسبت میدهیم و ضریب  $\hspace{.1em}1/B$  را در جریان کار حفظ میکنیم. بهعبارت دیگر آموختهایم که مفهوم دقیق عبارت «انتگرال روی همه مسیرها» عبارتست از

$$
\int \mathscr{D}[x(t)] = \lim_{\substack{\varepsilon \to 0 \\ N \to \infty}} \frac{1}{B} \int_{-\infty}^{\infty} \int \int \cdots \int_{-\infty}^{\infty} \frac{dx_1}{B} \cdot \frac{dx_2}{B} \cdots \frac{dx_{N-1}}{B}
$$

$$
B = \left(\frac{2\pi\hbar\epsilon i}{m}\right)^{1/2} \tag{A-F-A}
$$

۸-۵- هم ارزی با معادله شرودینگر رابطه بین فرمالیزمهای شرودینگر و فاینمن کاملاً شبیه رابطه بین فرمالیزمهای نیوتنی و کمترین کنش در مکانیک است از این حیث که رویکرد اول نسبت به زمان موضعی است و به تحول زمانی روی دوره تناوبهای بسیار کوچک می پردازد در حالی که رویکرد دوم کلی بوده و مستقیماً به انتشار در زمانهای متناهی مى پر داز د.

در فرمالیزم شرودینگر ، تغییر بردار حالت 
$$
\langle \psi \rangle
$$
 روی یکی زمان بینهایت کوچک  $\varepsilon$  برابر است با
$$
|\psi(\varepsilon)\rangle - |\psi(0)\rangle = \frac{-i\varepsilon}{\varepsilon} H|\psi(0)\rangle
$$

$$
|\psi(\varepsilon)\rangle - |\psi(0)\rangle = \frac{-i\varepsilon}{\hbar} H |\psi(0)\rangle
$$
 (1–2–A)

که در پایه  $X$ تا مرتبه اول از  $\varepsilon$  به شکل زیر در میآید

$$
\psi(x,\,\varepsilon) - \psi(x,\,0) = \frac{-i\varepsilon}{\hbar} \left[ \frac{-\hbar^2}{2m} \frac{\partial^2}{\partial x^2} + V(x,\,0) \right] \psi(x,\,0) \tag{7-\Delta-\Delta}
$$

برای مقایسه این نتیجه با پیش بینی انتگرال مسیر تا همین مرتبه از  $\varepsilon$  با عبارت زیر شروع می کنیم

$$
\psi(x,\,\varepsilon) = \int_{-\infty}^{\infty} U(x,\,\varepsilon\,;\,x')\,\psi(x',\,0)\,dx' \tag{7-\Delta-\Delta}
$$

محاسبه  $U(\varepsilon)$  با دانستن این که هیچ نیازی به انجام انتگرال $\vec{z}$ یری روی x های میانی نیست ساده میشود چون فقط یک بازه زمان<sub>ی</sub> *e* بین شروع و پایان وجود دارد. بنابراین

$$
U(x, \varepsilon; x') = \left(\frac{m}{2\pi\hbar i\varepsilon}\right)^{1/2} \exp\left\{i\left[\frac{m(x-x')^2}{2\varepsilon} - \varepsilon V\left(\frac{x+x'}{2}, 0\right)\right] \middle/ \hbar\right\} \tag{5-\Delta-\Delta}
$$

که ضریب  $^{\frac{1}{2}}$  (m/2 $\pi$ *ħi ε*) مقابل آن همان ضریب  $1/B$  معادله (۸–۴–۸) است. ما شناسه زمان  $V$  را صفر گرفتیم چون اکنون یک ضریب  $\varepsilon$  قبل از آن وجود دارد و هر تغییر  $V$  با زمان در بازه 0 تا  $\varepsilon$  اثری از مرتبه  $\tilde{\varepsilon}$ دوم از ع ابجاد خواهد کرد. لذا

$$
\psi(x, \varepsilon) = \left(\frac{m}{2\pi\hbar i\varepsilon}\right)^{1/2} \int_{-\infty}^{\infty} \exp\left[\frac{im(x - x')^2}{2\varepsilon\hbar}\right] \exp\left[-\frac{i\varepsilon}{\hbar} V\left(\frac{x + x'}{2}, 0\right)\right] \tag{2-2-\times \psi(x', 0) dx'
$$

ضریب  $\left| \frac{im(x-x')^2/2\varepsilon\hbar}{\sin(x-x')} \right.$  دا در نظر بگیرید. با تغییر  $(x-x')$  ، این ضریب به تندی نوسان می کند چون <sup>ج</sup> بی *ن*هایت کوچک<sup>ی</sup> است و  $\hbar$  بسیار کوچک می باشد. وقتی چنین تابع نوسان کنندهای در یک تابع هموار نظیر  $\psi(x^{\,\prime},0)$  ضرب میشود بیشتر به واسطه فاز تصادفی تابع نمایی انتگرال صفر میشود. درست مثل حالت انتگرال گیری مسیر، تنها سهم اساسی از ناحیهای ناشی میشود که فاز مانا است. در این حالت، تنها نقطه پایدار  $x=x^{\prime}$  است جایبی که فاز مقدار کمینه خود، صفر، را دارد. برحسب  $x^{\prime}-x$  ناحیه همدوسی همانند قبل عبارتست از

$$
\frac{m\eta^2}{2\epsilon\hbar} \leq \pi
$$
\n
$$
|\eta| \leq \left(\frac{2\epsilon\hbar\pi}{m}\right)^{1/2} \qquad (\ell-\Delta-\Lambda)
$$

اكنون

$$
\psi(x, \varepsilon) = \left(\frac{m}{2\pi\hbar i\varepsilon}\right)^{1/2} \int_{-\infty}^{\infty} \exp(im\eta^2/2\hbar\varepsilon) \cdot \exp\left[-\left(\frac{i}{\hbar}\right)\varepsilon V\left(x + \frac{\eta}{2}, 0\right)\right] \tag{V - \Delta - A}
$$
\n
$$
\times \psi(x + \eta, 0) \, d\eta
$$

را در نظر بگیرید. ما تا مرتبه اول از  $\varepsilon$  و بنابراین تا مرتبه دوم از  $\eta$  کار خواهیم کرد [معادله (۸–۵–۶) را ببینید]. بسط زیر را انجام میدهیم

$$
\psi(x+\eta, 0) = \psi(x, 0) + \eta \frac{\partial \psi}{\partial x} + \frac{\eta^2}{2} \frac{\partial^2 \psi}{\partial x^2} + \cdots
$$
  
\n
$$
\exp\left[-\left(\frac{i}{\hbar}\right) \varepsilon V\left(x + \frac{\eta}{2}, 0\right)\right] = 1 - \frac{i\varepsilon}{\hbar} V\left(x + \frac{\eta}{2}, 0\right) + \cdots
$$
  
\n
$$
= 1 - \frac{i\varepsilon}{\hbar} V(x, 0) + \cdots
$$
  
\n
$$
\psi(x + \eta, 0) + \cdots
$$
  
\n
$$
= 1 - \frac{i\varepsilon}{\hbar} V(x, 0) + \cdots
$$
  
\n
$$
\psi(x + \eta, 0) + \cdots
$$

فصل ۸ – فرمول،بندی نظریه کوانتومی – انتگرال مسیر .............................. TE9......................

$$
\psi(x, \varepsilon) = \left(\frac{m}{2\pi\hbar i\varepsilon}\right)^{1/2} \int_{-\infty}^{\infty} \exp\left(\frac{im\eta^2}{2\hbar\varepsilon}\right) \left[\psi(x, 0) - \frac{i\varepsilon}{\hbar} V(x, 0)\psi(x, 0)\right]
$$
  
+  $\eta \frac{\partial \psi}{\partial x} + \frac{\eta^2}{2} \frac{\partial^2 \psi}{\partial x^2}\right] d\eta$   
+  $\eta \frac{\partial \psi}{\partial x} + \frac{\eta^2}{2} \frac{\partial^2 \psi}{\partial x^2}\right] d\eta$   

$$
\psi(x, \varepsilon) = \left(\frac{m}{2\pi\hbar i\varepsilon}\right)^{1/2} \left[\psi(x, 0)\left(\frac{2\pi\hbar i\varepsilon}{m}\right)^{1/2} - \frac{\hbar\varepsilon}{2im} \left(\frac{2\pi\hbar i\varepsilon}{m}\right)^{1/2} \frac{\partial^2 \psi}{\partial x^2}\right]
$$

$$
-\frac{i\varepsilon}{\hbar} \left(\frac{2\pi\hbar i\varepsilon}{m}\right)^{1/2} V(x, 0)\psi(x, 0)\right]
$$

$$
\psi(x, \varepsilon) - \psi(x, 0) = \frac{-i\varepsilon}{\hbar} \left[ \frac{-\hbar^2}{2m} \frac{\partial^2}{\partial x^2} + V(x, 0) \right] \psi(x, 0)
$$
\n
$$
\psi(x, 0) \qquad (\lambda - \Delta - \lambda)
$$
\n
$$
\psi(x, 0) = \frac{-i\varepsilon}{\hbar} \left[ \frac{-\hbar^2}{2m} \frac{\partial^2}{\partial x^2} + V(x, 0) \right] \psi(x, 0)
$$

$$
U(x, t; x') = \int_{x'}^{x} e^{iS[x(t'')]/\hbar} \mathcal{D}[x(t'')] \qquad (1 - \mathcal{P} - \Lambda)
$$

$$
x(t'') = x_{cl}(t'') + y(t'')
$$
 (Y- $\hat{r}$ - $\lambda$ )

و به تبع آن،

 $(\uparrow - \uparrow - \wedge)$  $\dot{x}(t'') = \dot{x}_{\text{cl}}(t'') + \dot{y}(t'')$ 

از آنجا که همه مسیرها در نقاط انتهایی بر هم منطبقاند،  $y\left( t\right) =0$  (0)  $y\left( 0\right) =0$  . وقتی زمان را به  $N$  قسمت تقسیم کنیم، برای متغیرهای انتگرال گیری میانی داریم:

$$
x_i \equiv x(t_i'') = x_{\text{cl}}(t_i'') + y(t_i'') \equiv x_{\text{cl}}(t_i'') + y_i
$$
  
چون 
$$
t_i'' \text{ and } t_i'' \text{ and } t_i'' \text{ and } t_i'' \text{ and } t_i'' \text{.}
$$

$$
dx_i = dy_i
$$

.<br>۱- این بخش می نواند بدون از دست دادن پیوستگی حذف شود.

....... اصول مکانیک کوانتومی

$$
\int_{x'}^{x} \mathscr{D}[x(t'')] = \int_{0}^{0} \mathscr{D}[y(t'')]
$$
 (f-f-A)

بهطوری که معادله (۸–۴–۱) بهصورت زیر می شود

$$
U(x, t; x') = \int_0^0 \exp\left\{\frac{i}{\hbar} S[x_{\rm cl}(t'') + y(t'')] \right\} \mathscr{D}[y(t'')]
$$
 (2-9-1)

گام بعدی، بسط سری تیلور تابعی  $S$  حول  $x_{cl}$  است:

$$
\begin{split}\n\mathcal{S}[x_{cl} + y] &= \int_{0}^{t} \mathcal{L}(x_{cl} + y, \dot{x}_{cl} + \dot{y}) \, dt'' \\
&= \int_{0}^{t} \left[ \mathcal{L}(x_{cl} + y, \dot{x}_{cl} + \dot{y}) \, dt'' \right] \\
&= \int_{0}^{t} \left[ \mathcal{L}(x_{cl}, \dot{x}_{cl}) + \left( \frac{\partial \mathcal{L}}{\partial x} \Big|_{x_{cl}} y + \frac{\partial \mathcal{L}}{\partial \dot{x}} \Big|_{x_{cl}} y \right) \right] \\
&+ \frac{1}{2} \left( \frac{\partial^{2} \mathcal{L}}{\partial x^{2}} \Big|_{x_{cl}} y^{2} + 2 \frac{\partial^{2} \mathcal{L}}{\partial x \, \partial \dot{x}} \Big|_{x_{cl}} y \dot{y} + \frac{\partial^{2} \mathcal{L}}{\partial \dot{x}^{2}} \Big|_{x_{cl}} y^{2} \right) \right] dt'' \\
&= \mathcal{L}(x_{cl} + \dot{x}_{cl}) \left[ \int_{0}^{t} \left( \frac{\partial^{2} \mathcal{L}}{\partial x^{2}} \Big|_{x_{cl}} y^{2} + \frac{\partial^{2} \mathcal{L}}{\partial x \, \partial \dot{x}} \Big|_{x_{cl}} y \dot{y} + \frac{\partial^{2} \mathcal{L}}{\partial \dot{x}^{2}} \Big|_{x_{cl}} y^{2} \right) \right] dt'' \\
&= \mathcal{L}(x_{cl} + \dot{x}_{cl}) \left[ \int_{0}^{t} \left( \frac{\partial^{2} \mathcal{L}}{\partial x^{2}} \Big|_{x_{cl}} y^{2} + \frac{\partial^{2} \mathcal{L}}{\partial x \, \partial \dot{x}} \Big|_{x_{cl}} y \right] \right] \cdot \mathcal{L}(x_{cl} + \dot{x}_{cl}) \end{split}
$$

چون ک $\mathscr{L}$  پک چند جملهای درجه ۲ است سری در اینجا قطع میشود. جمله اول،  $\mathscr{L}(x_{\text{cl}}, \dot{x_{\text{cl}}})$  ، بعد از انتگرال $\mathbb{E}_{\alpha}$ یری به  $S\left[x_{cl}\right]\equiv S_{cl}$  منجر میشود. جزء دوم، که نسبت به  $y$  و  $y$  خطی است، به خاطر معادله حرکت کلاسیکی صفر میشود. در جزء آخر ، اگر به یاد آوریم که

$$
\mathcal{L} = \frac{1}{2}m\dot{x}^2 - a - bx - cx^2 - d\dot{x} - ex\dot{x}
$$
 (Y-Y-A)

داريم

$$
\frac{1}{2} \frac{\partial^2 \mathcal{L}}{\partial x^2} = -c
$$
\n
$$
\frac{\partial^2 \mathcal{L}}{\partial x^2} = -e
$$
\n
$$
\frac{\partial^2 \mathcal{L}}{\partial x^2} = -e
$$
\n
$$
(4-\mathcal{L}-\mathcal{L})
$$
\n
$$
(4-\mathcal{L}-\mathcal{L})
$$

$$
\frac{\partial^2 \mathcal{L}}{\partial x \partial \dot{x}} = -e \tag{4-8-A}
$$

$$
\frac{1}{2} \frac{\partial^2 \mathcal{L}}{\partial \dot{x}^2} = m \tag{1 - 2 - A}
$$

در نتیجه معادله (۸–۶–۵) به شکل زیر در میآید

$$
U(x, t; x') = \exp\left(\frac{iS_{\text{el}}}{\hbar}\right) \int_0^0 \exp\left[\frac{i}{\hbar} \int_0^t \left(\frac{1}{2} m \dot{y}^2 - c y^2 - e y \dot{y}\right) dt''\right] \times \mathcal{D}[y(t'')]
$$
\n
$$
\times \mathcal{D}[y(t'')]
$$
\n(11-9-1)

از آنجا که انتگرال مسیر هیچ نشانی از  $x_{\rm cl}$  ندارد فقط می تواند به  $t$  بستگی داشته باشد. بنابراین

و

فصل ۸ – فرمول،بندی نظریه کوانتومی – انتگرال مسیر ............................... 101............................

$$
U(x, t; x') = e^{iS_{\rm cl}/\hbar} A(t) \tag{17-9-A}
$$

که  $A(t)$  تابع ناشناختهای از  $t$  است. حال اگر مسئله ذره آزاد را در نظر میگرفتیم به معادله (۸–۶–۱۱) با 0 = e = می رسیدیم. در این مورد میدانیم که [معادله (۸–۳–۴) را ببینید]  $c = e = 0$ 

$$
A(t) = \left(\frac{m}{2\pi\hbar i t}\right)^{1/2} \tag{17-8-4}
$$

چون ضریب  $b$  در معادله (۸–۶–۱۱) نمایان نمیشود نتیجه میشود که همین مقدار  $A\left( t\right)$  متناظر با پتانسیل خطی  $V = a + b$ هم هست. برای نوسانگر هماهنگ،  $c = \frac{1}{2} m \varpi^2$  بوده و میبایست انتگرال زیر را محاسبه كنيم

$$
A(t) = \int_0^0 \exp\left[i/\hbar \int_0^t \frac{1}{2} m(y^2 - \omega^2 y^2)\right] dt'' \mathscr{D}[y(t'')]
$$
 (1F- $\hat{r}$ - $\lambda$ )

محاسبه این انتگرال در کتاب فاینمن و هیبز<sup>ا</sup> که در آخر این بخش بدان اشاره میشود بحث شده است. توجه  $t$  کنید که حتی اگر ضریب  $A\left(t\right)$  در  $\psi(x\,,t)$  معلوم نباشد می $\vec{v}$ وانیم همه اطلاعات احتمالاتی را در زمان از آن استخراج كنيم.

روش انتگرال مسیر می تواند بدون تفاوتهای کیفی زیاد به سه بعد هم بسط داده شود. بویژه شکل  $U$  در معادله (٨–۶–١٢) برای پتانسیل۵ایی معتبر است که نسبت به مختصهها و سرعتها حداکثر از درجه ۲ هستند. یک مسئله جالب از این دست، مسئله ذره در میدان مغناطیسی یکنواخت است. برای جزئیات بیشتر در مورد مکانیک کوانتومی انتگرال های مسیر، کتاب انتگرال های مسیر و مکانیک کوانتومی فاینمن و هیبز را ببینید. ۲ تمرین ۸–۶–۱: ثابت کنید که

$$
U(x, t; x', 0) = A(t) \exp(iS_{\text{cl}}/\hbar), A(t) = \left(\frac{m}{2\pi\hbar i t}\right)^{1/2}
$$

با نتیجه دقیق، معادله (۵–۴+-۳۱)، توافق دارد. راهنمایی: با  $V\left( x\right) =-f x$ بر ای یر  $x_{\rm cl}$  (0) =  $x$   $\sim$   $y_{\rm cl}$  از شرط  $x_{\rm cl}$   $\sim$   $x_{\rm cl}$   $\sim$   $x_{\rm cl}$   $(t'')$  =  $x_{\rm o}$   $+$   $\sim$   $y_{\rm cl}$   $t''$  +  $\frac{1}{2}$   $(f/m)$   $t''^2$ به دست آورید.  $x_{cl}(t) = x$ **تمعرین ۸–۶–۲:** نشان دهید که برای نوسانگر هماهنگ با

 $1 - Hibbs.$ 

2- R. P. Feynman and A. R. Hibbs, Path Integrals and Quantum Mechanics, McGraw-Hill (1965)

$$
\mathcal{L} = \frac{1}{2}m\dot{x}^2 - \frac{1}{2}m\omega^2x^2
$$

$$
U(x, t; x') = A(t) \exp \left\{ \frac{im\omega}{2\hbar \sin \omega t} \left[ (x^2 + x^2) \cos \omega t - 2xx' \right] \right\}
$$

که  $A(t)$  تابعی نامعلوم است. تمع**رین ۸–۶–۳:** میدانیم که با معلوم بودن ویژه توابع و ویژه مقادیر، میتوانیم انتشارگر را تشکیل دهیم:  $U(x, t; x', t') = \sum \psi_n(x) \psi_n(x')^* e^{-iE_n(t-t')/\hbar}$  $(10 - 9 - A)$ 

فرایند معکوس را برای مورد نوسانگر در نظر بگیرید (چون رویکرد انتگرال مسیر مستقیماً  $U$  را بهدست مى دھد).

- الف )– 0 $t'=x'=x'=x'$  قرار دهید. فرض کنید برای نوسانگر  $\sin \omega t$   $\sin \omega t$  ( $x=x'=t'=0$  است. با بسط هر دو طرف معادله (۸–۶–۱۵) باید به  $\hbar\omega/2\,,$ 9 $\hbar\omega/2\,,$  برسید. برای ترازهای بین آنها چه اتفاقی میافتد؟
- . ب)- (اختی*اری).* استخراج ویژه توابع را در نظر بگیرید. فرض کنید ' x = x و  $t'$  است.  $E_0$  ،  $E_1$  ،  $E_0$ و  $|\psi_1(x)|^2$  و  $|\psi_1(x)|^2$  را با بسط دادن برحسب توان $\alpha=\exp(i\, \alpha t)$  بهدست آورید.  $|\psi_0(x)|^2$

تمعونین A–۶–۴: استنتاج معادله شرودینگر از (۸–۵–۸) را با شروع از معادله (۸–۵–۴) بهخاطر بیاورید. توجه کنید که اگر چه شناسه V را نقطه میانی 1/ $x+x$  انتخاب کردیم اما این مسئلهٔ مهمی نبود: هر انتخاب برای  $\alpha \leq 0 \leq \alpha$  همین نتیجه را بهدست میداد چون تفاوت بین این انتخابها از مرتبه  $x+\alpha \eta$ است. تمام اینها مدیون ضریب  $s$  ضرب شده در  $V$  در معادله (۸–۵–۴) و  $\pi \equiv \varepsilon^{1/2}$  هستند.  $\eta \varepsilon \cong \varepsilon^{3/2}$ حال حالت پتانسیل برداری را در نظر بگیرید که برای یک بازه زمانی یک ضریب

$$
\exp\left[\frac{iq\varepsilon}{\hbar c}\frac{x-x'}{\varepsilon}A(x+\alpha\eta)\right]\equiv\exp\left[-\frac{iq\varepsilon}{\hbar c}\frac{\eta}{\varepsilon}A(x+\alpha\eta)\right]
$$

وارد می کند (در واقع باید از بردارها برای مکان و پتانسیل برداری استفاده کنیم اما شکل یک بعدی در اینجا کفایت میکند). توجه کنید که ۶ برخلاف مورد پتانسیل نردهای حذف میشود. لذا رفتن تا مرتبه  $\varepsilon$  برای بهدست آوردن معادله شرودینگر به معنی رفتن تا مرتبه  $\eta^2$  در بسط تابع نمایی است. این نه تنها یک جمله وارد می کند بلکه جواب را به شناسه  $A$ در جمله خطی حساس خواهد کرد.  $1/2$  =  $\alpha$  انتخاب کرده و  $A^{\,2}$ ثابت کنید که به شکل یک بعدی معادله (۴–۳–۷۹) می(سید. در طی مسیر خواهید دید که تغییر  $\alpha$  تغییری از مرتبه  $\varepsilon$  در  $\psi(x,\varepsilon)$  ایںجاد میکند بهطوری که انتخابی به جز  $1/2$  ، یعنی دستورالعمل نقطه میانی، نداريم.

رابطه عدم قطعيت هايزنبرك

#### ٩-١- مقدمه

در مکانیک کلاسیک برای یک ذره در حالت  $(x_0,p_0)$  مقادیر خوش تعریفی برای هر متغیـر دینـامیکی  $\ket{\psi}$  به آن نسبت داده میشود یعنی  $\phi(x_{\,0},p_{\,0})$  . در نظریه کوانتومی با معلوم بودن یک حالـت  $\omega(x\,,p)$ فقط میتوان احتمالات  $P(\omega)$  را برای خروجیهای ممکن انـدازهگیـری  $\Omega$  بـهدسـت آورد. توزیـع احتمـال بەوسیلە مقادیر میانگین یا چشمداشتی

$$
(\Delta\Omega) = [\langle \psi | (\Omega - \langle \Omega \rangle)^2 | \psi \rangle]^{1/2}
$$
\n<sup>(\Upsilon - 1 - 9)</sup>

اما حالت $\lambda$ ای وجود دارند که برای آنها  $\Omega=0$  است و اینها ویژه حالت $\alpha$ ای  $\ket{\omega}$  عملگر  $\Omega$  هستند. اگر دو عملگر هرمیتی  $\Omega$  و  $\Lambda$  را در نظر بگیریم در حالت کلی دارای عدم قطعیتهای  $\Delta\Omega$  و  $\Delta\Lambda$  در یک حالت دلخواه هستند. در بخش بعد روابط عدم قطعیت هایزنبرگ را بهدست خواهیم آورد که کران پـایین را برای حاصل(ضرب عدم قطعیتهای  $\Delta\Omega$  و  $\Delta\Lambda$  بهدســت مـی۱هــد. بـهطـور کلــی کــران پــایین نـه تنهـا بـه عملگرها بلکه به حالت هم بستگی خواهد داشت. از موارد مهم برای ما مواردی هستند که در آنها کـران پـایین مستقل از حالت است. استنتاج زیر شرایطی را که تحت آنها چنین رابطهای موجود خواهـد بـود روشـن خواهـد

> ٩- ٢- استنتاج روابط عدم قطعيت فرض کنید  $\Omega$  و  $\Lambda$  دو عملگر هرمیتی با جابجاگر زیر باشند

$$
[\Omega, \Lambda] = i\Gamma \tag{1-1-1}
$$

می توانید به راحتی ثابت کنید که  $\Gamma$  هم هرمیتی است. با حاصل(ضرب عـدم قطعیـت در حالـت بهنجـار شـده شروع میکنیم:  $\ket{\psi}$ 

........... اصول مکانیک کوانتومی 

$$
(\Delta\Omega)^{2}(\Delta\Lambda)^{2} = \langle \psi | (\Omega - \langle \Omega \rangle)^{2} | \psi \rangle \langle \psi | (\Lambda - \langle \Lambda \rangle)^{2} | \psi \rangle
$$
\n
$$
(\Delta\Omega)^{2}(\Delta\Lambda)^{2} = \langle \psi | (\Omega - \langle \Omega \rangle)^{2} | \psi \rangle \cdot \langle \phi | \Delta \rangle = \langle \psi | \Lambda | \psi \rangle \cdot \langle \Omega \rangle = \langle \psi | \Omega | \psi \rangle \cdot \langle \phi | \Omega \rangle
$$
\n
$$
\Delta = \Omega - \langle \Omega \rangle
$$
\n
$$
\hat{\Lambda} = \Lambda - \langle \Lambda \rangle
$$
\n
$$
\hat{\Lambda} = \Lambda - \langle \Lambda \rangle
$$
\n
$$
(\Delta\Omega)^{2}(\Delta\Lambda)^{2} = \langle \psi | \Omega^{2} | \psi \rangle \langle \psi | \hat{\Lambda}^{2} | \psi \rangle
$$
\n
$$
= \langle \hat{\Omega} \psi | \Omega \psi \rangle \langle \hat{\Lambda} \psi | \hat{\Lambda} \psi \rangle
$$
\n
$$
= \langle \hat{\Omega} \psi | \Omega \psi \rangle \langle \hat{\Lambda} \psi | \hat{\Lambda} \psi \rangle
$$
\n
$$
(f - \eta - \eta)
$$

چون

 $\hat{\Omega}^2\!=\!\hat{\Omega}\hat{\Omega}\!=\!\hat{\Omega}^\dagger\hat{\Omega}$ 

و

 $(0 - 7 - 9)$  $\hat{\Lambda}^2 = \hat{\Lambda}^\dagger \hat{\Lambda}$ 

اگر از نامساوی شوارتز

(۶–۲–۹)

\n
$$
|V_1|^2 |V_2|^2 \ge |\langle V_1 | V_2 \rangle|^2
$$
\n( $\ge$  100) and

\n( $\ge$  211) and

\n( $\ge$  221) and

\n( $\ge$  23) and

\n( $\ge$  24) and

\n( $\ge$  24) and

\n( $\ge$  24) and

\n( $\ge$  24) and

\n( $\ge$  24) and

\n( $\ge$  24) and

\n( $\ge$  24) and

\n( $\ge$  24) and

\n( $\ge$  24) and

\n( $\ge$  24) and

\n( $\ge$  24) and

\n( $\ge$  24) and

\n( $\ge$  24) and

\n( $\ge$  24) and

\n( $\ge$  24) and

\n( $\ge$  24) and

\n( $\ge$  24) and

\n( $\ge$  24) and

\n( $\ge$  24) and

\n( $\ge$  24) and

\n( $\ge$  24) and

\n( $\ge$  24) and

\n( $\ge$  24) and

\n( $\ge$  24) and

\n( $\ge$  24) and

\n( $\ge$  24) and

\n( $\ge$  24) and

\n( $\ge$  24) and

\n( $\ge$  24) and

\n( $\ge$  24) and

\n( $\ge$  24) and

\n( $\ge$  24) and

\n( $\ge$  24) and

\n( $\ge$  24) and

\n( $\ge$  24) and

\n( $\ge$ 

$$
\langle \hat{\Omega}\psi | \hat{\Lambda}\psi \rangle = \langle \psi | \hat{\Omega}^{\dagger} \hat{\Lambda} | \psi \rangle = \langle \psi | \hat{\Omega} \hat{\Lambda} | \psi \rangle
$$
\n(\Lambda-1-4)

\nImisles a

\n
$$
\sum_{i=1}^{n} \sum_{j=1}^{n} \sum_{j=1}^{n} \langle \hat{\Lambda} | \psi \rangle
$$

$$
(\Delta \Omega)^2 (\Delta \Lambda)^2 \ge |\langle \psi | \hat{\Omega} \hat{\Lambda} | \psi \rangle|^2 \tag{4-7-8}
$$

اکنون میدانیم که جابهجاگر میبایست در یک جایی وارد این تصویر شود. ترتیب این کار را با اتحاد زیر مهیا می کنیم:

$$
\begin{aligned} \n\hat{\Omega}\hat{\Lambda} &= \frac{\hat{\Omega}\hat{\Lambda} + \hat{\Lambda}\hat{\Omega}}{2} + \frac{\hat{\Omega}\hat{\Lambda} - \Lambda\Omega}{2} \\ \n&= \frac{1}{2} [\hat{\Omega}, \hat{\Lambda}]_+ + \frac{1}{2} [\hat{\Omega}, \hat{\Lambda}] \n\end{aligned} \tag{1--7-9}
$$

فصل ۹ – رابطه عدم قطعیت هایزنبرگ............. 700.................................

که 
$$
\left[ \hat{\Omega}, \hat{\Lambda} \right]_{+}
$$
۷–۲) به جاگر نامیده میشود. با قرار دادن معادله (۹–۲–۱۰) در نامساوی (۹–۲–۷) به نامساوی  
(۹. ۲۵)

$$
(\Delta \Omega)^2 (\Delta \Lambda)^2 \ge |\langle \psi |^{\frac{1}{2}} [\hat{\Omega}, \hat{\Lambda}]_+ + \frac{1}{2} [\hat{\Omega}, \hat{\Lambda}] |\psi \rangle|^2
$$
\n
$$
\omega_{\omega}(\omega_{\text{max}}) \le |\langle \psi |^{\frac{1}{2}} [\hat{\Omega}, \hat{\Lambda}]_+ + \frac{1}{2} [\hat{\Omega}, \hat{\Lambda}] |\psi \rangle|^2
$$

$$
(\Delta \Omega)^2 (\Delta \Lambda)^2 \ge \frac{1}{4} |\langle \psi | [\hat{\Omega}, \hat{\Lambda}]_+ | \psi \rangle + i \langle \psi | \Gamma | \psi \rangle |^2
$$
  
 
$$
\ge \frac{1}{4} \langle \psi | [\hat{\Omega}, \hat{\Lambda}]_+ | \psi \rangle^2 + \frac{1}{4} \langle \psi | \Gamma | \psi \rangle^2
$$
 (17-7-9)

این رابطه، رابطه کلی عدم قطعیت بین هر دو عملگر هرمیتی است و بدیهی است که وابسته به حالت است. حال عملگرهای مزدوج کانونیک را در نظر بگیرید که برای آنها  $\Gamma = \hbar$  است. در این مورد

 $\mathcal{A}(\mathcal{A})$  and  $\mathcal{A}(\mathcal{A})$ 

$$
(\Delta\Omega)^2(\Delta\Lambda)^2 \ge \frac{1}{4} \langle \psi | [\hat{\Omega}, \hat{\Lambda}]_+ | \psi \rangle^2 + \frac{\hbar^2}{4}
$$
 (17-7-9)

$$
\begin{array}{l} \mathbf{+} \\ \mathbf{\downarrow} \mathbf{\downarrow} \end{array}
$$
 چون جمله اول معین و مثبت است می توانیم ادعا کنیم که برای هر $\langle \psi \rangle$ 

یا

 $(Y - Y - 9)$  $\Delta\Omega\cdot\Delta\Lambda\geq\hbar/2$ 

که *رابطه عدم قطعیت* مشهور است. توجه کنیدکه نامساوی فوق فقط در صورتبی تساوی میشود که

(1) 
$$
\hat{\Omega}|\psi\rangle = c\hat{\Lambda}|\psi\rangle
$$
  
\n(2)  $\langle \psi | [\hat{\Omega}, \hat{\Lambda}]_+ |\psi\rangle = 0$  (10-1-4)

باشد.

# ۹– ۳– بسته موج با كمينهٔ عدم قطعيت در این بخش تابع موج  $\psi(x)$  را پیدا میکنیم که کران پایین رابطه عدم قطعیت را برای $X$ و  $P$ اشباع میکند. طبق معادله (۹–۲–۱۵) چنین حالتبی با

 $(1 - r - 9)$  $(P - \langle P \rangle)|\psi\rangle = c(X - \langle X \rangle)|\psi\rangle$ 

$$
\langle \psi|(P-\langle P\rangle)(X-\langle X\rangle)+(X-\langle X\rangle)(P-\langle P\rangle)|\psi\rangle=0
$$

.................. اصول مکانیک کوانتومی 

$$
\frac{d\psi(x)}{\psi(x)} = \frac{i}{\hbar} \left[ \langle P \rangle + c(x - \langle X \rangle) \right] dx \tag{7-7-9}
$$

در میآید. حال،  $\langle X\,\rangle$  هر چه باشد همیشه این امکان وجود دارد که مبدا خود را (به  $\langle X\,\rangle$  انتقال دهیم بهطوری که در چارچوب مرجع جدید،  $\big\langle X\,\big\rangle\!=\!0$  شود. در این چارچوب، معادله (۹–۳–۳) دارای جواب

\n
$$
\psi(x) = \psi(0) e^{i\langle P \rangle x/\hbar} e^{i\alpha x^2/2\hbar}
$$
\n  
\n [F-P-9]\n

\n\n [m.1] \n [T-P-1] \n [T-P-1] \n [T

 $c = i | c |$ 

جواب ما، معادله (۹-۳-۴) بهصورت زیر میشود

$$
\psi(x) = \psi(0) e^{i\langle P \rangle x/\hbar} e^{-|c|x^2/2\hbar}
$$

برحسب

داريم

 $\Delta^2 = \hslash / |c|$ 

 $(9 - 7 - 9)$  $\psi(x) = \psi(0) e^{i\langle P \rangle x/\hbar} e^{-x^2/2\Delta^2}$ 

که  $\Delta^2$  ، نظیر  $|c|$  ، دلخواه است. اگر مبداء طوری انتخاب نمیشد که  $\langle X\,\rangle$  صفر شود به جای عبارت فوق، عبارت  $\psi(x) = \psi(\langle X \rangle) e^{i\langle P \rangle (x - \langle X \rangle)/\hbar} e^{-(x - \langle X \rangle)^2/2\Delta^2}$  $(Y - Y - 9)$  فصل ۹ – رابطه عدم قطعیت هایزنبرگ

را میداشتیم. بنابراین *تابع موج با عدم قطعیت ک*می*نه*، گؤسینی با پهنا و مرکـز دلخـواه اسـت. ایـن نتیجـه، بـرای حالت خاص  $\langle P \rangle \!=\! (P)$  ، در جستجو برای حالتی که مقدار چشم۱اشتی هـامیلتونی نوسـانگر را کمینـه می کند به کار رفته بود.

۹–٤– کاربردهای اصل عدم قطعیت

اکنون کاربرد اصل عدم قطعیت را از طریق برآورد اندازه انرژی حالت پایه و پهنای تـابع مـوج حالـت پایـه نشان میدهیم. باید از این مثال روشن و مشخص شود که موفقیتی که در مورد نوسانگر داشتیم استثنایی بود.

اتم هیدروژن را بهعنوان سیستم خود انتخاب می کنیم. هامیلتونی این سیستم، با فرض اینکه پروتـون نـاظری است که تنها نقش آن فراهم کردن پتانسیل کـولنی بـرای الکتـرون اسـت، مـیتوانـد تمامـاً برحسـب متغیرهـای الكترون بهصورت زير نوشته شود

$$
H = \frac{P_x^2 + P_y^2 + P_z^2}{2m} - \frac{e^2}{(X^2 + Y^2 + Z^2)^{1/2}}
$$
 (1-F-4)

با تقلید از تحلیل به کار رفته بـرای نوسـانگر شـروع مـی کنـیم.  $\langle H \rangle$  را در حالـت بهنجـار شـده  $\ket{\psi}$  محاسـبه می کنیم:

$$
\langle H \rangle = \frac{\langle P_x^2 + P_y^2 + P_z^2 \rangle}{2m} - e^2 \left\langle \frac{1}{(X^2 + Y^2 + Z^2)^{1/2}} \right\rangle
$$
  
= 
$$
\frac{\langle P_x^2 \rangle + \langle P_y^2 \rangle + \langle P_z^2 \rangle}{2m} - e^2 \left\langle \frac{1}{(X^2 + Y^2 + Z^2)^{1/2}} \right\rangle
$$
 (Y-F-4)

$$
\langle P_x^2 \rangle = \langle \Delta P_x^2 \rangle + \langle P_x \rangle^2
$$
 etc.

گام اول در کمینه کردن  $\big\langle H\big\rangle$  کار کردن فقط با حالت،ایی است که برای آنها  $0= \big\langle P_i\big\rangle$  است. برای چنین حالتهایی،'

$$
\langle H \rangle = \frac{(\Delta P_x)^2 + (\Delta P_y)^2 + (\Delta P_z)^2}{2m} - e^2 \left\langle \frac{1}{(X^2 + Y^2 + Z^2)^{1/2}} \right\rangle \tag{7-7-9}
$$

ما هنوز نمیتوانیم از روابط عدم قطعیت

 $\Delta P_x \Delta X \ge \hbar/2$ , etc. استفاده کنیم چون  $\left\langle H\right\rangle$  تابعی از  $\;\Lambda X$  و  $\;\Lambda P$  نیست. مسئله این است که  $\left\langle Z^2+Z^2+Z^2\right\rangle^{\frac{1}{2}}$ فقط به  $\Delta X$  و  $\Delta Y$  و  $\Delta Z$  وابسته نیست. کار دستی شروع میشود. استدلال می کنیم که (تمرین ۹–۴–۲)،

ا - ما اساساً ثابت میکنیم که متوسـط توابـع ( Z ,Y X) و توابـع متوسـط (  $\langle Y \rangle$  و  $\langle Y \rangle$ ) از لحـاظ مرتبـه بزرگی یکسان هستند. آنها در حقیقت مساوی هستند اگر که هیچ افت و خیزی حول متوسط وجود نداشــته باشــد و تقریبــاً مساویند اگر که افت و خیزها کوچک باشند (بحث انتهای فصل ٦).
....... اصول مکانیک کوانتومی 

$$
\left\langle \frac{1}{(X^2 + Y^2 + Z^2)^{1/2}} \right\rangle \simeq \frac{1}{\left\langle (X^2 + Y^2 + Z^2)^{1/2} \right\rangle} \tag{5-5-4}
$$

که نماد سے به این معنی است که دو طرف (۹–۴–۴) دقیقـاً مســاوی نیسـتند بلکـه مرتبـه بزرگــی یکســان اســت. بنابراين

$$
\langle H \rangle \simeq \frac{(\Delta P_x)^2 + (\Delta P_y)^2 + (\Delta P_z)^2}{2m} - \frac{e^2}{\langle (X^2 + Y^2 + Z^2)^{1/2} \rangle}
$$

$$
\langle (X^2 + Y^2 + Z^2)^{1/2} \rangle \simeq (\langle X^2 \rangle + \langle Y^2 \rangle + \langle Z^2 \rangle)^{1/2}
$$
\n
$$
\langle H \rangle \simeq \frac{(\Delta P_x)^2 + (\Delta P_y)^2 + (\Delta P_z)^2}{2m} - \frac{e^2}{(\langle X^2 \rangle + \langle Y^2 \rangle + \langle Z^2 \rangle)^{1/2}}
$$
\nl

$$
\langle X^2 \rangle = (\Delta X)^2 + \langle X \rangle^2 \quad \text{etc.}
$$

چنین برمیآید که ما میتوانیم در جستجو برای حالتی با پایین ترین انرژی میـانگین خودمـان را بـه حالـت۱مـایی محدود کنیم که برای آنها  $\langle Z \rangle$   $\langle Y \rangle = \langle Y \rangle = \langle X \rangle$  است. برای چنین حالت $\mathfrak{sl}_2$ 

$$
\langle H \rangle \simeq \frac{\Delta P_x^2 + \Delta P_y^2 + \Delta P_z^2}{2m} - \frac{e^2}{[(\Delta X)^2 + (\Delta Y)^2 + (\Delta Z)^2]^{1/2}}
$$
  
1. (d) 3.2. (e) 2.4. (e) 2.4. (f) 3.2. (g) 4. (h) 5. (i) 2. (j) 2. (k) 2. (l) 2. (l) 2. (m) 2. (o) 2. (o) 2. (o) 2. (o) 2. (o) 2. (o) 2. (o) 2. (o) 2. (o) 2. (l) 2. (o) 2. (l) 2. (l) 2. (l) 2. (m) 2. (o) 2. (o) 2. (o) 2. (l) 2. (o) 2. (l) 2. (l) 2. (l) 2. (m) 2. (o) 2. (o) 2. (o) 2. (l) 2. (l) 2. (

$$
(\Delta P_x)^2 = (\Delta P_y)^2 = (\Delta P_z)^2
$$

خواهد يو د په طوري که

$$
\langle H \rangle \simeq \frac{3(\Delta P_x)^2}{2m} - \frac{e^2}{3^{1/2} \Delta X} \tag{2-F-9}
$$

اكنون از رابطه

#### $\Delta P_x \Delta X \ge \hbar/2$

استفاده میکنیم تا به رابطه زیر برسیم

ا–عملگر  $\frac{1}{r}$  د  $\chi^2 + \gamma^2 + \gamma^2 + \gamma$  همان  $\frac{1}{r}$  در پایه مختصه است. ما گاهی برای سادگی در نماد گذاری آن را بهصورت  $\frac{1}{r}$  نشــان مي دهيم.

فصل ۹ – رابطه عدم قطعیت هایزنبرگ...............

$$
\langle H \rangle \gtrsim \frac{3\hbar^2}{8m(\Delta X)^2} - \frac{e^2}{3^{1/2} \Delta X}
$$
\n  
\n
$$
[L_1 \log \Delta X] = \frac{2}{3} \log \Delta X
$$
\n  
\n
$$
= \frac{-6\hbar^2}{8m(\Delta X)^3} + \frac{e^2}{3^{1/2} (\Delta X)^2} = 0
$$
\n  
\n
$$
\frac{1}{2} \log \frac{e^2}{\Delta X}
$$

$$
\Delta X = \frac{3(3^{1/2})\hbar^2}{4me^2} \approx 1.3 \frac{\hbar^2}{me^2}
$$
 (9-6-9)

سرانجام

$$
\langle H \rangle \gtrsim \frac{-2me^4}{9\hbar^2} \tag{V-F-4}
$$

آنچه که مانع از این نتیجه گیری میشود (همانند مورد نوسانگر) که انرژی حالت پایه  $2\textit{me}\,^4\big/9$  یـا تـابع موج حالت پایه یک گؤسین [با پهنـای  $\hbar^2/4me^2$ ( $3(3^{1/2})\hbar^2/4me^2$  )اسـت، ایـن حقیقـت اسـت کـه (۹–۴–۷) یـک نامساوی تقریبی است. اما انرژی دقیق حالت پایه

$$
E_e = -me^4/2\hbar^2\tag{A-F-9}
$$

از برآورد ما، معادله (۹–۴–۷)، فقط با یک ضریب 2 ≈ تفاوت می کند. همین $\det$ ر تابع موج حالت پایه درست یک گؤسین نیست بلکه یک تابع نمایی  $\int_0^\pm (x^2+y^2+z^2)^{\frac{1}{2}}/a_0$  است که در  $\psi(x\;,y\;,z\,)$  است که در آن

$$
a_0 = \hbar^2 / me^2
$$
شع  $q = \frac{1}{2} \int_{-\infty}^{\infty} r^2 \, dr$ ارن تابع موج برابر

 $\Delta X = \hbar^2 /me^2$ 

است که باز هم در حد یک ضریب ۲ با  $\,\,\Lambda X\,$  برآورده شده در (۹–۴–۶) تفاوت دارد. در پایان، اصل عدم قطعیت اطلاعات زیادی در مورد حالت پایه بهدست میدهد اما همیشه این اطلاعات بـه اندازه حالت نوسانگر نیست. **تممرین ۹–۴–۱:** نوسانگر را در حالت  $\big\vert n=1\big\vert$  در نظر گرفته و ثابت کنید که  $\left\langle \frac{1}{X^2} \right\rangle \simeq \frac{1}{\left\langle X^2 \right\rangle} \simeq \frac{m\omega}{\hbar}$ تمعرین ۹–۴–۲: الف - با مراجعه به جدول انتگرال% در ضمیمه 4– ۲، ثابت کنید که

.......................

$$
\psi = \frac{1}{(\pi a_0^3)^{1/2}} e^{-r/a_0}, \qquad r = (x^2 + y^2 + z^2)^{1/2}
$$

یک تابع موج بهنجار شده (حالت پایه هیدروژن) است. توجه کنید که در سه بعد شرط بهنجارش برای تابعی از فقط r بهصورت زیر است

$$
\langle \psi | \psi \rangle = \int \psi^*(r, \theta, \phi) \psi(r, \theta, \phi) r^2 dr d(\cos \theta) d\phi
$$

$$
= 4\pi \int \psi^*(r) \psi(r) r^2 dr = 1
$$

ب– در این حالت  $(\Delta X\, )^2$  را محاسبه کنید [ثابت کنید که  $\left\langle r^2\right\rangle =\frac{1}{3}\left\langle r^2\right\rangle$ ] و نتیجه ارائه شده در معادله (۹–۴–۹) را مجدداً بهدست آورید.

ج- نشان دهید که در این حالت  4/⁄ 2 m e²/۵  — 1/√r) ≝ 1/√r  ) — 2 m e²/۵  - 1  
ن**مرين ۹**–۳-۳: از سه بعدی بودن اتم هیدروژن چشمېوشی کرده و فرض کنید که  
\n
$$
H = \frac{P^2}{2m} - \frac{e^2}{(R^2)^{1/2}}
$$
  
$$
(P^2 = P_x^2 + P_y^2 + P_z^2, R^2 = X^2 + Y^2 + Z^2)
$$

$$
\Delta P \cdot \Delta R \geq \hbar/2
$$

انرژی حالت پایه را برآورد کنید.  $T=P^2/2m$  تعمرین ۹–۴–۴ : AT . $\Delta X$  را حساب کنید که در آن  $T=P^2/2m$  است. چرا این رابطه چندان معروف نىست؟

- ۹-۵- رابطه عدم قطعیت انرژی زمان یک رابطه عدم قطعیت وجود دارد که از معادله (۹–۲–۱۲) پیروی نمی کند
	- $(1 \Delta 9)$  $\Delta E \cdot \Delta t \geq \hbar/2$

چون زمان t یک متغیر دینامیکی نیست بلکه یک پارامتر است. ماهیت این معادلـه از معـادلات دیگـر کـه فقـط شامل متغیرهای دینامیکی هستند کاملاً متفاوت است. مفهوم تقریبی ایـن نامسـاوی ایـن اسـت کـه انـرژی یـک سیستم که فقط برای مدت محدود  $\Delta t$  بوجود آمده است دارای پهنای (عدم قطعیت) حداقل  $\Delta E$  است کو  $\Delta t$  بهوسیله (۹–۵–۱) به هم مربوط میشوند. برای اینکه ببینیم چطور این مسئله اتفاق می\فتد یادآوری  $\Delta E$ می کنیم که ویژه حالت۱عای انرژی دارای وابستگی زمانی  $e^{-i E l / \hbar}$  هستند یعنی یک انرژی معین یک فرکانس معین  $\omega$  ازد. حال فقط یک قطار موج که نسبت به زمان بی نهایت طولانی است (یعنی مثلاً سیستمی که برای مدت نا متناهی موجود باشد) دارای فرکانس خوش تعریف است. بنابراین سیستمی که فقط برای زمان فصل ۹ – رابطه عدم قطعیت هایزنبرگ

محدودی بوجود آمده باشد حتی اگر وابستگی زمانی اش در طی این دوره بـهصـورت  $e^{-iE/\hbar}$  باشـد بـه یـک فركانس مطلق  $E/\hbar$  يا انرژى معين  $E$  وابسته نيست.

مثال زیر را نظر بگیرید. در زمان  $t=0$  نوری بـا فرکـانس  $\omega$  را روی مجموعـهای از اتــمهـای هیــدروژن، همگی در حالت،های پایهٔ خود، روشن میکنیم. از آنجا که فرض میشود نور شامل فوتونهایی با انـرژی  $\hbar\omega$ است، انتظار داریم که گذارهایی به فقط ترازی (اگر موجود باشد) که به اندازه  $\hbar\omega$  بالاتر از حالت پایـه قـرار دارد رخ دهد. اما دیده خواهد شد که در ابتدا اتمها گذارهایی را به چندین تراز انجام میدهند کـه از ایـن قیـد پیروی نمــیکننــد. امـا وقتــی t افــزایش مــییابـد، انحــراف  $\Delta E$  از انــرژی حالــت —نهـایی مــورد انتظـار طبــق کاهش می یابد. فقط وقتی  $\infty \to t \to t$  میل مــی کنــد قــانون محکــم پایســتگـی انــرژی را در مفهـوم  $\Delta E \simeq \hbar/t$ کلاسیکی داریم. ما این نتیجه را این طور تعبیر میکنیم که اگر چشمه نور فقط برای زمانی محدود روشن باشد دارای یک فرکانس معین نخواهد بود (یعنی فوتونهایی با انرژی معین گسیل نمیکند)، حتی اگر در طول ایـن مـدت عقربـه در فركـانس معينــي تنظـيم شــده باشــد [خروجـي چشــمه فقـط  $e^{-i\alpha t}$  نيسـت بلكــه بــهصــورت است که تبدیل آن یک تابع دلتای تیز در  $\, \omega \,$  نیست] بهطـور مشـابه وقتـی اتــمهـای برانگـیختـه وا  $\, \theta(t) e^{-i \alpha t}$ انگیخته شده و به حالت پایه میافتند، فوتونهایی با انرژی معین  $E_{\,e}\, - E_{\,e}\, = E_{\,e}\,$ گسیل نمی کنند (e و g برای برانگیخته و پایه به کار میروند) بلکه پهنای انرژی  $\Delta t$   $\Delta E\simeq \Delta E\sim \Delta E$  خواهد بود که  $\Delta t$  مدت زمـانی اسـت کـه اتــمهــا در حالــت برانگیختــه بــودهانــد [وابســتگي زمــاني تــابع مــوج اتمـــي  $e^{-iE_e t/\hbar}$  نيســت بلكــه است و فرض میشود که اتمها بهطور ناگهانی در  $t=0$  به ایـن حالـت برانگیختـه  $\theta(t)\theta(T-t) e^{-iE_ct/\hbar}$ شده و در 7= r بهطور ناگهانی وا انگیخته شوند]. وقتی برهم کنش اتـمهـا بـا تـابش را در فصـل بعــد بررسـی می کنیم دوباره به این نکته بر میگردیم.

روش دیگر توصیف این رابطه عدم قطعیت اینست که بگوییم انحرافات از قانون پایستگی انرژی کلاسیکی به اندازه  $\Delta E$  در زمانهای  $\Delta E\sim \Delta t \sim \Delta t$  امکان $\mu$ یذیر هستند. مثال زیر باید این موضوع را روشن کند.

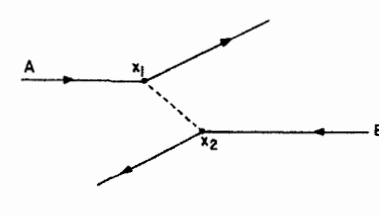

 $B$  شکل ۹-۱ : در نقطه  $x_1$  ، اسکی باز  ${\mathcal A}$  گلوله را به طرف اسکی باز پرتاب می کند و او آنرا در نقطه  $x_{\,2}$  می گیرد.

**۵شال ۹–۵–۱:** (*برد نیروی هستهای*) دو اسکی باز را تصور کنید که هر کدام مجهز به چندین گلوله برفی بوده و آنها را به طرف هم، روی مسیرهایی که موازی بوده اما به اندازه یک فاصله عمودی از هم جدا هستند، پرتاب می کنند (شکل ۹–۱). وقتی اسکی باز  $A$  به نقطه  $x_1$  می(سد گلولهای به طرف  $B$ پرتاب می کند. او (4) سپس برگشته و شروع به حرکت در امتداد خط راست جدید می کند. حال فرض کنیـد B گلولـه را بگیـرد. او نیـز بـه همین شکل برخواهد گشت. اگر کل فرایند بهوسیله شخصی که نمی توانست گلولـههـا را ببینیـد دیـده مـیشـد نتیجه میگرفت که یک نیروی دافعه بین  $A$ و  $B$ وجود دارد. اگر  $A$   $\,$  (یا  $B$ ) بتواند گلوله را حداکثر ۱۰ $f$ ا پرتـاب کند، ناظر نتیجه میگیرد که برد نیرو ۱۰*٫ft است*، بدین معنی که  $A$ و  $B$ در صورتیکه فاصله عمودی بین آنها از ا تجاوز کند یکدیگر را متأثر نخواهند کرد. $f$ 

این تقریباً چگونگی برهمکنش ذرات بنیادی با یکدیگر است: اگر آنها فوتـون۱مـایی را بـه سـمت یکـدیگر پرتاب کنند، نیرو، *نیروی الکترومغناطیسی* نامیده شده و توانایی در پرتاب و گـرفتن فوتـون۵هـا «بـار الکتریکـی» نامیده می شود. اگر پرت شوندهها پیونها (مزون پی) باشند نیرو، *نیروی هستهای* نامیده می شود. می خـواهیم بـرد نیروی هستهای را با استفاده از اصل عدم قطعیت تخمـین بـزنیم. حـال، بـرخلاف دو اسـکی بـاز دارای گلولـه، پروتونها و نوترونها (یعنی نوکلئونها) در هسته دارای ذخیره آمـاده از پیـونهـا، کـه دارای جـرم m و انـرژی هستند، نیستند. اما یک نوکلئون نمیتواند از هیچ جایی پیون فـراهم کنـد (انحـراف از قـانون پایسـتگی  $\mu c^{\,2}$ انرژی کلاسیکی به اندازه  $\mu c^{\,2}$ ) به شرطی که پیون بـهوسـیله نوکلئـونی دیگـر در مـدت  $\Delta t$  گرفتـه شـود بهطوری که  $\mu c^2 \Delta E = \hbar/\Delta E = \Delta t$  باشد. حتی اگر پیون با سرعت نور به سمت گیرنده حرکت کند فقط میتواند یک فاصله  $r=c\Delta t=\tau/\mu$  را بپیماید، که طول *موج کامپتون* پیون نامیـده مـیشـود و معیـاری از برد نیروی هستهای است. مقدار r تقریباً  $10^{-13}\,cm$  است.

تصویر نیروی هستهامی ارائه شده در اینجا نسبتاً سادهلوحانه است و باید با احتیاط ملاحظه شود. برای مثال، نه پیون تنها ذرهای است که میتواند بین نوکلئونها «مبادله» شود نه تعداد مبادلات در هر مواجهـه بـه یـک، مبادلـه محدود میشود (اما پیون سبکتترین شیء است که میتواند مبادله شود و در نتیجـه مســثول نیــروی هســتهای بـا طولانی ترین برد است). همچنین مقایسه ما با گلولههای برفی هیچ بـرهم کـنش جاذبـهای را بـین ذرات توضـیح نمىدهد.

# **سیستمهای با N درجه آزادی**

۰۱-۱*-۸ ذ*ره در یک بعد

تاکنون توجه خود را به سیستمی با یک درجـه آزادی، یعنـی یـک ذدره در یـک بعـد (جـدای از انحرافـات اندک) محدود کردیم. اکنون مکانیک کوانتومی سیستمهایی با X درجه آزادی را در نظر مـی گیـریم. افـزایش درجات آزادی می تواند مربوط به افزایش تعداد ذرات، تعداد ابعاد فضایی، یا هر دو باشد. در این بخش N ذره را در یک بعد در نظر گرفته و با حالت  $N=2$  شروع می کنیم.

فضای هیلبرت دو - ذرهای دو ذره را در نظر بگیرید که از نظر کلاسیکی بهوسیله  $(x_1, p_1)$  و  $(x_2, p_2)$  توصیف میشـوند. قاعـده کوانتیده کردن این سیستم [اصل موضوع (۲)، معادله (۷–۴–۳۹)] تبـدیل (ارتقـاء) ایــن متغیرهـا بـه عملگرهـای کوانتومی  $(X_1,P_1)$  و  $(X_2,P_2)$  تابع روابط جابهجایی کانونیک است:

$$
[X_i, P_j] = i\hbar \{x_i, p_j\} = i\hbar \delta_{ij} \qquad (i = 1, 2)
$$

 $(-1 - 1 - 1)$  $[X_i, X_j] = i\hbar \{x_i, x_j\} = 0$ 

$$
[P_i, P_j] = i\hbar \{p_i, p_j\} = 0
$$

گاهی ممکن است (همان طور که در مورد نوسانگر اینگونه بود) کل فیزیک مسئله را فقـط از جابـهجاگرهـای کانونیک بهدست آوریم. در عمل در یک پایه کار میکنیم کـه معمـولاً پایـه مختصـه اسـت. ایـن پایـه شــامل کتهای  $\big|x_1x_2\big>$  است که ویژه کتهای همزمان عملگرهای جابهجا شونده  $X_1$  و  $X_2$  هستند:

$$
X_1|x_1x_2\rangle = x_1|x_1x_2\rangle
$$
\n
$$
\langle \tau - \rangle \tag{7-1-1}
$$

$$
X_2|x_1x_2\rangle = x_2|x_1x_2\rangle
$$

و بهصورت زیر بهنجار میشوند:`

$$
\langle x_1'x_2' | x_1x_2 \rangle = \delta(x_1'-x_1)\delta(x_2'-x_2)
$$
\n
$$
(T-1-1)
$$

ا– توجه کنید که برای متناظر با  $|x_1'x_2'\rangle$  را با  $\langle x_1'x_2'\rangle$  نشان میدهیم.

در این پایه،

$$
|\psi\rangle \rightarrow \langle x_1 x_2 | \psi \rangle = \psi(x_1, x_2)
$$
  
\n
$$
X_i \rightarrow x_i
$$
  
\n
$$
P_i \rightarrow -i\hbar \frac{\partial}{\partial x_i}
$$
 (f-1-1)

میتوانیم از

 $(0 - 1 - 1)$  $P(x_1, x_2) = |\langle x_1 x_2 | \psi \rangle|^2$ 

 $\ket{\psi}$  به عنوان چگالی احتمال مطلق برای یافتن ذره ۱ نزدیک  $x_1$  و ذره ۲ نزدیک  $x_2$  تعبیر کنیم به شرطی که را به یکٹ بھنجار کنیم

$$
1 = \langle \psi | \psi \rangle = \int |\langle x_1 x_2 | \psi \rangle|^2 dx_1 dx_2 = \int P(x_1, x_2) dx_1 dx_2 \qquad (\varphi_{-1-1}, \varphi_{-1})
$$

پایههای ممکن دیگری هم در کنار  $\big| x'_1 x'_2 \big\rangle$  وجود دارند. برای مثال پایه تکانه، شامل ویژه کت های همزمان  $\ket{\varalpha_1\varalpha_2}$  عملگرهای  $P_1$  و  $P_2$  از این جمله است. بهطور کلی می $\ket{v_1\varalpha_2}$  از این جمله است  $\ket{p_1p_2}$ دو عملگر $^{\backprime}$  جابهجا شونده  $\Omega_1(X_1,P_1)$  و  $\Omega_2(X_2,P_2)$  استفاده کنیم تا پایه  $\Omega$  را تعریف کنیم. فضـای هیلبرت دو ذرهای پدید آمده توسط هر یک از این پایهها را با  $\,V_{1\otimes 2}\,$ نشان می $\,$ دهیم.

بهعنوان يك فضاي حاصل ضرب مستقيم  $\overline{V}_{1\otimes 2}$ شیوه دیگری برای رسیدن به فضای  $V_{1\otimes 2}$  وجود دارد و آن ساختن آن از روی دو فضای یک $-$ ذرهای اسـت. سیستمی از دو ذره را در نظر بگیرید که از نظر کلاسیکی با  $(x_1,p_1)$  و  $(x_2,p_2)$  توصیف مـیشـود. اگـر نظریه کوانتومی فقط ذره ۱ را بخواهیم، عملگرهای  $X_{1}$  و  $P_{1}$  را تعریـف مـی کنـیم کـه از رابطـه زیـر پیـروی می کنند:

> $(Y-1-1)$  $[X_1, P_1] = i\hbar I$

ویژه بردارهای  $|x_1\rangle$  مربوط بـه  $X_1$  یـک پایـه (مختصـه) کامـل بـرای فضـای هیلبـرت  $V_1$ ذره ۱ تشـکیل میدهند. پایههای دیگری نظیر  $|p_{\perp}\rangle$  مربوط به  $P_1$  یا در کل  $|\omega_1\rangle$  مربوط به  $\Omega_1(X_1,P_1)$  هم امکـان $\mu$ ندیر هستند. چون عملگرهای  $R_1$  ،  $R_1$ ،  $P_1$  و غیره روی  $V_1$  عمل می کنند به همه آنها یک بالانویس (۱) الحاق می کنیم. بنابراین معادله (۱۰–۱–۷) به شکل

> (١٠-١-٨-الف)  $[X_1^{(1)}, P_1^{(1)}] = i\hbar I^{(1)}$ میشود که  $I^{\,(\mathfrak{l})}$ عملگر همانی روی  $V_{1}$ است. تصویرِ مشابهی برای ذره ۲ وجود داشته و بویژه

> > ا– توجه کنید که هر تابع از  $\,R_{\,1}\,$  و  $\,P_{\,1}\,$  با هر تابعی از  $\,$   $\,X_{\,2}\,$  جابهجا می $\,$ شود.

فصل ۱۰ – سیستمهای با N درجه آزادی.

$$
[X_2^{(2)}, P_2^{(2)}] = i\hbar I^{(2)} \tag{---1-1}.
$$

اکنون توجه خود را به سیستم دو ذرهای معطوف می کنیم، پایه مختصه برای این سیستم چه چیـزی خواهـد بود؟ قبلاً بـه هـر خروجـی ممکـن  $x_{1}$  از یـک انـدازهگیـری مکـان یـک ببردار  $\big| x_{1} \big\rangle$  در  $V_{1}$ نسـبت دادیـم و همین طور برای ذره ۲. اکنون یک اندازهگیری مکان یک زوج از اعداد  $(x_1, x_2)$  بهدست خواهد داد. چـون بعـد از انــدازهگیــری، ذره ۱ در حالــت  $|x_1\rangle$  و ذره ۲ در حالــت  $\big|x_2\big\rangle$  خواهــد بــود، کــت متنــاظر را بــا :نشان میدهیم $|x_1\rangle\!\otimes\!|x_2\rangle$ 

$$
|x_1\rangle \otimes |x_2\rangle \leftrightarrow \begin{cases} \text{particle 1 at } x_1 \\ \text{particle 2 at } x_2 \end{cases} \tag{4-1-1-1}
$$

توجه کنید که  $\ket{x_1}\otimes\ket{x_2}$  یک شی جدید است، کاملاً بیشباهت با ضرب داخلی  $\ket{\psi_1|\psi_2}$  یا ضرب خارجی  $|\psi_1\rangle\langle\psi_2|$  کـه هـر دو شـامل دو بـردار از یـک فضـا هسـتند. حاصـل $|\chi_2\rangle\otimes|\chi_2\rangle$  ، کـه ح*اصل ضرب مستقیم* نامیده میشود، حاصل ضرب بردارهایی از دو فضای متفاوت است. حاصل ضـرب مسـتقیم يك عمل خطى است:

$$
(\alpha|x_1\rangle + \alpha'|x_1\rangle) \otimes (\beta|x_2\rangle) = \alpha\beta|x_1\rangle \otimes |x_2\rangle + \alpha'\beta|x_1\rangle \otimes |x_2\rangle
$$

مجموعه همه بردارهای به شکل  $|x_1\rangle\otimes|x_2\rangle$  پایه فضایی را تشکیل میدهند که ما  $V_1\otimes V_2$  می $i$ امیم و بـه آن حاصل ضرب مستقیم فضاهای  $V_{1}$  و  $V_{2}$  اطلاق می کنیم. بعد (تعداد بردارهای پایه ممکن)  $V_{2} \otimes V_{1}$  برابر حاصل $ضرب بعد  $V_1$  و بعد  $V_2$  است. اگر چه همه بعدها در اینجا نامتناهیی هستند، از این گفته چنین برمیآیـد$ که: بـرای هـر بـردار پایـه  $|x_1\rangle$  از  $|x_2\rangle$ ، یـک و فقـط یـک بـردار پایـه  $|x_2\rangle\otimes |x_1\rangle\otimes |x_1\rangle$  از د جود دارد. این باید با جمع مستقیم (بخش ۱– ۴) مقایسه شود: (۴ $V_{1}\otimes V_{2}$ 

 $\mathbb{V}_{1\oplus 2} = \mathbb{V}_{1} \oplus \mathbb{V}_{2}$ 

که در آن حالت، بعدهای  $V_{\,1}$ و  $\,V_{\,2}$ جمع میشوند (بـا فـرض اینکـه بردارهـای  $\,V_{\,1}\,$ از بردارهـای  $\,V_{\,2}\,$  مسـتقل خطي هستند).

پایه مختصه (مکان)،  $|x_1\rangle\otimes|x_2\rangle$  ، فقط یک امکان است؛ ما می $\psi$ انیم از پایه تکانـه  $|p_2\rangle\otimes|p_2\rangle$  یـا بهطور کلی  $\ket{\alpha_2}\otimes\ket{\alpha_2}$  استفاده کنیم. *اگر چـه ایـن بردارهـا*  $V_1\otimes V_2$ *را پدیـد مـیآورنـد، هـر عنصـر از* یک حاصل ضرب مستقیم نیست. برای نمونه،  $V_{\,1}\otimes\!\overline{V}_{\,2}$ 

$$
|\psi\rangle = |x'_1\rangle \otimes |x'_2\rangle + |x''_1\rangle \otimes |x''_2\rangle
$$

نمي تواند بهصورت

 $(1 - 1 - 1)$ 

$$
|\psi\rangle = |\psi_1\rangle \otimes |\psi_2\rangle
$$
  
نوشته شود که 
$$
|\psi_1\rangle = V_2 \text{ and } V_3 = V_4
$$
  

$$
|x_1'\rangle \otimes |x_2'\rangle = |x_1\rangle \otimes |x_2\rangle
$$

$$
\langle x_1'|\otimes \langle x_2'|)(|x_1\rangle \otimes |x_2\rangle) = \langle x_1'|x_1\rangle \langle x_2'|x_2\rangle
$$
  
=  $\delta(x_1'-x_1)\delta(x_2'-x_2)$  (11-1-1)

چون هر بردار در  $V_1\otimes V_2$  می $\tilde{\psi}$ ان راسته پایه  $|x_1\rangle\otimes|x_2\rangle$  نوشته شود، این رابطه حاصل $\phi$ صرب داخلسی بین هر دو بردار را در  $V_{\,2} \otimes V_{\,2}$  تعریف می $\,$ کند.

کاملاً روشن است که وقتی دو ذره ترکیب میشوند تا یک سیستم منفرد تشکیل دهند، عملگرهای مکان و تکانه هر ذره،  $Y_1^{(1)}$  ،  $Y_1^{(1)}$  و  $P_2^{(2)}$ ،  $P_2^{(2)}$ ، که بـه ترتیـب روی  $V_1$  و  $V_2$  اثـر مـی کردنـد مـیبایسـت در یک نظیر داشته و همان تعبیر را داشته باشند. نظیر $X_1^{(0)}$  را با  $X_1^{(0)\otimes 0}$  نشان داده و به آن «عملگ ذره ۱» هـم گفتـه مـیشـود. مـیتـوانیم اثـر آن را روی  $V_{\,2}$  تعریـف کنـیـم: از آنجـا کـه بردارهـای $X$  $|x_1\rangle\otimes|x_2\rangle$  فضا را پدید میآورند کافیست اثر آنرا روی این بردارهـا تعریـف کنـیم. کـت  $|x_1\rangle\otimes|x_2\rangle$ حالتی را نشان میدهد که ذره ۱ در  $x_1$  است. بنابراین باید ویژه کتی از  $X_1^{(1)\otimes(2)}$  با ویژه مقدار  $x_1$  باشد:

$$
X_1^{(1)\otimes(2)}|x_1\rangle \otimes |x_2\rangle = x_1|x_1\rangle \otimes |x_2\rangle \tag{17-1-1}
$$

 $\ket{x_2}$  توجه کنید که  $X_1^{(1)\otimes (2)}$  عملاً اثری روی کت دوم  $\ket{x_2}$  ندارد یعنی بهصورت بدیهی (همـانی) روی ائر کرده و روی  $\big|x_1\big>$  درست مثل  $X_1$  اثر می کند. به عبارتی دیگر،

$$
X_1^{(1)\otimes(2)}|x_1\rangle\otimes|x_2\rangle = |X_1^{(1)}x_1\rangle\otimes|I^{(2)}x_2\rangle
$$
\n<sup>(17-1-1)</sup>

حاصل $ضرب مستقیم دو عملگر  $\Gamma_1^{(1)}$  و  $\Lambda_2^{(2)}$  را (که با  $\Lambda_2^{(2)}$  له  $\Gamma_1^{(1)}$  نشان مـیدهـیم) ایـن طـور تعریـف$ می کنیم که اثر آن روی یک کت حاصل(ضرب مستقیم  $\ket{a_2}\otimes\ket{a_2}$  بهصورت زیر است:

$$
(\Gamma_1^{(1)} \otimes \Lambda_2^{(2)})|\omega_1\rangle \otimes |\omega_2\rangle = |\Gamma_1^{(1)} \omega_1\rangle \otimes |\Lambda_2^{(2)} \omega_2\rangle
$$
 (15-1-1)

در این نماد گذاری می توانیم با نگاهی به معادله (-۱–۱۰۱)، (1)
$$
X^{(1)\otimes(2)}_1
$$
 را بهصورت

$$
X_1^{(1)\otimes(2)} = X_1^{(1)} \otimes I^{(2)}
$$
\n
$$
Y_2^{(1)\otimes(2)} = Y_1^{(1)} \otimes Y_2
$$
\n
$$
V_1 \otimes V_2
$$
\n
$$
V_2 \otimes V_1 \otimes V_2 \otimes V_2 \otimes V_1^{(1)} \otimes V_2^{(2)}
$$
\n
$$
P_2^{(1)\otimes(2)} = P_2^{(1)\otimes(2)}
$$
\n
$$
P_1^{(1)\otimes(2)}
$$

$$
P_2^{(4)\otimes(2)} = I^{(1)} \otimes P_2^{(2)} \tag{19-1-1}
$$

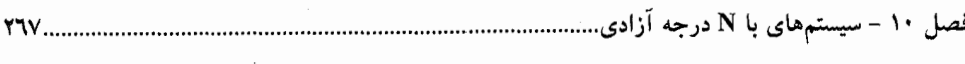

الف)–

$$
[\Omega_1^{(1)} \otimes I^{(2)}, I^{(1)} \otimes \Lambda_2^{(2)}] = 0 \qquad \Lambda_2^{(1)} \qquad \Omega_1^{(1)} \qquad \qquad \text{and} \qquad \Omega_2^{(1)} \qquad \text{and} \qquad \Omega_1^{(2)} \qquad \text{and} \qquad \Omega_2^{(2)} \qquad \text{and} \qquad \Omega_2^{(2)} \qquad \text{and} \qquad \Omega_2^{(3)} \qquad \text{and} \qquad \Omega_2^{(3)} \qquad \text{and} \qquad \Omega_
$$

$$
(\Omega_1^{(1)} \otimes \Gamma_2^{(2)}) (\theta_1^{(1)} \otimes \Lambda_2^{(2)}) = (\Omega \theta)_1^{(1)} \otimes (\Gamma \Lambda)_2^{(2)}
$$

$$
[\Omega_1^{(1)}, \Lambda_1^{(1)}] = \Gamma_1^{(1)}
$$

ىاشد، آنگاه

 $(2 - 1 - 1 - 1)$  $[\Omega_1^{(1)\otimes(2)}, \Lambda_1^{(1)\otimes(2)}] = \Gamma_1^{(1)} \otimes I^{(2)}$ 

> و همين طور با تبديل 2 → 1.  $-$ د)

$$
(\Omega_1^{(1)\otimes(2)} + \Omega_2^{(1)\otimes(2)})^2 = (\Omega_1^2)^{(1)} \otimes I^{(2)} + I^{(1)} \otimes (\Omega_2^2)^{(2)} + 2\Omega_1^{(1)} \otimes \Omega_2^{(2)}
$$
 (3-1V-1-1)

مفهوم حاصل ضرب مستقیم بردارها و عملگرها بیشک از مفاهیم مشکلی است کـه هـیچ مانسـته سـادهای در آنالیز برداری مقدماتی ندارد. تمرین زیر باید تجارب ارزشمندی را در اختیار شما قرار دهـد. پیشـنهاد مـی شـود که بعد از کار روی تمرین بحث قبلی را مجدداً بخوانید. تم*وین* ۱۰–۱+۲: جهانی مصنوعی را تصور کنید که در آن فضای هیلبـرت تـک –ذرهای، دوبعـدی آسـت. بردارهای پایه را با  $\vert + \rangle$  و  $\vert - \vert$  نشان دهید. فرض کنید

$$
\sigma_1^{(1)} = \frac{+}{-}\begin{bmatrix} a & b \\ c & d \end{bmatrix} , \quad \sigma_2^{(2)} = \frac{+}{-}\begin{bmatrix} e & f \\ g & h \end{bmatrix}
$$

به ترتیب عملگرهای فضای  $V_1$  و  $V_2$  باشـند (علامـتهـای  $\pm$  بردارهـای پایـه را برچسـب مـیزننـد بنـابراین و غیــره) فضــای  $V_1\otimes V_2$  بــا چهــار بــردار  $\langle+\rangle\otimes|+\rangle$  ،  $\langle+\rangle\otimes|+\rangle$  و غیــره) فضــای  $b= \langle+\big|\sigma_1^{(1)}\big|-\rangle$ ⟨−⟩ ⊗ ⟨−⟩ پدید می آید. نشان دهید (با استفاده از روش تصاویر یا غیره) که:

$$
\sigma_2^{(1)\otimes(2)} = \begin{bmatrix} e & f & 0 & 0 \\ g & h & 0 & 0 \\ 0 & 0 & e & f \\ 0 & 0 & g & h \end{bmatrix}
$$

$$
(\sigma_1 \sigma_2)^{(1)\otimes(2)} = \sigma_1^{(1)} \otimes \sigma_2^{(2)} = \begin{bmatrix} ae & af & be & bf \\ ag & ah & bg & bh \\ ce & cf & de & df \\ cg & ch & dg & dh \end{bmatrix}
$$

قسمت (ج) را به دو روش انجام دهید: با ضرب ماتریسی  $\sigma_1^{({\rm I})\otimes ({\rm Z})}$  و  $\sigma_2^{({\rm I})\otimes ({\rm Z})}$  و بـا محاسـبه مسـتقیم عناصـر  $\sigma_1$  ماتریسی  $\sigma_2$   $\sigma_3$   $\sigma_4$ 

از معادلات (۱۰–۱–۱۷سالف) و (۱۰–۱–۱۷سج) نتیجه میشود که روابط جابهجایی بین عملگرهای مکـان و تکانه روی  $V_{1}\otimes V_{2}$  عبارتند از

$$
[X_i^{(1)\otimes(2)}, P_j^{(1)\otimes(2)}] = i\hbar \delta_{ij} I^{(1)} \otimes I^{(2)} = i\hbar \delta_{ij} I^{(1)\otimes(2)}
$$
  
\n
$$
[X_i^{(1)\otimes(2)}, X_j^{(1)\otimes(2)}] = [P_i^{(1)\otimes(2)}, P_j^{(1)\otimes(2)}] = 0 \qquad i, j = 1, 2
$$
 (1A-1-1)

اکنون آمادهایم تا چیزی را ادعا کنیم که شاید تـا بـه حـال مشـخص شـده اسـت: فضـای  $V_{\,1}\otimes V_{\,2}$  همـان ه  $\ket{x_1} \otimes \ket{x_2}$  ،  $\ket{x_1} \otimes \ket{x_1}$  همان  $\ket{X_1}$  همان  $X_1$  و غیره است. ابتدا توجه کنید که هـر دو فضـا  $\ket{x_1} \otimes \ket{x_2}$  ، $V_{1\otimes 2}$  $x_1 - x_2$  بعد یکسانی دارند: بردارهای  $|x_1 x_2\left.\right\}$  و  $|x_1\rangle\otimes|x_1\rangle$  هر دو در تناظر یک به یک با نقاط صفحه هستند. توجه کنید که دو مجموعه از عملگرهای  $R_1,...,P_2$  و <sup>(۲)  $\otimes$  (۱)  $P_2$  و … و  $X_1^{(1)\otimes (2)}$  دارای قواعد</sup> جابهجایی و معانی یکسان هستند [معادلات (۱۰–۱–۱) و (۱۰–۱۸–۱۸)]. چون  $X$ و P بهوسیله جابـهجاگرهایشـان تعریف میشوند (بخش ۷–۴) میتوانیم قرار دهیم:

$$
X_i^{(1)\otimes(2)} = X_i
$$
  
\n
$$
P_i^{(1)\otimes(2)} = P_i
$$
 (d)

همچنین میتوانیم ویژه کتهای همزمان عملگرهای مکان را (چون غیر تبهگن هستند) بهصورت زیر مشـخص كنيم:

> $(-1 - 1 - 1 - 1)$  $|x_1\rangle\otimes|x_2\rangle=|x_1x_2\rangle$

در ادامه نمادهای فشـرده تـری را در سـمت راسـت معـادلات (١٠–١٩-١٩) بـه كـار خـواهيم بـرد. امـا بـه مفهـوم حاصل ضربهای مستقیم بردارها و عملگرها پیوسته برخواهیم گشت و گاهی نمادهـای سـمت چـپ را بـه کـار خواهیم برد. اگر چه نماد گذاری مختصر برچسب (۲ ۞ ۱) فضایی را که عملگرها در آن اثـر مـی کننـد حـذف می کند، این موضع باید از متن موضوع روشن شود. برای مثـال عملگـر انـرژی جنبشـی مرکـز جـرم سیسـتم دو ذرهای را در نظر بگیرید:

$$
T_{\text{CM}} = \frac{P_{\text{CM}}^2}{2(m_1 + m_2)} = \frac{P_{\text{CM}}^2}{2M} = \frac{(P_1 + P_2)^2}{2M} = \frac{P_1^2 + P_2^2 + 2P_1P_2}{2M}
$$

$$
2MT_{CM}^{(1)\otimes(2)} = (P_1^2)^{(1)\otimes(2)} + (P_2^2)^{(1)\otimes(2)} + 2P_1^{(1)\otimes(2)} \cdot P_2^{(1)\otimes(2)}
$$
  
= 
$$
(P_1^{(1)} \otimes I^{(2)})^2 + (I^{(1)} \otimes P_2^{(2)})^2 + 2P_1^{(1)} \otimes P_2^{(2)}
$$

$$
= (P_1^{(1)} \otimes P_2^{(2)})^2 + (I^{(1)} \otimes P_2^{(2)})^2 + 2P_1^{(1)} \otimes P_2^{(2)}
$$
  
بازبینی حاصلضرب مستقیم  
از آنجایی که مفهوم فضای حاصل ضرب مستقیم بسیار مهم است صورت بندی 2<sub>082</sub> لار بەعنوان  
حاصلضرب مستقیم 1<sup>7</sup>1 و 1<sup>7</sup> بازبینی کرده اما این بار به جای بررسی مجره، در پایه مختصه (مکان) بررسی  
می کنیم. فرض کنید 1<sup>0</sup>24 عملگری روی 1<sup>7</sup> باشد که ویژه توابع غیر تبهگن آن آن (71) ھمنلہ سیدهن. حال تابع  
تشکیل یک پایه کامل میدهند. مشابهاً فرض کنید (2<sub>2</sub>) ھ ما پایهای برای و 77 تشکیل دهند. حال تابع  
تشکیل یک پایه کامل میدهند. مشابهاً فرض کنید (4<sub>2</sub>) را از از 2<sub>08</sub> 14 نشان میدهد. اگر 1<sub>7</sub> را در یک مقداری منلاً  
1<sup>7</sup>۰، ثابت بگیریم، ۱۷ تابعی از فقط 2<sub>4</sub> 2 میشود و می توانیم آنرا بهصورات زیر بسط دهیم:

$$
\psi(\bar{x}_1, x_2) = \sum_{\omega_2} C_{\omega_2}(\bar{x}_1) \omega_2(x_2) \qquad (\gamma \cdot - \cdot) \cdot)
$$

$$
\psi(x_1, x_2) - \sum_{\omega_2} C_{\omega_2}(x_1) \omega_2(x_2)
$$
\n
$$
\omega_1(\overline{x}_1) \omega_2(\overline{x}_1) \omega_2(\overline{x}_2) \omega_3(\overline{x}_1) \omega_3(\overline{x}_2) \omega_4(\overline{x}_1) \omega_5(\overline{x}_2) \omega_6(\overline{x}_3) \omega_7(\overline{x}_1) \omega_8(\overline{x}_1) \omega_9(\overline{x}_2) \omega_9(\overline{x}_3) \omega_9(\overline{x}_3) \omega_9(\overline{x}_
$$

$$
C_{\omega_2}(\bar{x}_1) = \sum_{\omega_1} C_{\omega_1, \omega_2} \omega_1(\bar{x}_1)
$$
\n(11-1-1)

با قرار دادن این بسط در بسط اول و حذف علامت بار از 
$$
\overline{x}_1
$$
 به بسط زیر میرسیم:

$$
\psi(x_1, x_2) = \sum_{\omega_1} \sum_{\omega_2} C_{\omega_1, \omega_2} \omega_1(x_1) \omega_2(x_2)
$$
 (d-177-1-1)

این بسط  $\psi(x_1,x_2)$  اختیاری برحسب  $\omega_2(x_2) \times \omega_1(x_1)$  به چه چیزی اشاره می کنـد؟ معادلـه (١٠-١-٢٢-الف) نسخه فضاي مختصه نتيجه مجرد

$$
|\psi\rangle = \sum_{\omega_1} \sum_{\omega_2} C_{\omega_1,\omega_2} |\omega_1\rangle \otimes |\omega_2\rangle
$$
 (JY-1-1)

 $V_1\otimes V_2$  است که به معنی  $V_1\otimes V_2=V_{1\otimes 2}$  است، چون  $|\psi\rangle$  متعلق به  $V_{1\otimes 2}=V_1\otimes V_2$  ها،  $|W_2\rangle$  ها را پدید میآورند. اگر  $X=\Omega$  انتخاب شود به پایه آشـنای  $\big\langle x_2\big\rangle$   $\big\langle x_2\big\rangle$  مـیرسـیم. بـا ضـرب نقطـهای دو طرف معادله (۱۰–۱–۲۲–ب) در این بردارهای پایه، معادله (۱۰–۱–۲۲–الف) مجدداً بهدست مـی آیـد (در پایـه مختصه حاصل ضرب مستقیم کت،ای  $|\phi_{1}\rangle$  و  $|\phi_{2}\rangle$  همان حاصل ضرب معمولی توابع موج متناظر می شود). اکنون عملگرها را در نظر بگیرید. عملگر تکانه روی  $V_{\,1}\,$  که بهصورت  $d/dx_{\,1}$  – بـه کـار رفـت بـه شکل  $\partial/\partial x_1$  شکل خمل میکند و که نماد مشتق جزئی بیان میکند که بـر روی  $x_1$  هماننـد قبـل عمـل مـیکنـد و  $i\partial x_1$ روی  $x_2$  اثر ندارد. این نسخهٔ فضای مختصهٔ  $I^{\text{(t)}}\otimes I^{\text{(t)}}$   $P^{\text{(t)}}\otimes I^{\text{(t)}}$ است. شما برای پیگیری بیشتر این تحلیل آماده شدهابد.

> تحول بردار حالت دو ذرهای بردار حالت سیستم عنصری از  $V_{1 \otimes 2}$  است. این بردار طبق معادله

$$
i\hbar|\psi\rangle = \left[\frac{P_1^2}{2m_1} + \frac{P_2^2}{2m_2} + V(X_1, X_2)\right] |\psi\rangle = H|\psi\rangle
$$
 (YY-1-1)

با زمان تحول می یابد. دو دسته از مسائل وجود دارند.  $H : A$  جدا شدنی است یعنی

$$
H = \frac{P_1^2}{2m_1} + V_1(X_1) + \frac{P_2^2}{2m_2} + V_2(X_2) = H_1 + H_2
$$
 (YF-1-1)

 $H$ : 2 جدا شدنی نیست یعنی

 $V(X_1, X_2) \neq V_1(X_1) + V_2(X_2)$ 

..... **۲**۷۰

 $(10 - 1 - 1)$  $H \neq H_1 + H_2$ 

دسته  $A$  متناظر با دو ذره برهم کنش کننده با پتانسیل $\mu_1$  خارجی  $V_1$  و  $\,$  است که دو ذره با هم برهم کـنش ندارند در حالی که در گروه B چنین قیدی وجود ندارد. اکنون به بررسی این دو دسته میپردازیم. دسته 4 : هامیلتونی های جدا شدنی. از نظر کلاسیکی تجزیه یا جدا کردن

$$
\mathscr{H}=\mathscr{H}_1(x_1,p_1)+\mathscr{H}_2(x_2,p_2)
$$

به این معنی است که دو ذره مستقل از یکدیگر تحول مییابند. بهویژه انرژیهای آنها *بـهطـور جداگانـه* پایسـته هستند و انرژی کل  $E$  برابر  $E_{\rm 1}+E_{\rm 2}$  است. ظهور مجدد این نتـایج را در نظریـهٔ کوانتـومی بررسـی مـی کنـیم. برای یک حالت مانا،

$$
|\psi(t)\rangle = |E\rangle e^{-iEt/\hbar}
$$
 (17–1–1)

معادله (١٠-١-٢٣) بهصورت

$$
(\Upsilon V - \Upsilon - \Upsilon) \cdot \Sigma
$$

$$
[H_1(X_1, P_1) + H_2(X_2, P_2)]|E\rangle = E|E\rangle
$$

میشود. از آنجا که  $[H_1,H_2]=0$  است (معادله ۱۰–۱–۱۷–الف) می $\vec{ }$ وانیم ویژه حالت $\vec{ }$ های همزمان آنها را که چینزی غیـر از  $\big\langle E_2 \big\rangle = \big\langle E_1 \big\rangle \otimes \big\langle E_2 \big\rangle = \big\langle E_1 \big\rangle \otimes \big\langle E_2 \big\rangle = \big\langle E_1 E_2 \big\rangle$  هـا و  $\big\langle E_2 \big\rangle$  ها جوابهای معادلات زیرند:

(١٠-١-٢٨-الف)

 $H_1^{(1)}|E_1\rangle = E_1|E_1\rangle$ 

و

 $(-1 - 1 - 1 - 1)$ 

 $H_2^{(2)}|E_2\rangle = E_2|E_2\rangle$ 

باید واضح باشد که حالت
$$
\ket{E_1}\otimes\ket{E_2}
$$
 متناطر است با اینکه ذره ۱ در ویژه حالت انروی  $\ket{E_1}$ و ذره ۲ در ویژه حالت انرژی

$$
H|E\rangle = (H_1 + H_2)|E_1\rangle \otimes |E_2\rangle = (E_1 + E_2)|E_1\rangle \otimes |E_2\rangle = (E_1 + E_2)|E\rangle
$$

$$
(-1-1-1-1)
$$

بەطورى كە

 $E = E_1 + E_2$ 

لپایه  $\ket{E_1\otimes V_2}$  چیزی است که اگـر در سـاختن بردارهـای پایـه حاصـل $فــرب مسـتقیم  $V_1\otimes V_2$  ویـژه  $\ket{E_1\otimes E_2}$$ بردارهای انرژی را به جای ویژه بردارهای مکان از هر فضا انتخاب می کردیم بـه آن مـیرسـیدیم). سـرانجام بـا قرار دادن  $\big\langle E_2 \big\rangle = \big|E_1 \big\rangle \otimes \big|E_2 \big\rangle$  و  $E=E_1+E_2$  در معادله (۱۰–۱–۲۶) به نتیجه زیر می $\big\langle E_2 \big\rangle$ 

$$
|\psi(t)\rangle = |E_1\rangle e^{-iE_1t/\hbar} \otimes |E_2\rangle e^{-iE_2t/\hbar}
$$
 (14-1-1)

بهدست آوردن معادلات (۱۰–۱–۲۸) و (۱۰–۱–۲۹) در پایه مختصه برای نشان دادن یک تکنیک مفید که در کتب دیگر قابل دسترس است آموزنده میباشد. با تصویر کردن معادله ویژه مقداری (۱۰–۱–۲۷) روی ایـن پایه و انجام جانشینیهای عملگر معمول، معادله (۱۰–۱–۴)، نتیجه میشود که

$$
\left[\frac{-\hbar^2}{2m_1} \frac{\partial^2}{\partial x_1^2} + V_1(x_1) - \frac{\hbar^2}{2m_2} \frac{\partial^2}{\partial x_2^2} + V_2(x_2)\right] \psi_E(x_1, x_2) = E \psi_E(x_1, x_2)
$$

$$
\psi_E(x_1, x_2) = \langle x_1 x_2 | E \rangle
$$
\n(۳۰–۱–۱۰)

\nاین معادله را به روش جدا سازی متغیرها حل می کنیم. فرض کنید

$$
\psi_E(x_1, x_2) = \psi_{E_1}(x_1) \psi_{E_2}(x_2)
$$
\n(T1-1-1)

اندیسهای  $E_1$  و  $E_2$  هنوز تعبیر خاصی ندارند و صرفاً بهعنوان برچسب بـهکـار مـیرونـد. بـا قـرار دادن ایـن . جواب در معادله (۱۰–۱–۳۰) و سپس تقسیم دو طرف بر  $\psi_{E_1}(x_1)$  ،  $\psi_{E_1}(x_1)$ 

$$
\frac{1}{\psi_{E_1}(x_1)} \left[ \frac{-\hbar^2}{2m_1} \frac{\partial^2}{\partial x_1^2} + V_1(x_1) \right] \psi_{E_1}(x_1) + \frac{1}{\psi_{E_2}(x_2)} \left[ \frac{-\hbar^2}{2m_2} \frac{\partial^2}{\partial x_2^2} + V_2(x_2) \right] \psi_{E_2}(x_2) = E \tag{77-1-1}
$$

این معادله بیان میکند که یک تابع از فقط  $x_1$  ، بهٔعلاوه یک تابع از فقط  $x_2$  برابر یک ثابت  $E$ هستند. چـون د و  $x$  و لذا دو تابع فوق می توانند بهطور مستقل تغییر کنند می توان گفت که هر تـابع بـهطـور جداگانـه بـا  $x_1$ یک ثابت برابر است. این ثابتها را  $E_1$  و  $E_2$  میینامیم. بنابراین معادله (۱۰–۱–۳۲) به سه معادله شکسته میشود:

$$
\frac{1}{\psi_{E_1}(x_1)} \left[ \frac{-\hbar^2}{2m_1} \frac{\partial^2}{\partial x_1^2} + V_1(x_1) \right] \psi_{E_1}(x_1) = E_1
$$
\n
$$
\frac{1}{\psi_{E_2}(x_2)} \left[ \frac{-\hbar^2}{2m_2} \frac{\partial^2}{\partial x_2^2} + V_2(x_2) \right] \psi_{E_2}(x_2) = E_2
$$
\n
$$
E_1 + E_2 = E
$$
\n(TT<sup>-1-1</sup>)

در نتيجه،

$$
\psi_E(x_1, x_2, t) = \psi_E(x_1, x_2) e^{-iEt/\hbar}
$$
  
=  $\psi_{E_1}(x_1) e^{-iE_1t/\hbar} \psi_{E_2}(x_2) e^{-iE_2t/\hbar}$  (YF-1-1+)

که  $\mu_{E_1}$  و  $\psi_{E_2}$  ویژه توابع معادلـه شـرودینگر یـک  $-$ ذرهای بـهترتیـب بـا ویـژه مقـدار  $E_1$  و  $\psi_{E_1}$  هسـتند. معسادلات (۱۰–۱–۳۳) و (۱۰–۱–۳۴) را بسه عنسوان تصساویر معسادلات (۱۰–۱–۲۸) و (۱۰–۱–۲۹) روی می شناسیم.  $|x_1x_2\rangle = |x_1\rangle \otimes |x_2\rangle$ 

**دسته** B : *دو ذره برهم کنش کننده*. اکنون مسئله کلیتر دو ذرهٔ برهم کنش کننـده را بـا هـامیلتونی زیـر در نظـر بگيريد

$$
\mathcal{H} = \frac{p_1^2}{2m_1} + \frac{p_2^2}{2m_2} + V(x_1, x_2)
$$
 (70-1-1)

 $V(x_1, x_2) \neq V_1(x_1) + V(x_2)$ بهطور کلبی، این معادله نمیتواند به دو مسئله تک –ذرهای مستقل تبدیل شود. اما اگر  $A = 1$ 

$$
V(x_1, x_2) = V(x_1 - x_2) \tag{17}
$$

باشد که دو ذرهای را توصیف میکند که با هم برهمکنش داشته و با چیز دیگری بـرهمکـنش ندارنـد، همیشـه می توان با بهره گیری از مختصات مرکز جرم

- $x_{CM} = \frac{m_1x_1 + m_2x_2}{m_1 + m_2}$ (١٠-١-٣٧-الف)
	- و مختصات نسبی،

 $($ -rv-1-1.)

 $x = x_1 - x_2$ 

مسئله را به مسئله دو ذره سـاختگی مسـتقل تبـدیل کـرد، یکـی مرکـز جـرم CM کـه آزاد بـوده و دارای جـرم و تكانه  $M = m_1 + m_2$ 

 $p_{\text{CM}} = M\dot{x}_{\text{CM}} = m_1\dot{x}_1 + m_2\dot{x}_2$  $V\left(x\right)$  است. دیگری بـا جـرم کــاهش یافتـه  $m_{1}+m_{2}/m_{1}+m_{2}$  ، تکانـه  $\mu=\mu\,\dot{x}$  کـه تحــت تـأثیر ا حر کت می کند:

YVT. فصل ۱۰ - سیستمهای با N درجه آزادی.............

$$
\mathcal{H}(x_1, p_1; x_2, p_2) \to \mathcal{H}(x_{\text{CM}}, p_{\text{CM}}; x, p)
$$
  
= 
$$
\mathcal{H}_{\text{CM}} + \mathcal{H}_{\text{relative}} = \frac{p_{\text{CM}}^2}{2M} + \frac{p^2}{2\mu} + V(x)
$$
 (TA-1-1)

که همان نتیجه تمرین ۲–۵–۴ است که به یک بعد تغییر کرده است. از آنجا که متغیرهای جدید هم کانونیک و دکارتی هستند (تمرین ۲–۷–۶) شرط کوانتش بهصورت

$$
[X_{\text{CM}}, P_{\text{CM}}] = i\hbar \tag{1.1}
$$

 $(-1 - 1 - 1 - 1)$  $[X, P] = i\hbar$ 

شده و همه جابهجاگرهای دیگر صفر میشوند. در نظریه کوانتومی،

$$
H = \frac{P_{\text{CM}}^2}{2M} + \frac{P^2}{2\mu} + V(X) \tag{5--1--1}
$$

و ویژه توابع  $H$ به شکل حاصل(ضرب دو عامل در میآیند:

$$
\psi_E(x_{\text{CM}}, x) = \frac{e^{\psi_{\text{CM}} \cdot x_{\text{CM}}/n}}{(2\pi \hbar)^{1/2}} \cdot \psi_{E_{\text{rel}}}(x)
$$
  

$$
E = \frac{p_{\text{CM}}^2}{2M} + E_{\text{rel}}
$$
 (F1–1–1.)

 $V\left(x\right)$  دینامیک حقیقی در  $\psi_{E_{\kappa l}}\left(x\right)$  قرار دارد که ویژه تـابع انـرژی بـرای ذرهای بـه جـرم  $\mu$  در پتانسـیل است. چون مرکز جرم بهصورت یک ذره آزاد پیوسته حرکت می کند معمولاً مطالعه مسئله در چارچوب مرکز  $\psi$  جرم را انتخاب میکنیم. در این حالت  $P_{CM}^{\,2} = P_{CM}^{\,2}$  از انرژی حذف شده و عامل موج تخت در  $\psi$ که نشان دهنده حرکت مرکز جرم است یک عامل ثابت میشود. بهطور خلاصه، میتوان در نظریـه کوانتـومی، مثل نظریه کلاسیکی، همه چیز را در مورد مرکز جرم فراموش کرد.

#### ذره در یک بعد  $\mathscr N$

همه نتایج، غیر از یکی، از  $Z \, = \, N$  به  $N$ دلخواه تعمیم می $\omega$ بند. تنها استثناء، مربوط به نتیجه زیربخش قبلی است: برای 2﴿  $N$  در حالت کلی نمیتوان با استفاده از مختصههـای نسـبی و مرکـز جـرم (یـا دیگـر مجموعـه مختصهها) مسئله را به X مسئله یک ذرهای مستقل تقلیل داد. چند استثناء وجود دارد، آشـناترین آنهـا درجـه دو بودن هامیلتونیها نسبت به مختصهها و تکانههاست، که میتوانند با استفاده از مختصههای بهنجار به یک جمع روی هامیلتونیهای نوسانگر تبدیل شوند. در چنین مواردی نوسانگرها مستقل شده و انـرژیهای آنهـا، هــم در حالت کلاسیکی و هم کوانتومی جمع میشوند. این نتیجه (راجع به نوسانگرهای کوانتـومی) در بحـث گرمـای ویژه در فصل ۷ مفروض در نظر گرفته شد. **تم***وین* **۱**–۱–۳: هامیلتونی سیستم جرم جفت شده را در نظر بگیرید:

 $\mathcal{H} = \frac{p_1^2}{2m} + \frac{p_2^2}{2m} + \frac{1}{2} m \omega^2 [x_1^2 + x_2^2 + (x_1 - x_2)^2]$ 

از مثال ۱–۸–۶ میدانیم که گهر در صورتی که از مختصههای بهنجار استفاده کنیم میتواند واجفت شود  $x_{1,11} = \frac{x_1 \pm x_2}{2^{1/2}}$ 

و تکانههای متناظر،

**TVE** 

$$
p_{1,11} = \frac{p_1 \pm p_2}{2^{1/2}}
$$

الف)– صحر را برحسب مختصههای بهنجار بازنویسی کنید. ثابت کنید که مختصـههـای بهنجـار هـم کانونیـک هستند يعنى اينكه

> $\{x_i, p_j\} = \delta_{ij}$  etc.;  $i, j = I, II$ حال سیستم را با ارتقاء این متغیرها به عملگرهایی که تابع روابط زیرند کوانتیده کنید:  $[X_i, P_j] = i\hbar \delta_{ij}$  etc.;  $i, j = I$ , II

معادله ویژه مقداری برای  $H$  را در ویژه پایه همزمان  $\,X_{\,I}\,$  و  $\,X_{\,I\!\!P}$  بنویسید. ب) با ارتقاء  $x_1$  ،  $x_2$  ،  $p_1$  و  $p_2$  به عملگرهای کوانتومی، سیستم را مستقیماً کوانتیـده کنیـد. معادلـه ویـژه  $\pi(\partial/\partial x_2)$  مقداری را برای  $H$ در ویژه پایه همزمان  $X$  و  $X$  بنویسید. حـال  $x_1$  و  $x_2$  (و البتـه  $\partial/\partial x_1$  و چ را در *معادله ديفرانسيل به <sub>1</sub> x و <sub>a</sub> x (و 7* $\partial/\partial x$  *و <sub>a</sub>) (* $\partial/\partial x$  *) تغيير دهيد. نتيجه بايـد نتيجـهٔ قســمت (الـف)* باشد

بهطور کلبی اگر تغییر مختصهها کانونیک باشد، می توان مختصهها را تغییـر داده و سـپس کوانتیـده کـرد یـا ابتدا کوانتیده کرده و سپس در معادله دیفرانسیل تغییر متغیر داد (فرض می کنیم که همه متغیرها دکارتی هستند. همان طور که قبلاً در همین کتاب اشاره شد اگر کسی بخواهد از مختصههای غیـر دکـارتی اسـتفاده کنـد بهتـر است ابتدا مختصههای دکارتی را کوانتیده کند و سپس متغیرها را در معادله دیفرانسیل تغییر دهد).

## 10-۲- چند ذره در چند بعد

از نظر ریاضی، مسئله یک ذره منفرد در دو بعد (برحسب مختصههای دکارتی) با مسئله دو ذره در یک بعد هم ارز است. اما بهتر است در موارد دو بعدی از نمادگذاری متفـاوتی اسـتفاده کنـیم. دو مختصـه دکـارتی ذره منفرد را بهجای  $x_1$  و  $x_2$  با  $x$ و  $y$  نشان میدهیم. همینطور تکانهها بـا  $p_{_X}$  و  $p_{_Y}$  نشـان داده خواهنــد شــد.  $\langle p_x \, p_y \, \rangle$  عملگرهای کوانتومی، $X$ و  $Y$ ؛ و  $p_x \, p_y$  و ویژه کتهای مشـترک آنهـا بـه ترتیـب  $\langle x \, y \rangle$  و نامیده میشوند و به همین ترتیب. تعمیم مطلب به سه بعد ساده است. همچنین یک ویژه کت مکان را بهصورت و رابطـــه راســـت هنجــــارى  $\delta(z-z')$ ( /  $\lambda yz|x'y'z'>=\delta(x-x')$  =  $\langle xyz|x'y'z'\rangle$  را بــــهصــــورت  $\ket{\mathbf{r}}$ نشان میدهیم . همین کار را برای ویژه کت $\ket{\mathbf{p}}$  تکانه  $\ket{\mathbf{p}}$  انجام میدهیم. وقتی چنـد  $\bra{\mathbf{r}}\mathbf{r}'=\mathbf{\delta}^3(\mathbf{r}-\mathbf{r}')$ ذره که با اعداد  $N=1,...,N$  نامگذاری می شوند موجود باشند این نامگذاری مضاعف را هم به کار خـواهیم بـرد. بنابراین  $\ket{{\bf p}_1{\bf p}_2}$  یک حالت دو ذرهای را نشان میدهد که در آن ذره ۱ دارای تکانه  ${\bf p}_1$  و ذره ۲ دارای تکانـه است و امثال این.  ${\bf p}_2$ 

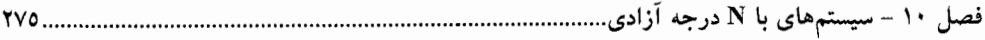

**تمعرین ۱۰–۲–۱** : (ذره در جعبه سه بعدی). با یادآوری اینکه ذره در جعبه یک بعدی گسترده از  $x=0$  تـا به ناحیه  $L \leq x \leq 0$  محدود میشود؛ تابع موج آن در لبههای  $x=0$  و  $x=L$  و آن سوی لبـههـا  $x=L$ صفر میشود (تمرین ۵–۲–۵). حال ذرهای را محبوس در جعبه سه بعدی مکعبی به حجم  $L^3$  در نظـر بگیریـد. با انتخاب یکی از گوشهها با عنوان مبداء و محورهای x و y و z در امتداد سه لبهای که در مبداء به هم می رسند نشان دهید که ویژه توابع بهنجار شده انرژی عبارتند از:

$$
\psi_E(x, y, z) = \left(\frac{2}{L}\right)^{1/2} \sin\left(\frac{n_x \pi x}{L}\right) \left(\frac{2}{L}\right)^{1/2} \sin\left(\frac{n_y \pi y}{L}\right) \left(\frac{2}{L}\right)^{1/2} \sin\left(\frac{n_z \pi z}{L}\right)
$$

$$
E = \frac{\hbar^2 \pi^2}{2ML^2} (n_x^2 + n_y^2 + n_z^2)
$$

و  $n_i$  ها اعداد صحيح مثبت اند. **تم***وین ۱۰–۲–۲: نوسانگر دو بعدی را که برای* **آن** 

$$
\mathcal{H} = \frac{p_x^2 + p_y^2}{2m} + \frac{1}{2}m\omega_x^2 x^2 + \frac{1}{2}m\omega_y^2 y^2
$$

است كوانتيده كنيد. الف)-نشان دهید که انرژیهای مجاز عبارتند از:

$$
E = (n_x + 1/2)\hbar\omega_x + (n_y + 1/2)\hbar\omega_y, \qquad n_x, n_y = 0, 1, 2, ...
$$

ب)– توابع موج متنـاظر را برحسـب توابـع مــوج نوسـانگر منفـرد بنويسـيد. ثابـت كنيـد كـه آنهـا تحـت تبـديل د س $y\to -y$  پاریته معینی (زوج یا فرد) دارند و پاریته فقط به  $n_x+n_y=n$  بستگی دارد.  $y\to -x$ ج)– نوسانگر همسانگرد را در نظر بگیرید  $(\omega _x=\omega _y)$ . توابع موج صـریح و بهنجـار شـده سـه حالـت اول را بنویسید (یعنی برای  $n=0,1$ ). نتایج خود را برحسب مختصههای قطبی  $\rho$  و  $\phi$  بیان کنید (برای مورد اخیر). نشان دهید که تبهگنی تراز با انرژی  $E = (n+1) \hbar \omega$  ، است. **تم***وین ۱۰–۲–۳: نو***سانگر همسانگرد سه بعدی را که برای آن**  $\mathcal{H} = \frac{p_x^2 + p_y^2 + p_z^2}{2m} + \frac{1}{2} m \omega^2 (x^2 + y^2 + z^2)$ است کوانتیده کنید.

الف )–نشان دهيد كه:

 $n_x\,,n_y\,,n_z\,=0,1,2,\ldots$  $E = (n + 3/2) \hbar \omega$ ;  $n = n_x + n_y + n_z$ ; ب)– ویژه توابع متناظر را برحسب توابع موج نوسانگر منفرد نوشته و ثابت کنید کـه پاریتـهٔ تـرازی بـا n معـین، است. چهار حالت اول را برحسب مختصات کروی بیان کنید. نشان دهید که تبهگنی ترازی بـا انـرژی  $(-1)^n$ است.  $(n+1)(n+2)/2$  ،  $E = (n+\frac{3}{2})\hbar\omega$ 

اصول مکانیک کوانتومی .....................

۱۰–۳– ذرات یکسان

فرمالیزم ارائه شده در بالا وقتی به درستی برای سیستمی شامل ذرات یکسان به کـار رود منجـر بـه نتـایج جـالمبی میشود. دو ذره را وقتی یکسان میگوییم که از هر نظر عین هم باشند و هیچ آزمایشی نباشد که تفاوتی ذاتـی' بین آنها نشان دهد. اگر چه تعریف ذرات یکسان از نظر کلاسیکی و کوانتـومی یکسـان اسـت، مفـاهیم، در دو حالت متفاو تند.

#### حالت كلاسيكي

ابتدا با مروری بر وضعیت در فیزیک کلاسیک سمت گیری خود را مشخص می کنـیم. میـز بیلیـاردی را بـا چهار حفره با شمارههای ۱ تا ۴ تصور کنید (شکل ۱۰–۱). نزدیک حفرههای ۱ و ۲ دو توپ بیلیارد یکسان قرار دارند که آنها را توپهای ۱ و ۲ میiمیم. تفاوت بین برچسبها هیچ تفاوت ذاتی بین توپها را نشان نمیدهـد (چون یکسان هستند) اما اختلافی در اطراف آنها، یعنی حفرههایی که تـوپـهـا نزدیکشـان قـرار دارنـد، وجـود دارد.

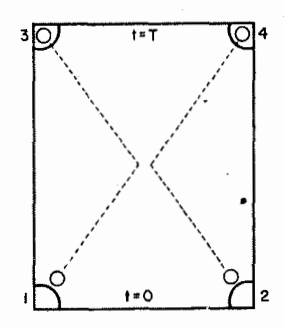

شکل ۱۰–۱: دو توپ بیلیارد یکسان در نزدیکی حفرههای ۱ و۲ به گردش در آمـده و همان طور کـه توسـط  $P_1$  پـیش بینـی شـده بـه ترتیـب بـه حفـرههـای ۳ و ۴ میرسند.پیش بینی ی<sup>0</sup>2 مبنی بر اینکه به ترتیب به حفرههای ۴ و ۳ مـ رسـند غلـط است، ولو اینکه دو پیکربندی نهایی برای ناظری که در 7=/ در آنجا قدم میزنـد غیر قابل تمییز باشد.

حال از تعریف یکسان بودن چنین بر میآید که اگر این دو توپ با هـم تعـویض شـوند پیکربنـدی حاصـل دقیقاً با قبلی یکسان به نظر میرسد. با وجود این، این دو پیکر بنـدی در فیزیـک ککلاسـیک بـهصـورت مجـزا و متمایز در نظر گرفته میشوند. برای معنیدار شدن این تمایز میبایست آزمایشـاتی باشـند کـه در آنهـا ایـن دو پیکربندی غیر هم ارز باشند. اکنون روی چنین آزمایشی بحث می کنیم.

تصور کنید که در زمان  $t=0$  دو بازیکن توپ $\epsilon$ ا را به طرف گوشههای میـز بزننـد. دو فیزیکـدان  $P_1$  و مقدار اولیه دادهها را گرفته و پیش بینیهای زیر را انجام میدهند:  $P_2$ 

- ball 1 goes to hole  $3$ at  $t = T$  $P_1$ : ball 2 goes to hole  $4$
- ball 1 goes to hole  $4$ at  $t = T$  $P_2$ : ball 2 goes to hole  $3\frac{1}{2}$

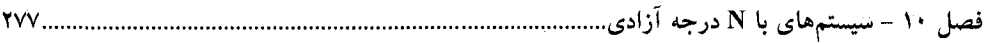

در زمان  $T$  می بینیم که توپ ۱ به حفره ۳ و توپ ۲ به حفره ۴ می(سد و اظهار مـی کنـیم کـه  $P_1$  درسـت و نادرست است. حال پیکربندیهای پیش بینی شده توسط آنها برای  $T$ = t فقط بـه انـدازه تعـویض دو ذره  $P_{\rm 2}$ یکسان با هم فرق دارد. اگر در انزوا ملاحظه میشد آنهـا یکسـان بـه نظـر مـی(سـیدند: نـاظری کـه درسـت در وضعیت را میبینید هر دو پیش بینی را صحیح میداند. ما چه چیزی درباره توپ،ها میدانیم (ک $\bm{r} = T$ اجازه میدهد بین آنها و در نتیجه بین دو خروجی تمایز قائل شویم) که ناظر دوم نمیداند؟ پاسخ البته این است که تاریخچه آنها را. اگر چه دو توپ برای ناظر جدید یکسان بنظر می٫رسند، ما قادر هستیم توپ حفـره ۳ را تـا نزدیکی حفره ۱ و توپ حفره ۴ را تا نزدیکی حفره ۲ به سمت عقب ردیـابی کنـیم. همـین $\epsilon$ طـور در  $t=0$  دو توپی که به نظر ما یکسان می(سیدند، برای کسی که آنها را از یک دوره زمـانی قبـلتـر پیگیـری کـرده باشــد تمییزپذیر میشوند. حال البته ضروری نیست که ما یا هر ناظر دیگر واقعاً حضور داشته باشیم تا این تمایز موجود باشد. در فیزیک کلاسیک ناظری خیالی (ساختگی) تصور میشود که همه چیـز را مـییبینـد و مزاحمتـی بـرای چیزی ایجاد نمی کند ؛ اگر او بتواند تمایز را بیابد، تمایز موجود است.

بهطور خلاصه، در مکانیک کلاسیک این امکان وجود دارد که با پیگیری مسیرهای غیر یکسان ذرات، بین ذرات یکسان تمایز قائل شویم (بدون اینکه به هیچ وجه اختلالی برای آنها ایجاد کنیم). در نتیجه دو پیکربنــدی که با تعویض ذرات یکسان به هم مرتبط میشوند از نظر فیزیکی غیر هم ارزند.

پیامد بلافصل استدلال فوق و دلیلی که در ادامه نقش غالب را بازی خواهد کرد، ایـن اسـت کـه در نظریـه کوانتومی که کاملاً از مفهوم مسیرهای پیوسته برای ذرات بی بهره است هیچ پایه و اساس فیزیکـی بـرای تمـایز قائل شدن بین ذرات یکسان وجود ندارد. در نتیجه دو پیکربندی، که بـا تعـویض ذرات یکسـان بـه هـم مربـوط میشوند، میبایست بهصورت یک پیکربندی یکسان بحث شده و بهوسیله یک ببردار حالـت توصـیف شـوند. اکنون پیامدهای این قید را بررسی میکنیم.

سیستمهای دو ذرهای – حالتهای متقارن و پادمتقارن فرض کنید سیستمی شامل دو ذره ۱ و ۲ تمییز پذیر داریم و یک اندازهگیری مکان روی سیستم نشـان مـیدهـد که ذره ۱ در  $x=a$  و ذره ۲ در  $b$  است. حالت را درست بعد از اندازهگیری بهصورت

$$
|\psi\rangle = |x_1 = a, x_2 = b\rangle = |ab\rangle
$$

مینویسیم که از این قرار داد استفاده میکنیم که حالت ذره ۱ بهوسیله برچسب اول (a) و حالت ذره ۲ بهوسیله برچسب دوم (b) مشخص می شود. چون ذرات تمییز پذیرند حالت بهدست آمده بهوسیله تعویض آنها، از حالت فوق تمییزپذیر است و با

$$
|\psi\rangle = |ba\rangle
$$

مشخص میشود و متناظر با این است که ذره ۱ در  $b$  و ۲ در  $a$  یافت شود.

فرض کنید آزمایش را با دو ذره یکسان انجام داده و یکی را در  $a\,=\,x=a$  و دیگری را در  $\,x=b$  بیـابیم. بردار حالت درست بعد از اندازهگیری  $\ket{ab}$  است یا  $\ket{ba}$ ؟ پاسخ این است که هیچکدام. دیـدهایــم کـه در نظریه کوانتومی دو پیکربندی مرتبط به هم از طریق تعویض ذرات یکسان میبایست بـهعنـوان یـک پیکربنــدی

تلقی شوند و بهوسیله یک حالت توصیف شوند. چون  $|\psi\rangle$  و  $\alpha|\psi\rangle$  از نظر فیزیکی هم ارزند نیاز داریــم کـه  $\alpha$ ، بردار حالت درست بعد از اندازهگیری، قید  $\ket{\psi(a,b)}$ 

$$
|\psi(a, b)\rangle = a|\psi(b, a)\rangle
$$
  
را براآورده کند که ۵ هر علاد مختلط است. از آنجا که تحت تعويض،

 $|ab\rangle \leftrightarrow |ba\rangle$ 

و دو بردار مضاربی از یکدیگر نیستند' (یعنی از نظر فیزیکی متمایز هستند) هیچیک مورد قبول نیستند. مسئله آن است که اندازهگیری مکان نه یک زوج مرتب از اعداد (همانند حالت ذرات تمییزیذیر) بلکه فقط یک جفت عدد بهدست میدهد: برای اختصاص آنها به ذرات به یک شیوه معین میبایست از آنچه که از نظـر فیزیکـی در نظریه کوانتومی با معنی است فراتر برویم. آنچه که اندازهگیری ما اجازه نتیجهگیری آنرا میدهد این است کـه بردار حالت، یک ویژه حالت  $X_{\,1}+$  با ویژه مقدار  $b$  +  $a$  است، که مجموع ویژه مقدارها بـه چگـونگـی اختصاص مقادیر  $a$  و  $b$  به ذرات حساس نیست. بهعبارت دیگر، *برای هر زوج نامرت*ب از اعداد  $a$  و  $b$  می تـوانیم یک جمع (اما نه تفریق) یگانه تعریف کنیم. حال فقط دو بردار حاصل(ضرب  $|ab\rangle$  و  $|ba\rangle$  با این ویـژه مقـدار وجود دارد و بردار حالت در جایی در ویژه فضای دو بعدی تبهگن (نسبت به  $X^-_1$  و  $X^-_2$ ) پدید آمـده بـا آنهـا قسرار مسی گیسرد. فسرض کنیــد  $\beta|ab\rangle + \gamma|ba\rangle = |\psi(a,b)\rangle = |\psi(a,b)\rangle$  بــردار مجــاز باشــد. اگــر قیــد معادلــه (١٠–٢–٢) را اعمال كنيم:

$$
\beta |ab\rangle + \gamma |ba\rangle = a[\beta |ba\rangle + \gamma |ab\rangle ]
$$
\n
$$
|ba\rangle = a\gamma, \qquad \gamma = a\beta
$$
\n
$$
\beta = \alpha \gamma, \qquad \gamma = \alpha \beta
$$

 $(T - T - 1)$  $\alpha = \pm 1$ ساختن بردارهای حالت مجاز آسان اسٹ و عبارتند از

 $(F - T - 1)$  $|ab, S\rangle = |ab\rangle + |ba\rangle$ که بردار حالت *متقارن (*a =1) گفته می شود و  $(0 - \tau - 1)$ 

$$
|ab, A\rangle = |ab\rangle - |ba\rangle
$$

ا– فرض می کنیم  $a \neq b$  است. اگر  $a=b$  باشد حالت مورد قبول است. امـا انتخــابی کــه مـا دنبـال آن هســتیم تحقــق $\cdot$ نمي يابد. فصل ۱۰ – سیستمهای با N درجه آزادی

که بردار حالت *پادمتقارن (a =−*1) نامیده میشود (اینها بردارهای *بهنجار نشده* هستند. بهنجارش آنها بزودی انجام خواهد شد).

بهطور کلی، اگر یک متغیر  $\Omega$  اندازهگیری شود و مقادیر  $\omega_1$  و  $\omega_2$  بهدست آیند، بردار حالـت بلافاصـله بعد از اندازهگیری یا  $\ket{\alpha_1\alpha_2,\beta}$  یا  $\ket{\alpha_1\omega_2,\beta}$  است.' اگر چـه مـا در رسـیدن بـه بـردار حالـت مربـوط بـه اندازهگیری پیشرفت زیادی کردهایم ولی هنوز باید شیوهای برای انتخاب از بین این دو شق پیدا کنیم.

## بوزونها و فرميونها

هر چند که هم حالت S و هم A از نظر فیزیکی قابل قبول به نظر میرسند (از این حیث کـه تمییـز ناپــذیری ذرات را در نظر میگیرند) میتوانیم یک گام به جلو رفته و ادعا کنیم که:

یک نوع معین از ذرات باید از بین حالتهای S و A یک بار و برای همیشه یک حالت را انتخاب کنند. فرض کنید عکس مطلب درست باشد و فضای هیلبرت دو ذره یکسان شامل بردارهای S و A باشد. در این صورت این فضا شامل ترکیبات خطی زیر هم خواهد بود:

$$
|\psi\rangle = \alpha |\omega_1 \omega_2, S\rangle + \beta |\omega'_1 \omega'_2, A\rangle
$$

که *نه متقارن هستند نه پادمتقارن.* بنابراین ما این امکان را رد می کنیم.

بهنظر میرسد که طبیعت، قیودی را که استنتاج کردهایــم محتـرم مــیشــمارد. ذراتــی نظیـر پیــون، فوتــون و گراویتون همیشه در حالتهای متقارن یافت شده و *بوزون* نامیـده مـیشـوند. ذراتـی نظیـر الکتـرون، پروتـون و نوترون همیشه در حالتهای پادمتقارن یافت شده و *فرمیون* نامیده می شوند.

بنابراین اگر دو بوزون یکسان را یکی در  $a\,$  =  $x$  و دیگری در  $b\,$  =  $x$  بیابیم، بردار حالت بلافاصله بعد از اندازهگیری عبارت میشود از

$$
|\psi\rangle = |x_1 = a, x_2 = b\rangle + |x_1 = b, x_2 = a\rangle
$$
  
= |ab\rangle + |ba\rangle = |ab, S\rangle

اگر ذرات فرمیون می بودند بردار حالت بعد از اندازهگیری بهصورت زیر میشد

$$
|\psi\rangle = |x_1 = a, x_2 = b\rangle - |x_1 = b, x_2 = a\rangle = |ab\rangle - |ba\rangle
$$
  
= |ab, A\rangle

توجه کنید که اگر چه ما هنوز از برچسبهای  $x_1$  و  $x_2$  استفاده می کنیم ولی بـه هـیچ وجـه آنهـا را بـه ذرات  $x_{\,2}=b_{\,2}$  پیوست نمی کنیم. بنابراین با یافتن بوزون۱ها در  $x=a_{\,2}$  و  $x=b_{\,2}$  ، نباید روی اینکه آیـا  $x_{\,1}=a_{\,1}$  و  $x_{\,2}=b_{\,2}$ است یا برعکس زیاد متحمل زحمت شویم. هر دو انتخاب منجـر بـه  $\ket{\psi}$  یکسـان بـرای بـوزون۱هـا شـده و بـه بردارهای حالتی که فقط به اندازه یک علامت با بردار حالت فرمیونها تفاوت دارد منجر میشوند.

اکنون در موقعیتی هستیم که میتوانیم به یک ویژگی اساسی مربوط به فرمیونها پی ببریم که از پادمتقـارن بودن بردار حالت آنها ناشی میشود. یک حالت دو فرمیونی را در نظر بگیرید

ا– فرض میکنیم  $\Omega$  غیر تبھگن است. در غیر این صورت، فرض کنید  $\omega$  ویژه مقادیر یک مجموعه کامل از عملگرهای جابهجا شونده را نشان دهد. ...... اصول مکانیک کوانتومی

$$
|\omega_1 \omega_2, A\rangle = |\omega_1 \omega_2\rangle - |\omega_2 \omega_1\rangle
$$
  
اکنون فرض کنید  $\omega_1 = \omega_2 = \omega$  باشد. نتیجه می گیریم که

$$
|\omega\omega, A\rangle = |\omega\omega\rangle - |\omega\omega\rangle = 0
$$

این به *اصل طرد پائولی مشهو*ر است: *دو فرمیون یکسان نمی توانند در یک حالت کوانتومی یکسان باش*ند. ایـن اصل پیامدهای زیادی در مکانیک آماری، در درک خواص شیمیایی اتـمهـا، نظریـه هسـتهای، اختـر فیزیـک و غیره دارد و هر از گاهی به آن برخواهیم گشت. با این نتیجه مهم، سوالی در اینجا مطـرح مـیشـود کـه ممکـن است شما را آزار دهد: تحلیل ما فقط این مطلب را بیان کرده است که یک نوع معین از ذره، مـثلاً یـک پیـون، میبایست یا یک بوزون باشد یا یک فرمیون، اما بیان نمی کند که کدام یک، بـه دو روش مـیتـوان پاسـخ داد. اولی که هوشمندانهتر است در چارچوب نظریه کوانتومی میدان قرار دارد که اسپین ذره را بـه «آمـار» آن، کـه اصطلاحی است که فیزیکدانها برای اشاره به ماهیت بوزونی یا فرمیونی به کار می برند، مـرتبط مـی کنـد. چـون مباحث مربوطه فراتر از حوزه این کتاب هستند صرفاً نتایج را در اینجا ذکر می کنیم. به یـاد بیاوریـد کـه اسـپین ذره تکانه زاویهای داخلی آن است. بزرگی اسپین برای یک ذره ناوردا میماند (و لـذا بـهعنـوان یـک برچسـب نظیر جرم یا بار آن به کار می(ود) و فقط می $\tilde{\nu}$ واند یکی از مقادیر  $h/2$  ،  $h$  ،  $h/2$  ،  $h/2$  و … را داشته باشد. قضیه آمار اسپینی، که در نظریه کوانتومی میدان قابل اثبات اسـت، ادعـا مـی کنـد کـه ذرات بـا (بزرگـی)  $\hbar/2$  اسپین برابر بـا مضـرب زوجـی از  $\hbar/2$  بـوزون بـوده و ذرات دارای اسـپین برابـر بـا مضـرب فـردی از  $\hbar/2$ فرمیوناند. اما این نسبت، که در سه بعد ثابت شده، در یک بعد که امکان تعریف اسپین یا هـر شـکلی از تکانـه زاویهای وجود ندارد، کاربرد ندارد (این موضوع از نظر کلاسیکی باید واضح باشد). لذا تنها راه بـرای فهمیـدن اینکه یک ذره در یک بعد بوزون است یا فرمیون، تعیین تقارن تابع موج بهصورت تجربی است. ایـن، موضــوع روش دوم است که باید به موقع بحث شود.

قبل از اینکه به سراغ روش دوم برویم توجه کنید کـه ایـن شـرط کـه بـردار حالـت دو ذره یکسـان (تحـت تعویض اعداد کوانتومی برچسب زننده آنها) متقارن یا پادمتقارن باشد در سه بعد هم اعمال میشود و بـا مـرور مباحث در یک بعد روشن خواهد شد. برای مثال ویژه کت مکان یک بوزون اسپین –صفر با سه عدد x و yو برچسب زده خواهد شد. برای فرمیونها که حداقل دارای اسپین  $\hbar/2$  هستند حالــنـهـا بـهوسـیله ســمتگیری  $z$ اسپین بهعلاوه برچسبهای مداری، که بوزونهای بدون اسپین را توصیف می کنند، برچسب زده خواهند شـد.' ما فقط ذرات با اسپین  $1/2$  را در نظر میگیریم که برای آنها این برچسب فقط میتواند دو مقدار به خود بگیرد که آنها را + و − یا/سپی*ن بالا و پائین می*نامیم (معنـی ایـن اصـطلاحات بعـداً مشـخص خواهـد شـد). اگـر همـه برچسبهای مداری را با @ نشان داده و برچسب اسپینی را با s نشـان دهـیم، بـردار حالـت فرمیـون کـه تحـت تعویض ذرات، یعنی تحت تعویض همه برچسبها، پادمتقارن است به شکل

۱– چون اسپین هیچ تعبیر کلاسیکی ندارد، عملگر نمایش دهنده آن تابعی از عملگرهای مختصــه و تکانــه نیســت و بــا هــر عملگر مداری Ω جابهجا میشود. اسپین میتواند بهطور همزمان با متغیرهای مداری مشخص شود.

فصل ۱۰ – سیستمهای با N درجه آزادی. 811 ...............

$$
|\omega_1s_1, \omega_2s_2, A\rangle = |\omega_1s_1, \omega_2s_2\rangle - |\omega_2s_2, \omega_1s_1\rangle
$$
 (Y-Y-1)

خواهد شد. می بینیم که بردار حالت صفر میشود درصورتی که  $(\lambda - \tau - 1)$  $\omega_1 = \omega_2$  $s_1 = s_2$ 

باشد. بنابراین یکبار دیگر می بینیم که دو فرمیون نمی توانند در یک حالت کوانتومی باشند، حالت کوانتـومی را حالتی با @ و s معین تعریف میکنیم. بنابراین دو الکترون میتوانند در یک حالت مداری باشـند در صـورتی که ستمگیری اسپین آنها متفاوت باشد.

اکنون به روش دوم یافتن آمار یک نوع معین از ذرات بر میگردیم، روشی کـه در یـک یـا سـه بعـد کـار می کند چون به یک آزمایش ساده متوسل میشود که مشخص می کند بردار حالت دو– ذرهای برای یک نوع معین متقارن است یا پادمتقارن برای ورود به بحث یک چنین آزمایشی، فضای هیلبرت بوزون ها و فرمیون ها را با جزئیات مطالعه می کنیم.

#### فضاهای هیلبرت بوزونی و فرمیونی

دیدهایم که دو بوزون یکسان همیشه بردارهای حالت متقارن و دو فرمیون یکسان همیشـه بردارهـای حالـت پادمتقارن خواهنـد داشـت. فــرض کنیـد فضـای هیلبـرت بردارهـای بــوزونی متقــارن را  $V^{}_{S}$ و فضـای هیلبـرت بردارهای فرمیونی پادمتقارن را  $V_A$  بنـامیم. ابتـدا رابطـه بـین ایـن دو فضـا را از یـک ططرف و فضـای بـرداری مستقیم  $V_{1\otimes 2}$  را از طرف دیگر بررسی می کنیم.

فضای  $V_{1\otimes 2}$  شامل همه بردارهای به شکل  $|a_1\bigotimes|a_2\big\rangle=|a_1\bigotimes|a_2\big\rangle$  است. برای هـر جفـت از بردارهـای  $\ket{\alpha_1=b$  ,  $\omega_2=a\rangle$  (و  $\ket{\alpha_1=b}$  ,  $\omega_2=b$  ,  $\omega_3=b\rangle$  )  $\ket{\alpha_1=b}$  ,  $\omega_2=b\rangle$ و یـک بـردار فرمیـونی  $\big\langle a_1=b\,,a_2=b\big\rangle$ –  $\big\langle a_1^*=b\,,a_2^*=b\big\rangle$ وجـود دارد. اگـر  $\big\langle a_1=a,a_2=b\big\rangle+$ باشد، بردار  $\ket{a_1=a,a_2=a}$  باشد، بردار  $\ket{a_1=a,a_2=a}$  باشد، بردار فرمیبونی  $a=b$ متناظر وجود ندارد (اصل طرد) بنابراین  $V_{1\otimes 2}$  دارای بردارهای پایه ک $i$ فی بـرای تشـکیل یـک فضـای هیلبـرت بوزونی و یک فضای هیلبرت فرمیونی است. این رابطه را بهصورت

$$
\mathbb{V}_{1\otimes 2} = \mathbb{V}_{\mathcal{S}} \oplus \mathbb{V}_{A} \tag{4-F-1}
$$

مینویسیم، که بعد  $V_{S}$ کمی بیشتر از نصف بعـد  $V_{1\otimes 2}$ اسـت. $'$  تحلیـل مـا نشـان داده اسـت کـه در هـر زمـان مشخص، حالت دو بوزون، عنصری از  $\,V_{\,S}\,$ ، و حالت دو فرمیون عنصری از  $\,V_{\,A}\,$ است. همچنین می $\,$ توان نشـان داد که سیستمی که در  $V_{A}$  آله آماده میشود در  $V_{A}$  میماند. تمـرین ۱۰–۳–۵ را ببینیـد. *بنـابراین در* مطالعه دو دره یکس*ان لازم است فقط*  $V_{|S}$ *یا*  $V_{|A}$ *را در نظر بگیریم. اما بهتر است*  $V_{|S}$ *و*  $V_{|A}$ *را بـه عنـوان زیـر* فضاهای  $\;V_{1 \otimes 2} \;$ و عناصر  $\;V_{\;A}\;$ یا  $\;V_{\;A} \;$  را بهعنوان عناصر  $\;V_{1 \otimes 2} \;$ هم تلقی کنیم.

ا– چون هر عنصر از  $V_{S}$  بر هر عنصر از  $V_{A}$  عمود است (باید امتحان کنیـد)، بعـد  $V_{1\otimes2}$  برابـر مجمـوع ابعـاد  $V_{S}$  و است.  $\bar{V}_A$ 

......... اصول مکانیک کوانتومی 

$$
|\omega_1\omega_2, S\rangle = |\omega_1\omega_2\rangle + |\omega_2\omega_1\rangle
$$

است. چون  $\ket{\alpha_1\alpha_2}$  و  $\ket{\alpha_2\alpha_1}$  حالت $\ket{\alpha_2\alpha_1}$  هنجار در  $V_{1\otimes 2}$  هستند، ضـریب بهنجـارش  $2^{-\frac{1}{2}}$  اســت، يعنى

$$
|\omega_1 \omega_2, S\rangle = 2^{-1/2} [|\omega_1 \omega_2\rangle + |\omega_2 \omega_1\rangle]
$$

ویژه بردار بهنجار شده است. می $\zeta$ وانید به راحتی امتحان کنیـد کـه  $\langle a_1a_2,S\,|\,a_1a_2,S\rangle$  اسـت. بحـث قبلی فرض می کند که  $\omega_1\neq\omega_2$  است اگر  $\omega_1=\omega_2=\omega$  باشد کت حاصل ضرب خودش هم متقارن و هم بهنجار شده است و انتخاب می کنیم:

$$
|\omega\omega, S\rangle = |\omega\omega\rangle
$$
\n
$$
|\omega\omega, S\rangle = |\omega\omega\rangle
$$
\n4.  $\sqrt{V_S}$  or  $V_S$  are given by  $|V_S|$  and  $|V_S|$  are given by  $P_S(\omega_1, \omega_2) = |\langle \omega_1 \omega_2, S | \psi_S \rangle|^2$ .

 $\omega_2$  نوشته شود که کسی جمع روی همه حالت هایی را نشان میدهد که *از نظر فیزیکی متمایز* هستند. اگر  $\omega_1$  و  $\omega_2$ مقادیر بین  $\omega_{\rm min}$  و  $\omega_{\rm max}$  را اختیار کنند، آنگاه

$$
\sum_{\text{dist}} = \sum_{\omega_2 = \omega_{\text{min}}}^{\omega_{\text{max}}} \sum_{\omega_1 = \omega_{\text{min}}}^{\omega_2} \tag{---17-T-1}.
$$

بدین ترتیب از شمارش هر دوی  $\ket{\alpha_1\alpha_2,\mathcal{S}}$  و  $\ket{\alpha_2\alpha_1,\mathcal{S}}$  ، که از نظر فیزیکی هم ارزند، اجتناب مـی $\ge$ نـیم. راه دیگر این است که هر دو را شمرده و بر ۲ تقسیم کنیم. اگر چگالی احتمال مطلق را برای یک متغیر پیوسته نظیر X بخـواهیم چطـور؟ در ایـن حالـت بایـد تصـویر را روی ویژه کت مکان بهنجار شده بهدست آوریم:  $\ket{\psi_S}$ 

$$
|x_1x_2, S\rangle = 2^{-1/2}[|x_1x_2\rangle + |x_2x_1\rangle]
$$

تا به

$$
P_S(x_1, x_2) = |\langle x_1 x_2, S | \psi_S \rangle|^2
$$
\n
$$
\langle \psi_S \rangle \cdot P_S(x_1, x_2) \cdot \langle \psi_S \rangle \cdot P_S(x_1, x_2) \cdot \langle \psi_S \rangle
$$
\n
$$
\int_0^{\infty} dx_1 dx_2 \cdot \int_0^{\infty} dx_1 dx_2 \cdot \int_0^{\infty} dx_2 dx_1 dx_2 \cdot \int_0^{\infty} dx_1 dx_2 \cdot \int_0^{\infty} dx_1 dx_1 dx_2 \cdot \int_0^{\infty} dx_1 dx_1 dx_2 \cdot \int_0^{\infty} dx_1 dx_1 dx_2 \cdot \int_0^{\infty} dx_1 dx_1 dx_2 \cdot \int
$$

$$
1 = \iint P_S(x_1, x_2) \frac{dx_1 dx_2}{2} = \iint |\langle x_1 x_2, S | \psi_S \rangle|^2 \frac{dx_1 dx_2}{2}
$$
 (10-T-1)

است که ضریب  $\frac{1}{2}$  به خاطر دو بار شمارش در انتگرال $\vec{z}$ یری روی  $dx_1$  و  $dx_2$  قرار داده شده است. $'$  در این مورد بهتر است تابع موج را بهصورت

$$
\psi_{S}(x_1, x_2) = 2^{-1/2} \langle x_1 x_2, S | \psi_{S} \rangle
$$
\nTragn $\psi_{S}$   $\psi_{S}$   $\psi_{S}$   $\psi_{S}$   $\psi_{S}$   $\psi_{S}$   $\psi_{S}$   $\psi_{S}$   $\psi_{S}$ 

$$
1 = \iint |\psi_S(x_1, x_2)|^2 dx_1 dx_2 \qquad (1 \vee - \Upsilon - 1) \, .
$$

شود. اما در این حالت به دلیل مقیاس بندی مجدد داریم:

$$
P_S(x_1, x_2) = 2|\psi_S(x_1, x_2)|^2
$$
 (1A-P-1)

حال توجه کنید که

$$
\psi_S(x_1, x_2) = \frac{1}{2^{1/2}} \langle x_1 x_2, S | \psi_S \rangle = \frac{1}{2} \left[ \langle x_1 x_2 | \psi_S \rangle + \langle x_2 x_1 | \psi_S \rangle \right]
$$
  
=  $\langle x_1 x_2 | \psi_S \rangle$  (19-7-1)

که در آن از این حقیقت بهره گرفتهایم که  $|\psi_S\rangle$  بین ذرات متقارن میشود و با  $\langle x_1x_2\mid \langle x_1x_2\mid \rangle$  دارای ضرب داخلی یکسانی است. در نتیجه، شرط بهنجارش معادله (۱۰–۳–۱۷) بهصورت

$$
= \langle \psi_S | \psi_S \rangle = \iint |\psi_S|^2 dx_1 dx_2 = \iint \langle \psi_S | x_1 x_2 \rangle \langle x_1 x_2 | \psi_S \rangle dx_1 dx_2
$$

میشود که وقتی  $\ket{\psi_S}$  عنصری از  $V_{1\otimes 2}$  هم باشد معنی دارد. اما توجـه کنیـد کـه کــتحـای  $\ket{x_1x_2}$  فقـط بهعنوان ابزارهای دفترداری وارد تعریف تابع موج معادله (۱۰–۳–۱۹) و انتگرال بهنجارش فوق میشوند. آنهـا عناصر  $V_{\,S}$  نیستند و ضرب داخلی  $\langle x_1 x_2 | \psi \rangle$  به درد ما نمی خورد، اگر به این خاطر نبود کـه کمیتـی کـه از نظر فیزیکی برای ما جالب و مهم است،  $\langle x_1 x_2,S\ket{\psi_{\mathcal{S}}} \rangle$ ، فقیط بیا یک ضریب مقیباس  $2^{1/2}$  بیه آن مربوط میشود. اکنون یک مثال آموزنده را در نظر میگیریم. انرژی دو بوزون غیر بـرهـم کـنش کننـده را در جعبـهای

ا– نقاط  $x_1 = x_2 = x$  سوالات ظریفی را نسبت به ضریب  $\frac{1}{2}$  و بهنجارش کت،ای  $\Big\{ x \ x, s \Big\}$  مطرح میکنند. مـا بــه این سوالات نمی $\mathfrak{p}$ رانگیری در صفحه  $x_1=x_2=x+1$  فقط سهم بی $\mathfrak{p}$ یات کوچکی در انتگـرال $\mathfrak{p}$ یـری در صـفحه و از هر تابع یکنواخت) دارند. در ادامــه بحـث مــیتوانیــد فــرض کنیــد کــه کمیـــت،هــایی نظیــر  $P_{S}\left(x\ ,x\ \right)\;$  و  $x_{\,1}-x_{\,2}$ همگی در حدهای  $x_1 \to x_2 \to x_1 \to x_2$  توابع  $P_S\left(x_1,x_2\right)$  و  $\forall_S(x_1,x_2)$  و غیره مشخص می شوند.

......... اصول مکانیک کوانتومی 

$$
n = 4
$$
 و 1 = 3 ی تا 1 = 2 نلدازه گرفته و میبینیم که در حالتهای کوانتومی 1 = 3 ی 1 = 4  
قرا دارند. بردار حالت بهنجار شده درست بعد از اندازه گیری در نماد گذاری مرسوم،  
\n
$$
|\psi_S\rangle = \frac{|3,4\rangle + |4,3\rangle}{2^{1/2}}
$$
\n
$$
(Y - Y - 1)
$$

$$
|\psi_{S}\rangle = \frac{1}{2^{1/2}}
$$
\n
$$
\psi_{S}(x_{1}, x_{2}) = 2^{-1/2} \langle x_{1}x_{2}, S | \psi_{S} \rangle
$$
\n
$$
= \frac{1}{2} (\langle x_{1}x_{2}| + \langle x_{2}x_{1}|) (\frac{|3, 4 \rangle + |4, 3 \rangle)}{2^{1/2}}
$$
\n
$$
= \frac{1}{2(2^{1/2})} [\langle x_{1}x_{2}|3, 4 \rangle + \langle x_{1}x_{2}|4, 3 \rangle + \langle x_{2}x_{1}|3, 4 \rangle + \langle x_{2}x_{1}|4, 3 \rangle]
$$
\n
$$
= \frac{1}{2(2^{1/2})} [\psi_{3}(x_{1}) \psi_{4}(x_{2}) + \psi_{4}(x_{1}) \psi_{3}(x_{2}) + \psi_{3}(x_{2}) \psi_{4}(x_{1}) + \psi_{4}(x_{2}) \psi_{3}(x_{1})]
$$
\n
$$
= 2^{-1/2} [\psi_{3}(x_{1}) \psi_{4}(x_{2}) + \psi_{4}(x_{1}) \psi_{3}(x_{2})]
$$
\n
$$
= \langle x_{1}x_{2} | \psi_{S} \rangle
$$
\n
$$
\psi_{S}\rangle
$$

$$
\psi_n(x) = \left(\frac{2}{L}\right)^{1/2} \sin\left(\frac{n\pi x}{L}\right) \tag{4.11}
$$

این ملاحظات با تصحیحاتی ساده برای فضای فرمیونی  $V_{A}$ به کار میروند. بردارهای پایه به شکل

$$
|\omega_1 \omega_2, A \rangle = 2^{-1/2} [|\omega_1 \omega_2 \rangle - |\omega_2 \omega_1 \rangle ]
$$
\n
$$
\omega_1 = \omega_2 \quad \text{and} \quad \omega_2 = \omega_2 \quad \text{and} \quad \omega_3 = \omega_3 \quad \text{and} \quad \omega_4 = \omega_4 \quad \text{and} \quad \omega_5 = \omega_5 \quad \text{and} \quad \omega_6 = \omega_7 \quad \text{and} \quad \omega_7 = \omega_7 \quad \text{and} \quad \omega_8 = \omega_7 \quad \text{and} \quad \omega_9 = \omega_7 \quad \text{and} \quad \omega_9 = \omega_7 \quad \text{and} \quad \omega_9 = \omega_7 \quad \text{and} \quad \omega_9 = \omega_7 \quad \text{and} \quad \omega_9 = \omega_7 \quad \text{and} \quad \omega_9 = \omega_7 \quad \text{and} \quad \omega_9 = \omega_7 \quad \text{and} \quad \omega_9 = \omega_7 \quad \text{and} \quad \omega_9 = \omega_7 \quad \text{and} \quad \omega_9 = \omega_7 \quad \text{and} \quad \omega_1 = \omega_7 \quad \text{and} \quad \omega_1 =
$$

است و همانند حالت بوزونی،

$$
P_A(x_1, x_2) = 2|\psi_A(x_1, x_2)|^2
$$
 (Yf-F-1.)

شرط بهنجارش عبارتست از

$$
1 = \iint P_A(x_1, x_2) \frac{dx_1 dx_2}{2} = \iint |\psi_A(x_1, x_2)|^2 dx_1 dx_2
$$
 (70-7-1)

 $\label{eq:2.1} \frac{1}{\sqrt{2\pi}}\int_{\mathbb{R}^3}\frac{1}{\sqrt{2\pi}}\int_{\mathbb{R}^3}\frac{1}{\sqrt{2\pi}}\int_{\mathbb{R}^3}\frac{1}{\sqrt{2\pi}}\int_{\mathbb{R}^3}\frac{1}{\sqrt{2\pi}}\int_{\mathbb{R}^3}\frac{1}{\sqrt{2\pi}}\int_{\mathbb{R}^3}\frac{1}{\sqrt{2\pi}}\int_{\mathbb{R}^3}\frac{1}{\sqrt{2\pi}}\int_{\mathbb{R}^3}\frac{1}{\sqrt{2\pi}}\int_{\mathbb{R}^3}\frac{1$ 

با برگشتن به مثال دو ذره در یک جعبه، اگر مقادیر  $n=3$  و  $n=4$  را بهدست میآوردیم آنگاه حالت، درست بعد از اندازهگیری بهصورت

$$
|\psi_A\rangle = \frac{|3, 4\rangle - |4, 3\rangle}{2^{1/2}} \tag{79-7-1}
$$

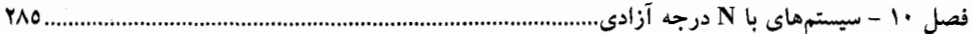

میشد (می توانیم

$$
|\psi_A\rangle = \frac{|4,3\rangle - |3,4\rangle}{2^{1/2}}
$$

هم انتخاب کنیم که هیچ تفاوتی از نظر فیزیکی ندارد). تابع موج متناظر میتواند به شکل یک دترمینـال نوشـته شود:

$$
\psi_{A}(x_{1}, x_{2}) = \langle x_{1}x_{2} | \psi_{A} \rangle = 2^{-1/2} [\psi_{3}(x_{1}) \psi_{4}(x_{2}) - \psi_{4}(x_{1}) \psi_{3}(x_{2})]
$$
\n
$$
= 2^{-1/2} \begin{vmatrix} \psi_{3}(x_{1}) & \psi_{4}(x_{1}) \\ \psi_{3}(x_{2}) & \psi_{4}(x_{2}) \end{vmatrix}
$$
\n
$$
\langle \text{YV-F-1} \rangle
$$
\n
$$
\langle \text{YV-F-1} \rangle
$$
\n
$$
\langle \text{YV-F-1} \rangle
$$
\n
$$
\langle \text{YV-F-1} \rangle
$$
\n
$$
\langle \text{YV-F-1} \rangle
$$
\n
$$
\langle \text{YV-F-1} \rangle
$$
\n
$$
\langle \text{YV-F-1} \rangle
$$
\n
$$
\langle \text{YV-F-1} \rangle
$$
\n
$$
\langle \text{YV-F-1} \rangle
$$
\n
$$
\langle \text{YV-F-1} \rangle
$$
\n
$$
\langle \text{YV-F-1} \rangle
$$
\n
$$
\langle \text{YV-F-1} \rangle
$$
\n
$$
\langle \text{YV-F-1} \rangle
$$
\n
$$
\langle \text{YV-F-1} \rangle
$$
\n
$$
\langle \text{YV-F-1} \rangle
$$
\n
$$
\langle \text{YV-F-1} \rangle
$$

#### تعيين أمار ذره

سرانجام آمادهایم تا به این سوال دیرینه پاسخ دهیم که: چطور میتوان بهطور تجربی آمـار یـک نـوع (ذره) معین را مشخص کرد یعنی اینکه بدون توجه به قضیه آمار اسپینی مشخص کنیم که ذره بوزون است یا فرمیون؟ برای واقعی شدن، فرض کنید دو پیون یکسان غیر برهم کنش کننده داریـم و مـیخـواهیم بـوزون و یـا فرمیـون بودن آنها را مشخص کنیم. به ترتیب زیر عمل میکنیم: آنها را در یک جعبـه یـک بعـدی ٔ قـرار داده و یـک  $\setminus n=4$  اندازهگیری انرژی انجام میدهیم. مثلاً دیده میشود که یکــی در حالــت  $n=3$  و دیگـری در حالـت قرار دارد. توزیع احتمال در فضای x، بسته به آمار آنها، بهصورت زیر میشود:

$$
P_{S/A}(x_1, x_2) = 2|\psi_{S/A}(x_1, x_2)|^2
$$
  
= 2|2<sup>-1/2</sup>[ $\psi_3(x_1)\psi_4(x_2)$  ±  $\psi_4(x_1)\psi_3(x_2)$ ]|<sup>2</sup>  
=  $|\psi_3(x_1)|^2|\psi_4(x_2)|^2 + |\psi_4(x_1)|^2|\psi_3(x_2)|^2$   
 ±  $[\psi_3^*(x_1)\psi_4(x_1)\psi_4^*(x_2)\psi_3(x_2) + \psi_4^*(x_1)\psi_3(x_1)\psi_3^*(x_2)\psi_4(x_2)]$  (74-7-1)

این وضعیت را، دو ذره دارای برچسبهای ۱ و ۲ ولی از جهات دیگر یکسان آ، با وضعیت ذره۱ در حالـت  $\big| \psi_4(x) \big|^2$  ) که با توزیع احتمال  $\big| \psi_3(x) \big|^2$  توصیف میشود، و ذره ۲ در حالت ۴، کـه بـا توزیـع احتمـال  $\big| \psi_3(x) \big|^2$ توصیف شود، مقایسه کنید. در این حالت، جمله اول احتمال اینکه ذره ۱ در  $x_1$  و ذره ۲ در  $x_2$  باشد را نشان میدهد در حالی که دومی احتمال عکس این رویداد را نشان میدهد. جمع این دو جمله،  $P_{D}\left(x_{1},x_{2}\right)$  یعنی احتمال یافتن یکمی در  $x_1$  و دیگری در  $x_2$  را بدون توجه به برچسب۵ا بهدست مـیدهـد (انــدیس D نشــانگر تمییز پذیر بودن است) دو جمله بعدی، که *جملات تداخلی* نامیده میشوند، خاطر نشان می کنند کـه در نظریـه

> ا– شکل دترمینال  $\psi_A$  روشن میکند که اگر  $x_1 = x_2$  یا  $\alpha_1 = \omega_2$  باشد  $\psi_A$  صفر میشود. ۲- این کار را برای سادگی بحث انجام میدهیم. ایده اصلی به همین خوبی در سه بعد هم درست است. ۳– این برچسب برای مثال میتواند بار الکتریکی باشد.

کوانتومی برای ذرات یکسان چیزی بیش از فقط مشخصههای یکسان آنها وجود دارد: آنها هیچ هویت (جوهر) جدایی ندارند. اگر آنها هویتهای جدایی داشتند (مثل حالـت کلاسـیکی) و مـا بـه اینکـه کـدامیک بـه  $x_{\rm 1}$  و کدامیک  $x_{\,2}\,$  میرسند بی تفاوت میبودیم، فقط دو جمله اول را میداشتیم. یک همانندی بین ایـن وضـعیت و آزمایش دو شکافی، که در آن احتمالات یافتن یک ذره در یک نقطه معین x روی پرده با دو شکاف بـاز برابـر جمع احتمالات در حالتی که هر یک از دو شکاف باز است برابر نبود، وجود دارد. در هر دو حالـت، جمـلات تداخلی ظاهر میشوند چون در نظریه کوانتومی وقتی یک رویداد میتواند به دو روش (یا چند روش) غیر قابل تمییز رخ دهد، دامنههای متناظر را جمع می کنیم نه احتمالات متناظر را.

درست همان طور که در آنجا مجاز نبودیم مسیری معین به ذره نسبت دهیم (از شکافهای ۱ یـا ۲) اکنـون هم مجاز نیستیم برچسبهای معینی به ذرات نسبت دهیم.

جملات تداخلی بیان مـی کننـد کـه پیـون۱هـا بـوزون هسـتند یـا فرمیـون. تفـاوت بـین دو حالـت وقتـی کـه : میل می کند برجسته تر است $x_1 \rightarrow x_2 \rightarrow x$ 

$$
P_A(x_1 \to x, x_2 \to x) \to 0 \text{ (the above)}
$$
\n
$$
\left| x \right\rangle \text{ (the above)}
$$

در حالبی که

$$
P_S(x_1 \to x, x_2 \to x) = 2[|\psi_3(x)|^2 |\psi_4(x)|^2 + |\psi_4(x)|^2 |\psi_3(x)|^2]
$$
 (7)-(-1)

که دو برابر بزرگی  $x\, ,$   $x\, ,$   $x\, ,$   $x\, ,$   $\rightarrow$   $P_D$  ، چگالی احتمال برای دو ذرهای که برچسبهای مجزا داشته (اما از هر نظر یکسان) و برچسبهایشان در اندازهگیری مکان بی اهمیت هستند، است.

به تمایل فرمیونها برای اجتناب کـردن از یکـدیگر (یعنـی اجتنـاب از حالـت  $x\,=\,z_1=\,x$ )، پیـروی از *آآمار فرمی – دیراکت» گفته شد و به تمایل بوزونها به تجمع «پیروی از آمار بیوز – آنیشتین» گفتـه مـی.شـو*د و دلیل آن فیزیکدانهایی هستند که اولین بار نتـایج متقـارن سـازی و پادمتقـارنسـازی را روی مکانیـک آمـاری مجموعهای (هنگردی) از به ترتیب فرمیونها و بوزونها بررسی کردند (اینکه به ماهیت بـوزونی/فرمیـونی یـک ذره آمار آن گفته میشود دلیلش همین است).

با معلوم شدن تفاوت برجسته دو توزیع، بـه راحتـی مـیتـوانیم (یـک بـار و بـرای همیشـه) بـا آمـادهسـازی مجموعهای (هنگردی) از سیستمها (با ذرات واقع در  $n=3,4$ ) و اندازهگیری  $P(x_{1},x_{2})$  معین کنیم ک پيونها فرميون هستند يا بوزون.

توجه کنید که  $P(x_1, x_2)$  به ما کمک میکند تا نه تنها بوزون یا فرمیون بودن ذرات را تعیین کنیم بلکه در وهلهٔ اول میتوانیم معین کنیم که آنها یکسان هستند. به عبارتی دیگر اگر ذراتی که ما فکر می کنیم یکسـان هستند نسبت به یک برچسبی که ما از آن آگاه نیستیم فرق کنند، ماهیت جمله تداخلی ایـن حقیقـت را آشـکار خواهد کرد. برای مثال دو بوزون را تصور کرده و آنها را  $K$  و  $\,K$  بنامید ک $\,$  نسـبت بـه جـرم و بـار یکسـان هستند و از لحاظ یک عدد کوانتومی به نام «فوق بارْ» متفاوت هستند. فـرض مـی کنـیم کـه از وجـود فـوق بـار بی خبر هستیم. در آمادهسازی هنگردی که فکر می کنیم شامل X زوج یکسان است عملاً چند زوج  $(K\,,K)$ ،

1-Hypercharge.

فصل ۱۰ - سیستمهای با N درجه آزادی.

چند زوج ( K , K) و چند زوج ( K , K) خواهیم گنجاند. حال اگر اندازه گیری،هایی روی مجموعه انجـام داده و توزیع  $P(x_1, x_2)$  را بهدست آوریم (باز هم با چشمپوشی از فوق بار) خواهیم دید که جملـه تــداخلی دارای علامت (+) است ولی به آن بزرگی که باید باشد نیست. اگر هنگرد فقط شامل بوزونهای یکسان می بود باید دو برابر بزرگی  $P_{D}\left( x\,,x\right)$ ، که ذرات برچسبدار $\left( \begin{smallmatrix} 1\ 1\end{smallmatrix} \right)$  باید دو برابر بزرگی  $P(x\,,x)$ نسبتی کمتر از ۲ برسیم میدانیم کـه هنگـرد دارای ذرات برچسـبدار اسـت کـه هـیج جملـه تـداخلی ایجـاد نمى كنند.

از بحثهای بالا همچنین روشن است که نمیتوان بدون تأمل نتیجه گرفت که با یافتن دو الکترون در یک حالت مداری یکسان در سه بعد آنها فرمیون نیستند. در این مورد، برچسبی که نادیـده مـی گیـریم جهـت گیـری اسپین ¤است. همان $طور که قبلاً اشاره شد ¤ فقط می تواند دو مقدار + و — را داشته باشد. اگر فرض کنیم کـه ۶$ هرگز (البته در طی آزمایش) تغییر نمی کند می تواند بهعنوان یک برچسب ذره به کار رود که بـا گذشـت زمـان تغییر نمی کند. اگر برای یک الکترون += s و برای دیگری += s باشد آنهـا شـبیه دو ذره متمـایز بـوده و میتوانند در حالت مداری یکسان باشند. مطمئنترین چیز در اینجا باز هم کار کردن با یک هنگرد به جای یک اندازهگیری منزوی است. از آنجا که از اسپین بیخبر هستیم، هنگرد ما شامل زوجهای (+و +)، (–و –) و (– و +) خواهد بود. زوج های (+ و +) و (− و −) فرمیون\های یکسانند و جمله تداخلی منفی ایجـاد خو†هنـد کـرد در حالی که زوجهای (- و +) جملهای ایجاد نخواهنـد کـرد. بنـابراین خـواهیم دیـد کـه  $P(\mathbf{r},\mathbf{r})$  کـوچکتر از توصیفگر ذرات برچسبدار است اما صفر نیست. این به ما می $\mathcal{Z}_2$ وید که هنگرد ما دارای زوج هـای  $P_D(\mathbf{r},\mathbf{r})$ فرمیون یکسان است که با زوجهایی از ذرات قابل تمییز آمیخته است. بر ما خواهد بود که ماهیت درجه آزادی پنهانی را که تمایز را ایجاد می کند پیدا کنیم.

#### سیستمهایی با ${\mathcal N}$  ذره یکسان

حالت  $2=2$  فاقد یک ویژگی است که در  $N$ بزرگتر دیده میشود. ایـن موضـوع را بـا در نظـر گـرفتن حالت سه ذره یکسان در یک جعبه نشان میدهیم. فرض کنید که یک اندازهگیـری انـرژی نشـان مـیدهـد کـه اعداد کوانتومی ذرات  $n_1$  ،  $n_2$  و  $n_3$  است. چـون ذرات یکسـان هسـتند تمـام چیـزی کـه مـیتـوانیم از ایـن مشاهده نتیجه بگیریم این است که انرژی کل برابر است با

$$
E = \left(\frac{\hbar^2 \pi^2}{2mL^2}\right) (n_1^2 + n_2^2 + n_3^2)
$$

، تعـداد 6 = 3! حالـت حاصـل ضـرب بـا ايـن انـرژي وجـود دارد:  $\ket{n_1n_2n_3}$  ،  $\ket{n_1n_3n_2}$  ،  $\ket{n_1n_2n_3}$ ، دانههای شمای نیزیکی، عناصر ویژه فضای شش بعدی پدید آمده  $\ket{n_3n_1n_2}$  ،  $\ket{n_2n_1n_3}$ بهوسیله این بردارها بوده و بهوسیله این ویژگی تمییز داده میشوند که تحت تعویض هر دو برچسب ذره، بردار حالت فقط به اندازه یک ضریب  $\alpha$  تغییر میکند. از آنجا که دو بار تعویض دو برچسب با عدم تعویض معادل است همچون قبل نتیجه میگیریم که  $\pm 1$   $\alpha = \pm 1$  است. فقط دو حالت با این ویژگی وجود دارد: 
$$
|n_1n_2n_3, S\rangle = \frac{1}{(3!)^{1/2}} \{|n_1n_2n_3\rangle + |n_1n_3n_2\rangle + |n_2n_3n_1\rangle
$$
  
+  $|n_2n_1n_3\rangle + |n_3n_2n_1\rangle + |n_3n_1n_2\rangle$  (77–7–1.)

که ح*الت کاملاً متقارن* 'نامیده شده و برای آن، بـا هـر سـه تعـویض ممکـن (3→1 و 3→2 و 2→2 و 2→1)، است. و  $\alpha = +1$ 

$$
|n_1n_2n_3, A\rangle = \frac{1}{(3!)^{1/2}} \left[ |n_1n_2n_3\rangle - |n_1n_3n_2\rangle + |n_2n_3n_1\rangle \right]
$$
  

$$
- |n_2n_1n_3\rangle + |n_3n_1n_2\rangle - |n_3n_2n_1\rangle \right]
$$
 (YY–Y–1.)

ىيچ دو فرمپىونى نمبي توانند حالت يكساني داشته باشند.

م*مچون م*ورد 2 = 
$$
N
$$
، تابع موج در پایه  $X$ عبار تست از

$$
\psi_{S/A}(x_1, x_2, x_3) = (3!)^{-1/2} \langle x_1 x_2 x_3, S/A | \psi_{S/A} \rangle = \langle x_1 x_2 x_3 | \psi_{S/A} \rangle \tag{PP-F-1}
$$

$$
\cdot
$$

$$
\int_{-\infty}^{\infty} \int_{-\infty}^{\infty} \int_{-\infty}^{\infty} |\psi_{S/A}|^2 dx_1 dx_2 dx_3 = 1
$$

برای نمونه تابع موج مربوط به  $\ket{n_1n_2n_3,S/A}$ ، معادلات (۱۰–۳–۳۳) و (۱۰–۳۴–۴۴)، عبارتست از  $\psi_{n_1n_2n_3}(x_1, x_2, x_3, S/A)$ 

$$
= (3!)^{-1/2} [\psi_{n_1}(x_1) \psi_{n_2}(x_2) \psi_{n_3}(x_3) \pm \psi_{n_1}(x_1) \psi_{n_3}(x_2) \psi_{n_2}(x_3) + \psi_{n_2}(x_1) \psi_{n_3}(x_2) \psi_{n_1}(x_3) \pm \psi_{n_2}(x_1) \psi_{n_1}(x_2) \psi_{n_3}(x_3) + \psi_{n_3}(x_1) \psi_{n_1}(x_2) \psi_{n_2}(x_3) \pm \psi_{n_3}(x_1) \psi_{n_2}(x_2) \psi_{n_1}(x_3)]
$$
\n
$$
(7\Delta - 7 - 1) \tag{7\Delta - 7}
$$

تابع موج فرمیون باز هم می تواند بهصورت یک دترمینان نوشته شود:

$$
\psi_{n_1n_2n_3}(x_1, x_2, x_3, A) = \frac{1}{(3!)^{1/2}} \begin{vmatrix} \psi_{n_1}(x_1) & \psi_{n_2}(x_1) & \psi_{n_3}(x_1) \\ \psi_{n_1}(x_2) & \psi_{n_2}(x_2) & \psi_{n_3}(x_2) \\ \psi_{n_1}(x_3) & \psi_{n_2}(x_3) & \psi_{n_3}(x_3) \end{vmatrix}
$$
 (79–7–1·)

با استفاده از خواص دترمینان به راحتی میتوان دید که  $\psi$  ، وقتی دو تا از x هـا یـا n هـا مسـاوی باشـند، صـفر میشود. همه این نتایج مستقیماً به  $N$  های بالاتر تعمیم می یابند.

۱-ضریب بهنجـارش  $^{-\frac{1}{2}}$ (31) فقـط در صـورتی درسـت اسـت کـه هـر سـه n متفـاوت باشـند. اگـر بــرای مثــال باشد، حالت حاصل $\zeta$ س باشد، حالت حاصل است بهنجار و متقارن بوده و می $i$ واند بهعنوان حالت  $S$  بــه<code>z $n_1=n_2=n_3=n$ </mark></code> برای حالت فرمیون به دلیل اصل طرد پائولی چنین سوالی مطرح نمی شود.

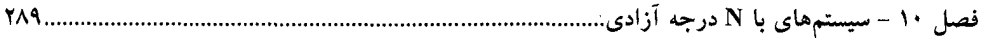

در اینجا دو سوال ممکن است مطرح شود:

س*وال ۱: حالت 3 = N* را در نظر بگیرید. سه امکان تعویض در اینجا وجـود دارد: (2 → C) ، (3 → 3) و  $A$  (2  $\leftrightarrow$  2). حالت،ای  $S$  ضریب  $\alpha = +1$  را برای هر سه تعویض انتخاب می کنند در حالی که حالت،های  $\alpha$ برای هر سه تعویض  $\alpha=-1$  برمی گزینند. در مورد حالتهایی که برای آنها بعضی از  $\alpha$  ها ۱+و برخی ۱– هستند چطور؟ چنین حالت۵ایی وجود ندارند. این موضوع را می توانید با صرف وقت اثبـات کنیـد: 31 بـردار حاصل ضرب را در نظر گرفته و تلاش کنید تا چنین ترکیب خطی را تشکیل دهید. چون اثبات عمومی برای این مورد و همه X ها به نظریه گروه مربوط میشود در اینجا این موضوع را بحث نخـواهیم کـرد. توجـه کنیـد کـه چون فقط دو بردار مورد قبول برای هر !  $N$  بردار حاصل $\dot{}$ ضرب بهدست می $\bar{J}$ وریم فضای حاصل $\dot{}$ ضرب مستقیم برای  $S \geq 3$  بزرگتر از (از نظر بعد)  $V_A \oplus V_A$ است.

س*وال* ۲: ما بهطور ضمنی فرض کردهایم که اگر دو ذره یکسان از یک ننوع معـین همیشـه حالـت S (یـا d) را انتخاب کنند برای سه ذره یا بیشتر هم چنین خواهد بود یعنـی مـا تعریـف خـود از بـوزونهـا و فرمیـون۱هـا را از به همه  $N$ ها بسط دادهایم. آیا میشود دو پیون همیشـه حالـت S ولـی سـه پیـون همیشـه حالـت  $A$ را  $N=2$ انتخاب کنند؟ در حالی که با وجود چنین امکانی شهود ما منقلب میشـود، فعـلاً بایـد بـهطـور صـوری آن(را رد کنیم. در پایان زیر بخش بعدی هم این کار را انجام میدهیم.

چه زمانی می توانیم متقارن سازی و پادمتقارن سازی را نادیده بگیریم؟

یک فوض اساسی که فیزیکدانها قبل از هر نوع پیشرفت انجام میدهند این است که آنها میتوانند بخشـی از جهان (سیستم) را جدا کرده و جدا از بقیه جهان مطالعه کنند. با اینکه هـیچ سیسـتمی واقعـاً منـزوی و ایزولـه نیست، اغلب می توان به این وضعیت ایده آل نزدیک شد، برای نمونه، وقتی نوسانات جرم جفتشده به یک فنر را مطالعه می کنیم از کشش گرانشی پلوتون چشمپوشی می کنیم.

از نظر کلاسیکی، منزوی سازی سیستم بهصورت جدا شدنی شدن هامیلتونی جهان (کل) بیان میشود

 $(\Upsilon V - \Upsilon - 1)$  $\mathcal{H}_{\text{universe}} = \mathcal{H}_{\text{sys}} + \mathcal{H}_{\text{rest}}$ 

که  $\mathscr{C}_{\text{sys}}$  تابعی از مختصهها و تکانههای سیستم است. نتیجه اینکه تحول زمانی  $p$ ها و  $q$ هـای سیســتم از آنچـه دز بقیه جهان میگذرد مستقل است. در مثال ما این قابلیت جدا شدن با برهم کنش گرانشی بین جرم و پلوتـون، که به فاصله نسبی آنها بستگی دارد، مختل میشود. اگر از این اثر کوچک بی معنی (و دیگر اثرات این چِنینی) چشمپوشی کنیم، با تقریب بسیار خوبی به وضعیت قابل جدا شدن می رسیم. از نظر مکانیک کوانتومی، قابلیت جدا شدن H به تجزیهٔ تابع موج جهان منجر میشود:

> $(\Upsilon \wedge -\Upsilon - \Upsilon)$  $\psi_{\rm universe}=\psi_{\rm sys}\cdot\,\psi_{\rm rest}$

که  $\psi_{\rm sys}$  که نیرو $\psi_{\rm sys}$  فقط تابعی از مختصههای سیستم است که مجموعاً با  $x_s$  نشان داده می شـوند. بنـابراین اگـر احتمـال اینکه سیستم دارای یک مختصه معین  $x_{\,s}$  ، بدون توجه به بقیه، باشد را بخـواهیم (بـهطـور نمـادین) نتیجـه زیـر بەدست مى آيد

$$
P(x_s) = \int |\psi_{\text{universe}}(x_s, x_{\text{rest}})|^2 dx_{\text{rest}}
$$
  
=  $|\psi_{\text{sys}}(x_s)|^2 \int |\psi(x_{\text{rest}})|^2 dx_{\text{rest}}$  (†**9**-**1**.)  
=  $|\psi_{\text{sys}}(x_s)|^2$  (

می توانستیم این نتیجه را به سادگی با چشمپیوشی از  $\mathit{w_{\mathit{rest}}}$  ، از همان ابتدا، بهدست آوریم. وقتی سیستم و «بقیه جهان» شامل ذرات یکسان باشند وضعیت پیچیده میشود. حتی اگر هـیچ بـرهم کنشـی

بین سیستم و بقیه جهان نباشد، یعنی هامیلتونی جدا شدنی باشد، حالتهای حاصـل(ضـرب مجـاز نبـوده و فقـط میبایست حالتهای S یا A به کار روند. همین که بردار حالت نتواند تجزیه شود (دو قسمت)، دیگر نمی توانیم بنويسيم:

$$
(\mathfrak{f}\cdot-\mathfrak{f}'-1)\cdot
$$

$$
P(x_s, x_{\text{rest}}) = P(x_s)P(x_{\text{rest}})
$$

 $P(x_{_S}^{})$  را انجـام داده و  $F(x_{_S}^{})$  را انجـام داده و  $\tau$ را انجـام داده و ا $P(x_{_S}^{})$ را مجدداً بهدست آوریم.

حال به نظر منطقی می(سد که حداقل در بعضی موارد باید امکانپذیر باشد حالت حاصل(ضرب را برداشته و از شروط متقارن سازی و پادمتقارن سازی چشمپوشی کنیم.

برای مثال فرض کنید در  $t=0$  ، یک پیون را در حالت پایه یک پتانسیل نوسانگر متمرکز حـول نقطـهای روی زمین و پیون دیگر را در همان حالت، اما روی ماه بیابیم. به نظر منطقی می٫سد که ما مـیتـوانیم بـه ذرات برچسبهای «پیون زمین» و «پیون ماه» بدهیم که با گذشت زمان ثابت بـاقی مـی.ماننـد. اگـر چـه مـا نمـی تـوانیم مسیرهای آنها را دنبال کنیم ولی میتوانیم توابع موج آنها را دنبال کنیم: میدانیم که تـابع مـوج اول، گؤسـینی، ، متمرکز در یک نقطه آزمایشگاه روی زمین و تابع مـوج دوم گؤسـین  $G_M\left(x_{\,M}\,\right)$  متمرکز در  $G_{\it E}\left(x_{\,{\it E}}\,\right)$ نقطهای روی ماه است. اگر پیونی را در لحظه t در جایی روی زمین بیابیم نظریه بیان می کند کـه تقریبـاً بـهطـور قطعی «پیون زمین» است و احتمال اینکه «پیون ماه» باشد فوقالعاده کوچک (محال) است. بنابراین عدم قطعیت در مکان هر پیون با فاصله ای که بسیار بزرگتر است جبران میشود (حتی در مکانیک ککلاسیک، لازم نیست تـا دقیقاً مسیرها را بدانیم تا ذرات را دنبال کنیم؛ نوار عدم قطعیت حول هر مسیر صرفاً می،بایست بسـیار بـاریکتر از کمترین فاصله بین ذرات در طول مواجهه آنها باشد). لذا متقاعد میشویم که اگر فرض کنیم،

$$
\psi(x_E, x_M) = G_E(x_E) G_M(x_M) \tag{1.1}
$$

مرتکب خطایبی میشویم که به ناچیزی احتمال یافتن پیون زمین روی ماه و بالعکس است. با داشـتن ایـن شـکل حاصل(ضرب، شخص روی زمین می تواند احتمال یافتن پیون زمین را در نقطه x بـا انتگـرال گیـری از پیـون مـاه محاسبه كند:

$$
P(x_E) = |G_E(x_E)|^2 \int |G_M(x_M)|^2 dx_M
$$
  
=  $|G_E(x_E)|^2$  (FT-T-1.)

همین طور شخص روی ماه، که متوجه پیون زمین نیست، بەدست خواهد آورد که  
\n
$$
P(x_M) = |G_M(x_M)|^2
$$
\n|کنون ثبت می کنیم که اگر تابع موج درست متقارن شده را انتخاب می کردیم اساساً به پیش بینیههای  
یکسانی میرسیدیم (با تفاوتهایی ناچیز).  
یکسانی میرسیدیم (با تفاوتهایی ناچیز).

$$
\psi_S(x_1, x_2) = 2^{-1/2} [G_E(x_1) G_M(x_2) + G_M(x_1) G_E(x_2)]
$$
\n<sup>(**F** + **T**-1)</sup>

شروع می کنیم. از برچسبهای  $x_1$  و  $x_2$  به جای  $x_E$  و  $x_H$  استفاده می کنیم تا تأکید کنیم که با پیون $\epsilon$ ا بهدرستی بهصورت غیر قابل تمییز رفتـار مـیشـود. حـال احتمـال (چگـالی) یـافتن یـک ذره در نزدیکـی  $x_{\,1}\,$  و دیگری در نزدیکی  $x_{\,2}$  ،

$$
P(x_1, x_2) = 2|\psi|^2 = |G_E(x_1)|^2 |G_M(x_2)|^2 + |G_M(x_1)|^2 |G_E(x_2)|^2
$$
  
+  $G_E^*(x_1)G_M(x_1)G_M^*(x_2)G_E(x_2)$   
+  $G_M^*(x_1)G_E(x_1)G_E^*(x_2)G_M(x_2)$  (F $\delta$ –T–1.)

است. احتمال یافتن یک ف ذره در یک فنقله 
$$
x_{E}
$$
 یور وی زمین، بدون توجه به دیگری، چقدر است؟ این با قرار  
دادن یکی از متغیرها (مـثلاً ۲<sub>۱</sub> ) برابر با 
$$
x_{E}
$$
 انتگرال گیـری روی دیگـری مشخص مـیشـو د اِچـون  
(
$$
P(x_{1},x_{2}) = P(x_{2},x_{1})
$$
 در انجام این انتگرال نیازی به تقسیم نمودن بر ۲ نیست (چرا?). نتیجه اینکه،

$$
P(x_E) = |G_E(x_E)|^2 \int |G_M(x_2)|^2 dx_2 + |G_M(x_E)|^2 \int |G_E(x_2)|^2 dx_2
$$
  
+  $G_E^*(x_E)G_M(x_E) \int G_M^*(x_2)G_E(x_2) dx_2$  (79-7-1·)  
+  $G_M^*(x_E)G_E(x_E) \int G_E^*(x_2)G_M(x_2) dx_2$ 

جمله اول چیزی است که اگر با تابع موج حاصل(ضرب، معادله (۱۰–۳–۴۱)، و انتگرال گیری روی  $x_{M}$  شروع می کردیم به آن می(سیدیم. سه جمله دیگر ناچیزند چون  $\,G_M\,$  روی ماه تیز است و در نقطه  $\,x_{\,E}\,$  روی زمـین کاملاً ناچیز است. همین $\det$  و اگر در مورد  $P(x_{\scriptscriptstyle M} \mid x_{\scriptscriptstyle M}$  سوال میشد، که  $x_{\scriptscriptstyle M}$  نقطهای روی ماه است، باز هم به مىرسيدىم.  $\left|G_M\left(x_M\right)\right|^2$ 

برچسبهای «پیون زمین» و «پیون ماه» مفید بودند به این خاطر که دو گؤسین برای همه زمانها کاملاً جـلما از هم باقی میماندند (حالتهای مانا بودند). اگر دو گؤسین بهوسیله چاههای نوسانگر محدود و مقید نمیشدند و بسته موجهایی بودند که به سمت هم حرکت مـی کردنـد، برچسـب زنـی (و تـابع مـوج تجزیـه شـده)، وقتـی گؤسینها شروع به همپوشانی قابل توجهی می کردند، بی|عتبار میشد. نکته این است که در شروع هر آزمایش، همیشه می توان برچسبهایی را به ذرات نسبت داد (چسباند). این برچسبها فقط در صـورتی اهمیـت فیزیکـی

پیدا می کنند که برای یک مدتی باقی بمانند. برچسبهایی نظیر «ذرهای به جرم m و بار ۱+» برای همیشـه بـاقی می.مانند، در حال<sub>ی</sub> که طول عمر برچسبی نظیر «پیون زمین» بهوسیله اینکه آیا پیون دیگر در مجاور آن است یا نه کنترل میشود (تغییر میکند).

 $x = b$  اثبات این نکته با مثال زیر امکان $\mu$ نیذیر است. در  $t = 0$  دو پیون را یکی در  $x = 0$  و دیگری در می یابیم و می توانیم به آنها برچسبهای  $a$  و  $b$  بدهیم چون دو تابع دلتـا حتـی وقتـی  $a$  و  $b$  در یـک اتـاق باشـند نمی توانند همپوشانی کنند. می تـوانیم حالـت اولیـه را بـهوسـیله تـابع مـوج حاصـلىضـرب نشـان دهـیم. امـا ایـن برچسب(نی کاملاً بی مصرف است چون بعد از گذشت یک دوره زمانی بی نهایت کوچک، توابع دلتـا کـاملاً  $\bigl|U(x\,,t;a,0)\bigr|^2$  پهن میشوند: توزیع هـای احتمـال ثابـت مـیشـوند. ایـن مطلـب را مـیتوانیـد بـا آزمـودن ست (اسرنوشت" تابع دلتا)' یا با توجه به اینکه برای تابع دلتا  $\Delta P=\Delta$  است (ذره همه سرعتهای ممکن از صـفر") تا ∞ را دارد) و لذا هیچ وقت پهن نمیشود، ثابت کرد.

همه این ملاحظات بدون تغییر برای دو فرمیون به کار می روند: دو مورد، در علامت جمله تـداخلی، کـه بـه این ملاحظات ارتباطی ندارد، با هم فرق دارند.

اگر سه پیون باشد، دو تا روی زمین و یکی روی ماه چطور؟ چون دو تای روی زمین (با فرض اینکه توابـع موج آنها به اندازه قابل توجهی همپوشانی میکنند) مـیتواننـد بـا یکـدیگر اشـتباه شـوند مـیبایسـت بـین آنهـا متقارن سازی کنیم، تابع موج کل،

$$
\psi(x_{E_1}, x_{E_2}, x_M) = \psi_S(x_{E_1}, x_{E_2}) \cdot \psi(x_M)
$$
 (fV-F-1.)

خواهد شد. بسط این نتیجه به ذرات بیشتر و به فرمیونها بدیهی است.

در اینجا جواب سُوال ۲ پیش آمده در انتهای زیر بخش قبل روشن میشود. فـرض کنیـد سیسـتمهـای سـه پیونی، حالت A را انتخاب کنند در حالی که سیستمهای دو پیونی حالت S را انتخاب می کنند. فرض کنیـد دو پیون از سه پیون روی زمین باشد و سومی روی ماه باشد. آنگاه طبق فرض، تابع زیـر بایـد تقریـب خــوبی ارائـه دهد:

> $(Y\Lambda - Y - \Lambda)$  $\psi(x_{E_1}, x_{E_2}, x_M) = \psi_A(x_{E_1}, x_{E_2}) \psi(x_M)$

> > اگر روی پیون ماه انتگرال بگیریم داریم

$$
P(x_{E_1}, x_{E_2}) = 2|\psi_A(x_{E_1}, x_{E_2})|^2
$$
 (14.1)

لذا به این نتیجه گیری رهنمون میشویم که دو پیون روی زمین، توزیـع احتمـال متنـاظر بـا دو فرمیـون خواهنـد داشت، در صورتی که پیون سوم روی ماه قرار داشته باشد و توزیع مورد انتظار از دو بوزون را خواهند داشت، در صورتی که بوزون سومی روی ماه نباشـد. ایـن نتیجـهگیـری۵مـای نـامعقول فقـط در صـورتی کنـار گذاشـته میشوند که آمار به نوع ذرات بستگی داشته باشد نه به تعداد آنها.

فصل ۱۰ – سیستمهای با N درجه آزادی

قبل از پایان دادن به این بحث طولانی توجه به یک مطلب ضروری است. اگر دو ذره دارای توابع موج غیر همپوشانی کننده در فضای x باشند آنگاه فقط در فضای xاست که تابع موج حاصل(ضرب تقریب خـوبی بـرای تابع موج متقارن شده دقیق است که در تقریب ما عبارت بود از

$$
\psi_S(x_1, x_2) = 2^{-1/2} [G_E(x_1) G_M(x_2) + G_M(x_1) G_E(x_2)] \tag{2.5-1.1}
$$

دلیل صوری اینست که برای هر انتخاب شناسههای  $x_1$  و  $x_2$  ، فقط یکی از دو جمله در سمت راست مهماند. برای مثال اگر  $x_1$  روی زمین باشد و  $x_2$  روی ماه، فقط قسمت اول مهم است) از نظر فیزیکمی دلیل این است که شانس یافتن یک پیون در قلمرو دیگری ناچیز است و اثرات تداخلی میتوانند نادیده گرفته شوند.

اما اگر بخـواهیم بـه پایـه دیگـری بـرویم، مـثلاً پایـه P ، بایـد تبـدیل فوریـه تـابع متقـارن  $\psi_{\scriptscriptstyle S}$  ، و نـه تـابع حاصل(ضرب، را در نظر بگیریم بهطوری که به تابع موج متقارن شده در فضای  $p$  برسیم. دلیل فیزیکـی مطلـب این است که دو پیون دارای توزیعهای تکانه یکسان– با  $\langle P \big\rangle$  و افت و خیزهای گؤسینی یکسان حول این میانگین هستند چون تکانه نوسانگر مستقل از مکان آن است. در نتیجه هیچ زمینههایی در فضای P بـرای تمـایز قائل شدن بین آنها وجود ندارد. لذا وقتی یک اندازهگیری تکانه، دو عدد بهدست میدهد (کـه هـیچ چیـزی در مورد مکانها نمی گوید) نمی توانیم آنها را به هیچ شیوه منحصر بهفردی به پیونها نسبت دهیم. بهطـور صـوری، متقارن سازی مهم است چون توابع موج فضای p پیونها شدیداً همپوشانی می کنند و مقـادیری بـرای دو تکانـه (هر دو  $0\cong$ ) وجود دارد که برای آنها هر دو جمله در تابع موج متقارن مهماند.

به همین اعتبار، اگر دو ذره با تابع موج غیر همپوشانی کننده در فضای  $p$ موجود باشند میتوانیم سیستم را بهوسیله تابع موج حاصل(ضرب در این فضا توصیف کنیم (با استفاده از برچسبهایی چون «سـریع» و «آرام» بـه جای «زمین» و «ماه» برای ایجاد تمایز بین آنها)، اما نه در فضای دیگری که در آن تمایزی بین آنها وجود ندارد. باید واضح باشد که این بحثها نه فقط برای X یا P بلکه برای هر متغیر دلخواه هم درستند. تم**مرین ۱۰–۳–۱:** دو بـوزون یکسـان در حالــتـهـای  $\ket{\phi}$  و  $\ket{\psi}$  قـرار دارنـد. بـردار حالـت بهنجـار شـده

توصیفگر سیستم را وقتبی  $\langle \phi | \psi \rangle$  است بنویسید. **تم***وین* **۱۰–۳–۲:** وقتی اندازهگیری انرژی روی سیستمی شامل سـه بـوزون در یـک جعبـه انجـام مـیشـود n مقدار بهدست آمده ۳، ۳ و ۴ هستند. بردار حالت متقارن شده و بهنجار شده را بنویسید.

**تممرین ۱۰–۳–۳:** وضعیتی را تصور کنید که در آن سه ذره وجود داشته و فقط سه حالت a و b و c برای آنها قابل دسترسی هستند. نشان دهید که تعداد کل پیکربندیهای مجاز و متمایز برای این سیستم برابر است با: ۱-۲۷ عدد، اگر آنها برچسبدار باشند.

۲–۱۰ عدد، اگر بوزون باشند. ۳–۱ عدد، اگر فرمیون باشند.

**تموین ۱۰–۳–۴: د**و ذره یکسان به جرم m در یک جعبه یک بعدی به طول E قرار دارند. اندازهگیری انرژی سیســتم، مقــدار  $\hbar^2\pi^2/mL^2$  را بــهدســت مــیدهــد بــردار حالــت سیســتم را بنویســید. بــرای
................. اصول مکانیک کوانتومی

این کار را تکرار کنید، (در ایـن حالـت دو بـردار ممکـن وجـود دارد). بـوزون یـا  $E_{sys} =$  5 $\hbar^2 \pi^2/2mL^2$ فرمیون بودن آنها داده نشده است. می توانید فرض کنید که فقط درجات آزادی مداری وجود دارد. **تمصویین ۱۰–۳–۵** : *عملگر تبادل (تعویض) P*۱۲وا در نظر بگیرید که اثرش روی پایه X بهصورت زیر است

 $P_{12}|x_1, x_2\rangle = |x_2, x_1\rangle$ 

۱– نشان دهید که  $P_{11}$  دارای ویژه مقادیر  $\pm 1$  است. (عملگر، هرمیتی و یکانی است)

۳– نشان دهید که اثر آن روی کت پایه  $\ket{\omega_1\omega_2}$  هم، تعـویض برچسـب۱های ۱ و ۲ اسـت و لـذا  $V_{S/A}$  ویـژه فضاهای آن با ویژه مقادیر  $\pm 1$  هستند.

تشان دهید که  $X_1P_{12}=X_1P_{12}+P_{12}X_1P_{12}=X_1$  و  $P_{12}X_1P_{12}=X_2$  و همین $P_1$ ور برای  $P_1$  و  $P_2$  . سپس نشـان دهیـد  $\bullet$ که  $\ket{p_1,p_2}$  یا  $\ket{x_1,x_2}$  در نظر  $\ket{x_1,x_2}$ . [اثر آن را روی  $\ket{x_1,x_2}$  یا  $\ket{p_1,p_2}$  در نظر بگیرید. همچون برای توابعی از  $X$ و  $P$ فرض کنید آنها با سری توانی مشخص میشوند و هر جمله را در سـری بررسی کنید. اگر نیاز به کمک داشتید به بحث منتهی به معادله (۱۱–۲–۲) مراجعه کنید].

۴- نشــان دهیـــد کـــه هـــامیلتونی و انتشـــارگر بـــرای دو ذره یکســـان تحـــت تبـــدیل  $H\to P_{12}H$  و  $H\to H$  و ثابت باقی میمانند. با این فرض، نشان دهید که هر ویژه حالت  $P_{1\mathsf{r}}$ با گذشت زمان یک ویژه  $U\to P_{12} U P_{12}$ حالت با همان ویژه مقدار باقی میماند یعنی عناصر  $V_{S\,/\!A}$  هرگز زیر فضـاهای متقـارن و پادمتقـارنی را کـه در آنها بودهاند ترک نمی کنند.

**تمعرین ۱۰–۳–۶:** یک شی مرکب نظیر اتم هیدروژن را در نظر بگیرید آیا این شی بهصورت یک بوزون یـا فرمیون رفتار خواهد کرد؟ در حالت کلبی ثابت کنید که اشیاء شامل تعداد زوج/فردی از فرمیون۵ها بـهصـورت بوزون ها/فرميون ها رفتار خواهند كرد.

 $\label{eq:2.1} \frac{1}{2} \sum_{i=1}^n \frac{1}{2} \sum_{j=1}^n \frac{1}{2} \sum_{j=1}^n \frac{1}{2} \sum_{j=1}^n \frac{1}{2} \sum_{j=1}^n \frac{1}{2} \sum_{j=1}^n \frac{1}{2} \sum_{j=1}^n \frac{1}{2} \sum_{j=1}^n \frac{1}{2} \sum_{j=1}^n \frac{1}{2} \sum_{j=1}^n \frac{1}{2} \sum_{j=1}^n \frac{1}{2} \sum_{j=1}^n \frac{1}{2} \sum_{j=1}^n \frac{$ 

 $\mathcal{L}^{\text{max}}_{\text{max}}$  and  $\mathcal{L}^{\text{max}}_{\text{max}}$ 

 $\label{eq:2.1} \frac{1}{\sqrt{2\pi}}\frac{1}{\sqrt{2\pi}}\frac{1}{\sqrt$ 

# تقارنها و پیامدهای آنها

#### 1 ۱ - ۱ - کلیات

در فصل ۲، پیامدهای تقارن هامیلتونی را بررسی کردیم و دیدیم که: g ا–اگر  $\mathscr R$  تحت تبدیل کانونیک بی نهایت کوچک تولید شـده بـهوسـیله متغیـر  $g(q\,, p)$  نـاوردا باشـد، g يايسته است.

11

۲- هر تبدیل کانونیک که ۶۰٪ را ناوردا نگه دارد، جوابهای معادلات حرکت را به جوابهای دیگر میبرد، بهطور معادل یک آزمایش و شکل تبدیل یافته آن نتیجه یکسانی بهدست خواهنـد داد در صـورتبی کـه تبـدیل کانونیک باشد و گه را ناوردا نگه دارد. در اینجا نتایج متناظری را در مکانیک کوانتومی عنوان می کنیم.`

### ۲-۱– ناوردایی انتقالی در مکانیک کوانتومی

ذرهای منفرد را در یک بعد در نظر بگیرید. ناوردایی انتقالی را چگونه تعریف خـواهیم کـرد؟ از آنجـا کـه ذره واقع در یک حالت دلخواه نه مکان خوش تعریف و نه انـرژی خـوش تعریفـی دارد، نمـیتـوانیم نـاوردایی انتقالی را بهصورت ناوردایی انرژی تحت یک جابهجایی (انتقال) بینهایت کوچک در مکان ذره تعریف کنیم. اما تجربه قبلی ما پیشنهاد می کند که در فرمول $\mu$ بندی کوانتوم، مقادیر چشم<code>داشت</code>ی باید نقش متغیرهای کلاسـیکی را ایفا کنند. بنابراین ما تناظر نشان داده شده در جدول ۱۱– ۱ را برقرار می کنیم.

| ر ردی ہے. ددیتی دی<br>$\sim$<br>---<br>$-$<br>--- |                                                      |                                                                                                    |
|---------------------------------------------------|------------------------------------------------------|----------------------------------------------------------------------------------------------------|
| مفهوم                                             | مكانىك كلاسىك                                        | مكانيك كوانتومي                                                                                                    |
| انتقال                                            | $x \rightarrow x + \varepsilon$<br>$p \rightarrow p$ | $\langle X \rangle \rightarrow \langle X \rangle + \varepsilon$<br>$\langle P \rangle \rightarrow \langle P \rangle$ |
| ناوردایی انتقالی                                  | $\mathscr{H} \rightarrow \mathscr{H}$                | $\langle H \rangle \rightarrow \langle H \rangle$                                                                    |
| قانون بايستكى                                     | $\dot{p}=0$                                          | $\langle \dot{P}\,\rangle\!=\!0\,$ (مورد انتظار)                                                                     |

حدول ( ( -( : تناظر بين مفاهيم كلاسيكي و مكانيك كوانتومي مربوط به ناوردايي انتقالي:

با توافق بر سر فرمول.بندی مسئله برحسب مقادیر چشمداشتی، هنوز دو روش هم ارز برای تعبیر تبدیلات داریم: (۱۱–۲–۱–الف)  $\langle X \rangle \rightarrow \langle X \rangle + \varepsilon$ 

۱– مراجعه به بخشهای ۲– ۷– و ۲– ۸ می تواند آموزنده و مفید باشد.

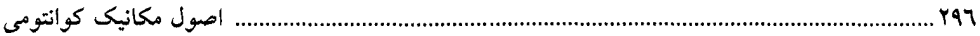

- $(1 1 1)$  $\langle P \rangle \rightarrow \langle P \rangle$ اولی این است که تحت انتقال بی $\ket{\psi}$ یت کوچک، هـر حالـت  $\ket{\psi}$  بـه حالـت انتقـال یافتـه  $\ket{\psi_{\varepsilon}}$  تغییـر می یابد بهطوری که (١١-٢-٢-الف)  $\langle \psi_{\varepsilon}|X|\psi_{\varepsilon}\rangle = \langle \psi|X|\psi\rangle + \varepsilon$  $(-1 - 1 - 1)$  $\langle \psi_{\epsilon}|P|\psi_{\epsilon}\rangle = \langle \psi|P|\psi\rangle$ برحسب (E) r ،عم*لگر انتقال*، که حالت را منتقل می کند (و بهصورت صریح ساخته خواهد شد)،  $(T - Y - 1)$  $T(\varepsilon)|\psi\rangle = |\psi_{\varepsilon}\rangle$ 
	- (١١١–٢–٣–الف)  $\langle \psi | T^{\dagger}(\varepsilon)XT(\varepsilon)|\psi \rangle = \langle \psi | X |\psi \rangle + \varepsilon$  $\mathbf{v}$  and

$$
\langle \psi | T^{\dagger}(\varepsilon) PT(\varepsilon) | \psi \rangle = \langle \psi | P | \psi \rangle
$$

میشود. این دیدگاه، تصویر تبدیل اکتیو نامیده شده (در اصطلاح بخش ۱–۷) و از نظر فیزیکسی بـا جابـهجـایی ذره به اندازه ع به سمت راست متناظر است.

در دیدگاه دوم هیچ اتفاقی برای بردارهای حالت نمی|فتد و این عملگرهای  $X$  و P هسـتند کـه بـهصـورت زیر توسط  $T\left( \varepsilon \right)$  تغییر می کنند:

$$
X \to T^{\dagger}(\varepsilon)XT(\varepsilon)
$$

$$
P \to T^{\dagger}(\varepsilon)PT(\varepsilon)
$$

بەطورى كە

معادله (١١- ٢-٢) بهصورت

(١١-٢-٥-الف)  $T^{\dagger}(\varepsilon)XT(\varepsilon)=X+\varepsilon I$ 

 $(-0 - 8 - 1)$  $T^{\dagger}(\varepsilon)PT(\varepsilon)=P$ 

این دیدگاه، تصویر تبدیل پسیو نامیده میشود. از حیث فیزیکی این دیدگاه، متناظر با حرکت محـیط (دسـتگاه مختصات، چشمههای میدان خارجی، اگر باشند، و غیره) به اندازه ۶ به سمت چپ است. از نظر فیزیکی، هم ارزی تصویرهای اکتیو و پسیو به این خاطر است که حرکت ذره در یک جهت معـادل با حرکت محیط در جهت مخالف با همان سرعت است. از نظر ریاضی، هم ارزی را بهصورت زیر نشان میدهیم. اگر معادله عملگری (۱۰–۲–۵) را بین |
$$
\psi
$$
) و ازا ہا ہ-۱–۱) را بهمورت  
\n $|\psi|$  ساندویج کنیم، به معادلا (۱۰–۲–۴) میرسم. برای اینکه برعکس برویم، معادلا (۱۱–۲–۴) را بهمورت  
\n $|\psi|$   
\n $\langle \psi|T^{\dagger}(\varepsilon)XT(\varepsilon)-P|\psi\rangle=0$   
\n $-\varepsilon\mu|\nabla(\varepsilon)-P|\psi\rangle=0$   
\n $-\varepsilon\mu|\nabla(\varepsilon)-\varepsilon\mu|\nabla(\varepsilon)-\varepsilon\mu|\nabla(\varepsilon)\n\leq 0$   
\n $-\varepsilon\mu|\nabla(\varepsilon)\ln|\nabla(\varepsilon)-\varepsilon|\nabla(\varepsilon)\n\leq 0$   
\n $-\varepsilon\mu|\nabla(\varepsilon)\ln|\nabla(\varepsilon)\n\leq 0$   
\n $-\varepsilon\mu|\nabla(\varepsilon)\ln|\nabla(\varepsilon)\n\leq 0$   
\n $-\varepsilon\mu|\nabla(\varepsilon)\n\leq 0$   
\n $-\varepsilon\mu|\nabla(\varepsilon)\n\leq 0$   
\n $-\varepsilon\mu|\nabla(\varepsilon)\n\leq 0$   
\n $-\varepsilon\mu|\nabla(\varepsilon)\n\leq 0$   
\n $-\varepsilon\mu|\nabla(\varepsilon)\n\leq 0$   
\n $-\varepsilon\mu|\nabla(\varepsilon)\n\leq 0$   
\n $-\varepsilon\mu|\nabla(\varepsilon)\n\leq 0$   
\n $-\varepsilon\mu|\nabla(\varepsilon)\n\leq 0$   
\n $-\varepsilon\mu|\nabla(\varepsilon)\n\leq 0$   
\n $-\varepsilon\mu|\nabla(\varepsilon)\n\leq 0$   
\n $-\varepsilon\mu|\nabla(\varepsilon)\$ 

$$
T(\varepsilon)|x\rangle = |x + \varepsilon\rangle
$$
 (9-1-11)

به عبارتی دیگر اگر ذره ابتدا در  $x$  باشد باید بـه  $\varepsilon$  +  $x$  بـرود. توجـه کنیـد کـه ( $T\left( \varepsilon \right)$  یکـانی اسـت : ایـن  $\langle x \rangle \to \infty$ عملگر روی پایه راست هنجار  $|x \rangle$  ،  $\infty \leq x \leq +\infty$  ، اثر می $\infty$ نـد و کـنـن  $|x \rangle$  ،  $\infty \leq x \leq -\infty$ را بهدست میدهد. همین که اثر  $T\left( \varepsilon \right)$  روی یک پایه کامل معلوم شود اثر آن روی هـر کـت  $\left\vert \psi \right\rangle$  مشـخص مي شود:

$$
|\psi_{\varepsilon}\rangle = T(\varepsilon)|\psi\rangle = T(\varepsilon)\int_{-\infty}^{\infty} |x\rangle\langle x|\psi\rangle dx = \int_{-\infty}^{\infty} |x+\varepsilon\rangle\langle x|\psi\rangle dx
$$
\n
$$
= \int_{-\infty}^{\infty} |x'\rangle\langle x'-\varepsilon|\psi\rangle dx' \qquad (x'=x+\varepsilon)
$$
\n(V-Y-11)

به عبارتی دیگر اگر

۱– همانطور که خواهیم دید، این دیدگاه است که بسیاری از روابط صوری بین مکانیک کلاسیک و کوانتومی را به معرض نمایش میگذارد. 
$$
\langle x|\psi\rangle = \psi(x)
$$
باشد آنگاه

$$
\langle x|T(\varepsilon)|\psi\rangle = \psi(x-\varepsilon)
$$
 (A-Y-11)

برای مثال، اگر  $e^{-x^2}$   $\sim e^{-x^2}$ گؤسینی تیز در مبداء باشد،  $e^{-(x-\varepsilon)^2} \sim e^{-(x-\varepsilon)^2}$  همان گؤسین است که در  $\varepsilon$  = x تيز است. بنابراين تابع موج  $\psi_\varepsilon(x)$  با انتقال (بـدون تغييـر) تـابع مـوج (  $\psi(x)$  بـه انـدازه  $z$  بـه سمت راست بهدست میآید. میتوانید ثابت کنید که اثر  $T\left( \varepsilon \right)$  تعریف شده بهوسیله معادلـه (۱۱–۲–۸) شـرط معادله (۱۱–۲–۱– الف) را برآورده میکند. در مورد شرط معادلـه (۱۱–۲–۱–ب) چطـور؟ ایـن معادلـه *بـهطـور* خ*ودکار بر آورده می شود:* 

$$
\langle \psi_{\varepsilon} | P | \psi_{\varepsilon} \rangle = \int_{-\infty}^{\infty} \psi_{\varepsilon}^{*}(x) \left( -i \hbar \frac{d}{dx} \right) \psi_{\varepsilon}(x) dx
$$
  
\n
$$
= \int_{-\infty}^{\infty} \psi^{*}(x - \varepsilon) \left( -i \hbar \frac{d}{dx} \right) \psi(x - \varepsilon) dx
$$
  
\n
$$
= \int_{-\infty}^{\infty} \psi^{*}(x') \left( -i \hbar \frac{d}{dx'} \right) \psi(x') dx' \qquad (x' = x - \varepsilon)
$$
  
\n
$$
= \langle \psi | P | \psi \rangle
$$
 (4.11)

 $p\rightarrow p$ 

در حالمی که در نسخه کوانتومی به نظر می٫رسد که در اعمال اولی (روی ویژه کتهای مکـان)، دومـی بـهطـور خودکار برقرار میشود. دلیل این است که در استنتاج خود بیش از آنچه که صریحاً گفتیم فرض کردهایم. قـبلاً براساس اصول فیزیکی استدلال کردیم که چون ذرهای کـه ابتـدا در  $x$  قـرار دارد بایـد بـه  $\varepsilon$  +  $x$  بـرود، در نتيجه داشتيم:

 $T(\varepsilon)|x\rangle = |x+\varepsilon\rangle$ 

در حالی که شهود ما صحیح بود ولی عمل ما صحیح نبوده است. همانطور که در فصـل ۷ دیـده شـد، پایـه X منحصر بهفرد نیست و نتیجه عمومی سازگار با شهود ما معادله (۱۱–۲–۶) نیست بلکه معادله

$$
T(\varepsilon)|x\rangle = e^{i\varepsilon g(x)/\hbar}|x+\varepsilon\rangle
$$

است (توجه کنید که وقتی  $\varepsilon\to0$  میل میکند، همان $\ket{x}\leftrightarrow\ket{x}$ ب  $\ket{x}\rightarrow T$  میل میکند) در نادیده گرفتن  $g(x)$  ، اساساً مانسته کوانتومی  $p\to p$  را فرض کرده بودیم. ببینیم چطـور؟ اگـر بـا معادلـه (۱۱–۲–۱۰) به جای (۱۱–۲–۶) شروع کنیم، می بینیم که

فصل ۱۱ – تقارنها و پیامدهای آنها… 799. . . . . . . . . . .

$$
\langle X \rangle \xrightarrow[\tau(\varepsilon)]{} \langle X \rangle + \varepsilon
$$
\n
$$
\langle P \rangle \rightarrow \langle P \rangle + \varepsilon \langle f(X) \rangle
$$
\n
$$
\langle P \rangle \rightarrow \langle P \rangle + \varepsilon \langle f(X) \rangle
$$
\n(11-7-11)

که در آن  $f = g^{\,\prime}$ است . با درخواست کردن  $\langle p \rangle \rightarrow \langle p \rangle$  ،  $f$  را حذف(صفر) کرده و  $g$  را به یک ثابت بي ضرر تقليل مي دهيم (كه مي تواند صفر انتخاب شود). تمصولین 11–۲–۱: معادله (۱۱–۲–۱۱–ب) را ثابت کنید.

توجـه كنيــد كــه در انتخــاب اوليــه مــا،  $|x \rangle$ = $|x+\varepsilon\rangle$  ، چيــزى غلــط نبــود – داشــتن فقــط شــرط بسیار محدود کننده بود اما نه آنقدر محدود کننده که اگر  $\langle p \rangle$   $\to$   $\langle Y \rangle$  را هم در نظـر  $\langle X \rangle$  به هر ز میگرفتیم. این وضعیت، وقتی به دو یا سه بعد میرویم یا چرخش ها را در نظر میگیریم دوباره ظاهر مـیشـود. در همه آن موارد، مشابه انتخاب ساده  $\ket{x\mp}=\ket{x\mp}=\int T(\bm{\varepsilon})\ket{x}$  را انتخاب خواهیم کرد تا نتیجه گیری هـا کوتـاه

با تعریف انتقالها، اکنون *ناوردایی انتقالی* را با همان جوهره تعریف می کنیم. ناوردایی انتقالی را با شـرط و درخواست زیر تعریف میکنیم:

$$
\langle \psi | H | \psi \rangle = \langle \psi_{\varepsilon} | H | \psi_{\varepsilon} \rangle \tag{17-7-11}
$$

برای بهدست آوردن قانون پایستگی، که با معادله بالا همراه است، میبایست ابتدا عملگر  $T\left( \varepsilon \right)$  را صریحاً بسازیم. چون  $\varepsilon=0$  متناظر با عدم انتقال است میتوانیم  $f\left( \varepsilon \right)$  را تا مرتبه  $\varepsilon$  بسط دهیم:

$$
T(\varepsilon) = I - \frac{i\varepsilon}{\hbar} G \tag{17-7-11}
$$

عملگر G که *مولد انتقال* نامیده میشود هرمیتی بوده و باید تعیین شود (تمرین ۱۱–۲–۲ را برای اثبـات ببینیـد). ثابت  $(-i/\hbar)$  از قبل وارد مسئله میشود.

**تمرین ۲۰–۲–۲:** با استفاده از 1= (6) 
$$
T
$$
 (ق) 7) تا مرتبه ۶، نتیجه بگیرید که G<sup>+</sup> = G  
با بر گشتن به معادله (۱۹–۲–۸)، 6 را بهدست می آوریم:

$$
\langle x|T(\varepsilon)|\psi\rangle = \psi(x-\varepsilon)
$$

با بسط هر دو طرف تا مرتبه ع، داریم

$$
\langle x|I|\psi\rangle - \frac{i\varepsilon}{\hbar} \langle x|G|\psi\rangle = \psi(x) - \frac{d\psi}{dx} \varepsilon
$$

بەطورى كە

$$
\langle x|G|\psi\rangle = -i\hbar \frac{d\psi}{dx}
$$

واضح است که G عملگر تکانه است،

$$
T(\varepsilon) = I - \frac{i\varepsilon}{\hbar} P \tag{15-11}
$$

می بینیم که درست مانند مکانیک کلاسیک، تکانه، مولد انتقالات (بی نهایت کوچک) است. قانون پایستگی تکانه از ترکیب ناوردایی انتقالی، معادله (۱۱–۲–۱۲)، با معادله (۱۱–۲–۱۴) بهدست میآید:

$$
\langle \psi | H | \psi \rangle = \langle \psi_{\varepsilon} | H | \psi_{\varepsilon} \rangle
$$
  
\n
$$
= \langle T(\varepsilon) \psi | H | T(\varepsilon) \psi \rangle = \langle \psi | T^{\dagger}(\varepsilon) H T(\varepsilon) | \psi \rangle
$$
  
\n
$$
= \langle \psi | \left( I + \frac{i\varepsilon}{\hbar} P \right) H \left( I - \frac{i\varepsilon}{\hbar} P \right) | \psi \rangle
$$
  
\n
$$
= \langle \psi | H | \psi \rangle + \frac{i\varepsilon}{\hbar} \langle \psi | [P, H] | \psi \rangle + O(\varepsilon^2)
$$
  
\n
$$
\langle \psi | \psi \rangle = \langle \psi | \psi \rangle + O(\varepsilon^2)
$$
  
\n
$$
\langle \psi | \psi \rangle = \langle \psi | \psi \rangle = 0.
$$

$$
\langle [P, H] \rangle = 0 \rightarrow \langle \dot{P} \rangle = 0 \tag{9.7-11}
$$

- انتقال برحسب تبديلات پسيو را مجدداً بهدست میآوریم، با فرض اینکه روی  $\mathrm{X}$ و  $\mathrm{P}$  بهصورت زیر عمل می کند:  $T\left( \varepsilon \right)$ (١١-٢-١٧-الف)  $T^{\dagger}(\varepsilon)XT(\varepsilon)=X+\varepsilon I$ 
	- $($ -17-17-11)  $T^{\dagger}(\varepsilon)PT(\varepsilon)=P$

عملگر  $T\left( \varepsilon\right) X$  یک عملگر مکان هم هست اما مکان را از مبداء جدید، که به اندازه  $\varepsilon$  به چپ منتقل شده، اندازه میگیرد : این، مفهوم معادله (١١-٢-١٧- الف) است. معادله (١١-٢-١٧- ب) بیـان مـی کنـد که تحت انتقال مبداء، تکانه تغییری نمی کند.

با نوشتن مجدد

$$
T(\varepsilon) = I - \frac{i\varepsilon G}{\hbar}
$$
  
از معادله (Y-Y-Y)-1(ف) (با استفاده از
$$
G^+ = G
$$
) انتیجه می شود که  
(
$$
i\varepsilon G
$$
) (

$$
\left(I + \frac{i\varepsilon G}{\hbar}\right)X\left(I - \frac{i\varepsilon G}{\hbar}\right) = X + \varepsilon I
$$

و

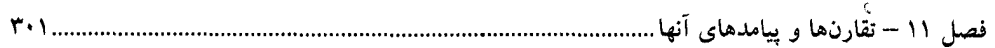

$$
-\frac{i\epsilon}{\hbar}[X, G] = \epsilon I
$$
\n
$$
[\begin{aligned}\n &\text{[} &I, G\text{]} = \epsilon I\n \end{aligned}
$$
\n
$$
[\begin{aligned}\n &\text{[} &I, G\text{]} = i\hbar I\n \end{aligned}
$$
\n
$$
G = P + f(X)
$$
\n
$$
G = P + f(X)
$$
\n
$$
-\frac{i\epsilon}{\hbar}[P, G] = 0
$$
\n
$$
[\begin{aligned}\n &\text{[} &P, G\text{]} = 0\n \end{aligned}
$$
\n
$$
[\begin{aligned}\n &\text{[} &P, G\text{]} = 0\n \end{aligned}
$$
\n
$$
[\begin{aligned}\n &\text{[} &P, G\text{]} = 0\n \end{aligned}
$$
\n
$$
[\begin{aligned}\n &\text{[} &P, G\text{]} = 0\n \end{aligned}
$$
\n
$$
[\begin{aligned}\n &\text{[} &P, G\text{]} = 0\n \end{aligned}
$$
\n
$$
[\begin{aligned}\n &\text{[} &P, G\text{]} = 0\n \end{aligned}
$$
\n
$$
[\begin{aligned}\n &\text{[} &P, G\text{]} = 0\n \end{aligned}
$$
\n
$$
[\begin{aligned}\n &\text{[} &P, G\text{]} = 0\n \end{aligned}
$$

$$
T(\varepsilon) = I - \frac{i\varepsilon P}{\varepsilon}
$$

با بهدست آوردن مجدد عملگر انتقال در تصویر تبدیل پسیو، مفهوم ناوردایی انتقالی را مجدداً بررسی می کنیم. ناوردایی انتقالی را با شرط زیر تعریف می کنیم

$$
T^{\dagger}(\varepsilon)HT(\varepsilon) = H \tag{11-1-11}
$$

معادله (۱۱–۲–۲۱) را می توانیم به شکلی بنویسیم که به تعریف کلاسیکی ناوردایی انتقالی نزدیک باشد. اما ابتدا به این نتیجه نیاز داریم که: برای هر  $\Omega(X\ , P)$  که بتواند بهصورت سری توانی بسط داده شـود، و بـرای هر عملگر يكاني U ،

$$
\Omega(X, P) \to T^{\dagger} \Omega(X, P) T = \Omega(T^{\dagger} X T, T^{\dagger} P T) = \Omega(X + \varepsilon I, P)
$$
\n<sup>(\dagger \dagger - \dagger - 11)</sup>

بنابراین  $\Omega$  تبدیل یافته با جاگذاری  $\;K\,*\mathcal E$  به جای  $X$ و P به جای P بهدست مـیآیـد. اگـر ایـن را بـرای معادله (١١-٢-٢١) اعمال كنيم به تعريف زير از ناوردايي انتقالي ميرسيم:

$$
H(X + \varepsilon I, P) = H(X, P) \tag{17-1-11}
$$

نه تنها این شرط شکل یکسانی با شکل کلاسیکی آن،

$$
\mathcal{H}(x+\varepsilon,p)=\mathcal{H}(x,p)
$$

دارد بلکه هر زمان که شکل کلاسیکی برآورده میشود، آن هم برآورده میشود. دلیل فقـط ایـن اسـت کـه H همان تابعی از  $\rm X$  و  $\rm P$ است که  $\ll x$  از  $\rm x$  و  $\rm P$ است و هر دو مجموعه از متغیرها در یک انتقال متحمـل تغییـرات يکساني مي شوند.

پایستگی تکانه در صورتی حاصل میشود ک $\tau\left( \varepsilon\right)$  را در معادلـه (۱۱– ۲– ۲۱) برحسـب P نوشـته و تـا مرتبه اول از ع بسط دهیم:

$$
0 = T^{\dagger}(\varepsilon)HT(\varepsilon) - H = (I + i\varepsilon P/\hbar)H(I - i\varepsilon P/\hbar) - H
$$
\n
$$
= \frac{-i\varepsilon}{\hbar}[H, P]
$$
\n
$$
\geq \left\langle P \right\rangle = 0 \quad \text{and} \quad \text{and} \quad
$$

گریزی بر مقایسه با مکانیک کلاسیک`

تصویر تبدیل پسیو دارای این خاصیت است که تشـابه صـوری آن بـه مکانیـک کلاسـیکی نزدیـک اسـت بهطوری که عملگرهای  $\Omega$  جای متغیرهای کلاسیکی  $\omega$  [معادلات (۱۱–۲–۱۷)، (۱۱–۲–۲۲) و (۱۱–۲–۲۳)] قرار میگیرند. در واقع تبدیل یکانی بی نهایت کوچک  $T\left( \varepsilon \right)$  تولید شـده توسـط P تصـویر کوانتـومی تبـدیل کانونیک بی نهایت کوچک تولید شده بهوسیله p است : اگر تغییرات  $\delta X$  و  $\partial P$  را بهصورت زیـر تعریـف كنيم:

$$
\delta X = T^{\dagger}(\varepsilon) X T(\varepsilon) - X
$$
\n
$$
\delta P = T^{\dagger}(\varepsilon) P T(\varepsilon) - P
$$
\ni.e.,  $\delta P = T^{\dagger}(\varepsilon) P T(\varepsilon) - P$ 

\ni.e.,  $\delta P = T^{\dagger}(\varepsilon) P T(\varepsilon) - P$ 

$$
\delta X = X + \varepsilon I - X = \varepsilon I
$$
  

$$
\delta P = P - P = 0
$$
  

$$
\delta \varepsilon \quad \text{if } \delta P = \delta
$$

١- در سطوح پايين أموزشي، خواننده ميتواند اين بخش را حذف كند.

فصل ۱۱ – تقارنها و پیامدهای آنها ..  $\delta X = (I + i\varepsilon P/\hbar)X(I - i\varepsilon P/\hbar) - X = \frac{-i\varepsilon}{\hbar}[X, P]$  $\delta P = (I + i\epsilon P/\hbar)P(I - i\epsilon P/\hbar) - P = \frac{-i\epsilon}{\hbar}[P, P]$ که با ترکیب آنها نتیجه می شود:  $\delta X = \frac{-i\varepsilon}{\hbar} [X, P] = \varepsilon I$  $\delta P = \frac{-i\varepsilon}{\hbar} [P, P] = 0$ بهطور کلبی با ترکیب معادله (۱۱–۲–۲۲) و  $I-i\,\varepsilon\,P/\hbar$  داریم:  $\delta\Omega = \frac{-i\varepsilon}{\hbar} [\Omega, P] = \Omega(X + \varepsilon I, P) - \Omega(X, P)$ اينها مانسته تبديل كانونيك توليد شده بهوسيله p هستند:  $\delta x = \varepsilon \{x, p\} = \varepsilon$  $\delta p = \varepsilon \{p, p\} = 0$  $\delta\omega = \varepsilon {\omega, p} = \omega(x + \varepsilon, p) - \omega(x, p)$ اگر مسئله از نظر انتقالی ناوردا باشد طبق قضیه اهرنفست داریم:

$$
\delta H = \frac{-i\epsilon}{\hbar} [H, P] = 0 \rightarrow \langle \dot{P} \rangle = 0
$$

3.7

در حالي که پهطور کلاسيکي،

$$
\delta \mathcal{H} = \varepsilon \{\mathcal{H}, p\} = 0 \to \dot{p} = 0
$$

 $\dot{p} = \{p, \mathcal{H}\}\$ این تناظر با قواعد جانشینی آشنای زیر بهدست می آید:

 $\Omega \leftrightarrow \omega$ 

$$
\frac{-i}{\hbar} [\Omega, \Lambda] \leftrightarrow \{\omega, \lambda\}
$$
  

$$
g(x \ , p)
$$
سولو د کلی، تبدیل کانونیک ہی نهایت کوچک تولید شده بەوسیله

 $\delta\omega = \varepsilon \{\omega, g\}$ دارای تبدیل یکانی بی نهایـت کوچکک  $I-i\,\varepsilon\,$   $G/\hbar$  در نظریـه کوانتـومی بـهعنـوان تصـویرش میباشد که در پاسخ به آن،

اصول مکانیک کوانتومی  $\mathbf{r} \cdot \mathbf{r}$ 

$$
\delta\Omega = \frac{-i\varepsilon}{\hbar} [\Omega, G]
$$

است. حال دیدهایم که تبدیل تولید شده بهوسیله هر  $g(x\,,p)$  کانونیک است یعنی کروشه پواسون بین x هـا و p ها را حفظ می کند (ثابت نگه میدارد). در نظریه کوانتومی، کمیتهای حفظ شده، روابط جابهجایی بین ها و P ها هستند، زیرا اگر  $\mathrm{X}% _{\mathrm{CL}}(\theta)=\mathrm{X}$ 

 $[X_i, P_j] = i\hbar \delta_{ij} I$ باشد، آنگاه با ضرب عبارت فوق از چـپ در عملگـر یکـانی  $U_G^{\, \dagger}(\varepsilon)$  و از راسـت در  $U_G(\varepsilon)$  مـیبینـیم کـه عملگرهای تبدیل یافته از

$$
[U^{\dagger}X_i U_{\bullet} U^{\dagger} P_j U] = i\hbar \delta_{ij} I
$$

پیروی میکنند. ٰ این، اثبات تناظر

را کامل می کند. این تناظر برای تبدیلات متناهی هم برقرار است زیرا این تبدیلات می توانند بهصورت تبدیلات بی نهایت کوچک متوالی تلقی شوند.

تناظر با تبدیلات یکانی برای تبدیلات کانونیک *منظم هم*، که هیچ نسخههای بـیiهایـت کوچک ندارنـد،  $\,p_1\,$  برقرار است. برای نمونه در مسئله نوسانگر جفت شده، تمرین ۱۰–۱–۳، تبدیل کانونیکی را از  $\,$ ۲ ،  $\,$ ۲ ،  $\,$ ۲ ،  $\,$ و ج $P$  به  $\,$  ،  $\,$  ،  $\,$  ،  $\,$  ،  $\,$  ،  $\,$  ،  $\,$  ،  $\,$  ،  $\,$  ،  $\,$  ،  $\,$  ،  $\,$  ،  $\,$  ،  $\,$  ،  $\,$  ،  $\,$  ،  $\,$  ،  $\,$  ،  $\,$  ،  $\,$  ،  $\,$  ،  $\,$  ،  $\,$  ،  $\,$  ،  $\,$  ،  $\,$  ،  $\,$  ،  $\,$  ،  $\,$  ،  $\,$  ، وانتومی عملگری یکانی موجود خواهد بود بهطوری که برای مثال  $X_I$   $(X_1+X_{1})/2$  و  $U^+X_I$  و  $U^+X_I$ غیره و غیره، میشود.<sup>۲</sup>

میتوانیم ببینیم که چرا میتوان یا تبدیل کانونیک را در سطح کلاسیکی انجام داده و سپس کوانتیده نمـود یا ابتدا کوانتیده کرده و سپس تبدیل یکانی انجام داد —چون عملگرهای کوانتومی بـه تبـدیل یکـانی بـه همـان صورتی پاسخ میدهند که نظایر کلاسیکی آنها به تبدیل کانونیک پاسخ مـیدهنـد، اثـر نهـایی یکسـان خواهـد بو د. آ

به مسئله ناوردایی انتقالی بر میگردیم. توجه کنید که در یک مسئله با ناوردایی انتقالی، معادله (۱۱–۲-۲۴) بیان میکند که ما میتوانیم ویژه پایه همزمان P و H را بیابیم (این توافق با نتیجه ما از فصل ۵ است که طبق آن

 $U^+ \Gamma U^-$ به طور کلی تر اگر  $\Gamma = \left[ \Omega, \theta \right]$  باشد رابطه مشابهی بین عملگرهای تبـدیل یافتـه  $U^+ \Omega U^-$  ،  $U^+ \theta U$  و برقرار است. این نسخه کوانتومی این نتیجه است که کروشههای پواسون تحت تبدیل کانونیک ناوردا هستند. ۲–اگر تبدیل، منظم نباشد نمی توانیم تبدیلی یکانی در نظریه کوانتومی بیابیم چون تبدیلات یکانی، طیف ویــژه مقــداری را حفظ مىكنند. ٣- پايان ھمين بخش. فصل ۱۱ – تقارنها و پیامدهای آنها

ویژه حالتهای انرژی یک ذره آزاد میتوانستند طوری انتخاب شوند که ویژه حالتهای تکانه هم باشـند ٰ) اگـر سیستمی در یک چنین ویژه حالثی شروع (آماهه) شود ویژه مقدار تکان آن ثابت باقی میماند. برای اثبات ایـن، ابتدا توجه كنيد كه

 $(YY-Y-1)$  $P|p\rangle = p|p\rangle$ 

بعد از زمان t، حالت $\langle p \rangle \ket{p}$  است و داریم

$$
PU(t)|p\rangle = U(t)P|p\rangle = U(t)p|p\rangle = pU(t)|p\rangle
$$
\n<sup>(YV-Y-11)</sup>

به عبارت دیگر، حالت در زمان t هم یک ویژه حالت P با همان ویژه مقدار است. بـرای چنـین حالــت۱مـایی بـا تکانه خوش تعریف، قانون پایستگی  $\left\langle \dot{P}\right\rangle =0$  به شکل کلاسیکی،  $p=0$  ، تقلیل می $_{2}$ بابد.

#### انتقالهای متناهی

 $a$  عملکر  $T\left( a\right)$  متناظر با انتقال متناهی  $a$  کدام است؟ این عملکر را به شیوه زیر بهدست میآوریم. بازه را به  $N$  قسمت مساوی به اندازه  $d/N$  تقسیم مـی $z$ نـیم. وقتـی $\infty \to N \to N$  میـل مـی $z$ نـد،  $d/N$  بـی $i$ هایـت کوچک شده و میدانیم که

$$
T(a/N) = I - \frac{ia}{\hbar N} P \tag{YA-Y-11}
$$

از آنجا که انتقالی به اندازه  $a$  برابر  $\mathrm{N}$  انتقال به اندازه  $a/N$  است،

$$
T(a) = \lim_{N \to \infty} [T(a/N)]^N = e^{-iaP/\hbar}
$$
 (19-1)

که از فرمول

$$
e^{-ax} = \lim_{N \to \infty} \left( 1 - \frac{ax}{N} \right)^N
$$

استفاده کردهایم. میتوانیم این فرمول را که برای اعداد c درست است برای این مسئله بهکار ببریم چون P تنهـا عملگر در این تصویر است و با هر چیز جابجا میشود یعنی نظیر یک عدد c رفتار می کند. از آنجا که

ا– توجه کنید که یک ذره منفرد که  $H$  اَن از نظر انتقالی ناورداست، حتماً اَزاد است. ا– وقتی  $H$  مستقل از زمان است می(انیم که  $U(t) = \exp(-i H_- t/\hbar)$ اگر  $H = H(t)$  باشد این نتیجه درســت اســت اگر که P به ازای همه tها با  $H\left(t\right)$  جابهجا شود (چرا؟).

$$
T(a) \xrightarrow[X \text{ basis}]{} e^{-ad/dx} \qquad (\tau \cdot - \tau - 1)
$$

نتیجه می شود که

$$
\langle x|T(a)|\psi\rangle = \psi(x) - \frac{d\psi}{dx}a + \frac{d^2\psi}{dx^2}\frac{a^2}{2!} + \cdots
$$
 (Y)-Y-11)

که سری تیلور کامل برای 
$$
W(x - a)
$$
 چول نقطه x است.

أزمون سازگاري

انتقالی به اندازه a و سپس انتقالی به اندازه b برابر با انتقالی به اندازه  $b$  است. این نتیجه هیچ ارتبـاطی با مکانیک کوانتومی ندارد و درست است، چه در مورد یک سیستم کوانتومی صـحبت کنیـد چـه یـک کیسـه سیب زمینی. این، فقط بیان چگونگی ترکیب انتقالها در فضاست. اکنون عملگرهای T را کـه فـرض مـیشـود حالتهای کوانتومی را منتقل میکنند، ساختهایم برای اینکه این تعبیر سازگار باشد لازم است تا قانون ترکیب عملگرهای انتقال با قانون ترکیب انتقالهایی که آنها نمایش میدهند انطباق داشته باشد. حال با اینکه مـا ایـن را هنگام بهدست آوردن فرمول  $T\left( a\right)$  فرض کردیم (معادله (۱۱–۲–۲۹) و خط بالای آنرا ببینید)، ثابت می کنیم که نتیجه ما،  $T\left( a\right) =\exp (-ia\,\left\vert P/\hbar \right)$  ، رابطه

> $(TY-Y-1)$  $T(a)T(b) = T(a+b)?$ را برآورده می کند. می توان دید که واقعاً اینگونه است:

$$
T(a)T(b) = e^{-iaP/\hbar} \cdot e^{-ibP/\hbar} = e^{-i(a+b)P/\hbar} = T(a+b)
$$
\n(TT-T-11)

گریزی به تبدیلات کانونیک و یکانی بینهایت کوچک ٰ با اینکه واضح است که تناظر بین تبـدیلات کانونیـک و یکـانی، کـه بـرای حالـت بـیiهایـت کوچـک در بحثهای قبلی ثابت شد، باید به حالت متناهی انتقال داده شود، با وجود این به سراغ جزئیـات مـی(ویـم. بـرای تصریح، مورد انتقالها را در نظر بگیرید. در نظریه کوانتومی داریم:

$$
\Omega \to T^{\dagger}(a)\Omega T(a) = e^{iaP/\hbar}\Omega e^{-iaP/\hbar}
$$

با استفاده از اتحاد

$$
e^{-A}B e^{+A} = B + [B, A] + \frac{1}{2!}[[B, A], A] + \frac{1}{3!} \cdots
$$

نتيجه مي شود

$$
\Omega \to \Omega + a \left(\frac{-i}{\hbar}\right)[\Omega, P] + \frac{1}{2!} a^2 \left(\frac{-i}{\hbar}\right)^2 [[\Omega, P], P] + \cdots \qquad (\text{YF} - \text{Y} - \text{Y})
$$

١- اختياري است.

فصل ۱۱ – تقارن\ها و پیامدهای آنها.

برای مثال اگر  $X\stackrel{2}{\rightarrow} \Omega = X^{2} \rightarrow (X + aI)^{2}$  قرار دهیم به  $\Omega = X$  می $\eta$ سیم. در حالت کلاسیکی، تحت یک جابهجایی بی نهایت کوچک  $\delta a$  ،

 $\delta \omega = \delta a \{ \omega, p \}$ 

یا

$$
\frac{d\omega}{da} = \{\omega, p\}
$$

با اعمال نتیجه بالا برای متغیر  $d\,\omega/da$  میرسیم به:

$$
\frac{d}{da} (d\omega/da) = d^2\omega/da^2 = \{d\omega/da, p\} = \{\{\omega, p\}, p\}
$$
\n
$$
\therefore a = 0 \text{ and } a = 0 \text{ and } b = 0 \text{ and } b = 0 \text{ and
$$

که می بینیم در صورتی که جانشینیهای مرسوم را انجام دهیم در توافق با معادله (۱۱–۲–۳۴) است. **تموین 11-۲-۳:** به یاد بیاورید که تبدیل چرخش متناهی را از تبدیل چـرخش بـی;هایـت کوچـک، بـا حـل معادلات دیفرانسیل (بخش ۲–۸)، بهدست آوردیم. ثابت کنید که اگر به جای آن، مختصههای تُبدیل یافتـه  $\bar{x}$ و آ $\overline{y}$  را بــهوســیله رشــته نامتنـــاهی از کروشــههــای پواســون بــه x و y مــرتبط کنیــد، بــه نتیجــه یکســان و غیره می $\bar{x} = x \cos \theta - y \sin \theta$  و غیره می رسید (سری مربوط به  $\sin \theta$  و غیره را به خاطر بیاورید).

سيستم ذرات ما در تعمیم بحث قبلـی بـه سیسـتمـی شـامل N ذره مشـکلـی نخـواهیم داشـت. بـا شـروع از مانسـته معادلـه  $(1 - 7 - 11)$ 

$$
\langle x_1, \ldots, x_N | T(\varepsilon) | \psi \rangle = \psi(x_1 - \varepsilon, \ldots, x_N - \varepsilon)
$$
 (77-11)

و با بسط هر دو طرف تا مرتبه  $\varepsilon$  داریم

$$
\langle x_1, \ldots, x_N | I - \frac{i \varepsilon}{\hbar} P | \psi \rangle = \psi(x_1, \ldots, x_N) - \sum_{i=1}^N \varepsilon \frac{\partial \psi}{\partial x_i}
$$
 (TV-Y-11)

که از آن نتیجه میگیریم که

$$
T(\varepsilon) = I - \frac{i\varepsilon}{\hbar} \sum_{i=1}^{N} P_i = I - \frac{i\varepsilon}{\hbar} P
$$
 (YA-Y-11)

که P *عملگر تکانه کل* است. می توانید ثابت کنید که

$$
T^{\dagger}(\varepsilon)X_i T(\varepsilon) = X_i + \varepsilon I
$$
  
\n
$$
T^{\dagger}(\varepsilon)P_i T(\varepsilon) = P_i, \qquad i = 1, ..., N
$$
 (Y<sup>q</sup>-Y-11)

ناوردایی انتقالی در این حالت بدین معنی است که (با حذف اندیس۵ا)

$$
H(X, P) = T^{\dagger}(\varepsilon)H(X, P)T(\varepsilon) = H(X + \varepsilon I, P)
$$
\n<sup>(f - 1 - 1)</sup>

در حالی که در موارد ذره منفرد این اشاره به ذره آزاد داشت در اینجا صرفاً لازم میدارد که H (یا V) تابعی از تفاضل مختصهها باشد. هر سیستمی که قسمتهایش با یکدیگر برهم کنش کنند و با خارج بـرهم کـنش نداشـته باشد این ویژگی را خواهد داشت. ناوردایی انتقالی در کنار پایستگی تکانه، نتایج عمیقی در پی دارد که به بعـد مولکول مي شوند.

$$
[T(a), H] = 0
$$

و در نتيجه

$$
[T(a), U(t)] = 0 \qquad T(a)U(t) = U(t)T(a) \tag{F1-T-11}
$$

پیامد این رابطه بهوسیله مثال زیـر نشـان داده مـیشـود (شـكل ۱۱–۱). در  $t=0$  دو نـاظر A و B سیسـتمهمـای یکسانی را به ترتیب در  $x=0$  و  $x=a$  آماده می $z$ نند. اگر  $\ket{\psi(0)}$  بردار حالت سیستم آماده شده توسـط باشد،  $T\left( a\right) \big| \psi(0)\big\rangle$  بردار حالت سیستم آماده شده توسط  ${\rm B}$  است. دو سیستم برای ناظرهایی ک $A$  آنهـا را  ${\rm A}$ آمیاده کیردهانید یکستان بیه نظیر میپرسیند. بعید از زمیان t بردارهیای حالیت بیه  $U(t)|\psi(0)\rangle$  و تحول میپابند. با استفاده از معادلـه (۱۱-۲-۱۰)، حالـت دوم مـیتوانـد بـهصـورت  $U(t)T\left( a\right) \bigl|\psi(0)\bigr\rangle$ نوشته شود که درست نسخه انتقال یافتـهٔ سیسـتم نـاظر A در زمـان t اســت. بنـابراین دو  $T\left( a\right) U\left( t\right) \bigl|\psi(0)\bigr\rangle$ سیستم که در  $\epsilon=0$  فقط به اندازه یک انتقال فرق داشـتند در زمـانهـای بعـدی بـه انـدازه همـان انتقـال فـرق می کنند. بهعبارتی دیگر، تحول زمانی هر سیستم برای ناظری که آن را آماده کرده است یکسان به نظر می رسد. ناوردایی انتقالی Hاشاره می کند که یک آزمایش که در دو مکان متفاوت تکرار شود نتیجه یکسانی به دست *خواهد داد (وقتی بهوسیله ناظرهای محلی دیده شوند).* این نتیجه را قبلاً در چارچوب کلاسیکی دیدهایم. اکنون آنرا بیشتر دنبال می کنیم.

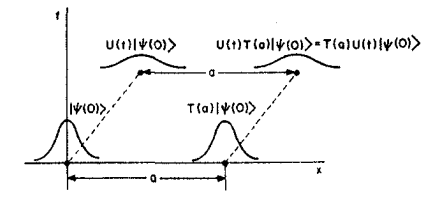

شکل ۱۱–۱: شرح سمبولیک ناوردایی انتقالی. حالتها بـهطـور طرحوار توسط توابع موج نشان داده شدهاند. فصل ۱۱ – تقارنها و پیامدهای آنها.

اکنون مشخص میشود که هر برهمکنش شناخته شده —گرانشی، ضعیف، الکترومغناطیسـی و قـوی (مشل هسته ای) از نظر انتقالی ناوردا هستند از این حیث که هر آزمایش، اگر در یک مکان جدید تک رار شـود همـان نتیجه را بهدست خواهد داد. مثال زیر را در نظر بگیرید که مفهوم این گفته را روشن می کند. یک اتم هیدروژن بین صفحات یک خازن باردار قرار میگیرد. هامیلتونی،

$$
H = \frac{|\mathbf{P}_1|^2}{2m_1} + \frac{|\mathbf{P}_2|^2}{2m_2} + \frac{e_1e_2}{|\mathbf{R}_1 - \mathbf{R}_2|} + e_1V(\mathbf{R}_1) + e_2V(\mathbf{R}_2)
$$
 (FT-11)

است که در آن اندیسهای ۱ و ۲ مربوط به الکترون و پروتـون بـوده و  $V\left(\mathbf{R}\right)$  پتانسـیل مربـوط بـه صـفحات است. این مسئله هیچ ناوردایی انتقالی ندارد، یعنی

$$
H(\mathbf{R}_1+\varepsilon, \mathbf{P}_1; \mathbf{R}_2+\varepsilon, \mathbf{P}_2) \neq H(\mathbf{R}_1, \mathbf{P}_1; \mathbf{R}_2, \mathbf{P}_2)
$$

است، که به نوبه خود بدین معنی است که اگر اتم به تنهایی منتقل شود (به خارج از خازن) رفتار کاملاً متفاوتی خواهد داشت. اما این متناظر با تکرار کردن همین آزمایش و رسیدن به نتیجهای متفاوت نیست چون خازن، که دینامیک را تحت تأثیر قرار میدهد، عقب میماند. برای همراه کردن آن با آنچه که انتقال داده میشود، سیستم خود را مجدداً تعریف میکنیم تا شامل بارهای روی خازن (N بار) شود و H را بهصورت

$$
H = \sum_{i=1}^{N+2} \frac{|\mathbf{P}_i|^2}{2m_i} + \frac{1}{2} \sum_{i=1}^{N+2} \sum_{\substack{j \neq i \\ j=1}}^{N+2} \frac{e_i e_j}{|\mathbf{R}_i - \mathbf{R}_j|}
$$
(FT-Y-11)

مینویسیم. حال بارهای روی خازن نه از طریق میدان خارجی که ناوردایی انتقالی را تخریب مـی کنـد بلکـه از طریق برهم کنش کولنی که ناوردایی انتقالی را به هم نمی(ند وارد H میشوند. اکنون به درستی میتوان نوشت (با حذف انديس):

#### $H(\mathbf{R} + \varepsilon, \mathbf{P}) = H(\mathbf{R}, \mathbf{P})$

که اشاره می کند که اگر اتم و خازن به مکانی جدید برده شوند رفتار سیستم مرکب تغییری نخواهد کـرد. ایـن نتیجه باید نه به عنوان امری واضح و بدیهی بلکه به عنوان بیانی عمیق در مورد برهم کنش کولنی تلقی شود.

مضمون ادعای صورت گرفته در فوق این است که هر بـرهم کـنش شـناخته شـده، در سـطح بنیـادی دارای ناوردایی انتقالی است–اگر سیستم خود را توسعه دهیم تا همه درجات آزادی را که خروجی یک آزمـایش را تحت تاثیر قرار میدهند شامل شود (بهطوری که هیچ میدان خارجی نباشد، فقط برهم کنشهای بین قسمتهای سیستم وجود داشته باشند) H کل از نظر انتقالی ناوردا می شود. این دلیل کاربرد پایستگی تکانه برای هر مسـئله است، برهم کنش زمینه هر چه که باشد. ناوردایی انتقالی قوانین طبیعی، یکنـواختی یـا همگنـی فضـا را مـنعکس میکند. اینکه دینامیک یک سیستم منزوی (ایزوله شده) ٔ (خـازن بـهعـلاوه اتـم در مثـال مـا) فقـط بـه ایــن کـه

ا– به یاد آورید که  $\bf R$  عملگر متناظر با متغیر کلاسیکی  $\bf r$  است.

۲– دقیقتر بگوییم، هیچ سیستمی کاملاً «منزوی» نیست به جز کل جهان (و فقط اندازه حرکت آن دقیقاً پایســته اســت). امــا در عمل، بین اَنچه که سیستم را تشکیل میدهد و اَنچه (برای مقاصد عملی) به تحول اَن سیستم بی ّـائیر اسـت یـک خـط

قسمتهای سیستم نسبت به یکدیگر کجا قرار دارند و نه به جایی که سیستم بهعنوان یک ککل قرار دارد بستگی دارد این حقیقت را نشان میدهد که یک قسمت از فضای آزاد به خوبی قسمت دیگر است.

این ناوردایی انتقالی است که به آزمایش کنندگان اجازه میدهد تا در نقاط مختلـف زمـین ادعـا کننـد کـه آزمایش «یکسان» انجام داده و کارهای یکدیگر را تأیید، تصحیح و تکمیل نمایند. ناوردایی قوانین طبیعی تحت انتقالات است که به ما اجازه می**دهد تا یک اتم هیدروژن را در یک ستاره** دور به همان صورت<sub>ی</sub> که روی زمین توصیف می کنیم توصیف کرده و قوانین مکانیک کوانتومی بهدست آمده روی زمین را به دینامیک<sup>ی آ</sup>آن اعمـال کنیم. پیامدهای دیگر ناوردایی انتقالی را تا انتهای بخش بعدی بررسی خواهیم کرد.

۰۱–۳– ناوردایی انتقال در زمان

درست همان $لور که همگنبی فضا تضمین می کند که یک آزمایش انجام گرفته در دو جای مختلـف نتیجـه$ یکسانی بهدست میدهد همگنی در زمان تضمین میکند که یک آزمایش تکرار شـده در دو زمـان متفـاوت نتیجه یکسانی بهدست میدهد. ببینیم چه ویژگی از هامیلتونی این تضمین را به ما میدهد و کدام قانون پایستگی بەدست مى آيد.

فرض کنید در لحظه  $t_1$  سیستمی را در حالت  $\ket{\psi_0}$  آماده کنیم و بگـذاریم بـرای یـک زمـان بـینهایـت  $\mathcal{E}$  کوچکٹ  $\mathcal{E}$  تحول یابد. حالت در زمان  $\mathcal{E}$  تا مرتبه اول از  $\mathcal{E}$ ،

$$
|\psi(t_1+\varepsilon)\rangle = \left[I - \frac{i\varepsilon}{\hbar}H(t_1)\right]|\psi_0\rangle
$$
 (1-T-11)

 $\cdot t_2 + \varepsilon$  خواهد شد. اگر آزمایش را در زمان  $t_2$  تکرار کنیم و با همان حالت اولیه شروع کنیم حالت در زمان

$$
|\psi(t_2 + \varepsilon)\rangle = \left[I - \frac{i\varepsilon}{\hbar}H(t_2)\right]|\psi_0\rangle
$$
 (Y-Y-11)

خواهد شد. محروجی در دو حالت، یکسان څواهد شد اگر که

$$
0 = |\psi(t_2 + \varepsilon)\rangle - |\psi(t_1 + \mathbf{w})\rangle
$$
  
=  $\left(-\frac{i\varepsilon}{\hbar}\right)[H(t_2) - H(t_1)]|\psi_0\rangle$  (r-r-1)

- باشد. چون  $\ket{\psi_0}$  دلخواه است، نتیجه میشود  $(F - T - 1)$
- $H(t_2) = H(t_1)$ 
	- جون  $t_1$  و  $t_1$  دلخواهند،  $\rm{H}$  مستقل از زمان خواهد بود:

رسم میکنند. عبارت «منزوی» را در این مفهوم عملی بهکار می,بریم. مزیت واقعی مفاهیم ناوردایی انتقالی و پایستگی اندازه حرکت در این وضعیتهای تقریبی قرار دارد. چه کسی نگران است که اَیا جهان بهعنوان یـک کــل از نظــر انتقــالی نــاوردا است و اندازه حرکتش پایسته است یا نه؟ آنچه برای ما اهمیت دارد این است که میتوانیم ابزار خود را به جای دیگر بــرده و به نتایج یکسانی برسیم و اینکه اندازه حرکت سیستم ما پایسته است (با دقتی خوب). فصل ۱۱ – تقارن\ها و پیامدهای آنها.

$$
\frac{dH}{dt} = 0 \tag{2-11}
$$

بنابراین، ناوردایی انتقال در زمان مقرر میکند که H هیچ وابستگی به t نداشته باشد. حال قضیه اهرنفست بـرای  $\beta$ یک عملگر  $\Omega$  که *هیچ وابستگی زمانی ندارد* عبارتست از:

$$
i\hbar\langle\dot{\Omega}\rangle = \langle\{\Omega, H\}\rangle
$$
  
 با کاربرد آن برای  $H = \Omega = H$  در مسئلهای با ناوردایی انتقال در زمان به  
 $\langle\dot{H}\rangle = 0$ 

میرسیم که قانون پایستگی انرژی است. سادهسازی مهمی که اگر  $dH/dt= dH/dt$  باشد صورت میگیرد همان چیزی است که به کرّات در گذشـته از آن بهره گرفتهایم: معادله شرودینگر

$$
i\hbar \frac{\partial |\psi\rangle}{\partial t} = H|\psi\rangle \tag{V-T-11}
$$

 $(1 - 1)$  $|\psi(t)\rangle = |E\rangle e^{-iEt/\hbar}$ 

دارد که در آن کت مستقل از زمان 
$$
\bigl/E\bigr>
$$

 $(9 - 1)$  $H|E\rangle = E|E\rangle$ 

را برآورده می کند. دینامیک کمل، یعنمی تعیین انتشارگر  $U(t)$ ، بـه تعیـین جـواب معادلـه مسـتقل از زمـان شرودینگر (۱۱–۳–۹) تقلیل می یابد.

ملاحظاتی کـه بـرای نـاوردایی انتقـال در فضـا بـهکـار رفتنـد در اینجـا هـم بـهکـار مـیرونـد. بـویژه، همـه برهم کنش۵ای شناخته شده —از گرانشی تا قوی —ناوردای انتقـال در زمـان هسـتند. در نتیجـه، اگـر سیسـتم را بهطور مناسب تعریف کنیم (تا شامل چشمههای میدانهای خارجی که آزمایش را تحت تـأثیر قـرار مـیدهنـد شود) H کل مستقل از t خواهد بود. برای مثال اتم هیدروژن را بین صفحات یک خازن در حال تخلیـه در نظـر بگیرید. اگر سیستم فقط شامل الکترون و پروتون باشد، H به زمان بسـتگی خواهـد داشـت و بـه شـکل معادلـه ، با  $V' = V\left(\mathbf{R},t\right)$ ، خواهد بود. این واقعـاً بــدین معنــی اسـت کــه تکـرار آزمـایش *بــدون تخليـه*، *(دشارژ) خازن*، به نتیجهای متفاوت منجر خواهد شد. اما اگر سیستم را بـزرگ کنـیـم تـا N بـار روی خـازن را شامل شود به H معادله (۱۱–۲–۴۳) می(سیم که هیچ وابستگی به t ندارد.

ا – اگر  $d\Omega/dt=0$  باشد. یک جمله اضافی  $d\Omega/dt$  ( در سمت راست وجود خواهد داشت.

ناوردایی در فضا --زمان قوانین طبیعی اثـر عمیقـی در کـاوش مـا بـرای درکـُ طبیعـت دارد. خـود چرخـه فیزیک در استنتاج قوانین از یک سری پدیدههای مطالعه شده در یک زمان و مکان و سپس کاربرد آنهـا بـرای یدیدههای دیگر در زمان و مکانی متفاوت بر این فرض استوار است که قوانین طبیعی نـاوردای مکـان – زمـان هستند. اگر طبیعت در سراسر فضا – زمان از قواعد یکسانی پیروی نمی کرد هیچ قاعـده و قـانونی بـه جـز یـک سری رویدادهای تصادفی بی دلیل و جهت وجود نمی داشت. با تکرار قوانین طبیعی بـه کـرّات در کـل فضـا – زمان، طبیعت به ساکنان کوچک زمین، که فقط ناحیه کوچکی از فضا را بـرای یـک زمـان کوتـاه (در مقیـاس کیهانی) کاوش می کنند، شانس درک جهان در مقیاس بزرگ ررا می دهد. با توجه به دانستههای اندک از قوانین طبیعت می,بایست بارها و بارها دلسرد و ناامید شویم اما با این اصول تقارنی که بیان می کنند که دانستههای ما هر چند هم اندک، جهانی و ابدی است، آرامش پیدا می کنیم.

11-٤- ناوردایی یاریته

برخلاف انتقالات در فضا —زمان و چرخش۵ا (که در فصل بعد بررسی خواهیم کرد) پاریته تبدیلی گسسته است. از نظر کلاسیکی عمل پاریته متناظر با انعکاس دادن حالت ذره نسبت به مبداء است

> $(1 - F - 1)$  $p \xrightarrow{\longrightarrow} -p$

$$
\Pi|x\rangle = |-x\rangle
$$
\n
$$
\text{Tr}(x) = |-x\rangle
$$
\n
$$
\text{Tr}(x) = |-x\rangle
$$
\n
$$
\text{Tr}(x) = |-x\rangle
$$
\n
$$
\text{Tr}(x) = |-x\rangle
$$

با معلوم بودن اثر  $\prod$  روی پایه کامل (X،)، اثر آن روی یک ککت دلخواه مشخص می شود:

$$
\Pi|\psi\rangle = \Pi \int_{-\infty}^{\infty} |x\rangle \langle x|\psi\rangle dx
$$
  
\n
$$
= \int_{-\infty}^{\infty} |-x\rangle \langle x|\psi\rangle dx \qquad (\text{f--11})
$$
  
\n
$$
= \int_{-\infty}^{\infty} |x'\rangle \langle -x'|\psi\rangle dx' \qquad (\text{where } x'=-x)
$$

 $\langle x|\psi\rangle = \psi(x)$ 

ىاشد آنگاه

فصل ۱۱ – تقارنها و پیامدهای آنها.................  $\mathbf{r}$ 

$$
\langle x|\Pi|\psi\rangle = \psi(-x) \tag{2-F-11}
$$

تابع (  $\psi(-x)$  تصویر آینهای (  $\psi(x)$  حول مبداء است. با اعمـال معادلـه (۱۱–۴–۵) بـه ویـژه حالـت تکانـه بـه آسانی دیده میشود که  $\ket{-p}=\ket{-p}$  است. ویژه مقادیر  $\prod$  فقط  $\pm 1$  هستند. یک «بازتاب» لحظهای این موضوع را ثابت خواهد کرد. از آنجا که

$$
\Pi|x\rangle = |-x\rangle
$$
  

$$
\Pi^2|x\rangle = |-(-x)\rangle = |x\rangle
$$

 $\Pi^2 = I$ 

چون این روابط برای یک پایه کامل درست هستند،

$$
(\mathit{F}\text{-}\mathit{F}\text{-}\mathit{N})
$$

$$
\psi(x) \xrightarrow{\cdot} \psi(-x)
$$

بردارهای پاریته – زوج دارای توابع موج زوج و بردارهای پاریته – فرد دارای توابع موج فردند. برای پایه P هم همين طور است چون

در یکف پایه Ω دلخواه، (α) ۷ (ω) نزم نیست زوج یا فرد باشد حتی اگر (۷) یک ویژه حالت پاریته باشده  
\n(چک کنید).  
\nبه جای تعریف Π برحسب اثر آن روی کتهاه، آنرا از طریق اثرش روی عملگرها تمریف می کنیم:  
\nπ<sup>†</sup>X\Pi = -X  
\n
$$
\Pi^{\dagger}P\Pi = -P
$$
\n
$$
\Pi^{\dagger}P\Pi = -P
$$
\n
$$
\mu(\alpha) \text{ if } \alpha \in \mathbb{R}
$$

$$
\Pi^{\dagger} H(X, P) \Pi = H(-X, -P) = H(X, P) \tag{N-r-1}
$$

باشد. در این صورت

#### $[\Pi, H] = 0$

و ویژه پایه مشترک  $\Pi$  و  $\mathrm{H}$  میتواند پیدا شود. بهویژه اگر فقط حالتهای مقید را در یک بعد در نظر بگیـریم (که دیدیم غیر تبهگن هستند)، هر ویژه بردار H لزوماً یک ویژه بردار ∏ است. برای مثال هـامیلتونی نوسـانگر معادلهٔ (۱۱-۴–۸) را برآورده می کند و ویژه توابع آن دارای پاریتـه معـین برابـر بـا  $( -1 )$  هسـتند کـه n عـدد کوانتومی حالت است. ذره در جعبه اگر جعبه از  $-L/2$  تا  $+L/2$  گسترده باشد دارای هامیلتونی ناوردای – پاریته است. در این مورد ویژه توابع دارای پاریته  $(-1)^{n+1}$  هستند که n عدد کوانتومی است. اگر جعبه از 0 تا گسترده باشد،  $V_\cdot(x)$  ناوردای پاریته نبوده و ویژه توابع  $\mathrm{L}$ 

$$
\psi_n(x) = \left(\frac{2}{L}\right)^{1/2} \sin\left(\frac{n\pi x}{L}\right)
$$

 ${\rm L}$  دارای هیچ پاریته معینی نیستند (وقتی  $x\to -x$  تبدیل میشود آنها صفر میشوند چون  $\psi_n$  فقط بـین  $0$  و سینوسی است و بقیه جاها صفر است). اگر H ناوردای پاریته باشد، آنگاه

$$
\Pi U(t) = U(t) \Pi
$$
\n
$$
\text{or} \quad \mathcal{V}(t) = \mathcal{V}(t) \Pi
$$
\n
$$
\text{or} \quad \mathcal{V}(0) = \frac{1}{2} \int \mathcal{V}(0) \, d\mu(t) \, dt
$$
\n
$$
\text{or} \quad \mathcal{V}(0) = \frac{1}{2} \int \mathcal{V}(0) \, d\mu(t) \, dt
$$
\n
$$
\text{or} \quad \mathcal{V}(0) = \frac{1}{2} \int \mathcal{V}(0) \, d\mu(t) \, dt
$$

ی دیگر با سیستمی در حالـت پاریتـه یستم او بهوسیله تبدیل پاریته به سیستم ما مربوط خواهد شد.

در حالی که همه قوانین طبیعی تحت تبدیلات فضایی – زمانی (و چرخشی) ناوردا هستند، بعضبی از آنها تحت پاریته ناوردا نیستند. اینها قوانین برهم کنش۱های ضعیف هستند که مسئول واپاشی  $\,\beta\,$  هستهای هستند. ایـن بهطور صوری یعنی هامیلتونی نمی تواند در صورت وجود برهمکنش های ضعیف با تعریـف مجـدد سیسـتم بـه ناوردای پاریته تبدیل شود. از نظر فیزیکی این بدین معنی است که اگـر دو نـاظر حالـت۱مـای اولیـه  $\big| \psi(0) \big\rangle$  و را کــه تصــاویر آینــهای هــم هســتند آمــاده کننــد حالـــتـهــای نهــایی  $\ket{\psi(0)}$  و  $\Pi|\psi(0)\rangle$ تصاویر آینهای هم نخواهند بود (چون  $U\sqcup U\neq\prod$ ). $'$ مثال آموزنـدهٔ واپاشـی  $\beta$  را در  $U(t)\Pi|\psi(0)\rangle$ نظر بگيريد:

 ${}^{60}Co \rightarrow {}^{60}Ni + e^- + \bar{\nu}$ 

که مصح الکترون و مستم آن یک بادنوترینواست. اکنون معلوم میشود کـه الکتـرون تمایـل دارد در جهتـی  $t=0$  مخالف با اسپین  $C$ <sup>60</sup> بیرون بیاید و این اشـاره مـی کنــد کـه پارینـه نــاوردا اســت. ببینـیـم چگونـه؟ در سیستمی را آماده می کنیم که شامل یک هسته  $C$ <sup>60</sup> با اسپین بالا در جهت Z باشـد (شـکل ۱۱– ۲) (آزمـایش . اگر چه شما هنوز با اسپین آشنا نیستید ولی می توانید وانمود کنید ک $O$   $^{60}$  در حـال چـرخش در جهـت $\sim$  فصل ۱۱ – تقارن\ها و پیامدهای آنها.

نشان داده شده است. ناظر دیگری را در نظر بگیرید که سیستم دیگری را که درست تصویر آینهای آزمایش مـا (آزمایش B) است آماده کند. فرض کنید M یک آزمایش ساختگی را نشان دهد که چیـزی اسـت کـه مـا در آینه مقابل خود میبینیم. توجه کنید که چطور اسپین S تحت یک بازتاب آینهای برعکس میشود. فرض کنید واپاشی  $\,\beta\,$  اتفاق بیفتد. الکترون ما با اسپین پایین بیرون میآید (پایین محور Z) . البته آینه هم الکترونی را نشان میدهد که در جهت پائین محور Z بیرون آید. در آزمایش حقیق<sub>ت</sub>ی دیگـر (B)، دینامیـک، الکتـرون را مجبـور می کند تا در جهت محور z (بالا) بیرون بیاید، چون S اولیه رو به پایین بود. بنابراین B بهصورت تصویر آینهای A شروع می شود اما به شکلی متفاوت پایان می یابد. در نتیجه آنچه ما در آینه می بینیم (آزمـایش M) متنـاظر بـا چیزی نیست که بتواند در دنیای واقعی اتفاق افتد یعنی جوابی برای معادلات حرکت نیست.

پس این یک تفاوت بزرگ بین پاریته و دیگر تبدیلات نظیر انتقالات در فضـا —زمـان و چـرخش هاسـت. اگر پدیده خاصی بتواند رخ دهد، انتقال یافته آن یا چرخیده آن هم میتواند اتفاق بیفتد اما شکل بازتـاب شـده آینهای آن، اگر پدیده شامل برهم کنش۵ای ضعیف باشد، نمیتواند رخ دهد. به زبان قوانین پایستگی، اگر یک سیستم منزوی در حالتی با پاریته معین شروع به کار کند در صورت وجود برهم کنش۵ای ضعیف لازم نیست بـا حالتی با همان پاریته پایان پذیرد. اینکه برهم کنش۵ای ضعیف غیر ناوردای پاریته هستند بهطـور مفصـل توسـط Lee و Yang در ۱۹۵۶ بحث و بررسی شده و بلافاصله بعد از آن بهوسیله آزمایشات C.S.Wu و همکارانش تأييد شد.'

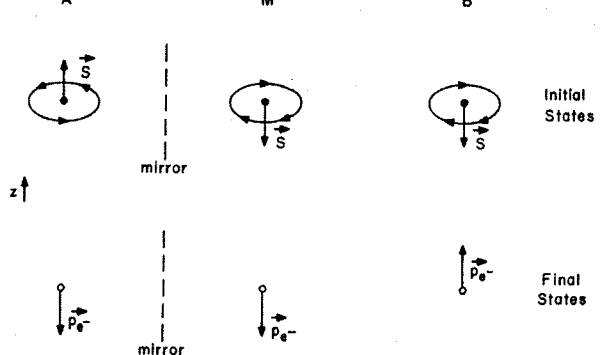

شکل ۱۱-۲: مثالی از عدم ناوردایی پاریته. در آزمایش A ، که ما انجام میدهیم، اسپین هسته رو به محـور z اسـت. در تصویر آینهای واقعی آن، اسپین رو به پایین قرار میگیرد (آزمایش M). در آزمایش B که یک آزمایش واقعـی اسـت، اسپین رو به پایین انتخاب میشود، یعنی B بهعنوان تصویر آینهای A شروع می کنـد. بعـد از واپاشـی، تکانـه الکتـرون ما، ،P، رو به پایین محور z است. البته تصویر آینهای هم اسپین الکترون را رو به پایین نشان میدهد. امـا در آزمـایش واقعی B ، دینامیک وادار می *کند* که الکترون با اسپین بالا بیرون بیاید،یعنی پادموازی با اسپین اولیهٔ هسته،S .

**تمعریین ۱۱–۴–۱:** ثابت کنید که اگر  $[\prod, H\,]=0$  باشد سیستمی که در حالتی با پاریتـه زوج /فـرد شـروع میشود پاریته خود را حفظ میکند (توجه کنید که چون پاریته یک عمل گسسته است، هیچ قـانون پایسـتگی وابستهای در مکانیک کلاسیک ندارد).

1- T.D. Lee and C.N. Yang, Phys. Rev, 104, 254 (1956), C.S. Wu, E. Ambler, R.W. Hayward, and R.P. Hudson, Phys, Rev, 105, 1413 (1957).

تمعرین 11-۴-۳: ذرهای در پتانسیل

$$
V(x) = V_0 \sin(2\pi x/a)
$$

قرار دارد که تحت انتقالات  $m$ +  $x \rightarrow x$  ناورداست و  $m$  عددی صحیح است. آیا تکانه پایسته است؟ چرا نيست؟

**تم***وین* **11–۴–۳:** به شما گفته میشود که در واکنشی خاص، الکترون همیشه بـا اسـپین مـوازی بـا تکانـه آن بیرون میآید. ثابت کنید که پاریته نقض میشود.

**تمعرین ۱۱–۴–۴:** پاریته را بهعنوان یک بازتاب آینهای بحث کردیم. ایـن مطلـب در یـک بعـد، کـه در آن می تواند بهعنوان اثر بازتاب کردن از یک آینه (نقطهای) در مبداء تلقی شود، قطعـاً درسـت اســت.  $x\to -x$ در ابعاد بالاتر وقتبي يك آينه تخت (مـثلاً واقـع در صـفحه  $y \to (x-y)$ بـه كـار مـيبـريـم فقـط يـك مختصـه (z) معکوس میشود در حالی که تبدیل پاریته هر سه مختصه را معکوس می کند.

۱۸۰ ° ثابت کنید که بازتاب از روی آینهای واقع در صفحه  $y-x-y$  با پاریته و به دنبال آن یک چرخش  $\sim$ ۱۸۰  $^{\circ}$ حول محور z یکسان است. چون ناوردایی چرخشی برای برهم کنشهای ضعیف برقـرار اسـت، عـدم نـاوردایی تحت بازتاب آینهای به عدم ناوردایی تحت پاریته اشاره می کند.

۰۱۱–۵ تقارن وارونی– زمان` این تقارن یک تقارن گسسته مثل پاریته است. اجازه دهید ببینیم کـه مفهـوم آن در فیزیـک کلاسـیک چیســت. سیارهای را روی مداری دایرهای حول خورشید در نظر بگیرید که در  $t=0$  از  $\theta=0$  شروع می کند و دارای سرعتی در جهت افزایش  $\,\theta\,$  است. بهعبارتی دیگر مدار در جهت پاد ساعتگرد طی میشود. فرض کنید مکان و تکانه اولیه را  $\chi$  (0)  $x$  و  $p$ (0) بنامیم (در واقع باید از بردارها استفاده کنیم ولی برای این بحث از ایـن واقعیـت چشم مي پوشيم).

حال حالت زمان —برگشته` را بهعنوان حالتی تعریف می کنیم که در آن مکان همان بوده اما تکانه معکوس شده است:

$$
x_r(t) = x(t) \qquad p_r(t) = -p(t).
$$

در حالت کلی هر کمیتی مثل مکان یا انرژی جنبشی که شـامل یـک تتوان زوج از t در تعـریفش اسـت نـاوردا میماند و هر کمیتی مثل تکانه یا تکانه زاویهای تحت عمل وارونی –زمان تغییر علامت میدهد.

فرض کنید بعد از زمـان T ، سـیاره بـه یـک حالـت نهـایی (  $x$  )  $x$  و  $p$  (T ) مـر  $\theta = \pi/2$  بعـد از طـی نمودن یک چهارم دور کامل رسیده باشد. حال یک ابرمرد (به دلایلـی کـه بـرای او کـاملاً معلـوم اسـت) آنـرا به کلی در مسیرش متوقف کرده، سرعت آن را معکوس می کند و اجازه حرکت میدهد. سیاره چه کاری انجام خواهد داد؟ میدانیم که مسیرش را مجدداً طی خواهد کرد و در لحظه 2T در حالـت زمـان –بـر گشـته حالـت اوليه خواهد بود:

1-Time-reversal. 2- Time-reversed state. فصل ۱۱ – تقارنها و پیامدهای آنها..

$$
x(2T) = x(0) \qquad p(2T) = -p(0) \tag{1-2-1}
$$

معادله فوق ناوردایی وارونی - زمان را تعریف می کند (TRI).

میتوان  $\rm{TR}$  را به شکلی گرافیکیتر توصیف نمود: فرض کنید از  $t=0$  تا  $T=1$  از سیاره مذکور فیلم بگیریم. در  $T$ =  $t$ ، فیلم را به عقب پخش می کنیم. حرکت رو به عقب سیاره در  $2T$  =  $t$  آنرا به عقب، بـه حالت اولیه وارونی —زمان، خواهد برد. آنچه در فیلم می توانیم ببینیم می تواند واقعاً اتفاق افتـد، در واقـع، نشـان داده شد که چطور ابر مرد می تواند این کار را انجام دهد حتی وقتی شما در حال تماشای فـیلم هسـتید. بـهطـور کلبیتر، اگر شما فیلمبی را از یک حرکت سیارهای ببینید، هیچ راهبی برای دانستن اینکه آیا تصویرساز به جلو پـا عقب حرکت می کند ندارید. در برخی فیلمها نشـان دادن ماشـینهـا و مردمـی کـه بـا صـدای وزوز بـهصـورت معکوس حرکت می کنند موجب خنده حضار میشود. شما به عنوان یک دانشجوی جدی فیزیک نباید وقتی با چنین صحنهای مواجه میشوید بخندید چون این حرکت ها از قوانین نیوتن پیروی می کننـد. بـه عبـارتی دیگـر، اجرای این حرکت برای مجموعهای از ماشین هـا و مـردم کـاملاً امکانپـذیر اسـت. از طـرف دیگـر وقتـی یـک شخصیت کارتونی که تحت گرانش سقوط می کند ناگهان شروع به چنگ زدن مسیر خود رو به بـالا در هـوای رقیق با استفاده از نیروی اراده محض می نماید نباید بخندید چون این یک انحراف فاحش از قوانین نیوتن است. در حالی که صحت معادله (۱۱–۵–۱) بهطور شهودی واضح است اکنون آنرا به کمک قانون دوم نیـوتن و

با استفاده از این حقیقت که این قانون تحت تبدیل  $t\to -t$  ناورداست ثابت می کنیم: پتانسیل نسبت بـه زمـان زوج است و پتانسیل یا نیرو هیچ نشانی از t ندارد. در اینجا جزئیات را ارائه می کنیم. فقط برای این بحث اجـازه دهید از ساعتبی استفاده کنیم که صفرش در نقطه وارونی زمان قرار دارد بهطوری که  $t=0$  تعریف کننده این نقطه، وقتی حرکت زمان —برگشته میشود، باشد. وقتی فیلم به عقب پخش میشود مسیر

 $x_r(t) = x(-t)$ 

را می بینیم. به عبارتی دیگر، ۵ ثانیه بعد از وارونی، شیء در جایی است که ۵ ثانیه قبل از وارونی در آنجـا بـود. واروني سرعتها از اينجا حاصل مي شود:

$$
\dot{x}_r(t) = \frac{dx(-t)}{dt} = -\frac{dx(-t)}{d(-t)} = -\dot{x}(-t)
$$
\n
$$
x_r(t) = \sum_{t=0}^{T-1} x_{r-1}(t) \quad \text{and} \quad x_{r-1}(t) = \sum_{t=0}^{T-1} x_{r-1}(t) \quad \text{and} \quad x_{r-1}(t) = \sum_{t=0}^{T-1} x_{r-1}(t)
$$

$$
m\frac{d^2x_r(t)}{dt^2} = F(x_r)
$$
  
با اینکه میدانیم (t) x (t) ییروی می کنده می توان دید که اینگونه است:

$$
m\frac{d^2x_r(t)}{dt^2} = m\frac{d^2x(-t)}{dt^2} = m\frac{d^2x(-t)}{dt^2} = F(x(-t)) = F(x_r(t))
$$

همه مسائل، ناوردای وارونی — زمان نیستند. ذره بـاردار مثبتـی را در صـفحه  $x-y$  در نظـر بگیریـد کـه تحت یک میدان مغناطیسی رو به پائین محور Z حرکت می کند. فرض کنید درست مثل سیاره، این ذره هــم در

رها شود در حالی که سرعتش در جهت افزایش  $\theta$  است. بهواسطه نیـروی  $\mathbf{R}\times\mathbf{B}$  ، ذره در یـک مـدار  $t=0$ پاد ساعتگرد حرکت خواهد کرد. منتظر میمانیم تا به اندازه  $\pi/2$  بچرخد و در این زمان،  $T$  =  $t$  ، حالت آن را زمان–وارون می کنیم. آیا در  $2T$  غره به حالت اولیه زمان —برگشته بر خواهد گشت؟ خیر، بـه راحتـی دیده میشود که با شروع از  $T$ = t ذره یک بار دیگر روی یک مدار دایرهای پاد ساعتگرد مماس بر اولـی در نقطه وارونی حرکت خواهد کرد. برای این نقص RTI برهم کنش مغناطیسیی را مقصـر مـیدانـیم : نیـرو شـامل سرعت است که تحت وارونی -زمان فرد است.

اکنون سوال این است که چگونه همه اینها در مکانیک کوانتومی ظاهر میشوند. این مفاهیم در سادهتـرین موارد نشان داده میشوند. ذرهای را در یک بعد با هامیلتونی مستقل از زمان H در نظر بگیریـد. در نمـایش – x معادله موج عبارتست از

$$
i\hbar \frac{\partial \psi(x,\,t)}{\partial t} = H(x)\psi(x,\,t)
$$

ابتدا توجه میکنیم که

 $\psi \rightarrow \psi^*$ 

وارونی – زمان انجام میدهد. این از آنجایی که توزیع احتمال مشروح نسبت به x با این تغییر، تغییری نمی کنـد واضح است. از طرف دیگر با نگاهی به امواج تخت (یا عملگر تکانه  $h(\partial/\partial x)$  )-) می $\tau$ وان دید کـه تحـت مزدوج مختلط،  $P \rightarrow \rightarrow -P$  می $\iota$ ود.

اگر سیستم دارای TRI باشد میبایست مانسته معادلـه (۱۱-۵-۱) را بیـابیم. پـس فـرض کنیـد حالـت را آماده کنیم و بگذاریم برای مدت  $\rm T$  تحول یابد، آنرا مزدوج مختلط کنیم و اجـازه دهـیم بـرای  $\psi(x\,,0)$ مدت دیگر T تحول یابد و ببینیم که آیا به مزدوج مختلط حالت اولیه می٫رسیم یا خیر. در هر مرحله وقـایع زیـر را میبینیم:

 $\psi(x,0) \! \rightarrow \! e^{-iH(x)T/\hbar} \psi(x,0) \! \rightarrow \! e^{iH^*(x)T/\hbar} \psi^*(x,0) \! \rightarrow \! e^{-iH(x)T/\hbar} e^{iH^*(x)T/\hbar} \psi^*(x,0)$ 

$$
\psi(x, 2T) = \psi^*(x, 0)
$$

پیروی کند لازم است که

$$
H(x) = H^*(x)
$$

باشد یعنی هامیلتونی حقیقی باشد. برای  $\rm{H=P^2/2m}+\rm{V(x)}$  اینگونه است حتی در ابعـاد بـالاتر. از طـرف  $\mathrm{H(x)}$  دیگر اگر یک میدان مغناطیسی داشته باشیم، P بهصورت خطی در هامیلتونی وارد میشود و  $\mathrm{H}^{*}(x)$   $\neq$ می گردد.

اگر H دارای TRI باشد یعنی حقیقی باشد در انتهای فصل ۶ دیدیم که هر ویژه تـابع اشـاره بـه یـک ویـژه تابع تبهگن دارد که مزدوج مختلط آن است.

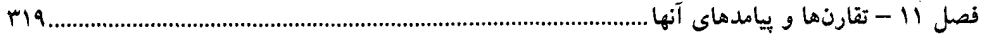

توجه کنید که نقض TRI در حضور میدان مغناطیسی هیچ نوع بیتقارنی *بنیادی* تحت وارونــی —زمـان در الکترومغناطیس را نشان نمیدهد. قوانین الکترومغناطیسی تحت تبدیل t →− t ناوردا هستند. بـی تقـارنی در مثال ما مربوط به این است که ما میدان مغناطیسی را خارج از سیستم بحث کردیم و لـذا زمـان —برگشــته نشـد. اگر در سیستم خود جریانهای تولید کننده میدان مغناطیسی را هـم لحـاظ مـی کـردیم و آنهـا را هـم معکـوس میںمودیم کل سیستم از مسیر زمان —برگشته پیروی می کرد. در واقع اگر یک فیلم از آزمـایش مـیگرفتیـد و آنرا به عقب پخش می کردید و می توانستید بارهای واقع در سیستم را ببینید، میدیدید کـه آنهـا هـم بـه عقـب  $-$ حرکت می کنند، میدان در  $T$ = t معکوس میشد و باری که برای مطالعه انتخاب کردهایـم از مسـیر زمـان برگشته پیروی می کرد.

از طرف دیگر برخی آزمایش،ا همراه با مباحث عمـومی نظریـه میـدان کوانتـومی پیشـنهاد مـی کننـد کـه برهم کنشهایی در این جهان وجود دارند که فاقد این تقارن در سطح بنیادی هستند.

روشهایی برای فرمول $\rm rR$  به شیوهای مستقل از پایه وجود دارند که مـا در اینجـا بـه آنهـا نخـواهیم پرداخت. برای اکثر مسائل که برایشان پایه مختصه انتخاب طبیعی است بحث فوق معتبر است. وقتی مسئله شامل اسپین باشد، که نظیر کلاسیکی ندارد، وضعیت اندکی پیچیده خواهد شد. این وضعیت را میتوان ماننـد بحـث تکانه زاویهای مداری بررسی کرد.

17 ناوردایی چرخشی و تکانه زاویهای

در فصل گذشته در باب تقارنها، ناوردایی چرخشی بررسی نشد نه بهخاطر اینکه بی۱همیت است بلکه بـهخـاطر اینکه اتفاقاً بسیار مهم بوده و فصل بخصوصی را به آن اختصاص دهیم. دلیل امر این است که اکثر مسائل مـورد بحث ما شامل یک ذره منفرد (که می تواند جرم کاهش یافته باشد) در یک پتانسـیل خـارجی اسـت و بـا اینکـه ناوردایی انتقالی H اشاره به آزاد بودن ذره می کند ناوردایی چرخشی  $H$ فضایی برای دینامیک جالب توجـه آن باقی میگذارد. ابتدا دو بعد را در نظر گرفته و سپس به سه بعد میرویم.

#### 18-1- انتقالات در دو بعد

اگر چه عمدتاً به چرخش۵ا علاقه مندیم ولی بهطور سـریع انتقـال در دو بعـد را مـرور مـی کنـیم. بـا تعمـیم سرراست بحثهایی که منجر به معادله (۱۱–۲–۱۴) از معادله (۱۱–۲–۱۳) میشوند میتوانیم نتیجه بگیـریم کـه مولدهای انتقالات بی $\mathbf s$ یایت کوچک در امتداد جهتهای  $x$ و  $y$  به ترتیب عبارتند از:

$$
P_x \xrightarrow[\text{coordinate}]{\text{coordinate}} - i\hbar \frac{\partial}{\partial x} \tag{1--1--17}
$$

$$
P_{y} \xrightarrow[\text{coordinate}]{\text{coordinate}} - i\hbar \frac{\partial}{\partial y} \tag{Y--1--1Y}
$$

برحسب عملگر برداری 
$$
P
$$
 که تکانه را نشان میدههه،

$$
(\mathbf{Y}-\mathbf{I}-\mathbf{I}\mathbf{Y}
$$

و  $P_{\rm v}$  ضرب،های نقطهای  $\bf P$  با بردار یکه (  $i$  یا  $\hat{i}$  ) در جهت انتقال هستند. از آنجا که در مورد ایـن دو  $P_{\rm x}$ جهت هیچ چیز خاصی وجود ندارد نتیجه میگیریم که در حالت کلی،

 $\mathbf{P} = P_x \mathbf{i} + P_y \mathbf{j}$ 

$$
\hat{n} \cdot \mathbf{P} \equiv P_{\hat{n}} \tag{7-1-11}
$$

مولد انتقالات در جهت بردار یکه ِ *اا است. عملگرهای انتقال متناهی با نمایی کر*دن بهدست میآیند. بنـابراین که به اندازه  $\, {\bf a} \,$  منتقل می کند بهوسیله  $\, T \, ({\bf a}) \,$ 

$$
T(\mathbf{a}) = e^{-iaP_a/\hbar} = e^{-ia\hat{a}\cdot\mathbf{P}/\hbar} = e^{-i\mathbf{a}\cdot\mathbf{P}/\hbar}
$$
\n<sup>(\Delta-1-11)</sup>

مشخص میشود که  $\hat{a} = \mathbf{a}/a$  است.

آنرم*ون سازگاری.* اکنون این پرسش مطرح میشود که آیا عملگرهای انتقـالی کـه سـاختهایـم دارای قـوانین صحیح ترکیب هستند، یعنی آیا

$$
T(\mathbf{b})T(\mathbf{a}) = T(\mathbf{a} + \mathbf{b})\tag{9-1-17}
$$

يا بەطور معادل آيا

$$
e^{-i\mathbf{b}\cdot\mathbf{P}/\hbar}e^{-i\mathbf{a}\cdot\mathbf{P}/\hbar} = e^{-i(\mathbf{a}+\mathbf{b})\cdot\mathbf{P}/\hbar}
$$
\n
$$
(\mathsf{V}-\mathsf{V}-\mathsf{V})
$$

و این، به این سوال سر می(ند که آیا  $P_x$  و  $P_y$  میتوانند در کار با توابع نمایی بهعنوان اعداد c رفتـار شـوند. پاسخ مثبت است، چون با توجه به معادلات (۱۲–۱–۱) و (۱۲–۱–۲)، این عملگرها جابهجا میشوند

$$
[P_x, P_y] = 0 \tag{A-1-11}
$$

و ماهیت عدد  $q$  آنها در اینجا ظاهر نمیشود. جابـهجـاییپـلـذیری  $P_{_X}$  و  $\,P_{_Y}$  بـجابـهجـاییپـلـذیری انتقـالات در جهتهای  $x$ و y را منعکس می کند. **تم***وین* **۱**۲–۱+: با ملاحظه رابطه زیر ثابت کنید که  $\hat{a}.\mathbf{P}$  مولد انتقالات بـیiهایـت کوچـک در امتـداد  $\mathbf a$ است:

$$
\langle x, y | I - \frac{i}{\hbar} \delta a \cdot \mathbf{P} | \psi \rangle = \psi(x - \delta a_x, y - \delta a_y)
$$

## 12-2- چرخش@ا در دو بعد

از نظر کلاسیکی، اثر یک چرخش  $\hat k$  ، یعنـی بـه انـدازه  $\phi_0$  حـول محـور z (پادسـاعتگرد در صـفحه ، اثر زیر را روی حالت یک ذره دارد:  $(x-y)$ 

$$
\begin{bmatrix} x \\ y \end{bmatrix} \rightarrow \begin{bmatrix} \bar{x} \\ \bar{y} \end{bmatrix} = \begin{bmatrix} \cos \phi_0 & -\sin \phi_0 \\ \sin \phi_0 & \cos \phi_0 \end{bmatrix} \begin{bmatrix} x \\ y \end{bmatrix}
$$
 (1-1)

$$
\begin{bmatrix} p_x \\ p_y \end{bmatrix} \rightarrow \begin{bmatrix} \bar{p}_x \\ \bar{p}_y \end{bmatrix} = \begin{bmatrix} \cos \phi_0 & -\sin \phi_0 \\ \sin \phi_0 & \cos \phi_0 \end{bmatrix} \begin{bmatrix} p_x \\ p_y \end{bmatrix}
$$
 (7-7-17)

فرض کنید عملگری را که این بردارهای دو بعدی را مـیچرخانـد بـا  $R\left(\phi_{0}\,\hat{K}\right)$  نشـان دهـیم. ایـن عملگـر بـا ماتریس ۲×۲ در معادلات (۱۲–۲–۱) و (۱۲–۲–۲) نشان داده میشود. درست همـان $d$ طور کـه  $T\left( \mathbf{a} \right)$  عملگـر مربوط به انتقال به اندازه a در فضای هیلبرت است، فرض کنیـد [(  $U[R(\phi_0 \hat{k})]$  عملگـر مربـوط بـه چـرخش ' باشد. در تصویر تبدیل اکتیو  $R\left(\phi_{0}\,\hat{K}\right)$ 

$$
|\psi\rangle \xrightarrow[|U|R]} |\psi_R\rangle = U[R] |\psi\rangle
$$
 (Y-Y-17)

۱– هر وقت بی!همیت باشد یا مسئله روشن باشد زاویه چرخش را حذف خواهیم کرد.

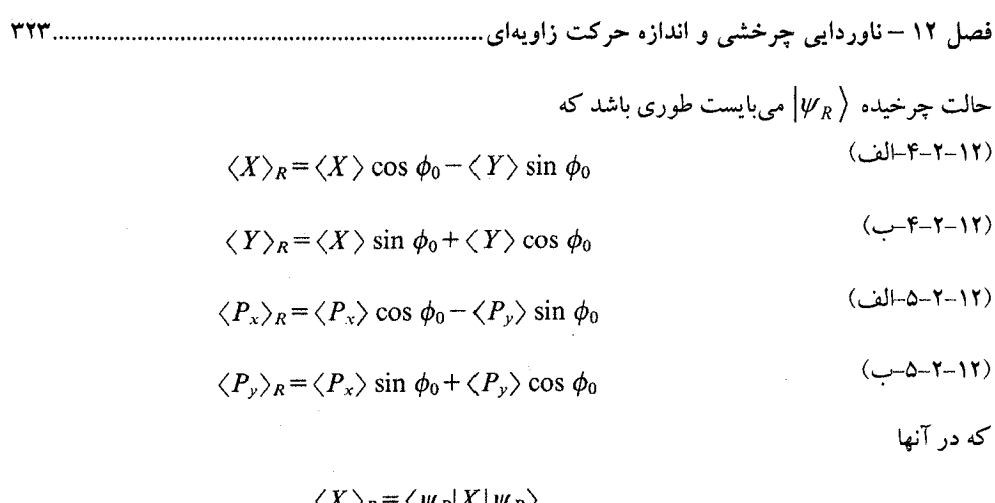

$$
\langle A \rangle / R = \langle \psi R | A | \psi R \rangle
$$

 $\langle X \rangle = \langle \psi | X | \psi \rangle$ , etc.

مشابه مسئله انتقال، اثر  $U\lceil R \rceil$  را روی ویژه کت،ای مکان بهصورت زیر تعریف می کنیم:

$$
U[R]|x, y\rangle = |x\cos\phi_0 - y\sin\phi_0, x\sin\phi_0 + y\cos\phi_0\rangle
$$

همچون حالت انتقالات، این معادله بهوسیله چیزی بیش از فقط معادله (۱۲–۲–۴)،که چگونگی تبدیل  $\langle X\,\rangle$  و را مشخص می کند، حاصل میشود: در حـذف عامـل فـاز ممکـن  $g(x\,,y\,)$  ، اطمینـان مـی\_بابیم کـه  $\langle Y\ \rangle$ و  $\langle P_{_{\rm \nu}}\,\rangle$  هم بهصورت معادله (۱۲–۲–۵) تبدیل می $\langle P_{_{\rm \nu}}\,\rangle$ یک روش برای نشان دادن این، نگه داشتن عامل فاز و استفاده از معادلات (۱۲–۲–۵–الـف) و (۱۲–۲–۵– ب) برای حذف آن است. ما راه ساده تر را طی کرده و آنرا از ابتدا حذف می کنیم و در انتها نشان میدهیم ک و  $\langle P_{_{\rm \nu}}\rangle$  طبق معادله (۱۲–۲–۵) تبدیل میشوند.  $\langle P_{_{\rm \nu}}\,\rangle$ 

 $U[R]$  شكل صريح اکنون شکل  $U\big[R\,\big]$  را می سازیم. ابتدا یک چرخش بی نهایت کوچکٹ  $\,\hat{k}\,$  را در نظر می گیریم. در این حالت، قرار میدهیم:

$$
U[R(\varepsilon_z \mathbf{k})] = I - \frac{i\varepsilon_z L_z}{\hbar}
$$
 (Y-Y-1Y)

که  $L_z$  ، مولد چرخشهای بی نهایت کوچکِ، باید تعیین شود. با شروع از معادله (۱۲–۲–۶)، که تا مرتبـه اول از  $\varepsilon_z$  بهصورت زیر می شود:

$$
U[R]|x, y\rangle = |x - y\epsilon_z, x\epsilon_z + y\rangle
$$
\n(A-1-11)

می توان نشان داد که

و

$$
\langle x, y | I - \frac{i\varepsilon_z L_z}{\hbar} | \psi \rangle = \psi(x + y \varepsilon_z, y - x \varepsilon_z)
$$
 (9-11)

تم*هوین ۱*۲–۲–۱: مراحل رسـیدن از معادلـه (۱۲–۲–۸) بـه (۱۲–۲–۹) را مشـخص کنیـد [راهنمـایی: اسـتنتاج معادله (١١-٢-٨) از (١١-٢-٤) را به خاطر بياوريد]. با بسط هر دو طرف تا مرتبه اول از  $\varepsilon_z$  ،

$$
\langle x, y | I | \psi \rangle - \frac{i \varepsilon_z}{\hbar} \langle x, y | L_z | \psi \rangle = \psi(x, y) + \frac{\partial \psi}{\partial x} (y \varepsilon_z) + \frac{\partial \psi}{\partial y} (-x \varepsilon_z)
$$

$$
\langle x, y | L_z | \psi \rangle = \left[ x \left( -i \hbar \frac{\partial}{\partial y} \right) - y \left( -i \hbar \frac{\partial}{\partial x} \right) \right] \psi(x, y)
$$

$$
L_z \xrightarrow[\text{coordinate}]{\text{coordinate}} x \left( -i\hbar \frac{\partial}{\partial y} \right) - y \left( -i\hbar \frac{\partial}{\partial x} \right) \tag{1--Y-1Y}
$$

یا به شکل مجرد

$$
L_z = XP_y - YP_x \tag{11-7-17}
$$

اکنون ثات می کنیم که 
$$
\langle P_{\mathbf{y}}\rangle
$$
 و ہر $\langle P_{\mathbf{y}}\rangle$  طبق معادله (۱۲–۲–۵) تبدیل مییابند. از آنجا که  
۸

$$
L_z \n\underset{\text{basis}}{\overbrace{\text{momentum}}} \left( i\hbar \frac{\partial}{\partial p_x} p_y - i\hbar \frac{\partial}{\partial p_y} p_x \right) \n\tag{17-7-17}
$$

$$
\frac{-i\varepsilon_z}{\hbar}\langle p_x, p_y | L_z | \psi \rangle = \frac{\partial \psi}{\partial p_x} (p_y \varepsilon_z) + \frac{\partial \psi}{\partial p_y} (-p_x \varepsilon_z)
$$
 (17–17)

لذا  $1 - i\,\varepsilon_{_x} L_{_z}$  تابع موج فضای تکانه،  $\psi(p_{_X}\,, p_{_Y})$ ، را به اندازه  $\varepsilon_{_x}\,\varepsilon_{_x}$  در فضای تکانه می $\varepsilon_{_x} L_{_Z}$ خاند و در نتیجه  $\langle P_{_X}\rangle$  و  $\langle P_{_Y}\rangle$  درست مثل  $\langle X\,\rangle$  و  $\langle Y\,\rangle$  ، یعنی طبق معادله (۱۲–۲–۵)، تبدیل می $_2$ بابند. میتوانستیم معادله (۱۲-۲-۱۱) را برای  $L_z$  با شروع از معادلات تبدیل پسیو برای یک چرخش بـینهایـت كوچك بەدست آوريم:

- (١٢-٢-١۴-الف)  $U^{\dagger}[R]XU[R]=X-Y\varepsilon_z$  $(-15 - 17 - 17)$  $U^{\dagger}[R]YU[R]=X\varepsilon_z+Y$
- (١٢-٢-١۵-الف)  $U^{\dagger}[R]P_xU[R] = P_x - P_y \varepsilon_z$
- (١٨-٢-١۵-ب)  $U^{\dagger}[R]P_yU[R] = P_x \varepsilon_z + P_y$

فصل ۱۲ – ناوردایی چرخشی و اندازه حرکت زاویهای

با قرار دادن معادله (۱۲–۲–۷) در بالا میتوانیم نتیجه بگیریم که

(١٢-٢-١۶-الف)  $[X, L_z] = -i\hbar Y$  $(18 - 19 - 17)$  $[Y, L_z] = i\hbar X$  $(J_{12}U_{-1}V_{-1}-V_{-1}V_{-1})$ 

$$
[P_x, L_z] = -i\hbar P_y
$$

$$
[P_v, L_z] = i\hbar P_x \tag{--V-Y-Y}
$$

این روابط جابهجایی کافی هستند تا  $L_z$  را بهصورت  ${Y\!P}_x$   ${X\!P}_y$  مشخص کنیم. تمعرین ۱۲–۲–۲: با استفاده از این روابط جابهجایی (و پیشینه ذهنی خود)،  $Z_z = XP_v - L_z = \frac{1}{2}$  را بهدست آورید. حداقل نشان دهید که معادلات (۱۲–۲–۱۶) و (۱۲–۲–۱۷) با  ${Y}P_{_X}$   $X P_{_y} = X$  سازگارند. عملگر چرخش متناهی  $U[R\left(\phi_{0}\,\hat{k}\right)]$  عبارتست از

$$
U[R(\phi_0 \mathbf{k})] = \lim_{N \to \infty} \left( I - \frac{i}{\hbar} \frac{\phi_0}{N} L_z \right)^N = \exp(-i\phi_0 L_z/\hbar)
$$
 (1A-Y-1Y)

$$
L_z \xrightarrow[\text{coordinate}]{\text{coordinate}} x \left( -i\hbar \frac{\partial}{\partial y} \right) - y \left( -i\hbar \frac{\partial}{\partial x} \right)
$$

مشکل است که ببینیم  $e^{-i\phi_0 L_z/\hbar}$  واقعاً حالت را به اندازه  $\phi_0$  میچرخاند. یکی اینکه بسط تابع نمایی به خـاطر اینکه ( را برای ( -i h $\partial/\partial x$  و ( -i h $\partial/\partial x$  جابهجا نمی شوند پیچیده می شود. بنابراین شکل دیگری را بـرای در نظر میگیریم. با تبدیل به مختصات قطبی می توان نشان داد که  $L_z$ 

$$
L_z \xrightarrow[\text{coordinate}]{\text{coordinate}} - i\hbar \frac{\partial}{\partial \phi} \tag{14-7-17}
$$

ایـن نتیجـه مـیتوانـد بـا شـروع از ایـن شـرط کـه تحـت یـک چـرخش بـینهایـت کوچـک  $\hat{k}$  ، به  $\psi(x\,,y\,)=\psi(\rho\,,\phi\,)$ بدیل شود به شکلی مستقیمتر هم بهدست آید.  $\psi(x\,,y\,)=\psi(\rho\,,\phi)$ تم*هویین* ۲۰۱۲–۳: معادله (۱۲–۲–۱۹) را با انجام یک تبـدیل مختصـه روی معادلـه (۱۲–۲–۱۰) و همچنـین بـا روش مستقیم بالا بەدست آورید. اکنون روشن است که

$$
\exp(-i\phi_0 L_z/\hbar) \xrightarrow[\text{coordinate}]{\text{coordinate}} \exp\left(-\phi_0 \frac{\partial}{\partial \phi}\right) \tag{7--7--17}
$$

حالت را به اندازه  $\phi_0$  حول محور  $z$  میچرخاند زیرا طبق قضیه تیلور،

$$
\exp(-\phi_0 \partial/\partial \phi) \psi(\rho, \phi) = \psi(\rho, \phi - \phi_0)
$$

مممـین طــور روشــن اســت کــه  $U[R\left(\phi_{0}'\textbf{k}\right)]$ [ $R\left(\phi_{0}'\textbf{k}\right)$ ] . بنــابراین عملبگرهــای چرخش دارای قانون صحیح ترکیب هستند. ت**تعببیر فیزیک<sub>ک</sub>** ی<sup>7</sup> I یا به عنوان عملگر تکانه زاویهای میشناسیم چـون (۱)–بـا قاعـده جانشـینی مرسـوم اصل موضوع ۲) از  $P_x = xP_y - yP_x$  بهدست میآید و (۲)-مولد چرخشهای بی $\mathfrak{t}_z$ یت کوچک حول $\mathfrak{t}_z$ محور  $z$ است. در یک مسئله با ناوردایی چرخشی،  $L_z$  پایسته است: اگر

$$
U^{\dagger}[R]H(X, P_x; Y, P_y)U[R] = H(X, P_x; Y, P_y)
$$
\n(11–1–11)

(با انتخاب یک چرخش بینهایت کوچک) نتیجه میشود که

$$
[L_z, H] = 0 \tag{11-11}
$$

چون X و  $P_x$  و  $P_y$  به چرخش به همان صورت پاسخ می $\epsilon$ هند که شکل کلاسـیکی آنهـا [معـادلات (۱۲-۲-۱۴) و (۱۲-۲-۱۵)] پاسمخ مـیدهنــد و H همــان تـابعی از ایــن عملگرهاســت کــه گ از متغیرهــای کلاسیکی متناظر است، هر جا گه ناوردای چرخشی است H هم ناوردای چرخشی است).

معادله (۱۲–۲–۲۲) در کنار پایستگی  $\big\langle L_z \big\rangle$  همچنین اشاره می کند که: (۱)–اگر H ناوردای انتقالی باشد یک آزمایش و شکل چرخیده آن نتیجه یکسانی بهدست خواهند داد. (۲)– پایهای مشترک برای  $L_z$  و  $H$ وجود دارد (در ادامه بحث زیادی را روی این پایه مشترک انجام خــواهیم داد.)

7نر*مون سازگاری.* اکنون ثابت می کنیم که عملگرهای انتقال و چرخش ما به همان صورتی کـه بایــد بــا هــم ترکیب میشوند. علی رغم انتقالات یا چرخش های خالص، که قانون ترکیب سادهای دارنـد، اثـر ترکیـب شـده انتقالات و چرخشها خیلی ساده نیست. به نظر میرسد مجبور هستیم هر امکان ترکیب چرخشها و انتقالات را در نظر بگیریم، اثر خالص آنها را یافته و سپس ثابت کنیم که حاصل ضرب عملگرهای کوانتـومی متنـاظر برابـر عملگر متناظر با حاصل همه تبدیلات است. ابتدا قدم کوچکی در این راستا برمیداریم که ثابت خواهد شد که گام مهمی در جهت هدف ماست.

حاصلضرب چهار عمل بینهایت کوچک زیر را در نظر بگیرید:

$$
U[R(-\varepsilon_{z}\mathbf{k})]T(-\varepsilon)U[R(\varepsilon_{z}\mathbf{k})]T(\varepsilon)
$$

که  $\hat{t}$   $\epsilon = \varepsilon_x \hat{i} + \varepsilon_y \hat{j}$  است. با قرار دادن یک نقطه واقع در صفحه  $x-y$  در معرض این چهار عمل داریم:

$$
\begin{aligned}\n\begin{bmatrix}\nx \\
y\n\end{bmatrix} \xrightarrow{\mathbf{c}} \begin{bmatrix}\nx + \varepsilon_x \\
y + \varepsilon_y\n\end{bmatrix} \xrightarrow{\mathbf{R}(\varepsilon, \mathbf{k})} \begin{bmatrix}\n(x + \varepsilon_x) - (y + \varepsilon_y) \varepsilon_z \\
(x + \varepsilon_x) \varepsilon_z + (y + \varepsilon_y)\n\end{bmatrix} \\
\xrightarrow{\mathbf{c}} \begin{bmatrix}\nx - (y + \varepsilon_y) \varepsilon_z \\
(x + \varepsilon_x) \varepsilon_z + y\n\end{bmatrix} \xrightarrow{\mathbf{R}(-\varepsilon, \mathbf{k})} \begin{bmatrix}\nx - \varepsilon_y \varepsilon_z \\
y + \varepsilon_x \varepsilon_z\n\end{bmatrix}\n\end{aligned} (Y\mathbf{Y} - \mathbf{Y})
$$

،  $\varepsilon_{\rm y}^2$  ،  $\varepsilon_{\rm x}^2$  یعنی اینکه اثر خالص، انتقالی به اندازه  $\varepsilon_{\rm x}\,\hat{\ell}_1+\varepsilon_{\rm y}\,\varepsilon_{\rm z}\,\hat{\ell}_1+\varepsilon_{\rm x}\,\varepsilon_{\rm z}\,\hat{\ell}_1+\varepsilon_{\rm x}\,\varepsilon_{\rm z}\,\hat{\ell}_2$ و بالاتر چشمپوشی کردهایم. اما جملات  $\,{\varepsilon}_x\, {\varepsilon}_z\,$  و  $\,{\varepsilon}_r\, {\varepsilon}_z\,$  را نگه می ${\varepsilon}_1$ ربم چون شـامل منشـأ اولیـه عـدم  $\,{\varepsilon}_z^2\,$ جابهجاپذیری هستند. توجه کنید که اگر چه اینها جملات مرتبه دوم هسـتند ولـی در تقریـب مـا بـهطـور کامـل مشخص میشوند یعنی بهوسیله جملات مرتبه دوم که نادیده گرفتـه۱یـم متـأثر نمــیشـوند. معادلـه (۱۲–۲–۲۳)، روی عملگرهای کوانتومی قید زیر را اعمال میکند:

$$
U[R(-\varepsilon_z \mathbf{k})]T(-\varepsilon)U[R(\varepsilon_z \mathbf{k})]T(\varepsilon) = T(-\varepsilon_y \varepsilon_z \mathbf{i} + \varepsilon_x \varepsilon_z \mathbf{j})
$$
\n<sup>(\dagger \uparrow - \uparrow - \uparrow \uparrow)</sup>

$$
\left(I + \frac{i}{\hbar} \varepsilon_z L_z\right) \left[I + \frac{i}{\hbar} \left(\varepsilon_x P_x + \varepsilon_y P_y\right)\right] \left(I - \frac{i}{\hbar} \varepsilon_z L_z\right) \left[I - \frac{i}{\hbar} \left(\varepsilon_x P_x + \varepsilon_y P_y\right)\right]
$$
\n
$$
= I + \frac{i}{\hbar} \varepsilon_y \varepsilon_z P_x - \frac{i}{\hbar} \varepsilon_x \varepsilon_z P_y
$$
\n
$$
\left[P_x, L_z\right] = -i\hbar P_y
$$
\n
$$
[P_x, L_z] = -i\hbar P_y
$$
\n
$$
[P_x, L_z] = -i\hbar P_y
$$

که بهوسیله مولدها [معادله (۱۲–۲–۱۷)] بهدرستی برآورده میشوند. بنابراین عملگرهای ما با موفقیت از این آزمون عبور می کنند. اما آزمونهای زیاد دیگری هم امکان دارنـد.

در مورد ضرایب جملاتی نظیر  $\varepsilon_{x} \, \varepsilon_{z}^{2}$  چطور؟ یا بهطور کلیتر در مورد چرخشهای متناهی چطـور؟ در مـورد تستهایی غیر از ضرب چهارتایی، نظیر تستی شامل ۱۴ انتقال و ۶ چرخش به هم پیچیده چطور؟

یک جواب برای همه این سوالات وجود دارد: نیازی به انجام تستهای بیشتر نیست. اگر چه توضیح اینکـه چرا اینگونه است خارج از حوزه این کتاب است اما توضیح اینکه چه زمانی وقت آن است که تسـت کـردن را متوقف کنیم سخت نیست. می توانیم تستها را وقتی متوقف کنیم که همه جابهجاگرهـای ممکـن بـین مولــدها ملاحظه و بررسی شده باشند. در مورد فعلی، با داشتن عملگرهای  $P_{_X}$  و  $P_{_Y}$  و  $L_z$  ، جابهجاگرهـای ممکـنن ه [ $P_x$  , $P_y$  ] ،  $\mid P_y\; , L_z\mid$  و  $\mid P_x\; , P_y\mid$  هستند. ما تست کردن دو تای اول را تمام کردهایـم. اگــر چــه تســت  $\mid P_y\; , L_z\mid$ سومی بهطور ضمنی در گذشته صورت گرفته است ولی یک بار دیگر صریحاً آنرا انجام مـیدهـیم. اگـر قـانون تر کیب

$$
\begin{bmatrix} x \\ y \end{bmatrix} \xrightarrow[\varepsilon_{x}]} \begin{bmatrix} x + \varepsilon_{x} \\ y \end{bmatrix} \xrightarrow[\varepsilon_{y}]} \begin{bmatrix} x + \varepsilon_{x} \\ y + \varepsilon_{y} \end{bmatrix} \xrightarrow[\varepsilon_{x}]} \begin{bmatrix} x \\ y + \varepsilon_{y} \end{bmatrix} \xrightarrow[\varepsilon_{y}]} \begin{bmatrix} x \\ y \end{bmatrix}
$$
 (79-7-17)

۱– توجه کنید که اگر چرخش۵ا و انتقالات جابهجا میشدند، ضرب چهار تایی باید برابر I میشد. همانطور که بـا ترتیـب مجدد ضرایب، بهطوری که دو چرخش مخالف و دو انتقال مخالف یکدیگر را خنثی کنند، مـی نــوان دیــد. انحــراف از ایــن نتیجه I معیاری از غیرجابهجاپذیری است. با داشتن دو عمل تقارنی که جابهجا نمیشوند حاصلضــرب چهارتــایی توصــیف خوبی از غیرجابهجاپذیر بودن آنها خواهد بود. همانطور که خواهیم دید این توصیف کامل است.

را به قید عملگری

$$
T(-\varepsilon_{\nu} \mathbf{j})T(-\varepsilon_{\nu} \mathbf{i})T(\varepsilon_{\nu} \mathbf{j})T(\varepsilon_{\nu} \mathbf{i})=I
$$

 $(11 - 11)$ 

تبدیل کنیم، نتیجه میگیریم که

#### $[P_x, P_y] = 0$

که البته بهوسیله عملگرهای  $P_x$  و  $P_y$  برآورده میشود [اگر چه قبل از این، حاصلضـرب چهارتـایی، معادلـه (۱۲–۲–۲۷)، را در نظر نگرفتیم، ثابت کردیم که شناسههای عملگرهای  $T$  طبق قـوانین آنـالیز بـرداری ترکیب میشوند. معادله (۱۲–۲–۲۶) حالت خاصی است که جابهجاپذیری  $P_\chi$  و  $P_\chi$  را نتیجه میدهد].

وقتی میگوییم هیچ آزمون دیگری نیست که انجام شود منظورمان این است که: (۱)– هر آزمون سازگاری فقط به رابطه دیگری بین جابهجاگرهای مولدها تقلیل پیدا خواهد کرد. (۲)–این رابطه بهطور خودکار برآورده خواهد شد اگـر مولـدها از آزمـون۵هـایی کـه اجـرای آنهـا را بـه پایـان رساندهایم عبور کنند.

تمرین زیر می تواند این نکته را روشن کند. **تم***وین* **۱۲–۲–۴:** همارز معادله (۱۲–۲–۲۳) را با نگهداشـتن جمـلات مرتبـه  $\varepsilon_{\rm x} \, \varepsilon_{\rm z}^2$  مجـدداً بـهدسـت آوريـد  $\varepsilon_r\,\varepsilon_r^2$  (می توانید فرض کنید  $\varepsilon_v=0$  است) از این اطلاعات استفاده کرده و معادل (۱۲–۲۴–۲۴) را تـا مرتبـه بازنویسی کنید. با برابر قرار دادن ضرایب این جمله، قید

$$
-2L_z P_x L_z + P_x L_z^2 + L_z^2 P_x = \hbar^2 P_x
$$

را بهدست آورید. به نظر میرسد که این با گفته (۱) در بالا مغایرت دارد اما واقعاً این طـور نیسـت، بـا توجـه بـه اتحاد

$$
-2\Lambda\Omega\Lambda + \Omega\Lambda^2 + \Lambda^2\Omega \equiv [\Lambda, [\Lambda, \Omega]]
$$

 $L_z$  ثابت کنید که قید جدید که از جمله  $\varepsilon_x \varepsilon_z^2$  ناشی میشود با داشتن روابط جابـهجـایی بـین  $P_x$  و  $P_y$  و برآورده مىشود.

عملگرهای برداری را یک عملگر برداری می $V$ ه  $V$ و  $V$  و  $V$  تحت یک تبدیل پسیو تولید شده بهوسیله  ${\bf V}$   ${\bf V}$   $=$   $V$   $\hat{i}$   $+$ به صورت مولفههای یک بردار تبدیل شوند:  $U\left[R\right]$ 

$$
U^{\dagger}[R]V_i U[R] = \sum_j R_{ij} V_j
$$

،  $V$  که  $R_{ij}$  مـاتریس چـرخش ۲×۲ اســت کـه در معادلـه (۱۲–۲-۱) ظـاهر مـیشـود. مثــالهــایی از ب P =  $P_x\hat{i}$  +  $P_y\hat{j}$  و R =  $X$   $\hat{i}$  +  $Y$  هســــتند [معـــادلات (۱۲–۲–۱۴) و (۱۲–۲–۱۵) را ببینیـــد]. بــــه

شخصیت دوگانه یک عملگر برداری نظیر P توجه کنیـد: از یـک طـرف مولفـههـای آن عملگرهـای فضـای هیلبرت هستند و از طرف دیگر بهصورت یک بردار  $V$   $^2(R)$  تبدیل می شود. همین تعریف عملگر برداری در سه بعد هم برقرار است با این تفاوت که  $R_{ij}$  ماتریسی ۳×۳است.

 $L_z$  - ۲- مسئله ویژه مقداری -۲ دیدهایم که در یک مسئله ناوردای چرخشی،  $H$  و  $L_z$  دارای پایهای مشترک هستند. برای بهـره گیــری از این حقیقت میبایست ابتدا ویژه توابع  $L_z$  را بیابیم. با نوشتن

> $(1 - r - 1)$  $L_z|l_z\rangle\!=\!l_z|l_z\rangle$

> > در پایه مختصه شروع می کنیم:

$$
-i\hbar \frac{\partial \psi_{l_2}(\rho,\phi)}{\partial \phi} = l_z \psi_{l_2}(\rho,\phi)
$$
 (Y-Y-1Y)

جواب این معادله عبارتست از

$$
\psi_L(\rho, \phi) = R(\rho) e^{i l_z \phi/\hbar} \tag{7.7-17}
$$

 $R\left( \rho \right)$  که  $R\left( \rho \right)$  تابعی دلخواه و قابل بهنجارش نسبت بـه  $\rho$   $\rho$  اسـت.' مطالـب بیشـتری را در مـورد برای گفتن خواهیم داشت. اما ابتدا توجه کنید که  $l_{_Z}$  اختیاری به نظر میرسد:  $l_{_Z}$  می تواند حتی مختلط باشـد چون  $\phi$  فقط از 0 تا  $z\pi$  تغییر میکند (این را با ویـژه توابـع  $e^{ipx\ /\ \hbar}$  تکانـه خطـی مقایسـه کنیـد کـه در آن توانستیم ثابت کنیم که  $p$  باید حقیقی باشد تا وقتی $\infty \backslash \mathbb{R}$  میل می $\mathbb{R}$  کرانـدار باشـد). اینکـه ویـژه مقادیر مختلط وارد جواب میشوند اشاره به این دارد که ما از قید هرمیتی بودن چشـم مـیپوشـیم. اکنـون آنـرا (هرميتي بودن) اعمال مي كنيم. شرط

$$
(\mathfrak{f}\text{-}\mathfrak{r}\text{-}\mathfrak{h}\mathfrak{h})
$$

در پایه مختصه بهصورت

$$
\int_0^\infty \int_0^{2\pi} \psi_1^* \left( -i\hbar \frac{\partial}{\partial \phi} \right) \psi_2 \rho \, d\rho \, d\phi = \left[ \int_0^\infty \int_0^{2\pi} \psi_2^* \left( -i\hbar \frac{\partial}{\partial \phi} \right) \psi_1 \rho \, d\rho \, d\phi \right]^* \tag{2-r-17}
$$

 $\langle \psi_1 | L_z | \psi_2 \rangle = \langle \psi_2 | L_z | \psi_1 \rangle^*$ 

می شود. اگر قرار باشد این خواسته برای همه  $\psi_1$  ها و  $\psi_2$  ها برآورده شود میتوان نشـان داد کـه (بـا انتگـرال جزء به جزء) این شرط کافیست در صورتی که هر  $\,\varPsi\,$  از

است.  $\int dx\ dy = \int_0^\infty \int_0^{2\pi} \rho\ d\rho\ d\phi$  است.  $\psi \to \infty$  قابل بهنجارش نسبت به  $\int_0^{2\pi} \rho\ d\rho\ d\phi$ 

$$
\psi(\rho, 0) = \psi(\rho, 2\pi) \tag{8-1}
$$

بیروی کند. اگر این قید را روی ویژه توابع  $L_z$  اعمال کنیم، معادله (۱۲–۳–۳)، نتیجه میشود که  $(Y - Y - YY)$ 

این وادار می کند که 
$$
l_z
$$
 نه صرفاً حقیقی بلکه مضرب صحیحی از  $h$  مم باشد

$$
l_z = m\hbar
$$
,  $m = 0, \pm 1, \pm 2, ...$  (A-F-1Y)

س عدد *کوانتومی مغناطیسی* نامیده میشود. توجه کنید که  $l_z=m\hbar$  بیان می کند که  $\nu$  تابعی تک – مقدار  $m$ از  $\phi$  است (با این حال تمرین ۱۲-۳-۲ را ببینید). تمعرین 1۲–۳–۱: مراحل بین معادله (۱۲–۳–۵) تا (۱۲–۳–۶) را مشخص کنید.

تمعرین ۱۲-۳-۳: تلاش کنید تا قید روی  $l_z$  را از زاویهای دیگر بهدست آوریـد. برهمنهـی دو ویـژه حالـت مجاز پ $l_{\rm z}$  را در نظر بگیرید

$$
\psi(\rho,\,\phi)=A(\rho)\,e^{i\phi l_z/\hbar}+B(\rho)\,e^{i\phi l_z/\hbar}
$$

با درخواست اینکه با چرخش  $z\pi$  به حالت فیزیکمی یکسانی برسیم (نه لزوماً بردار حالت یکسان) نشـان دهیـد  $m$  که  $l_z - l_z' = m\hbar$  که  $m \simeq \mu$ عددی صحیح است. بر اساس اصول تقـارن اسـتدلال کنیـد کـه مقـادیر مجـاز می بایست حول صفر متقارن باشند، نشان دهید که این مقادیر یا صحیح اند یا نیمه صحیح برای محـدود کـردن به اعداد صحیح، باید مضافاً درخواست کنیم که  $\psi$  تک مقدار باشد یا  $l_z=0$  ممکن شود.  $m$ 

اکنون به تابع دلخواه  $R\left( \rho\right)$  برمی گردیم که ویژه توابع  $L_{_Z}$  را همراهیی میکند. حضور آن اشاره میکند که ویژه مقدار  $l_z = m\hbar$  مربوط (محدود) به یک حالت یگانه در فضای هیلبرت نبوده بلکه فقط به یک زیـر فضای  $V_{m}$  مربوط است. بعد این فضا بی نهایت است، زیرا فضای همه توابع قابل بهنجارش R، بی نهایت بعـدی است. کار طبیعی که در اینجا باید انجام دهیم معرفی عملگری اسـت کـه بـا  $L_z$  جابـهجـا شـود و ویـژه توابـع همزمان آن با  $L_z$  یک پایه منحصربهفرد در هر  $V_{\;\,m}$  تشکیل دهند. به زودی خواهیم دید که هامیلتونی در یک مسئله ناوردای چرخشی همین کار را انجام میدهـد. از نظـر فیزیکـی ایـن بـدین معنـی اسـت کـه یـک حالـت نمی تواند فقط بهوسیله تکانه زاویهای\ش (که فقط قسمت زاویهای تابع موج را مشخص می کند) به شکلی یگانه مشخص شود بلکه در یک مسئله ناوردای چرخشی می تواند بهوسیله انرژی و تکانه زوایهای\ش مشخص شود. با معرفی توابع

$$
\Phi_m(\phi) = (2\pi)^{-1/2} e^{im\phi} \tag{4-F-17}
$$

که در صورت موجود نبودن مختصه  $\rho$  ، ویژه توابع غیر تـبهگن  $L_z$  مـیبودنـد ایـن موضـوع بهتـر مشـخص میشود. این توابع تابع شرط راست هنجاری

$$
\int_0^{2\pi} \Phi_m^*(\phi) \Phi_m(\phi) \, d\phi = \delta_{mm'} \tag{1--+17}
$$
فصل ۱۲ – ناوردایی چرخشی و اندازه حرکت زاویهای

هستند. دیده خواهد که این توابع نقشی مهم در مسائل دارای ناوردایی چرخشی ایفا می کنند. **تممرین ۱۲–۳–۳:** ذرهای بهوسیله تابع موج زیر توصیف میشود

$$
\psi(\rho, \phi) = A e^{-\rho^2/2\Delta^2} \cos^2 \phi
$$
\n
$$
\psi(\rho, \phi) = 2/3
$$
\n
$$
P(l_z = 0) = 2/3
$$
\n
$$
P(l_z = 2\hbar) = 1/6
$$
\n
$$
P(l_z = -2\hbar) = 1/6
$$
\n
$$
P(l_z = -2\hbar) = 1/6
$$
\n
$$
\psi(\rho, \phi) = A e^{-\rho^2/2\Delta^2} \exp\left(-\frac{\rho^2}{2\Delta}\right)
$$
\n
$$
\psi(\rho, \phi) = A e^{-\rho^2/2\Delta^2} \left(\frac{\rho}{\Delta} \cos \phi + \sin \phi\right)
$$
\n
$$
\psi(\rho, \phi) = A e^{-\rho^2/2\Delta^2} \left(\frac{\rho}{\Delta} \cos \phi + \sin \phi\right)
$$

$$
P(l_z = \hbar) = P(l_z = -\hbar) = \frac{1}{2}
$$

## جوابھای مسائل ناوردای چرخشی مسئلهای را در نظر بگیرید که در آن  $V\left(\rho,\phi\right)=V\left(\rho,\phi\right)$ است. معادله ویژه مقداری برای  $H$  عبارتست از:  $\begin{bmatrix} 1 & 2 & 2 & 3 \\ 2 & 2 & 1 & 3 \end{bmatrix}$  $12\lambda$   $7$

$$
\left[\frac{-\hbar^2}{2\mu}\left(\frac{\partial^2}{\partial\rho^2}+\frac{1}{\rho}\frac{\partial}{\partial\rho}+\frac{1}{\rho^2}\frac{\partial^2}{\partial\phi^2}\right)+V(\rho)\right]\psi_E(\rho,\phi)=E\psi_E(\rho,\phi)
$$
 (11-T-17)

نماد  $\mu$  را برای جرم به کار میبریم چون  $m$  برای نشان دادن عدد کوانتومی مغناطیسی به کار خواهد رفت)، از  $\mu$ آنجا که در این مسئله  $[H\,, L_z\,]=0$  است، به دنبال ویژه توابع همزمـان  $H$ و  $L_z$  مــی $\mathcal Z$ ردیم. دیـدهایــم کــه عمومیترین ویژهتابع  $L_z$  با ویژه مقدار  $m\,\hbar$  به شکل

$$
\psi_m(\rho, \phi) = R(\rho)(2\pi)^{-1/2} e^{im\phi} = R(\rho)\Phi_m(\phi)
$$
  
است که  $(R(\rho)$  نامشخص است. در اینجاه  $R(\phi)$  بیس یه ویه دیه دی د

$$
\psi_{Em}(\rho,\phi) = R_{Em}(\rho)\Phi_m(\phi) \tag{11-1-11}
$$

ویژه تابعی از  $H$  هم، با ویژه مقدار  $E$ ، باشد تعیین میشود، یعنی اینکـه  $\not\!\!E_m$  معادلـه (۱۲–۳–۱۱) را بـرآورده  $E$  کند. با قرار دادن شکل فوق در معادله (۱۲–۳–۱۱) به معادله شعاعی می<code>رسیم که</code>  $R_{Em}\left( \rho \right)$  و مقادیر مجـاز را مشخص می کند:

$$
\left[\frac{-\hbar^2}{2\mu}\left(\frac{d^2}{d\rho^2}+\frac{1}{\rho}\frac{d}{d\rho}-\frac{m^2}{\rho^2}\right)+V(\rho)\right]R_{Em}(\rho)=ER_{Em}(\rho)\tag{17-7-17}
$$

نمیشود). بنابراین نهایتاً باید به  $\rho^{|m|}$ 

فصل ۱۲ – ناوردایی چرخشی و اندازه حرکت زاویهای.  $rrr$ .......

$$
E = (2k + |m| + 1)\hbar\omega, \qquad k = 0, 1, 2, ...
$$
  

 $E_n = (n+1)\hbar\omega$ 

س برای یک  $n$  معلوم مقادیر مجاز  $|m|$  کدامند ؟ با مشـخص شـدن ایـن نشـان دهیـد کـه بـرای یـک  $n$  معـین  $\sim$ تبهگنی 1+ n است. این را با آنچه در مختصات دکارتی بهدست آوردید مقایسه کنید (تمرین ۱۰–۲-۲). ۹– همه ویژه توابع بهنجار شده متناظر با  $n=0,1$  را بنویسید. ۱۰– ثابت کنید که تابع  $0$  = n میبایست با متناظر خودش که در مختصات دکارتی بهدست آمـد برابـر باشـد. نشان دهید که دو جواب  $2$  = n ترکیبات خطی نظایر خودشان در مختصات دکارتی هسـتند. ثابـت کنیـد کـه

$$
A = \frac{B}{2}(-y\mathbf{i} + x\mathbf{j})
$$

در نظر بگیرید. الف – نشان دهید که میدان مغناطیسی  $B = B \hat{k}$  است. ب– نشان دهید که یک ذره کلاسیکی در این پتانسیل با فرک $i$ نس زاویـهای  $\alpha_0=qB/\mu$  روی دایـرههـایی حرکت خواهد کرد. ج- هامیلتونبی را برای مسئله کوانتومی متناظر در نظر بگیرید:

$$
H = \frac{[P_x + qYB/2c]^2}{2\mu} + \frac{[P_y - qXB/2c]^2}{2\mu}
$$

نشان دهید که  $qB \ne (cP_x + qYB / 2c)$  و  $P = (P_y - qXB / 2c)$  کانونیک هستند.  $H$  را برحسب و  $\mathcal{Q}$  نوشته و نشان دهید که ترازهای مجاز  $\hbar\, \omega_0$   $E = (n+\frac{1}{2})\hbar\, \omega_0$  هستند. د– $H$ را برحسب متغیرهای اولیه بسط داده و نشان دهید که

$$
H=H\left(\frac{\omega_0}{2},\,\mu\right)-\frac{\omega_0}{2}\,L_z
$$

که در آن  $H(\omega_0/2,\mu)$  هامیلتونی یک نوسـانگر هماهنگ دو بعـدی همسـانگرد بـه جـرم  $\mu$  و فرکـانس است. ثابت کنید که همان پایهای که  $H(\omega_0/2,\mu)$  را قطری میکند  $H$ را هم قطری خواهد کرد. با  $\omega_0/2$  $k$  تکیه بر این پایه نشان دهید که ترازهای مجاز بـرای  $H$  عبارتنـد از  $m+\frac{1}{2}m+\frac{1}{2}m+\frac{1}{2}m$  کـه  $E=(k+\frac{1}{2}\vert m\vert-\frac{1}{2}m+\frac{1}{2})$ عددی صحیح بوده و m تکانه زاویهای است. خود را متقاعد کنید که از این فرمول به همان ترازهایبی میرسید  $\frac{1}{2}$ که از فرمول قبلی میرسید  $\left\lfloor\frac{m}{2}\right\rfloor$ . اصول مکانیک کوانتومی **1445 ميلي** 

۰۱۲–۶- تکانه زاویهای در سه بعد

روشن است که وقتی از دو بعد به سه بعد مـیرویــم، عملگــر  $L_z$  دو عملگــر  $L_x$  و  $L_y$  را هــم بــا خــود همراه می کند که چرخشهای بینهایت کوچک بـه ترتیـب حـول محورهـای xو y تولیـد مـی کننـد. بنـابراین داریم:

- (١٢-٢-١-الف)  $L_x = YP_z - ZP_v$
- $(-1 5 17)$  $L_v = Z P_x - X P_z$ (١٢-٢-١-ج) .  $L_z = XP_y - YP_x$

$$
R(-\varepsilon_y j)R(-\varepsilon_x i)R(\varepsilon_y j)R(\varepsilon_x i) = R(-\varepsilon_x \varepsilon_y k)
$$
\n
$$
U[R]
$$
\nSince  $l$  is a subgraph of  $l$ ,  $l$  is a subgraph of  $l$  for  $l$  and  $l$  for  $l$  for  $l$ 

$$
U[R(-\varepsilon_{y}\mathbf{j})]U[R(-\varepsilon_{x}\mathbf{i})]U[R(\varepsilon_{y}\mathbf{j})]U[R(\varepsilon_{x}\mathbf{i})] = U[R(-\varepsilon_{x}\varepsilon_{y}\mathbf{k})] \qquad (\mathbf{Y}-\mathbf{Y}-\mathbf{Y})
$$
  
|-
$$
E_{x}E_{y} \qquad \text{and} \qquad E_{x}E_{y} \qquad \text{and} \qquad E_{x}E_{y}U_{y}U_{y} = \mathbf{Z}U_{y}U_{y}U_{y}U_{y}.
$$

- (١٢-۴-۴-الف)  $[L_x, L_y] = i\hbar L_z$ با انجام دو تست دیگر شامل  $\varepsilon_{_{\rm y}}$  و  $\varepsilon_{_{\rm z}}$  میتوانیم قیود زیر را نتیجه بگیریم
	- $(-f f 17)$  $[L_{\nu}, L_z] = i\hbar L_x$
	- $(-f-f-17)$  $[L_z, L_x] = i\hbar L_v$

می توانید ثابت کنید که عملگرها در معادله (۱۲–۲–۱) این قیود را برآورده می کنند. بنابراین تضمین میشود که آنها عملگرهای چرخش متناهی تولید کنند که از قانون صحیح ترکیب پیروی میکنند. سه رابطه فوق میتوانند بهطور فشرده بهصورت معادله برداری نوشته شوند

> $( \Delta - F - 1)$  $\mathbf{L} \times \mathbf{L} = i\hbar \mathbf{L}$ شیوه دیگر نوشتن روابط جابهجایی به شکل زیر است

فصل ۱۲ – ناوردایی چرخشی و اندازه حرکت زاویهای ...  $rro$ .....

$$
[L_i, L_j] = i\hbar \sum_{k=1}^{3} \varepsilon_{ijk} L_k
$$
 (9-11)

در این معادله  $i$  و  $j$  از ۱ تا ۳ تغییر میکنند و  $L_1$ ،  $L_2$  و  $L_3$  به ترتیب  $L_x$  ،  $L_y$  و  $L_z$  هستند $^{\prime}$  هـا مولفههای یک تانسور یادمتقارن مرتبه ۳ با خواص زیر هستند:

(۱)– وقتی دو اندیس با هم عوض میشوند آنها تغییر علامت میدهند. در نتیجه هیچ دو اندیسی نمی توانند برابر باشند.

7) – 
$$
\mathcal{E}_{123} = 1
$$
 – (7)  
این همه مولفههای دیگر را مشخص می کند. برای مٹال،  
 $\mathcal{E}_{132} = -1$ ,  $\mathcal{E}_{312} = (-1)(-1) = +1$  (Y– $+$ )

و قس علمی هذا. کوتاه اینکه،  $\varepsilon_{ijk}$  برای هر جایگشت دورهای اندیس ها در  $\varepsilon_{(23}$  برابر ۱+ببوده و در غیبر این صورت ١-است (رابطه

> $(A - F - 1Y)$  $c = a \times b$

بین سه بردار از 
$$
V\ ^3(R)
$$
 می تواند به شکل مولفهای

$$
c_i = \sum_{j=1}^{3} \sum_{k=1}^{3} \varepsilon_{ijk} a_j b_k
$$
 (9-F-17)

نوشته شود. البته a ×a صفر است اگر a برداری باشد که مولفههایش اعداد c باشند، و غیـر صـفر اسـت اگـر عملگری نظیر L باشد.)

تمعویین 1۲–۴–ا: الف- ثابت کنید که معادلات (۲+–۴–۹) و (۲+–۴–۸) هم ارزند. از تعریـف  $\varepsilon_{ijk}$  اسـتفاده کنید. ب– فرض کنید  $U_1$  و  $U_2$  و  $U_3$  سه ویژه تابع انرژی یک ذره منفرد در یک پتانسیل باشند. تابع مـوج و سه فرمیون را در این پتانسیل تشکیل دهید، یکـی از فرمیـون۱مـا در  $U_1$  ، یکـی در  $\,\varphi^{}_{A}\,(\overline{x}^{}_{1},\overline{x}^{}_{2},\overline{x}^{}_{3})$ یکمی در  $U_{\,3}$  است. از تانسور  $\varepsilon_{i j k}$  کمک بگیرید.

تمعریین ۱۲–۴–۲: الف- با تشکیل ماتریس های ۳×۳ متناظر با  $R\,(\varepsilon_{_x}\, \hat{i})\,$  و  $R\,(\varepsilon_{_v}\, \hat{j})\,$  معادله (۱۲–۴–۲) را تا مرتبه  $\varepsilon$  ثابت کنید.

ب– مراحل منتهی به معادله (11–۴–۴-الف) از معادله (۲۱–۹–۳) را بنویسید.  
ج– ثابت کنید که یل و
$$
L_y
$$
 تعریف شده در معادله (11–۴–۱۱)، معادله (11–۴–۴–الف) را برآورده می کنند.  
اثبان برای جابهجاگرهای دیگر با جایگشت دورهای بهدست می آید.  
مربع عملگر تکانه زاویهای کل را تعریف می کنیم:

$$
L^2 = L_x^2 + L_y^2 + L_z^2
$$

 $(1 - F - 17)$ 

۱- غالباً اندیسها را به جای x و y و z روی ۱ ، ۲ و ۳ تغییر میدهیم.

........ اصول مکانیک کوانتومی

می تواند ثابت شود که (توسط شما)

$$
[L^2, L_i] = 0, \qquad i = x, y, \text{ or } z
$$
 (11–11)

**عملگوه***ای چوخش متناهی .* **چ**رخشها حول یک محور معین با هم جابهجا مـیشـوند. بنـابراین یـک چرخش متناهی میتواند بهصورت یک سری چرخشهای بینهایت کوچک حول همان محور تلقی شود. چـه عملگری است که به اندازه زاویه  $\bm{\theta}$  یعنـی بـه انـدازه  $\bm{\theta}$  حـول یـک محـور مـوازی بـا  $\hat{\bm{\theta}}$  مـیچرخانـد؟ اگـر باشد، واضح است که  $\theta \!=\! \theta_{\!x} \hat{i}$ 

$$
U[R(\theta_x\mathbf{i})]=e^{-i\theta_xL_x/\hbar}
$$

برای  $\bm{\theta}$  در امتداد بردارهای یکه  $\hat{f}$  و  $\hat{k}$  هم همین $d$ ور است. اگـر  $\bm{\theta}$  دارای جهتـی دلخـواه باشـد چطـور؟ حدس میزنیم که  $\hat{\theta} = \hat{\theta}$  (که  $\theta/\theta = \hat{\theta}$ ) مولد چرخشهای بینهایت کوچک حول آن محور است و

$$
U[R(\theta)] = \lim_{N \to \infty} \left( I - \frac{i}{\hbar} \frac{\theta}{N} \hat{\theta} \cdot \mathbf{L} \right)^N = e^{-i\theta \hat{\theta} \cdot \mathbf{L}/\hbar}
$$
  
=  $e^{-i\theta \cdot \mathbf{L}/\hbar}$  (17-5-17)

حدس ما در تمرین زیر ثبت میشود.  
تمرین ایر ۱۳–۳: میخواهیم نشان دهیم که 
$$
\hat{\theta}
$$
 مولد چرخشها حول محور موازی با 6 است. فرض  
کنید 60 چرخش بینهایت کوچک هوازی با 6 باشد.  
الف- نشان دهید که وقتی یک بردار ۲ به اندازه 60 چرخانده میشود، به ۲+۶۵۲ تغییر می کند (اگر  
با 60 ۲ ۲ شروع کرده و سپس تعمیم دهید ممکن است کمک کننده باشد).  
ب– بنابرانین درخواست می کنیم که  
ب– بنابرانین درخواست می کنیم که  
ب– بنابرانین درخواست می کنیم که

با مقایسه با یا مقایسه با ہی
$$
L_{\hat{\theta}} \equiv \hat{\theta}
$$
ل نشان دهید که  $L_{\hat{\theta}} \equiv \hat{\theta}$ لی  
\n $V_{\hat{\theta}} \equiv U[R(\delta\theta)] = I - (i \delta\theta/\hbar)L_{\hat{\theta}}$ یم $V$  بهصورت زیر یہ یاد یا ورید که یا کی مرادری است، اگر مولفههای آن , ۲، به صورت زیر

$$
U^{\dagger}[R]V_i U[R] = \sum_j R_{ij} V_j \tag{1} + (-1)^j
$$

الف – برای یک چرخش بینهایت کوچک  $\delta\theta$  ، بر پایه تمرین قبل نشان دهید که

$$
\sum_{j} R_{ij} V_{j} = V_{i} + (\delta \theta \times V)_{i} = V_{i} + \sum_{j} \sum_{k} \varepsilon_{ijk} (\delta \theta)_{j} V_{k}
$$
\n
$$
U\left[R\right] = 1 - (i/\hbar)\delta\theta.\mathbf{L} \quad \text{(i.e., } \mathbf{L} \quad \text{(ii)} \quad \text{(iii)} \quad \text{(iv)} \quad \text{(iv)} \quad \text{(v)} \quad \text{(v)}
$$

فصل ۱۲ – ناوردایی چرخشی و اندازه حرکت زاویهای 

$$
[V_i, L_j] = i\hbar \sum_k \varepsilon_{ijk} V_k
$$
 (1F-F-1T)

این به خوبی تعریف یک عملگر برداری، معادلـه (۱۲–۴–۱۳)، اسـت بـا قـرار دادن  $\mathbf{V}=\mathbf{L}$  مـیتوانیم قواعـد جابهجایی بین  $L$ ها را بهدست آوریم. اگر هامیلتونی تحت چرخشهای دلخواه ناوردا باشد،

$$
U^{\dagger}[R]HU[R] = H
$$
\n(2.9) *v* 4. *v* 4. *v* 5. *v* 6. *v* 6. *v* 7. *v* 8. *v* 9. *v* 1. *v* 1. *v*

- است و از آن
- $(1V F 1T)$  $[H, L^2] = 0$

 $L^2$  نذا $L^2$  و هر سه مولفه  $\bf{L}$  پایسته هستند. اما نمی $\,$ توان گفت که پایهای مشترک برای  $H$ و هر سه  $L$ وجود دارد. دلیل این است که کمها با یکدیگر جابهجا نمی شوند. بنابراین بهترین کاری که می تـوان انجـام داد یـافتن پایـهای مشترک برای  $L^2$ ،  $L^2$  و یکی از  $L$ هاست که معمولاً  $L_z$  انتخاب می $\mathring{\mu}$ ود.

اکنون مسئله ویژه مقداری عملگرهای جابهجا شونده  $L^2$  و  $L_z$  را بررسی میکنیم. وقتی ایـن مسـئله حـل شود، به مسئله ویژه مقداری  $H$ ،  $L^2$  و  $L_z$  برخواهیم گشت.

 $L_z$  - ۵ - مسئله ویژه مقداری  $L^2$  و تشابه نزدیکی بین رویکرد ما به این مسئله و مسئله نوسانگر هماهنگ وجود دارد. به یاد آورید کـه در آن مـورد ما (١)– مسئله ویژه مقداری H را در پایه مختصه حل کردیم؛ (٢)– مسئله را مستقیماً در پایه انرژی، با استفاده از  $\psi_n(y)$  (مکان ) (  $a$  ، قواعد جابهجایی و مثبت بودن  $H$ حل کردیم؛ (۳)– تابع موج مختصه (مکان ) را با داشتن نتایج قسمت (۲) با ترفند زیر بهدست آوردیم: ما

$$
a|0\rangle = 0
$$

را در پايه مختصه بهصورت

$$
\left(y+\frac{\partial}{\partial y}\right)\psi_0(y)=0
$$

 $\psi_0(y)$ نوشتیم که بلافاصله صرف نظر از بهنجـارش کـه مـیتوانســت بـه<code>راحتـی</code> مشـخص شـود بـه  $e^{-y^2/2}$  ب رسيديم. بسسا معلـــــوم شـــــــدن ويــــــژه تـــــابع بهنجــــار شـــــده (  $\psi_0(y$  بـــــا كـــــاربرد عملگـــــر (مشـــــتق) رسیدیم.  $\psi_n(y)$  ( $a^+$ /" / $(n!)^{\frac{1}{2}} \rightarrow (y - \partial/\partial y)^n$  / $(2^n n!)^{\frac{1}{2}}$ 

(۱. نیج<sup>وا</sup> قسمت (1) را که یک و زور آزمایی دیگر با مادلات دیفرانسیل است و خیلی مثمر ثمر نیست،  
\n= خلف می کنیم.  
\n(۲۱۰-۰-۱۰)  
\n+ا فرض اینکه یکه پایه مشتر که (α, β) برای ۱۲ و یا یو، یا وجود دارد شروع می کنیم:  
\n
$$
L_z|aβ⟩ = a|aβ⟩
$$
  
\n $L_z|aβ⟩ = a|aβ⟩$   
\n $L_{z} = L_x ± iL_y$   
\n $L_{z} = L_x ± iL_y$   
\n
$$
L_z = \pm hL_{\pm}
$$
  
\n
$$
[L_z, L_{\pm}] = ± hL_{\pm}
$$
  
\n
$$
[L_z, L_{\pm}] = 0
$$
  
\n
$$
(b-a-11)
$$
  
\n
$$
[L^2, L_{\pm}] = 0
$$
  
\n
$$
(a-b-11)
$$
  
\n
$$
[L^2, L_{\pm}] = 0
$$
  
\n
$$
(a-b-11)
$$
  
\n
$$
[L^2, L_{\pm}] = 0
$$
  
\n
$$
(a-b-11)
$$
  
\n
$$
[L^2, L_{\pm}] = 0
$$
  
\n
$$
(a-b-11)
$$
  
\n
$$
[L^2, L_{\pm}] = 0
$$
  
\n
$$
(a-b-11)
$$
  
\n
$$
[L^2, L_{\pm}] = 0
$$
  
\n
$$
(a-b-11)
$$
  
\n
$$
[L^2, L_{\pm}] = 0
$$
  
\n
$$
(a-b-11)
$$
  
\n
$$
[L^2, L_{\pm}] = 0
$$
  
\n
$$
(a-b-11)
$$
  
\n
$$
[L^2, L_{\pm}] = 0
$$
  
\n
$$
(a-b-11)
$$
  
\n
$$
[L^2, L_{\pm}] = 0
$$
  
\n
$$
(a-b-11)
$$
  
\n
$$
[L^
$$

$$
L^{2}L_{+}|\alpha\beta\rangle = L_{+}L^{2}|\alpha\beta\rangle = \alpha L_{+}|\alpha\beta\rangle
$$
 (Y-0-11)

 $\big|\alpha,\beta+\hbar\big\rangle$  از معادلات (١٢–۵–۶) و (١٢–۵–٧) واضح است که  $L_+\big|\alpha\beta\big\rangle$  متناسب با ویژه کت بهنجار شده است:

$$
L_{+}|\alpha\beta\rangle = C_{+}(\alpha,\beta)|\alpha,\beta+\hbar\rangle
$$

همین طور می توان نشان داد که

$$
L_{-}|\alpha\beta\rangle = C_{-}(\alpha,\beta)|\alpha,\beta-\hbar\rangle
$$

وجود  $L_\pm$  بیان می کند که بـا معلـوم بـودن یـک ویـژه حالـت  $|\alpha\beta\rangle$  ، ویـژه حالـت $|L_\pm\rangle$  و  $|L_\pm\rangle$  و و … و  $\big| \alpha,\beta\!-\!1 \big\rangle$  و  $\big| \alpha,\beta\!-\!2 \big\rangle$  و … هم موجودند. ایـن، بـهوضـوح علامـت یـک درد سـر  $\big| \alpha,\beta\!+\!2 \big\rangle$ است چون شهود فیزیکی به ما میگوید که مولفه z تکانه زاویهای نمیتواند برای یک مقدار معـین مربـع تکانـه زاویهای کل مقادیر منفی یا مثبت به دلخواه بزرگ اختیار کند؛ در واقع از نظر کلاسیکی  $\left|L_z\right|\!\leq\!(L^2)^{\frac{1}{2}}$  است. از نظر کوانتوم مکانیکی داریم

ار نطر فرانوم مخابیحی داریم  
\n
$$
\langle \alpha \beta | L^2 - L_z^2 | \alpha \beta \rangle = \langle \alpha \beta | L_x^2 + L_y^2 | \alpha \beta \rangle
$$
\n
$$
\alpha - \beta^2 \ge 0
$$
\n
$$
\alpha \ge \beta^2
$$
\n
$$
\alpha \ge \beta^2
$$
\n
$$
\alpha \ge \beta^2
$$
\n
$$
\alpha \ge \beta^2
$$
\n(1--0-17)  
\n
$$
\alpha \ge \beta^2
$$

باشـد  $\big| \alpha \beta_{\max} \big\rangle$ بهطوری که نتواند بالا رود:

$$
L_{+}|\alpha\beta_{\max}\rangle = 0
$$
\n
$$
L_{-}L_{+} = L^{2} - L_{z}^{2} - \hbar L_{z}
$$
\ni also to be  $L_{-}$  to  $L_{+}$   
\ni  $L_{-}$   $L_{+} = L^{2} - L_{z}^{2} - \hbar L_{z}$  (11-0-11)  
\n
$$
(L^{2} - L_{z}^{2} - \hbar L_{z})|\alpha\beta_{\max}\rangle = 0
$$
\n
$$
(\alpha - \beta_{\max}^{2} - \hbar \beta_{\max})|\alpha\beta_{\max}\rangle = 0
$$
\n
$$
\alpha = \beta_{\max}(\beta_{\max} + \hbar)
$$
\n
$$
\alpha = \beta_{\max}(\beta_{\max} + \hbar)
$$
\n
$$
L_{-}|\alpha\beta_{\min}\rangle = 0
$$
\n
$$
L_{+}L_{-}|\alpha\beta_{\min}\rangle = 0
$$
\n
$$
L_{+}L_{-}|\alpha\beta_{\min}\rangle = 0
$$
\n
$$
(1^{2} - L_{z}^{2} + \hbar L_{z})|\alpha\beta_{\min}\rangle = 0
$$
\n
$$
\alpha = \beta_{\min}(\beta_{\min} - \hbar)
$$
\n
$$
\beta_{\min} = -\beta_{\max}
$$
\n
$$
\beta_{\min} = -\beta_{\max}
$$
\n
$$
(1^{2} - \Delta_{+}^{2} + \Delta_{-}^{2})|\alpha\beta_{\min}\rangle = 0
$$
\n
$$
\beta_{\min} = -\beta_{\max}
$$
\n
$$
\beta_{\min} = -\beta_{\max}
$$
\n
$$
\beta_{\min} = -\beta_{\max}
$$
\n
$$
\beta_{\min} = -\beta_{\max}
$$
\n
$$
\beta_{\min} = -\beta_{\max}
$$
\n
$$
\beta_{\min} = -\beta_{\max}
$$
\n
$$
\beta_{\max} = \beta_{\max} = -\beta_{\max}
$$
\n
$$
\beta_{\max} = \beta_{\max} = -\beta_{\max}
$$
\n
$$
\beta_{\max} = \beta_{\max} = -\beta_{\max}
$$
\n
$$
\beta_{\max} = \beta_{\max} = -\beta_{\
$$

$$
\beta_{\min} = -\beta_{\max} \tag{17-0-11}
$$

اصول مکانیک کوانتومی

جون در  $k$  مرحله و هر مرحله به اندازه  $h$  از  $\ket{\alpha \beta_{\max}}$  به  $\ket{\alpha \beta_{\min}}$  رسیدیم می $i$ وان نوشت:  $\beta_{\text{max}} - \beta_{\text{min}} = 2\beta_{\text{max}} = \hbar k$ (١٢-۵-١۵-الف)  $\beta_{\text{max}} = \frac{\hbar k}{2}, \qquad k = 0, 1, 2, ...$  $\alpha = (\beta_{\text{max}})(\beta_{\text{max}} + \hbar) = \hbar^2 \left(\frac{k}{2}\right) \left(\frac{k}{2} + 1\right)$ (١٨-۵-١۵-ب)

را تکا*نه زاویهای حالت میی*نـامیم. توجـه کنیـد کـه بـرخلاف فیزیـک کلاسـیک، (k /2) دا تکا*نه زاویهای حالت* مـی کمتر از  $\alpha$  ، مربع بزرگی تکانه زاویهای، است به جز وقتی  $\beta_{\rm max}=0$  باشد، یعنــی در حـالتـی بــا  $\beta^{\,2}_{\rm max}$ تکانه زاویهای صفر.

> اکنون نگاهی به حالتهای با تکانه زاویهای پایین ارائه شده در جدول ۱۲–۱ می|ندازیم. در اینجا خواننده تیز فهم میتواند ایرادات زیر را مطرح کند:

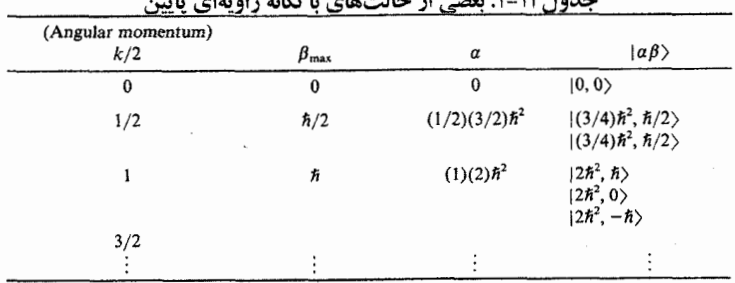

**سوال**: من از نتایج شما برای k فرد آشفته شدهام. به نظر میرسد که شما به این نتیجه رسیدید که  $L_z$  میتواند ویژه مقادیر نیمه –صحیح (برحسب  $\hbar$ ) داشته باشد. امـا در بخـش ۱۲–۳ مـا را متقاعـد کردیـد کـه  $L_z$  فقـط میتواند ویژه مقادیر صحیح m (برحسب  $\hbar$ ) داشته باشد. اشتباه شما در کجاست؟

**جواب**: در هیچ جا؛ اما دیدگاه شـما پذیرفتـه اسـت. ویـژه مقـادیر (نیمـه– صـحیح) اضـافی بـه ایـن دلیـل وارد میشوند که ما یک مسئله عمومیتر از مسئله  $L_{x}\,$  ،  $L_{y}\,$  ،  $L_{z}$  ،  $L_{y}$  ، از مسئله عمومیتر از مسئله  $L_{x}$  ،  $L_{y}$ نداشتیم). توجه کنید که در هیچ جایی در استنتاج خود، عبارتهـای صـریح بـرای L هـا [معادلـه (۱۲-۴–۱۰)] و بویژه  $h\,\partial/\partial\phi\to -L_z$  به کار نبردیم (اگر این کار را می کردیم، همان $d$ ور که شـما انتظـار داریـد فقـط بـه ويژه مقادير صحيح مي٫سيديم) در عوض فقط به روابط جابهجايي، L×L = i ħL ، تكيه كرديم. حـال ايـن روابط جابهجایی قانون ترکیبات چرخشهای بینهایت کوچک را درسه بعد مـنعکس مـی کننـد و مـیبایســت، ماهیت توابع موجی که آنها میچرخانند هر چه باشد، بهوسیله سه مولد چرخش برآورده شوند. قبلاً فقىط توابـع موج اسکالر ( z , y ,z ) را در نظر گرفتهایم که یک عدد مختلط (اسکالر) بـه هـر نقطـه نسـبت مـیدهنـد. اکنون، ذراتی میتوانند در طبیعت وجود داشته باشند که برای آنها تابع موج پیچیـدهتـر بــوده مـثلاً یـک میــدان بسرداری  $\overline{\psi}(x \; , y \; , z \; ) = \psi_x \left( x \; , y \; , z \; \right) i^{\prime} + \psi_y \left( x \; , y \; , z \; \right) j^{\prime} + \psi_z \left( x \; , y \; , z \; \right) k^{\prime}$  است. پاســخ چنــین

فصل ۱۲ – ناوردایی چرخشی و اندازه حرکت زاویهای..................... 

تابع موجی به چرخش۵ا پیچیدهتر است. در حالی که در حالت اسکالر، اثر چرخش به اندازه  $\delta \theta$  گـرفتن عـدد تخصیص داده شده به هر نقطه  $(x\,,y\,,z\,)$  و تخصیص مجدد آن به نقطـه چرخیـده  $(x\ ', y\ ', z\ ')$  اسـت. در مالت برداري، بردار در  $(x\,,y\,,z\,)$  ، الف – بايد به اندازه  $\delta\theta$  چرخيده شود. ب– سپس به  $(x^{\,\prime},y^{\,\prime},z^{\,\prime})$  تخصیص داده شود (یک مثال ساده از دو بعد در شکل ۱۲–۱ ارائه شده است). عملگرهای دیفرانسیل<sub>که</sub>  $L_{x}$  و  $L_{z}$  فقط قسمت (ب) را آنجام داده و قسمت (الف) را، که بایــد بــهوسـیله ماتریس های ۳×۳،  $S_{\chi}$  ،  $S_{\chi}$  و  $\sim S_{\chi}$  که مولفههای  $\psi$ ،  $\psi_{\chi}$ ، ،  $\psi_{\chi}$  و  $\sim$  ،  $\psi$ ، و زنند، انجام شـود، انجـام

نمیدهند. در چنین مواردی مولدهای چرخش بینهایت کوچک به شکل

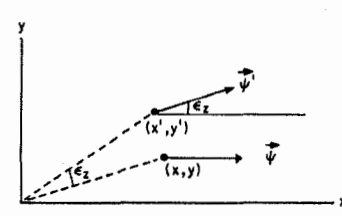

 $J_i = L_i + S_i$ 

شکل ۱۲-۱: اثْر چرخش بیiهایت کوچک به اندازه  $\varepsilon_{_{\rm Z}}$  روی یکک بـردار  $(x', y')$  در دو بعد این است که (۱)- ابتدا آنرا به نقطـه چرخیـده ( تخصیص داده (۲)- و سپس خـود بـردار را بـه انـدازه زاویـه بـینهایـت کوچک بچرخاند. عملگر دیفرانسیلی  $L_{_Z}$  قسمت اول را انجـام داده در حالیکه یک ماتریس ۲× ۲ اسپین  $S_z$  قسمت دوم را انجام میدهد.

خواهند بود که  $L_i$  قسمت (الف) و  $S_i$  قسمت (ب) را انجام میدهد (برای مثـالی واقعـی تمـرین ۱۲–۵–۱ را ببینید).  $L_i$  تکانه *زاویهای مداری* و  $S_i$  تکانه *زاویهای اسپینی (ی*ا فقیط اسپین) و  $J_i$  تکانـه *زاویـهای کـل* نامیده میشود. هنوز نمیدانیم که  $J_i$  و  $S_i$  در این حالتهای کلی شبیه چه چیزی هستند اما ایـن را مـیدانـیم

ها بايد از همان قواعد جابهجايي كه  $L_i$  ها پيروي ميكننـد تبعيـت كننـد چـون قواعـد جابـهجـايي قـانون  $J_i$ ترکیب چرخشها را منعکس کرده و میبایست بهوسیله هر سه تایی از مولدها پیروی شوند (شرط سـازگاری)، ماهیت تابع موجی که آنها میچرخانند هر چه باشد. بنابراین در حالت کلی داریم

 $(19 - 0 - 17)$ 

## $\mathbf{J} \times \mathbf{J} = i\hbar \mathbf{J}$

که L به عنوان حالتی خاص است، وقتی تابع موج یک اسکالر است. لذا نتیجه ما، که فقط از روابط جابه جـایی بهدست آمد برای مسئله J دلخواه و نه فقط I کاربرد دارد. بنابراین پاسخ سوالبی که قبلاً مطرح شد این است که برخلاف  $L_z$  ،  $L_z$  مقید به داشتن ویژه مقادیر صحیح نیست. اما این تحلیل به ما، که دربـاره اسـپین بسـیار کم میدانیم، بیان می کند که اگر قرار باشد روابط جابهجایی برآورده شـوند  $S_z$  مـیتوانـد فقـط ویـژه مقـادیر صحيح يا نيمه صحيح داشته باشد. البته تحليل ما اشاره نمى كند كه بايد ذراتى با اسپين صـحيح يـا نيمـه صـحيح وجود داشته باشند بلکه صرفاً امکان تنوع در توابع موج را نشان میدهد، اما مثل قدیمی کـه اگــر چیــزی بتوانــد اتفاق بیفتد اتفاق خواهد افتاد، در اینجا درست است و طبیعت، ذراتی را برای ما فراهم می کند که دارای اسپین هستند، یعنی ذراتی که توابع موجشان پیچیدهتر از توابع موج اسکالر است. مطالعه آنها را به فصل اسپین واگذار مي کنيم. .. اصول مکانیک کوانتومی

تصورین 1۱–۵–1: یک میدان برداری ( ۲ , ۲) وا در دوبعد در نظر بگیرید. از شکل ۱۲–۱ چنین بر می آید  
\nکه تحت یک چرخش بینهایت کوچکه ۶, ۶  
\n
$$
\psi_x \rightarrow \psi'_x(x, y) = \psi_x(x + y \varepsilon_z, y - x \varepsilon_z) - \psi_y(x + y \varepsilon_z, y - x \varepsilon_z) \varepsilon_z
$$
\n
$$
\psi_y \rightarrow \psi'_y(x, y) = \psi_x(x + y \varepsilon_z, y - x \varepsilon_z) \varepsilon_z + \psi_y(x + y \varepsilon_z, y - x \varepsilon_z)
$$
\n
$$
\text{if } \psi_x \rightarrow \psi'_y(x, y) = \psi_x(x + y \varepsilon_z, y - x \varepsilon_z) \varepsilon_z + \psi_y(x + y \varepsilon_z, y - x \varepsilon_z)
$$

$$
\begin{bmatrix} \psi_x' \\ \psi_y' \end{bmatrix} = \left( \begin{bmatrix} 1 & 0 \\ 0 & 1 \end{bmatrix} - \frac{i\varepsilon_z}{\hbar} \begin{bmatrix} L_z & 0 \\ 0 & L_z \end{bmatrix} - \frac{i\varepsilon_z}{\hbar} \begin{bmatrix} 0 & -i\hbar \\ i\hbar & 0 \end{bmatrix} \right) \begin{bmatrix} \psi_x \\ \psi_y \end{bmatrix}
$$

بەطورى كە

$$
J_z = L_z^{(1)} \otimes I^{(2)} + I^{(1)} \otimes S_z^{(2)}
$$
  
=  $I_z + S_z$ 

که  $I^{(\mathbf{v})}$  ماتریس همانی ۲×۲ نسبت به مولفههای بردار،  $I^{(\mathbf{v})}$  عملگر همانی نسبت بـه شناسـههـای  $I^{(\mathbf{v})}$  تـابع هستند. این مثال فقط ایـن حقیقـت را توضـیح مـی۵هـد کـه اگـر تـابع مـوج یـک اسـکالر نباشـد،  $\vec{\varphi}(x\, ,y\,)$ است. مثالی از ویژه مقادیر نیمه صحیح در فصل بعد هنگام بررسی اسپین ارائـه خواهــد شــد  $J_z = L_z + S_{\ z}$ در مثال کنونبی  $S_z$  دارای ویژه مقادیر  $\pm \hbar$  است).

اکنون به بحث اصلی خود بر میگردیم. برای تأکید بر عمومیت نتایج بهدست آمـده، آنهـا را برحسـب J ها، به جای له ما، بیان کرده و همچنین از یک نمادگذاری عمومیتر استفاده میکنیم. در اینجـا خلاصـهای از آنچه یافته ایم ارائه میشود. ویژه بردارهای عملگرهای  $J^2$  و  $_{\rm v}$  بهوسیله

$$
J^{2}|jm\rangle = j(j+1)\hbar^{2}|jm\rangle, \qquad j=0, 1/2, 1, 3/2, ...
$$

$$
J_z|jm\rangle = m\hbar |jm\rangle, \qquad m = j, j-1, j-2, \ldots, -j
$$

مشخص میشوند. از را تکانه زاویهای حالت خواهیم نامید. توجه کنید که در بالا m میتواند بسته به i/ صـحیح يا نيمه صحيح باشد.

نتایج مسئله محدود شدهٔ J = L که در ابتدا برای حل ارائه کردیم در معادلـه (۱۲−۵–۱۷) قـرار دارنـد: مـا  $\mathbf{J}=\mathbf{L}$  فقط از حالت،ای با  $m$  و  $j$  نیمه صحیح چشم پوشی می کنیم. در این حالت،ا برای یـادآوری اینکـه بـه میپردازیم، حالتها را با  $\vert\emph{lm}\rangle$  نشان خواهیم داد که از

$$
L^{2}|lm\rangle = l(l+1)\hbar^{2}|lm\rangle, \qquad l=0, 1, 2, ...
$$
\n
$$
L_{z}|lm\rangle = m\hbar|lm\rangle, \qquad m=l, l-1, ..., -l
$$
\n
$$
(1 + \Delta - \Delta - 1)^{2}
$$

پیروی می کنند.

مسئله ما بهطور کامل حل نشده است: ما فقط ویژه مقادیر را بهدست آوردهایم و ویژه بردارها هنوز بـهطـور کامل مشخص نشدهاند (همچون مسئله نوسانگر، پـافتن ویـژه بردارهـا بـه معنـی پـافتن مـاتریسهـای متنباظر بـا عملگرهای اصلی است که روابط جابهجایی آنها معلومند). اجازه دهید تحلیل خود را برحسب J ها ادامه دهیم. اگر معادله (۱۲-۵–۸) را برحسب  $J_{\pm}$  ،  $j$  و  $m$ بازنویسی کنیم (به جای  $L_{\pm}$ ،  $\alpha$  و  $\beta$ ) می(سیم به

$$
J_{\pm}|jm\rangle = C_{\pm}(j, m)|j, m \pm 1\rangle
$$
\n2. (14–0–17)

\n3. (14–0–17)

\n4. (1, m) of the following equation:

\n5. (14.0 m) of the following equation:

\n6. (14.0 m) of the following equation:

\n7. (24.0 m) of the following equation:

\n8. (34.0 m) of the following equation:

\n9. (44.0 m) of the following equation:

\n10. (44.0 m) of the following equation:

\n11. (44.0 m) of the following equation:

\n12. (44.0 m) of the following equation:

\n13. (44.0 m) of the following equation:

\n14. (44.0 m) of the following equation:

\n15. (44.0 m) of the following equation:

\n16. (44.0 m) of the following equation:

\n17. (44.0 m) of the following equation:

\n18. (44.0 m) of the following equation:

\n19. (44.0 m) of the following equation:

\n19. (44.0 m) of the following equation:

\n19. (44.0 m) of the following equation:

\n19. (44.0 m) of the following equation:

\n19. (44.0 m) of the following equation:

\n19. (44.0 m) of the following equation:

\n19. (44.0 m) of the following equation:

\n19. (44.0 m) of the following equation:

\n19. (44.0 m) of the following equation:

\n19. (44.0 m) of the following equation:

\n19. (44.0 m) of the following equation:

\n19. (44.0 m) of the following equation:

\n19. (44.0 m) of the following equation:

\n19. (44.0 m) of the following equation:

\n19. (44.0 m) of the following equation:

\n19. (44.0 m) of the following equation:

\n19. (44.0 m) of the following equation:

\n19. (44.0 m) of the following equation:

\n19. (44.0 m) of the following equation:

\n19. (44.0 m) of the following equation:

\n1

 $J_{+}|jm\rangle = C_{+}(j,m)|j,m+1\rangle$ 

را بگيريم خواهيم داشت:

 $\langle jm | J = C^*_{+}(j, m) \langle j, m+1 |$ با مساوی قرار دادن ضرب داخلی اشیاء سمت چپ با ضرب اشیاء سمت راست،  $\langle jm| J_{-}J_{+}|jm\rangle = |C_{+}(j,m)|^{2} \langle j,m+1|j,m+1\rangle$  $= |C_{+}(j,m)|^2$ 

 $\langle jm| J^2 - J_z^2 - \hbar J_z |jm \rangle = |C_+(j,m)|^2$ 

 $|C_{+}(j,m)|^2 = j(j+1)\hbar^2 - m^2\hbar^2 - m\hbar^2$  $=$   $\hbar^2(j-m)(j+m+1)$ 

 $C_{+}(j,m) = \hbar [(j-m)(j+m+1)]^{1/2}$ همین طور می توان نشان داد که

$$
C_{-}(j,m) = \hbar [(j+m)(j-m+1)]^{1/2}
$$

بهطوری که سرانجام

 $(Y - \Delta - Y)$ 

یا

يا '

 $J_{\pm}|jm\rangle = \hbar[(j \mp m)(j \pm m + 1)]^{1/2}|j, m \pm 1\rangle$ 

توجه کنید که وقتی  $J_{\pm}$  روی  $\ket{j,\pm j}$  اثر می $z$ ند، حالت از بین میرود (صفر میشـود) بـهطـوری کـه هـر خانواده با یک تکانه زاویهای معین  $j$  فقط  $1+\sqrt{2}$  حالت بـا ویـژه مقـادیر  $h,...,-(j\,\hbar)$ .... $j\,\hbar$  بـرای دارد.  $J_{\tau}$ 

(7.4.1) 
$$
J_x
$$
  $J_x$   $J_y$   $J_z$   
\n $\langle j'm'| J_x | jm \rangle = \langle j'm'| \frac{J_x + J_y}{2} | jm \rangle$   
\n $= \frac{\hbar}{2} {\delta_{jj'} \delta_{m',m+1} [(j-m)(j+m+1)]^{1/2}} + \delta_{jj'} \delta_{m',m-1}$   
\n $\times [(j+m)(j-m+1)]^{1/2}$   
\n $\langle j'm'| J_y | jm \rangle = \langle j'm'| \frac{J_y - J_y}{2i} | jm \rangle$   
\n $= \frac{\hbar}{2i} {\delta_{jj'} \delta_{m',m+1} [(j-m)(j+m+1)]^{1/2}} - \delta_{jj'} \delta_{m',m-1}$   
\n $\times [(j+m)(j-m+1)]^{1/2}$   
\n $\times [(j+m)(j-m+1)]^{1/2}$   
\n $\times [(j+m)(j-m+1)]^{1/2}$   
\n $\times [(j+m)(j-m+1)]^{1/2}$   
\n $\frac{j'm'}{2j}$  (0,0)  $(\frac{1}{2}, \frac{1}{2})$  (1,1) (1,0) (1,-1) ...  
\n $\frac{j'm'}{2j}$  (0,0)  $\frac{1}{2}h^2$  0 0 0 0 0 0  
\n $J^2 \rightarrow (\frac{1}{2}, -\frac{1}{2})$  0 0 0 0 0 0 0 0 0  
\n(1,1) 0 0 0 0 2h^2 0 0 0 0 0 0 0  
\n(1,-1) 0 0 0 0 2h^2 0 0 0  
\n $(1,-1)$  0 0 0 0 0 2h^2 0 0  
\n $\delta$  0 0 0 0 2h^2 0 0 0  
\n $\delta$  0 0 0 0 2h^2 0 0 0  
\n $J_x \rightarrow 0$  0 0 0 0 2h^2 0  
\n0 0 0 0 0 2h^2 0 0  
\n $J_x \rightarrow 0$  0 0 0 0 0 0 0 0  
\n $J_x \rightarrow 0$  0 0 0 0 0 0 0

ا– اعداد کوانتومی j و m بهطور کامل یک حالت را برچسب نمی(نند، یـک حالـت بــهوســیله  $\boxed{ \alpha ~j ~m }$  برچســب زده میشود که  $\alpha$  بقیه برچسبها را نشان میدهد. در ادامه،  $\alpha$  را حذف میکنیم اما فرض میکنیم کـه در تمـام مـدت یـک چیز است.

$$
J_{y}\rightarrow\begin{bmatrix}0&0&0&0&0&0&\cdots\\0&0&-i\hbar/2&0&0&0\\0&i\hbar/2&0&0&0&0\\0&0&0&0&-i\hbar/2^{1/2}&0\\0&0&0&i\hbar/2^{1/2}&0&-i\hbar/2^{1/2}\\0&0&0&0&i\hbar/2^{1/2}&0\end{bmatrix}
$$
(YF-0-1Y)

توجه کنید که اگر چه  $J_{_y}$  و  $_{_y}$  در پایه  $\mid$  ,  $m$  و قطری نیستند، ولی قطری بلوکیی هستند: آنها هـیچ عنصـر ماتریسی بین یک مقدار  $j$  و مقدار دیگر آن ندارند. دلیل آن است که  $J_{\pm}$  ها (سوای اینکه از چه چیزی ساخته شدهاند) وقتی روی  $\mid jm \mid$  اثر میکنند  $j$  را تغییر نمیدهند. از آنجا که J ها همگی قطری بلوکی $j$ ند، بلوک هـا هنگـامی کـه آنهـا را ضـرب مـی کنـیم بـا هـم آمیختـه نمـیشـوند. *بـویژه وقتـی یـک رابطـه جابـهجـایی نظيـر* را در نظــر مــي $\mathcal{C}_{\mathcal{L}}$  برا در نظــر مــي $\mathcal{L}_{\mathcal{L}}$  داخــل مــر بلــوك بــرآورده خواهـــا شـــا. اگــر بلــوك واقع در  $J_i$  ، متناظر با یک  $j$ خاص، را با  $J_i^{(j)}$  نشان دهیم آنگاه داریم:  $(j+1)\times (2j+1)$ 

$$
[J_x^{(j)}, J_y^{(j)}] = i\hbar J_z^{(j)}, \qquad j = 0, \frac{1}{2}, 1, ...
$$
 (10-0-11)

تعصویین ۱۲–۵–۲ : الـف- ثابـت کنیـد کـه مـاتریسهـای ۲×۲  $J_{x}^{(\frac{1}{2})}$  ،  $J_{y}^{(\frac{1}{2})}$  و  $J_{z}^{(\frac{1}{2})}$  از قاعـده جابـهجـایی بیروی میکنند.  $\left[ J_x^{(\frac{1}{2})} , J_y^{(\frac{1}{2})} \right] = i \, \hbar J_z^{(\frac{1}{2})}$ ۹ با برای ماتریس های ۳×۳  $J_i^{(1)}$  هم اینگونه است ج– ماتریسهای ۴×۴ را تشکیل داده و ثابت کنید که

$$
[J_x^{(3/2)}, J_y^{(3/2)}] = i\hbar J_z^{(3/2)}
$$

 $\mathcal{L}^{\text{max}}_{\text{max}}$  . The  $\mathcal{L}^{\text{max}}_{\text{max}}$ 

**تممرین 1۲–۵–۳:** الف-نشان دهید که در حالت  $\big\langle J_x \big\rangle \!=\! \big\langle J_y \big\rangle \! =\! 0$  .  $|jm \rangle$  است. ب-نشان دهید که در این حالتها،

از بحثهای تقارن استفاده کنید تا 
$$
\langle J_x^2 \rangle = \frac{1}{2} \hbar^2 [j(j+1) - m^2]
$$
  
از بحثهای تقارن استفاده کنید تا  $\langle J_y^2 \rangle$  را به  $\langle J_y^2 \rangle$  مرتبط کنید.  
ج- بررسی کند.  
برآورده می کند.  
د- نشان دهید که حالت  $\langle j, \pm j \rangle$  کران عدم قطعیت را برآورده می کند.

اصول مکانیک کوانتومی

چرخش های متناهی <sup>۱</sup>

اکنون که ماتریس های صریح مولدهای چرخش ها،  $J_{_X}$  ،  $J_{_Z}$  و  $J_{_Y}$  ، را داریم مـيتـوانيم مـاتریس هـای نمایشگر  $U\big[R\,\big]$  را با نمایی کردن  $\,(\,\dot{\theta}.\mathbf{J}/\hbar)\,$  بسازیم. اما گفتن این مطلب راحـت $\,$ تر از انجـام آن اسـت. ماتریس های  $\overline{J}_i$  بی نهایت بعدی بوده و نمایی کردن آنها عملاً ممکن نیست. امـا وضـعیت بـه دلیلـی کـه ارائـه میکنیم به آن وخامت که به نظر میرسد نیست. ابتدا توجه کنید که چون  $J_{i}$ ها قطری بلوکی اند ترکیب خطی و نمای آنها هم قطری بلوکی میشوند. در نتیجه همه عملگرهای چرخش  $U\left[R\ \right]$  بهوسیله ماتریس هـای  $\bm{0}.\bm{J}$ قطری بلوکی نمایش داده خواهند شـد. بلـوک  $(2j+1)$  بعـدی در یـک / معـین بـا  $D^{\,(j)}\big[R\,\big]$  نشـان داده میشود. شکل قطری بلوکی ماتریس،ای چرخش بیان میکند که هـر بـردار  $\big|\psi_j\big>$  در زیـر فضـای  $V$ پدیـد آمده بهوسیله  $(2j+1)$  بردار  $\big\langle jj\big\rangle$  و … و  $\big\langle j,-j\big\rangle$  به عنصـر دیگـر  $\big\langle \psi_j'\big\rangle$  از  $V$  مـی(ود. بنـابراین بـرای  $\ket{\psi}$ چرخش  $\ket{\psi_j}$  فقط به ماتریس  $D^{(j)}$  نیاز داریم. آنچه وضعیت را امیدوار کننده می $\mathcal{Z}$ ند آن اسـت کـه اگـر کوچک باشد در عمل محاسبه اینها امکان $\mu$ یذیر است. ببینیم چگونه. سری نمایشگر  $D^{\left( j\right) }$  را در نظر بگیرید:

$$
D^{(J)}[R(\theta)] = \exp\bigg[-\frac{i\theta \cdot \mathbf{J}^{(J)}}{\hbar}\bigg] = \sum_{0}^{\infty} \bigg(\frac{-i\theta}{\hbar}\bigg)^n (\hat{\theta} \cdot \mathbf{J}^{(J)})^n \frac{1}{n!}
$$

میتوان نشان داد (تمرین ۱۲–۵–۴) که برای  $(\hat{\theta}, \mathbf{J}^{(j)})^n$  ،  $n \rangle$ ) میتواند بهصورت یک ترکیب خطبی از توان اول  $\hat{\theta}.\mathbf{J}^{(j)}$  نوشته شود. در نتیجه سری نمایشگر  $D^{\,(j)}$  می $\,$ تواند به  $\,2j$  $D^{(j)} = \sum_{n=1}^{2j} f_n(\theta) (\widehat{\theta} \cdot \mathbf{J}^{(j)})^n$ 

تقلیل یابد. در عمل امکان بهدست آوردن عبارت $d$ ی بسته برای  $\big( \theta \big)$  برحسب توابع مثلثـاتی، بـرای مقـادیر معروف j، وجود دارد (تمرین ١٢–٥–۵ را ببینید). برای مثال

$$
D^{(1/2)}[R] = \cos\left(\frac{\theta}{2}\right) - \frac{2i}{\hbar} \hat{\theta} \cdot \mathbf{J}^{(1/2)} \sin\left(\frac{\theta}{2}\right)
$$

به زیر فضاهای  $V_{\,j}$ بر می $\mathcal{Z}_{\,}$ دیم. از آنجا که آنها تحت چرخشهای دلخواه بـه خودشـان مـیرونـد، زیـر *فضاهای ناوردا* گفته میشوند. فیزیک پشت سر این ناوردایی ساده است: هـر زیـر فضـا شـامل حالـتـهـایی بـا بزرگی مربع تکانه زاویهای معین  $\hbar^2$ ( ا $j + j$  است و یک چرخش نمی تواند این را تغییر دهد. از نظر صوری دلیل آن این است که  $\bigcup_{i=1}^2 U\big[R\big]$  بوده و بنابراین  $U\big[R\big]$  نمی $U\big[R\big]$ ا ویژه مقدار  $J^2$  را تغییر دهد. زیر فضاهای ناوردا ویژگی دیگری هم دارند: آنها *کـامشناپـذیر* "هسـتند. یعنـی  $V_{\,i}$ خـودش شـامل زیـر

فضاهای ناوردا نمیشود. ما این را با نشان دادن اینکه هر زیر فضای ناوردای  $\mathit{\overline{V}}$ از  $\mathit{\overline{V}}_j$  به بزرگــی  $V$ اسـت اثبات می کنیم. فرض کنید  $\ket{\psi}$  عنصری از  $V$  باشد. چون هنوز پایهای انتخاب نکردهایم، پایهای را انتخـاب

2- Irreducible.

فصل ۱۲ – ناوردایی چرخشی و اندازه حرکت زاویهای

می کنیم که  $\ket{\psi}$  یکی از بردارهای پایه آن بوده و بهعلاوه همان بردار پایـه  $\ket{f}$  باشـد، صـرف نظـر از یـک ضریب بهنجارش، که در ادامه کار بی $\vec{z}$ ائیر است (اگر قبلاً پایه  $|j\>,-j\rangle$ و … و  $|j\>j\rangle$  تولیـد شـده بـهوسـیله عملگرهای  ${\bf J}_i$  را انتخاب کرده بودیم چطور؟ تبدیلی یکانی،  $U$  ، ک $\big\{f\big\}$  را بـه  $\big\{\psi\big\}$  تبـدیل مـی کنـد، و یک سه تایبی متفاوت از عملگرهای  $J'_i$  تعریف شده بهوسـیله  $U^+ = U J_i U^+ = J_i$  را در نظـر بگـر بـد. عملگرهای پیریم دار همان قواعید جابیه جنایی را داشته و لیذا همیان وییژه مقیادیر , J هیا را دارنید. وییژه بر دارهیا بر یمها را حذف میکنیم).  $\big\vert jm \big\rangle \equiv U \big\vert jm \big\rangle$ یک چرخش برنهایت کوچک  $\delta\theta$  به  $|\psi\rangle$  اعمال می کنیم که نتیجه میشود

$$
\psi' \rangle = U[R(\delta \theta)]|jj\rangle
$$
  
=  $[I - (i/\hbar)(\delta \theta \cdot \mathbf{J})]|jj\rangle$   
=  $[I - (i/2\hbar)(\delta \theta + J_{-} + \delta \theta - J_{+} + 2\delta \theta_{z} J_{z})]|jj\rangle$ 

 $\delta\theta_{\pm} = (\delta\theta_x \pm i\delta\theta_y)$ 

جون  $J = \int J_{+} |j \, j \rangle = \hbar (2j)^{\frac{1}{2}} \left|j \, , j-1 \right\rangle \; , \; J_{z} \left|j \, j \right\rangle = j \, \hbar \left|j \, j \right\rangle \; , \; J_{+} \left|j \, j \right\rangle = 0 \;$ جون

 $|\psi'\rangle = (1 - ij\delta\theta_z)|jj\rangle - \frac{1}{2}i(2j)^{1/2}\delta\theta_+|j,j-1\rangle$ از آنجا که فرض میشود  $\overline{V_{j}}$  تحت هـر چرخشـی نـاوردا باشـد  $\ket{\psi'}$  هـم بـه  $\overline{V_{j}}$ متعلـق اسـت. بـا تفریـق د که باز به  $\overline{V}_j$  متعلق است، از  $\ket{\psi'}$  می بینیم که  $|f-j-i\rangle$  هم به  $\overline{V}_j$  تعلق دارد. با  $(1-ij\;\delta\theta_{_2}\,)|j\;j\rangle$ در نظر گرفتن چرخش های بیشتری از این نوع به<code>راحتی می</code>توانیم ثابت کنیم که  $(2j+1)$  بردار راست هنجـار و … و  $|j\>,j-1\rangle$  و … و  $|j\>,j-1\rangle$  و  $|j\>,j-1\rangle$  همگی به  $\overline{V_j}$  تعلق دارند. پس  $\overline{V_j}$  همان بعـد  $|j\>,j-1\rangle$ هیچ زیر فضای ناوردایی ندارد (از حیث تکنیکی،  $V$ زیر فضای خودش بوده و ناوردا است. در اینجـا بـا  $V$ زیر فضاهایی با بعد کمتر سر و کار داریم).

کاهش $i$ لیدیری  $V$ به این معنی است که ما نمی $\bar{\nu}$ وانیم با تغییر پایه درون  $V$ ، همـه  $D^{(j)}$  هـا را بـیش از این قطری بلوکی کنیم. نشان میدهیم که اگر این درست نبود یک تناقض پیش مـیآمـد. فـرض کنیـد امکـان قطری بلوک<sub>ی</sub> کردن همه  $D^{\,(j)}$  ها وجود داشته باشد. مثلاً بهصورت زیر:

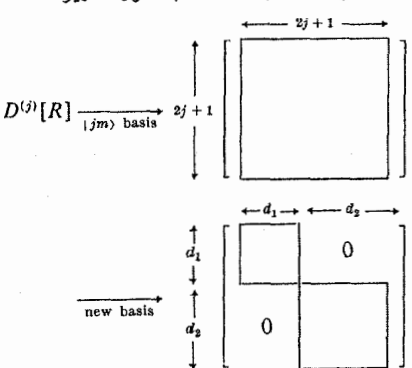

اصول مکانیک کوانتومی

(نواحی داخل مربع در حالت کلی غیر صفرند). دیده میشود که  $V_{\,j}$  شامل دو زیـر فضـای نـاوردا بـا ابعـاد بـه ترتیب  $d_1$  و  $d_2$  است (برای مثال هر بردار با فقط  $d_1$  مولفه اول غیر صفر به چنین بردار دیگری چرخش پیدا خواهد کرد. چنین بردارهایی یک زیر فضای  $d_1$  بعدی تشکیل میدهند).

گفته میشود ماتریس های قطری بلوکمی نمایش دهنده عملگرهای چرخش  $U\lceil R\,\rceil$  یک نمایش (ماتریسی) کاهشiاپذیر از این عملگرها هستند. برای مجموعه همه عملگرهای چرخش، که عناصر آن در حالـت کلـی بـا یکدیگر جابهجا نمیشوند، این شکل کاهشiاپذیر بستهترین شکلی است که میتوانید بـهطـور همزمـان قطـری . شود. همه اینها بهطور طرحوار در شکل زیر خلاصه شدهانـد، نـواحی مربعـی بلـوکـهـا را نشـان داده،  $D^{\,(0)}$ و … غیره. بقیه نواحی صفرها را در بر دارند.  $D^{\, \rm (l)}$  ،  $D^{\, \rm (t)}$ 

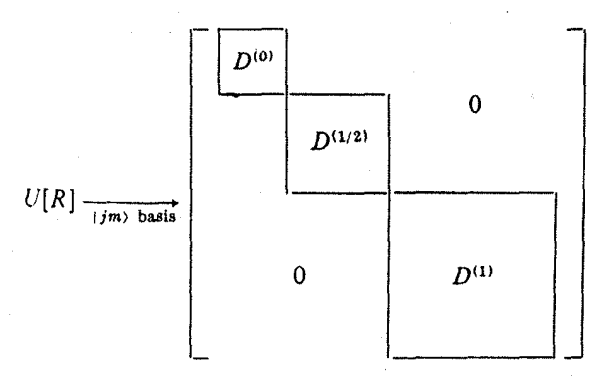

حال ماتریس نمایش دهنـده یـک هـامیلتونی بـا نـاوردایی چرخشـی را در ایـن پایـه در نظـر بگیریـد. چـون است،  $H$  شکل یکسانی با  $J^2$  دارد که با همه مولدها هم جابهجا میشود یعنی،  $H$  ( $H$  ,  $\mathbf{J} \mathbf{=} 0$ . [H , $J_z$  ] = 0 ،  $\left[ H \, , J^2 \, \right]$  = 0 ،  $\left[ H \, , J^2 \, \right]$  = 0 ،  $\left[ H \, , J_z \, \right]$ است.  $H$ ا - داخل هر بلوک،  $H$  دارای ویژه مقدار یکسان  $\,$   $E$  است چون  $\bigl[ H\, , J_{\pm}\bigr]$  است. از (۲) چنین بر میآید که  $V$  یک ویژه فضای  $H$  با ویژه مقدار  $E_{\,j}$  است یعنی همه حالت $\,$ های یک  $\,$ رمعین در یک مسئله با ناوردایی چرخشی تبهگن هستند. اگر چه همین نتیجـه از نظـر کلاسـیکـی درسـت اسـت، ولــی رابطه بین تبهگنی و ناوردایی چرخشی در دو حالت متفاوت است. از نظر کلاسیکی، اگر دو حالـت بـا بزرگـی تکانه زاویهای یکسان اما جهت گیری مختلف داشته باشیم ثابت می کنیم که آنها تبهگن!ند چون ۱) یکی می تواند به دیگری چرخانده شود. ۲) این چرخش انرژی را تغییر نمیدهد. از نظر کوانتوم مکانیکی، با داشتن دو عنصر از  $V$  همیشه درست نیست که آنها بتوانند بـه یک<code>ندیگر چرخانـده</code> شوند (تمرین ١٢-٥-۶). اما بهصورت زير استدلال مي كنيم: (۱)-هر یکی میتواند با اثر مرکب  $J_+$  و  $U\lceil R\,\rceil$ از دیگری بهدست آید. (۲)-این عملگرها با H جابهجا میشوند. خلاصه اینکه ناوردایی چرخشی علت تبهگنی در دو حالت است اما در حالت کوانتومی حالتهای تبهگن

همیشه شکل چرخیده یکدیگر نیستند (تمرین ۱۲–۵–۶ و ۱۲–۵–۷).

فصل ۱۲ – ناوردایی چرخشی و اندازه حرکت زاویهای

ت میں 17–۵–۴: الف- ثابت کنید که ویژه مقادیر  $J^{(j)}_x$  و  $J^{(j)}_v$  با ویژه مقادیر  $J^{(j)}_z$  یعنی  $\left( -j\hbar \right)$  و … و  $j\,\hbar\,$  و  $j\,\hbar\,$  یکسان نیستند. نتیجه را به  $\hat{\theta}$ . تعمیم دهید. ب-نشان دهىد كه

$$
(J-j\hbar)[J-(j-1)\hbar][J-(j-2)\hbar]\cdots(J+j\hbar)=0
$$

 $\ket{jm}$  که در آن  $\hat{\theta}.\mathbf{J}^{(j)}$  (راهنمایی: در حالت  $J=$  وقتی هر دو طرف به یک ویـژه کـت دلخـواه اعمال میشوند چه اتفاقی میافتد؟ در مورد یک برهمنهی دلخواه از چنین کتهایی چطور؟) ج– از (ب) نتیجه میشود که  $J^{2f+1}$  یک ترکیب خطی از  $J^{2f}$  و … و  $J^1$  و  $^0$  است ثابت کنید که بـرای ، هم همین $k = 1, 2, ... \;$  ،  $J^{2j+k}$ 

**تمصرین 1۲–۵–۵** (مشکل): با استفاده از نتایج تمرین قبل و معادله (۱۲–۵–۲۳) نشان دهید که

$$
D^{(1/2)}[R] = \exp(-i\hat{\theta} \cdot \mathbf{J}^{(1/2)}/\hbar) = \cos(\theta/2)I^{(1/2)} - (2i/\hbar)\sin(\theta/2)\hat{\theta} \cdot \mathbf{J}^{(1/2)}
$$

$$
D^{(1)}[R] = \exp(-i\theta_x J_x^{(1)}/\hbar) = (\cos \theta_x - 1) \left(\frac{J_x^{(1)}}{\hbar}\right)^2 - i \sin \theta_x \left(\frac{J_x^{(1)}}{\hbar}\right) + I^{(1)} \qquad \qquad -\mathcal{L}
$$

تمعرین 1۲–۵–۶: خـانواده حالــت۱مـای  $|j\>, -j\rangle$  و … و  $|jm\rangle$  و … و  $|j\>,$  را در نظـر بگیریـد. بـه ایـن حالت۱ها، حالت۱های با بزرگی تکانه زاویهای یکسان اما سمت گیری متفاوت گفته می شود. اگر کسی این گفتـه را کلمه به کلمه تفسیر کند، یعنی در مفهوم کلاسیکی، به این عقیده رهنمون میشود که میتوان این حالــتـهـا را به یکدیگر چرخاند همان طور که برای حالتهای کلاسیک<sub>ی،</sub>با این خواص اینگونه است. برای نمونه خـانواده ر از 1, $\ket{1,0}$  و  $\ket{1,-1}$  را در نظر بگیرید. برای مثال به نظر می رسد که حالـت بـا تکانـه زاویـهای صـفر در  $\ket{1,1}$  $x$  امتداد محور  $z$  ،  $\left\vert 1,0\right\rangle$  ، میتواند با چرخاندن  $\left\vert 1,1\right\rangle$  بـه انـدازه یـک زاویـه مناسـب  $\left( \frac{1}{2}\pi? \right)$  حـول محـور  $x$ بهدست آید. با استفاده از  $\Big\vert \, R\,(\theta_x^{\phantom{x}}\hat{\mathcal{E}})\Big\vert \, R\,(\theta_x^{\phantom{x}}\hat{\mathcal{E}})\Big\vert$  بهدست آید. با استفاده از  $\Big\vert \, R\,(\theta_x^{\phantom{x}}\hat{\mathcal{E}})\Big\vert$  از قسمت  $\langle \, \cdot \rangle$ 

> $|1,0\rangle \neq D^{(1)}[R(\theta_x\mathbf{i})]|1,1\rangle$ برای هر  $\theta_{\rm x}$  ،

اشتباه از اینجا ناشی میشود که استدلال کلاسیکی باید برای  $\langle {\bf J} \rangle$  بهکار رود که به چرخش۵ا مثل یک بـردار واقعی پاسخ میدهد، نه مستقیماً برای  $\ket{jm}$ که بـرداری در فضـای هیلبـرت اسـت. ثابـت کنیـد کـه  $\langle \mathbf{J} \rangle$  بـه چــرخشهـــا مثـــل نظيـــر كلاســـيكي اش پاســـخ مـــي(هـــد، بـــا نشـــان دادن اينكـــه  $\langle {\bf J} \rangle$  در حالـــت است.  $\hbar\big|-\sin\theta_x\,\hat f+\cos\theta_x\,\,\hat k\,\,\big|\,\, . D^{(1)}\big|\,R\,(\theta_x\,\hat i\,)\,\big|\,|1,1\rangle$ اينكه ببينيم چرا هميشه نمىتوانيم رابطه

$$
|jm'\rangle = D^{(j)}[R]|jm\rangle
$$
  

$$
R \text{ (up to } k \text{)}
$$

....... اصول مکانیک کوانتومی

## $|\psi_i'\rangle = D^{(i)}[R] |\psi_i\rangle$

را برآورده کنیم چندان مشکل نیست. ایـن معـادلات مجـرد اشـاره بـه  $(2j+1)$  رابطـه خطبی و پیچیـده بـین مولفههای  $\big\langle \psi_j^{'}\big\rangle$  و  $\big\langle \psi_j^{'}\big\rangle$  دارند که نمی $\tilde{v}$ وانند با تغییر دادن  $R$ ، که فقط به سه پارامتر  $\theta_x$  ،  $\theta_y$  ،  $\theta_z$  بستگی دارد، برآورده شوند (البته می $v$ وان یک ماتریس یکانی در  $V$  یافت که  $\ket{jm'}$  را بـه  $\ket{jm'}$  یـا  $\ket{\psi}$  را بـه می برد اما یک ماتریس چرخش متناظر با  $U\left[R\ \right]$  نخواهد بود).  $\ket{\psi'}$ 

تم*مويین ۱۲–*۵–۲: *زوايای اويلو*. به جای پارامتری کردن يک چرخش دلخواه به اندازه زاويه 6 ، که يک چرخش منفرد به اندازه  $\theta$  حول محوری موازی با  $\theta$  را توصیف می کند، می $\mathrm{u}$ انیم آنرا بهوسیله سه زاویه  $\gamma$  ، و  $\alpha$  که *زوایای اویلر* نامیده شده و سه چرخش متوال<sub>ی</sub> را تعریف می کنند پارامتری کنیم:

$$
U[R(\alpha, \beta, \gamma)] = e^{-i\alpha J_z/\hbar} e^{-i\beta J_y/\hbar} e^{-i\gamma J_z/\hbar}
$$

الف-  $D^{(\mathrm{l})}\big[R(\alpha,\beta,\gamma)\big]$  را صريحاً بهصـورت حاصلضـرب سـه مـاتريس ٣×٣ بنويسـيد (نتيجـه حاصـل از تمرین ۱۲– ۵– ۵ را با  $J_{x} \to J_{y}$  به کار ببرید). ب– این عملگر را روی  $\ket{1,1}$  اثر داده و نشان دهید که  $\langle \bf J \rangle$  در حالت بهدست آمده برابر است با

$$
\langle \mathbf{J} \rangle = \hbar(\sin \beta \cos \alpha \mathbf{i} + \sin \beta \sin \alpha \mathbf{j} + \cos \beta \mathbf{k})
$$

ج– نشان دهید که برای هیچ مقدار از  $\beta$  ،  $\beta$  و  $\gamma$  نمی توان  $\ket{1,1}$  را به  $\ket{1,0}$  چرخاند. د–نشان دهید که همیشه میتوان هر  $\vert 1,m \rangle$  را به یک ترکیب خطی که شامل  $\vert 1,m' \rangle$  ها است چرخاند یعنی  $\kappa$  برای یک  $\alpha$  ،  $\beta$  و  $\gamma$  و هر  $m$  و  $m'$ 

 $\langle 1, m'|D^{(1)}[R(\alpha, \beta, \gamma)]|1, m\rangle \neq 0$ 

هـ) برای اینکه ببینیم گاهی میتوان  $\ket{jm}$  را به  $\ket{jm}$  چرخاند، ثابت کنید که یک چرخش  $\sim$  ۱۸۰ حول محور y با اعمال روی  $\ket{1,1}$  آنرا به  $\ket{1,-1}$  میچرخاند.

ویژه توابع حرکت زاویهای در پایه مختصه

۳۵۰ ....

اکنون به مرحله (۳) که در آغاز این بخش اشاره شد برمیگردیم، یعنی ساخت ویـژه توابـع  $L^2$  و  $L_z$  در پایه مختصه، با داشتن اطلاعات درباره کتْهای  $\vert \textit{lm} \rangle$  . حالت،های متناظر با یک  $l$  معین را در نظر بگیرید. «بالاترین» حالت  $\vert l\>l\rangle$  رابطه

> $(YS - \Delta - YY)$  $L_{+}$  $|$  $l$  $\rangle$  $=$ 0

را برآورده می کند. اگر عملگر  $L_x \pm i L_y$  را در مختصات کروی بنویسیم خواهیم داشت:

$$
L_{\pm} \xrightarrow[\text{coordinate$ \atop \text{basis}$} \pm \hbar e^{\pm i\phi} \left( \frac{\partial}{\partial \theta} \pm i \cot \theta \frac{\partial}{\partial \phi} \right) \tag{YV-0-1Y}
$$

فصل ۱۲ - ناوردایی چرخشی و اندازه حرکت زاویهای تم*مويين ١٢-٥-٨:(انتخابي*). ثابت كنيد كه  $L_x \xrightarrow{\text{coordinate}} i\hbar \left( \sin \phi \frac{\partial}{\partial \theta} + \cos \phi \cot \theta \frac{\partial}{\partial \phi} \right)$ 

$$
L_{y} \xrightarrow{\text{coordinate}} i\hbar \left( -\cos \phi \frac{\partial}{\partial \theta} + \sin \phi \cot \theta \frac{\partial}{\partial \phi} \right)
$$
  
\n
$$
\phi_{\text{basis}}^{2} = \psi_{\text{basis}}^{2} + \psi_{\text{axis}}^{2} + \psi_{\text{axis}}^{
$$

$$
\psi_i'(r, \theta, \phi) = U_i'(r, \theta) e^{i l \phi}
$$
 (19–0–11)

و نتيجه مي شود که

$$
\left(\frac{\partial}{\partial \theta} - l \cot \theta\right) U'_l = 0
$$
\n
$$
(r \cdot - \phi - 1)U'_l = 0
$$
\n
$$
(r \cdot - \phi - 1)U'_l = 0
$$

$$
\frac{dU'_l}{U'_l} = l \frac{d(\sin \theta)}{\sin \theta}
$$

$$
U'(r, \theta) = R(r)(\sin \theta)^t \tag{10.2-17}
$$

که  $R\left( r\right)$  تابعی دلخواه (قابل بهنجارش) از r اسـت. وقتـی مسـئله ویـژه مقـداری هـامیلتونی۵هـای بـا نـاوردایی چرخشی را بررسی می کنیم اگر به دنبال ویژه توابع همزمان  $L$ ،  $L^2$  و  $L^2$  باشـیـم خـواهیم دیـد کـه  $R$ ،  $H$ را محدود می کند. اما ابتدا اجازه دهید همان $d$ ور که در مطالعه  $L_z$  در دو بعد انجام دادیم تـابعی را معرفـی کنـیم که در غیاب مختصه شعاعی، جواب منحصربهفرد غیر تبهگن می شده است:

$$
Y'_{l}(\theta,\,\phi) = (-1)^{l} \left[ \frac{(2l+1)!}{4\pi} \right]^{1/2} \frac{1}{2^{l}l!} \left( \sin\,\theta \right)^{l} e^{il\phi} \tag{4.2-17}
$$

در حالی که عامل فاز  $(-1)^l$  ، قرار داد ما را منعکس می کند، بقیه اطمینان می دهند که

 $\int |Y'_n|^2 d\Omega = \int_{-1}^1 \int_0^{2\pi} |Y'_n|^2 d(\cos \theta) d\phi = 1$  $(TT - 0 - 17)$ را می توانیم با استفاده از عملگر پایین برنده محاسبه کنیم. از آنجا که  $Y_{l}^{\: l-l}$ 

۳۵۱

$$
L_{-}|ll\rangle = \hbar[(l+l)(1)]^{1/2}|l, l-1\rangle = \hbar(2l)^{1/2}|l, l-1\rangle
$$
\n
$$
Y_{l}^{l-1}(\theta, \phi) = \frac{1}{(2l)^{1/2}} \frac{(-1)}{\hbar} \left[ \hbar e^{-i\phi} \left( \frac{\partial}{\partial \theta} - i \cot \theta \frac{\partial}{\partial \phi} \right) \right] Y_{l}^{l}
$$
\n
$$
\therefore W = \hbar \cos \theta \cos \phi
$$
\n
$$
W_{l}^{l-1}(\theta, \phi) = \frac{1}{(2l)^{1/2}} \frac{(-1)^{l}}{\hbar} \left[ \frac{1}{2l} \left[ \frac{1}{2l} \left( \frac{1}{2l} \right)! \right]^{1/2} \cos \phi \cos \phi \cos \phi
$$
\n
$$
Y_{l}^{m}(\theta, \phi) = (-1)^{l} \left[ \frac{(2l+1)!}{4\pi} \right]^{1/2} \frac{1}{2^{l}l!} \left[ \frac{(l+m)!}{(2l)!(l-m)!} \right]^{1/2} e^{im\phi} (\sin \theta)^{-m}
$$
\n
$$
\times \frac{d^{l-m}}{d(\cos \theta)^{l-m}} (\sin \theta)^{2l}
$$
\n
$$
(r\Delta - \Delta - 17)
$$

برای 0) m ، معادله (۱۲–۵–۴۰) را ببینید. این توابع، *هماهنگ های کـروی* نامیـده شـده و شـرط راسـت هنجاري را ارضا مي كنند:

$$
\int Y_l^{m^*}(\theta, \phi) Y_l^{m'}(\theta, \phi) d\Omega = \delta_{ll'} \delta_{mm'}
$$
\n
$$
\int Y_l^{m^*}(\theta, \phi) Y_l^{m'}(\theta, \phi) d\Omega = \delta_{ll'} \delta_{mm'}
$$
\n
$$
L^2 \to (-\hbar^2) \left( \frac{1}{\sin \theta} \frac{\partial}{\partial \theta} \sin \theta \frac{\partial}{\partial \theta} + \frac{1}{\sin^2 \theta} \frac{\partial^2}{\partial \phi^2} \right) \qquad (Y^{\varphi} - \varphi - 1Y)
$$
\n
$$
L^2 \to (-\hbar^2) \left( \frac{1}{\sin \theta} \frac{\partial}{\partial \theta} \sin \theta \frac{\partial}{\partial \theta} + \frac{1}{\sin^2 \theta} \frac{\partial^2}{\partial \phi^2} \right)
$$

$$
L_z\rightarrow -i\hbar\,\frac{\partial}{\partial\phi}
$$

اگر به دنبال ویژه توابع مشترک به شکل ای $e^{\textit{im}\phi}$  باشیم، که بین  $\pi$  و  $\theta=0$  منظم هستند، خواهیم دیـد  $Y^{~m}_l$  که  $L^2$  دارای ویژه مقادیری به شکل  $l(l+1)\hbar^2$  ,  $l=0,1,2,...$  است. توابع  $L^2$  که  $L^2$ متقابلاً (دو به دو) بر هم عمود هستند زیرا آنها ویژه توابع *غیر تبهگن*  $L^2$  *و*  $L_z$ *، که روی تو*ابع تـک مقـدار از و  $\phi$  هرمیتی اند، هستند.  $\theta$ **تممرین ۱۲–۵–۹:** نشان دهید که  $L^2$  بالا هرمیتی است بدین معنی که

$$
\int \psi_1^*(L^2 \psi_2) \ d\Omega = \left[ \int \psi_2^*(L^2 \psi_1) \ d\Omega \right]^*
$$

برای  $L_z$  هم که به  $\theta$  حساس نیست و نسبت به انتگرال گیری روی  $\phi$  هرمیتی است، همین طور است. میتوانیم هر  $\psi(r\,,\theta,\phi)$  را برحسب  $Y_{\,l}^{\,m}\,(\theta\,,\phi)$  ها بسط دهیم و از ضرایب وابسته بـه r اسـتفاده کنـیـم (از معادله (۲–۱–۲۰) برای بسطی مشابه کمک میگیریم):

$$
\psi(r, \theta, \phi) = \sum_{l=0}^{\infty} \sum_{m=-l}^{l} C_l^m(r) Y_l^m(\theta, \phi)
$$
\n
$$
\sum_{l=0}^{l} \sum_{m=-l}^{l} C_l^m(r) Y_l^m(\theta, \phi)
$$
\n
$$
\sum_{l=0}^{l} \sum_{m=-l}^{l} C_l^m(r) Y_l^m(\theta, \phi)
$$

$$
C_l^m(r) = \int Y_l^{m^*}(\theta, \phi) \psi(r, \theta, \phi) d\Omega \qquad (\sim -\tau \vee -\varphi - \Upsilon)
$$

اگر  $\left\langle \psi \Big| L^2 \Big| \psi \right\rangle$  را محاسبه کنیم و نتیجه را بهعنوان متوسط وزنی تعبیر کنیم، به آسانی میتوانیم ببینیم که (بـا فرض اینکه  $\psi$  به یک بهنجار شده است)،

$$
P(L^{2} = l(l+1)\hbar^{2}, L_{z} = m\hbar) = \int_{0}^{\infty} |C_{l}^{m}(r)|^{2} r^{2} dr \qquad (\forall \lambda - \Delta - 17)
$$

 $\setminus'$ از بالا واضح است که  $\stackrel{m}{\sim}$  دامنه یافتن ذره در یک فاصله شعاعی r با تکانه زاویهای  $(n,m)$  است بسط معادله (۱۲-۵–۳۷-الف) به ما میگوید که چطور هر حالت  $\psi(r,\theta,\phi)$  را به اندازه زاویه  $\theta$  (در اصل) بچرخانيم:

- ماتریسهای قطری بلو کی (exp(-i0.L<sup>(1)</sup>/*h*) و۲ تشکیل میدهیم.  
۲)– هر بلوک،  
$$
C_l^m
$$
ه ارا به تر کیب خطی از یکدیگر خواهد چرخاند یعنی تحت اثر  $U[R]$ ، ضرایب ۲/۰–۱۰۰۰۰) ۵ ضرایب

در عمل این مراحل را فقط در صورتی میتوان انجام داد کـه  $\not\!\! \psi$  فقـط شـامل  $Y_{\,l}^{\,m}$  هـای بـا  $l$  کوچـک باشد. یک مثال واقعی در یکی از تمرینها ارائه خواهد شد. در اینجا بعضی از  $\overline{Y}_l^{\ m}$ ها ارائه شدهاند:

$$
Y_0^0 = (4\pi)^{-1/2}
$$
  
\n
$$
Y_1^{\pm 1} = \mp (3/8\pi)^{1/2} \sin \theta e^{\pm i\phi}
$$
  
\n
$$
Y_1^0 = (3/4\pi)^{1/2} \cos \theta
$$
  
\n
$$
Y_2^{\pm 2} = (15/32\pi)^{1/2} \sin^2 \theta e^{\pm 2i\phi}
$$
  
\n
$$
Y_2^{\pm 1} = \mp (15/8\pi)^{1/2} \sin \theta \cos \theta e^{\pm i\phi}
$$
  
\n
$$
Y_2^0 = (5/16\pi)^{1/2} (3 \cos^2 \theta - 1)
$$
  
\n
$$
Y_3^0 = (5/16\pi)^{1/2} (3 \cos^2 \theta - 1)
$$

$$
Y_l^{-m} = (-1)^m (Y_l^m)^*
$$
 (6.4-11)

. ا– توجه کنید که ۲ همان ویژه مقدار عملگر  $\left(X\ ^2+Y\ ^2+Z^2\right)^{\frac{1}{2}}$  است که با  $L_z$  و  $L_z$  جابهجا می شود.

اصول مکانیک کوانتومی

ج*ند جملهای های وابسته لژاندر "Pı" (با s m ≤ l)) ک*ه ارتبـاط نزدیکـی بـا هماهنـگ،هـای کـروی دارنـد بەصورت

$$
Y_{l}^{m}(\theta,\,\phi) = \left[\frac{(2l+1)(l-m)!}{4\pi(l+m)!}\right]^{1/2} (-1)^{m} e^{im\phi} P_{l}^{m}(\cos\,\theta) \tag{81-2-17}
$$

تعریف میشوند. اگر  $m=0$  باشد،  $P_l(\cos\theta)\equiv P_l(\cos\theta)$  یک چن*د جملهای لژاندر* نامیده میشود. شک*ل توابع "X "" .* برای  $I$  بزرگ توابع  $\bigg[Y\big)^m\bigg$  ویژگی۵ای کلاسیکی زیادی نشان میدهنـد. بـرای مثـال ، تقریباً بهطور کامل به صفحه  $y-x$  محدود میشود، همان $\det\mathbb{R}\times\mathbb{R}$  با تقریباً به طور که از یک  $|Y_I'|$ متیکی  $|Y_I'|$ با تکانه زاویهای واقع در جهت محور  $z$ انتظار می(ود. همین $\left| Y_{t} \right|$  برای  $l$  بزرگ تقریباً بهطور کامل بـه محور z محدود میشود. نمودارهای قطبی این توابع را میتوانید در بسیاری از کتب درسی بیابید. تمعریین ۱۲-۵-۱۰: معادله دیفرانسیل متناظر با

$$
L^2|a\beta\rangle = a|a\beta\rangle
$$

را در یابـه مختصـه بنویسـید، از عملگـر  $L^2$  داده شــده در معادلـه (۱۲–۵–۳۶) اسـتفاده کنیـد. قـبلاً از تحلیـل است. بنابراین فرض کنید که عبوره توابع همزمان دارای شکل  $\beta$  =  $m\,\hbar$  که  $-i\,\hbar(\partial/\partial\phi)$ 

$$
\psi_{\alpha m}(\theta,\,\phi)=P_{\alpha}^{m}(\theta)\,e^{im\phi}
$$

هستند و نشان دهید که  $P_\alpha^{\ m}$  معادله

$$
\left(\frac{1}{\sin\theta}\frac{\partial}{\partial\theta}\sin\theta\frac{\partial}{\partial\theta}+\frac{\alpha}{\hbar^2}-\frac{m^2}{\sin^2\theta}\right)P_{\alpha}^m(\theta)=0
$$
\n  
\n(1)  $\frac{\alpha}{\hbar^2}=l(l+1), \qquad l=0, 1, 2, , \ldots$ 

 $-(\Upsilon$  $|m| \leq l$ مـا فقـط قسـمت (١) و همچنـين حالـت m =0 را در نظـر خـواهيم گرفـت. بـا بازنويسـي معادلـه برحسـب نشان دهید که  $P^{\,0}_{\alpha}$  معادله  $u=\cos\theta$ 

$$
(1 - u^2) \frac{d^2 P_{\alpha}^0}{du^2} - 2u \frac{dP_{\alpha}^0}{du} + \left(\frac{\alpha}{\hbar^2}\right) P_{\alpha}^0 = 0
$$
  

$$
(1 - u^2) \frac{d^2 P_{\alpha}^0}{du^2} - 2u \frac{dP_{\alpha}^0}{du} + \left(\frac{\alpha}{\hbar^2}\right) P_{\alpha}^0 = 0
$$
  

$$
P_{\alpha}^0 = \sum_{n=0}^{\infty} C_n u^m
$$

بـه يـك رابطـه بازگشـتي دو جملـهاي منجـر خواهـد شـد. نشـان دهيـد كـه وقتـي ∞ → ميـل مـي كنـد، بنابراین وقتی  $|\mu|$  میل میکند (  $\pi$  یا  $0\to 0$  سری واگرا میشود. نشـان دهیـد.  $(C_{n+2}/C_n)\!\to\!1$ که اگر  $\alpha/\hbar^2=l\,(l+1)$  باشد،  $l=0,1,2,...$  ، سری قطع خواهد شد و تابعی زوج یا فرد از  $u$  مــی شــود. توابع  $P_l(u) \equiv P_l^0(u) = P_{l(l+1)h^2}^0(u) = P_{l(l+1)h^2}^0(u)$  همان چنـد جملـهای۵های لژانـدر، صـرف $P_l(u)$  ب ضریب، هستند.  $P_1$  ،  $P_2$  و  $P_2$  را مشخص کرده و با توابع  ${Y}_l^{\, \, 0}$  مقایسه کنید (ضرایب کلی را نادیده بگیرید). **تم***وین* **۱۲–۵–۱۱:** با شـروع از معادلـه (۱۲–۵–۲۸)، <sup>1</sup> را بـهدسـت آوریـد و آنـرا بهنجـار کنیـد [ضـرایب را از معادله (۱۲–۵–۳۲) به خاطر داشته باشید]. آنرا پایین ببرید تـا بـه  $Y_1{}^0$  و  $Y_1^{-1}$  برسـید و بـا معادلـه  $(-1)^I$ (١٢–٥–٣٩) مقايسه كنيد.

تعمویین ۱۲–۵–۱۲: از آنجا که  $L^2$  و  $L_z$  با  $\Pi$  جابهجا می شوند باید پایه مشترکی با آن داشته باشند. ثابت  $\tilde{\phi}\to \phi+\pi$  کنیــد کــه  $Y^{m}_{l}$   $Y^{m}_{l}$   $Y^{m}_{l}$  .  $Y^{m}_{l}$  .  $Y^{m}_{l}$  .  $Y^{m}_{l}$  .  $Y^{m}_{l}$   $Y^{m}_{l}$   $Y^{m}_{l}$   $Y^{m}_{l}$  ،  $\theta$   $\to$   $\theta$  و می روند. نتیجه را برای  $Y_I^{\,\,l}$  ثابت کنید. ثابت کنید که  $L_-$  پاریته را تغییر نمیدهد و بدانوسـیله نتیجـه را بـرای همه  $\int_0^m I_n$ ها ثابت کنید).

تمعویین 1۲–۵–۱۳: ذرهای را در حالتی که با

$$
\psi = N(x + y + 2z) e^{-\alpha r}
$$
\nتومیف می شود در نظر بگیرید که N ضریب بهنجارش است.

\nالف – با نوشتن توابع   $Y_1^{\pm 1,0}$   $Y_2^{\pm 1,0}$ 

$$
Y_1^{\pm 1} = \mp \left(\frac{3}{4\pi}\right)^{1/2} \frac{x \pm iy}{2^{1/2}r}
$$
  
\n
$$
Y_1^0 = \left(\frac{3}{4\pi}\right)^{1/2} \frac{z}{r}
$$
 (97-0-17)

ب– با استفاده از این نتیجه نشان دهید که برای ذرهای که بهوسیله  $\nu$  بالا توصیف می شود،

 $P(\ell_z = 0) = 2/3$ ,  $P(\ell_z = +\hbar) = 1/6 = P(\ell_z = -\hbar)$ **تموین ۱۲–۵–۱۴:** چرخش  $\theta_x \hat{i}$  را در نظر بگیرید. تحت این چرخش،  $x \rightarrow x$  $y \rightarrow y \cos \theta_x - z \sin \theta_x$  $z \rightarrow z \cos \theta_z + y \sin \theta_x$ 

بنابراین میبایست داشته باشیم:

 $\psi(x, y, z)$   $\overrightarrow{U(R(\theta_x))}$   $\psi_R = \psi(x, y \cos \theta_x - z \sin \theta_x, z \cos \theta_x + y \sin \theta_x)$ 

اصول مکانیک کوانتومی

اجازه دهید این پیش بینی را برای یک مورد خاص

$$
\psi = Az e^{-r^2/a}
$$

ثابت کنیم که باید به

$$
\psi_R = A(z \cos \theta_x - y \sin \theta_x) e^{-r^2/\alpha}
$$

برود.

الف–  $\psi$  را برحسب  ${Y_1}^0$  ،  ${Y_1}^1$  و  $\psi$  بسط دهید. ب– ماتریس  $e^{-i\theta_{\mathsf{x}}L_{\mathsf{x}}/\hbar}$  را به کار برده و سرنوشت  $\nu$  را تحت این چرخش بهدست آورید. $\ell$ نتیجه خود را در مقابل آنچه در بالا ارائه شد مقایسه کنید [راهنمایی : (۱) –  $\mathit{V} \sim \mathit{V}$ که متناظر است با

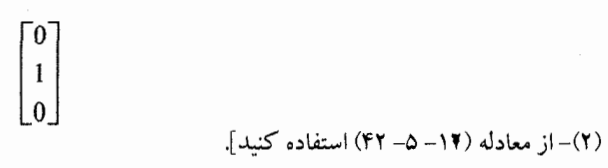

۰۱۲– حل مسائل دارای ناوردایی چرخشی اکنــون ردهای از مســائل را در نظـر مــیگیــریم کــه اهمیــت عملــی زیــادی دارنــد: مســائلی کــه در آنهــا است. معادله شرودینگر در مختصات کروی بهصورت  $V\left( r\,,\theta,\phi\right)$ ی است. معادله شرودینگر در مختصات کروی

$$
\left[ \frac{-\hbar^2}{2\mu} \left( \frac{1}{r^2} \frac{\partial}{\partial r} r^2 \frac{\partial}{\partial r} + \frac{1}{r^2 \sin \theta} \frac{\partial}{\partial \theta} \sin \theta \frac{\partial}{\partial \theta} + \frac{1}{r^2 \sin^2 \theta} \frac{\partial^2}{\partial \phi^2} \right) + V(r) \right]
$$
  
  $\times \psi_E(r, \theta, \phi) = E \psi_E(r, \theta, \phi)$  (1-2-17)

 $L^2$  ،  $H$  می شود. از آنجا که برای پتانسیل $d$ های با تقارن کروی  $[ H , {\bf L}]$  است، به دنبال ویژه توابع همزمان و  $L_z$  میگردیم:

> $(Y - 9 - 1Y)$  $\psi_{\text{Elm}}(r, \theta, \phi) = R_{\text{Elm}}(r) Y_l^m(\theta, \phi)$

با قرار دادن این شکل تابع موج و یـاد آوری اینکـه قسـمت زاویـهای  $\nabla^2$  همـان عملگـر  $\stackrel{\circ}{L}^2$  در پایـه مختصـه مکان) است [صرف نظر از یک ضریب  $(-h^2r^2)^{-1}$ )، معادله (۱۲–۵–۳۶) را ببینید]، به *معادله شعاعی* (

$$
\left\{-\frac{\hbar^2}{2\mu}\left[\frac{1}{r^2}\frac{\partial}{\partial r}r^2\frac{\partial}{\partial r}-\frac{l(l+1)}{r^2}\right]+V(r)\right\}R_{El}=ER_{El}\qquad\qquad(\mathbf{r}-\mathbf{r})
$$

میرسیم. توجه کنید که اندیس m حذف شده است: نه انرژی و نه تابع شعاعی بـه آن بسـتگـی دارنــد. همچــون گذشته می بینیم که تبهگنی  $(2l+1)$  گانه برای  $H$ وجود دارد.

$$
R_{El} = U_{El}/r \tag{5-9-11}
$$

تعریف میشود و از معادله زیر پیروی می کند

$$
\left\{\frac{d^2}{dr^2} + \frac{2\mu}{\hbar^2} \left[E - V(r) - \frac{l(l+1)\hbar^2}{2\mu r^2}\right]\right\} U_{El} = 0
$$
 (2-8-17)

جز

$$
\left[-\frac{\hbar^2}{2\mu}\frac{d^2}{dr^2}+V(r)+\frac{l(l+1)\hbar^2}{2\mu r^2}\right]U_{El}\equiv D_l(r)U_{El}=EU_{El}
$$
 (9-9-17)

و درخواست اینکه توابع  $U_{\rm \, \scriptscriptstyle El}$  طوری باشند که  $D_{\rm \, \scriptscriptstyle I}$  نسبت به آنها هرمیتی باشد بهدست میآوریم. به عبـارتی دیگر اگر  $U_1$  و  $U_2$  دو تابع اینچنینی باشند، آنگاه درخواست می کنیم که

$$
\int_0^\infty U_1^*(D_l U_2) dr = \left[ \int_0^\infty U_2^*(D_l U_1) dr \right]^* \equiv \int_0^\infty (D_l U_1)^* U_2 dr \qquad (\text{d} - 9 - 17)
$$

$$
\left(U_1^* \frac{dU_2}{dr} - U_2 \frac{dU_1^*}{dr}\right)\Big|_0^\infty = 0
$$
\n
$$
\left(\frac{1}{r} - \frac{V_2 - V_1}{r}\right) \qquad \qquad (1 - V_1 - V_2) \qquad \qquad (1 - V_1 - V_2) \qquad \qquad (1 - V_1 - V_2) \qquad \qquad (1 - V_1 - V_2) \qquad \qquad (1 - V_1 - V_2) \qquad \qquad (1 - V_1 - V_2) \qquad \qquad (1 - V_1 - V_2) \qquad \qquad (1 - V_1 - V_1) \qquad \qquad (1 - V_1 - V_2) \qquad \qquad (1 - V_1 - V_1) \qquad \qquad (1 - V_1 - V_2) \qquad \qquad (1 - V_1 - V_1) \qquad \qquad (1 - V_1 - V_2) \qquad \qquad (1 - V_1 - V_1) \qquad \qquad (1 - V_1 - V_2) \qquad \qquad (1 - V_1 - V_1) \qquad \qquad (1 - V_1 - V_2) \qquad \qquad (1 - V_1 - V_1) \qquad \qquad (1 - V_1 - V_1) \
$$

اصول مکانیک کوانتومی

تمعوین ۱۲-۶-۳: نشان دهید که معادله (۱۲-۶-۷–ب) از (۱۲-۶-۷-الف) نتیجه می شود. حال شرط لازم براي اينكه  $\int_{0}^{\infty} |R_{El}|^2 r^2 dr = \int_{0}^{\infty} |U_{El}|^2 dr$ قابل بهنجارش به یک<sup>ی</sup> یا تابع دلتای دیراک<sup>ی</sup> باشد آن است که  $U_{El} \longrightarrow 0$ (١٢-۶-٨-الف)

اولی متناظر با حالتهای مقید و دومی متناظر با حالتهای نامقید است. در هر دو حالت، عبارت داخل پرانتز در معادله (۱۲–۶–۷–ب) در حد بالا $^{\prime}$  صفر میشود و هرمیتی بودن  $D_{I}$  منوط به این میشود که آیا

$$
\left[ U_1^* \frac{dU_2}{dr} - U_2 \frac{dU_1^*}{dr} \right]_0 = 0 \tag{4-7-17}
$$

میشود یا نه. این شرط در صورتی تأمین میشود که

$$
U \xrightarrow[r \to 0]{} c, \qquad c = \text{const} \qquad (\wedge \to -\wedge \wedge)
$$

اگر c غیر صفر باشد، آنگاه

$$
R \sim \frac{U}{r} \sim \frac{c}{r}
$$

در مبداء واگرله میشود. این به خودی خود یک سلب قابلیت نیست زیرا R هنوز انتگرال $\mathcal{R}$  این مجلفوری است. مشکل با  $c\neq0$  آن است که تابع موج کل متناظر $c\neq0$ 

$$
\psi \sim \frac{1}{r} Y_0^0
$$

معادله شرودینگر را در مبداء برآورده نمی کند. این به دلیل رابطه  $(11 - 9 - 11)$  $\nabla^2(1/r) = -4\pi \delta^3(r)$ 

است که اثبات آن به تمرین ۱۲–۶–۴ واگذار میشود. بنابراین مگر اینکه  $V\left( r\right)$  شامل یک تابع دلتا در مبـداء باشد (که فرض می کنیم اینگونه نیست) انتخاب  $c\neq0$  غیر منطقی است. لذا نتیجه می $\Xi$ یریم که

۱– برای حالت نوسانی. می بایست از روش حدگیری توصیف شده در بخش ۱–۱۰ استفاده کنیم. - همانطور که به زودی خواهیم دید،  $l\neq0$  بــا درخواســت  $r^{-1}\rightarrow r$ (r) هنگــام میــل  $0\rightarrow r$  ناســازگار اســت. لــذا قسمت زاویهای  $\psi$  مجبور است  $\frac{1}{2}^{-\frac{1}{2}}$  باشد.

$$
U_{El} \xrightarrow[r \to 0]{} 0 \tag{17-9-17}
$$

تمعریین ۱۲–۶-۴: الف-نشان دهید که

$$
\delta^3(\mathbf{r}-\mathbf{r}') \equiv \delta(x-x')\delta(y-y')\delta(z-z') = \frac{1}{r^2\sin\theta}\delta(r-r')\delta(\theta-\theta')\delta(\phi-\phi')
$$

(یک تابع آزمون در نظر بگیرید). ب– نشان دهید که

$$
\nabla^2(1/r) = -4\pi \delta^3(\mathbf{r})
$$

 $r=0$  (راهنمایی: ابتدا نشان دهید که اگر  $r\neq0$  باشد  $\nabla^2\left(1/r\right)=\nabla^2\left(1/r\right)$  می شـود. بـرای اینکـه ببینیـد در  $\nabla^2\phi\!=\!\nabla.\nabla\phi\,$ اتفاقی می!فتد، کره کـوچکی بـه مرکزیـت مبـداء در نظـر گرفتـه و از قـانون گـؤس و اتحـاد استفاده کنید)'.

 $\boldsymbol{U}_{\scriptscriptstyle EI}$  ویژگی،ای عمومی قبلاً برخی از ویژگی،های  $U_{\bar{E}l}$  را هنگام میل $0$  یا  $\sim 0$  بحث کرده!یم، تلاش خواهیم کرد تا با بررسـی  ${U}_{E\!I}$  معادله حاکم بر آن در این حدود و بدون انجام فرضیات مفصل روی  $V\left( \mathbf{r}\right)$  اطلاعات بیشتری در مـورد بهدست آوریم. ابتدا حد  $0\to r\to 0$  را در نظر بگیرید. با فرض اینکه  $V\left( r\right)$  کمتر از  $r^{-2}$  تکینه است، معادلـه بهوسیله سد گریز از مرکز غالب میشود:

$$
U''_I \simeq \frac{l(l+\frac{1}{2})}{r^2} U_I
$$
\n
$$
\Leftrightarrow
$$
\n
$$
U_1'' \simeq \frac{l(l+\frac{1}{2})}{r^2} U_I
$$
\n
$$
U_1 \sim r^{\alpha}
$$
\n
$$
U_I \sim r^{\alpha}
$$

$$
\alpha(\alpha-1)=l(l+1)
$$

یا

$$
\alpha = l + 1 \quad \text{or } (-l)
$$

و

 $U_l \sim \begin{cases} r^{l+1} \\ r^{-l} \end{cases}$ (regular)  $(15 - 9 - 17)$ (irregular)

ا– یا این معادله را با معادله پواسون در الکتروستاتیک  $\phi = -4\pi\rho$  مقایســه کنیـد. در اینجــا  $\rho = \delta^2({\bf r})$  ، کــه یــک بــار نقطهای واحد را در مبداء نشان میدهد. در این حالت از قانون کولن میدانیم که لی<sub>= ¢</sub> . اصول مکانیک کوانتومی

جواب نامنظم را کنار میگذاریم چون شرط مرزی  $U\left(0\right)=U\left(0\right)$  را تأمین نمی کنـد. رفتـار جـواب۱هـای مـنظم، نزدیک مبداء با انتظار ما مبنی بر اینکه وقتی تکانه زاویهای افزایش می یابد، ذره باید از مبـدأ بیشـتر و بیشـتر دور شود، سازگار است.

واضح است که بحثهای فوق فقط در صورتی درستند که  $l\neq l$  باشد. اگر  $l=0$  باشـد، سـد گریـز از مرکز (مرکز گریزی) وجود نداشته و جواب میتواند به پتانسیل حساس باشد. در مسـائلی کـه بررسـی خـواهیم کرد  $U_{I=0}$  هـم بـهصـورت  $r^{\ell+1}$  بـا  $l=0$  رفتـار خواهــد کـرد. اگـر چـه وقتــی  $\ell\to\ell$  ميـل مــیکنـد ، میل میکند، توجه کنید که یک ذره در حالت  $l=0$  با دامنه غیر صفر در مبداء خواهد بـود،  ${U}_{0}(r) \!\rightarrow\! 0$  $R_0(r) = U_0(r)/r \neq 0$ .  $r = 0$  است.

حال رفتار  $U_{El}$  را در  $\infty\to r\to r$  در نظر بگیرید. اگر  $V\left( r\right)$  هنگام میل  $\infty\to r\to r$  صـفر نشـود، بـر نتیجـه غالب خواهد شد (مثل حالت نوسانگر همسانگرد که برای آن  $V\left( r\right) \propto r^{2}$  است) و در حالت کلی هیچ چیزی نمی توان گفت. بنابراین حالتی را در نظر میگیریم که در آن وقتی  $\infty$   $\mapsto r$  میل می $\mapsto (r) \to r$  میل می کند. در  $r$  بزرگ، معادله بهصورت

$$
\frac{d^2U_E}{dr^2} = -\frac{2\mu E}{\hbar^2} U_E
$$
 (10-9-17)

میشود. اندیس I را حذف کردهایم چون جواب به I بستگی ندارد). اکنون دو حالت وجود دارد: ذره از نظر کلاسیکی مجاز به فرار به بی $\mathfrak{sl}$ یت است. انتظار داریم وقتـی  $\infty \to r \to \infty$  میـل مـی $0$ 

- نوسان کند.  ${U}_{\scriptscriptstyle E}$ ذره مقید است. ناحیه  $\infty\to r\to r$  از نظر کلاسیکی ممنوع است و انتظار داریم  $U_E$  در آنجا بهطور :  $E$  (0
	- نمایی افت کند.

حالت اول را در نظر بگیرید. جوابهای معادله (۱۲–۶–۱۵) به شکل

$$
U_E = A e^{ikr} + B e^{-ikr}
$$
,  $k = (2\mu E/\hbar^2)^{1/2}$ 

هستند یعنی ذره دور از مبداء بهصورت یک ذره آزاد رفتار می کند. ٰ اکنون ممکن است تعجب کنیـد کـه چـرا درخواست کردیم که وقتی  $\infty\to r\to r$  میل میکند  $V\left( r\right) \to r$  میل کند نه فقط  $V\left( r\right) \to 0$  . برای پاسخ به این سوال  $\;U_E^{}\;$  را بهصورت

$$
U_E = f(r) e^{\pm i k t}
$$

نوشته و ببینیم آیا هنگام  $\infty \to r \to r$  به یک ثابت میل میکند؟ با قرار دادن این شکل  $U_{E}$  در معادله (۱۲–۶–۵) می بینیم که (با نادیده گرفتن سد گریز از مرکز)،

ا–اگر چه A و B در این شکل مجانبی اختیاری هستند، نسبت آنها با درخواست اینکه اگر  $U_E$  به طـرف  $\,$  = 0 ادامـه $\,$ داده شود میبایست صفر شود مشخص میشود. اینکه فقط یک پارامتر آزاد در جـواب وجـود دارد نــه دو پــارامتر بــه ایــن خاطر است که  $D_I$  حتی برای  $E\setminus 0$  غیر تبهگن است که به نوبه خود بــه قیــد  $0=0$  = $U_{El}$  مــر.بــوط مــیشــود. تمرین ۱۲–٦–۵ را ببینید. فصل ۱۲ – ناوردایی چرخشی و اندازه حرکت زاویهای

$$
f'' \pm (2ik)f' - \frac{2\mu V(r)}{\hbar^2}f = 0
$$

........ ۲٦١

چون انتظار داریم وقتی $\infty\to r\to r$  میل می $\infty$  کند  $f\left( r\right)$  کند تغییر باشد از  $f$  چشم پوشی کرده و به معادله زیر مىرسيم

$$
\frac{df}{f} = \mp \frac{i}{k} \frac{\mu}{\hbar^2} V(r) dr
$$

 $(19 - - 11)$ 

$$
f(r) = f(r_0) \cdot \exp \mp \left[ \frac{i\mu}{k\hbar^2} \int_{r_0}^r V(r') dr' \right]
$$

ک ہ $r_0$  یکٹ ثابت اسـت اگـر  $V\left( r\right)$  سـریعتر از  $r^{-1}$  افـت کنـد یعنـی وقتـی $\infty$  بـص کنــد  $r_0$  مـِــل مـی  $\iota \ r \to \infty$  میل کند، میتوانیم وقتی در انتگرال  $\infty \to r \to r$  میل میکند حـد گرفتـه و در  $V \ (r) \to 0$ به یک ثابت میل کند. اگر مثل مسئله کولنبی،  $f\left( r\right)$ 

$$
V(r) = -\frac{e^2}{r}
$$

$$
f(r) = f(r_0) \exp \pm \left[ \frac{i\mu e^2}{k\hbar^2} \ln \left( \frac{r}{r_0} \right) \right]
$$

 $U_E(r) \sim \exp \pm \left[ i \left( kr + \frac{\mu e^2}{k \hbar^2} \ln r \right) \right]$  $(1V - 9 - 17)$ 

این بدین معنی است که مهم نیست که ذره چقـدر از مبـداء دور باشـد و هرگـز از پتانسـیل کــولنـی کــاملاً آزاد نیست. اگر (r) F حتی آرامتر از یک پتانسسیل کولنی افت کند، مسئله فقط وخیم;تر میشود. حالت  $E\setminus 0$  را در نظر میگیریم. همه نتایج مربوط به حالت  $E\setminus 0$  با تغییر

$$
k \rightarrow i\kappa, \qquad \kappa = (2\mu |E|/\hbar^2)^{1/2}
$$

به این حالت انتقال می یابند. بنابراین

$$
U_E \xrightarrow[r \to \infty]{} A \, e^{-\kappa r} + B \, e^{+\kappa r} \tag{1A-9-17}
$$

باز هم  $A \, / \, A$  دلخواه نیست اگر که درخواست کنیم وقتی  $U_{E}$  به طرف داخل  $(r=0)$  ادامه داده شـود در  $e^{-\kappa r}$  صفر شود. در اینجا، تابع نمایی صعودی غیر مجاز است. برای  $E$  ( دلخواه، هــم  $e^{\kappa r}$  و هــم  $r$ در  $\;U_E\;$ وجود خواهند داشت. فقط برای بعضی مقادیر گسسته  $E$ قسـمت  $\;$   $e^{\kappa r}$  وجـود نخواهـد داشـت. اینهـا ......... اصول مکانیک کوانتومی 

ترازهای حالت مقید مجاز خواهند بود (اگر  $A/B$  دلخواه میشد می $\bar{z}$ وانستیم  $B=0$  انتخـاب کـرده و بـرای هر  $E$  (0 به یک حالت مقید قابل بهنجارش برسیم). همچون قبل، معادله (١٢-۶-١٨) فقط در صورتي درست است كـه َ 0 → (٢) rV ميل كنـد. در حالـت  $k \to i \kappa$  کولنی انتظار داریم [از معادله (۱۲–۶–۱۷) با  $i \kappa$  / که

$$
U_E \sim \exp\left(\pm \frac{\mu e^2}{\kappa \hbar^2} \ln r\right) e^{\mp \kappa r}
$$
  
=  $(r)^{\pm \mu e^2/\kappa \hbar^2} e^{\mp \kappa r}$  (19-9-17)

$$
\int_0^\infty U_{E'l}(r) U_{El}(r) dr = \delta_{EE'}
$$

 $\psi_{\text{Elm}}(r, \theta, \phi) = R_{\text{El}}(r) Y_l^m(\theta, \phi)$ 

 $E_{\rm}$ 

و توابع

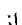

از  
\n
$$
\iiint \psi_{\mathit{Elim}}^*(r, \theta, \phi) \psi_{E'l'm'}(r, \theta, \phi) r^2 dr d\Omega = \delta_{EE'} \delta_{ll'} \delta_{mm'}
$$
\n
$$
\mathop{\downarrow} \int \psi_{\mathit{Lim}}^*(r, \theta, \phi) \psi_{E'l'm'}(r, \theta, \phi) r^2 dr d\Omega = \delta_{EE'} \delta_{ll'} \delta_{mm'}
$$
\n
$$
\mathop{\downarrow} \int \psi_{\mathit{Lim}}^*(r, \theta, \phi) \psi_{E'l'm'}(r, \theta, \phi) r^2 dr d\Omega = \delta_{EE'} \delta_{ll'} \delta_{mm'}
$$
\n
$$
\mathop{\downarrow} \int \psi_{\mathit{Lim}}^*(r, \theta, \phi) \psi_{E'l'm'}(r, \theta, \phi) r^2 dr d\Omega = \delta_{EE'} \delta_{ll'} \delta_{mm'} \delta_{mm'} \delta_{\mathit{Lim}} \delta_{\mathit{Lim}} \delta_{\mathit{Com}} \delta_{\mathit{Com}} \delta
$$

$$
\psi_{Elm}(r, \theta, \phi) = R_{El}(r) Y_l^m(\theta, \phi)
$$
\n
$$
\psi_{Elm}(r, \theta, \phi) = R_{El}(r) Y_l^m(\theta, \phi)
$$
\n
$$
\frac{d^2}{dr^2} + k^2 - \frac{l(l+1)}{r^2} \bigg] U_{El} = 0, \qquad k^2 = \frac{2\mu E}{\hbar^2}
$$
\n
$$
\varphi = k r \qquad \text{if } k^2 = k^2 \qquad \text{if } k^2 = k^2 \qquad \text{
$$

فصل ۱۲ – ناوردایی چرخشی و اندازه حرکت زاویهای .

$$
\left[-\frac{d^2}{d\rho^2} + \frac{l(l+1)}{\rho^2}\right]U_l = U_l
$$
 (Y $\rightarrow$ –Y $)$ 

متغیر & که ظاهر نشده است، وقتی جواب را برحسب  $\rho/k$  بازنویسی می کنیم مجدداً ظـاهر خواهـد شـد. این مسئله تا حد زیادی به نوسانگر هماهنگ شبیه است جز اینکه به جای پتانسـیل  $\rho^2$  پتانسـیل  $1/\rho^2$  داریـم. بنابراین عملگرهای مانسته عملگرهای بالا برنده و پایین برنده را بهصورت

$$
d_l = \frac{d}{d\rho} + \frac{l+1}{\rho} \tag{7-7--7}
$$

$$
d_i^{\dagger} = -\frac{d}{d\rho} + \frac{l+1}{\rho} \tag{7.13}
$$

تعریف میکنیم (توجه کنید که  $d/d$  پاد هرمیتی است) برحسب اینها معادله (۱۲–۶–۲۰) بهصورت

- $(YY 9 1Y)$  $(d_l d_l^{\dagger}) U_l = U_l$ در میآید. هر دو طرف را از چپ در  $d^+_I$  ضرب می کنیم
- $(14 9 11)$  $d_l^{\dagger}d_l(d_l^{\dagger}U_l) = d_l^{\dagger}U_l$ 
	- می توانید ثابت کنید که
	- $(YF F YT)$  $d^{\dagger}_i d_i = d_{i+1} d^{\dagger}_{i+1}$

بەطورى كە

$$
d_{l+1}d_{l+1}^{\dagger}(d_l^{\dagger}U_l) = d_l^{\dagger}U_l \tag{8a-8-19}
$$

نتيجه اينكه

 $(Y9 - -9 - 1)$  $d_l^{\dagger} U_l = c_l U_{l+1}$ 

که در آن  $c_1$  یک ثابت است. ما آنرا یک انتخاب می کنیم چون همیشه میتواند در بهنجارش گنجانـده شـود. می بینیم که  $d_{\;I}^{\;+}$  به عنوان یک «عملگر بالا برنده» در اندیس  $l$  عمل میکند. با داشتن  $U_0$  مـی تـوانیم بقیـه را بهدست آوریم.' از معادله (۱۲–۶-۲۰) واضح است که اگر  $l=0$  باشد دو جواب مستقل وجود دارد

$$
U_0^A(\rho) = \sin \rho, \qquad U_0^B = -\cos \rho \tag{YV - P - Y}
$$

.....۳

$$
Q = 0 \quad U_0^B
$$
  
\n
$$
U_0^B = 0 \quad U_0^B
$$
  
\n
$$
U_0^B = 0 \quad U_0^B
$$
  
\n
$$
U_0^B = 0 \quad U_0^B
$$
  
\n
$$
U_0^B = 0 \quad U_0^B
$$
  
\n
$$
U_0^B = 0 \quad U_0^B
$$
  
\n
$$
U_0^B = 0 \quad U_0^B
$$
  
\n
$$
U_0^B = 0 \quad U_0^B
$$
  
\n
$$
U_0^B = 0 \quad U_0^B
$$
  
\n
$$
U_0^B = 0 \quad U_0^B
$$
  
\n
$$
U_{l+1} = d_l^{\dagger} U_l
$$
  
\n
$$
U_{l+1} = d_l^{\dagger} U_l
$$
  
\n
$$
P_{l+1} = d_l^{\dagger} (pR_l)
$$
  
\n
$$
= \left(-\frac{d}{dp} + \frac{l+1}{p}\right)(pR_l)
$$
  
\n
$$
R_{l+1} = \left(-\frac{d}{dp} + \frac{l+1}{p}\right)R_l
$$
  
\n
$$
= \rho' \left(-\frac{d}{dp} \frac{p}{p'}\right)R_l
$$
  
\n
$$
= \frac{P}{p} \left(-\frac{d}{dp} \frac{p}{p'}\right)R_l
$$
  
\n
$$
\frac{R_{l+1}}{p^{l+1}} = \left(-\frac{1}{p} \frac{d}{dp} \frac{p}{p'}\right)R_l
$$

$$
= \left(-\frac{1}{\rho}\frac{d}{d\rho}\right)^2 \frac{R_{l-1}}{\rho^{l-1}}
$$

$$
= \left(-\frac{1}{\rho}\frac{d}{d\rho}\right)^{l+1} \frac{R_0}{\rho^0}
$$

$$
R_i = (-\rho)^i \left(\frac{1}{\rho} \frac{\partial}{\partial \rho}\right)^i R_0
$$

$$
R_0^A=\frac{\sin \rho}{\rho}
$$

$$
R_0^B = \frac{-\cos \rho}{\rho}
$$

 $(Y - 9 - 17)$ اکنون دو امکان برای  $R_0$  وجود دارد:

بهطوری که سرانجام داریم

.<br>- عملاً ما  $R_f = U_f/r = kU_r/\rho$  را میخواهیم. اما ضریب k میتواند در ضرایب بهنجارش  $\overline{U}$  و R جذب شود.

اينها توابع

ا ہنها توایع لچرخسی و انداره خریت راویهای  
اینها توابع  
\n
$$
R_{l}^{A} \equiv j_{l} = (-\rho)^{l} \left(\frac{1}{\rho} \frac{d}{d\rho}\right)^{l} \left(\frac{\sin \rho}{\rho}\right)
$$
\n
$$
R_{l}^{B} \equiv n_{l} = (-\rho)^{l} \left(\frac{1}{\rho} \frac{d}{d\rho}\right)^{l} \left(\frac{\cos \rho}{\rho}\right)
$$
\n
$$
R_{l}^{B} \equiv n_{l} = (-\rho)^{l} \left(\frac{1}{\rho} \frac{d}{d\rho}\right)^{l} \left(\frac{-\cos \rho}{\rho}\right)
$$
\n
$$
\left(\frac{-\cos \rho}{\rho}\right)
$$

$$
R_l^B \equiv n_l = (-\rho)^l \left(\frac{1}{\rho} \frac{d}{d\rho}\right)^l \left(\frac{-\cos\rho}{\rho}\right)
$$
 (J.7-9-17)

را که *توابع کروی نویمن مرتبه <sup>1</sup> ت*امیده میشوند تولید می کنند.<sup>۱</sup> در اینجا بعضی از این توابع ارائه میشوند:

$$
j_0(\rho) = \frac{\sin \rho}{\rho}, \qquad n_0(\rho) = \frac{-\cos \rho}{\rho}
$$

$$
j_1(\rho) = \frac{\sin \rho}{\rho^2} - \frac{\cos \rho}{\rho}, \qquad n_1(\rho) = \frac{-\cos \rho}{\rho^2} - \frac{\sin \rho}{\rho} \qquad (\mu - \rho - 1) \qquad (2.4)
$$

$$
j_2(\rho) = \left(\frac{3}{\rho^3} - \frac{1}{\rho}\right) \sin \rho - \frac{3 \cos \rho}{\rho^2}, \qquad n_2(\rho) = -\left(\frac{3}{\rho^3} - \frac{1}{\rho}\right) \cos \rho - \frac{3 \sin \rho}{\rho^2}
$$

$$
j_0(\rho) = \frac{\sin \rho}{\rho}, \qquad n_0(\rho) = \frac{-\cos \rho}{\rho}
$$
  
\n
$$
j_1(\rho) = \frac{\sin \rho}{\rho^2} - \frac{\cos \rho}{\rho}, \qquad n_1(\rho) = \frac{-\cos \rho}{\rho^2} - \frac{\sin \rho}{\rho}
$$
  
\n
$$
j_2(\rho) = \left(\frac{3}{\rho^3} - \frac{1}{\rho}\right) \sin \rho - \frac{3 \cos \rho}{\rho^2}, \qquad n_2(\rho) = -\left(\frac{3}{\rho^3} - \frac{1}{\rho}\right) \cos \rho - \frac{3 \sin \rho}{\rho^2}
$$
  
\n
$$
j_1 \frac{1}{\rho \to \infty} \frac{1}{\rho} \sin \left(\rho - \frac{l\pi}{2}\right) \qquad (Y^r - \rho - Y^r)
$$
  
\n
$$
n_1 \frac{1}{\rho \to \infty} - \frac{1}{\rho} \cos \left(\rho - \frac{l\pi}{2}\right) \qquad (Y^r - \rho - Y^r)
$$
  
\n
$$
n_1 \frac{1}{\rho \to \infty} - \frac{1}{\rho} \cos \left(\rho - \frac{l\pi}{2}\right) \qquad (Y^r - \rho - Y^r)
$$
  
\n
$$
j_1(\rho) \frac{\rho^4}{\rho \to 0} \frac{\rho^4}{(2l+1)!!} \qquad (Y^r - \rho - Y^r)
$$

$$
n_l \longrightarrow -\frac{1}{\rho} \cos \left( \rho - \frac{l \pi}{2} \right) \tag{11.9}
$$

رفتار می کنند. علیرغم تکینگیهای واضح منگام میل 0 
$$
\rightarrow
$$
۰ وابع (p) ار متنامی هستند و در واقع

$$
j_l(\rho) \xrightarrow[\rho \to 0]{} \frac{\rho'}{(2l+1)!!} \qquad \qquad (\text{rr-} \rho \to \text{rr})
$$

که (1)(3)(3)...(3 - 2)(21-1)(21 + 2)=!!(1 + 21) . اينها همان جـواب هـاى مـنظم ارائـه شـده در معادله (۱۲–۶–۱۴) هستند. از سوی دیگر توابع نویمن تکینه بوده

$$
n_l(\rho) \xrightarrow[\rho \to 0]{} -\frac{(2l-1)!!}{\rho^{l+1}} \qquad \qquad (\text{rr-} \rho \to -1 \text{r})
$$

و متناظر با جوابهای نامنظم ارائه شده در معادله (۱۲–۶–۱۴) هستند.

- در بعضی مسائل با توابع کروی هنگل  $i_l + i n_l$  هم مواجه می شویم $h_l = j_l + i n_l$ 

صول مکانیک کوانتومی

پس جوابهای ذره – آزاد که در همه جای فضا منظم هستند عبارتند از

$$
\psi_{\text{Elim}}(r,\theta,\phi) = j_l(kr) Y_l^m(\theta,\phi), \qquad E = \frac{\hbar^2 k^2}{2\mu} \qquad (\text{r0-9-11})
$$

اينها رابطه

$$
\iiint \psi_{\text{Eim}}^* \psi_{\text{Eim}} \psi_{\text{Eim}} r^2 \, dr \, d\Omega = \frac{2}{\pi k^2} \, \delta(k - k') \delta_{ll'} \delta_{mm'} \tag{79-7-17}
$$

را برآورده می کنند. در اینجا از این حقیقت استفاده می کنیم که

$$
\int_0^\infty j_l(kr) j_l(k'r) r^2 dr = \frac{2}{\pi k^2} \delta(k - k')
$$
 (TV- $\ell$ -11)

تمصویین ۱۲–۶–۶: الف– ثابت کنید که معادلات (۱۲–۶–۲۱) و (۱۲–۶–۲۲) با معادله (۱۲–۶–۲۰) هم ارزند. ب- معادله (١٢- ۶- ٢۴) را ثابت كنيد.

تمعریین ۱۲–۶–۲: ثابت کنید که  $j_0$  و  $j_1$  دارای حدهایی هستند که با معادله (۱۲–۴–۳:) مشخص میشوند. **تمیرین ۱۲–۶–۰**۸ ترازهای انرژی یک ذره را در یک جعبه کروی به شـعاع  $r_0$  در سـکتور  $l=0$  بـهدسـت آوريد.

**تم***وین* **۱۲**–۴: نشان دهید که شرط کوانتش برای حالتهای مقیـد I = 0 در یـک چـاه کـروی بـه عمـق و شعاع  $r_0$  عبارتست از  ${\cal V}_0$ 

 $k'/\kappa = -\tan k' r_0$ 

که در آن  $k^{\,\prime}$  عدد موج داخل چاه و  $k\,$  عدد موج مختلط برای دنباله نمایی خارج است. نشان دهید که برای هیچ حالت مقیدی وجود ندارد (تمرین ۵–۲–۶ را ببینید).  $V_0 \langle \pi^2 \hbar^2$  /  $8 \mu r_0^2$ 

## ارتباط با جواب در مختصات دکارتی اگر به مسئله ذره آزاد در مختصات دکارتی پرداخته بودیم به نتایج زیر میرسیدیم

$$
\psi_E(x, y, z) = \frac{1}{(2\pi\hbar)^{3/2}} e^{i\mathbf{p}\cdot\mathbf{r}/\hbar}, \qquad E = \frac{p^2}{2\mu} = \frac{\hbar^2 k^2}{2\mu} \qquad (\forall \lambda - \varphi - \iota \vec{r})
$$

حال حالتی را در نظر بگیرید که متناظر با ذرهای متحرک در امتداد محور  $z$ با تکانه  $p$ است چون

$$
\mathbf{p}\cdot\mathbf{r}/\hbar = (pr\cos\theta)\hbar = kr\cos\theta
$$

میرسیم به

$$
\psi_E(r, \theta, \phi) = \frac{e^{ikr\cos\theta}}{(2\pi\hbar)^{3/2}}, \qquad E = \frac{\hbar^2 k^2}{2\mu} \qquad (\text{M4-9-11})
$$
باید این امکان وجود داشته باشد که این جواب را که توصیف کننده یک ذره در حال حرکت در جهنت z بـا انرژی  $E=\hbar^2 k^{\,2}\,$  است، بهصورت یک ترکیب خطی از توابع  $\psi_{Elm}$  بنویسیم که دارای همین انرژی یا بهطور معادل همین  $k$ هستند:

$$
e^{ikr\cos\theta} = \sum_{l=0}^{\infty} \sum_{m=-l}^{l} C_{l}^{m} j_{l}(kr) Y_{l}^{m}(\theta, \phi)
$$
 (f'-f-1)

حال فقط جملات  $m=0$  مهم اند چون سمت چپ مستقل از  $\phi$  است. از نظر فیزیکی این به معنـی آن اسـت که یک ذره در حال حرکت در امتداد محور z دارای هیچ تکانه زاویهای در آن جهت نیست. از آنجا که داریم

$$
Y_l^0(\theta) = \left(\frac{2l+1}{4\pi}\right)^{1/2} P_l(\cos\theta)
$$

$$
e^{ikr\cos\theta} = \sum_{l=0}^{\infty} C_l j_l(kr) P_l(\cos\theta), \qquad C_l = C_l^0 \cdot \left(\frac{2l+1}{4\pi}\right)^{1/2}
$$

میتوان نشان داد که

 $C_l = i^l (2l + 1)$ 

بەطورى كە

$$
e^{ikr\cos\theta} = \sum_{l=0}^{\infty} i^l (2l+1) j_l(kr) P_l(\cos\theta)
$$
 (51-9-17)

این رابطه در معادله پراکندگی به کمک ما خواهد آمد. در اینجا مطالعه ذره آزاد پایان میپذیرد. <mark>تم*مویین ۱۲–۶–۱۰: (اختیاری).* معادله (۱۲–۶–۴۱) را با فرض</mark>

$$
\int_{-1}^{1} P_l(\cos \theta) P_{l'}(\cos \theta) d(\cos \theta) = [2/(2l+1)] \delta_{ll'} \qquad \qquad -\omega
$$

$$
P_{l}(x) = \frac{1}{2^{l}l!} \frac{d^{l}(x^{2}-1)^{l}}{dx^{l}}
$$

$$
\int_0^1 (1-x^2)^m dx = \frac{(2m)!!}{(2m+1)!!}
$$

ثابت کنید. راهنمایی: بعد از مشخص کردن  $C_I$  ، حد  $kr\to k$  را در نظر بگیرید. این بخش مسائل با ناوردایی چرخشی را با مطالعه مختصر نوسانگر همسانگرد به پایان مـی.بـریم. مهــمتـرین مسئله از این رده مسائل، اتم هیدروژن، بهطور مفصل در فصل بعدی مطالعه خواهد شد.

> نوسانگر همسانگرد نوسانگر همسانگرد با هامیلتونی

.......... اصول مکانیک کوانتومی

$$
H = \frac{P_x^2 + P_y^2 + P_z^2}{2\mu} + \frac{1}{2}\mu\omega^2(X^2 + Y^2 + Z^2)
$$
 (FT-2-11)

توصیف میشود. اگر طبق معمول از  
\n
$$
\psi_{Elim} = \frac{U_{El}(r)}{r} Y_l^m(\theta, \phi)
$$
\n(97-9-17)  
\nاستفاده کنیم به معادله شعاعی میرسیم  
\n1 1 1 (1+1)  $\hbar^2$  ]

$$
H = \frac{P_x^2 + P_y^2 + P_z^2}{2\mu} + \frac{1}{2}\mu\omega^2(X^2 + Y^2 + Z^2)
$$
 (FT-9-17)  
\n
$$
\psi_{Elim} = \frac{U_{El}(r)}{r} Y_I^m(\theta, \phi)
$$
 (FT-9-17)  
\n
$$
\left\{\frac{d^2}{dr^2} + \frac{2\mu}{\hbar^2} \left[E - \frac{1}{2}\mu\omega^2r^2 - \frac{I(I+1)\hbar^2}{2\mu r^2}\right]\right\} U_{El} = 0
$$
 (FT-9-17)  
\n
$$
U \sim e^{-y^2/2}
$$
 (FT-9-17)  
\n
$$
U \sim e^{-y^2/2}
$$
 (FT-9-17)  
\n
$$
y = \left(\frac{\mu\omega}{\hbar}\right)^{1/2} r
$$
 (FT-9-17)

وقتی ∞ 
$$
r → ∞
$$
 میل می کند، به

$$
U \sim e^{-y^2/2} \tag{6-6-11}
$$

$$
y = \left(\frac{\mu \omega}{\hbar}\right)^{1/2} r
$$
 (99-9-17)  
h  
uence,  $y = \left(\frac{\mu \omega}{\hbar}\right)^{1/2}$ 

$$
(\mathfrak{F}\mathsf{V}\mathfrak{-}\mathfrak{S}\mathfrak{-}\mathsf{H})
$$

$$
U(y) = e^{-y^2/2}v(y)
$$

و معادله زیر برای  $\,U(y)\,$  بهدست می $\mathbb{T}$ ید:

$$
v'' - 2yv' + \left[2\lambda - 1 - \frac{l(l+1)}{y^2}\right]v = 0, \qquad \lambda = \frac{E}{\hbar\omega}
$$
 (fA - f - 1Y)

با بررسی مشخص میشود که یک رابطه بازگشتی دو جملهای با در نظر گـرفتن جـواب سـری تـوانی بـهدسـت خواهد آمد. با قرار دادن

$$
v(y) = y^{l+1} \sum_{n=0}^{\infty} C_n y^n
$$
 (f4-f-17)

که رفتار شناخته شده نزدیک مبداء [معادله (۱۲–۶–۱۴)] را در آن جا دادهایم. با طی یک سری مراحل (که بهعنوان تمرین واگذار میشود) میتوانیم به شرط کوانتش زیر برسیم:

> $(0 - 5 - 17)$  $E = (2k + l + 3/2)\hbar\omega$ ,  $k = 0, 1, 2, ...$ اگر عدد کوانتومی اصلی را (که انرژی را کنترل می کند) بهصورت

 $(01 - 9 - 11)$  $n=2k+l$ تعریف کنیم نتیجه میشود که  $(01 - 9 - 17)$  $E = (n+3/2)\hbar\omega$ در هر n، مقادیر  $l$  مجاز عبارتند از  $(07 - 9 - 17)$  $l=n-2k=n, n-2, \ldots, 1$  or 0

در اینجا چند ویژه حالت اول ارائه میشوند:

$$
n=0 \quad l=0 \qquad m=0
$$
  
\n
$$
n=1 \quad l=1 \qquad m=\pm 1, 0
$$
  
\n
$$
n=2 \quad l=0, 2 \quad m=0; \pm 2, \pm 1, 0
$$
  
\n
$$
n=3 \quad l=1, 3 \quad m=\pm 1, 0; \pm 3, \pm 2, \pm 1, 0
$$
  
\n
$$
\vdots \qquad \vdots
$$

آنچه که برایمان اهمیت ویژهای دارد این است که حالتهای با / متفاوت تبهگن هستند. تبهگنی در  $m$ در هر را برحسب ناوردایی چرخشی توضیح میدهیم. تبهگنی حالت۱های  $l$  متفـاوت (کـه بـهوسـیله عملگرهـا یـا  $l$ مولدهای چرخش به هم مرتبط نمیشوند) یک معما بنظر می رسد. به این دلیل گاهاً به آن *تبهگنــی تصـادفی* یـا  $H$  *تفاقی گ*فته میشود. اما این اسم بی مسمّایی است زیرا تبهگنی در  $l$  مـی توانـد بـه خـواص نـاوردایی دیگـر نسبت داده شود. اینکه این ناورداییهای اضافی یا تقارنهای اضافی H چه چیزهایی هستند و چطور تبهگنسی در را توضیح میدهند در فصل ۱۵ خواهیم دید.  $l$ تم*هوین ۱*۲–۶–۱۱: الـف- بـا ترکیـب معـادلات (۱۲–۶۶–۴۸) و (۱۲–۶۶–۴۹) رابطـه بازگشـتی دو جملـهای را  $\overline{C}_0\neq 0$  به دست آورید. ثابت کنید که اگر قرار باشد  $U$  در نزدیکمی  $y=0$  خواص درستی داشته باشد باید باشد. شرط کوانتشها، معادله (۱۲-۶-۵۰)، را بهدست آورید. ب– تبهگنی و پاریته را در هر n بهدست آورده و با تمرین ۱۰–۲–۳، کـه در آن مسـئله در مختصـات دکـارتی حل شده است، مقایسه کنید. ج– ویژه تابع بهنجار شده  $\psi_{nlm}$  را برای  $n=0,1$  بهدست آورده و آنها را بهصورت ترکیبات خطی از ویـژه توابع  $n=0$  و  $1=1$  بهدست آمده در مختصات دکارتی بنویسید.

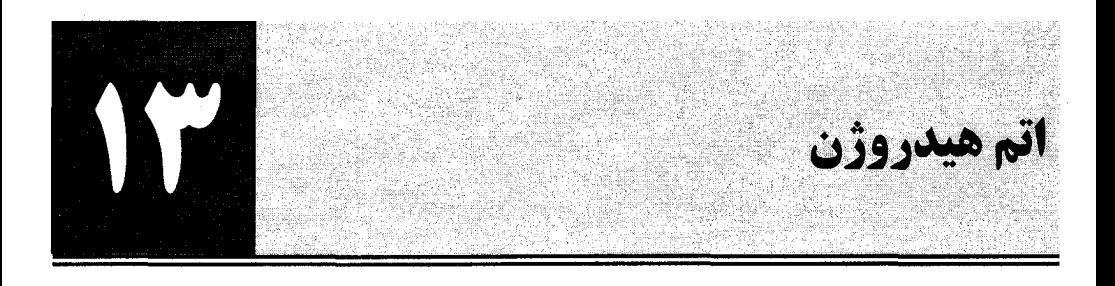

۱۳-۱- مسئله ویژه مقداری در اینجا یک مسئله دو جسمی شامل اککترون با بار $e$ – و جرم  $m$  و پروتـون بـا بـار  $e$ + وجـرم  $M$ داریــم. بـا استفاده از مختصات مرکز جرم (CM) و مختصات نسبی وکارکردن در چارچوب مرکز جرم، میتوانیم مسئله را به دینامیک یک ذره منفرد که جرم آن  $M \neq M \neq m$   $M \neq \mu$  جرم کاهش یافتـه و مختصـه آن r مختصـه نسببی دو ذره است تبدیل کنیم. اما چون  $1/\,2000 \times m$  است، در نتیجه، مختصـه نسـبی اساسـاً مختصـهٔ الكترون وجرم كاهش يافته اساساً  $m$  است، مسئله را ابتدا در حد $\infty\,$   $\to\infty$  حل می كنیم. در این حالـت فقـط الکترون در حال حرکت در میدان پروتون بی حرکت را داریم. درمرحله بعد وقتی نظریه را بـا آزمـایش مقایسـه میکنیم خواهیم دید که چطور میتوانیم به راحتی متناهی بودن جرم پروتون را لحاظ کنیم. ازآنجا که انرژی پتانسیل الکترون در پتانسیل کولنی

 $\phi = e/r$ 

 $(1 - 1 - 1)^{n}$ 

مربوط به پروتون  $e^{\,2}\,/\,r \,=\,e^{\,2}\,$ است، معادله شرودینگر

$$
\left\{\frac{d^2}{dr^2} + \frac{2m}{\hbar^2} \left[E + \frac{e^2}{r} - \frac{l(l+1)\hbar^2}{2mr^2}\right]\right\} U_{El} = 0
$$
 (Y-1-1Y)

ترازهای انرژی را در چارچوب ساکن اتم و همینطور توابع موج` را معین می کند

$$
\psi_{Elm}(r, \theta, \phi) = R_{El}(r) Y_l^m(\theta, \phi) = \frac{U_{El}(r)}{r} Y_l^m(\theta, \phi) \qquad (\forall -1)
$$

با بررسی معادله (۱۳–۱–۲) روشن میشود که یک سری توانی به یک رابطه بازگشتی سهجملهای منجر خواهد شد. بنابراین تلاش می کنیم تا رفتار مجانبی را بهدست آوریم. از بخش ۱۲–۶ میدانیم که صرف نظر از توان های  $\left( \frac{1}{2} \left( 18 - 9 - 18 \right) \right)$  (شاید کسری)  $r$  [معادله (۱۲–۶–۱۹)

$$
U_{El} \sim_{r \to \infty} \exp\left[-(2mW/\hbar^2)^{1/2}r\right]
$$
 (f-1-1T)

که در آن

۱– باید از متن روشن شود که <del>n</del> جرم الکترون است یا مولفه z تکانه زاویهای.

7۷۷.  
\n7 VY  
\n
$$
W = -E
$$
\n
$$
U_{EI} \underset{r \to 0}{\sim} r^{l+1}
$$
\n
$$
U_{EI} \underset{r \to 0}{\sim} r^{l+1}
$$
\n
$$
\rho = (2mW/\hbar^2)^{1/2}r
$$
\n
$$
\rho = (2mW/\hbar^2)^{1/2}r
$$
\n
$$
U_{EI} = e^{-\rho} v_{EI}
$$
\n
$$
V_{EI} = e^{-\rho} v_{EI}
$$
\n
$$
V_{EI} = e^{-\rho} v_{EI}
$$
\n
$$
\frac{d^2v}{d\rho^2} - 2 \frac{dv}{d\rho} + \left[ \frac{e^2\lambda}{\rho} - \frac{l(l+1)}{\rho^2} \right] v = 0
$$
\n
$$
\lambda = (2m/\hbar^2 W)^{1/2}
$$
\n
$$
\lambda = (2m/\hbar^2 W)^{1/2}
$$
\n
$$
\lambda = (2m/\hbar^2 W)^{1/2}
$$
\n
$$
\lambda = (2m/\hbar^2 W)^{1/2}
$$
\n
$$
\lambda = (2m/\hbar^2 W)^{1/2}
$$
\n
$$
\lambda = (2m/\hbar^2 W)^{1/2}
$$
\n
$$
\lambda = (2m/\hbar^2 W)^{1/2}
$$

و اندیس۵ای روی۷ حذف شدهاند. می توانید ثابت کنید که اگر یک سری در معادله (۱۳–۱–۸) قرار دهیم بـه<br>یک رابطه بازگشتی دو جملهای خواهیم رسید. با لحاظ کردن رفتار نزدیک ( P = 0 [ معادله(۱۳–۱–۵)]،

$$
v_{El} = \rho^{l+1} \sum_{k=0}^{\infty} C_k \rho^k
$$
 (1) -1-1 $\tau$ )

و رابطه بازگشتی زیر را بین ضرایب متوالی بهدست میآوریم:

e دابطه باز گشتی زیر را بین ضرایب متوالی بودست می آوریم:  
\n
$$
\frac{C_{k+1}}{C_k} = \frac{-e^2\lambda + 2(k+l+1)}{(k+l+2)(k+l+1) - l(l+1)}
$$
\n
$$
\frac{C_{k+1}}{C_k} = \frac{1}{(k+l+2)(k+l+1) - l(l+1)}
$$
\n
$$
\frac{C_{k+1}}{C_k} = \frac{2}{k} \times \frac{1}{k}
$$
\n(17-l-17)

### ترازهای انرژی از آنجا که

$$
\frac{C_{k+1}}{C_k} \xrightarrow{k \to \infty} \frac{2}{k} \tag{17-1-17}
$$

رفتار سری  $\rho^m e^{2\rho}$  است و وقتی $\rho\to \rho\to \rho\to \rho^m e^{-\rho} e^{2\rho} \sim \rho^m e^{-\rho} e^{-\rho}$  منتھی میشود، درخواست می کنیم که سری در یک  $k$  قطع شود. این در صورتی اتفاق خواهد افتاد که 
$$
e^2\lambda = 2(k+l+1) \tag{17-1-17}
$$

یا [از معادله (۱۳–۹–۹)]،

$$
E = -W = \frac{-me^4}{2\hbar^2(k+l+1)^2}, \qquad k = 0, 1, 2, \ldots; \quad l = 0, 1, 2, \ldots
$$
 (15-l-17)

برحسب عدد كوانتومي اصلي،

$$
n = k + l + 1 \tag{10--19}
$$

انرژیهای مجاز عبارتند از

$$
E_n = \frac{-me^4}{2\hbar^2 n^2}, \qquad n = 1, 2, 3, ... \tag{19-1-17}
$$

و در هر n مقادیر مجاز  $l$  با توجه به معادله (۱۳–۱–۱۵)، عبارتند از

$$
l = n - k - 1 = n - 1, n - 2, ..., 1, 0
$$
\n(1V<sub>-1-1</sub>)

اینکه حالت های با  $l$  متفاوت میبایست تبهگن باشند نشان میدهد کـه  $H$ دارای تقـارن هـای بیشـتری در کنـار ناوردایی چرخشی است. اینها را بعداً بحث میکنیم. در اینجا توجه کنید که تبهگنی در هر n برابر است با

$$
\sum_{l=0}^{n-1} (2l+1) = n^2 \tag{1A-1-17}
$$

مرسوم است که بـه حالــتـهـاى ..., l=0, 1, 2, 3, 4, ... والــتـهـاى ...,s, p, d, f, g, h گفتـه مــىشـود. در ايـن  $3d$  ,  $3s$  :  $n=2$  ،  $l=1$  ,  $l=0$  حالت  $2p$ ,  $(2s)$  :  $(n=0, l=0)$  حالت  $l$  ،  $l=1$  ،  $l=2$  ،  $3s$  :  $n=2$  ،  $l=1$ حالت،ای 2 ,1 ,2 در 3=n و غیره را نشان میدهند. هیچ تلاشی برای اینکه در جریان  $m$  قرار بگیریم انجام $-$ نمیدهیم. بهتر است از یک یکای طبیعی انرژی موسوم به ریدبرگ  $\big(R$ ) برای اندازهگیری ترازهـای انـرژی هيدروژن بهره بگيريم:

$$
Ry = \frac{me^4}{2\hbar^2} \tag{19-1-17}
$$

كه بر حسب آن،

$$
E_n = \frac{-Ry}{n^2} \tag{11.1} \tag{22.2}
$$

شکل ۱–۱سبخصی از حالتهای با انرژی پایین هیدروژن را نشان میدهد.

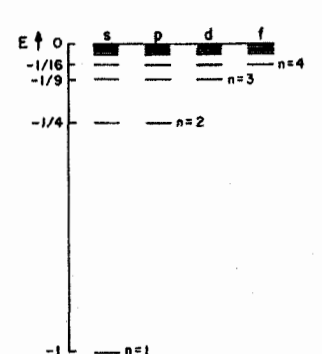

شـكل١٣-١: چنـد ويـژه حالـت اول هيـدروژن.انـرژي برحسـب ريـدبر گ اندازهگیری شده و حالتها با نمادگذاری طیفسنجی برچسب زده شدهاند.

توابع موج با داشتن روابط بازگشتی، تعیین توابع موج و بهنجار کردن آنهـا سـر راسـت اسـت. یـک I ,n معـین را در نظـر بگیرید. چون سری معادله (۱۳–۱۰–۱۰) در

> $(Y1 - 1 - 1)^{*}$  $k = n - l - 1$

قطع میشود، تـابع  $\nu$  متنـاظر،  $\rho^{l+1}$  ضـرب در یـک چـنـد جملـهای درجـه 1-1-n اسـت. ایـن چندجملـهای، چندجملهای وابسته لژاندر ،  $L^{2l+1}_{n-l-1}\left(2\rho\right)$ ، نامیده میشود.' تابع شعاعی متناظر عبارتست از

> $(YY-1-1Y)$  $R_{nl}(\rho) \sim e^{-\rho} \rho^l L_{n-l-1}^{2l+1}(2\rho)$

> > با یادآوری اینکه

$$
\rho = \left(\frac{2mW}{\hbar^2}\right)^{1/2} r = \left[\frac{2m}{\hbar^2} \left(\frac{me^4}{2\hbar^2 n^2}\right)\right]^{1/2} r
$$
  
=  $\frac{me^2}{\hbar^2 n} r$  (YY-1-1T)

بر حسب طول

$$
a_0 = \frac{\hbar^2}{me^2} \tag{1}^{2} \tag{2}^{2} \tag{3}^{2} \text{ and } a_0 = \frac{\hbar^2}{me^2}
$$

که *شعاع بوهر* نامیده میشود و مقیاس فاصله (طول) طبیعی برای <del>لان</del>م هیدروژن است،

$$
R_{nl}(r) \sim e^{-r/na_0} \left(\frac{r}{na_0}\right)^l L_{n-l-1}^{2l+1} \left(\frac{2r}{na_0}\right)
$$
 (70-1-17)

وقتی  $\infty$ ( میل می کند  $L$ با بالاترین توان،  $r^{n-l-1}$ ، غالب خواهد شد و

$$
1 - L_p^k(x) = (-1)^k (d^k / dx^k) L_{p+k}^0, \qquad L_p^0 = e^x (d^p / dx^p) (e^{-x} x^p)
$$

$$
R_{nl} \sim_{r \to \infty} (r)^{n-1} e^{-r/na_0} (l \text{ il } (\text{sum}))
$$
\n
$$
(r \varphi_{-1-1} r)
$$

(اگر  $l = n - 1$  باشد، این شکل در همه  $r$  ها معتبر است چون  $L_0^{2l+1}$  یک ثابت است). معادلـه (۱۳–۱–۲۶) در فصل قبل وقتی رفتار  $U_{E}$  را در  $\infty\to r$  در یک پتانسیل کـولنی بررسـی مـی کـردیم (تمـرین۱۳–۱–۴) پیش بینی شده بود.

در زیر چند ویژه تابع بهنجار شده،  $\psi_{\mathit{Elm}} = \psi_{\mathit{nlm}}$  ، را ارائه کردهایم:

$$
\psi_{1,0,0} = \left(\frac{1}{\pi a_0^3}\right)^{1/2} e^{-r/a_0}
$$
\n
$$
\psi_{2,0,0} = \left(\frac{1}{32\pi a_0^3}\right)^{1/2} \left(2 - \frac{r}{a_0}\right) e^{-r/2a_0}
$$
\n
$$
\psi_{2,1,0} = \left(\frac{1}{32\pi a_0^3}\right)^{1/2} \frac{r}{a_0} e^{-r/2a_0} \cos \theta
$$
\n
$$
\psi_{2,1,\pm 1} = \mp \left(\frac{1}{64\pi a_0^3}\right)^{1/2} \frac{r}{a_0} e^{-r/2a_0} \sin \theta e^{\pm i\phi}
$$
\n(7V-1-1T)

اجازہ دہید این گفته را که  $a_0$  یک مقیاس طولی طبیعی برای اتم ہیدروڑن فراہم مـی کنـد بررسـی کنـیم. حالت توصيف شونده بهوسيله

$$
\psi_{n,n-1,m} \propto e^{-r/na_0} r^{n-1} Y_{n-1}^m(\theta, \phi)
$$
  
را در نظر بگیرید. احتمال یافتن الکترون در یک پوسته کروی به شع *م* و ضخامت *di* چقدر است:

$$
\int_{\Omega} P(\mathbf{r}) r^2 \, dr \, d\Omega \propto e^{-2r/na_0} \, r^{2n} \, dr \tag{79-1-17}
$$

چگالی احتمال نسبت به r به یک بیشینه می٫رسد در صورت<sub>ی</sub> که  $\frac{d}{dr}(e^{-2r/na_0}r^{2n})=0$ 

$$
r = n^2 a_0 \tag{1.11}
$$

وقتی  $\hbar$ است این با  $a_0$  برابر میشود. لذا شعاع بوهر محتمل ترین مقدار r را در حالت پایه به دست میدهـد و «اندازه» اتم را تعریف می کند (تا حدی که بتوان در نظریه کوانتـومی از آن صـحبت کـرد). اگـر k>1 باشـد  $l \neq n-1$  می بینیم که اندازه حداقل در حالت  $n-1 = l-1$  بـهصـورت  $n^2$  بـزرگ مـیشـود. اگـر  $l \neq n-1$  باشـد تـابع شعاعی دارای  $l-l-n$  صفر بوده و چگالی در r چندین برآمدگی دارد. در این حالت، مـی تـوانیم انـدازه را بهوسیله  $\langle r\rangle$  تعریف کنیم.' با استفاده از خواص  $L_{n-l-1}^{2l+1}$  می $_{\sigma}$ وان نشان داد که

$$
\langle r \rangle_{nlm} = \frac{a_0}{2} \left[ 3n^2 - l(l+1) \right] \tag{2.1-10}
$$

به جای اینکه به روش طولانی بهدست آوردن این فرمول بپردازیم، به بحث زیر میپردازیم کـه نشـان مـیدهـد اندازه بهصورت  $n^2a_0$  بزرگ میشود. در هر ویژه حالت،

$$
\langle T \rangle = -\frac{1}{2} \langle V \rangle \tag{TT-1-17}
$$

که همان نسخهٔ کوانتومی قضیه کلاسیکی ویریال است که بیان میکند اگر  $r^k=r^k$ باشد آنگاه متوسطهای و  $U$  طبق رابطه زیر به هم مربوط میشوند:  $T$  $\bar{T} = \frac{k}{2} \bar{V}$ 

$$
E = \frac{1}{2}\langle V \rangle = -\frac{1}{2}\langle e^2/r \rangle
$$
\n«vft-1-1T

\n«vft-1-1T

حال در حالت برچسب زده شده بهوسیله n،

$$
E_n = \frac{-me^4}{2\hbar^2 n^2} = \frac{-e^2}{2a_0 n^2}
$$
 (70-1-17)

که از آن چنین برمیآید که

$$
\left\langle \frac{1}{r} \right\rangle_n = \frac{1}{a_0 n^2} \tag{77-1-17}
$$

ا – اگر چه ۲ عملگر مجرد  $(x^2 + y^2 + z^2)^{1/2}$  را فقط در پایه مختصه نشان میدهد، از همین نماد برای نشان دادن اَن بهصورت مجرد استفاده خواهیم کرد تا نمادگذاری را ساده نگه داریم.

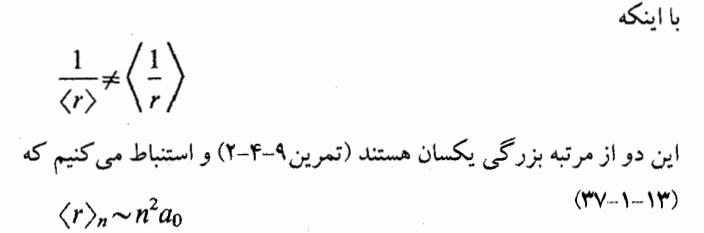

که در توافق با نتیجه معادله (۱۳–۱–۳۱) است (باید در اظهاراتی نظیر  $\langle r \rangle \approx 1/\langle r \rangle$  محتاط بود. بـرای مثـال  $1/\langle r^4\rangle$  در یک حالت  $s$  درست نیست ک $1/\langle r^4\rangle \simeq 1/\langle r^4\rangle \simeq 1/\langle r^4\rangle$  واگراسـت در حـالـی کـه اینگونه نیست. اما در حالت مورد بحث  $\langle 1/r \rangle$  در همه حالت۱ا خوش تعریف بـوده و  $\langle 1/r \rangle$  و  $\langle 1/r \rangle$  واقعـاً از مرتبهٔ بزرگی یکسانی هستند).

این، تحلیل ما از طیف هیدروژن و توابع موج را کامل می کند. لازم است سوالات زیادی نظیر (۱)- مقادیر عددی  $\,$   $\,$  ،  $\,B_{\,n}\,$  و غیره چقدر است؟ (۲)– چطور ترازهـای انـرژی و توابـع مـوج بـهدسـت آمـده در اینجـا بـا آزمایش مقایسه میشوند؟ پاسخ داده شوند.

این سوالات به بخش ۱۳–۳ واگذار میشوند. ابتدا اجازه دهید به سوالی بپردازیم که قبلاً مطـرح شـد: منشـأ تبهگنی نسبت به l در هر n چیست؟

**تممرین ۱۳–۱–۵** (قصّی*ه ویریال*). از آنجا که  $\ket{n,l,m}$  یک حالت مانا است برای هر  $\langle \dot{\Omega} \rangle$  ا $-1$ ۵ (قصیه *ویریال*). از  $\langle T \rangle\!=\!(-\frac{1}{2}) \langle V \rangle$ ، و قضیه اهرنفست را در نظر گرفته و نشان دهید که در حالت  $\langle n,l,m \rangle$ ،  $\Omega\!=\!{\bf R}.{\bf P}$ 

# ۲-۱۳- تبهگنی طیف هیدروژن

اتم هیدروژن، مانند نوسانگر، از خود «تبهگنی تصادفی» نشان میدهد. علامت گیومه مجدداً به *ک*ار مـیرود چون مثل حالت نوسانگر، تبهگنی مـیتوانـد بـر حسـب تقـارن&ای دیگـری کـه هـامیلتونی در کنـار نـاوردایی چرخشی دارد توضیح داده شود. دیدیم که تقارن $H$  به پایستگی مولدهای تقارن $\epsilon$ ا اشاره دارنـد. درنتیجـه اگر یک تقارن اضافی (کنار تقارن چرخشی) وجود داشته باشد میبایست کمیتهای پایسته دیگـری (در کنـار تکانه زاویهای) وجود داشته باشند. از نظر کلاسیکی به خوبی میدانیم که پتانسیل کولنی ٰ (از بین پتانسیل های با ناوردایی چرخشی) از این نظر که بردار رانگ –لنز <sup>۲</sup> را پایسته نگه میدارد خاص است:

$$
\mathbf{n} = \frac{\mathbf{p} \times 1}{m} - \frac{e^2}{r} \mathbf{r}
$$
 (1 - Y - 1T)

پایستگی **n** اشاره میکند که نه تنها مدار به یک صفحهٔ عمود بر l محدود است (مثل هر مسئله بـا نـاورداییِ چرخشی) بلکه بسته هم هست (تمرین۱۳-۲-۱). در نظریه کوانتومی یک عملگر  $\bf N$  وجود خواهد داشت که با  $H$  جابهجا می شود:

2- Runge-Lenz.

$$
[N, H] = 0
$$

و بهوسیله رابطه زیر مشخص میشود<sup>۱</sup>

$$
N = \frac{1}{2m} [P \times L - L \times P] - \frac{e^{2}R}{(X^{2} + Y^{2} + Z^{2})^{1/2}}
$$
 (r-r-1r)

 $l$  دیدیم که پایستگی  ${\bf L}$  اشاره میکند که  $[L_{\pm},H]$  است که معنی آن این است که می $\,$ توانیم در یک $\,$ معین بدون تغییر انرژی، مقادیر  $m$  را بالا یا پـایین ببـریم. ایـن چگــونگـی «توضـیح» تبهگنــی در  $m$  بـهوسـیله ناوردایی چرخشی است.

 $H$  بنابراین چون  $[0]$  =  $[N\,,H]$  است باید قادر به ساختن عملگری از روی مولف $\mathbf N$  باشسیم ک $\mathbf N$  باشیم جابهجا شده و <sup>1</sup> را به اندازه یک واحد بالا ببرد. در این صورت این تبهگنی در <sup>1</sup> را در هر n توضیح میدهد. اینکه دقیقاً این عملگر چه چیزی است و چطور I را به اندازهٔ یک واحد بالا مـیبـرد در بخـش ۱۵-۴ توضـیح داده خواهد شد که به مطالعه تبهگنی «تصادفی» اختصاص داده شده است. همین طور در آنجـا توضـیح تبهگنـی نوسانگر را هم خواهید یافت.

**تم***وین ۱***۳–۲–۱**: ببینیم که چرا پایستگی بردار رانگ –لنز n ایجاب میکند که مدارها بسته باشند. الف – n را برحسب صرفاً r و p بنویسید (الحاقبی l را بگیرید).

(ب)– از آنجا که ذره مقید است نمی تواند به بی نهایت فرار کند. بنابراین وقتی آنرا از یک زمان دلخواه بـه بعـد تعقیب کنیم میبایست به یک نقطه  ${\bf r}_{\rm max}$  برسد که فاصله آن از مبدأ دیگر زیاد نشود. نشـان دهیـد کـه در ایـن نقطه

$$
\mathbf{n} = \mathbf{r}_{\text{max}} \left( 2E + \frac{e^2}{r_{\text{max}}} \right)
$$

قانون پایستگی انرژی را به کار برید تا  $p^{\,2}$  را حذف کنید). نشان دهید که بـه دلایـل مشـابه اگـر بیشـتر منتظـر) بمانیم به r<sub>min</sub> خواهد آمد که در آن جا

$$
\mathbf{n} = \mathbf{r}_{\min} \bigg( 2E + \frac{e^2}{r_{\min}} \bigg)
$$

بنابراین r<sub>max</sub> و r<sub>max</sub> با یکدیگر و با n موازی هستند. پایستگی یا ثابت بودن n ایجاب مـی کنـد کـه بیشـینه  $\mathbf{r}_{\max}$  (کمینه) فاصله همیشه در یک نقطه  $(r_{\min}) r_{\max}$  حاصل شود یعنی مدار بسته باشد. در واقع هر سه بردار و m و m با محور اصلی بیضی که ذره روی آن حرکت میکند در یک خط قـرار مـیگیرنـد، n و m موازیاند در حالی که **n** و r<sub>max</sub> پاد موازیاند (چرا؟). خودتان را متقاعد کنید که برای یک مدار دایروی **n** میبایست صفر شود و میشود.

۱−چـــون 0 ≠ [P,L] اســـت، از قاعـــده متقــــارن«ـــــازی اســـتفاده کـــردهایـــم تـــا N را از n بســـازیم یعنـــی ائابت کنید ).  $\mathbf{P}\!\times\!\mathbf{L}\to\!\frac{1}{2}[\mathbf{(P}\!\times\!\mathbf{L})\!+\!\mathbf{(P}\!\times\!\mathbf{L})^+]=\!\frac{1}{2}[\mathbf{P}\!\times\!\mathbf{L}\!-\!\mathbf{L}\!\times\!\mathbf{P}]$ 

 $(Y - Y - Y^*)$ 

**۱۳-۲ - برآوردهای عددی و مقایسه با آزمایش** در این بخش ما (۱)- برآوردهای عددی را برای کمیتهای مختلف نظیـر شـعاع بـوهر، ترازهـای انـرژی و غیره بهدست آورده؛ (۲)– جویا میشویم که چطور پیش بینیهای نظریه عملاً با آزمایش مقایسه میشوند.

برأوردهاى عددى ابتدا جرمهای ذرات را در نظر بگیرد. انرژیهای سکون ذرات را برحسب مگا الکترون ولت (MeV) خواهيم نوشت:

$$
mc^2 \approx 0.5
$$
 Mev  $(1 - r - 1 r)$ 

$$
Mc^{2} = 1000 \text{ MeV} \quad (938.3)^{\frac{1}{4}} \text{ (4A,7)}
$$
 (7-7-17)

$$
m/M \simeq 1/2000 \qquad (1/1836)^{\frac{1}{4}} \left(\frac{1}{\Lambda}\right)^{\frac{1}{4}} \left(\frac{1}{\Lambda}\right)^{\frac{1}{4}}
$$

در نتيجه جرم كاهش يافته  $\,\mu\,$  و جرم الكترون  $m$  تقريباً يكسان هستند:

$$
\mu = \frac{mM}{m+M} \simeq \frac{mM}{M} = m \tag{6-r-17}
$$

$$
a_0 = \hbar^2/m e^2
$$
۵–۳–۱۳)  
برای بودست آوردن این به مقادیر *e, h* نیاز داریم. قبلاً اشاره شد که

$$
\hbar = 1.054 \times 10^{-27} \text{ erg sec}
$$
نکته مفید که برای انجام برآورد سریع باید به خاطر داشت این است که
$$
{}^{\prime}
$$

 $(7 - 11)$  $\hbar c \simeq 2000 \text{ eV} \text{ Å}$  (1973.3)

که  $1\,{\rm {d}}$ angstrom  $\,$ (Å) =  $10^{-8}\,{\rm {cm}}$  که  $\,$   $e^2$  ) از طریق *ثابت ساختار ری*نر است:

$$
a = \frac{e^2}{\hbar c} \approx \frac{1}{137} \left( \frac{1}{137.04} \right) \tag{V-r-17}
$$

این ثابت نقشی اساسی در مسائل مکانیک ککوانتومی شامل الکترودینامیک ایفا می کند. از آنجا ک بـدون بعـد است مقدار عددی آن دارای اهمیت مطلق است: بدون توجه به اینکه چه واحدهایی بـرای طـول، جـرم و زمـان

.<br>۱- بسیاری از روش&ای بهکار رفته در اینجا از پروفسور A. *Rosenfeld* در برکلی فرا گرفته شدهاند.

به کار می بریم a برابر 1/137 خواهـد بـود. بنـابراین اگـر چـه کسـی تـلاش بـرای توضـیح اینکـه چـرا است انجام کرفته است . انجام نمیدهد، تلاش۱ایی برای رسیدن به شکل جادویی 1/137 انجام گرفته است.  $c = 3 \times 10^{10} cm$ از آنجا که این یک عدد خدادادی (مستقل از انتخاب واحدها) است تلاش میشود تا آنرا بـه اعـداد پایـه نظیـر ، تعداد ابعاد فضا–زمان و غیره مرتبط کنند.  $\pi^e, e^{\, \pi}, e, \pi$ به هر شکل با برگشتن به مسئله اصلی خودمان می توانیم  $a_0$  را تخمین بزنیم:

$$
a_0 \approx \frac{\hbar^2}{me^2} = \frac{\hbar c}{mc^2} \left(\frac{\hbar c}{e^2}\right) = \frac{(2000)(137)}{0.5 \times 10^6} \text{ Å} \approx 0.55 \text{ Å} \tag{0.53}
$$

حال ترازهای انرژی را در نظر بگیرید

$$
E_n = -Ry/n^2
$$

تخمین میزنیم که

$$
Ry = \frac{me^4}{2\hbar^2} = \frac{mc^2}{2} \left(\frac{e^2}{\hbar c}\right)^2
$$
  

$$
\approx \frac{0.25 \times 10^6}{(137)^2} \text{ eV} \approx 13.3 \text{ eV} \qquad (13.6)
$$

 $\epsilon R_{y}$  لذا با استفاده از مقدار دقیقتر

$$
E_n = \frac{-13.6}{n^2}
$$
 eV

الکترون در حالت پایه I3.6 eV انرژی نیاز دارد تا *آزاد یا یونیزه* شود. می *ت*وان تصـور کـرد کـه ایـن مقـدار 13.6 eV پائین تر از پتانسیل کولنی بیفهایت عمیق است. اجازه دهید گریزی زده و دو مقیاس طولبی مرتبط با  $a_0$  را در نظر بگیریم. ابتدا

$$
a_0 \alpha = \frac{\hbar^2}{me^2} \cdot \frac{e^2}{\hbar c} = \frac{\hbar}{mc} \equiv \lambda_e \tag{A-F-1F}
$$

که *طول موج کامپتون الکترون* نامیده شده و ۱۳۷ بار کـوچکتر از شـعاع بـوهر اسـت. پ*7* چـه چیـزی را نشـان میدهد؟ در بحث نیروی هستهای اشـاره شـد کـه طـول مـوج کـامپیتون پیـون فاصـلهای بـود کـه در آن پیـون می توانست مبادله شود. این طول می تواند بهعنوان حد پایینی که در آن یک ذره می تواند خوب جایگزیده باشد هم تعریف شود. در نظریه غیر نسبیتی که ما در نظر میگیریم حد پایینی صفر است چون ویژه کـتهـای مکـان را می پذیریم. اما در واقع وقتی تلاش میکنیم مکان ذره را بهتـر و بهتـر تعیـین کنـیم از کاوشـگرهای پـر  $\ket{x}$ انرژی مثل فوتونها استفاده می کنیم. برای تعیین مکان آن تا یک $\Delta X$  به فوتونی با تکانه

$$
\Delta P \sim \frac{\hbar}{\Delta X}
$$

فصل ۱۳ –اتم هیدروژن

نیاز داریم: چون فوتون بدون جرم است، انرژی متناظر طبق فرمول انیشتین  $c^4 + m^2c^4 + c^2 = c^2p^2 + m^2c^4$  برابر است

 $\Delta E \sim \frac{\hbar c}{\Lambda \, Y}$ 

اگر این انرژی از دو برابرانرژی سکون ذره تجاوز کند نسبیت، اجازه تولید یـک زوج ذره – پـاد ذره را در فرایند اندازهگیری میدهد. بنابراین درخواست می کنیم که

> $\Delta E \!\lesssim\! 2mc^2$  $\frac{\hbar c}{\Delta X} \lesssim 2mc^2$

$$
\Delta X \gtrsim \frac{\hbar}{2mc} \sim \frac{\hbar}{mc}
$$

باشد. اگر بخواهیم ذره را هر چه بهتر جایگزیده کنیم، شاهد خلق زوج خواهیم بود و به جـای یـک ذرهای کـه میخواستیم مکانش را تعیین کنیم سه ذره (یا بیشتر) خواهیم داشت.

یا

در تحلیل اتم هیدروژن، با الکترون بهعنوان یک ذره نقطهای جایگزیـده رفتـار کـردیم. تحلیـل قبلـی نشـان میدهـد کـه ایـن خیلـی درسـت نیسـت امـا ایـن را هـم نشـان مـیدهـد کـه تقریبـی نسـبتاً خـوب اسـت چـون ه  $a_0$  ،  $a_0$  ، است،  $\alpha$  اندازه» الكترون  $\alpha$  بار كوچكتر از اندازه اتم ،  $a_0$  ، است،

$$
\frac{\hbar/mc}{a_0} = \alpha \simeq \frac{1}{137}
$$

اگر بار الکتريکي ده برابر بزرگتر مي,بود، α از مرتبه واحد ميشد و اندازه الکترون و اندازه مدار آن هم مرتبه میشدند و تقریب ذره نقطهای غیر قابل دفاع میشد. توجه کنید که

$$
\lambda_e = \alpha \cdot a_0 \simeq 0.5 \times \frac{1}{137} \text{ Å} \simeq \frac{1}{250} \text{Å} \simeq 4 \times 10^{-3} \text{ Å}
$$

اگر  $\mathcal{J}_e$  را در  $\alpha$  ضرب کنیم به طول دیگری میرسیم که شعاع کلاسیک الکترون نامیده میشود:

$$
r_e = \alpha \lambda_e = \frac{\hbar}{mc} \cdot \frac{e^2}{\hbar c} = \frac{e^2}{mc^2} \approx 3 \times 10^{-5} \text{ Å}
$$
 (9-F-1F)

اگر الکترون را یک توزیع بار کروی تصور کنیم انرژی کولنی توزیع (انرژی لازم برای گردآوری آن) از مرتبه خواهد شد که  $r_e$  شعاع کره است. اگر انرژی سکون الکترون را به این انرژی کولنی نسبت دهیم بـه  $e^2/r_e$ شعاع کلاسیکی میرسیم. بەطور خلاصە،

$$
\begin{array}{ccc}\n a_0 & \xrightarrow{\rightarrow} & \lambda_e & \xrightarrow{\rightarrow} & r_0 \\
\left(\frac{1}{2}A\right) & \left(\frac{\alpha}{2}A\right) & \left(\frac{\alpha^2}{2}A\right)\n \end{array}
$$

به اتم هیدروژن بر میگردیم. نکات ذکر شده در گذشته فقط مربوط به اعداد بودند اکنون نکاتی را در نظر میگیریم که در بهخاطر سپردن دینامیک به ما کمک میکنند. اینها باید با احتیاط به کار برده شـوند چـون ایـن نکات به زبانی بیان میشوند که در نظریه کوانتومی مجاز نیستند.

منشأ این نکات مدل بوهر اتم هیـدروژن اسـت. حـدود یـک دهـه یـا بیشـتر قبـل از فرمـول.بنـدی مکانیـک کوانتومی که در این کتاب ارائه شده است بوهر مدلی برای اتم پشنهاد کرد که به قرار زیر بود. ذرهای بـه جـرم را در پتانسیل  $e^2/r$  = $e^2/r$  در نظر بگیرید که در مداری دایرهای به شعاع  $r$  حرکت می $\varepsilon$ ند. معادله  $m$ دینامیکی عبارتست از

$$
\frac{mv^2}{r} = \frac{e^2}{r^2} \tag{1.7-17}
$$

$$
nv^2 = \frac{e^2}{r}
$$
 (11-r-1r)

بنابراین اگر ۲ این معادله را برآورده کند شعاعی مجاز است، همینطور نتیجه میشود که هر انرژی پی، مجـاز است چون

$$
E = \frac{1}{2}mv^2 - \frac{e^2}{r} = -\frac{e^2}{2r} = -\frac{1}{2}mv^2
$$
 (17–7–17)

بوهر حدس زد که مدارهای مجاز آنهایی هستند که تکانه زاویهای آنها مضرب صحیحی از Å باشد:

 $(17 - 7 - 17)$ 

 $mvr = n\hbar$ 

 $m \cdot \frac{n^2 \hbar^2}{m^2 r^2} = \frac{e^2}{r}$ 

با قرار دادن این در معادله (۱۳–۳–۱۱) میرسیم به

$$
r = n^2 \frac{\hbar^2}{me^2} = n^2 a_0 \tag{15-10}
$$

و

$$
E_n = -\frac{e^2}{2r} = -\frac{e^2}{2a_0} \cdot \left(\frac{1}{n^2}\right)
$$
 (10-r-1r)

## فصل ۱۳ –اتم هیدروژن

بنابراین اگر شما فرمول%عای  $a_0$  یا  $E_n$  را فراموش کردید می $i$ وانید به عقب برگشته و بـه ایـن مـدل مراجعـه کنید (نه برای فیزیک مسئله، چون این مدل روی مرز بین مکانیک کوانتـومی و کلاسـیک قـرار مـیگـیـرد، از مدارها صحبت می کند اما تکانه زاویهای و غیره را کوانتیده می کند) کوتاهترین راه برای بـهخـاطر سـپردن اتـم بوهر (یعنی نکتهای برای نکته مذکور) معادله زیر است

 $(18 - T - 17)$ 

که  $\,\beta\,$  سرعت الکترون در حالـت پایـه هیـدروژن اسـت کـه نسـبت بـه سـرعت نـور انـدازهگیـري مـي شـود . با داشتن این، به انرژی حالت پایه می $(\beta\!=\!\nu/c\,)$ 

 $\alpha = \beta$ 

$$
E_1 = -\frac{1}{2}mv^2 = -\frac{1}{2}mc^2(v/c)^2 = -\frac{1}{2}mc^2\beta^2 = -\frac{1}{2}mc^2\alpha^2
$$
  
=  $-\frac{1}{2}mc^2\left(\frac{e^2}{\hbar c}\right)^2 = -\frac{me^4}{2\hbar^2}$  (1V-T-1T)

با در دست داشتن این، چطور میتوان فراموش کرد که ترازها بهصورت  $n^{-2}$  تغییر میکنند یعنی

$$
E_n=-\frac{E_1}{n^2}?
$$

اگر  $E_1$  را بهصورت  $a_0$ 2 $-e^2/2a_0$  بازنویسی کنیم مـیتوانیم بـه فرمـول  $a_0$  برسـیم. معادلـه  $\beta$  کـاربرد مکانیک کوانتومی غیرنسبیتی را هم تصدیق میکند. یک روش هم ارز (که از کاربرد سرعت اجتناب میکنـد) معادله (۱۳-۳–۱۷) است که بیان میکند که انرژی بستگی  $\left(1/137\right)^2$  = برابر انرژی سکون الکترون است. **تمرین (۱۳–۳–۱**): پیون دارای گسترهٔ (برد) I $Fermi=10^{-5}$  بـه عنـوان واسـطه نیـروی هسـتهای اسـت. انرژی سکون آنرا تخمین بزنید. تم**مرین (۱۳–۳–۲)**: طول موج دوبروی یک الکترون با انرژی جنبشی 200eV را بـرآورد کنیـد (یـادآوری:  $\lambda = 2\pi\hbar/p$ 

مقايسه با أزمايش

نظریه کوانتومی پیش بینیهای خیلی مفصّلی برای اتم هیدروژن انجام میدهد. سوال ایــن اسـت کـه چطـور این پیشبینیها باید با آزمایش مقایسه شوند. اجازه دهید ابتدا ترازهـای انـرژی و سـپس توابـع مـوج را در نظـر بگیریم. در اصل می توان ترازهای انرژی را فقط با وزن کردن اتم اندازهگیری کرد. در عمل احتلاف ترازهـای انرژی بهصورت زیر اندازهگیری میشود. اگر با اتم واقع در یک ویژه حالت  $\vert nlm \rangle$  شروع کنیم، برای همیشه در آن حالت باقی خواهد ماند. اما اگر آنرا برای مدت  $T$  مختل کنیم، بـا روشـن کـردن یـک میـدان خـارجی یعنی تغییر هامیلتونی از  $H^0$ ، هامیلتونی کولنی، به  $H^1 \leftarrow H^0 + (H^0 + H^1)$  بردار حالت آن شروع به حرکـت در فضـای هیلبرت میکند، چون  $\left|n l m\right\rangle$  یک حالت مانای  $H^0 + H^1$  نیست. اگـر انـرژی را در زمـان  $T$ <  $t$  انـدازه

بگیریم ممکن است آنرا متناظر با حالت دیگر  $n\neq n$  بیابیم. انرژی بهوسیله آشکارسازی فوتـون گسـیل شـده توسط اتم اندازهگیری میشود. فرکانس فوتون آشکار شده برابر خواهد بود با

$$
\omega_{nn'} = \frac{E_n - E_{n'}}{\hbar} \tag{1A-F-1F}
$$

بنابراین فرکانس نور خروجی از هیدروژن برابر خواهد بود با

$$
\omega_{nn'} = \frac{Ry}{\hbar} \left( -\frac{1}{n^2} + \frac{1}{n'^2} \right)
$$
  
=  $\frac{Ry}{\hbar} \left( \frac{1}{n'^2} - \frac{1}{n^2} \right)$  (14- $\tau$ -1 $\tau$ )

برای مقدار ثابت  $n'=1,2,3,...$  ، خانوادهای از خطوط را با تغییـر  $n$  بـهدسـت مـی]آوریـم. ایـن خـانوادههـا حداقل برای چندین مقدار  $n^{\,\prime}$  مشاهده شدهاند. خانواده  $1^{\,\prime} = 1$  سری $\iota$ یمن نامیده میشود (متنـاظر بـا $\iota$ خار از حالتهای بالاتر به حالت پایه است):

$$
\omega_{n1} = \frac{\text{Ry}}{\hbar} \left( \frac{1}{1} - \frac{1}{n^2} \right) \tag{7.1}
$$

خانواده  $2=2$  سر*ی بال*مر نامیده شده و متناظر با گذار به حالت $\langle 2lm \rangle$  از  $n=3,4,...$  است. خانواده سری *پاشن ن*امیده شده و البی آخر. طول موج یک خط نوعی را در سری لیمن برآورد می کنیم مثلاً  $n=2 \rightarrow n^{\prime}=1$  خط مربوط به گذار

$$
\omega_{21} = \frac{13.5 \text{ eV}}{\hbar} \left( 1 - \frac{1}{4} \right)
$$

$$
\approx \frac{10}{\hbar} \text{ eV}
$$

برآورد می شود که طول موج برابر باشد با

$$
\lambda = \frac{2\pi c}{\omega} = \frac{2\pi}{10} \text{ (}\hbar c\text{)} \simeq 1200 \text{ Å}
$$

یک برآورد موشکافانه تر، مقدار 1216Å را به دست میدهد که در توافق بسیار خوبی بـا آزمـایش مـی،باشـد. توافق برای همهٔ خطوط مشاهده شده دیگر هم به همین خوبی است اما در همهٔ موارد اختلافات کوچک وجود دارند. بسیاری از این اختلافات می توانند بهوسیله تصحیحاتی که بهصورت نظری محاسبه میشوند توضییح داده شوند. اولین چیزی که میبایست تصحیح کنیم این است که پروتون واقعاً بی حرکت نیست، یعنی در اینجا یک مسئله دو جسمی داریم. همانطور که در فصل ۱۰ توضیح دادیم این کار از طریق نوشتن معادله شرودینگر برای مختصه نسبی (و نه الکترون) و کار کردن در چارچوب مرکز جرم انجام میشود. این معادله بـا معادلـه (۱۳–۱– ۲) فقط در این تفاوت می کرد که m با µ جایگزین میشـد. ایـن در واقـع تنهـا تغییـر در همـه فرمـول&ایی

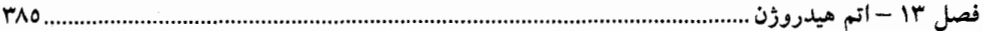

می شد که بهدست می آیند بهویژه در معادله (۱۳–۱-۱۶) برای ترازهای انرژی. این کار، فقیط طیـف کـل را بـه اندازهٔ عامل  $M+m=M/M= \mu/m=M$  به مقیاس کوچکتری ترسیم می کند که کمتر از یکدهم درصـد بـا عـدد یک فرق می کند، اما این تفاوت در عمل قابل مشاهده است: این تفاوت، در اختلاف بین ترازهای هیـدروژن و دوتریم مشاهده میشود (که هسته دوتریم دارای یک پروتون و یک نوترون است).

بعـد از ايــن تصــحيح، تصــحيح مربــوط بــه ايــن اســت كــه در نظريــه انيشــتين انــرژي جنبشــي الكتــرون نیست بلکه به جای آن  $mc^{2}[(1-v^{2}/c^{2})^{-1/2}-1]$  است که اختلاف بین انرژی در  $\frac{1}{2}mv^{2}=p^{2}/2m$ سرعت  $V$  و انرژی سکون است. جمله  $\frac{1}{2} m v$  همان جمله اول در بسط سری تـوانی عبـارت فـوق نسـبت بـه متغییــر  $v^2/c^2$  اســت. در فصــل۱۷ اثــر جملــه بعــدي را، کــه  $v^2/8c^2 \rightarrow mv^2/8c^2$  پــا بــر حســب تکانــه اســت، در نظـر خــواهيم گرفـت. ايــن، تصــحيحي از مرتبــه  $v^2/c^2$  نســبت بــه قســمت  $-3p^{\,4}/8m^3c^{\,2}$ ، که در نظر گرفتهایم، است یا از آنجا کـه  $\alpha = \nu /c = \nu /c$  اسـت، تصـحیحی از مرتبـه  $\alpha^2$  نسـبت بـه  $p^{\,2}/2m$ قسمت اصلی (جمله اصلی) است. تصحیحات دیگری از همین مرتبه وجود دارند و به نام تصـحیحات سـاختار– ریز در فصل ۱۷ (با تقریب) لحاظ خواهند شد. معادله دیراک، که مـا در ایـن فصـل آن را حـل نخـواهیم کـرد تصحیحات نسبیتی را تا همه مرتبهها نسبت به  $/\mathfrak{c}$  در نظر میگیرد. اما آن هم کل داستان نیسـت، تصـحیحات کوچکی مربوط به افت و خیزهای کوانتومی میدان الکترومغناطیسی (که ما تاکنون بهصورت کلاسیکی بـا آن رفتار کردهایم) وجود دارد. این تصحیحات از نظر تئوری قابل محاسبه و از نظر تجربی قابل اندازهگیری هستند. توافق بین نظریه وآزمایش بسیار جالب و تماشایی است. اما مهم است بهخاطر بسپاریم که همهٔ ایـن تصـحیحات مثل یک لایه شکر روی کیک است یعنی معادله شرودینگر غیر نسبیتی ساده به تنهایی توصیفی بسیار خــوب از طیف هیدروژن بهدست میدهد (بسیاری از تحقیقات نظری کنونی که روی نظریه صـحیح ذرات بنیـادی انجـام میشوند متوقف خواهند شد در صورتی که بتوان توصیفی از این ذرات ارائه کرد که به آن خوبی توصیف اتم هيدروژن توسط معادله شرودينگر هم نباشد).

حال توابع موج را در نظر بگیرید. برای آزمودن پیش بینی ها، یکبار دیگـر بـه مختـل کـردن سیسـتم متوسـل  $H^1$  میشویم. مثال زیر باید احساسی از چگونگی انجام این کار به شما بدهد. فرض کنید یک اختلال خارجی را برای مدتی کوتاه اعمال کنیم. در طول این مدت، سیستم از  $\mid nlm \mid$  به

$$
\psi(\varepsilon) \rangle = \left[ I - \frac{i\varepsilon}{\hbar} (H^0 + H^1) \right] n l m \rangle
$$

$$
= |nlm \rangle - \left( \frac{i\varepsilon E_n}{\hbar} + \frac{i\varepsilon H^1}{\hbar} \right) |nlm \rangle
$$

میرود. احتمال بودن در حالت  $\ket{n'\ln'}$  (با فرض اینکه  $\ket{n'\ln'}$  از  $\ket{nlm}$  متفاوت است) برابر است با

$$
|\langle n'l'm'|\psi(\varepsilon)\rangle|^2 = \left|-\frac{i\varepsilon}{\hbar}\langle n'l'm'|H^1|nlm\rangle\right|^2
$$

بنابراین نظریه کوانتومی می تواند آهنگ گذار به حالت  $\ket{n'\ket{n'}}$  را هم مشخص کنـد. ایـن آهنگک بـهوسـیله عنصر ماتریسی  $\langle n'l'm|H'|nlm\rangle$  تنظیم می شود که در فضای مختصه یک انتگرال روی  $\psi_{nl'm}, \psi_{n'l'm'}$ ، با ساندویج شده بین آنها، خواهد بود. محاسبهٔ انتگرال۵ مستلزم دانش کامـل در مـورد توابـع مـوج اسـت و  $H^{\,\prime}$ بالعکس، توافّق آهنگءای محاسبه شده با آزمایش محکی برای توابع موج پیش بینی شده است. مثالی واقعی از این را وقتی بر همکنش تابش با ماده را در فصل ۱۸ بحث میکنیم خواهیم دید.

**تمرین (۱۳–۳–۳):** به جای اینکه به طیف گسیلی هیدروژن نگاه کنیم میتوانیم به طیف جذبی آن هـم نگـاه کنیم. مثلاً بعضی اتمهای هیدروژن در سطح خورشید قرارِ میگیرند. از درون خورشید نور سفید بیرون میآیـد و اتمهای روی سطح آنچه را که می توانند جذب می کنند. اتمهای واقع در حالت پایـه، سـری لـیمن را جـذب خواهند کرد و اگر نور خروجی از خورشید را تجزیه کنیم به خطوط تاریک در آن منجـر خواهـد شـد. وجـود این خطوط به ما بیان خواهد کرد که در سطح خورشید هیدروژن وجود دارد. همچنین مـی تـوانیم دمـای سـطح خورشــيد را هــم بــهصــورت زيــر تخمــين بــزنيم. فــرض كنيــد دمــاي ســطح  $T$  باشــد احتمــالات ، احتمالات بودن یکٹ اتم به ترتیب در  $n=1$  و  $n=2$ ، طبق فرمول بولتزمن به هم  $P\left( n=2\right) ,$ مربوط مي شوند:

$$
\frac{P(n=2)}{P(n=1)} = 4 e^{-(E_2 - E_1)/kT}
$$

که در آن ضریب ۴ مربوط به تبهگنی تراز  $n=2$  است. حال فقط اتمهای واقع در  $n=2$  میتوانند خطـوط بالمر در طيف جذبي توليد كنند. شدت نسبي خطوط بالمر و لـيمن مقـدار  $P\big(n=2\big)\big/P\big(n=1\big)$  را بـه مـا  $T=6000\, \mathrm{K}$  خواهــد داد کـــه از روی آن مــیتــوانیم بــه  $T$  پــی ببــریم. نشــان دهیــد کــه بــرای ناچیز است و فقط برای  $T\simeq 10^5\ {\rm K}$  ایـن مقـدار مهـم مـی $\pm$ د (ثابـت بـولتزمن  $P\big(n=2\big)/P\big(n=1\big)$ است).  $k \simeq 9 \times 10^{-5} eV$  / " $K$  است). نکته اینکه در دمای اتاق  $K=300\,{}^\circ K$  ( است)  $k \simeq 9 \times 10^{-5} eV$  / " $K$ 

# ۹۳-۶- اتمهای چند الکترونی و جدول تناوبی

امکان بحث اتمههای چند الکترونی بهصورت تحلیلی وجود ندارد حتی اگر هستهها را بیحرکت در نظر بگیریم. اگر چه در اصل این امکان وجود دارد که یک اتم با پیچیدگی دلخواه را از طریق حل معادله شـرودینگر دقیـق بهصورت عددی مورد بررسی قرار دهیم، روش عملیتر استفاده از یک روش تقریبـی اسـت. روش هـارتری را در نظر بگیرید. در اینجا فرض میشود که هر الکترون از یک معادله شرودینگر یک- ذرءای پیروی می کند که در آن انرژی پتانسیل  $\phi(r)=V=0$  مربوط به هسته و الکترونهای دیگر است. در محاسبهٔ سهم الکترونی در ، به هر الکترون یک توزیع بار نسبت داده میشود که برابر است با  $(-e)$  در چگالی احتمال مربوط به  $\phi(r)$ تابع موج آن اما توابع موج چه چیزهایی هستند؟ آنها، ویژه حالت۱ا در پتانسیل  $\phi(r)$  هسـتند! بـرای شکسـتن این دور باطل، با حدس منطقـی پتانسـیل،  $\phi_0\big(r\big)$ ، شـروع کـرده و ویـژه حالـتـهـای انـرژی مجـاز را محاسـبه می کنیم. سپس طبق افزایش انرژی آنها را پر می کنیم بهطوری که فقـط دو الکتـرون در هـر حالـت مـداری، بـا فصل ۱۳ – اتم هیدروژن.

اسپین های مخالف، قرار گرفته (اصل پائولی اجازهٔ الکترونهای بیشتر را نمیدهد)` تا همهٔ الکترونها گنجانــده شوند. سپس پتانسیل  $\phi_\text{l}\left(r\right)$  مربوط به ایـن پیکربنـدی الکترونـی را محاسـبه مـی کنـیم. ` اگـر ایـن پتانسـیل بـا یکمی باشد (تا دقت مورد نظر) در اینجا توقف کرده و پیکربندی در نظر گرفته شده را بهعنـوان حالـت  $\phi_0(r)$  $\phi_{\rm l}(r)$  پایه اتم در نظر می گیریم. در غیر این صورت، یک بار دیگر فرایند را تکرار می کنیم ولـی ایـن بـار بـا شروع می کنیم. این حقیقت که در عمل خیلی زود میتوان پتانسیلی را پیدا کرد که خودش را مجدداً تولید کند اشاره به درستی این روش دارد.

در مورد ویژه حالتها چطـور؟ آنهـا هنـوز هـم هماننـد هیـدروژن بـا  $(nlm)$  برچسـب زده مـیشـوند، بـا حالت $\phi(r)$  حالت هایی که  $m$  متفاوت داشته و در یک $n$  و  $l$  معین تبهگن هستند [دلیل ایـن اسـت کـه  $\phi(r)$  از نظـر چرخشی ناورداست]. اما تبهگنی در  $l$  از بین میرود. از نظر صوری دلیل این مطلب اینست که پتانسـیل دیگـر نیست و از نظر فیزیکی دلیل اینست که حالت های با تکانه زاویهای پایین تر دامنهٔ بزرگتری بـرای بـودن در  $1/r$ نزدیکی مبدأ داشته و در نتیجه از بیشتر بار هسته نمونه برداری میکنند (تأثیر می پذیرند) در حالی که حالت های با تکانه زاویهای بالا بار هسته را بهصورت پوشیده توسط الکترونهای مـدارهای داخلـیتر مـیبیننـد. در نتیجـه درهر n ، انرژی با l زیاد میشود. «شعاع» هر حالت، با وابستگی جز ئی به l، با n زیاد میشود. لــذا گفتـه میشود که حالتهای با *n* معین تشکیل یک لایه میدهند (چون از حیث کلا سیکی، می تواننـد بـهصـورت متحرک روی کرهای به شعاعی برابر با محتمل ترین مقدار r تلقی شوند). حالتهای با یک l و n معین یک زیر لایه تشکیل میدهند .

اکنون پیکربندیهای الکترونی چند اتم با  $Z$  کم را در نظر مـیگیـریم ( Z بـار هسـته اسـت). هیـدروژن ققط یک الکترون دارد که در حالت  $~$ is قرار دارد. این پیکربندی بـا  $~^{1}$ is نشـان داده مـیشـود. هلیـوم  $^{\rm t}$ دو الکترون در حالت  $s$  با اسپینهای مخالف دارد و پیکربنـدی آن بـا  $s^2$  نشـان داده مـیشـود.  $^2He$  ) دارای لایه  $n=1$  پر است. لیتیم  $^3Li$ ) الکترون سوم خود را در حالت  $2s$  دارد یعنی در پیکربنـدی  $^2He$ است). این روش را تا بریلیم  $\left( \begin{array}{cc} 1 & B e \end{array} \right)$  ، بور P است). این روش را تا بریلیم  $\left( \begin{array}{cc} 4 \, B e \end{array} \right)$ ، کربن  $^{\circ}$ ) ، نیتروژن  $^{\circ}$  ) ، اکسیژن  $^{\circ}$ ) ، فلوئور  $^{\circ}$ ) و تا نئون  $^{\circ}$ اه امه می $^{\circ}$ دهم ،  $^{\circ}$ نئون در پیکربندی  $2p^{\,6}\,$   $2s^{\,2}$ 1 است یعنی دارای لایه  $2=2$  پر است. عنصر بعدی، سدیم  $^{(1)}$ ا) یک الکترون منفرد در حالت  $3s$  دارد. زیر لایههای  $p,3s$  وقتی به آرگـون  $\left( ^{18}Ar\right)$  مـی(سـیم پـر مـیشـوند. عنصر بعدی پتاسیم  $(K)$ است که الکترون نوزدهم آن در حالـت  $\,$ 4s، و نـه  $\,$ 3 $\,$ ، اسـت. ایـن بـدین دلیـل است که افزایش انرژی مربوط به تغییر در  $n$  از 3 به 4 کمتر از افزایش مربوط به تغییر در  $\left| \rule{0.3cm}{.0cm} i \right.$  در است –این پدیده اغلب وقتی به  $Z$ های بالاتر می(ویم اتفاق می|فتد. بـرای مثـال ،در عناصـر «خـاکی  $n=3$ نادر » لايهٔ  $s$ 6 قبل ازپوسته  $4f$  پر مىشود.

۱- در این بحث، اسپین الکترون بهعنوان یک متغیر تماشاچی و بی!ثر در نظر گرفته میشود که تنهــا نقــش آن دو تــا کــردن حالت است. این یک تقریب نسبتاً خوب است.

۲– اگر لازم باشد. روی زوایا متوسطگیری میشود تا یک  $\phi$  با تقارن کروی حاصل شود.

با داشتن پیکربندی الکترونی، می¤وان بسیاری از خواص شیمیایی عناصر را پیش گویی کرد. عنصـری نظیـر را در نظر بگیرید که دارای لایه خارجی بسته است. از آنجا که بـار الکترونـی کـل تقـارن کـروی دارد  $^{10}Ne$ مستقل از  $\phi,\theta$  است) بارِ هسته را بهطور مؤثری حفاظت کرده و اتم دارای هیچ اثـر  $\big|R_{|nl}\big|^2\sum_{m=-l}^l\Big|{Y}^{|m|}_l^2$  ) الکتروستاتیکی مهمی برای الکترونهای اتمهای دیگر نخواهد بـود. اگـر یکـی از الکتـرونهـای لایـه خـارجی می توانست به ترازی بالاتر برانگیخته شود این تغییر می کرد امـا گـاف انـرژی بزرگـی بـرای عبـور وجـود دارد. بنابراین اتم بندرت برانگیخته میشود و از نظر شمیایی بیاثر است. از طرف دیگـر عنصـری نظیـر  $^{11}$  را در نظر بگیرید که یک الکترون بیشتر دارد که حالت 3s را اشغال میکند. ایـن الکتـرون وقتـی بـه ســمت داخـل مینگرد بار  $e$  را می بیند (۱۱بار هسته که بـهوسـیله ۱۰ الکتـرون در لایـههـای  $n=2, n=1$  پوشـیده شـده است) و بنابراین دارای تقّید بسیار کمی است. انرژی بستگی آن نسبت به الکتـرون  $n=2$  در نئـون کـه دارای انرژی بستگی  $1.6$ eV است  $1.1$  است. اگر  $Na$  میتوانست این الکترون را رها کنـد بـه یـک پیکـر بندی پایدار با لایه  $2=1$  بسته میررسید. اگر به مکان چپ (نسبت به $\emph{Ze}$  ' نگاه کنیم یک پذیرنده کامـل برای این الکترون می بینیم: در اینجا  ${}^9F$  را داریم که لایهٔ  $n=2$  آن، به جـز بـرای یـک الکتـرون، کـاملاً پـر است. بنابراین وقتی  $Na$   $N$  و  $F$  به هم نزدیک میشوند،  $\,Na$  الکتـرونش را بـه  $\,F$  داده و سیسـتم بـهعنـوان یک کل انرژیاش پایین میآید چون انرژی بستگی در  $F$  برابر  $\,$ 17.4eV است. بـا انجـام یـافتن ایـن انتقـال،  $\,$ اتمها نمیتوانند از هم جدا شوند چون حالا دیگر پـونهـای بـاردار  $N a^+$  و  $F^-$  شـدهانـد کـه بـهوسـیلهٔ جاذبـه الکتروستاتیکی موسوم به پیوند یونی به هم نگه داشته میشوند و تشکیل مولکول  $\it NaF$  میدهند.

یکبار دیگر متوجه میشویم که رفتار شیمیایی بهوسیله آنچه که در بیرونیترین لایه اتفـاق مـیافتـد دیکتـه میشود. می توانیم ببینیم که چندین عنصر خواص شمیایی مشابه دارند چون دارای لایههای بیرونی مشابه هستند. برای مثال انتظار داریم که همهٔ عناصر با لایـه بیرونـی پـر از نظـر شـیمیایی بـیاثـر باشـند و ایـن درسـت اسـت. همین طور درست است که برخی عناصر دارای زیر لایههای پر هم، نظیر  $A\,r$  که در آن فقـط زیـر لایـههـای پر، برند، بی اثر هستند. منشأ این بی اثری با مورد لایههای پر، یکی است: یک توزیع بار الکترونی با تقارن  $3p,3s$ کروی و یک انرژی برانگیختگی بزرگ .اگر یک مکان بـه سـمت راسـت عناصـر بـی!ثـر بـرویم بـه عناصـری می رسیم که مثل  $\,N a\,$  رفتار می کنند یعنی تمایل به دادن یک الکترون دارند در حالی که اگر یک خانه به چپ برویم به عناصر مشابه  $F$  می $_{\rm o}$ سیم که تمایل به گرفتن یک الکترون دارنـد. اگـر دو مکـان بـه چـپ بـرویـم بـه عناصر مشابه اکسیژن می٫سیم که دو الکترون میخواهند در حالی که با دو خانه حرکت به راست بـه عناصـری نظیر منیزیم می٫رسیم که میخواهند دو الکترون از دست بدهند. چنین به نظر می٫رسد که وقتی در Z حرکت می کنیم چندین بار تمایل شیمیایی خاصی را می بینیم. این رفتار شبه دورهای در سـال 1869 توسـط منـدلیف، کسی که عناصر را در یک جدول تناوبی سازماندهی کرد، کـه در آن عناصـر درون قـالبی چیـده شـده و همـهٔ عناصر مشابه در یک ستون قرار می گیرند، مورد تأکید قـرار گرفـت. بـا پـایین رفـتن از سـتون اول، بـرای مثـال و غیره را می بینیم، یعنی عناصری با یک الکترون بـرای از دسـت دادن. در سـتون آخـر عناصـر  $Na,Li\,,H$ بیاثر ع $\it Ne, He$  و غیره را می بینیم. با داشتن این اصل، می $\it i$ وانیم حدس بزنیم ک $\it \it \Delta$ ام یک با چه عنصری برهمکنش خواهد کرد. برای مثال، نه تنها  ${\it Na}$  میتواند الکترونش را به  $F$  بدهد بلکه مـیتوانـد بـه  ${\it Cl}$  هـم

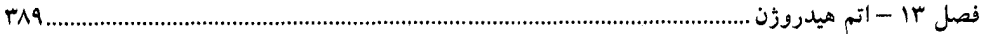

بدهد که نسبت به زیر لایه  $p$  پر بیمیل است. همینطور  $F$  میتواند الکترونش را از  $\,X$  هم بگیرد که یک  $H$  الکترون تنها در حالت  $\,$  4s دارد. اتفاقات پیچیدهتر هم می $\,$ تواند بیفتد، نظیر تشکیل  $\,$   $H$  ، وقتی دو اتــم با یک ااتم اکسیژن ترکیب شده و تشکیل پیوند کووالانسی دهند، که در آن هر اتم هیدروژن یک الکتـرون بـا اتم اکسیژن به اشتراک میگذارد. بدین ترتیب سه اتم لایههای بیرونی خود را در کوتاهترین زمان پر میکنند.

خواص بسیاری از عناصر از پیکربندی الکترونهای خارجی بهدست میآید. عناصر خاکی نـادر را در نظـر  $Z$  بگیرید،  $Ce^{-58}$  تا  $Lu$  که خواص شیمیایی بسیار مشابهی دارند. چرا رفتـار شـیمیایی در ایـن گسـتره بـا تغییر نمی کند؟ پاسخ این است که در این عناصر زیر لایه 6s پر بوده و زیر لایه 4f ، که داخلـی اسـت (امـا دارای انرژی بالاتری است) در حال پر شدن است. چون آنچه در لایههای داخلی اتفاق میافتد خواص شیمیایی را تغییر نمی،دهد، همهٔ آنها مثل هم رفتار میکنند. برای اکتینیدها هم همین $\eta$ طور اسـت،  $Th$ ° تـا  $Lw$  $^{103}$  کـه دارای زیر لایه  $7s$  پر بوده و زیر لایه  $5f$  در حال پر شدن است.

از آنجا که باید یک جایی توقف کنیم همین جا توقف میکنیم. اگر بخواهید بیشتر بدانیـد مـی۱بایسـت بـه سراغ کتابهای مربوط به این موضوع بروید.`

**تم***وین* **(۱۳**–۴–۱): نشان دهید که اگر از بر همکنش بین الکترونی چشمٖپوشی کنیم ترازهای انرژی یک اتـم چند الکترونی بهصورت  $Z^{\,2}$  تغییر می $z$ نند. از آنجا که پتانسیل کولنی  $z$   $Z$  است چـرا انـرژی متناسـب بـا است؟  $Z^2$ 

تمعریین (۱۳–۴–۲): اندازههای اتمهای اورانیوم و هیدروژن را (بهطور تقریبی) مقایسه کنید. فـرض کنیـد کـه ترازها به ترتیب افزایش n پر میشوند و توصیف غیر نسبیتی معتبر است. از اثرات بین الکترونی چشـمپوشـی كنبد.

> **تممرین (۱۳–۴–۳**): نور مرئی دارای طول موج تقریبی 5000Å است. فکر می کنید کدامیک از سری،های لیمن، بالمر و پاشن در ابتدا کشف شده باشد؟

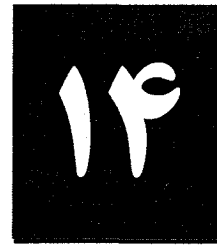

#### 1-1- مقدمه

اسبين

در این فصل دستهای از پدیدههای کوانتومی را در نظر می گیریم که نمیتوانند بـا کـاربرد مسـتقیم و سرراسـت چهار اصل موضوع اشاره شده در گذشته بحث و بررسی شوند. دلیل این اسـت کـه ایـن پدیـدههـا دارای یـک درجه آزادی کوانتومی، موسوم به اسپین، هستند که هیچ نظیر کلاسیکی ندارد. در نتیجه نـه مـیتـوانیم عملگـر اسپین را با بازگشت به اصل موضوع (۲) بهدست آوریــم و نــه مــیتـوانیـم بلافاصـله آن هـامیلتونـی کوانتـومـی را بنویسیم که ناظر بر تحول زمانی آن باشد. مسئله بسیار مهم اسـت چـون اکثـر ذرات –الکتـرون۱هـا، پروتـون۱هـا، نوترون\ها و فوتونها ً دارای درجه آزادی اسپینی هستند. خوشبختانه ایـن مشـکل مـیتوانــد بـا ترکیــب زیرکانـه شهود کلاسیکی و استدلال از طریق قیاس حل شود. در این فصل فقط اسپین الکترون را مطالعه می کنیم. بحث اسپین ذرات دیگر کاملاً مشابه همین است به جز فوتون که با سرعت c حرکت می کند و نمیتوانـد بـهـصـورت غیر نسبیتی بحث شود (اسپین فوتون در فصل ۱۸ بحث خواهد شد). در سه بخش بعدی به دنبال سوالات زیر هستیم: (۱)- ماهیت این درجه آزادی اسپینی جدید چیست؟

(۲)−فضای هیلبرت چطور تصحیح میشود تا این درجه آزادی جدید ر⁄در بر بگیرد؟ عملگرهای اسپین در این فضا شبیه چه چیزی هستند (سینماتیک اسپین)؟

(۳)–اسپین با زمان چگونه تحول می یابد یعنی آیا اسپین در هامیلتونی وارد میشود (دینامیک اسپین)؟

#### ٤ ١-٢- ماهيت اسپين چيست؟

بهترین شیوه برای مشخص کردن اسپین، بهصورت شکلی از تکانه زاویهای است. اما همان $d$ ور که آزمایش زیر نشان میدهد اسپین تکانه زاویهای وابسته به عملگر L نیست. الکترونی در یک حالت با تکانه خطبی صـفر آماده میشود یعنی در حالتی با تابع موج ثابت (مستقل از فضا). چون عملگرهای  $L_{x}$  ،  $L_{y}$  و  $L_{z}$  وقتی روی آن اثر کنند عدد صفر را بهدست خواهند داد، فرمالیزم موجود، پیش بینی مـی کنـد کـه اگـر تکانـه زاویـهای در امتداد مثلاً جهت z اندازهگیری شود نتیجه صفر بهدست خواهد آمد. اما آزمایش واقعی نشان میدهـد کـه ایـن

اشتباه است و نتیجه عبارتست از  $\pm \hbar/2$  . نتیجه اینکه الکترون دارای تکانه زاویهای «ذاتی» است که وابسته بـه حرکت مداری آن نیست. این تکانه زاویهای/سپ*ین* نامیده میشود چون در روزهای اولیه تصور میشد که اگـر الکترون بدون حرکت در فضا دارای تکانه زاویهای باشد، میبایست چرخنـدهای شـبیه فرفـره باشـد. مـا از ایـن نامگذاری بهره گرفتهایم نه از مدل مکانیکی که با این اسم همراه است، چون مدل مکـانیکی سـازگاری وجـود ندارد. خوشبختانه می توان اسپین و دینامیک آنرا بدون توسل به هیچ مدلی و فقط بـا مشـاهده ایـن حقیقـت کـه اسپین شکلی از تکانه زاویهای است، توصیف کرد. اکنون فرمالیزمی را که اسپین را بحث کرده و بـویژه امکـان درک آزمایش فوق را به ما میدهد آرائه می کنیم.

## 1٤–٣– سينماتيک اسپين

بحث مربوط به جواب عمومی مسئله ویژه مقـداری تکانـه زاویـهای (بخـش ۱۲–۵) روش بحـث و بررسـی ذرات دارای تکانه زاویهای ذاتی یا اسپین را پیشنهاد می کند. به یاد آورید که اگر ذرهای بهوسیله تابع مـوجی بـا چند (n) مولفه توصیف شود مولد چرخش بیiهایت کوچک، فقط I نیست بلکه چیز دیگری است. دلیل این است که تحت یک چرخش بی.نهایت کوچک دو اتفاق برای تابع موج می!فتد: (۱)– مقادیر در هر نقطه فضایی به نقطهٔ چرخیده اختصاص داده میشوند و (۲)-مولفـههـای تـابع مـوج بـه ترکیبـات خطـی از یکـدیگر تبـدیل مىشوند.

عملگر دیفرانسیلی لگ قسمت (۱) را انجام داده در حالی که یک ماتریس  $s$  ،  $n \times n$  ، مسئول قسمت (۲) است.

با تعمیم یافتههای خود در تمرین ۱۲–۵–۱ به یک تابع موج دارای n مولفه در سه بعد میتوانیم بگوییم که تحت یک چرخش بی نهایت کوچک حول محور z، تابع موج بهصورت زیر تبدیل می یابد:

$$
\begin{bmatrix} \psi_1' \\ \vdots \\ \psi_n' \end{bmatrix} = \left( \begin{bmatrix} 1 \\ \cdot \\ \cdot \\ 1 \end{bmatrix} - \frac{i\varepsilon}{\hbar} \begin{bmatrix} -i\hbar \partial/\partial \phi & 0 \\ 0 & -i\hbar \partial/\partial \phi \end{bmatrix} - \frac{i\varepsilon}{\hbar} S_z \right) \begin{bmatrix} \psi_1 \\ \vdots \\ \psi_n \end{bmatrix}
$$
 (1-F-1F)

که در آن  $S_z$  یک ماتریس  $n \times n$  است. در شکل مجرد، این معادله بهصورت زیر است

$$
|\psi'\rangle = \left[I - \frac{i\varepsilon}{\hbar} (L_z + S_z)\right] |\psi\rangle
$$
  
=  $\left[I - \frac{i\varepsilon}{\hbar} J_z\right] |\psi\rangle$  (Y-Y-1F)

ما  $J_z$ ، مولد چرخش،ای بی نهایت کوچک حول محور z ، را بـه عنـوان مولفـه z تکانـه زاویـهای تعریـف می کنیم. میبینیم که  $J_{_Z}$  دو قسمت دارد:

۱– در عمل، تکانه زاویهای اندازهگیری نمی شود کمیتی وابسته موسوم به گشتاور مغناطیسی اندازهگیری مـی شــود. بعــداً در این مورد بیشتر خواهیم گفت. همچنین اسپین اولین بار بر پایه شواهد طیف<code>سنجی کشف شد نه از طریق آزمایشــی از نــوع</mark></code> بالا

۲– عملگرهای اسپین چه بهصورت مجرد و چه بهصورت ماتریسی با همین نماد S نشان داده میشوند.

فصل ١٤ – اسيين ..............................

$$
J_z = L_z + S_z
$$

و در حالت کلی تر،

 $(T-T-1F)$  $J = L + S$ 

مسئله ما، یافتن تعداد (n) مولفه مربوط به الکترون و سه ماتریس اسپین، که مولفههای آنرا می چرخانند، است. از آنجا که  $J_i$ ها مولدهای چرخشها هستند میبایست از شرط سازگاری

$$
[J_i, J_j] = i\hbar \sum_k \varepsilon_{ijk} J_k \tag{6.7-19}
$$

پیروی کنند. از آنجا که  $\bf{L}$  و  $\bf{S}$  روی قسمت $\bf{s}$ ای مختلف موج اثر میکنند (اولی روی  $x$   $y$   $x$  و  $z$ و دومی روی شاخص $\bf{a}$ ی ، با هم جابهجا شده و میتوانیم از معاد له (۱۴–۳–۴) استنباط کنیم که $(i=1,...,n)$ 

$$
[L_i, L_j] + [S_i, S_j] = i\hbar \left[ \sum_k \varepsilon_{ijk} L_k + \sum_k \varepsilon_{ijk} S_k \right]
$$
 (2–19)

با استفاده از قواعد جابهجایی شناخته شده  $L_i$ ها، نتیجه می $\mathcal{Z}_x$ ریم که

$$
[S_i, S_j] = i\hbar \sum_k \varepsilon_{ijk} S_k
$$
 (9-19)

یادآوری میکنیم که در فصل ۱۲ ماتریس۵ای  $J_x$  ،  $J_y$  و  $J_y$  را بهدست آوریم [معادلات (۱۲–۵–۲۲) – (۱۲–۵–۲۴) که دقیقاً از این روابط جابهجایی پیروی میکنند. اما این ماتریس۵ا بـینهایـت بعـدی بودنـد. هـر چند که ماتریس های بی نهایت بعدی متشکل از  $\times (2j+1)\times (2j+1)$  بلوک، با ..., $j=0,\frac{1}{2},1,\frac{3}{2},...$  بودنـد و روابط جابهجایی بهصورت بلوک به بلوک برآورده میشدند. کدام بلوک را برای عملگرهای اسپین الکترون  $\pm \hbar/2$  انتخاب خواهیم کرد؟ پاسخ با این واقعیت تجربی مشخص میشود که  $S_z$  فقیط دارای ویـژه مقـادیر است. این مطلب، بلوک های ۲×۲ معادلات (۱۲-۵-۲۲) - (۱۲-۵-۴۴) را انتخاب می کند:

$$
S_x = \frac{\hbar}{2} \begin{bmatrix} 0 & 1 \\ 1 & 0 \end{bmatrix}, \qquad S_y = \frac{\hbar}{2} \begin{bmatrix} 0 & -i \\ i & 0 \end{bmatrix}, \qquad S_z = \frac{\hbar}{2} \begin{bmatrix} 1 & 0 \\ 0 & -1 \end{bmatrix} \tag{V-T-1F}
$$

بنابراین توصیف الکترون، از طریق یک تابع موج دو مولفهای موسوم به/سپینور صورت می گیرد:

 $\psi = \left[ \begin{array}{c} \psi_+(x, y, z) \\ \psi_-(x, y, z) \end{array} \right]$ (١٣-٣-٨-الف)  $\begin{bmatrix} 1 & 1 \end{bmatrix}$  $\Gamma_0$ 

$$
\equiv \psi_+ \begin{bmatrix} 1 \\ 0 \end{bmatrix} + \psi_- \begin{bmatrix} 0 \\ 1 \end{bmatrix} \tag{---A-T-1F}
$$

 $\psi_+=0$  اگر  $\psi_-=0$  و  $\psi_+\neq0$  باشد، ویژه حالتی از  $S_z$  بـا ویـژه مقـدار  $\hbar/2$  داریـم؛ اگـر  $\psi_-=0$  و  $\psi_-=0$ باشد ویژه مقدار  $S_z$ ،  $(-\hbar/2)$  است.

اکنون آزمایش مذکور در بالا را تفسیر مـیکنـیم. از آنجـا کـه حـالتی بـا تکانـه صـفر را آمـاده کـردهایـم،  $\,\psi\,$  میخواهیم عملگر  $\,$  وقتی روی  $\,\psi\,$  اثر می $\,$ کند مقدار صفر را بهدست دهد. عملگر  $\,$  فقط از دو مولف $\,$ مشتق مي گيرد:

$$
\mathbf{P} \rightarrow \begin{bmatrix} -i\hbar \nabla & 0 \\ 0 & -i\hbar \nabla \end{bmatrix}
$$
 (9-19)

از  $\mathbf{P}|\psi\rangle = 0$ ، یعنی  $\begin{bmatrix} -i\hbar \nabla \psi_+ \\ -i\hbar \nabla \psi_- \end{bmatrix} = \begin{bmatrix} 0 \\ 0 \end{bmatrix}$  $(1 - Y - Y)$ 

نتیجه میگیریم که  $\psi_+$  و  $\psi_-$  مسـتقل از ۰٫۲ و z هسـتند. نتیجـه اینکـه وقتـی  $L_z$  روی  $\psi$  اثـر کنــد صـفر بهدست میآید: اما  $S_z$  اینگونه نیست: دامنه بهدست آوردن  $\mu_+$  ،  $\mu_+$  است.

اسپینور الکترون، یک *موجود دو مولفهای* است که آنرا بین یک اسکالر، که یک مولفه دارد، و یک بردار، که سه مولفه دارد، قرار میدهد. اما مولفههای اسپینور مختلط هستند.

تفاوت مهم بین تکانه زاویهای اسپینی و مداری این است که: ما می توانیم بزرگی تکانه نواویهای مداری یک ذره را تغییر دهیم (با اعمال میدانهای خارجی) اما در مورد ویژگی بزرگی اسپین آن اینگونـه نیسـت. عملگـر عبارتست از  $S^{\,2}$ 

$$
S^{2} = \hbar^{2} \begin{bmatrix} (\frac{1}{2})(\frac{1}{2}+1) & 0 \\ 0 & (\frac{1}{2})(\frac{1}{2}+1) \end{bmatrix} = \frac{3}{4} \hbar^{2} \begin{bmatrix} 1 & 0 \\ 0 & 1 \end{bmatrix}
$$
 (11-P-1F)

و مقدار  $\frac{3}{2}\hbar^2$  را در هر حالت  $\psi$  بهدست میدهد [برای هر ذره، بزرگی اسپین بهوسیله تعداد مولفههـا در تـابع موج مشخص میشود و یک ناورداست. لذا اسپین الکترون همیشـه  $\frac{1}{2}$  (نسـبت بـه  $\hbar$ ) اسـت و بـه عنـوان یـک برچسب ناوردای ذره، نظیر بار یا جرم سکون آن، باقی می.ماند].

به این نتیجه رسیدهایم که در پایه مختصه الکترون باید بهوسیله یک تابع موج دو مولفـهای توصـیف شـود.' اجازه دهید این نتیجه را در فضای هیلبرت مجدداً بیان کنیم. ابتدا بهراحتی می توان دید که ورود اسبیین، انــدازه فضای هیلبرت را دو برابر کرده است؛ اگر قبلاً ٖ ∞ بعدی بود، اکنون ۞2 بعدی اسـت، اگـر کـه منظورمـان را بدانید. بردارهای پایه  $\big\langle$  پر  $z\;$  پر  $z\;$  مملگرهای دو به دو جابـهجـا شـونده  $Z$ ،  $Y$ ،  $Z$ و  $\big\langle$  را قطـری مـی کننـد  $\ket{\psi}$  (می توان به پایههای دیگری چون  $\ket{{\bf p}_{S_{\chi}}}$  یا  $\ket{{\bf p}_{S_{\chi}}}$  و غیره هم فکر کرد). بردار حالت  $\ket{\psi}$  در این پایه یک بردار ستونی 2∞ بعدی است:

۱– وقتی به معادله دیراک رسیدیم خواهیم دید که در نظر گرفتن مکانیک نسبیتی بهطور خودکار منجـر بــه یــک تــابع مــوج چند مولفهای، یعنی به اسپین، منجر میشود، اگر درخواست کنیم که معادله نسبت به زمان و فضای مرتبه اول باشد.

فصل ١٤ – أسيين.

$$
\left\{\psi(x=-\infty, y=-\infty, z=-\infty, s_z=+\hbar/2)\right\}
$$
\n
$$
\left\{\psi(x, y, z, s_z=+\hbar/2)\right\}
$$
\n
$$
\left\{\psi(x, y, z, s_z=+\hbar/2)\right\}
$$
\n
$$
\left\{\psi(x=\infty, y=\infty, z=\infty, s_z=+\hbar/2)\right\}
$$
\n
$$
\left\{\psi(x=-\infty, y=-\infty, z=-\infty, s_z=-\hbar/2)\right\}
$$
\n
$$
\left\{\psi(x, y, z, s_z=-\hbar/2)\right\}
$$
\n
$$
\left\{\psi(x, y, z, s_z=-\hbar/2)\right\}
$$
\n
$$
\left\{\psi(x=\infty, y=\infty, z=\infty, s_z=-\hbar/2)\right\}
$$
\n
$$
\left\{\psi(x=\infty, y=\infty, z=\infty, s_z=-\hbar/2)\right\}
$$

واضح است که  $\psi({\bf r}, \pm \hbar/2)$  دامنه یافتن الکترون در  ${\bf r}$  با  $\pm \hbar/2$  است خط چین افقی، مولف $\mu({\bf r}, \pm \hbar/2)$  $z$  با  $\hbar/2$  را از مولفههای دارای  $\hbar/2$   $s_z=-\hbar/2$  جدا می کند. حال اگر  $s_z$  در  $\hbar/2$  ثابت شود و  $x$ و  $y$ و  $z$ را از ∞− تــا ∞ تغییــر دهـیـم. مولفــه  $|\psi\rangle$  بــهصــورت یکنواخــت تغییــر خواهــد کــرد یعنــی تــابع پیوســته را تعریف میکند. همین $\psi_{+}(x\;,y\;,z\,)$  را تعریف میکند. همین $\psi_{-}(x\;,y\;,z\,)$  را تعریف  $\psi_{+}(x\;,y\;,z\,)$ می کنند. برحسب این توابع می توانیم معادله (۱۴–۳–۱۲) را به شکل زیر فشرده کنیم:

$$
|\psi\rangle \xrightarrow{\mathbf{R}, S_z \text{ basis}} \left[\psi_+(x, y, z)\right] \tag{17-7-17}
$$

این نمادگذاری، دو نمادگذاری را که تاکنون به کار بردهایـم، ترکیـب مـی کنـد، اگـر بـردار دارای مولفـهـای برچسب زده شده بهوسیله شاخص گسسـته  $i\neq 1,...,n$  باشـد آنـرا بـهصـورت یـک ببردار سـتونی نشـان میدهیم در حالی که اگر بهوسیله یک شاخص پیوسته نظیر x برچسب زده شده باشد بهوسیله تابع  $\psi(x)$  نشان میدهیم؛ اما در اینجا چون هم به شاخص گسسته  $\big( s_z \big)$  و هم بـه شـاخص پیوسـته  $( x \, , y \, , z )$  بسـتگـی دارد، آنرا بهصورت یک بردار ستونی می;ویسیم که مولفه هایش توابع هستند. شرط بهنجارش،

$$
1 = \langle \psi | \psi \rangle = \sum_{s_z} \int \langle \psi | xyzs_z \rangle \langle xyzs_z | \psi \rangle dx dy dz
$$
  
= 
$$
\int (|\psi_+|^2 + |\psi_-|^2) dx dy dz
$$
 (19-19)

است. در نمادگذاری فشرده،  $S_z$  یک ماتریس ۲×۲ است:

$$
S_z|\psi\rangle \xrightarrow[\mathbf{R}, S_z \text{ basis}]{\hbar} \frac{\hbar}{2} \begin{bmatrix} 1 & 0 \\ 0 & -1 \end{bmatrix} \begin{bmatrix} \psi_+(x, y, z) \\ \psi_-(x, y, z) \end{bmatrix}
$$

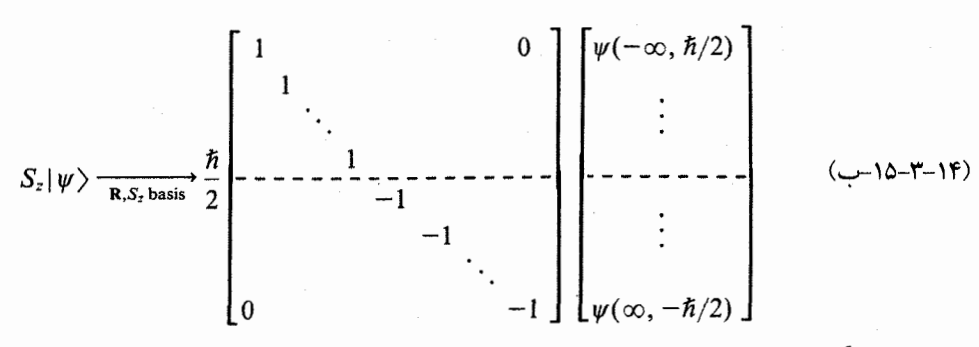

در مـورد عملگرهـای آشـنای  $\Omega(\textbf{R},\textbf{P})$  چطـور؟ معادلـه (۱۴–۳–۹)،  $\textbf{P}$  را در نمادگـذاری فشـرده بـهدسـت میدهد. همینطور  $L_z$  ، خواهد شد:

$$
L_z|\psi\rangle \xrightarrow[\mathbf{R}, S_z \text{ basis}]{-i\hbar} \begin{bmatrix} -i\hbar \partial/\partial \phi & 0 \\ 0 & -i\hbar \partial/\partial \phi \end{bmatrix} \begin{bmatrix} \psi_+(x, y, z) \\ \psi_-(x, y, z) \end{bmatrix}
$$
 (19-1°)

اشکال این عملگرها با این شرط که عملگرهای سـاخته شـده از  $\, {\bf R} \,$  و  $\, {\bf P} \,$  بـا عملگرهـای اسـپینی جابـهجـا شوند سازگارند. مشاهده میشود که فضای هیلبرت  $\mathbb{V}_{e}$  الکترون میتواند بهصورت حاصلضرب مستقیم یک فضای بینهایت بعدی  $\mathbb{V}_{o}$  ، که ذرهٔ دارای فقط درجات آزادی مداری را توصیف میکنـد، و یـک فضـای دو بعدی Wی ، که ذره دارای فقط درجات آزادی اسپینی را توصیف میکند، تلقی شود:

 $\mathbb{V}_e = \mathbb{V}_0 \otimes \mathbb{V}_s$ 

$$
(\mathbf{1}\mathbf{V}-\mathbf{r}-\mathbf{1}\mathbf{F})
$$

بردار پایه  $\ket{x\,,y\,,z\,,s_z}$  فضای  $\mathbb {V}_e$  همان حاصلضرب مستقیم

$$
|x, y, z, s_z\rangle = |xyz\rangle \otimes |s = 1/2, s_z\rangle
$$
\n
$$
\langle \mathbf{A} - \mathbf{r} - \mathbf{r}\rangle
$$

است. البته  $\mathbb{V}_s$  و  $\mathbb{V}_s$  دو ذره را، که برای تشکیل یک سیستم منفرد آمیخته می شوند، توصیف نمی کنند بلکـه دو درجه آزادی الکترون را توصیف میکنند.

از آنجا که قبلاً دانستیم که چطور درجات آزادی مداری را بحث کنیم. اجازه دهید از اینجا بـه بعـد فـرض کنیم که فقط درجه آزادی اسپینی وجود دارد، یا بهطور دقیقتر، فرض کنـیم کـه درجـه آزادی مـداری وجـود دارد اما بهطور مستقل تحول می یابد. رسماً این بدین معنی است که هامیلتونی، قابل تفکیک وو جدا شدنی است:

> $(19 - 15)$  $H = H_0 + H_s$

که در آن  $H_s$  و  $H_s$  به ترتیب فقط به عملگرهـای مـداری و اسـپینی بسـتگی دارنـد. در نتیجـه بـردار حالـت بهصورت حاصلضرب

$$
|\psi(t)\rangle = |\psi_0(t)\rangle \otimes |\chi_s(t)\rangle
$$

#### فصل ١٤ – اسيين

نوشته میشود که در آن  $\ket{\psi_o}(i)$  و  $\ket{\chi_s}$  به ترتیب عناصر  $\mathbb{V}_o$  و  $\mathbb{V}_s$  هسـتند. اکنـون  $\ket{\psi_o(t)}$  در پاسـخ بـه تحول یافته در حالی که تحول  $\big| \chi_s(t) \big\rangle$  بهوسیله  $H_s$  دیکته مـیشـود. مـا فقـط تحـول  $\big| \chi_s \big\rangle$  را دنبـال  $H_o$ خواهیم کرد. شکل حاصلضربی  $\ket{\psi}$  اطمینان میدهد که درجـات آزادی اسـپینی و مـداری از نظـر اسـتاتیکی مستقل هستند. البته موارد جالب زیادی وجود دارد که در آنها H جدا شدنی نبوده و درجـات آزادی مـداری و اسپینی در تحولشان به یکدیگر کوپل و جفت شده هستند. به این موارد در فصل های بعدی می پردازیم. با این فرض فقط یک فضای هیلبرت دو بعدی (مختلط)،  $\mathbb{V}_s$  ، برای کار داریم. یک پایه کامل، متشکل از

بردارهای 
$$
\langle m, m \rangle = |s, m \rangle = |1/2, 1/2\rangle
$$
  
\n $\Rightarrow |s, m \rangle = |1/2, 1/2\rangle$   
\n $\Rightarrow \Rightarrow |s, m \rangle = |1/2, 1/2\rangle$   
\n $\Rightarrow \Rightarrow |s, m \rangle = |1/2, 1/2\rangle$ 

$$
|s, m\rangle = |1/2, -1/2\rangle \xrightarrow[S_z \text{ basis}]{ } \begin{bmatrix} 0 \\ 1 \end{bmatrix}
$$
 (-(1-1) - (2)

$$
1 = \langle \chi | \chi \rangle \xrightarrow[s,\text{ basis}]{} 1 = [\alpha^*, \beta^*] \begin{bmatrix} \alpha \\ \beta \end{bmatrix} = |\alpha|^2 + |\beta|^2
$$
 (YY-Y-Y)  

$$
S_z
$$
 (YZ) (1 + (2))

$$
\sim
$$

$$
\langle 1/2, \pm 1/2 | S | 1/2, \pm 1/2 \rangle = \pm (\hbar/2) \mathbf{k}
$$

به این حالتها، حالتهای با اسپین رو به بالا / پایین محور z اطلاق میشود. بهطور کلبیتر، ویـژه حالـتهـای مربوط به  $\hat{n}$  با ویژه مقادیر  $\pm \hbar/2$  که در آنها  $\hat{n}$  , $\pm \rangle$ 

$$
\langle \hat{n}, \pm |S| \hat{n}, \pm \rangle = \pm (\hbar/2) \hat{n} \tag{12-7-17}
$$

است حالتهای با اسپین رو به بالا/ پایین جهت بردار یکه  $\ \hat{n}$  گفتـه مـی شـوند. سـعی مـی کنـیـم تـا مولفـههـای را (در پایه  $S_z$ ) تعیین کرده و معادله (۱۴–۳–۲۵) را ثابت کنیم.  $\ket{\hat{n},\pm}$ فرض کنید  $\hat{n}$  در جهت  $(\theta,\phi)$  باشد یعنی

$$
\hat{n}_z = \cos \theta
$$
\n
$$
\hat{n}_x = \sin \theta \cos \phi \qquad (\text{Y} \hat{r} - \text{Y} - \text{Y})
$$
\n
$$
\hat{n}_y = \sin \theta \sin \phi \qquad (\text{Y} \hat{r} - \text{Y} - \text{Y})
$$

$$
\hat{n} \cdot S = n_x S_x + n_y S_y + n_z S_z
$$
\n
$$
= \frac{\hbar}{2} \begin{bmatrix} n_z & n_x - in_y \\ n_x + in_y & -n_z \end{bmatrix} \qquad (YV - Y - YY)
$$
\n
$$
= \frac{\hbar}{2} \begin{bmatrix} \cos \theta & \sin \theta \ e^{-i\phi} \\ \sin \theta \ e^{i\phi} & -\cos \theta \end{bmatrix}
$$
\n
$$
= \hat{n} \begin{bmatrix} \cos \theta & \sin \theta \ e^{-i\phi} \\ \sin \theta \ e^{i\phi} & -\cos \theta \end{bmatrix}
$$
\n
$$
| \hat{n} \text{ up } \rangle \equiv | \hat{n} + \rangle = \begin{bmatrix} \cos(\theta/2) \ e^{-i\phi/2} \\ \sin(\theta/2) \ e^{i\phi/2} \end{bmatrix} \qquad (\text{with } V - Y - YY)
$$
\n
$$
| \hat{n} \text{ down } \rangle \equiv | \hat{n} - \rangle = \begin{bmatrix} -\sin(\theta/2) \ e^{-i\phi/2} \\ \cos(\theta/2) \ e^{i\phi/2} \end{bmatrix} \qquad (\text{with } V - Y - YY) \text{ by } \hat{n} \text{ by } \hat{n} \text{ by } \hat{n
$$

$$
\langle \hat{n} \pm | \mathbf{S} | \hat{n} \pm \rangle = \pm (\hbar/2)(\mathbf{i} \sin \theta \cos \phi + \mathbf{j} \sin \theta \sin \phi + \mathbf{k} \cos \theta)
$$
  
=  $\pm (\hbar/2)\hat{n}$  (19-19)

یک ویژگی جالب پیلا این است که نه تنها میتوانیم (S) را در یک حالت معین حساب کنیم بلکه میتوانیم برعکس حرکت کرده یعنی با معلوم بودن  $\langle {\bf S} \rangle$  بردار حالت را نتیجه بگیریم. این موضوع مربـوط بـه این حقیقت میشود که هر عنصر از  $\mathbb{V}_s$  فقط دو مولفه (مختلط)  $\alpha$  و  $\beta$  دارد که بـهوسـیله شـرط بهنجـارش مقید می شـوند، سـه درجـه آزادی حقیقـی، و  $\langle {\bf S} \rangle$  دقیقـاً سـه بخـش از اطلاعـات را شـامل  $|\alpha|^2 + |\beta|^2 = 1$  $\ket{\hat{n},-}$  میشوند. اگر  $\bra{\text{S}}$  را بهصورت  $(\hbar/2)\hat{n}$  بنویسیم آنگاه کت متناظر  $\ket{\hat{n},+}$  یا، اگر شما بخواهیـد،  $\bra{\text{S}}$  $\,\beta\,$  است. روش دیگر بیان این نتیجه بهصورت زیر است: به جای مشـخص کـردن یـک ححالـت بـهوسـیله  $\,\alpha\,$  و میتوانیم عملگر  $\hat{n}.\mathbf{S}$  را بدهیم که این حالت یک ویژه بردار آن با ویژه مقدار  $\hbar/2$  است. یک نتیجه جالـب این است که هر اسپینور در  $\mathbb{V}_s$  یک ویژه کت عملگر اسپین  $\widehat{n}$ . با ویژه مقدار  $\hbar/2$  است. تمعریین ۱۴–۳–۱: هی خواهیم نتیجه فوق را صریحاً ثابت کنیم. اسپینوری را بـا مولّفـههـای  $\rho_1$ ۴–۲ و و در نظـر بگیریــد. از  $|\chi\rangle$  نتیجــه بگیریــد کــه مــی تــوانیم بــرای یــکـُ  $\theta$  ، بنویســیم:  $\beta$ = $\rho_2e^{i\phi_2}$ و  $\rho_2 = \sin(\theta/2)$  بهبس عامل فاز مشـترک را بیـرون بیاوریـد تـا اسـپینور شـکل معادلـه  $\rho_{\text{i}} = \cos(\theta/2)$ (۱۴–۲۸–۲۸الف) را بگیرد. این، نتیجه فوق را ثابت کرده و *ñ* را هم مشخص می کند.

تا اینجا در مورد بردارهای حالت در ۴٫ کافیست. در مورد عملگرها در این فضا چطـور؟ اجـازه دهیـد بـا و  $S_z$  هروع کنیم. بهتر است *ماتریسهای پائولی ہ* $\sigma$  را معرفی کنیم ک $\sigma$  بـهصـورت زیـر تعریـف  $S_x$  ،  $S_x$ مې شوند

$$
S = \frac{\hbar}{2} \sigma \tag{4.19}
$$

بەطورى كە

 $\sigma_x = \begin{bmatrix} 0 & 1 \\ 1 & 0 \end{bmatrix}, \quad \sigma_y = \begin{bmatrix} 0 & -i \\ i & 0 \end{bmatrix}, \quad \sigma_z = \begin{bmatrix} 1 & 0 \\ 0 & -1 \end{bmatrix}$  $(T1 - T - 1F)$  **۳۹۹**......... فصل ١٤ –

$$
[\sigma_i, \sigma_j]_+ = 0 \quad \text{or} \quad \sigma_i \sigma_j = -\sigma_j \sigma_i \qquad (i \neq j) \tag{PP-P-1F}
$$

(۲)–از قواعد جابهجایبی برای عملگرهای اسپین S و با استفاده از پادجابهجاپذیری ماتریسهای پائولیی به

 $i = x, y, z$ 

 $Tr \sigma_i = 0$ ,

#### $(\Upsilon \Upsilon - \Upsilon - \Upsilon) \Upsilon$

$$
\sigma_i^2 = I \tag{2.7-19}
$$

#### یا به طور کلی تر

 $(Y^2 - Y - Y^2)$  $(\hat{n} \cdot \sigma)^2 = I$ 

ا**ثبات.** چون  $S_z$  دارای ویژه مقادیر  $\pm \hbar/2$  است، نتیجه می شود که در این فضا،  $'$  $\left(S_z+\frac{I\hbar}{2}\right)\left(S_z-\frac{I\hbar}{2}\right)=0$ اما چون آنچه که ما محور z میiامیم دلخواه است میبایست داشته باشیم:  $\left(\hat{n}\cdot S+\frac{I\hbar}{2}\right)\left(\hat{n}\cdot S-\frac{I\hbar}{2}\right)=0$ يا

 $(\hat{n} \cdot S)^2 = \frac{\hbar^2}{4} I$ 

یا

 $\overline{Q}$ .E.D.  $(\hat{n} \cdot \sigma)^2 = I$ (۵)–میتوانیم معادلات (۱۴–۳۲–۳۲) و (۲۴–۳–۳۵) را ترکیب کنیم تا به

............ اصول مکانیک کوانتومی

نوشته شود. برای یافتن  $m_\beta$ ها، در  $\sigma_\beta$  ضرب کرده و رد آنرا محاسبه می کنیم:  $\sqrt{C}$   $\mathbf{w}$   $\mathbf{w}$   $\mathbf{w}$ 

$$
m_{\beta} = \frac{1}{2} \operatorname{Tr}(M \sigma_{\beta}) \tag{11-1-17}
$$

(ضرایب  $m_\alpha$  در حالت کلبی مختلط خواهند بود و اگر M هرمیتی باشد حقیقی خواهند بود). ازاین رو، هر عملگر در  $\mathbb{V}_s$  میتواند برحسب  $\sigma_\alpha$  ها نوشته شود که تشکیل پایهای میدهند کـه نسـبت بـه  $^{\mathsf{Y}}$ ضرب داخلی  $\frac{1}{2}Tr(\sigma_{\alpha} \sigma_{\beta})$  راست هنجار است

ا–از حالا به بعد  $\alpha$  و  $\beta$  روی چهار مقدار z ، y ، x و 0 تغییر میکنند در حالی که i و j فقط روی x و y و z تغیی خواهند کړد. ا– ضرب داخلی بین دو ماتریس M و  $M$  که روی  $\mathbb{V}_{\mathrm{s}}$  اثر میکنند واقعاً ( $r(MM^{\,\prime})$  است. اما دگر بسرای  $\sigma$ هـای هرمیتی بی تأثیر است. تمرین جالبی است که ببینید این ضرب داخلی از سه اصل موضوع پیروی میکند.

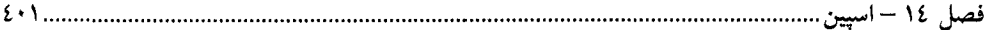

$$
U[R(\theta)] = \exp(-i\theta \cdot S/\hbar) = \exp(-i\theta \cdot \sigma/2)
$$
  
\n
$$
= \exp\left[-i\left(\frac{\theta}{2}\right)\hat{\theta} \cdot \sigma\right]
$$
  
\n
$$
= \sum_{n=0}^{\infty} \left(-\frac{i\theta}{2}\right)^n \frac{1}{n!} (\hat{\theta} \cdot \sigma)^n
$$
  
\n
$$
= I + \left(-\frac{i\theta}{2}\right)\hat{\theta} \cdot \sigma + \frac{1}{2!} \left(-\frac{i\theta}{2}\right)^2 I + \frac{1}{3!} \left(-\frac{i\theta}{2}\right)^3 (\hat{\theta} \cdot \sigma) + \cdots
$$
  
\n
$$
\hat{\theta} \cdot \sigma \cdot J \cdot \psi = \hat{\theta} \cdot \hat{\theta} \cdot \hat{\theta}
$$

$$
U[R(\theta)] = \cos(\theta/2)I - i\sin(\theta/2)\hat{\theta} \cdot \sigma
$$
\n(77 - 17)

مىرسيم.

این عملگر را مورد آزمایش قرار میدهیم. فرض کنید ذرهای با اسپین بالا در جهت  $z$  یعنـی حالـت  $\left[\begin{smallmatrix} 1 \ 0 \end{smallmatrix}\right]$  ، داریم. اگر بخواهیم از این حالت به ذرهای در حالت  $|\hat{n} \, , + \rangle$  برسیم واضح است که میبایست  $\mathfrak{l}_0^1$  را به اندازه زاویه  $\theta$  حول محوری عمود بر محور z و محور  $\hat{n}$  بچرخانیم. بنابراین زاویه چرخش برابر است با

$$
\theta = \theta \hat{\theta} = \theta \frac{\mathbf{k} \times \hat{n}}{|\mathbf{k} \times \hat{n}|}
$$
 (f $\phi$ -r<sup>-1</sup>)

ماتریس چرخش، از معادله (۱۴-۳-۴۴)، عبارتست از

که A بردار یکه در امتداره محور 2 است، چون (sin 
$$
\theta
$$
 cos  $\phi$ , sin  $\theta$  sin  $\phi$ , cos  $\theta$ )  

$$
\hat{\theta} = \frac{1}{\sin \theta} (-\sin \theta \sin \phi, \sin \theta \cos \phi, 0) = (-\sin \phi, \cos \phi, 0)
$$

 $\exp\left(-\frac{i\theta}{2}\hat{\theta}\cdot\sigma\right) = \begin{bmatrix} \cos(\theta/2) & -\sin(\theta/2) e^{-i\phi} \\ \sin(\theta/2) e^{i\phi} & \cos(\theta/2) \end{bmatrix}$  $(YY - Y - YY)$ طبق نکته مذکور در گذشته، ستون اول، شکل چرخیده  $[\frac{1}{0}]$  است و می $\omega$ ینیم که بـا  $\bigl\{n\,,+\bigr\}$  ارائـه شــده در معادله (۱۴–۲۳–۲۸) صرفنظر از یک ضریب فاز در توافق است. در اینجا خلاصهای از فرمول،های مفیدی که بهدست آورده شده یا فقط بیان شدهاند ارائه می شود:

 $S=\frac{\hbar}{2}\sigma$  $[\sigma_i, \sigma_j]_+ = 2I\delta_{ij}$  $[\sigma_i, \sigma_j] = 2i \sum_k \varepsilon_{ijk} \sigma_k$  $(\hat{n} \cdot \sigma)^2 = I$ Tr  $\sigma_i = 0$  $Tr(\sigma_a \sigma_{\beta}) = 2\delta_{\alpha\beta}$  $(\alpha, \beta=x, y, z, 0)$  $\exp\left(-i\frac{\theta}{2}\hat{\theta}\cdot\sigma\right)=\cos\left(\frac{\theta}{2}\right)I-i\sin\left(\frac{\theta}{2}\right)\hat{\theta}\cdot\sigma$  $(A \cdot \sigma)(B \cdot \sigma) = (A \cdot B)I + i(A \times B) \cdot \sigma$ تمعویین ۲۵–۳–۲: الف–نشان دهید که ویژه بردارهای  $\hat{n}$ . بهوسیله معادله (۱۴–۳–۲۸) مشخص میشوند. (ب) - معادله (۱۴–۳–۲۹) را ثابت کنید. تم*مویین* ۲–۳–۳: با استفاده از معادلات (۱۴–۳–۳۲) و (۲۴–۳۳–۳۳) نشان دهیـد کـه رد مـاتریس۵حای پـائولی صفر است. تم*مويين* ۲+–۳+۴: معادله (۱۴–۳+۳۹) را به دو روش مختلف بهدست آوريد: الف-  $\sigma_i \sigma_j$  رابرحسب  $\bigl\lceil\sigma_i\,,\sigma_j\bigr\rceil$ و  $\bigl\lceil\sigma_i\,,\sigma_j\bigr\rceil$ بنویسید. ب– از معادلات (۱۴–۳–۴۲) و (۱۴–۳–۴۳) استفاده کنید. تم*مویین* ۲۴–۳–۵: ماتریس زیر را برحسب ماتریسهای پائولی بنویسید:  $M = \begin{bmatrix} \alpha & \beta \\ \gamma & \delta \end{bmatrix}$ تمعرین ۲۴–۳–۶: الف-استدلال کنید که  $|s_z=\hbar/2\rangle$ [ $U[R(\phi \mathbf{k})]$ [ $R(\phi \mathbf{k})$ ] ب- با محاسبه صریح این را اثبات کنید. تم*مویین* ۱۴–۳–۰: ماتریسهای زیر را بهصورت ترکیبهای خطی از ماتریسهای پائولی و I بنویسید: الف–  $\left(I + i\,\sigma_{\mathrm{x}}\right)^{1/2}$ این را به نصف یک چرخش معین ارتباط دهید). . $(2I + \sigma_x)^{-1}$  - $\sigma_x^{-1}$  -  $\tau$ 

**تم***وین ۱***۴–۳–۸: ا**لف–نشان دهید که هر ماتریسی که با **o** جابهجا شود مضربی از ماتریس واحد است.

فصل ١٤ – اسيين

ب-نشان دهید که نمیتوانیم ماتریسی پیدا کنیم که بـا هـر سـه مـاتریس پـائولی پادجابـهجـا شـود (اگـر چنـین ماتریسی موجود باشد میبایست برابر صفر باشد).

1٤– ٤– ديناميک اسپين از آنجا که جستجو برای هامیلتونی اسپینی بـر پایـه قیـاس کلاسـیکی قـرار دارد، برخـی از مفـاهیم اساسـی مغناطوستاتیک کلاسیک را یادآوری میکنیم. حلقـهای مربعـی راکـه حامـل جریـان I اسـت در یـک میـدان مغناطیسی  $\, {\bf B} \,$  در نظر بگیرید (شکل ۱۴–۱). از مغناطوستاتیک استاندارد (نیرو بر واحد طول روی رسانای حامل جریان و غیره) میشود نشان داد که گشتاور وارده بر حلقه برابر

$$
\mathbf{T} = \mathbf{u} \times \mathbf{R} \tag{1-F-1F}
$$

$$
\mu = \frac{I \cdot A}{c} \mathbf{e}_{\perp} \tag{7-F-1F}
$$

مساحت حلقه، c سرعت نور و  $\,\hat{e}_{\perp}\,$  بردار یکه عمود بر صفحه حلقه است. $'$  اثر  $\, {\bf T} \,$  چرخاندن حلقـه اسـت تـا  $\, A$ وقتی که  $\mu$  و  $\mathbf B$  موازی شوند.

از آنجا که در نهایت به دنبال مسئله کوانتوم مکانیکی هستیم ترجیح مـیدهـیم تـا بـرهـم کـنش بـین حلقـه و میدان مغناطیسی را برحسب انرژی پتانسیل وابسته به گشتاور بیان کنیم: اگر  $\,\theta\,$  زاویه بین  $\,\boldsymbol{\mu}\,$  و  $\,\boldsymbol{\mathrm{B}}\,$  باشد انـرژی برهم کنش برابر میشود با:<sup>۲</sup>

$$
\mathcal{H}_{\text{int}} = \int T(\theta) \, d\theta = \int \mu B \sin \theta \, d\theta = -\mu B \cos \theta = -\mu \cdot \mathbf{B} \tag{7.7-}15
$$

همان طور که انتظار میرود وقتی µ و B موازی شوند این انرژی، کمینه مـیشـود یعنـی یـک پیکربنـدی پایدار بەدست میآید.

اگر چه معادلات بالا را برای حلقهای مربعی بهدست آوردیم ولی برای هـر حلقـه صـفحهای کوچـک، کـه روی سطح آن B ثابت باشد، درست است. از این٫رو میتوانیم آنرا برای مسئله زیر بهکار ببریم. ذرهای به جـرم و بار  $q$  را تصور کنید که در مداری دایرهای به شعاع  $r$  حرکت می کند. جریان وابسته به این بار برابر است با $m$  $I$ حریان بار عبوری از هر نقطه دایره در هر ثانیه =

$$
=\frac{qv}{2\pi r}
$$
 (f-f-1F)

– سوی هے بهوسیله قاعده دست راست به شارش جریان مربوط میشود. ۲– این، هامیلتونی کل نیست (چون انرژی جنبشی حلقه را در بر ندارد) بلکه فقـط انــرژی پتانســیل بــرهم>کـنش بــا میــدان مغناطیسی است. .......... اصول مکانیک کوانتومی

و گشتاور مغناطیسی دارای بزرگی

$$
\mu = \frac{qv}{2\pi r} \cdot \frac{\pi r^2}{c} = \frac{qvr}{2c} = \left(\frac{q}{2mc}\right) mvr = \frac{q}{2mc} \cdot l
$$
 (2-F-1F)

است که I بزرگی تکانه زاویهای است. چون µ و له موازی هستند،

$$
\mu = \left(\frac{q}{2mc}\right)\mathbf{I}
$$
 (9-19)

نسبت µ به I ، نسبت *ژیرومغناطیسی γ* نامیده میشود. برای ذره در نظر گرفته شده در بالا،

$$
\gamma = \frac{q}{2mc} \tag{V-F-1F}
$$

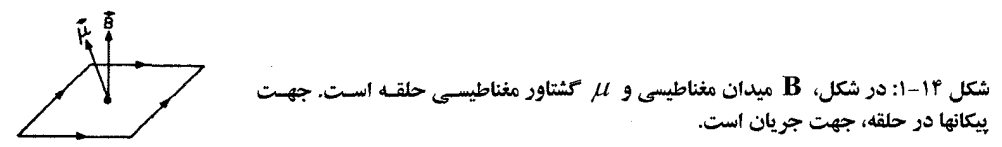

در مورد حلقه جریان گفته شد که اثر گشتاور  $\rm T$  ، همسو کردن  $\rm \mu$  و  $\rm B$  است. این تصویر، وقتی منشـأ  $\rm \mu$  در تکانه زاویهای باشد، همانطور که برای ذره مورد بحث اینطور است، تغییر می کند. در این حالت، T موجب حركت تقـديمي µ حـول B مـيشـود. آيـن موضـوع را مـيتـوانيم بـهصـورت زيـر مشـاهده كنـيم (شـكل  $:(Y-Y)$ 

معادله حرکت عبارتست از

$$
\mathbf{\Gamma} = \frac{d\mathbf{l}}{dt} = \mathbf{\mu} \times \mathbf{B} = \gamma (\mathbf{l} \times \mathbf{B})
$$
 (A-F-1F)

 $\Lambda t$  بنابراین در زمان کوچکٹ

$$
\Delta \mathbf{l} = \gamma (\mathbf{l} \times \mathbf{B}) \Delta t
$$

یا

 $\Delta l = \gamma l B \sin \theta \Delta t$ چون ∆ عمود بر l است، نوک بردار l به اندازه زاویه  $\Delta \phi = \left(\frac{-\Delta l}{l \sin \theta}\right) = (-\gamma B) \Delta t$  $(9 - F - YF)$ حرکت میکند، یعنی با فرکانس  $(1 - F - 1F)$  $\omega_0 = -\gamma B$ 

حركت تقديمي مي كند.
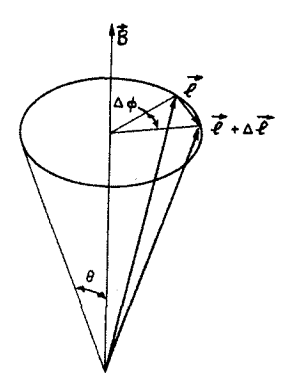

شکل ۱۴-۲: در زمان کوچکک  $\Delta t$  ، نوک بردار  $\;$  به انـدازه زاویـه  $\Delta\phi$  حـول $\Delta\phi$  حـول $\chi$ 

گشتاور مغناطیسی مداری در نظریه کوانتومی این مطالب در نظریه کوانتومی هم پدیدار میشـوند. هـامیلتونی ذرهای بـه جـرم  $m$  و بـار  $q$  در یـک میـدان مغناطيسي بهصورت

$$
H = \frac{(\mathbf{P} - q\mathbf{A}/c)^2}{2m} = \frac{|\mathbf{P}|^2}{2m} - \frac{q}{2mc} (\mathbf{P} \cdot \mathbf{A} + \mathbf{A} \cdot \mathbf{P}) + \frac{q^2 |\mathbf{A}|^2}{2mc^2}
$$
 (11 - P - 1P)

است. فرض کنید که

$$
\mathbf{A} = \frac{B}{2} \left( -y\mathbf{i} + x\mathbf{j} \right) \tag{17-5-19}
$$

باشد بهطوری که

 $(17 - F - 1F)$  $\nabla \times \mathbf{A} = \mathbf{B} = B\mathbf{k}$ 

ثابت و در امتداد محور z باشد. فرض خواهیم کرد که  $B$  کوچک است و جمله آخـر را در  $H$ بـه علــت اینکـه نسبت به  $B$ از درجه ۲ است حذف میکنیم. وقتی جمله میانی روی هر  $\ket{\psi}$  اثر کند،

$$
\begin{aligned} (\mathbf{P} \cdot \mathbf{A}) |\psi\rangle &\rightarrow -i\hbar \nabla \cdot (\mathbf{A}\psi) \\ &=-i\hbar [(\nabla \cdot \mathbf{A})\psi + \mathbf{A} \cdot \nabla \psi] \\ & = (-i\hbar \mathbf{A} \cdot \nabla)\psi \rightarrow (\mathbf{A} \cdot \mathbf{P}) |\psi\rangle \\ & \Rightarrow \psi \quad \nabla \cdot \mathbf{A} = 0 \quad \text{and} \quad \nabla \cdot \mathbf{A} = 0 \end{aligned}
$$

ا– در بخش ۱۸– ٤ نشان داده میشود کــه  $\bf A$  متنــاظر بــا یــک  $\bf B$  معــین همیشــه مــیتوانــد طــوری انتخــاب شــود کــه ديورژانسش صفر باشد.

$$
H_{int} = -\frac{q}{2mc} (2\mathbf{A} \cdot \mathbf{P})
$$
  
=  $-\frac{q}{mc} \frac{B}{2} (-YP_x + XP_y)$  (1F-F-1F)  
=  $-\frac{q}{2mc} \mathbf{L} \cdot \mathbf{B} = -\mathbf{\mu} \cdot \mathbf{B}$ 

$$
\mu = \frac{q}{2mc} \mathbf{L} \tag{10-F-1F}
$$

دقیقاً همان $لور که در حالت کلاسیکمی است (ما از همین نماد µ برای نشـان دادن متغیـر کلاسـیکـی و عملگـر$ کوانتومی استفاده می کنیم. گاهی از این قرارداد خود خارج میشویم و از قراردادهای دیگری کـه کاربردهـای زیادی دارند استفاده میکنیم).

اگر این رابطه را در امتداد محور z تصویر کنیم نتیجه میشود

$$
\mu_z = \frac{q}{2mc} L_z = \frac{q\hbar}{2mc} (0, \pm 1, \pm 2, \ldots)
$$

کمیت qħ/2mc مگنتون بور ذره نامیده میشود. مگنتو*ن بور الکترون*، که فقط م*گنتون بور* نامیده می شـود، به بزرگی

$$
\frac{e\hbar}{2mc} \simeq 0.6 \times 10^{-8} \text{ eV/G}
$$
 (19-17)

است، که m جرم الکترون و G برای گؤس است. *مگنتون بور نوکلئون حد*ود ۲۰۰۰ بار کوچکتر است:

$$
\frac{e\hbar}{2Mc} \simeq 0.3 \times 10^{-11} \text{ eV/G}
$$
 (1V-F-1F)

که در آن M جرم نوکلئون (پروتون یا نوترون)<sup>۱</sup> است (مگنتون بور نوکلئـون هـم *مگنتـون بـور هسـتهای* نامیـده می شو د).

با استفاده از قضیه اهرنفست میشود ثابت کرد که  $\langle \mathrm{L} \rangle$  حول میدان ثابت  $\mathrm{\bf B}$  حرکـت تقـدیمی مـی کنـد درست همان طور که L میکرد (تمرین ۱۴–۴–۱).

گشتاور مغناطیسی اسپینی با اتکاء بر این دانستهها، اکنـون بـه دنبـال ایـن هسـتیم کـه چطـور الکتـرون بـا یـکـه میـدان مغناطیسـی خـارجی برهم کنش می کند. یک بار دیگر فرض می کنیم که یک عملگر گشتاور مغناطیسی µ وابسته به تکانه زاویـهای

 $M_{n}c^{2}$  = 939.5MeV ، در حالی که  $M_{p}c^{2}$  = 938.28MeV ، ا– بهخاطر بیاورید که این دو تقریباً برابرند:  $M_{p}c^{2}$  = 938.28MeV ،

فصل ١٤ – اسيين

اسپینی وجود دارد. از آنجا که هر عملگر روی  $\mathbb{V}_s$  یک ترکیب خطی از عملگرهای اسپینی و همـانی اسـت و چون µ یک عملگر برداری است، نتیجه میگیریم که

> $($ -11-F-11F)  $\mu = \gamma S$

که ۲ یک ثبت است. چون برای حالت مداری 
$$
\gamma = -e \ / 2mc
$$

 $(1 - 1 - 5 - 1)$  $\mu = g(-e/2mc)S$ 

مینویسیم که g یک ثابت است. همین $d$ ور فرض می کنیم که

$$
H_{\text{int}} = -\mu \cdot \mathbf{B} = \frac{ge}{2mc} \mathbf{S} \cdot \mathbf{B}
$$
  
=  $\frac{ge\hbar}{4\mu} \sigma \cdot \mathbf{B}$  (19-9-19)

گشتاور مغناطیسی ذاتـی مربـوط بـه اسـپین، 2/2 مگنتـون اسـت. فرمـالیزم کنـونی مـا مقـدار g را بـه مـا نمی گوید؛ برای یافتن آن میبایست H بالا را در مواجهه آزمایش قرار داده و امیدوار باشیم که برای یک مقدار g فیزیک درست مسئله را به ما بدهد. اتفاقاً اینگونه بوده و مقدار تجرب<sub>ی</sub> g بسیار نزدیک به ۲ اسـت. از ایــن بــه بعد فرض می کنیم که

 $(Y - F - I)F$ 

 $g=2$ 

پس نسبت ژیرومغناطیسی برای اسپین دو برابر آن برای تکانه زاویهای مداری است.

چرا 2 ≈ 2 است؟ چرا دقیقاً برابر ۲ نیست کـه بسـیار قشـنگـئـتـر هـم مـیشـد؟ فرمـالیزم مـا ایـن را بـه مـا نمی گوید. اما ناچاریم از موضوع خارج شده و اشاره کنیم که معادله دیراک، کـه در فصـل ۲۰ بحـث خــواهیم کرد، پیش بینی می کند که دقیقاً g = 2 است. الکترودینامیک کوانتومی، که در این کتاب بحث نخواهد شـد، پیشبینی می کند که نتیجه دیراک تصحیحاتی را خواهد داشت که میتوانند بهصورت یک سری توانی از  $\alpha$  ، ثابت ساختار ریز، محاسبه شوند. فیزیک پشـت سـر ایـن تصـحیحات بـه شـرح زیـر اسـت: بـه یـاد بیاوریـد کـه برهم کنش بین الکترون و دیگر ذرات باردار از طریـق تبـادل فوتـون صـورت مـی گیـرد. گـاهـی یـک الکتـرون فوتونبی را که گسیل کرده است مجدداً گیر می\ندازد. بین گسیل و جذب مجدد، سیستم که ابتدائاً فقط شـامل الکترون بود، شامل یک الکترون و فوتون خواهد شد. اگر گشتاور مغناطیسی سیستم در این لحظه بررسی شـود به نتیجهای میرسیم که متناظر با 2 ≠ g است چون الکترون در سیستم دو درهای هــم دارای تکانـه مــداری و هم اسپینی است. در واقع الکترودینامیک کوانتومی ( QED) پیش بینی می کند که آنچه که مـا آنـرا الکتـرون مینامیم یک بر هم نهی از حالتهاست که شامل یک الکترون دیراک؛ یک الکترون دیراک و یک فوتون؛ یک

الکترون دیراک، چندین فوتون؛ چندین زوج الکترون – پوزیترون؛ و غیره است. ٰ دلیـل اینکـه مقـدار مشـاهده شده g اینقدر به مقدار دیراک، ۲، نزدیک است این است که پیکربندیهای با پیچیدگی رو به رشد بـا افـزایش توان\های ثابت ساختار ریز در برهمهنهی کم میشوند. بنابراین سادهترین پیکربندی، با فقط الکترون دیـراک، بـر تصویر غالب خواهد شد و حالت۱مای پیچیده، تصـحیحات کـوچکتر و کـوچکتری بـر نتیجـه  $g=2$  ایجـاد خواهند کرد. این تصحیحات می توانند بهصورت یک سری توانی از  $\alpha$  محاسبه شوند:

$$
g=2\bigg[1+\frac{1}{2\pi}\cdot\alpha+O(\alpha^2)+\cdots\bigg]
$$

که تا مرتبه  $\alpha^3$  برآورد شده و نتیجه عبارتست از  $\alpha^3$ 

 $g_{\text{theory}} = 2[1.001159652140(\pm 28)]$ 

که در آن خطای  $( \pm 28 )$  در دو عدد آخر مربوط به عدم قطعیتهما در مقـدار خـود  $\alpha$  و در بـرآورد عــددی برخی انتگرالها در محاسبه است.

علاوه بر تصحیحات مرتبه بالاتر، این نتیجه تصحیحاتی را هم بهواسطه برهم کنش۵ای دیگر الکترون، یعنی بهواسطه توانایی آن برای تبادل کوانتومهای دیگر نظیر گراویتون، خواهد داشت. اما این اثـرات بـرای دقـت در نظر گرفته شده در بالا ناچیزند. مقدار تجربی g برابر است با <sup>۲</sup>

### $g_{exp}$  = 2[1.0011596521884(±43)]

که توافق بسیارخوبی با نظریه دارد. به نظر فاینمن این معادل با پیش٫بینی و اندازهگیری فاصـله بـین نیویـورک تـا لوسآنجلس با دقتی در حد یک تار مو است. وضعیت نظری در مورد میون، که همان شکل سنگین تر الکترون است، اینقدر خوب نیست اما باز هم بسیار قابل تأمل است.

وضعیت نظری برای نوکلئونها بد است به این دلیل کـه ایـن ذرات در بـرهـم کـنش۵حـای قـوی هـم شـرکت می کنند یعنی می;توانند پیونها و غیره را جذب یا گسـیل کننـد و نظیـر (الـمثنـییی) α، بـزرگت اسـت (۱۵ ≈). بهعبارتی دیگر، حالت، دیگر فقط با ذره دیراک غالب نمیشود و تصحیحات کوچک نیستند. g را مـی تـوانیم بهطور تجربی اندازه بگیریم و نتیجه عبارت میشود از

$$
\gamma_{\rm proton} = 5.6\ (e/2Mc)
$$

 $\gamma_{\text{neutron}} = -3.8 \ (e/2Mc)$ 

نظریه دیراک برای پروتون،  $\gamma$ و $\rho$  یا 2 $2$  و برای نوترون خنثی،  $\ell=0$  پیش بینی مـیکنـد. مقـدار غیر صفر این مطلب را منعکس می کند که نوترون می تواند در حالتی باشد که دارای ذرات با بار الکتریکـی  $\gamma$ خنثی کنندهٔ هم، ولی نه لزوماً دارای گشتاورهای مغناطیسی خنثی کنندهٔ هم، است.

۱– رابطه عدم قطعیت زمان —انرژی اجازه تولید این ذرات را برای زمانهای کوتاه میدهد.

- 2- T. Kinoshita and W. B. Lindquist, Phys. Reu. D42, 636, 1990.
- 3- R.S. Van Dyck, P. B. Schwinberg, and H. G. Dehmelt, Phys. Reu. Lett. 59, 26, 1987

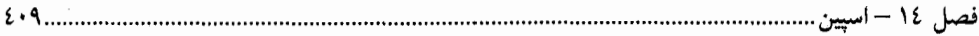

هامبلتوني

$$
H = -\mu \cdot \mathbf{B} = -\gamma \mathbf{S} \cdot \mathbf{B}
$$
 (11–11)

است که در آن

$$
\gamma = \frac{-e \cdot 2}{2mc} = \frac{-e}{mc}
$$
 (YY-F-1F)

فرض کنید  |
$$
\psi(0)
$$
 حالت اولیه الکترون باشد. حالت در یک فرمان بعدی عبارتست از  
 
$$
|\psi(t)\rangle = U(t)|\psi(0)\rangle
$$

كە

$$
U(t) = e^{-iHt/\hbar} = e^{+i\gamma t(S \cdot B)/\hbar}
$$
 (YY-F-1F)

چون  $\exp(-i\boldsymbol{\theta}.{\bf S}/\hbar)$  عملگری است که به اندازه  $\theta$  می چرخانـد، اثـر  $U(t)$  چرخانـدن حالـت بـه انـدازه زاويه

$$
\Theta(t) = -\gamma \mathbf{B}t \tag{YF-F-YF}
$$

است. بنابراین  $\langle {\bf S} \rangle$  حول  ${\bf B}$  با فرکانس  $\gamma {\bf B}$ — $\gamma - \alpha_0 = -\alpha$  حرکت تقدیمی خواهد کرد. اگر این خیلی انتزاعی ب نظر میررسد یک مثال واقعی در نظر میگیریم. فرض کنیـد  ${\bf B}$  در امتـداد محـور  $z$ باشـد:  $\hat{k}$  =  ${\bf B}$  . در ایـن حالت،

$$
U(t) = \exp(i\gamma t S_z B/\hbar)
$$
  
= 
$$
\exp(i\omega_0 t \sigma_z/2) \qquad (\omega_0 = \gamma B)
$$

جون چه قطری است،

 $U(t) \rightarrow \begin{bmatrix} e^{i\omega_0 t/2} & 0 \\ 0 & e^{-i\omega_0 t/2} \end{bmatrix}$ الکترونی را در نظر بگیرید که در حالت  $\bigl|\hat{n} \bigr. + \bigr\rangle$  ظاهر میشود:  $|\psi(0)\rangle = |\hat{n}, +\rangle \rightarrow \begin{bmatrix} \cos(\theta/2) e^{-i\phi/2} \\ \sin(\theta/2) e^{i\phi/2} \end{bmatrix}$ 

که در این حالت،  
\n
$$
|\psi(t)\rangle = U(t)|\psi(0)\rangle \rightarrow \begin{bmatrix} \cos(\theta/2) e^{-i(\phi - \omega_0 t)/2} \\ \sin(\theta/2) e^{i(\phi - \omega_0 t)/2} \end{bmatrix}
$$
یضی یا بید.  
یعنی ہی اتمنگی ہی یابد.

 $\mathbf{\omega}_{0} = -\gamma \mathbf{R}_{0}$ 

$$
\omega_r = \omega_0 - \omega = -\gamma B_0 - \omega = -\gamma (B_0 + \omega/\gamma)
$$
 (12 - 17)

$$
f(x) = \frac{1}{2} \sum_{i=1}^{n} f(x_i) \cdot f(x_i) \cdot
$$

بنايا اين ميدان مو ثر ادر جارجوب جرخان براير

$$
\mathbf{B}_r = \mathbf{B}_0 + \mathbf{\omega}/\gamma \tag{17-1-11}
$$

خواهد بود. این نتیجه حتی اگر  $\, \, {\bf B}_{0} \,$  موازی نباشند معتبر است (تمرین ۱۴–۴–۵). اینک مسئله مـورد نظـر را در نظر بگیرید که در آن در چارچوب غیر چرخان (آزمایشگاه)،

$$
\mathbf{B} = B \cos \omega t \mathbf{i} - B \sin \omega t \mathbf{j} + B_0 \mathbf{k} \qquad (B \lll B_0)
$$
 (YY-F-1F)

 $t = 0$ , و در

 $(Y_{A-F-1}F)$  $\mu(0) = \mu k$ 

است. بهدست آوردن تحول  $\bm{\mu}(t)$  مورد نظر ماست. از آنجا که  $\mathbf{B}$  به زمان بستگی دارد، به نظر میرسـد بهتـر است که ابتدا مسئله را در چارچوبی در نظر بگیریم که بـا همـان فرکـانس  $\hat{d}$  = $\hat{w}$  ، کـه میـدان کوچـک چرخنده (ساعتگرد) B میچرخد، بچرخد. در این چارچوب، مولفه چرخان B در یک جا ثابت گشته (مثلاً در امتداد محور x) و مولفه ثابت  $B_0 \hat{k}$  طبق معادله (۱۴–۴–۲۶) کاهش مـی یابـد بـهطـوری کـه میـدان مـوثر و مستقل از زمان عبارت می شود از

$$
\mathbf{B}_r = B\mathbf{i}_r + (B_0 - \omega/\gamma)\mathbf{k} \tag{19-6-19}
$$

**٤١١....** 

که در آن بُ، بردار یکه در جهت ۲۰در چارچوب چرخان است (البَته ۴= k, د راین چارچوب، ۱۴–ویل  
\nB, یا ۱۰–۴–۱۴-۱۱۰)   
\nD<sub>ν</sub> = ②<sub>ν</sub> = γ[B<sup>2</sup> + (B<sub>0</sub> - ②/γ)<sup>2</sup>]<sup>1/2</sup>  
\nD<sub>ν</sub> = ②<sub>ν</sub> = γ[B<sup>2</sup> + (B<sub>0</sub> - ②/γ)<sup>2</sup>]<sup>1/2</sup>  
\n
$$
\mu_z(t) = \mu \cos^2 \alpha + \mu \sin^2 \alpha \cos \omega_r t
$$
\n
$$
= \mu_z(0) \left[ \frac{(\omega_0 - \omega)^2}{(\omega_0 - \omega)^2 + \gamma^2 B^2} + \frac{\gamma^2 B^2 \cos \omega_r t}{(\omega_0 - \omega)^2 + \gamma^2 B^2} \right]
$$
\n
$$
= \frac{8e^{\frac{7}{4}}}{\sqrt{5}} + \frac{8e^{\frac{7}{4}}}{\sqrt{5}} + \frac
$$

این فرمول  $\mu_z\left(t\right)$  در چارچوب آزمایشگاه هم به کار میرود چون  $\mu_z$  تحت چرخش هـای  $z$ ناورداسـت بـا افزایش  $\varpi$  از صفر، مولفه  $z$ بردار  ${\bf B}_r$  بهطور پیوسته کاهش می،یابد؛  $\alpha$  ، زاویه مخروط افزایش می،یابد و دامنه نوسان،  $\alpha \propto \sin^2 \alpha$  زیاد میشود. در تش*دید پارامغناطیسی،*  $\omega = \omega_0$  *، ه* $\mathbf{B}_r = B \hat{i}_r$  *و*  $\alpha = \pi/2$  *، و مخروط* یک دایره در صفحه  $z$  سی شود و  $\mu_z$  با فرکانس  $\beta$  با بزرگترین دامنه  $\mu$  نوسان می کند. رفتار برای واضح است.  $\langle \omega \rangle \, \omega_0$ 

اگر میدان چرخان را در فرکانس تشدید به مدت زمان  $\tau$  اعمال کنیم بهطوری که

 $\gamma B\tau = \pi/2$ 

باشد چطور؟ چنین پالسی، موسوم به پالس ° ۹۰، گشتاور مغناطیسی را بـه صـفحه  $x-y$  مـیبـرد (در هـر دو جارچوب). بعد از آن  $\mu$  حول  $\hat{k}$  با فرکانس  $\omega_0$  در چارچوب آزمایشگاه حرکت تقدیمی خواهـد کـرد. اگر یک پالس ۱۸۰<sup>۰ م</sup> ۱۸۰ اعمال کنیم یعنی  $\tau$  را طوری انتخاب کنیم که ........ اصول مکانیک کوانتومی

 $\gamma B\tau = \pi$ 

باشد، این پالس علامت µ را معکوس کرده و آنرا در جهت پایین محور z قرار میدهـد، جـایی کـه در آنجـا خواهد ماند (در هر دو چارچوب).

این نتایج برای گشتاور کلاسیکی µ ، در مسئله کوانتومی برای مقدار چشم داشتی (µ) به کار می رونــد و میتوانید با انجام تمرین ۱۴–۴–۱. که در آن در حالت کلی اثبات میشود، و تمرین ۱۴–۴–۳، که در آن اثبات صریح در این مورد بحث میشود، این ثابت کنید.

دمای مطلق منفی (اختیاری)

صفر مطلق دما، C° K°، (273°C) ، طوری تعریف میشود که هیچ چیزی نمیتوانـد سـردتر از آن باشد با اینحال از دمای مطلق منفی صحبت می کنیم! هیچ جای تعجب نیست چون خواهیم دید که دماهای منفی گرمتر از دماهای مثبت هستند! قبل از اینکه همه ایدهها و عقاید خود را از دست بدهید سریعاً این مطلب را جمع و جور مي کنيم.

دمای مطلق  $T$  بهصورت زیر تعریف میشود:

$$
\beta = \frac{1}{kT} = \frac{1}{k} \frac{\partial S}{\partial E} = \frac{\partial \ln \Omega(E)}{\partial E}
$$
 (YY-F-1F)

که  $\beta$  د*مای ترمودینامیکی، k ثابت بو*لتزمن،  $\Omega$  k ln انتروپی و  $\Omega(E)$  تعداد حالت های قابل دسترس برای سیستم به عنوان تابعی از انرژی آن است ( Ω به متغیرهای دیگر بستگی دارد، ول<sub>ی</sub> فرض شـده اسـت کـه ثابت هستند) در اکثر سیستمها  $\,\,\beta\,\,$ مثبت است چون افزودن انرژی فقط حالت،ای بیشتری را آزاد می کنـد و را افزایش میدهد. برای مثال اگر جعبهای از مولکولهای گاز داشته باشیم همه آنها در  $T=0$  در حالـت  $\Omega$ پایه میمانند بنابراین  $k\ln 1=1$  k  $\Omega=k\ln\Omega=k$  میشود. وقتی بـه آن انـرژی بـدهیم، مـی تواننـد حالــت۱مای  $\Omega$  بالاتر را اشغال کنند و  $S$  و  $\Omega$  میتوانند بدون محدودیت افزایش یابند.

اینک مجموعهای از X ذره با اسپین نیمه صحیح ْ واقع بر یک شبکه بلوری را در نظر بگیرید کــه در میــدان  $E=\pm\mu B_{\,0}\,$  مغناطیسی  $B=B_{\,0}$  قرار دارند. هر گشتاور مغناطیسی (یا اسپین) فقط دو حالت، با انرژی $\mu B_{\,0}\,$ ، دارد که  $\,\mu\,$  بزرگمی گشتاور مغناطیسی است. در  $\,K \,= 0^{\circ}$  همه ذرات در حالت پایه قرار داشته (  $\,\mu\,$  موازی با  $\Omega$  )؛  $\Omega=1$  و  $S=0$  است. سیستم دارای گشتاور مغناطیسی  $\hat{\mathcal{M}}=n\mu\hat{k}$  است. اگـر انـرژی  $\Omega$  را به آن بدمیم، یکی از گشتاورها می تواند به حالت انرژی بالاتر برود و برای گشتاوری که به بالا حرکت می کند،  $T$  راه برای انتخاب وجود دارد، بهطوریکه  $N=\Omega=N$  و  $S=k\,\ln N$  مـیشـود. واضـح اسـت کـه  $\beta$  و  $N$ مثبت اند. وقتی دمش انرژی را بیشتر و بیشتر میکنیم S به افزایش خود ادامه میدهد تا نصف گشتاورها پایین و نصف آنها بالا باشند. در این نقطه، S به یک بیشینه می(سد،  $\partial E = \partial S/\partial E = \rho$  ، و  $T=+T$  میشود. ایـن سیستم هیچ گشتاور مغناطیسی میانگینی در امتداد محور z ندارد. دمش بیشتر انرژی فقط S را کاهش میدهد و ذرات در حالـت بـالا بیشــتر و بیشــتر انباشــته مــیشــوند. بنــابراین  $\,\,\beta\,$  و  $T$  منفــی مــیشــوند. ســرانجام وقتــی

 $1-Spin-half$ .

فصل ١٤ – اسپين

، و  $E=N~\mu\hat{k}~$  شود همه گشتاورها در حالت انرژی بالاتر قرار گرفته (پاد موازی با  $\hat{k}$  )،  $\vec{K}=N~\mu B_0$  $T=0^-$  فقط یک حالت به این صورت وجود دارد و  $\Omega=1$  و  $S=0$  میشود. این متنـاظر بـا  $\beta=-\infty$  و  $\beta$ است. بنابراین دنباله (ترتیب) دماها عبارتست از

$$
T = 0^+, \ldots, 300, \ldots, \infty, -\infty, \ldots, -300, \ldots, 0
$$

برحسب  $\beta$  پیوستگی بیشـتری وجـود دارد : ∞ $\beta = \infty,...,0^{+},0^{-},...$  (بهتـر بـود  $\beta$ – را بـه عنـوان دمـا انتخاب میکردیم، چون با گرم کردن سیستم بهطور یکنواخت از ∞− تا ∞+ افزایش مـی،یابـد) بایــد روشــن شده باشد که دماهای منفی گرمتر از دماهای مثبتاند چون از دماهای مثبت بـه دماهـای منفـی از طریـق دمـش انرژی به سیستم، میرویم. این موضوع را میتوان با تصور سیستمی در دمای  $\,X$ ° 300 $T=-300$  که در تماس بـا سیستمی یکسان در دمای  $X$ ° 300 $T=1$ قرار داده میشود مشاهده کرد. از آنجا که جمعیت هر دو سیستم، بـه جز در تبدیل موازی → پادموازی، یکسان هستند، سیستمها میتوانند با حرکت بـه سـمت حـالتی کـه دارای تعداد مساوی از گشتاورهای بالا و پایین است، آنتروپی خود را افزایش دهند. در ایـن فراینـد واضـح اسـت کـه انرژی از سیستم با دمای منفی به سیستم با دمای مثبت شارش می کند یعنی اولی گرمتر است. همـینطـور توجـه کنید که دمای تعادل نهایی  $\,X\,$ 0 نیست بلکه  $\,X\,\infty\,$  است.

$$
\frac{N(\text{parallel})}{N(\text{antiparallel})} = \frac{e^{-(B\mu B_0)}}{e^{-\beta \mu B_0}} = e^{2\beta \mu B_0} > 1
$$
\n(\text{r} - \text{r} - \text{t})

و یک گشتاور مغناطیسی خالص M در امتداد محور z وجود خواهد داشت. اگـر یـک پیالس ۱۸۰<sup>۰ ه</sup> مال شود وارونی جمعیت بوجود خواهد آمد (موازی  $\leftrightarrow$  پادموازی) که منتهی به تغییـر علامـت  $\,\,\beta\,$  و  $T$  مـیشـود [معادله (۱۴–۴–۳۳) را ببینید]. سیستم اسپینی نمی تواند در این حالت داغ  $\left(T=-300\,{}^{o}K\right)$  برای همیشه بـاقی بماند چون با شبکه در تماس است که در نهایت آنرا تا دمای اتاق سرد خواهد کرد.

مشاهده بازگشت به تعادل گرمایی راحتتر است در صورتیکه یک پالس ° ۹۰°اعمال شود که M را بـه صفحه  $x-y$  ببرد. اینک دما  $X$ ° $\infty$  است چون

$$
M_z = 0 \to N \quad (\text{mil} \quad - N \quad (\text{mil} \quad - N \quad \text{mil} \quad - N \quad \text{m
$$

بنابراین  ${\bf M}$ ، که ابتدائاً شروع به حرکت تقدیمی حول  $\vec{k}$  =  $B$  خواهد کرد، مجدداً در نهایت خودش را با همسو خواهد کرد. کاهش (کوچک شدن) مولفههای چرخان آن در صفحه  $y-x-y$  میتوانـد بـهصـورت  $\, {\bf B} \,$ زیر مشاهده شود: فرض کنید که نمونه یک استوانه دراز است که محورش در صفحه  $x-y$  قـرار دارد. اگــر یک سیم پیچ دور آن پیچیده شود مولفههای عرضی(y = w (x-y) ، کـه ماننـد یـک آهنربـای چرخـان در صـفحه

هستند، یک ولتاژ نوسان کننده در سیم پیچ القاء خواهند کرد. فرکانس نوسان (میرا)،  $\omega_0$  خواهد بود  $x-y$ و نیمه عمر آن، موسوم به *زمان واهلش عرضی ` ، r* خواهد بود. **تممویین 14–۴–۱:** نشان دهید که اگر  $\mathcal{H}=-\gamma\mathbf{\,L.B}$  و  $H$  مستقل از مکان باشد،

$$
\frac{d\langle \mathbf{L} \rangle}{dt} = \langle \mathbf{\mu} \times \mathbf{B} \rangle = \langle \mathbf{\mu} \rangle \times \mathbf{B}
$$

با مقایسه این و معادله (۱۴–۴–۸) می,بینیم که  $\langle \mu \rangle$  دقیقاً مثل µ تحول می,بابد. توجه کنید که این نتیجه گیری حتی اگر B به زمان بستگی داشته باشد و همینطور اگر به جای تکانه زاویهای مداری در مورد اسپین صـحبت کنیم معتبر است. اثبات صریح در تمرین ۱۴–۴–۳ ارائه میشود. **تم***مرین* **°ا** –۴–۲ : با مطالعه شکل ۱۴–۳معادله (۱۴–۴–۳۱) را بهدست آورید. **تم***وین* **۱۴**-۳-۳: در اینجا مایلیم تحـول زمـانی حـالتی را مطالعـه کنـیم کـه ابتـدا در حالـت [<sub>۵</sub>] اسـت و در معرض میدان  $\, {\bf B} \,$  ارائه شده در معادله (۱۴–۴–۲۷) قرار می $\, \mathbb{R} \,$ یرد. این حالت از معادله

$$
i\hbar \frac{d}{dt} |\psi(t)\rangle = H |\psi\rangle
$$
 (YF-F-1F)

پیروی می کند که در آن  $\mathbf{B} = -\gamma \mathbf{S}$  بوده و  $\mathbf{B}$  وابسته بـه زمـان اسـت. از آنجـا کـه اسـتدلال کلاسـیکی پیشنهاد میکند که در یک چارچوب چرخان با فرک $i$ نس  $(\hat{k})$  ، هـامیلتونی بایـد مسـتقل از زمـان بـوده و تحت تاثیر  $\mathbf{B}_r$  باشد [معادله (۱۴–۴–۲۹)]، کت حالت را در چارچوپ چرخان در نظر بگیرید،  $\ket{\psi_r(t)}$  ، که از طریق زاویه چرخش  $\alpha$  به  $|\psi(t)\big\rangle$  مربوط میشود:

$$
|\psi_r(t)\rangle = e^{-i\omega t S_t/\hbar}|\psi(t)\rangle
$$
 (70-F-1F)

 $S_z$  معـادلات (۱۴–۴–۳۴) و (۱۴–۴–۳۵) را ترکیـب کنیـد تـا معادلـه شـرودینگر را بـرای  $|\psi_r(t)\rangle$  در پایـه بهدست آورید و ثابت کنید کـه چشـم داشـتـی کلاسـیکـی بیـرون مـیآیـد. بـا محاسـبه  $U_r(t)$  ، انتشـارگر در چارچوب چرخان،  $\big|\psi_{_{r}}(0)\big|$  وا $\big|\psi_{_{r}}(t)\big|$  را حل کنید. به چارچوب آزمایشگاه برگشته نشان دهید که

$$
|\psi(t)\rangle \frac{\left[\left[\cos\left(\frac{\omega_{r}t}{2}\right)+i\frac{\omega_{0}-\omega}{\omega_{r}}\sin\left(\frac{\omega_{r}t}{2}\right)\right]e^{+i\omega t/2}\right]}{i\gamma B \sin\left(\frac{\omega_{r}t}{2}\right)e^{-i\omega t/2}}
$$
( $\tau$ 9- $\tau$ -1 $\tau$ )

این حالت را با حالت  $\left|\hat{n},+\right\rangle$  مقایسه کرده و ببینید برای حالت  $\omega$   $\omega$  چه اتفاقی بـرای اسـپین مـی|فتـد. را محاسبه کرده، ثابت کنید که در توافق با معادله (۱۴–۴–۳۱) است.  $\langle\mu_{z}\left(t\right)\rangle$ 

۱– مولفههای عرضی  $\, {\bf M} \,$  به دلایل دیگر، در کنار بازگرداندن تعادل گرمایی، کاهش می $\,$ یابند.

را ببينيد. Magnetic Resonance, Robert Schumacher, W.A.Benjamin, New York (1970)

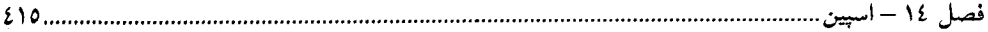

.  $B=B\hat{i}$  نمویین ۱۴–۴–۴ : در  $t=0$  ، یک الکترون در حالت  $\hbar/2$   $s_z=\hbar/2$  ، تموین ۱۴–۴–۴ ، ، روشن میشود. چند ثانیه طول میکشد تا اسپین تغییر کند (بچرخد)؟ $B=100G\,$ **تم***وین ۱۴–۴–۵***: می**خواهیم اعتبار معادله (۱۴–۴–۲۶) را وقتی @ و & موازی نیستند ثابت کنیم. الف– بردار  ${\bf V}$  را در چارچوب (غیر چرخان) لخت در نظر بگیرید کـه در مـدت  $\Delta t$  بـه انـدازه  ${\bf V}$  تغییـر می کند. با استفاده از نتایج تمرین (۱۲–۴–۳) ثابت کنید که این تغییر وقتی در یک چارچوب چرخان با سرعت زاویهای  $\bf{v}$  دیده شـود، برابـر  $\Delta \bf{V} \sim \bf{0} \times \bf{V}$  اسـت. رابطـهای بـین مشـتقات زمـانی  $\bf{V}$  در دو چـارچوب بەدست آورىد. ب–این نتیجه را برای I به کار ببرید [معادله (۱۴–۴–۸)] و فرمول میدان موثر در چارچوب چرخان را بـهدسـت

**تم***وین ۱***۴–۴–۶**: (*یک مسئله ماتریس چگالی*). الف–نشـان دهیـد کـه مـاتریس چگـالی بـرای یـک هنگـرد (مجموعه) از ذرات اسپین –  $\frac{1}{2}$  میتواند بهصورت

$$
\rho = \frac{1}{2}(I + \mathbf{a} \cdot \mathbf{\sigma})
$$

 $c$ نوشته شود که  ${\bf a}$  یک بردار عدد –  $c$ است. ب– نشان دهید که **a** قطبش میانگین،  $\langle \overline{\sigma} \rangle$  ، است. ج– مجموعهای از الکترونها در میدان مغناطیسی  $\;\widehat{k}\;=B\hat{k}\;$  در تعادل گرمایی در دمای  $T$  قرار دارند. مـاتریس چگالمی را برای این مجموعه تشکیل دهید.  $\langle \mu \rangle$  را حساب کنید.

- 16-0- بازگشت درجات أزادي مداري اکنون اجازه میدهیم تا درجات آزادی مداری برگردند. ساده ترین حالت وقتی اسـت کـه H جـدا شـدنی است:
	- $(1 \Delta 1)$  $H = H_0 + H_s$

بهطوری که ویژه حالتهای انرژی بهصورت زیرتجزیه شوند

آوريد.

$$
|\psi\rangle = |\psi_0\rangle \otimes |\chi_s\rangle
$$

یک مثال از این نوع، اتم هیدروژن است که در آن برهم کنش کولنبی مستقل از اسپین است:

 $(Y - \Delta - YF)$ 

 $H = H_0$ 

در اینجا اسپین نسبت به زمان ثابت است و کل چیزی که اتفاق میافتد، الحاق یک اسپینور ثابـت  $\chi$  بـه توابـع موجی است که در فصل ۱۳ بهدست آوردیم. اگر  $\,\chi\,$  را در یک ویژه حالت  $\,S_z\,$  انتخاب کنیم داریم:  $\,$  $\left| \chi_{+} = \left| \begin{array}{c} 1 \\ 0 \end{array} \right| \right|$  $|nlmm_s\!=\!1/2\rangle\!\rightarrow\!\psi_{nlm}(r,\,\theta,\,\phi)\chi_+$  $(T - \Delta - 1F)$  $\left[x-\begin{bmatrix}0\\1\end{bmatrix}\right]$  $|nlmm_s = -1/2\rangle \rightarrow \psi_{nlm}(r, \theta, \phi)\chi$ 

البته ترازهای انرژی بدون تغییر میمانند. تمام آنچه که داریم، دو تا شدن حالتهاست که مربوط به این مـیشـود که اسپین الکترون در هر یک از حالتهای مداری ( nlm) رو به بالا یا پایین (محور z) باشد.

اکنون مسئله اتم هیدروژن را در یک میدان مغناطیســی ضــعیف  $\,\widehat{k} = B$  در نظـر بگیریــد. اگــر چــه هــم پروتون و هم الکترون با  $\, {\bf B} \,$  جفت (کوپل) میشوند، کوچک بودن نسبت  $\, M \,$  به ما اجازه مـیدهـد تـا در تقریب اول از جفت شدگی گشتاورهای مغناطیسی ذاتی و مداری پروتـون چشـم٬پوشـی کنـیم (اینهـا نسـبت بـه گشتاورهای الکترون از مرتبه  $M$ / $M$  و  $m/M$  هستند، تمرین ۱۴–۵–۱ را ببینید). از این رو از معـادلات (۱۴–۴–۱۴) و (۱۴–۴–۱۹) داریم:

$$
H = H_{\text{Coulomb}} - \left(\frac{-eB}{2mc}\right)L_z - \left(\frac{-eB}{mc}\right)S_z \tag{6-2-15}
$$

چـون جمـلات اضـافی در  $H$  بـا  $H_{Coulomb}$  ،  $L_z$  ،  $L^2$  ،  $H_{Coulomb}$  بهوسـیله همـان حالت $d$ های قبلی یعنی  $\mid nlmm_s \rangle$ ها قطری میشود. اما ویژه مقادیر متفاوت هستند:

$$
H|nlmm_s\rangle = \left[\frac{-Ry}{n^2} + \frac{eB\hbar}{2mc}(m+2m_s)\right]|nlmm_s\rangle \tag{0-0-17}
$$

تبهگنی، بهوسیله میدان B فوقالعاده کاهش مییابد. حالت پایه، کـه دو بـار تـبهگن بـود، بـه دو تـراز شـکافته مي شود:

$$
E_{n=1} = -\text{Ry} \pm \frac{e\hbar B}{2mc}
$$
 (9–0–15)  
حالت دورم، که هشت بار تبهگن بود به پنج تران شکافته میشود:

.  $s_z\,=\,m_s\,\hbar\,$  ا– اندیس 8 را برای  $m_s\,$  به این خاطر بهکار می $\mu$ یم که خاطرنشان کند تصویر اسپین را اندازه مـی $\xi$ ــرد هر وقت واضح باشد که در مورد اسپین بحث میکنیم اَنرا حذف خواهیم کرد. فصل ١٤ – اسپين..

$$
E_{n=2} = -\frac{Ry}{4} + \frac{eB\hbar}{2mc} \times \begin{bmatrix} 2(m=1, m_s=1/2) \\ 1(m=0, m_s=1/2)(l=0 \text{ or } 1) \\ 0(m=1, m_s=-1/2, \text{ or } m=-1, m_s=1/2) \\ -1(m=0, m_s=-1/2) (l=0 \text{ or } 1) \\ -2(m=-1, m_s=-1/2) \end{bmatrix}
$$
 (Y-0-YF)

و قس علی هذا. در یک اتم چند الکترونی، فقط سهمهای ناشی از همه الکترونها جمیع میشوند. شکافتگی ترازها به افزایش تعداد خطوط طیفی منجر میشود؛ یک خط به چندین خـط شـکافته شـده و فاصـله بـین آنهـا میتواند با تغییر دادن B تغییر کند. این پدیده، *اثر زیمن* نامیده میشود. ُنهايتاً هاميلتوني

$$
H = H_{\text{Coulomb}} + a\mathbf{L} \cdot \mathbf{S}
$$
 (A–A–1F)

را در نظر بگیرید که منشأ آن در فصل۵ای بعدی توضیح داده خواهد شد. در حال حاضر، توجه کنیـد کـه ایـن هامیلتونی جدا شدنی نیست و در نتیجه درجات آزادی مداری و اسپینی در تحول زمانی شان جفت شده هستند. ویژه حالتهای H فقط حاصلضرب قسمتهای مداری و اسپینی نخواهند بود بلکه برهمنهی این حالتها خواهنـد بود که L.S را قطری میکنند. جزئیات مطلب در فصل بعد توضیح داده خواهد شد.

**تم***وین ۱***۴–۵–۱: الف– چرا جفت شدگی گشتاور ذاتی پروتون بـه B یـک تصـحیح مرتبـه**  $M$ **/M بـرای**  $\,$ معادله (١٣-٥-٣) است؟

ب – چرا جفت شدگی حرکت مداری آن تصحیحی از مرتبه 
$$
m/M
$$
) است? (در هر دو قسمت می توانید  
بهطور کلاسیکی استالال کنید).

**تم***وین* **۱۴–۵–۲:** الف-اندازه نسبی شکافتگی تراز را در حالت n =1 نسبت به انرژی مختـل نشـده حالـت ، وقتى  $1000$  = 8 اعمال مىشود، محاسبه كنيد.  $n=1$ 

ب– به یاد آورید که از جمله مرتبه  $\,$   $\,$  5 در  $H$ چشمپوشیدهایم. سهم آن را در حالت  $\,$  1 $\,$  نسبت بـه جملـه  $a_0$  خطی  $\cdot$  4. $\cdot$  که نگه داشتهایم برآورد کنید، با فرض اینکـه الکتـرون روی مـداری کلاسـیکی بـه شـعاع حرکت می کند. بالاتر از چه مقدار  $\vert \mathbf{B} \vert$  این تقریب شروع به تبدیل به یک تقریب ضعیف می شود؟

 $(\mathcal{SG})$  أزمايش اشترن - گرلاخ

اکنون آزمایش SG را (در سادهترین شکل) در نظر میگیریم که به روشنی کوانتش تکانـه زاویـهای را (در هر جهت) نشان میدهد. دستگاه (شکل ۱۴–۴) شامل قطبهای شمال و جنوب آهنرباست کـه بـین آنهـا یـک میدان مغناطیسی غیر همگن وجود دارد. باریکهای از (ذرات با) گشتاورهای مغناطیسی، کـه در امتـداد محـور J حرکت می کنند، وارد دستگاه و ناحیهای میشوند که در آنجا B بهصورت عمـده در امتـداد محـور z بـوده و است. آیا آنچه که از نظر کلاسیکی انتظار داریم اتفاق خواهد افتاد؟ اگر ادعا کنیم که گشتاور  $\partial B_z \, / \partial z \,$   $\langle 0$ مغناطیسی به یک جفت از بارهای مغناطیسی (پنداری) مساوی و مخالف مربوط است مشخص می شود کـه هـر

ناهمگنی در B میتواند به یک نیروی خالص روی دو قطبی منجر شود. اگر نیروی مربوط به گرادیـان انــرژی برهم کنش را محاسبه کنیم این انتظار تأیید میشود:

$$
\mathbf{F} = -\nabla \mathcal{H} = \nabla (\mathbf{\mu} \cdot \mathbf{B}) = (\mathbf{\mu} \cdot \nabla) \mathbf{B} = \mu_z \frac{\partial B_z}{\partial z} \mathbf{k}
$$
 (9-0-19)

از اتحاد  $\nabla(\vec{\nabla}\times\vec{\mathbf{B}})+\mathbf{B}\times(\vec{\nabla}\times\vec{\mathbf{B}}) = (\mathbf{\mu}\cdot\vec{\nabla})\mathbf{B}+(\mathbf{B}\cdot\vec{\nabla})\mathbf{\mu}+\mathbf{\mu}\times(\vec{\nabla}\times\mathbf{B})+\mathbf{B}\times(\vec{\nabla}\times\mathbf{\mu})$ استفاده کردهایـم. در مـورد فعلی، µ تابعی از ٢ نیست و طبق معادلات ماکسول،  $\vec{\nabla}\times\vec{\mathbf{B}}=0$  است] از نظر کلاسیکی، چون  $\mu$  پیوسته است، انتظار میرود باریکه از دستگاه خارج شـده و اثـر پیوسـتهای (Aدر شـکل) روی پـرده واقـع در آنسـوی آهنربا ایجاد کند. آزمایش واقعی انجام شده با اتمهما یک سری نقاط گسسته (B در شکل) نمایان میکنـد. ایـن مطلب را به زبان نیمه کلاسیکی درک مـی کنـیم و مـی گـوییم کـه  $\mu_{_Z}$  در معادلـه (۱۴–۵–۹) گسسـته اسـت و بنابراین تکانه زاویهای در امتداد محور z هم اینگونه است.

این آزمایش میتواند برای آشکار کـردن وجـود اسـپین بـرای الکتـرون هـم بـه کـار رود. بـرای مثـال اگـر باریکهای از اتمههای هیدروژن را در حالت پایه خود به درون دستگاه بفرستیم به دو باریکه شکافته خواهد شد. اینک آزمایش اتم هیدروژن مذکور در فوق را به زبان کوانتوم مکانیکی توصـیف مـی کنـیم<sub>:</sub> فـرض کنیـد حالت اوليه اتم هيدروژن،

$$
\psi_{\text{initial}} = \psi_{\nu}(\mathbf{r}_{\text{CM}}) \psi_{100}(\mathbf{r}) \begin{bmatrix} 1 \\ 0 \end{bmatrix} \tag{1 - \Delta - 1F}
$$

باشد که  $\nu_y$  بسته موجی است که در امتداد محور  $y$  در حال سوق بـوده و حرکـت مرکـز جـرم را توصـیف میکند،  $\nu_{100}$  تابع موج حالت پایه و  $\,[\,{}^1_0\,]\,$ اسپینور الکترون است (اسپین پروتون نادیده گرفتـه مـیشـود چـون  $\mu_{\rm z}$  ) گشتاور مغناطیسی مربوطه برای تأثیر بر دینامیک بسیار کوچک است). از آنجا که اسپین الکترون بالاست آن پایین است. چون  $\partial z$   $\partial z$   $\partial \overline{z}$  است نیروی کلاسیکی روی اتـم رو بـه بـالا اسـت. بنـابراین طبـق قضـیه اهرنفست`انتظار داریم که اتم از دستگاه در حالت

$$
\psi_{\text{out}} = \psi_{y, +z}(\mathbf{r}_{\text{CM}})\psi_{100}(\mathbf{r})\begin{bmatrix} 1\\0 \end{bmatrix}
$$
 (11-0-1F)

بیرون بیاید (صرفنظر از یک عامل فاز) که در آن  $\psi_{_{\mathcal{Y},+z}}$  بسته موجی را توصیف می کند که در امتداد محور z مثبت (نسبت به بسته ورودی) جابهجا میشود و یک سرعت کوچک هم در همان جهت دارد. همین طور اگر اسپینور الکترون در ابتدا در حالت  $\mathfrak{l}_1^0$  میبود مرکـز جـرم در حالـت  $\psi_{y,-z}$  (در همـین نمادگـذاری) ظـاهر میشد. بهطور کلی تر اگر

۱– هشدار آخر فصل ٦ را بهخاطر بیاورید. در حالت کنونی، سیستم بـه لطـف پروتــون سـنگین مســیر کلاســیکی را دنبــال میکند (بهطور تقریبی). اگر فقط الکترون را به داخل بفرستیم، افت و خیزهای کوانتومی این اثر را محو میکنند. برای مثــال صفحات ٢٢٤ تا ٢٣٠ از (1969) G. Baym, *Lectures on Quantum Mechanics*, Benjamin, New York را ببينيد.

فصل ١٤ – اسيين.

$$
\psi_{\text{initial}} = \psi_{y} \psi_{100} \begin{bmatrix} \alpha \\ \beta \end{bmatrix} = \psi_{y} \psi_{100} \begin{bmatrix} \alpha \\ 0 \end{bmatrix} + \psi_{y} \psi_{100} \begin{bmatrix} 0 \\ \beta \end{bmatrix}
$$
 (17-0-1F)

باشد، آنگاه با استفاده از خطی بودن معادله شرودینگر،

$$
\psi_{\text{out}} = \psi_{y, +z} \psi_{100} \begin{bmatrix} \alpha \\ 0 \end{bmatrix} + \psi_{y, -z} \psi_{100} \begin{bmatrix} 0 \\ \beta \end{bmatrix}
$$
 (1 $\Upsilon$ - $\Delta$ -1 $\Upsilon$ )

شکل ۱۴-۴: آزمایش اشترن- گرلاخ. باریکهای از ذرات دارای گشــتاورهای مغناطیســی وارد میــدان غیــر همگــن میشود. از نظر کلاسیکی، انتظار میرود باریکه بعد از عبـور ا**ثر پیوسته (1/) روی پرده ایجاد کند. آنچه مشاهده میشود** مجموعهای از نقاط گسسته است. این بـه کـوانتش گشـتاور مغناطیسی و تکانه زاویهای اشاره دارد.

با فرض اینکه  $\psi_{p,\pm z}$  بستههای باریک بدون همپوشانی هستند، مـیبینـیم کـه دسـتگاه اشـترن – گـرلاخ یـک همبستگی بین اسپین و مختصات مداری ایجاد کرده است: اگـر اتـم خروجـی را (بـا قـرار دادن یـک صـفحه ) بالای خط سیر اولیه بیابیم (یعنی در ناحیهای که  $\psi_{y\,,\pm z}$  تیز است)، دارای اسپین بالا خواهد بود، در حـالی کـه اگر آنرا در پایین بیابیم دارای اسپین پایین خواهد بود.

دستگاه SG می تواند برای آماده سازی حالتی با جهت گیری اسپین معین به کار رود: برای داشتن باریکـهای خالص با اسپین بالا / پایین، فقط باریکه پایینی / بالایی را مسدود می کنیم. اما توجه کنید که فرایند فیلتر کردن، متوسط مولفه z تکانه خطی را تغییر میدهد. اگر چنـد آهنربـای دیگـر (بـا B در امتـداد محـور z) بعـد از ایـن دستگاه قرار دهیم میشود این اتفاق نیفتاده و ذره تکانه اولیه خود را بازیابد (اما نسبت به اسپین فیلتر شده باشد). با این تصحیح (که در تمرینهای بعدی مفروض گرفته میشود) تنها اثـر دسـتگاه SG بـا یـک ییـا چنـد باریکـه مسدود شده، فیلتر کردن اسپین بدون تحت تأثیر قرار دادن حرکت مداری است.

 $SG$  تمعریین ۱۴–۵–۳: باریکهای از ذرات با اسپین –  $\frac{1}{2}$  که در امتداد محور  $y$ حرکت می کنند از دو دسـتگاه  $\, {\bf B} \,$  هم خط، هر دو با باریکههای پایین مسدود شده، عبور می کند. میدان  $\, {\bf B} \,$  اولی در امتـداد محـور  $z$  و میـدان دومی در امتداد محور x است (یعنی با چرخاندن اولی به اندازه زاویه  $\pi/2$  حول محور y حاصل می شود) چـه کسر از ذرات خروجی از اولی از دومی خارج خواهند شد؟ اگر فیلتر سومی کـه فقـط اسـپین بـآلا را در امتـداد محور z عبور میٖدهد وارد مسئله شود، چه کسری از ذرات خروجی از اولی از سومی خارج خواهند شد؟ اگـر فیلتر میانی هم اسپین رو به بالا و هم پایین محور x را عبور دهد (بدون مسدود کردن) اما آخری فقط اسـپین رو به پایین محور z را عبور دهد چه کسری از ذرات خروجی از اولی از آخری خارج خواهند شد؟

**تمعرین ۹**۴–۵–۴: باریکهای از ذرات اسپین – ½ ، که در امتداد محـور y حرکـت مـی کننـد، بـه دو دسـتگاه  $z$  'شترن–گرلاخ هم خط فرود می $\,$ یند که در اولی  $\, {\bf B} \,$  در امتداد محور  $z$  و در دومـی  $\, {\bf B} \,$  در امتـداد محـور  $\,$ است که در صفحه  $z-z$  با زاویه  $\theta$  نسبت به محور z قرار دارد. هر دو دستگاه فقط باریکههـای بـالایی را عبور میدهند چه کسری از ذرات خروجی از اولی از دومی عبور خواهد کرد؟

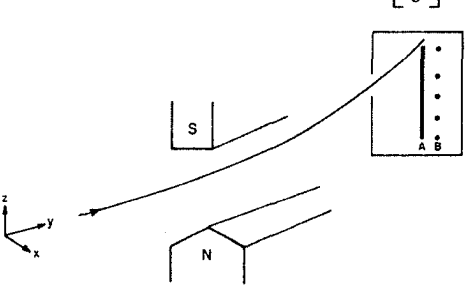

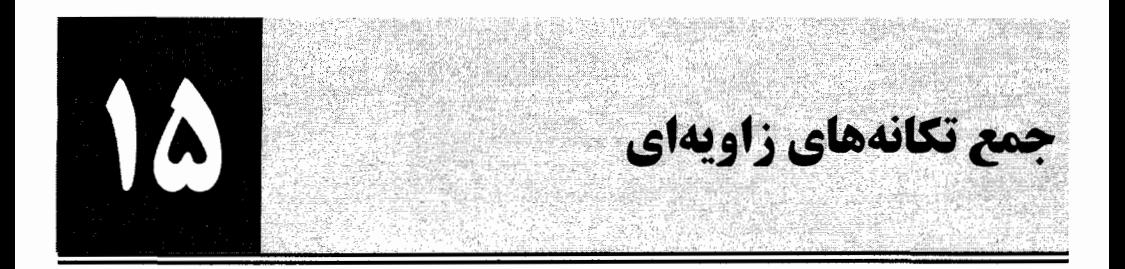

0
$$
-
$$
1 - 1  
\n4  $-$  2  $3$   
\n5  $-$  4  $4$  5  $4$   
\n6  $-$  6  $1$  7  $4$  8  $2$   
\n6  $-$  1  $4$  9  $2$   
\n7  $3$  1  $4$  1  $4$   
\n8  $4$  1  $4$   
\n9  $5$   
\n10  $6$   
\n11  $6$   
\n12  $6$   
\n23  $6$   
\n34  $6$   
\n45  $6$   
\n5  $2$   
\n6  $5$   
\n7  $3$   
\n8  $4$   
\n9  $5$   
\n10  $1$   
\n11  $1$   
\n12  $1$   
\n13  $1$   
\n14  $1$   
\n15  $2$   
\n16  $1$   
\n17  $1$   
\n18  $1$   
\n19  $1$   
\n10  $1$   
\n11  $1$   
\n12  $1$   
\n13  $1$   
\n14  $1$   
\n15  $2$   
\n16  $1$   
\n17  $1$   
\n18  $1$   
\n19  $1$   
\n20  $1$   
\n21  $1$   
\n22  $1$   
\n23  $1$   
\n24  $1$   
\n25  $1$   
\n26  $1$   
\n29  $1$   
\n30  $1$   
\n41  $1$   
\n42  $1$   
\n43  $1$   
\n44  $1$   
\n45  $1$   
\n46  $1$   
\n47  $1$   
\n49  $1$   
\n40  $1$ 

 $(F-1-1\Delta)$  $S = S_1 + S_2$ 

و  $\mathbf{S}_1^{(1)}$  حسه زبسان عملگرهسای  $\mathbf{S}_1^{(1)}$  و  $\mathbf{S}_2^{(2)}$  کسه روی فضــاهای یــک – ذرهای اثـــر مـــیکننـــد.  $\mathbf{S}_1^{(2)}$  و  $\mathbf{S}_1^{(1)}$  کــه روی فضـــاهای یــک – ذرهای اثـــر مـــیکننـــد.  $\mathbf{S}_1^{(2)}$  و  $\mathbf$  $S_2 = I^{(1)} \otimes S_2^{(2)}$ 

$$
[S_i, S_j] = \sum_k i\hbar \varepsilon_{ijk} S_k \tag{0-1-10}
$$

که می تواند بهراحتی اثبات شود، پیروی می کند، تأیید میشود. مسئله ما، یافتن ویـژه مقـادیر و ویـژه بردارهـای و  $S_z$  است. ابتدا  $S^{\, 2}$ 

$$
S_z = S_{1z} + S_{2z} \tag{9-1-10}
$$

را در نظر بگیرید که با  $S_{1}^{\;2}\;$  ،  $S_{1z}^{\;2}\;$  ،  $S_{1z}^{\;2}\;$  ،  $S_{1z}^{\;2}\;$  ،  $S_{2}^{\;2}\;$  ،  $S_{1}^{\;2}\;$  ،  $S_{1}^{\;2}\;$  ،  $S_{1}^{\;2}\;$  ،  $S_{1}^{\;2}\;$  ،  $S_{1}^{\;2}\;$  ،  $S_{1}^{\;2}\;$  ،  $S_{1}^{\;2}\;$  ،  $S_{1}^{\;2}\;$  ، باشد. این به راحتی قابل اثبات است:

$$
S_z|++\rangle = (S_{1z}+S_{2z})|++\rangle = \left(\frac{\hbar}{2}+\frac{\hbar}{2}\right)|++\rangle
$$
  
\n
$$
S_z|+-\rangle = 0|+-\rangle
$$
  
\n
$$
S_z|--\rangle = 0|-+\rangle
$$
  
\n
$$
S_z|--\rangle = -\hbar|--\rangle
$$
  
\n
$$
(Y-1-1\Delta)
$$

 $-\hbar$  بنابراین مقادیر مجاز برای مولفه  $z$ کل عبارتند از  $\hbar$  ، ۰ و با استفاده از روش تصویرها (یا هر روش دیگر)،

$$
S_z \longrightarrow \hbar \begin{bmatrix} ++ & +- & -+ & -- \\ 1 & 0 & 0 & 0 \\ 0 & 0 & 0 & 0 \\ 0 & 0 & 0 & 0 \\ 0 & 0 & 0 & -1 \end{bmatrix}
$$
 (A-1-1 $\Delta$ )

 $\ket{-+}$  توجه کنید که ویژه مقدار  $s_z=0$  دو بار تبهگن است و این ویژه فضـا بـهوسـیله بردارهـای  $\ket{+-}$ و  $s_z=0$  پدید می $\mathbb{I}$ ید. اگر یک ترکیب خطی تشکیل دهیم،  $\ket{+-+\beta}+\ket{-+\alpha}$  ، باز هم به ویژه حـالتی بـا  $\alpha$ حی رسیم اما این حالت دارای مقادیر معین بـرای  $S_{1z-}$  و  $S_{2z-}$  نخواهـد بـود (مگـر اینکـه  $\beta=0$  یـا باشد).

ا کنون عملگر  

$$
S^{2} = (S_{1} + S_{2}) \cdot (S_{1} + S_{2}) = S_{1}^{2} + S_{2}^{2} + 2S_{1} \cdot S_{2}
$$
 (4−1−16)

را ملاحظه کنید. اگر چه  $S^{\,2}_{1}$  با  $S^{\,2}_{1}$  و  $S^{\,2}_{2}$  جابهجا مـیشـود، امـا بـه دلیـل جملـه  $\,{\bf S}_1\cdot {\bf S}_2$  کـه دارای  $\,S_{1x}$  و د و غیره در خود است با  $S_{1z}$  و  $S_{2z}$  جابهجا نمیشود. با محاسبه صریح،  $S_{1y}$ 

$$
S^{2} \longrightarrow \hbar^{2} \begin{bmatrix} 2 & 0 & 0 & 0 \\ 0 & 1 & 1 & 0 \\ 0 & 1 & 1 & 0 \\ 0 & 1 & 1 & 0 \\ 0 & 0 & 0 & 2 \end{bmatrix}
$$
 (1--1-12)

لذا می بینیم که اگر چه  $\left\{++\right\}$  و  $\left\{--\right\}$  ویژه حالت $s^{\,2}$  ،  $S^{\,2}$  ،  $\left\{S^{\,2}\right\}$  ، هستند امـا حالـت۱مای بـا د صفر یعنی  $\ket{++}$  و  $\ket{++}$ اینگونه نیستند. اما ترکیبهای خطی زیر ویژه حالتهای  $S^{\,2}$  هستند:  $S_z$ 

$$
\frac{|+-\rangle+|-+}{2^{1/2}} \qquad (s=1)
$$
  

$$
\frac{|+-\rangle-|-+|}{2^{1/2}} \qquad (s=0)
$$
 (1)-1-12)

تمعویین 1۵–1–1: معادلات (۱۵–۱۰–۱۰) و (۱۵–۱۱–۱۱) را بهدست آورید. از رابطه  $(11 - 1 - 10)$ 

# $S_1 \cdot S_2 = S_{1z}S_{2z} + \frac{1}{2}(S_{1+}S_{2-} + S_{1-}S_{2+})$

## كمك ىگىر ىد.

 $\,s=0,1\,$ این مطلب، جواب مسئلهای را که دنبالش بودیم کامل می $\,$ کنـد. مقـادیر مجـاز بـرای اسـپین کـل هستند در حالبی که مقادیر مجاز  $s_z$  ،  $\hbar$  ،  $0$  و  $-\hbar$  است. ویـژه حالـت۱مای متنـاظر در پایـه حاصـل $\omega$ صـرب عبارتند از:

$$
|s=1 m=1, s1=1/2 s2=1/2> = |++>
$$
  
\n
$$
|s=1 m=0, s1=1/2 s2=1/2> = 2-1/2[|+->+|+-+]
$$
  
\n
$$
|s=1 m=-1, s1=1/2 s2=1/2> = |-->
$$
  
\n
$$
|s=0 m=0, s1=1/2 s2=1/2> = 2-1/2[|+->-|-++]
$$
 (17-10)

این بردارها، حالتهای با تکانه زاویهای کـل خـوش – تعریـف را نمـایش مـیدهنـد و *پایـه s–کـل ر*ا تشـکیل میدهند. سه حالت اسپین – ۱، *سه تایبی*` و حالت تنهای اسپین – صـفر *تکتـاییی*`نامیـده مـیشـوند. مسـئله جمـع تکانههای زاویهای در اصل یک تغییر پایه اسـت از پایـهای کـه  $S_{2z}$ ,  $S_{1z}$ ,  $S_{2}^{2}$ ,  $S_{1}^{2}$ ) را قطـری مـی کنـد بـه پایهای که  $S^{\,2}_{1}$  ,  $S^{\,2}_{2}$  ,  $S^{\,2}_{3}$  , را قطری می کند. می $\,$ توانیم یافتههای خود را به $\,$ مورت نمادین به شکل

> $(1F-1-1\Delta)$  $1/2\otimes 1/2=1\oplus 0$

بنویسیم که بدین معنی است که حاصل ضرب مستقیم دو فضای هیلبرت اسپین – ﴿ جمع مستقیم یک فضـای اسپین – ۱ و یک فضای اسپین – 0 است. شیوه پیدا کردن ابعاد در معادله (۱۵–۱+-۱۴) بهصورت زیر است:

1- Triplets.

.................

2- Singlet.

.............................. اصول مکانیک کوانتومی

$$
(2s1+1)(2s2+1)=(2\times 1/2+1)(2\times 1/2+1)=4
$$
  

$$
\sum_{s=0}^{1} (2s+1)=1+3=4
$$

تجزیه (تفکیک) فضای حاصل ضرب مستقیم به یک جمع روی فضـاهای بـا اسـپین کـل خـوﷺیتمریـفَ بختم می تواند بدین ترتیب دیده شود. عملگرهای چرخش برای کل سیستم، در پایه حاصل(ضرب مـاتَریسهـای ۴×۴ خواهند بود. اما این ماتریسها کاهش پذیرند: با رفتن به پایه s–کل این ماتریسهما مـیتواننـد بـهصـورت یـک بلوک ۳×۳ (سکتور اسپین – ۱) و یک بلوک ۱×۱ (سکتور اسپین – صفر) قطری بلـوکـی شـوند. لـیکن پایـه s-کل کاهش(ناپذیر است و نمی توانیم فضای اسپین – ۱ را باز هم به قسمتهایی تقسیم کنیم که تحت چرخشها آميخته نمي شوند.

حالت۵ای ۶–کل ویژگی دیگری هم دارند: آنها تحت تعویض دو ذره تقـارن معینـی دارنـد، سـه تـایی۵ـا متقارن و تکتابی پادمتقارن است. حال بردار حالت برای دو ذره یکسان اسپین –  $\frac{1}{2}$  مـیبایسـت تحـت تعـویض برچسبهای ذره، یعنی تحت تعویض درجات آزادی اسپینی و مداری خودشان، پادمتقارن باشد. مـیدانـیم کـه اگر  $\, \Omega \,$ یک عملگر مداری (متشکل از مختصهها و تکانهها) باشد، آنگاه

$$
|\omega_1\omega_2, S\rangle = 2^{-1/2}[|\omega_1\omega_2\rangle + |\omega_2\omega_1\rangle]
$$

$$
|\omega_1\omega_2, A\rangle = 2^{-1/2}[|\omega_1\omega_2\rangle - |\omega_2\omega_1\rangle]
$$

تحت تعویض متغیـر مـداری بـه ترتیـب متقـارن و پادمتقـارن هسـتند. بـرای سـاختن بـردار حالـت کامـل، فقـط حالتهای مداری و اسپینی را با تقارن مخالف در هم ضرب می کنیم

$$
|\omega_1 m_1, \omega_2 m_2, A\rangle = \begin{cases} |\omega_1 \omega_2, S\rangle \otimes \frac{|+-\rangle - |-+\rangle}{2^{1/2}} \\ |\omega_1 \omega_2, A\rangle \otimes \begin{cases} |++\rangle \\ |+-\rangle + |-+\rangle \\ |--\rangle \end{cases} \qquad (19-1-10)
$$

این بردارها یک پایه کامل برای فضای هیلبرت دو ذره یکسان اسپین –  $\frac{1}{2}$  فراهم می کنند. بهعنوان مثـال حالـت پایه اتم هلیوم را در نظر بگیرید که دو الکترون دارد. در رابطه با جــدول تنــاوبی گفتـه شــد کــه در ایــن حالــت دارای پایین ترین انرژی، هر دو الکترون در پایین ترین حالت مداری  $n=0\,,\,n=0\,,\,l=1\,,$  قرار داشته و اسپینهای مخالف دارند. اینک می توان آن گفته را تصریح کرد. قسمت مداری کت حالت پایه، حاصل(ضرب مستقيم

۱– اگر از نیروهای برهمکنش چشمپوشی کنیم. حالتهای مجاز برای الکترونها، هیدروژن گونه هستند بـه ایــن معنــی کــه بهصورت  $\ket{nlm}$  برچسب زده می شوند. اما انرژی ها و توابع موج با جاگذاری  $2e^2=ze^2\rightarrow e^2$  بهدست میآیند. فصل ۱۵ – جمع تکانههای زاویهای.

$$
|\psi_o\rangle = |100\rangle \otimes |100\rangle \tag{1V-1-12}
$$

است که متقارن است. بنابراین قسمت اسپینی میبایست

$$
|\chi_s\rangle = 2^{-1/2}(|+-\rangle - |-+\rangle)
$$
\n<sup>(1A-1-1\delta)</sup>

باشد و در نتیجه

$$
|\psi_{\text{ground}}\rangle = |\psi_o\rangle \otimes |\chi_s\rangle \tag{14-1-10}
$$

در این حالت، هم تکانه زاویهای مداری و هم اسپینی صفرند. اکنون به مسئله دو اسپین برمیگردیم (بدون مختصههای مداری). حالا که دو پایه داریم کـدامیک را بایـد  ${\bf B}\!=\!B_{\,0}\hat{k}\;$  به کار ببریم؟ پاسخ به هامیلتونی بستگی دارد. برای نمونه اگر دو اسپین فقط با یک میدان خـارجی برهم كنش داشته باشند،

$$
H = -(\gamma_1 \mathbf{S}_1 + \gamma_2 \mathbf{S}_2) \cdot \mathbf{B} = -B_0(\gamma_1 \mathbf{S}_{1z} + \gamma_2 \mathbf{S}_{2z})
$$
 (1 -1-12)

بایه حاصل ضرب، که  $S_{1z}$  و  $S_{2z}$  را قطری می کنـد، انتخـاب بـدیهی اسـت (امـا اگـر  $\gamma_1=\gamma_2$  باشـد آنگـاه بوده و می توانیم پایه s-کل را هم بهکار ببریم). از طـرف دیگـر اگـر اسـپین۵ـا بـرهمکنش متقابـل  $H\propto\!\text{S}_{z}$ داشته باشند و مثلاً

$$
H = A\mathbf{S}_1 \cdot \mathbf{S}_2 = \frac{1}{2}A(S^2 - S_1^2 - S_2^2) \tag{11-1-10}
$$

باشد پایه s-کل H را قطری می کند. تم*مویین ۱*۵–۱–۲: علاوه بر برهم کنش کولنی، برهمکنش دیگری موسوم به *برهمکنش فوق ریز* بین الکتـرون و پروتون در اتم هیدروژن وجود دارد. هامیلتونی توصیفگر این برهمکنش، که به گشتاورهای مغناطیسی دو ذره مربوط می شود، عبارتست از

> $(YY-1-10)$  $H_{hf} = AS_1 \cdot S_2$  $(A > 0)$

(این فرمول فرض می کند که حالت مداری الکترون  $\ket{1,0,0}$  است). لـذا هـامیلتونی کـل، هـامیلتونی کـولنی بهعلاوه  $H_{\mathit{hf}}$  است. الف-نشان دهید که  $H_{\overline{h}r}$  حالت پایه را به دو تراز میشکافد:

$$
E_{+} = -Ry + \frac{\hbar^{2} A}{4}
$$
  
\n
$$
E_{-} = -Ry - \frac{3\hbar^{2} A}{4}
$$
 (YY-1-10)

و حالتهای متناظر به ترتیب سه تایی و تکتایی هستند. ب– تلاش کنید تا فرکانس تابش گسیل شده را وقتی اتم از حالت سه تایی به تکتایی میپرد حساب کنید. برای این کار می توانید فرض کنید که الکترون و پروتون دو دو قطبـی  $\mu_e$  و  $\mu_p$  بـه فاصـله  $x_{\,0}$  از هـم بـا انـرژی برهمکنشی از مرتبه ٰ

$$
\mathscr{H}_{hf} \cong \frac{\mu_e \cdot \mu_p}{a_0^3}
$$

هستند. نشان دهید که این اشاره می کند که ثابت معادله (۱۵–۱–۱۲) عبارتست از

$$
A \sim \frac{2e}{2mc} \frac{(5.6)e}{2Mc} \frac{1}{a_0^2}
$$

(که ۵/۶ ضریب g برای پروتون است) و اینکه

$$
\Delta E = E_+ - E_- = A\hbar^2
$$

تصحیحی از مرتبه  $\alpha^2$   $(m/M)$  نسبت به انرژی حالت پایه است. نشان دهید که فرکانس تـابش گسـیل شـده چند ده سانتی متر است، به نکات فصل ۱۳ مراجعه کنید. مقدار اندازهگیری شده ۲۱/۴ cm است. این تابش، که *خط Cm– ۲۱ ن*امیده میشود، روشی برای آشکارسازی هیدروژن در دیگر قسمتهای جهان است. ج– نسبت احتمال (P(triplet)/P(singlet/ اتمههای هیدروژن را در تعادل گرمایی در دمای اتاق برآورد کنید.

### 10- 2- مسئله عمومي

اینک مسئله عمومی جمع دو تکانه زاویهای  ${\bf J}_1$  و  ${\bf J}_2$  را در نظر بگیرید. ویژه مقادیر و ویژه کــتحـای  $J^2$  و ، یک وقتی پیدا کـردن اینهـا، تقلیـد از بخـش آخـر اســت: مـاتریس۱عـای ( یا تقلیـد از بخـش آخـر اســت: مـاتریس۱عـای  $J_z$ بعدی  $J$  و  $J^{2}$  را تشکیل داده و آنها را قطری می کنیم.  $J_{z}$  در پایه حاصل $(2j_{1}+1).(2j_{2}+1)$ خود بخود قطري خواهد شد، چون

$$
J_z|j_1m_1, j_2m_2\rangle = \hbar(m_1+m_2)|j_1m_1, j_2m_2\rangle
$$

یک عملگر تبھگن خواہد بود چون روش،ای زیادی بـرای سـاختن یـک  $m=m_1+m_2$  کـل وجـود  $J_z$  $\gamma$  دارد، به جز وقتی  $\pm (j_1+j_2)$  باشد، یعنی وقتی هر دو تکانـه زاویـهای تصـاویر بیشـین در جهـت بـالا پایین محـور z دارنـد. بـرای نمونـه اگـر  $j_{1}+j_{2}-n=n$  باشـد سـه کـت حاصـل(ضـرب وجـود دارد: در هستـــر  $(m_1 = j_1 - 2, m_2 = j_2)$  و  $(m_1 = j_1 - 1, m_2 = j_2 - 1)$  ،  $(m_1 = j_1, m_2 = j_2 - 2)$ یک از ویژه فضاهای تبهگن  $J_z$  میبایست پایهای انتخاب کنیم که  $J^2$  را قطری مـی کنـد (و  $J_{\rm 1z}$  و  $J_{\rm 2z}$  را قطری نمی کند). این کار را میتوانیم با تشکیل ماتریس  $J^2$  و سپس قطری کردن آن انجام دهیم. اما ایـن کـار

 $|\mathbf{A}|$  -این توصیف در اینجا اغراق آمیز است؛ بهدست آوردن  $\mathscr{H}_{hf}$  و  $H_{hf}$  بسیار دشوار است. هدف ما فقط بـراَورد  $|\mathbf{A}|$ است نه رسیدن به منشاء دقیق آن.

 $S^{\, 2}$  میتواند کسل کننده باشد (اگر تمرین ۱۵–۱–۱ را حل کرده باشید خواهیـد فهمیـد کـه تشـکیل مـاتریس حتی در این مورد چهار بعدی بسیار پر دردسر است). اما یک روش کارآمدتر وجود دارد کـه بـه توصـیف آن مىپردازىم.

 $j$  به عنوان گام اول لازم است مقادیر مجاز  $j$  را بدانیم. شهود و تجربه ما از بخش قبل پیشنهاد مـی کننـد کـه می توانید مقیادیر  $j_1$  - 1,...,  $j_1$  -  $j_2$  ,  $j_1$  +  $j_2$  ,  $j_1$  +  $j_2$  ,  $j_1$  +  $j_2$  - 1,...,  $j_1$  -  $j_2$  ,  $j_1$  این موضوع را امتحان می کنیم. تعداد کمتهای حاصل(ضرب،  $(2j_2+1)(2j_2+1)$  است. این تعداد باید برابر تعداد کتهای *j-کل باشد. طبق حدس ما این تعداد برابر است* با

$$
\sum_{j=j_1-j_2}^{j_1+j_2} (2j+1) = \sum_{j=0}^{j_1+j_2} (2j+1) - \sum_{j=0}^{j_1-j_2-1} (2j+1) = (2j_1+1)(2j_2+1)
$$
 (Y-Y-1 $\Delta$ )  
  $\sum_{j=j_1-j_2}^{j_1+j_2} (2j+1) = \sum_{j=0}^{j_1+j_2} (2j+1) - \sum_{j=0}^{j_1-j_2-1} (2j+1) = (2j_1+1)(2j_2+1)$ 

$$
\sum_{n=0}^{N} n = \frac{N(N+1)}{2}
$$
\n
$$
\sum_{n=0}^{N} n = \frac{N(N+1)}{2}
$$
\n
$$
\text{Im } j_1 \otimes j_2 = (j_1 + j_2) \oplus (j_1 + j_2 - 1) \oplus \cdots \oplus (j_1 - j_2)
$$
\n
$$
\text{or} \quad (T-Y-10)
$$
\n
$$
\text{or} \quad (y - Y - 10)
$$
\n
$$
\text{or} \quad (y - Y - 10)
$$
\n
$$
\text{or} \quad (y - Y - 10)
$$
\n
$$
\text{or} \quad (y - Y - 10)
$$
\n
$$
\text{or} \quad (y - Y - 10)
$$

$$
|jm, j_1 j_2⟩
$$
 ,  $j_1+j_2≥j≥j_1-j_2$ ,  $j≥m≥-j$  (۲–1–10)  
آن هارا به شکل یک آرایه مینویسیم:

| j                              | j                                  | j                                 | j                                          | l | l | j | j |
|--------------------------------|------------------------------------|-----------------------------------|--------------------------------------------|---|---|---|---|
| $j_1 + j_2$                    | $j_1 + j_2 - 1$                    | $\cdots$                          | $j_1 - j_2$                                |   |   |   |   |
| $ j_1 + j_2, j_1 + j_2 - 1$    | $ j_1 + j_2 - 1, j_1 + j_2 - 1$    | $ j_1 - j_2, j_1 - j_2\rangle$    | $\langle \Delta - \gamma - \Delta \rangle$ |   |   |   |   |
| $ j_1 + j_2, j_1 + j_2 - 2$    | $ j_1 + j_2 - 1, j_1 + j_2 - 2$    | $ j_1 - j_2, j_1 - j_2\rangle$    | $\langle \Delta - \gamma - \Delta \rangle$ |   |   |   |   |
| $ j_1 + j_2, -(j_1 + j_2 - 2)$ | $ j_1 + j_2 - 1, -(j_1 + j_2 - 2)$ | $ j_1 - j_2, -(j_1 - j_2)\rangle$ |                                            |   |   |   |   |
| $ j_1 + j_2, -(j_1 + j_2 - 1)$ | $ j_1 + j_2 - 1, -(j_1 + j_2 - 1)$ |                                   |                                            |   |   |   |   |
| $ j_1 + j_2, -(j_1 + j_2)$     |                                    |                                   |                                            |   |   |   |   |
| $ j_1 + j_2, -(j_1 + j_2)$     |                                    |                                   |                                            |   |   |   |   |
| $ j_1 + j_2, -(j_1 + j_2)$     |                                    |                                   |                                            |   |   |   |   |
| $ j_1 + j_2, -(j_1 + j_2)$     |                                    |                                   |                                            |   |   |   |   |
| $ j_1 + j_2, -(j_1 + j_2)$     |                                    |                                   |                                            |   |   |   |   |
| $ j_1 + j_2, -(j_1 + j_2)$     |                                    |                                   |                                            |   |   |   |   |
| $ j_1 + j_2, -(j_1 + j_2)$     |                                    |                                   |                                            |   |   |   |   |
| $ j_$                          |                                    |                                   |                                            |   |   |   |   |

مسئله ما، نوشتن هر یک از این کتها بهصورت یک ترکیب خطی از کتهای حاصل ضـرب اسـت. بـرای اینکه یک ایده از چگونگی انجام این کار بهدست آوریم مسئله حـل شـده در بخـش قبـل  $(j_1=j_2=\frac{1}{2})$  را ملاحظه می کنیم. در این مورد حالتها عبارتند از

$$
\begin{array}{c}\n1 \\
\hline\n1 \\
|1,1\rangle \\
|1,0\rangle \\
|1,-1\rangle\n\end{array}
$$

حالت بالایی، (1٫1] ، را در ستون اول در نظر بگیرید که بزرگترین مولفه z ممکـن را دارد. فقـط یـک حالـت حاصل ضرب با مقدار m صحیح، یعنی هر دو اسپین بالا، وجود دارد. بنابراین

 $|1, 1\rangle = |++\rangle$ 

میتوانیم سمت راست را در یک عامل فاز ضرب کنیم اما از قرار داد موسوم به *قـرار داد کونـدون – شـورتلـی*` استفاده می کنیم که در آن ضریب این حالت بالایی یک انتخاب میشود. حـالا حالـت زیـر ایـن حالـت یعنـی  $\ket{1,0}$  را در نظر بگیرید. دو حالت حاصل $\ket{\omega}$ ضرب بـا  $m=0$  وجـود دارنـد یعنـی  $\ket{-+}$ و  $\ket{++}$ ؛ و  $\ket{1,0}$ میبایست ترکیب خطی از اینها باشد. این ترکیب را بهصورت زیر پیدا میکنیم: میدانیم که <sup>۲</sup>

 $S_{-} |1, 1 \rangle = 2^{1/2} \hbar |1, 0 \rangle$ 

بەطورى كە

$$
|1,0\rangle = \frac{1}{2^{1/2}\hbar} S_{-}|1,1\rangle
$$

اما  $\ket{1,0}$  را برحسب  $\ket{1,1}$  نمیخواهیم بلکه آنرا برحسب کتهای حاصل(ضرب میخواهیم. پس سمت راست را مجدداً بهصورت زیر می نویسیم:

$$
=\frac{1}{2^{1/2}\hbar}(S_{1-}+S_{2-})|++\rangle=\frac{1}{2^{1/2}\hbar}(\hbar|-+\rangle+\hbar|+-\rangle)
$$

$$
|1,0\rangle = 2^{-1/2}(|+-\rangle + |-+\rangle)
$$

که در توافق با نتیجه قبلی ماست. حالت بعدی،  $\vert 1,-1 \rangle$  ، می تواند با پایین آوردن این حالت به اندازه یک پله دیگر بهدست آیـد یـا بـهطـور ساده تر با توجه به اینکه فقط یک کت با  $m$  منفی بیشین وجود دارد، یعنی  $\left\langle \text{---} \right\rangle$  ، بنابراین  $|1,-1\rangle = |---\rangle$ 

1- Condon-Shortley convention.

 $J_{\pm}|j,m\rangle$  =  $\hbar[(j\mp m)(j\pm m+1)]^{1/2}|j,m\pm 1\rangle$  - ۲- ۲۰ یاد بیاورید که

فصل ۱۵ – جمع تکانههای زاویهای  $259.$ 

قرارداد فاز ما طوریست که اگر  $\left|1,0\right\rangle$  را پایین هم میآوردید به همین نتیجه میرسیدید.  $m=0$  این، حالت $j=1$  را تأمین می کند. حالت  $j=0$  را در نظر بگیرید. حالت  $\big\langle 0,0\big\rangle$  دارای بوده و یک ترکیب خطی از  $\vert+\rangle$  و  $\vert++\rangle$  هم هست. این ترکیب را با استفاده از دو قید بهدست میآوریــم: (۱)– این ترکیب باید بر ترکیبی که حالت دیگر را با  $m=0$  تشکیل مـیدهـد، یعنـی  $\vert 1,0\rangle$ ، عمـود باشـد و ضرایب حقیقمی داشته باشند' (۲)-ایـن ترکیـب بـه یـک بهنجـار مـی شـود. اگـر ترکیـب را بـهصـورت بگیریم، قیدهای مذکور بیان می $\alpha{\ket{+-}}$ نند که  $\alpha{\ket{+-}}$  $\mathbf{a}$   $\mathbf{b}$ 

$$
\alpha + \beta = 0
$$
  

$$
\alpha^2 + \beta^2 = 1
$$

در نتيجه،

 $(0, 1)$ 

$$
|0, 0\rangle = 2^{-1/2}(|+-\rangle - |-+\rangle)
$$

توجه کنید که میتوانستیم حالت را در (۱–) هم ضرب کنیم. قرار داد ما بهصورت زیر است: در هـر سـتون در معادله (۱۵–۲–۵) به حالت بالایی علامتی داده میشود که ضریب کت حاصل ضرب با  $m^{}_1 = j^{}_1$  مثبت شود. به مسئله عمومی معادله (۱۵–۲–۵) برمیگردیم. یک بار دیگر حالت بالایی در ستون اول، بـا m ی برابـر بـا مقدار بیشینه  $j_1+j_2$  ، می $i$ تواند از فقط یک کت حاصل $\omega$ ضرب سـاخته شـود، کتـی کـه در آن هـر دو تکانـه زاویهای تصویرهای ممکن بیشینه را در جهت محور z دارند:

$$
|j_1 + j_2, j_1 + j_2\rangle = |j_1 j_1, j_2 j_2\rangle
$$
\n  
\n
$$
|j_1 + j_2, j_1 + j_2\rangle = |j_1 j_1, j_2 j_2\rangle
$$
\n  
\n
$$
J_{-}|j_1 + j_2, j_1 + j_2\rangle = \hbar [2(j_1 + j_2)]^{1/2} |j_1 + j_2, j_1 + j_2 - 1\rangle
$$
\n  
\n
$$
J_{-}|j_1 + j_2, j_1 + j_2\rangle = \hbar [2(j_1 + j_2)]^{1/2} |j_1 + j_2, j_1 + j_2 - 1\rangle
$$
\n  
\n
$$
|j_1 + j_2, j_1 + j_2 - 1\rangle
$$

۱– این جزء قرارداد است. ۲– در عمل فقط تا  $m=0$  پایین میرویم. حالتهای با  $m$  منفی میتوانند با استفاده از ویژگی،هـای خــاص بســط، کــه بهزودي بحث مي كنيم، بهدست أيند.

برای حالت بالایی در ستون دوم، چون دارای  $j_1+j_2-1$  است، دو کت حاصل ضرب وجود دارد کـــه بــــرای ورود در ترکیــــب خطــــی مــــورد قبــــول هســــتند و عبارتنــــد از  $|j_1j_1,j_2(j_2-1)\rangle$  و ارن ترکیب باید به یک بهنجار شود تا بـر حالـت دیگــر تشـکـیل شـده از اــن کــتهـا،  $|j_1(j_1-1),j_2j_2\rangle$ یعنی  $|j_1+j_2,j_1+j_2-|j|$  ، عمود باشد [معادله (۱۵–۲–۷) را سنید] و طبق قرارداد دارای ضرایب حقیقی باشد. با کمی بررسی پاسخ عبارتست از

$$
|j_1 + j_2 - 1, j_1 + j_2 - 1\rangle = \left(\frac{j_1}{j_1 + j_2}\right)^{1/2} |j_1 j_1, j_2(j_2 - 1)\rangle
$$
  
 
$$
- \left(\frac{j_2}{j_1 + j_2}\right)^{1/2} |j_1(j_1 - 1), j_2 j_2\rangle
$$
 (A-Y-18)

علامت کل با درخواست اینکه ضریب کت حاصل ضرب با  $j_1=j_1$  مثبت باشـد معـین مـیشـود. بـا داشـتن حالت بالایی، بقیه ستون دوم می تواند با پایین آوردن بهدست آید. به سراغ یک ستون دیگیر می رویسم. حالت بالایی در ستون سوم،  $\langle j_1+j_2-2,j_1+j_2-2,j_1+j_2-2\rangle$  ، میتون سوم،  $|j_1+j_2-2,j_1+1\rangle$ ضریب (حقیقی) با این سه شرط معین میشوند: عمود بودن بر دو کت J-کل با m یکسان قبلی و بهنجـارش بـه یک، واضح است که همیشه قیدهای کیافی بـرای تعیـین حالـتـهـای بـالایی هـر سـتون وجـود دارد و همینکـه حالتهای بالایی مشخص شدند بقیه با پایین آوردن بهدست میآیند. تمعریین ۱۵–۲–۱ الف– تحقیق کنید که  $\big|j_1j_1,j_2j_2\big>$  واقعـاً یـک حالـت بـا  $j_1+j_2+j_3$  اسـت. اجـازه دهید  $J_{1+}J_{2+}+J_{1+}J_{2}+J_{1}J_{2}+J_{1z}J_{2z}+J_{1+}J_{2+}+J_{1-}J_{2+}$  دوی آن اثر کند.  $j=j_1+j_2-1$  ختیاری). ثابت کنید که سمت راست معادله (۱۵–۲–۸) واقعـاً دارای تکانـه زاویـهای  $j=j_1+j_2-1$ است.

$$
\langle jm,j_1j_2\rangle = \sum_{m_1,m_2} |j_1m_1,j_2m_2\rangle\langle j_1m_1,j_2m_2|jm,j_1j_2\rangle
$$

$$
\langle j_1m_1, j_2m_2 | jm_1, j_1j_2 \rangle \equiv \langle j_1m_1, j_2m_2 | jm \rangle
$$
خار
$$
\langle j_1m_1, j_2m_2 | jm_1, j_2m_2 | jm \rangle
$$
خار بورن برچستهای
$$
j_1j_2
$$
در برا ظامر سیجمعہ بر*داری* نامیده میشوند، آنها را در کت حذف می کنیم)، برخی از ویژ گیهای این ضرایب به شرح زیرند:

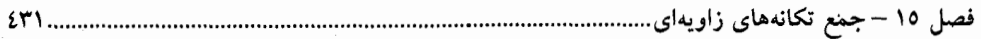

 $-\mathsf{Y}$ 

$$
\langle j_1m_1, j_2m_2 | j_1\rangle \neq 0
$$
,  $m_1 + m_2 = m$   $\zeta$ 

$$
\langle j_1m_1, j_2m_2 | jm \rangle = (-1)^{j_1+j_2-j} \langle j_1(-m_1), j_2(-m_2) | j(-m) \rangle \tag{11-7-14}
$$

این رابطه کاری را که باید انجام دهیم نصف میکند : ما با حالت بالایی شروع کرده و کار را تـا m = 0 (یـا اگر نر نیمه – صحیح باشد) ادامه میدهیم. سپس ضرایب برای حالتهای با  $m$  منفـی طبـق ایـن رابطـه معـٰین  $\frac{1}{2}$ مىشوند.

نمرین 10−7−7 : ضرایب *CG* را برای  
الف – 
$$
\frac{1}{2} \oplus 1 = \frac{3}{2} \oplus \frac{1}{2}
$$
  
ب− 0 ⊕1 ⊕2 = 1

$$
\frac{1}{2} \otimes \frac{1}{2} \otimes \frac{1}{2} = \frac{3}{2} \oplus \frac{1}{2} \oplus \frac{1}{2}
$$
ت تید که 
$$
\frac{1}{2} \oplus \frac{1}{2} \oplus \
$$

اگر ضرایب CG را به شکل یک ماتریس در آوریم می بینیم که متعامد است (حقیقی و یکانی). ایـن ناشــی از این حقیقت است که ماتریس مذکور یک پایه راست هنجار را به پایه راست هنجار دیگـر مربـوط مـَی کنـد. اگر ماتریس را معکوس کنیم میتوانیم کتهای حاصل ضرب را برحسب کتهای j-کل بنویسیم. ضرایب این بسط هم ضرايب CG هستند:

$$
\langle jm|j_1m_1, j_2m_2\rangle = \langle j_1m_1, j_2m_2|jm\rangle^* = \langle j_1m_1, j_2m_2|jm\rangle
$$
  
چون ضرایب *CG* حقیقیاند. بەعنوان مٹال مسئله  $\frac{1}{2} \otimes \frac{1}{2}$  را در نظر بگیرید. در آنجا داریم:

$$
\begin{bmatrix} |J_1| & |J_2| & |J_3| \\ |J_1| & |J_2| & |J_3| \\ |J_1| & |J_2| & |J_3| \\ |J_2| & |J_3| & |J_4| \end{bmatrix} = \begin{bmatrix} 1 & 0 & 0 & 0 \\ 0 & 1/2^{1/2} & 1/2^{1/2} & 0 \\ 0 & 0 & 0 & 1 \\ 0 & 1/2^{1/2} & -1/2^{1/2} & 0 \end{bmatrix} \begin{bmatrix} |+ + \rangle \\ |+ - \rangle \\ |- + \rangle \\ |-- \rangle \end{bmatrix}
$$

(توجه کنید که ستونها شامل مولفههای بردارها نیستند بلکه شامل خود بردارهای پایه هسـتند). مـیتـوانیم ایـن رابطه را معکوس کنیم: 
$$
\begin{bmatrix} |++\rangle \\ |+-\rangle \\ |--\rangle \\ |--\rangle \end{bmatrix} = \begin{bmatrix} 1 & 0 & 0 & 0 \\ 0 & 1/2^{1/2} & 0 & 1/2^{1/2} \\ 0 & 1/2^{1/2} & 0 & -1/2^{1/2} \\ 0 & 0 & 1 & 0 \end{bmatrix} \begin{bmatrix} |1,1\rangle \\ |1,0\rangle \\ |1,-1\rangle \\ |0,0\rangle \end{bmatrix}
$$

لذا مي توان نوشت:

 $\label{eq:2.1} \mathcal{L}(\mathcal{L}^{\mathcal{L}}_{\mathcal{L}}(\mathcal{L}^{\mathcal{L}}_{\mathcal{L}})) \leq \mathcal{L}(\mathcal{L}^{\mathcal{L}}_{\mathcal{L}}(\mathcal{L}^{\mathcal{L}}_{\mathcal{L}})) \leq \mathcal{L}(\mathcal{L}^{\mathcal{L}}_{\mathcal{L}}(\mathcal{L}^{\mathcal{L}}_{\mathcal{L}}))$ 

$$
|+-\rangle = 2^{-1/2}(|1,0\rangle + |0,0\rangle)
$$

و غیره. در عمل ضرایب CG را برای هر دو منظور به کار میبرند، رفتن از پایه حاصل(ضـرب بـه پایـه /¬ کـل و بالعكس.

$$
\alpha^2 + \beta^2 = 1 \tag{17-7-10}
$$

$$
\alpha'^2 + \beta'^2 = 1 \tag{10-7-10}
$$

$$
\alpha \alpha' + \beta \beta' = 0 \tag{18-7-10}
$$

بنابراین فقط یک قید دیگر نیاز داریم مثلاً نسبت  $\,\alpha/\beta\,$  . این نسبت را با درخواست زیر بهدست میآوریم:

$$
J^{2}|j = l + 1/2, m \rangle = \hbar^{2}(l + 1/2)(l + 3/2)|j = l + 1/2, m \rangle
$$
\n(1V-T-10)  
|-*j* + *j* + 1/2, m

با نوشتن

ا– در اینجا  $m_o$  ،  $m_s$  و  $m$  مربوط به تصویرهای مداری، اسپین و کل در امتداد محور Z هستند. ۲- این میتواند در سـاختن جــدولی شــبیه جــدول (۱۵-۲-۱۵) کمـک کنــد. ایــن جــدول شــامل دو ســتون، یکــی بــرای و یکی برای 2/1+  $j = l - l - 1$ ، خواهد بود.  $j = l + 1/2$ 

فصل ۱۵ – جمع تکانههای زاویهای..........

$$
J^2 = L^2 + S^2 + 2L_zS_z + L_zS_+ + L_zS_- \tag{1A-1-10}
$$

مي توان نتيجه گرفت كه

$$
\frac{\beta}{\alpha} = \left(\frac{l+1/2-m}{l+1/2+m}\right)^{1/2} \tag{19-7-10}
$$

با داشتن این و قاعده ما برای علامت کل،

$$
|j = l \pm 1/2, m\rangle = \frac{1}{(2l+1)^{1/2}} \left[ \pm (l+1/2 \pm m)^{1/2} |l, m-1/2; 1/2, 1/2 \right)
$$
  
 
$$
+ (l+1/2 \mp m)^{1/2} |l, m+1/2; 1/2, -1/2\rangle \right]
$$
 (Y--Y-16)

تنها یک جملـه بـا ضـریب ١ بـهانـد) ( $t+\frac{1}{2}$  + تنها یـک جملـه بـا ضـریب ١ بـاقی مـیمانـد]. اگـر  $j=l+\frac{1}{2}$ هامیلتونی شامل فقط برهمکنش کولنی یا علاوه بر آن یک برهمکنش با میدان مغناطیسی ثابت ضعیف باشد پایه حاصل(ضرب مناسب است. پایه /¬ کل وقتی به کمک ما میآید که بـرهمکنش اسـپین – مـدار را در فصـل ۱۷ .[مطالعه می کنیم  $\mathbf{L.S} = \frac{1}{2}(J^2 - L^2 - S^2)$  مطالعه می کنیم  $\mathbf{L.S} = \frac{1}{2}(J^2 - L^2 - S^2)$ تم*هوین* 1۵–۲–۴: معادلات (۱۵–۲–۱۹) و (۱۵–۲–۲۰) را بهدست آورید.  ${\bf P}_2 = \frac{3}{4} {\bf I} - ({\bf S}_1 . {\bf S}_2 )/\hbar^2$  و  ${\bf P}_1 = \frac{3}{4} {\bf I} + ({\bf S}_1 . {\bf S}_2 )/\hbar^2$  و  ${\bf P}_2 = \frac{3}{4} {\bf I} - ({\bf S}_1 . {\bf S}_2 )/\hbar^2$  و 2 عملگرهای تصویری هستند یعنی از  $\delta_{ij}P^{\phantom{\dagger}}P^{\phantom{\dagger}}_i=\delta_{ij}P^{\phantom{\dagger}}P^{\phantom{\dagger}}_i$  پیروی می کنند [از معادله (۱۴–۳–۳۹) استفاده کنید]. ب– نشان دهید که اینها فضاهای اسپین – ۱ و اسپین – صفر را در  $0 \oplus \frac{1}{2} = \frac{1}{2} \otimes \frac{1}{2}$  تصویر می کنند. تمعریین ۱۵–۲–۶: عملگرهای تصویری  $P_{\pm}$  را برای زیر فضاهای  $j=l\pm\frac{1}{2}$  در جمع  $\bf{L}+\bf{S}$  بسازید. **تموین ۱۵–۲–۷:** نشان دهید که وقتی  $j_1$  را با  $j_1$  جمع می کنیم، حالـتهـای بـا  $j_1$  = 7 متقـارن هسـتند. نشان دهید که حالت،های با  $j=2j_{1}-j$  پادمتقارن هستند (در مـورد تقـارن حالـت،هـای بـالایی سـتون بحـث کرده و نشان دهید که پایین آوردن، تقارن را تغییر نمیدهد). این الگوی تناوبی تقارن با کاهش j ادامه می یابد اما اثبات آن سختتر میشود.

## نمادگذاري طيفسنجي تصحيحيافته

در غیاب اسپین، کافیست از یک حرف تنها نظیر ..., $\rho,\,d,..$ برای نشان دادن تکانه زاویهای (مـداری) یـک ذره استفاده کنیم. در حضور اسپین نمادگذاری بهصورت زیر تغییر می کند: ا– از حروف بزرگ که P ،  $D$  و … (اجازه دهید که یک حرف نوعی  $L$ بنـامیم) بـرای نشـان دادن مقـدار تکانـه زاویهای استفاده میکنیم. - یک اندیس J به سمت راست  $L$ برای نشان دادن مقدار j الحاق می کنیم $\mathcal I$ – یک بالانویس  $1$ + 2S به سمت چپ  $L$ برای نشان دادن چندگانگی مربوط بـه تصـویرهای اسـپین الحـاقی $-$ ۳ مى كنيم. بنابراین برای مثال،

$$
{}^{2S+1}L_J = {}^{2}P_{3/2}
$$

حالتی را با  $j=\frac{3}{2}$  و  $l=1$  نشان میدهد. برای یک الکترون منفرد، برچسب  $S+1$  زائد بوده و  $j=\frac{3}{2}$ همیشه برابر ۲ است. برای یک سیستم چند الکترونی، S و £برای اسپین کل و تکانـه زاویـهای مـداری کـل و J برای مجموع آنها به کار میرود. لذا در حالت پایه He،

$$
{}^{2S+1}L_J = {}^{1}S_0
$$

۱۵– ۳– عملگرهای تانسوری کاهش،نایذیر قبلاً عملگرهای اسکالر و برداری را بحث کردیم. یک عملگر اسکالر S، تحت چرخش مثل یک اسکالر (عدد) تبدیل میشود، یعنی ناوردا باقی میماند:

$$
S \rightarrow S' = U^{\dagger}[R]SU[R] = S
$$
\nu<sub>1</sub> et i<sub>1</sub> et j<sub>2</sub> et j<sub>2</sub> et j<sub>2</sub> et j<sub>2</sub> et j<sub>2</sub> et j<sub>2</sub> et j<sub>2</sub> et j<sub>2</sub> et j<sub>2</sub> et j<sub>2</sub> et j<sub>2</sub> et j<sub>2</sub> et j<sub>2</sub>  $[J_i, S] = 0$ 

یا در شکلی که بعداً بهکار گرفته خواهد شد،

$$
[J_{\pm}, S] = 0
$$
  
\n
$$
[J_z, S] = 0
$$
 (Y-T-10)

مثال،هایی از S، هامیلتونی،های ناوردای چرخشی مثـل هـامیلتونی کـولنبی یـا نوسـانگر همسـانگرد هسـتند. یـک عملگر برداری  ${\bf V}$  بهصورت مجموعهای از سه عملگر  $V_{\rm x}$  ,  $V_{\rm y}$  ,  $V_{\rm z}$  تعریف شد که بهصورت مولفههای یک بردار در (  $V$ <sup>3 ر</sup> تبدیل می یابند:

$$
V_i \to V_i' = U^{\dagger}[R]V_i U[R] = \sum_j R_{ij} V_j \tag{7.7-10}
$$

که در آن R ماتریس چرخش ۳×۳ معمولی است. با در نظر گرفتن چرخشهای بی نهایت کوچک میتوانیم نتیجه بگیریم که [معادله (۱۲-۴–۱۴)]:

$$
[V_i, J_j] = i\hbar \sum_k \varepsilon_{ijk} V_k
$$
 (f-r-1 $\Delta$ )

معادله (۱۵–۳–۳) را به شکلی معادل مینویسیم. با جاگذاری  $R^{-1}=R^{-1}$  به جای  $R$ در همه جا داریم

$$
U[R]V_iU^{\dagger}[R] = \sum_j R_{ji}V_j \tag{a-r-i}
$$

توجه کنید که در اینجا جمع روی اندیس اول R انجام میشود. ایـن معادلـه بـه نظـر خـاص مـیرسـد چـون بـه معادلاتی شبیه معادلـه (۱۵–۳–۳) عـادت داریـم کـه در آنهـا جمـع روی انـدیس دوم قـرار دارد. رابطـه معادلـه 10-۳-۳) با (۱۵-۳-۵) بهصورت زیر است. فرض کنید {1| و (2| و (3| کتهای پایه در (7/ 
$$
V
$$
 و ۶. و ۷ ۷ و ۶. و ۲. و ۲۰) باهمری آن باشد. اگر (۲/ برداری با مولفمهای (۲/۱۲) = ۱۰۰) باشد شکل چرخیده آن  
( ۲/ ۱۳) = (۲۷) دارای مولفههای

$$
v_i' = \langle i | R | V \rangle = \sum_j \langle i | R | j \rangle \langle j | V \rangle = \sum_j R_{ij} v_j
$$
 (9-r-10)

است. اگر بپرسیم که R چه کاری روی پایه انجام میدهد میبینیم که |
$$
i \rangle \rightarrow |i' \rangle = R |i \rangle
$$
  
\n $|i' \rangle = R|i \rangle = \sum_j |j \rangle \langle j| R|i \rangle = \sum_j R_{ji} |j \rangle$   
\n $\langle V - r - 10 \rangle$ 

از آنجا که 
$$
_{ij} = (R^{-1})_{ij}
$$
ه میبینیم که مولفههای بردار و بردارهای پایه به روشهای اسخالف» تبدیل میایاند. معادفه تبدیل میتیدیل میتیدیل میتیدیل میتیکی میلگر برداری را عملگری تعریف می کند که مولفههایش تحت تبدیل میانه دی خالی که مولفهه ایش میانند در حالی که میانههای بردار (Xتحت تبدیل که واند در کالی که میکند که مولفههای آن،  $Y \rightarrow UV_i U^+$  مٹل میاند. تبدیل ۲/۰ ہ شل کی تامیف وان دریف اول در دریف اول در در ایفا خواهد کرد.

عملگرهای تانسوری  
میدانیم که یک بردار 
$$
|V|
$$
 عنصری از  $|V\rangle^3$  است یعنی میتواند بهصورت  
 $|V\rangle = \sum_{i=1}^3 v_i|i\rangle$  (۸–۳–۱۵)

برحسب مولفههایش، ۲۰ ها، و کتهای پایه / 1) نوشته شود. یک تانسور رتبه - دو / 7<sup>(2)</sup> عنصری از  
فضای حاصل ضرب مستقیم (7/ 3)(R) 7% پدید آمده بەوسیله نه کت / 1| 1) است:  
\n
$$
|T^{(2)}\rangle = \sum_{i=1}^{3} \sum_{j=1}^{3} t_{ij} |i\rangle \otimes |j\rangle
$$

. ها مولفههای  $\left|T^{\,(2)}\right\rangle$  در پایه  $\left|j\right\rangle\otimes$  نامیده میشوند. مثل مورد بردارها، یک عملگر تانسوری رتبـه ۲، مجموعـهای از نـه عملگـر  $T_{ij}$  اسـت کـه تحـت تبـدیل مثل مولفههای تانسوری  $T_{ij}$  بنا بـهطور معـادل تحـت تبـدیل  $U^+$  تا $U^+$  مثـل  $T_{ij} \to U^+$  مثـل  $T_{ij} \to U^+$  مثـل کتهای پایه  $\ket{i}\otimes\ket{j}$  عکسالعمل نشان میدهند. تانسورها و عملگرهـای تانسـوری رتبـه  $2$  /  $n$  بـه شـیوه مشابه تعریف میشوند (توجه کنید که یک بردار میتواند بهعنوان یک تانسور رتبه ۱ در نظر گرفته شود). ایـن تانسورها را *تانسورهای دکارتی می*نامیم.

اشیائی موسوم به *عملگرهای تانسوری کروی ب*رای ما از اهمیت بیشتری برخوردارند. یک عملگر تانسـوری کروی رتبه & دارای  $k+1$  مولفـه  $T^{\,q}_{k}$  ، $K$  -..., $-k$  ,  $T^{\,q}_{k}$  ،  $\forall k$  مولفـه  $k$  ، کروی رتبه  $k$  مولفـه

شیان شیه ویژه کتهای تکانه زاویهای 
$$
|kq| = |kq\rangle = |kq\rangle
$$
 مکسالعمل نشان شان میدهند:  
میدهند:

$$
U[R]T_k^qU^{\dagger}[R] = \sum_{q'} D_{q'q}^{(k)}T_k^q
$$
 (1.14)

از آنجا که  $(2k+1)$  کت  $|kq\rangle$  بهصورتی کاهشiاپذیر تبدیل می یابند عملگرهای  $T^{\;q}_{k}$  هم اینگونه هستند. به همین دلیل، این عملگرها، *عملگرهای تانسوری کاهشناپذیر* نامیده میشوند. با در نظر گرفتن چرخشهای بی نهایت کوچک، میتوانیم از معادله (۱۵–۳–۱۰) استنتاج کنیم کـه (تمـرین  $:(1 - Y - 10)$ 

$$
[J_{\pm}, T_{k}^{q}] = \pm \hbar [(k \mp q)(k \pm q + 1)]^{1/2} T_{k}^{q \pm 1}
$$
  
\n
$$
[J_{z}, T_{k}^{q}] = \hbar q T_{k}^{q}
$$
 (11-T-10)

$$
U[R]T_k^q|jm\rangle = U[R]T_k^qU^{\dagger}[R]U[R]|jm\rangle
$$
  
=  $\sum_{q'} D_{q'q}^{(k)}T_k^q \sum_{m'} D_{m'm}^{(j)}|jm'\rangle$   
=  $\sum_{q'} \sum_{m'} D_{q'q}^{(k)} D_{m'm}^{(j)} T_k^q|jm'\rangle$  (17-7-16)

می بینیم که  $\left\langle Im\right\rangle$  به چرخش ها مثل کت حاصل $\left\langle Im\right\rangle \otimes |jm\rangle$  عکسالعمل نشـان مـی<code>cas.</code> بنابراین وقتی  $T^{\,q}_{\,k}$  را روی حالتی اثر میدهیم، تکانه زاویهای  $(k\,,q)$  را به حالت اضافه مـی کنـیـم، بـهعبـارتی دیگر، یک عملگر تانسوری کاهشiاپذیر  $T^{\,q}_{k}$  یک مقدار معین تکانه زاویهای  $(k\,,q)$  را بـه حـالتی کـه ایـن عملگر روی آن اثر می کند، میدهد. این موضوع به ما امکان میدهد تا در مورد عناصر ماتریسی  $T^{\,q}_{k}$  بین ویژه حالتهای تکانه زاویهای چنین اظهار کنیم:

$$
\langle \alpha'j'm'|T_k^q|ajm\rangle = 0 \quad k+j \ge j' \ge |k-j|, \; m'=m+q \quad \text{and} \quad (17-r-12)
$$

دلیل این است که  $\big\langle \alpha j m \big\rangle$  فقط آن تکانههای زاویهای را شامل مـیشـود کـه مـیتواننـد بـا جمـع کـردن و (j ,m) و (j ,m) بهدست آیند، لذا  $\alpha'j'm'\mid \alpha'j'm'\mid \alpha'j'm'$  عمود است مگر اینکه (j ',m') یکسی ( از نتایج ممکن جمع  $(k\,,q)$  و  $(k\,,m)$  باشد. معادله (۱۵–۳–۱۳) مثالی از یک *قاعده گزینش* است.

۱– به یاد بیاورید که

$$
\left| kq \right\rangle \to U[R] \left| kq \right\rangle = \sum_{k'q'} \sum_{q'} \left| k'q' \right\rangle \left\langle k'q' \right| U[R] \left| kq \right\rangle
$$

$$
= \sum_{q'} D_{q'q}^{(k)} \left| kq' \right\rangle
$$

فصل ۱۵ – جمع تکانههای زاویهای

 $\overline{T}_0^{\,0}$  اینک با شروع از عملگر تانسوری رتبه  $0$  به بررسی چند مثال میپردازیم. این عملگر فقط یک مولفه، دارد که مثل  $\ket{00}$  تبدیل می یابد یعنی ناوردا باقی می $\mathrm{d}$ ند. بنابراین  $T^{\,0}_{0}$  همان عملگر اسکالر  $S$ است کـه قـبلاً بحث شد. قاعده گزینش ما بیان می کند که

$$
\langle \alpha' j'm' | T_0^0 | \alpha jm \rangle = 0 \qquad j = j', \, m = m' \qquad \qquad \mathfrak{I} \tag{15-10}
$$

حال  $\,T^{\,q}_{\,1}\,$  را در نظر بگیرید  $\,(q=1,0,-1)\,$ . در اینجا سه شیء داریم که تحت چرخش هـا بـه یکـدیگر تبدیل میشوند. چون یک عملگر برداری V هم سه مولفه دارد که بهصورت کاهشiاپذیر (چرا؟) به یکدیگر تبدیل میشوند، حدس میزنیم که ترکیبهای خطی مولفههای عملگر برداری بایـد برابـر هـر  $\,T_1^{\,q}\,$  باشـند. در واقع،

$$
T_1^{\pm 1} = \mp \frac{V_x \pm iV_y}{2^{1/2}} \equiv V_1^{\pm 1}
$$
 (10–10)

$$
T_1^0 = V_z \equiv V_1^0
$$

با داشـتن معادلـه (۱۵-۳-۴) و تعـاريف فـوق، بـه راحتـي مـیشـود ثابـت کـرد کـه  $V_1^{\pm 1}$  و  $V_1^{\,0}$  از معادلـه با  $k=1$  و  $\pm 1,0$  پیروی می کنند. قاعده گزینش برای مثلاً  $V_{x}$  عبارتست از  $k=1$  (۱۵–۳–۱۵)

$$
\langle \alpha'j'm'|V_{\times}|\alpha jm\rangle = \langle \alpha'j'm'| \frac{V_1^{-1} - V_1^1}{2^{1/2}}|ajm\rangle
$$

$$
=0 \qquad j+1 \geq j' \geq |j-1|, \qquad m'=m\pm 1 \qquad \qquad \sim
$$

و همین طور

$$
\langle \alpha'j'm'|V_z|\alpha jm\rangle = \langle \alpha'j'm'|V_1^0|\alpha jm\rangle
$$
  
= 0 \t, j+1 \ge j' \ge |j-1|, \t m'=m \t ,  

$$
\sim
$$

همین که از رتبه ۱ فراتر برویم دیگر امکان ندارد تا تانسورهای دکارتی و کروی با رتبه یکسان را برحسب  $k$  یکدیگر بنویسیم. یک تانسور دکارتی رتبه n دارای  $3^n$  مولفه است در حالی کـه یـک تانسـور کـروی رتبـه دارای (1+ 2k) مولفـه اسـت. بـرای  $n=0$  و  $n=1$  تانسـورهای دکـارتی تعـداد مولفـههـای یکسـانی بـا تانسورهای کروی به ترتیب رتبه  $k=0\;$  و  $k=1\;$  دارند و همین $\epsilon$ لور بهصورت $\epsilon$ کا*هش* $j$ *پاییر تبدیل مـی،یابنـد*. اما رتبههای بالاتر مثلاً رتبه ۲ را در نظر بگیرید. تانسور  $T_2^{\,q}$  پنج مولفه دارد که بهصورت کاهش ناپــذیر تبــدیل مییابند. تانسور  $\;T_{ij}\;$  نه مولفه دارد که بهصورت کاهش پذیر تبدیل مییابند یعنـی ایـن امکـان وجـود دارد کـه ترکیبات خطی از  $T_{ij}$  ها تشکیل دهیم بهطوری که برخی از آنها تحت چرخش هـا هرگـز بـا یکـدیگر آمیختـه تبدیل می یابد؛ سه ترکیب و جود دارد که ناورداست یعنی مثل  $T^{\,0}_0$  تبدیل می یابد؛ سه ترکیب وجـود دارد  $($ که مثل یک بردار، یا نظر به معادله (۱۵–۳–۱۵)، مثل  $T_1^{\,q}$  تبدیل یافته و سرانجام پـنـج ترکیـب وجـود دارد کـه

 $\overline{N} = J, \ J_1^{\pm 1} = \mp (J_x \pm J_y)/2^{1/2} = \mp J_{\pm}/2^{1/2}$  و  $J_1^0 = J_z$  محالت خاص حالت خاص .

نظیر  $\,T^{\,q}_{\,2}\,$ تبدیل می $\,$ بابند. وقتی به مطالعه تبهگنی نوسانگر همسانگرد در صفحات بعد می $\,$ بردازیم، خواهیم دیـد که این ترکیبات چه چیزهایی هستند. تانسـورهای دکـارتی رتبـه بـالاتر هــم کـاهش پذیرنـد. اکنـون بـه قاعـده گزینش، معادله (۱۵–۳–۱۳) بر میگردیم.

میتوان یک گام جلوتر رفته و عناصر ماتریسی غیر صفر را به هم مرتبط کـرد. مثـال واقعـی  $R_1^{\,q}$ ، عملگـر مکان در شکل کروی، را در نظر بگیرید. با فرض نبودن اسپین (و لذا J = L)، داریم

$$
\langle \alpha_2 l_2 m_2 | R_1^q | \alpha_1 l_1 m_1 \rangle
$$
  
=  $\int R_{\alpha_2 l_2}^* (r) Y_{l_2}^{m_2} (\theta, \phi) r \left( \frac{4\pi}{3} \right)^{1/2} Y_1^q R_{\alpha_1 l_1} (r) Y_{l_1}^{m_1} (\theta, \phi) r^2 dr d\Omega$   
=  $\left( \frac{4\pi}{3} \right)^{1/2} \int R_{\alpha_2 l_2}^* r R_{\alpha_1 l_1} r^2 dr \cdot \int Y_{l_2}^{m_2} Y_1^q Y_{l_1}^{m_1} d\Omega$   
=  $\langle \alpha_2 l_2 | |R_1| |\alpha_1 l_1 \rangle \cdot \langle l_2 m_2 | 1 q, l_1 m_1 \rangle$  (19.11)

که در آن انتگرال شعاعی  $\big|R_1\big|\alpha_1 l_1\big|\big|$   $\big|R_2\big|$  عنصر *ماتریسی کاهش یافته* نامیده می شود. توجه کنیـد کـه عنصر کاهش یافته مستقل از  $m_1$  ،  $m_1$  و  $p$ است؛ وابستگی به این متغیرها در ضـریب کلـپش – گـوردن قـرار دار د.

$$
\langle \alpha_{2} j_{2} m_{2} | T_{k}^{q} | \alpha_{1} j_{1} m_{1} \rangle = \langle \alpha_{2} j_{2} | T_{k} | \alpha_{1} j_{1} \rangle \cdot \langle j_{2} m_{2} | kq, j_{1} m_{1} \rangle
$$
 (1A-P-18)

این، قصیه *ویگنر–اکارت* نامیده میشود. این رابطه، وابستگی عنصر ماتریسی به جهت گیری فضایی (بـه ۳۸<sub>۰</sub> ، و  $q_1$ ) را از بقیه جدا می کند. عبارت جلوئی در (۱۵–۳–۱۸) تماماً برحسب ضرایب  $C G$  نوشته میشود. **تم***وین* **۱۵–۳–۱:** الف–نشان دهید که معادله (۱۵–۳–۱۱)، وقتی چـرخشهـای بـی نهایـت کوچـک در نظـر  $\delta\Theta$  .  $D_{q'q}^{(k)}=\big\langle kq'|I-(i\,\delta\Theta$ گرفته شوند، از معادله (۱۵–۳–۱۰) بهدست میآید (راهنمایی:  $\big\langle h|kq\big\rangle$  . ا را در امتداد مثلاً جهت x در نظر بگیرید و سپس نتیجه را به جهتهای دیگر تعمیم دهید). ب– ثابت کنید که تانسور کروی  $V_{\ 1}^{\,q}$  سـاخته شـده از  $\, {\bf V} \,$  ، بـهصـورتی کـه در معادلـه (۱۵–۳–۱۵) اســت، از معادله (۱۵-۳-۱۱) پیروی می کند. **تمرین ۱۵–۳–۲ :** ادعا میشود که  $S_k^{\,q}T_k^{\,(-q)}$  یک عملگر اسکالر است.

الف-برای  $k=1$  ثابت کنید که این عملگر همان  $\mathbf{S.T}$  است. ب-با در نظـر گـرفتن عكـسالعمـل آن بـه يـك چـرخش، آنـرا در حالـت كلـي ثابـت كنيـد [راهنمـايي:  $[D_{-m,-m'}^{(j)} = (-1)^{m-m'} (D_{m,m'}^{(j)})^*$ 

ا– توجه کنید که  $R_1^{\,q}$  عملگرتانسوری و  $R_{\alpha l}\left(r\right)$  قسمت شعاعی تابع موج اســت. مـا بــرای بــهدسـت اَوردن  $R_1^{\,q}$  از معادله (۱۲– ٥– ٤٢) هم استفاده کردهایم.  $549...$ فصل ۱۵ – جمع تکانههای زاویهای.............

**تمرین 10−7−10**: الف- با استفاده از 1//(j + 1)]<sup>1/2</sup> ایا / (j + 1) یشان دهید که  
\n
$$
\langle \alpha j | |J_1| | \alpha' j' \rangle = \delta_{\alpha \alpha'} \delta_{jj'} \hbar [j(j+1)]^{1/2}
$$

ب– با استفاده از  $J\cdot {\bf A}=J_zA_z+\frac{1}{2}(J_-A_++J_+A_-)$  (که در آن  $A_\pm=J_x\pm iA_\nu$ ) استدلال کنید که

$$
\langle \alpha'jm'|{\bf J}\cdot{\bf A}|ajm\rangle = c\langle \alpha'j| |A| |aj\rangle
$$

 $\alpha\in\alpha\in\alpha$  که در آن  $c$  ثابتی مستقل از  $\alpha'$  ،  $\alpha'$  و  $A$  است. نشان دهید که  $\int_a^{\infty} \int_{\alpha}^{\infty} |f(j+1)|^{1/2}$ ج-با توجه به مطالب فوق نشان دهید که

$$
\langle \alpha'jm'|A^q|ajm\rangle = \frac{\langle \alpha'jm'|J \cdot A|\alpha jm\rangle}{\hbar^2 j(j+1)} \langle jm'|J^q|jm\rangle \tag{19--10}
$$

تعمویین ۱۵–۳–۴: الف– سیستمی را در نظر بگیرید که تکانه زاویهایاش شامل دو قسـمت  ${\bf J}_1$  و  ${\bf J}_2$  بـوده و گشتاور مغناطیسی اش عبارتست از

$$
\mu = \gamma_1 J_1 + \gamma_2 J_2
$$
\n10.  $\mu = \gamma_1 J_1 + \gamma_2 J_2$ 

\n21.  $\mu = \gamma_1 J_1 + \gamma_2 J_2$ 

\n32.  $\mu_x$ 

\n43.  $\mu_x$ 

\n54.  $\mu_x$ 

\n65.  $\mu_x$ 

\n76.  $\mu_x$ 

\n87.  $\mu_x$ 

\n98.  $\mu_x$ 

\n19.  $\mu_x$ 

\n10.  $\mu_x$ 

\n11.  $\mu_x$ 

\n12.  $\mu_y$ 

\n13.  $\mu_y$ 

\n14.  $\mu_y$ 

\n15.  $\mu_y$ 

\n16.  $\mu_x$ 

\n17.  $\mu_y$ 

\n18.  $\mu_y$ 

\n19.  $\mu_y$ 

\n19.  $\mu_y$ 

\n10.  $\mu_y$ 

\n11.  $\mu_y$ 

\n12.  $\mu_y$ 

\n13.  $\mu_y$ 

\n14.  $\mu_y$ 

\n15.  $\mu_y$ 

\n16.  $\mu_y$ 

\n17.  $\mu_y$ 

\n18.  $\mu_y$ 

\n19.  $\mu_y$ 

\n19.  $\mu_y$ 

\n10.  $\mu_y$ 

\n11.  $\mu_y$ 

\n12.  $\mu_y$ 

\n13.  $\mu_y$ 

\n14.  $\mu_y$ 

\n15

$$
\langle \mu_z \rangle = m\hbar \left[ \frac{\gamma_1 + \gamma_2}{2} + \frac{(\gamma_1 - \gamma_2)}{2} \frac{j_1(j_1 + 1) - j_2(j_2 + 1)}{j(j + 1)} \right]
$$

ب–این مطلب را برای مسئله یک پروتون  $(g=5.6)$  واقع در حالـت  $P_{1/2}$  بـه کـار بـرده، نشـان دهیـد کـه مگنتون هستهای است.  $\langle \mu_z \rangle$ = ±0.26 ج– برای الکترون واقع در حالت  ${}^2P_{1/2}$  نشان دهید که  $\langle\mu_z\left\rangle\!=\!\pm 1$  مگنتون بور است. تمعریین ۱۵–۳–۵: نشان دهید که  $\langle jm|T^{\,q}_{k}\,|\,jm\rangle=0$  است اگر که  $\langle 2j-k\rangle$  باشد.

۱۵- ٤- توضيح برخي تبهگنيهاي «تصادفي»

در این بخش، تبهگنی حالتهای با I متفاوت در یک n معین در اتم هیدروژن و نوسانگر همسانگرد (بخش ۱۲–۴) توضیح داده خواهد شد. اما ابتدا باید تکلیف این را مشخص کنیم که منظور از توضیح تبهگنی چیست. برای مثال تبهگنی  $(2l+1)$  گانه حالت۱عای  $m$  مختلف را در یک  $l$  معین در این دو مسئله در نظر بگیرید. این تبهگنی را برحسب ناوردایی چرخشی هامیلتونی بهصورت زیر توضیح میدهیم:

(۱)– برای هر چرخش  $R\left(\boldsymbol{\theta}\right)$  روی  $V^{\,3}(R)$ یک عملگر یکانی  $U\left[R\ \right]$  وجود دارد که عملگرهای برداری را مي چرخاند

$$
U^{\dagger}V_iU = \sum_j R_{ij}V_j \tag{1-F-1}\delta
$$

اگر هامیلتونی فقط به «طول های» عملگرهای برداری مختلف مثل R ، P ، I و غیره بسـتگی داشـته باشـد، آنگاه از نظر چرخشی ناورداست:

$$
[H, L_i] = 0, \qquad i = 1, 2, 3
$$

که  $L_i$  ها مولدهای چرخش هستند. برای هر پارامتر آزاد که یـک چـرخش  $(\theta_x^-,\theta_y^-,\theta_z^-)$  را تعریـف کنـد یک مولد متناظر وجود دارد و همگی آنها پایسته هستند. (۳)–از سه مولد، عملگر

$$
L_{-} = L_{x} - iL_{y} \tag{6.6}
$$

$$
L_{-}|l,m\rangle = c|l,m-1\rangle \tag{0-r-10}
$$

از آنجا که  $[H, H] = [L, H]$ است، عمل پایین بردن انرژی را تغییر نمیدهد. این، تبهگنی در m را توضیح میدهد چون با شروع از حالت با بزرگترین m در یک I معین میتوانیم تنا پایینترین  $m$  برویم بدون اینکه انرژی تغییر کند (با  $L_+$  هم می $\bar{v}$ انیم به همین کیفیت کار کنیم.) این کار را برای دو مسئله مورد بحث انجام میدهیم – مراحلی که طی می کنیم عبارتند از: مرحله (۱) : تقارنهای  $H$  را در کنار ناوردایی چرخشی مشخص میکنیم. مرحله (۲) : مولدهای تبدیلات تقارنی را پیدا می کنیم. مرحله (۳) : یک عملگر از این مولدها میسازیم که میتواند  $l$  را در مورد هیـدروژن یـک واحـد و در مـورد نوسانگر ۲ واحد تغییر دهد.

هيدروژن *مراحل* (۱) و (۲). متأسفانه، تنها تقارن مشخص هامیلتونبی کولنبی، ناوردایبی چرخشبی است. تقـارن دیگـر بعــد از این که ما به دنبالش هستیم در فضای تکانه کاملاً واضح است ولـی مـا آن را بحـث نخـواهیم کـرد. امـا در ایـن صورت چگونه میتوانیم به مرحله (۲) بـرویم؟ پاسـخ در ایـن حقیقـت نهفتـه اسـت کـه مولـدهای ایـن تقـارن، کمیتهای پایسته هستند. قبلاً دیدهایم که مسئله کولنبی یک کمیت پایسته اضافی دارد و آن بردار رانگ –لنـز است. بنابراین سه مولفه

$$
N = \frac{1}{2m} (P \times L - L \times P) - \frac{e^{2}R}{(X^{2} + Y^{2} + Z^{2})^{1/2}}
$$
 (9-F-16)

فصل ۱۵ – جمع تکانههای زاویهای

میبایست مولدهای این تبدیلات تقارنی اضافی باشند (یا ترکیبات خطی از آنها). مرحله (۳) : از آنجا که میخواهیم در مورد تکانه زاویهای صحبت کنیم، N رادر شکل کروی مینویسیم:

$$
N_1^{\pm 1} = \mp \frac{N_x \pm iN_y}{2^{1/2}}
$$
 (Y-F-1 $\Delta$ )

حالت  $\vert n\,ll\vert n\vert$  اتم  $H$  را در نظر بگیرید. با تأثیر  $N$  روی آن به حالت دیگری با همان انرژی یا همان  $n\,ll\vert n\,ll\vert$ جون اســـت) امــــا بـــا تكانــــه زاويــــهاى بـــالاتر مــــىرســـيم :  $N_{1}^{\perp}[n\,ll]$  بـــهصـــورت  $[H,N_{1}^{\prime}]=0$ رفتار می کند. بنابراین  $|11\rangle \otimes |ll\rangle = |l+1,l+1\rangle$ 

$$
N_1^1|n, l, l\rangle = c|n, l+1, l+1\rangle
$$
\n
$$
(A-T-10)
$$

(معلوم خواهد شد که وقتبی  $l=l_{\max}=n-1$  شود  $c$  صفر مـیشـود). بـا اسـتفاده از  $N^{1}_{1}$  مـیتـوانیم همـه  $l$  حالت $l$ های  $l$  مختلف را در یک  $n$  معین به هم وصل کرده و با استفاده از  $L_{-}$  همـه حالـت $m$  وا در یک معین به هم وصل کنیم. برای مثال در n = 3 ، شبکهای که حالتهای تبهگن را به هم وصل می کند بهصورت زير است:

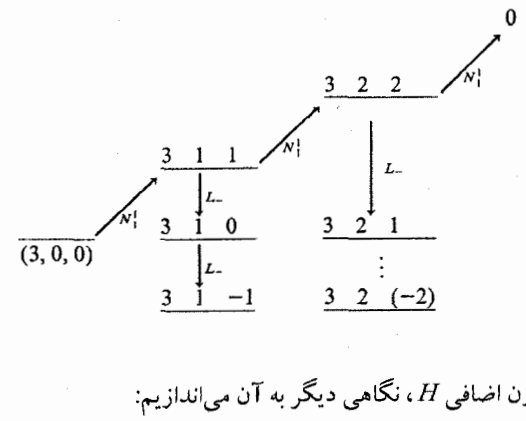

نوسانگر مرحله (۱): برای یافتن تقارن اضافی H، نگاهی دیگر به آن می|ندازیم:

$$
H = \frac{P_x^2 + P_y^2 + P_z^2}{2\mu} + \frac{1}{2}\mu\omega^2(X^2 + Y^2 + Z^2)
$$
 (9-F-10)

میگوییم  $H$ از نظر چرخشی ناوردا است چون فقط به مربع طـول بردارهـای (حقیقـی)  $\, {\bf P} \,$  و  $\, {\bf R} \,$  بسـتگـی دارد. حال  $H$  را به شکلی مینویسیم که تقارن اضافی را نمایان کند. یک بردار مختلط (عملگر) تعریف می کنـیم کـه قسمتهای حقیقی و موهومی آن متناسب با  ${\bf R}$  و  $\bf P$  هستند:

$$
\mathbf{a} = \frac{1}{(2\mu\omega\hbar)^{1/2}}\left(\mu\omega\mathbf{R} + i\mathbf{P}\right) \tag{1 - F - 1\Delta}
$$
و الحاقی آن، که مولفه هایش مزدوج مختلطهای مولفههای a هستند:

$$
\mathbf{a}^{\dagger} = \frac{1}{(2\mu\omega\hbar)^{1/2}}(\mu\omega\mathbf{R} - i\mathbf{P})
$$
 (11-F-10)

مولفههای **a** و <sup>†</sup> a ممان عملگرهای پایین برنده و بالا برنده برای نوسانگرهای *x*، *۷*و 2 هستند و از  

$$
[a_i, a_j^{\dagger}] = \delta_{ij}
$$
 یروی می کنند. برحسب **a** و <sup>†</sup> a  

$$
H = \hbar \omega (\mathbf{a}^{\dagger} \cdot \mathbf{a} + 3/2)
$$

بنابراین می بینیم که H تابعی از مربع طول یک بردار سه بعدی *مختلط a* اسـت. بنـابراین تحـت چـرخشهـا در ب یعنی تحت تبدیلات یکانی در  $V$   $V$  ، ناورداست. درست هماناطور کـه چـرخش(ما را در  $V$   $^3(\!C\,)$  $V^{(3)}(C)$  با R نشان دادیم، اینها را هم با  $C$  نشان میدهیم.' برای هر «چرخش»  $C$  (تبدیل یک $V^{(3)}(R)$ عملگرهای فضای هیلبرت  $U\left[C\right]$  موجود خواهند بود که عملگر برداری مختلط  $\, {\bf a} \,$  را میچرخانند:

$$
a_i \rightarrow a'_i = U^{\dagger} [C] a_i U [C] = \sum_i C_{ij} a_j \tag{17-7-10}
$$

**a** که در آن  $C_{ij}$  ها عناصر ماتریسی عملگر یکانی  $C$  در  $V^{3}(C)$  هستند. از آنجا ک $H$ فقـط بـه مربـع نُـرم بستگی دارد،

$$
U^{\dagger}[C]H U[C] = H \tag{16-6-10}
$$

مرحله (۲) : چند مولد  $U\big[C\big]$  وجود دارند و آنها کدامند؟ پاسخ قسمت اول، تعداد پارامترهایی است که یک چرخش را در  $V^{[3]}(C)$  تعریف میکنند یعنی تعداد پارامترهای مستقل در ماتریس یک $V^{3}(C)$ . هـر چنـین ماتریسی میتواند بهصورت

نوشته شود که  $\Omega$  یک ماتریس هرمیتی ۳×۳است. به راحتی میشود دید که  $\Omega$  سه عنصر قطری حقیقی و سه عنصر غیر قطری مختلط مستقل دارد لذا به نه پارامتر حقیقی بستگی دارد. بنابراین نـه مولـد پایسـته وجـود دارد. آنها کدامند؟ به جای استنتاج آنها (همان $d$ ور که تمها را با در نظر گرفتن اثر چرخشهای بـی نهایـت کوچـک روی V استنتاج کردیم) این نه کمیت پایسته را با امتحان کردن آنها مـیiویسـیم. واضـح اسـت کـه در مـورد نوسانگر، نه عملگر،

$$
T_{ij} = a_i^{\dagger} a_j \qquad (i, j = x, y, \text{ or } z)
$$
 (19–10)

۱– اینها را در واقع باید U بنامیم اما این کار نمادگذاری را پیچیده میکند.

# فصل ۱۵ – جمع تکانههای زاویهای

پایسته هستند. اثبات این ساده است:  $a_j$  یک کوانتوم  $j$  را نابود کرده و  $a_i^\dagger$  یک کوانتوم  $i$  خَلق می کند و این انرژی را ناوردا نگه میدارد چون نوسانگرهای x، y و z دارای @ یکسـان هسـتند (همسـانگردی). بـرای اینکـه ببینیم  $T_{ij}$  چه اثری روی تبهگنی  $l$  دارد میبایست  $r_{ij}$  را به قسمت $\epsilon$ ای کاهش پذیرش تفکیک کنیم. ابتدا تركيب

$$
\operatorname{Tr} T = T_{xx} + T_{yy} + T_{zz} = a_x^\dagger a_x + a_y^\dagger a_y + a_z^\dagger a_z = \mathbf{a}^\dagger \cdot \mathbf{a}
$$
 (1V-F-16)

را در نظر بگیرید. این بهوضوح یک اسکالر است یعنی مثل  $T^{\, 0}_0$  تبدیل می یابد. اینکه بـا  $H$  جابـهجـا مـیشـود، تبهگنی در I را توضیح نمیدهد چون هیچ تکانه زاویهای «حمل» نمی کند. در واقع a<sup>†</sup>۰a صرفنظر از یک ضریب مقیاس و یک ثابت اضافی همان  $H$ است. اكنون سه تركيب پادمتقارن

$$
T_{xy} - T_{yx} = a_x^{\dagger} a_y - a_y^{\dagger} a_x = (\mathbf{a}^{\dagger} \times \mathbf{a})_z
$$
  
\n
$$
T_{yz} - T_{zy} = (\mathbf{a}^{\dagger} \times \mathbf{a})_x
$$
  
\n
$$
T_{zx} - T_{xz} = (\mathbf{a}^{\dagger} \times \mathbf{a})_y
$$
\n(1A-F-12)

را در نظر بگیرید. اینها بهوضوح بهصورت بردار  ${\bf a}^{\dagger}\times {\bf a}$  تبدیل مییابنـد. در اینجـا یـک مشـکل بـه نظـر میررسد. فرض کنید عملگر  $2^{1/2}$  /  $V_1^1=-\left({V}_x+i{V}_y\right)/2^{1/2}$  را بسازیم. انتظار داریم که مثل معادله (۱۵–۴–۸)،

$$
V_1^1|nll\rangle = c|n, l+1, l+1\rangle
$$

این بدین معنی بود که حالتهایی که به اندازه یک واحـد در که متفاوتنـد تـبهگن هسـتند. امـا از بخـش ۱۲–۶ میدانیم که حالتهایی که به اندازه دو واحد در  $\;l$  تفاوت دارند تبهگن هستند. پس چطور از این تنگنا بیـرون برویم؟ برای این کار میبایست هر یک از مولفههای عملگـر  ${\bf a}^{\dagger}\times {\bf a}$  را برحسـب  ${\bf R}$  و  ${\bf P}$  پیـدا کنـیـم. اگر این کار را بکنیم خواهیم دید که c در معادله (۱۵–۴–۱۹) در واقع صفر بـوده و پـارادوکس (تنـاقض) رفـع خواهد شد.

اکنون ۵=۳–۱–۹ درجه آزادی از ۹ درجه آزادی اولیه  $T_{ij}$  خواهیم داشت. استدلال می کنیم که اینهـا بایـد بهصورت کاهش ناپذیر تبدیل یابند. چرا؟ فرض کنید عکس مطلب درست است. آنگاه باید این امکان باشد که تانسورهای کاهشناپــذیر بــا کـمتــر از ۵ مولفــه از ایــن درجــات آزادی بــاقی مانــده تشــکـیل دهـیم. تنهــا امکــان تانسورهای با ۱ یا ۳ مولفه، یعنی اسکالرها و بردارها، هستند. اما میدانیم که بـا داشـتن دو بـردار ً <sup>7</sup>a و a فقـط یک اسکالر a <sup>†</sup> a و فقط یک بردار a \* × a میتوانیم بسازیم کـه از هـر دوی آنهـا قـبلاً اسـتفاده کـردهایـم. بنابراین به این نتیجه سوق پیدا می کنیم که پنج درجه آزادی باقی مانده ترکیبات خطی از  $T_2^{\,g}$  هسـتند. معمـولاً به این شیء، *تانسور چهار قطبی*  $\mathcal{Q}^{\,q}_2$  گفته می شود. آنچه در اینجا نیاز داریم مولفه  $\mathcal{Q}^{\,2}_2$  است، چون

$$
O_2^2|n|l\rangle = c|n, l+2, l+2\rangle
$$
\n<sup>(\gamma - \gamma - 10)</sup>

که تبهگنی در  $I$ را در هر n توضیح میدهد (وقتی  $l=n=l_\mathrm{max}$  باشد،  $c$  صفر میشود). برای کسب تجربه، عملگر  $\mathcal{Q}_2^{\,2}$  را صریحاً برحسب  $a_i^{\,+}a_j^{\,-}$  میسازیم.  $\, {\bf a}^{\, \pm}$  عملگرهای برداری هستند که می توانیم عملگرهای تانسوری  $a_1^q$  و  $a_1^{q-1}$  را، که شبیه  $\ket{1,q}$  رفتار میکننـد، از آنهـا بسـازیم. در ایـن صورت حاصل ضرب  $a_i^{\,+}a_j$  شبیه حاصل ضرب مستقیم (ترکیبات خطی) دو شـیء اسـپین– ۱ رفتـار مـی کنـد. چون  $\mathcal{Q}_2^{\,2}$  شبیه  $\ket{22}$  رفتار می کند و  $\ket{11}\otimes\ket{11}$  = انتیجه می $\mathcal{Q}_2^{\,2}$  می

$$
Q_2^2 = (a^{\dagger})_1^1(a_1^1)
$$
  
=  $\left(\frac{a_x^{\dagger} + ia_y^{\dagger}}{2^{1/2}}\right) \left(\frac{a_x + ia_y}{2^{1/2}}\right)$   
=  $\frac{1}{2} [a_x^{\dagger} a_x - a_y^{\dagger} a_y + i(a_x^{\dagger} a_y + a_y^{\dagger} a_x)]$  (71–7–10)

دیگر مولفههای  $\,\mathcal{Q}^{\,q}_{\,2}\,$  میتوانند با تکنیک های مشابه سـاخته شـوند (بـا جمـع تکانـههـای زاویـهای  $\,1\otimes1\,$  بـه ۲  $\;l= n\;$ میررسیم). با شروع از کوچکترین مقدار  $\;l\;$  در هر  $n\;$ (یعنی ۰ یا ۱) می $\;$ توانیم با گام $\;$ های ۲ بالا رفته و به نقطهای که در آن c در معادله (۱۵-۴-۲۰) صفر خواهـد شـد، برسـیم. شـبکه بـرای  $n=4\,$  در زیـر نشـان داده مىشود

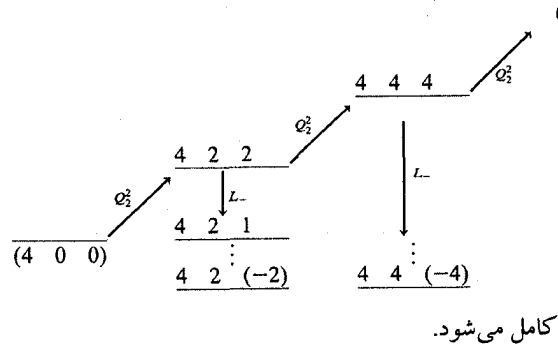

در اینجا توضیح تبهگنی نوسانگر کامل میشود.

# جوابهای ذره- أزاد

جواب های دُره آزاد بخش ۱۲-۶ را به کمک بحث قبلی امتحان می کنیم. در اینجا باز هم موردی داریم که در آن، حالت،های با I متفاوت، در واقع یک تعداد نامتناهی از آنها، در هـر انـرژی  $\hbar^2 k^2/2\mu$  تـبهگن هستند. اما این تبهگنی، «تصادفی» نیست چون تقارن اضافی هامیلتونی ذره آزاد، یعنی نـاوردایی انتقـالی، واضـح است. بنابراین یک عملگر برداری پایسته،  ${\bf P}$  ، داریم که میتوانیم  $P_+$  را از آن بســازیم  $'$ ، کــه مــیتوانــد  $l$  و را یک واحد بالا ببرد. لذا با داشتن حالت دارای  $m=0$  ، می $i$ وانیم به اندازه  $l$  آنرا بالا ببریم:  $m$ 

 $P_1^1$  ، صرف نظر از یک ضریب مقیاس  $(-2^{\frac{1}{2}})$  ، که خواص چرخشی آن را تغییر نمیدهد، همــان  $P_+ = P_x\ + i P_y\ +$ است.

فصل ۱۵ – جمع تکانههای زاویهای................  $220$ 

$$
|kl\rangle = c(P_+)'|k00\rangle
$$
 (YY-F-10)

که c ثابت بهنجارش است. بهخاطر بیاورید که در پایه مختصه بهدست آوردن تابع موج زیر ساده بود:

$$
|k00\rangle \rightarrow \psi_{k00} = \frac{U_0(\rho)}{\rho} Y_0^0
$$
 (TT-F-1a)

که در آن  $\rho = kr$  و  $\sin \rho$  ،  $\sin \rho$  یا  $\rho$  sin  $\rho$  ،  $U_{0}(\rho)$  و  $\rho = kr$  که در آن  $\rho = kr$ ثابت کر د که

$$
P_{+}|k00\rangle \longrightarrow_{\text{coordinate}} -i\hbar(x+iy)\frac{1}{r}\cdot\frac{d}{dr}\left[\frac{U_{0}(\rho)}{\rho}\right]Y_{0}^{0}
$$
  
=  $C_{1}(x+iy)\frac{1}{\rho}\frac{d}{d\rho}\left[\frac{U_{0}(\rho)}{\rho}\right]$  (Yf-F-10)

که  $C_1$  که مه ضرایبی را که هیچ وابستگی به  $\rho$  ندارند در خود جذب کرده است. اگر یک بار دیگـر  $P_+$  را  $\kappa(R_{+} = R_{x} + iR_{y} \propto R_{1}^{1}$  اثر داده و از  $[P_{+}, R_{+}] = [P_{+}, R_{+}] = 0$  ا  $(P_+)^2 |k00\rangle \rightarrow C_2(x+iy)^2 \left(\frac{1}{\sigma} \frac{\partial}{\partial \rho}\right)^2 \frac{U_0(\rho)}{\rho}$  $(70 - 5 - 10)$ 

و سرانجام

$$
(P_{+})^{l} |k00\rangle \rightarrow \psi_{kl} = C_{l} (x+iy)^{l} \left(\frac{1}{\rho} \frac{d}{d\rho}\right)^{l} \frac{U_{0}(\rho)}{\rho}
$$
  
=  $\tilde{C}_{l} (\sin \theta)^{l} e^{il\phi} \rho^{l} \left(\frac{1}{\rho} \frac{d}{d\rho}\right)^{l} \frac{U_{0}(\rho)}{\rho}$   
=  $\tilde{C}_{l} Y_{l}^{\prime} \rho^{l} \left(\frac{1}{\rho} \frac{d}{d\rho}\right)^{l} \frac{U_{0}(\rho)}{\rho}$   
=  $R_{l} Y_{l}^{\prime}$  (1)

که در آن

$$
R_{l} = \tilde{C}_{l}\rho' \left(\frac{1}{\rho} \frac{d}{d\rho}\right)' \frac{U_{0}(\rho)}{\rho} = \tilde{C}_{l}\rho' \left(\frac{1}{\rho} \frac{d}{d\rho}\right)' R_{0}(\rho)
$$
 (YV-F-12)

اگر  $\tilde{\tilde{C}}_l=(-1)^l$  قرار دهیم این با معادله (۱۲–۶–۲۹) توافق خواهد داشت.

# **روشهای وردشی و WKB**

**15-1- روش وردشی** گاهی اوقات پیدا کردن جوابهای دقیق مسئله ویژه مقـداری هـامیلتونی غیـرممکن اسـت. در ایــن صـورت بـه روشهای تقریبی، که برخی از آنها در این فصل و فصول بعدی توصیف خواهند شد، متوسّل میشویم. در این بخش چند مثال را بررسی می کنیم که روش وردشی را توضیح میدهند. نقطه شروع ما نامساوى

W

$$
E[\psi] \equiv \frac{\langle \psi | H | \psi \rangle}{\langle \psi | \psi \rangle} \ge E_0 \tag{1-1-17}
$$

است که  $E_0$  کمترین ویژه مقدار  $H$ ، یعنی انرژی حالت پایه است. اگر چه این نتیجه قبلاً اثبات شده است امـا ایده پشت سر آنرا یادآوری میکنیم.  $E\left[\psi\right]$  مقدار میانگین انرژی در حالت  $\ket{\psi}$  اسـت. ایــن نامسـاوی بیــان می کند که مقدار میانگین نمی تواند کمتر از پایین تـرین مقـداری باشـد کـه در متوسـط وارد مـی شـود. بـهطـور رسمی تر، اگر  $|\psi\rangle$  برحسب ویژه توابع  $|E_{\;n}\;\rangle$  هامیلتونی  $H$ بسط داده شود،

$$
E[\psi] = \frac{\sum E_n |\langle E_n | \psi \rangle|^2}{\sum |\langle E_n | \psi \rangle|^2} \ge \frac{E_0 \sum |\langle E_n | \psi \rangle|^2}{\sum |\langle E_n | \psi \rangle|^2} = E_0 \tag{7-1-19}
$$

این نامساوی روشی (حداقل در اصل) برای تعیین انرژی و ویژه کت حالت پایه پیشـنهاد مـی کنـد. مـا همـه کت های فضای هیلبرت را یک به یک برداشته و جدولی از  $E\left[ \psi \right]$  های متناظر تشکیل می دهـیم. در پایـان، پایین ترین ثبت و کت همراه آن را انتخاب می کنیم. واضح است که این یک الگوریتم عملی نیسـت. آنچـه در عمل انجام میشود، در نظر گرفتن یک زیر مجموعه (نه لزوماً یک زیر فضا) از بردارهـایی اسـت کـه بـهوسـیله متغیرها  $(\alpha,\beta,\gamma,...)$  پارامتری شده و دارای ویژگی۵های عمـومی مـورد انتظـار از کـنت حالـت پایـه صـحیح هستند. در این جستجوی محدود،  $E\left[\psi\right]$  به یکک تـابع از پارامترهـا،  $E\left(\alpha,\beta,...\right)$ ، تقلیـل مـی،یابـد. سـیِس مقادیر  $(\alpha_0\,,\beta_0\,,...)$  را پیدا میکنیم که  $E$  را کمینه کنند. این  $(E\,(\alpha_0\,,\beta_0\,,...)$  کمینه یک کران بـالا روی ایجاد می کند. نام این کار، پیدا کردن پایینترین کران بالا برای یک مقدار معین از کار است. اگر  $H$ معین  $E_{\,0}\,$  $E\left(\alpha_0^{},\beta_0^{},...\right)\!\geq\!E_0^{}\geq 0$  و مثبت باشـد،  $E_0$  شـده، و مـا قـادر خــواهيم بـود تــا  $E_0$  را بــه گســترده  $E_0^{}\geq 0$ محدود کنیم.

به عنوان مثال مسئله ذره در پتانسیل  $\lambda x^{\,4}$   $\lambda x^{\,2}$  را در نظـر بگـیریـد. در اینجـا جنبـههـا و ویژگـی&ـایی وجود دارند که از حالت پایه انتظار داریم. تابع موج پاریته معین خواهد داشت چون تابع موج حالـت پایـه هـیچ گرهی نخواهد داشت (گرههای بیشتر ← تحرک بیشتر ← انرژی جنبشی بیشتر)، و دارای پاریته زوج بـوده و در  $\alpha=0$  تیز خواهد بود تا  $\langle V \rangle$  را کمینه کند و البته وقتی $\infty \backslash \mathbb{Z} \rightarrow \mathbb{R}$  میل می کند صفر خواهـد شـد. یـک تابع آزمایشی که همه این جنبهها را دارد (و همینطور مشتق گیری و انتگرال گیری از آن آسان است) عبارتست

$$
w(x, a) = e^{-ax^2/2} \tag{7-1-19}
$$

که  $\alpha$  یک پارامتر آزاد است که پهنای گؤسین را مشخص میکند. انرژی بهصورت تابعی از  $\alpha$  برابر است با

$$
E(\alpha) = \int e^{-\alpha x^2/2} \left( -\frac{\hbar^2}{2m} \frac{d^2}{dx^2} + \lambda x^4 \right) e^{-\alpha x^2/2} dx / \int e^{-\alpha x^2} dx = \frac{\hbar^2 \alpha}{4m} + \frac{3\lambda}{4\alpha^2}
$$

در اینجا رقابت آشنایی بین جملات انرژی جنبشی و انرژی پتانسیل می بینیم. اولی میخواهد  $\alpha\to 0$  میل کند بهطوری که تابع موج پهن شده و فقط مولفههای طول موج بزرگی (تکانه کوچک،) داشـته باشـد در حـالـی کـه  $\alpha \times x = 0$  دومی میخواهد  $\alpha \to \alpha$  میل کند بهطوری که تابع موج مانند یک میخ تیـز باریـک در نزدیکـی جایی که پتانسیل کمینه است، شود. نقطه بهینه، که هر دو اثر را داشته باشد، عبارتست از

$$
\alpha_0 = \left(\frac{6m\lambda}{\hbar^2}\right)^{1/3} \tag{f-1-19}
$$

انرژی متناظر برابر است با

$$
E(\alpha_0) = \frac{3}{8} \left( \frac{6\hbar^4 \lambda}{m^2} \right)^{1/3} \tag{2-1-19}
$$

چون  $H$ معین و مثبت است نتیجه میشود که

 $(5 - 1 - 15)$ 

 $0 \leq E_0 \leq E(\alpha_0)$ 

 $\psi(x^-, \alpha_0)$ مهترین تقریب برای تابع موج حالت پایـه (بـین همـه گؤسـین۱) عبـارت از  $\exp(-\frac{1}{2}\alpha_0 x^2)$ است

 $E_{\,0}\,$  البته نامساوی (۱۶–۱–۶) مبهم است، اما سـودمندی آن بـه ایـن بسـتگی دارد کـه چقـدر  $E\left(\alpha_{0}\right)\,$  بـه نزدیک باشد. محاسبه ما این را به ما نمیگوید. همه آنچه که ما میدانیم این است که چون ما به پاریته، گرهها و غیره توجه کردیم، کران بالای ما  $E\left( \alpha _{0}\right)$  ، پایین تر از آن مقداری است که بهوسیله فردی که توابع آزمـونش دارای پاریته فرد و ۱۵ گره باشد بهدست می $\mathbb{J}$ ید. برای مثال اگر  $V\left( x\right)$ به جای  $\lambda x^{4}$  ،  $\lambda x^{2}$   $\frac{1}{2}m\varpi^{2}$  می بود، و  $E\left(\alpha_0\right)$  به دست می $J$ مد. اگر چه این جواب دقیق است اما محاسبه ما ایـن را  $\alpha_0 = \left(m\,\omega/\,\hbar\right)^{\frac{1}{2}}$ 

.............................. فصل ۱۲ – روشهای وردشی و WKB……….

به ما نمی گفت. روش برآورد کیفیت کران بهدست آمـده، تـلاش بـرای پـایین<code>تـر آوردن آن از طریـق در نظـر</mark></code> گرفتن تابع آزمونی با تعداد پارامترهای بیشتر است. اگر این کار موجب پایین آوردن اساسی کران شود به کـار خود ادامه می٫دهیم. از سوی دیگر اگر هنگام تلاش برای استفاده از توابع آزمون بهتر جهت پایین آوردن کـران ب یک اسقاومیت، مواجمه شمدیم بایسد تردیسد کنسیم کسه  $E_{\,0}$  نبایسد خیلسی پسایین تسر باشسد. در مسورد  $E\left( \alpha_0\right)$ ا نهایتاً دیده خواهد شد که هیچ راهمی برای رفـتن بـه پـایینتـر از  $\hbar\,\omega/2$  از  $V\left( x\right) =\frac{1}{2}m\,\omega^2 x^{\,2}$ وجود ندارد.

اعتقاد ما به روش وردشی از اجرای آن در مواردی که جواب دقیـق بـهصـورت تحلیلـی یـا تجربـی از قبـل  $V\, =\, -e^{\,2}\big/r\,$  معلوم است ناشی میشود. دو مثال را بررسی می کنیم. اولـی مثـال الکتـرون در پتانسـیل کـولنی است. انتظار داریم که تابع موج حالت پایه دارای هیچ تکانه زاویهای و هیچ گرهی نباشد و وقتی  $\rightarrow 0$  میـل مسمی کنسـد مثـــل  $r^{\,0}$  رفتـــار کــــرده و وقتــــی  $\infty$   $\rightarrow$  میـــل مـــی کنـــد صـــفر شـــود. از ایـــن رو انتخاب میکنیم.' نتیجه اینکه (با نادیده گرفتن متغیرهای زاویهای بی $\psi(r,\theta,\phi,\alpha)$  =  $\exp(-\alpha r^2)$ 

$$
E(a) = \int \left[ e^{-ar^2} \left( -\frac{\hbar^2}{2m} \frac{1}{r^2} \frac{d}{dr} r^2 \frac{d}{dr} - \frac{e^2}{r} \right) e^{-ar^2} \right] r^2 dr / \int e^{-2xr^2} r^2 dr \qquad (Y-1-15)
$$

$$
=\frac{3\hbar^2 a}{2m} - \left(\frac{2}{\pi}\right)^{1/2} 2e^2 \alpha^{1/2} \tag{A-1-19}
$$

که بهوسیله

$$
\alpha_0 = \left(\frac{me^2}{\hbar^2}\right)^2 \cdot \frac{8}{9\pi} \tag{4-1-19}
$$

$$
E(\alpha_0) = -\frac{me^4}{2\hbar^2} \frac{8}{3\pi} = -0.85 \text{ Ry}
$$
 (1 -1-19)

که کمی بالاتر از<sup>۲</sup> انرژی صحیح است. تابع موج درست البته یک گؤسین نیست اما ویژگیها و جنبههای کلی  $\Delta X =$ (9 $\pi/32)^\frac{1}{2}a_0 = 0.94a_0$  آنهـا یکســان هســتند. بــرای مثــال  $\psi(r\,,\alpha_0)=e^{-\alpha_0r^2}$  کــدم قطعیــت پیش بینی می کند در حالی که نتیجه دقیق،  $\Delta X = a_0$  (شعاع بوهر) است. $^\intercal$ مثال بعدی مربوط به حالت پایه  $He$  است. با نادیده گرفتن حرکت هسـته  $(m\ /M\rightarrow 0)$ ، هـامیلتونی در پايهٔ مختصه عبارت مي شود از

ا– می توانستیم  $e^{-\alpha r}$  هم انتخاب کنیم که جواب دقیق را بهدست میداد. اما اجازه دهید این کار را نکنیم. ۲– بهخاطر داشته باشید که در اینجا به انرژیهای منفی میپردازیم. ۳– این توافق بسیار اتفاقی است. در حالت کلی روش وردشی تقریبهای بسیار بهتری برای انرژیها نسبت به توابـع مــوج فراهم میکند. دلیل آن به زودی معلوم می شود.

 $\mathcal{L}(\mathcal{L}^{\mathcal{L}})$  and  $\mathcal{L}^{\mathcal{L}}$  and  $\mathcal{L}^{\mathcal{L}}$ 

$$
H \to -\frac{\hbar^2}{2m} \left( \nabla_1^2 + \nabla_2^2 \right) - \frac{2e^2}{r_1} - \frac{2e^2}{r_2} + \frac{e^2}{r_{12}} \tag{11-1-19}
$$

که  $r_1$  و  $r_2$  مختصههای شعاعی دو الکترون و  $r_{12}$  فاصـلهٔ شـعاعی بـین آنهاسـتْ. قـبلاً دیـدیم کـه اگـر دافعـهٔ متقابل  $(e^2/r_{12})$  نادیده گرفته شود، تابع موج حالت پایه

$$
\psi = \psi_{100}(\mathbf{r}_1)\psi_{100}(\mathbf{r}_2) \tag{11-1-17}
$$

است که درآن تابع موج اسپینی تکتایی حذف شده و  $\, \psi_{100} \,$  تابع موج هیدروژن–گونه با  $\, Ze^{\, 2} \rightarrow Ze^{\, 2} \,$  است:

$$
\psi_{100} = \left(\frac{Z^3}{\pi a_0^3}\right)^{1/2} e^{-Zr/a_0} \qquad (Z=2)
$$
 (17-1-19)

$$
\psi = \frac{Z^3}{\pi a_0^3} e^{-Z(r_1 + r_2)/a_0} \qquad (Z = 2)
$$
 (1F-1-19)

انرژی مربوط به این تصویر ساده شده برابر است با:

$$
E = 2\left(-\frac{m(2e^2)^2}{2\hbar^2}\right) = -8 \text{ Ry} \simeq -108.8 \text{ eV}
$$

که بسیار پایین تر از مقدار اندازهگیری شدهٔ 78.6eV— است. پس به ایـن نتیجـه مـی٫رسـیم کـه حــذف دافعــهٔ كولني بين الكترونها تقريب بدى است. اما اگر جملهٔ  $(e^2$  / ثم) را لحاظ كنـيم مسـئله نمـيتوانـد بـهصـورت تحلیلی حل شود. بنابراین روش وردشی را بـرای آن بـه کـار مـی.بـریم. بـرای تـابع مـوج آزمایشـی، همـان تـابع حاصل ضرب معادلهٔ (۱۶–۱–۱۴) را به کار میبریم اما به جای آینکه Z را برابر ۲ بگیریم آن را بهعنوان یک متغیر در نظر میگیریم. دلیل این است که هر الکترون بار هستهای را که توسط الکترون دیگر دیده میشود حفاظت می کند و Z مؤثرکمتر از ۲ خواهد بود.این مطلب از محاسبهٔ زیر بیرون میآید

$$
E(Z) = \frac{\left[\int \psi(r_1r_2Z)\left[-\frac{\hbar^2}{2m}(\nabla_1^2 + \nabla_2^2) - 2e^2\left(\frac{1}{r_1} + \frac{1}{r_2}\right) + \frac{e^2}{r_{12}}\right]\right]}{\times \psi(r_1r_2Z) d^3r_1 d^3r_2}
$$
\n
$$
E(Z) = \frac{\left[\int \psi(r_1r_2Z)\right] d^3r_1 d^3r_2}{\sqrt{\left[\psi(r_1r_2Z)\right]^2 d^3r_1 d^3r_2}} \qquad (1\delta - 1 - 19)
$$

 $= -2 Ry[4Z - Z^2 - \frac{5}{8}Z]$ که کمینهٔ آن نه در 2 = Z بلکه در 5/16 ~ 2 = Z قرار میگیرد. انرژی مربوطه برابر است با:  $(19-1-19)$  $E(2-5/16) = -2(2-5/16)^2$  Ry  $\simeq -77.5$  eV

که به جواب واقعی بسیار نزدیکتر است. همین طور توجه کنید که این مقدار بالاتر از مقدار مطالبه شده از طریق نامساوی (۱۶–۱–۱) قرار میگیرد. با در نظر گرفتن توابع آزمایشی با پارامترهای بیشتر میتوان بـه جـواب دقیـق بسیار نزدیکتر شد و میتوان «مقاومت» در برابر پایین بردن بیشتر را حس کرد. ځسن روش وردشی این است که حتی یک تقریب ضعیف هم برای تابع موج واقعی می تواند تقریبی بسیار خوب برای انرژی واقعی بهدست دهد. دلیلش بـه شـرح زیـر اســت: فـرض کنیـد یـک تـابع آزمایشـی انتخـاب كردهايم

$$
|\psi\rangle = |E_0\rangle + |\delta\psi\rangle
$$
\n
$$
|\psi\rangle = |E_0\rangle + |\delta\psi\rangle
$$
\n
$$
\sum_{j=1}^{n} |\delta\psi_{j}|^2 \text{ for all } j \text{ and } |\delta\psi_{j}|^2 \text{ for all } j \text{ and } |\delta\psi_{j}|^2 \text{ for all } j \text{ and } |\delta\psi_{j}|^2 \text{ for all } j \text{ and } |\delta\psi_{j}|^2 \text{ for all } j \text{ and } |\delta\psi_{j}|^2 \text{ for all } j \text{ and } |\delta\psi_{j}|^2 \text{ for all } j \text{ and } |\delta\psi_{j}|^2 \text{ for all } j \text{ and } |\delta\psi_{j}|^2 \text{ for all } j \text{ and } |\delta\psi_{j}|^2 \text{ for all } j \text{ and } |\delta\psi_{j}|^2 \text{ for all } j \text{ and } |\delta\psi_{j}|^2 \text{ for all } j \text{ and } |\delta\psi_{j}|^2 \text{ for all } j \text{ and } |\delta\psi_{j}|^2 \text{ for all } j \text{ and } |\delta\psi_{j}|^2 \text{ for all } j \text{ and } |\delta\psi_{j}|^2 \text{ for all } j \text{ and } |\delta\psi_{j}|^2 \text{ for all } j \text{ and } |\delta\psi_{j}|^2 \text{ for all } j \text{ and } |\delta\psi_{j}|^2 \text{ for all } j \text{ and } |\delta\psi_{j}|^2 \text{ for all } j \text{ and } |\delta\psi_{j}|^2 \text{ for all } j \text{ and } |\delta\psi_{j}|^2 \text{ for all } j \text{ and } |\delta\psi_{j}|^2 \text{ for all } j \text{ and } |\delta\psi_{j}|^2 \text{ for all } j \text{ and } |\delta\psi_{j}|^2 \text{ for all } j \text{ and } |\delta\psi_{j}|^2 \text{ for all } j \text{ and } |\delta\psi_{j}|^2 \text{ for all } j \text{ and } |\delta\psi_{j}|^2 \text{ for all } j \text{ and } |\delta\psi_{j}|^2 \text{ for all } j \text{ and } |\delta\psi_{j}|^2 \text{ for all } j \text{ and } |\delta\psi_{j}|^2 \text{ for all } j \text{ and } |\delta\psi_{j}|^2 \text{ for all } j \text{ and } |\delta\psi_{j}|^2 \text{ for all } j \text{ and }
$$

در این حالت،

$$
E[\psi] = \frac{E_0[1 + \alpha]^2 + \langle \delta \psi_{\perp} | H | \delta \psi_{\perp} \rangle}{|1 + \alpha|^2 + \langle \delta \psi_{\perp} | \delta \psi_{\perp} \rangle}
$$
\n
$$
(1 - 19)
$$

 $=E_0+O(\delta \psi_{\perp})^2$ بنابراین خطا در انرژی از مرتبه دوم خطا در بردار حالت است. توجه کنید که  $\big\langle \delta \psi_{\parallel} \big\rangle$  هیچ خطـایی در انـرژی ایجاد نمی کند. دلیل امر این است که مقیـاس بنـدی مجـدد ویـژه کـت بهنجـار شـده، انـرژی میـانگـین را تغییـر نمى دھد.

همه این نتایج برای هر ویژه کت 
$$
H
$$
 صحیحاند. اگر
$$
|\psi_n\rangle\!=\!|E_n\rangle\!+\!|\delta\psi_n\rangle
$$
تقریبی برای $\Big\vert E_n\Big\rangle$  باشده با استدال مشابه،

 $E[\psi_n] = E_n + O[(\delta \psi_n)^2]$ بنابراین ویژه کتهای H با این حقیقت مشخص میشوند که وقتی تا مرتبه اول تغییر داده میشوند، تا مرتبه اول هیچ تغییر انرژی وجود ندارد: ویژه کت\ای  $H$ *نقاط مانای*  $E\left[\mathfrak{\psi}\right]$  *هستند [بـه*عـلاوه، اتفاقـاً حالـت پایـه یـک

 $\label{eq:2.1} \mathcal{F}^{\mu\nu} = \mathcal{F}^{\mu\nu} \left( \frac{1}{2} \sum_{i=1}^n \mathbf{1}_{\{i\}} \mathcal{F}^{\mu\nu} \right) \mathcal{F}^{\mu\nu} \,.$ 

کمینه مطلق است]. اگر می توانستیم کار غیر ممکن جدول بندی همه  $E\left[ \mathscr{V} \right]$  ها را انجام دهیم می توانستیم همه ویژه حالتها را با پیدا کردن نقاط مانا، پیدا کنیم. البته این پیشـنهاد عملـی نیسـت. در عمـل از روش زیـر بـرای  $H$  یافتن ویژه مقادیر و ویژه کــت۱مای بـالاتر اسـتفاده مــی کنــیم. مـورد  $\lambda x$   $\mathcal{X} = \mathcal{X}$  را در نظـر بگـیریــد. چــون ناوردای پاریته است، حالت۱ه دارای پاریته متناوب خواهند بود. فرض کنید یک حالت آزمایشی بـا پاریتـه فـرد  $C_n = \big\langle n\ket{\psi}$ = 0 انتخـاب کنـیم. در ایــن صــورت در بســط  $\big\langle n\big\rangle = \sum C_n\ket{n}$  ، بــرای همــه  $n$ هــای زوـج،  $\big\langle n\big\rangle$ میشود چون انتگرال یک تابع زوج و یک تابع فرد صفر است. در نتیجه پایین ترین انرژی که در متوسطگیـری وارد میشود  $E_1$  بوده و نامساوی زیر را داریم:

 $(Y - -1 - 19)$ 

 $E[\psi] \geq E_1$ 

از این٫رو انتظار داریم که اگر یک حالت آزمایشی با پاریته فرد، یک گره (در یک بعد، یک گره اضـافی بـرای هر گام رو به بالا در انرژی وجود دارد) و رفتار معمول وقتی  $\infty$   $|x|\rightarrow$  میل می کند انتخاب کنـیم، مـیتـوانیم به برآورد خوبی از  $E_1$  و یک تصویر تقریبی از تابع موج مربوطه برسیم. اگر بخواهیم کرانی برای  $E_2$  بهدست آوریم چطور؟ ایده کلی البته یکی است و باید حالتهای آزمایشی را در نظر بگیریم که در بسط آنها  $\bigl|E_{\,0}\bigr\rangle$  و ظاهر نمی شوند. اما این کار نمی تواند فقط با انتخاب حالت های آزمایشی با پاریته معین انجام شود. آنچه  $\ket{E_1}$ میتوانیم انجام دهیم به قرار زیر است: ما توابع موج تقریبی را برای دو تراز اول از تخمینهای وردشـی انـرژی داریم. میتوانیم حالت۱عای آزمایشی خود را عمود بر اینها انتخاب کنیم. کران۵ای متناظر خیلـی دقیـق نیسـتند، چون  $\ket{E_0}$  و  $\ket{E_1}$  را بهطور دقیق نمیدانیم اما باز هم می $\mathrm{p}_0$ انند مفید باشند.

این ایده کلی در صورتی که Hاز نظر چرخشی ناوردا باشد از نظر اجرا در سه بعد راحتتر است. در ایـن وضعیت ویژه حالت،های انرژی، تکانه زاویهای معین دارند. حالت پایه دارای  $l=0\,$  است. با تغییـر دادن توابـع آزمایشی دارای تقارن کروی میتوانیم انرژی حالت پایه را برآورد کنیم. اگر سپس توابـع آزمایشـی I = 1 را انتخاب كنيم،  $E\left[\psi\right]$  تابع  $\left\lfloor \psi = R\left(r\right)\!\!Y_{1}^{\;\;m}\; \right\rfloor$ 

#### $E[\psi] \geq E_{\ell-1}$

خواهد بود که  $E_{\,l=1}$  پایین ترین تراز انرژی با  $l=1$  است. روشن است که می توانیم به افزایش  $\;l$  ادامه دهیم.  $n=l+1$  فرض کنید این کار را برای مسئله کولنی انجام دهیم. میدانیم که در هر  $l$  ، پایین تـرین انـرژی بـا متناظر است، اگر روش وردشـی بـرای ...,0,1,2 = 1 بـه کـار رود انـرژی&ـا را نزدیـک بـه انـرژی ترازهـای بهدست خواهد داد. البته باید به قسمت شعاعی  $\,\psi\,$  هم توجه کنیم. برای مثال وقتی  $\,\varphi\to r\to 1,2,...\,$  میل  $\,$ می کند  $R\left( r\right)$  میبایست در سکتور تکانه زاویهای  $l$  شبیه  $r^{l}$  رفتار کند و اگر قرار باشد که کمترین انـرژی را برای له داده شده داشته باشد باید دارای حداقل تعداد گرمها، یعنی صفر، باشد. با داشتن این ویژگیها، هـم انرژی و هم تابع موج به  $\psi_{n,n-1,m}$  نزدیک خواهد شد.

در انتخاب توابع آزمایشی میتوانیم از هر عملگر دیگری که با H جابهجا میشود هم استفاده کنـیم. تکانـه زاویهای مخصوصاً راحت است چون نوشتن ویژه توابع آن آسان بوده و ویژه مقادیر آن با انرژی همبسته هسـتند (بزرگ مي شوند).

فصل ۱۶ – روش،های وردشی و WKB……… . . . . . . . . . . . . . . . . . . .

تعمریین ۱–۱–۱ $\mu=\exp(-\alpha x^2)$  را برای  $\mu=\frac{1}{2}m\omega^2 x^2$  امتحان کرده و  $E\left(\alpha_0\right), \alpha_0$  را بهدست آوريد.

 $\psi = (x - a)(x + a)$  تمعرین ۱۶–۱+۲: برای ذره واقع در جعبهای که از  $a$ – تا  $a$ + گسترده شده است،  $(x + a)$ را (درون جعبه) امتحان کرده و  $E$  را محاسبه کنید. هیچ پارامتری برای تغییر وجود ندارد اما باز هم به یک کران بالا میرسید. این مقدار را با انرژی صحیح،  $E_0$  ، مقایسه کنید (خودتان را قانع کنید که تکینگی هـای  $\psi''$  در سهمی در انرژی ندارند).  $x=\pm a$ 

تمصومین ۱۰–۱–۳: برای پتانسیل تابع دلتای جاذب  $\delta(x)$ س $V=-dV_{0}$ از یک تابع آزمایشی گؤسسین استفاده $^{\ast}$ کنید. کران بالا را برای  $E_{\,0}$  محاسبه کرده و آنرا با جواب دقیق  $\hbar^{2}/2\hbar^{2}$  (تمرین ۵–۲–۳) مقایسـه  $E_{\,0}$ كنىد.

**تم***هویین ۱۶–۱–۴: (اختیاری). برای نوسانگر، فرض کنید* 

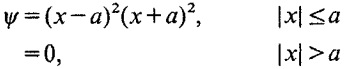

را محاسبه کرده، آنرا کمینه کنید و با  $\hbar\omega/2$  مقایسه کنید.  $E\left(a\right)$ 

تمصریین ۱۶–۱–۵: مسئله وردشی را برای حالت $l=1$  الکترون در پتانسیل  $l^{\prime}=e^{2}/r$ حل کنیـد. در  $V=-e^{2}/r$ تابع آزمایشی خود، (۱)– رفتار صحیح مربوط به  $l=1$  ، وقتی  $0$  →  $\rightarrow$  میل می کند (۲)– تعداد صحیح گرهها برای کمینه کردن انرژی (۳)− رفتار صحیح تابع موج در پتانسیل کـولنی وقتـی ۞﴿— r میـل مـی کنـد (یعنـی میرایی نمایی به جای میرایی گؤسین)، را لحاظ کنید. آیا مهم است که کدام  $m$  را برای  $\ Y''$  انتخاب می کنید؟ در مورد رابطه کران انرژی که بهدست میآورید با جواب دقیق بحث کنید.

# 1\-1- روش ونتزل - کرامر - بريلوئن

ذرهای را در نظر بگیرید که با انرژی  $E$  در یک بعد در یک پتانسیل ثابت  $V$  حرکـت مـی کـنـد. ویـژه توابـع انرژی عبارتند از

$$
\psi(x) = \psi(0) e^{\pm ipx/\hbar}, \qquad p = [2m(E-V)]^{1/2} \tag{1-7-19}
$$

که علامتهای  $\pm$  مربوط به امواج تخت راست رونده و چپ رونده هستند. جواب عمومی، ترکیب خطبی دو موج است. قسمت های حقیقی و موهومی  $\,\psi\,$  در فضا با طول موج  $\,\pi\hbar/p\,=\lambda\,$  نوسان مـی کننـد یـا بـهطـور معادل تغییر فاز در واحد طول یکٹ ثابت،  $p/\hbar$  ، است. حال فرض کنید که  $V$  به جای ثابت بودن، خیلــی آرام تغییر کند. در این صورت انتظار داریــم کـه روی یـک ناحیـه کوچـک [کوچـک در مقایسـه بـا فاصـلهای کـه روی آن بهطور محسوسی تغییر میکند]  $\psi$  هنوز شبیه یک موج تخت با مقدار موضعی طول موج زیر  $V\left(x\right)$ رفتار كند

$$
\lambda(x) = \frac{2\pi\hbar}{p(x)} = \frac{2\pi\hbar}{\{2m[E - V(x)]\}^{1/2}}
$$
 (Y-Y-19)

از آنجا که  $\lambda$  با x تغییر میکند، تغییر(انتقال) فاز انباشته بین  $x=0$  و  $x=x$  با یک انتگرال بـهدسـت آیـد بەطورى كە

$$
\psi(x) = \psi(0) \exp\left[\pm (i/\hbar) \int_0^x p(x') dx'\right]
$$
  

$$
\psi(x) = \psi(x_0) \exp\left[\pm (i/\hbar) \int_{x_0}^x p(x') dx'\right]
$$
 (T-T-19)

باز هم ± مربوط به امواج راست رونده و چپ رونده است و جـواب عمـومي متشـكل از يـك تركيـب خطـي دلخواه از هر دو آنهاست. همان $d$ ور که در بالا ذکر شد، فقط در صورتی به این فرمول اعتماد می کنیم که طول موج به آرامی تغییر کند. این تغییر آرام چقدر آرام باشد کافیست؟ توجه کنید که اگر چـه در هـر x یـک تـابع خوش تعریف  $\lambda(x)$  وجود دارد ولی این به معنی صحبت کردن از طول موج در یک نقطه نیست. طول موج، مشخصه پدیدههای تکرار شونده است و در نتیجه روی یک ناحیه که شـامل تکرارهـای زیـادی اسـت تعریـف میشود. بنابراین گفتن «طول موج وابسته به مکان  $\lambda(x)$ » فقط در صورتی معنی می،دهـد کـه 8⁄۸ روی طـول A نسبت به A ناچیز باشد:

$$
\left|\frac{\delta\lambda}{\lambda}\right| = \left|\frac{(d\lambda/dx)\cdot\lambda}{\lambda}\right| = \left|\frac{d\lambda}{dx}\right| \ll 1\tag{5-5-19}
$$

اکنون همه نتایج بالا را بهطور رسمی تر بهدست میآوریم. این استنتاج تصـحیحاتی را بـه ایـن نتیجـه ارائـه کرده و ماهیت تقریب را روشن می کند. مسئله ما، حل معادله

$$
\left\{\frac{d^2}{dx^2} + \frac{2m}{\hbar^2} \left[E - V(x)\right]\right\}\psi(x) = 0
$$

 $(0 - 1 - 19)$ 

 $\psi(x) = \exp[i\phi(x)/\hbar]$ 

چون  $\phi(x)$  حقیقی فرض نشده است، کلیّت مسئله خدشهدار نمیشود.' با قرار دادن این شکل در معادله،

$$
-\left(\frac{\phi'}{\hbar}\right)^2 + \frac{i\phi''}{\hbar} + \frac{p^2(x)}{\hbar^2} = 0
$$
 (9-19)

اکنون  $\phi$  را بهصورت یک سری توانی از  $h$  بسط می دهیم،

 $\phi = \tilde{\phi} - i \ln \rho \Leftrightarrow \psi = \rho e^{i \tilde{\phi}} = e^{i \tilde{\phi} + \ln \rho} = e^{i \phi}$ ۱- به عبارت دیگر هر عدد مختلط

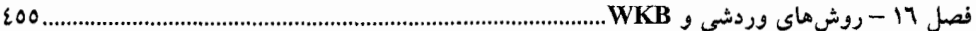

$$
\phi = \phi_0 + \hbar \phi_1 + \hbar^2 \phi_2 + \cdots \tag{V-Y-Y}
$$

منطق مسئله این است که اگر  $h\to 0$  میل کند طول موج  $\lambda=2\pi\hbar/p$  به سمت صفر میل می کند. در نتیجه هر پتانسیلی میتواند در این حد کند تغییر در نظـر گرفتـه شـود و تقریـب مـا، معادلـه (۱۶–۲–۳)، بایـد بـهطـور  $\hbar$  فزایندهای قابل اعتماد شود. برعکس، هر تصحیحی برای این فرمول می تواند از این حقیقت نشأت بگیرد که واقعاً صفر نیست. در وضعیتهایی که  $h$  میتواند بهصورت یک عدد کوچک بحث شود، بر این امیـد هسـتیم که تصحیحات بتوانند بهصورت توانهایی از  $h$  محاسبه شوند.

تقریب WKB (که *تقریب نیمه کلاسیکی* هم نامیده می شود) شامل نگه داشتن فقط دو جمله اول در معادلـه (۱۶–۲–۷) است. اگر این بسط قطع شده را در معادله (۱۶–۲–۶) قرار داده و جملات دارای وابستگی یکسان بـه را دستهبندی کنیم، خواهیم داشت:  $\hbar$ 

$$
\frac{-(\phi'_0)^2 + p^2(x)}{\hbar^2} + \frac{i\phi''_0 - 2\phi'_1 \phi'_0}{\hbar} + O(\hbar^0) = 0
$$
\n
$$
\frac{\hbar^2}{\hbar^2} + O(\hbar^0) = 0
$$
\n
$$
\phi'_0 = \pm p(x)
$$
\n
$$
(A - Y - Y^2)
$$

$$
\phi_0(x) = \pm \int^x p(x') dx' \qquad (4-7-19)
$$

$$
\psi(x) = A \exp\left[\pm (i/\hbar) \int^x p(x') dx'\right]
$$
  
=  $\psi(x_0) \exp\left[\pm (i/\hbar) \int^x_{x_0} p(x') dx'\right]$  (1--19)

که در آن A با قرار دادن  $x$  = x در معادله اول بهدست آمده است. این تماماً با نتیجه قبلی ما ســازگار اســت. اما می توانیم یک گام جلوتر رفته و جمله  $\hbar^{-1}$  را در معادله (۱۶–۲–۸) در نظر بگیــریم. بـاز هــم  $\phi_0'$  را طــوری انتخاب میکنیم که جمله  $\hbar^{-2}$  کماکان صفر شود. برای اینکه جمله  $\hbar^{-1}$  صفر شود لازم است که

$$
i\phi'_0 = 2\phi''_1 \phi'_0
$$
  
\n
$$
\frac{\phi''_0}{\phi'_0} = -2i\phi'_1
$$
  
\n
$$
\ln \phi'_0 = -2i\phi_1 + c
$$
  
\n
$$
\phi_1 = +i \ln(\phi'_0)^{1/2} + c/2i = i \ln p^{1/2} + \tilde{c}
$$
 (1) -19)

تا این مرتبه از h ،

.............. اصول مکانیک کوانتومی

 $\mathcal{L}^{\text{max}}_{\text{max}}$  and  $\mathcal{L}^{\text{max}}_{\text{max}}$ 

$$
\psi(x) = e^{i\phi(x)/\hbar} = A e^{-\ln[p(x)]^{1/2}} \exp\left[\pm\left(\frac{i}{\hbar}\right) \int^x p(x') dx'\right]
$$

$$
= \frac{A}{[p(x)]^{1/2}} \exp\left[\pm\left(\frac{i}{\hbar}\right) \int^x p(x') dx'\right]
$$
(17-7-19)  

$$
\psi(x) = \psi(x) \sqrt{p(x_0)} \int^{1/2} \exp\left[-\frac{i}{\hbar} \int^x p(x') dx'\right]
$$

یا

$$
\psi(x) = \psi(x_0) \left[ \frac{p(x_0)}{p(x)} \right]^{1/2} \exp\left[ \pm \frac{i}{\hbar} \int_{x_0}^x p(x') dx' \right]
$$
 (17-19)

چگالی احتمال وابسته به  $\psi(x)$  بهصورت  $[p(x)]^{-1}$  رفتار می کنـد. ایـن وابسـتگی معکـوس بـه سـرعت کلاسیکی از توابع احتمال کلاسیکی  $P_{cl}\left( \mathbf{x}\right)$  که در ارتبـاط بـا نوسـانگر مطالعـه کـردیم بـرای مـا آشناسـت. برعکس، می توانستیم معادله (۱۶–۲–۱۳) را با ترکیب کردن استدلال کلاسیکی و کوانتومی، یعنبی بـا اسـتدلال نیمسه کلاسسیکی، بنویسسیم. بسهطسور کلاسسیکی مسی دانسیم کسه اگسر ذرهای ابتسدا بسا تکانسه خواهد بود. اکنون استدلال ٍمیکنیم که چون  $p/\hbar$  تغییر فاز در واحد طـول  $p(x)$  =  $\left\{2x\left[E-V\left(x\right)\right]\right\}^{\frac{1}{2}}$ تابع موج کوانتومی است، فاز آن میبایست  $dx^{\,\prime}$  / $f\hbar$   $p$  باشـد. همـان $d$ ور کـه بـرای دامنـه تـابع مـوج استمدلال کسردیم اسستدلال مسمی کنسمیم کسمه چسمون احتمسال  $P_{cl}\left(x\right)\sim 1$  اسست. است.  $|\psi| = 1/[\nu(x)]^{\frac{1}{2}} = 1/[\rho(x)]^{\frac{1}{2}}$ 

هر وقت یک محاسبه تقریبی انجام میدهیم شایسته است تا در پایان ثابت کنـیم کـه جـوابی کـه بـهدسـت آوردهایم با فرضیاتی که در بهدست آوردن آن استفاده کردهایم سـازگار اسـت. فـرض اساسـی مـا در رویکـرد بازگشتی به معادله (۱۶–۲–۸) این بوده است که آن قسمت از معادله که دارای توانهای کمتر از h است مهمتـر از بخشی است که توانهای بالاتر دارد، چون  $\hbar$  بسیار کوچک است. این تا وقتی که ضرایب توانهای مختلف ، به طور غیـر عـادي بـزرگك يـا كوچـك نباشـند خـوب اسـت. بـراي مثـال اگـر ضـريب جملـه  $\hbar$  ، در مقایسـه  $\hbar^{-1}$  ) از کاه نادیـده گـرفتن جملـه  $\hbar^{-1}$  ( مرتبه از کا انگاه نادیـده گـرفتن جملـه  $\hbar^{-1}$  در مقایسـه  $\hbar^{-1}$  ( مقایسـه  $\hbar^{-1}$ بی معنی است. اگر ضریب  $\hbar^{-1}$  به بزرگی  $\hbar^{-1}$  باشد هم همین $\epsilon$ لور است. لذا درخواست می کنیم کـه بزرگـی مطلق جمله اول بسیار بزرگتر از بزرگی مطلق جمله دوم باشد. چـون در جـواب،  $\phi_0'=p(x)\,$  ،  $\left(\phi_0'/\hbar\right)^2$  ،  $\phi_0'=p(x)$ بهعنوان معیاری از جمله اول و به دلایل مشابه  $\phi_0''/\hbar$  را بهعنوان معیاری از جمله دوم انتخاب مـی $\sim$ نیـم. شـرط اعتبار تقريب WKB (تا اين مرتبه) عبارتست از

$$
\left|\frac{\phi_0''}{\hbar}\right| \ll \left|\frac{\phi_0'}{\hbar}\right|^2 \tag{1F-Y-19}
$$

فصل ۱۶ – روشهای وردشی و WKB..  $EOV$ ...

که با انتظار ذهنی ما، معادله (۱۶–۲–۴)، در توافق است.

ارتباط با فرماليزم انتگرال مسير در اینجا توابع موج نیمه کلاسیکی معادلهٔ (۱۶–۲–۱۰) را در رویکرد انتگرال مسیر، در تقریب نیمـه کلاسـیکی، مجدداً بهدست میآوریم که در آن میتوان نوشت:

$$
U_{\rm cl}(xt, x'0) = A e^{(i/\hbar)S_{\rm cl}(xt; x'0)}
$$
 (19-1-19)

که در آن [0′ xt;x) کنش برای مسیر کلاسیکی واصل نقاط انتهـایی  $(x^{\,\prime\prime})$  و  $(x^{\,\prime})$  اســن. بــا فــرض اینکه مسئله دارای ناوردایی انتقال در زمان است زمان اولیه را  $0$  =  $t^{\prime}$  انتخاب کردهایم. ضـریب A در تقریب ما، که "مساحت" زیر انتگرال تابعی با مقدار انتگرالده در نقطهٔ مانا ضربدر یک ثابت جایگزین مـیشـود، هـیچ وابستگی به  $x^{\,\prime},x^{\,\prime}$  یا  $t$ ندارد. این رویه را در وضعیت زیر نشان خواهیم داد. (۱)– پتانسیل همیشه منفی است و وقتی $\infty\sim |x|$  می $e$ ود به یک ثابت، که برای راحتـی ۰ انتخـاب مـیشـود، میل می کند.

(۲)– ذره در یک حالت کوانتومی با انرژی  $\,B\,\rangle 0\,$  است، یعنی در سطح کلاسیکی هیچ نقطهٔ بازگشتی وجـود ندارد، واقعیتی که اهمیت آن معلوم خواهد شد.

استراتژی ما بهصورت زیر خواهد بود: ابتدا نشان خواهیم داد که چگونه توابع مـوج دقیـق را بـا انجـام چنـد انتگرال از انتشارگر دقیق بهدست میآوریم. سپس انتشارگر را در تقریب نیمه کلاسیکی محاسبه کـرده و توابـع موج (تقریبی) متناظر معادله (۱۶–۲–۱۰) را بهدست میآوریم. توابع موج چگونه از انتشارگر استخراج میشوند؟ در حالت کلی داریم:

$$
U(xt; x') \equiv U(xt; x'0) = \sum \psi_n(x) \psi_n^*(x) e^{-iE_n t/2}
$$

که اگر طیف پیوسته باشد جمع به انتگرال تبدیل میشود. در واقع در مسـئلهٔ پـیش رو اینگونـه اسـت. در ناحیـهٔ مجانبی  $\infty \backslash x$ ، جواب ها باید امواج تخت با تکانه

$$
p_{\infty} = \pm \sqrt{2mE}
$$

باشند. لذا می توانیم برای حالتهای  $\,B\,$  از  $\,P\,$  به عنوان یک برچسب استفاده کنـیم (از اینجـا بـه بعـد انـدیس  $E = p^{\,2}/2m$  را حذف می $\Sigma$ نیم). در هر انرژی  $E$  درست مثـل مـورد ذرهٔ آزاد، دو جـواب بـا انـرژی  $p_{\,\omega}$ وجود خواهد داشت. اما توابع موج در داخل، امواج تخت نخواهند بود و اینها همان چیزهایی هستند کـه مـا بـه دنبالشان هستيم. لذا با

$$
U(xt; x') = \int_{-\infty}^{\infty} \frac{dp}{2\pi\hbar} \ \psi_p(x) \psi_p^*(x') \ e^{-ip^2t/2m\hbar} + BS \tag{1V-Y-19}
$$

شروع می کنیم که BS نشاندهندهٔ جمع روی حالتهای مقید است. این حالتها رها خواهند شد، چون بـزودی حالتها را در انرژی مثبت خـواهیم یافــت. ضـرایبی مثــل  $\pi$  در انتگــرال $P$ یــری از  $p$ خیلــی مهــم نیسـتند چــون میخواهیم به وابستگی صحیح توابع موج به x برسیم نه به بهنجارش آنها. به یاد دارید که  $U(t)$  ساخته شده تا سیستم را در زمان رو به جلو منتشر کند یعنی باید برای  $0\;$  به کار رود. اکنون تبدیل آن را تعریف میکنیم

$$
U(x, x', z) = \int_0^\infty dt \ U(xt; x') e^{izt/\hbar} \qquad z = E + i\varepsilon \qquad (\text{d} + \lambda - \lambda - \lambda^2)
$$

که E یک بی نهایت کوچک مثبت است که برای تضمین همگرایی در وضعیت ∞ → c وارد شده است. در  $\varepsilon$  ادامه تمایزی بین  $\varepsilon$  و یک ضریب مثبت متناهی ضربدر  $\varepsilon$  قائـل نخـواهیم شـد و از جمـلات مرتبـهٔ بـالاتر  $\varepsilon$ چشم پوشی خواهیم نمود.

$$
U(x, x', z) = 2m \int_{-\infty}^{\infty} \frac{dp}{2\pi i} \frac{\psi_p(x)\psi_p^*(x')}{p^2 - 2mE - i\varepsilon}
$$
 (11.17-19)

مي توانيم (تا مرتبهٔ ع) بنويسيم:

$$
p^2-2mE-i\varepsilon=p^2-(\sqrt{2mE}+i\varepsilon)^2
$$

و کسر زیر را به دو عامل تبدیل کنیم  

$$
\frac{1}{p^2 - 2mE - i\varepsilon} = \frac{1}{2\sqrt{2mE}} \left[ \frac{1}{p - \sqrt{2mE} - i\varepsilon} - \frac{1}{p + \sqrt{2mE} + i\varepsilon} \right]
$$

$$
\frac{1}{(x-a)^{+}i\varepsilon} = \mathcal{P}\frac{1}{x-a} \pm i\pi \delta(x-a)
$$

به معادلهٔ زیر برسیم

$$
U(x, x', z) = \sqrt{\frac{m}{2E}} \int_{-\infty}^{\infty} \frac{dp}{2\pi i} (\psi_p(x)\psi_p^*(x'))
$$

$$
\times \left[ \mathcal{P}\left(\frac{1}{p - \sqrt{2mE}}\right) + i\pi \delta(p - \sqrt{2mE}) - \mathcal{P}\left(\frac{1}{p + \sqrt{2mE}}\right) + i\pi \delta(p + \sqrt{2mE}) \right]
$$

که  $\circledast$  انتگرال مقدار اصلی است که باید محاسبه شود.  $U$  بهویژه توابع نه فقط در انرژی  $E$  بلکه در انرژی $\phi$ ای مجاور هم، بهخاطر انتگرال مقدار اصلی، بستگی دارد. پس ترکیبی را تشکیل میدهیم که ویژه توابع را در فقط يك انرژى برگزيند:

$$
U(x, x', z) + [U(x', x, z)]^*
$$
\n
$$
= \sqrt{\frac{m}{2E}} \int_{-\infty}^{\infty} dp(\psi_{p}(x)\psi_{p}^{*}(x')) \left[ \delta(p - \sqrt{2mE}) + \delta(p + \sqrt{2mE}) \right]
$$
\n
$$
= \sqrt{\frac{m}{2E}} [\psi_{\sqrt{2mE}}(x)\psi_{\sqrt{2mE}}^{*}(x') + \psi_{-\sqrt{2mE}}(x)\psi_{-\sqrt{2mE}}^{*}(x')] \tag{14-19}
$$
\n
$$
U_{cl}(x, x', z) \psi_{cl}(x') = U_{cl}(x, x', z')
$$

$$
U_{\rm cl}(x,\,x',\,z) = \int_0^\infty dt\,\,U_{\rm cl}\,(x,\,x',\,t)\,\,e^{(i/\hbar)(E\,+i\epsilon)t} = \int_0^\infty dt\,\,e^{(i/\hbar)S_{\rm cl}(x,x',t)}\,e^{(i/\hbar)(E\,+i\epsilon)t}
$$

چون  $U_{cl}$  خودش در تقریب نقطهٔ مانا( پایدار) یک انتگرال تابعی (بـر پایـهٔ کـوچکی  $\hbar$ ) محاسـبه شــده بـود، میبایست انتگرال واقعی در t را هم، با قرار دادن مقدار شناسهٔ تابع نمایی در نقطهٔ تهم، با فاز مانا،که بهوسیلهٔ

$$
\frac{\partial S}{\partial t} + E = -E_{cl} + E = 0 \tag{1.5}
$$

تعریف میشود، و برابر قرار دادن انتگرال با انتگرالده در این نقطه ضربدر یک ثابت، محاسبه کـرد. بـرای نقطـهٔ ثابت معادلهٔ (۲–۸–۱۸) را فراخوانی کرده و ضریب همگرایی  $\varepsilon$  را حذف کردهایم چون نیـازی بـه آن نیسـت. آنچه نقطهٔ مانا انجام میدهد انتخاب یک مسیر از بین مسیرهای واصل دو نقطهٔ انتهایی داده شـده (بـا زمـان۱هـای حرکت مخلف) است که انرژی کلاسیکی آن با انرژی  $E$  حالت کوانتومی برابر است (و زمان حرکت آن برابر است).  $t^* = t^*(E)$ 

توجه کنید که قبلاً مسیرهایی را میخواستیم که در یک زمان معین  $t$ ، ′  $x$  را بـه  $x$  وصـل مـی کردنــد. بـا دانستن اینکه معادلات حرکت نسبت به زمان از درجهٔ ۲ هستند، فقط یک مسیر وجود خواهـد داشـت کـه ایـن شرایط را برآورده می کند. اما به دنبال مسیری هستیم که دارای یک انرژی معین بوده و واصـل دو نقطـهٔ  $x$  و بدون داشتن قیدی روی زمان حرکت است. این در حالت کلی میتوانـد جـوابمای زیـادی داشـته باشـد.  $x$  $E$  برای مثال در یک پتانسیل محبوس کننده نظیر نوسانگر (یا در هـر حالـت مقیـد) ذرهای کـه  $x^{\,\prime}$  را بـا انـرژی ترک میکند به هر نقطهٔ دیگر  $x$  (بین نقاط بازگشت) هنگام عقب و جلو رفتن بی $\mathfrak{u}$ یت بـار برخـورد خواهـد کرد. هر چنین مداری زمان حرکت متفاوتی خواهد داشت و  $U_{cl}(x,x^{\,\prime},E)$  از بی نهایـت نقطـهٔ مانـای تـابع معادلة (١۶-٢-٢٠) سهم خواهد داشت.

در مسئلهٔ کنونی که هیچ نقطهٔ بازگشتی ندارد فقط دو جواب به نامهای  $R$  و  $L$ خواهیم داشـت کـه در حـال حرکت به راست یا چپ هستند. راست رونده میتواند از  $x'$  به  $x \neq x$  بـرود اگـر  $x' < x'$  باشـد و چـپ رونـده اگر  $x > x$  باشد.

محاسبه خود را با در نظر داشتن همهٔ اینها ادامه داده و با

$$
U_{\rm cl}(x, x', E) = A' \sum_{R, L} e^{(i/\hbar)[S_{\rm cl}(x, x', t^*) + Et^*}
$$

شروع می کنیم که  $A^{\,\prime}$  یک ثابت جدید است. با در نظر داشتن اینکه روی مسیر کلاسیکی  $E_{\,cl}=E_{\,}$  پایسته است داریم:

$$
S_{cl}[x, x', t^*] = \int_0^{t^*} (T - V) dt = \int_0^{t^*} 2T dt - Et^*
$$
  
\n
$$
= \int_0^{t^*} p(x(t)) \frac{dx}{dt} dt - Et^* = \int_x^x p(x'') dx'' - Et^*
$$
  
\n
$$
\equiv W[x, x', E] - Et^*
$$
  
\n
$$
U_{cl}(x, x', E) = A' \sum_{R, L} exp\left[\frac{i}{\hbar} \int_x^x p(x'') dx''\right]
$$
  
\n
$$
= A' \sum_{R, L} exp\left(\frac{i}{\hbar} W[x, x', E]\right)
$$
  
\n
$$
(y - Y) - Y - Y - Y - Y
$$

$$
U_{\text{cl}}(x, x', E) = A' \sum_{R, L} \exp\left[\frac{i}{\hbar} \int_{x'}^{x} p(x'') dx''\right]
$$
  
=  $A' \sum_{R, L} \exp\left(\frac{i}{\hbar} W[x, x', E]\right)$  (J-T-T-T-19)

اگر  $x > x$  باشد تکانـه کلاسـیکی بایـد مثبـت باشـد و  $\sqrt{2m(E-V\left(x\right))} = \sqrt{2m(E-V\left(x\right))}$  قـرار مـی دهـیم در حالمی که اگر ' x < x باشد انتخاب دیگر را برای ریشهٔ دوم انجام میدهیم. بنابرین

$$
U_{cl}(x, x', E) = \theta(x - x')A' \exp\left(\frac{i}{\hbar} \left[ \int_{x}^{x} \sqrt{2m(E - V(x''))} \, dx'' \right] \right)
$$
  
+  $\theta(x' - x)A' \exp\left(-\frac{i}{\hbar} \left[ \int_{x}^{x} \sqrt{2m(E - V(x''))} \, dx'' \right] \right)$  (11-19)

اکنون داریم:

چند نکته وجود دارد:

$$
U_{\text{cl}}(x, x', E) + U_{\text{cl}}^*(x'x, E) = A' \exp\left(\frac{i}{\hbar} \left[ \int_{x}^x \sqrt{2m(E - V(x''))} \, dx'' \right] \right)
$$
  
+ 
$$
A' \exp\left(-\frac{i}{\hbar} \left[ \int_{x}^x \sqrt{2m(E - V(x''))} \, dx'' \right] \right)
$$
  
and 
$$
U_{\text{cl}}(x, x', E) + U_{\text{cl}}^*(x', E) = A' \exp\left(-\frac{i}{\hbar} \left[ \int_{x}^x \sqrt{2m(E - V(x''))} \, dx'' \right] \right)
$$

$$
\Psi_{\pm\sqrt{2mE}}(x)\Psi_{\pm\sqrt{2mE}}^{*}(x') \simeq \exp\left(\pm\frac{i}{\hbar}\bigg[\int_{x}^{x}\sqrt{2m(E-V(x''))}dx''\bigg]\right)
$$

$$
\psi_{\pm}(x) = \psi(x_0) \exp\left(\pm \frac{i}{\hbar} \left[ \int_{x_0}^x \sqrt{2m(E - V(x''))} \ dx'' \right] \right)
$$

اوِل اینکه اگر بخواهیم به معادلهٔ (۱۶–۲–۱۳)، با ضریب  $p^{-1/2}$ ، برسیم لازم است تا محاسبهٔ دقیـقتری را انجام دهیم. قبلاً انتگرال تابعی و انتگرال t واقعی را با برابر قرار دادن انتگرال با مقـدار انتگرالـده در نقطـهٔ مانـا،

فصل ۱۶ – روش۵ای وردشی و WKB… ۶٦١

ضربدر یک ثابت برای نشـان دادن "مسـاحت" حـول ایـن نقطـه، محاسـبه کـردهایـم. بـرای رسـیدن بـه معادلـهٔ (۱۶–۲–۱۳) میبایست انتگرالدهها را در نقطهٔ مانا با گؤسینها تقریب زده و انتگرال گؤسینها را محاسبه کنـیم. برای جزئیات بیشتر میتوانید به کتب ارائه شده در آخر کتاب مراجعه کنید.

دوم اینکه توجه کنید که در رفتن از  $U(t)$  به  $U(E)$  (در  $x$  و  $x'$  ثابت) توجـه خـود را از مسـیرهای  $S_{cl-}$  با زمان ثابت به مسیرهای با انرژی ثابت معطوف کردیم. چون  $\partial t$  /  $\partial t=-\beta$  است باید  $t$  برای مشـتق نسبت به زمان عوض شود. همان طور که در بخش ۲–۵ توضیح داده شد این کار مستلزم تبدیل لژاندر اسـت. از معادلهٔ (۱۶–۲-۲۱-الـف) واضـح اسـت کـه (E) W تبـديل لژانـدر مـورد نظـر اسـت. ايـن مطلـب در تمـرين (۱۶–۲–۱) بیشتر دنبال میشود.

سرانجام نگاهیی به ترکیب  $U^{\ast}(x^{\, \prime}, x, E) + U^{\ast}(x^{\, \prime}, x, E)$  می!ندازیم که در فیلتر کردن یک انرژی از آن استفاده کردیم. از بحث بازگشت زمانی باید انتظار داشته باشید که نسخهٔ مزدوج مخـتلط شـدهٔ U (بـا نقـاط ابتدا و انتهای عوض شده) نشانگر انتشارگر زمان-وارون شده باشد. اگر چنین باشد، انتگـرال ایـن ترکیـب روی زمانهای مثبت، انتگرال U روی همهٔ زمانها است. حال واضح است که اگـر چنـین انتگرالگیـری روی معادلـهٔ  $E$  (۱۶–۲–۱۷) انجام شود واقعاً یک ضریب  $\delta(E-p^{\,2}/2m)$  ایجاد خواهد کرد که حالت $A$ را در انـرژی  $E$ بهدست میدهد. این نکته در تمرین (۱۶-۲-۳) دنبال خواهد شد.

تمصویین (۱۶–۲–۱). تابع (W(E معرفی شده در معادلهٔ (۱۶–۲–۲۱–الف) را در نظـر بگـیریــد. چــون E- مشـتق  $E$  نسبت به  $t$  است  $W(E)$  باید تبدیل لژاندر  $S$  باشد. در این مورد  $t$  باید بـهصـورت مشـتق  $W(E)$  نسـبت بـه  $S(t)$ ظاهر شود. ثابت کنید که دیفرانسیلگیری از فرمول

$$
W(E) = \int_{x}^{x} \sqrt{2m(E - V(x'))} \ dx''
$$

زمان لازم برای رفتن از نقطه شروع تا پایان با این انرژی از پیش تعیین شده را بهدست میدهد. **تم***مویین ۱۶–***۲–۲:** مسئلهٔ ذره آزاد را با استفاده از رویکرد بالا در نظر بگیرید . اکنون که توابـع مـوج را صـریحاً میدانید انتگرال معادلهٔ (۱۶–۲–۱۸–ب) را با انتگرالگیری پربندی محاسبه کنید و عبارت زیر را بهدست آورید

$$
U(x, x', t) = \theta(x - x') e^{(i/\hbar)\sqrt{2mE}(x - x')} + \theta(x' - x) e^{(-i/\hbar)\sqrt{2mE}(x - x')}.
$$

در انجام انتگرال۱های پربندی ببینید در کدام نیم صفحه میتوانیـد بـرای یـک عطلامـت معـین  $x \cdot x'$  پربنـد را ببندیــد. نتیجـه فــوق را بــا نتیجــه نیمــه کلاسـیکی مقایســه کنیــد. توجــه کنیــد کــه نیــازی بــه تشــکیل ترکیــب نیست؛ میتوانیم هردو سهم قسمت اصلی و تابع دلتا را صریحاً حسـاب کنـیم  $U\left(x\,,x\,{'},t\,\right)$ چون وابستگی انتگرالده به p را صریحاً میدانیم. برای واضـح تـر دیـدن ایـن مطلـب از روش انتگـرال پربنــدی اجتناب کرده و به جای آن از فرمول مربوط به  $(x\pm i\,\varepsilon)^{-1}$  ارائه شده در بـالا اسـتفاده کنپـد. انتگــرال مقــدار اصلی و سهم ناشی از تابع دلتا را محاسبه کنید و ببینید چگونه جمع آنها به نتیجهٔ انتگرال گیری پربندی می(سد. اگرچه هر دو روش در اینجا امکان پذیرند ولمی در مسئله دارای  $\ell\neq V$ انتگرال گیـری پربنـدی ممکـن نیسـت چون وابستگی تابع موج به  $p$  در صفحهٔ مختلط  $p$  معلوم نیست. مزیت روش  $U^{\ast}$  این است که فقط بـا $U$ کمیتهای روی محور حقیقی و فقط در یک انرژی کار می کند.

**تم***مویین ۱۶–۲–***۳: نگاه**ی دیگر به استنتاج خود می<sub>ا</sub>ندازیم. ما سـخت تـلاش کـردیم تـا ویـژه توابـع را در یـک انرژی جدا کنیم: ترکیب  $U^*(x\,,\!x'\,,\!z\,)+\!\!\!U^*(x\,,\!x'\,,\!z\,)+$ را تشکیل دادیم تا از قسمت اصلی رهـایی یافتـه و به تابع دلتا برسیم. واضح است کـه اگـر مـیتوانسـتیم در معادلـهٔ (۱۶−۲−۱۸−الـف) در گسـترهٔ ⊗≥ 1≤ ∞−  $U(t)$  انتگرال بگیریم به تابع دلتایی که میخواهیم میرسیدیم. آنچه ما را از این کار باز میداشت این بود که برای استفاده در  $t>0$  ساخته شده بود. اما اگر عملگر تحول زمانی  $e^{-(i/\hbar)Ht}$  را برای زمانهای منفی به کـار ببریم به ما خواهد گفت که با فرض هامیلتونی یکسان سیستم در زمانهمای قبلـی در چـه وضـعیتی بـوده اسـت. بنابراین می توانیم این عملگر را برای زمانهای منفی هم دانسته و تبدیلی تعریف کنیم که مربوط بـه همـهٔ زمـان هاست. این در مکانیک کلاسیک هم درست است. برای مثال اگر سنگی از بالای یک ساختمان بلند مستقیماً به بالا پرتاب شود، و زمان رسیدن به زمین را بخواهیم به دو جواب میرسیم، یکی با t منفی متنـاظر بـا بـرون یـابی شرایط اولیهٔ داده شده به زمان های قبلی. با بررسی این که تحت مزدوج مختلط و تعویض  $x'\leftrightarrow x$  چه اتفاقی برای  $\big\langle x\left|e^{-\left(i\ /\hbar\right)Ht}\right|\,x\ \big\rangle$  میافتد، ثابت کنید که  $U^*(x\,,x\ ',z\ )+U^*(x\,,x\ ',z\ )$  واقعاً تبدیل  $\big\langle x\left|e^{-\left(i\ /\hbar\right)Ht}\right|\,x\ \big\rangle$  برای همهٔ زمانها است. همین طور ببینید برای  $U_{cl}$ ، وقتی برای همهٔ زمانها آن را تبدیل میکنیم، چه اتفاقی میافتد. حال خواهید دید که بدون توجه به اینکه یک مسیر راست رونده منفـرد چـه علامـت از  $x-x'$  را مـیٍتوانـد شرکت دهد این زمان نقطهٔ مانا،  $t^{\ast}$  ، است که با علامت  $x^{\prime}$  تغییر علامت خواهد داد (بـرای مسـیر چـپ رونده هم اينگونه است).

دامنة تونلزنى

فرمــول WKB مــیتوانــد بــرای محاســبه دامنــههــای تــونلزنی هــم بــه کــار رود بــه شــرطی کــه به آرامی تغییر کند. بـرای مثـال ذرهای را در نظـر بگیریـد کـه در پتانسـیل  $\chi(x)$ = {2 $m$ [ $V$  (x )  $-E$  ]}  $^{1/2}$ شکل ۱-۱۶ گیر افتاده است. اگـر انـرژی آن مثبـت باشـد احتمـال دارد از سـد نفـوذ کـرده و مثـل ذره آزاد بـه بی نهایت فرار کند. در تقریب اول نسبت  $\psi$  در نقطهٔ فرار  $x_{\,e}\,$  و در دیوار بیرونی چاه  $x_{\,0}$  برابر است با

$$
\psi(x_e) = \psi(x_0) \exp\left(\frac{i}{\hbar} \int_{x_0}^{x_e} i \{2m[V(x) - E]\}^{1/2} dx\right) \tag{Y} - Y - Y + Y
$$

$$
\equiv \psi(x_0) e^{-\gamma/2} \tag{7\Delta-\gamma-1\gamma}
$$

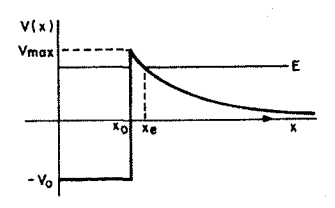

شکل ۱۶- ۱ : یک مسئله نوعی نفوذ در سد. ذره دارای انرژی  $E \setminus 0$  است اما بهوسیله سد مقید شده است چسون  $E$   $V_{\rm max}$  اسـت. امـا یـکک دامنـه بـرای تونلزنی ذره از سد و فرار به بینهایت بهصورت یک ذره آزاد وجود دارد.

طول عمر میانگین ذره در داخل چاه می تواند با محاسبهٔ نیمه کلاسیکی زیر بـرآورد شـود . از آنجـا کـه ذره در  $\nu = \left[2m(E+V_{0})\right]^{1/2}/m$  داخل چاه دارای انرژی جنبشـی  $T = E - V = E + V_{0}$ اســـت ســرعت آن

بوده و با فرکانس  $f = \nu \; / \; 2x_0$  به دیوارهٔ بیرونی برخورد می کند. در اثر برخورد احتمال فرار  $e^{-\gamma}$  است . در نتیجه احتمال فرار در یک ثانیه برابر است با

$$
R = \frac{[2m(E+V_0)]^{1/2}}{2mx_0}e^{-\gamma}
$$
 (19-19)

در این صورت طول عمر میانگین  $\tau = 1/R$  است.

 $E < V_{\rm max}$  توجه کنید که همان طور که یک ذره مـیتوانـد از داخـل بـه بیـرون تونـل بزنـد یـک ذره بـا میتواند از بیرون به داخل تونل زده و گیر بیفتد. مثالی از تونلزنی و گیر افتادن در واپاشی α دیده میشود کـه در آن یک هسته یک ذره  $\alpha$  گسیل میکند. در فواصل کوتاه نیروی بین ذرهٔ  $\alpha$  و هسته جاذبـه اسـت (نیـروی هستهای بر دافعهٔ کولنی غلبه میکند در حالی که در فواصل بزرگتر دافعهٔ کولنی غلبه پیدا میکند. مجموع ایـن دو پتانسیل تقریباً بوسیلهٔ یک پتانسیل از نوع نشان داده شده در شکل ۱۶–۱ توصیف میشود که x نقش مختصهٔ شعاعی را ایفا می کند (اگر ذرهٔ  $\alpha$  با تکانه زاویهای مداری غیر صفر بیرون بیاید سد گریز از مرکز باید بـه ایـن دو پتانسیل اضافه شود) لذا ذرات  $\alpha$  با  $E < V_{\rm max}$  می $z$ واننـد از داخـل بـه بیـرون تونـل زده یـا از بیـرون گـیـر بيفتند

ت محمومین ۱۶– ۲– ۴: ذرات  $\alpha$  با انرژی جنبشی ۴٫۲ MeVاز یک هسته با بار 90 $Z=0$  (بعد از گسبیل) به  $\alpha$ بیرون تونل میزنند. فـرض کنیـد کـه  $V_{\rm 0}=0$ و  $x_{\rm 0}=10^{-12}$  و  $V_{\rm 0}=V$ بـرای  $x \geq x_{\rm 0}$  کـولنی اسـت (شــــــكل ۱۶– ۱) . طــــــول عمـــــــر ميــــــانگين را بــــــرآورد كنيـــــــد [راهنمــــــايي: نشــــــان دهيــــــد  $y\ll 1$  اسـت. نشـان دهيـد  $y = (8Ze^2/\hbar\nu)\left[\cos^{-1}y^{\frac{1}{2}} - y^{\frac{1}{2}}(1-y)^{\frac{1}{2}}\right]$ با كـه در آن  $y = x_0/x_e$  اسـت. نشـان دهيـد است و قبل از محاسبه اعداد از  $\frac{1}{2} \times \frac{1}{2} = \frac{1}{2}$ ا $\pi - y^{\frac{1}{2}} = 0$  استفاده کنید].

بهدست آوردن دامنهٔ تونلزنی، معادلهٔ(۱۶–۲–۲۴) در فرمالیزم انتگرال مسیر سرراست نیست چون هیچ مسـیر کلاسیکی وجود ندارد که بتواند ذره را از سد عبور دهد . چنین مسـیری در فرمـالیزم "زمـان موهـومی" وجـود دارد که در اینجا بحث نمی کنیم.

#### حالتهای مقید

روش WKB می تواند برای تقریب زدن انرژیها و توابع موج حالتهای مقید به کار رود. ذرهای را مقید در  $E$  پتانسیل  $V\left(x\right)$  در نظر بگیرید (شکل ۱۶–۲). در شکل،  $x_{\,2}\,$  و  $x_{\,2}\,$  نقاط بازگشت کلاسـیکی بـرای انـرژی هستند. ببینیم چطور کوانتش انرژی  $E$ از این فرمالیزم بیرون مـیآیـد. مـیدانـیم کـه در نـواحی ممنوعـه از نظـر کلاسیکی، I و III، تابع موج یک ننمایی میرا خواهد شد. برای نمونه،

$$
\psi_{\text{III}}(x) \sim \frac{1}{\{2m[V(x)-E]\}^{1/2}} \exp\left(-\frac{1}{\hbar} \int^{x} \{2m[V(x')-E]\}^{1/2} dx'\right) \qquad (\text{YV-T-19})
$$

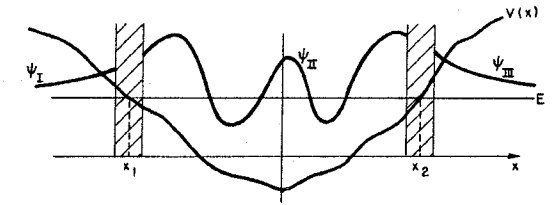

شکل ۱۶-۲ : یکک مسئله نوعی با حالت مقید. تقریب WKB برای تابع موج به جز در نوارهای هاشور خـورده نزدیـک نقاط بازگشت کلاسیکی  $x_1$  و  $x_2$  به خوبی کار میکند. برای اتصال  $\psi_{I\!I}$  به  $\psi_I$  و  $\psi_{I\!I\!I}$  ، معادله شـرودینگر ایـن نوارها، بعد از تقریب زدن پتانسیل با یک تابع خطی درون هر نوار، حل میشود.

در ناحیه II که از نظر کلاسیکی مجاز است تابع موج نوسانی خواهد شد و فرض می کنیم تابعی حقیقـی ٰ بـا دو پارامتر آزاد  $A$ و  $B$ باشد:

$$
\psi_{\text{II}}(x) = \frac{A}{\left[p(x)\right]^{1/2}} \cos\left[\frac{1}{\hbar} \int^x p(x') \, dx' + B\right] \tag{1-A-19}
$$

دو پارامتر حقیقی  $A$ و  $B$ جای یک پارامتر مختلط  $\psi(x_{\,0})$  که قبلاً بهکار رفت قـرار مـی $\vec{z}$ یرنـد]. متأسـفانه نـه $]$ معادله (۱۶–۲–۲۷) و نه معادله (۱۶–۲–۲۸) در نزدیکی نقاط بازگشت قابل کاربرد هستند. از نظر صـوری دلیـل این است که  $\left[P(x)\right]^{1\over 2}$  و  $\left[P(x)-E\right]$  در آنجا بسیار بزرگ میشوند. از نظر فیزیکمی دلیـل ایـن است که طول موج در آنجا به بی نهایت میل میکند و برآورده شدن ایـن شـرط کـه (  $V\left( x\right)$  روی یـک طـول موج تغییر کمی داشته باشد غیرممکن میشود. بنابراین تطبیق  $\psi_I$  ،  $\psi_{II}$  و  $\psi_{III}$  تقریبی و بدان وسـیله تعیـین انرژیهای مجاز، بهصورتی که در مثالهای ساده با پتانسیلهای ثابت تکه تکه انجام میشود، غیر ممکن است. این مشکل بهصورت زیر از میان برداشته میشود: در نزدیکـی هـر نقطـه بازگشـت یـک ناحیـه گـذار تعریـف می کنیم (نوارهای هاشور خورده در شکل) که درون آنها، مسئله را با استفاده از معادله شرودینگر حل می کنیم.  $\,\iota\,x_{\,1}\,$  اگر  $\,\,\nu\,$  کند تغییر باشد، می $\,$ تواند با یک تابع خطی در این نواحی تقریب زده شود برای مثال نزدیک

$$
V(x) \simeq V(x_1) + V' \cdot (x - x_1)
$$
  
= E + V' \cdot (x - x\_1) (19-19)

در این صورت جوابهای دقیق با این  $V\left(x\right)$ با جوابهای  $W\!K\!B$  خارج از ناحیه هاشور خورده، یعنی با توابع نمایی میرا در یک طرف و کسینوسی نوسانی در طرف دیگر، جور میشوند. این تحلیل ٔ در نزدیکی  $x_1$  منجر به تابع زیر در ناحیه  $I\!I$  میشود:

$$
y_{\text{II}}(x) = \frac{A}{[p(x)]^{1/2}} \cos \left[ \frac{1}{\hbar} \int_{x_1}^x p(x') \, dx' - \frac{\pi}{4} \right] \qquad (1.19)
$$
\nor

\n
$$
x_2 = \sqrt{x_2} \cos \left( \frac{x_2}{2} \right) + \sqrt{x_2} \cos \left( \frac{x_2}{2} \right) + \sqrt{x_2} \cos \left( \frac{x_2}{2} \
$$

## ١- قضيه ١٦ بخش ٥- ٦ را به خاطر بياوريد. ٢- جزئيات را حذف ميكنيم.

$$
\psi_{\text{II}}(x) = \frac{A'}{\left[p(x)\right]^{1/2}} \cos \left[\frac{1}{\hbar} \int_{x_2}^x p(x') \, dx' + \frac{\pi}{4}\right] \tag{7'} - (-1)^2
$$

برای اینکه دو جواب بر هـم منطبـق شـوند، A و  $A$  بایـد بزرگـی یکسـان داشـته و اخـتلاف فـاز بـین دو کسینوس میبایست مضربی از  $\pi$  باشد:

$$
\frac{1}{\hbar}\int_{x_1}^{x} p(x') dx' - \frac{1}{\hbar}\int_{x_2}^{x} p(x') dx' - \frac{\pi}{2} = n\pi, \qquad n = 0, 1, 2, ...
$$

$$
\int_{x_1}^{x_2} p(x) dx = (n + \frac{1}{2})\pi \hbar
$$
 (77-7-19)

یا

$$
\int_{x_1}^{x_2} f(x) \, dx = (n + \frac{1}{2}) 2\pi \hbar
$$
\n(TT-T-19)

\nwith  $f(x) = \frac{1}{2} \int_{x_1}^{x_2} f(x) \, dx = \frac{1}{2} \int_{x_2}^{x_1} f(x) \, dx$ , where  $f(x) = \frac{1}{2} \int_{x_1}^{x_2} f(x) \, dx$  is the function  $f(x)$  and  $f(x)$  is the function  $f(x)$ .

در اینجا ہا نشان دهنده انتگرال روی یک چرخه کامل از ۲<sub>۱</sub> به و بالعکس است. اگر ۴ زوج باشده  
'
$$
A = A
$$
، و اگر فرد باشد 'A = -A

معادلهٔ (۱۶–۲-۳۲) کوانتش انرژی را بیان میکند چون انتگرال و حدود در سمت چپ تـوابعی از انـرژی و دیگر پارامترها مثل جرم ذره هستند.

بهعنوان مئال ذرهای را در پتانسیل خطی 
$$
|x|
$$
 (x) = k  $|x|$  خطی ا $Y(x) = k$ 

$$
x_{1,2} = \pm E/k
$$
 (Y<sup>2</sup>-Y-19)  
e شط کوانش. *س*صو د ن د یہہ آیلہ

و شرط کوانتش بهصورت زیر در میآید

$$
\int_{-E/k}^{E/k} [2m(E-k|x|)]^{1/2} dx = 2 \int_{0}^{E/k} [2m(E-kx)]^{1/2} dx = (n+\frac{1}{2})\hbar \pi
$$
 (70-7-19)  
g  
g  
 $n, k, m, \hbar$  u, E g  
g  
 $n, \frac{1}{2} \int_{-\infty}^{\infty} [2m(E-kx)]^{1/2} dx = (n+\frac{1}{2})\hbar \pi$ 

$$
x = (E/k)y
$$
 (Y9–Y–19)

75. 
$$
2 \int_0^1 (2mE)^{1/2} (1-y)^{1/2} \left(\frac{E}{k}\right) dy = (n+\frac{1}{2})\hbar \pi
$$

 $(\Upsilon V - \Upsilon - 19)$  $E\!\propto\!(k)^{2/3}(m)^{-1/3}(n+\frac{1}{2})^{2/3}\hbar^{2/3}$ 

ثابت تناسب می تواند با حل انتگرال y بهدست آید نتیجه اینکه

$$
E_n = \left[\frac{3k\hbar\pi}{4(2m)^{1/2}}\left(n+\frac{1}{2}\right)\right]^{2/3}
$$
 (YA-Y-19)

اگر این روش برای پتانسیل  $\lambda x^{\,4}\,$   $\lambda$  به کار رود، با مقیاس کردن به

$$
E_n = \left[\frac{c\lambda^{1/4}\hbar}{m^{1/2}}\left(n+\frac{1}{2}\right)\right]^{4/3} \tag{14-19}
$$

می رسیم که در آن c ثابتی است که می تواند با حل یک انتگرال بدون بعد بهدسـت آیـد. اگـر ترازهـای انـرژی WKB با ترازهـاي واقعـي (بـهدسـت آمـده از طريـق حـل تحليلـي يـا انتگـرال گيـري عـددي صـحيح از معادلـه شرودینگر) مقایسه شوند می بینیم که توافق برای همه n ها به جز n بسیار کوچک بسیار خوب است. برای مثـال  $\lambda x^4$  در مورد

$$
\frac{E_0(\text{WKB})}{E_0(\text{numerical})} = 0.716
$$

$$
\frac{E_1(\text{WKB})}{E_1(\text{numerical})} = 0.992
$$

وقتی به n های بالاتر میرویم توافق حتی بهتر هم میشود. بنابراین روش WKB روش وردشی را، که برای ترازهای پایینی بسیار خوب کار میکند، کامل میکند. دقت بهبود یافته با افزایش n معقول است از این نظر که وقتی به انرژی،های بالاتر می٫ویم، ناحیهٔ گذاری نزدیک نقاط بازگشت (جایی کـه تقریـب بـا شکسـت مواجـه میشود) نقش کم اهمیتتری بازی می کند. '

در مورد توابع موج WKB چطور؟ آنها هم در n های بزرگ بهتر میشوند، البتـه بـه جـز در نزدیکـی نقـاط بازگشت، جایی که بهواسطه عامل  $\left[P(x)\right]^{-\frac{1}{2}}$  بسیار بزرگ میشوند. اما اگر معادله شرودینگر را در نزدیکـی نقاط بازگشت بعد از تقریب زدن پتانسیل با یک تابع خطی واقعاً حل کنیم از این بزرگ شدگی یا پرش اجتناب شده و توافق با ویژه توابع صحیح بسیار زیادتر میشود.

تـابع مـوج WKB ویژگـی دیگـری دارد کـه در توافـق بـا جـواب دقیـق اســت: ایـن تـابع مـوج، n گـره در تراز n ام دارد. این مطلب را بهطـور تحلیلـی از معادلـه (۱۶–۲–۳۰) بـرای  $\psi_{I\!I}\left(x\right)$  ، و  $\psi_{I\!I}\left(x\right)$  ، و  $n=0,1,2,...)$ معادله (۱۶–۲–۳۲) برای انتگرال فاز  $dx$ ( $dx'$  )  $\hbar$ / $\hbar_{x_1}^x$  میبینیم. وقتی  $x$ از  $x_1$  تـا  $x_2$  مـی $\hbar$ ود، فـاز  $\phi$  از تا  $n\pi+\pi/4$  رفته و  $\phi$ 00 ،  $n$ بار صفر میشود. در واقع میتوانیم قاعـده کـوانتش (۱۶–۲-۳۲) را  $-\pi/4$ به شرح زیر درک کنیم. اگر در تقریب اول فرض کنیم که  $\psi$  باید در ناحیهای کـه از نظـر کلاسـیکی ممنـوع است صفر شود نتیجه مـیشـود کـه ایـن ۳ بایـد تعـداد درسـتی نصـف-دوره (نصـف حلـول مـوج) در بـازه د اشته باشد. این منجر به ق*اعده کوانتش بوهر – زومرفلد* میشود  $x$ 

۱– بعضی موارد استثناء نظیر نوسانگر هماهنگ وجود دارد که این روش برای آنها به ازای همه nهــا انــرژی،هــای دقیـق را بەدست مىدھد. 
$$
\int_{x_1}^{x_2} p(x) \ dx = (n+1)\hbar \pi, \qquad n = 0, 1, 2, \ldots \qquad (\mathfrak{f} \cdot -\mathfrak{f} - \mathfrak{f})
$$

اما میدانیم که V در نقاط بازگشت صفر نمیشود و یک دنباله نمـایی در ناحیـه ممنوعـه کلاسـیکی دارد. در نتیجه تعداد نصف –دورههای کامل شده بین  $x_1$  و  $x_2$  تا حدی کمتر از  $1+\nu$  است. روش همبنـدی (توابـع موج) بیان میکند که این تعداد در واقع  $\frac{1}{2}+\frac{1}{2}$  است و از این رو قاعده کوانتش مرسـوم، معادلـه (۱۶–۲–۳۲) است. اما اگر  $\not$  واقعاً در  $x_1$  و  $x_2$  بهخاطر اینکه سد پتانسیل در آنجا نامتناهی است صفر شـود (مثـل حالـت ذره در جعبه)، معادله (۱۶–۲–۴) [و نه معادله (۱۶–۲–۳۲)] مناسب است. ممی توان یک حالت میانی هم در نظـر گرفت کـه در آن سـد در یـک نقطـه بازگشـت نامتنـاهی اسـت. در ایـن مـورد، قاعـده کـوانتش یـک ضـریب در خود دارد.  $(n+\frac{4}{3})$ 

روش WKB میتواند در سه بعد هم برای حل معادله شعاعی در یک مسئله دارای نـاوردایی چرخشـی بـهکـار رود. در حالت  $0=0$  ، هیچ سد گریز از مرکزی وجود ندارد و تابع موج WKB دارای شکل

$$
U(r) \sim \frac{1}{[p(r)]^{1/2}} \sin \left[ \frac{1}{\hbar} \int_0^r p(r') dr' \right], \qquad p = \{2m[E - V(r)]\}^{1/2} \tag{8.1-8.1}
$$

است که حد پایین در انتگرال فاز صفر انتخاب شده تا  $0=0$  باشد. شرط کوانتش، با یاد داشتن اینکه سد در  $r=0$  نامتناهی است، عبارت میشود از

$$
\int_0^{r_{\text{max}}} p(r) dr = \left(n + \frac{3}{4}\right) \hbar \pi, \qquad n = 0, 1, 2, \dots \qquad (\text{FT}-\text{ST}-\text{ST})
$$

که  $r_{\rm max}$  نقطه بازگشت است. این فرمول فقط در صورتی معتبر است ک $V\left( r\right)$  در مبـداء مـنظم باشـد. اگـر در آنجا پرش کند ثابتی که به n اضافه میکنیم  $\frac{3}{4}$  نبوده بلکـه چیـز دیگـری مـیشـود. همچنـین اگـر  $V\left( r\right)$ باشد، سدگریز از مرکز، رفتار نزدیک $0$   $r=0$  را تغییر داده و تابع موج و ایــن ثابـت را عــوض خواهــد  $l\neq0$ کر د.

**تصـرین ۱۶–۲–۵**: در سـال ۱۹۷۴ دو ذره جدیـد موسـوم بـه  $\psi$  و  $\psi'$  کشـف شـدند کـه بـه ترتیـب دارای انرژی،های سکون ۳٫۱  $GeV$ و ۳٫۷ بودند  $eV = 10^9 eV = 1$ ). عقیده بر این بود که اینهـا حالـت،هـای مقیــد غیــر نســبیتی یــک کــوارک «دلربــا » بــه جــرم  $\mathit{GeV} \left\langle c^2 \right\rangle_{\mathcal{S}}$  (پعنــی /enc  $\ell$  ) ,۵  $\mathit{GeV}$ ) و یــک پادکوارک با همین جرم در یک پتانسیل خطی  $V\left( r\right) =V_{\ 0}+k$  هستند. با فرض اینکه اینها حالت،ای مقید و  $n=1$  با تکانه زاویهای مداری صفر هستند، با استفاده از فرمول  $V_{0} \;$  ،  $V_{0}$  را حساب کنید. بـرای  $n=0$  $\alpha=4.2 GeV \left/c^{2} \right.$ جرم سکون  $\psi''$  ، حالت  $n=2$  ، چه چیزی پیش بینی می کنید؟ (مقدار اندازه $\zeta$ ی شده است) [راهنمایی : (۱)- به جای  $\; eV$  با  $\; GeV$  کار کنید. (۲)- نیازی به تعیین صریح  $k$ نیست].

۱– فرض اینکه ( X ) / می تواند نزدیک نقطه بازگشت بهصورت خطـی در آیــد بــا شکســـت مواجــه شــده و ایــن، معادلــهٔ (۱٦–۲–۲۹) را بیاعتبار میسازد. ...... اصول مکانیک کوانتومی 

تمصریین ۶–۲–۶: معادله (۱۶–۲–۳۹) را برای پتانسیل  $x^{4}$  از طریـق ترفنـد مقیـاس٬بنـدی (scaling trick) بەدست آوريد.

تم**مرین ۱۶–۲–۲:** ترازهای مجاز نوسانگر هماهنگ را با روش WKB بهدست آورید. **تم***وین ۱۶–۲–***۰۸، معادله شعاعی**  $l=0$  **را برای مسئله کولنی در نظر بگیرید. از آنجـا کـه**  $V\left( r\right)$ **در نقطـه** بازگشت  $r=0$  تکینه است نمیتوانیم از  $(n+\frac{3}{4})$  استفاده کنیم. الف– آیا ثابت اضافی کمتر یا بیشتر از قج خواهد شد؟ ب- با تحلیل معادله دقیقتر نزدیک  $\epsilon \cdot r = 0$  ، می توان نشان داد که این ثابت برابر ۱ است. با استفاده از این ثابت

 $\label{eq:2.1} \frac{1}{\sqrt{2\pi}}\sum_{i=1}^n\frac{1}{\sqrt{2\pi}}\sum_{i=1}^n\frac{1}{\sqrt{2\pi}}\sum_{i=1}^n\frac{1}{\sqrt{2\pi}}\sum_{i=1}^n\frac{1}{\sqrt{2\pi}}\sum_{i=1}^n\frac{1}{\sqrt{2\pi}}\sum_{i=1}^n\frac{1}{\sqrt{2\pi}}\sum_{i=1}^n\frac{1}{\sqrt{2\pi}}\sum_{i=1}^n\frac{1}{\sqrt{2\pi}}\sum_{i=1}^n\frac{1}{\sqrt{2\pi}}\sum_{i=1}^n\$ 

نشان دهید که ترازهای انرژی WKB با نتایج دقیق توافق دارند.

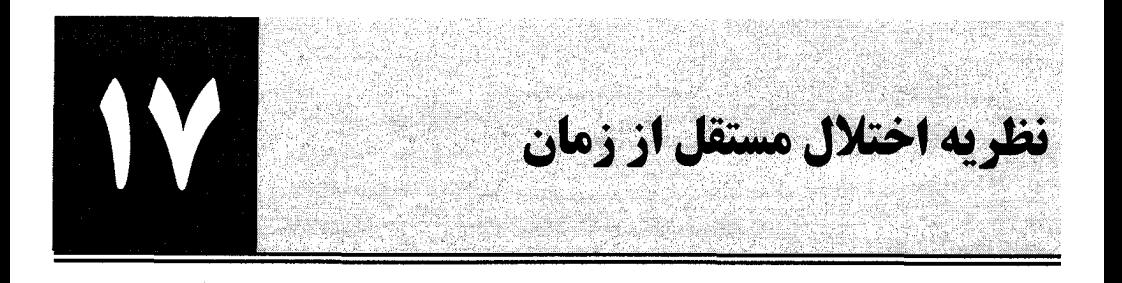

17-1- فرماليزم نظریه اختلال مستقل از زمان یک روش تقریبی است که در زمینه زیر بـهکـار مـی(ود: مـا جـواب مسـئله ویـژه مقداری هامیلتونی  $H^{\,0}$  را میدانیم و به دنبال جواب  $H^{\,1}$   $H^{\,0}$  هستیم ک $H^{\,1}$  در اق ا $H^{\,0}$  هامیلتونی کوچک است تا اندازهای که مسئله کمی دقیق شود. برای مثال،  $H^{\, 0}$  مـی توانـد هـامیلتونی کــولنی بــرای  $H^{\, 0}$ یک الکترون مقید به پروتون و  $H^1$  هامیلتونی اضافی مربوط بـه یـک میـدان الکتریکـی خـارجی باشـد کـه در مقایسه با میدان پروتون در مکان (متوسط) الکترون ضعیف است.  $H^{\, 0}$  هامیلتونیی مختل نشده و  $H^{\, 1}$  هامیلتونی محتل کننده یا اختلال نامیده می شود.

 $\big\langle n\big\rangle$  فرض می کنیم که برای هر ویژه کت  $\big\langle F_n^{\,0}\big\rangle\!\equiv\! \big\langle F_n^{\,0}\big\rangle\!\equiv\! \big\langle n^{\,0}\big\rangle$  با ویژه مقدار  $\,F_n^{\,0}\,$  ، یـک ویـژه کـت از  $H$ با ویژه مقدار  $E_{\,n}\,$  وجود دارد. $^{\prime}$ سپس فرض می $\,$ کنیم که ویژه کت $\,$ ها و ویژه مقادیر  $H$ می $\,$ توانند بهصورت یک سری اختلالی بسط داده شوند:<sup>۲</sup>

$$
|n\rangle = |n^0\rangle + |n^1\rangle + |n^2\rangle + \cdots
$$
 (1-1-1V)

$$
E_n = E_n^0 + E_n^1 + E_n^2 + \cdots \tag{7-1-1V}
$$

بالا نویس k روی هر جمله، توان (عنصر ماتریسی)  $H^1$  را نشان میدهد که انتظار میرود جمله متناسب بـا آن در بیاید. یک جمله با بالا نویس k، جمله مرتبه k ام نامیده میشود (واضح است کـه یـک حاصـل(ضـرب مثـل جملهای از مرتبه  $k\overline{k}$  است). بر این امید هستیم که با افزایش مرتبه، جملات بهطـور اصــولی و  $\left|R^{k}\right\rangle$ قانونمند کوچکتر شوند؛ این وقتی است که بتوانیم بگوییم  $H^1$  کوچک است. وقتی فرمول $\epsilon$ های صریح را برای و  $\left\vert B\frac{k}{n}\right\vert$  بهدست بیاوریم این مفاهیم روشن خواهند شد.  $\left\vert n^{\,k}\right\rangle$ برای بهدست آوردن جملات بسط  $\ket{n}$  و  $E_n$  ، با معادله ویژه مقداری

$$
H|n\rangle = E_n|n\rangle \tag{7-1-1V}
$$

۱– فرض میکنیم که  $\left\langle n^0\right\rangle$  غیر تبهگن است. حالت تبهگن در ادامه میآید. - فرض میکنیم  $\bigg\langle n^{\,0}\bigg\rangle$  به یک بهنجار است. نرم  $\bigg\langle n\bigg\rangle$  بزودی بحث خواهد شد. ۲

$$
(H0 + H1)[|n0 \rangle + |n1 \rangle + \cdots]
$$
  
=  $(En0 + En1 + \cdots)[|n0 \rangle + |n1 \rangle + \cdots]$  (f<sup>-1-1</sup>V)

شروع می کنیم. به این معادلات بهصورتی نزدیک میشویم که به معادله دیفرانسـیل در تقریـب WKB نزدیـک شدیم. به یاد بیاورید که در آنجـا معادلـهای بـا جمـلات مرتبـه  $\hbar^{-2}$  ،  $\hbar^{-1}$  و … غیـره داشـتیم و ابتـدا از همـهٔ جملات به جز جمله  $\hbar^{-2}$  چشمپوشی کردیم و برای  $\phi_0$  معادله را حل کردیم. سپس آنرا در قسمت  $\hbar^{-1}$  قرار دادیم تا  $\phi_{\!\scriptscriptstyle 1}$  را تعیین کنیم (می توانستیم به همین ترتیب جلو برویم، هر چند خواستیم همانجا متوقف شویم). در این مورد هم، ابتدا جملات مرتبه صفرم معادله (۱۷– ۱– ۴) را در نظر می گیریم و به معادله

$$
H^0|n^0\rangle = E_n^0|n^0\rangle
$$

میررسیم. توجه کنید که کمیتهای مرتبه – صفرم  $\left|n^{\,0}\right\rangle$  و  $E_n^{\,0}$  واقعاً مستقل از  $H^1$  هستند (یا بهطور معادل، آنها به توان صفرم  $H^1$  بستگی دارند). طبق فرض، این معادله می $\vec{$ تواند حل شده و ویـژه بردارهـا،  $\left\langle n^0\right\rangle$ هـا، و ویژه مقادیر  $E_n^{\,0}$ ها تعیین شوند. پس به سراغ جمله مرتبه اول می رویم و به معادله

$$
H^{0}|n^{1}\rangle + H^{1}|n^{0}\rangle = E^{0}|n^{1}\rangle + E^{1}|n^{0}\rangle
$$
\n
$$
\langle \hat{\mathcal{P}}_{-1}|\gamma\rangle
$$

میرسیم، هتر دو طرف را در 
$$
\left\langle n^0 \right| H^0 = \left\langle n^0 \right| E_n^0
$$
 نییم، با استفاده از می $\left\langle n^0 \right| H^0 = \left\langle n^0 \right| n^0 \right\rangle = 1$ و

$$
E_n^1 = \langle n^0 | H^1 | n^0 \rangle \tag{V--1--1V}
$$

میرسیم. یعنی تغییر مرتبه اول در انرژی، مقدار چشم(اشتی  $H^1$  در حالت مختل نشده است. توجـه کنیـد کـه متناسب با توان اول  $H^1$  است. حال هـر دو طـرف معادلـه (١٧٧–٩٠٪) را در  $\left\langle m^0\right|$  ،  $m\neq n$  ، ضـرب  $E_n^1$ نقطهای میکنیم و داریم

$$
\langle m^{0}|H^{0}|n^{1}\rangle + \langle m^{0}|H^{1}|n^{0}\rangle = E_{n}^{0}\langle m^{0}|n^{1}\rangle
$$

 $\label{eq:2.1} \mathcal{L}(\mathcal{L}(\mathcal{L})) = \mathcal{L}(\mathcal{L}(\mathcal{L})) = \mathcal{L}(\mathcal{L}(\mathcal{L})) = \mathcal{L}(\mathcal{L}(\mathcal{L})) = \mathcal{L}(\mathcal{L}(\mathcal{L}))$ 

$$
\langle m^{0} | n^{1} \rangle = \frac{\langle m^{0} | H^{1} | n^{0} \rangle}{E_{n}^{0} - E_{m}^{0}}
$$
 (A-1-1V)

یا

# فصل ۱۷ – نظریه اختلال مستقل از زمان ...................................

$$
H^0
$$
 بچون  $n \neq m$  است، این معادله همه مولفههای  $\langle n^1 \rangle$  به جز مولفه موازی ببا  $\langle n^0 \rangle$  را در ویژه پایه  $H^0$   
معین می کند. مولفه موازی با  $\langle n^0 \rangle$ ی که آنرا  $\langle n^1 \rangle$  مینامیم، را با این شرط که  $\langle n \rangle$  تا این مرتبه بهنجار است  
تعیین می کنیم.<sup>د</sup> در نمادگذاری واضح خود داریم:

تعیین می کنیم. در نماد کداری واضح خود داریم:  
\n
$$
1 = \langle n | n \rangle = (\langle n^0 | + \langle n_1^1 | + \langle n_1^1 |)(|n^0 \rangle + |n_1^1 \rangle + |n_1^1 \rangle)
$$
\n
$$
2 \text{ or } (n-1-1) \text{ or } (n-1) \text{ or } (n-1) \text{ or }
$$

$$
1 = \langle n^0 | n^0 \rangle + \langle n^1_{\parallel} | n^0 \rangle + \langle n^0 | n^1_{\parallel} \rangle + \text{higher order}
$$

$$
1 = \langle n^{0} | n^{0} \rangle + \langle n_{\parallel}^{1} | n^{0} \rangle + \langle n^{0} | n_{\parallel}^{1} \rangle + \text{higher order}
$$
\n
$$
0 = \langle n_{||}^{1} | n^{0} \rangle + \langle n^{0} | n_{||}^{1} \rangle + \text{higher order}
$$
\n
$$
\langle \cdot - \cdot | \cdot \rangle
$$
\n
$$
\langle \cdot | \cdot | \cdot | \cdot \rangle
$$
\n
$$
\langle \cdot | \cdot | \cdot | \cdot \rangle
$$

$$
\langle n^0 | n^1 \rangle = i\alpha, \qquad \alpha \text{ real}
$$

$$
\langle n^{0} | n^{1}_{\parallel} \rangle = i\alpha, \qquad \alpha \text{ real}
$$
\n
$$
\langle n^{0} | n^{1}_{\parallel} \rangle = i\alpha, \qquad \alpha \text{ real}
$$
\n
$$
\vdots
$$
\n
$$
1 + i\alpha = e^{i\alpha} (\lambda^{+} \gamma^{+})
$$
\n
$$
\vdots
$$
\n
$$
\vdots
$$
\n
$$
\vdots
$$
\n
$$
\vdots
$$
\n
$$
\vdots
$$
\n
$$
\vdots
$$
\n
$$
\vdots
$$
\n
$$
\vdots
$$
\n
$$
\vdots
$$
\n
$$
\vdots
$$
\n
$$
\vdots
$$
\n
$$
\vdots
$$
\n
$$
\vdots
$$
\n
$$
\vdots
$$
\n
$$
\vdots
$$
\n
$$
\vdots
$$
\n
$$
\vdots
$$
\n
$$
\vdots
$$
\n
$$
\vdots
$$
\n
$$
\vdots
$$
\n
$$
\vdots
$$
\n
$$
\vdots
$$
\n
$$
\vdots
$$
\n
$$
\vdots
$$
\n
$$
\vdots
$$
\n
$$
\vdots
$$
\n
$$
\vdots
$$
\n
$$
\vdots
$$
\n
$$
\vdots
$$
\n
$$
\vdots
$$
\n
$$
\vdots
$$
\n
$$
\vdots
$$
\n
$$
\vdots
$$
\n
$$
\vdots
$$
\n
$$
\vdots
$$
\n
$$
\vdots
$$
\n
$$
\vdots
$$
\n
$$
\vdots
$$
\n
$$
\vdots
$$
\n
$$
\vdots
$$
\n
$$
\vdots
$$
\n
$$
\vdots
$$
\n
$$
\vdots
$$
\n
$$
\vdots
$$
\n
$$
\vdots
$$
\n
$$
\vdots
$$
\n
$$
\vdots
$$
\n
$$
\vdots
$$
\n
$$
\vdots
$$
\n
$$
\vdots
$$
\n
$$
\vdots
$$
\n
$$
\vdots
$$
\n
$$
\vdots
$$
\n
$$
\
$$

$$
|n\rangle = |n^0\rangle e^{i\alpha} + \sum_{m}^{\prime} \frac{|m^0\rangle\langle m^0|H^1|n^0\rangle}{E_n^0 - E_m^0}
$$
 (1<sup>r</sup>-1–1<sup>V</sup>)

میررسیم، که پریم روی  $\Sigma'$  به معنی  $n\neq n$  است. از آنجا که  $\ket{n}$  حتی بعد از بهنجار شدن یک آزادی در فاز کلی خود دارد، فاز آن را به اندازه  $e^{-i\alpha}$  در معادله (۱۷–۱–۱۳) تغییر میدهیم. این کار باعث رهایی یـافتن از عامل فاز ضرب شده در  $\left|n^{\mathrm{0}}\right\rangle$  شده و تا این مرتبه، تأثیری روی جزء مرتبه–اول نمیگذارد. اگر ویژه کـت مختل شده، با فاز جدید، را هم  $\big\{n\big\}$  بنامیم. تا مرتبه اول به نتیجه زیر میرسیم:

$$
|n\rangle = |n^0\rangle + \sum_{m} \frac{|m^0\rangle\langle m^0|H^1|n^0\rangle}{E_n^0 - E_m^0} = |n^0\rangle + |n^1\rangle
$$
 (1F-1-1V)

توجه کنید که  $\left|n^{1}\right\rangle$  بر  $\left|n^{0}\right\rangle$  عمود بوده و متناسب بـا تـوان اول  $H^1$  اسـت (همــان $طور کـه از قبـل انتظـار$ میرفت). "هم را از جزء مرتبه- دوم معادله (۱۷–۱+۴) تعیین میکنیم:

۱– یادآوری می شود حتی در مسائل ویژه مقداری که می[توانند بهطور دقیق حل شوند، این آزادی عمل در نرم بردار وجــود دارد. تا این مرتبه، فقط  $\left\vert n_{\parallel}^{1}\right\rangle$  طول  $\left\vert n^{0}\right\rangle$  را تغییر میدهد [معادله (۱۷–۱–۱۰) را ببینید].

$$
H^{0}|n^{2}\rangle + H^{1}|n^{1}\rangle = E_{n}^{0}|n^{2}\rangle + E_{n}^{1}|n^{1}\rangle + E_{n}^{2}|n^{0}\rangle
$$
\n
$$
\langle 1\delta - 1 - 1\nabla \rangle
$$
\n
$$
\langle 1\delta - 1 - 1\nabla \rangle
$$
\n
$$
\langle 1\delta - 1 - 1\nabla \rangle
$$

$$
E_n^2 = \langle n^0 | H^1 | n^1 \rangle \tag{19-1-1V}
$$
  
= 
$$
\sum_m' \frac{\langle n^0 | H^1 | m^0 \rangle \langle m^0 | H^1 | n^0 \rangle}{E_n^0 - E_m^0}
$$
  
= 
$$
\sum_m' \frac{|\langle n^0 | H^1 | m^0 \rangle|^2}{E_n^0 - E_m^0} \tag{1V-1-1V}
$$

میتوانیم به مرتبههای بالاتر هم برویم ولی در همین جا توقف می کنیم. قبل از رفتن به سراغ مثالها، بعضی از ویژگی،های کلی نتایج خود را بررسی می کنیم. ابتدا توجـه مـی کنـیـم که انرژی تا یک مرتبه معین، بهوسیله بردار حالت یک مرتبه پـایینتـر تعیـین مـیشـود، معـادلات (۱۷–۱–۷) و (۱۷–۱–۱۶) را ببینید. این در توافق با اظهاراتی است که در مطالعه روش وردشی اشاره شدند. فیزیک پشت سر این پدیده وقتی روشن میشود که چند مثال را بررسی کنیم. حال سوال این است که تحت چه شـرایطی، بسـط اختلالی خوب است، یعنی چه زمانی جملات تصحیحی در مقایسه با نتایج مرتبه صفرام (مختل نشده) کوچک هستند. پاسخ از معادله (۱۷–۱–۱۴) بیرون میآید. شرط لازم برای اینکـه  $\left\vert n^{1}\right\rangle$  در مقایسـه بـا  $\left\vert n^{0}\right\rangle$  کوچـک باشد آن است که

$$
\left| \frac{\langle m^0 | H^1 | n^0 \rangle}{E_n^0 - E_m^0} \right| \ll 1 \tag{1A-1-1V}
$$

لذا می بینیم که این شرط (۱)– به اندازه مطلق  $H^1$  (یعنی اگر  $H^1$  مربوط بـه یـک میـدان خـارجی باشـد، بـه بزرگی میدان)؛ (۲)- عناصر ماتریسی  $H^1$  بین حالت هـای مختـل نشـده؛ و (۳)– اخـتلاف انـرژی بـین ترازهـا، بستگی دارد. اگر ویژه حالت مختل نشده،  $\big\langle n^0\big\rangle$  باشـد، اخـتلال، حالـت۱مـای متعامـد را بـا آن مـیآمیـزد. ایـن آمیختگی مستقیماً با عنصر ماتریسی  $\left\langle n^{\,0}\left\vert H^{\,1}\right\vert n^{\,0}\right\rangle$  متناسب بوده و با اختلاف انرژی بین دو تراز، که معیاری از «صلبیِّت»` سیستم است، نسبت عکس دارد. اگر به هر دلیلـی نامسـاوی فـوق بـرآورده نشـود (مـثلاً بـهواسـطه تبهگنی  $E_n^{\,0}=E_n^{\,0}$  می بایست به سراغ، فرمالیزم دیگری موسوم به *نظریه اختلال تبهگن بر*ویم که بعداً در این فصل توضيح داده مي شود.

#### 17- ٢- مثالها

ذرهای با بار  $q$  و جرم  $m$  را در پتانسیل نوسانگر هماهنگِ ،  $\frac{1}{2}m\omega^2$  ، در نظر بگیرید. فرض کنید یک میدان الکتریکی خارجی به بزرگی f را در جهت مثبت محور xاعمال کنیم. ایـن متنـاظر بـا یـک پتانسـیل الکتروستاتیک  $f$ — $f$  و انرژی پتانسیل  $f$ 7 $\ell$  = است. بنابراین، فصل ۹۷ – نظریه اختلال مستقل از زمان

$$
H = H^{0} + H^{1} = \frac{P^{2}}{2m} + \frac{1}{2}m\omega^{2}X^{2} - qfX
$$
 (1-T-1V)

میخواهیم  $H^1$  را با نظریه اختلال بحث کنیم. ابتدا تغییر مرتبه اول انرژی را محاسبه کنیم، که عبارتست از

$$
E_n^1 = \langle n^0 | H^1 | n^0 \rangle = -q f \langle n^0 | X | n^0 \rangle \tag{7-\tau-v}
$$

که در آن  $\left|n^{\,0}\right\rangle$  همان حالت  $n$ ام نوسانگر مختل نشده است. به طرق مختلف می $\tau$ وانیم ببینـیم کـه  $\left|n^{\,0}\right\rangle$  صـفر میشود. از نظر صوری، چون

$$
X = \left(\frac{\hbar}{2m\omega}\right)^{1/2} (a + a^{\dagger})
$$
 (T-T-1V)

است، پس دارای هیچ عنصر ماتریسی قطری نمیباشد. فیزیک آنچه که اتفاق میافتد در پایه مختصه شـفاف تـر است:

$$
E_n^1 = -qf \int (\psi_n^0)^* x \psi_n^0 dx
$$
  
= -qf  $\int |\psi_n^0|^2 x dx$  (f-f-1V)

حال  $\psi^0_n(x)$  ، که ویژه تابع مختل نشده است، دارای پاریته معین  $(-1)^n$  است. در نتیجه  $\psi^0_n(x)$  تـابعی زوج است در حالی که پتانسیل خارجی تابعی فرد است. لذا برهم کنش متوسط با میـدان خـارجی صـفر اسـت چـون احتمال یافت شدن ذره در ناحیهای با پتانسیل  $\phi$  با احتمال یافتن شدن آن در ناحیه با پتانسیل  $\phi$ – یکسان است. توجه کنید که  $E_n^{\perp}$  انرژی برهم کنش *پیکربندی مختل نشده*  $\left\langle n^0\right\rangle$  با میدان اعمال شده است. در نتیجه این کل داستان نیست چون خود پیکربندی تحت تأثیر میدان خارجی به … $\ket{n^0}+\ket{n^1}$  تغییر خواهد کرد و باید در واقع انرژی برهمکنش پیکربندیهای مختل شده و میدان اعمالی را در نظـر بگیـریم. امـا واضـح اسـت کـه ایـن حداقل یک اثر مرتبه دوم است، چون تغییر  $\big\langle n \big\rangle \! = \! \big\langle n^0 \big\rangle \! = \! \big\langle n^0 \big\rangle$  در پیکربندی، حـداقل یـک اثـر مرتبـه اول است و برهمکنش  $\langle n \rangle$  با میدان اعمال شده مرتبه دیگری از  $H^1$  را در مسئله وارد میکند. پس ویـژه کـت مختل شده را تا مرتبه اول محاسبه کرده و سپس ترازهای انـرژی را تـا مرتبـه دوم محاسـبه مـی کنـیم. از معادلـه

$$
|n\rangle = |n^{0}\rangle + \sum_{m} \frac{|m^{0}\rangle \langle m^{0}| - qf(\hbar/2m\omega)^{1/2}(a+a^{\dagger})|n^{0}\rangle}{E_{n}^{0} - E_{m}^{0}}
$$
  
=  $|n^{0}\rangle + qf \left(\frac{1}{2m\hbar\omega^{3}}\right)^{1/2} [(n+1)^{1/2}](n+1)^{0}\rangle - n^{1/2}[(n-1)^{0}\rangle]$  (2–1)

 $E^{\, 0}_n - E^{\, 0}_m$  لذا تا مرتبه اول، اختلال، حالت  $\big| n^{\, 0} \big\rangle$  را با حالت بالایی و پایینی آن میآمیزد. قبلاً گفته شـد کـه معیاری از «صلبیت» سیستم است. در این مثال می $بینیم که این کمیت متناسب با  $\omega$  است که در مورد جرم –فنر$ 

معیاری از ثابت نیروست. تابع موج حالت مختل شده به چه شکلی خواهد بود؟ این از معادله بالا مشخص نیست اما انتظار داریم که توزیع احتمالی را نمایش دهد که دیگر متمرکز و متقارن حول  $x=0$  نیست بلکـه متمایـل به طرف مثبت محور x ها شده است (چون این جهت، جهت میدان خارجی اسـت). ایـن تصـویر را بـهصـورت کیفی تأیید خواهیم کرد.

 $\left|n^{0}\right\rangle+\left|n^{1}\right\rangle$  تغییر انرژی مرتبه دوم (که منعکس کننده این است که پیکربندی سیستم،  $\left|n^{0}\right\rangle$  نبوده بلکه است)، برابر است با

$$
E_n^2 = \langle n^0 | H^1 | n^1 \rangle = \sum_m' \frac{|\langle m^0 | H^1 | n^0 \rangle|^2}{E_n^0 - E_m^0}
$$
  
=  $q^2 \cdot f^2 \cdot \frac{\hbar}{2m\omega} \left( \frac{n+1}{-\hbar\omega} + \frac{n}{\hbar\omega} \right) = \frac{-q^2 f^2}{2m\omega^2}$  (9-7-1V)

این مسئله، مورد خوبی برای محک نظریه اختلال است چون میتواند بهطور دقیق حل شود زیرا H میتواند بهصورت زير نوشته شود:

$$
H = \frac{P^2}{2m} + \frac{1}{2} m\omega^2 X^2 - qfX
$$
  
=  $\frac{P^2}{2m} + \frac{1}{2} m\omega^2 \left(X - \frac{qf}{m\omega^2}\right)^2 - \frac{1}{2} \frac{q^2 f^2}{m\omega^2}$  (Y-Y-1V)

این هامیلتونی یک نوسانگر با فرکانس @ را توصیف میکنـد امـا از ایـن نظـر کـه (۱)- نوسـانگر متمرکـز در است (۲)– به هر حالت یک انرژی ثابت  $\left(-q^2f^{\;2}/2m\,\omega^2\right)$  اضـافه شـده اسـت، بـا آن x = $qf$  / m  $\omega^2$ تفاوت دارد. لذا ویژه توابع  $H$ همان ویژه توابع  $H^{\, 0}$  هستند که به اندازه  $g^2 \equiv -qf \mathbin{/} m\, \omega^2$  جابهجا شدهاند و ویژه مقادیر عبارتند از  $2\, m\, \omega^2\,$   $E_n=E_n^{\,0}\, -\, g^{\,2}f^{\,2}/2m\, \omega^2$ . تصویر کلاسیکی همراه معادله (۱۷–۲–۷) روشن است: اثـر یک نیروی ثابت  $q$  روی جرم جفت شـده بـه یـک فنـر بـا ثابـت نیـروی  $\omega^2$  ، جابـهجـایی نقطـه تعـادل بـه  $\eta$ است (جرم آویزان از یک فنر متصل به سقف را تصور کنید و ببینید گـرانش چـه اثـری بـر  $x= qf \, \big/ m \, \omega^2$ دینامیک آن دارد) این نتایج دقیق را با نظریه اختلال مقایسه می کنیم. انرژی

$$
E_n = E_n^0 - q^2 f^2 / 2m\omega^2 \tag{A-Y-V}
$$

را در نظر بگیرید. چون  $H^1$  متناسب با $q$  است، توان $q$ ، مرتبه جمله را بهدست میدهد. بـا توجـه بـه معادلـه میچ تغییر انرژی مرتبه اولی وجود نداشته و تغییر مرتبه دوم،  $\sigma^2$  /2 $\sigma^2$  – است که با معادله $\sim$ ۱۷/ (۱۷–۲–۶) در توافق است. اگر تا مرتبههای بالاتر هم ادامه میدادیم چیز بیشتری بهدست نمیآوردیم. اینک بردارهای حالت را در نظر بگیرید. نتیجه دقیق عبارتست از

$$
|n\rangle = T(qf/m\omega^2)|n^0\rangle
$$
 (4–7–1V)

که  $T\left( a\right)$  عملگری است که سیستم را به اندازه  $a$  منتقل میکند. از آنجا که تا مرتبه اول از  $qf$  کار میکنیم،

٤٧٥..

فصل ١٧ – نظريه اختلال مستقل از زمان ..........

$$
T(qf/m\omega^{2}) = e^{-i(qf/m\omega^{2}\hbar)P} \simeq I - i\left(\frac{qf}{m\omega^{2}\hbar}\right)P
$$
  
=  $I - i\left(\frac{qf}{m\omega^{2}\hbar}\right)\left(\frac{\hbar m\omega}{2}\right)^{1/2} \cdot \frac{a - a^{\dagger}}{i}$  (1 - 1V)  
where  $q = 1$  and  $q = 1$ 

$$
|n\rangle = \left[ I - \left( \frac{qf}{m\omega^2 \hbar} \right) \left( \frac{\hbar m\omega}{2} \right)^{1/2} (a - a^{\dagger}) \right] |n^0\rangle
$$
  
=  $|n^0\rangle + qf \left( \frac{1}{2m\hbar\omega^3} \right)^{1/2} [(n+1)^{1/2}[(n+1)^0\rangle - n^{1/2}[(n-1)^0\rangle ]$  (11-1-1V)

که با (۱۷–۲–۵) در توافق است. واضح است که محاسبه  $\ket{n}$  تا مرتبه بالاتر در نظریه اختلال معادل با بسط $T$  تا مرتبههای بالاتر  $q$  خواهد بود.

> **تممویین ۱۷–۲–۱:**  $\lambda x$  $\lambda x^1 = H^1 = \lambda$  را برای مسئله نوسانگر در نظر گرفته ، الف–نشان دهید که  $E_n^1 = \frac{3\hbar^2 \lambda}{4m^2 \omega^2} \left[1 + 2n + 2n^2\right]$

ب- ثابت کنید که قطع نظر از اینکه  $\,\lambda\,$  چقدر کوچک است، بسط اختلال برای یک n بقـدر کـافی بـزرگ بـا شکست مواجه می شود. دلیل فیزیکی چیست؟ تمصــوین ۱۷-۲–۲ن یــک ذدره اســپین – $\frac{1}{2}$ را بــا نســبت ژیرومغناطیســی  $\gamma$  در یــک میــدان مغناطیســی در نظر بگیرید.  $B$  را بهصورت اختلال بحث کرده، تغییرات مرتبه اول و دوم انرژی و تغییر  ${\bf B} \!=\! B \hat{i} + B_{0} \hat{k}$ مرتبه اول تابع موج را برای حالت پایه حساب کنید، سپس با جوابهای دقیق بسط داده شده تا مرتبههای متناظر مقايسه كنبد.

تم*مویین ۱*۷–۲–۳: در مطالعـه اتـم *H، فـرض* کـردیم کـه پروتـون یـکـُ بـار نقطـهای e اسـت. ایـن فـرض بـه برهمکنش کولنی آشنا  $e^2/r$ ) با الکترون منجر شد. الف–نشان دهید که اگر پروتـون یـک توزیـع بـار بـا چگالی یکنواخت به شعاع R باشد، این برهمکنش عبارت میشود از

$$
V(r) = -\frac{3e^2}{2R} + \frac{e^2r^2}{2R^3}, \qquad r \le R
$$

$$
= -\frac{e^2}{r}, \qquad r > R
$$

ب– تغییر مرتبه اول در انرژی حالت پایه هیدروژن بواسطه این تصحیح را محاسبه کنید. میتوانیـد فـرض کنیـد که  $e^{-R/a_0} = 1 - e^{-R/a_0} = 1$  است. باید به  $e^{-R/a_0} = 1 - e^{-R/a_0} = 1$  برسید **تم***ويين* **١٧– ٢- ۴:** الف-قاعده جمع توماس – ريچ – كوهن`را ثابت كنيد:

$$
\sum_{n'} (E_{n'}-E_n) |\langle n'|X|n\rangle|^2 = \sum_{n'} (E_{n'}-E_n) \langle n|X|n'\rangle \langle n'|X|n\rangle = \frac{n^2}{2m}
$$

 $H$  که  $\big\{n\big\}$  و  $\big\{n'\big\}$  ویـژه حالـــتــهــای  $H=p^{\,2}/2m+V$  هســتند (راهنمـایی:  $E_{\,n'}-E_{\,n}$  را بـه نفـع  $\big\{n\big\}$ حذف كنيد).

ب– این قاعده جمع را روی حالت n ام نوسانگر امتحان کنید. **تمعرین ۱۷–۲–۵** :(*سخت*). دیدهایـم کـه اگـر دافعـه  $e^2/r_{\rm i2}$  بـین دو الکتـرون حالـت پایـه هلیـوم را نادیـده بگیریم، انرژی  $V=108.8$   $-108.8$ – میشود. با در نظر گرفتن  $e^2/r_{12}$  به عنوان یک اختلال، نشان دهیـد

 $\langle 100, 100 | H^1 | 100, 100 \rangle = \frac{5}{2}$  Ry

 $-78.6eV$  به طوری که  $V$ 8.6 $-74.8eV=-5.5$  . به یاد آورید که مقدار اندازهگیری شده،  $V$ 78.6 و برآورد وردشی  $77.5$  – است [راهنمایی:  $\left\langle H^{1}\right\rangle$  میتواند بهعنوان برهمکنش بین دو توزیع بار هم مرکز بـا تقارن کروی و افت نمایی تلقی شود. پتانسیل  $\phi(r)$  مربوط به یک توزیع را بهدست آورده و انرژی برهم کنش بین این پتانسیل و توزیع بار دیگر را حساب کنید].

**قواعد گزینش.** دردسر موجود در محاسبات نظریه اختلال با استفاده از قواعد گزینش، که به ما این امکان را میدهند که بدون محاسبه صریح نتیجه بگیریم که بعضی عناصر ماتریسی  $H^1$  صفرند، تا حـد زیـادی کــاهش می یابد. این قواعد بر این پایه استوارند که اگر

 $[\Omega, H^1] = 0$ 

ىاشد آنگاە':

$$
\langle \alpha_2 \omega_2 | H^1 | \alpha_1 \omega_1 \rangle = 0 \quad \omega_1 = \omega_2 \quad \mathcal{L} \tag{17-7-1V}
$$

اثبات:

$$
0 = \langle \alpha_2 \omega_2 | \Omega H^1 - H^1 \Omega | a_1 \omega_1 \rangle = (\omega_2 - \omega_1) \langle \alpha_2 \omega_2 | H^1 | \alpha_1 \omega_1 \rangle
$$
 Q.E.D.

برای مثال  $\,{\cal X}^{\,1} = \lambda Z\,$  را در نظـر بگیریـد، کـه تحـت چـرخش حـول محـور z ناورداسـت. در ایـن صـورت بوده و  $\left|L_{_Z}\; ,H^1 \right|=0$ 

$$
\langle \alpha_2 m_2 | H^1 | \alpha_1 m_1 \rangle = 0 \quad m_2 = m_1 \quad \text{and} \quad (1 - 1 - 1) \tag{10-11}
$$

،  $H^1$   $\lambda z^2$  این نتیجه از قضیه ویگنر –اکارت هم بهدست میآید). یا اگر  $H^1$  ناوردای پاریته باشد، مـثلاً  $\lambda z^2$  ، عنصر ماتریسی آن بین حالتهای با پاریته مخالف صفر میشود. فصل ١٧ – نظريه اختلال مستقل از زمان

روش سادهای برای درک معادله (۱۷–۲–۱۲) وجود دارد. گفتن اینکه  $0 = \left[ \Omega, H^1 \right]$  است همـان گفـتن این است که  $H^1$  «هیچ  $\Omega$  یبی حمل نمی کند»؛ به عبارت دیگر وقتی  $H^1$  روی یک حالت اثر می کنــد هـیچ سهمی از  $\Omega$  به آن نمیدهد. این موضوع را در زیر می $\ket{\omega}$ م. ( $\ket{\alpha}$  را در نظر بگیرید کـه یـکـه مقـدار معـین از : متغیر  $\Omega$  حمل میکند (دارد) یعنی  $\omega_{\rm i}$ 

$$
\Omega|\omega_1\rangle = \omega_1|\omega_1\rangle
$$
\n
$$
\Omega|\omega_1\rangle = \omega_1|\omega_1\rangle
$$
\n
$$
H^1 \text{ (i.e., } H^2 \text{ (ii) } \Omega \text{ (iii) } \Omega \text{ (iv)}
$$

$$
Q(H^1|\omega_1\rangle) = H^1\Omega|\omega_1\rangle = H^1\omega_1|\omega_1\rangle = \omega_1(H^1|\omega_1\rangle)
$$
 (10–11V)

می بینیم که این مقدار با مقدار قبلی یعنی  $a_{\rm l}$  یکسان است. پس قاعده گزینش صرفاً تعامد ویژه حالـت۱صای بـا متفاوت را منعکس میکند.  $\omega$ 

این بحث زمینهای برای توسعه قاعده گزینش به حالتی که در آن  $H^1$  مقدار معینی از  $\Omega$  را با خود حمـل میکند فراهم مینماید. برای مثال اگر  $H^1$  یک عملگر تانسوری،  $T^{\,q}_{\,k}$  ، باشد، تکانه زاویهای  $(k\,,\!q)$  حمل می کند و از قضیه ویگنر —اکارت میدانیم که

$$
\langle \alpha_{2} j_{2} m_{2} | T_{k}^{q} | \alpha_{1} j_{1} m_{1} \rangle = 0 \qquad \langle \begin{cases} j_{1} + k \geq j_{2} \geq |j_{1} - k| \\ m_{2} = m_{1} + q \end{cases} \qquad \qquad \mathcal{L}^{q} \qquad \qquad (\mathcal{V} - \mathcal{V})
$$

یعنی اینکه عنصر ماتریسی صفر می شود مگر اینکه  $\ket{\alpha_2 j_2 m_2}$  دارای تکانهای باشد که وقتی تکانـه زاویـهای داده شـده توسـط عملگـر را بـا  $(j_1m_1)$ جمـع مـی کنـیم بـهدسـت مـیآیـد. بـرای نمونـه اگـر (k  $q$  ) باشد داریم:  $H^1$  باشد داریم:  $\mathcal{X}\sim\mathcal{T}^{\,0}_1$ 

$$
\langle \alpha_2 j_2 m_2 | Z | \alpha_1 j_1 m_1 \rangle = 0 \qquad \frac{\langle j_2 = j_1 + 1, j_1, j_1 - 1}{\langle m_2 = m_1 + q} \zeta \qquad (\mathsf{IV} - \mathsf{Y} - \mathsf{IV})
$$

در حالمی که اگر  $\mathcal{X}\subset \mathcal{X}$  یا  $\mathcal{X}\mathcal{X} = H^1 = \mathcal{X}$  باشد داریم

$$
\langle \alpha_{2} j_{2} m_{2} | X \text{ or } Y | \alpha_{1} j_{1} m_{1} \rangle = 0 \qquad \qquad \begin{cases} j_{2} = j_{1} + 1, j_{1}, j_{1} - 1 \\ m_{2} = m_{1} \pm 1 \end{cases} \qquad (\lambda - \lambda - \lambda V)
$$

مثالمی دیگر از این نوع ، عملگری است که ناوردای پاریته نیست بلکه پاریته فرد دارد. نمونه آن X است که از

 $(19 - 7 - 1V)$ 

### $\Pi^{\dagger} X \Pi = -X$

پیروی می کند. می توانید ثابت کنید که اگر  $X$ روی حالتی با پاریته معین اثر کند پاریته حالت را تغییر مـیدهـد. لذا عنصر ماتریسی X بین ویژه حالت،ای پاریته، صفر میشود مگر اینکه آنها پاریته مخالف داشته باشد. بهطـور کلی تر، اگر

$$
\langle \alpha_2 l_2 m_2 | Z | \alpha_1 l_1 m_1 \rangle = 0 \qquad \quad \begin{cases} l_2 = l_1 \pm 1 \\ m_2 = m_1 \end{cases}
$$

$$
\langle \alpha_2 l_2 m_2 | X \text{ or } Y | \alpha_1 l_1 m_1 \rangle = 0 \qquad \begin{cases} l_2 = l_1 \pm 1 \\ m_2 = m_1 \pm 1 \end{cases}
$$

 $l$  ما امکان  $l_1$  =  $l_1$  را طبق قاعده گزینش پاریته رد می $\zeta$ نیم چـون حالـت۱مـای دارای تکانـه زاویـهای مـداری دارای پاریته معین  $^{-1}\left( -\right)$  هستند. معادله (۱۷–۲–۲۱) *قاعده گزینش دو قطبی* نامیده می شود.

اکنون مثالبی را بررسی می کنیم که کاربرد این ترفندها را نشان میدهد. مسئله، تعیین پاسخ اتم هیدروژن در  $H^1$  حالت پایه به یک میدان الکتریکی خارجی ثابت،  $\hat{\mathcal{K}} = \mathscr{B}$  ، است که *اثر استارک ن*امیده می شـود. ابتـدا را حساب می کنیم و این کار را با تعیین  $\mathbb{W}^1$  ، نظیر کلاسیکی آن و سپس جانشینی عملگر انجام میدهیم. اگـر و  $\mathbf{r}_2$  به ترتیب بردارهای مکان الکترون و پروتون باشند و  $\phi(r)$  پتانسیل الکتروستاتیک مربوط به  $\mathbf{r}_1$  باشد  $\mathbf{r}_1$ آنگاه

$$
\mathcal{H}^{1} = -e\phi(\mathbf{r}_{1}) + e\phi(\mathbf{r}_{2})
$$
  
=  $e[\phi(\mathbf{r}_{2}) - \phi(\mathbf{r}_{1})]$   
=  $e(\mathbf{e}_{1} - \mathbf{r}_{2}) \cdot \mathbf{E} \quad (\mathbf{E} = -\nabla \phi \text{ s.t.)}$  (YY-Y-V)

که  $\mathbf r$  مختصه نسبی یا بهطور معادل بردار مکان الکترون در چارچوب مرکز جرم در حـد  $M=0$  اسـت. برهمکنش *دو قطبی* نامیده میشود چون برحسب  $\mathscr{X}^1$ 

- $(77 7 1V)$  $\mu_e = e(\mathbf{r}_2 - \mathbf{r}_1) = -e\mathbf{r}$ 
	- گشتاور دو قطبی الکتریکی سیستم،

$$
\mathcal{H}^1 = -\mu_e \cdot E \tag{15-1-1V}
$$

$$
(\Upsilon \Delta - \Upsilon - \Upsilon V)
$$

 $(Y1 - Y - 1V)$ 

 $H^1 = eZ\mathscr{E}$ 

ا- در بقیه این فصل اندیس e مربوط به  $\mu_e$  را حذف میکنیم.
فصل ۱۷ – نظریه اختلال مستقل از زمان ......................

$$
E_{100}^1 = \langle 100 | eZ\mathcal{B} | 100 \rangle \tag{17-1-1V}
$$

 $E_{100}^1$  میتوان بر پایه پاریته یا قضیه ویگنر –اکارت استدلال کرد که  $B_{100}^{1}=E_{100}^{1}$  است. بـهطـور فیزیکــیتـر،  $E_{100}^{1}$ صفر میشود چون در حالت مختل نشده توزیع احتمال الکترون دارای تقارن کـروی اسـت و الکتـرون بـهطـور مساوی از  $\phi(\mathbf{r})$  و  $\phi(-\mathbf{r})=-\phi(\mathbf{r})$  نمونهگیری مـی کنـد. روش دیگـر بیـان ایـن مطلـب آن اسـت کـه اتـم مختلنشده دارای هیچ گشتاور دو قطبی الکتریکی میانگین  $\langle \pmb{\mu} \rangle$  نیست (طبق پاریته یا قضـیه ویگـنـر –اک<code>ارت</code>) بەطورى كە

$$
E_{100}^{1} = \langle 100 | -\mu \cdot \mathbf{E} | 100 \rangle = -\langle 100 | \mu | 100 \rangle \cdot \mathbf{E} = 0
$$
 (YY-Y-V)

اما انتظار داریم که تغییر مرتبه دوم انرژی غیر صفر باشد چون میدان خارجی توزیع الکترون را بـه سـمت پـایین جابهجا کرده و یک گشتاور دو قطبی القا می کند که میتواند با E برهمکنش کند. از این رو

$$
E_{100}^{2} = \sum_{nlm}^{\prime} \frac{e^{2} \mathscr{E}^{2} |\langle n|m|Z|100\rangle|^{2}}{E_{100}^{0} - E_{nlm}^{0}}
$$
 (100 $\lambda$  - 10 $\gamma$ )

را محاسبه میکنیم که در آن

$$
E_{100}^{0} - E_{nlm}^{0} = -Ry \left( 1 - \frac{1}{n^2} \right) = Ry \left( \frac{1 - n^2}{n^2} \right) \tag{74-7-1V}
$$

برخلاف نوسانگر، جمع در اینجا شامل تعداد نامتناهی از جملات است. اگرچه میتوانیم از قواعـد گـزینش دو قطبی استفاده کنیم تا جمع فوق را به جمع زیر تقلیل دهیم

$$
E_{100}^{2} = \sum_{n=2}^{\infty} \frac{e^{2} \mathscr{E}^{2} |\langle n10|Z|100\rangle|^{2}}{E_{1}^{0} - E_{n}^{0}}
$$
 (r'-r-1v)

ولی شکل معادله (۱۷-۲-۲۸) را تا مدتی حفظ می کنیم. به چند طریق میتوانیم پیش برویم: ر*وش* ۱: چون بزرگی مخرج با n زیاد میشود نامساوی زیر را داریم

$$
|E_{100}^2| \leq \frac{e^2 \delta^2}{|E_1^0 - E_2^0|} \sum_{nlm}^{\prime} |\langle nlm|Z|100\rangle|^2
$$

اما چون

ا– وقتی هیدروژن را بحث میکنیم به جای  $\big\langle nlm\big)^{0}\big\rangle$  نماد  $\big\langle nlm\big)^{0}\big\rangle$  را بـرای نشــان دادن حالــت مختــل نشــده بــهکــار خواهيم برد. ................. اصول مکانیک کوانتومی

$$
\sum_{nlm} | \langle nlm|Z|100 \rangle |^2
$$
  
\n
$$
= \sum_{nlm} \langle 100|Z|nlm\rangle \langle nlm|Z|100 \rangle
$$
  
\n
$$
= \sum_{nlm} \langle 100|Z|nlm\rangle \langle nlm|Z|100 \rangle - \langle 100|Z|100 \rangle^2
$$
  
\n
$$
= \langle 100|Z^2|100 \rangle - \langle 100|Z|100 \rangle^2
$$
  
\n
$$
= a_0^2 - 0 = a_0^2
$$
  
\n
$$
|E_{100}^2| \le \frac{e^2 \mathscr{E}^2}{|(e^2/2a_0)(1-\frac{1}{4})|} a_0^2
$$
  
\n
$$
\le \frac{8a_0^3 \mathscr{E}^2}{3}
$$
  
\n
$$
|E^2| = \sqrt{(x_0 - x_0)} \times 100 \text{ kJ} \approx 0.41 \text{ kJ} \approx 0.41
$$

$$
|E_{100}^2| \le \frac{e^2 \mathscr{E}^2}{|(e^2/2a_0)(1-\frac{1}{4})|} a_0^2
$$
  
 
$$
\le \frac{8a_0^3 \mathscr{E}^2}{2}
$$
 (YY-Y-1V)

میتوانیم با نگهداشتن جمله اول در معادله (۱۷–۲–۳۰) به کران پایین  $\left|E^{~2}_{100}\right|$  هم برسـیم (چـون همـه جمــلات علامت يكسان دارند):

$$
|E_{100}^2| \ge \frac{e^2 \mathscr{E}^2}{3e^2 / 8a_0} |\langle 210|Z| 100 \rangle|^2
$$
 (TT-T-1V)

حال

$$
|\langle 210|Z|100\rangle|^2 = \frac{2^{15}a_0^2}{3^{10}} \approx 0.55a_0^2
$$
 (PP-Y-1V)  
\n
$$
|E_{100}^2| \ge (0.55)^{\frac{8}{3}}\delta^2 a_0^3
$$
 (TO-Y-1V)

بەطورى كە

$$
|E_{100}^2| \ge (0.55)^{\frac{8}{3}} \mathscr{E}^2 a_0^3
$$
 (70–7–1V)

ل**ذا** | 
$$
E_{100}^2
$$
ا به بازه زیر محدود میشود  
۲۲–۲–۳)

$$
\frac{8}{3} \mathcal{E}^2 a_0^3 \ge |E_{100}^2| \ge 0.55 \left(\frac{8}{3}\right) \mathcal{E}^2 a_0^3
$$
\n(79-7-19)\n  
\n(79-7-19)

ر*وش ٢*: مسئله عمومي محاسبه

$$
E_n^2 = \sum_m' \frac{\langle n^0 | H^1 | m^0 \rangle \langle m^0 | H^1 | n^0 \rangle}{E_n^0 - E_m^0} \tag{TV-T-1V}
$$

را در نظر بگیرید. اگر مخرج نمی بود می توانستیم با استفاده از رابطه کامل بودن، جمع را حـذف کنـیـم (بعــد از جمع و تفریق جمله  $n=m \,$ . مخرج را به روش زیر حذف می $\mathcal{L}$ نیم: $^{\prime}$  فرض کنید می $\mathbf{v}$ وانیم یک عملگر  $\Omega$  را پیدا کنیم بهطوری که

فصل ۱۷ – نظریه اختلال مستقل از زمان ........................... **EA1.......** 

$$
H^1 = [\Omega, H^0]
$$
 (۲۸–۲–۱۷)  
باشد، آنگاه

$$
E_n^2 = \sum_m' \frac{\langle n^0 | H^1 | m^0 \rangle \langle m^0 | \Omega H^0 - H^0 \Omega | n^0 \rangle}{E_n^0 - E_m^0}
$$
  
= 
$$
\sum_m' \langle n^0 | H^1 | m^0 \rangle \langle m^0 | \Omega | n^0 \rangle
$$
  
= 
$$
\langle n^0 | H^1 \Omega | n^0 \rangle - \langle n^0 | H^1 | n^0 \rangle \langle n^0 | \Omega | n^0 \rangle
$$
 (74–7–1V)

که فقط مستلزم محاسبه سه عنصر ماتریسی است. اما پیدا کردن  $\Omega$  یی که معادله (۱۷–۲–۳۸) را برآورده کنـد مسئله آسانی نیست (هر چند استثناهایی هم وجود دارد، تمرین (۱۷–۲–۷) را ببینید). پیشنهاد مرسـوم ایـن اسـت که برای یک  $\left\langle n^{\,0}\right\rangle$  معین  $\Omega$  را طوری پیدا کنیم که،  $(F - Y - IV)$  $H^1|n^0\rangle = [\Omega, H^0]|n^0\rangle$ 

باشد. میتوانید ثابت کنید که این کل کاری است که برای بهدست آوردن معادله (۱۲–۲–۳۹) برای یکف  
{n
$$
n^0
$$

$$
H^1|100\rangle = [\Omega, H^0]|100\rangle \tag{F1-F-1V}
$$

با نوشتن این معادله در پایه مختصه و فرض اینکه  $\Omega$  تابعی از مختصهها، و نه تکانههـا ، اسـتْ مـیتـوانیم نشـان دهیم که

$$
\Omega \xrightarrow[\text{coordinate basis}]{}
$$
 
$$
-\frac{ma_0 e\mathscr{E}}{\hbar^2} \left(\frac{r^2 \cos \theta}{2} + a_0 r \cos \theta\right)
$$
 (FT-T-1V)

پس تغییر مرتبه دوم دقیق برابر است با

$$
|E_{100}^2| = |\langle 100|H^1\Omega|100\rangle - 0|
$$
  
= |\langle 100|eZ\mathscr{E}\Omega|100\rangle|  
= \frac{9}{4}a\_0^3\mathscr{E}^2 = \frac{8}{3}a\_0^3\mathscr{E}^2 \cdot (\frac{27}{32})  
= (0.84)\_{3}^{8}a\_0^3\mathscr{E}^2

که تقریباً در میانه بازهای است که بهوسیله روش ۱ به آن محدود شدیم. تم*مویین ۲*۱–۲–۶: معادله (۱۷–۲–۳۴) را ثابت کنید.  $-$ تمعرین ۱۷–۲–۲: برای نوسانگر ،  $H^1=-qfX$  را در نظر بگیرید. یک  $\Omega$  پیدا کنیـد کـه معادلـه (۱۷–۲– برای  $E^2$  و ابر آورده کند. آن را در معادله (۱۷–۲–۳۹) برای  $E_n^{\; 2}$  قرار داده و با محاسبه قبلی مقایسه کنید. تمصرین ۰/۷–۲–۸. مراحل رسیدن از معادله (۱۷–۲–۴۱) به (۱۷–۲–۴۳) را بنویسید. تلاش کنیـد بـا اسـتفاده از بحثهای تقارنی مشکلات موجود در انتگرال را کاهش دهید.

قبلاً استدلال کردیم که  $E^{~2}_{\rm 100}$  برهمکنش گشتاور دو قطبی القایی را با میدان اعمال شده نمایش مـیدهـد. مختل شده است. روش راحت تر استخراج آن از  $E_{100}^{\,2}$  است. فرض کنید سیستمی داریم که هـیچ گشـتاور دو قطبی ذاتی ندارد و یک میدان الکتریکی خارجی در لحظه صفر روشـن شــده و از ۰ تـا مقــدار کامـل E زیـاد میشود. طی این مدت گشتاور دو قطبی از صفر تا ً  $\mu$  زیاد میشود. اگر بارهای  $\pm q$  را بـه فاصـله  $x$ در امتـداد تصور کنید می توانید ببینید که کار انجام شده روی سیستم برای تغییر x به اندازه  $d$  برابر است با  ${\bf E}$ 

- $dW = -q\mathscr{E} dx$ (44-2-17)  $=-\mathscr{E} d\mu$ اگر فرض کنیم گشتاور القایی متناسب با E است:
	- $(F_0 Y 1V)$  $\mu = \alpha E$ 
		- که  $\alpha$  قط*بش پذیری* است)، آنگاه)

$$
dW = -\alpha \mathscr{E} \, d\mathscr{E}
$$

 $(55 - 1 - 11)$  $W = -\frac{1}{2} a \mathscr{E}^2$ 

را با  $E_{100}^{\,2}\,$  مساوی قرار داده و قطبش $\mu$ پذیری را تعیین می $W$ 

$$
\alpha = \frac{18}{4} a_0^3 \approx \frac{18}{4} (0.5 \text{ Å})^3 \approx 0.56 \text{ Å}^3 \tag{fV-Y-IV}
$$

اگر مقدار دقیقتر  $A$ 0.53  $a_0=0.5$  را به کار ببریم به  $\alpha=0.67$  می $\alpha$ سیم کـه در توافـق بسـیار خـوبی بـا مقدار اندازهگیری شده  $\rm \AA^3$  0.68 است. برای  $\rm \bf E$  معین می $\rm \bf u$  را از معادله (۱۷–۲–۴۵) بهدست آوریم. سرانجام توجه کنید که  $E^{~2}_{100}$  منفی است. از معادله (۱۷–۱–۱۷) واضح است که تغییر مرتبه دوم در انرژی حالت پایه همیشه منفی است (مگر اینکه صفر شود). از آنجا که  $E_0^{\,2}$  تغییر انرژی مربوط به تغییر مرتبه اول در بردار حالت پایه را اندازه می گیرد نتیجه مـی گیـریم کـه سیسـتم پیکـر بنـدی خـود را تغییـر مـیدهـد تـا انـرژی برهمکنش خود با میدان خارجی را پایینتر آورد.

## ١٧-٣- نظرية اختلال تبهگن

در مواجههٔ با تبهگنی  $(E_n^{\, 0}=E_n^{\, 0})$  ، امکان برآورده شدن شرط اعتبار بسط اختلال،

$$
\left|\frac{\langle m^0|H^1|n^0\rangle}{E_n^0-E_m^0}\right| \ll 1\tag{1-r-1V}
$$

غیرممکن است. شکست این روش را می توان بشرح ذیل توضیح داد:

فصل ۱۷ – نظریه اختلال مستقل از زمان

وضعیتی را در نظر بگیرید که نه  $H^0$  و نه  $H^1+H^0+H^1$  تبهگن است. برای مقاصد این بحث، تصـور کنیـد که  $H^1$  مربوط به یک میدان خارجی است که می تواند بهطور پیوسته از مقدار صفر به مقدار کامل خود تغییـر داده شود. وقتی هامیلتونی کل از  $H^0 \,$  به  $H^0 + H^1 \,$  تغییر می $\,$ کند، ویژه پایه متناظر به $\,$ طور پیوسته از  $\, \langle n^0 \, \rangle \,$  به تغییر میکند. همین تغییر پیوسته یا تحلیلی ویژه پایه با اختلال است که این امکان را میدهد تا با شروع از  $\ket{n}$  $x$  با شروع از نقطه  $a \neq n'$  را بهدست آوریم، روشی که در آن مقدار یک تتابع تحلیلی در نقطه  $a + a$  با شروع از نقط $\ket{n}$ و با استفاده از سری تیلور بهدست میآید. موردی را در نظر بگیرید که  $H^{\, 0}$  یک ززیر فضـای تـبهگن داشـته و در این زیر فضا غیر تبهگن است (موارد کلی تر هم میتوانند به همین شیوه بحث شـوند). تصـور  $H^{\, 0}+H^{\, 1}$ کنید که با پایه  $\ket{n}$  شروع کرده و به آرامی اختلال را خاموش کنیم، در این صورت به پایه  $\ket{\overline{n}^0}$  هـامیلتونی  $\big|n\big>$ خواهیم رسید. اگر اکنون اختلال را روشن کنیم میتوانیم مجـدداً مسـیر را بـه عقـب برگشـته و بـه  $H^{\, 0}$ برسیم. واضح است که اگر با این پایه شروع کنیم،  $\left|\bar{n}^0\right\rangle$  ، می $\bar{n}$ ا پایه مرورت اختلالی محاسبه کنـیم. اما چون  $H^0$  تبھگن است، لازم نیست با این پایه شروع کرده باشیم بلکه می $\ket{\mathfrak{n}^0}$  بایه دیگر  $H^0$  ، ک $\ket{n^0}$ میتواند تصادفی انتخاب شود، شروع کنیم. اما اگر با هر پایهای غیر از  $\ket{\overline{n}^0}$  شروع کرده و میدان خارجی، بـا اندازه بی نهایت کوچک، را روشن کنیم تغییر در پایه، بی نهایت کوچک نخواهد بود. همین رفتار غیـر تحلیلـی است که با واگرایی در عنصر ماتریسی مرتبه —اول نشان داده میشود [این مـیتوانـد بـا واگرایـی مشـق اول در سری تیلور، وقتی  $f\left(x\right)$ ناپیوسته است ، مقایسه شود]. بنابراین مـیبایسـت بـا پایــه صـحیح در فضـای تـبهگن شروع کنیم. قبلاً این پایه را بدین صورت مشخص کردیم کـه پایـهای اسـت کـه در صـورت شـروع بـا  $\ket{n}$  و خاموش کردن آرام  $H^1$  به آن میرسیم. روش مفیدتر برای مشخص نمودن این پایه چنین است: پایـهای اسـت که  $H^1$  را درون فضای تبهگن قطری میکند. چرا؟ چون، اگر با این پایه شروع کنـیم، ضـریب اخـتلال مرتبـه اول [معادله (۱۷–۱–۸)] پرش نمیکند (بزرگ نمیشود)، چون عنصر ماتریسی (غیر قطری) صورت، هـر وقــٰت که  $\left\lfloor n^{0}\right\rfloor$ که  $\left\lfloor n^{0}\right\rfloor$  متعلق به فضای تبهگن باشند، همراه مخرج صـفر مـیشـود. شـکل ۱۷–۱ مثـال سـادهای از را نشان میدهد که در آن، صفحه  $y-x-y$  فضای تبهگن بـوده و  $\left| 1^{0} \right\rangle$  و  $\left\langle 2^{0} \right\rangle$  بردارهـای پایـه در  $V^{3}(R)$  $H^1$  (فضا هستند که بهصورت تصادفی انتخاب شدهاند. نقطه شروع صحیح، زوج  $\left|\widetilde{\mathbf{1}}^0\right\rangle$  و  $\left|\widetilde{\mathbf{2}}^0\right\rangle$  هستند که را در صفحه  $x-y$  قطری میکنند.

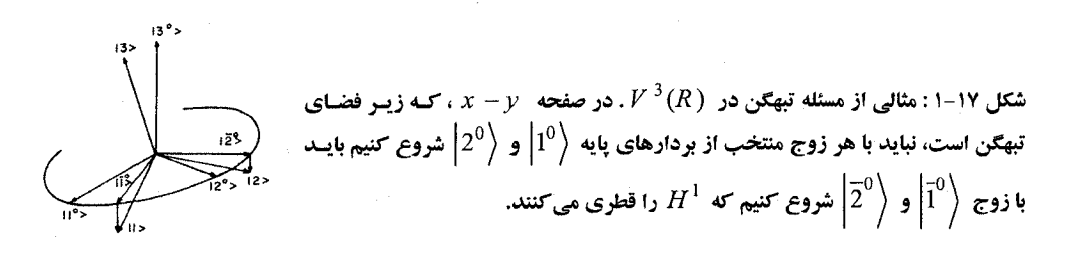

خوب است توجه شود که برای پیدا کردن نقطه شروع صحیح، لازم است پایهای را پیدا کنـیم کـه  $H^1$  را فقط درون فضای تبهگن، و نه کل فضای هیلبرت، قطری میکند. بنابراین حتی اگر با فضاهای بی نهایت بعــدی کار کنیم قطری سازی دقیق معمولاً باید فقط در یک زیر فضای کوچک با بعد متناهی صورت گیرد. به عنوان مثال عملی، اثر استارک را در تراز  $n=2$  هیدروژن در نظر میگیریم (اسپین را کـه یـک متغیـر

ناظر و بی اثر است نادیده میگیریم). آیا میïوانیم نتیجه بگیریم که هیچ تغییر مرتبه اولـی وجـود نـدارد، چـون طبق ناوردایی پاریته، یا بهطور معادل چون اتم در این حالتها هیچ گشتاور دو قطبی ذاتی ندارد:

$$
\langle 2lm|e\mathscr{E}Z|2lm\rangle=0
$$
 (7–7–1V)

خیر، چون لزومی ندارد این حالتها با توجه به تبهگنی، نقاط شروع صحیح برای یک محاسبه اختلالی باشند. ما باید ابتدا پایهای را در بخش (سکتور)  $2\leq n=2$  پیدا کنیم که  $H^1$  را قطری می کند. با استفاده از قواعد گزینش، که بیان می کنند که تنها دو عنصر از ۱۶ عنصر ماتریس غیر صفرند، داریم

$$
H^{1} \rightarrow \begin{bmatrix} \frac{nlm}{200} & 200 & 210 & 211 & 21-1 \\ 0 & \Delta & 0 & 0 & 0 \\ 211 & 0 & 0 & 0 & 0 \\ 21-1 & 0 & 0 & 0 & 0 \end{bmatrix} \qquad (\text{Y--Y--Y})
$$

که درآن

 $(F - T - 1V)$ 

 $\Delta = \langle 200 | e\mathscr{E}Z | 210 \rangle = -3e\mathscr{E}a_0$ 

تمعرین ۱۷– ۳– ۱: با استفاده از قواعد گزینش دو قطبی نشان دهیـد کـه  $H^1$  بـه شـکل بـالا بـوده و محاسـبه $\tilde{r}$ مربوط به  $\Delta$  را انجام دهید.

از آنجا که  $H^1$  همان  $\Delta$  ضربدر ماتریس پائولی  $\sigma_{_X}$  در سکتور  $m=0$  اســت، اسـتنباط مـی $H$ کـم ک  $\sim |m|$ ويژه مقادير آن،  $\pm \Delta$  بوده و ويـژه حالــت $\sim |200\rangle \pm |210\rangle$   $|210\rangle$  هسـتند. در سـكتور  $m|1$  ، حالت،ای قدیمی  $\ket{2,1,\pm1}$  ،  $H^1$  را قطری می کنند. محاسبه ما بیان می کند که: . (١)- حالت،های مرتبه صفرم پایدار تحت اختلال عبارتند از  $\left|2,1,\pm 1\right\rangle$  و  $\left|210\right\rangle\pm\left|210\right\rangle$  . (۲)– تغییر مرتبه اول  $E^1$  برای دو حالت اول ، صفر و بـرای دو حالـت بعـدی،  $\pm \Delta$  اسـت (توجـه:  $\Delta$  منفـی است).

 $l=1$  توجه داشته باشید که ویژه حالت $d$ ای پایدار که برای آنها  $E^1\neq0$  اسـت، مخلـوطی از  $l=0$  و  $E$  هستند. بنابراین دارای پاریته نامعین بوده و می تواننـد گشـتاور دو قطبـی ذاتـی داشـته باشـند کـه مـی توانـد بـا برهمکنش کرده و ایجاد تغییر انرژی مرتبه اول بکند. از تغییر انرژی، اسـتنباط مـی کنـیم کـه انـدازه گشـتاور دو قطبی،  $3ea_0$  است. فصل ١٧ – نظريه اختلال مستقل از زمان

نظریه اختلال تبهگن، نه تنها وقتی ترازها دقیقاً تبهگن هستند، بلکه وقتی که بـه هــم نزدیـک هســتند، یعنــی وقتی نامساوی (۱۷–۳–۱) برقرار نمیشود، هم مناسب است. در آن مورد میبایست  $H^0 + H^0$  دقیقـاً در زیــر فضای تقریباً تبهگن قطری شود.

**تم***وین* **۱۷-۳-۳:** یک ذره اسپین – ۱ را (بـدون درجـات آزادی مـداری) در نظـر بگیریـد. فـرض کنیـد ، که  $S_i$  ها ماتریس $\bullet$ ا $B$  اسپینی و  $B \gg A \gg B$  اسپینی و  $H = A S_z^2 + B \, (S_x^2 - S_y^2)$ جمله  $B$ به عنوان اختلال، ویژه حالت $\Delta S_z^2$  ح $A$   $H^0 = A$  را، که تحت اختلال پایدار هستند، بـهدسـت آوریـد. جابهجاییهای انرژی را تا مرتبه اول از B محاسبه کنید. اینها چگونه به جوابهای دقیق مربوط میشوند؟

### ساختار ريز

پتانسیل کولنبی  $(e^2/r)$  برهمکنش کامل بین الکترون و پروتون را ارائه نمی کنـد اگـر چـه تقریـب اول بسیار خوبی بهدست میدهد.<sup>۱</sup> تصحیحات «ساختار ریز» برای این برهمکنش اصـلی وجـود دارنـد کـه تغییـرات انرژی یبی از مرتبهٔ  $\alpha^2$  برابر انرژی بستگی مربوط به پتانسیل کولنی ایجاد میکنند. چون سـرعت الکتـرون (در تصویر نیمه کلاسیکی) نوعاً  $\rho\left( c\, {\cong} O\left( \alpha \right) \right)$  است، این تصحیحات، نسبت به انرژی بستگی کـه خـودش متناسب با  $\left(v/c\right)^{2}$  است تصحیحاتی از مرتبه  $\left(v/c\right)^{2}$  هستند. پس این تصحیحات در اصل نسبیّتی هستند. دو بخش برای این اثر وجود دارد.

بخش اول این مطلب را منعکس میکند که تا مرتبه  $(\nu/c)^4$  ، انرژی جنبشـی الکتـرون  $p^2/2m$  نیسـت ىلكە

$$
T = (c^{2}p^{2} + m^{2}c^{4})^{1/2} - mc^{2} = \frac{p^{2}}{2m} - \frac{p^{4}}{8m^{3}c^{2}} + O(p^{6} \text{ or } v^{6})
$$
\n
$$
\text{(a-r-1V)}
$$
\n
$$
H_{T} = -P^{4}/8m^{3}c^{2}
$$
\n
$$
(8-r-1V)
$$

و آن را بهعنوان یک اختلال در نظر میگیریم. چون  $H_{T}$  از نظر چرخشی ناورداست، در پایه  $\ket{\mathit{nlm}}$  قطـری  $x$  است (بهعبارت دیگر پایه  $\vert nlm \rangle$  تحت این اختلال پایدار است) لـذا مـیتـوانیم فرامـوش کنـیم کـه در هـر ترازها تبهگن هستند، و  $E_T^{\, 1}$  را از

$$
E_T^1 = -\frac{1}{8m^3c^2} \langle n l m | P^4 | n l m \rangle
$$
 (Y-Y-1V)

حساب کنیم. این عنصر ماتریسی را با توجه به

$$
P^{4} = 4m^{2} \left(\frac{P^{2}}{2m}\right)^{2} = 4m^{2} \left(H^{0} + \frac{e^{2}}{r}\right)^{2}
$$
 (A-F-1V)

۱– در اینجا فقط ساختار ریز هیدروژن را در نظر میگیریم. این تحلیل میتواند مستقیماً به اتمهمـای هیـدروژن گونــه بســط داده شود. همین طور از اختلاف بین جرم کاهش یافته و جرم الکترون چشمپوشی میکنیم.

محاسبه میکنیم، بهطوری که  $E_T^1 = -\frac{1}{2mc^2} \left[ (E_n^0)^2 + 2E_n^0 e^2 \left\langle \frac{1}{r} \right\rangle_{\text{atm}} + e^4 \left\langle \frac{1}{r^2} \right\rangle_{\text{atm}} \right]$  $(9 - 7 - 1)$ 

از قضيه ويريال [معادله (١٣-١-٣۴)]،

$$
-\left\langle \frac{e^2}{r} \right\rangle_{nlm} = 2E_n^0 \tag{1.7-1V}
$$

در حالی که طبق تمرین (۱۷–۳–۴)،

$$
\langle (f - f^{-1}V) \rangle_{\text{min}} = \left\langle \frac{e^{4}}{r^{2}} \right\rangle_{nlm} = \frac{e^{4}}{a_{0}^{2}n^{3}(l+1/2)} = \frac{4E_{0}^{2}n}{l+1/2}
$$
\n(11-P-1V)

بنابراين،

$$
E_T^1 = -\frac{(E_n^0)^2}{2mc^2} \left( -3 + \frac{4n}{l+1/2} \right)
$$
  
=  $-\frac{1}{2} (mc^2) \alpha^4 \left[ -\frac{3}{4n^4} + \frac{1}{n^3(l+1/2)} \right]$  (17-7-1V)

اثر نسبیّتی دیگر، بر*همکنش/سپین—مدار* نامیده میشود. برهمکنش کولنبی (P<sup>2</sup>/r-) در صـورتبی تمـام ماجرا است که الکترون ساکن باشد. اگر الکترون با سرعت v حرکت کند یک جملـه اضـافی وجـود خواهـد داشت که آنرا بهصورت زیر پیدا میکنیم. در چـارچوبی کـه الکتـرون سـاکن اسـت، پروتـون بـا سـرعت v – حرکت خواهد کرد و میدان مغناطیسی

$$
\mathbf{B} = -\frac{e}{c} \frac{\mathbf{v} \times \mathbf{r}}{r^3} \tag{17-17}
$$

را تولید خواهد کزد. برهمکنش گشتاور مغناطیسی الکترون با این میدان منجر به *انرژی اسپین – مدار* میشود

$$
\mathcal{H}_{s.o.} = -\mu \cdot B = \frac{e}{mcr^3} \mu \cdot (p \times r)
$$

$$
= -\frac{e}{mc} \frac{\mu \cdot l}{r^3}
$$
 (15-r-1V)

لذا در نظریه کوانتومی انتظار داریم که اختلال زیر وجود داشته باشد

$$
H_{\text{s.o.}} = \left(-\frac{e}{mc}\right)\left(-\frac{e}{mc}\right)\frac{\mathbf{S} \cdot \mathbf{L}}{r^3}
$$
  
=  $\frac{e^2}{m^2 c^2 r^3} \mathbf{S} \cdot \mathbf{L}$  (10-T-1V)

 $2AV$ 

فصل ١٧ – نظريه اختلال مستقل از زمان

اما جواب صحيح نصف اين مقدار است:

$$
H_{\text{s.o.}} = \frac{e^2}{2m^2c^2r^3} \mathbf{S} \cdot \mathbf{L}
$$
 (19–19)

دلیل اینست که «چارچوب ساکن الکترون» نسبت به مرکز جرم اتم دارای سـرعت ثـابتی نیسـت چـون حرکـت الکترون مستقیم الخط نیست. لذا <sub>. ه.گ</sub>% بهدست آمده در چارچوبی که الکترون ثابت است مستقیماً به آنچه که میبایست در چارچوب مرکز جرم به کار میرفت انتقـال نمـییابـد. ایـن تبـدیل، و ضـریب  $\frac{1}{2}$  توسـط تومـاس (۱۹۲۶) ارائه شد.' در فصل ۲۰ معادله (۱۷–۳–۱۶) را از معادله دیراک، که سینماتیک نسبیّتی درون آن ساختار یافته است ، بهدست میآوریم. *ضریب توماس ب*هطور خودکار بیرون میآید. شامل اسپین است. چون حالتهای واقع در یک n معین تبهگن هستند میبایست بـا پایـهای شـروع  $H_{s.o.}$ کنیم که  $H_{s.o.}$  را قطری میکند. چون میتوانیم  $H_{s.o.}$  را بهصورت زیر بازنویسی کنیم

$$
H_{\rm s.o.} = \frac{e^2}{4m^2c^2r^3} \left[ J^2 - L^2 - S^2 \right] \tag{1V-T-1V}
$$

حالتهای تکانه زاویهای کل خودشان مناسب هستند. در این پایه،

 $\left\langle \left\langle j',m';l',1/2|H_{\mathrm{s.o.}}|j,m;l,1/2\right\rangle \right\rangle$ 

$$
= \delta_{jj'} \, \delta_{mm'} \, \delta_{ll'} \, \frac{e^2}{4m^2 c^2} \left\langle \frac{1}{r^3} \right\rangle_{nl} \, \hbar^2 [j(j+1) - l(l+1) - 3/4] \tag{1A-F-1V}
$$

(توجه کنید که دو حالت با  $\,$   $m$  کل یکسان اما با l های مختلف متعامد هستند چون هماهنگءای کـروی بـر  $l=1$  می عمودند. بنابراین برای مثال در  $n=2$  می تـوانیم  $j=1/2$  را از  $l=0$  یـا  $l=1$  بســازیم. حالـت و  $j = 1/2, m; 1, 1/2$  متعامد هستند). بـا قـرار دادن  $j = 1 \pm 1/2, m; 0, 1/2$  در معادلـه  $\big|j\> =\! 1/2, m; 0, 1/2\big\rangle$ (۱۷–۳–۱۸) نتیجه میشود که

$$
E_{\rm s.o.}^{1} = \frac{\hbar^2 e^2}{4m^2 c^2} \left\langle \frac{1}{r^3} \right\rangle_{nl} \left\{ \frac{l}{-(l+1)} \right\} \tag{14-(-1V)}
$$

که در آن مقادیر بالایی و پایینی با 1/2 
$$
j = l \pm 1/2
$$
 متناظر هستند. با استفاده از نتیجه تمرین (۲۰–۳–۴) 
$$
\left\langle \frac{1}{r^3} \right\rangle_{nl} = \frac{1}{a_0^3} \frac{1}{n^3 l(l+1/2)(l+1)}
$$
 (۲۰–۳–۱۷)

مىرىسيم بە

$$
E_{s.o.}^{1} = \frac{1}{4}mc^{2}\alpha^{4} \frac{\begin{Bmatrix} l \\ -(l+1) \end{Bmatrix}}{n^{3}(l)(l+1/2)(l+1)}
$$
 (Y1-Y-1V)

I-L. H. Thomas Nature 117, 574 (1926).

این فرمول برای  $\ell\neq 0$  بهدست آمده است. وقتـی  $l=0$  باشـه  $\left\langle 1/r^{3}\right\rangle$  واگـرا شـده و  $\left\langle L.S\right\rangle$  صـفر میشود. اما اگر در معادله (۱۷–۳–۲۱)، 0 = / قرار دهیم به یک حد متنـاهی مـی(سـیم کـه اتفاقـاً تغییـر تـراز صحیح را برای حالتهای  $l=0$  بهدست میدهد. این موضوع در مطالعه معادله دیراک در فصل ۲۰ توضیح داده خواهد شد. منشأ فیزیکی این تغییر (که مشخصاً بر همکنش اسپین —مدار نیست) در آنجـا بحـث خواهـد شد. از آنجا که  $E^{\,1}_{x.o.}$  و  $E^{\,1}_{T}$  هر دو اثرات  $\alpha^{\,4}$  هستند، آن $\alpha$  را ترکیب کرده و به تغییـر/نــر*ژی سـاختار ریـز* ک*ل برای 1\1± j = i* میرسیم

$$
E_{\text{f.s.}}^1 = E_T^1 + E_{\text{s.o.}}^1 = -\frac{mc^2a^2}{2n^2} \cdot \frac{\alpha^2}{n} \left( \frac{1}{j + 1/2} - \frac{3}{4n} \right) \tag{77 - T - 1V}
$$

فرمول ساختار ریز می تواند به اتمهای دیگر هـم بسـط داده شـود بـه شـرط اینکـه تغییـر زیـر را در معادلـه (١٧-٣-١٩) بدهيم:

$$
\left\langle \frac{e^2}{r^3} \right\rangle \rightarrow \left\langle \frac{1}{r} \frac{dV}{dr} \right\rangle
$$

که V انرژی پتانسیل الکترون مورد بحث است. برای مثـال حالــت۱مـای  $4\leq n-1$  پتاسـیم را در نظـر بگـیریـد. در بحث قبل از اسپین دیدهایم که بهواسطه اثرات نفوذ و حفاظت، تراز ۴s زیر تراز ۴p قرار میگیرد. اگر اسپین را به این تصویر اضافه کنیم حالت ۶ فقط می $^2S_{1/2}$  شود در حالی که حالت  $p$ می $p$ ناللد هــم  $^2P_{3/2}$  و هــم  $(3\hbar^2/4m^2c^2)\big\langle (1/r)(dV/dr)\big\rangle$  را ایجاد کند. دو تای آخر بهوسیله اثـر سـاختار ریـز ٰ بـه انـدازه  $^2P_{1/2}$ شکافته مـیشـوند، کـه در آن V پتانسـیل دیـده شـده بـهوسـیله الکتـرون  $l=1$  و  $\rho=1$  اسـت. در گـذار  $7699.0\text{\AA}$  برهمکنش ساختار ریز به جای یک خط دو خط بـا طـول مـوجهـای  $7644.9\text{\AA}$  و  $4p \rightarrow 4s$ ايجاد مي كند.

 $H^1$  تعمویین ۱۷–۳–۳: موردی را در نظر بگیرید که  $H^{\, 0}$  شامل بر همکنش کولنی به اضافه اسپین – مـدار و اثر میدان مغناطیسی ضعیف  $\;\hat{k} = B$  است. با استفاده از پایه مناسب نشان دهیـد کـه تغییـر مرتبـه اول تـراز بـا رابطه زیر به  $j_z$  مربوط میشود

$$
E^i = \left(\frac{eB}{2mc}\right)\left(1 \pm \frac{1}{2l+1}\right)j_z, \qquad j = l \pm 1/2
$$

این ترازها را برای تراز  $n=2$  با فرض اینکه  $E^1_{f,s.} \ll E^1_{f,s.}$  است رسم کنید. تم*وین* ۱۷-۳-۳: در اینجا برخی از روشهای محاسبه مقادیر چشـم داشـتی بعضـی عملگرهـا را در ویـژه حالت های هیدروژن بحث میکنیم. (الـف)– فـرض کنیـد  $\langle 1/r\rangle_{nlm}$  را بخـواهیم، ابتـدا  $\langle\lambda/r\rangle$  را در نظـر بگیرید. میتوانیم  $\langle\lambda/r\rangle$  را بهعنوان تصحیح مرتبه اول مربوط به یک اختلال  $\lambda/r$  تعبیـر کنـیـم. ایـن مسـئله

فصل ١٧ – نظريه اختلال مستقل از زمان

می تواند بهطور دقیق حل شود؛ فقط به جای  $e^{\,2}$  در همه جا  $\,\lambda\,-\,e^{\,2}$  قرار میدهیم (چرا؟). بنابراین انرژی دقیق از معادله (۱۳–۱–۱۶) برابر  $n^2\,h^2$   $m\big/2n^2\,h^2$   $(e^2-\lambda)^2\,m\big/2n^2\,h^2$  است. تصحیح مرتبه اول، جمله خطی نسبت بـه  $\lambda$  يعنــى  $\lambda'/r^2 = \lambda/n^2$  ا $E^1 = me^2 \lambda/n^2$  اســت كــه از آن بــه  $\lambda'/n^2$  ) ، در توافــق بــا معادلـه (۱۳– ۱– ۳۶) ، مســـی(ســــــیم. بــــــرای کاربردهــــــای بعــــــدی مشـــــاهده مــــــیشـــــود کـــــه وقتـــــی باشد ، یک روش استخراج  $E$  از جواب  $E$  ( $\lambda$ )  $E^0+E^0+E^1+...=E$  ( $\lambda=0) + \lambda (dE/d\,\lambda)_{\lambda=0}+...$ دقیق ، محاسبه  $\lambda(dE/d\,\lambda)_{\lambda=0}$  است. ب)–حال  $\Big\langle \lambda / r^2 \Big\rangle$  را در نظر بگیرید. در این مورد جواب دقیق ممکن است چون اختلال فقط جمله گریز از مرکز را به شرح زیر تغییر میدهد:

$$
\frac{\hbar^2 l(l+1)}{2mr^2} + \frac{\lambda}{r^2} = \frac{\hbar^2 l'(l'+1)}{2mr^2}
$$
 (YT-T-1V)

که  $l'$  تابعی از  $\lambda$  است، وابستگمی  $E$  به  $l'(\lambda)$  ، از معادله (۱۳–۱–۱۴)، بهصورت زیر است:

$$
E(l') = \frac{-me^4}{2\hbar^2(k+l'+1)^2} = E(\lambda) = E^0 + E^1 + \cdots
$$

نشان دهید که

$$
\left\langle \frac{\lambda}{r^2} \right\rangle = E^1 \lambda \frac{dE}{d\lambda}\Big|_{\lambda=0} = \left\langle \frac{dE}{dl'} \right\rangle_{l'=1} \cdot \left\langle \frac{dl'}{d\lambda} \right\rangle_{l'=1} \cdot \lambda = \frac{\lambda}{n^3 a_0^2 (l + \frac{1}{2})}
$$
  
ب احذف  $\lambda$  از دو طرف به معادله (۱۲۲–۳-۱۱۱۹) میرستم.  
(ح) – سرانجام  $\left\langle \frac{\lambda}{r^3} \right\rangle$  ازلویهای شعاعی (۲/۲–۲-۱۲) میتر جملکروی کولنی وجود ندارد روش دیگرو  
به کار میبریم. عملگر تکانه زاویهای شعاعی مایلتونی،  
می توان قسمت شعاعی هامیلتونی،

$$
\left(\frac{-\hslash^2}{2m}\right)\left(\frac{1}{r^2}\frac{\partial}{\partial r}\,r^2\frac{\partial}{\partial r}\right)
$$

 $\left\langle \left[H\,,P_{r}\,\right]\right\rangle =0$  را بهصورت  $p_{r}^{\,2}/2m$  نوشت (ثابت کنید). با استفاده از اینکه در ویژه حالـت $\left\langle \mu\,,P_{r}\,\right]\right\rangle$  ا است و با محاسبه صریح جابهجاگر نشان دهید

$$
\left\langle \frac{1}{r^3} \right\rangle = \frac{1}{a_0(l)(l+1)} \left\langle \frac{1}{r^2} \right\rangle.
$$

که با ترکیب آن با نتیجه قسمت (ب) به معادله (۱۷–۳–۲۰) میرسیم. (د)–انرژی جنبشی میانگین را با استفاده از قسمت (الف) بهدست آورید. این بـار جـرم را مجـدداً مقیـاس(بنـدی کنید. قضیه ویریال را مجدداً بهدست آورید.

# نظریه اختلال وابسته به زمان

(۱–۱–۱۸)

18-1- مسئله به جز در مسئله تشدید مغناطیسی، از مطالعهٔ پدیـدههـایی کـه هـامیلتونی وابسـته بـه زمـان بـه آنهـا حـاکم اسـت خودداری کردیم. در حالی که در مورد مستقل از زمان، مسئله حل معادله

 $i\hbar|\psi\rangle = H|\psi\rangle$ 

M

به حل مسئله ویژه مقداری  $H$  تقلیل یافت، در مورد وابسته به زمان، نـاگزیر بـه رویـارویی بـا معادلـه شــرودینگر وابسته به زمان کامل هستیم.

$$
H(t) = H^0 + H^1(t)
$$
 (1–1–1A)

توصیف میشوند که  $H^0$  یک بخش مستقل از زمان است که مسئله ویژه مقداری آن حـل شـده و  $H^1$  یـک اختلال وابسته به زمان کوچک است. برای مثال  $H^{\,0}$  می تواند هامیلتونی اتم هیدروژن و  $H^{\,1}$  بخش مربـوط بـه یک میدان الکترومغناطیسی خارجی ضعیف باشد. در حالی که در مورد مستقل از زمـان، ویـژه بردارهـا و ویـژه مقدارهای H مد نظر هستند، سوالی که در اینجا مطرح میشود این است: اگر در  $t=0$  سیستم در ویژه حالت باشد دامنه بودن آن در ویژه حالت  $\left\langle f^{-0} \right\rangle \; \left|f^{-0} \right\rangle$  در زمـان بعـدی  $t$  چقـدر اسـت؟  $\left| i^{~0} \right\rangle$  $H^1$  هدف ما ارائه روشی است که در آن جواب بتوانـد بـهصـورت یـک سـری اختلالـی برحسـب تـوان\عـای محاسبه میشود. تا مرتبه صفر، جواب این سوال بوضوح صفر است، چون تنها اثر  $\dot{H}^0$  ، ضرب یک عامـل فـاز در  $\left\vert i\frac{0}{\epsilon}\right\rangle$  است که عمود بودن آن بر  $\left\vert f\frac{0}{\epsilon}\right\rangle$  را تغییر نمیدهد. اما بزودی اجازه مـی<code>exp( $-iE^{\,0}_{i}$ t</code> /  $\hbar)$  $\left|i^{\,0}\right\rangle$  در تصویر وارد شود یعنی تا مرتبه غیر صفر کار می کنیم و ویژه حالت $H^{\,0}$  دیگر مانا نبوده و  $H^{\,1}$ میتواند به حالتی تحول یابد که در امتداد  $\left|f^{(0)}\right\rangle$  تصویر دارد.

بخش بعدی با استنتاج ساده دامنه گذار مرتبه اول برای فرایند  $f\rightarrow f$  شروع میشود و بـا چنـد کـاربرد و بحث انواع خاصی از اختلالات (ناگهانی، آدیاباتیک (بی دروو)، دورهای و غیره) ادامه می،یابد. در بخش ۳، بـا استفاده از یک روش مجردتر از آنچه در بخش ۲ به کار میرود عبـارت،هـای مربـوط بـه دامنـه گـذار را تـا هـر مرتبهای بهدست میآوریم. بخشهای ۴ و ۵ به برهمکنشهای الکترومغناطیسی مربوط میشوند. بخش ۴ شیامل

خلاصهای از مفاهیم مرتبط با الکترودینامیک کلاسیک است که به دنبال آن یک ببحث کلی در مورد چند نکته ظریف و کوچک در برهم کنش الکترومغناطیسی در سطوح کلاسیکی و کوانتومی ارائه میشود. بنابراین کمتر با نظریه اختلال سرو کار دارد اما راه را بـرای بخـش آخـر، کـه در آن نظریـه اخـتلال مرتبـه اول بـرای مطالعـه برهمکنش اتمها با میدان الکترومغناطیسی به کار میرود، هموار می کند. دو مسئله روشنگر بررسی خواهد شـد، در یکی میدان بهصورت کلاسیکی بحث شده، و در دیگری بهصورت کوانتوم مکانیکی بحث میشود.

1۸–۲– نظریه اختلال مرتبه اول مسئله ما، حل معادله (۱۸–۱–۱) تا مرتبه اول از  $H^1$  است. چون ویژه کت $a$ ای  $\left\vert n^0\right\rangle$  هامیلتونی  $H^0$  یک پایه کامل تشکیل میدهند همیشه میتوانیم بسط زیر را بنویسیم

$$
|\psi(t)\rangle = \sum_{n} c_n(t) |n^0\rangle \tag{1-1-1}\tag{1-1}
$$

بودست آوردن ()، یا داشتن (0)، معادل با بەدست آوردن 
$$
|\psi(t)\rangle
$$
 با داشتن (0) | $\psi(0)$  است. حال  
ر، و، بەخاطر  $H^1$  با زمان تغییر می کند. اگر  $H^1$  نبود، میدانیم که

$$
c_n(t) = c_n(0) e^{-iE_n^0 t/\hbar}
$$
 (T-T-1A)

میشد. با استفاده از این اطلاعات میتوانیم چنین بنویسیم:

$$
|\psi(t)\rangle = \sum_{n} d_n(t) e^{-iE_n^2 t/\hbar} |n^0\rangle
$$
 (Y-Y-1A)

اگر  $d_{n}$  با زمان تغییر میکند به دلیل  $H^{1}$  است. بنابراین انتظار داریم که تحول زمـانی  $d_{n}$  بتوانـبد بـهصـورت یسک سسری تسوانی خسوش رفتسار از  $H^1$  نوشسته شسود. معادلسه حرکست  $d_f\left(t\right)$  بسا اثسر دادن ،(۳–۲–۲۰)، به هر دو طرف معادله (۱۸–۲–۲–۳)،  $(i\,\hbar\,\partial/\partial t$  – $H^{\,0}$ 

$$
0 = \sum_{n} \left[ i\hbar \dot{d}_{n} - H^{1}(t) d_{n} \right] e^{-iE_{n}^{0}t/\hbar} |n^{0} \rangle \tag{6-1-h}
$$

و سپس ضرب نقطهای در 
$$
\int_{\gamma}^{0} \left| \exp(iE_{f}^{0}t/\hbar) \right| \, dx
$$

$$
i\hbar d_{f} = \sum_{n} \langle f^{0}|H^{1}(t)|n^{0}\rangle \, e^{i\omega_{fi}t} d_{n}(t)
$$

که در آن

$$
\omega_{fn} = \frac{E_f^0 - E_n^0}{\hbar} \qquad (\omega - \Delta - \Upsilon - \Upsilon \wedge)
$$

توجه کنید که  $H^0$  در معادله (۱۸–۲–۵)، که دقیق بوده و با معادله (۱۸–۱–۱) کاملاً معادل است، حذف شـده است. اینک موردی را در نظر بگیرید که در  $t=0$  سیستم در حالت  $\left\langle i\atop \right\rangle$  باشد یعنی فصل ١٨ – نظريه اختلال وابسته به زمان

$$
d_n(0) = \delta_{ni} \tag{7-1-i}
$$

 $H^1$  سوال این است که  $d_f\left(t\right)$  چه میشود؟ تا مرتبـه صـفرم، از سـمت راسـت معادلـه (۱۸–۲–۵)، بـه دليـل  $H^1$ صریح بهطور کامل چشمهبوشی می کنیم و در توافق با انتظارات خودمان به مقدار زیر می رسیم

$$
\dot{d}_f = 0 \qquad \qquad (\vee - \Upsilon - \Upsilon \wedge)
$$

مرتبه صفرم را در سمت راست به کار می ریم چون  $H^1$  خودش از مرتبه اول است. این کار  $d_n$  نا مرتبه *اول*، معادله مرتبه اول

$$
\dot{d}_f(t) = \frac{-i}{\hbar} \langle f^0 | H^1(t) | i^0 \rangle e^{i\omega_{fl}t} \tag{A-F-1A}
$$

را بهدست میدهد که جواب آن با شرایط مرزی درست عبارتست از

$$
d_f(t) = \delta_{f1} - \frac{i}{\hbar} \int_0^t \langle f^0 | H^1(t') | i^0 \rangle \ e^{i\omega_f t'} \ dt'
$$
 (9-1-1A)

از آنجا که d را تا مرتبه اول میدانیم میتوانیم آنرا در سمت راست معادلـه (۱۸-۲-۵) قـرار دهـیم تـا بـه یـک معادله برای d برسیم که تا مرتبه دوم خوب است. اگر چه میتوانیم بدین روش تا مرتبه دلخواه ادامه دهیم ولی تا مرتبه اول بیشتر ادامه نمیدهیم چون در بخش بعدی روش فشردهتری برای محاسبه دامنـههـای گـذار تـا هـر مرتبه دلخواه ارائه خواهد شد. در اینجا صرفاً اشاره میکنیم که محاسبه مرتبه اول در صورتی قابل اعتماد است که  $d_f\left(t\right)$ ا باشد  $f\neq f$  اگر این شرط نقض شود محاسبه ما از درون ناسازگار می شـود چـون دیگـر  $\left|d_{f}\left(t\right)\right|$ نمیتوانیم در سمت راست معادله (۱۸–۲–۵)،  $d_n(t)$  را با  $\delta_{ni}$  تقریب بزنیم. نتیجه مرتبه اول خود را برای یک مسئله ساده به کار مـیبـریم. یـک نوسـانگر هماهنـگ یـک بعـدی را در

حالت پایه  $\ket{0}$  هامیلتونی مختل نشده در  $\infty$  = =  $t$  در نظر بگیرید. اجازه دهید اختلال

$$
H^{1}(t) = -e\mathscr{E}X \, e^{-t^{2}/\tau^{2}} \tag{1.7-1A}
$$

بین  $\cos t = -\infty$  و  $t = +1$  بر آن اعمال شود. احتمال اینکـه نوسـانگر در  $\cos t = -t$  در حالـت  $\bigl\{n\bigr\}$  باشــد چقــدر .  $n \neq 0$  برای (۱۸–۲–۹)، برای (۱۸ $\pm$ ۰ )

$$
d_n(\infty) = \frac{-i}{\hbar} \int_{-\infty}^{\infty} (-e\mathscr{E}) \langle n | X | 0 \rangle e^{-t^2/\tau^2} e^{in\omega t} dt \qquad (11 - 1 - 1\lambda)
$$

از آنجا که

$$
X = \left(\frac{\hbar}{2m\omega}\right)^{1/2} (a + a^{\dagger})
$$

ا – در این بحث، حالت n ام مختل نشده را با  $\mid\! n\!\!\!\!\!\!\rangle$  نشان خواهیم داد نه با  $\mid\! n^{\,0}\!\!\!\!\!\rangle$ .

 $\langle a^+|0\rangle\!=\!|1\rangle$  فقط  $0\neq 0$  است و برابر است با (با استفاده از  $\langle a^+|0\rangle\!=\!|1\rangle$ 

$$
d_1(\infty) = \frac{ie\mathscr{E}}{\hbar} \left(\frac{\hbar}{2m\omega}\right)^{1/2} \int_{-\infty}^{\infty} e^{-t^2/\tau^2} e^{i\omega t} dt
$$
  
=  $\frac{ie\mathscr{E}}{\hbar} \left(\frac{\hbar}{2m\omega}\right)^{1/2} \cdot (\pi \tau^2)^{1/2} e^{-\omega^2 \tau^2/4}$  (17-14)

لذا احتمال گذار 1→0 برابر است با '

$$
P_{0\to 1} = |d_1|^2 = \frac{e^2 \mathscr{E}^2 \pi \tau^2}{2m\omega \hbar} e^{-\omega^2 \tau^2/2}
$$
 (1 $\tau$ - $\tau$ -1 $\lambda$ )

این نتیجه به زودی مورد استفاده قرار خواهد گرفت.  
تمورین ۱۸–۲–۱: نشان دهید که اگر 
$$
[{}^{2} (t) + (t/\tau)^{2}] = e\mathbb{E}X / [1 + (t/\tau)^{2}]
$$
 باشد آنگاه تا مرتبه اول،

$$
P_{0\to 1} = \frac{e^2 \mathscr{E}^2 \pi^2 \tau^2}{2m\omega \hbar} e^{-2\omega \tau}
$$

تمصـــوین ۱۸–۲–۲: یــک اتــم هیــدروژن در ∞– = r در حالــت پایــه قــرار دارد. یــک میــدان الکتریکــی تا  $\mathbf{E}(t)=\mathbf{k}$ تا عمال میشود. نشان دهیـد کـه احتمـال اینکـه اتـم در پایـان در هـر یـک از  $\mathbf{E}(t)=\mathbf{k}$ تا  $\mathbf{E}(t)=\mathbf{k}$ حالت های  $n=2$  باشد تا مرتبه اول برابر است با

$$
P(n=2) = \left(\frac{e\mathscr{E}}{\hbar}\right)^2 \left(\frac{2^{15}a_0^2}{3^{10}}\right) \pi \tau^2 e^{-\omega^2 \tau^2/2}
$$

که در آن  $h$  / $(E_{2lm}-E_{100})/\hbar$  است. آیا جواب به اینکه اسپین را در مسئله دخالت دهیم یا خیر بسـتگی دارد؟

#### اختلال ناگهانی

سیستمی را در نظر بگیرید که هامیلتونی اش در یک بازه زمانی کوچک ع بهطور ناگهانی تغییـر مـی کنـد. تغییر بردار حالت وقتبی 0 → C میل می کند چقدر است؟ بدون استفاده از نظریه اختلال می توانیم به این سـوال پاسخ دهیم. فرض کنیم که تغییر حول f =0 اتفاق افتاده باشـد. بـا انتگــرال گیــری از معادلـه شــرودینگـر بــین  $t = \varepsilon/2$  و  $t = -\varepsilon/2$  داریم:

$$
|\psi(\varepsilon/2)\rangle - |\psi(-\varepsilon/2)\rangle = |\psi_{\text{after}}\rangle - |\psi_{\text{before}}\rangle
$$
  
= 
$$
\frac{-i}{\hbar} \int_{-\varepsilon/2}^{\varepsilon/2} H(t) |\psi(t)\rangle dt
$$
 (1F-T-1A)

 $P(n) = |c_n|^2 = |d_n|^2$  ا– چون  $d_n(t)$  و  $c_n(t)$  فقط به اندازه یک عامل فاز فرق دارند  $|c_n|^2$ 

فصل ۱۸ – نظریه اختلال وابسته به زمان...........

چون انتگرالده درسمت راست متناهی است، انتگرال از مرتبه  $\varepsilon$  است. در حد  $\varepsilon\to\varepsilon$  داریم:  $(10 - 1 - 1)$ 

 $|\psi_{\text{after}}\rangle = |\psi_{\text{before}}\rangle$ یک تغییر آنی در  $H$ هیچ تغییر آنی در  $|\psi\rangle$  ایجاد نمی کند. $^{\prime}$ حال حد  $\theta\to\beta$  غیر فیزیکی است. فایده نتیجـه بالا در این است که اگر H در یک مدت که نسبت به مقیاس زمان طبیعـی سیسـتم بسـیار کوچـک اسـت تغییـر کند، این نتیجه تقریب بسیار خوبی است. این زمان میتواند بهطور نیمه کلاسیکی برآورد شـود. در ادامـه چنـد مثال ارائه میشود. یک نوسانگر را در نظر میگیریم که اختلال معادله (۱۸–۲–۱۰) به آن اعمال میشود. واضح است که مقیاس زمانی این سیستم هر چه باشد تغییر بردار حالت، وقتی گ ، پهنای تپ گؤسین، صفر میشـود، میبایست صفر شود. این بویژه بدین معنی است که سیستم که ابتدائاً در حالت پایه است باید بعد از تـپ همـان جا باقی بماند یعنی احتمال گذار ∫→ 0 باید صفر شود، با دقیق بودن این نتیجه، انتظار داریم که اگـُر آحتمـال گذار بهصورت اختلالی محاسبه شود، میبایست تا هر مرتبه صفر شود (این شبیه این است که بگوییم اگر یک تابع تحلیلی عیناً صفر شود، آنگاه هر جمله در بسط تیلور آن صفر میشود). بـا بازگشـت بـه احتمـال مرتبـه اول برای گذار 1→0 0 در معادله (١٨-٢-١٣) میبینیم که وقتی π به صفر میل می کنـد ایـن احتمـال واقعـاً صـفر مي شود.

یک مسئله واقعی، که در آن E ثابت است، شامل یک الکترون Is مقید به یک هسته با بار Z است که بـا گسیل یک الکترون نسبیتی و تغییر بار آن به  $(Z + 1)$  متحمل واپاشــی  $\beta$  مــیشـود. زمـان لازم بـرای اینکـه الکترون گسیل شونده از لایه  $n=1$  رهایی یابد برابر است با

 $(19 - 1 - 1)$ 

 $\tau \simeq a_0/Zc$ 

در حالی که زمان مشخصه برای الکترون 1s برابر است با

$$
T \simeq \frac{\text{size of state}}{\text{velocity of } e^{-}} \simeq \frac{a_0}{Z} \left/ Z \alpha c = \frac{a_0}{Z^2 \alpha c} \right. \tag{1V-Y-1A}
$$

بەطورى كە

 $\tau/T = Z\alpha$ 

برای Z کوچک، میتوانیم تقریب ناگهانی را به کار برده و نتیجه بگیریم که حالت الکترون اتمی، درست قبل و بعد از واپاشی  $\,\,\beta\,\,$ ، یکی است. البته این حالت، یک ویژه حالت یون با بار  $(Z+1)$  نیست بلکه یک برهمنهی از این حالتهاست (تمرین ۱۸–۲–۴ را ببینید).

**تم***وین ۱***۸–۲–۲:** ذرهای را در حالت پایه جعبهای به طول L در نظر بگیرید. بـا بحـث نیمـه کلاسـیکی ثابـت کنید که زمان تناوب طبیعی مربوط به آن،  $T=mL^2/\pi\hbar$  است. اگر جعبه در مدت  $T\ll T$  بهطور متقـارن به دو برابر اندازه خودش بزرگ شود، احتمـال بـافتن ذره در حالـت پايـه جعبـه جديـد چقـدر اسـت؟ (تمـرين (۵–۲–۱) را بینید).

ا– فرض بر این است که  $\rm{H}$  در بازه  $\varepsilon/2$  ( $\varepsilon/2$ ) متناهی است. اگـر  $\rm{H}$  دارای یـک تیـزی بـه شـکل تـابع دلتـا باشـد میتواند موجب تغییر (ψ) شود. تمرین ۱۸–۲–۳ را ببینید.

**تم***ويين ١***٨–٢–۴:** در واپاش<sub>ی</sub>  $\beta$  مربوط به

$$
H^3
$$
 (د نوترون ۲۰ پروتون در هسته)  $\rightarrow (He^3)^+$  (هسته)

الکترون گسیل شده دارای انرژی جنبشی  $\,$  16 $\,k eV$  است. استدلال کنید که تقریب ناگهـانی مـیتوانــد بـرای توصیف پاسخ الکترونی که در ابتدا در حالت  $\:$  اتم  $H$ قرار دارد به $\,$ ار رود. نشان دهید که دامنه بودن آن در حالت پایه  $\left|n=16, l=3, m=0\right\rangle$  است. احتمـال بـودن آن در حالـت  $\left|n=16, l=3, m=0\right\rangle$  مربـوط به  $(He^{3})^{+}$ چقدر است؟

**تممریین ۱۸–۲–۵:** نوسانگری در حالت پایه هامیلتونی  $H^1$ +  $H^0$  قرار دارد که در آن اختلال وابسـته $\bm{\tau}$ به زمان  $H^1$ ، پتانسیل خطبی  $f(x)$  است. اگر در  $t=0$  ،  $H^1$  بهطور ناگهانی خاموش شود نشان دهید ک $H^1$ احتمال اینکه سیستم در ویژه حالت  $n$ ام  $H^1$  باشد، با توزیع پواسون

$$
P(n) = \frac{e^{-\lambda}\lambda'}{n!}
$$

مشخص میشود که

 $\lambda = \frac{f^2}{2m\omega^3\hbar}$ 

راهنمایی: از فرمول

$$
\exp[A + B] = \exp[A] \exp[B] \exp[-\frac{1}{2}[A, B]]
$$
\n\n
$$
\text{arginal } A \cdot B = \mathcal{N} \text{ and } B = \mathcal{N} \text{ and } B = \mathcal{N} \
$$

$$
d_f = \frac{-i}{\hbar} \langle f^0 | H^1 | i^0 \rangle \qquad (f \neq i)
$$

توجه کنید که (۱)– حالت سیستم بهطور آنبی تغییر میکند. (۲)– حتی اگر اخـتلال در 5 = t «نامتنـاهی» باشـد هنوز هم می توانیم از نظریه اختلال مرتبه اول استفاده کنیم به شرطی که «مساحت زیر آن» بقدر کافی کوچک باشد.

### اختلالِ آدیاباتیک (بی دررو)

اکنون به سیستمی میپردازیم که هامیلتونی آن،  $H(t)$  ، در مدت  $\tau$  بهصورت بسیار آرام از  $H(0)$  بـه تغییر میکند. اگر سیستم در  $t=0$  در یک ویژه حالت،  $\big\langle n(0) \big\rangle$  ، هـامیلتونی  $H(0)$  باشـد بعـد از  $H(\tau)$ مدت ۲ در چه حالتی خواهد بود؟ قصی*ه بی دررو* ادعا می کند که اگر آهنگ تغییر H بقدر کـافی آرام باشـد فصل ۱۸ – نظریه اختلال وابسته به زمان.

سیستم در ویژه کت متناظر  $\big\langle n(\tau)\big\rangle$  هامیلتونی  $H(\tau)$  خواهد بود. $'$  به جای اثبات قضیه و تعریف دقیق «بقــدر کافی آرام» چند مثال برای روشن شدن مطلب ارائه میکنیم. ذرهای را در یک جعبه به طول  $L(0)$  در نظر بگیرید. اگر جعبه بهطور آرام به طول  $L(\tau)$  افـزایش طـول دهد، این قضیه بیان می کند که ذرهای که در حالت n ام جعبهٔ به طول  $L(0)$  بود اکنون در حالت n ام جعبه به طول  $L(\tau)$  خواهد بود. "تغییر بقدر کافی آرام"، چقدر باید آرام باشد؟ دو روش برای برآورد این وجود دارد. روش اول یک روش نیمه کلاسیکی به شرح ذیل است: تکانـه ذره با حذف عامل های از مرتبه واحد مثل  $\pi$  ،  $n$  و غیره) از مرتبه  $p \simeq \frac{n}{r}$  $(\lambda - \lambda - \lambda)$ است و زمان لازم برای پایان یک نوسان کامل از مرتبه  $T \simeq \frac{L}{v} = \frac{mL}{p} \simeq \frac{mL^2}{\hbar}$  $(19 - 7 - 1)$ است. در صورتی می توانیم بگوییم که این انبساط یا انقباض آرام است که تغییر نسبی طول جعبه در هـر چرخـه بسیار کوچکتر از یک باشد:

$$
\frac{|\Delta L|_{\text{per cycle}}}{L} \simeq \frac{|dL/dt|mL^2/\hbar}{L} = \frac{mL}{\hbar} \left| \frac{dL}{dt} \right| \ll 1 \tag{Y--Y--1A}
$$

$$
\frac{v_{\text{walls}}}{v_{\text{particle}}} \ll 1 \tag{1.7-1.1}
$$

$$
T \sim \frac{1}{\omega_{\min}} \tag{11-1-1}\tag{22-1}
$$

 $f$  برآورد می کند که در آن  $\omega_{\rm min}$  کوچکترین فرکانس گذار بین حالت اولیه i و هر حالت نهایی قابل دسترس است." یعنی کوچکترین فرکانس از بین فرکانس های زیر

$$
\omega_{fi} = \frac{E_f^0 - E_i^0}{\hbar} \tag{TT-T-1A}
$$

۱– این نتیجه هم تا هر مرتبه داده شده در نظریه اختلال درست است و از آن استفاده خواهیم کرد. ۲– منطق پشت این روش و برتری اَن به روشْ شهودی قبلی بزودی در یک مثال، که در اَن نتایج نظریه اخــتلال مســتقل از زمان را از نظریه وابسته به زمان بهدست میآوریم، روشن خواهد شد. – این حالتی است که برای آن  $\left\langle f\ ^0\Big|H^1\right|i^{\,0}\right\rangle\neq0$  است.

در مورد کنونی، چون  $E_n^2 = (n^2 \hbar^2 \pi^2 / 2m L^2)$  است، اختلاف انرژیها از مرتبه  $\hbar^2$  /  $m L^2$  هستند و

$$
T \sim \frac{1}{\omega_{\min}} \simeq \frac{mL^2}{\hbar} \tag{17-14}
$$

که با معادله (۱۸–۲–۱۹) در توافق است. ایـن تعجـبآور نیسـت چـون  $T$  را در معادلـه (۱۸–۲–۱۹) مـیتـوانیم بەصورت زیر هم بنویسیم:

$$
T \simeq \frac{mL^2}{\hbar} \simeq \frac{1}{E_i^0/\hbar} \sim \frac{1}{\omega_i}
$$
 (10-11)

 $\hbar\!E^0_j$ – $E^0_i$ ان مرتبه  $\hbar/E^0_j$  است در حالی که در (۱۸–۲–۲۴) از مرتبه  $F_i$ است در حالی که در (۱۸–۲ $T$ ) از مرتبه است چون ترازهای انرژی یک سیستم کوانتومی همگی مرتبه بزرگی یکسانی دارند (مثلاً ریـدبرگ یـا  $\hbar\omega$ )، انرژیها و اختلاف انرژیها دارای مرتبه بزرگی یکسان بوده و دو بـرآورد بـرای T معادلنـد مگـر اینکـه ترازهـا تبهگن یا تقریباً تبهگن باشند. در این مورد، این  $\,m_{\rm min}\,$  است ک $\,N\,$  قابـل اعتمـاد اسـت چـون ناپایــداری سیستم تبهگن را به نمایش میگذارد. در ادامه یک مثال صریح ارائه میشود که این موضوع را روشن می کند. مثال دیگری از قضیه بیدررو را در نظر میگیریم: نوسانگری که بین ۞ک t≤ ∞– در معرض اختلال

$$
H^{1}(t) = -e\mathscr{E}X \, e^{-t^{2}/\tau^{2}} \tag{79-7-1A}
$$

قرار میگیرد. انتظار داریم که اگر  $\tau$  ، که زمانی است که در آن  $H^1$  از  $\theta$  تا مقدار نهایی خود زیاد مـیشـود، به بینهایت میل کند، تغییر در سیستم، بسیدررو خواهــد بـود. لــذا اگــر سیسـتمـی در ھ−= + در حالــت پایــه باشد در نهایت در حالت پایه  $H\left( -\infty\right) =H\left( -\infty\right) =H^{0}$  خواهد بود. فرمول مرتبه اول ما  $H\left( -\infty\right) =H^{0}$ برای  $P_{0\rightarrow1}$  ، معادله (۱۸–۲–۱۳)، این انتظار را تأیید مییکند و وقتی  $\varpi\to\sigma$  میل می کند بهصـورت نمـایی صفر میشود. فرمول ما همینطور بیان میکند که منظور از  $\tau$  بزرگ چیست: منظور این است که

> $(YV-Y-\lambda\lambda)$  $\omega \tau \gg 1, \qquad \tau \gg 1/\omega$

این همان چیزی است که از برآورد نیمه کلاسیکی یا برآورد  $\sigma_{\rm min}\sim 1/\varpi_{\rm min}$  و شرط  $T\,\langle\,\tau\,\rangle$  انتظار داشتیم. قضیه بیدررو روشی برای بازیابی نتایج نظریـه اخـتلال مسـتقُل از زمـان از نظریـه وابسـته بـه زمـان پیشـنهاد میکند. هـامیلتونی  $H(t)$  را در نظـر بگیریـد کـه بـهطـور پیوسـته از  $H^0$  در  $t=-\infty$  بـه  $H^0+H^1$  در : تغییر می کند  $t=0$ 

$$
H(t) = H^0 + e^{t/\tau} H^1, \qquad -\infty \le t \le 0 \tag{1 \land -1 - 1 \land 1}
$$

 $\left|n^{\mathrm{o}}\right\rangle$  وقتی  $\tau$  ، زمان صعود تابع نمایی، به بی $\mathrm{i}$ پایت میرود قضیه بیدررو اطمینـان مـیدهـد کـه ویـژه حالـت هامیلتونی  $H^0$  در  $\sigma=t=0$  بهویژه حالت  $\big\langle n\big\rangle$  هامیلتونی  $H$  تحول خواهد یافـت. اگـر حالـت را در  $t=0$  تا مرتبه معین از نظریه وابسته به زمان حساب کنیم و اجازه دهیم $\infty$   $t\to t$  میل کند بایـد بـه فرمـول

فصل ۱۸ – نظریه اختلال وابسته به زمان.

مستقل از زمان برای حالت  $\mid n \rangle$  تا آن مرتبه برسیم. تـا مرتبـه اول، مـیدانـیم کـه تصـویر حالـت در  $t=0$  در ، امتداد  $\binom{m\neq n}{m^0}$ 

$$
d_m(0) = \frac{-i}{\hbar} \int_{-\infty}^{0} \langle m^0 | H^1 | n^0 \rangle e^{t/\tau} e^{i\omega_{mn}t} dt
$$
  
= 
$$
\frac{(-i/\hbar)\langle m^0 | H^1 | n^0 \rangle}{1/\tau + i\omega_{mn}}
$$
 (Y4-Y-1A)

$$
\langle m^0 | n \rangle = \frac{\langle m^0 | H^1 | n^0 \rangle}{E^0 - E^0} \tag{7.5-14}
$$

است. اگر اجازه دهیم  $\infty \succ t$  میل کند، نتیجه آشنای

را بهدست میآوریم. در عمل  $\infty$  + بهوسیله یک $\tau$  بزرگ جایگزین مییشود. معادلـه (۱۸–۲–۲۹) بیـان می کند که منظور از  $\tau$  بزرگ چیست:  $\tau$  بزرگ بهصورت

$$
|1/\tau| \ll |\omega_{\min}|
$$

- يا
- $(\Upsilon) \Upsilon \Upsilon$

 $\tau\!\gg\!1/\omega_\mathrm{min}$ 

تعريف مي شود. بنابراین می بینیم که  $m_{\rm min}$  کا $T\simeq 1$  واقعاً معیار قابل اعتمادی از مقیـاس زمـان طبیعـی سیسـتم اسـت. بـویژه اگـر سیستم تبھگن باشد (یا تقریباً تبھگن)،  $\varpi\to T$  میل کرده و تغییر بیدرروی حالت سیستم عمـلاً غیـر ممکـن مي شود.

بحث تقریب بیدررو را با ملاحظه شباهت آن بـا تقریـب WKB بـه پایـان مـیبـریم. تقریـب بـیدررو بیـان میکند که اگر هـامیلتونی بـا گذشــت زمـان از  $H^{\,0}\,$  بـه  $H^{\,0}\,+\,H^{\,0}$  تغییـر کنـد ویـژه حالـت  $\left\vert n^{\,0}\right\rangle$  در حـد بهطور یکنواخت به نظیر خود  $\ket{n}$  تحول می $_2$ بابد که  $\tau$  مدت زمان تغییـر هـامیلتونی و  $T$ مق*یـاس*  $\tau/T\to\infty$ نر*مان طبیعی* سیستم است. تقریب WKB بیان میکند که اگر پتانسیل در فضـا از <sup>0</sup> V بـه <sup>1</sup> / تغییـر کنـد، یـک موج تخت با تکانه  $p^0 = \left[2m(E-V^0)\right]^{\frac{1}{2}}$  در حد  $\lambda \to L/\lambda \to L/\lambda$  بهطور یکنواخت به موج تختـی بـا تکانـه  $\lambda=2\pi\hbar/p$  تحول می بابد، که  $L$ طولی است که  $V$  روی آن تغییـر مـی کنـد و  $p$   $\left[2m(E-V^{\,1})\right]^{\frac{1}{2}}$ *مقیاس طول طبیعی* سیستم است.

اختلال تناوبي سیستمی را در نظر بگیرید که در معرض یک اختلال تناوبی قرار دارد مثل اتمی که بـین صـفحات یـک خخازن متصل به منبع ac قرار گیرد یا سر راه یک باریکه نـور تکفـام باشـد. در حـالـی کـه در واقعیـت ایـن اخـتلالات بهصورت سینوسی و کسینوسی تغییر میکنند در اینجا موردی را بررسی میکنیم که در آن

$$
H^{1}(t) = H^{1} e^{-i\omega t}
$$
 (YY-Y-1A)

است که از نظر ریاضی کار کردن با آن آسانتر است. سـینوس و کسـینوس را مـیتـوان برحسـب توابـع نمـایی نوشت.

فرض کنید سیستم در 0 = t در محرض این اختلال قرار گیرد. دامنه گذار از 
$$
\binom{0}{t}
$$
 به (۲ $t$ ) برابر است با

$$
d_f(t) = \left(\frac{-i}{\hbar}\right) \int_0^t \langle f^0 | H^1 | i^0 \rangle e^{i(\omega_{f1} - \omega)t'} dt' \qquad (\text{YY--Y--1A})
$$

$$
=\frac{-i}{\hbar}\langle f^{0}|H^{1}|i^{0}\rangle\frac{e^{i(\omega_{\beta}-\omega)t}-1}{i(\omega_{\beta}-\omega)}
$$
 (YF-Y-1 $\wedge$ )

احتمال گذار  $f \rightarrow f$  برابر است با

$$
P_{i\to f} = |d_f|^2 = \frac{1}{\hbar^2} |\langle f^0 | H^1 | i^0 \rangle|^2 \left\{ \frac{\sin[(\omega_{f1} - \omega)t/2]}{(\omega_{f1} - \omega) \frac{1}{2}t} \right\}^2 t^2
$$
 (70 - 7 - 1A)

از آنجا کـه تـابع  $\sqrt{x^2}$  (sin $^2$ ) در مبـداء تيـز بـوده و دارای پهنـای  $\pi \simeq \Delta x \simeq \Delta x$  اسـت، مـیبينـیم کـه سيسـتم می خواهد به حالت *f برو*د بهطوری که

$$
|(\omega_{\hat{H}} - \omega)t/2| \lesssim \pi
$$

 $E_f^0t = (E_i^0t + \hbar\omega t) \pm 2\hbar\pi$ 

یا

$$
E_f^0 - E_i^0 = \hbar \omega \pm \frac{2\hbar \pi}{t} = \hbar \omega \left( 1 \pm \frac{2\pi}{\omega t} \right) \tag{19-11}
$$

برای t کوچک، سیستم تمایل خاصمی بـه تـراز دارای انـرژی  $E_{f}^{\,0}=E_{i}^{\,0}+h$  نشـان نمـی(هـد. تنهـا وقتـی باشد شروع به تمایل به  $E^{\,0}_f=E^{\,0}_i+\hbar\omega$  می کند. دلیل آن ساده است. میدانیم که اختلال دارای  $\alpha$   $\!\times\!$   $\!$ فرکانس  $\omega$  است چون مثلاً منبع  $ac$  را روی فرک $i$ نس  $\omega$  یـا لیـزر را در فرکـانس  $\omega$  تنظـیم کـرده ایـم. امـا سیستم، با شروع از زمان تماسش با اختلال، از آنچه که میداند پیروی مـی کنـد. در ابتـدا حتـی سیسـتم متوجـه نخواهد شد که با اختلال تناوبی مواجه است؛ باید چندین چرخه منتظر بماند تا این پیغام را دریافت کند. بنابراین چه کاری انجام میدهد؟ سیستم تپ را به مولفههای فرکانسی آن تحلیـل فوریـه مـی کنـد و دامنـه گـذار آن بـه

فصل ۱۸ – نظریه اختلال وابسته به زمان.

–۱۸) حالت با انرژی  $h\alpha_{\hat{fl}}=E^0_f=E^0_i+\alpha_{\hat{fl}}$  متناسب با مولفه فوریه در  $\omega=\omega_{\hat{fl}}$  است. انتگـرال  $t$  در معادلـه ۲–۳۳) دقیقاً این تبدیل فوریه است.'

اگر برای مدت طولانی منتظر بمانیم چه اتفاقی میافتد؟ برای روشن شدن این موضوع، سیستمی را در نظـر میگیریم که از  $T\, / 2$  تا  $T\, / 2$  در معرض اختلال بوده و اجازه مـیدهـیم  $\infty$   $\rightarrow$  میـل کنـد. معادلـه (۲۸–۲–۳۳) به شکل زیر در میآید

$$
d_f = \lim_{T \to \infty} \frac{-i}{\hbar} \int_{-T/2}^{T/2} H_{ft}^1 e^{i(\omega_{ft} - \omega)t'} dt'
$$
 (TY-Y-1A)

$$
=\frac{-2\pi i}{\hbar}H_{f\theta}^{1}\delta(\omega_{f\theta}-\omega)
$$
 (YA-Y-A)

$$
P_{i\to f} = \frac{4\pi^2}{\hbar^2} |H_{f1}^1|^2 \delta(\omega_{f1} - \omega) \delta(\omega_{f1} - \omega)
$$
 (19.1 - 1A)

حاصل ضرب توابع  $\,\delta\,$  را بهصورت زیر می $\,$ نویسیم:

$$
\delta \delta = \lim_{T \to \infty} \delta(\omega_{\rm f1} - \omega) \frac{1}{2\pi} \int_{-T/2}^{T/2} e^{i(\omega_{\rm f1} - \omega)t} dt \qquad (\mathfrak{f} \cdot -\mathfrak{f} - 1\lambda)
$$

چون تابع  $\delta$  در جلوی انتگرال صفر میشود مگر اینک $\omega_{fi}=\omega$  باشـد، مـیتوانیم مقـدار  $\omega_{j}$  را در انتگرال قرار دهیم:

$$
\delta \delta = \delta(\omega_{\rm f1} - \omega) \lim_{T \to \infty} \frac{T}{2\pi}
$$
 (91 - 14)

با قرار دادن این در معادله (۱۸–۲–۳۹) برای  $P_{i\rightarrow f}$  و تقسیم آن بر  $T$ ، به *آ هنگک گذار متوسط* میرسیم:

$$
R_{i\to f} = \frac{P_{i\to f}}{T} = \frac{2\pi}{\hbar} |\langle f^0 | H^1 | i^0 \rangle|^2 \delta(E_f^0 - E_i^0 - \hbar \omega)
$$
 (FT-T-1A)

این رابطه، *قاعده طلایی فرمی* نامیده میشود و کاربردهای زیادی دارد که برخی از آنها در ایـن فصـل و فصـل بعدی بحث خواهند شد. ممکن است نگران تابع  $\delta$  در  $R_{i\rightarrow f}$  باشید و بهویژه اینکـه آیـا نظریـه اخـتلال مرتبـه اول، وقتی این آهنگ بینهایت میشود، قابل اعتمـاد مـیشـود یـا خیـر! همـانطـور کـه خـواهیم دیـد در همـه  $\delta$  کاربردهای عملی از تابع دلتا به دلیلی انتگرال گرفته میشود. اعتبار فرمول مرتبه اول فقط به سطح زیـر تـابع بستگی خواهد داشت (تمرین ۱۸–۲–۶ را بهخاطر بیاورید).

۱- ناتوانی یک سیستم در اختصاص یک فرکانس معین به یک اختلال خارجی قبل از سپری شدن چرخــههــای زیــاد، یــک اثر کلاسیکی خالص است. مکانیک کوانتومی وقتی وارد مسئله میشود که فرکانس را به انرژی ربط دهیم.

۰۸–۳– مرتبههای بالاتر در نظریه اختلال<sup>۱</sup>

در بخش ۱۸–۲ فرمولی برای دامنه گذار از  $\left| i^{\, 0} \right\rangle$  به  $\left| i^{\, 0} \right\rangle$  تا مرتبه اول در نظریه اختلال بهدست آوردیم. این روش تا مرتبههای بالاتر ارائه شده است ولی ادامه داده نشده است. ما ایـن مسـئله را در اینجـا بـا اسـتفاده از یک فومالیزم انتزاعی تر پیگیری می کنیم که بهخاطر فشردگی اش و بصیرتی که در مورد آناتومی سری اخـتلال به ما میدهد برایمان مطلوب است.

ایده اصلی پشتیبان این روش همان ایده بخش ۱۸–۲ است: ما میخواهیم تحول زمـانی ایجـاد شـده توسـط  $\left|f^{\,0}\right\rangle$  را جدا کنیم چون  $H^{\,0}$  به خودی خود نمیتواند موجب گـذار بـین ویـژه حالـت۱عای  $H^{\,1}$ و  $H^{\,1}$ خودش شود. برای این کار، میبایست با توصیفهای هم ارز دیگر دینامیک کوانتـومی در کنـار توصـیفی کـه تاکنون به کار بردهایم آشنا شویم. توصیفی که با آن آشنا هستیم، *تصـویر شـرودینگر* نامیـده مـیشـود. در ایـن تصویر، حالت ذره بهوسیله بردار  $|\psi_{S}\left(t\right)\rangle$  توصیف میشود (اندیس S را به همه کمیت $\epsilon$ ایی کـه در تصـویر شرودینگر ظاهر میشوند الحاق می کنیم تا آنها را از نظایرشان در تصویرهای دیگر متمایز کنیم). فیزیک مسئله در حاصل ضربهای داخلی  $\big\langle\varpi_{S}\left|\psi_{S}\left(t\right)\right\rangle$  قرار می گیرد که احتمالات

$$
P(\omega, t) = |\langle \omega_s | \psi_s(t) \rangle|^2 \tag{1-r-\lambda}
$$

را برای بهدست آوردن نتیجه  $\omega$  هنگام اندازهگیری  $\Omega$  بهدست میدهند. در اینجا  $\big|\phi_\mathrm{S}\big|$  ویـژه کـت بهنجـار  $\ket{\varpi_{\rm S}}$ شده عملگر  $\Omega_{\rm S}$  و  $\Omega_{\rm S}$  با ویژه مقدار  $\omega$  است. چون  $X_{\rm S}$  و  $\Omega_{\rm S}$  مستقل از زمان هستند،  $\Omega_{\rm S}$  و  $\Omega_{\rm S}$ هم اینگونهاند. لذا فیزیک مسئله در ضرب نقطهای کست متحرک  $|\psi_{S}\left(t\right)|$  بـا کـت $\ket{\omega_{S}}$  مانـای  $|\varpi_{S}\rangle$  قـرار می گیر د. تحول زمانبی  $\big|{\psi_S}\left( t \right) \big\rangle$  در حالت کلبی بهوسیله

$$
i\hbar \frac{d}{dt} |\psi_S(t)\rangle = H_S |\psi_S(t)\rangle
$$
 (1)

و در مسئله ما بهوسیله

$$
i\hbar \frac{d}{dt} |\psi_S(t)\rangle = [H_S^0 + H_S^1(t)] |\psi_S(t)\rangle
$$
\n
$$
\text{and } \psi_S(t) = \frac{1}{2} \int_{-\infty}^{\infty} \psi_S(t) \text{ and } \psi_S(t) = \frac{1}{2} \int_{-\infty}^{\infty} \psi_S(t) \text{ and } \psi_S(t) = \frac
$$

۱– خوانندهای که از نظر زمان در مضیقه است می تواند نگاهی سطحی به این بخش بیندازد.

فصل ۱۸ – نظریه اختلال وابسته به زمان............

از معادله (۱۸–۲–۳) نتیجه میشود که (چون  $\big|\psi_{S}\left(t_{0}\right)\big\rangle$  دلخواه است):

$$
i\hbar \frac{dU_S}{dt} = H_S U_S \tag{2.7-1A}
$$

در اینجا فرمول.هایی ارائه می شوند (که برای همه انتشارگرها درست هستند) که در ادامه کار مفید خوآهند بـود (معادله (۴-۳-۱۶) را بهخاطر بیاورید):

$$
U^{\dagger} U = I
$$
  
\n
$$
U(t_3, t_2) U(t_2, t_1) = U(t_3, t_1)
$$
  
\n
$$
U(t_1, t_1) = I
$$
  
\n
$$
U^{\dagger}(t_1, t_2) = U(t_2, t_1)
$$
  
\n(9- $\mathbf{r} - \mathbf{1}\mathbf{\Lambda}$ )

تصوير برهمكنش از آنجا که  $U_{\mathcal{S}}(t,t_0)$  عملگری یک $انی است، کـه تعمـیم عملگـر چـرخش بـه فضـاهای مخـتلط اسـت،$ میتوانیم تحول زمانی بردارهای حالت را بهصورت «چرخش» در فضا هیلبرت توصیف کنیم. ٰ چرخش بهوسیله یا بهطور معادل بهوسیله  $H^{\,0}_S$   $H^{\,0}_S = H^{\,0}_S + H^{\,1}_S$  ، ایجاد می $\mathfrak{t}$ ور کردید ( $U^{\,}$  و  $U^{\,}$ یف $\mathfrak{t}$ که  $H_S^1$  وجود ندارد، آنگاه چرخش بهوسیله  ${U}^{\, 0}_S(t)$  ایجاد خواهد شد که از

$$
i\hbar \frac{dU_S^0}{dt} = H_S^0 U_S^0 \tag{V-T-\lambda}
$$

پیروی می کند. جواب صوری ایـن معادلـه  $U_{S}\left(t\,,t_{0}\right)=e^{-iH_{S}^{0}\left(t-t_{0}\right)/\hbar}$  اسـت. اگـر  $H_{S}^{1}\left(t\right)$  در مسـئله قـرار گیرد  $H^{\,0}_S$  و  $H^{\,1}_S(t)$  مشترکاً چرخش  $U^{\,}_{S}$  را ایجاد می $K^0_S$ نند.

این مباحث راهیی برای منجمد کردن تحول زمانی ایجاد شده توسط  $H_S^0$  پیشنهاد می کنند. فرض کنیـد بـه چارچوبی برویم که با آهنگی میچرخد که  $U_S^{\, 0}$  به تنهـایی ایجـاد مـی کنـد. در ایـن چـارچوب، بـردار حالـت حرکت می کند چون  $H_S^1\neq 0$  است. این حدس خود را ثابت می کنیم. برای خنثی کردن چرخش ایجاد شده توسط  $\stackrel{0}{U_S}$  یعنی برای دیدن اشیاء از چارچوب چرخان  $\big|\psi_S\left(t\right)\big>$  را در  $\big|U_S^{0\, +}$  ضرب می $U_S^{0\, -}$ 

$$
|\psi_I(t)\rangle = [U_S^0(t,t_0)]^\dagger |\psi_S(t)\rangle
$$

کت  $\ket{\psi_I(t_0)}$  بردار حالت در چارچوب چرخان یا *تصویر برهمکنش است. اگر* در معادله بـالا  $t=t_0$  قـرار دهيم داريم:

> $(\sim -\lambda - \tau - 1\lambda)$  $|\psi_I(t_0)\rangle = |\psi_S(t_0)\rangle$

۱– در این بخش کلمه «چرخش» را در این مفهوم تعمیم یافته بهکار میبریم و نه در معنی چرخش فضایی.

یعنی در  $t=t_0$  ، لحظهای که به چارچوب چرخان رفتیم، کـتهـای بـرهمکنش و شـرودینگر بـر هـم منطبـق هستند. تحول زمانی  $\big|\psi_I\left(t\right)\big\rangle$  بهصورت زیر است: $\big|$ 

$$
i\hbar \frac{d}{dt} |\psi_I(t)\rangle = i\hbar \frac{dU_S^{0\dagger}}{dt} |\psi_S\rangle + U_S^{0\dagger} i\hbar \frac{d|\psi_S\rangle}{dt}
$$
  
\n
$$
= -U_S^{0\dagger} H_S^0 |\psi_S\rangle + U_S^{0\dagger} (H_S^0 + H_S^1) |\psi_S\rangle
$$
  
\n
$$
= U_S^{0\dagger} H_S^1 |\psi_S\rangle
$$
  
\n
$$
= U_S^{0\dagger} H_S^1 U_S^0 U_S^{0\dagger} |\psi_S\rangle
$$
  
\n
$$
= U_S^{0\dagger} H_S^1 U_S^0 |\psi_1(t)\rangle
$$

$$
(U_S^0)^{\dagger} H_S^1(t) U_S^0 = H_I^1(t) \tag{4-r-1A}
$$

بنابراین همان طور که پیش بینی کردیم تحول زمـانی بـردار حالـت در تصـویر بـرهم کـنش بـهوسـیله هـامیلتونی مختل کننده،  $H^1_I$ ، مشخص میشود. علی رغم اینکه بردار حالت در این وضعیت با آهنگی متفاوت مـیچرخـد  $P(\mathit{a},t)$  پیش بینی های فیزیکی با پیش بینی های تصویر شرودینگر یکسان هستند. دلیل این امر این اسـت کـه فقط به ضرب داخلی بردار حالت و ویژه کت  $\, \Omega \,$  با ویژه مقدار  $\, \omega \,$  بستگی دارد و ضرب داخلی بـین دو بـردار با رفتن به چارچوب چرخان تغییر نمیکند. اما هم بردار حالت و هم ویژه کـت در تصـویر بـرهمکنش متفـاوت ظاهر میشوند. درست همان طور که

$$
|\psi_S(t)\rangle \rightarrow U_S^{0\dagger}(t, t_0)|\psi_S(t)\rangle = |\psi_I(t)\rangle
$$

تغییر میکند، داریم

$$
|\omega_{S}\rangle \rightarrow U_{S}^{0\dagger}(t, t_{0})|\omega_{S}\rangle = |\omega_{I}(t)\rangle
$$
\n
$$
|\omega_{S}\rangle \rightarrow U_{S}^{0\dagger}(t, t_{0})|\omega_{S}\rangle = |\omega_{I}(t)\rangle
$$

$$
\langle \omega_{S} | \psi_{S}(t) \rangle = \langle \omega_{I}(t) | \psi_{I}(t) \rangle \tag{17-7-1A}
$$

کت وابسته به زمان  $\big|\mathit{\omega_{_{\mathit{I}}\left(\mathit{t}\right)}}\big\rangle$  همان ویژه کت عملگر وابسته به زمان

$$
\Omega_I(t) = U_S^{0\dagger} \Omega_S U_S^0 \tag{17--7--1A}
$$

.<br>١- هر وقت شناسهٔ U حذف شود آن را  $(t,t_0)$  فرض کنید.

فصل ۱۸ – نظریه اختلال وابسته به زمان

است که همان  $\Omega$  است که در چارچوب چرخان دیده میشود:

$$
\Omega_f(t) \vert \omega_f(t) \rangle = U_S^{0\dagger} \Omega_S U_S^0 U_S^{0\dagger} \vert \omega_S \rangle = U_S^{0\dagger} \Omega_S \vert \omega_S \rangle = \omega \vert \omega_f(t) \rangle \tag{15-7-1A}
$$

وابستگی  $\Omega_I$  به زمان را می توان با ترکیب معادلهٔ (۱۸–۳–۱۳)، که آن را تعریف می کند، و معادلهٔ(۱۸–۳–۷)، که تحول زمانی  $\,U^{\,0}_S\,$  را مشخص می کند، محاسبه کرد:

$$
i\hbar \frac{d\Omega_I}{dt} = i\hbar \frac{dU_S^{0\dagger}}{dt} \Omega_S U_S^0 + U_S^{0\dagger} \Omega_S i\hbar \frac{dU_S^0}{dt}
$$
  
=  $U_S^{0\dagger} [\Omega_S, H_S^0] U_S^0 = [\Omega_I, H_I^0]$  (10-T-1A)

در تصویر برهمکنش، عملگرها در پاسخ به هامیلتونی مختل نشدهٔ  $H^0_I$  تحول می $\mu$ بلد. $'$  در حالی که در تصویر شرودینگر کل بار مسئولیت تحول زمانی به دوش بردار حالت قرار میگیرد، در این تصـویر ایـن کـار بـهوسـیلهٔ بردارهای حالت و عملگرها مشترکاً انجام میشود (به شیوهای که فیزیک مسئله تغییر نکند). اینک مسئلهٔ اصلی خود یعنی بهدست آوردن یک سری اختلالی برای دامنهٔ گذار را پیگیری می کنیم. یک انتشارگر  $U_{I}\left(t,t_{0}\right)$  در تصویر برهمکنش تعریف میکنیم:

$$
|\psi_I(t)\rangle = U_I(t, t_0) |\psi_I(t_0)\rangle
$$
 (19-r-1A)

که به دلیل معادلهٔ (۱۸–۳–۱۰) از رابطهٔ زیر پیروی میکند

$$
\hbar \frac{dU_I}{dt} = H_I^1 U_I \tag{1V-T-1A}
$$

همین که  $\overline{U}_I(t)$  را بهدست آوریم همیشه میتوانیم با استفاده از

$$
U_S(t, t_0) = U_S^0(t, t_0) U_I(t, t_0)
$$
 (1A-T-1A)

نیست. یک جواب صوری با شرط اولیهٔ صحیح،

$$
U_f(t, t_0) = I - \frac{i}{\hbar} \int_{t_0}^t H_f(t') U_f(t', t_0) dt'
$$
 (14–T–1A)

 $U_I$  است که میتوان با قرار دادن آن در معادلهٔ دیفرانسیل بهراحتی آن را اثبات کـرد. چـون در هـر دو طـرف وجود دارد این واقعاً جواب نیست بلکه یک *معادلهٔ انتگرالی*، هم ارز با معادلهٔ دیفرانسـیل (۱۸–۳–۱۷) بـا شـرط اولیهٔ صحیح، است. بنابراین به هیچ وجه جواب دقیق را بهدست نیاوردهایم. اما این معادلهٔ انتگرالی روش خــوبی

 $H_S^0, U_S^0$ ا - در واقع در این مسئله $H_I^0 = U_S^0 + H_S^0$ است چون  $U_S = [H_S^0, U_S^0]$ .

برای نوشتن بسط اختلال فراهم می کند. فرض کنید  $U_I$  را تـا مرتبـهٔ صـفرم بخـواهیم . در معادلـهٔ (۱۸–۳–۱۹) جملات دارای  $H^1_I$  را حذف می کنیم:

$$
U_I(t, t_0) = I + O(H_I^1) \tag{1.1}
$$

این مورد انتظار است چون اگر  $H^1_I$  را نادیده بگیریم بردارهای حالت در تصویر برهمکنش حرکت نمی کنند. تا مرتبهٔ اول، فقط می توانیم یک توان از  $H_I^1$  را نگه داریم. لذا مقدار مرتبهٔ صفرم  $U_I$  را در سمت راست معادلهٔ (۱۸–۲–۹) به کار میبریم و داریم:

$$
U_f(t, t_0) = I - \frac{i}{\hbar} \int_{t_0}^t H_f^1(t') dt' + O(H_f^2)
$$
 (Y) - Y – 1A)

قبل از رفتن به مرتبهٔ بعدی، این معادلـه را بـا معادلـهٔ (۱۸–۲–۹) بـرای دامنـهٔ گـذار ( d  $d_f\left(t\right)$  ، کـه تـا مرتبـهٔ اول محاسبه شد، مقایسه میکنیم. تعریف  $d_{f}\left(t\right)$  را بهخاطر بیاورید: ایـن کمیـت، تصـویر حالـت اولیـهٔ  $\left| i_{S}^{0}\right\rangle$  (در ': در امتداد  $\sqrt{f_S^0} \left[ \exp[i E_f^0(t-t_0)/\hbar \right]$  است $t=t_0$ 

$$
d_f(t) = \langle f_S^0 | e^{iE_f^0(t-t_0)/\hbar} U_S(t, t_0) | i_S^0 \rangle
$$
  
=  $\langle f_S^0 | U_S^{0\dagger}(t, t_0) U_S(t, t_0) | i_S^0 \rangle$  (17-1)

$$
= \langle f_S^0 | U_1(t, t_0) | i_S^0 \rangle
$$
\n
$$
= \langle f_S^0 | U_1(t, t_0) | i_S^0 \rangle
$$
\n
$$
= \langle f_S^0 | U_1(t, t_0) | i_S^0 \rangle
$$
\n
$$
= \langle f_S^0 | U_1(t, t_0) | i_S^0 \rangle
$$
\n
$$
= \langle f_S^0 | U_1(t, t_0) | i_S^0 \rangle
$$

ا 5ر انتشار 5ر مر به اول خود، معادله (۱۲–۲–۱۲۱) را 5ر معادله ووی ورار دهیم داریم:  
\n
$$
d_f(t) = \left\langle f^0_S \right| U_I(t, t_0) |i^0_S \right\rangle
$$

$$
= \delta_{fl} - \frac{i}{\hbar} \int_{t_0}^t \langle f_s^0 | H_I^1(t') | i_s^0 \rangle dt'
$$
  
\n
$$
= \delta_{fl} - \frac{i}{\hbar} \int_{t_0}^t \langle f_s^0 | U_s^0(t', t_0) H_S^1 U_s^0(t', t_0) | i_s^0 \rangle dt'
$$
  
\n
$$
= \delta_{fl} - \frac{i}{\hbar} \int_{t_0}^t (H_s^1)_{fl} e^{i\omega_{fl}(t'-t_0)} dt'
$$
  
\n
$$
= \frac{i}{\hbar} \int_{t_0}^t (H_s^1)_{fl} e^{i\omega_{fl}(t'-t_0)} dt'
$$

به سراغ مرتبههای بالاتر می(ویم. با تکرار جاگذاری سمت راست معادلهٔ (۱۸–۳–۱۹)، نتیجهٔ  $U_I$  تا مرتبـهٔ معلوم، می توانیم به  $\,U_I\,$  تا مرتبههای بالاتر برسیم:

$$
U_f(t, t_0) = I - \frac{i}{\hbar} \int_{t_0}^t H_f^1(t') dt' + (-i/\hbar)^2 \int_{t_0}^t \int_{t_0}^r H_f^1(t') H_f^1(t'') dt' dt''
$$
  
+  $(\tau \Delta - \tau - \lambda) \int_{t_0}^t \int_{t_0}^r \int_{t_0}^r H_f^1(t') H_f^1(t'') H_f^1(t''') dt' dt'' dt'' + \cdots$  (7 $\Delta - \tau - \lambda$ )

۰– در بخش ۱۸– ۲، <sub>0</sub> = <sub>0</sub> قرار دادهایم.

$$
U_{S}(t, t_{0}) = U_{S}(t, t_{0}) - \frac{i}{\hbar} \int_{t_{0}}^{t} U_{S}(t, t_{0}) U_{S}^{0}(t, t_{0}) + U_{S}(t, t_{0}) - \frac{i}{\hbar} \int_{t_{0}}^{t} U_{S}(t, t_{0}) U_{S}^{0}(t', t_{0}) H_{S}^{1} U_{S}^{0}(t', t_{0}) dt'
$$
  
+ 
$$
(-i/\hbar)^{2} \int_{t_{0}}^{t} \int_{t_{0}}^{t'} U_{S}(t, t_{0}) U_{S}^{0}(t', t_{0}) H_{S}^{1} U_{S}^{0}(t', t_{0}) U_{S}^{0\dagger}(t'', t_{0}) + (-i/\hbar)^{2} \int_{t_{0}}^{t'} \int_{t_{0}}^{t'} U_{S}(t, t_{0}) U_{S}^{0\dagger}(t', t_{0}) H_{S}^{1} U_{S}^{0}(t', t_{0}) U_{S}^{0\dagger}(t'', t_{0})
$$
  
+ 
$$
H_{S}^{1} U_{S}^{0}(t'', t_{0}) dt' dt'' + \cdots
$$
 (79-7-1A)

$$
U_S(t, t_0) = U_S^0(t, t_0) - \frac{i}{\hbar} \int_{t_0}^t U_S^0(t, t') H_S^1 U_S^0(t', t_0) dt' + (-i/\hbar)^2 \int_{t_0}^t \int_{t_0}^t U_S^0(t, t') H_S^1 U_S^0(t', t'') H_S^1 U_S^0(t'', t_0) dt' dt'' + \cdots
$$

سری فوق میتوانست بهصورت زیر توصیف شود: در سمت چپ انتشارگر کامل تصویر شرودینگر را داریـم و  $\overline{U}_S^0$  در سمت راست یک بسط سری آن را جملهٔ اول بیان می کند که سیستم از  $t_0$  تـا  $t$  فقـط در پاسـخ بـه یعنی در پاسخ به  $H_S^{\,0}$ ، تحول می بابد. جملهٔ دوم، اگر از چپ به راست آن را بخـوانیم (تصـور کنیـد کـه روی یک حالت اولیه اثر کند)، بیان میکند که سیستم از  $t_0$  تا  $t'$  در پاسخ به  $U_S^0$  تحول یافته، در آنجـا یکبـار بـا اختلال برهمکنش میکند و بعد از آن تا زمان  $t$ صرفاً به  $U_S^0$  پاسـخ مـیدهـد. انتگـرال روی  $t$  تعـداد دفعـات ممکنی را جمع میزند که این رویارویی تنها با  $H_S^1$  میتواند اتفاق بیفتد. مفهـوم جمـلات بـالاتر هـم واضـح است. اینها بهطّور طرح وار در شکل ۱۸–۱ نشان داده شدهاند.

مخصوصاً اگر گذار از حالت  |
$$
i^{0}
$$
 به  | $r^{0}$  را در نظر بگیریم (اندیس 8 را همه جا حذف می کنیم) با  
وارد کردن یک مجموعهٔ کامل از ویژه حالتهای   $H^{0}$  در جملهٔ مرتبهٔ دوم داریم

$$
\langle f^{0}|U(t,t_{0})|i^{0}\rangle = \delta_{fl}e^{-iE_{J}^{0}(t-t_{0})/\hbar} + \frac{-i}{\hbar}\int_{t_{0}}^{t}e^{-iE_{J}^{0}(t-t_{0})/\hbar}\langle f^{0}|H^{1}|i^{0}\rangle e^{-iE_{J}^{0}(t-t_{0})/\hbar}dt'
$$
\n
$$
+\left(\frac{-i}{\hbar}\right)^{2}\int_{t_{0}}^{t}\int_{t_{0}}^{t}\sum_{n}e^{-iE_{J}^{0}(t-t_{0})/\hbar}\langle f^{0}|H^{1}|n^{0}\rangle
$$
\n
$$
\times e^{-iE_{R}^{0}(t-t_{0})/\hbar}\langle n^{0}|H^{1}|i^{0}\rangle e^{-iE_{J}^{0}(t-t_{0})/\hbar}dt'dt'+\cdots
$$
\n(11.1)

معنی جملهٔ اول واضح است جملهٔ دوم (از راست به چپ) بیان میکند که بین  $t_0$  و  $t$  ویژه حالت  $\left\vert i^{~0}\right\rangle$ فقط یک فاز انتخاب می کند (یعنی فقط به  $H_S^0$  پاسخ میدهد). در  $t$  با اختلال مواجـه مـیشـود کـه دارای دامنـهٔ برای تبدیل آن به حالت  $\left\langle f^{\>0}\right\rangle$  است. بعد از آن تا زمان  $t$  بهعنوان ویژه حالت  $\left\langle f^{\>0}\right\rangle$  تحـول  $\left\langle f^{\>0}\right\rangle H^1\Big|i^{\>0}\right\rangle$ می یابد. دامنهٔ کل برای رسیدن به  $\left\langle f^{-0} \right\rangle$  با انتگرال $\left\langle f^{-0} \right\rangle$ یری روی زمان $\epsilon$ ایی که تبدیل می $\tau$ وانسته در آنها صـورت گیرد بهدست میآید. پس گذار مرتبهٔ اول با فرایند یک–مرحلهای  $f$ ( + تتناظر است. در مرتبـهٔ دوم، یـک جمع روی مجموعهٔ کاملی از حالت ها،  $\left|n^{\,0}\right\rangle$ ها، می بینیم و معنی آن اینست که سیستم مـی توانـد از  $\left|i^{\,0}\right\rangle$  بـه

از طریق هـر حالـت میـانی یـا مجـازی  $\big\langle n^{\,0} \big\rangle$  بـرود. لـذا دامنـهٔ مرتبـهٔ–ِ دوم یـک فراینـد دو– مرحلـهای  $\big| r^{\,0} \big\rangle$ ا را توصیف میکند. دامنههای مرتبهٔ بالاتر تعابیر مشابهی دارند.  $i\rightarrow n\rightarrow f$ 

$$
\frac{1}{100} \int_{0}^{1} u_{s} + \int_{0}^{1} u_{s}^{0} + \int_{0}^{1} u_{s}^{0} + \cdots + \int_{0}^{1} u_{s}^{0} + \cdots
$$

شکل۱۸–۱: نمایش تصویری سری اختلالی. دایرهٔ هاشور خورده انتشار *گ*ر کامل را بین زمانهای 1<sub>0</sub> و ⁄ نشان میدهد.<br>دایرهٔ هاشور خورده یک جمع روی تعداد زیادی از جملات است که هر کدام از آنها با تعداد متفاوتی از برهمکنشها  $\,U^0_S\,$  با اختلال  $\,H^1_S\,$  متناظرند. بین چنین برهمکنشهایی، ذره در پاسخ به فقط  $\,H^0_S\,$  تحول می ابـد، یعنـی بـهوسـیله منتشر میشود.

واضح است که نه فقط دو، بلکه بی نهایت تصویر وجود دارد چون میتوان به چارچوبهایی رفت کـه بـا سرعتهای مختلف میچرخند. اما همهٔ آنها درخور مطالعه نیستند. این بخش را با یک تصویر به پایان مـیْبـریم که بسیار مهم است؛ یعنی *تصـویر هـایزنبرگ*ک. در ایـن تصـویر وابسـتگی زمـانی کامـل بـردار حالـت را منجمــد می کنیم. بردار حالت هایزنبرگ عبارتست از

 $\Omega_H(t) = U_S^{\dagger} \Omega_S U_S$ 

- $(Y\Lambda Y 1\Lambda)$  $|\psi_H(t)\rangle = U_S^{\dagger}(t, t_0)|\psi_S(t)\rangle = |\psi_S(t_0)\rangle$ عملگرها در این تصویر،
	- $(Y^q Y 1)$

که از رابطهٔ زیر پیروی میکنند

تصوير هايزنبرگ

$$
i\hbar \frac{d\Omega_H}{dt} = [\Omega_H, H_H]
$$
 (r<sub>·</sub>-r<sub>–</sub>) $\wedge$ )

تم*مويين ١*٨–٣–1: معادلهٔ (١٨–٣–٣٠) را بهدست آوريد.

پس در تصویر هایزنبرگ بردارهای حالت ثابت بوده و عملگرهـا وابسـتگـی زمـانی کامـل را دارنـد (چـون تصویر برهمکنش بین تصویر هایزنبرگ و تصویر شرودینگر فرار میگیرد، یعنی عملگرهـا و بردارهـای حالـت وابستگی زمانی را بین خود تقسیم می کنند، تصویر *میانی* هم نامیده میشود. نام دیگر آن *تصویر دیراک* است). به تشابه بین معادلهٔ (۱۸–۳–۳۰) و معادلهٔ کلاسیکی

$$
\frac{d\omega}{dt} = \{\omega, \mathcal{H}\}\tag{1.1.1}
$$

توجه کنید. تصویر هایزنبرگ تشابه صوری نزدیکی بین مکانیک کوانتومی و کلاسیکی نشان میدهد: برای هر متغیر کلاسیکی  $\omega$  یک عملگر کوانتومی  $\Omega_H$  وجود دارد که از معادلات مشابهی تبعیت می $\sim$ ند؛ کل کاری که لازم است انجام دهیم، جانشینی مرسوم  $\Omega\to\infty$  و  $(-i/\hbar)[,]$   $\to$ {} است. اگر جابهجاگرها و کروشه

فصل ۱۸ – نظریه اختلال وابسته به زمان

پواسون(PB) را عملاً حساب کنیم تشابه بین معادلات (۱۸–۳–۳۰) و (۱۸–۳–۳۱) حتی برجسـته<code>تـر هـم هسـت.</code> برای مثال مسئلهٔ نوسانگر را در نظر بگیرید که برای آن

$$
H_{H} = \frac{P_{H}^{2}}{2m} + \frac{1}{2}m\omega^{2}X_{H}^{2}
$$
 (YY-T-1A)

است. از آنجا که  $\,X_{\,H}\,$  و  $\,P_{\,H}$  بهوسیلهٔ یک تبدیل یکانی از  $\,X_{\,S}$  و  $\,$  بهدست می $\,$ یند قواعد یکسانی را بـا آنها برآورده می کنند

$$
[X_H(t), P_H(t)] = U_S^{\dagger}(t, t_0)[X_S, P_S]U_S(t, t_0) = U_S^{\dagger}i\hbar I U_S = i\hbar I
$$
\n(TT-T–1A)

توجـه کنیـد کـه شناسـههـای زمـان بایـد در  $X_{H}$  و  $P_{H}$  مسـاوی باشـند. از ایـن(و معادلـهٔ (۱۸–۳–۳۳) *رابطـهٔ* ج*ابهجایی زمان-مساوی* نامیده میشود. از معادلهٔ (۱۸–۳–۳۱)،

$$
\dot{X}_H = -\frac{i}{\hbar} \left[ X_H, H_H \right] = \left( -\frac{i}{\hbar} \right) \frac{i\hbar P_H}{m} = \frac{P_H}{m}
$$
\n
$$
\tag{1.17-1.1}
$$

و همین طور

 $(-r^{2} - r^{2} - \cdots)$  $\dot{P}_H = -m\omega^2 X_H$ 

$$
\begin{aligned}\n\dot{x} &= \frac{\partial \mathscr{H}}{\partial p} = \frac{p}{m} \\
\dot{p} &= -\frac{\partial \mathscr{H}}{\partial x} = -m\omega^2 x\n\end{aligned} \tag{7\text{a} - \text{y} - \text{y} \\
(\dot{q}) = -\frac{\partial \mathscr{H}}{\partial x} = -m\omega^2 x
$$

یکسان هستند. این مورد انتظار است، چون کوانتیده کردن طوریست که جابجاگرها و PB همیشه از تناظر

$$
\{\omega,\lambda\} = \gamma \to -\frac{i}{\hbar} [\Omega,\Lambda] = \Gamma
$$
 (Y $\gamma$ -Y $-$ 1 $\lambda$ )

پیروی می کنند (معادلهٔ (۷–۴۰–۴۰)). اگرچه تصویر هایزنبرگ معمولاً در مکانیک کوانتومی غیر نسبیتی بـه کـار نمی رود، ولی در نظریهٔ میدان کوانتومی نسبیتی بسیار مورد توجه است. تم*هویین ۱*۸–۳–۲: در مسئلهٔ تشدید پارامغناطیسی تمرین ۱۴–۳–۳ به چارچوبی رفتیم کـه در حـال چـرخش در

*فضای حقیقی* بود. نشان دهید که این هم با یک چرخش فضای هیلبـرت معـادل اسـت امـا نـه مـا را بـه تصـویر برهمکنش میبرد نه هایزنبرگ، مگـر در حالـت تشـدید. در حالـت تشـدید چـه تصـویری خواهـد بـود؟ (اگـر باشد  $B_{0}$  را به  $H_{S}^{\,0}$  را به  $H_{S}^{\,0}$  مرتبط کنید).  ${\bf B}=B_{0}{\bf k}+B~{\rm cos}~\omega t$  مرتبط کنید).

18-5- بحث عمومي برهمكنش هاي الكترومغناطيسي این بخش شامل خلاصهای از مفاهیم الکترودینامیک است که برای بخش بعدی مورد نیاز هستند. همچنـین به برخی سوالات ظریف پرداخته میشود که اهمیت زیادی دارند ولی مستقیماً بـه بقیـهٔ ایــن فصــل ارتبــاط پیــدا نمي كنند.

الكتروديناميك كلاسيك با مرور بسیار مختصر این موضوع آغاز می کنیم.' پاسخ ماده به میدان الکترومغناطیسی با نیروی لورنتز روی یک بار q مشخص می شود:

$$
\mathbf{F} = q\left(\mathbf{E} + \frac{\mathbf{v}}{c} \times \mathbf{B}\right) \tag{1-F-1A}
$$

یاسخ میدانها به بارها با معادلات ماکسول مشخص می شود:

 $(Y - Y - 1)$  $\nabla \cdot \mathbf{E} = 4\pi \rho$ 

$$
\nabla \times \mathbf{E} + \frac{1}{c} \frac{\partial \mathbf{B}}{\partial t} = 0 \tag{7-7-1A}
$$

 $(F-F-1\Lambda)$ 

$$
\nabla \times \mathbf{B} - \frac{1}{c} \frac{\partial \mathbf{E}}{\partial t} = \frac{4\pi}{c} \mathbf{j}
$$
 (2-F-1A)

که  $\rho$  و  $j$  چگالبی های بار و جریان محدود شده بهوسیلهٔ شرط مرزی

$$
\nabla \cdot \mathbf{j} + \frac{\partial \rho}{\partial t} = 0 \tag{9-5-14}
$$

است.

 $(Y-F-1\Lambda)$ 

 $B = \nabla \times A$ 

 $\nabla \cdot \mathbf{B} = 0$ 

با قَرار دادن این در معادلهٔ (۱۸–۳–۳) داریم

$$
\nabla \times \left( \mathbf{E} + \frac{1}{c} \frac{\partial \mathbf{A}}{\partial t} \right) = 0 \tag{A-F-A}
$$

ا – براى اطلاعات بيشتر Classical Electrodynamic by J. D. Jackson, Wiley, New York (1975) وا ببينيد.

فصل ۱۸ – نظریه اختلال وابسته به زمان.

بر پایه اتحاد  $\vec{\nabla}\times\vec{\nabla}\phi\equiv0$  نتیجه میگیریم که  $\vec{\nabla}(\vec{\partial t})\cdot\mathbf{k}+\mathbf{E}$  می $\vec{\nabla}\psi$ ان برشته شود يا اينكه

$$
\mathbf{E} = -\frac{1}{c} \frac{\partial \mathbf{A}}{\partial t} - \nabla \phi \tag{4-F-1A}
$$

اگـــر E و B را در دو معادلـــه ماكســـول ديگـــر بـــهوســـيلهٔ پتانســـيلهـــا جـــايگزين كـــرده و از اتحـــاد استفاده کنیم (کـه در مختصـات دکـارتی درسـت اسـت) بـه معـادلاتی  $\vec{\nabla}\times\vec{\nabla}\times\bf{A}\equiv\vec{\nabla}(\vec{\nabla}.{\bf A})\!-\!\nabla^2{\bf A}$ میرسیم که پاسخ  ${\bf A}$  و  $\phi$  را به بارها و جریانها بهدست میدهند:

$$
\nabla^2 \phi + \frac{1}{c} \frac{\partial}{\partial t} (\mathbf{V} \cdot \mathbf{A}) = -4\pi \rho
$$
 (1.88)

$$
\nabla^2 \mathbf{A} - \frac{1}{c^2} \frac{\partial^2 \mathbf{A}}{\partial t^2} - \mathbf{V} \left( \mathbf{V} \cdot \mathbf{A} + \frac{1}{c} \frac{\partial \phi}{\partial t} \right) = -\frac{4\pi \mathbf{j}}{c}
$$
 (11 - F - 1A)

قبل از مبادرت به حل این معادله توجه کنید که یک سری آزادی عمل در پتانسیل ${\bf A}$  و  $\phi$  وجود دارد از این جهت که ممکن است بدون هیچ تغییر فیزیکی، آنها را (به شیوهای خاص) تغییر دهـیم. بـهراحتـی مـی،شـود اثبات کرد که  $\mathbf A$  و  $\phi$  و

$$
A' = A - V\Lambda
$$
\n
$$
\phi' = \phi + \frac{1}{c} \frac{\partial \Lambda}{\partial t}
$$
\n(11 - T - 1\Lambda)

که  $\Lambda$  تابعی دلخواه است، به میدانهای  ${\bf E}$  و  ${\bf E}$  یکسان منجر می شوند. تمهویین ۲۸-۴–۲: با استفاده از معادلات (۱۸–۴–۷) و (۱۸–۴–۹)،  $\bf E$  و  $\bf B$  متناظر با  $({\bf A},\phi')$  و  $({\bf A}',\phi')$  را محاسبه کرده و ادعای فوق را ثابت کنید.

از آنجا که فیزیک مسئله، یعنی قانون نیرو و معادلات ماکسول، فقبط بـه  ${\bf E}$  و  ${\bf E}$  حسـاس اسـت، تبـدیل پتانسیلها، موسوم به *تبدیل پیمانهای،* آنرا تحت تأثیر قرار نمیدهد. این موضوع به *نـاوردایی پیمانـهای معـر*وف است که  $\Lambda$  *پارامتر پیمانه و*  $(\mathrm{A}',\phi')$  *و*  $(\mathrm{A}',\phi')$  *تبـدیلات پیمانـهای یکـدیگر، یـا هــم/رز پیمانـهای،* نامیـده می شوند.

ناوردایی پیمانهای میتواند برای ساده کردن معادلات (۱۸–۴–۱۰) و (۱۸–۴–۱۱) مورد استفاده قرار گیـرد. مورد میدان الکترومغناطیسی آزاد  $\rho=\mathbf{j}=0$  را در نظر بگیرید که در بخش بعدی مورد توجه قرار خواهـد گرفت. در این مورد، آزادی پیمانهای به ما ایـن اجـازه را مـی۱هـد کـه  $A$  و  $\phi$  را طـوری انتخـاب کنـیم کـه (تمرین بعدی را ببینید):

$$
\nabla \cdot \mathbf{A} = 0 \tag{18-8-14}
$$

 $(10 - F - 1)$ 

 $\phi = 0$ 

این پیمانه، *پیمانه کولن* نامیده شده و بعد از این مورد استفاده قرار خواهد گرفت. اگر شروط پیمانه کولن فـوق و شرط  $0\to |\mathbf{A}|\to 0$  در بی $\mathbf{a}$ یت فضایی را اعمال کنیم، آزادی پیمانهای دیگری باقی نمی $\mathbf{a}$ ند. پتانسیل در پیمانـه کولن منحصر بفرد و «فیزیکی» است از این حیث که برای یک E و B معین یک A منحصـر بفـرد وجـود دارد.

**تمعرین (۱۸–۴–۳):** فرض کنیم یک A و ¢ داریم که از شروط پیمانه کولن پیروی نمیکنند. ببینیم چطور آنها میتوانند به پیمانهٔ کولن تبدیل شوند. الف-نشان دهید که اگر

$$
\Lambda(\mathbf{r},t)=-c\int_{-\infty}^{t}\phi(\mathbf{r},t')\,dt'
$$

 $\nabla.\mathbf{A}'$  انتخاب کرده و به  $(\mathbf{A}',\phi')$  تبدیل کنیم آنگ $\phi' = 0$  میشود.  $\mathbf{A}'$  همـان  $\mathbf{A}-\nabla\Lambda$  اسـت کـه لزوماً صفر نيست. ب-نشان دهید که اگر یکبار دیگر از طریق

$$
\Lambda' = -\frac{1}{4\pi} \int \frac{\nabla \cdot \mathbf{A}'(\mathbf{r}', t) d^3 \mathbf{r}'}{|\mathbf{r} - \mathbf{r}'|}
$$

تبســـديل پيمانــــــهاى بـــــه ("A", \$) انجـــــام دهـــــيم آنگـــــاه 5 = "V.A مـــــيشــــود [راهنمـــــايي:  $[\nabla^2(1/|\mathbf{r}-\mathbf{r}'|) = -4\pi\delta^3(\mathbf{r}-\mathbf{r}')$ ج– با استفاده از  $\overline{\nabla}.{\bf E}=0$  ثابت کنید که  $\phi''$  هم صفر میشود. د– نشان دهید که اگر بخواهیم هر تبدیل پیمانهای دیگری درون پیمان کولن انجام دهیم، ۸ میبایست مستقل از زمان بوده و از  $\Lambda=0$  پیروی کند. اگر درخواست کنیم که در بی $\mathbf{j}$ یایت فضـایی  $|\mathbf{A}|\!\rightarrow\!0$  میـل کنـد، A منحصربهفرد مىشود. در پیمانه کولن، معادلات حرکت برای میدان الکترومغناطیسی (دور از بارها) به شکل زیر ساده می شوند.  $\nabla^2 \mathbf{A} - \frac{1}{c^2} \frac{\partial^2 \mathbf{A}}{\partial t^2} = 0$ (١٨-٢-١۶-١٤من)

- $(19 F 1)$  $\mathbf{V} \cdot \dot{\mathbf{A}} = 0$
- (١٨–۴–۱۶–ج)  $\nabla \cdot \mathbf{A} = 0$

معادله اول بیان می کند که امواج الکترومغناطیسی با سرعت c حرکت می کننـد. جـواب هـای ایـن معـادلات بـه شكل'

> $(1V - F - 1A)$  $A = A_0 \cos(k \cdot r - \omega t)$

از اهمیت خاصی برای ما برخوردارند. با قرار دادن این جواب در معادله موج، داریم

 $\mathcal{O}(2\pi\log n)$  . The set of  $\mathcal{O}(n)$ 

فصل ۱۸ – نظریه اختلال وابسته به زمان............

$$
\omega^2 = k^2 c^2
$$

 $(1 - F - 1)$ 

شرط پیمانهای بیان میکند که

$$
0 = \nabla \cdot \mathbf{A} = -(\mathbf{k} \cdot \mathbf{A}_0) \sin(\mathbf{k} \cdot \mathbf{r} - \omega t)
$$

 $\omega = kc$ 

يا

$$
\mathbf{k} \cdot \mathbf{A}_0 = 0 \tag{19-F-1A}
$$

یعنی A باید در صفحه عمود بر جهت انتشار قرار گیرد یعنی امواج الکترومغناطیسی، *عرضی* هستند. میدانهای الکتریکی و مغناطیسی متناظر با این جواب عبارتند از

$$
\mathbf{E} = -\frac{1}{c} \frac{\partial \mathbf{A}}{\partial t} = -\left(\frac{\omega}{c}\right) \mathbf{A}_0 \sin(\mathbf{k} \cdot \mathbf{r} - \omega t) \tag{7 - F - 1A}
$$

$$
\mathbf{B} = \nabla \times \mathbf{A} = -(\mathbf{k} \times \mathbf{A}_0) \sin(\mathbf{k} \cdot \mathbf{r} - \omega t)
$$
 (11 - r - 1A)

اندا E و E بر هم عمود بوده و بر k عمودند (یعنـی عرضـی هسـتند) –شـکل ۱۸–۲ را ببینیـد. بزرگـی آنهـا يكسان است:

> $(YY-F-1A)$  $|\mathbf{E}| = |\mathbf{B}|$ شارش انرژی از واحد سطح (عمود بر k) در هر ثانیه برابر است با

 $|\mathbf{S}| = \frac{c}{4\pi} |(\mathbf{E} \times \mathbf{B})| = \frac{\omega^2}{4\pi c} |A_0|^2 \sin^2(\mathbf{k} \cdot \mathbf{r} - \omega t)$ (١٨-٢٣-٢٣-الف)

- متوسط زمانی روی یک چرخه برابر است با
- $S_{\text{av}} = \frac{\omega^2}{8\pi c} |A_0|^2$  $($ -11-7-1-11
	- و انرژی بر واحد حجم،
- $(YF-F-N)$  $u = (1/8\pi) \cdot [|\mathbf{E}|^2 + |\mathbf{B}|^2]$ توجه کنید که  $|\mathbf{s}|$  برابر چگالی انرژی ضربدر سرعت انتشار موج است.

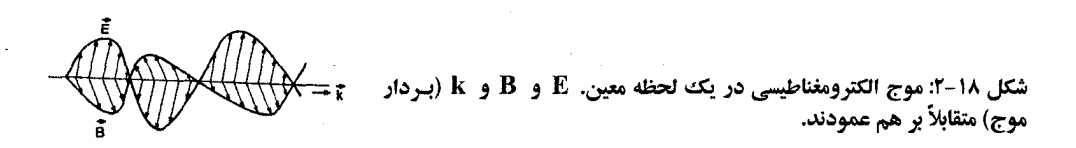

پتانسیلها در نظریه کوانتومی  
اکنون سوال این است که آیا مکانیک کوانتومی هم تحت تبدیلات پیمانهای پتانسیلها ناورداست؟ با  
استفاده از رویکرد انتگرال مسیر به دنال پاسخ این سوال می گردیم. بهخاطر بیاورید که  
U(rt, r't') = N 
$$
\sum_{paths} exp[iS/\hbar]
$$
 (۲۵–۴–۱۸)

 $S = \int' \mathcal{L} dt'' = \int' \left(\frac{1}{2}m|\dot{\mathbf{r}}|^2 + \frac{q}{c}\mathbf{v} \cdot \mathbf{A} - q\phi\right) dt''$  $(Y^{\circ} - Y^{\circ} - 1)$ 

باید در امتداد هر مسیر P که  $({\bf r}',t')$  و  $({\bf r},t)$  را به هم وصل میکند محاسبه شود. فرض کنیـد یـک تبـدیل پیمانهای برای پتانسیلها انجام دهیم، در این صورت

$$
S \rightarrow S_{\Lambda} = S - \int_{r}^{r} \frac{q}{c} \left( \mathbf{v} \cdot \nabla \Lambda + \frac{\partial \Lambda}{\partial t''} \right) dt''
$$
 (YV-F-1A)  
Let  $\partial \Lambda = d\Lambda$  (YA-F-1A)

اما

$$
\mathbf{v} \cdot \nabla \Lambda + \frac{\partial \Lambda}{\partial t''} = \frac{d\Lambda}{dt''}
$$
 (Y $\Lambda$ -Y $\Lambda$ )

مشتق*ی کل د*ر امتداد مسیر است. در نتیجه

که N یک ضریب بهنجارش بوده و کنش

$$
S_{\Lambda} = S + \frac{q}{c} \left[ \Lambda(\mathbf{r}', t') - \Lambda(\mathbf{r}, t) \right]
$$
 (11.10)

واضح است که  $S_{\,\mathrm{A}}$  و  $S_{\,\mathrm{A}}$  به دینامیک کلاسیک یکسانی اشاره دارنـد: وردش  $S_{\,\mathrm{A}}$  (برای یـافتن مسیر کمترین کنش(ها) هم ارزند، چون  $S_{\,\,\Lambda\,}$  فقط به اندازه  $(A\,/\,c\,)\,A$  در نقـاط انتهـایی تفـاوت داشـته و  $S_{\,\,\Lambda\,}$ این نقاط در وردش ثابت نگه داشته میشوند. در حالت کوانتومی از معادلات (۱۸-۴–۲۵) و (۱۸–۴–۲۹) نتیجه میگیریم که

$$
U \to U_{\Lambda} = U \cdot \exp\left\{\frac{iq}{\hbar c} \left[\Lambda(\mathbf{r}', t') - \Lambda(\mathbf{r}, t)\right]\right\} \qquad (\mathbf{r} \cdot -\mathbf{r}-\mathbf{1}\lambda)
$$

چون

$$
U(\mathbf{r}, t; \mathbf{r}', t') = \langle \mathbf{r} | U(t, t') | \mathbf{r}' \rangle
$$
 (71–7–1A)

فصل ۱۸ – نظریه اختلال وابسته به زمان

می بینیم که اثر تبدیل پیمانهای با یک تغییر در پایه مختصه هم ارز است:

$$
|\mathbf{r}\rangle \rightarrow |\mathbf{r}_{\Lambda}\rangle = e^{(iq\Lambda/\hbar c)}|\mathbf{r}\rangle
$$
 (YY-F–1A)

که البته نمی تواند مسئله را تغییر دهد (اما بحث بخش ۷–۴ را بهخـاطر بیاوریـد). تغییـر تـابع مـوج تحـت تبـدیل پیمانهای بهصورت زیر است

$$
\psi = \langle \mathbf{r} | \psi \rangle \rightarrow \psi_{\Lambda} = \langle \mathbf{r}_{\Lambda} | \psi \rangle = e^{-iq\Lambda(\mathbf{r},t)/\hbar c} \psi
$$
 (TT-T-1A)

این نتیجه میتواند در رویکرد شرودینگر هم بهدست آید (تمرین زیر). تمصوین ۱۸-۴-۴: *(اثبات نـاوردایی پیمانـهای در رویکسرد شـرودینگر*). الـف-H را بـرای ذرهای واقـع در پتانسیلهای  $(\mathbf{A},\phi)$  بنویسید. ب –  $H_{\rm A}$  ، هامیلتونی بهدست آمده از طریق تبدیل پیمانهای پتانسیلها، را بنویسید. ج– نشان دهید که اگر  $\psi(\mathbf{r},t)$  جوابی از معادله شرودینگر با هامیلتونی  $H$  باشـد،  $\psi_\Lambda(\mathbf{r},t)$  ارائـه شـده در معادله (۱۸–۴–۳۳) جواب متناظر، با  $H \to H$  است.

اگر چه مکانیک کوانتومی از این حیث که بـه تبـدیلات پیمانـهای پتانسـیل۹هـا حسـاس نیسـت بـه مکانیـک کلاسیک شباهت دارد اما از نظر جایگاهی که به پتانسیل۵ها اختصاص میدهد متفاوت با آن است. این موضـوع در اثر *آ هارنوف – بوم*، که بهطور طرحوار در شکل ۱۸–۳ نشـان داده شـده اسـت، بـه شـکلـی برجسـته مشـهود است.' این آزمایش همان آزمایش دو شکافی است با یک تغییر: یک ناحیه کوچک (B ≠ 0) وجود دارد که از آنجا شار مغناطیسی به سمت بیرون صفحه خارج میشود (میتوانید سیملولهای کوچک را تصور کنید که از صفحه کتاب خارج شده و درون آن خطوط شار محبوس هستند. این خطوط البته باید به انتهای دیگـر سـیملوله برگردند اما این ترتیب قرار نیست در ناحیه آزمایشگاهی اتفاق بیفتد). پتانسیل برداری (در پیمانه کولن) بهوسیله حلقههای بسته حول سیم پیچ نشان داده شدهاند. در سطح کلاسیکی، این تغییـر در آزمـایش دو شـکافی انتظـار میرود که هیچ تغییر در خروجی ایجاد نکند چون هیچ میدان مغناطیسی یی در امتداد مسیرهای کلاسیکی  $P_1$  و وجود ندارد. البته یک میدان  $\bf A$  در امتداد  $P_1$  و  $P_2$  وجود دارد اما این پتانسیل هیچ اهمیت مستقیمی در  $P_2$ فیزیک کلاسیک ندارد. واگرایی آن، که مهم است، در آنجا صفر میشود.

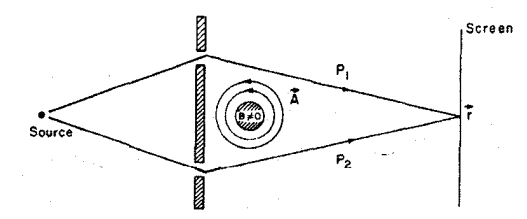

شکل ۱۸-۳: یک آزمایش (طرح وار) که اثر آهـارنوف -بوم را نمایش میدهد. این همـان آزمـایش دو شـكافی است جز اینکه یک سیم پیچ کوچک دارد که از صفحه خارج شده و حامل شار مغناطیسی اسـت (کـه بـا ناحیـه هاشور خورده و  $B\neq0$  نشان داده شده است).
حال مورد کوانتومی را در نظر بگیرید. در رویکرد انتگـرال مسـیر، دامنـه رسـیدن ذره گسـیل شـده توسـط چشمه به نقطه r روی صفحه، قبل از روشن شدن B ، برابر است با:

$$
\psi(\mathbf{r}) \simeq \psi_{P_1}(\mathbf{r}) + \psi_{P_2}(\mathbf{r})
$$
\n<sup>(\Upsilon \Upsilon - \Upsilon - 1\Lambda)</sup>

که  $\psi_{P_i}$  ( $i=1,2)$  سهم ناشی از مسیر کلاسیکی  $P_i$  و همسایههای مجاور آن است. تداخل بین این دو سهم، الگوی تداخلی معمول را ایجاد می کند. B را روشن می کنیم، هر مسیر یک ضریب اضـافی بـه همـراه خواهـلـ داشت:

$$
\exp\left[\frac{iq}{\hbar c}\int_{t'}^{t}(\mathbf{v}\cdot\mathbf{A})\,dt''\right] = \exp\left(\frac{iq}{\hbar c}\int_{\text{source}}^{\mathbf{r}}\mathbf{A}\cdot d\mathbf{r}''\right) \tag{12-14}
$$

چون نزدیکک  $P_1$  و  $P_2 \circ \mathsf{A} = \nabla \times \mathsf{A}$  است، طبق قضیه استوکس این انتگـرال بـرای  $P_1$  و همسـایههـای آن و و همسایههای آن یکی است. اما انتگرال روی  $P_1$  با انتگرال روی  $P_2$  یکسان نیست چون این مسیرها سیم  $P_2$ پیچ را در برداشته و

$$
\int_{P_2} \mathbf{A} \cdot d\mathbf{r} - \int_{P_1} \mathbf{A} \cdot d\mathbf{r} = \oint \mathbf{A} \cdot d\mathbf{r} = \int_S (\nabla \times \mathbf{A}) \cdot d\mathbf{s}
$$
  
= 
$$
\int \mathbf{B} \cdot d\mathbf{s} = \Phi \neq 0
$$
 (79 - 11)

است. که ۵ هر سطح محدود شده توسط حلقه بسته  $P_1+P_2$  ،  $\Phi$  شار عبوری از آن، یعنی خروجی از صفحه در شکل ۱۸–۳، است. با در نظر داشتن این، به

$$
\psi(\mathbf{r}) = \exp\left(\frac{iq}{\hbar c} \int_{P_1} \mathbf{A} \cdot d\mathbf{r}''\right) \psi_{P_1}(\mathbf{r}) + \exp\left(\frac{iq}{\hbar c} \int_{P_2} \mathbf{A} \cdot d\mathbf{r}''\right) \psi_{P_2}(\mathbf{r})
$$
\n
$$
\text{(TV--F--1A)}
$$
\n
$$
\omega_{\mathbf{r}} = \omega_{\mathbf{r}} \mathbf{a} \cdot \mathbf{a} + \omega_{\mathbf{r}} \mathbf{b} + \omega_{\mathbf{r}} \mathbf{c} + \omega_{\mathbf{r}} \mathbf{c} + \omega_{\mathbf
$$

$$
\psi(\mathbf{r}) = \begin{pmatrix} \text{overall} \\ \text{factor} \end{pmatrix} \begin{bmatrix} \psi_{P_1}(\mathbf{r}) + \exp\left(\frac{iq}{\hbar c} \oint \mathbf{A} \cdot d\mathbf{r}\right) \psi_{P_2}(\mathbf{r}) \end{bmatrix}
$$

$$
= \begin{pmatrix} \text{overall} \\ \text{factor} \end{pmatrix} [\psi_{P_1}(\mathbf{r}) + \exp[iq\Phi/\hbar c]\psi_{P_2}(\mathbf{r})] \tag{TA-F-1A}
$$

می رسیم. با تغییر دادن  $\, {\bf B} \,$  (و در نتیجه  $\, \Phi \,$ )، فاز نسبی بین سهمهمای ناشـی از دو مسـیر را تغییـر مـیدهـیـم و الگـوی تداخلی را به بالا و پایین حرکت میدهیم. هر وقت  $q\Phi/\hbar c = 2\pi$  شد، الگو به شکل اولیـه اش، کـه هـیچ میدانی وجود نداشت، بر خواهد گشت.

$$
\Phi_0 = \frac{2\pi\hbar c}{q} \tag{2.7-6}
$$

فصل ١٨ – نظريه اختلال وابسته به زمان

هیچ تفاوت قابل مشاهدهای برای مکانیک کوانتـومی ذره ایجـاد نخواهـد کـرد .از ایـن مطلـب اسـتفادهٔ زیـادی مي کنيم.

ببینیم چطور ذره، ولو اینکه مسـیرهای غالـب همگـی در ناحیـه  $B=0$  قـرار گیرنـد، میـدان مغناطیسـی را تشخیص میدهد. فرض کنید شکل ۱۸–۳ را به شما نشان دهیم اما ناحیهای که سیم پیچ در آن قرار دارد (ناحیـه هاشور خورده و B ≠ 0 را بپوشانیم، آیا شما متوجه شار مغناطیسی خروجی از صفحه خواهید شد؟ بله، چون خطوط در گردش  $\bf A$  به شما خواهند گفت که  $\bf A$   $\bf d$   $\bf f = \bf \beta$  است. $'$ اما ذره کلاسیکی در امتـداد یا  $P_2$  حرکت میکند و نمی تواند اطلاعی از  ${\bf A} d$ ۹ داشته باشد و بهترین کاری که میتواند انجام دهد  $P_1$ اندازهگیری  $\mathbf A$  ×  $\nabla$  بهصورت موضعی است که همیشه برابر صفر میشود. از سـوی دیگـر ذره کوانتـومی «در امتداد  $P_1$  و  $P_2$  می $\,$ رود» (در مفهوم انتگرال مسیر) و بـا کـنــار هــم گـذاشــتن آنچــه در امتــداد  $P_1$  و  $P_2$  اتفــاق میافتد (از طریق مقایسه فاز نسبی سهمهای ناشی از دو مسیر) میتواند نه تنها وجود B ، بلکه شـار کـل را هــم نتیجه بگیرد. توجه کنید که با اینکه دره به  ${\bf A}$  پاسخ میدهد، و نـه مسـتقیماً بـه  ${\bf B}$  ، پاسـخ، نـاوردای پیمانـهای

## 1٨- ٥- برهمكنش اتمها با تابش الكترومغناطيسي

ما هیچ تلاشی برای ورود به این حوزه بسیار بزرگ انجام نخواهیم داد و فقـط دو مثـال را بررسـی خـواهیم نمود. اولی، اثر فوتو الکتریک در هیدروژن است (که در آن تابش فرودی، الکترون را از اتم خـارج مـی کنـد). دومی فرو افت (واپاشی) خودبهخود هیـدروژن از یـک حالـت برانگیختـه بـه حالـت پایـه (فـرو افـت در غیـاب میدان،های خارجی) است، که فقط در صورتی قابل درک است کـه میـدان الکترومغناطیسـی بـهصـورت یـک سیستم کوانتومی بحث شود.

> اثر فوتو الكتريك در هيدروژن اتم هیدروژنی را در حالت پایه خود  $\vert 100 \vert$  واقع در مبداء در نظر بگیرید که موج

$$
A(\mathbf{r}, t) = A_0 \cos(\mathbf{k} \cdot \mathbf{r} - \omega t)
$$
 (1-0-1A)

روی آن فرود میآید. برای انرژیهای  $\hbar\omega$  بقدر کافی بزرگ، الکترون مقید میتواند رها شده و به پـرواز در آید. آهنگک این فرایند را می توانید با استفاده از قاعده طلایی فرمی محاسبه کنید:

$$
R_{i\to f} = i\to f \quad \text{and} \quad \sum_{i=1}^{\infty} |\langle f^{0} | H^{1} | i^{0} \rangle|^{2} \delta(E_{f}^{0} - E_{i}^{0} - \hbar \omega) \tag{7-2-1A}
$$

دو نکته قبل از کاربرد این قاعده باید توضیح داده شوند:

نزدیکی اَن بروید با محاسبه  $\int f(z)dz \frac{1}{2\pi i}\oint f(z)$  روی مسیری که اَن را احاطه می $z$ ند، استنباط کنید. .................. اصول مکانیک کوانتومی 

 $H^{\, 0} = P^{\, 2}\big/2m - e^{\, 2}\big/r$  برای حالت نهایی، میبایست یک ویژه حالت انرژی مثبت از هامیلتونی کولنی به کار ببریم. حال از حیث شهودی میدانیم که اگر الکترون خروجی بسیار پر انرژی باشد میبایست قادر باشـیم تا از کشش پروتون روی آن چشم پوشی کرده و آنرا با یک موج تخت  $\ket{{\bf p}_f}$  در معادله (۱۸–۵–۲)، با خطایی ناچیز، توصیف کنیم. در حالی که در اینجا اتفاقاً اینگونه است، نکته ظریفی وجود دارد که شایستهٔ توجه است. اگر جاذبه کولنی پروتـون را بـهعنـوان یـک اخـتلال نسـبت بـه هـامیلتونی ذره آزاد،  $P^2\big/2m$  ، تلقـی کنـیـم، می توانیم ویژه حالت  $H^{\,0}$  را بهصورت یک سری اختلالی بنویسیم:

$$
|f^{0}\rangle=|\mathbf{p}_{f}\rangle+\mathbf{p}_{f}\mathbf{p}_{f}\mathbf{p}_{f}
$$

مسلماً حق داریم تا حدس بزنیم که  $|{\bf p}_f\,\rangle$  در انرژیهای بالا در سـری غالـب خواهـد شـد. امـا فـرض دیگـری  $\ket{\mathbf{p}_f}$  می کنیم: فرض می کنیم که وقتی عنصر ماتریسی را در معادله (۱۸–۵–۲) محاسبه می کنیم؛ جمله پیشـرو کماکان بر جملات مرتبه بالاتر غالب خواهد شد. واضح است کـه اعتبـار ايـن فـرض بـه حالـت اوليـه  $\big|i^{\,0}\big|$  و عملگر  $H^1$  هم بستگی دارد. اکنون معلوم میشود که اگر حالت اولیه یـک حالـت ۶ باشـد (مثـل ایـن مـورد)، جملات مرتبه بالاتر واقعاً در محاسبه عنصر ماتریسی ناچیز میشوند. در غیر این صورت این طـور نیسـت. بـرای مثال اگر حالت اولیه، یک حالت p باشد، سهم جمله مرتبه اول در عنصر ماتریسی قابل مقایسه با سهم ناشی از جمله پیشرو  $\left|\mathbf{p}_{f}\right\rangle$  می شود. برای جزئیات بیشتر باید به کتابی مراجعه کنید که مختص این موضوع باشد.' این قاعده برای پتانسیل $d$ ایی به شکل  $H^1(t)=H^1e^{-i\alpha t}$  به کار می $\mathfrak o$ ود در حـالی کـه در اینجـا [معادلـه ] (۱۴–۱۴–۱۱) را به یاد بیاورید]، <sup>۲</sup>

$$
H^{1}(t) = \frac{-(-e)}{2mc} (\mathbf{A} \cdot \mathbf{P} + \mathbf{P} \cdot \mathbf{A})
$$
  
\n
$$
= \frac{e}{mc} \mathbf{A} \cdot \mathbf{P} (\nabla \cdot \mathbf{A} = 0 \quad \text{for}
$$
  
\n
$$
= \frac{e}{mc} \cos(\mathbf{k} \cdot \mathbf{r} - \omega t) \mathbf{A}_{0} \cdot \mathbf{P}
$$
  
\n
$$
= \frac{e}{2mc} [e^{i(\mathbf{k} \cdot \mathbf{r} - \omega t)} + e^{-i \frac{\mathbf{Q} \cdot \mathbf{r}}{mc} - \omega t}]\mathbf{A}_{0} \cdot \mathbf{P}
$$

Quantum Mechanics of One and Two Electron Atoms by H. Bethe and JV. ا- بسراى مثـال بخــش ٧٠ از E.Salpeter, Plenum, New York (1977) را ببینید. این کتاب، کتاب خوبی بــرای اطلاعــات دیگــر در رابطــه بــا ایــن موضوع است. برای نمونه اگر مقدار چشم.اشتی  $r^{\,4}$  را در حالت  $\langle n l m\rangle$  هیدروژن بخواهید در این کتــاب آنــرا خواهیــد يافت.

م جمله متناسب با  $\left| {\bf A}\right|^2$  را، که از مرتبه دوم است، در  $H^1$  لحاظ نمیکنیم. برهمکنش اسپینی  ${\bf S.B}$ — از مرتبه اول $\sim$ است اما در ناحیه سینماتیکی، که روی اَن متمرکز خواهیم شد. ناچیز است. این موضوع به زودی نشان داده خواهد شد. فصل ۱۸ – نظریه اختلال وابسته به زمان.

از دو قسمت، فقط قسمت اول دارای وابستگی زمانی صحیح برای القای گـذار  $f \to i \mapsto E_j \setminus E_j$  اسـت؛ قسمت دوم بهوسیله تابع دلتای پایسته کننده انرژی خنثی خواهد شد. بعد از این از جمله دوم چشمپوشی کرده و فرض می کنیم

$$
H^{1}(t) = \frac{e}{2mc} e^{ikx} A_0 \cdot P e^{-i\omega t}
$$
  
=  $H^{1} e^{-i\omega t}$  (f - \Delta - 1A)

$$
H_{fl}^1 = \frac{e}{2mc} \frac{1}{(2\pi\hbar)^{3/2}} \left(\frac{1}{\pi a_0^3}\right)^{1/2} \int e^{-ip_f \mathbf{r}/\hbar} e^{i\mathbf{k}\cdot\mathbf{r}} \mathbf{A}_0 \cdot (-i\hbar \nabla) e^{-r/a_0} d^3 \mathbf{r} \tag{2-2-1A}
$$

ضریب  $e^{i\mathbf{k}.\mathbf{r}}$  را در نظر بگیرید. از فصل ۵ بهخاطر دارید که ضرب یک تـابع مـوج در  $e^{i\mathbf{p}_0.\mathbf{r}/\hbar}$  بـه آن حالـت یک تکانه  $\mathbf{p}_0$  اضافه میکند. لذا ضریب  $e^{i\mathbf{k}.\mathbf{r}}$  این را نشان میدهد که تکانه  $\hbar\mathbf{k}$  بهوسیله تـابش بـه اتــم داده میشود.' برای هر گذاری بین ترازهای اتمی، این تکانه انتقال یافته در مقایسه با تکانـه نـوعی  $p$ الکتـرون نـاچیز است. این مطلب را به شرح زیر توضیح میٰدهیم. انرژی انتقال یافته از مرتبه یک ریدبرگ است:

> $(9 - \Delta - 1)$  $\hbar\omega \sim e^2/a_0$

> > بهطوری که تکانه فوتون برابر است با

یمطوری که تکانه فوتون برایر است با
$$
\hbar k = \frac{\hbar \omega}{c} \simeq \frac{e^2}{a_0 c}
$$
 (۲–۵–۱۸)

از سوی دیگر، تکانه نوعی الکترون که از اصل عدم قطعیت برآورد میشود برابر است با

$$
p \sim \frac{\hbar}{a_0} \tag{0.00}
$$

لذا المستخدمات

$$
\frac{\hbar k}{p} \simeq \frac{e^2}{\hbar c} \simeq \frac{1}{137} \tag{4-2-1A}
$$

در این مورد،  $\omega$  بسیار بالاتر است چون یک الکترون آزاد شدهٔ پر انرژی داریم. اما هنوز هم گسـترهٔ وسـیعی از  $\omega$  وجود دارد که روی آن  $h k/p\, \langle\langle\,1|\,$  است و ما در این حوزه کار خـواهیم کـرد. دو ایـن حـوزه، نسـبت برهم کنش اسپینی، که نادیده گرفتهایم، به برهمکنش مداری، که در حال بررسی است، تقریباً برابر است با

ا-ممکـن اسـت نگـران شـده باشـید کـه عملگـر  $h\nabla)$  بـین  $e^{i{\bf k}.{\bf r}}$  و تـابع مـوج اتمـی وجـود دارد امـا چـون  $-$ است میتوانیم  ${\bf A.P}$  را بهضورت  ${\bf A.A}$  هم بنویسیم، که در این مورد،  $e^{i{\bf k.r}}$  کنار تابع مـوج اتمـی خواهـد  $\overline{\nabla}.{\bf A}\!=\!0$ بود.

$$
\frac{\langle (e/2mc)S\cdot B \rangle}{\langle (e/mc)A\cdot P \rangle} \simeq \frac{\langle \hbar \sigma \cdot \nabla \times A \rangle}{\langle A\cdot P \rangle} \simeq \frac{\hbar k}{p} \ll 1
$$
\n
$$
\frac{\langle (e/mc)A\cdot P \rangle}{\langle A\cdot P \rangle} \simeq \frac{\hbar k}{p} \ll 1
$$
\n
$$
\frac{\partial^2}{\partial \rho^2} \simeq \frac{\partial^2}{\partial \rho^2} \simeq 1
$$

 $ka_0 \ll 1$ 

 $e^{i\mathbf{k}\cdot\mathbf{r}}\simeq 1$ 

هم توصیف شود [معادله (١٨-۵-٩)]. این بدین معنی است که فاز موج روی اندازه اتم تغییر کمی بکند. از آنجا که انتگرال در معادله (۱۸–۵–۵) بهوسیله تابع موج $e^{-r/a_0}$  در  $r \simeq a_0$  به تنــدی کــاهش مــییابــد مــیتــوانیـم e<sup>ik.r</sup> را در انتگرال بهصورت

$$
(1\mathbf{Y}-\mathbf{Q}-1\mathbf{A})
$$

 $(11 - \Delta - 1)$ 

تقریب بزنیم. این تقریب، *تقریب دو قطبی الکتریکی*' نامیده میشود. دلیل این امر این است که در این تقریـب، اتم یک میدان الکتریکی ثابت از نظر فضایی میبیند،

$$
\mathbf{E} = \frac{-1}{c} \frac{\partial \mathbf{A}}{\partial t}
$$
  
=  $\frac{-1}{c} \frac{\partial}{\partial t} \left( \frac{\mathbf{A}_0}{2} e^{-i\omega t} \right)$  (1<sup>†</sup> -  $\delta$  - 1 $\lambda$ )<sup>†</sup>

$$
= \frac{i\omega}{2c} A_0 e^{-i\omega t}
$$
\n
$$
\mu = -eR
$$
\n
$$
= \frac{i\omega}{2c} \text{ and } \omega = \frac{i\omega}{2c} \text{ and } \omega = \frac{i\omega}{2c} \text{ and } \omega
$$

$$
H^{1}(t) = -\mu \cdot \mathbf{E} = \frac{i\omega e}{2c} \mathbf{A}_0 \cdot \mathbf{R} e^{-i\omega t}
$$
 (15-0-1A)

این باید با معادله (۱۸–۵–۳) در این تقریب توافق داشته باشد:

$$
H^{1}(t) = \frac{e}{2mc} \mathbf{A}_{0} \cdot \mathbf{P} e^{-i\omega t}
$$
 (10-0-1A)

هم ارزی معادلات (۱۸–۵–۱۴) و (۱۸–۵–۱۵) میتواند در حالت کلی بشرح ذیل نشان داده شـود: از آنجـا کـه برای هر

$$
H^{0} = \frac{|\mathbf{P}|^2}{2m} + V(\mathbf{R})
$$
 (d)

داریم

ا– با نگه داشتن توانهای بالاتر k.r در بسط، میتوان به جملات معروف به سهمهای چهار قطبـی الکتریکـی، دو قطبـی مغناطیسی، هشت قطبی الکتریکی، چهار قطبی مغناطیسی و غیره رسید. ۲– ما قسمت فرکانسی «غلط» A را نادیده میگیریم.

071.....................

 $\mathcal{L}^{\text{max}}_{\text{max}}$ 

 $\label{eq:1} \frac{1}{\sqrt{2}}\left(\frac{1}{\sqrt{2}}\right)^{2} \left(\frac{1}{\sqrt{2}}\right)^{2} \left(\frac{1}{\sqrt{2}}\right)^{2} \left(\frac{1}{\sqrt{2}}\right)^{2} \left(\frac{1}{\sqrt{2}}\right)^{2} \left(\frac{1}{\sqrt{2}}\right)^{2} \left(\frac{1}{\sqrt{2}}\right)^{2} \left(\frac{1}{\sqrt{2}}\right)^{2} \left(\frac{1}{\sqrt{2}}\right)^{2} \left(\frac{1}{\sqrt{2}}\right)^{2} \left(\frac{1}{\sqrt{2}}\right)^{2} \left(\frac{$ 

فصل ۱۸ – نظریه اختلال وابسته به زمان....................

$$
[\mathbf{R}, H^0] = \frac{i\hbar}{m} \mathbf{P}
$$
 (18-0-1A)

$$
\langle f^{0}|\mathbf{P}|i^{0}\rangle = \frac{m}{i\hbar} \langle f^{0}|\mathbf{R}H^{0} - H^{0}\mathbf{R}|i^{0}\rangle
$$
  

$$
= \frac{m}{i\hbar} (E_{i}^{0} - E_{f}^{0}) \langle f^{0}|\mathbf{R}|i^{0}\rangle
$$
  

$$
= im\omega \langle f^{0}|\mathbf{R}|i^{0}\rangle
$$
 (1V-0-1A)

$$
\langle f^{0} | \frac{e}{2mc} \mathbf{A}_{0} \cdot \mathbf{P} | i^{0} \rangle = \frac{ie\omega}{2c} \mathbf{A}_{0} \cdot \langle f^{0} | \mathbf{R} | i^{0} \rangle
$$
\n
$$
= \langle f^{0} | (-\mathbf{\mu} \cdot \mathbf{E}) | i^{0} \rangle \qquad \text{[by Eq. (18.5.14)]}
$$
\n
$$
\langle (1\mathbf{F} - \mathbf{\Delta} - 1\mathbf{\Lambda}) \rangle = \langle f^{0} | (-\mathbf{\mu} \cdot \mathbf{E}) | i^{0} \rangle
$$
\n
$$
\mathbf{E} \cdot \mathbf{E} \cdot \mathbf{E} \cdot \mathbf{E}
$$
\n
$$
\mathbf{E} \cdot \mathbf{E} \cdot \mathbf{E} \cdot \mathbf{E}
$$
\n
$$
\mathbf{E} \cdot \mathbf{E} \cdot \mathbf{E} \cdot \mathbf{E}
$$
\n
$$
\mathbf{E} \cdot \mathbf{E} \cdot \mathbf{E} \cdot \mathbf{E}
$$
\n
$$
\mathbf{E} \cdot \mathbf{E} \cdot \mathbf{E}
$$
\n
$$
\mathbf{E} \cdot \mathbf{E} \cdot \mathbf{E}
$$
\n
$$
\mathbf{E} \cdot \mathbf{E} \cdot \mathbf{E}
$$
\n
$$
\mathbf{E} \cdot \mathbf{E} \cdot \mathbf{E}
$$
\n
$$
\mathbf{E} \cdot \mathbf{E} \cdot \mathbf{E}
$$
\n
$$
\mathbf{E} \cdot \mathbf{E} \cdot \mathbf{E}
$$
\n
$$
\mathbf{E} \cdot \mathbf{E} \cdot \mathbf{E}
$$
\n
$$
\mathbf{E} \cdot \mathbf{E} \cdot \mathbf{E}
$$
\n
$$
\mathbf{E} \cdot \mathbf{E} \cdot \mathbf{E}
$$
\n
$$
\mathbf{E} \cdot \mathbf{E} \cdot \mathbf{E}
$$
\n
$$
\mathbf{E} \cdot \mathbf{E} \cdot \mathbf{E}
$$
\n
$$
\mathbf{E} \cdot \mathbf{E} \cdot \mathbf{E}
$$
\n
$$
\mathbf{E} \cdot \mathbf{E} \cdot \mathbf{E}
$$
\n
$$
\mathbf{
$$

که 
$$
N
$$
 یک ٹابت است:

$$
N = \left(\frac{e}{2mc}\right) \left(\frac{1}{2\pi\hbar}\right)^{3/2} \left(\frac{1}{\pi a_0^3}\right)^{1/2}
$$
 (Y--0-1A)  
اگر از  $\nabla \neq \vec{v}$  انگرال بگیریم نتیجه میشود

$$
H_{fi}^{1} = N\mathbf{A}_{0} \cdot \mathbf{p}_{f} \int e^{-i\mathbf{p}_{f} \cdot \mathbf{r}/\hbar} e^{-r/a_{0}} d^{3}\mathbf{r}
$$
 (1) -0-1A)

اکنون روشن میشود که چرا شکل  $\mathbf{A_0}.\mathbf{P}$  هامیلتونی  $H^1$  را بر شکل  $\mathbf{R}_0.\mathbf{R}$  ترجیح میدهیم). اِگر محور را در امتداد  $\mathbf{p}_f$  بگیریم، انتگرال  $\mathbf{r}$  به شکل زیر در میآید

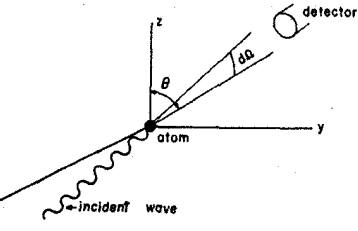

 $\mathcal{L}_{\mathbf{z}}$  and  $\mathcal{L}_{\mathbf{z}}$  are the set of the set of the set of the set of the set of  $\mathcal{L}_{\mathbf{z}}$ 

شکل ۱۸-۴: اثر فوتـو الکتریـکَ. در هـر آزمـایش واقعـی، دقـت در انرژی و زاویه متناهی هستند. سوال این است که چه تعداد الکتـرون  $d\, \Omega$  با بزرگی تکانه بین  $q$  و  $\sigma$   $\tau$  و ارد مخروطی با زاویه فضایی مىشوند. ......... اصول مکانیک کوانتومی

$$
\int_{0}^{\infty} \int_{-1}^{1} \int_{0}^{2\pi} e^{-ip_{f}r\cos\theta/\hbar} e^{-r/a_{0}r^{2}} dr d(\cos\theta) d\phi
$$
\n
$$
= 2\pi \int_{0}^{\infty} \left( \frac{e^{-ip_{f}/\hbar} - e^{ip_{f}/\hbar}}{-ip_{f}/\hbar} \right) e^{-r/a_{0}r^{2}} dr
$$
\n
$$
= \frac{2\pi\hbar i}{p_{f}} \left[ -\frac{\partial}{\partial(1/a_{0})} \right] \int_{0}^{\infty} \left[ e^{-(1/a_{0}+ip_{f}/\hbar)r} - e^{-(1/a_{0}-ip_{f}/\hbar)r} \right] dr
$$
\n
$$
= \frac{8\pi/a_{0}}{\left[ (1/a_{0})^{2} + (p_{f}/\hbar)^{2} \right]^{2}}
$$
\n
$$
\int_{0}^{\infty} e^{-i\theta} d\theta
$$
\n
$$
R_{i-j} = \frac{2\pi}{\hbar} \left( \frac{e}{2mc} \right)^{2} \frac{1}{8\pi^{3}\hbar^{3}} \frac{1}{\pi a_{0}^{3}} \frac{|A_{0} \cdot p_{f}|^{2} 64\pi^{2} a_{0}^{6}}{\left[ 1 + (p_{f}a_{0}/\hbar)^{2} \right]^{4}}
$$
\n
$$
\times \delta(E_{f}^{0} - E_{f}^{0} - \hbar \omega)
$$
\n
$$
(Y^{*} - \Delta - 1\Delta)
$$

اکنون زمان در تابع  $\,\delta\,$  قرار گرفته است. تابع دلتا، یک توزیع احتمال تکینه برای یافتن الکترون نهایی در حالتی با ت*کانه از نظر ریاضی دقیق p<sub>f</sub> ب*هدست میدهد. این احتمال در عمل اهمیت چندانی ندارد چون در عمل یک آشکارساز با زاویه دهانه متناهمی  $d\,\Omega$  تعبیه شده و به دنبال این میگردیم که چه تعداد الکترون با بزرگی تکانه بین  $p_{f}$  و  $p_{f}+dp_{f}$  وارد آن میشوند (شکل ۱۸–۴). تابع  $\delta$  بیان میکند که تکانههای الکترونی در

$$
\frac{p_f^2}{2m} = E_i^0 + \hbar \omega
$$

متمرکز می شوند. سهم ناشی از این ناحیه با انتگرالگیری از تابع  $\,\delta\,$  روی  $\,p^{\prime}_{f}$  بهدست می $\,$ ید. با استفاده از

$$
\delta\left(\frac{p_f^2}{2m} - E_i^0 - \hbar\omega\right) = \frac{m}{p_f} \delta\left\{p_f - \left[2m(E_i^0 + \hbar\omega)\right]^{1/2}\right\} \qquad (\text{YF}-\text{A}-\text{A})
$$

$$
R_{i \to d\Omega} = \frac{2\pi}{\hbar} |H_{j\ell}^{1/2} m p_f d\Omega
$$
 (12-0-1A)

$$
=\frac{4a_0^3e^2p_f|\mathbf{A}_0\cdot\mathbf{p}_f|^2}{m\pi\hbar^4c^2[1+(p_f a_0/\hbar)^2]^4}d\Omega
$$

در این عبارت و همه عبارت $\text{d}$ ی بعدی،  $\left[2m(E^{\,0}_i+\hbar\omega)\right]^{\dag}$  است). توجه کنید که آهنگ فقط بـه $\rangle$  $\alpha$  بزرگمی میدان اعمال شده  ${\bf A}_0$  زاویه بین قطبش  ${\bf A}_0$  و تکانه بیرون رونده، و بزرگمی  ${\bf p}_f$  یا بهطور معادل  $\omega$ فرکانس تابش، بستگی دارد. فرمول بالا بیان میکند که الکترون مـیخواهـد مـوازی بـا  ${\bf A}_0$  ، یعنـی بـا میـدان الکتریکی که آنرا از اتم جدا می کند، بیرون بیاید. جهت تابش فرودی ظاهر نمیشود، چون ما فرض کـردهایـم

فصل ١٨ –نظريه اختلال وابسته به زمان................................

که 
$$
e^{ikr} = 1
$$
 است. اگر ضریب  $e^{ikr}$  را نگه داریم، دیده خواهد شد که تکانه الکترون به سمت  $k$  متمایل  
شده و نشاندهنده تکانه ورودی  $h$ k خواهد بود.  
ت**ഹرو** نشاندهنده تکانه ورودی کلا میتوانیم دقیقاً با جاگذاری  $\mathbf{p}_f - h$  به جای  $\mathbf{p}_f - 1$ ، نفریم کا-0–11، افص- ثایم. بی-ادعای صورت گرفته در بالا در مورد توزیح تکانه الکترون را  
ثات کنید.  
اگر از  $R_{b\leftrightarrow l}R$  روی همه زوایا انتگرال بگیریم به آهنگ کل یونیزاسیون میرسیم. با انتخاب  $R_{i\leftrightarrow l}$  در

$$
R_{i\to\text{all}} = \frac{4a_0^3e^2p_J^3|\mathbf{A}_0|^2}{m\pi\hbar^4c^2[1 + (p_f a_0/\hbar)^2]^4} \iint \cos^2\theta d(\cos\theta) \,d\phi
$$
  
16a\_0^3e^2p\_J^3|\mathbf{A}\_0|^2 (1 + (p\_f a\_0/\hbar)^2)^4 \int \cos^2\theta d(\cos\theta) \,d\phi (19-0-1)

$$
=\frac{1}{3m\hbar^{4}c^{2}[1+(p_{f}a_{0}/\hbar)^{2}]^{4}}
$$

از آنجا که این آهنگ یونیزاسیون است و هر یونیزاسیون، انرژی  $\hbar \omega$  را از باریک همیگیرد، آهنگ جـذب انرژی برابر است با

$$
\frac{dE_{\rm abs}}{dt} = \hbar \omega \cdot R_{i \to \rm all} \tag{7V - \Delta - 1A}
$$

$$
\frac{dE_{\rm abs}}{dt} = \frac{\sigma |A_0|^2 \omega^2}{8\pi c}
$$
 (1A-0-1A)

جذب خواهد کرد. با مقایسه معادلات (۱۸–۵–۲۷) و (۱۸–۵–۲۸) می بینیم که می توانیم به اتم، یک *سطح مقطع فوتو الكتريك و*ابسته كنيم

$$
\sigma = \frac{8\pi c}{|A_0|^2 \omega^2} \cdot \hbar \omega \cdot R_{i \to \text{all}}
$$
 (Y4-0-1A)

$$
=\frac{128a_0^3\pi e^2p_f^2}{3m\hbar^3\omega c[1+p_f^2a_0^2/\hbar^2]^4}
$$
 (r'-\Delta-1A)

از این حیث که اگر مجموعهای از N N بزرگ )اتم هیدروژن غیر همپوشانی کننده (  $\langle a_0 \rangle$  فاصله) در سـر راه باریکه قرار گیرند، این مجموعه، انرژی را مثل یک صفحه کاملاً جاذب (در آشام) بـا مسـاحت `N  $\sigma$  جـذب خواهد کرد. همچنین می توانیم یک *سطح مقطع پراکندگی دیفرانسیلی d σ |d S* به شـارش انـرژی بـه درون زاویه فضایی  $d\,\Omega$  وابسته کنیم:

$$
\frac{d\sigma}{d\Omega} = \frac{8\pi c}{|A_0|^2 \omega^2} \hbar \omega R_{i \to d\Omega}
$$
  
= 
$$
\frac{32a_0^3 e^2 p_j^3 \cos^2 \theta}{mc \omega \hbar^3 [1 + p_f^2 a_0^2/\hbar^2]^4}
$$
 (Y1-0-1A)

در ناحیهای که  $p_f \, a_0 / \hbar \rangle$  است، این فرمول به

$$
\frac{d\sigma}{d\Omega} = \frac{32e^2\hbar^5\cos^2\theta}{mc\omega p_f^5 a_0^5}
$$
 (TT-0-1A)

ساده مي شود.

تمعویین ۱۸–۵–۲: الف– سطح مقطع فوتو الکتریک را وقتی الکترون خارج شده دارای انرژی جنبشـی ۱۰ ۱۷ است محاسبه کنید و آنرا با سطح مقطع هندسی اتم  $\pi a_0^2$  ) مقایسه کنید. ب-نشان دهید که اگر گسیل فوتـون (فوتـو گسـیل) از حالـت ۱۶اتمـی بـا بـار Z را در نظـر بگیـریم، در حـد است.  $\sigma \! \propto \! Z^5$  ،  $p_f a_0/Z\, \hbar \rangle$ است.

کوانتش میدان ٰ

فرمالیزم کلی، توضیح داده شده در مثال قبل، می تواند برای گروهی از پدیدههای دیگـر شـامل بـرهمکنش اتمهها با تابش به کار رود. مادامی که میدان الکترومغناطیسی دارای شدت ماکروسکوپی است، نتـایج همیشـه در توافق خوبی با آزمایش هستند. شکست فرمالیزم فوق برای میدانهای ضعیف بهوسیله مثال زیر به برجسته تـرین شکل نشان داده میشود. اتم هیدروژنی را در فضای آزاد (حالت فرین میدان ضعیف) در حالت  $\big\langle 2,l\,,m\big\rangle$  در نظر بگیرید. آهنگ فرو افت (واپاشی) به حالت پایه چقــدر اسـت؟ فرمـالیزم مـا جــواب واضــح صـفر بــهدسـت میدهد (چون فضای آزاد با  ${\bf A}=0$  (در پیمانه کولن) متناظر است، بهطوری ک $0\,$   $\,H^1=0$  بـوده و اتــم بـرای همیشـه بایـد در حالـت مانـای  $\vert 2, l\,, m \rangle$  باشـد. امـا بـهطـور تجربـی دیـده شـده اسـت کـه اتـم بـا آهنـگ فرو افت میکند یا دارای طول عمر میانگین  $\rm{~sec}$   $\sim 10^{-9}$  است. در واقع همـه اتـمهمای  $R \approx \rm{10}^9~sec^{-1}$ برانگیخته در فضای آزاد بهطور خودبهخود به حالتهای پایهٔ خود فرو افت میکنند. این پدیـده بـا فرمـالیزم مـا قابل توضيح نيست).

بنابراین آیا می توانیم این نتیجه گیری را داشته باشیم که توصیف ما از فضای آزاد (که باید سـادهتـرین چیـز برای توصیف باشد) نامناسب است؟ بله! توصیف فضای آزاد بهوسیله A = À = 0 کلاسیکی بوده و مثل ایـن است که بگوییم حالت پایه نوسانگر با  $p=0$  = x مشخص میشود. اکنون میدانیم اگر نوسانگر بـهصـورت کوانتومی بحث شود، فقط کمیتهای متوسط  $\langle 0|X\,|\,0\rangle$  و  $\langle 0|P\,|\,0\rangle$  در حالت پایه صفر می شـوند و حـول این مقادیر میـانگین، افـت و خیزهـای غیـر صـفر  $\big\langle 0 \big/ \frac{2}{\pi} \big| 0 \big/ \frac{2}{\pi} \big| 0 \big/ \frac{2}{\pi} \big| 0 \big/ \frac{2}{\pi} \big| 0 \big/ \frac{2}{\pi} \big| 0 \big/ \frac{2}{\pi} \big| 0 \big/ \frac{2}{\pi} \big| 0 \big/ \frac{2}{\pi} \big| 0 \big/ \frac{2}{\pi} \big| 0 \big/ \frac{2}{\pi} \big| 0 \big/ \frac{2$ دارند. به همین ترتیب اگر میدان الکترومغناطیسی بهصورت کوانتومی بحث شود دیده خواهـد شـد کـه فضـای آزاد (که حالت پایه میدان است) بهوسیله  $\langle {\rm A}\rangle$   $\langle {\rm A}\rangle = \langle {\rm A}\rangle \langle {\rm A}\rangle = \langle {\rm A}\rangle$  و  $\rm A$  عملگر هستند) $^{\rm V}$ با افت و خیزهـای غیر صفر  $(\Delta {\rm A})^2$  و  $(\Delta {\rm \AA})^2$  توصیف می شود. لذا فضای آزاد فقط از حیث متوسط، خوابیـده اسـت؛ همیشـه افت و خیزهای کوانتومی میدانها حول این مقادیر میانگین وجود دارند. این افت و خیزها هستند که فـرو افـت خودبهخود را برميانگيزند.

-<br>۱-بحث این موضوع پیشرفته تا حدی مختصر خواهد بود. اگر بخواهید آنرا بهصورت عمقی پیگیری کنیـد مجبـور هسـتید مراحل حذف شده را پیدا کنید.

۲– در اینجا از قرار داد خود جدا شده و متغیرهای میدان کلاسیکی و کوانتومی را با یک نماد نشان میدهیم.

فصل ۱۸ – نظریه اختلال وابسته به زمان.

تا وقتی خودمان را به میدانهای ماکروسکوپی محدود می کنیم توصیفهای کوانتومی و کلاسیکی میـدان غیر قابل تمییز میشوند. این همان دلیلی است که هنگام رفتن به مکانیک کوانتومی از مکانیک کلاسیک، یعنی رفتن از  $P = (e/mc)$   $\mathbf{A}$  بـه  $H^1 = (e/mc)$  ، صـرفاً  $p$  را بـه عملگـر  $\mathbf{P}$  ارتقـاء داده و  $\mathbf{A}$  را کماکان میدان کلاسیکی قرار میدهیم. به همین دلیل این بحث، *بحث نیمه کلاسیکی* نامیده میشود. اینک بـه بحث کاملاً کوانتومی برمیگردیم که در آن A هم یک عملگر خواهد شد.

ایده اصلی پشت سر کوانتیـده کـردن میـدان آشناسـت : یـک معجموعـه کامـل از مختصـههـا و تکانـههـای *کانونیک* پیدا میکنیم که میدان کلاسیکی را توصیف میکنند و آنها را به عملگرهایی ارتقاء مـیدهـیم کـه از روابط جابهجایی کانونیک پیروی میکنند. سپس% را، که همان انـرژی میـدان اسـت کـه برحسـب متغیرهـای کانونیک نوشته است، برداشته و با قاعده جانشینی مرسوم،  $H$ را بهدست میآوریم. اما همـان $لحـور کـه خـواهیم$ ديد موانع زيادي وجود دارد.

با مختصههای میدان شروع می کنیم. اگر تصمیم بگیریم آنرا برحسب پتانسیلها توصیف کنیم در هـر نقطـه r در فضا چهار مختصهٔ ( $\phi({\bf r}), {\bf A}({\bf r})$  ' داریم. میدانیم که این مختصهها تماماً فیزیکمی نیستند از ایـن حیـث که میتوانند بدون هیچ نتیجه قابل مشاهدهای تبدیل پیمانهای یابند. برای فیزیکی شدن آنها مـیبایسـت آنهـا را، مثلاً با اعمال شروط پیمانه کولن، محدود به وضعیتی کنیم که در آن هیچ آزادی پیمانهای باقی مانـدهای وجـود ندارد. اگر چه در نهایت همین کار را خواهیم کرد ولی فعلاً با آنها بهصورت مختصههای حقیقی رفتار خــواهیم کر د.

تکانههای مزدوج این مختصهها کدامند؟ برای یافتن پاسخ، به لاگرانژی بر میگردیم:

$$
\mathcal{L} = \frac{1}{8\pi} \int \left[ \left| \mathbf{E} \right|^2 - \left| \mathbf{B} \right|^2 \right] d^3 \mathbf{r} = \frac{1}{8\pi} \int \left[ \left| -\frac{1}{c} \frac{\partial \mathbf{A}}{\partial t} - \nabla \phi \right|^2 - \left| \nabla \times \mathbf{A} \right|^2 \right] d^3 \mathbf{r} || \tag{TT - \Delta - 1A}^{\dagger}
$$

که وقتی نسبت به پتانسیلها وردش داده شود معادلات ماکسول را بهدست میدهد.<sup>۳</sup> تکانه مزدوج هر «مختصـه» مشتق $e$  نسبت به «سرعت» متناظر است. از این رو تکانه مزدوج  $\phi(\mathbf{r})$  صفر میشود (در هر نقطـه r در فضـا)، چون  $\phi(\mathbf{r})$  در $\ell$  ظاهر نمیشود. اینکه به مختصهای می $_{\star}$ دازیم که تکانه مزدوج $\phi$ ش عینـاً صـفر مـیشـود بیـان می کند که نمی توانیم روش کانونیک را ادامه دهیم. اما خوشبختانه آزاد هستیم که در پیمانهای کار کنیم که در آن  $\phi=0$  است. لذا بعد از این می $\vec v$ وانیم همه چیز را در مـورد  $\phi$  و تکانـه مـزدوج صـفر شـونده آن فرامـوش کنیم. بویژه میتوانیم در معادله (۱۸–۵–۳۳)،  $\phi=0$  قرار دهیم.

۱– در اینجا ۲ فقط برچسبی روی مختصههای میدان است نه یک متغیر دینامیکی.

۲– اگر با این $\mathscr{D}$  ناآشنا هستید. بهخاطر آورید که انرژی میدان طبق معادله (۱۸–۲۰-۲٤).  $\int_{\mathbf{R}} |\mathbf{E}|^2 + |\mathbf{B}|^2 \left[\left\|\mathbf{E}\right\|^2 + |\mathbf{B}|^2\right]$  است. ایسن را در پیمانه  $\phi=0$  نوشته و علامت جملهای را که متناظر با «انرژی پتانسیل» است تغییر دهید. نتیجه بالا، تعمیم بــه پیمانــه است.  $\phi \neq 0$ 

٣- براى مثال ببينيد: Classical Mechanics, by Herbet Goldstein, Addison Wesley, Reading Massachusetts  $(1965)$ , P. 366.

خال مختصهٔهای  ${\bf A}({\bf r})$  را در نظر بگیرید. برای بهدسـت آوردن  $\Pi_i\left({\bf r}_0\right)$ ، تکانـه مـزدوج  $A_i\left({\bf r}_0\right)$  ، از رابطه زیر استفاده میکنیم

$$
\Pi_i(\mathbf{r}_0) = \frac{\partial \mathscr{L}}{\partial \dot{A}_i(\mathbf{r}_0)}
$$

در مشتق گیری از $\varnothing$  نسـبت بـه  $A_i\left(\mathbf{r}_0\right)$  بـا انتگـرال معادلـه (۱۸–۵–۳۳) روی  $\mathbf{r}$  بـهصـورت یـک جمـع روی شاخص پیوسته ۲ رفتار میکنیم. مشتق جزئی فقط جمله حامل شاخص  $\mathbf{r}=\mathbf{r}_0$  را در جمـع انتخـاب مـی کنــد (چون سرعتها در نقاط مختلف متغیرهای مستقل هستند) و نتیجه میشود که ٔ

$$
\Pi_i(\mathbf{r}_0) = \frac{1}{4\pi c^2} \dot{A}_i(\mathbf{r}_0) = \frac{-E_i(\mathbf{r}_0)}{4\pi c}
$$
 (Y<sup>e</sup>- $\Delta$ -1 $\Delta$ )

یا در شکل برداری (با حذف اندیس 0 روی r)،

$$
\Pi(\mathbf{r}) = \frac{1}{4\pi c^2} \dot{\mathbf{A}} = -\frac{\mathbf{E}}{4\pi c}
$$
 (70-0-1A)

کار طبیعی که باید در اینجا انجام دهیم، ارتقاء دادن  $\bf A$  و  $\bf I$  به عملگرهـای کوانتـومی پیـروی کننـده از قواعد جابهجایی کانونیک، و بهدست آوردن هامیلتونی کوانتومی  $H$ از طریق قاعده جانشینی است. اما اگر ایـن کار را انجام میدادیم سر و کاری با الکترودینامیک نمیداشتیم. دلیل مطلب، کلاسیکی بـوده و بـه شـرح زیـر است. لاگرانژی را در معادله (۱۸–۵–۳۳) در نظر گرفته و  $\phi=0$  قرار دهید. با وردش آن نسبت به مولفـههـای به معادله برداری زیر میرسیم  ${\bf A}$ 

$$
\nabla^2 \mathbf{A} - \frac{1}{c^2} \frac{\partial^2 \mathbf{A}}{\partial t^2} - \nabla (\nabla \cdot \mathbf{A}) = 0
$$
 (Y9-0-1A)

$$
\nabla \times \mathbf{B} - \frac{1}{c} \frac{\partial \mathbf{E}}{\partial t} = 0
$$

در پیمانه  $\phi=0$  است. دو معادله دیگر، در صورتی که  ${\bf E}$  و  ${\bf B}$  را برحسب  ${\bf A}$  بنویسیم

 $\mathcal{L} = \int \sum_i \vec{A}_i^2(\mathbf{r}) d^3\mathbf{r}$ 

باشد،

$$
\frac{\partial \mathcal{L}}{\partial \dot{A}_j(r_0)} = \int \sum_i 2 \dot{A}_i(\mathbf{r}) \frac{\partial \dot{A}_i(\mathbf{r})}{\partial \dot{A}_j(\mathbf{r}_0)} d^3 \mathbf{r}
$$

$$
= \int \sum_i 2 \dot{A}_i(\mathbf{r}) \delta_{ij} \delta^3(\mathbf{r} - \mathbf{r}_0) d^3 \mathbf{r} = 2 \dot{A}_j(\mathbf{r}_0)
$$

فصل ۱۸ – نظریه اختلال وابسته به زمان.

$$
\nabla \cdot \mathbf{B} = 0
$$
  

$$
\nabla \times \mathbf{E} + \frac{1}{c} \frac{\partial \mathbf{B}}{\partial t} = 0
$$
عیتاً براورده میشوند. مثل دیگر معادله ماکسول، قانون گؤس،

 $\nabla \cdot \mathbf{E} = 0$ 

از هیچ چیزی بهدست نمیآید (اگر e را نسبت به  $\phi$  وردش میدادیم به این مـیرسـیدیم، امـا $\phi$  را از تصـویر حذف کردهایم) بنابراین این معادله میبایست بهصورت یک *معادله قید روی ت*کانه II، که همـان E ضـربدر یک ثابت است، الصاق شود (برخلاف یک معادله حرکت که دارای مشتقات زمانی در خود است، یک معادله قید رابطهای بین متغیرها در یک زمان معین است. این معادله به این معنی است که متغیرها مستقل نیستند). قید

 $(TV - \Delta - \Lambda)$ 

$$
\nabla \cdot \mathbf{\Pi} = 0
$$

بیان می کند که مولفههای تکانهها در نقاط مجـاور هـم مسـتقل نیسـتد (بـه مشـتقات موجـود در  $\nabla$  بـهصـورت تفاضلات نگاه کنید). اگر از معادله (۱۸–۵–۳۶) دیورژانس بگیریم به ویژگی مهمی از قید میرسیم:

$$
0 = \nabla \cdot \nabla^2 \mathbf{A} - \frac{1}{c^2} \frac{\partial^2}{\partial t^2} \nabla \cdot \mathbf{A} - \nabla^2 \nabla \cdot \mathbf{A} \rightarrow \frac{\partial}{\partial t} (\nabla \cdot \mathbf{H}) = 0
$$
 (T\_A - \Delta - 1A)

به عبارتی دیگر، این نظریـه بــدون ایــن قیــد دارای کـمیّــت پایســته  $\prod$  اســت و الکترودینامیـک، بــا آن زیــر مجموعه از مسیرهایی که در آنها این ثابت حرکت صفر است متناظر است. بـهعـلاوه، اگــر خودمـان را بـه ایـن مسیرها محدود کنیم می بینیم که  $\nabla. {\bf A}$  هم یک ثابت حرکت است [معادله (١٨-۵–٣٧) را بـهصـورت  ${\bf A}$ بنویسید] . ما این ثابت را صفر میگیریم یعنی در پیمانه کولن کار میکنیم.

این نظریه را چگونه کوانتیده می کنیم؟ یک روش این است کـه قیـدها را نادیـده گرفتـه و نظریـه کلـی را کوانتیده کرده و سپس تلاش کنیم تا آن زیر مجموعه از جوابها را (در نظریه کوانتومی) پیدا کنیم که مربوط به الکترودینامیک هستند. این کار می تواند انجام شود اما بسیار مشکل است. بنابراین اجازه دهید با قیدها در سطح  $\, {\bf II} \,$  کلاسیکی مواجه شویم. اولین مسئلهای که این قیود مطرح میکنند غیـر کانونیـک کـردن متغیرهـای  $\, {\bf A} \,$  و است و ما دستورالعملی برای کوانتیده کردن متغیرهای غیر کانونیک نداریم. ثابت می کنیم که ایـن قیـود واقعـاً بیانگر این هستند که A و II غیر کانونیک هستند اگر آنها کانونیک میبودند، از تعمیمهای

 ${q_i, p_j} = \delta_{ij}$ 

(با همه کروشه پواسونهای دیگر، صفر) یعنی

$$
\{A_i(\mathbf{r}), \Pi_i(\mathbf{r}')\} = \delta_{ij}\delta^3(\mathbf{r} - \mathbf{r}')
$$
 (79–0–1A)

(با همه کروشه پواسونهای دیگر، صفر) پیروی میکردنـد. امـا اگـر دیـورژانس A را نسـبت بـه r یـا II را نسبت به **۲′ ح**ساب کنیم در سمت چپ به عدد صفر میرسیم در حال<sub>ی</sub> که در سمت راست اینگونه نیست.

0 YV.............................

آنچه میخواهیم انجام دهیم به قرار زیر است: میخواهیم  ${\bf A}$  و  ${\bf I}$  را با مجموعه جدیدی از متغیرها که از نظر تعداد کمترند اما دارای قیدهایی بین خود هستند معاوضه کنیم (این مثل تعویض متغیرهـای x و y و z مقیـد شـده بـهوسـیله  $a^2=a^2+x^2+z^2+1$  بـا زوایـای  $\theta$  و  $\phi$  روی کـرهای بـه شـعاع  $a$ اسـت). ایـن متغیرهـا و تکانههای متناظر، کانونیک شده و بهطور خودکار، در صورتی که با % ی شروع کنیم که برحسب این متغیرها نوشته شده باشد، الکترودینامیک را مجدداً تولید می کنند. برای کوانتیده کردن، ایـن متغیرهـا را بـه عملگرهـای پیروی کننده از قواعد جابهجایی کانونیک ارتقاء میدهیم. سپس هامیلتونی و دیگر عملگرها با قاعده جانشینی بەدست مىآيند.

اكنون مسئله با قيود

$$
\nabla \cdot \mathbf{A} = 0 \qquad \nabla \cdot \mathbf{A} = 0 \tag{6.3}
$$

موسوم به قیود *عرضی بودن* <sup>۱</sup> (به دلیلی که بعداً ارائه میشود)، این است کـه آنهـا جبـری نبـوده بلکـه معـادلات دیفرانسیل هستند. برای جبری ساختن آنها، A و  $\rm\bf{H}$  را با تبدیل فوریه آنها تعویض می کنـیم، چـون معـادلات دیفرانسیل در فضای مختصه وقتی جبری میشوند که تبدیل فوریه پیدا کنند. امیدواریم که کار بـا قیـود جبـری بین ضرایب فوریه راحت تر باشد. خواهیم دید که واقعاً اینگونه است. با ایــن کــار امتیــاز دیگــری هــم بــهدســت خواهیم آورد: ضرایب فوریه، مختصههای بهنجار هستند، یعنی وقتی هامیلتونی

$$
\mathcal{H} = \frac{1}{8\pi} \int \left[ 16\pi^2 c^2 |\Pi|^2 + |\nabla \times \mathbf{A}|^2 \right] d^3 \mathbf{r}
$$
 (51–0–1A)

را (که با تغییر علامت جمله انرژی پتانسیل و حذف  $\rm\,A$  به نفع  $\rm\,II$  از  $\rm\,x$  بهدست می $\rm\,$ ید) برحسب اینها بنویسیم تبدیل به یک جمع روی هامیلتونیهای نوسانگری غیرجفت شده میشود. آین نتیجه به دلیلی که ذکر مـی کنـیم میتوانسته از قبل پیش بینی شود. اگر از رابطه  $\mathbf{A}^2 \mathbf{A} = -\mathbf{A} \cdot \nabla^2 \mathbf{A}$  استفاده کنیم، که وقتی معتبر است که باشد، به  $\nabla .\mathbf{A}=0$ 

$$
\mathscr{H} = \frac{1}{8\pi} \int \sum_{i} \sum_{j} \left[ 16\pi^2 c^2 \Pi_i(\mathbf{r}) \delta_{ij} \Pi_j(\mathbf{r}) - A_i(\mathbf{r}) \nabla^2 \delta_{ij} A_j(\mathbf{r}) \right] d^3 \mathbf{r}
$$
 (97–0–1A)

میںرسیم که شکل یکسانی با معادله (۷–۱–۱۰) دارد [بهخاطر بیاورید که وقتی عملگر مشتق یا عملگر همـانی را بین دو عنصر از فضای تابع ساندویچ کنیم، فقط یک جمع (صـریح) روی شـاخص پیوسـته r وجـود خواهـد داشت و جمع دیگر بهوسیله توابع دلتای عناصر ماتریسی از بین خواهد رفت. چون مدهای بهنجار (طبیعی) ویژه بردارهای  $\nabla^2$  هستند (که میدانیم امواج تختاند) رفتن به ضرایب فوریه، رفتن به مختصههای بهنجار است. با این مقدمات، به تبدیل فوریه A *مقید نشده* برمی گردیم:

$$
A(r) = \int [\mathbf{a}(\mathbf{k}) e^{i\mathbf{k}\cdot\mathbf{r}} + \mathbf{a}^*(\mathbf{k}) e^{-i\mathbf{k}\cdot\mathbf{r}}] d^3 \mathbf{k}
$$
 (FF-0-1A)

1- Transversality.

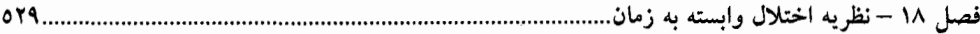

این بسط چند نکته دارد: (۱)–از آنجا که بردار A را تبدیل فوریه میکنیم، ضرایب فوریه، بردارهای (a(k هستند [مـیتوانیـد معادلـه (۱۸–۵–۴۳) را سه بسط فوریه تلقی کنید، برای هر مولفه A، یک بسط). (۲)–از آنجا که  $\rm A(r)$  تابعی حقیقی است، ضریب فوریه در  $\rm k$  و  $\rm k$ –میبایست مزدوجهای مخـتلط باشـند. بسط ما این موضوع را روشن می کند. به بیانی دیگر، یک تابع برداری حقیقی A در فضای مختصه نسی توانـد یک تابع برداری مختلط  ${\bf a}({\bf k})$  را در فضای  ${\bf k}$  مشخص کند: اگر دو طرف را در  $e^{-i{\bf k}.{\bf r}}$  ضرب کرده و روی r انتگرال بگیریم، میبینیم که واقعاً همین $\det$  انتگرال بگیریم، می

$$
\int e^{-i\mathbf{k}_0 \cdot \mathbf{r}} \mathbf{A}(\mathbf{r}) d^3 \mathbf{r} = (2\pi)^3 [\mathbf{a}(\mathbf{k}_0) + \mathbf{a}^*(-\mathbf{k}_0)]
$$
 (FF-0-1A)

یعنی  ${\bf A}({\bf r})$  فقط ترکیب  ${\bf a}({\bf k})+{\bf a}({\bf k})+{\bf a}({\bf k})+{\bf a}$  را مشخص می کند. از این نکته بزودی استفاده خواهیم کرد. (٣)- هيچ بحثي از زمان در معادله (١٨-۵–۴۳) ديده نمي شـود چـون مـا آنـرا بـهصـورت روابـط خطـي بـين دو مجموعه از مختصهها، مثل روابط

$$
x_1 = \frac{x_1 + x_{11}}{2^{1/2}}
$$

$$
x_2 = \frac{x_1 - x_{11}}{2^{1/2}}
$$

 ${\bf r}$  تلقی می کنیم که در همه زمان۱ها درستند. برچسب۱های گسسته ۱ و ۲ و  $I$  و  $I$ در اینجا با برچسب۱های پیوسته و k جايگزين شدهاند.

همینطور  $\, {\bf \Pi} \,$  را (قبل از اینکه قید عرضی بودن اعمال شود) بهصورت زیر بسط میدهیم

$$
\Pi(\mathbf{r}) = \frac{1}{4\pi i c} \int k[\mathbf{a}(\mathbf{k}) e^{i\mathbf{k}\cdot\mathbf{r}} - \mathbf{a}^*(\mathbf{k}) e^{-i\mathbf{k}\cdot\mathbf{r}}] d^3 \mathbf{k}
$$
 (6.4-0-1A)

ضریب (k/4πic) بیرون آورده میشود تا کارهای بعدی سادهتر شوند. توجه کنید که همان تـابع (a(k در اینجا ظاهر میشود و هیچ مغایرتی وجود ندارد چون  $\Pi({\bf r})$  ترکیب متفاوتی را مشخص می کند:

واضح است که معادلات (۱۸–۵–۴۴) و (۱۸–۵–۴۴) میتوانند برای  ${\bf a}({\bf k})$  برحسب  ${\bf A}$  و  ${\bf \Pi}$  حل شـوند. دو تابع برداری حقیقی  $\rm A(r)$  و  $\rm II(r)$  یک تابع برداری مخـتلط  $\rm a(k)$  را مشـخص مـی کننـد. حـال بـردار a(k) را در یک k معین در نظر بگیرید. میتوانیم آنرا برحسب هر سه بردار راست هنجار بسط دهیم. به جای اینکه آنها را بردارهای یکه در امتداد x ، y و z انتخاب کنیم، به شیوه زیر بهصورت تابعی از k (با یک چشم به قیود) انتخاب می کنیم:

- $\epsilon(k1)$  ${\bf k}$  بردارهای راستهنجار در صفحه عمود بر  $(\mathsf{fV}-\mathsf{d}-\mathsf{1}\mathsf{A})$  $\epsilon(k2)$
- بردار یکه موازی با **k**  $\epsilon(k3)$ اگر (a(k را (در هر k ) بهصورت

$$
\mathbf{a}(\mathbf{k}) = \sum_{\lambda=1}^{3} (c^2/4\pi^2 \omega)^{1/2} a(\mathbf{k}\lambda) \mathbf{\varepsilon}(\mathbf{k}\lambda)
$$
 (f\lambda-0-1\lambda)

$$
\mathbf{A} \bullet \mathbf{A} \bullet \mathbf{A} \
$$

$$
\mathbf{A}(\mathbf{r}) = \sum_{\lambda} \int \left(\frac{c^2}{4\pi^2 \omega}\right)^{1/2} [a(\mathbf{k}\lambda)\varepsilon(\mathbf{k}\lambda) e^{i\mathbf{k}\cdot\mathbf{r}} + a^*(\mathbf{k}\lambda)\varepsilon(\mathbf{k}\lambda) e^{-i\mathbf{k}\cdot\mathbf{r}}] d^3\mathbf{k}
$$

$$
\Pi(\mathbf{r}) = \sum_{\lambda} \int \frac{1}{i} \left( \frac{\omega}{64\pi^4 c^2} \right) \left[ a(\mathbf{k}\lambda) \varepsilon(\mathbf{k}\lambda) e^{i\mathbf{k}\cdot\mathbf{r}} - a^*(\mathbf{k}\lambda) \varepsilon(\mathbf{k}\lambda) e^{-i\mathbf{k}\cdot\mathbf{r}} \right] d^3 \mathbf{k} \qquad (\omega - 1/\lambda)
$$

این معادلات مختصههای قدیمی را – سه مولفه حقیقی  ${\bf A}$  و سه مولفه حقیقـی  ${\bf \Pi}$  در هـر نقطـه از فضـای به سه مولفه مختلط  $\, {\bf a} \,$  در هر نقطه از فضای  $\, {\bf k} \,$  مربوط می $\,$ تنـد. چـون  $\, {\bf A} \,$  و  $\, {\bf T} \,$  قبـل از اعمـال عرضـی  $\, {\bf r} \,$ بودن متغیرهای کانونیک هستند، کروشه پواسونهای آنها عبارتند از:

$$
\{A_i(\mathbf{r}), A_j(\mathbf{r}')\} = 0
$$
  
\n
$$
\{\Pi_i(\mathbf{r}), \Pi_j(\mathbf{r}')\} = 0
$$
  
\n
$$
\{A_i(\mathbf{r}), \Pi_j(\mathbf{r}')\} = \delta_{ij}\delta^3(\mathbf{r} - \mathbf{r}')
$$
 (a'-a-1A)

از اینها میتوانیم (بعد از کمی کار سخت) نتیجه بگیریم که

$$
\{a(\mathbf{k}\lambda), a(\mathbf{k}'\lambda')\} = 0 = \{a^*(\mathbf{k}\lambda), a^*(\mathbf{k}'\lambda')\}
$$
  

$$
\{a(\mathbf{k}\lambda), a^*(\mathbf{k}'\lambda')\} = -i\delta_{\lambda\lambda'}\delta^3(\mathbf{k} - \mathbf{k}')
$$
 (21-2-14)

اینک مسئله اعمـال قیـود، یعنـی بازیـابی الکترودینامیـک، را پیگیـری مـی کنـیم. شـروط V.A =0 و 7 -  $\Pi$  بیان می کنند که [وقتی آنها را به معادلات (۱۸–۵–۴۳) و (۱۸–۵–۴۵) اعمال کرده و هر دو طـرف  $\nabla\cdot\Pi$ را روی یک k معین تصویر کنیم]،

$$
\mathbf{k} \cdot [\mathbf{a}(\mathbf{k}) + \mathbf{a}^*(-\mathbf{k})] = 0
$$
  

$$
\mathbf{k} \cdot [\mathbf{a}(\mathbf{k}) - \mathbf{a}^*(-\mathbf{k})] = 0
$$

که از آنها نتیجه میشود:

 $(01 - 0 - 1)$ 

 $\mathbf{k} \cdot \mathbf{a}(\mathbf{k}) = 0$ 

 $a(k3)=0$ 

دو معادله دیفرانسیل قیود، همان طور که پیش بینی کرده بودیم، به قید جبری (مختلط) تقلیل یافتهانـد. بـا اعمـال آن به معادله (۱۸–۵–۴۸) [و با استفاده از  $(\mathbf{k},\mathbf{l} \; or \; \; 2)$  تنیجه میگیریم که [ $\mathbf{k} \cdot \mathbf{\epsilon}(\mathbf{k},\mathbf{l} \; or \; \; 2)$ 

$$
(\Delta \mathbf{Y} - \Delta - 1\mathbf{A})
$$

لذا این قید موضوع بسیار سادهای را بیان میکند: هر  $0=0$   $a(\mathbf{k}3)=0$  صفر است (چون  $\mathbf{a}(\mathbf{k})$  را وادار میکند تـا در صفحه عمود بر k قرار گیرد و ما آنرا قید عرضی بودن مینامیم). کاربرد قید عرضی بودن در فضای تکانه . بسیار ساده اسـت: بعـد از ایـن اجـازه مـیدهـیم تـا  $\,\lambda\,$  فقـط مقـادیر ۱ و ۲ را اختیـار کنـد. همچنـین قـرار دادن کروشه پواسون بین بقیـه  $a$ هـا را تغییـر نـمـی۱۵هـد. معادلـه (۱۸–۵–۴۹) بـرای  ${\bf A}$  و  ${\bf \Pi}$  بـا  $\lambda$  ی  $a({\bf k}3)$ = $0$ 

فصل ۱۸ – نظریه اختلال وابسته به زمان

اینگونه محدود شده کماکان معتبر میماند. اما اکنون تضمین میشود که این میدانها شروط عرضی بودن را بر آورده کنند.

اکنون به ویژگی خوب دیگری از این مختصهها میپردازیم. اگر ⁄ ابر حسب این مختصهها بنویسیم،

$$
\mathcal{H} = \sum_{\lambda=1}^{2} \int \omega[a^*(\mathbf{k}\lambda)a(\mathbf{k}\lambda)] d^3\mathbf{k}
$$
 (0<sup>6</sup>-0-1 $\lambda$ )

لذا  $a(\mathbf{k} \lambda)$  ها مختصههای بهنجار هستند از این حیث کـه $\mathscr R$  شـامل هـیچ جملـه ضـربدری بـین a هـای دارای برچسبهای متفاوت نیست. اگر بخواهیم به نوسانگرهای آشنا برسیم، متغیرهای حقیقی

$$
q(\mathbf{k}\lambda) = \frac{1}{(2\omega)^{1/2}} [a(\mathbf{k}\lambda) + a^*(\mathbf{k}\lambda)]
$$
  
\n
$$
p(\mathbf{k}\lambda) = \frac{1}{i} \left(\frac{\omega}{2}\right)^{1/2} [a(\mathbf{k}\lambda) - a^*(\mathbf{k}\lambda)]
$$
  
\n
$$
( \omega - \omega - \lambda )
$$

را تعریف می کنیم که روابط کروشه پواسون کانونیک را بـرآورده مـی کننـد [مـیتوانیـد بـا ترکیـب معـادلات (١٨-٥-٥١) و (١٨-٥-٥۵) اين را ثابت كنيد]. برحسب اين متغيرها،

$$
\mathcal{H} = \sum_{\lambda} \int \left[ \frac{1}{2} p^2(\mathbf{k}\lambda) + \frac{\omega^2}{2} q^2(\mathbf{k}\lambda) \right] d^3 \mathbf{k} \qquad (\Delta \varphi - \Delta - \Delta \Delta)
$$

بنابراین می بینیم که میدان تابشی با مجموعهأی از نوسانگرهای غیر جفت شده هم ارز است: یک نوسـانگر در هر  $\, {\bf k} \,$  و  $\, \lambda \,$  (  $=1,2)$  با فركانس  $\, c \, \nu \in \omega$  وجود دارد. پس كوانتش ميدان تابشى بـه كـوانتش نوسـانگر، که قبلاً در فصل ۷ انجام شده است، تقلیل می یابد.

از آنجا که  $q(\mathbf{k}\lambda)$  و  $p(\mathbf{k}\lambda)$  مختصههای مستقل کانونیک توصیفگر میدان هستند، میتوانیم میدان را، با ارتقاء دادن اینها به عملگرهای  $Q$  و  $P$ پیروی کننده از قواعد جابهجایی کانونیک، کوانتیده کنیم:

$$
[Q(\mathbf{k}\lambda), P(\mathbf{k}'\lambda')] = i\hbar \{q, p\} = i\hbar \delta_{\lambda\lambda'} \delta^3(\mathbf{k} - \mathbf{k}')
$$

که همه جابهجاگرهای دیگر صفر میشوند. مثل حالت یک نوسانگر منفرد، بهتر است با ترکیب

$$
a(\mathbf{k}\lambda) = \left(\frac{\omega}{2\hbar}\right)^{1/2} Q + i \left(\frac{1}{2\omega\hbar}\right)^{1/2} P
$$

$$
a^{\dagger}(\mathbf{k}\lambda) = \left(\frac{\omega}{2\hbar}\right)^{1/2} Q - i \left(\frac{1}{2\omega\hbar}\right)^{1/2} P
$$

ا– یک نکته کوچک:  $a$  و  $a^{\dagger}$  فوق عملگرهای متناظر با متغیرهای کلاسیکی  $a/h^{\rm b2}$  و  $a/h^{\rm b2}$  هستند. برای دیدن ایــن  $a$ مطلب، معادله (۱۸–۵–۵۸) را معکوس کنید. تمام چیزی که بعــد از ایــن لازم داریــم معــادلات (۱۸–۵–۵۷) و (۱۸–۵–۵۹) هستند.

........ اصول مکانیک کوانتومی

$$
[a(\mathbf{k}\lambda), a^{\dagger}(\mathbf{k}'\lambda')] = \delta_{\lambda\lambda'} \delta^{3}(\mathbf{k} - \mathbf{k}') \tag{ \Delta A - \Delta - 1\lambda}
$$

پیروی میکنند و بر حسب آنها، A و IT ، که اکنون عملگرهـای هرمیتـی هسـتند، بـا روابـط زیـر مشـخص مى شوند:

$$
\mathbf{A} = \sum_{\lambda} \int \left( \frac{\hbar c^2}{4\pi^2 \omega} \right)^{1/2} \left[ a(\mathbf{k}\lambda) \varepsilon(\mathbf{k}\lambda) e^{i\mathbf{k}\cdot\mathbf{r}} + a^\dagger(\mathbf{k}\lambda) \varepsilon(\mathbf{k}\lambda) e^{-i\mathbf{k}\cdot\mathbf{r}} \right] d^3 \mathbf{k}
$$

$$
\Pi = \sum_{\lambda} \int \frac{1}{i} \left( \frac{\hbar \omega}{64\pi^4 c^2} \right)^{1/2} \left[ a(\mathbf{k}\lambda) \varepsilon(\mathbf{k}\lambda) e^{i\mathbf{k}\cdot\mathbf{r}} - a^{\dagger}(\mathbf{k}\lambda) \varepsilon(\mathbf{k}\lambda) e^{-i\mathbf{k}\cdot\mathbf{r}} \right] d^3 \mathbf{k} \qquad (\sim -\Delta 4 - \Delta - 1)\lambda
$$

برای بهدست اوردن  $H$  ابتدا $\mathscr R$  را متقارن کرده، یعنی  $a^+a\to \frac{1}{2}(a^+a+a^+)$  ، جانشینی عملگر انجام داده و از معادله (١٨-۵-۵۸) استفاده مي كنيم تا به

$$
H = \sum_{\lambda} \int [a^{\dagger}(\mathbf{k}\lambda)a(\mathbf{k}\lambda) + \frac{1}{2}] \hbar \omega \ d^3 \mathbf{k}^{-} \tag{9 - \Delta - 1\Delta}
$$

$$
a(\mathbf{k}\lambda)|0\rangle = 0 \qquad \text{for all } \mathbf{k}, \lambda \tag{9.1-0.1A}
$$

انرژی این حالت، *موسوم به حالت خلاء*، یا فقط خلاء، برابر است با

$$
E_0 = \sum_{\lambda} \int \frac{\hbar \omega}{2} d^3 \mathbf{k} \tag{8} \tag{8} \times \mathbf{k} \tag{8} \times \mathbf{0} \times \mathbf{0} \times \
$$

که جمع روی انرژیهای نقطه صفر نوسانگر هاست. این انرژی ثابت  $E_{\,0}$  هیچ پیامد فیزیکی ندارد. اکنون نتایج ادعا شده در گذشته را ثابت میکنیم. در این حالت پایه،

$$
\langle 0|\mathbf{A}|0\rangle \sim \langle 0|(a+a^{\dagger})|0\rangle = 0
$$
  

$$
\langle 0|\mathbf{\Pi}|0\rangle \sim \langle 0|(a-a^{\dagger})|0\rangle = 0
$$
 (9 <sup>$\mathbf{r}$</sup> - $\mathbf{\Delta}-1\mathbf{\lambda}$ )

در معادله بالا، تعداد زیادی از ضرایب بی|ثر را حذف کردهایم؛ فقط این ایده اصـلی، کـه A و IT ترکیبـات خطی از عملگرهای خلق و نابودی هستند و لذا هیچ عنصر ماتریسی قطری در  $\ket{0}$  ندارند، تأکید شده است. از سوی دیگر، به همان دلیلی که برای یک نوسانگر منفرد،  $\left\langle K^{\,2}\right\rangle \neq 0$  و  $\left\langle P^{\,2}\right\rangle$  است، داریم

۱– ما از نمادهای یکسانی برای متغیرهای کلاسیکی و کوانتومی استفاده میکنیم تا از قرار داد بسـیار مرسـوم در ایــن مــورد استفاده کرده باشیم. منظور مطلب باید از متن مشخص شود. فصل ۱۸ – نظریه اختلال وابسته به زمان.............

- $\langle 0 |$   $|A|^2 |0 \rangle \neq 0$  $(56 - \Delta - 1)$  $\langle 0| |\Pi|^2 |0 \rangle \neq 0$ اگر روی  $\ket{0}$  یکی از عملگرهای بالا برنده را اثر دهیم داریم
- $(60 0 1)$  $a^{\dagger}(\mathbf{k}\lambda)|0\rangle = |\mathbf{k}\lambda\rangle$

که در آن برچسبهای k و λ بیان میکنند که نوسانگر حامل آن برچسب، به اولین تراز برانگیخته خود رفته است. این حالت دارای انرژی  $\hbar k\alpha = \hbar k$  بالای  $E_0$  است که می $\hbar$ واند با اثر دادن  $H$ روی آن و با استفاده از معـادلات (١٨-۵-۵۸) و (١٨-۵-۶۱) ثابت شـود. در مـورد تكانـه چطـور؟ هـر كتـاب اسـتاندارد در رابطـه بـا الکترودینامیک به ما بیان می کند که تکانه میدان در فیز یک کلاسیک با

$$
\mathcal{P} = \frac{1}{4\pi c} \int (\mathbf{E} \times \mathbf{B}) d^3 \mathbf{r}
$$
 (99-0-1A)

مشخص میشود. اگر عملگر کوانتومی متناظر را محاسبه کنیم خواهیم دید که با معادله زیر مشخص میشود:  
\nP = 
$$
\sum_{\lambda} \int [a^{\dagger}(\mathbf{k}\lambda)a(\mathbf{k}\lambda)]\hbar \mathbf{k} \, d^3\mathbf{k}
$$
  
\nP =  $\sum_{\lambda} \int [a^{\dagger}(\mathbf{k}\lambda)a(\mathbf{k}\lambda)]\hbar \mathbf{k} \, d^3\mathbf{k}$ 

با بررسی یا عمل صریح، روشن میشود که  $(6A-\Delta-1A)$ 

 $P | k \lambda \rangle = \hbar k | k \lambda \rangle$ 

بنابراین حالت (k $\lambda$  دارای تکانه  $\hbar {\bf k}$  است.

اگر  $a^\dagger(\mathbf{k} \, \lambda)$  را روی خلاء n بار به کار ببریم حالتی با انرژی  $n \hbar \omega$  و تکانه  $a^\dagger(\mathbf{k} \, \lambda)$  خلق خـواهیم کـرد. این موضوع به ما اجازه میدهد تا اثر  $a^\dagger(\mathbf{k} \, \lambda)$  را بهعنوان خلق ذرات با تکانههای  $\hbar \mathbf{k}$  و انـرژی  $\hbar \omega$  تلقـی کنیم. این ذرات، موسوم به *فوتون*، بدون جرم هستند چون

$$
m^{2}c^{4} = E^{2} - c^{2}p^{2} = (\hbar\omega)^{2} - (\hbar k c)^{2} = 0
$$
 (94-0-1A)

برای استفاده بیشتر، تابع موج فوتون را در حالت (k, 
$$
\lambda
$$
) بەدست می آوریم. با بهنجارش حالت هما شروع  
می کنیم. با ترکیب معادلات (۱۸–۵–۵۵) و (۸۸–۵–۵۵) (و فرض 1 = (0|0) ) به  
\n
$$
\langle \mathbf{k'}\lambda'|\mathbf{k}\lambda\rangle = \langle 0|a(\mathbf{k'}\lambda')a^{\dagger}(\mathbf{k}\lambda)|0\rangle
$$
\n
$$
= \langle 0|a^{\dagger}a + \delta_{\lambda\lambda'}\delta^{3}(\mathbf{k} - \mathbf{k'})|0\rangle
$$
\n
$$
= \delta_{\lambda\lambda'}\delta^{3}(\mathbf{k} - \mathbf{k'})
$$
\n(۷۰–۵–۱۸)

 $\big|{\bf k},\lambda\big>$  می(سیم. ضریب  $\delta^3({\bf k}-{\bf k}')$  و اینکه  $\hbar{\bf k}$  تکانه حالت است بیان می $\lambda$ نند که تـابع مـوج متنـاظر بـا عبارتست از

$$
\psi \sim \frac{1}{(2\pi)^{3/2}} e^{i\mathbf{k}\cdot\mathbf{r}} \tag{V1-\Delta-1A}
$$

به جای علامت ﴿– از علامت ~ استفاده میکنیم چون A هنـوز در تـابع مـوج وارد نشـده اسـت. از ضـریب و شیوهای که  $\lambda$  برای اولین بار در این تصویر وارد شـد نتیجـه مـیشـود کـه  $\lambda$  بـردار قطـبش را نشـان  $\delta_{\lambda\lambda'}$ مىدھد:

$$
|\mathbf{k}\lambda\rangle \rightarrow \frac{\varepsilon(\mathbf{k}\lambda) e^{i\mathbf{k}\cdot\mathbf{r}}}{(2\pi)^{3/2}} \tag{VY-\Delta-1\Delta}
$$

ممکن است از این بابت ناراحت باشید که برخلاف عامل  $e^{i{\bf k}.{\bf r}}/(2\pi)^{3/2}$  ، که از تحلیل تکانه حالت بهدست آمد [یعنی از تحلیل معادله (١٨–۵–۶۸)]، ٤ از خارج بهطور دستی وارد مسئله شد. ٤ هم میتواند بـا شـروع از ملاحظات تکانه زاویهای استنتاج شود ولی در اینجا این کار را انجام نمیدهیم.

از آنجا که تابع موج فوتون یک اسکالر نیست، پس فوتون دارای اسپین است. بهعـلاوه چـون ٤ موجـودی سه مولفهای است، اسپین، یک است. اما در خواست اینکه k،ɛ = 0 باشـد، یـک قیـد روی جهـت گیـری.هـای ممکن اسپین فوتون قرار میدهد. برای مثال فوتونی را در نظر بگیرید که در امتـداد محـور z حرکـت مـبی کنـد. شرط k.ɛ = 0 بیان می کند که ɛ نمی تواند مولفهای در امتداد محور z داشته باشد. معنی این چیست؟ مولفه ɛ موازی با محور z با این مشخص میشود که این مولفه تحت چرخش حول محور z ناورداست یعنی مثـل یـک حالت  $s_z=0$  تبدیل مییابـد. لـذا نتیجـه مـیگیـریم کـه فوتـون مـیتوانـد فقـط  $t$  خا $\tau_z=2$  داشـته باشـد نـه به طور کلمی تر، اسپین فوتون فقط می تواند مقادیر  $\pm \hbar$  را موازی با تکانهاش اتخاذ کند. مولفـه اسـپین  $s_z=0$ موازی با تکانه پیچش' نامیده میشود. شرط عرضی بودن پیچش را مقید میکند تا ±ħ باشـد و از صـفر شـدن آن جلوگیری می کند. ٔ

قبل از پرداختن به مسئله فرو افت خود به خود، آخرین ویژگی فوتون&ا را بررسی می کنیم. حالتی را با یک فوتون در  $({\bf k}\,\lambda)$  و دیگری در  $({\bf k}\,\lambda')$  در نظر بگیرید:

$$
|\mathbf{k}\lambda, \mathbf{k}'\lambda'\rangle = a^{\dagger}(\mathbf{k}\lambda)a^{\dagger}(\mathbf{k}'\lambda')|0\rangle
$$
\n
$$
|\mathbf{k}\lambda, \mathbf{k}'\lambda'\rangle = a^{\dagger}(\mathbf{k}\lambda)a^{\dagger}(\mathbf{k}'\lambda')|0\rangle
$$
\n
$$
|\mathbf{k}'\lambda', \mathbf{k}\lambda\rangle = a^{\dagger}(\mathbf{k}'\lambda')a^{\dagger}(\mathbf{k}\lambda)|0\rangle
$$
\n
$$
\langle \mathbf{Y}\mathbf{F}-\mathbf{A}-\mathbf{A}\mathbf{A}\rangle
$$

1- Helicity. ۲– گراویتون، که بدون جرم است و اسپین ۲ دارد، هم فقط دو حالت پیچش دارد، ±2ħ این ویژگی عمومی بوزون های بدون جرم و دارای اسپین است. اما چون  $[a^\dagger,a^\dagger]=0$  است دو بردار حالت همان $d$ ور که باید برای بوزون $d$ ای یکسان بر هم منطبق باشـند بـر هم منطبق هستند.

an با قاعده جاستیبی ریر مشحص میشود:

\n
$$
\mathcal{H}^{1} = \frac{e}{mc} \mathbf{A} \cdot \mathbf{p} \rightarrow H^{1} = \frac{e}{mc} \mathbf{A} \cdot \mathbf{P}
$$
\n(V0-0-1A)

\non

\n
$$
H^{1} \text{ such that}
$$
\nor

\n
$$
H^{1} \text{ such that}
$$
\nor

\n The image shows a linear equation 
$$
ac = mc^2 + mc
$$
 and  $mc = mc$ .\n

\n\n The image shows a linear equation  $ac = mc$  and  $ac = mc$ .\n

\n\n The image shows a linear equation  $ac = mc$  and  $ac = mc$ .\n

\n\n The image shows a linear equation  $ac = mc$  and  $ac = mc$ .\n

\n\n The image shows a linear equation  $ac = mc$  and  $ac = mc$ .\n

\n\n The image shows a linear equation  $ac = mc$  and  $ac = mc$ .\n

\n\n The image shows a linear equation  $ac = mc$  and  $ac = mc$ .\n

\n\n The image shows a linear equation  $ac = mc$  and  $ac = mc$ .\n

\n\n The image shows a linear equation  $ac = mc$  and  $ac = mc$ .\n

\n\n The image shows a linear equation  $ac = mc$  and  $ac = mc$ .\n

\n\n The image shows a linear equation  $ac = mc$  and  $ac = mc$ .\n

\n\n The image shows a linear equation  $ac = mc$  and  $ac = mc$ .\n

\n\n The image shows a linear equation  $ac = mc$  and  $ac = mc$ .\n

\n\n The image shows a linear equation  $ac = mc$  and  $ac = mc$ .\n

\n\n The image shows a linear equation  $ac = mc$  and  $ac = mc$ .\n

\n\n The image shows a linear equation  $ac = mc$  and  $ac = mc$ .\n

\n\n The image shows a linear equation  $ac = mc$  and  $ac = mc$ .\n

\n\n The image shows a linear equation  $ac = mc$  and  $ac = mc$ .\n

\n\n The image shows a linear equation  $ac = mc$  and  $ac = mc$ .\n

\n\n The image shows a linear equation  $ac = mc$  and  $ac = mc$ .\n

\n\n The image shows a linear equation  $ac = mc$  and  $ac = mc$ .\n

\n\n The image shows a linear equation  $ac = mc$  and  $ac =$ 

$$
i^0 \rangle = |2lm\rangle \otimes |0\rangle \tag{V7-0-1A}
$$

و حالت نهایی،  
\n
$$
|i^{\circ}\rangle = |2lm\rangle \otimes |0\rangle
$$
  
\n $|f^0\rangle = |100\rangle \otimes |k\lambda\rangle$   
\n $|i^{\circ}\rangle = |100\rangle \otimes |k\lambda\rangle$   
\n $|i^{\circ}\rangle = |100\rangle \otimes |k\lambda\rangle$   
\n $|i^{\circ}\rangle = |100\rangle \otimes |k\lambda\rangle$   
\n $|i^{\circ}\rangle = |100\rangle \otimes |k\lambda\rangle$   
\n $|i^{\circ}\rangle = |100\rangle \otimes |k\lambda\rangle$   
\n $|i^{\circ}\rangle = |100\rangle \otimes |k\lambda\rangle$   
\n $|i^{\circ}\rangle = |100\rangle \otimes |k\lambda\rangle$   
\n $|100\rangle \otimes |k\lambda\rangle$   
\n $|100\rangle \otimes |k\lambda\rangle$   
\n $|100\rangle \otimes |k\lambda\rangle$ 

اختلال 
$$
H^1
$$
 مستقل از زمان است (A عملگر در تصویر شرودینگر است) و

$$
E_f^0 - E_i^0 = E_{100} + \hbar \omega - E_{2lm} \tag{V - \Delta - 1\Delta}
$$

$$
E_J^0 - E_i^0 = E_{100} + \hbar \omega - E_{2lm}
$$
\n
$$
R_{i \to f} = \frac{2\pi}{\hbar} \left| \langle f^0 | \frac{e}{mc} \mathbf{A} \cdot \mathbf{P} | i^0 \rangle \right|^2 \delta(E_{100} + \hbar \omega - E_{2lm})
$$
\n
$$
\omega = \frac{2\pi}{\hbar} \left| \frac{e}{mc} \mathbf{A} \cdot \mathbf{P} | i^0 \rangle \right|^2 \delta(E_{100} + \hbar \omega - E_{2lm})
$$
\n
$$
\omega = \frac{2\pi}{\hbar} \omega
$$

ملاحظه کنید که

$$
\langle f^{0}|\mathbf{A}\cdot\mathbf{P}|i^{0}\rangle = \langle 100|\langle \mathbf{k}\lambda|\mathbf{A}|0\rangle\cdot\mathbf{P}|2lm\rangle
$$
 (A -2-1A)

 $a^{\dagger}$ (k  $\lambda$ ) لکنون  ${\rm \bf A}$  یک جمع روی  $a$ ها و  $a^{\dagger}$ ها با برچسب $a$ ای مختلف است. تنهـا عملگـر مناسـب از آنهـا است که  $\ket{0}$  را به  $\ket{{\bf k} \lambda}$  بالا میبرد. بنابراین با در نظر گرفتن عامل $\mathrm{d}$ هایی که همراه  $\mathrm{d} \lambda$  هستند،

$$
\langle \mathbf{k}\lambda|\mathbf{A}|0\rangle = \left(\frac{\hbar c^2}{4\pi^2 \omega}\right)^{1/2} \mathbf{E}(\mathbf{k}\lambda) e^{i\mathbf{k}\cdot\mathbf{r}}
$$
 (A1-0-1A)

بەطورى كە

 $\hbar\omega$  ا– در اثر فوتو الکتریک با میدان بهعنوان یک اختلال وابسته به زمان خارجی رفتار میشود که روی اتم اثر میکنــد و در تابع دلتا این وابستگی زمانی را منعکس میکند. در این مورد میدان قسمتی از سیستم اسـت و *hω* تغییـر انــرژی آن را نشان مىدهد.

............ اصول مکانیک کوانتومی

$$
\langle f^{0}|\mathbf{A}\cdot\mathbf{P}|i^{0}\rangle = \left(\frac{\hbar c^{2}}{4\pi^{2}\omega}\right)^{1/2} \int \psi_{100}^{*} e^{i\mathbf{k}\cdot\mathbf{r}} \mathbf{\varepsilon}\cdot\left(-i\hbar\nabla\right)\psi_{2lm}\,d^{3}\mathbf{r}
$$
 در تقریب دو قطبی و با استفاده از معادله (۱۸–۵–۱۷) این رابطه به شکل زیر در می آید:  

$$
\langle f^{0}|\mathbf{A}\cdot\mathbf{P}|i^{0}\rangle = \left(\frac{\hbar c^{2}}{4\pi^{2}\omega}\right)^{1/2}(im\omega)\int \psi_{100}^{*}\mathbf{\varepsilon}\cdot\mathbf{r}\psi_{2lm}\,d^{3}\mathbf{r}
$$
 (A $\mathbf{r}$ -\Delta-1A)

از ملاحظات پاریته واضح است کـه فقـط  $l=1$  مناسـب اسـت. بـا نوشـتن E.r در پایـه کـروی (تمـرین  $(1 - 10)$ 

$$
\begin{aligned} \mathbf{\varepsilon} \cdot \mathbf{r} &= \sum_{-1}^{+1} \left( -1 \right)^q \varepsilon_1^q r_1^{-q} \\ &= -\varepsilon_1^1 r_1^{-1} + \varepsilon_1^0 r_1^0 - \varepsilon_1^{-1} r_1^{+1} \end{aligned} \tag{A} \tag{A} \mathbf{r} - \Delta - \Delta \Delta
$$

$$
\varepsilon_1^{\pm 1} = \pm \frac{\varepsilon_x \pm i\varepsilon_y}{2^{1/2}}, \qquad \varepsilon_1^0 = \varepsilon_z \tag{A4-0-1A}
$$

$$
r_1^{\pm 1} = \left(\frac{4\pi}{3}\right)^{1/2} r Y_1^{\pm 1}, \qquad r_1^0 = \left(\frac{4\pi}{3}\right)^{1/2} r Y_1^0 \tag{A0-0-1A}
$$

$$
\varepsilon \cdot \mathbf{r} = \sum_{-1}^{+1} (-1)^{q} \varepsilon_{1}^{q} r_{1}^{-q}
$$
\n
$$
= -\varepsilon_{1}^{1} r_{1}^{-1} + \varepsilon_{1}^{0} r_{1}^{0} - \varepsilon_{1}^{-1} r_{1}^{+1}
$$
\n
$$
\varepsilon_{1}^{+1} = \frac{\varepsilon_{x} \pm i \varepsilon_{y}}{2^{1/2}}, \qquad \varepsilon_{1}^{0} = \varepsilon_{z}
$$
\n
$$
\varepsilon_{1}^{+1} = \left(\frac{4\pi}{3}\right)^{1/2} r Y_{1}^{\pm 1}, \qquad r_{1}^{0} = \left(\frac{4\pi}{3}\right)^{1/2} r Y_{1}^{0}
$$
\n
$$
\int \psi_{100}^{*} \varepsilon \cdot \mathbf{r} \psi_{21m} d^{3} \mathbf{r} = \left(\frac{4\pi}{3}\right)^{1/2} \int R_{10} r R_{21} r^{2} dr
$$
\n
$$
\times \left[ \int Y_{0}^{0} \varepsilon \cdot \left( -\varepsilon_{1}^{1} Y_{1}^{-1} + \varepsilon_{1}^{0} Y_{1}^{0} - \varepsilon_{1}^{-1} Y_{1}^{+1} \right) Y_{1}^{m} d\Omega \right]
$$
\n
$$
= \left(\frac{3}{2}\right)^{1/2} \frac{2^{8}}{3^{5}} \frac{a_{0}}{3^{1/2}} \left( +\varepsilon_{1}^{1} \delta_{m,+1} + \varepsilon_{1}^{0} \delta_{m,0} + \varepsilon_{1}^{-1} \delta_{m,-1} \right)
$$
\n
$$
(49-\Delta - 1\Delta)
$$

محاسبه انتگرال%ا (مثل بسیاری از مراحل در این بحث بسیار سریع) بهعنوان تمرین واگذار میشود. مربع مـدول کمیت بالا برابر است با

$$
\frac{3}{2}\frac{2^{16}}{3^{10}}\frac{a_0^2}{3}\left[|\varepsilon_1^1|^2\delta_{m,-1}+|\varepsilon_1^0|^2\delta_{m,0}+|\varepsilon_1^{-1}|^2\delta_{m,1}\right]
$$

اگر روی سه m اولیه (یعنی روی مجموعهای از چنین اتمهایی که نسبت به  $m$  به طور تصادفی توزیع شدهاند) متوسط بگیریم این عبارت تقلیل می یابد به

۱– متأسفانه مجبور هستیم از نماد m برای جرم و همین طور مولفه z تکانه زاویهای استفاده کنیم. منظور از m باید از مـتن مشخص شود.

$$
\frac{3}{2} \frac{2^{16}}{3^{10}} \frac{a_0^2}{3} \frac{1}{3} \left( \varepsilon_x^2 + \varepsilon_y^2 + \varepsilon_z^2 \right) = \frac{2^{15} a_0^2}{3^{11}} \tag{4V-2-1A}
$$

توجه کنید که نتیجه مستقل از جهت ٤ است. این انتظار میرود چون اتم بعـد از متوسـط گیـری زاویـهای (m) هیچ احساسی از جهت ندارد. آهنگ گذار عبارت است از

$$
R_{\tau \to f} = \frac{2\pi}{\hbar} \left(\frac{e}{mc}\right)^2 \frac{\hbar c^2}{4\pi^2 \omega} m^2 \omega^2 \frac{2^{15} a_0^2}{3^{11}} \delta(E_{100} + \hbar \omega - E_{2lm})
$$
 (M-0-1A)

$$
\delta(E_{100} + \hbar \omega - E_{2lm})k^2 dk d\Omega = \frac{4\pi\kappa}{\hbar c}
$$

$$
k = \frac{\omega}{c} = \frac{E_{2lm} - E_{100}}{\hbar c} = \frac{e^2}{2a_0\hbar c} \left(1 - \frac{1}{4}\right) = \frac{3e^2}{8a_0\hbar c}
$$

$$
R_{\bar{r}\to\text{all}} = \left(\frac{2}{3}\right)^8 \alpha^5 \frac{mc^2}{\hbar} \tag{A9-0-1A}
$$

$$
\frac{mc^2}{\hbar} = \frac{mc^2c}{\hbar c} \approx \frac{0.5 \times 10^6 \text{ eV } c}{2000 \text{ eV } \text{\AA}}
$$

$$
\approx 0.25 \times 10^3 \text{ \AA}^{-1} c
$$

حال  $c = 3 \times 10^{10}$   $cm / \sec = 3 \times 10^{18}$  أست، بنابراين

$$
\frac{mc^2}{\hbar} \simeq 10^{21} \text{ sec}^{-1}
$$

$$
\hbar
$$
\n
$$
R_{i \to \text{all}} \simeq (0.67)^{8} \left(\frac{1}{137}\right)^{5} 10^{21} \text{ seconds}^{-1}
$$
\n
$$
\simeq 0.6 \times 10^{9} \text{ seconds}^{-1}
$$

 $\tau = 1/R \approx 1.6 \times 10^{-9}$  seconds

که در توافق خوبی با آزمایش است.

 $(9 - \Delta - 1)$ 

حتی اگر میدان۱ا ماکروسکوپی باشند می توانیم از نظریه کاملاً کوانتومی استفاده کنیم هر چنـد کـه بحـث نیمه کلاسیکی واقعاً نتایج یکسانی بهدست خواهد داد. رابطه دو رویکرد را می توان چنین بیان کرد: فراینــدی را به از حالت  $f_\alpha$  به حالت  $f_\alpha$  رفته و میدان از حالت با  $n$  فوتون در  $(\mathbf{k},\lambda)$  به  $(\mathbf{k},\lambda)$  در نظر بگیرید که در آن یک فوتون در  $({\bf k},\lambda)$  می رود. $'$  نتیجهای که در بحث کوانتومی این فرایند، که شامل گسیل یک فوتـون ( $n+1)$ است، بهدست میآوریم با محاسبه نیمه کلاسیکی، در صورت<sub>ی</sub> که از یک میدان کلاسیکی A استفاده کنیم که چگالمی انرژی آن ٌ با چگالمی انرژی  $(n+1)$  فوتون در  $(\mathbf{k},\lambda)$  یکمی باشد، در توافـق خواهـد بـود. عـدد۱ در ، در n کوچک مهم است و راه حل فـرو افـت خودبـهخـود را در خـود دارد. اگـر فراینـدی را در نظـر  $n+1$ بگیریم که در آن یک فوتون *جذب می شو*د بـهطـوری کـه 1– n → n مـی *شـود، روش نیمـ*ه کلاسـیکی در صورتی جواب صحیح بهدست می0هد که از یک میدان کلاسیکی A استفاده کنیم که چگالی انرژی، چگالی انرژی n فوتون باشد. درک ظهور عاملهای n و  $(n+1)$  به زبان نوسانگر ساده است. وقتی یک فوتون خلـق مىشود، دامنه بەصورت

$$
\langle n+1|a^{\dagger}|n\rangle = (n+1)^{1/2}\langle n+1|n+1\rangle
$$
\n<sup>(9)</sup> - 0 - 1A)

زیاد میشود که عامل  $(n+1)$  را در احتمال بهدست میدهد در حالی که اگر نابود شود،

$$
\langle n-1|a|n\rangle = n^{1/2}\langle n-1|n-1\rangle
$$
 (97-0-1A)

که عامل  $n$  را در احتمال بهدست میدهد.

قرار داد این است که احتمال گسیل متناسب با 1 + n را به احتمال گسیل القایی، متناسب بـا n، و احتمـال گسیل خود بهخود، متناسب با ۱، تفکیک می کنند. گسیل القایی بهوسیله فوتونهای موجود از قبل القاء میشود و گسیل خودبهخود، خودبهخود است.

عامل  $(n+1)$  در احتمال گسیل در حالت کلی یک ویژگی از بوزون هاست: احتمال اینکه سیستمی ک بوزونی را به حالتی که قبلاً بهوسیله n بوزون اشـغال شـده اسـت (از یـک ننوع)، گسـیل کنـد، (n + 1) مرتبـه بزرگتر از احتمال گسیل به آن حالت، در صورت اشغال نشده بودن آن در ابتدا، است. این اصل در لیزر استفاده میشود که شامل یک کاواک پر از اتمههای واقع در یک حالت برانگیخته و آمـاده گسـیل فوتـون۱مـایی بـا فرکانس ثابت اما جهتهای دلخواه برای k و A است. هندسه کاواک طوری است که فوتـون۱هایی بـا k و له معین درون آن گیر میافتند. در نتیجه، این فوتونهای گیر افتاده موقتاً برگشته و بیشتر و بیشتر اتمهما را تحت تأثیر قرار میدهند تا به مد (k,*λ)* گسیل کنند. این، دلیل نامیدن لیزر به *تقویت نور با گسهیل برانگیختـه شـده تابش است (این اصل کلی*، در شکل تصحیح یافته، در تلویزیون هم مورد استفاده قرار میگیرد).

۲– طول موج و قطبش البته با طول موج و قطبش فوتون\ها يكي هستند.

نظرية يراكندكي

## 19-1- مقدمه

یکی از بهترین شیوههای درک ساختار ذرات و نیروهای بین آنها پراکنده کردن آنها از یکدیگر است. این بهویژه در سطح کوانتومی، که در آن به سیستمها نمیتوان از حیث واقعی و مفهوم اصلی نگاه کرد و میبایست با ابزارهای غیر مستقیم آنها را مورد تفحص قرار داد، درست است. فراینـد پراکنـدگی، اطلاعـات مربـوط بـه پرتابه، هدف و نیروهای بین آنها را به ما میدهد. روش طبیعی پیشرفت، در نظر گرفتن مواردی است که در آنها دو مورد از سه مورد را میدانیم و به تحقیق در مورد سومی می<sub>ب</sub>پردازیم. برای مثال از آزمایشات اخیـر در مرکـز شتابدهنده خطی استنفورد را در نظر بگیرید که در آن فوتونهای پر انـرژی بـرای بمبـاران نـوترون،هـای سـاکن به کار برده شدند. ساختار فوتون و جفت شدگی آن به ماده بهخوبی درک میشـود –فوتـون بـا تقریـب بسـیار خوبی یک ذره نقطهای است و به بار الکتریکی به شیوهای که با جزئیات مطالعه کردهایم جفت می شود: بنابراین بهعنوان یک ککاوشگر ۱ خوب نوترون به کار می رود. برای نمونـه، اینکـه نـوترون، کـه از نظـر الکتریکـی خنثـی است، با فوتون بر همکنش میکند به ما بیان میکند که نوترون از اجزاء باردار ساخته شده اسـت (کـه مجمـوع بار آنها صفر میشود). این آزمایش های پراکندگی همین طور روشن کردهاند که اجزاء نوترون دارای اسپین  $\frac{1}{2}$ و بارهای کسری  $\frac{2}{3}e, -\frac{1}{3}e)$  هستند تصویری که از استدلال مستقل دیگری بهدسـت آمـده اسـت. بـه<code>عـلاوه</code> نشان داده شده است که برهم کنش بین اجزاء (موسوم به کوارک ها) با نزدیک شدن آنها به هم بسـیار ضـعیف میشود. این اطلاعات به ما اجازه میدهند تا از مدلهای بیشمار ممکن بـرای نیـروی بـین کـوارکی مـدلی را انتخاب کنیم که احتمال موفقیت آن بسیار زیاد بوده و به *کرومودینامیک (QCD)* معروف است، موضوعی که امروزه شدیداً بهوسیله بسیاری از فیزیکدانهای ذرات دنبال میشود.

نظریه پراکندگی موضوعی بسیار وسیع است و هدف این فصل چشاندن طعم این مفهوم اساسی به شماست. برای اطلاعات بیشتر باید به کتب مربوط به این موضوع مراجعه کنید.<sup>۲</sup> یک رویداد پراکندگی عمومی به شکل زیر است

$$
a(\alpha)+b(\beta)+\cdots\rightarrow f(\gamma)+g(\delta)+\cdots
$$

 $1$ -Probe. ۲– برای مثال کتاب J. R. Taylor, Scattering Theory, Wiley, New York (1971) را ببینید. جزئیمات حسذف شسده در اینجا به خاطر در مضیقه بودن، میتوانند در آنجا یافت شوند.

که  $\{a,b,...\}$  نام های ذرات و  $\{ \alpha,\beta,\gamma,...\}$  متغیرهای سینماتیکی مشخص کننده حالـت۱مای آنها نظیـر تکانه، اسپین و غیره هستند. ما فقط با ذرات غیر نسبیتی و پراکندگی کشسان ذرات بدون اسپین بی ساختار سر و کار داریم.

در سه بخش بعدی به فرمالیزمی میپردازیم که پراکندگی یک ذره منفـرد را از پتانسـیل  $V\left( \mathbf{r}\right)$  توصـیف می کند. این فرمالیزم یک ذره را توصیف می کند که با هدفی بی حرکت، که فقط نقشش فراهم کردن پتانسـیل است، برخورد می کند (این تصویر تقریب خوبی برای آن فرایندهایی است که یک ذره سبک با ذرهای بسیار سنگین برخورد می کند، مثل یک ذره  $\alpha$  که با یک هسته سنگین برخورد می کند). در بخش ۱۹–۶می بینیم که این فرمالیزم چطور با تعبیر درست برخوردهای دو –ذرهای را در چارچوب مرکز جرم توصیف می کند. در آن بخش همچنین خواهید دید که چطور توصیف فرایند پراکندگی در چارچوب مرکز جرم میتواند به چارچوب دیگر، موسوم به چارچوب آزمایشگاه، که در آن هدف از ابتدا در حال سکون است، منتقـل شـود. مهـم اسـت بدانید که چطور از یک چارچوب به چارچوب دیگر میرویم چون محاسبات نظری در چارچوب مرکـز جـرم بسیار راحت تر انجام میشوند در حالی که اکثر آزمایشات در چارچوب آزمایشگاه انجام میشوند.

## ۱۹-۲- مروری بر پراکندگی یک – بعدی و کلیات

اگر چه بحث ما در اینجا پراکندگی در سه بعد است، با یادآوری پراکندگی یـک بعـدی شـروع مـی کنـیم چون بسیاری از ویژگی عمومی آن با نظیر سه بعدی\ش مشترک است. سوال عملی که در اینجا مطرح میشـود عبارتست از:

اگـر باریکـهای از ذرات تقریبـاً تـک انـرژی بـا تکانـههـای میـانگـین  $\hbar k_0\;\langle P\rangle$  از دور دسـت سـمت چـپ روی پتانسیل  $V\left(x\right)$ ، که وقتی  $\infty\rightarrow\infty$  میل می $z$ ند به صفر میل می $z$ ند، فرود بیاینـد، چـه  $(x\rightarrow-\infty)$ کسری از آنها، *T*، عبور کرده و چه کسری، R، بازتاب میکند؟<sup>۱</sup> از قبل معلـوم نیسـت کـه سـوال فـوق بتوانـد پاسخ داده شود، چون تکانه میانگین، حالتهای کوانتومی ذرات ورودی را مشخص نمی کند. اما معلوم میشود  $k_{\,0}\,$  که اگر تک تتک توابع موج فضای تکانه در  $\hbar k_{\,0}\,$  خیلـی تیـز باشـند، احتمـالات بازتـاب و عبـور فقـط بـه بستگی دارند، نه به جزییات شکل توابع موج. بنابراین میتوانیم  $R(k_0)$  و  $\,T\,(k_0)\,$  را محاسبه کنیم که بىرای هر ذرهٔ باریکه بهکار می٫روند. بعضی از جزئیات را یادآوری میکنیم.

. (۱)– با یک بسته موج شروع میکنیم مثلاً یک گؤسین با  $\hbar k_0\in \left\langle P\right\rangle =\pi$  و  $\infty$   $\rightarrow$   $\left\langle Y\right\rangle$  . این بسته را برحسب ویژه توابع  $\psi_k$  هـامیلتونی  ${\cal V}$  +  $T= T+K$  بـا ضـرایب  $a(k)$  بسـط مـی۱-(۲) توابع  $\,\psi_{\,k}\,$  دارای ویژگی،های زیرند:

۱– در حالت کلی، ذره میتواند از دور دست راست هم بیاید. همینطور لازم نیست ( X ) X در هر دو طرف به صفر میـل  $V_+=V_-=0$  کند بلکه می $\tau$ ون  $V_+$  کند. برای سادگی فرض می $\Sigma$ نیم  $V_+=V_+=V_+=V_+$ است. همین $\det$ ور فرض میکنیم که هنگام میل  $\propto |x| \rightarrow \infty$  ،  $|x| \rightarrow \infty$  میل میکند به $\det$ وری که ذره بهطور مجـانبی  $(\psi \sim e^{\pm i kx})$  آزاد است فصل ۱۹ – نظریه پراکندگی

$$
\psi_k \xrightarrow[x \to \infty]{} A e^{-ikx} + B e^{ikx}
$$
  
\n
$$
\xrightarrow[x \to \infty]{} C e^{ikx}
$$
 (1-1-14)

به عبارتی دیگر، شکل مجانبی  $\psi_k$  شامل یک موج فرودی  $A\,e^{\,ikx}$  و یک موج بازتاب شده  $Be^{-ikx}$  هنگام میل  $\infty \to -\infty$  و فقط یک موج عبوری  $\,C\,e^{\,ikx}\,$  هنگام میل  $\,\infty \to -\infty\,$  است. اگر چه کلـیترین جـواب دارای قسمت  $De^{\,ikx}$  هنگام میل  $\infty \to \infty$  هم هست ولی به خاطر فیزیک مسئله  $D=0$  قـرار مـی<code>ca</code> موج فرودی  $A\,e^{\, ikx}$  وقتی  $\infty\to x\to x$  میل میکند فقط می $z$ تالد یکک موج راست رونده تولید کند.

با الحاق کردن وابستگی زمانی  $e^{-iEt/\hbar}$  به ضرایب بسط  $a(k)$  ، که  $E=\hbar^2 k^{\,2}/2\mu$  است، بسته $F$ موج را در زمان منتشر می کنیم و جواب بهدست آمده را در ۞ → بررسی کرده و بستههای بازتـاب شــده و عبوری را تعیین میکنیم. از نُرم اینها به ترتیب به  $R$  و  $T$  میرسیم.

در این مرحله می بینیم که اگر بسته فرودی در فضای تکانه در  $h k_0$  خیلی تیز باشـد،  $R$ و  $T$ فقـط بـه $\left(\mathsf{F}\right)$ بستگی دارند نه به جزئیات شکل تابع مـوج. لـذا پاسـخ سـوال مطـرح شـده در ابتـدا ایـن اسـت کـه کسـر  $k_{\,0}$ از ذرات فرودی بازتاب کرده و کسر  $T\left( k_{0}\right)$  عبور خواهند کرد.  $R\left( k_{0}\right)$ 

(۵)– با انجام کل این کار سخت، در پایان می بینیم که همین نتیجه میتوانست با در نظر گـرفتن فقـط یـک ویژه تابع  $\,\,\psi_{k_0}\,$  و محاسبه نسبت های چگالی های جریان عبوری و بازتاب شده به چگالی جریان فرودی بهدست آید.

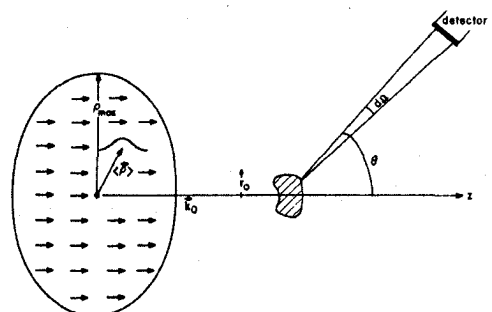

شکل ۱۹- ۱ : توصیفی طرح وار از پراکندگی: ذرات فرودی که بـا فلـشهـایی نشـان داده شـدهانـد، بـهوسـیله بسته موجهایی (که فقط یکی از آنها نشان داده شده است) با تکانه میانگین  $\langle h\,k_{0}\rangle = \langle P\rangle$  و پارامتر برخورد میانگین  $\langle\rho\rangle$ ، توزیع شده بهصورت یکنواخت در صفحه - ρ تا  $\, \nu_{\rm max} \, \rangle \, r_0 \,$  برد پتانسیل، توصیف مـیشـوند. ناحیـه سـایهخـورده نزدیک مبداء حوزهای را نشان میدهد که پتانسیل در آنجا مؤثر است. آشکارساز همه ذراتی را که بهطرف مخروط با زاویه گشودگی  $d\,\Omega$  بیرون میآیند گیر میاندازد. فرض میشود که باریکه در امتداد محور Z میآید.

مسئله پراکندگی در سه بعد تشابههای زیادی با نظیر یک بعدی خود داشته و چندین تفاوت با آن دارد ک بناچار با افزایش بعد با آن همراه هستند. قبل از همه، ذرات فرودی (خروجی از شتابدهنده) نـه فقـط بـا تکانـه میانگین  $\langle \mathbf{P}\rangle$  بلکه با اینکه آنها بهطور یکنواخت نسبت بـه *پـارامتر برخـورد* p ، کـه مختصـه واقـع در  $\rho$ صفحه عمود بر  $\mathbf k_0$  است، توزیع میشوند هم مشخص میشوند (شکل ۱۹–۱). البتـه ایــن توزیــع تـا  $\infty$ یکنواخت نیست بلکه فقط تا  $r_0$   $\rho_{\rm max}$  یکنواخت است کـه  $r_0$  ، بـرد (گسـتره) پتانسـیل، مقیـاس فاصـلهای

است که فراتر از آن پتانسیل ناچیز است [برای مثال، اگر  $e^{-r^2/a^2}$  باشد، برد  $r_0 \cong a$  اسـت] مسـئله، محاسبه آهنگی است که ذرات با آن به درون یـک آشکارسـاز دور کـه رو بـه زاویـه فضـایی  $d\, \Omega$  در جهـت ، که نسبت به جهت باریکه اندازهگیری میشوند، قرار دارد پراکنده میشوند (شـکل ۱۹–۱). دقیـقتـر ( اینکه، به دنبال *سطح مقطع دیفرانسیلی*  $d\,\sigma/d\,\Omega$  *هستیم که بهصو*رت زیر تعریف می شود:

$$
d\sigma/d\Omega
$$
 بهصورت زیر محاسبه میشود:  
(۱)– یک بسته موج اولیه با تکانه میانگین  $\langle \mathbf{P} \rangle = \hbar \mathbf{k}_0$  و پارامتر برخورد میانگین  $\langle \mathbf{p} \rangle$  انتخاب میشود.  
مختصه (مکان) میانگین در جهت باریکه، تا وقتی که از مبداء دور است، دخیل نیست.  
(۲)– این بسته موج برحسب ویژه توابع  ہ $\psi_k$  هامیلتونی  $H = T + V$  که به شکل زیرند

 $(Y-Y-19)$  $\psi_{\mathbf{k}} = \psi_{\text{inc}} + \psi_{\text{sc}}$ 

بسط داده میشود. که در آن  $\psi_{inc}$  موج فرودی  $e^{i{\bf k}.{\bf r}}$  و  $\psi_{sc}$  موج پراکنده شده است. فقط آن جوابهایی را انتخاب می کنیم که در آنها  $\psi_{sc}$  خالصاً بیرون رونده است. در مورد  $\psi_{sc}$  بیشتر صحبت خواهیم کرد.

با الحاق عامل وابستگی زمانی  $e^{-iEt/\hbar}$   $e^{-iEt/\hbar}$  به هـر ضـریب  $a(\mathbf{k})$  در بسـط، سسته  $a(\mathbf{k})$ موج را انتشار مىدهيم.

(۴)−موج پراکنده شده را وقتبی ∞ → t میل میکند تعیین میکنیم و چگالی جریان احتمال مربوط به آن را محاسبه می کنیم. از شارش احتمال کل به درون مخروط  $d\,\Omega$  واقع در  $(\theta,\phi)$ ) انتگرال می $\Xi$ یریم. ایـن ک<code>ار</code> احتمال اینکه ذرات فرودی به درون آشکارساز واقع در  $(\theta,\phi)$  بروند را بهدست میدهـد. دیـده مـیشـود کـه اگر تابع موج فضای تکانه بسته موج فرودی در  $\langle \mathbf{P} \rangle$  خیلی تیز باشد، احتمال رفتن به درون  $d\, \Omega$  فقط به  $\hbar {\bf k}_0$  و  $\langle {\bf p} \rangle$  بستگی دارد. این احتمال را  $d\, \Omega)$  ( $\hbar {\bf k}_0$  می $\hbar {\bf k}_0$ 

(۵)– سپس باریکهای از ذرات با  $n(\mathsf{p})$  ذره در ثانیه در واحد سطح در صـفحه  $\mathsf{p}$  را در نظـر مـیگیـریم. تعداد پراکندگمی به درون  $d\,\Omega$  در هر ثانیه برابر است با

$$
\eta(d\Omega) = \int P(\mathbf{p}, \mathbf{k}_0 \to d\Omega) \eta(\mathbf{p}) d^2 \mathbf{p}
$$
 (f-1-19)

جون در آزمایش  $\eta = n(\mathsf{p}) = n$  ، یک ثابت، است، از معادله (۱۹–۲–۲) داریم:

$$
\frac{d\sigma}{d\Omega}d\Omega = \frac{\eta(d\Omega)}{\eta} = \int P(\rho, \mathbf{k}_0 \to d\Omega) d^2 \rho
$$
 (0-T-19)

۱– در اینجا جزییات را در نظر نمیگیریم چون کاملاً شبیه مورد یک بعدی هستند. فقط چند تفاوت بحث مــیشــود. بــرای جزئیات کتاب تیلور را ببینید.

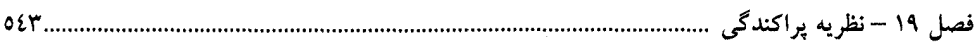

جبعد از انجام همه این کارها دیده میشد ک $d\,\sigma/d\,\Omega$  میتوانسته با در نظر گرفتن فقط جواب $\left( \varphi \right)$ استاتیک  $\psi_{\rm gc}$  و محاسبه نسبت شارش احتمال در هر ثانیه به درون  $d\,\Omega$  مربوط به چگـالی  $\,\psi_{\rm sc}$  بـه چگـالی جریان احتمال فرودی مربوط به <sup>ik</sup>o·<sup>r</sup> محاسبه شود. دلیل تقلیل تصویر وابسـته بـه زمـان بـه تصـویر مسـتقل از زمان با دلیل آن در یک بعد یکی است: وقتی بسته موج فرودی را در فضای مختصه بیشتر و بیشتر پهن می کنیم، امواج فرودی و پراکنده شده شروع به همزیستی در پیکربندی حالت پایا،  $\psi_{\rm k_0}$  می کنند. در مورد متوسط گیری  $\, {\bf p} \,$ روی  $\, \langle {\bf p} \rangle \,$ چطور؟ این کار دیگر لازم نیست چون بسته فرودی اینک موج تخت  $\, e^{\, i {\bf k}_0 . {\bf r}} \,$  است که نسبت به يكنواخت است.'

جزئیات استخراج  $d\,\sigma/d\,\Omega$  از  $\psi_{\mathbf{k}_0}$  را بررسی می $\mathcal{C}_{\mathbf{k}_0}$  با انتخاب محور  $z$ موازی با  $\mathbf{k}_0$  و حذف اندیس 0 داریم

$$
\psi_{\mathbf{k}} = e^{ikz} + \psi_{\rm sc}(r, \theta, \phi) \tag{9-1-14}
$$

که  $\theta$  و  $\phi$  در شکل ۱۹–۱ تعریف شدهاند. اگر چه شکل مفصل  $\mathscr{V}_{sc}$  به پتانسیل بستگی دارد ولی مـیدانـیم  $r$  که دور از مبداء این تابع موج، معادله ذره آزاد را برآورده میکنـد [بـا فـرض  $\mathcal{V} \left( r \right) \rightarrow 0$  وقتـی  $r$ میل می کند]،

$$
(\nabla^2 + k^2)\psi_{sc} = 0 \qquad (r \to \infty)
$$

## و خالصاً برون رو است.

با یاد آوری جواب عمومی معادله ذره آزاد [در ناحیهای که مبداء را در بر ندارد] میرسیم به  
\n
$$
\psi_{sc} \xrightarrow[r \to \infty]{} \sum_{l} (A_{i}j_{l}(kr) + B_{l}n_{l}(kr)) Y_{l}^{m}(\theta, \phi)
$$
\n(A-Y-19)

توجه کنید که توابع نویمن را خارج نمیکنیم چون وقتی ۞ → r میل مـیکنـد کـاملاً خوشـرفتار هسـتند. از آنجا که

$$
j_l(kr) \xrightarrow[r \to \infty]{} \sin(kr - l\pi/2)/(kr)
$$
  
\n
$$
n_l(kr) \xrightarrow[r \to \infty]{} -\cos(kr - l\pi/2)/(kr)
$$
\n(4-1)

میبایست  $A_I/B_I=-i$  باشد بهطوری که به یک موج خالصاً بـرون رو  $e^{{\rm i} kr}/kr$  برسـیم. بـا ایـن شـرط، شکل مجانبی موج پراکنده شده بهصورت زیر است

$$
\psi_{\rm sc} \xrightarrow[r \to \infty]{} \frac{e^{ikr}}{kr} \sum_{l} \sum_{m} (-i)^{l} (-B_l) Y_l^m(\theta, \phi) \tag{1--1-14}
$$

۱– مثل یک بعد توجه کنید که یک بسته موج با پهن کردن، یک موج تخت نمیشود. چــون بســته مــوج نــرم یــک و مــوج تخت نرم (<sub>8</sub>0 دارد. بنابراین فرض میشود که وقتی بسته پهن میشود، نرم آن بهطور پیوسته زیاد میشــود بــهطــوری کــه نهایتاً یک موج تخت حاصل میشود. در هر مورد، نرم کل اهمیتی ندارد.

$$
\psi_{\text{sc}} \xrightarrow[r \to \infty]{} \frac{e^{ikr}}{r} f(\theta, \phi) \S
$$
\n(11–17–19)

ا<br>و

یا

$$
\psi_{\mathbf{k}} \xrightarrow[r \to \infty]{} e^{ikz} + f(\theta, \phi) \frac{e^{ikr}}{r}
$$
 (17–119)

که *f دامنه پراکندگی* نامیده میشود.

برای بهدست آوردن سطح مقطع دیفرانسیلی، به نسبت احتمال شارش کننده به درون  $d\, \Omega$  در هـر ثانیـه بـه چگالمی جریان فرودی نیاز داریم. چگالبیهای جریان فرودی و پراکنده شده،  $\mathbf{j}_{inc}$  و  $\mathbf{j}_{inc}$  کدامند؟ با اینکـه بـه دفعات از این کمیتها سخن گفتهایم اما آنها خوش تعریف نیستند مگـر اینکـه از ایـدهْهـای فیزیکـی دیگـری کمک بگیریم. دلیل این است که فقط یک چگـالی جریـان  $j$ مربـوط بـه  $\psi_{\rm k}$  وجـود دارد و نسـبت بـه  $\psi_{\rm k}$  /ز درجه دو است. بنابراین  $j$ فقـط جمـع دو قسـمت، یکـی مربـوط بـه  $e^{i\mathbf{k}.\mathbf{r}}$  و یکـی مربـوط بـه  $\mathscr{Y}_{sc}$  ، نیسـت و جملات دیگری هم (جملات ضربدری) وجود دارند.<sup>۲</sup> ما به شرح زیر از شرّ این مشکل خلاص میشویم. توجه کنید که وقتی  $\infty \to r \to \psi_{sc}$  میل می $\psi_{sc}$ ند  $\psi_{sc}$  در مقایسه با  $e^{ikz}$  به دلیل ضریب  $r \to 1$  نـاچیز مـیشـود. بنـابراین جریان فرودی مربوط به <sup>eikz</sup> را محاسبه میکنیم که برابر است با

$$
|j_{\rm inc}| = \left| \frac{\hbar}{2\mu i} \left( e^{-ikz} \nabla e^{ikz} - e^{ikz} \nabla e^{-ikz} \right) \right|
$$
  
=  $\frac{\hbar k}{\mu}$  (1 $\mathbf{r}$ - $\mathbf{r}$ -19)

از این ترفند نمی توانیم بىرای محاسـبه  $\mathbf{j}_{sc}$  بـه درون  $d\,\Omega$  اسـتفاده کنـیم چـون  $\mathcal{V}_{sc}$  هرگـز بـه  $^{eikz}$  غالـب نمیشود. بنابراین از ترفند دیگری استفاده می کنیم. میگوییم که  $e^{\mathit{ikz}}$  در واقع یک ذهنیت از تابع موجی است  $r$  که بهوسیله یک $\rho_{\rm max} \ll (r_0 \, \langle \langle \rangle \rangle_{\rho_{\rm max}}$  در جهت عرضی محدود میشود. لذا در هر توصیف واقعـی، وقتـی  $\infty$ میل میکند فقط  $\psi_{sc}$  برای  $\theta \neq \theta$  باقی خواهد مانـد $^\mathsf{r}$ (بـرای یـک  $\rho_{\max}$  معـین، مـوج فـرودی فقـط بـرای وجود دارد. می توانیم با افزایش r، که آشکار سـاز در آنجـا قـرار گرفتـه اسـت،  $\delta \theta$  را بـه  $\delta \theta$  و با ب $r$ دلخواه کوچک کنیم) با این نکته، (برای  $\theta \neq \theta$ ) داریم

۱– در واقع <del>/</del> به k هم بستگی دارد ؛ این وابستگی صریحاً نشان داده نمی شود. عبارتســــت از  $A\,e^{\,ikx}\,\,{+B}e^{\,-ikx}$ ۲- در يسك بعسد نبايـــد نگــِـران ايـــن مطلـــب باشـــيم چـــون jمربسـوط بـــه م (hk / µ) (|A| <sup>2</sup> – |B| <sup>2</sup>) = j <sub>inc</sub> + j <sub>ret</sub>) که جمله دیگری وجود ندارد.<br>۳- در واقع فقط در این تصویر واقعی تر معنی دارد که بگوییم ذرات وارد شونده به آشکار سازهای واقع در  $\theta\neq0$  ذرات پراکنده شده (و نه ذرات فرودی پراکنده نشده) هستند. در  $\theta=0$  (عملاً) هیچ راهـی بــرای جــدا کــردن ذرات فــرودی و پراکنده شده وجود ندارد. برای مقایسه تئوری با آزمایش،  $f\left( \theta =0\right)$  با برونیابی  $f\left( \theta\right)$ از  $\theta\neq0$  استخراج میشود.

$$
\mathbf{j}_{\rm sc} = \frac{\hbar}{2\mu i} \left( \psi_{\rm sc}^* \nabla \psi_{\rm sc} - \psi_{\rm sc} \nabla \psi_{\rm sc}^* \right) \tag{18-7-14}
$$

$$
\nabla = \mathbf{e}_r \frac{\partial}{\partial r} + \mathbf{e}_\theta \frac{\partial}{r \partial \theta} + \mathbf{e}_\phi \frac{1}{r \sin \theta} \frac{\partial}{\partial \phi}
$$
 (10-11)

دو جمله آخر در  $\nabla$  وقتی  $\infty \mapsto r$  میل می کند بی $\vec{r}$ ثیرند. وقتی جمله اول روی  $\mathscr{V}_{sc}$  مجانبی اثر می کند،

$$
\frac{\partial}{\partial r} f(\theta, \phi) \frac{e^{ikr}}{r} = f(\theta, \phi) ik \frac{e^{ikr}}{r} + O\left(\frac{1}{r^2}\right)
$$
\n
$$
\mathbf{j}_{\rm sc} = \frac{\mathbf{e}_r}{r^2} |f|^2 \frac{\hbar k}{\mu}
$$
\n(19-1-19)\n
$$
\mathbf{j}_{\rm sc} = \frac{\mathbf{e}_r}{r^2} |f|^2 \frac{\hbar k}{\mu}
$$

$$
\mathbf{j}_{\rm sc} = \frac{\mathbf{e}_r}{r^2} |f|^2 \frac{\hbar k}{\mu} \tag{19-7-19}
$$

$$
R(d\Omega) = \mathbf{j}_{\rm sc} \cdot \mathbf{e}_{\rm r} r^2 d\Omega
$$
\n
$$
= |f|^2 \frac{\hbar k}{\mu} d\Omega
$$
\n(1V-Y-19)

به درون  $d\, \Omega$  شارش میکند. از آنجا که با آهنگک

$$
j_{\text{inc}} = \hbar k / \mu \sec^{-1} \text{area}^{-1}
$$

$$
\frac{d\sigma}{d\Omega} d\Omega = \frac{R(d\Omega)}{j_{\text{inc}}} = |f|^2 d\Omega
$$

 $\label{eq:2.1} \frac{1}{\sqrt{2\pi}}\int_{0}^{\infty}\frac{1}{\sqrt{2\pi}}\left(\frac{1}{\sqrt{2\pi}}\right)^{2\alpha} \frac{1}{\sqrt{2\pi}}\int_{0}^{\infty}\frac{1}{\sqrt{2\pi}}\left(\frac{1}{\sqrt{2\pi}}\right)^{\alpha} \frac{1}{\sqrt{2\pi}}\frac{1}{\sqrt{2\pi}}\int_{0}^{\infty}\frac{1}{\sqrt{2\pi}}\frac{1}{\sqrt{2\pi}}\frac{1}{\sqrt{2\pi}}\frac{1}{\sqrt{2\pi}}\frac{1}{\sqrt{2\pi}}\frac{1}{\sqrt{2\$ 

میرسد، سرانجام میشود و به مواد به مواد به مواد به مواد به مواد به مواد به مواد به مواد به مواد به مواد به مواد<br>مواد به مواد به مواد به مواد به مواد به مواد به مواد به مواد به مواد به مواد به مواد به مواد به مواد به مواد ب

$$
\frac{d\sigma}{d\Omega} = |f(\theta, \phi)|^2 \tag{1A-T-19}
$$

بنابراین در تصویر مستقل از زمان، محاسبه  $d\,\sigma/d\,\Omega$  به محاسبه  $f\left(\theta,\phi\right)$  تقلیل می $_$ یابد.

بعد از این بحث کلی، به محاسبات خاص بـر مـیگـردیم. در بخـش بعـد، محاسـبه  $d\,\sigma/d\,\Omega$  در تصـویر وابسته به زمان تا مرتبه اول انجام میشود. در بخش ۴،  $d\,\sigma/d\,\Omega$  را تـا مرتبـه اول در تصـویر مسـتقل از زمـان محاسبه می کنیم (البته دو نتیجه در توافق هستند) در بخش ۵ از نظریه اختلال فراتر رفته و بعضی از ویژگی هـای کلی را برای پتانسیلهای با تقارن کروی بحث میکنیم. پراکندگی دو-ذرهای در بخش ۶ بحث میشود.

۰۱۹ – ۳– تقریب بورن (توصیف وابسته به زمان)  $\ket{\mathbf{p}_i}$  یک بسته موج اولیه را در نظر بگیرید که آنقدر پهن است که می $_5$ وانـد بـهوسـیله یـک مـوج تخـت تقریب زده شود. سرنوشت آن بعد از پراکندگمی بهوسیله انتشارگر  $\infty, t_i\to\infty, t_j\to\infty$  یعنی عملگر

$$
S=\lim_{\substack{t_f\to\infty\\t_i\to-\infty}}U(t_f,t_i)
$$

مشخص میشود که *ماتریس S* نامیده میشود. احتمـال ورود ذره بـه آشکارسـاز در جهـت  $(\theta,\phi)$  بـا زاویـه گشودگی  $d\,\Omega$  ، احتمال این است کـه تکانـه نهـایی  ${\bf p}_f$  در مخروطـی بـا زوایـه گشـودگـی  $d\,\Omega$  در جهـت قرار گیرد: ( $\theta, \phi$ )

$$
P(\mathbf{p}_i \to d\Omega) = \sum_{\mathbf{p}_f \text{ in } d\Omega} |\langle \mathbf{p}_f | S | \mathbf{p}_i \rangle|^2
$$

اگر با در نظر گرفتن  $V$  به عنوان یک اختلال، S یا  $U$  را تا مرتبه اول محاسبه کنـیـم، مسـئله بـه اسـتفاده از قاعـده طلایی فرمی تقلیل می یابد که بیان می کند که آهنگ گذار برابر است با

$$
R_{i \to d\Omega} = \frac{dP(\mathbf{p}_{i} \to d\Omega)}{dt}
$$
  
=  $\frac{2\pi}{\hbar} \left[ \int_{0}^{\infty} |\langle \mathbf{p}_{f} | V | \mathbf{p}_{i} \rangle|^{2} \delta \left( \frac{p_{f}^{2}}{2\mu} - \frac{p_{i}^{2}}{2\mu} \right) p_{f}^{2} dp_{f} \right] d\Omega$   
=  $\frac{2\pi}{\hbar} |\langle \mathbf{p}_{f} | V | p_{i} \rangle|^{2} \mu \mathbf{p}_{i} d\Omega$  (Y-Y-19)

(بعد از این  $h k \in P$  =  $p_{f} = p_{f} = p_{i}$  است) این آهنگ گذار همان آهنگ شارش احتمال به درون  $d\, \Omega$  اسـت. چون احتمال با آهنگ

$$
j_{\text{inc}} = \frac{\hbar k}{\mu} \left(\frac{1}{2\pi\hbar}\right)^3 \sec^{-1} \text{ area}^{-1} \tag{7.7-19}
$$

در جهت  ${\bf p}_i$  وارد میشود [یادآوری:  $e^{i{\bf p}_i.\bf{r}/\hbar}$  $\rightarrow (2\pi\hbar)^{-3/2}\,e^{i{\bf p}_i.\bf{r}/\hbar}$ ]، سطح مقطع دیفرانسیلی، کـه آهنگـی را اندازه می گیرد که با آن احتمال در بین راه کم شده (و به  $d\,\Omega$  کانال می $\,$ زند)، عبارتست از

$$
\frac{d\sigma}{d\Omega} d\Omega = \frac{R_{i \to d\Omega}}{j_{\text{inc}}} = (2\pi)^4 \mu^2 \hbar^2 |\langle \mathbf{p}_j | V | \mathbf{p}_i \rangle|^2 d\Omega
$$
  

$$
\frac{d\sigma}{d\Omega} = \left| \frac{\mu}{2\pi \hbar^2} \int e^{-i\mathbf{q} \cdot \mathbf{r}'} V(\mathbf{r}') d^3 \mathbf{r}' \right|^2
$$
 (f-f-14)

که در آن

$$
\hbar \mathbf{q} = \mathbf{p}_f - \mathbf{p}_i \tag{2-F-19}
$$

ت*کانه انتقال یافته* به ذره است. برای مراجعات بعدی توجه کنید که

$$
|\mathbf{q}|^2 = |\mathbf{k}_f - \mathbf{k}_f|^2 = 2k^2(1 - \cos \theta) = 4k^2 \sin^2(\theta/2)
$$
 (8 - 19)

............. ٥٤٦

فصل ۱۹ – نظریه پراکندگی ................................ 

$$
|\mathbf{q}| = q = 2k \sin(\theta/2) \quad \text{if } d = d
$$

$$
f(\theta, \phi) = \frac{-\mu}{2\pi\hbar^2} \int e^{-i\mathbf{q}\cdot\mathbf{r}'} V(\mathbf{r}') d^3\mathbf{r}'
$$
 (Y-T-14)

لذا در این تقریب بورن،  $f\left( \mathfrak{q}\right) =f\left( \mathfrak{q}\right)$  همان تبدیل فوریه پتانسیل نسبت به انتقال تکانه است (صرفنظر از یک عامل ثابت).

$$
f(\theta, \phi) = \frac{-\mu}{2\pi\hbar^2} \int e^{-iqr'\cos\theta'} V(r') d(\cos\theta') d\phi' r'^2 dr'
$$
  
= 
$$
\frac{-2\mu}{\hbar^2} \int \frac{\sin qr'}{q} V(r')r' dr'
$$
 ( $\Delta$ - $\mathbf{r}$ -19)  
=  $f(\theta)$ 

که مستقل بودن $f$  از  $\phi$  میتوانست از قبل پیش بینی شود. موج فرودی  $e^{ikz}$  به تغییر  $\phi$  ، یعنی چرخش حـول محور z ، حساس است. پتانسیل، که تقارن کروی دارد، هم چیزی در مورد  $\phi$  نمیداند. از این رو f نمی توانـد هیچ وابستگی به  $\phi$  داشته باشد. به زبان تکانه زاویهای، موج فرودی هیچ  $l_z$  ی ندارد و این جنبه در پراکندگی محفوظ باقی می ماند.

$$
V(r) = \frac{ge^{-\mu_0 r}}{r}
$$
 (9-r-19)

از معادله (١٩-٣-٨)،

$$
f(\theta) = -\frac{2\mu g}{\hbar^2 q} \int_0^{\infty} \frac{e^{iqr'} - e^{-iqr'}}{2i} e^{-\mu_0 r'} dr'
$$
  
= 
$$
\frac{-2\mu g}{\hbar^2 (\mu_0^2 + q^2)}
$$
 (1-- $\pi$ -19)

$$
\frac{d\sigma}{d\Omega} = \frac{4\mu^2 g^2}{\hbar^4 [\mu_0^2 + 4k^2 \sin^2(\theta/2)]^2}
$$
 (11–19)

$$
\frac{d\sigma}{d\Omega}\Big|_{\text{Coulomb}} = \frac{\mu^2 (Ze^2)^2}{4p^4 \sin^4(\theta/2)}
$$
\n
$$
= \frac{(Ze^2)^2}{16E^2 \sin^4(\theta/2)}
$$
\n(17-7-19)

که در آن  $E = p^{\,2}/2\mu$  انـرژی جنبشـی ذره فـرودی اسـت. ایـن جـواب اتفاقـاً از نظـر کوانتـوم مکـانیکی و کلاسیکی دقیق است (این کمیـت توسـط رادرفـورد بـهصـورت کلاسـیکی محاسـبه شـده بـود و *سـطح مقطـع* رادرفورد نامیده میشود). اگر چه با گرفتن حد  $\mu_0\to 0$  از محاسبه پتانسـیل یوک $d\, \Omega$  اعـــــــــــــحیح  $d\, \sigma/d\, \Omega$  صــحیح رسیدیم اما چند نکته ظریف وجود دارد که باید مورد توجه قرار گیرند. قبل از همه، پتانسیل کولنبی نمبیتواند با فرمول.بندی که ارائه کردهایم مورد بحث قرار گیرد چون این پتانسیل سریعتر از  $1/r$  صفر نمی شود. به عبــارتی دیگر، شکل مجانبی

$$
\psi \xrightarrow[r \to \infty]{} e^{ikz} + f(\theta, \phi) \frac{e^{ikr}}{r}
$$

در اینجا قابل کاربرد نیست چون ذره هرگز از تأثیر پتانسیل مصّون نیست (این موضوع خود را در ایـن حقیقـت نشان میدهد که سطح مقطع کل نامتناهی است : اگر تلاش کنـیم تـا از  $d\,\sigma/d\,\Omega$  روی  $\theta$  انتگـرال بگیـریم، انتگرال، همچـون  $d\theta/\theta^3$  در وضـعیت  $\theta\rightarrow 0$  ، واگـرا مـیشـود). امـا مـیتـوانیم یـک دامنـه پراکنـدگی در مفهوم زیر تعریف کنیم. دیده میشود که وقتی $\infty$   $\rightarrow$  میل می $\mathcal{Z}$ ند ویژه جواب $f_c(\theta)$ مثبت برای هامیلتونبی کولنبی به شکل زیر ٰ وجود دارند

$$
\psi \xrightarrow[r \to \infty]{} \widetilde{e^{ikz}} + f_c(\theta) \left( \frac{\widetilde{e^{ikr}}}{r} \right) \tag{17-7-14}
$$

که علامت <sup>سع</sup> بالایی نشان می0هد که اینها واقعاً امواج تخت یا کروی نیستند، بلکه بهوسیله نیـروی دور —بـرد كولني تصحيح يافته اند. براي مثال،

$$
\frac{e^{i(kr-\gamma\ln kr)}}{r} = \frac{e^{i(kr-\gamma\ln kr)}}{r}
$$
 (1f-r-19)

$$
\gamma = \frac{Ze^2\mu}{\hbar^2 k} \tag{10-F-19}
$$

موج کروی واپیچیده یا تغییر شکل یافته است که از بخش ۱۲–۶ برای ما آشناست. با مقایسه نسبت شار به درون به شار ورودی (مربوط به این امواج واپیچیده)، داریم  $d\,\Omega$  $d\sigma$  $\int$ 

$$
\overline{d\Omega}^{\,=\,|f|}
$$

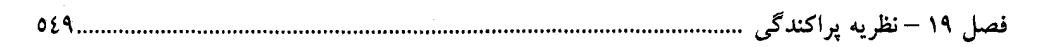

که در آن

$$
f_c(\theta) = -\frac{\gamma}{2k(\sin \theta/2)^2} \exp(-i\gamma \ln \sin^2 \theta/2 + \text{const})
$$
 (19-19)

و ثابت واقع در آن *موهومی م*حض است. با مقایسه این با دامنه یوکـاوا، معادلـه (۱۹–۳–۱۰)، بعـد از قـرار دادن و  $g=Ze^2$  ، صرف نظر از عامل فاز نمایی، توافق دیده میشود. ایـن تفـاوت در  $d\,\sigma/d\,\Omega$  دیـده  $\mu_0=0$ نمیشود اما وقتی پراکندگی ذره- یکسان را در این فصل بررسی می کنیم ظاهر خواهد شد. <mark>تم*وین* ۱۹–۳–۱</mark>: نشان دهید که

$$
\sigma_{\text{Yukawa}} = 16\pi r_0^2 \left(\frac{g\mu r_0}{\hbar^2}\right)^2 \frac{1}{1 + 4k^2 r_0^2}
$$

که در آن 70 = 1/
$$
\mu_0
$$
 برد است.  $\sigma$  را با سطح مفطح هندسی مربوط به این برد مقایسه کنید.  
ت**مرین 11–7–۲**: الف – نشان دهید که اگر  $(r - r) = V_0 \theta(r_0 - r)$  باشد،  
do  $\int (u V_0 r_0^2)^2 (\sin ar_0 - ar_0 \cos ar_0)^2$ 

$$
\frac{d\sigma}{d\Omega} = 4r_0^2 \left(\frac{\mu V_0 r_0^2}{\hbar^2}\right)^2 \frac{(\sin qr_0 - qr_0 \cos qr_0)^2}{(qr_0)^6}
$$
\n
$$
g \to g \text{ and } \sqrt{2} \text{ and } \sqrt{2} \text{ and } \sqrt
$$

$$
V(r) \equiv V_0 e^{-r^2/a_0^2}
$$
 نشان دهید که برای پت*انسیل گئوسی*  $r - r - r - r - r - r - r$ 

$$
\frac{d\sigma}{d\Omega} = \frac{\pi r_0^2}{4} \left(\frac{\mu V_0 r_0^2}{\hbar^2}\right)^2 e^{-q^2 r_0^2/2}
$$

$$
\sigma = \frac{\pi^2}{2k^2} \left(\frac{\mu V_0 r_0^2}{\hbar^2}\right)^2 (1 - e^{-2k^2 r_0^2})
$$

 $[d(\cos\theta) = -d(q^2)/2k^2$  [راهنمایی: چون  $q^2 = 2k^2(1-\cos\theta)$ ] این بخش را با بررسی برخی ویژگیهای  $f\left(\theta\right)$  به پایـان مـیبـریم. از معادلـه (۱۹–۳–۸) مـیبینـیم کـه در  $q = 2k \, \sin(\theta/2) \rightarrow 0$  ،  $(k \rightarrow 0)$  ،  $\psi$  )  $\psi$  ,  $q = 2k \, \sin(\theta/2)$ 

$$
f(\theta) \sim -\frac{\mu}{2\pi\hbar^2} \int V(\mathbf{r}') d^3 \mathbf{r}'
$$
  
\n
$$
\approx -\frac{\mu V_0 r_0^3}{2\pi\hbar^2}
$$
 (1V-T-19)

که در آن  $V_0$ ارتفاع مؤثر  $V$  و  $r_0$  برد موثر است. در *انرژی۵ای بالا*، عامل نمایی  $e^{-i q \, r' \cos \theta'}$  به تندی نوسـان میکند. این یعنی امواج پراکنده شـدهای کـه از نقـاط مختلـف ′r مـیآینـد اساسـاً بـا فازهـای تصـادفی جمـع میشوند، به جز در ناحیه کوچکی که در آن فاز ثابت است:

 $qr' \cos \theta' \lesssim \pi$ 

 $(r'\cos\,\theta'\!\cong\!r_0\!\circ\!\cdot\!$ چون  $2k \sin(\theta/2) r_0 \lesssim \pi$ 

 $k\theta r_0 \lesssim \pi$  (sin  $\theta/2 \simeq \theta/2$ )

لذا دامنه پراکندگی فقط در مخروط مستقیم کوچک با زاویه (با حذف ثابتهای از مرتبهٔ واحد)

$$
\theta \lesssim \frac{1}{kr_0} \tag{1A-F-14}
$$

قابل توجه است. در این بحثها فرض میشود که  $V\left( r^{\prime }\right)$ نزدیک $0\,$  منظم است. امـا در بعضـی مـوارد  $\,$ تکین [مثلاً  $V\propto (r')^{-3}$  انتگرال  $r'$  با  $r'$  کوچک غالب شده و  $\theta'$  k  $r'$  نروماً فاز بزرگمی نیست. هـم پتانسیل یوکاوا و هم پتانسیل گؤسی (تمرین ۱۹–۳–۳) عاری از چنین مشکلاتی بـوده و ایـن قلـه مسـتقیم را در انرژیهای بالا نشان میدهند.

تمعرین ۱۹–۳–۴: ادعای فوق را برای پتانسیل گؤسی ثابت کنید.

در چه صورتی میتوانیم به تقریب بورن اعتماد کنیم؟ از آنجا که پتانسیل را بهعنوان اختلال در نظر گرفتیم، می توانیم حدس بزنیم که در انرژیهای بالا قابل اعتماد است. در بخش بعد خواهیم دید که ایـن واقعـاً درسـت است اما تقریب بورن می تواند در انرژیهای پایین هم به کار رود به شرطی که یک شرط جزئی دیگر بـرآورده شود.

$$
(\nabla^2 + k^2)\psi_{\mathbf{k}} = \frac{2\mu}{\hbar^2} V \psi_{\mathbf{k}} \tag{1-F-14}
$$

به شکل

(١٩-٢-٢-الف)  $\psi_{\mathbf{k}} = e^{i\mathbf{k}\cdot\mathbf{r}} + \psi_{\text{sc}}$ 

است که در آن

در بالا،  $\theta$  و  $\phi$  نسبت به k ، که در امتداد محور z انتخاب میشود، اندازهگیری میشوند (شکل ۹\$–۱). بـه این مسئله میشود بهصورت زیر نزدیک شد. یک *تابع گرین*  $G^{\, 0}(\mathbf{r},\mathbf{r}')$  *می یابیم که معادله* 

$$
(\nabla^2 + k^2)G^0(\mathbf{r}, \mathbf{r}') = \delta^3(\mathbf{r} - \mathbf{r}')
$$
 (Y-F-19)

را برآورده کند و برحسب آن، *جواب عمومی صوری م*عادله (۱۹–۴–۱) عبارتست از

فصل ۱۹ – نظریه پراکندگی ............................

$$
\psi_{\mathbf{k}}(\mathbf{r}) = \psi^0(\mathbf{r}) + \frac{2\mu}{\hbar^2} \int G^0(\mathbf{r}, \mathbf{r}') V(\mathbf{r}') \psi_{\mathbf{k}}(\mathbf{r}') d^3 \mathbf{r}' \qquad (\mathbf{r} - \mathbf{r} - \mathbf{r})
$$

که 
$$
W^0(\mathbf{r})
$$
 یک چواب دلخواہ ذرہ – آزاد با انرڑی  $h^2k^2/2\mu$  است:

$$
(\nabla^2 + k^2)\psi^0 = 0\tag{2-F-14}
$$

به زودی با استفاده از شرایط مرزی،  $\psi^0$  را معین و محدود خواهیم کرد.

با اعمال  $k^{\,2}+k^{\,2}$  به هر دو طرف معادله (۱۹–۴–۴) به راحتی می شود اثبات کرد که  $\,\psi_{\rm k}\,$  واقعاً جوابی از معادله (۱۹–۴–۱) است. ایده به کار رفته در اینجا کاملاً شـبیه ایـدَهای اسـت کـه در حـل معادلـه پواسـون بـرای پتانسیل الکتروستاتیک برحسب چگالی بار  $\rho$  به کار می رود:

$$
\nabla^2 \phi = -4\pi \rho
$$

ابتدا $G$ ، پاسخ به یک بار نقطهای در  ${\bf r}'$  ، را پیدا می کنیم:

$$
\nabla^2 G = -4\pi \delta^3 (\mathbf{r} - \mathbf{r}')
$$

تمرین ۱۲–۶–۴ بیان میکند که

$$
G(\mathbf{r}, \mathbf{r}') = G(\mathbf{r} - \mathbf{r}') = \frac{1}{|\mathbf{r} - \mathbf{r}'|}
$$

پس به  $\rho$  به عنوان برهمنهی بارهای نقطهای نگاه کرده و چون معادلـه پواسـون خطـی اسـت،  $\phi$  را بـهصـورت مجموع @های ناشی از این بارها بهدست میآوریم:

$$
\phi(\mathbf{r}) = \int G(\mathbf{r} - \mathbf{r}') \rho(\mathbf{r}') d^3 \mathbf{r}' = \int \frac{\rho(\mathbf{r}')}{|\mathbf{r} - \mathbf{r}'|} d^3 \mathbf{r}'
$$

به دو طرف و استفاده از  $\nabla^3G=-4\pi\,\delta^3$  ، می $\vec{v}$ انیت کنید که  $\phi$  معادله پواسون را برآورده  $\nabla^2$ مى كند).

میتوانیم به این  $\phi(\mathbf{r})$  هر  $\phi^0$  را، که  $\nabla^2 \phi^0 = \nabla^2 \phi^0 = \nabla^2 \phi$  را برآورده می $\partial \mathcal{L}$  استفاده از شـرط مرزی  $\phi=0$  وقتی  $\rho=0$  است از شرّ  $\phi^0$  خلاص میشویم.

در مسئله پراکندگی، ادعا می کنیم که سمت راست معادلـه (۱۹–۴–۱) یـک چچشـمه معلـوم اسـت و معادلـه برای  $\psi_{\rm k}$  را برحسب تابع گرین مینویسیم. تنها معما این است که چشمه  $\psi_{\rm k}$  ، خود  $\psi_{\rm k}$  است. لذا  $\psi_{\rm k}$ معادله (۱۹-۴-۴) واقعاً یک جواب نیست بلکه یک معادلـه انتگرالـی بـرای  $\psi_{\mathbf{k}}$  اسـت. انگیـزه تبـدیل معادلـه دیفرانسیل به یک معادله انتگرالی شبیه انگیزه برای مورد  $U_{\rm I}(t\,,t_0)$  است : بـرای بـهدسـت آوردن یـک بسـط ،  $\psi_{\mathbf{k}}$  اختلالی برای  $\psi_{\mathbf{k}}$  نسبت به توان $V$  ، تا مرتبه صفرم از  $V$  ، معادله (۱۹–۴–۲–الف) بیان میکند ک $\psi_{\mathbf{k}}$ e<sup>7k.r</sup> است چون اگر V نادیده گرفته شود موج پراکنده شدهای وجود ندارد، در حـال<sub>ی</sub> کـه معادلـه (۱۹–۴–۴)  $\psi^0$  بیان می کند که  $\psi^0{}_{\bf k}=\psi^0$  ، چون انتگرال روی  ${\bf r}'$  دارای توانی صریح از  $V$  در خود است در حالی ک $\psi_{\bf k}$ 

 $\label{eq:2.1} \frac{1}{\sqrt{2\pi}}\sum_{i=1}^n\frac{1}{\sqrt{2\pi}}\left(\frac{1}{\sqrt{2\pi}}\right)^2\left(\frac{1}{\sqrt{2\pi}}\right)^2\left(\frac{1}{\sqrt{2\pi}}\right)^2\left(\frac{1}{\sqrt{2\pi}}\right)^2.$ 

 $\label{eq:2.1} \frac{1}{\sqrt{2}}\int_{\mathbb{R}^3}\frac{1}{\sqrt{2}}\left(\frac{1}{\sqrt{2}}\right)^2\frac{1}{\sqrt{2}}\left(\frac{1}{\sqrt{2}}\right)^2\frac{1}{\sqrt{2}}\left(\frac{1}{\sqrt{2}}\right)^2\frac{1}{\sqrt{2}}\left(\frac{1}{\sqrt{2}}\right)^2\frac{1}{\sqrt{2}}\left(\frac{1}{\sqrt{2}}\right)^2\frac{1}{\sqrt{2}}\frac{1}{\sqrt{2}}\frac{1}{\sqrt{2}}\frac{1}{\sqrt{2}}\frac{1}{\sqrt{2}}\frac{1}{\sqrt{2}}$
هیچ وابستگی به V ندارد [چون جواب معادله (۹۲–۴–۵) است]. لذا قادر هستیم تا تابع دلخواه 0۷۷ را در معادله  
(۲۹–۴–۹) محمدود کنیم:  

$$
\psi^0 = e^{i\mathbf{k}\cdot\mathbf{r}}
$$
  

$$
\psi^0 = e^{i\mathbf{k}\cdot\mathbf{r}}
$$
  

$$
\psi^0 = e^{i\mathbf{k}\cdot\mathbf{r}}
$$
  

$$
\psi^0 = e^{i\mathbf{k}\cdot\mathbf{r}}
$$
  

$$
\psi^0 = e^{i\mathbf{k}\cdot\mathbf{r}}
$$
  

$$
\psi^0 = e^{i\mathbf{k}\cdot\mathbf{r}}
$$
  

$$
\psi^0 = e^{i\mathbf{k}\cdot\mathbf{r}}
$$
  

$$
\psi^0 = e^{i\mathbf{k}\cdot\mathbf{r}}
$$

است. از مقایسه این با معادله (۱۹–۴–۲–الف) می بینیم که قسمت دوم مربوط به موج پراکنده شده است. بـرای  $G^{\, 0} ({\bf r},{\bf r}')$  سازگاری تعبیر، این موج باید شامل امواج خالصاً برون $\epsilon$ رو در بی $\omega$ یت فضـایی باشـد. از آنجـا کـه موج پراکنده شده تولید شده بهوسـیلهٔ یـک چشـمهٔ نقطـهای در ۲′ اسـت لازم اسـت کـه  $G^{\, 0} ({\bf r},{\bf r}')$  بـهطـور مجانبی، خالصاً بـرون٫رو باشــد. ایــن یـک قیــد فیزیکــی اضــافی روی  $G^{\,0}$  گذشـته از معادلـه (۱۹–۴–۷) اســت. همانطور که خواهیم دید این قید همراه با معادله (۱۹–۴–۴)،  $G^{\, 0}$  را بهطـور منحصـربهفـرد بـرای مـا مشـخص خواهند کرد.

تصور کنید که  $G^{\,0}$  را پیدا کردهایم. اکنون در موقعیتی هستیم که باید با شروع از معادلـه (۱۹–۴–۷) یـک جواب اختلالی برای  $\psi_{\mathbf{k}}$  بهدست آوریم. تا مرتبه صفرم دیدهایم که  $\psi_{\mathbf{k}}=e^{i\mathbf{k}.\mathbf{r}}$  است. بـرای رفــتن بـه مرتبـه اول،  $\psi_{\mathbf{k}}$  مرتبه صفر را در سمت راست قرار میدهیم:

$$
\psi_{\mathbf{k}} = e^{i\mathbf{k}\cdot\mathbf{r}} + \frac{2\mu}{\hbar^2} \int G^0(\mathbf{r}, \mathbf{r}') V(\mathbf{r}') e^{i\mathbf{k}\cdot\mathbf{r}'} d^3 \mathbf{r}' + O(V^2)
$$
 (A-F-19)

اگر این نتیجه مرتبه اول را در سمت راست معادله (۱۹–۴–۷) قرار دهیم به نتیجهای میرسیم (در شکل نمادین) که تا مرتبه دوم خوب است:

$$
\psi_{\mathbf{k}} = \psi^{0} + \frac{2\mu}{\hbar^{2}} G^{0} V \psi^{0} + \left(\frac{2\mu}{\hbar^{2}}\right)^{2} G^{0} V G^{0} V \psi^{0} + O(V^{3})
$$
\n
$$
\psi_{\mathbf{k}} = \psi^{0} + \frac{2\mu}{\hbar^{2}} G^{0} V \psi^{0} + O(V^{3})
$$
\n
$$
\psi_{\mathbf{k}} = \psi^{0} + \frac{2\mu}{\hbar^{2}} G^{0} V G^{0} V \psi^{0} + O(V^{3})
$$
\n
$$
\psi_{\mathbf{k}} = \psi^{0} + \frac{2\mu}{\hbar^{2}} G^{0} V G^{0} V \psi^{0} + O(V^{3})
$$

$$
(\nabla^2 + k^2)G^0(\mathbf{r}, \mathbf{r}') = \delta^3(\mathbf{r} - \mathbf{r}')
$$

توجه کنید که این معادله جواب منحصربهفردی ندارد زیرا با داشتن یک جواب میتوانیم با جمع کردن تـابعی، مثل  $\eta^0$  ، با آن که از معادله همگن زیر پیروی می کند به جوابی دیگر برسیم

 $(\nabla^2 + k^2) \eta^0 = 0$ 

بالعکس، هر دو جواب  $G^{\,0}$  و  $G^{\,0}$  فقط مـیتواننـد بـه انـدازه یـک  $\eta^0$  تفـاوت داشـته باشـند. بنـابراین ابتـدا سادهترین  $G^{\,0}$  ممکن را بهدست میآوریم و سپس  $\eta^{\,0}$ هایی را با آن جمع می $\,$ ینم که جمع را خالصاً برون رو

از آنجا که  $(\nabla^2 + k^{\,2})$  و  $\delta^3({\bf r}-{\bf r}')$  تحت انتقال کلی  ${\bf r}'$  و  ${\bf r}'$  ناوردا هستند، مـی،دانـیم کـه معادلـه جوابهایی را میپذیرد که ناوردای انتقالی هستند:`

با نوشتن

$$
G^{0}(r) = \frac{U(r)}{r}
$$
  
u5 <sub>l</sub>u<sub>l</sub>u<

که جواب عمومی آن عبارتست از

$$
U(r) = A e^{ikr} + B e^{-ikr}
$$

 $G^{0}(\mathbf{r}) = G^{0}(r)$ 

یا

$$
G^{0}(r) = \frac{A e^{ikr}}{r} + \frac{B e^{-ikr}}{r}
$$
 (1. -Y-19)

که A و B ثابت،ای دلخواه در ایـن نقطـه انـد. چـون مـیخـواهیم  $G^{\, 0}$  خالصـاً بـرون رو باشـد  $B=0$  قـرار  $A$ مىدهيم:

۱– توجه کنید که اگر معادلهای دارای یک تقارن باشد، مثل ناوردایی چرخشی، مفهوم آن این اسـت کــه فقــط جــوابــِهــای ناوردای چرخشی موجودند نه اینکه همه جوابها ناوردای چرخشی هستند. برای مثال هـامیلتونی اتــم هیــدروژن نــاوردای چرخشی است اما ویژه توابع در حالت کلی ناوردای چرخشی نیستند. اما بعضی جوابها (بـا l =m =0) هســتند کــه ناوردای چرخشی|ند.

$$
G^{0}(r) = \frac{A e^{ikr}}{r}
$$
 (11-f-19)

$$
r \to 0 \quad \text{e}^{-r} \to (V^2 + k^2)G^0(r) \quad \text{f} \to 0
$$
\nQ

\nQ

\nQ

\nQ

\nQ

\nQ

\nQ

\nQ

\nQ

\nQ

\nQ

\nQ

\nQ

\nQ

\nQ

\nQ

\nQ

\nQ

\nQ

\nQ

\nQ

\nQ

\nQ

\nQ

\nQ

\nQ

\nQ

\nQ

\nQ

\nQ

\nQ

\nQ

\nQ

\nQ

\nQ

\nQ

\nQ

\nQ

\nQ

\nQ

\nQ

\nQ

\nQ

\nQ

\nQ

\nQ

\nQ

\nQ

\nQ

\nQ

\nQ

\nQ

\nQ

\nQ

\nQ

\nQ

\nQ

\nQ

\nQ

\nQ

\nQ

\nQ

\nQ

\nQ

\nQ

\nQ

\nQ

\nQ

\nQ

\nQ

\nQ

\nQ

\nQ

\nQ

\nQ

\nQ

\nQ

\nQ

\nQ

\nQ

\nQ

\nQ

\nQ

\nQ

\nQ

\nQ

\nQ

\nQ

\nQ

\nQ

\nQ

\nQ

\nQ

\nQ

\nQ

\nQ

\nQ

\nQ

\nQ

\nQ

\nQ

\nQ

$$
G^{0}(r) = -\frac{e^{ikr}}{4\pi r} \tag{1r-f-14}
$$

ما نمیتوانیم هر  $\eta^0$  را به این جواب اضافه کنیم بدون اینکه ماهیت خالصاً برون رو بودن آن به هم بخورد، چون شکل کلی جواب ذره —آزاد؛ که در تمام فضا منظم است، عبارتست از

$$
\eta^{0}(\mathbf{r}) = \sum_{l=0}^{\infty} \sum_{m=-l}^{l} C_{lm} j_{l}(kr) Y_{l}^{m}(\theta, \phi)
$$
 (1F-F-14)

و چون وقتی ٪ ~ → میل میکند توابع کروی بسل متشکل از امواج برون رو و درون رو َبا دامنه برابر هستند،

$$
j_l(kr) \xrightarrow[r \to \infty]{} \frac{\sin(kr - l\pi/2)}{kr} = \frac{e^{i(kr - l\pi/2)} - e^{-i(kr - l\pi/2)}}{2ikr}
$$
 (10-f-19)

اكنون

$$
G^{0}(\mathbf{r}, \mathbf{r}') = G^{0}(\mathbf{r} - \mathbf{r}') = -\frac{e^{ik|\mathbf{r} - \mathbf{r}'|}}{4\pi|\mathbf{r} - \mathbf{r}'|}
$$
 (19-19)

را در معادله (۱۹–۴–۷) قرار میدهیم تا نتیجه شود:

0.7, 1) 0.1 1  
\n
$$
4\pi |\mathbf{r} - \mathbf{r}'|
$$
  
\n0.14.  $4\pi |\mathbf{r} - \mathbf{r}'|$   
\n0.19.  $\tilde{\mathbf{c}} = e^{i k \cdot \mathbf{r}} - \frac{2\mu}{4\pi \hbar^2} \int \frac{e^{ik|\mathbf{r} - \mathbf{r}'|}}{|\mathbf{r} - \mathbf{r}'|} V(\mathbf{r}') \psi_{\mathbf{k}}(\mathbf{r}') d^3 \mathbf{r}'$   
\n(1V-F-19.)

$$
= e^{i \kappa \cdot \mathbf{r}} + \psi_{\rm sc}
$$

اینک ثابت میکنیم که وقتی  $\infty \to r \to \infty$  میل میکند  $\varphi_{sc}$  شکل مورد نظـر  $f\left(\theta,\phi\right) e^{ikr}/r$ را دارد. اولـین تقریب میتواند تقریب

$$
\frac{e^{ik|\mathbf{r}-\mathbf{r}'|}}{|\mathbf{r}-\mathbf{r}'|} \cong \frac{e^{ikr}}{r}
$$

در انتگرال ′r باشد چون ′r محدود به (برد)  $\left|{\bf r}'\right|\hskip-2pt\leq\hskip-2pt (r_0)\hskip-2pt\to\hskip-2pt |{\bf r}'|\hskip-2pt\leq\hskip-2pt (c_0)$  است در حـالی کـه  $\infty\to\infty$  میـل مـی کنـد. غلـط بودن این کار واضح است چون اگر این کار را انجام دهیم $f$  متناظر هیچ وابستگی به  $\theta$  و  $\phi$  نخواهد داشـت ! اگر دقیقتر باشیم، ابتدا تقریب زیر را به کار میبریم

$$
\overline{v^2} = r^{-2}(\partial/\partial r) r^2 \partial/\partial r, \nabla^2(\psi \chi) = \psi \nabla^2 \chi + \chi \nabla^2 \psi + 2 \nabla \psi \cdot \nabla \chi
$$

$$
|\mathbf{r} - \mathbf{r}'| = (r^2 + r'^2 - 2\mathbf{r} \cdot \mathbf{r}')^{1/2}
$$
  
\n
$$
= r \left[ 1 + \left( \frac{r'}{r} \right)^2 - 2 \frac{\mathbf{r} \cdot \mathbf{r}'}{r^2} \right]^{1/2} =
$$
  
\n
$$
= r \left( 1 - 2 \frac{\mathbf{r} \cdot \mathbf{r}'}{r^2} \right)^{1/2} + O\left[ \left( \frac{r'}{r} \right)^2 \right] r
$$
  
\n
$$
\approx r \left( 1 - \frac{\mathbf{r} \cdot \mathbf{r}'}{r^2} \right) \tag{1A-F-14}
$$

جملـه درجـه دوم از  $(r'/r)$  راحــذف كـرده و از تقريـب  $nx \simeq 1 + nx$  بـراى  $x$ كوچِك اســتفاده كردهايم. بنابراين

$$
\frac{1}{|\mathbf{r} - \mathbf{r}'|} = \frac{1}{r[1 - (\mathbf{r} \cdot \mathbf{r}')/r^2]} \approx \frac{1}{r} \left(1 + \frac{\mathbf{r} \cdot \mathbf{r}'}{r^2}\right)
$$
(14-r-14)

در حالی که جاگذاری  $\left|{\bf r}-{\bf r}'\right|^{-1}$  در انتگرال منجر به خطاهایی میشود که وقتی  $\infty$   $\left|{\bf r}-{\bf r}'\right|$  میل می کند صفر میشوند، برای عامل  $e^{ik|{\bf r}-{\bf r}'|}$  اینگونه نیست. داریم

$$
k|\mathbf{r} - \mathbf{r}'| = kr \left(1 - \frac{\mathbf{r} \cdot \mathbf{r}'}{r^2}\right)
$$
  
= kr - k\hat{r} \cdot \mathbf{r}'  
= kr - k<sub>f</sub> \cdot \mathbf{r}'

که در آن  $\,{\bf k}_f\,$  بردار موج ذرهٔ آشکار شده است: بزرگی آن ( $k$ ) با بزرگی بردار موج ذره فرودی یکسان است و سوی آن در جهت مشاهده  $(\hat{r})$  قرار دارد (شکل ۱۹–۲). در نتیجه

$$
\frac{e^{ik|\mathbf{r}-\mathbf{r}'|}}{|\mathbf{r}-\mathbf{r}'|} \approx \frac{e^{ikr}}{r} e^{-ikr}\tag{Y} -\mathbf{r}-\mathbf{Y}
$$

$$
\psi_{\mathbf{k}} \xrightarrow[r \to \infty]{} e^{i\mathbf{k}\cdot\mathbf{r}} - \frac{e^{ikr}}{r} \frac{2\mu}{4\pi\hbar^2} \int e^{-ik/r'} V(\mathbf{r}') \psi_{\mathbf{k}}(\mathbf{r}') d^3 \mathbf{r}'
$$
 (17-f-19)

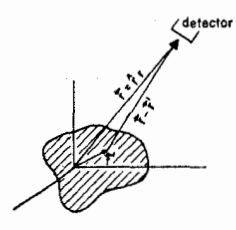

شکل ۱۹-۲- ذره در نقطه ۲ مشاهده میشود. انتگرال گیـری ′۲ بـه ناحیـه هاشـور خورده محدود میشود که برد پتانسیل را مشخص می کند.

بنابراین جـوابی کـه یافتـهایـم دارای شـکل مـورد نظـر در وضـعیت ۞﴿ ٣ اسـت البتـه معادلـه (١٩-۴-٢٢) را معین نمی کند چون  $\psi_{\mathbf{k}}$  در انتگرال  $\mathbf{r}'$  قرار دارد. اما تا هر مرتبه مورد نظر این  $\psi_{\mathbf{k}}$  مـیتوانــد بــا  $f\left(\theta,\phi\right)$ تقریب مرتبه پایین تر قابل محاسبه جایگزین شود. بویژه تا مرتبه اول،

$$
f(\theta, \phi) = -\frac{2\mu}{4\pi\hbar^2} \int e^{-i\mathbf{k}_f \mathbf{r}'} V(\mathbf{r}') e^{i\mathbf{k}_f \mathbf{r}'} d^3 \mathbf{r}'
$$
 (17-19)

که اندیس i را به k افزودهایم تا خاطر نشان کند که بردار موج اولیه یـا فـرودی اسـت. اعتـراف مـی کنـیم کـه همان تقریب بورن محاسبه شده در بخش قبل است [معادله (۱۹–۳–۷)]. عامل فاز ۱–نسبت به مـوج ( $f\left( \theta,\phi\right)$ فرودی در آنجا فقط فرض شده بود. توافق بین محاسبات وابسته به زمان و مستقل از زمان *f* تا همه مرتبـههـا در بسط اختلال برقرار مىماند.

$$
(\nabla^2 + k^2)G^0(\mathbf{r}) = \delta^3(\mathbf{r})
$$
\n<sup>(\mathbf{Y} - \mathbf{F} - \mathbf{Y})</sup>

با تبدیل فوریه دو طرف داریم:

$$
\left(\frac{1}{2\pi}\right)^{3/2} \int e^{-i\mathbf{q}\cdot\mathbf{r}} (\nabla^2 + k^2) G^0(\mathbf{r}) d^3 \mathbf{r} = \left(\frac{1}{2\pi}\right)^{3/2} \tag{7\-\,8\,-\,9\,-\,1\,\,9}
$$

اگر 
$$
\nabla^2
$$
 را به سمت چپ اثر دهیم (با بهخاطر داشتن اینکه هرمیتی است) داریم  
\n
$$
(k^2 - q^2) \left(\frac{1}{2\pi}\right)^{3/2} e^{-i\mathbf{q}\cdot\mathbf{r}} G^0(\mathbf{r}) d^3 \mathbf{r} = \left(\frac{1}{2\pi}\right)^{3/2}
$$
\n
$$
(Y^2 - \mathbf{r} - 19)
$$

$$
(k^2 - q^2)G^0(\mathbf{q}) = \left(\frac{1}{2\pi}\right)^{3/2} \tag{YV - F - 19}
$$

مثل همیشه رفتن به فضای تکانه، معادله دیفرانسیل را به یک معادله جبری تقلیـل داده اسـت. جـواب بـه جـز در نقطه  $q=k$  که در آن  $G^{\,0}(\mathbf{q})$  واگرا می شود عبارتست از

$$
G^{0}(\mathbf{q}) = \frac{1}{(2\pi)^{3/2}(k^2 - q^2)}
$$
 (YA-F-19)

دلیل این واگرایی به شرح زیر است: معادله (۱۹–۴–۲۴) نسخه معادله مجرد زیر در فضای مختصه است:

- $(79 5 19)$  $(D^2+k^2)G^0 = I$ 
	- که در آن

$$
D^2 = D_x^2 + D_y^2 + D_z^2 \tag{7.19}
$$

همان عملگر مشتق  $D$ نسبت به  $x$ معرفی شده در بخش (۱۰–۱۰) است و  $\,D_{\,x}\,$  و  $\,D_{\,z}\,$  عملگرهـای مشـتق  $D_{\,x}\,$ نسبت به <sub>لا</sub>و z هستند). :بنابراین  $G^{\,0}$  معکوس  $(h^{\,2}+k^{\,2})$ است

$$
G^{0} = (D^{2} + k^{2})^{-1}
$$
 (71 - 7 - 19)

میدانیم که نمیتوانیم عملگری را که دارای دترمینان صفر است یا بهطور معادل (بـرای یـک عملگـر هرمیتـی، چون می تواند قطری شود) یکٹ ویژه مقدار صفر دارد معکوس کنیم. عملگر  $(D^{\,2}+k^{\,2})$  دارای ویـژه مقــدار صفر است چون

$$
(\nabla^2 + k^2)\psi = 0\tag{Y}^2 + k^2
$$

جواب های غیر بدیهی (موج تخت) دارد. بنابراین عملگر کمی متفاوت  $i\,\varepsilon\, + k^{\,2} + k^{\,2}$  را در نظر میگیریم که & مثبت و بی نهایت کوچک است. این هم ویژه مقدار صفر دارد اما ویژه توابع متناظر امواج تخت با *عـدد* م*وج مختلط* هستند. چنین توابعی قسمتی از فضایی که ما خود را به آن محـدود کـردهایـم، یعنـی فضـای توابـع بهنجار شده به یک یا تابع دلتای دیراک، نیستند.' بنـابراین  $i\,\varepsilon$  +  $k^{\,2}+k^{\,2}+L^{\,2}$  مـیتوانـد *درون فضـای هیلبـرت* فیزیکمی معکوس شود. تابع گرین متناظر را با  $G^{\,0}_s$  نشان میدهیم. در پایان محاسبه  $\varepsilon$  را به صفر میل میدهیم. $'$ واضح است که

$$
G_{\varepsilon}^{0}(\mathbf{q}) = \frac{1}{(2\pi)^{3/2}} \frac{1}{k^2 + i\varepsilon - q^2}
$$
 (TT-F-19)

تابع فضای مختصه با تبدیل معکوس بهدست میآید:

$$
G_{\varepsilon}^{0}(\mathbf{r}) = \frac{1}{(2\pi)^{3}} \int \frac{e^{i\mathbf{q}\cdot\mathbf{r}}}{k^{2} + i\varepsilon - q^{2}} d^{3}\mathbf{q}
$$
 (TF-F-19)

محور  $q_{z}$  را موازی با ۲ انتخاب میکنیم. اگر  $\theta$  و  $\phi$  زوایا در فضای  $\mathbf q$  باشند،

$$
G_{\varepsilon}^{0}(\mathbf{r}) = \frac{1}{8\pi^{3}} \int \frac{e^{iqr\cos\theta}}{k^{2} + i\varepsilon - q^{2}} d(\cos\theta) d\phi q^{2} dq
$$
  
\n
$$
= \frac{1}{4\pi^{2}} \int_{0}^{\infty} \frac{e^{iqr} - e^{-iqr}}{iqr} \frac{q^{2} dq}{k^{2} + i\varepsilon - q^{2}}
$$
  
\n
$$
= \frac{1}{4\pi^{2}} \int_{-\infty}^{\infty} \frac{e^{iqr}}{iqr} \frac{q^{2} dq}{k^{2} + i\varepsilon - q^{2}}
$$
  
\n
$$
= \frac{1}{4\pi^{2}} \int_{-\infty}^{\infty} \frac{e^{iqr}}{iqr} \frac{q^{2} dq}{k^{2} + i\varepsilon - q^{2}}
$$
  
\n
$$
(-\tau\delta - \tau - 19)
$$

۱– از بخش (۱۰–۱۰) بهخاطر بیاورید که اگر k مختلط باشد نرم بهصورت نمایی واگرا میشود. ۲– این «دستور العمل ٪ i ، نامیده میشود. در سراسر تحلیل ٪ فقط با مرتبه اول در نظر گرفته خواهد شد.

$$
=\frac{-i}{4\pi^2 r} \int_{-\infty}^{\infty} \frac{e^{iqr}q \, dq}{k^2 + i\varepsilon - q^2} \tag{70-r-14}
$$

[در رفتن از (۹۹–۴–۳۵–الف) به (۱۹–۴–۳۵–ب) در قسمت  $q\;$ ۰ با به  $q$ – تغییر دادیم]. انتگرال فوق را بهوسیله قضیه مانده کوشی محاسبه میکنیم که بیان میکند برای هر تابع تحلیلی  $f\left( z\right)$ از متغير مختلط z،

$$
\oint f(z) dz = 2\pi i \sum_{j} R(z_j)
$$
 (Y $\varphi$ - $\varphi$ -19)

که مسلم آن انتگرال گیری حول یک پربند بسته در صفحه مختلط  $z$ را نشان داده و  $R(z_{\,j}\,)$  مانده قطب در نقطـه  $\bigcirc$ <sub>ا</sub> z واقع در داخل پربند است.<sup>۱</sup>

را به عنوان یک متغیر مختلط میگیریم که فقط مقـادیر حقیقـی  $\infty$ - تـا  $\infty$ + را در معادلـه (۱۹–۴–۳۵) اتخاذ می کند.

تلاش میکنیم تا انتگرال تابع

$$
w(q) = \frac{-i}{4\pi^2 r} \frac{e^{iqr}q}{k^2 + i\varepsilon - q^2}
$$
 (TV-F-19)

را در امتداد محور حقیقی از ∞– تا ↔ محاسبه کنیم. این تابع دارای قطبهایی است که در آنها

$$
k^2 + i\varepsilon - q^2 = 0
$$

 $(s$ یا (تا مرتبه اول از  $s$ )،

$$
(k+q+i\eta)(k-q+i\eta) = 0 \qquad (\eta \approx \varepsilon/2k) \qquad (\text{TA--Y--Y})
$$

است. این قطبها در شکل (۱۹–۳) نشان داده شده است.

ما هنوز برای استفاده از قضیه کوشی آماده نیستیم چون یک پربند بسته نداریم. این پربنـد را بـهوسـیله یـک نیم دایره بزرگٹ  $C_\rho$  که شعاعش  $\phi \to \infty$  میل میکند میبندیم. اکنـون مـیتـوانیم قضـیه کوشـی را بـهکـار ببریم. اما آیا کمیتی را که می خواستیم محاسبه کنیم تغییر دادهایم؟ خیر چون  $C_{\rho}$  وقتی  $\rho\to\rho$  میل می کند در انتگرال سهمی ندارد. برای مشاهده این مطلب، روی  $\mathop{\mathcal{C}}_\rho$  ،  $q=\rho e^{i\theta}$  می $i$ ریسیم آنگاه  $(rq - r - 19)$  $w(q) \longrightarrow_{\rho \to \infty} (\text{const})$ 

$$
f(z) \xrightarrow[z \to z_j]{} \frac{R(z_j)}{z-z_j}
$$

آنگاه

$$
R(z_j) = \lim_{z \to z_j} f(z)(z - z_j)
$$

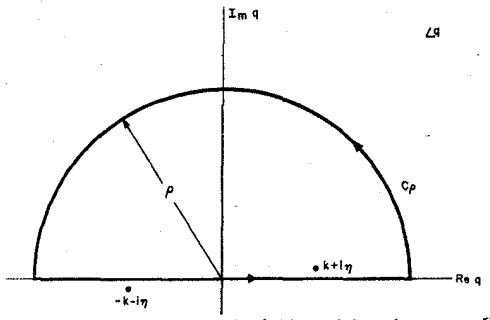

شکل ۱۹-۳: قطب های /w/ در صفحهٔ مختلط 6. ما انتگرال در امتداد محور حقیقی از ∞− تا ∞+ را می خواهیم. - سهم امتداد  $\,C_{\,\rho}\,$  را (که وقتی  $\,\rho\,$  به بی نهایت می(ود صفر میشود) به آن اضافه می کنیم تـا پربنـد انتگـرال گیـری را جهت استفاده از قضية كوشي ببنديم.

$$
\int_{C_{\rho}} w(q) \, dq \sim \int_{C_{\rho}} e^{iqr} \frac{dq}{q} = \int_{0}^{\pi} e^{ipr(\cos\theta + i\sin\theta)} i \, d\theta \tag{4}
$$

به جز برای ناحیه کوچک نزدیک  $\theta=0$  (که فقط سهم بسیار کـوچکی دارد) انتگـرال صـفر مـیشـود چـون وقتی  $\phi\to\rho\to\infty$  میل می کند  $e^{-\rho r\sin\theta}\to e^{-\rho r\sin\theta}$  میل می کند. اینکِ از قضیه کوشی استفاده می کنیم. تنهـا قطـب محاط شده در  $i\,\eta$   $k+i\,\eta$  قرار دارد. مانده در اینجا برابر است با

$$
R(k+i\eta) = \lim_{q \to k+i\eta} (q-k-i\eta) w(q) = \frac{i}{8\pi^2 r} e^{i(k+i\eta)r}
$$
 (f)-f-19)

$$
G^{0}(\mathbf{r}) = \lim_{n \to 0} 2\pi i R = -\frac{e^{ikr}}{4\pi r}
$$
 (97-9-19)

توجه کنید که اگر چه دستورالعمل  $\, \varepsilon \,$ ) اتفاقاً در اینجا جواب صحیح بهدست میدهـد، روشهـای دیگری برای محاسبه انتگرال وجود دارند که در موارد دیگر مـیتواننـد مناسـب باشـند. بـرای مثـال اگـر  $\, \delta \langle 0 \rangle \,$ انتخاب کنیم موجی خالصاً درون رونده بهدست میآوریـم چـون  $\eta$  تغییـر علامـت مـی،دهـد و قطـب نزدیـک به داخل پربند می $q \cong -k$ 

اعتبار تقريب بورن (۱۷–۴–۱۹) از آنجا که در تقریب بورن  $\psi_{\rm k}=e^{i{\bf k}.{\bf r}'}$  را با  $e^{i{\bf k}.{\bf r}'}$  در سمت راست انتگرال معادلـه  $\vert \psi_{sc} \vert \langle \langle \vert e^{i \mathbf{k}.\mathbf{r}'}\vert$  ،  $\vert \mathbf{r}' \vert \! \leq \! r_0$  جایگزین می کنیم، این تقریب فقط در تقریب خوبی است ک $\vert \mathbf{r} \vert$  ،  $\vert \mathbf{r}' \vert$  ،  $\vert \mathbf{r}' \vert$ باشد. از آنجا که انتظار داریم  $\psi_{sc}$  نزدیک مبداء بزرگترین باشد. با استفاده از معادله (۱۹–۴–۱۷) برای محاسبه یک مقایسه در آنجا انجام میدهیم:  $\psi_{sc}(0)$ 

$$
\frac{|\psi_{\rm sc}(0)|}{|e^{ikz}(0)|} = |\psi_{\rm sc}(0)| = \left| \frac{2\mu}{4\pi\hbar^2} \int \frac{e^{ikr'}}{r'} V(\mathbf{r}') e^{-ik_r \cdot \mathbf{r}'} d^3 \mathbf{r}' \right| \tag{fr-r-14}
$$

فرض می کنیم  $V\left( r\right) =V\left( r\right)$ است در این مورد یک معیار تقریبی برای اعتبار تقریب بورن عبارت است از:

$$
\frac{2\mu}{\hbar^2 k} \left| \int e^{ikr} \sin kr' V(r') dr' \right| \ll 1
$$
\n
$$
\int \left| \int e^{ikr'} \sin kr' V(r') dr' \right| \ll 1
$$
\n
$$
\int \left| \int e^{ikr'} \sin kr' V(r') dr' \right| \ll 1
$$
\n
$$
\int \left| \int e^{ikr'} \sin kr' V(r') dr' \right| \ll 1
$$

در انرژیهای پایین،  $k r' \rightarrow k r' \; . \; e^{i k r'} \rightarrow 1 \; . \; k r' \rightarrow 0$  و به شرط زیر می $\sin k r' \rightarrow k r' \; .$ 

$$
\left|\frac{2\mu}{\hbar^2}\right| \int r' V(r') dr' \left| \ll 1\right.\n\tag{6b-f-14}
$$

اگر  $V\left( r\right)$  دارای عمق مؤثر (یا ارتفاع)  $V_{0}$ و برد  $r_{0}$  باشد این شرط (با حذف ثابت $\epsilon$ ای از مرتبـه واحـد) بـه شکل زیر در میآید:

$$
\frac{\mu V_0 r_0^2}{\hbar^2} \ll 1
$$
 (f $\hat{r}$ -f-19)

در انرژیهای بالا، ۞ </r > و تابع نمایی و سینوسی سریعاً نوسان میکنند. با شناسه فاز ثابت، آنهـا انتگـرال را بهازای  $\kappa/\kappa \gtrsim r/k$  قطع میکنند. لذا شرط مذکور باز هم با حذف ثابت $\kappa$ ای از مرتبه واحد میشود:

 $\label{eq:2.1} \mathcal{L}(\mathcal{L}^{\text{max}}_{\mathcal{L}}(\mathcal{L}^{\text{max}}_{\mathcal{L}})) \leq \mathcal{L}(\mathcal{L}^{\text{max}}_{\mathcal{L}}(\mathcal{L}^{\text{max}}_{\mathcal{L}})) \leq \mathcal{L}(\mathcal{L}^{\text{max}}_{\mathcal{L}}(\mathcal{L}^{\text{max}}_{\mathcal{L}}))$ 

یا با وارد کردن  $r_0^{\,2}$  به هر دو طرف،

$$
\frac{\mu V_0 r_0^2}{\hbar^2} \ll kr_0 \tag{4-6-14}
$$

شکل (۹۹–۴-۴۷) که بیان میکند  $V_0\left\langle\langle T\right\rangle$  است در پایان بخش قبل بهصورت شهودی بهدست آمد. در اینجـا می بینیم که تقریب بورن می تواند در صورتی که نامساوی (۱۹–۴-۴۶) برآورده شود حتی در انرژی هـای پـایین خوب باشد. در واقع اگر آن نامساوی برآورده شود تقریب بورن در همه انرژیها خوب خواهد بود یعنی معادله (۱۹-۴–۴۸) به طور خودکار برآورده میشود.

1۹ - ٥- بسط موج جزئي اشاره کرده!یم که اگر  $V\left( r\right) =f\left( \theta ,\phi \right) =f\left( \theta \right)$  باشد،  $f\left( \theta ,\phi \right) =f\left( \theta \right)$  خواهد شد. در واقع  $f$  تابعی از انـرژی  $\theta$  ) هم هست، اگر چه این وابستگی هرگز صریحاً نشان داده نشـد. از آنجـا کـه هـر تـابع از  $E=\hbar^2k^{\,2}/2\mu$ می تواند برحسب چند جمله ایهای لژاندر بسط داده شود،

$$
P_I(\cos\theta) = \left(\frac{4\pi}{2I+1}\right)^{1/2} Y_I^0 \tag{1-\alpha-14}
$$

میتوانیم  $f\left( \theta,k\right)$ را برحسب  $P_{l}(\cos\theta)$  ها، با ضرایب وابسته به  $k$  بسط دهیم:

فصل ۱۹ – نظریه پراکندگی ... ۱ ۱ تا

$$
f(\theta, k) = \sum_{l=0}^{\infty} (2l+1)a_l(k)P_l(\cos \theta)
$$
 (1-0-19)

دامنه موج جزئـی نامیـده مـیشـود و دارای اهمیـت زیـر اسـت: مـوج تخـت فـرودی  $e^{ikz}$  مرکـب از  $a_{_I}(k\,)$ حالتهای همهٔ تکانههای زاویهای است [از معادله (۱۲-۶-۴۱)]:

$$
e^{ikz} = e^{ikr\cos\theta} = \sum_{l=0}^{\infty} i^l (2l+1) j_l(kr) P_l(\cos\theta)
$$
 (r-\Delta-19)

چون پتانسیل مذکور تکانه زاویهای را پایسته نگه میدارد، هـر مولفـه تکانـه زاویـهای بـهطـور مسـتقل پراکنــده میشود. دامنه  $a_l$  معیاری از پراکندگی در بخش (سکتور)  $l$  تکانه زاویهای است.

در واقع بسط معادله (۱۹–۵–۲) کاری برای ما صورت نداده است: ما یـک تتابع از دو متغیـر  $(k\ ,\theta)$  را بـا تعدادی نامتنآهی از توابع  $a_{I}(k)$  از متغیر  $k$ عوض کرده!یم. آنچه این بسط را مفید واقع می کند این اسـت ک $\,$ در انرژیهای پـایین، فقـط چنـد  $a_{I}(k)$  اول تفIوت محسوسـی بـا صـفر دارنـد. در ایـن مـورد، بـه توصـیف پراکندگی برحسب چند تابع  $a_0,a_1,\ldots\;$  از یک متغیر رهنمون میشویم. بحث ذهنی زیر (تأیید شـده بـهوسـیله محاسبات صریح) ارائه میشود تا توضیح دهد که چرا پراکندگی به چند مقدار پایین <sup>1</sup> در k ی پایین محـدود میشود. خروجی شتابدهنده، باریکهای یکنواخت از ذراتی است که در جهت محور z حرکت مـی کننـد. همـه  $\rho$  ذرات واقع در استوانهای به شعاع  $\rho$  و ضخامت  $\rho$  /  $\rho$  پارامتر برخورد است) دارای تکانه

$$
\hbar l \simeq \hbar k \rho \tag{6-2-14}
$$

هستند. اگر برد پتانسیل  $r_0$  باشد ذرات با  $\rho \rangle r_0$  به هدف «اصابت» نخواهند کرد لذا پراکندگی تا  $(0 - 0 - 19)$  $l_{\max} = k\rho_{\max} \approx kr_0$ 

وجود خواهد داشت [بالعکس، با اندازهگیری  $l_{\max}$  (از وابستگی زاویهای $f$ ) می $\vec{ }$ وانیم برد پتانسـیل را اسـتنتاج كنيم].

**تم***وین* **14–۵–۱:** نشان دهید که برای نـوترونی بـا انـرژی جنبشـی ۱۰۰ *MeV* کـه روی هسـتهای ثابـت فـرود میآید، 2=  $l_{\rm max}$  است (راهنمایی: برد نیـروی هسـتهای تقریبـاً یـک ففرمـی  $( = 10^{-5} \text{\,Å} )$  اسـت. همـین $d_{\rm max} = 2$ نکتهای مفید در فیزیک هستهای است).  $\hbar c \cong 200 \, \mathrm{MeV} F$ 

با داشتن پتانسیل  $V\left( r\right)$ ، چطور  $a_{l}\left( k\right)$  برحسب آن محاسبه میشود؟ به عبارت دیگـر،  $a_{l}$  چگونـه بـه جواب معادله شرودینگر برای تکانه زاویهای I مربوط میشود؟ با در نظر گرفتن یک ذزه آزاد شروع می کنیم. با استفاده از

$$
j_l(kr) \xrightarrow[r \to \infty]{} \frac{\sin(kr - l\pi/2)}{kr} \tag{9-0-19}
$$

و از معادله (۱۹–۵–۳) و با استفاده از  $e^{\frac{i\pi}{2}}=i$  می رسیم به

$$
e^{ikz} \xrightarrow[r \to \infty]{} \frac{1}{2ik} \sum_{l=0}^{\infty} i^l (2l+1) \left( \frac{e^{i(kr - l\pi/2)}}{r} - \frac{e^{-i(kr - l\pi/2)}}{r} \right) P_l(\cos \theta) \tag{V - \Delta - 19}
$$

$$
=\frac{1}{2ik}\sum_{l=0}^{\infty}\left(2l+1\right)\left(\frac{e^{ikr}}{r}-\frac{e^{-(ikr-l\pi)}}{r}\right)P_{l}(\cos\theta)\tag{A-2-19}
$$

لذا در هر تکانه زاویهای، امواج درون رو و برون رو با دامنههای یکسان داریم (فاز آنها به اندازه  $\,\pi$  ) فرق دارد چون حتی برای ذره آزاد پتانسیل سد گریز از مرکز دافع در  $\ell\neq l$  وجود دارد) جریان،عای احتمال مربـوط بـه دو موج، مساوی و مخالف هستند.<sup>(</sup> این مساوی بودن مورد انتظار است چون در این حالت پایا نباید شار احتمال خالص شارش کننده به درون ناحیه یا خروجی از آن وجود داشته باشد (این تعادل باید بهطور جداگانه برای هر اتفاق بیفتد، چون پراکندگی در هر  $l$  بهواسطه پایستگی تکانه زاویهای، مستقل است).  $l$ 

اگر یک پتانسیل روشن کنیم چه اتفاقی می\فتد؟ وقتی ۞﴿− r میل می کند توابع مـوج شـعاعی بـه تـابع موج ذره آزاد تبدیل میشوند اگر چه یک *جابهجایی فاز ( k ) ،8 مربوط* به پتانسیل میتواند وجود داشته باشد:

$$
R_i(r) = \frac{U_i(r)}{r} \xrightarrow[r \to \infty]{} \frac{A_i \sin[kr - l\pi/2 + \delta_i(k)]}{r}
$$
 (4-0-19)

که  $A_I$  یک ثابت است. بنابراین

$$
\psi_{\mathbf{k}}(\mathbf{r}) \xrightarrow[r \to \infty]{\infty} A_{l} \frac{(e^{i(kr - \ln/2 + \delta_{l})} - e^{-i(kr - \ln/2 + \delta_{l})}) P_{l}(\cos \theta)}{r}
$$
 (1 - \delta - 19)

برای پیدا کردن  $A_I$  ، توجه میکنیم که چون  $V\left( r\right)$  فقط یک موج برون رو تولید میکند، امواج درون رو میبایست بـرای  $\psi_{\mathbf{k}}$  و مـوج تخـت  $e^{i\mathbf{k} \mathbf{r}}=e^{i\mathbf{k} \mathbf{r}}$  یکـی باشـند. از مقایسـه ضـرایب  $e^{-i\mathbf{k} \mathbf{r}}$  در معـادلات (١٩-۵-٨) و (١٩-۵-١٠) داريم

$$
A_l = \frac{2l+1}{2ik} e^{i(l\pi/2 + \delta_l)}
$$
\n
$$
(11-\Delta-19)
$$

با قرار دادن این در معادله (۱۹-۵-۱۰) به

$$
2ik
$$
\n
$$
\psi_{\mathbf{k}}(\mathbf{r}) \xrightarrow[r \to \infty]{} \frac{1}{2ikr} \sum_{l=0}^{\infty} (2l+1) [e^{ikr} e^{2l\delta_{l}} - e^{-i(kr-l\pi)}] P_{l}(\cos \theta)
$$
\n
$$
(17-\delta-19)
$$
\n
$$
(17-\delta-19)
$$

$$
=e^{ikz}+\left[\sum_{l=0}^{\infty}\left(2l+1\right)\left(\frac{e^{2l\delta_{l}}-1}{2ik}\right)P_{l}(\cos\theta)\right]\frac{e^{ikr}}{r}
$$
 (17–0–19)

$$
a_l(k) = \frac{e^{2i\delta_l} - 1}{2ik} \tag{17-2-14}
$$

۱- یکبار دیگر اَیا میïوانیم از جریان مربوط به یک I معین و امواج درون رو و برون رو در یک I معین صحبت کنــیم؟! بله، اگر j کل را حساب کنیم (که وقتی ∞ → ۳ میل میکند فقسط قســمت شــعاعی خواهــد داشــت) و روی همــه زوایــا انتگرال بگیریم، متعامد بودن  $P_I$  ها همه جملات تداخلی بین  $l$  های مختلف را حــذف خواهــد کــرد. همــین $\epsilon$ طـور هــیچ تداخلی بین امواج درون رو و برون رو وجود نخواهد داشت. [پاورقی مربوط به معادله (۱۹–۲–۱۳) را ببینید].

لذا برای محاسبه  $a_{I}(k)$  ، باید جابهجایی فاز  $\,\delta_{l} \,$  در تابع موج مجانبی محاسبه شود.  $e^{2i\delta_l}$  مقایسه معادلات (۱۹–۵–۱۲) و (۱۹–۵–۸) بیان میکند که اثر پتانسیل، الحاق کردن یک عامل فـاز به موج برون٫و است. این عامل جریان احتمال مربوط به آن را تغییـر نمـی،دهـد و تعـادل بـین جریـان@ای کـل درون رو و برون رو حفظ میشود. این بـه معنـی نبـودن پراکنـدگی نیسـت چـون توزیـع زاویـهای بـهوسـیله ایـن جابهجایی فاز تغییر می کند. به

$$
S_l(k) = e^{2i\delta_l(k)}\tag{1\text{-}0\text{-}14}
$$

عنصر *ماتریس S موج جزئی یا ماتریس S برای تکانه زاویه*ای I گفته می شود. بـه یـاد بیاوریـد کـه مـاتریس S  $\mathbf L$  همان حد  $\infty \to t \to t$  عملگر  $U(t\,,-t)$  است بنابراین تابعی از هامیلتونی است. از آنجـا کـه در ایــن مسـئله  $z$  پایسته است، S (مثل  $H$ ) در ویژه پایه مشترک انـرژی  $(E=\hbar^2 k^{\,2}/2\mu)$  ، تکانـه زاویـهای (I) ، و مولفـه  $z$ تکانه زاویهای  $(m=0)$  قطری خواهد بود. چون S یکانی است (بهخـاطر یکـانی بـودن U)، ویـژه مقـادیر آن ، میبایست به شکل  $e^{i\theta}$  باشند که در اینجا،  $\partial_t = 2\delta_l$  است. اگر بـه پایـه دیگـری، مـثلاً پایـه  $S_l(k)$ برویم،  $\langle {\bf p}'|S\,|{\bf p}\rangle$  ها هنوز عناصر یک ماتریس یکانی خواهند بود ولی دیگر قطری نخواهد بـود چـون  $\bf p$  در فرایند پراکندگی پایسته نمیماند. اگر  $a_l(k)$  را بهصورت

$$
a_l(k) = \frac{e^{2i\delta_l} - 1}{2ik} = \frac{e^{i\delta_l}\sin\delta_l}{k}
$$
 (19-0-19)

$$
f(\theta) = \frac{1}{k} \sum_{l=0}^{\infty} (2l+1) e^{i\delta_l} \sin \delta_l P_l(\cos \theta)
$$
 (1V-0-19)

$$
\sigma\!=\!\int|f|^2\,d\Omega
$$

بەوسىلە

$$
\sigma = \frac{4\pi}{k^2} \sum_{l=0}^{\infty} (2l+1) \sin^2 \delta_l
$$
 (1A-0-14)

داده میشود که از رابطه تعامد برای چند جملهایهای لژاندر،

$$
\int P_l(\cos \theta) P_{l'}(\cos \theta) d(\cos \theta) = \frac{2}{2l+1} \delta_{ll'}
$$
\n
$$
\int P_l(\cos \theta) P_{l'}(\cos \theta) d(\cos \theta) = \frac{2}{2l+1} \delta_{ll'}
$$
\n
$$
\int \delta_{ll'} \delta_{ll'} \delta_{ll'} = \frac{4\pi}{\sqrt{2}} (2l+1) \sin^2 \delta_{l'}
$$
\n
$$
\sigma = \sum_{l=0}^{\infty} \sigma_l, \qquad \sigma_l = \frac{4\pi}{k^2} (2l+1) \sin^2 \delta_l
$$
\n
$$
(19-0-19)
$$

هر  $\delta_l$  دارای یک کران بالای  $\delta_l$ ۳۵۰ ، موسوم به کران یونیتاریتی، است

$$
\sigma_l < \sigma_l^{\text{max}} = \frac{4\pi}{k^2} (2l+1)
$$
 (1.011)

این کران وقتی 1/۲
$$
\pi
$$
۲ ته ن به به فرد، باشداشباع میشود.  
با مقایسه معادلات (۱۹–۵–۷۷) و (۱۹–۵–۱۸)، و با استفاده از 1=  $P_l(\cos \theta) = 1$  به

$$
\sigma = \frac{4\pi}{k} \operatorname{Im} f(0) \tag{11-2-14}
$$

می رسیم. این، *قضیه اپتیکی ن*امیده میشود. اینکه یک رابطه بین سـطح مقطـع کـل و دامنـه مسـتقیم وجـود دارد خیلی عجیب نیست. به این دلیل که: موج تخت فرودی یک چگالی جریان در جهت z همراه دارد که مقـداری از آن در جهت۵ای مختلف پراکنده میشود. این موضوع میبایست خود را در شکل یک کاهش در چگـالی جریان در آنسوی هدف، یعنی در چهت  $\theta$  = 0 ، منعکس کند. این کاهش میتوانـد اتفـاق بیفتـد چـون مـوج تخت فرودی و موج پراکنده شده در جهت مستقیم بهطور ویرانگر تداخل میکنند. البته روشن نیست کـه چـرا فقط قسمت موهومی  $f\left(0\right)$  دخیل است یا عامل  $4\pi/k$  از کجا می $\vec{J}$ ید. برای مشخص شدن اینها باید تمـرین ۱۹–۵–۶ را انجام دهید.

اکنون اقدام به حل معادله شرودینگر شعاعی کرده، و با نگاهی به جواب در وضعیت ۞۞ → ، جابهجایی فاز را تعیین میکنیم. واضح است که تابع شعاعی (بهنجار نشده)  $R_I(r)$  داخل  $r \leq r_0$  صفر میشـود. خـارج از آن، با تابع ذره آزاد مشخص میشود:

> $(YY - \Delta - 19)$  $R<sub>l</sub>(r) = A<sub>l</sub>j<sub>l</sub>(kr) + B<sub>l</sub>n<sub>l</sub>(kr)$

تابع  $n_I$  را نگه میداریم چون برای  $\langle r \rangle$  منظم است) ضرایب  $A_I$  و  $B_I$  میبایست طوری انتخاب شوند که

 $(YF - \Delta - 19)$  $R_l(r_0) = 0$ 

باشد تا پیوستگی تابع موج در  $r=r_0$  تضمین شود. لذا

 $\frac{B_l}{\sigma} = -\frac{j_l(kr_0)}{r}$  $(70 - 0 - 19)$  $n/(kr_0)$  $A<sub>L</sub>$ 

از معادله (۱۲–۶–۳۲)، که شکل مجانبی  $j_{\,l}\,$  و  $n_{\,l}\,$  را بهدست میدهد،

٥٦٥

$$
R_l(r) \xrightarrow[r \to \infty]{} \frac{1}{kr} \left[ A_l \sin(kr - l\pi/2) - B_l \cos(kr - l\pi/2) \right]
$$
  
= 
$$
\frac{(A_l^2 + B_l^2)^{1/2}}{kr} \left[ \sin\left(kr - \frac{l\pi}{2} + \delta_l \right) \right]
$$
 (Y9-0-19)

که در آن،

$$
\delta_l = \tan^{-1} \left( \frac{-B_l}{A_l} \right) = \tan^{-1} \left[ \frac{j_l(kr_0)}{n_l(kr_0)} \right]
$$
\n
$$
\tag{YV-0-19}
$$
\n
$$
\left\{ (T^1 - \hat{r} - 1T) \text{ also } \left[ \frac{j_l(kr_0)}{n_l(kr_0)} \right] \right\}
$$

$$
\delta_0 = \tan^{-1} \left[ \frac{\sin(kr_0)/kr_0}{-\cos(kr_0)/kr_0} \right]
$$
  
=  $-\tan^{-1} \tan(kr_0)$   
=  $-kr_0$  (YA-0-19)

درک نتیجه آسان است: کره سخت تابع موج را به عقب رانده و آنرا وادار می کند تا نوسانهای سینوسی\ش را به جای  $r=0$  از  $r=r_0$  شروع کند. در حالت کلی، پتانسیل های دافع، جابهجـایی هـای فـاز منفـی بـهدسـت میدهند (چون سرعت ذره را کم کرده و جابهجایی فـاز در واحـد طـول را کـاهش مـیدهنـد) در حـالی کـه پتانسیل های جاذب جابهجایی های فاز مثبت بهدست میدهند (به دلیلی برعکس فوق). ایـن تنـاظر البتـه فقـط در صورتی درست است که  $\delta$  کوچک باشد، چون  $\delta$  فقط بر مبنای (برحسب)  $\pi$  تعریف می شـود. بـرای مثـال اگر جابهجایی فاز  $\pi$   $\pi$  باشد،  $a_0$  صفر میشود و پراکندگی موج $s-$  کـره سـخت متمرکـز در مبـداء را نمایش نمی دهد.

جابجایی فاز کره سخت را وقتی 0 
$$
\leftrightarrow
$$
 میل می کند در نظر بگیرید. با استفاده از  
\n $j_1(x) \xrightarrow{x \to 0} x'/(2l+1)!!$   
\n $n_l(x) \xrightarrow{x \to 0} -x^{-(l+1)}(2l-1)!!$ 

داريم

$$
\tan \delta_l \simeq \delta_l c (kr_0)^{2l+1} \tag{19-2-19}
$$

این با انتظار شهودی مبنی بر اینکه در انرژیهای پایین باید پراکندگی در حالتهای با تکانه زاویهای بالا نـاچیز باشد توافق دارد. وابستگی  $\delta_l$  به  $(kr_0)^{2l+1}$  در انرژی،های پایین برای هر پتانسیل معقولی درسـت اسـت، کـه مقیاس طول و مشخص کننده برد است [چون هیچ تعریف سفت و سختی از برد وجود ندارد میتوانیم بـرد  $r_{0}$  $\delta_0$ هر پتانسیل را  $r_0$  ی تعریف کنیم که در معادله (۱۹–۵–۲۹) ظاهر میشود]. توجه کنید که اگـر چـه  $r_0$ اســــت ســــطح مقطــــع جزئـــــي صـــــفر نمـــــي شـــــود چــــون وقتـــــي  $k\to 0$  ميــــل مــــي كنـــــد  $\sigma_0 \propto k^{-2} \sin^2 \delta_1 - k^{-2} \delta_1^2 \rightarrow 0$ 

تشديدها

سطح مقطع جزئی  $\delta_l$  عموماً در انرژی،ای پایین بسیار کوچک است. چون وقتی  $k\to 0$  میـل مـی کنــد است. اما گاهاً اتفاق می $\delta_l$  که ر $\delta_l$  در یک گستره بسیار کوچک از  $k$  یا  $E$ بسیار سریع از  $0$  تا  $\delta_l \propto (k)^{2l+1}$ ،  $E = E_0$  [یا به طور کلی از  $n\pi$  تا  $\pi$ (۱ + 1))] زیـاد مـیشـود. در ایـن ناحیـه، نزدیـک $k = k_0$  یـا  $\pi$ میشود  $\delta_l$  را به شکل زیر بنویسیم:

$$
\delta_i = \delta_b + \tan^{-1} \left( \frac{\Gamma/2}{E_0 - E} \right) \tag{7 - \Delta - 19}
$$

که  $\delta_b$  یک ن*از زمینه* یا پایه  $(\cong n\pi)$ است که بسیار کم تغییر می کند. سطح مقطع متنـاظر، بـا نادیـده گــرفتن : عبارت است از  $\delta_b$ 

$$
\sigma_{l} = \frac{4\pi}{k^{2}} (2l+1) \sin^{2} \delta_{l}
$$
  
=  $\frac{4\pi}{k^{2}} (2l+1) \frac{(\Gamma/2)^{2}}{(E_{0}-E)^{2}+(\Gamma/2)^{2}}$  (71-0-19)

 $\sigma^{\max}_{l}$  بهوسیله یک منحن*ی کاسهای شکل (زنگدیس)*، موسوم به *شکل بریت — ویگنــر*، بـا ارتفـاع بیشـینه  $\delta_{b}$ کران یونیتاریتی) و نیم پهنای  $\Gamma/2$  توصیف شود، این پدیده *تشدید* نامیده میشود. $\Gamma/2$ در معادله (۱۹–۵–۳۱) برای  $\delta_l$  ، که فقىط نزدیىک  $E_0$  معتبـر اسـت، بـا  $\Gamma$  بـهعنـوان یـک ثابـت رفتـار کردهایم. وابستگی آن به  $k$ میتواند با توجه به این مطلب نتیجه شود که وقتی  $\ell \to k \to k$  میل می کند، [از معادلـه (۱۹–۵–۲۹)] داریم:

$$
\sigma_l \sim \frac{1}{k^2} \sin^2 \delta_l \approx \frac{1}{k^2} \delta_l^2 \approx \frac{(kr_0)^{4l+2}}{k^2}
$$

که اشاره میکند که  $(r^{2}-2-19)$ 

 $\Gamma/2 = (kr_0)^{2l+1} \gamma$ 

که در آن  $\gamma$  ثابتی با بعد انرژی است. لذی عبارت مربوط به  $\sigma_l$  که روی گستره وسیعتری معتبر است عبارتست

$$
\sigma_l = \frac{4\pi}{k^2} (2l+1) \frac{[\gamma (kr_0)^{2l+1}]^2}{(E - E_0)^2 + [\gamma (kr_0)^{2l+1}]^2}
$$
 (TT-0-19)

برای هر  $\,\theta \neq 0\,$  در سراسر ناحیه انرژی —پایین بهوسیله عامل  $\,k^{\,4I}\,$  خالص میرا می شود بـه جـز نزدیـک که در آنجا، یک عامل مشابه در مخرج، اثر آنرا خنثی میکند. واضح است کـه وقتـی  $l$  زیـاد مـی شـود  $E_{\,0}$ تشدیدها تیزتر میشوند. این وضعیت در  $l=0$  (که  $\sigma_0$  شروع بـه غیـر صـفر شـدن در  $k=0$  مـی کنـد) بـه پتانسیل بستگی دارد. در این مورد بعداً بیشتر صحبت می کنیم.

میخواهیم بصیرت بیشتری در مورد دینامیک تشدیدها کسب کنیم. پرسش ما ایـن اسـت کـه در وضـعیت تشدید دقیقاً برحسب معادله شرودینگر زمینه چه اتفاقی میافتـد؟ تصـمیم داریــم مسـئله را از طریـق مــاتریس S تحلیل کنیم. نزدیک یک تشدید داریم:

$$
S_l(k) = e^{2i\delta_l} = \frac{e^{i\delta_l}}{e^{-i\delta_l}} = \frac{1 + i \tan \delta_l}{1 - i \tan \delta_l} = \frac{E - E_0 - i\Gamma/2}{E - E_0 + i\Gamma/2}
$$
 (TT - 0-19)

اگر چه  $k$  و  $E$  در هر آزمایشی حقیقی هستند (و تاکنون در تحلیل ما)، اجازه دهید به  $S_I(k)$  یی بیندیشیم ک $\,$ تابعی از  $E$  یا & مختلط است. در این صورت می $\mu$ ینیم که تشدید با یک قطب در  $S^{}_{I}$  در نقطه مختلط

$$
E = E_0 - i\Gamma/2 \tag{2}
$$

 $(79 - 0 - 19)$  $k = k_0 - i\eta/2$ 

 $\eta$  متنـاظر اسـت کـه در آن  $E_{\rm 0}=\hbar^2 k_{\rm 0}/\mu$  و  $\eta\hbar^2 k_{\rm 0}/\mu\,$   $\Gamma$  (بـرای  $\eta$  و  $\Gamma$  کوچـک). چـون  $\Gamma$  و کوچکاند قطب خیلی نزدیک به محور حقیقی است و دلیل اعتماد ما به آن شکل از  $S_1$  اسـت کـه نزدیـک نقطه  $E=E_{\,0}$  روی محور حقیقی معتبر است.

مفهوم ضمنی این گفته که تشدید با یک قطب (نزدیک) در  $S_I(k)$  متناظر است چیست؟ برای پی بىردن به این نگاه جدیدی به حالتهای مقید برحسب ماتریس S میاندازیم. بـه خـاطر بیاوریـد کـه بـرای k حقیقـی و مثبت اگر

$$
R_{kl}(r) \xrightarrow[r \to \infty]{} \frac{A \, e^{ikr}}{r} + \frac{B \, e^{-ikr}}{r} \tag{TV--0--14}
$$

آنگاه [از معادلات (۱۹–۵–۹) و (۱۹–۵–۱۰) یا معادله (۱۹–۵–۱۲)]،

$$
e^{2i\delta_i} = S_i(k) = \frac{A}{B} = \frac{\text{outgoing wave amplitude}}{\text{incoming wave amplitude}} \tag{7A–0–19}
$$

(صرف $نظر از یک عامل ثابت  $i$  ). اینک  $S_I(k)$  را برای  $k$  مختلط بهصورت زیر تعریف می $\ge$ نیم:$  $A/B$  معادله شعاعی را با  $k$ به عنوان یک عدد مختلط حل کرده و  $\kappa\left(r\rightarrow\infty\right)$  را بـهدسـت آورده و نسـبت  $A/B$ را حساب کنید. حال مورد  $k = i\,\kappa(\kappa\hspace{0.15em}/\hspace{0.15em}0)$  را در نظر بگیرید که با  $E$  حقیقی و منفی متنـاظر اسـت. در اینجـا خواهیم دید که

$$
R_{kl}(r) \xrightarrow[r \to \infty]{} \frac{A \, e^{-\kappa r}}{r} + \frac{B \, e^{\kappa r}}{r} \tag{19--0-19}
$$

در حالی که  $S_I\,(k=i\,\kappa)$  خوش تعریف است،  $R_{k\,,l}$  مورد نظر ما نیست چـون قابـل بهنجـارش نیسـت. امـا یادآوری میشود که برای برخی مقادیر خاص  $k_{\, \, , \, \, l} \,$  بهطور نمایی میرا میشود و تابع موج یک حالت مقید را توصیف می کند. این حالت های مقیـد متنـاظر بـا k هـایی هسـتند کـه  $B=0$  یـا  $S_{I}(k)=S_{I}(k)$  اسـت. لـذا قطبهای  $S_I(k)$  در  $k = i \, \kappa$  با حالت $k$ ی مقید متناظرند.

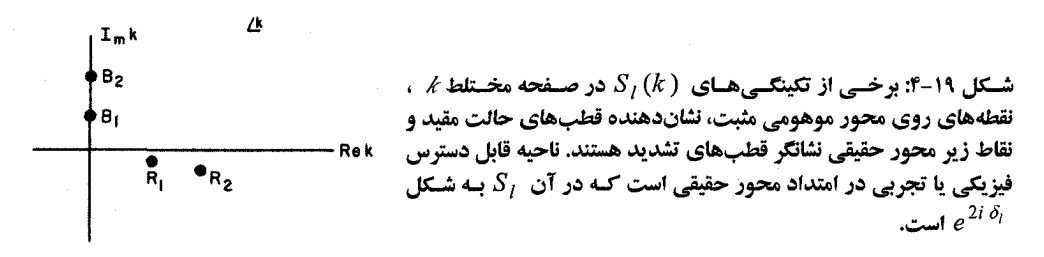

۴–۱۹ بنابراین یک تشدید، که یک قطب در  $k = k-\,k = k-1$  است می $\mu$ یست نوعی حالت مقید باشد(شکل  $E = E_{B}^\top$  را برای قطبهای ماتریس S ببینید). استدلال ذهنی بدین صورت اسـت کـه  $^\prime$ چـون حالـت مقیـد در (یک عدد منفی) دارای وابستگی زمانی

 $e^{-iE_B t/\hbar}$ 

است، تشدید باید دارای وابستگی زمانی زیر باشد

$$
e^{-i(E_0-i\Gamma/2)t/\hbar} = e^{-iE_0t/\hbar} e^{-\Gamma t/2\hbar}
$$

این حالتی با انرژی مثبت  $E_0$  را توصیف میکند اما نرم آن با نیمه عمر  $\Gamma/\hbar$  به طور نمایی افت میکند. لذا یک تشدید، متناظر با یک قطب در  $E = E_{\,0} - i\,\Gamma/2$  ، یک حالت مقید شبهپایدار با انرژی  $E_{\,0}\,$  و طـول عمر  $\hbar/\Gamma$   $t = \hbar/\Gamma$  را توصیف می $\mathcal{E}$ ند.

از این رو می بایست بفهمیم چطور یک ذرهٔ انرژی –مثبت موفق به تشکیل یک حالت مقیـد شـبه پایـدار میشود. حالتی را در نظر بگیرید که، مثل یک چاه مربعـی بـه عـمـق  $V_{\,0}$ و گسـترهٔ  $\,V_{\,0}$  ،  $V_{\,}$ جـاذب اسـت. پتانسیلمی که در معادله شعاعی ظاهر می شود  $V_{eff} = V_{eff} = \nu_{eff}$  است که در آن  $V_{c}$  پتانسیل دافع گریز از مرکـز است (شکل ۱۹–۵). نکته اصلی این است که  $V_{\emph{eff}}$  در فواصل کوتـاه، جـاذب و در فواصـل دور، دافـع اسـت. حال ذرهای را با انرژی  $\,K_{\rm max}$  در نظر بگیرید بهطوری که اگر تونلزنی نادیده گرفتـه شـود، ذره مـی<code>توانـد</code> یک حالت مقید درون ناحیه جاذب تشکیل دهد یعنی میتوانیم درون آن تعداد درستی از نصف طول موجها را جا دهیم. اما تونلزنی مسلماً وجود دارد و ذره میتواند بهصورت ذرهای آزاد با انـرژی  $E_{\,0}\,$  بـه بـینهایـت فـرار کند. برعکس، یک ذره آزاد با انرژی  $E_{\,0}\,$  وقتی به درون پتانسیل انداخته شود می $\,$ تواند از سد نفوذ کرده و یک حالت مقید شبه پایدار تشکیل دهد و مجدداً به بیرون نشت کند. این وقتی است که میگوییم تشدید ایجاد شده  $\overline{V}_c$  . است. این تصویر همچنین توضیح میدهد که چرا با افزایش I ، تشدیدها باریکتر مـیشـوند: بـا افـزایش I ،  $\overline{V}_c$ زیاد میشود، تونلزنی متوقف شده و طول عمر حالت شبه پایدار زیاد میشود. همینطور میتوان دیـد کـه چـرا متفاوت است: هیچ سد دافعی بهواسطه  $V_{\scriptscriptstyle C}$  وجود نـدارد. اگــر  $V_{\scriptscriptstyle eff}$  خالصــاً جـاذب باشـد فقـط  $l=0$ حالتهای مقید حقیقی ممکن هستند (انرژی منفی). نزدیکترین چیز به یک تشدید، تشکیل حالت مقید نزدیک

١- اين نتيجه ممكن است به سختى اثبات شود. – انرژی دقیقاً  $E_0$  نیست، چون اصل عدم قطعیت به ما اجازه نمی(هد تا انرژی دقیقی را برای یسک حالــت دارای طــول $\,$ عمر متناہمی تعریف کنیم،  $E_0$  انرژی میانگین است.

انرژی صفر است (تمـرین ۱۹–۵–۴). امـا اگـر  $V$  خـودش شـکل  $V_{\it eff}$  شـکل ۱۹–۵ را داشـته باشـد، تشـدیدها امكانپذير هستند.

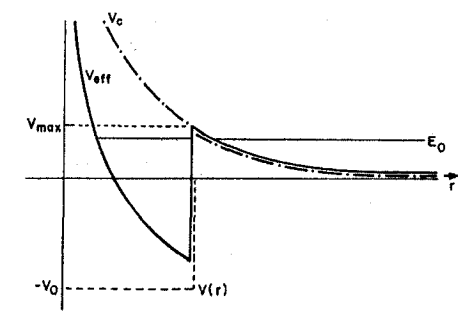

شکل ۱۹-۵: یک پتانسیل نوعی که میتواند تشدیدها را تأیید کند. دافعه گریز از مرکز  $V_c$  (خط – نقطهچین) بهعـلاوه پتانسیل جاذب واقعی (نقطه چین) پتانسیل موثر Kef را بهدست میدهد (خط کامل). این شکل مثالی را نشان میدهد که در آن میتوانسته یک حالت مقید در  $E_0$  باشد مگر اینکه تونلزنی وجود داشته باشد. امـا بـه دلیـل تـونلزنی، ذره میتواند خارج شود (نشت کند) و به همین اعتبار، یک ذره میتواند با انرژی مثبت  $\,E_{\,0}\,$  از بیرون آمده و یـک حالـت مقید شبه پایدار تشکیل دهد (با طول عمری که با احتمال تونلزنی نسبت عکس دارد) و سپس فـرار کنـد. ایـن، تشـدید نامیده میشود.

$$
\sin^2 \delta_i \xrightarrow[kr_0 \to \infty]{} \sin^2(kr_0 - l\pi/2)
$$

بەطورى كە

$$
\sigma = \sum_{l=0}^{l_{\text{max}} = k r_0} \sigma_l \approx \frac{4\pi}{k^2} \int_0^{k r_0} (2l) \sin^2 \delta_l dl
$$

$$
\approx 2\pi r_0^2
$$

اگر که جمع روی  $l$  را با یک انتگرال، 1+ 2l را با  $l$  و تابع نوسان کننـده  $\delta$  sin $^2$  را بـا مقـدار میـانگـین آن،  $\frac{1}{2}$ ، تقریب بزنیم.  $r_0$  'تمعریین ۱۹–۵–۴: نشان دهید که جابهجایی فاز موج $s-$  برای چاه مربعـی بـه عمـق  $V_{\,0}$ و بـرد (گسـتره) برابر است با

$$
\delta_0 = -kr_0 + \tan^{-1}\left(\frac{k}{k'}\tan k'r_0\right)
$$

که  $k$  و  $k$  اعداد موج در درون و بیرون چاه هستند. برای  $k$  کوچک،  $kr_0$  یک عدد کوچک است و آن را  $k$ نادیده میگیریم. ببینیم وقتی عمق چاه، یعنی  $k$  ، را تغییر میدهیم چه اتفاقی برای  $\delta_0$  ً مـیافتـد. نشـان دهیـد

کــه هـــر وقـــت  $\pi/2r_0$  (1+ +1))  $\pi/2r_0$  باشـــد،  $\delta_0$  شـــکل تشـــدیدی معادلــه (14-۵-۳۰) را بـــا میگیرد، که  $k$  مقدار  $k$ است وقتی  $k' = k'_n$  باشد. با شروع از یک چاه کـه آنقـدر  $\Gamma/2 = \hbar^2 k_{_n}/\mu r_0$ کم عمق است که حالت مقیدی ندارد نشان دهید که  $k_1^{\;\prime}$  مربوط اسـت بـه چـاهـی کـه در حـال تکمیـل کـردن (آشکار کردن) اولین حالت مقید خود در انرژی صفر است (تمرین ۱۲–۶–۹ را ببینید) (توجه: یک حالت مقیـد انرژی —صفر به  $k=0$  مربوط میشود). با عمیقتر شدن چاه این تراز به پایین حرکت کرده و طولی نخواهـد کشید که در  $k$  ، حالت مقید انرژی —صفر دیگر تشکیل میشود و قس علمی هذا. **تم***هرین* **۱۹–۵–۵:** نشان دهید که حتی اگر پتانسیلی ذرات را جذب کند می¤وانیم آنرا بهوسیله

$$
S_l(k) = \eta_l(k) e^{2i\delta_l}
$$

توصیف کنیم، که  $\eta(<1)$  ضریب *ناکشسانی است.* الف–با در نظر گرفتن جریانهای احتمال نشان دهید که

$$
\sigma_{\text{inel}} = \frac{\pi}{k^2} \sum_{l=0}^{\infty} (2l+1)[1-\eta_l^2]
$$
  

$$
\sigma_{\text{el}} = \frac{\pi}{k^2} \sum_{l=0}^{\infty} (2l+1)(1+\eta_l^2 - 2\eta_l \cos 2\delta_l)
$$

و اینکه باز هم

$$
\sigma_{\text{tot}} = \frac{4\pi}{k} \text{Im } f(0)
$$

ب– یک «قرص سیاه» را در نظر بگیرید که به ازای  $r \leq r_0$  هر چیزی را جذب کرده و فراتر از آن بی!ثر است. تن را بسا  $\eta=0$  بسرای  $l\leq k$ ک ا و  $\eta=1$  و  $\delta=0$  بسرای  $k r_0$   $l\leq k$  تصــور کنیـــد. نشـــان دهیـــد کـــه (۳۰–۵–۳ $\sigma_{el}=\sigma_{inel} \simeq \pi r_0^2$  . به جای جمع، انتگرال قـرار داده و فـرض کنیـد  $k r_0 \rangle$  اسـت (تمـرین (۱۹–۵–۳) را ببینید). چرا همیشه  $\sigma_{\mathit{inel}}$  با  $\sigma_{\mathit{el}}$  همراه است؟ تمع**رین ۱۹–۵–۶ (ن**صیه /پیتک<sub>م</sub>): الف–نشان دهید که مولفه شـعاعی چگـالی جریـان مربـوط بـه تـداخل بـین امواج فرودی و پراکنده شده عبارتست از

$$
j_r^{\text{int}} \sim \left(\frac{\hbar k}{\mu}\right) \frac{1}{r} \operatorname{Im} [i e^{ikr(\cos \theta - 1)} f^*(\theta) \cos \theta + i e^{ikr(1 - \cos \theta)} f(\theta)]
$$

 $r$  ب– استدلال کنید که تا وقتی  $\theta \neq 0$  است متوسط  $j_{\,r}^{\text{ int}}$  روی هر زاویه فضایی کوچک، بـه دلیـل  $\infty$ صفر است [فرض کنید  $f\left(\theta\right)$  تابعی یکنواخت است]. ج–از  $j_{r}^{\text{int}}$  روی یک مخروط کوچک در جهت مستقیم انتگرال گرفته و نشان دهید که (راهنمایی را ببینید):  $\int_{\text{forward cone}} j_r^{\text{int}} r^2 d\Omega = -\left(\frac{\hbar k}{\mu}\right) \frac{4\pi}{k} \text{Im } f(0)$ 

از آنجا که  $j_{inc}$  برابر  $h k\,/\mu$  است، جریان «آنسوی» هدف برابر است با

## $\frac{\hbar k}{\mu} \left[ 1 - \frac{4\pi}{k} \operatorname{Im} f(0) \right]$

با مساوی قرار دادن اتلاف جریان با جریان ربوده شده بهوسیله سطح مقطع کــل  $\sigma$  ، قضـیه اپیتکــی را مجــدداً بهدست آورید (راهنمایی: چون  $\theta$  کوچکک است، از  $\theta \cong \theta \in (1-\theta^2/2 \, \, \epsilon \sin \theta)$  بـا  $\cos \theta = 1$  بـه تشـخیص خودتان استفاده کنید). در محاسبه حد بالایبی در انتگرال گیـری از  $\,\theta\,$  ، از ایـده ارائـه شـده در فصـل ۱ اسـتفاده کنید یعنی اینکه حد تابعی که، هنگام میل شناسهاش به بی نهایت، نوسان می کند برابر با مقدار متوسط آن است).

۱۹- ۲- پراکندگی دو- ذرهای

در این بخش خواهیم دید که چطور سطح مقطع دیفرانسیلی بـرای پراکنـدگی دو– ذرهای مـیتوانـد از جـواب معادله شرودینگر برای مختصه نسبی با پتانسیل  $V\left( \mathbf{r}=\mathbf{r_{1}}-\mathbf{r_{2}}\right)$ استخراج شود. با بررسی سطح مقطعهای کل و دیفرانسیلی برای پراکندگی دو–جسمی شروع میکنیم. فرض کنید  $\sigma$  سطح مقطع کل برای پراکنـدگی دو ذره باشد. باریکهای از پرتابهها را با چگالی  $\rho_1$  و *بزرگی سرعت ۷<sub>۱</sub> تصو*ر کنید که با باریکهای از هدف *ه*ـا بـا پارامترهای  $\rho_2$  و  $\nu$  برخورد مستقیم میکنند. چند برخورد در هر ثانیه اتفاق خواهد افتاد؟ میدانـیم کـه اگـر فقط یک هدف در حال سکون موجود باشد،

$$
\text{value of } \frac{1}{2} \text{ with } \frac{1}{2} \text{ with } \frac{1}{2} \text
$$

در اینجا این نتیجه را تصحیح میکنیم تا لحاظ کنیم که: ۱– تعداد بره هدف *در واحد حجم وجو*د دارد (فرض میشود  $\rho_2$  آنقدر کوچک است که هدف۱ا از همدیگر به طور مستقل پراکنده میشوند) و ۲– هـدف۱ در حال حرکت به سمت پرتابهها با سرعت نسبی  ${\nu}_1+{\nu}_2={\nu}_1+{\nu}_2$  هستند در نتیجه داریم

$$
\sigma \rho_1 (\nu_1 + \nu_2) \rho_2
$$
\n
$$
= \sigma \rho_1 \rho_2 \nu_{rel}
$$
\n
$$
= \sigma \rho_1 \rho_2 \nu_{rel}
$$
\n
$$
(Y - \rho - 19)
$$

توجه کنید که  $\sigma$  برای همه ناظرهایی که در امتداد محور باریکه –هدف حرکت می کنند یکسان است. در مورد سطح مقطع دیفرانسیلی چطور؟ این کمیت بـه چـارچوب بسـتگی خواهـد داشـت. در چـارچوب آزمایشگاه که در آن هدف ابتدا در حال سکون است در مقایسه با معادله (۱۹–۶–۲) تعریف می کنیم:

$$
d(\cos \theta_L) d\phi_L \quad \text{(} \quad \theta_L) d\phi_L
$$

در اینجا  $v_{\,rel}$  همان سرعت پرتابه و  $\,\,\theta_{L}\,$  و  $\,\,\vartheta_{L}$  زوایا در چارچوب آزمایشگاه هستند که نسبت به جهت پرتابـه اندازهگیری میشوند (همچنین میتوانیم یک $\sigma/d\,\Omega_L$  برحسب اینکـه چـه تعـداد ذرات هـدف بـه درون براکنده میشوند تعریف کنیم اما کمیت مستقلی نمیشود چون پایستگی تکانـه سرنوشـت هـدف را بـا  $d\,\Omega_L$ معلوم بودن سرنوشت پرتابه معین خواهد کرد) تنها چارچوب دیگری که در نظـر مـی گیـریم چـارچوب مرکـز

جرم است که در آن  $d\,\Omega\, d\,\Omega$  بهصورت معادله (۱۹–۴–۳) تعریف میشـود.'  $d\,\sigma/d\,\Omega$  را بـه شـرح زیر به  $d\,\sigma/d\,\Omega_L$  مربوط میکنیم. آشکارسازی را در چارچوب آزمایشگاه با زاویه  $(\theta_L\,,\phi_L)$  تصـور کنیـد که رو به زاویه  $d\,\Omega_L$  قرار دارد. تعداد شمارش۵ایی که آشکارساز ثبت می $\mathcal{L}$ ند یک کمیـت مطلـق مسـتقل از چارچوب است ولو اینکه سمت گیری آن و زاویه دریافت ممکن است از یک چارچوب بـه چـارچوب دیگـر <sup>.</sup> پیر کند (برای مثال ذرءای با زاویه ۹۰ درجـه در چـارچوب آزمایشگاه بـه طـرف محـور باریکـه مـی]یـد در  $\rho_1\rho_2$ پارچوبی که به عقب می $\epsilon$ ود به سمت جلو کج خواهد شد) بنابراین با توجه به ناوردایی چارچوبی  $\rho_1$ از معادله (۱۹-۶–۲) تساوی زیر را نتیجه می گیریم:

$$
\frac{d\sigma}{d\Omega_L}d\Omega_L = \frac{d\sigma}{d\Omega}d\Omega
$$
 (f-f-19)

یا

 $d\sigma$   $d\sigma$   $d\Omega$  $(0 - 9 - 19)$  $d\Omega_L$   $d\Omega d\Omega_L$ 

ابتدا محاسبه  $d\,\sigma/d\,\Omega_L$  و سپس  $d\,\sigma/d\,\Omega_L$  را انجام خواهیم داد. فرض کنیـد حالـت دو ذره برخـورد کننـده را، زمـان زیـادی قبـل از شـروع بـه بـرهم کـنش، بـا تـابع مـوج حاصل ضرب (در یک چارچوب عام) زیر نمایش دهیم:

$$
\psi_{\text{inc}} = e^{i\mathbf{k}_1 \cdot \mathbf{r}_1} e^{i\mathbf{k}_2 \cdot \mathbf{r}_2} \tag{9-9-14}
$$

باید بهخاطر داشته باشیم که این امواج تخت، اشکال ایدهآل سازی شده بسته موجهای پهن هستند. با فرض اینکه هر دو در امتداد محور z حرکت میکنند،

$$
\psi_{\text{inc}} = e^{i\kappa_1 z_1} e^{i\kappa_2 z_2}
$$
  
=  $\exp\left[i(k_1 + k_2) \left(\frac{z_1 + z_2}{2}\right)\right] \exp\left[i\left(\frac{k_1 - k_2}{2}\right) (z_1 - z_2)\right]$  (Y - S - 19)  
=  $\psi_{\text{inc}}^{\text{CM}}(z_{\text{CM}}) \psi_{\text{inc}}^{\text{rel}}(z)$ 

چون پتانسیل فقط مختصه نسبی را تحت تأثیر قرار میدهد، این موج تخت، مرکز جرم را به طور کامل توصیف می کند؛ برای مرکز جرم بهعنوان یک کل هیچ پراکندگی وجود ندارد. از طرف دیگر،  $\psi_{inc}^{\textit{rel}}\left(z\right)$  یک موج پراکنده شده ظاهر خواهد کرد و خواهد شد:

$$
\psi(z) = e^{ikz} + \psi_{sc}(\mathbf{r})
$$
  
\n
$$
\longrightarrow e^{ikz} + f(\theta, \phi) e^{ikr}/r
$$
\n
$$
\longrightarrow (\Lambda - \mathcal{P} - 19)
$$

.<br>۱– متغیرهای مرکز جرم اندیسی نخواهند داشت.

$$
\psi_{\text{system}}(\mathbf{r}_1, \mathbf{r}_2) = \psi^{\text{CM}}(z_{\text{CM}})[e^{ikz} + \psi_{\text{sc}}(\mathbf{r})]
$$
\n
$$
\longrightarrow \psi^{\text{CM}}(z_{\text{CM}})[e^{ikz} + f(\theta, \phi) e^{ikr}/r]
$$
\n
$$
\tag{4-9-14}
$$

اگر به چارچوب مرکز جمرم بــرویم،  $e^{i(k_1+k_2)z_{\mathit{CM}}} = e^{i(k_1+k_2)z_{\mathit{CM}}} = 1$ یــن  $k_1 + k_2 = 0$  ایــن چارچوب را تعریف می کنـد. بنـابراین مـیتوانیم همـه چیـز را در مـورد مختصـه مرکـز جـرم فرامـوش کنـیم. پراکندگی در چارچوب CM در شکل ۱۹–۶نشان داده شده است. مسیرهای کلاسیکی قـرار نیســت در مفهـوم لغوی تعبیر شوند، آنهـا صـرفاً مختصـه نسـبی ۲ و مختصـههـای منفـرد  $\mathbf{r}_1$  (پرتابـه) و  $\mathbf{r}_2$  (هـدف) را تعریـف می کنند.

 ${\bf r}$  آنچه میخواهیم، آهنگی است که پرتابه با آن به درون  $d\, \Omega$  پراکنده میشود. اما چـون  ${\bf r}_{\rm l}$  مـوازی بـا است، این برابر آهنگی است که با آن ذرات پنـداری (خیـالی)، توصـیف شـونده بـهوسـیله r، بـه درون زاویـه فضایی  $d\, \Omega$  پراکنده میشوند. این آهنگ را با حل معادله شرودینگر برای مختصه نسبی بهدست میآوریـم. بـا انجام این کار،

$$
\psi(\mathbf{r}) \xrightarrow[r \to \infty]{} e^{ikz} + f(\theta, \phi) \frac{e^{ikr}}{r}
$$
\n
$$
(1 - \theta - 19)
$$

از معادله (۱۹–۲–۱۷) یادآوری میکنیم که آهنگ پراکندگی به درون  $d\, \Omega$  برابر است با

$$
R_{i \to d\Omega} = |f(\theta, \phi)|^2 \frac{\hbar k}{\mu} d\Omega \tag{11-8-19}
$$

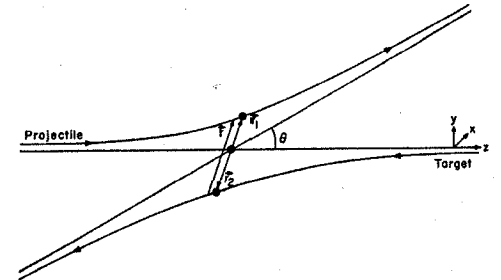

شکل ۱۹-۶: پراکندگی دو- جسمی در چارچوب //... مختصههای پرتابه و هدف به ترتیب  $\mathbf{r}_1$  و  $\mathbf{r}_2$  هسـتند. مختصـه نسبی  ${\bf r}={\bf r}_1-{\bf r}_2$  برای وضوح کمی در شکل جابهجا شده است. چون  ${\bf r}_1$  و  ${\bf r}_2$  همیشه موازیانـد، احتمـال اینکـه پر تابه به  $d\,\Omega$  پراکنده شود با احتمال اینکه ذره پنداری، که با ۲ توصیف میشـود، بـه  $d\,\Omega$  پراکنـده شـود یکسـان است. برای بهدست آوردن این احتمال دوم میبایست معادله شرودینگر را برای r حل کنیم.

توجه کنید که این آهنگ بر واحد حجم برهم کنش هدف —باریکه است، چون چگالی احتمال برای CM، یک است. برای استخراج  $d\,\sigma/d\,\Omega$  از  $R_{i\to d\,\Omega}$  فوق به معادله (۱۹–۴–۳۳) بر مـی $\Delta$ ردیم کـه  $d\,\sigma/d\,\Omega$  را

تعریف می کند (با حذف اندیس  $L$ ). از آنجا که این تعریف فقط برای شاری از بسته موجها معنی دارد و چـون در اینجا با امواج تخت سرو کار داریم، تعداد پراکنده شده به  $d\,\Omega$  در هر ثانیه را با احتمال شارش به  $d\,\Omega$  در هر ثانیه و چگالبی های درات  $\rho_1$  و  $\rho_2$  را با چگالبی های احتمال باریکههای برخورد کننده جایگزین می کنیم. چون باریکههای برخورد کننده (  $e^{\,ikz}=e^{\,ik(z_1-z_2)}=e^{\,ikz_1}.$  امواج تخت با مـدول واحـد هسـتند، ،  $CM$  است. در مورد  $v_{rel}$  چطور؟ به یاد بیاورید که در چارچوب  $\rho_{1}$ 

 $m_1v_1 = m_2v_2$ 

است. بنابراین

$$
v_{\text{rel}} = v_1 + v_2 = v_1 \left( 1 + \frac{m_1}{m_2} \right) = v_1 \left( \frac{m_2 + m_1}{m_2} \right) = m_1 v_1 \left( \frac{m_2 + m_1}{m_1 m_2} \right)
$$
  
=  $\hbar k \left( \frac{m_2 + m_1}{m_1 m_2} \right) = \frac{\hbar k}{\mu}$  (17-9-19)

لذا

يا

 $rac{d\sigma}{d\Omega} d\Omega = \frac{R_{i\to d\Omega}}{\rho_1 \rho_2 (v_1 + v_2)} = \frac{|f|^2(\hbar k/\mu)}{\hbar k/\mu} d\Omega$ 

$$
\frac{d\sigma}{d\Omega} = |f|^2 \tag{1} \tag{1} \sim \mathcal{P}(-14)
$$

در نتیجه  $d\,\sigma/d\,\Omega$  محاسبه شده در بخش $d$ ی قبل برای پراکندگی ذرهای منفرد از پتانسیل  $V\left( r\right)$  می $i$ وانـد  $V\left( \mathbf{r=r_{1}}- \mathbf{r_{2}}\right)$  به عنوان سطح مقطع مرکز جرم (CM) برای دو جسـم بـرهم کـنش کننـده از طریـق پتانسـیل تعبير شود.

گذر به چارچوب آزمایشگاه اینک گذر به چارچوب آزمایشگاه، یعنی محاسبه  $d\,\sigma/d\,\Omega_L$  ، را بررسی می کنیم. حالت جرم– مسـاوی را در نظر گرفته و حالت جرم– غیر مساوی را بهعنوان تمرین واگذار می کنیم. شکل ۱۹–۷– الف ذراتی را نشان میدهد که در چارچوب  $CM$  با تکانههای  $p$ و  $p$ –در امتداد محور z به طرف هم میآیند. اگر  $\mathbf{p}'$  تکانه نهایی پرتابه باشد،

$$
\tan \theta = \frac{(p_x'^2 + p_y'^2)^{1/2}}{p_z'} = \frac{p'_\perp}{p'_z}
$$
\n
$$
(p_x'^2 + p_y'^2) = \frac{p'_\perp}{p'_z}
$$

 $(-19 - 9 - 19)$ 

 $\tan \phi = p'_y/p'_x$ 

برای رفتن به چارچوب آزمایشگاه میبایست با سرعت  $\rho\,$  به سمت چپ حرکت کنیم. در این چارچوب، همه تکانهها در جهت z (فقط) به اندازه p افزایش پیدا میکنند (لذا هدف T، قبل از برخورد در حالت سکون خواهد بود). زوایای پراکندگی در چارچوب آزمایشگاه با

\n
$$
\tan \theta_L = p'_\perp / (p'_z + p)
$$
\n

\n\n $\tan \phi_L = p'_y / p'_x$ \n

\n\n $\tan \phi_L = \frac{p'_y}{p'_x}$ \n

\n\n $\tan \left( \frac{p'_z - p'_z}{p'_z} \right)$ \n

\n\n $\tan \left( \frac{p'_z - p'_z}{p'_z} \right)$ \n

\n\n $\tan \left( \frac{p'_z - p'_z}{p'_z} \right)$ \n

\n\n $\tan \left( \frac{p'_z - p'_z}{p'_z} \right)$ \n

\n\n $\tan \left( \frac{p'_z - p'_z}{p'_z} \right)$ \n

\n\n $\tan \left( \frac{p'_z - p'_z}{p'_z} \right)$ \n

\n\n $\tan \left( \frac{p'_z - p'_z}{p'_z} \right)$ \n

\n\n $\tan \left( \frac{p'_z - p'_z}{p'_z} \right)$ \n

\n\n $\tan \left( \frac{p'_z - p'_z}{p'_z} \right)$ \n

\n\n $\tan \left( \frac{p'_z - p'_z}{p'_z} \right)$ \n

\n\n $\tan \left( \frac{p'_z - p'_z}{p'_z} \right)$ \n

$$
\tan \theta_L = \frac{p'_\perp}{p'_z + p} = \frac{p'_\perp/p}{p'_z/p + 1} = \frac{\sin \theta}{\cos \theta + 1}
$$
\n
$$
= \tan(\theta/2) \quad \text{(using } |\mathbf{p}'| = p\text{)}
$$
\n(19-9-19)

بنابراين

$$
\theta_L = \theta/2 \tag{1V-\ell-14}
$$

یکی از پیامدهای این نتیجه این است که  $\pi/2$ کتاباست. با داشتن معادلات (۱۹–۶–۱۶) و (۱۹–۶–۱۷) ربیط دادن  $d\,\sigma/d\,\Omega_L$  به  $d\,\sigma/d\,\Omega_L$  کار ساده ایست.

تمصــوین 14-۶–1 : الـف- بــا شــروع از معــادلات (۱۹-۶–۱۶) و (۱۹-۶–۱۷) نشــان دهیـِـد کــه رابطــه بــین . به  $d\,\sigma/d\,\Omega_L$  به مهورت زیر است  $d\,\sigma/d\,\Omega$ 

$$
\left. \frac{d\sigma}{d\Omega_L} \right|_{\theta_0} = \left. \frac{d\sigma}{d\Omega} \right|_{2\theta_0} 4 \cos \theta_0
$$
\n
$$
\left. \frac{\partial}{\partial L} \right|_{\theta_0} = \left. \frac{d\sigma}{d\Omega} \right|_{2\theta_0} 4 \cos \theta_0
$$
\n
$$
\left. \frac{\partial}{\partial L} \le \pi/2 \quad \text{for all } \theta_0 \le \pi/2 \quad \text{for all } \theta_0 \le \pi/2 \
$$

$$
\tan \theta_L = \frac{\sin \theta}{\cos \theta + (m_1/m_2)}
$$

که  $m_2$  جرم هدف است.

پراکندگی ذرات یکسان پراکندگی دو بوزون اسپین —صفر یکسان را در چارچوب مرکز جرمشـان در نظـر بگیریـد. ایـن دو ذره را باید با تابع موج متقارن شـده توصـیف کنـیم. تحـت تعـویض  ${\bf r}_1 \leftrightarrow {\bf r}_2 \neq {\bf r}_1 + {\bf r}_2/2 + {\bf r}_{\rm CM} = {\bf r}_1 + {\bf r}_2/2$  ناورداسـت در حالی که  $\mathbf{r_1}-\mathbf{r_2}$  تغییر علامت میدهد. بنابراین  $\mathit{w}^{CM}\left(\mathbf{r}_{CM}\right)$  بهطور خودکار متقارن است.  $\mathit{w}(\mathbf{r})$  را بایـد دستی متقارن کنیم: اصول مکانیک کوانتومی 0۷٦ .

$$
\psi_{sym}(\mathbf{r}) \longrightarrow e^{ikz} + e^{-ikz} + [f(\theta, \phi) + f(\pi - \theta, \phi + \pi)] e^{ikr}/r \qquad (\lambda - \theta - \lambda \alpha)
$$

از این مطلب استفاده کـردهایـم کـه تحـت r → −r ، r + + r و  $\pi+\phi\leftarrow\phi$  مـیرود. لـذا دامنـه پراکندگی بهصورت زیر است

$$
f_{sym}(\theta,\,\phi)=f(\theta,\,\phi)+f(\pi-\theta,\,\phi+\pi) \tag{14-9-14}
$$

توجه کنید که  $f_{\mathit{sym}}$ با این موضوع ک $\mathcal{P}$  چون ذرات یکسانند نمـیتوان گفت کـه کـدامیک بـه  $(\theta,\phi)$  و کدامیک به  $(\pi-\theta,\phi+\pi)$  پراکنده میشوند سازگار است (شکل ۱۹–۷). سطح مقطع دیفرانسیلی برابـر است با

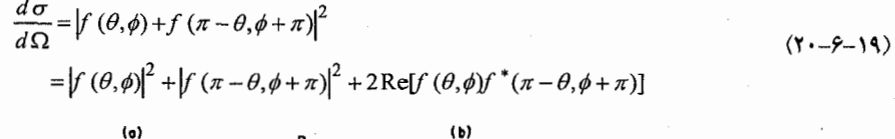

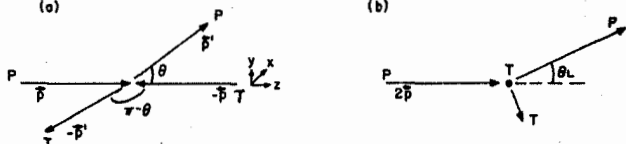

شکل ۱۹-۷: الف – برخورد دو جرم مساوی در چارچوب مرکز جرم. برچسب هـای *P. و Z* مربـوط بـه پرتابـه و هـدف<br>هستند. زاویه  $\phi$  در شکل  $\pi/2$  است. (ب)- همان برخورد در چارچوب آزمایشگاه (7 ابتدا در حالت سکون است).

دو جمله اول، جملاتی هستند که اگر دو ذرهٔ قابل تمییز میداشتیم و آهنگــی را کـه یکــی یـا دیگــری بـه درون می رود را میخواستیم بهدست میآوردیم: جمله سوم تداخل کوانتوم مکانیکی متداول است که با ذرات  $d\,\Omega$ یکسان همراه است. دو ویژگی آموزنده در معادله (۱۹–۶–۲۰) وجود دارد:

برای بهدست آوردن  $\sigma$  باید روی  $z\pi$  رادیان انتگرال بگیریم نه  $\pi$  رادیـان (وگرنـه، هـر رویـداد) $\tau$ تمييز پذير را دوبار به حساب خواهيم آورد).

به یاد بیاورید که وقتی سطح مقطع رادِرفـورد را بـا گـرفتن حـد  $0\to\mu_0\to$  از سـطح مقطـع یوکـاوا $\mu_0\to\infty$ بهدست آوردیم به جواب صحیح رسیدیم اگر چه  $f\left(\theta\right)$  درست نبود : چون عامل فاز نمـایی را، کـه ناشـی از بحث دقیـق پتانسـیل کـولنی بـود، شـامل نـمـیشـد [معادلـه (١٩–٣–١۶) و جمـلات بعـد از آن را ببینیـد]. وقتـی پراکندگی کولنی بوزونهای یکسان (مثلاً با بار e) را در نظـر مـیگیـریم جمـلات تــداخلی، بـی کفـایتی روش را نشان میدهند. سطح مقطع صحیح عبارتست از: $\mu_0=0$ 

$$
\frac{d\sigma}{d\Omega} = \left(\frac{e^2}{4E}\right)^2 \left[ \frac{1}{\sin^4 \theta / 2} + \frac{1}{\cos^4 \theta / 2} + \frac{2 \cos(\gamma \ln \tan^2 \theta / 2)}{\sin^2 \theta / 2 \cos^2 \theta / 2} \right]
$$
 (11-9-19)

- در اینجا  $\gamma = e^2 \mu / \hbar^2 k$  است.

فصل ۱۹ – نظر به براکندگی

در حالی که ترفند 0 $\mu_0=0$  عامل  $\cos(\gamma\ln\tan^2\theta/2)$  را نمیداد (بحث کلاسیکی رادرفـورد ابـداً جملـه سوم را بهدست نمیداد. اما توجه کنید که وقتی  $h\!\rightarrow\!0$  میل می کنـد، ایـن جملـه شـدیداً نوسـان مـی کنـد و متوسط آن روی هر آشکارساز واقعی صفر میشود). اینک پراکندگی دو فرمیون اسپین –  $\frac{1}{2}$  یکسان، مثلا دو الکتـرون، را در نظـر بگیریـد. اجـازه دهیـد فـرض

کنیم که متغیرهای اسپینی نظاره کنندههایی باشند که فقط در آمار نقش دارند: در حالت سه تـایی، تـابع فضـایی پاد متقارن است در حالبی که تکتایی متقارن است. اگر فرض شود که الکترونها با مقادیر  $s_z$  تصادفی میآیند، سهتایی سه برابر محتمل تر از تکتایی بوده و سطح مقطع متوسط خواهد شد:

 $\label{eq:1} \frac{1}{\sqrt{2}}\sum_{i=1}^n\frac{1}{\sqrt{2}}\sum_{i=1}^n\frac{1}{\sqrt{2}}\sum_{i=1}^n\frac{1}{\sqrt{2}}\sum_{i=1}^n\frac{1}{\sqrt{2}}\sum_{i=1}^n\frac{1}{\sqrt{2}}\sum_{i=1}^n\frac{1}{\sqrt{2}}\sum_{i=1}^n\frac{1}{\sqrt{2}}\sum_{i=1}^n\frac{1}{\sqrt{2}}\sum_{i=1}^n\frac{1}{\sqrt{2}}\sum_{i=1}^n\frac{1}{\sqrt{2}}\sum_{i=1}^n\frac{1$ 

$$
\frac{d\sigma}{d\Omega} = \frac{3}{4} |f(\theta, \phi) - f(\pi - \theta, \phi + \pi)|^2
$$
  
+ 
$$
\frac{1}{4} |f(\theta, \phi) + f(\pi - \theta, \phi + \pi)|^2
$$
 (17 - 9 - 19)

برای پراکندگی کولنی الکترونها، این مقدار خواهد شد:

$$
\frac{d\sigma}{d\Omega} = \left(\frac{e^2}{4E}\right)^2 \left[\frac{1}{\sin^4\theta/2} + \frac{1}{\cos^4\theta/2} - \frac{\cos(\gamma \ln \tan^2\theta/2)}{\sin^2\theta/2\cos^2\theta/2}\right]
$$
 (YT - 9 - 19)

تمعرین ۱۹–۶–۲: معادله (۱۹–۶–۲۱) را با استفاده از معادله (۱۹–۳–۱۶) برای  $f_c(\theta)$  بهدست آورید. تعصوین ۹۹-۶-۳: بسا فسرض  $f = f\left( \theta \right)$ نشسان دهیسد کسه بسرای فرمیسون هسا در حالست سسه تسایی،  $(d\,\sigma/d\,\Omega)_{\pi/2}=0$ 

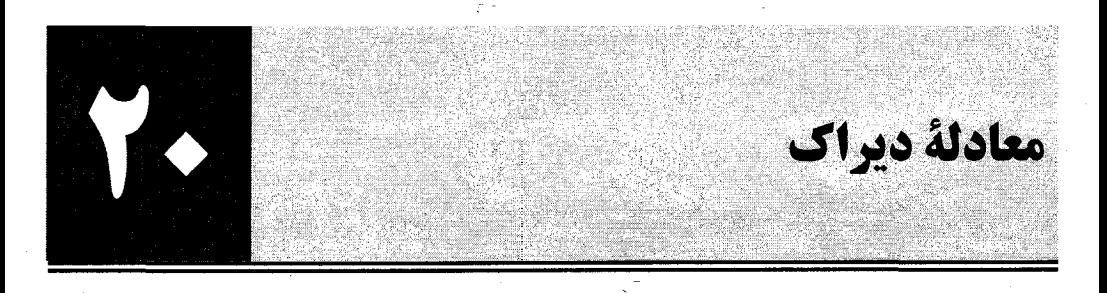

مکانیک کوانتومی غیرنسبیتی که در فصول قبل بحث و بررسی شده وقتی برای مسائلی نظیر اتـم هیـدروژن کـه در آن سرعت نوعی (به زبان نیمه کلاسیکی) نسبت به c کوچک است بسیار موفق است (یـادآوری: در حالـت پایه  $1/137 \cong \beta = \alpha \cong 1/1$ .اما حتی در این مورد تصحیحات قابـل انـدازهگیـری (سـاختار ریـز) از مرتبـه وجود دارند که باید بهطور دستی در آن قرار گیرند. اگر این تصحیحات قرار باشد بهطور طبیعی ظاهر  $(\nu/c)^4$ شده و سیستمهای نسبیتی (مثلاً اتمهای Z – بالا) خوب توصیف شوند واضع است که معادلهای بـرای الکتـرون نیاز داریم که نسبیت از ابتدا در آن شکل گرفته باشد. چنین معادلهای توسط دیراک کشف شد و ما آن را با این *هدف اصلی مطا*لعه می کنیم که ظهور منسجم چند مفهومی را که بهطـور جداگانـه در مراحـل مختلـف معرفـی شــدند، از جملــه اســپین الکتــرون، گشــتاور مغناطیســی آن (g = 2) ، تصــحیحات اســپین –مــدار، و دیگــر تصحیحات ساختار ریز، ببینیم.

+۲- ۱- معادله دیراک ذره أزاد

سادهترین حالـت، یعنـی ذره آزاد را در نظـر مـیگیـریـم. بـا بیـان رابطـه بـین مکانیـک کلاسـیک و معادلـه شرودینگر ذره آزاد شروع می کنیم تا حدی که تعمیم را تسهیل کند. اگر با رابطه غیر نسبیتی زیر شروع کرده

> $\mathcal{H} = \frac{|\mathbf{p}|^2}{2m} = \frac{p^2}{2m}$  $(1 - 1 - 1)$

> > و جانشینی زیر را انجام دهیم

 $p\rightarrow P$  $(Y-1-Y)$  $\mathcal{H} \rightarrow i\hbar \frac{\partial}{\partial t}$ و دو طرف را روی بردار حالت  $\ket{\psi}$  اثر دهیم به معادله شرودینگر میرسیم  $i\hbar \frac{\partial |\psi\rangle}{\partial t} = \frac{P^2}{2m} |\psi\rangle$  $(Y-1-Y)$ نقطه شروع طبیعی برای معادله نسبیتی، رابطه متناظر مربوط به انیشتین است  $(F-1-1)$  $H = (c^2p^2 + m^2c^4)^{1/2}$ اگر جانشینی مذکور در بالا را انجام دهیم داریم 
$$
i\hbar \frac{\partial |\psi\rangle}{\partial t} = (c^2 P^2 + m^2 c^4)^{1/2} |\psi\rangle
$$
 (0-1-1)

این معادله مطلوب نیست چون رفتار نامتقارن با فضا و زمان دارد. بـرای دیـدن ایـن مطلـب، ابتـدا بـه پایـه تکانـه میرویم که در آن  $\, {\bf P} \,$  همان  $\, {\bf p} \,$  است و ریشه دوم میتواند بهصورت سری بسط داده شود:

$$
i\hbar \frac{\partial \psi(\mathbf{p}, t)}{\partial t} = mc^2 \left( 1 + \frac{p^2}{2m^2 c^2} - \frac{p^4}{8m^4 c^4} + \cdots \right) \psi(\mathbf{p}, t) \tag{9-1-1}
$$

حال اگر به پایه مختصّه تبدیل کنیم، هر  $p^{\,2}$  ،  $\nabla^{2} \nabla^{2}$  میشود و بی تقارنی بین فضـا و زمـان ظـاهر مــیشـود. آنچه میخواهیم معادلهای است که نسبت به فضا و زمان از یک مرتبه باشد. دو راه وجود دارد. یک راه این است که معادله (۲۰–۱–۴) را با

$$
\mathcal{H}^2 = c^2 p^2 + m^2 c^4 \tag{V--V}
$$

جایگزین کرده و با جانشینی عملگر معادله زیر را بهدست آوریم

$$
\frac{\partial^2 |\psi\rangle}{\partial t^2} = \left(-\frac{c^2 P^2}{\hbar^2} - \frac{m^2 c^4}{\hbar^2}\right) |\psi\rangle
$$

در پایه مختصه معادله فوق بهصورت زیر میشود

$$
\left[\frac{1}{c^2}\frac{\partial^2}{\partial t^2} - \nabla^2 + \left(\frac{mc^2}{\hbar}\right)^2\right]\psi = 0
$$
 (---A--1--Y.)

این معادله، *معادله کلاین —گوردون* نامیده میشود و تقارن مورد نظـر را بـین فضـا و زمـان دارد. امـا عقـب تـر میرویم چون ۷ در اینجا یک نردهای است و نمی تواند الکترون را توصیف کند. هـر چنـد کـه نـامزد خـوبی برای پیونها، کائونها و غیره، که بدون اسپین هستند، است.

روش دیگر، منسوب به دیراک، به شرح زیر است: فرض کنیم که کمیت زیر رادیکـال در معادلـه (۲۰–۱– ۵) را بتوانیم بهصورت یک مربع کامل کمیتی بنویسیم که نسبت به P خطی است. در این صـورت مـی تـوانیم ریشه دوم گرفته (که هامیلتونی ما را بهدست خواهد داد) و معادلهای بهدست آوریم که نسبت به فضا و زمـان از مرتبه اول است. بنابراین مینویسیم

$$
c^{2}P^{2} + m^{2}c^{4} = (c\alpha_{x}P_{x} + c\alpha_{y}P_{y} + c\alpha_{z}P_{z} + \beta mc^{2})^{2}
$$
  
=  $(c\mathbf{a} \cdot \mathbf{P} + \beta mc^{2})^{2}$   

$$
\Rightarrow (c\mathbf{a} \cdot \mathbf{P} + \beta mc^{2})^{2}
$$
  

$$
c^{2}(P^{2} + P^{2} + P^{2}) + m^{2}c^{4}
$$
 (4-1-1)

که  $\bm{a}$  و  $\bm{\beta}$  باید با تطبیق دو طرف

$$
c^{2}(P_{x}^{2}+P_{y}^{2}+P_{z}^{2})+m^{2}c^{4}
$$
  
= [c^{2}(\alpha\_{x}^{2}P\_{x}^{2}+\alpha\_{y}^{2}P\_{y}^{2}+\alpha\_{z}^{2}P\_{z}^{2})+\beta^{2}m^{2}c^{4}]  
+ [c^{2}P\_{x}P\_{y}(\alpha\_{x}\alpha\_{y}+\alpha\_{y}\alpha\_{x})+ \text{ and cyclic permutations}]  
+ [mc^{3}P\_{x}(\alpha\_{x}\beta+\beta\alpha\_{x})+x\rightarrow y+x\rightarrow z] (1+...+1)

فصل ۲۰ – معادلة ديراك

تعیین میشوند (فرض کردهایم که  $\bm{a}$  و  $\bm{\beta}$  مستقل از فضا هستند که برای ذره آزاد فرض معقولی اسـت). ایـن معادلات بیان میکنند که

$$
\alpha_i^2 = \beta^2 = 1 \qquad (i = x, y, z)
$$
  
\n
$$
\alpha_i \alpha_j + \alpha_j \alpha_i = [\alpha_i, \alpha_j]_+ = 0 \qquad (i \neq j)
$$
  
\n
$$
\alpha_i \beta + \beta \alpha_i = [\alpha_i, \beta]_+ = 0
$$
  
\n(11-1-Y)

واضح است که  ${\mathfrak o}$  و  ${\mathfrak d}$  اعداد  $c$  نیستند. آنها مـاتریس هسـتند و بـهعـلاوه هرمیتـی (بـهطـوری کـه هـامیلتونـی –۱ هرمیتی است)، بدون رد (رد صفر) و دارای ویژه مقادیر  $\pm 1$  هستند (نتایج تمرین ۱ $H = c$   $\mathbf{a} \cdot \mathbf{P} + \beta m c^2$ ۸–۸ را به خاطر بیاورید). همین طور اگر قرار باشد دو ویژگــی آخـر سـازگار باشـند آنهـا بایـد دارای بُعـد زوج باشند. آنها ماتریسهای ۲×۲ هم نمیتوانند باشند چون همانطور که در تمرین ۱۴–۳–۸ دیـدیم، مجموعـه سـه ماتریس پائولی با این ویژگیها نمیتوانند توسعه یابند تا یک ماتریس چهارم را هم در بر بگیرند. لذا آنهـا بایــد  $\beta\!\to\! S^+\beta S$  ماتریس $\beta$ ۱۹ باشند. آنها منحصربهفرد نیستند (چون  $\alpha\,S^+\alpha$  ، اگر  $S$  یکانی باشد  $\beta$ ویژگی مورد نظر را حفظ می کند) غالباً چهار ماتریس زیر به کار میروند و ما نیز از آنها استفاده خواهیم کرد:

$$
\boldsymbol{\alpha} = \begin{bmatrix} 0 & \boldsymbol{\sigma} \\ \boldsymbol{\sigma} & 0 \end{bmatrix}, \qquad \boldsymbol{\beta} = \begin{bmatrix} I & 0 \\ 0 & -I \end{bmatrix} \tag{17-1-7}
$$

و I ماتریس های ۲×۲ هستند. اینک معادله دیراک را داریم:  $I$ 

$$
i\hbar \frac{\partial |\psi\rangle}{\partial t} = (c\boldsymbol{\alpha} \cdot \mathbf{P} + \beta mc^2) |\psi\rangle
$$
 (1T-1-T<sub>1</sub>)

که  $\bm{a}\cdot\bm{\beta}$  و  $\bm{\beta}$  معلومند. بعد از این منحصراً در پایه مختصه کار میکنیم اما از قرار داد خود فاصـله گرفتـه و نمـاد P را، که برای عملگر تکانه در شکل مجرد به کار میرفت، برای نمایش آن در پایه مختصه (به جـای اسـتفاده  $\, {\bf P} \,$ از  $h\nabla$  استفاده می کنیم این کار برای ساده کردن نمادگذاری در ادامه کار صورت میگیرد. اینکه  $\bm{a}$  و  $\bm{\beta}$  در

$$
i\hbar \frac{\partial \psi}{\partial t} = (c\mathbf{a} \cdot \mathbf{P} + \beta mc^2) \psi
$$
 (1F-1-Y.)

ماتریس های ۴×۴ هستند اشاره میکند که W یک موجود چهار مولفهای است و/سپی*نور لورنتز* نامیده می شود. واکنش ما آمیخته است. ما خوشحالیم که نسبیت، *بهعلاوه این شرط که معادله نسبت به زمان و فضـا مرتبـه اول باشد*، بهطور طبیعی به یک تابع موج چند مؤلفهای منجر شده است اما ناراحت هستیم که ۷/ به جای دو مؤلفه، چهار مؤلفه دارد. در دو بخش بعدی خواهیم دید کـه چطـور، علـی(غـم ایـن مشـکل آشـکار، معادلـه دیـراکِ الکترونها را توصیف میکند.

برای استفاده بعدی توجه کنید که چون هامیلتونی هرمیتی است، نُرم حالت پایسته است. در پایه مختصه این بدین معنی است که

۱– برای مثال  $\,\,\beta\,\,$ یک ماتریس قطری ٤×٤ است که دو درایه اول آن ۱+ و دو درایه بعدی ۱– هستند.

 $\label{eq:2.1} \frac{1}{\sqrt{2\pi}}\int_{\mathbb{R}^3}\frac{1}{\sqrt{2\pi}}\left(\frac{1}{\sqrt{2\pi}}\int_{\mathbb{R}^3}\frac{1}{\sqrt{2\pi}}\left(\frac{1}{\sqrt{2\pi}}\int_{\mathbb{R}^3}\frac{1}{\sqrt{2\pi}}\right)\frac{1}{\sqrt{2\pi}}\right)\frac{1}{\sqrt{2\pi}}\frac{1}{\sqrt{2\pi}}\frac{1}{\sqrt{2\pi}}\frac{1}{\sqrt{2\pi}}\frac{1}{\sqrt{2\pi}}\frac{1}{\sqrt{2\pi}}\frac{1}{\sqrt{2\pi}}\frac$ 

$$
\int \psi^{\dagger} \psi \, d^3 \mathbf{r} = \text{const}
$$
 (10-1-1)

درست مثل مورد غیر نسبیتی، این قانون پایستگی کلی، نسخه موضعی هم دارد (تمرین زیر را ببینیه). تمعرین ۲۰-۱-۱: معادله پیوستگی

$$
\frac{\partial P}{\partial t} + \nabla \cdot \mathbf{j} = 0
$$

را بهدست آورید، که در آن  $\psi^+\psi=p^+$  و  $\psi^+\mathbf{j}=c\psi^+\mathbf{a}$  است.

۲۰- ۲- برهمکنش الکترومغناطیسی ذره دیراک در این بخش اصلی، می بینیم که چطور چند ویژگی الکترون بهطور طبیعی از معادله دیراک بیرون میآیند.

به عنوان گام اول، ذره را به پتانسیل  $(\mathbf{A},\phi)$  جفت می کنیم. سپس معادله را تا مرتبه  $(\nu/c)^2$  در نظر گرفتـه و نشان میدهیم که ذره میتواند بهوسیله یک تتابع مـوج دو –مؤلفـهای توصـیف شـود و دارای  $g=2$  اسـت. سرانجام معادله را تا مرتبه  $(\nu/c)^4$  در نظر گرفته و می بینیم که ساختار ریز بیرون میآید. جفت شدگی پتانسیل های الکترومغناطیسی توسط هامیلتونی کلاسیکی برای ذرهای با بار q بیان می شود:

$$
\mathcal{H} = [(\mathbf{p} - q\mathbf{A}/c)^{2}c^{2} + m^{2}c^{4}]^{1/2} + q\phi
$$
\n
$$
\tag{1-1-1}
$$

که منجر میشود به

$$
i\hbar \frac{\partial \psi}{\partial t} = [c\mathbf{\alpha} \cdot (\mathbf{P} - q\mathbf{A}/c) + \beta mc^2 + q\phi] \psi \tag{7-\mathbf{Y}-\mathbf{Y}}.
$$

$$
\psi(t) = \psi \ e^{-iEt/\hbar}
$$
\n  
\n(7-7-7 $\cdot$ ) باشیم می رسیم به

$$
E\psi = (c\alpha \cdot \pi + \beta mc^2)\psi
$$
 (Y-Y-Y)

که در آن،

 $\frac{1}{2} \frac{1}{2} \frac{$  $(Y-Y-Y)$  $\pi = P - qA/c$ 

عملگر تکانه جنبشی  $(m{\bf v})$  است. حال  $\nu$  را بهصورت زیر مینویسیم

$$
\psi = \begin{bmatrix} \chi \\ \Phi \end{bmatrix} \tag{2-1-1}
$$

که  $\chi$  و  $\Phi$  اسـپینورهای دو —مؤلفـهای هسـتند. معادلـه (۲۰-۲-۳)، وقتـی  $\alpha$  و  $\beta$  صـریحاً نوشـته شـوند، بهصورت زير در مي آيد:  $T = T$ 

 $0 \wedge \mathbf{r}$ ......

$$
\begin{bmatrix} E - mc^* & -c\sigma^* \pi \\ -c\sigma^* \pi & E + mc^2 \end{bmatrix} \begin{bmatrix} \chi \\ \Phi \end{bmatrix} = \begin{bmatrix} 0 \\ 0 \end{bmatrix}
$$
 (9-1-1)

$$
(E - mc^2)\chi - c\sigma \cdot \pi \Phi = 0
$$

$$
\theta
$$

$$
(E + mc^2)\Phi - c\sigma \cdot \pi \chi = 0
$$

معادله دوم بیان میکند که

$$
\Phi = \left(\frac{c\sigma \cdot \pi}{E + mc^2}\right) \chi \tag{4-7-7}
$$

$$
E + mc^2 = E_S + 2mc^2
$$

که  $E_S = E - mc^2$  آن انبرژی لهست که در معادله شرودینگر ظاهر مـیشـود. در سـرعت $\Delta$ ی پـایین، چـون  $^{\backprime}$ است $E_{S}\langle\langle mc\rangle^{2}$ 

$$
E + mc^2 \approx 2mc^2 \tag{11-7-7}
$$

صورت از مرتبه mvc است که در آن mv تکانه نوعی حالت است. بنابراین

$$
\left|\frac{\Phi}{\chi}\right| \approx \frac{1}{2} \left(\frac{v}{c}\right) \ll 1\tag{17-7-7.}
$$

به همین دلیل  $\mathcal X$  و  $\Phi$  به ترتیب مولفههای بزرگ وو کوچک نامیـده مـیشـوند. ایـن نامگـذاری البتـه فقـط در حوزه غیر نسبیتی مناسب است. در این حوزه،

 $\frac{E_S = T + V = \frac{\pi^2}{2m} + V \sum_{\substack{v \text{ is not} \\ \text{interior}}}\left( \frac{\pi^2}{m} \right) = mv^2, \qquad \frac{E_S}{mc^2} \approx \left( \frac{v}{c} \right)^2 \ll 1$ 

$$
\Phi \cong \frac{\sigma \cdot \pi}{2mc} \chi \tag{17-7-7}
$$

و معادله (۲۰-۲–۷) میشود

$$
E_S \chi = c \sigma \cdot \pi \Phi = \frac{(\sigma \cdot \pi)(\sigma \cdot \pi)}{2m} \chi \tag{15-7-7}
$$

این معادله، *معادله پائول<sub>ی</sub> ن*امیده میشود.<sup>۱</sup> اگر از اتحاد

 $(10 - 7 - 7)$ 

و

 $\sigma \cdot A \sigma \cdot B = A \cdot B + i \sigma \cdot A \times B$ 

$$
\pi \times \pi = \frac{i q \hbar}{c} \mathbf{B} \tag{19-7-7}
$$

استفاده كنيم داريم

$$
\left[\frac{(\mathbf{P} - q\mathbf{A}/c)^2}{2m} - \frac{q\hbar}{2mc}\mathbf{\sigma} \cdot \mathbf{B}\right] \chi = E_S \chi \tag{1V-Y-Y}
$$

بدیهی است که این معادله، ذرهای با اسپین –  $\frac{1}{2}$  و g = 2 را توصیف می کند و لذا مختص الکتـرون۱ماسـت. با اینکه  $z = 2$  خیلبی طبیعی از معادله دیراک ظاهر میشود، درست نیست بگوییم که بـرای رسـیدن بـه ایـن $\}$ نتیجه به نسبیت نیاز داریم. اگر معادله شرودینگر ذره آزاد را بهصورت

$$
\frac{(\boldsymbol{\sigma}\cdot\mathbf{P})^2}{2m}\chi=E_S\chi
$$

بنویســیم [چــون  $P^2$ = $\left( \sigma . {\bf P} \right)$ ] و ســپس پتانســیل بــرداری  ${\bf A}$  را طبــق دســتور مکانیــک غیــر نســبیتی به آن ارتباط دهیم به  $z=2$  میرسیم. البته اسپین در اینجـا بصـورت مصـنوعی وارد (P  $\rightarrow$   $\mathbf{P}-q\mathbf{A}/c)$ میشود اما  $g=2$  این طور نیست}. تم*مويين* ٢٠-٢-١: معادله (٢-٢-١۶) را بهدست آوريد.

 $\mathbf{B} \!=\! B_{\,0} \hat{k}$  تعرین ۲۰–۲–۲: ترازهای انـرژی دقیـق ذره دیـراک را در یـک میـدان مغناطیسـی یکنواخـت  $\hat{k}$ بهدست آورید. فرض کنید  $A = B_0/2 (-y\hat{i} + x\hat{j})$  است. از تممرین ۱۲–۳–۸ کمک بگیریــد (معادلـه را برای ٪ بنویسید).

## ساختار ريز هيدروژن اینک معادله دیراک را برای مورد

$$
(\Lambda - \Upsilon - \Upsilon) \cdot
$$

مثلاً الکترون در اتم هیدروژن، به کار میبریم (فـرضِ مـیشـود پروتـون ثابـت باشـد یعنـی بـی;هایـت سـنگین). مولفههای کوچک و بزرگ از معادلات جفت شده زیر پیروی می کنند:

 $V = e\phi = -e^2/r$ 

۱– در واقع معادله پائولی. نسخه وابسته به زمان، با  $i\hbar\dot{\chi}$  در سمت چپ، است.

فصل ۲۰ – معادلهٔ دیراک ..........................

$$
(E - V - mc^2)\chi - c\sigma \cdot \mathbf{P}\Phi = 0
$$
 (19-7-1)

$$
(E - V + mc2)\Phi - c\sigma \cdot P\chi = 0
$$

دومی بیان میکند که

 $(Y1 - Y - Y)$ 

 $\Phi = (E - V + mc^2)^{-1} c \sigma \cdot P \chi$ (چون P میتواند از T مشتق بگیرید ترتیب عاملٌها مهم است). اگر این را درّ معادله اول قرار دهیم داریم

$$
(E - V - mc^2)\chi = c\sigma \cdot \mathbf{P} \left[ \frac{1}{E - V + mc^2} \right] c\sigma \cdot \mathbf{P}\chi \tag{17-7-7.7}
$$

اگر در سمت راست  $2m$  +  $W$   $\sim$  را بهصورت  $2mc^2$  تقریب بزنیم می $\sim$ سیم به

$$
E_S \chi = \left[\frac{(\sigma \cdot P)^2}{2m} + V\right] \chi
$$
  
= 
$$
\left[\frac{P^2}{2m} + V\right] \chi
$$
 (YT-T-Y.)

این همان معادله شرودینگر غیر نسبیتی است که در فصل ۱۳ حل کـردیم. توجـه کنیـد کـه هـامیلتونی از مرتبـه است چون نسبت به تکانه از درجه ۲ است. برای دیدن ساختار ریز میبایست تا مرتبه  $(\nu/c)^4$  پـیش  $(\nu/c)^2$ برویم . با بسط  $^{1-1}$   $^{2}$  +  $^{2}$   $^{2}$ ) در سمت راست تا یک مرتبه بیشتر نسبت به  $\sqrt[2]{c^{\,2}}$  این کار را انجـام مىدهيم:

$$
\frac{1}{E - V + mc^2} = \frac{1}{2mc^2 + E_S - V} = \frac{1}{2mc^2} \left( 1 + \frac{E_S - V}{2mc^2} \right)^{-1}
$$
  

$$
\approx \frac{1}{2mc^2} \left( 1 - \frac{E_S - V}{2mc^2} \right) = \frac{1}{2mc^2} - \frac{E_S - V}{4m^2c^4}
$$
 (YF - Y - Y - Y)

معادله (۲۰-۲–۲۲) بهصورت زیر میشود

$$
E_S \chi = \left[ \frac{P^2}{2m} + V - \frac{\sigma \cdot P(E_S - V) \sigma \cdot P}{4m^2 c^2} \right] \chi \tag{10-1-1}
$$

چون  $E_s$  در هر دو طرف ظاهر میشود نمـیتوانیم ایـن معادلـه را معادلـه مسـتقل از زمـان شـرودینگر (یعنـی بهصورت  $\mathcal{X} = H$  تلقی کنیم. با این وجود راه حل این مشکل را میدانیم. سـمت راسـت یـک سـری  $\,v\, {}^4/c\, {}^4\,$ توانی برحسب  $\,v\, {}^2/c\, {}^2\,$  است. دو جمله اول از مرتبه  $\,v\, {}^2/c\, {}^2\,$  بوده و انتظـار مـی<code>رود سـومی</code> از مرتبـه باشد. حال دو عامل  $\bm{\sigma}.\bm{P}$  در سومی حداکثر یک عامل  $\sqrt{c^2/c^2}$  وارد میکنند، لذا  $E_S \rightarrow$  را فقط تا مرتبـه لازم داریم. از این معادله، قطع شده تا این مرتبه، داریم  $\nu^{\,2}/c^{\,2}$ 

$$
(E_S - V)\chi = \frac{P^2}{2m}\chi
$$
 (Y $\hat{r}$ -Y-Y)

از این نتیجه نمیتوان مستقیماً در معادله (۲۰-۲–۲۵) استفاده کرد چون  $\, - V$  در آنجـا مسـتقیماً روی  $\, \chi$ اثر نمی کند و  $\bm{\sigma}.\bm{P}$  در سر راهش وجود دارد. لذا اقدام زیر را انجام میدهیم:

$$
(E_S - V)\sigma \cdot P\chi = \sigma \cdot P(E_S - V)\chi + \sigma \cdot [E_S - V, P]\chi
$$
  
=  $(\sigma \cdot P)\frac{P^2}{2m}\chi + \sigma \cdot [P, V]\chi$  (YY-Y-Y.)

با قرار دادن این معادله در (۲۰-۲-۲۵) میرسیم به

$$
E_S \chi = \left\{ \frac{P^2}{2m} + V - \frac{P^4}{8m^3c^2} - \frac{(\sigma \cdot \mathbf{P})(\sigma \cdot (\mathbf{P}, V))}{4m^2c^2} \right\} \chi
$$
  
= 
$$
\left\{ \frac{P^2}{2m} + V - \frac{P^4}{8m^3c^2} - \frac{i\sigma \cdot \mathbf{P} \times [\mathbf{P}, V] - \mathbf{P} \cdot [\mathbf{P}, V]}{4m^2c^2} \right\} \chi
$$
  
=  $H\chi$  (YA-F-Y.)

که باز هم از اتحاد (۲۰-۲–۱۵) استفاده کردهایم. جمله سوم را به عنوان تصـحیح نسـبیتی بـرای انـرژی جنبشـی میشناسیم و همان

$$
H_T = -\frac{P^4}{8m^3c^2} \tag{14-1-1}
$$

اسـت [معادلـه (١٧-٣-۶) را بــه خــاطر بياوريــد]. جملــه چهــارم، بــرهمكنش اســپين –مــدار، ً ص $H_{s.o.}$  معادلـه (١٧–٢–١۶)، است:

۱– اگر چه P یک عملگر مشتق است، درســت مثــل وقتــی کــه P و r اعــداد c باشــند، P×r = –r×P اســت چــون حاصل(ضرب برداری هرگز شامل حاصل(ضربهای یک مختصه معین و اندازه حرکـت مـزدوج آن نیسـت. قـبلاً در همـین کتاب، وقتی گفته شد که هیچ ابهامی در ترتیب هنگام رفتن از I = r×p به I وجود ندارد، به این نکته عمل کردیم.

## 

حال جمله پنجم و آخر را در نظر بگیرید که کل تعیر را بر هم می زند چون مربتیی نیست (بررسی کنید).  
بنابراین اگر کمیت داخل پرانتر در معادله (۲۰–۲–۲۸) به عنوان یکه مامیلتونی به کار رود خواهیم دید که  
ایا این عجیب نیست چون قانون پایستگی که از معادله دیراک بەدست می آید عبارتست از  
ایان عجیب نیست چون قانون پایستگی که از معادله دیراک بەدست می آید عبارتست از  
ازین رو کر یک مختصه خویی برای تابع موج شرودینگر تا این مرتبه از (م نیر پیدا می کنیم: توجه کنید که  
بود که تا مرتبه 2<sup>ک</sup> مختصه خویی برای تابع موج شرودینگر تا این مرتبه از ریز پیدا می کنیم: توجه کنید که  
م
$$
\Phi = \frac{c\sigma \cdot P}{E - V + mc^2} \chi = \frac{c\sigma \cdot P}{2mc^2 + Es - V} \approx \frac{\sigma \cdot P}{2mc} \chi
$$
 (۲۲–۲–۲) در نتیجه

$$
|\Phi|^2 = \frac{\chi^{\dagger}(\sigma \cdot \mathbf{P})(\sigma \cdot \mathbf{P})\chi}{(2mc)^2} = \chi^{\dagger} \frac{P^2}{4m^2c^2} \chi
$$

$$
P^2
$$
 
$$
P^2
$$
 
$$
P^2
$$
 (1+x) = 
$$
(1 + x) = (1 + \frac{x}{2})(1 + \frac{x}{2}) + O(x^2)
$$
 (1+x) = 
$$
(1 + x) = \left(1 + \frac{x}{2}\right)\left(1 + \frac{x}{2}\right) + O(x^2)
$$
 
$$
\int e^{x} \left(1 + \frac{P^2}{4m^2c^2}\right) \chi \, d^3 \mathbf{r} = \int \left[\left(1 + \frac{P^2}{8m^2c^2}\right) \chi\right] \cdot \left(1 + \frac{P^2}{8m^2c^2}\right) \chi \, d^3 \mathbf{r}
$$
 (TT-T-Y.)

 $=$ const

در نتیجه نامزد تابع موج شرودینگر عبارتست از

$$
\chi_S = \left(1 + \frac{P^2}{8m^2c^2}\right)\chi\tag{TT-T-Y}
$$

چون دارای نُرم مستقل از زمان خواهد بود (تا دقت فعلی، اگر به مرتبههـای بـالاتر و بـالاتر از  $\sqrt{c^2 + \nu^2/c^2}$  بـرویـم، @ بیشتر و بیشتر در آن شاخه خواهد دوانید). با حذف  $\chi$  در معادله (٢٠-٢-٢٨)، معادله مربوط به  $\chi_{_S}$  بهدست می آید:

$$
E_{S}\left(1+\frac{P^{2}}{8m^{2}c^{2}}\right)^{-1}\chi_{S} = H\left(1+\frac{P^{2}}{8m^{2}c^{2}}\right)^{-1}\chi_{S}
$$
\n
$$
E_{S}\chi_{S} = \left(1+\frac{P^{2}}{8m^{2}c^{2}}\right)H\left(1-\frac{P^{2}}{8m^{2}c^{2}}\right)\chi_{S}
$$
\n
$$
= \left(H + \left[\frac{P^{2}}{8m^{2}c^{2}}, H\right]\right)\chi_{S}
$$
\n(to this order in  $v/c$ )

\n
$$
= H_{S}\chi_{S}
$$
\nif  $P/8m^{2}c^{2}$  is given by  $V^{2}/c^{2}$  using  $V^{4}/c^{4}$  using  $O(v^{2}/c^{2})$ .

\nif  $H_{S} = H + \left[\frac{P \cdot P}{8m^{2}c^{2}}, V\right]$ 

\nif  $H_{S} = H + \left[\frac{P \cdot P}{8m^{2}c^{2}}, V\right]$ 

\n(Y^{2}-Y-Y)

هامیلتونی شرودینگر مورد نظر است. قسمت اضافی در تحلیل فوق ترکیبهایی با جزء غیـر هرمیتـبی در معادلـه . ۲-۲-۲۰) بهدست میدهد تا *جمله داروین H*  $_ D$  تشکیل شود)

$$
H_{D} = \frac{1}{8m^{2}c^{2}} (-2P \cdot [P, V] + [P \cdot P, V])
$$
\n
$$
= \frac{-1}{8m^{2}c^{2}} [P \cdot [P, V]] \quad (\text{Laplace of the equation is given by } \text{Laplace of the function } \text{Laplace of the function } \text
$$

به خاطر بیاورید که در بحث قبلی خود در مورد ساختار ریز یک جابجایی اسـپین –مـدار، معتبـر بـرای فقـط ، به دست آوردیم و سپس آنرا برای  $l=0$  هم بدون هر نوع مجوز واقعی به کـار بـْردیم. نتیجـهای کـه  $l\neq 0$ برای  $l=0$  رسیدیم درست همان چیزی است که از  $H^{}_{D}$  در بالا بهدست میآید و دلیل ما بـرای انجـام کـار فوق همین بود. لذا  $H_{s.o}$  (مناسب برای  $l\neq 0$  ) و  $H_{D}$  (مناسب بـْرای فقـط  $l=0$ ) دسـت بـه دسـت هـم
فصل ۲۰ – معادلهٔ دیراک

میدهند تا یک جابهجایی ساختار ریز ایجاد کنند که نسبت بـه / یکنواخـت اسـت. فیزیـک پشـت سـر جملـه داروین ربطی به جفت شدگی اسپین —مدار ندارد (چون چنین چیزی برای  $l=0$  وجود ندارد). در عوض این  $\hbar/mc$  حقیقت را منعکس می کند که در نظریـه نسـبیت، ذره نمـیتوانـد بیشـتر از طـول مـوج کـامپتون خـود جایگزیده شود. لذا پتانسیلی که مناسب است  $V\left( \mathbf{r}\right)$  نیست بلکه متوسط آن حول نقطه  $\mathbf{r}$  است:

$$
\overline{V(\mathbf{r})} = V(\mathbf{r}) + \sum_{i} \overline{\frac{\partial V}{\partial r_i} \delta r_i} + \frac{1}{2!} \sum_{i} \sum_{j} \overline{\frac{\partial^2 V}{\partial r_i \partial r_j} \delta r_i \delta r_j} + O(\delta r^3)
$$
\n
$$
= V(\mathbf{r}) + \frac{1}{6} (\delta r)^2 \nabla^2 V + O(\delta r^3)^3
$$
\n(\Upsilon 4 - \Upsilon - \Upsilon \cdot)

که در متوسط گیری فرض کردهایم که افت و خیزها در جهات مختلف غیر همبسته بوده و دارای تقارن کـروی هستند. حال اگر  $\delta r \simeq \hbar/m$  را در آن قرار دهیم به علامت صـحیح و تقریباً انـدازهٔ صـحیح جملـه دارویـن می رسیم [معادله (٢٠-٢-٣٧) را ببینید].

اگر چه، انتخاب کردیم که تا مرتبه  $/c$   $/\gamma^4$  کار کنیم ولـی معادلـه دیـراکـُ مـیتوانـد در مـورد پتانسـیل کولنی  $V^{'}=-e^{2}/r$ بهصورت دقیق حل شود. طیف انرژی حاصل عبارتست از

$$
E_{nj} = mc^2 \left[ 1 + \left( \frac{\alpha}{n - (j + \frac{1}{2}) + [(j + \frac{1}{2})^2 - \alpha^2]^{1/2}} \right)^2 \right]^{-1/2}
$$
 (f·-1-1)

اگر این را برحسب توانهای  $\alpha$  بسط دهیم به انرژی سکون، انرژی شـرودینگر، انـرژی سـاختار ریـز و غیـره و غیره می رسیم. توجه کنید که حالتهای با n و j معین تا هر مرتبه از  $\alpha$  تبهگن هستند.

در حالبی که فرمول بالا در توافق عجیبی با آزمایش است' اما حرف آخر نیست. برای مثال اندازهگیریهای بسیار دقیق نشان میدهند که تراز  $2\mathcal{S}_{1/2}$  بالای تراز  $2P_{1/2}$  است. این پدیده، موسوم به *جابه جایی ل*مب، فقط در صورتی قابل درک است که میدان الکترومغناطیسی بهصورت کوانتوم مکانیکی بحث شود.

## **۲۰–۳– مطالبی بیشتر در مورد مکانیک کوانتومی نسبیتی**

با اینکه به هدف اصلی این فصل در بخش قبل رسیدیم توجه خود را به پدیدههای خاصی معطوف می کنیم که از نظریه دیراک بیرون میآیند اما در چند صفحه گذشته خود را نشان ندادند. ابتدا توجه کنیـد کـه پیونـد و تلفیق مکانیک کوانتومی با نسبیت مشکل زیر را ایجاد مـی کنـد: نسـبیت اجـازه تولیـد ذره را، بـا داشـتن انـرژی کافی، میدهد و مکانیک کوانتومی اجازه انحرافات انرژی به دلخواه بزرگ در زمانهای کوتاه را میدهـد. در نتیجه درجات آزادی یک سیستم نسبیتی نه ثابت و معین هستند و نه متناهیئ سیستمی کـه ابتـدا دارای یـک ذره است می تواند به حالتی با ۱۵ ذره تحول یابد. چرا این مسئله در نظریه دیراک ککه مثل یک نظریه تک ذرهای بـه نظر می رسد خود را نشان نمیدهد؟ پاسخ این است که ظاهر میشود اما در شکل *جـوابمای انـرژی – منفـی.* ببینیم این جوابها کدامند و چطور منجر به ازدیاد درجات آزادی میشوند. معادله دیراک ذره آزاد را (با  $c=1$ ) در نظر بگیرید

۱– بعد از اینکه برهمکنشهای فوق ریز لحاظ میشوند.

$$
i\frac{\partial \psi}{\partial t} = (\mathbf{a} \cdot \mathbf{P} + \beta m)\psi
$$

$$
\psi = w(\mathbf{p}) e^{i(\mathbf{p}\cdot\mathbf{r}-\tilde{E}t)} \tag{7-\mathbf{r}-\mathbf{r}\cdot\mathbf{r}}
$$

$$
\mathbf{u} \in \mathcal{X}
$$
\n
$$
\mathbf{v} \in \mathcal{X}
$$
\n
$$
\mathbf{v} \in \mathcal{X}
$$
\n
$$
\mathbf{v} \in \mathcal{X}
$$
\n
$$
\mathbf{v} \in \mathcal{X}
$$
\n
$$
\mathbf{v} \in \mathcal{X}
$$
\n
$$
\mathbf{v} \in \mathcal{X}
$$
\n
$$
\mathbf{v} \in \mathcal{X}
$$
\n
$$
\mathbf{v} \in \mathcal{X}
$$
\n
$$
\mathbf{v} \in \mathcal{X}
$$
\n
$$
\mathbf{v} \in \mathcal{X}
$$
\n
$$
\mathbf{v} \in \mathcal{X}
$$
\n
$$
\mathbf{v} \in \mathcal{X}
$$

اگر **p** = 0 باشد ۲ و ۱۷ غیر جفت (واجفت) میشوند. معادله مربوط به ۲ میشود:  
(*E* -*m*)
$$
\chi
$$
 = 0 → *E* = *m* (*E* -*m*) $\chi$  = 0 → *E* = *m*

که بسیار عالمی است و بیان می کند که یک ذره در حال سکون دارای انرژی  $E=m$  اســت و بـهوسـیله یـک اسپینور دو مولفهای دلخواه توصیف میشود که ما آن را بهعنوان درجه آزادی اسپینی میشناسیم. معادله مربوط به **Φ می**شود:

$$
(E+m)\Phi = 0 \rightarrow E = -m \tag{$\mathfrak{F}-\mathfrak{r}-\mathfrak{r} \cdot \mathfrak{r}$}
$$

حال حتی یک فود غیر وارد به شما خواهد گفت که  $E$ برابر  $mc^2$  فرض مـیشـود نـه  $mc^2$ —. اهمیـت چهـار  $\sim$ مولفه ۷٫ در چارچوب ساکن روشن میشود: دو سمت گیری ممکن بیرای اسپین و دو علامت بیرای انبرژی وجود دارد. این مسئله برای  $p\neq 0$  هم درست است و داریم

$$
\chi = \frac{\sigma \cdot \mathbf{p}}{E - m} \Phi
$$
 (V - T - Y.)  
\n
$$
\Phi = \frac{\sigma \cdot \mathbf{p}}{E + m} \chi
$$
 (A - T - Y.)

یا

$$
\frac{p^2}{E^2-m^2}=1
$$

 $E^2 = p^2 + m^2$ یا

 $(9 - Y - Y)$  $E = \pm (p^2 + m^2)^{1/2}$ 

فصل ۲۰ – معادلهٔ دیراک

ترازهای انرژی مربوط به این دو انتخاب در شکل (۲۰–۱) نشان داده شدهاند. جوابهای انرژی –منفـی بـه چه درد ما میخورند؟ اگر هیچ برهمکنشی نباشد الکترونهای انرژی —مثبت در همان جـایی کـه هسـتند بـاقی خواهند ماند و می توانیم فرض کنیم که هیچ الکترون انرژی –منفی وجود ندارد. اما همیشه اختلال هایی وجـود دارند که روی همه الکترونها اثر میکننـد و مـیتواننـد موجب شـوند تـا همـه الکتـرونهـای انـرژی –مثبـت بهصورت آبشاری به حالتهای انرژی – منفی بروند. پایـداری الکتـرونهـای انـرژی –مثبـت را چگونـه درکـُ می کنیم؟

**RECEIVED** ..  $\mathfrak{k}$  —

شکل ۲۰– ۱ : در نظریه دیراک دو نوار پیوسته انرژی قابل دسترس برای<br>ذره آزاد وجود دارد، یکی از m+ تا ∞ و دیگری از m− تا ∞− .

دو روش کل<sub>ی</sub> یکی منسوب به دیراک و دیگری منسوب به فاینمن وجـود دارد.<sup>۱</sup> دیـراک فـرض کـرد کـه حالت های انرژی —منفی همگی پر(اشغال شده ) هستند، یعنی آنچه که ما خلاء می،امیم در واقع دریایی اشـغال شده از الکترونهای انرژی –منفی (اما *غیر قابل مشاهده*) است. اگر این را بپذیریم مسئله پایداری بهوسیله اصل طرد، که مانع از فرو افت الکترونهای انرژی- مثبت به حالتهای انـرژی –منفـی اشـغال شـده مـیشـود، حـل میشود. این تصویر چند نتیجه عمیق دارد. فرض کنید بـه یـک الکتـرون انـرژی –منفـی آنقـدر انـرژی بـدهیم (حداقل ٢m) تا به یک حالت انرژی –مثبت برود. حال یک شی ء انـرژی –مثبـت بـا بـار e – داریـم امـا یـک حفره هم در «دریای دیراک» خلق کردهایم. از آنجا که دریای دیراک پر شده غیر قابل مشاهده فرض شد، ایـن حفره قابل مشاهده است و افزایشی در بار بـه انـدازه e + (ناپدیـد شـدن e= = پدیـدار شـدن e +) و افزایشـی در انرژی به اندازه  $|E|$  ، اگر انرژی الکترون خارج شده از دریا  $|E|$ – باشد، نشان میدهد. $^{\gamma}$ لذا این حفره که بـار e+ و انرژی مثبت دارد همراه با الکترون خلق میشود و *پوزیترون* نامیده میشود. بهراحتی مـیتـوان نشـان داد که جرم آن m است. پوزیترونها چند سال بعد از اینکه نظریه دیراک درباره حفرهها اثبات شد مشاهده شدند.

ُوقتی یک الکترون با یک پوزیترون مواجه میشود، یعنی یک حفره در دریا، الکترون به داخل آن پریده و هر دو ذره را از دست میدهیم. هر چند مقداری انرژی (حداقل برابر ۲m) به شکل فوتون آزاد خواهد شد (بعد از این گاهی این ذرات را به ترتیب بهصورت  $e^-$  و  $e^+$  و  $\gamma$  نشان خواهیم داد).

مشکل روش دیراک این است که برای ذرات بدون اسپین، که از اصل پائولی پیروی نمبی کننـد امـا همـین مسئله جوابهای انرژی —منفی را دارند و می توان با قرار دادن جواب موج تخت در معادله کلاین —گـوردون آنرا ملاحظه کرد، به کار نمی رود (در واقع این دلیل رد شدن معادله کلاین —گوردون در روزهای اولیه و رفتن دیراک به دنبال یک معادله مرتبه اول بود) بنابراین به روش فاینمن میپردازیم که برای بوزونها و فرمیونها بـه کار میرود.

۱– ایده بهرهبرداری شده توسط فاینمن در شکل اصلی اش توسط Stueckelberg نشان داده شده بود. ۲– داستان مردی را به خاطر بیاورید که آنقدر به عبور قطار سریعالسیر از کنار خانهاش در نیمه شب عادت کــرده بــود کــه روزی که اَن اتفاق نیفتاد، با فریاد از خواب بیدار شد که «اَن صدای چیست»؟

ایده فاینمن به شرح زیر است : *ذرات انرژی – منفی فقط می توانند در زمان بـه عقـب حرکـت کننــه*. ابتــدا ببینیم این موضوع چگونه مشکل را حل می کند و چطور این گفته عملاً در نظریه کوانتومی اجرا میشود. یک ذره انرژی –منفی را در نظر بگیرید که در نقطه فضا –زمان c خلق میشود و به عقب به سـمت d ، جـایی کـه نابود میشود، حرکت می کند (شکل ۲۰-۲-الف). برای ما که نسبت به زمان به جلو حرکت می کنیم و فضـا — زمان را در بازههای زمانی —مساوی می بینیم این چیزی است که به نظر می ُرسد اتفاق خواهد افتاد:

۰۱ هیچ چیزی در هیچ جایی وجود ندارد.  $t \, \langle t_d \rangle$ ۲ $t=t_d$  انرژی منفی  $\left|E\right|$  و بار  $\left|e\right|$  نابود میشوند یعنی انرژی جهان نسبت به قبل به اندازه  $|E|$  و بـار  $t=t_d$ آن به اندازه e افزایش میuابد. یک پوزیترون متولد میشود. ۳–  $t=t_c$  انرژی منفی خلق میشود، بار  $e$ – خلق میشود. پوزیترون نابود میشود. ۴– ۲٫ میچ چیزی در هیچ جایی وجود ندارد. $t \, / \, t_c \,$ لذا این فرایند پوزیترونی را نشان میدهد که در  $d$  خلق و در c نابود میشود.

چطور فاینمن تضمین میکند که حالتهای انرژی —منفی به عقب منتشر شـوند؟ در اینجـا یـک توصـیف ترسیمی وجود دارد. به خاطر بیاورید که انتشارگر شرودینگری که قبلاً بهکار بردیم (در پایه مختصه) عبارتست -31

$$
U_S(\mathbf{r}, t; \mathbf{r}', t') = \sum_n \psi_n(\mathbf{r}) \psi_n^*(\mathbf{r}') e^{-iE_n(t-t')} \tag{1.1.1}
$$

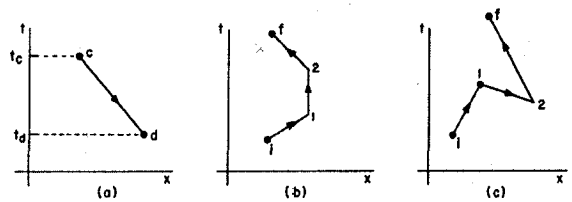

شکل ۲۰- ۲: الف- یک ذره انرژی -منفی در c خلق میشود و در زمان به عقب به / حرکت می کند، جـایی کـه در **آنجا نابود میشود. برای ما که در زمان به جلو میرویم، چنین بنظر میرسد که گویی یک پاد ذره با انـرژی مثبـت در** خلق شده و در c نابود میشود. ب- یک فرآیند پراکندگی مرتبه دوم عادی . ج- یک فرآیند مرتبه دوم ک هشامل  $\sim$ پراکندگی بازگشتی (پس پراکندگی) در زمان است. بین زمانهای ۲ و ۱ علاوه بر ذره اصلی یک زوج ذره - پـاد ذره خواهيم ديد.

با داشتن این 
$$
U_{S}
$$
 و (t) یک و رامان اولیه می توانیم به (t) ۷ (نمان بعلای (t) برسیم:  
 (شمناتیک) 
$$
\psi(t) = U_{S} \, \psi(t')
$$
 (شمانیک) (۱۲–۳–۲۰)

 $\left(i\frac{\partial}{\partial t}-H\right)U_{S}=0$  $(11 - T - T)$  فصل ۲۰ – معادلة ديراك

حال توجه کنید که اگر چه از  $U_{S}$  برای انتشار دادن  $\,\psi\,$  به جلو در زمان استفاده می کنیم، اما می $\,$ تواند آنـرا بـه $\,$ عقب هم منتشر کند چون برای  $t\,\,\langle t'\,\,,\, t\, \rangle$  است. برای اجتناب صریح از این موضوع با

$$
G_S(\mathbf{r}t, \mathbf{r}'t') = \theta(t-t') U_S(\mathbf{r}t, \mathbf{r}'t')
$$

کار میکنیم که نمیتواند  $\psi$  را به سمت عقب منتشـر کنـد. معادلـهای کـه بـهوسـیله  $G_{\scriptscriptstyle S}$  بـرآورده مـیشـود عبارتست از

$$
\left(i\frac{\partial}{\partial t} - H\right)G_S = \left[i\frac{\partial}{\partial t}\theta(t - t')\right] \sum_{n} \psi_n(\mathbf{r}) \psi_n^* (\mathbf{r}') e^{-iE_n(t - t')}
$$
  
=  $i\delta(t - t')\delta^3(\mathbf{r} - \mathbf{r}')$   
=  $i\delta^4(x - x')$  [ $x = (t, \mathbf{r})$ ]

 $\theta(t-t') = \partial(t-t')$ استفاده کردهآیم].  $\theta(t-t') = \theta(t-t')$ انتشارگر در نظریه دیراک،  $G_{D}$  ، از معادله مشابهی پیروی میکند. *مـورد ذرهٔ آزاد* را در نظـر بگیریــد. در اينجاء

 $\mathcal{A}=\mathcal{A}^{\mathrm{c}}$  , where  $\mathcal{A}^{\mathrm{c}}$ 

$$
\left(i\frac{\partial}{\partial t} - H^0\right)G_D^0 = i\delta^4(x - x')
$$
 (10-T-Y)

که  $H^{\,0}$  هامیلتونی ذره آزاد دیراک است. جواب آن عبارتست از

$$
G_D^0(x, x') = \theta(t - t') \left(\sum_{n+1} + \sum_{n-1} \right) \tag{19-F-Y-1}
$$

 $G^{\, 0}_D$  کامل بودن را از دست داده و به  $\delta^{\mathcal{A}}$  در سـمت راسـت معادلـه (۲۰-۳–۱۵) نخـواهیم رسـید]. بـا اینکـه معادله لازم را برآورده میکند، دارای جوابهای انرژی —منفی است که در زمان به جلو منتشـر مـیشـوند. در اینجا یک ترفند وجود دارد.  $G_D^{\,0}$  جواب یکتایی برای معادله (۲۰–۳–۱۵) نیست و می $\bar{\nu}$ وانیم هر جـواب معادلـه دیراک — آزاد را به آن اضافه یا از آن کم کنیم به شرطی که آن را برای همه زمان،ها کم کنیم (اگر آنـرا فقـط برای  $\,$  /  $\,$  کم کنیم، یک تابع  $\,$  ضربدر جواب کم میکنیم که از معادلـه همگـن پیـروی نمـی کنـد). اجـازه دهید همه جواب های انرژی <sup>—</sup> منفی را برای همه زمانها کم کنیم. این کار *انتشارگر فاینمن* را بهدست میدهد:

$$
G_F^0(x, x') = \theta(t - t') \sum_{n+1}^{\infty} f_n - \theta(t' - t) \sum_{n+1}^{\infty} f_n(x, x') = \theta(t - t')
$$

حال حالت اولیه  $\psi_i(t')$  را در نظر بگیرید که فقط مرکب از جوابهای انرژی —مثبت اسـت.  $G_F^0$  آنـرا در  $G_F^0 \psi_i(t')$ زمان به جلو منتشر خواهد کرد چون  $\psi_i(t')$  بر هر جملـه در  $\sum_{n=1}^{\infty}$  عمـود اسـت. لـذا ( ))  $G_F^0$  
$$
\psi_f(t) = G_F^0(t, t') \psi_i(t') + \sum_{t''} G_F^0(t, t'') V(t'') G_F^0(t'', t') \psi_i(t') + \cdots
$$

این رویدادهای پراکندگی چند گانه را بـهوسـیله دیـاگرامهـایی نشـان مـیدهـیم کـه شـباهت خیلـی زیـادی بـه دیاگرامهای بخش ۱۸–۳ دارند. فقط یک تفاوت وجود دارد. یک فرآیند مرتبه دوم را در نظـر بگیریــد. مسـلماً پراکندگی دو گانهای وجود دارد که در آن الکترون در زمان به جلو (مستقیم) پراکنده میشـود، شـکل ۲۰-۲-ب. اما این امکان هم وجود دارد که پتانسیل آنرا در ۱ در زمـان بـه عقـب و سـپس در ۲ بـه جلـو پراکنـده کنـد (شکل ۲۰-۲–ج). وقتی در زمان به جلو می(ویم ابتدا الکترون، سپس یـک زوج  $e^+e^-$  خلـق شـده در ۲، بعـد نابودی  $e^+$  با  $e^-$  اصلی در ۱ و سرانجام رسیدن  $e^-$  خلق شده به $f$  را می بینیم. از آنجا که الکتـرون مـیٍ توانـد به هر تعداد دفعات جلو و عقب برود (وقتی به مرتبههای بالاتر بسط میرویم) مراحل میانی میتوانند شـامل هـر تعداد زوج ش<sup>مه وس</sup>ه باشند. این چگونگی زیاد شدن درجات آزادی در یک نظریه نسبیتی است. اگر چه بـا یـک معادله یک –خزرهای شروع کردیم، تولید ذره بهواسطه جوابهای انرژی –منفـی در آن راه مـی،یابـد یـا بـدین دلیل که این جوابها اشاره به دریایی نامتناهی از ذرات در حال خواب می کنند کـه مـی تواننـد بیـدار شـوند یـا بدین دلیل که آنها اجازه میدهند که یک الکترون منفرد در زمان به عقب و جلو رفته و ازاین٫و در یک زمـان معین چندین ذره شود. اگر چه تولید ذره (حداقل تولید زوج) میتواند در فرمول $بندی حاضر بحث شود، وقت$ آن است که نظریه میدان کوانتومی را بیاموزیم که چارچوبی طبیعی بـرای بحـث خلـق و نـابودی ذرات فـراهم می نماید. قبلاً با یک نمونه آشنا شدهایم یعنی میدان الکترومغناطیسی کوانتیده که کوانتـومٖهـای آن، فوتـونهـا، میتوانند بهوسیله عملگرهای  $a^+$  و  $a$ خلق و نـابود شـوند. مـا بـه نظریـهای نیـاز داریـتم کـه در آن ذرات نظیـر الکترونها و پوزیترونها بتوانند خلق و نابود هم بشوند. با اتمام این کتاب شما برای آن مطلب آماده میشوید.'

۱ – بر ای مثال

 $\label{eq:2.1} \mathcal{L}(\mathcal{L}(\mathcal{L})) = \mathcal{L}(\mathcal{L}(\mathcal{L})) = \mathcal{L}(\mathcal{L}(\mathcal{L})) = \mathcal{L}(\mathcal{L}(\mathcal{L})) = \mathcal{L}(\mathcal{L}(\mathcal{L})) = \mathcal{L}(\mathcal{L}(\mathcal{L})) = \mathcal{L}(\mathcal{L}(\mathcal{L})) = \mathcal{L}(\mathcal{L}(\mathcal{L})) = \mathcal{L}(\mathcal{L}(\mathcal{L})) = \mathcal{L}(\mathcal{L}(\mathcal{L})) = \mathcal{L}(\mathcal{L}(\mathcal{L})) = \math$ 

J. D. Bjorken and S. D. Drell, Relativistic Quantum Mechanics and Relativistic Quantum Fields, McGraw-Hill, New York (1964), or C. Itzykson and J. B. Zuber, Quantum Field Theory, McGraw-Hill, New York (1980).

 $\label{eq:2.1} \frac{d\mathbf{r}}{dt} = \frac{1}{2} \left( \frac{d\mathbf{r}}{dt} + \frac{d\mathbf{r}}{dt} \right) \left( \frac{d\mathbf{r}}{dt} + \frac{d\mathbf{r}}{dt} \right) \left( \frac{d\mathbf{r}}{dt} + \frac{d\mathbf{r}}{dt} \right)$ 

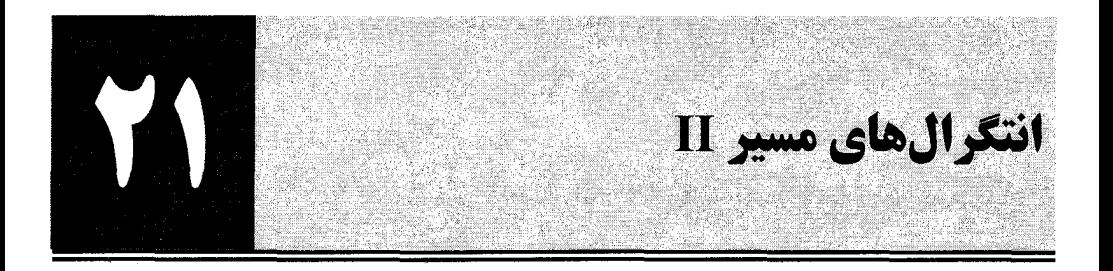

در این فصل برای جزئیات بیشتر و بحث پیشرفته تر به انتگرال۵ای مسـیر برمـی گـردیم. ابزارهـایی کـه در اینجـا توصیف میشوند در بسیاری از شاخههای فیزیک آنقدر کاربردهای وسیعی دارند که شایسته اسـت آنهـا را در یک کتاب نظیر این بگنجانیم. این فصل با فصول قبل از این نظر متفاوت است که تـلاش مـی کنـد بـدون ارائـه استنتاجها با همان جزئیاتی که قبلاً ارائه میشد شما را با انواع موضوعات جدید آشنا کند. همـین طـور در پایـان فهرستی از مراجع ارائه میشود تا موضوعی را که به آن علاقهمند میشوید دنبال کنیـد. ایـن فهرسـت، کامـل و جامع نیست و بیشتر شامل مجلات آموزشی یا کتابهاست. از مراجع داخـل ایـن مراجـع مـیتوانیـد موضـوع دلخواه خود را با عمق بیشتری دنبال کنید. اینها گذر از کار دوره آموزشی به تحقیقات را تسهیل می کنند.

در فصل ۸ فرمول انتگرال مسیر برای انتشارگر فقط مسلم فرض شد و یـا بـا محاسـبه مسـتقیم انتشـارگر (در مورد ذره آزاد) یا یک بار و برای همیشه از طریق نشان دادن اینکـه معادلـه شـرودینگر از دسـتورالعمل انتگـرال مسیر برای محاسبه تحول زمانی بهدست میآید، نشان داده شد که به نتایج یکسانی با روشهای عملگری منجـر مے شود.

این فصل را بهصورت معکوس شروع می کنیم. با هامیلتونی عملگر  $H = P^{\,2}/2m + H = H$  شروع می کنیم و انتشارگر را برای آن بهصـورت یـک انتگـرال مسـیر بـهدسـت مـیآوریـم خـواهیم دیـد کـه انـواع زیـادی از انتگرال&ای مسیر را میتوان بهدست آورد. ما بحثهای زیر را ارائه خواهیم کرد:

- انتگرال مسیر فضای پیکربندی، که در فصل ۸ بحث شد.
	- انتگرال مسیر فضای فاز.
	- انتگرال مسير حالت همدوس.

خواهید دید که وجود انتگرال،های مسیر زیاد به وجود اشکال زیاد برای عملگر همانی، یعنی وجود پایههای زياد، مربوط مي شود.

بعد از این دو کاربرد را بحث خواهیم کرد : اثر کوانتومی هال (QHE) و یک پیشرفت اخیر موسوم بـه فـاز بری'.

سپس به مکانیک کوانتـومی زمـان موهـومی و رابطـه آن بـا مکانیـک آمـاری (کلاسـیکی و کوانتـومی) و هممینطور محاسبه دامنـههـای تـونلزنی بـهوسـیله یـک تتعریـف نیمـه کلاسـیکی برخـواهیم گشـت. در مـورد اینستانتونها<sup>۲</sup>، فرمول**بندی ماتریس انتقال و غیره و غیره هم مطال**بی فرا خواهیم گرفت.

1- Berry phase. 2- Instantons

سرانجام، انتگرال۵های مسیر را برای دو مسئله فاقد حد کلاسـیکی، هـامیلتونی اسـپینی و نوسـانگر فرمیـونی، بحث خواهيم كرد.

> ۲۱–۱– بهدست أوردن انتگرال مسير فرض کنید هامیلتونی مستقل از زمان بوده و به شکل  $H = \frac{P^2}{2m} + V(X)$  $(1 - 1 - 1)$

> > است. انتشارگر بهوسیله معادله زیر تعریف میشود:

$$
U(xt; x'0) \equiv U(x, x', t) = \langle x | \exp\left(-\frac{i}{\hbar}Ht\right)|x'\rangle \tag{7-1-1}
$$

در فصل ۸ گفته شد که  $U$  میتواند بهصورت یک جمع روی مسـیرهایی کـه از  $(x^{\,\prime\!\prime} o)$  بـه  $(x\,t\,)$  مـیرونـد نوشته شود. اکنون خواهیم دید که این کار چگونه انجام میشود. ابتدا بدیهی است که میتوان به ازای هر N چنین نوشت:

$$
\exp\left(-\frac{i}{\hbar}Ht\right) = \left[\exp\left(-\frac{i}{\hbar}H\frac{t}{N}\right)\right]^{N} \tag{Y--1-Y1}
$$

این صرفاً بیان میکند که  $U(t)$  ، انتشارگر برای زمان t ، حاصل $\sigma$ صرب  $N$  انتشارگر  $U(t/N)$  است. تعریف زير را انجام داده

> $\varepsilon = \frac{t}{N}$  $(F-1-Y)$

و حد  $\infty\to N$  را در نظر میگیریم. اکنون میتوان نوشت:

$$
\exp\left(-\frac{i\varepsilon}{\hbar}\left(P^2/2m+V(X)\right)\right)\simeq\exp\left(-\frac{i\varepsilon}{2m\hbar}P^2\right)\cdot\exp\left(-\frac{i\varepsilon}{\hbar}V(X)\right)\tag{2-1-1}
$$

چون داريم

 $(5 - 1 - 1)$  $e^A e^B = e^{A+B+1/2[A,B]+\cdots}$ 

که اجازه میدهد تا جابهجاگر نشان داده شده (و دیگر جابهجاگرهایی را که نشان ندادهایم) را بـه خـاطر اینکـه متناسب با توان۱های بالاتر  $\varepsilon$  هستند، که به سمت  $0$  می $\iota$ ود، حذف کنیم. در حـالی کـه همـه اینهـا در صـورتی خوب هستند که  $A$ و  $B$ ماتریس های با بعد متناهی با عناصر ماتریسی متناهی باشند، واضح است کـه اینهـا بـرای عملگرهای فضای هیلبرت که میتوانند عناصر ماتریسی بزرگ یا حتی تکینه داشته باشند حساس تـر هسـتند. مـا فرض خواهیم کرد که در حد  $\,$   $\,$   $\,$  ، علامت  $\,$  در معادله (۲۱–۱–۵) به منظور محاسبه هر کمیت فیزیکسی معقول، تساوی خواهد شد.

بنابراین مجبور هستیم عبارت زیر را حساب کنیم:

09V...............................

$$
\langle x | \exp\left(-\frac{i\varepsilon}{2m\hbar}P^2\right) \cdot \exp\left(-\frac{i\varepsilon}{\hbar}V(X)\right) \cdot \exp\left(-\frac{i\varepsilon}{2m\hbar}P^2\right) \cdot \exp\left(-\frac{i\varepsilon}{\hbar}V(X)\right) \dots |x'\rangle \tag{V-1-Y1}
$$

گام بعدی وارد کردن عملگر همانی  

$$
I = \int_{-\infty}^{\infty} dx |x\rangle \langle x|
$$

 $x$   $\prime$   $x$  بین هر دو عامل مجاور در  $U(t/N)$  است. این کار را برای  $N=3$  انجام می $\epsilon$ هیم و  $\prime$ با تغییر نام  $x$  و به  $x_3$  و  $x_0$  به دلایلی که بزودی مشخص میشوند) داریم

$$
U(x_3, x_0, t) = \int_{\pi=1}^{2} dx_n \langle x_3 | \exp\left(-\frac{i\varepsilon}{2m\hbar} P^2\right) \exp\left(-\frac{i\varepsilon}{\hbar} V(X)\right) |x_2\rangle
$$
  
 
$$
\times \langle x_2 | \exp\left(-\frac{i\varepsilon}{2m\hbar} P^2\right) \exp\left(-\frac{i\varepsilon}{\hbar} V(X)\right) |x_1\rangle
$$
  
 
$$
\times \langle x_1 | \exp\left(-\frac{i\varepsilon}{2m\hbar} P^2\right) \exp\left(-\frac{i\varepsilon}{\hbar} V(X)\right) |x_0\rangle
$$
 (4-1-1)

محاسبه عنصر ماتريسي

$$
\langle x_n | \exp\left(-\frac{i\varepsilon}{2m\hbar}P^2\right) \cdot \exp\left(-\frac{i\varepsilon}{\hbar}V(X)\right)|x_{n-1}\rangle
$$
 (1--1–11)

را در نظر بگیرید. وقتی تابع نمایی سمت راست روی کت سمت راست خود اثر می کند عملگر X با ویژه مقدار جايگزين ميشود. لذا  $x_{n-1}$ 

$$
\langle x_n | \exp\left(-\frac{i\varepsilon}{2m\hbar}P^2\right) \cdot \exp\left(-\frac{i\varepsilon}{\hbar}V(X)\right)|x_{n-1}\rangle
$$
  
=  $\langle x_n | \exp\left(-\frac{i\varepsilon}{2m\hbar}P^2\right)|x_{n-1}\rangle \exp\left(-\frac{i\varepsilon}{\hbar}V(x_{n-1})\right)$  (1)–1–1)

 $\varepsilon$  حال عنصر ماتریسی باقی مانده را ملاحظه کنیـد. ایـن همـان انتشـارگر ذره آزاد از  $x_{n-1}$  تـا  $x_{n}$  در زمـان است. این عنصر ماتریسی را [از معادله (۵-۱۱-۱۰) یا] از تمرین زیر میدانیم:

$$
\langle x_n | \exp\left(\frac{-i\varepsilon}{2m\hbar}P^2\right) | x_{n-1}\rangle = \left[\frac{m}{2\pi i\hbar\varepsilon}\right]^{1/2} \exp\left[\frac{im(x_n - x_{n-1})^2}{2\hbar\varepsilon}\right] \tag{17-1-11}
$$

تمعرین ۲۱–۱–۱: نتیجه بالا را مستقل از معادله (۵–۱–۱۰) و با وارد کردن عملگر همانی برحسب حالـتهـای تکانه بین عملگر نمایی و ویژه کت مکان در سمت چپ معادله (۲۱–۱۱–۱۲) بهدست آورید. یعنی از

$$
I = \int_{-\infty}^{\infty} \frac{dp}{2\pi\hbar} |p\rangle \langle p|
$$
 (1T-1-T1)

استفاده کنید، که حالتهای موج تخت دارای تابع موج زیرند

$$
\langle x | p \rangle = e^{ipx/\hbar} \tag{15-1-11}
$$

$$
\langle x | p \rangle = e^{ipx/\hbar}
$$
\n
$$
\langle x | p \rangle = e^{ipx/\hbar}
$$
\n
$$
\sum_{n=1}^{\infty} p^{n-1} \cdot \sum_{n=1}^{\infty} p^{n-1} \cdot \sum_{n=1}^{\infty} \exp\left(-\frac{i\varepsilon}{2m\hbar} P^{2}\right) \cdot \exp\left(-\frac{i\varepsilon}{\hbar} V(X)\right) |x_{n-1}\rangle
$$
\n
$$
= \left[\frac{m}{2\pi i\hbar\varepsilon}\right]^{1/2} \exp\left[\frac{im(x_{n}-x_{n-1})^{2}}{2\hbar\varepsilon}\right] \exp\left(-\frac{i\varepsilon}{\hbar} V(x_{n-1})\right)
$$
\n
$$
(1\Delta-1+1)
$$

با جمع آوری ضرایبی نظیر فوق (در مورد  $N=3$  سه ضریب وجود دارد) می تـوانیم بـهراحتـی بـرای  $N$  کلـی بنويسيم:

$$
U(x_N, x_0, t) = \left(\frac{m}{2\pi i\hbar \varepsilon}\right)^{1/2} \left[\int_{n=1}^N \prod_{n=1}^{N-1} \left(\frac{m}{2\pi i\hbar \varepsilon}\right)^{1/2} dx_n\right]
$$
  
 
$$
\times \exp\left[\sum_{n=1}^N \frac{im(x_n - x_{n-1})^2}{2\hbar \varepsilon} - \frac{i\varepsilon}{\hbar} V(x_{n-1})\right]
$$
 (19-1-1)

اگر جملات شامل V را حذف کنیم می بینیم که این در توافق دقیق با انتگرال مسیر ذره آزاد فصل ۸ است. برای مثال، پیمانه انتگرال $\vec{Z}$ یری دقیقاً  $N$ ضریب  $B^{-1}$  چون معادله (۸–۴–۸) دارد که  $N-1$  از آنها با انتگرال $\kappa$ ای است: همراه هستند. با وجود جمله  $V$  ، انتگرالده همان نسخه گسسته شده  $\exp(iS/\hbar)$  است:

$$
\exp\left[\sum_{n=1}^{N} \frac{im(x_n - x_{n-1})^2}{2\hbar \varepsilon} - \frac{i\varepsilon}{\hbar} V(x_{n-1})\right]
$$
\n
$$
= \exp\frac{i}{\hbar} \varepsilon \sum_{n=1}^{N} \left[ \frac{m(x_n - x_{n-1})^2}{2\varepsilon^2} - V(x_{n-1})\right]
$$
\n
$$
\exp\left[\frac{i}{\hbar} \int_{0}^{N} \mathcal{L}(x, x) dx\right]
$$
\n
$$
U(x, x', t) = \int [\mathcal{D}x] \exp\left[\frac{i}{\hbar} \int_{0}^{t} \mathcal{L}(x, x) dt\right]
$$
\n
$$
(1\lambda - 1 - 1)
$$
\n
$$
\exp\left[\frac{i}{\hbar} \int_{0}^{t} \mathcal{L}(x, x') dt\right]
$$
\n
$$
U(x, x', t) = \int [\mathcal{D}x] \exp\left[\frac{i}{\hbar} \int_{0}^{t} \mathcal{L}(x, x') dt\right]
$$
\n
$$
U(x, x', t) = \int [\mathcal{D}x] \exp\left[\frac{i}{\hbar} \int_{0}^{t} \mathcal{L}(x, x') dt\right]
$$
\n
$$
U(x, x', t) = \int [\mathcal{D}x] \exp\left[\frac{i}{\hbar} \int_{0}^{t} \mathcal{L}(x, x') dt\right]
$$
\n
$$
U(x, x', t) = \int [\mathcal{D}x] \exp\left[\frac{i}{\hbar} \int_{0}^{t} \mathcal{L}(x, x') dt\right]
$$

$$
\int [\mathcal{D}x] = \lim_{N \to \infty} \left(\frac{m}{2\pi i \hbar \varepsilon}\right)^{1/2} \int \left[\prod_{n=1}^{N-1} \left(\frac{m}{2\pi i \hbar \varepsilon}\right)^{1/2} dx_n\right]
$$
 (19-1-Y1)

نمادگذاری پیوسته واقعاً یک نمادگذاری شـماتیک بـرای نسـخه گسسـته شـده اسـت و ایـن را بـرای توصـیف مقصودمان از انتگرال مسیر نیاز داریم. اگر کسی این را فرموش کند بهراحتی دچار اشتباهات زیـادی مـیشـود.

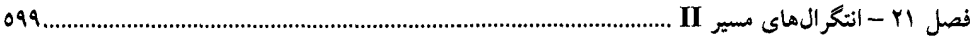

بویژه دلیلی ندارد که اعتقاد داشته باشیم که جاگذاری تفاضلها بهوسیله مشتقات همیشه معقول است. برای مثال در این مسئله، در یک زمان  $\varepsilon$  همان $d$ ور که در بحث قبل از معادله (۸–۵–۶) توضیح داده شد، متغیـری کـه از آن انتگرال گیری میشود نوعاً بهصورت  $o\, (\varepsilon^{\frac{1}{2}})$  تغییر می کند نه  $O\, (\varepsilon)$ . کارهای صـورت گرفتـه در مراجـع آخر این فصل برخی از نکات ظریف را بحث می کنند. اما نسخه پیوسته برای به خاطر سپردن بسیار مفیـد اسـت چون برخی از جنبههای این نظریه را کـه آنقـدر نمایـان نیسـتند در معـرض نمـایش قـرار مـیدهـد. ایـن نسـخه همین طور برای بهدست آوردن یک تصویر در سطح نیمـه کلاسـیکی و یـافتن اینکـه چـه ارتبـاطی بـین دنیـای ماکروسکوپی مسیرهای هموار و جهان کوانتومی وجود دارد بسیار مفیـد اسـت. بعـداً چنـد مثـال ارائـه خـواهیم

انتگرال مسیر بهدست آمده در بالا، *انتگرال مسیر فضای پیکربندی* یـا فقـط انتگـرال مسـیر نامیـده مـی.شـود. اینک مورد بعدی را در نظر میگیریم. به عقب برمیگردیم:

$$
\langle x_N \vert \exp\left(-\frac{is}{2m\hbar}P^2\right) \cdot \exp\left(-\frac{is}{\hbar}V(X)\right) \cdot \exp\left(-\frac{is}{2m\hbar}P^2\right) \cdot \exp\left(-\frac{is}{\hbar}V(X)\right) \dots \vert x_0\rangle \tag{1.1-1.1}
$$

عملگر همانی را بین هر دو عملگر نمایی وارد میکنیم. به دو نسخه از عملگر همانی نیاز داریم:

$$
I = \int_{-\infty}^{\infty} dx |x\rangle \langle x| \qquad (1 - 1 - 1)
$$

$$
I = \int_{-\infty}^{\infty} \frac{dp}{2\pi\hbar} |p\rangle \langle p|
$$
 (17-1-1)

که حالتهای موج تخت دارای تابع موج زیرند

$$
\langle x|p\rangle = e^{ipx/\hbar} \tag{Y^*-1-Y1}
$$

فرض کنید ابتدا 3 $N=3$  قرار دهیم و سه عملگـر همـانی برحسـب حالـت۱عـای $p-$  و دو عملگـر همـانی برحسب حالتهای – ، ، همانیهای x و p بهصورت یک در میان، وارد کنیم. این کار منجر میشود به

$$
U(x_3, x_0, t) = \int [\mathcal{D}p \mathcal{D}x] \langle x_3 | \exp\left(-\frac{i\varepsilon}{2m\hbar}P^2\right) | p_3 \rangle
$$
  
 
$$
\times \langle p_3 | \exp\left(-\frac{i\varepsilon}{\hbar}V(X)\right) | x_2 \rangle \langle x_2 | \exp\left(-\frac{i\varepsilon}{2m\hbar}P^2\right) | p_2 \rangle
$$
  
 
$$
\times \langle p_2 | \exp\left(-\frac{i\varepsilon}{\hbar}V(X)\right) | x_1 \rangle \langle x_1 | \exp\left(-\frac{i\varepsilon}{2m\hbar}P^2\right) | p_1 \rangle
$$
  
 
$$
\times \langle p_1 | \exp\left(-\frac{i\varepsilon}{\hbar}V(X)\right) | x_0 \rangle
$$
 (YF-1-Y)

که در آن

$$
\int [\mathscr{D}p\mathscr{D}x] = \underbrace{\int_{-\infty}^{\infty} \int_{-\infty}^{\infty} \int_{-\infty}^{\infty} \int_{-\infty}^{\infty} \cdots \int_{-\infty}^{\infty} \prod_{n=1}^{N} \frac{dp_n}{2\pi\hbar} \prod_{n=1}^{N-1} dx_n}_{2N-1 \text{ times}} \qquad (7\Delta - 1 - 1)
$$

محاسبه همه عناصر ماتریسی عملگرهای نمایی ساده است چون هر عملگر روی ویژه حالت سمت راست خـود اثر می کند و با ویژه مقدار مربوطه جایگزین میشود. با جمع آوری همه ضـرایب (کـه بـهعنـوان تمـرین بـر آن تأكيد ميكنيم) داريم

$$
U(x, x', t) = \int [\mathcal{D}p\mathcal{D}x] \exp\left[\sum_{i=1}^{N} \left(\frac{-i\varepsilon}{2m\hbar} p_n^2 + \frac{i}{\hbar} p_n(x_n - x_{n-1}) - \frac{i\varepsilon}{\hbar} V(x_{n-1})\right)\right]
$$
(179-1–11)

 $\alpha \in \mathcal{S} \to \infty$  این فرمول که برای  $S=1$  بهدست آمـد بـرای هـر  $N$ صـحیح اسـت. در حـد  $\infty \to \infty$  ، یعنـی بهطور شماتیک برحسب زمان پیوسته (با ضرب و تقسیم جمله میانی در &)، نسخه پیوسته زیر را داریم:

$$
U(x, x', t) = \int [\mathcal{D}p\mathcal{D}x] \exp\left[\frac{i}{\hbar} \int_0^t [p\dot{x} - \mathcal{H}(x, p)] dt\right]
$$
 (YY-1-Y1)

که  $\ell^2 = P^2/2m + 1$  و  $\ell^2(x(t),p(t))$  در اینجا بهصورت توابعی از متغیر پیوسته  $t$  نوشته می شوند. این، *انتگرال مسیر فضای فاز* برای انتشارگر است. نسخه پیوسته بسیار زیباست [با لاگرانژی در توان، اما برحسب ولی فقط یک طرح واره برای نسخه گسسته شده مقدم بر آن است. $(x\,,p)$ 

در مسئله ما، چون  $p$  بهصورت درجه دو در هامیلتونی وارد میشود امکان انتگــرال $\mathcal P$ یــری از همــه N متغیــر وجود دارد. با برگشتن به شکل گسسته شده، قسمتی که فقط به  $p$ ها بستگی دارد را جدا کرده و انتگرال $p_n$ را حل میکنیم:

$$
\prod_{1}^{N} \int_{-\infty}^{\infty} \frac{dp_n}{2\pi\hbar} \exp\left[\left(\frac{-i\varepsilon}{2m\hbar} p_n^2 + \frac{i}{\hbar} p_n (x_n - x_{n-1})\right)\right]
$$
\n
$$
= \prod_{1}^{N} \left(\frac{m}{2\pi i\hbar\varepsilon}\right)^{1/2} \exp\left[\frac{im(x_n - x_{n-1})^2}{2\hbar\varepsilon}\right]
$$
\n(7A-1-Y)

حال اگر انتگرالهای x را در نظر بگیریم خواهیم دیـد کـه ایـن دقیقـاً آن طـور کـه بایـد انتگـرال مسـیر فضـای پیکربندی را بهدست میدهد.

توجه کنید که اگر pدر هامیلتونی بهصورت درجه دوی جدا شدنی وارد نشود امکان ندارد از آنها انتگـرال گرفته و به یک انتگرال مسیر روی فقط x برسیم یعنی نمیدانیم چطور انتگرال۵ای غیر گؤسی را حل کنـیم. در آن مورد فقط میتوانیم انتگرال مسیر فضای فاز را بنویسیم.

اکنون به دو کاربرد از انتگرالهای مسیری که در بالا بحث شدند می پردازیم.

## **ً ترازهای لاندائو**

اکنون مسئلهای را بررسی میکنیم که در معادله QHE اهمیت نظری زیادی دارد (Girvin و Prange را ببینید). در اینجا برخی از جنبههای آن را مطالعه میکنیم، بررسی همه ویژگیها با انتگرال&ای تـابعی ضـرورتی نـدارد.

 $7.1...$ 

\n*i*رهای به جرم ۸۷ و بار ۶۰ ادر صفحه  
$$
y - x
$$
 با یک میدان مخناطیسی یکنواختی 8 در امتداد محور 2 در نظر بگیرید. این مسئله را در تمرین (۱۲–۳–۶) بحث کردیم. با استفاده از یکه پتانسیل برداری  
\n**A =**  $\frac{B}{2}$  (–yi+x~~1~~)  
\n**A =**  $\frac{B}{2}$  (–yi+x~~1~~)  
\n**۲–** 1–(71)  
\n**۲–** 1–(71)  
\n**۲–** 1–(71)  
\n**۲–** 1–(71)  
\n**۷–** 1–(71)  
\n**۲–** 1–(71)  
\n**۷–** 1–(71)

$$
A = \frac{B}{2}(-y\mathbf{i} + x\mathbf{j})
$$
 (19-1-11)

$$
H = \frac{[P_x + qYB/2c]^2}{2\mu} + \frac{[P_y - qXB/2c]^2}{2\mu}
$$
 (Y'-1-Y)

از شما خواسته شد تا ثابت کنید که

$$
Q = \frac{(cP_x + qYB/2)}{qB} \qquad P = (P_y - qBX/2c) \tag{1}(-1 - Y)
$$

متغیرهای کانونیک با 1*ا* 10, 2] هستند. نتیجه این شد که *H* با فرمول زیر مشخص میشود  
\n
$$
H = \frac{P^2}{2\mu} + \frac{1}{2}\mu\omega_0^2 Q^2
$$
\n(۳۲–۱–۲۱)

و دارای طیف یک فوسانگر با فاصله 
$$
\hbar \omega_0
$$
 است که در آن

$$
(\uparrow \uparrow - \uparrow - \uparrow \uparrow)
$$

فرکانس سیلکوترونبی (چرخش) است. برحسب

$$
a = \left(\frac{\mu \omega_0}{2\hbar}\right)^{1/2} Q + i \left(\frac{1}{2\mu \omega_0 \hbar}\right)^{1/2} P \qquad (\Upsilon \Upsilon - 1 - \Upsilon 1)
$$

و الحاقي آن، مي توان نوشت:

 $(T_0 - 1 - 1)$ 

به نظر می٫رسد که ما از یک مسئله دو بعدی به یک مسئله نوسانگر یک بعـدی آمـدهایـم. ایـن چگونـه ممکـن است؟ نکته این است که یک زوج کانونیک دیگر وجود دارد

 $H = [a^{\dagger}a + \frac{1}{2}]\hbar\omega_0$ 

 $\omega_0 = qB/\mu c$ 

$$
P' = \frac{(cP_x - qYB/2)}{qB} \qquad Q' = (P_y + qBX/2c) \qquad (\Upsilon \varphi - 1 - \Upsilon \Upsilon)
$$

که با  $Q$  و  $P$  جابهجا میشوند و در  $H$ وارد نمیشوند. تمعرین ۲۱–۱–۲: اگر جزئیات تمرین (۱۲–۳–۸) را به خاطر نمیآورید، همه گامهای حذف شده در استنتاج را کـه از معادلـه (٢١-١-٢٩) شـروع و بـه (٢١-١-٣٥) خـتم مـيشـوند بنويسـيد. قواعـد جابـهجـايي را بـراي بررسی کنید.  $(Q',P')$ 

مشخصه چرخهای  $(Q',P')$  در این حقیقت مـنعکس مـی.شـود کـه ترازهـای نوسـانگر، موسـوم بـه *ترازهـای لاندائو*، بی نهایت تبهگن هستند. برای مشاهده این تبهگنی، *پایین ترین تراز لاندائو* را در نظر بگیرید که مخفـف آن LLL است. حالتها در این تراز از معادله زیر پیروی می کنند

 $a|0\rangle=0$ 

$$
(\mathsf{r} \mathsf{v} - \mathsf{l} - \mathsf{r} \mathsf{l})
$$

$$
\left[\frac{\partial}{\partial z^*} + \frac{qB}{4\hbar c}z\right]\psi_0(z, z^*) = 0
$$
 (TA-1-T1)

که در آن به مختصههای مختلط تغییر متغیر دادهایم

- $(Y-1-Y)$  $z^* = x - iy$  $z = x + iy$ 
	- اگر جواب زیر را در نظر بگیریم

$$
\psi_0(z, z^*) = \exp\left[-\frac{qB}{4\hbar c}zz^*\right]u(z, z^*)
$$
 (8.1-11)

به نتیجه زیبای زیر میرسیم

$$
\frac{\partial}{\partial z^*} u(z, z^*) = 0 \tag{51-1-Y1}
$$

که به عنوان قاعده تعریف کننده  $LL$ است. لذا  $u$  یک تابع تحلیلـی یعنـی تـابعی از ترکیـب  $\dot{x}+y$  اسـت. واضمع اسمت کمه خمانواده چنمین تموابعی بمینهایست بمزرگ اسمت، بما چنمد جملمهای های تکمین که به عنوان یک پایه مستقل خطی به کار می $_0$ وند. لذا تابع حالت پایه  $\psi_0$  مثل مـورد  $\bigl[z^{\,m}\,\vert m=0,1,2,...\bigr]$ نوسانگر یک بعدی تابعی منحصر بفرد نیست بلکه یک برهمنهی از توابع به شکل

$$
\psi_{0,m} = z^m \exp\left[-\frac{qB}{4\hbar c}zz^*\right]
$$
 (5Y-1-Y)

است. اینکك ادعا می كنیم كه:

- $r_0 = \sqrt{c\,\hbar / qB}$  برای  $m$ بزرگ، چگالی احتمال ذره در شعاع  $\sqrt{2\,m r_0}$  متمرکز می $\mu$ ود، که  $m$ بزرگ *طول مغناطیسی ن*امیده میشود.
- اگر سیستم از نظر اندازه بی نهایت نباشد بلکه قرصی به شعاع R ، باشد بزرگترین مقدار  $m$  که می $\vec{v}$ وانید در دیسک قرار گیرد و در نتیجه N، تعداد حالتهای LLL که درون قرص جا میگیرند با رابطـه زیـر مشخص مي شود

فصل ۲۱ – انتگرالهای مسیر II ….

$$
N = \frac{\pi R^2 B}{\Phi_0} \tag{FT-1-Y1}
$$

که در آن، صورت شارگذرنده از نمونه و مخرج کوانتوم شار معادله (۱۸–۴۴–۳۹) است:

$$
\Phi_0 = \frac{2\pi\hbar c}{q} \tag{5} \tag{5} + 1 - 1
$$

تم*هویین ۱*۴–۱–۳: (منوط بـه اینکـه بخواهیـد *QHE ر*ا پیگیـری کنیـد) معادلـه مربـوط بـه LLLرا در نمـایش مختصه از طریق نوشتن مراحل حذف شده در استنتاج بهدست آورید. ادعاهای فوق را ثابت کنید، توجـه کنیـد که X، تعداد حالتها در LLL با شار عِبوری از نمونه برحسب کوانتوم شار مشخص میشود. در ادامه بحث،  $N$  یعنی ابعاد میدان و نمونه را ثابت نگه خواهیم داشت.

در مطالعه QHE به مسائلی علاقه مند هستیم که در آنها یک گاز الکترون طراحـی مـیشـود تـا در دو بعــد باشد (چون بار الکترون  $e=\sigma=q$  است، فرمول $\epsilon$ های ما با $e=q$  هم معتبر خواهنـد مانـد اگـر علامـت پتانسـیل برداری و میدان در ابتدا عوض شوند. از این پس تصور کنید که این کـار انجـام گرفتـه اسـت و qنشـان۱هنـده اندازه بار الکترون است). اسپین الکترون در امتداد میدان اعمال شده ثابت و منجمد مـیشـود و هـیچ دینامیـک جالب توجهی ندارد. بویژه اینکه بار بر دوش تابع موج مداری است تا پاد متقارن بودن را تضمین کند. در یک مسئله واقعی میخواهیم برهمکنش بین الکترون۱ها و همینطور برهمکنش بین الکترونها و هـر پتانسـیل اسـکالر خارجی  $V\left( x\,, y\right)$  مربوط به محیط زمینه را در نظرِ بگیریم. فرض مـیشـود کـه هـر دوی ایـن بـرهمکنش۱مـا دارای مقیاس بسیار کوچکتر از گاف $\mu c$ افر  $\hbar q B\,/\mu$  بین ترازهای لانـدائو هسـتند. لـذا در دماهـای پـایین، یـک مسئله ساده با فضای هیلبرت محدود شده به  $LL$ داریم. این مسئله به چه چیزی شباهت دارد؟

انتگرال مسیر به این سوال پاسخ میدهد. پاسخ را برای مـوردی کـه بـرهمکنش الکتـرون –الکتـرون صـفر است بهدست خواهیم آورد (تنها در این صورت الکترونها بهطـور مسـتقل منتشـر مـیشـوند و مـی تـوانیم یـک انتگرال تابعی برای یک الکترون بنویسیم). کنش عبارتست از

$$
S = \int \left[ \frac{\mu}{2} (x^2 + y^2) + \frac{qB}{2c} (-yx + xy) - V(x, y) \right] dt
$$
 (6-1-1)

که در آن جملات خطی از سرعت نشاندهنده  $(q/c)$ ۷.۸ در لاگرانژی در پیمانه مورد استفاده است. بـرای رسیدن به فیزیک انرژی —پایین می بایست ترازهای لاندائو بالاتر را دور بریزیم. *از آنجا که گاف تـا ترازهـای بالاتر، hqB | µc است این کار با گرفتن حه 0 → µ واقعاً صورت میگیرد (در این حد*، انرژی نقطه صفر نوسانگر، که انرژی LLL را بهدست میدهد، واگرا میشود. فرض میشود کـه ایـن ثابـت از هـامیلتونی خـارجُ میشود) این، کنش انرژی -پایین را بهدست میدهد

$$
S_{LLL} = \int \left[ \frac{qB}{c} x \dot{y} - V(x, y) \right] dt
$$
 (99-1-1)

که یک انتگرال گیری جزء به جزء انجام دادهایم تا دو جمله خطی نسبت بـه سـرعت را ترکیـب کنـیم (جملـه سطحی معادلات حرکت را تحت تاثیر قرار نخواهد داد).

بسه ایسن نتیجسه جالسب توجسه کنیسد کسه کسنش، کسنش انتگسرال مسسیر فضسای فساز، بسا y و در اینجا نقش ( $\partial \mathscr{S}/\partial \mathcal{Y}=(qB\, /c)$ به عنوان متغیر*های به طور کانونیک مزدوج* ، است. ( $\overline{\chi}$  ,  $\overline{\chi}$  در اینجا نقش هامیلتونبی را برای این مسئله بازی میکند. از آنجا که فقط یک مختصه و یک تکانه داریــم، مسـئله LLLاساسـاً یک بعدی است.

$$
\dot{y} = \frac{\partial V}{\partial \bar{x}} \qquad \dot{\bar{x}} = -\frac{\partial V}{\partial y} \tag{5V--1--11}
$$

و میتوان تلاش کرد تا کوانتش بوهر —زومرفلد را انجام داد. در سطح کوانتـومی، V مـبیتوانـد یـک عملگـر دیفرانسیلی پیچیده باشد چون  $\bar{x}$  درون مشتق ۷ خواهد بود. جزئیات و کاربردهـای تصـویر نیمـه کلاسـیکی را میتوان در مراجع یافت.

در اینجا ممکن است اعتراض کنید که اگر ما جواب عملگری نداشتیم کـه بیـان مـی کنـد ترازهـای مسـئله – بهصورت  $\mu^{-1}$  تغییر می کنند برای ما امکان نداشت که حـد  $\mu\to 0$  را در نظـر بگیـریم تـا فیزیـک انـرژی پایین را جدا (منزوی) کنیم. اینگونه نیست. ثابت خواهیم کرد که در حد انرژیهای پایین، یعنبی فرکـانسهـای پایین، جملات واقع در کنش با مشتقهای زمانی بالاتر میتوانند در مقایسه با مشتقهای پـایین تـر نادیـده گرفتـه شوند. این به ما امکان میداد تا همین جمله انرژی جنبشی را بهدست آوریم (در اینجا شما می توانید این کـار را حتی در یک مسئله در غیاب میدان مغناطیسی هم انجام دهید اما این کار دینامیک جالب توجه چندانی بـه شـما ارائه نخواهد کرد. در اینجا برخی از مشتقات خطی را عجالتاً نگه داشتهایم یعنی در اینجا فیزیک انرژی —پایین، فیزیک کل LLL بی نهایت تبهگن است). در مسائلی که چنین دینامیک غیر بـدیهی و بـا اهمیتـی رهـا مـیشـود معمولاً میبینیم که متغیرهایی که برای جابهجا شدن بهکار میروند، بهطور کانونیک مزدوج میشوند. **تم***هوین* **۲۱–۱–۴** : مدارهای نیمه کلاسیکی را مطالعه کرده و نشان دهید که حرکت روی پربنـدهای V ثابـت است (راهنمایی: گرادیان V را در نظر بگیرید).

چطور X و Y ناگهان غیر جابهجا شونده می شوند در صورتی که طبق فرض آنها جابهجا شونده هستند. پاسخ این است که اگر دو ماتریس در یک فضای معین (کل فضای هیلبرت) جابهجا شوند، بـا بـرش (کوتـاهسـازی)<sup>۲</sup> آنها به یک زیر فضا (در اینجا حالتهای LLL) لزوماً جابـهجـا نمـیشـوند. آنچـه خـوب اسـت ایـن اسـت کـه جابهجاگر X و Y به جای اینکه یک چیز آزار دهنده باشد یک ثابت است کـه ایــن زوج را بـهطـور کانونیـک مزدوج می سازد (با مقیاس بندی مجدد بی اهمیت). فصل ۲۱ – انتگرال۵ای مسیر II .....

تم*مویین ۲*۱–۱–۵: ماتریسهای ۳ × ۳ جابهجا شونده Ω و ∆ را از تمرین (۱–۸–۱۰) در نظر بگیریـد. اگـر آنها را با حذف سطر و ستون سوم برش دهید، نشان دهید که ماتریسهای ۲ × ۲ برش داده شده (ناقص) جابهجا نمىشوند.

یک سیستم متناهی را با N الکترون در نظر بگیرید یعنی سیستمی با LLL کاملاً پر شده، *با یک الکتـرون در هر حالت در LLL.* تمام برهمکنشهای بین الکترونها یا الکترونها با محیط را نادیده بگیریـد. حالـت پایـه آن کدام است؟ از آنجا ک اسپین آنها در امتداد میدان قطبیده است تـابع مـوج فضـایی مـیبایسـت نسـبت بـه مختصههای فضایی الکترون پاد متقارن و همین طور تحلیلی باشد. یک تابع موج حاصل(ضرب بهنجار شده برای ذره عبارتست از  $N$ 

$$
\Psi_P = z_1^0 z_2^1 z_3^2 \cdots z_N^{N-1} \exp\left(-\frac{qB}{4\hbar c} \sum_i z_i^* z_i\right) \equiv u_P \exp\left(-\frac{qB}{4\hbar c} \sum_i z_i^* z_i\right) \tag{6A--1-Y1}
$$

که وقتی پاد متقارن شود منجر میشود به

$$
u_A = \prod_{i=1}^{N} \prod_{j=1}^{i-1} (z_i - z_j)
$$
 (f4-1-Y1)

تمعرین ۲۱–۱–۶: معادله بالا را برای مورد سه ذره ثابت کنیـد. بـا نوشـتن دترمینـان ۳×۳ بـهصـورت معادلـه (۱۰-۳۳-۳۶) هم این را نشان دهید (در همه این عملیاتی که انجام میدهید، ضریب نمایی در تابع موج، که نسبت به مختصهها کلاً متقارن است، هیچ نقشی ندارد).

 $N$  این تابع موج منحصربهفرد است چون فقط یک راه برای قـرار دادن  $N$ الکتـرون (بـا اسـپین قطبیـده شـده) در حالت وجود دارد. بنابراین حالـت پایـه منحصـربهفـرد را بـرای LLL کـاملاً پـر شـده در حـد بـدون بـرهمکنش میدانیم. اما حتی اگر برهمکنشهای بین الکترونها را هم در نظر بگیریم، اگر نخواهیم به بالاتر از LLL بـرویم این تنها تابع موج پاد متقارن است که می توانیم برای این مسئله، که تعداد حالتها برابر تعـداد الکتـرون۱هاسـت، بنويسيم.

حال مسئله واقعاً جالب، مسئلهای است که در همین میدان و نمونه، تعداد کمتری الکتـرون، VN ، داریــم، که  $1/\nu$  یک عدد صحیح فرد است (این یکی از مـواردی اسـت کـه آزمایشـات نتـایج شـگفتانگیـزی نشـان میدهند). می گوییم سیستم دارای یک*ث ضریب پرشدگی <sup>۱</sup> ۷* است بدین معنی که دارای ۷ برابر بیشـینه تعـداد مجاز از ذرات در حالت  $LLL$ است. لذا  $LLL$ کاملاً پر شده با  $l=1$  مشخص می شود. در حالی که قـبلاً یـک الکترون در هر LLLقرار دادیم (و فقط یک راه و لذا یک تابع موج پاد متقارن داشتیم) در اینجـا بـیش از یـک راه و لذا برهمنهیهای ممکن زیادی از توابع موج LLL وجود دارد که میتوانند نامزد حالـت پایـه سیسـتمی از الکترون۱عای دارای برهمکنش کولنی باشند. لافلین<sup>۲</sup> تابع موج زیر را پیشنهاد کرد:

$$
u_{\nu} = \prod_{i=1}^{\nu N} \prod_{j=1}^{i-1} (z_i - z_j)^{1/\nu}
$$
 (a--1-Y)

1- Filling factor.

## 2- Laughlin.

.... اصول مکانیک کوانتومی

ثابت می کنیم که این تابع موج با توصیف ما توافق دارد. یک مختصـه ذره، مـثلاً  $z_1$  را انتخـاب کـرده (چـون ذرات یکسانند) و ملاحظه کنید که بزرگترین توانی که وجود دارد (برای N بزرگ،) عبارتست از

$$
z_1^{1/\nu\cdot\nu N}=z_1^N
$$

بنابراین اندازه بزرگترین تابع موج دقیقاً بر اندازه نمونه منطبق میشود. سپس توجه کنید که تابع تحت تعـویض دو مختصه پادمتقارن است چون  $1/\nu$  فرد است. سرانجام توجه کنید که الکترون،ها به خوبی از یکدیگر اجتناب می کنند (بهواسطه صفر مرتبه —بالا، وقتی هر دو مختصه به یکدیگر میل مـی کننـد). و بـدین طریـق بـرهمکنش دافعه خود را کمینه می،نمایند. تعجبآور نیست، اتفاقاً این یک تابع موج حالت پایه بسیار خوب در این ضرایب پرشدگی است (برای 1/v کوچک).

## فاز بری

مسئله مورد بحث میبایست در تقریب بیدررو بحث شـود. مثـال ذره در جعبـهای بـه طـول L را بـه خـاطر  $L\left(t\right)$  بیاورید. فرض می کنیم ذره در حالت پایه باشد. فىرض کنیـد بـهصـورت آرام بـا زمـان بـهصـورت تـابع  $L\left(t\right)$ گسترش یابد. اصل بیدررو بیان می کند که اگر انبساط بقدر کافی آرام باشـد، ذره در لحظـه 7 در حالـت پایـه جعبه به طول (  $L$  ) خواهد بود. همین $\downarrow$ ور ذره که در حالت  $\big\langle n\left(L\left(0\right)\right)\big\rangle$  بود در لحظه  $t$  خودش را در ویژه حالت لحظهای  $\big\vert n\left(L\left(t\right)\right)\big\rangle$  خواهد یافت.

بهطور کلبیتر، اگر هامیلتونبی ذره با  $H\left(R\left(t\right)\right)$  مشـخص شـود کـه  $R$  یـک مختصـه خـارجی اسـت کـه بهصورت آرام تغییر میکند و بهصورت پارامتری در H ظاهر میشود، اصل بیٖدرو بیان میکنـد کـه اگـر ذره در ابتدا در ویژه حالت n ام  $H\left(R\left(0\right)\right)$  باشد در لحظه t در ویژه کت لحظهای n ام  $H\left(R\left(t\right)\right)$  قرار خواهد داشت.

جواب معادله شرودینگر در این تقریب چیست؟ در اینجا یک حدس معقول داریم:

$$
|\psi(t)\rangle = \exp\left(-\frac{i}{\hbar}\int_0^t E_n(t')\ dt'\right)|n(t)\rangle
$$
 (21-1-1)

که در آن

 $(0Y-1-Y1)$  $H(t)|n(t)\rangle = E_n(t)|n(t)\rangle$ 

ابتدا توجه کنید که اگر H با زمان تغییر نکند، پاسخ فوق، بـا ضـریب فـازی کـه مربـوط بـه انـرژی  $E_{\,n}\,$  اسـت، بهوضوح درست است. فرمول فوق نشان میدهد که انرژی لحظهای با زمان تغییر می کند و تغییر فـاز انباشـته ْ را بهدست میدهد، درست همان $d$ ور که تابع موج WKB این فاز را بهصورت انتگرال فضایی یک تکانه وابسته بـه مکان برای ذرهای در حال حرکت در یک $V\left(x\right)$  غیر ثابت بهدست میدهد. فصل ۲۱ – انتگرالهای مسیر II

طی سالها، بسیاری از مردم، بویژه هرزبرگ و لونگوت —هیگینز و میاد و تراهلر،' مسائل مختلفی را بـا ایـن فرمول مورد بررسی قرار دادند و روشهایی را برای تثبیت آنها پیدا کردند. کل مسئله توسط بری مـورد مطالعـه دقیق قرار گرفت. دعوت می کنیم که نوشتههای بسیار روشن ایشان و مجموعه مقالات وابسته به آنها (بـا تفسـیر مفيد) كه توسط شيير و ويلكز كٌ 'نوشته شدهاند، را مطالعه كنيد (آخر اين فصل).

$$
|\psi(t)\rangle = c(t) \exp\left(-\frac{i}{\hbar} \int_0^t E_n(t') dt'\right) |n(t)\rangle
$$
 (0<sup>r</sup>-1-11)

که اگر حدس قبلی صحیح باشد ضریب اضافی  $\,c\,(t)\,$  میبایست برابر یک باشد. معادله شرودینگر را برای این حالت به کار میبریم:

$$
\left(i\hbar\frac{\partial}{\partial t} - H(t)\right)|\psi(t)\rangle = 0
$$
 (05-1-1)

وقتی مشتق زمانی اثر می کند سه جمله بهدست میآید: یکی از مشتق ضریب فاز انباشـته (کـه اثـر  $H$ روی ویـژه کت را خنثی می کند)، یکی از مشتق ( c (t و ی*کی از مشتق ویژه کت لحظه ای*. دو جمله آخر بـه معادلـه زیـر منجر میشوند (با ضرب دو طرف در برای لحظهای):

$$
\dot{c}(t) = -c(t)\langle n(t)|\frac{d}{dt}|n(t)\rangle
$$
 (00-1-11)

که جوابی به شکل زیر دارد:

$$
c(t) = c(0) \exp\left(-\int_0^t \left\langle n(t')\right| \frac{d}{dt'} \left|n(t')\right\rangle dt'\right) = c(0) e^{iy} \qquad (\Delta \hat{r} - t - t')
$$

$$
\gamma = i \int_0^t \langle n(t') | \frac{d}{dt'} | n(t') \rangle dt' \qquad (\Delta V - 1 - Y) )
$$

پیدا کردن این فاز اضافی، موسوم به *فاز بری یا فاز هندسی، چی*ز مهمی نیست بلکه مهم است بدانیم که ایـن فـاز می تواند نتایج قابل اندازهگیری داشته باشد. روی همرفته یاد گرفتهایم که فاز یک ککت برای هـیچ کـمیـت قابـل اندازهگیری تفاوتی ایجاد نمیکند. از آنجا که کتهای لحظهای خودشان فقیط صرفنظر از یک ضریب فـاز تعریف میشوند می توانیم یک مجموعه جدید انتخاب کرده و فاز اضافی را تصحیح کنیم. اگر انتخـاب زیـر را أنجام دهيم

$$
n'(t) = e^{i\chi(t)} |n(t)\rangle
$$
 (0A-1-1)

- 1- Herzberg , Longuet, Higgins, Mead, Truhlar.
- 2- Shapere and Wilczek.

آنگاه داریم

$$
i\langle n'(t)|\frac{d}{dt}|n'(t)\rangle = i\langle n(t)|\frac{d}{dt}|n(t)\rangle - \frac{d\chi(t)}{dt}
$$
 (09-1-Y1)

که پیشنهاد می کند که شاید میتوانستیم  $\chi(t)$  را طوری انتخاب کنیم که فاز اضافی را ک $\lambda$ ملاً خنثـی کنـد. در حالت کلی فرض میشد که چنین انتخابی میتواند صورت گیرد و فاز اضافی به فراموشی سپرده میشد.  $T$  در اینجا فرض کنید که پارامتری که با زمان تغییر میکند و موجب تغییر هامیلتونی میشود بعـد از زمـان به مقدار اولیه خود برگردد بهطوری که:

$$
\oint \langle n'(t)| \frac{d}{dt} |n'(t) \rangle dt = i \oint \langle n(t)| \frac{d}{dt} |n(t) \rangle dt - (\chi(T) - \chi(0))
$$
 (91-1-1)

حال انتخاب ضرایب فاز کاملاً اختیاری است، اما باید شرط تک مقـدار بـودن تخصـیص فـاز را، حـداقل درون ناحیه شامل حلقه بسته مورد بحث، برآورده کند (یک انتخاب تک مقـدار در کـل فضـای پـارامتری در حالـت کلی ناممکن خواهد بود). این موضوع ظریفی است که برای تمرین (۲۱–۱–۱۵) نگه میداریم. بنـابراین اجـازه دهید با پایه  $\big\langle n\left(t\right)\big\rangle$  شروع کرده و به پایه دیگر  $\big\langle n\left(t\right)\big\rangle=e^{i\,\chi(t)}\big\vert n\left(t\right)\big\rangle$  برویم. از آنجا که پایه جدید طبق فـرض تـك –مقـدار اسـت، ضـريب فـاز اضـافي هـم مـيبايسـت تـك مقـدار باشـد. بـه عبـارتي ديگـر، باشد که  $\chi(T)$  باشد که  $m$  یک عدد صحیح است. این بنوبه خـود بـدین معنـی اسـت کـه پـیش $\chi(T)-\chi(0))=2m\,\pi$ ضریب  $e^{i\gamma} \equiv \exp\Bigl[ i\oint\langle n\left(t\right)\Bigl| i\left(d\right/ dt\right)\Bigr]$  ضریب  $|n\left(t\right)\Bigr)$  (d /dt)  $|n\left(t\right)\Bigr)$  ضریب طریق انتخاب پایه تغییر کند. همینطور توجه کنید که چون dt در همه انتگرال۵ها حذف میشود نمـیتـوانیم بـا آرام کردن تغییر پارامتر تغییری در این فاز ایجاد کنیم. ضریب فاز فقط به مسیر در فضـای پــارامتر بسـتگـی دارد که دلیل نام «فاز هندسی» را توضیح میدهد. توجه کنید که ما نشان ندادهایم که  $e^{i\gamma}\neq e^{i\gamma}$  است بلکه فقط نشان دادهایم که مقدار آن با تعریف مجدد فازها برای بردارهای حالت تغییر نمی کند.

پس فرض می کنیم که یک ⁄/ غیر صفر داریم. این ⁄/ دقیقاً چه کاری انجـام مـیدهـد؟ بـرای دیـدن ایـن مطلب مسئلهای را در نظر میگیریم که در آن جعبه واقعاً یک جعبه نیست بلکه پتانسیل یک شیء سنگین است. برای مثـال R مختصـه هسـته و r مختصـه یـك الكتـرون در حـال چـرخش حـول آن اسـت. در ایـن بحـث از نمادگذاری مرسوم خود فاصله میگیریم: حروف بزرگ برای مختصهها و تکانـههـای هسـتهای (کلاسـیکی یـا کوانتومی) و حروف کوچک برای نمایش الکترون به کار خواهند رفت. همین طور موقتاً از ماهیت برداری ایـن متغیرها چشم پوشی خواهیم نمود. جعبه در اینجا چاه کولنی ایجاد شده توسط هسته است. وقتی هسـته حرکـت می کند جعبه حرکت می کند به جای اینکه اندازهاش تغییر کند، اما مسئله همان است. وقتی هسته از مکـانی بـه مکان دیگر به آرامی میرود الکترون چابک در ویژه حالت لحظه!ی میماند. اگر چه هیچ توجهی به دینامیک فصل ۲۱ – انتگرال۱عای مسیر II .............

هسته نکردهایم ولی خواهیم دید که فاز بری یک دینامیک برای آن ایجاد میکند. ضریب فاز را بهصورت زیـر باز نویسی میکنیم:

$$
\exp\left(-\int_0^t \left\langle n(t')\right| \frac{d}{dt'} \left|n(t')\right\rangle dt'\right) \tag{97-1-1}
$$

$$
= \exp\left(\frac{i}{\hbar}i\hbar \int_0^t \langle n(t')|\frac{d}{dt'}|n(t')\rangle dt'\right)
$$
  
=  $\exp\left(\frac{i}{\hbar} \int_0^t i\hbar \langle n(R(t'))|\frac{d}{dR}|n(R(t'))\rangle \frac{dR}{dt'}dt'\right)$  (9\*-1-1)

$$
= \exp\left(\frac{i}{\hbar} \int_0^t A^n(R) \frac{dR}{dt'} dt'\right) \tag{9F-1-Y1}
$$

$$
A^{n}(R) = i\hbar \langle n(R)| \frac{d}{dR} |n(R)\rangle
$$
 (90-1-11)

 $\mathcal{A}^{\,n}(R)$  ندا می بینیم که درجه آزادی هستهای آرام دارای یک جفت شـدگمی سـرعتی بـه پتانسـیل بـرداری موسوم به *پتانسیل بری*، است. این پتانسیل به آن حالت کوانتومی  $\ket{n}$  بستگی دارد که درجـه آزادی الکترونـی در آن قرار دارد. وقتی بردارهای حالت بهوسیله تبـدیلات فـاز مجـدداً تعریـف مـیشـوند ایـن پتانسـیل بـرداری متحمّل یک تبدیل پیمانهای می شود:

$$
|n(R)\rangle \rightarrow e^{i\chi(R)}|n(R)\rangle
$$
\n
$$
A^{n}(R) \rightarrow A^{n}(R) - \hbar \frac{d\chi}{dR}
$$
\n
$$
(S\text{V}-1-\text{V})
$$

اما انتگرال خطی آن حول یک حلقه بسته ناوردای پیمانهای بوده و می توانست غیر صفر باشد. نادیده گرفتن این موجب رسیدن به دینامیکی غلط برای هسته میشد.

در اینجا برخی از شما ممکن است احساس ناخوشایندی داشته باشید و بگوئیـد : «مـا مـیcانـیـم کـه چطـور فرض میشود که پتانسیل برداری در لاگرانژی یا کنش وارد میشود اما شما آن را از یک ضریب فیاز در تیابع موج مختصات سریع بیرون آوردید». این اعتراض نسبتاً خوبی است و در پاسخ به آن بـهطـور مفصـل، خـواهیم دید که یک پتانسیل اسکالر در کنار پتانسیل برداری وجود دارد.

با یک انتگرال مسیر برای درجه آزادی هستهای شروع می کنیم چه عملگر همـانی یـی بایـد اسـتفاده کنـیم. عملگر مناسب برای مسئله ما عبارتست از:

$$
I = \int dR \sum_{n} |R, n(R) \rangle \langle n(R), R|
$$
 (9A-1-Y)

که در آن  $\ket{R}\otimes\ket{n(R)}\equiv\ket{R,n(R)}$  . به عبارتی دیگر، در هر R ، یک پایه بـرای الکتـرون۱مـا انتخـاب می کنیم که هامیلتونی الکترونی لحظهای  $H_{_{e}}(R\,,r\,,p)$  را قطری می کند

$$
(R \ r \ n)|R \ n(R)\rangle = E_r(R)|R \ n(R)\rangle
$$
\n
$$
\langle 94 - 1 - 11 \rangle
$$

البته، شما می توانید یک پایه برای الکترونها انتخاب کنید که هیچ همبستگی با مختصههای هسـتهای نـدارد. در حالی که این از نظر ریاضی درست است ولی برای تقریب بـیدررو عاقلانـه نیسـت. بـرای مـورد اخیـر از ایـن تقریب استفاده می کنیم که اگر الکترون در مقدار اولیه n آماده شود در آنجا باقی میماند و همـه مقـادیر دیگـر می توانند نادیده گرفته شوند. بنابراین مینویسیم:

$$
I \simeq \int dR|R, n(R) \rangle \langle n(R), R|
$$
 (Y--1-Y1)

که جمع روی n حذف شده است. بهدست آوردن انتگرال مسیر فضای پیکربندی نسبت به R مثل همیشه انجـام میشود. یک ضریب نوعی در انتگرالده مسیر بهصورت زیر خواهد بود:

$$
(n(R(t+\varepsilon)), R(t+\varepsilon)) \exp\left[-\frac{i\varepsilon}{\hbar}H(R,P)\right] \exp\left[-\frac{i\varepsilon}{\hbar}H_e(R,r,p)\right]n(R(t)), R(t) \rangle \tag{V1-1-Y1}
$$

قسمت هستهای،که بین ویژه حالتهای مختصه هستهای ساندویچ شده است، ضریب زیر را بهدست خواهد داد

$$
\langle R(t+\varepsilon)| \exp\left[-\frac{i\varepsilon}{\hbar} H(R, P)\right] |R(t)\rangle
$$
  
=  $\sqrt{\frac{m}{2\pi \hbar i\varepsilon}} \exp\left[\frac{i\varepsilon}{\hbar} \left[\frac{M}{2\varepsilon^2} (R(t+\varepsilon)-R(t))^2 - V(R)\right]\right]$  (YY-1-Y)

در حالی که تابع نمایی الکترونی از سمت چپ روی ویژه کت خود اثر خواهد کرد و یک ضریب به دست خواهد داد که پتانسیل هسته $\mathbb{P}_0$  را بـه انـدازه  $E_n(R)$  تغییـر خواهـد داد.  $\exp\bigl[-(i\,\varepsilon/\hbar)E_n(R)\bigr]$ این چگونگی تحلیل مولکول&ا توسط بورن و اوپنهایمر است کـه در آنهـا یـک ففاصـله مشـخص بـین درجـات آزادی سریع (الکترونی) و آرام (هستهای) وجود دارد: درجات آزادی آرام را ثابت نگـه مـیداریـم، مسـئله را برای درجات آزادی سریع در این مقدار حل میکنیم، و ویژه انرژیهای سریع را بهعنوان یک پتانسـیل اضـافی برای مسئله آرام که بعداً حل میشود به کار میبریم.

اما این کل ماجرا نیست. بعد از اینکه قسمت نمایی الکترونی روی ویژه کت خود از چپ اثر کرد و ضریب فاز نمایی  $\exp\bigl[-(i\,\varepsilon/\hbar)E_{_{n}}(R)\bigr]$  را بهدست داد، هنوز یک ضرب نقطهای داریم که در همـه چیـز ضـرب مي شود:

$$
\langle n(R(t+\varepsilon))|n(R(t))\rangle \equiv \langle n(R')|n(R)\rangle
$$
 (YT-1-T)

فصل ۲۱ – انتگرالهای مسیر II ..

همه نتایج از تحلیل این ضریب بهدست میآیند. اولأ درست است که وقتی  $R = R$  می شود این ضریب برابر یک میشود. قصد داریم یک بسط تیلور از این ضرب برحسب تفاضل  $\eta$  =  $R'$  انجام دهیم. تا کجا باید پیش برویم؟ اگر فصل ۸ را به یاد بیاوریم که معادله شرودینگر را از انتگرال مسـیر بـا در نظـر گـرفتن انتشـارگر برای زمان،های برنهایت کوچک یعنی یک بازه زمانی به طول  $\varepsilon$  بهدست آوردیم پاسخ روشن میشود. فرمول مربوطه معادله (۸–۵–۷) را با دو تغییر باز می،یابیم: همه برهمکنشها را حذف کرده و فقط انتشارگر ذره آزاد را نگه میداریم اما ضرب نقطهای  $\langle n\left( R\,\right) |n\left( R\,\right) \rangle$  را الحاق می کنیم. این کار برای هسته نتیجه میدهد:

$$
\psi(R',\varepsilon) = \left(\frac{m}{2\pi\hbar i\varepsilon}\right)^{1/2} \int_{-\infty}^{\infty} e^{im\eta^2/2\hbar\varepsilon} \langle n(R')|n(R'+\eta)\rangle \psi(R'+\eta,0) d\eta \qquad (\forall \mathfrak{f}-\mathfrak{f}-\mathfrak{f}')
$$

تابع نمایی اجازه میدهد تا  $\eta$  به اندازه

$$
|\eta| \simeq \left(\frac{2\pi\hbar\varepsilon}{m}\right)^{1/2} \tag{V\Delta-1-Y1}
$$

افت و خیز کند (معادله (۸–۵–۶) را بهخاطر بیاورید). این به مفهوم این است که میبایست تا مرتبـه  $\eta^2$  بـرویـم  $\big\langle \eta(R\,') \big| \eta(R\,'+\eta) \big\rangle$  چون میخواهیم تا مرتبه  $\varepsilon$  برویم تا معادله شرودینگر را بهدست آوریـم. پـس  $\nu$  و را تا این مرتبه بسط میدهیم

$$
\psi(R'+\eta,0) = \psi(R',0) + \eta \frac{\partial \psi}{\partial \eta} + \frac{\eta^2}{2} \frac{\partial^2 \psi}{\partial \eta^2} + \cdots
$$
 (Y9-1-Y1)

$$
\langle n(R')|n(R'+\eta)\rangle = 1 + \eta\langle n|\partial n\rangle + \frac{\eta^2}{2}\langle n|\partial^2 n\rangle + \cdots
$$
 (YY-1-Y1)

که همه مشتقات در نقطه  $R$  گرفته میشوند و  $\langle \partial \, n \, \rangle$  مشتق  $\langle n \, \rangle$  است و قس علــی هــذا. حــال اگر این بسطها را در معادله (۲۱–۱–۷۴) قرار دهیم و مثل فصل ۸ فقط توان $فای زوج  $\eta$  را نگه داریم با انجـام$ انتگرال،های گؤسی و حذف پریم از  $R$  داریم

$$
i\hbar(\psi(R,\varepsilon)-\psi(R,0))=\varepsilon\bigg[-\frac{\hbar^2}{2m}\frac{\partial^2\psi}{\partial R^2}-\frac{\hbar^2}{m}\langle n|\partial n\rangle\frac{\partial\psi}{\partial R}-\frac{\hbar^2}{2m}\langle n|\partial^2 n\rangle\psi\bigg]
$$
 (VA-1–Y1)  
For  $\varepsilon$  and  $\varepsilon$  is the value of  $\frac{\partial\psi}{\partial R}=\frac{\hbar^2}{2m}\langle n|\partial^2 n\rangle\psi\bigg]$ .

هامیلتونی می تواند از بالا بهدست آید:

$$
H = \frac{1}{2m} (P - A^n)^2 + \Phi^n
$$
 (V4-1-Y1)

 $(\wedge \cdot - \cdot - \cdot))$  $A^n = i\hbar \langle n | \partial n \rangle$ 

$$
\Phi'' = \frac{\hbar^2}{2m} \left[ \langle \partial n | \partial n \rangle - \langle \partial n | n \rangle \langle n | \partial n \rangle \right]
$$
 (A) -1-1)

تمســـــوین ۲۱–۱–۸: مراحـــل حــــذف شــــده را بنویســـید. از  $\langle\partial n\left|n\rangle\right\rangle=-\langle\partial n\left|n\rangle$  اســتفاده کنیـــد کــه از بهدست میآید. پتانسیل  $\,\,\Phi^n\,$  از اضافه کم کردن جمله  $(A^{\,n\,})^2$  حاصل میشود.  $\,\partial\langle n\,|\,n\,\rangle\!=\!0$ تابع کنش (گسسته شده) که دقیقاً همین نتایج را بهدست خواهد داد جمله  $A^{\,n}$ . ۷ (بـا  $A^{\,n}$  محاسـبه شـده در نقطه میانی) و پتانسیل اسکالر اضافی  $\,\,\Phi^{\,n}\,$  را خواهد داشت. چون هامیلتونی را داریم آنـرا نخـواهیم نوشـت. تمرین زیر این نکته را با دقت بیشتر بررسی می کند. **تمعرین ۲۱–۱–۹**: فرض کنید هامیلتونی را به شیوه فوق (با توسل به تابع موج) بهدست نیاوریم بلکه بخـواهیم تابع کنش گسسـته شـده صـحیح را بـا شـروع از معادلـه (۲۱–۱–۷۱) و بسـط  $\langle \eta(R') | \eta(R) \rangle$  تـا مرتبـه دوم همچون معادله (۲۱–۱–۷۷) و نمایی کردن نتیجه بهدست آوریم. همـه مراحـل فـوق را انجـام داده و  $R'-R$ 

نشان دهید که شناسه پتانسیل برداری که ظاهر میشود در نقطه میانی نیست تا با آن شـروع کنـیم، آن طـور کـه باید باشد تا اثر را به خوبی نشان دهد [تمرین (٨–۶–۴)]. این را با یک سری تیلـور تثبیـت کنیـد، جملـه دوم از را با جملهای که مجبور به شروع با آن بودید ترکیب کنید تا (برای یک بازه زمانی) بهدست آورید:  $R'-R$ 

$$
S = \frac{im(R'-R)^2}{2\hbar\epsilon} + \frac{i}{\hbar}(R'-R)A''\left(\frac{R+R'}{2}\right)
$$
  
 
$$
-\frac{(R'-R)^2}{2}\langle\partial n|(I-|n\rangle\langle n|)|\partial n\rangle
$$
 (A $\tau$ -1- $\tau$ )

سوال این است که این چه شکل پیوستهای را توصیف مـی کنـد. ضـرب و تقسـیم ۶ ، جملـه اول را بـه انـرژی جنبشی و جمله میانی را به جفت شدگی پتانسیل برداری تبدیل میکند. جمله آخر باید در  $\varepsilon^2$  ضرب و تقسیم شود تا مربع سرعت شود. اما این کار آنرا با یک & اضافی در کنش پیوسته باقی میگذارد. علیرضم این، ایـن جمله مهم است چون مربع سرعت خیلی خاص است. اثر این جمله به بهترین شکل وقتی آشـکار مـیشـود کـه توجه کنیم که وقتی انتگرال تابعی گرفته شود ضریب  $(R^{\,\prime}-R)^2$  با  $\,k\,/\,m$  جایگزین می شود (بـهخـاطر جمله انرژی جنبشی در کنش که واریانس  $R^{\;\prime\;}$  را کنترل میکند)، این جاگذاری را اکنون انجام دهیـد و این جمله را به پتانسیل اسکالر <sup>«</sup>Ф تبدیل کنید که میدانیم هامیلتونی صحیح را توصیف می کند. نقـش چنـین جملاتی که در حد پیوسته (پیوستاری) صفر میشـوند توسـط کلائـودر بحـث شـده اسـت. (Klauder , ۱۹۸۵ (Skagerstam

باید واضح باشد که نتایج قبلی با جاگذاری بردارهای  ${\bf R}$  و  $\lambda$  ، درجات آزادی سریع تر و آرامتـر و غیـره به جای  $R$ و  $A$ تعمیم مییابند.

به مسئله سادهای برمیگردیم که پتانسیل بری یک اختلاف ایجاد مـیکنـد. وضـعیت را در شـکل ۲۱–۱ در نظر بگيريد.

فصل ۲۱ – انتگرالهای مسیر II .

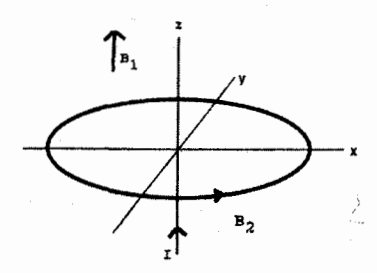

شکل ۲۱-۱: میدان  $\,B_2$  و حرکت الکترون در امتداد دایره هستند. اسپین<br>الکترون در جهت یا خلاف جهت میدان مغناطیسـی موضـعی، *که* مجمـوع<br>B<sub>1</sub> و ج<sup>1</sup> است، قرار دارد. جریان/ میدان ج<sup>1</sup> را ایجاد می کند.

 $a$  ا– یک ذره خنثی از نظر الکتریکی و بدون اسپین به جـرم  $M$ مقیـد بـه حرکــت روی دایـرهای بـه شـعاع  $\,$  $B_1\hat{k}$  میشود. این حرکت در مسئله ما درجه آزادی آرام خواهد بود این مدار تحت نفوذ شار مربوط به میدان در امتداد محور z قرار میگیرد. به علاوه یک سیم حامل جریان در امتداد محور z در مرکز قرار داده مـیشـود. این سیم یک میدان سمتی با شدت  $\,B_{\,2}\,$  تولید می $\,$ کند. میدان کل یک زاویه

 $\theta$  = arctan  $B_2/B_1$ 

با محور  $z$  می سازد و دارای بزرگمی  $\sqrt{B^{\;2}_{\;1}+B^{\;2}_{\;2}}=\sqrt{B+1}^{\;2}+B$  است. وقتی مختصه ذره  $\phi$  است میدان  $B_{\;2}$  بر دایـره  $\, {\bf B} \,$  مماس است یعنی دارای یک زاویه سمتی  $\, \phi + \pi/2 \,$  در فضـای –  $\, {\bf B} \,$  اسـت. هـامیلتونی ذره (کـه هنـوز بـا جفت نشده است) عبارت است از:

$$
H = \frac{L^2}{2I} \tag{AT - 1 - Y1}
$$

که در آن  $Aa^2$  تمشتاور لختی است که از این به بعد برابر  $\frac{1}{2}$  اســت و  $L=-i\,\hbar$  عملگـر تکانـه  $I=Ma^2$ زاویهای است. ویژه مقادیر انرژی عبارتند از

$$
E_m = \hbar^2 m^2 \qquad m = 0, \pm 1, \pm 2 \dots \qquad (A^{(n-1)} - 1)
$$

اکنون درجه آزادی سریع را وارد میکنیم. تصـور کنیـد کـه ذره اسـپین  $\frac{1}{2}$  دارد. وقتـی ذره دایـره را دور میزند اسپین یک میدان مغناطیسی در حال تغییر،  ${\bf B}$  ، می $\mu$ یند ک $\mu$  جمع بـرداری میـدان ثابـت  $B_1$  در امتـداد محور z و میدان سمتی  $\,$   $B_{\,2}\,$  است.  $H$ را بهصورت زیر تصحیح می $\,$ کنیم

$$
I^2 - C\sigma \cdot \mathbf{R}(\phi) \tag{A\Delta - 1 - Y1}
$$

که فرض میشود C و در نتیجه شکافتگی بین دو حالت اسپینی آنقـدر بـزرگ اسـت (همـان $لحور کـه غالبـاً بـا$ شکافتگی مرتبط است) که اسپین واقعاً یک درجه آزادی سریع است که وقتی ذره حول حلقه حرکت می کنــد (آرام) بین حالتهای آن پرش نخواهد کرد. انرژیهای مجاز چه چیزهایی خواهنـد بـود؟ جـواب خـام عبـارت است از

$$
= \hbar^2 m^2 \mp CR \tag{A9-1-Y1}
$$

.............. اصول مکانیک کوانتومی 

که  $B=\sqrt{B_1^{\ 2}+B_2^{\ 2}}$  و دو علامت با جهت گیری اسپینی (رو به) بالا/پایین میدان مغناطیسی موضعی متنـاظر هستند، وقتی ذره دور میزند. اما این غلط است و می بایست پتانسیلهای بری  $A\left(\phi\right)$  و  $\Phi$  لحاظ شوند. اجازه دهید روی جواب انرژی —پایین متمرکز شویم که در آن اسپین رو به میدان موضعی قرار میگیرد. اسپینور را

$$
|\theta\phi\rangle = \begin{bmatrix} \cos\frac{\theta}{2} \\ i\sin\frac{\theta}{2}e^{i\phi} \end{bmatrix}
$$
 (AV-1-Y1)

انتخاب می کنیم (i اضافی در مؤلفه پایینی مربوط به این است کـه زاویـه مـداری َ ⁄لا ز زاویـه سـمتی میـدان بـه اندازه  $\pi/2$  فرق دارد، شکل ۲۱–۱). بهراحتی میتوان دید که

$$
A^{+}(\phi) = i\hbar \langle \theta \phi | \frac{\partial}{\partial \phi} | \theta \phi \rangle = -\hbar \sin^{2} \frac{\theta}{2}
$$
 (M-1-Y)

که مستقل از  $\phi$  است و اینکه پتانسیل اسکالر بری عبارتست از

$$
\mathbf{D} = \frac{\hbar^2 \sin^2 \theta}{4} \tag{A-1-Y1}
$$

که مستقل از این است که اسپین رو به میدان یا عکس میدان جهت گیری کـردهباشـد. از آنجـا کـه  $\,\theta\,$  در ایـن مسئله ثابت شده است، Ф می تواند با انتخاب یک انرژی مرجع (مبداء) حذف شـود و مـا دیگـر آن را در نظـر نمي گيريم.

$$
\left[-i\hbar\frac{\partial}{\partial\phi} - A^+\right]\psi = \lambda\psi\tag{4.1--1.1}
$$

$$
E^+ = \lambda^2 - BC \tag{41-1-Y1}
$$

ویژه توابع مداری یک بار دیگر عبارت میشوند از

$$
\psi = e^{im\phi} \qquad m = 0, \pm 1, \pm 2, \dots \tag{97-1-11}
$$

بەطورى كە

$$
\lambda = m\hbar - A^{+} = \left(m + \sin^{2}\frac{\theta}{2}\right)\hbar
$$
 (9T-1-Y1)

فصل ۲۱ – انتگرال،های مسیر II .........

و انرژی حالت اسپین بالا برابر میشود با

$$
E^+ = \left(m + \sin^2 \frac{\theta}{2}\right)^2 \hbar^2 - BC \tag{4F-1-Y1}
$$

بدیهی است کـه بـدون پتانسـیل بـرداری بـه جـواب غلـط مـی(سـیدیم. بـرای مثـال، بـدون آن، تحـت تبـدیل یک تبهگنی دوگانه بوجود میآمد.  $m \rightarrow -m$ تم*موین* ۲۱–۱–۱۱: این پتانسیل را برای حالت دیگر (اسـپین پـایین) بـهدسـت آورده و ویـژه مقـادیر انـرژی را مشخص كنيد.

اجازه دهید پتانسیل های برداری و اسکالر معادلات (۲۱–۱–۷۹) تا (۲۱–۱–۸۱) را بدون انتگرال هـای مسـیر، با استخراج هامیلتونی مؤثر که می تواند روی درجات آزادی آرام Rاثر کند، مجدداً بهدست آوریـم. در اینجـا لازم نیست حالت، یک ویژه حالت مکان باشد بلکه می تواند در یک برهمنهی از  $\varphi\left(R\right)$  ها باشد:

$$
|\psi\rangle = \int \psi(R)|R, n(R)\rangle \, dR \tag{4.0-1–11}
$$

توجه کنید که  $\ket{\psi}$  یک کت در فضای حاصل ضرب مستقیم درجات آزادی آرام و سریع است. معمـولاً ضرایب در چنین برهمنهی به هر دو برچسب بستگی پیدا می کردند. اما در مسـئله مـا درجـه آزادی سـریع اسـیر درجه آزادی آرام میشود بهطوری که دامنه بودن درجـه آزادی آرام در  $\ket{R}$  بـا دامنـه بـوهن کـل سیسـتم در یکسان است. میخواهیم هامیلتونی را در نمایش مختصه با محاسبه  $\big| R\, , n\left( R\, \right) \big\rangle$ 

$$
(H\psi)(R') \equiv \langle R', n(R')|H|\psi\rangle \tag{37-1-11}
$$

$$
= \int \langle R', n(R')|H|R, n(R)\rangle \langle R, n(R)|\psi\rangle \, dR \tag{4V-1-Y1}
$$

$$
= \int \langle R', n(R')|H|R, n(R)\rangle \psi(R) dR \qquad (4\lambda - 1 - 1)
$$

پیدا کنیم. قرار میدهیم

$$
H = P2/2M + V(R) + Hc(r, n; R)
$$
 (99–1–71)

بدیهی است که هامیلتونی سریع  $H_f$  که از چپ روی ویژه کت خود اثر مـیکنـد  $E_{\,n}(R)$  را بـهدسـت  $P^{\,2} / 2M$  خواهد داد و این با پیوستن به  $V\left(R\right)$  یک جمله انرژی پتانسیل فراهم می کند. بنابراین فقـط روی متمرکز میشویم چون جایی است که کنش قرار دارد. یاد آوری می کنیم که

$$
\langle R'|\frac{P^2}{2M}|R\rangle = -\frac{\hbar^2}{2M}\delta''(R'-R)
$$
 (1...1-Y)

و آنرا در معادله (۲۱–۱–۹۸) قرار دهیم:

$$
(H\psi)(R') = -\frac{\hbar^2}{2M} \int \langle n(R')|n(R)\rangle \delta''(R'-R)\psi(R) \, dR
$$
\n
$$
= -\frac{\hbar^2}{2M} \langle n(R')| \{ |\partial^2 n(R)\rangle \psi(R) + 2|\partial n(R)\rangle \partial \psi(R) + |n(R)\rangle \partial^2 \psi(R) \}_{R=R'} \tag{1 \, 1 - 1 - Y\, 1}
$$
\n
$$
= -\frac{\hbar^2}{2M} \left[ \langle n|\partial^2 n\rangle \psi(R') + 2\langle n|\partial n\rangle \partial \psi(R') + \partial^2 \psi(R') \right]
$$
\n
$$
(1 \, 1 - 1 - Y\, 1) \, dR
$$

که  $\,\partial\,$  نشان دهنده مشتقات نسبت به  $\,$  است. نشـان دادن اینکـه عملگـر سـمت راسـت واقعـاً عملگـر معادلـه (۲۱–۰۱–۷۹) است سر راست است. جزئیات در تمرین زیر قرار دارند.

**تم***وین* **۲۱–۱–۱۲** : جزئیات حذف شـده را مشـخص کنیـد. پیشـنهاد: بـا معادلـه (۲۱–۱–۷۹) شـروع کـرده و  $\psi$  ) را بسط دهید. توجه کنید که وقتی  $P$ در سمت چپ  $A$ میآیـد هـم از  $A$  و هـم از تـابع مـوج  $(P-A)^2$ مشتق میگیرد که تصور میشود در سمت راست هـامیلتونی قـرار گیرنـد. حـال بـه سـراغ معادلـه (۲۱-۱-۱۰۱)  $\partial\!\!\!/_\partial\|\partial\|$ بروید و جمله  $A^2$  را کـم و زیـاد کنیـد و بـا اسـتفاده از روابطـی مثـل  $\langle\partial\vert\partial\|\partial\|+\langle\partial\vert\partial\|$ جملات را مجدداً دستهبندی کنید.

اکنون که حقیقت پتانسیل برداری بری را میپذیریم اجازه دهید کمـی بیشـتر در مـورد آن بـدانیم. بـهطـور طبیعی وقتی یک پتانسیل برداری داریم، کرل آنرا میگیریم و میدان مغناطیسی متنـاظر، یـک جریـان بـهعنـوان منشاء خود دارد. اگر تک قطبی مغناطیسی وجود میداشت، ایـن چشـمه مـی توانسـت یـک تتک قطبـی باشـد. پتانسیل بری را چه چیزی تولید میکند؟ ابتدا تصدیق میکنیم که چشمه این پتانسیل در فضای پیکربندی درجه آزادی سریع قرار نمی گیرد، بلکه در فضای پارامترهایی قرار میگیرد که در هامیلتونی سـریع  $H_{f}$  کنــد تغییـر هستند. البته این پارامتر آرام می توانست خودش یک درجه آزادی مؤثر واقعی باشد (چنانکه در مسئله حلقه مـا) اما روی این تمرکز نمیکنیم. مـا فقـط متغیرهـای آرام را بـهعنـوان پارامترهـای خـارجی، کـه  $H_f$  را تعریـف می کنند، بحث می کنیم. لذا اگر یک شی اسپین - ﴿ را با

 $(1.7 - 1 - 1)$ 

 $H = -\boldsymbol{\sigma} \cdot \mathbf{B}$ 

در نظر بگیریم، آنگاه پتانسیل بری در فضای B خواهد بود (چون فقط روی متغیرهای سریع متمرکز ُمیشـویم اندیس  $H_f$  را حذف میکنیم). برای آسوده کردن خیال خود میخواهیم فضای  ${\bf B}$  را به فضای  $H_f$  تغییر نـام دهیم، اما نباید این موضوع را فراموش کنید. بنابراین می نویسیم:

 $(1 - 1 - 1)$ 

$$
H = -\sigma \cdot \mathbf{R}
$$

هر نقطه در فضای  ${\bf R}$  یک هامیلتونی اسپینی ممکن را تعریف می کند. ما به تعریف یک پتانسیل برداری در این فضا رهنمون شدهایم. این پتانسیل از حالت کوانتومی n ام هامیلتونی فوق بهدست میآید و با رابطه زیر مشخص میشود

 $(1 - F - 1 - T)$ 

$$
\mathbf{A}^n = i\hbar \langle n(\mathbf{R}) | \nabla | n(\mathbf{R}) \rangle
$$

فصل ۲۱ – انتگرال،های مسیر II .

و بـا مشـتقگیــری از هــر سـه عامــل و تغییــر یــک مشـتق از کــت بــه بــرا بــه بهـای تغییــر علامــت (بــهواسـطه ، داریم $\langle \nabla \langle n | m \rangle \!=\! 0$ 

$$
\langle n|\nabla|m\rangle = \frac{\langle n|(\nabla H)|m\rangle}{E_m - E_n}
$$
 (1.9-1-1)

اینک پیدا کردن یک فرمول برای تانسور میدان  $F_{ii}$  وابسته به پتانسیل بری آسان است:

$$
F_{ij}'' = \partial_i A_j'' - \partial_j A_i''
$$
  
=  $i\hbar [\partial_i \langle n | \partial_j n \rangle - \partial_j \langle n | \partial_i n \rangle ]$   
=  $i\hbar \sum_{m \neq n} \frac{\langle n | (\partial_i H) | m \rangle \langle m | (\partial_j H) | n \rangle - \langle n | (\partial_j H) | m \rangle \langle m | (\partial_i H) | n \rangle}{(E_m - E_n)^2}$  (1-V-1-V1)  

$$
\left(\partial_j = \frac{\partial}{\partial R_j}\right)'
$$

که m یک مجموعه کامل از حالتهایی را که در طی راه معرفی می کنیم برچسب میزند (جملات  $m=n$  با همدیگر حذف میشوند). این فرمول در حالت کلی معتبر است (برای هر H) و اکنون آنرا برای مسئله خودمان بەكار مىبريم.

در مسئله ما چند جنبه ساده کننده وجود دارد:

- $\frac{\partial \Pi}{\partial R_i} = -\sigma_j$  .
- فقط دو حَالت و در نتیجه فقط یک جمله در جمع روی  $m$  وجود دارد. مربع انرژی مخرج  $4R\ ^2$  است چون اختلاف بین حالتهای اسپین بالا و پایین 2R است (یادآوری میشود که  $R$  در اینجا اندازه میدان مغناطيسي است !).
- بنابراین ما این مخرج را بیرون میآوریم، که مستقل از  $m$  است، یک جمله با  $m=m \,$  اضافه می کنـیم (که با پاد متقارن بودن نسبت به i و jصفر میشود)، از کامل بودن برای حذف حالـتهـای میـانی استفاده می کنیم، از روابط جابهجایی برای مـاتریس هـای پـائولی اسـتفاده مـی کنـیم و سـرانجام از ایـن حقیقت که  $\hat{\mathbf{R}} = \langle n \left| \mathbf{\sigma} \right| n \rangle = \pm \hat{\mathbf{R}}$  است (برای حالت های رو به بالا/پایین میدان).

به جای بیان میدان برحسب تانسور  $F''_{ii}$  ، برحسب میدان آشناتر، که بهوسـیله  $F''_{ii} = F''_{ii}$  تعریـف مـی.شـود، مینویسیم (که در آن شاخصهای i و j و j بهصورت چرخهای حرکت میکنند):

$$
\mathscr{B}^n = \mp \hbar \frac{\hat{\mathbf{R}}}{2R^2}
$$

این، میدان یک تکک قطبی با قدرت  $\hbar/2$  واقع در مبداء است، که نقطه تبهگنی هامیلتونی است. **تم***وین* **۲۱–۱**–۱۳ : مراحل حذف شده در استنتاج فوق را کامل کنید.

توجه کنید که دو میدان مغناطیسی متفاوت در مسئله وجود دارد. یکی میدان واقعی B است کـه بـا اسـپین الکترون جفت میشود و در فضای فراقعی قرار میگیرد. این میدان بهوسیله جریانهای موجود در فضای واقعـی ایجاد میشود (هیچ چشمه تک قطبی شناخته شدهای برای این میدانها وجود ندارد). میدان دیگر، کرل پتانسیل برداری بری است که در فضای پارامتر قرار میگیرد. مؤلفههای آن با همچی نشان داده میشوند که در مسئله مـا اتفاقاً یک تک قطبی را در فضای پارامتر توصیف می کننـد. اکنـون خـواهیم دیـد کـه تـک قطبـی بـری در هـر مسئلهای که در آن هامیلتونی (که لزوماً شامل میدانهای مغناطیسی نیست) بهصـورت دوگانـه تـبهگن مـیشـود ظاهر خواهد شد.

با فرض اینکه فضای پارامتر سه بعدی است، اجازه بدهید فقط روی دو تراز تقریباً تبهگن متمرکز شویم. هر عملگر هرمیتی ۲ × ۲ میتواند بهصو**رت** 

$$
H = \sum_{\mu=0}^{3} \sigma_{\mu} f_{\mu} \tag{1.4-1-Y1}
$$

نوشته شود که  $I= \sigma_0 = I$  چهارمین عضو ماتریس های پائولی است و  $f_{\mu}$  ها چهـار تـابع از سـه مختصــه مســتقل فضای پارامتر هستند. واضح است که ویژه مقادیر  $H$ عبارتند از

$$
E = f_0 \pm \sqrt{f_x^2 + f_y^2 + f_z^2}.
$$
 (11.1 - 1-11)

تبهگنی در  $f_{_X} =$   $f_{_Y} =$  اتفاق میافتد که ما آنرا مبداء مختصات انتخاب میکنیم. همـینطـور صـفر انرژی را طوری انتقـال مـی،دهـیم کـه ویـژه مقـدار تـبهگن  $f_{0}(0)$  صـفر شـود. حـال خـود سـه  $f$  را بـهعنـوان مختصههای جدید به کار میبریم که در این مورد  $f_0$  یک تابع از این مختصهها شده و در مبـداء صـفر خواهـد شد. لذا

$$
H = f(f)I + \sigma \cdot f \tag{11} \tag{11} \quad (11) \quad \text{and} \quad H = f(f)I + \sigma \cdot f \tag{12} \quad \text{and} \quad H = f(f)I + \sigma \cdot f \tag{13} \quad \text{and} \quad H = f(f)I + \sigma \cdot f \tag{14} \quad \text{and} \quad H = f(f)I + \sigma \cdot f \tag{15} \quad \text{and} \quad H = f(f)I + \sigma \cdot f \tag{16} \quad \text{and} \quad H = f(f)I + \sigma \cdot f \tag{16} \quad \text{and} \quad H = f(f)I + \sigma \cdot f \tag{17} \quad \text{and} \quad H = f(f)I + \sigma \cdot f \tag{18} \quad \text{and} \quad H = f(f)I + \sigma \cdot f \tag{19} \quad \text{and} \quad H = f(f)I + \sigma \cdot f \tag{19} \quad \text{and} \quad H = f(f)I + \sigma \cdot f \tag{19} \quad \text{and} \quad H = f(f)I + \sigma \cdot f \tag{19} \quad \text{and} \quad H = f(f)I + \sigma \cdot f \tag{10} \quad \text{and} \quad H = f(f)I + \sigma \cdot f \tag{11} \quad \text{and} \quad H = f(f)I + \sigma \cdot f \tag{10} \quad \text{and} \quad H = f(f)I + \sigma \cdot f \tag{11} \quad \text{and} \quad H = f(f)I + \sigma \cdot f \tag{11} \quad \text{and} \quad H = f(f)I + \sigma \cdot f \tag{11} \quad \text{and} \quad H = f(f)I + \sigma \cdot f \tag{11} \quad \text{and} \quad H = f(f)I + \sigma \cdot f \tag{11} \quad \text{and} \quad H = f(f)I + \sigma \cdot f \tag{11} \quad \text{and} \quad H = f(f)I + \sigma \cdot f \tag{11} \quad \text{and} \quad H = f(f)I + \sigma \cdot f \tag{11} \quad \text{and} \quad H = f(f)I + \sigma \cdot f \tag{12} \quad \text{and} \quad H = f(f)I + \sigma \cdot f \tag{13} \quad \text{and} \quad H = f(f)I + \sigma \cdot f \tag{14} \quad \text{and} \quad H = f(f)I + \sigma \cdot f \tag{15}
$$

توجه کنید که  $f_{\,0}$  در مبداء صفر میشود ولی لزوماً در هر جای دیگر صفر نمیشود. اجازه دهید همان تحلیلی را تکرار کنیم که در مسئله اسپین بهکار بردیم و با رابطه زیر شروع کنیم

$$
\partial_i H = \partial_i f_0 I + \sigma_i \tag{117-1-Y1}
$$

اگر تانسور میدان را به شکل معادله (۲۱–۱۰۷–۱۰۷) محاسبه کنیم می بینیم که قسـمت متناسـب بـا همـانی اهمیتـی ندارد (چون برای  $m\neq n\geq 1$  ،  $\langle m\, \big| n\big\rangle=0$  است)، مسئله با مسئله معادلـه (۲۱–۱–۱۰۳) هــم شـكل مــیشـود و فقط به تک قطبی واقع در مبداء میرسیم. فصل ۲۱ – انتگرال۵ای مسیر II

**تم***وین* **۲۱–۱-۱۴:** نگاهی دیگر بـه مسئله یـک ذره در حـال حرکـت حـول یـک حلقـه بـا میـدان.های در جهت۱های سمتی و z که مطالعه کردیم بیندازید. وقتی ذره یکبار دایره را دور مـی(نـد، انتگــرال خطـی پتانسـیل برداری  $A^+$  خواهد شد:

$$
\oint A^+ d\phi = -2\pi \hbar \sin^2 \frac{\theta}{2}
$$

اجازه دهید به همین مدار بسته در فضای –  ${\bf B}$  نگاهی بیندازیم که در آن، یک حلقه با شعاع ثابت  $\,B_{\,2}\,$  در یک ارتفاع ئابت  $B_1$  بالای صفحه  $B_{_X}$  می شود. لذا متمم عرض جغرافیایی (با زوایه  $\theta$  که از قطب شــمال (۱۰۸–۱۰۸۰) اندازه $\mathbb{E}_{\mathcal{A}}$ ه ی شود) کرهای به شعاع  $\sqrt{B_1^{\ 2}+B_2^{\ 2}}$  را تعریف می $\sqrt{B_1^{\ 2}+B_2^{\ 2}}$  اندازه $\mathbb{E}_{\mathcal{A}}$ ۰۱) یک تک قطبی با قدرت  $-\hbar/2$  در مبداء داریم. پس شار عبوری از این حلقه، شار تک قطبـی نفوذکننـده در سطح کلاهک محصور شده بهوسیله این عرض جغرافیایی است. با بهکارگیری قضیه استوکس نشان دهیـد کـه این شار، همان طور که باید، برابر 2 $\pi\hbar\sin2\theta/2$  است (توجـه کنیـد کـه پتانسـیل بـرداری بـری در فضـای واقعی و فضای پارامتر متفاوت است. انتگرال خطی آن روی یک حلقه بسته، کـه تغییـر فـاز انباشـته در هـر دور چرخش را اندازه می گیرد، مسلماً یکسـان اسـت. در حالـت کلـی یـک نگاشـت از منیفولـد (بسـلا) X بـا نقـاط برچسب زده شده با x، به Y با نقاط برچسب زده شده با y، را در نظر بگیرید بهطوری که هر x به یک y منحصر  $A(x)$  بفرد می $\zeta$ ود. اگر  $A\left(y\right)$  یک پتانسیل برداری در  $Y$  باشد می $\bar{\zeta}$ وانیم آنرا با تعریف یک پتانسیل برداری ابا حذف شاخصها) به  $X$ ببریم بهطوری که  $\lambda$ 

$$
(\mathbf{1}\mathbf{1}\mathbf{1} - \mathbf{1} - \mathbf{1}\mathbf{1})
$$

$$
A(x) dx = A(y) dy
$$

 $A\left(x\,\right)$  با ترسیم کردن، حلقههای بسته در  $X$ به حلقههای بسته در  $Y$  می $\left\{ v\right\}$ . در ایـن صـورت انتگـرال خطـی حول یک حلقه بسته در  $X$ برابر با انتگرال خطی  $A\left(y\right)$  حول حلقه تصویر در  $Y$  خواهد شد). تم*مویین* ۲۱–۱–۱۵ : مسئله اختصاص فازها به بردارهای حالت در فضای پارامتر را از طریق یک مَثـال بحـث میکنیم. فرض کنید  ${\bf R}$  , $(\theta,\phi)$  همختصه در فضای پـارامتر باشـد. هـامیلتونی  $H=-{\bf \sigma. R}$  را در نظـر بگیرید. حالت پایه را برای این مسئله برای همه نقاط میiویسیم. این حالت حـالتی اسـت کـه اسـپین در هـر جـا بهصورت شعاعی رو به بیرون قرار میگیرد. یک انتخاب برای اسپینور عبارتست از

$$
|+, \theta, \phi\rangle = \begin{bmatrix} \cos\frac{\theta}{2} \\ \sin\frac{\theta}{2} e^{i\phi} \end{bmatrix}
$$

این همان کتبی است که در مسئله الکترون در حال حرکت حول یک حطقه بهکار بردیم (به استثنای ضریب  $i$ در مؤلفه پایینی که به خاطر تفاوت  $\pi/2$  بین زوایای سمتی در فضای واقعی و پارامتر ظاهر میشـد). از آنجـا کِـه اسپینور هیچ وابستگی به R ندارد، اجازه دهید به آن روی یک ککره واحد  $R=1$  نگاه کنیم. ملاحظه کنید که وقتی از جهات مختلف به قطب جنوب میل میکنیم مؤلفه پایینی به یکک مقدار منحصـر بفـردی میـل نمـیکنـد

این مسئله در قطب شمال وجود ندارد چون در آنجا sin  $\theta/2=0$  است). لذا ما واقعـاً اسـپینور را سراسـری و غیر موضعی تعریف نکردهایم. حال اگر اسپینور کل را در عامل فاز تک مقدار  $e^{-i\phi}$  ضرب کنیم یک اسپینور خوش تعریف در نزدیکی قطب جنوب اما تکین در قطب شمال داریم. نتیجه اینکه ما فقط می تـوانیم اسـپینور را در قطعات ٰ فضای پارامتر تعریف کنیم. در مسئله ما دو قطعه وجود خواهد داشت، یکی قطب شـمال را مسـتثنی مي کند و يکي قطب جنوب را.

از آنجا که پتانسیل بری را با گرفتن مشتقات کت بهدست آوردیم نتیجه می شود که پتانسیل بـری هـم فقـط در قطعات تعریف میشود نه بهصورت سراسری و غیر موضعی. بـه عبـارت دیگـر، معادلـه (۲۱–۱–۸۸) بـرای باید دور (بیرون) از  $\pi$  =  $\theta$  به کار رود. برای توصیف قطب جنوب، برای مثال می $u$ وانیم پتانسیلمی کـه از  $A^+$ اسیینور با رفتار خوب در قطب جنوب اما رفتار بد در قطبُ شمال ناشی میشود استفاده کنیم.

در اینجا ثابت خواهیم کرد که تلاشها برای یافتن یک پتانسیل برداری غیر موضعی در حضـور یـک تتک قطبی محکوم به شکست هستند. فرض کنید یک پتانسیل برداری غیر تکین غیر موضعی داشتیم: انتگـرال خطـی آن را در امتداد جهت افزایش  $\phi$  روی یک عرض جغرافیایی نزدیک قطب شمال روی کرەای واحد کـه تـک قطبی را محاط کرده است در نظر بگیرید. طبق قضیه استوکس، این با شار عبوری از کلاهک (طاق) بالای ایـن عرض جغرافیایی برابر است. اگر حلقه را بـزرگ کنـیم و بـه طـرف خـط اسـتوا بـرویم انتگـرال خطـی بـهطـور یکنواخت افزایش خواهد یافت. سرانجام اجازه دهید حلقه را به یک حلقه بی نهایت کوچک حول قطب جنوب کوچک کنیم. با کوچک شدن این حلقه انتگرال خطی صـفر نمـیشـود ؛ بلکـه بـا شـار کـل تـک قطبـی برابـر می شود. در نتیجه می بایست یک تکینگی در قطب جنوب باشد چون انتگرال یک پتانسیل غیرتکین حول یک حلقه بی نهایت کوچک می بایست بی نهایت کوچک باشد و با اندازه حلقه صفر شود (همین طـور ممکــن اسـت که تکینگی در هر جای دیگر روی کره باشد، اما باید طبق استدلال مشابه موجود باشد). با شروع از گرادیان در مختصات کروی نشان دهید که پتانسیل برداری وابسته به  $\langle +, \theta, \phi \rangle$  بـا رابطـه زیـر

مشخص می شود

$$
A = -\frac{\hbar}{2} e_{\phi} \frac{(1 - \cos \theta)}{R \sin \theta}
$$

تکینگی در قطب جنوب را ملاحظه کنید، این، *ریسمان دیراک' ن*امیده میشود. نشان دهید کـه انتگـرال خطـی آن حول یک حلقه کوچک حول قطب جنوب، شار کل تک قطبی است. آنچه روی میدهد همین است. ایـن پتانسیل برداری یک تک قطبی واقع در مبداء را توصیف نمی کند بلکه یک تک قطبی را توصیف می کنـد کـه در جایی است که یک لوله کوچک (ریسمان دیراک) ازمحور zمنفـی بـالا مـیآیـد و شـار کـل را بـه مبـداء میفرستد و از این نقطه بهصورت شعاعی گسیل میشود. این شار ریسمان دلیل این است که چرا حلقه کوچک حول قطب جنوب یک جواب غیر صفر مساوی با شار کل بهدست میدهد.

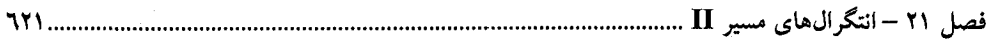

حالا وقتی به تک قطبی نگاه می کنیم هیچ چیز خاصی در مورد قطب جنوب وجود ندارد، چون تک قطبـی تقارن کروی دارد. این مطلب در این حقیقت منعکس میشود که ریسمان دیراک میتواند بهوسیله یک تبـدیل پیمانهای حرکت داده شود. پتانسیل برداری  $A$  را برای اسپینور بهدست آمده با ضرب دو مؤلفه  $\langle +,\theta,\phi\rangle$  در محاسبه کنید. نشان دهید که این پتانسیل در قطب شـمال مشـکل داشـته و دو پتانسـیل بـرداری بـهوسـیله  $e^{-i\phi}$ تبدیل پیمانهای وابسته به تعریف مجدد  $e^{-i\phi}|+,\theta,\phi\rangle\rightarrow e^{-i\phi}|+,\theta,\phi\rangle$ به هم مربوط میشوند.

اگر مجاز باشیم تا از کلمات به جای معادلات استفاده کنیم میتوانیم اثـر تـک قطبـی را بـدون ریسـمان۱هـا توصیف کنیم : وقتی ذره باردار حوّل یک حلقه دور می;زند یک فاز متناسب با زاویه فضایی روبـروی حلقـه در مبداء (جایبی که تک قطبی در آنجاست) انتخاب میکنـد. پتانسـیل بـرداری، شـیوه تحلیلـی بـرای تولیـد زاویـه فضایی از طریق قضیه استوکس است اما این کار نمیتواند آنرا غیر موضعی نماید.

دیراک به این مسئله پرداخت و تلاش کرد تا بفهمد که چطور یک تک قطبی واقعی (نه بـری) بـا بـار g در فضای حقیقی را توصیف می کنیم. این تک قطبی یک میدان شعاعی دارد که بهصورت  $g/R^{\,2}$  افت می کند. در آنجا مشکلی وجود ندارد. *اما مکانیک کوانتومی ما را مجبور میکند که با پتانسیل های بـرداری کــار کنــیم.* حال هر پتانسیل برداری که ما می توانیم مطرح کنیم یک ریسمان دارد. طبق معمول دیراک مشکل پتانسیل را به یک پیش بینی خیره کننده تبدیل کرد و استدلال کرد که اگر یک تتک قطبـی وجـود داشـته باشـد و مـا هـیچ انتخابی جز توصیف آن با یک پتانسیل برداری نداشته باشیم، ریسمان میبایست غیر قابل مشاهده باشد. انتگـرال خطی پتانسیل برداری حول ریسمان در قطب جنوب  $\pi$  ، شار کل تک قطبی، است. برای ذرهای با بـار  $q$ ، این همچون معادله (١٨-۴-٣٨) از طريق عامل

در دینامیک وارد میشود (به یک آزمایش آهارنوف — بـوم فکـر کنیـد کـه در آن یـک ذره از هـر دو طـرف ریسمان میرود). اگر قرار باشد که این عامل غیر قابل مشاهده باشد لازم داریم که

باشد که n یک عدد صحیح است. این نکته قابل توجه بیان میکند کـه حتـی اگـر یـک تـک قطبـی در جهـان موجود باشد، وادار می کند که همه بارهای الکتریکی مضربهایی از  $c/2$  باشند. این بـرای مثـال توضـیح میدهد که چرا پروتون و الکترون دقیقاً بار یکسانی دارند. هر چند هیچ تک قطبی تاکنون دیده نشده است، امـا بحث آنقدر جذاب است که من یک نفر مطمئن هستم که حداقل یک تک قطبی وجود دارد. وگر نه، طبیعت فرْصت بزرگ تفسیر شدن بهوسیله انیشتین را از دست می داد.

در بحثهای نوین، دو قطعه به کار می برند، مثلاً یکی بدون قطب جنوب و یکی بدون قطب شمال، بـا یـک پتانسیل برداری متفاوت در هر کدام. با درخواست اینکه جایی که قطعات همپوشانی می کنند، مثلاً خـط اسـتوا، دو پتانسیل به اندازه یک تبدیل پیمانهای تک —مقدار با هم فرق داشته باشند، شـرط کـوانتش دیـراک ببازیـابی میشود (اگر به خاطر بیاورید که (۱)– تفاوت انتگرال&ای خطی دو پتانسیل قطعات حول خـط اسـتوا، انتگـرال شار بیرون رونده روی کل کـره اسـت؛ (۲)–وقتـی تـابع مـوج یـکـُ ذره بـا بـار q بـه انـدازه یـک ضـریب فـاز

$$
\chi
$$
 تغییر کند، پتانسیل برداری بەضورت 20% +  $h$  c / q $\theta$ ری کند؛ (۳)– تغیبر در  $\chi$   
حوال یک ک حلقه بسته میبایست مضرب صحیخی از 27 باشد، می توانید خودتان اثبات کنید).  
در مسٹله فاز بری دیدیم که پتانسیل برداری A در هامیلتونی دارای یک فمریب *9/*۵، برابر با ۲ بود،  
20 ∅ g = h/2

بهعنوان کاربرد دیگری از فاز بری، به مسئله اثر هال برمیگردیم. لافلین پیشنهاد کرد که حالـت برانگیختـه (بالای حالت پایه)، موسوم به حالت شبه حصره، با

$$
u_{qh} = \prod_{i=1}^{vN} (z_i - z_0) u_v
$$
 (11F-1-Y)

 $\overline{z}_0$  مشخص می شود. واضح است که این، وضعیتی را توصیف می کنـد کـه در آن تـابع مـوج در مجـاورت تصحیح میشود. میگوییم این یک شبه حفره متمرکز در  $\,z_{\,0}\,$  را توصیف میکند. توجه کنید که الکترونها از نقطه ً متر به واسطه صفرهای اضافی به شکل  $z$  –  $z$  اجتناب می کنند. این بدین معنی است که چگالی بـار در نزدیک این نقطه کمتر از مقدار طبیعی است. اگر کسی از کمبود بار مربوط به این تصحیح در تابع موج انتگرال بگیرد (که بار شبه حفره است)، به  $q$  می $_{\rm C}$  می رسد که  $q$  بار بنیادی  $e$  است. لذا یک نظریه با بارهـای بنیـادی کـه بارهای صحیح (الکترونها) هستند انگیـزش۵مـایی دارد کـه دارای بـار کسـری هسـتند ! بـار کسـری مـیتوانـد بهصورت زیر هم توضیح داده شود: ابتدا توجه کنید که مکان  $\,$   $\,$  شبه حفره دلخواه است. فرض کنید که یک پتانسیل زمینه ذیل گاز الکترون وجود دارد که کمینه آن یک مکان مرجحی را انتخاب می کنـد (برمـی گزینـد) فرض کنید این پتانسیل را به آرامی تغییر دهیم و مختصه  $\,$  z در  $\,$   $\,$  را حول یک حلقه بسته بکشیم (حرکت دهیم) و فاز بری انباشته را برای این مدار بسته حساب کنیم. (چون تابع موج را برای هر <sub>20</sub> صـریحاً مـیcانـیم، این کار بهراحتی انتجام میشود). این میبایست با شیار (مربـوط بـه میـدان مغناطیســی خـارجی B کـه ترازهـای لاندائو را ایجاد می کند) محصور شده ضربدر  $\bar{q}/\hbar c$  برابر باشد که  $\bar{q}$  بار شبه حفره است. این محاسبه یک بار ٧ ضربدر بار بنیادی بهدست میدهد. بهطور مشابه میشود نشان داد که شبه حفـرههـا نـه بـوزون هســتند نـه فرمیون بلکه *آنیان* ' هستند (اصطلاحی که توسط ویلکزک ابداع شد، کتابنامـه را ببینیـد): آنهـا تحـت تعـویض، یک عامل فاز  $e^{\,i\nu\pi}$  بهدست میآورند، با انتخاب یک حالت با دو شبه حفره (واقـع در  $z_0$  و  $z_0$ ) و تعـویض آنها بهصورت بیدررو (یعنی مراکز آنها) و محاسبه تغییر فاز بری در تابع موج. تحلیل بیدررو معتبر است چون حالت های شبه حفره بهوسیله یک گاف از حالت های دیگر جدا مـی شـوند. بـرای جزئیـات، شـیپر و ویلکـزک (۱۹۹۰) ببینید.

با یک تاریخچه به پایان میبریم.

چرا بورن و اوپنهایمر فاز بری را از نظر رد کردند؟ پاسخ بسیار ظریف است. آنها با یک هـامیلتونی حقیقـی کار می کردند که توابع موج آن می توانستند حقیقی انتخاب شوند. آنها فرض کردند که چنین انتخابی صـورت گرفته است و این انتخاب، ناویژه و غیرتکین است. در حالی که این برای هر منحنی باز در فضای پارامتر درست است این امکان وجود دارد که در منحنیهای بسته مجبور به بازگشت به منفـی تـابع مـوج شـروع باشـیم. بـری،

فصل ۲۱ – انتگرال۱عای مسیر II .

هامیلتونی های مختلط (هم شکل برای مثال اسپین) در نظر گرفت که امکان یک پیوستار از مقادیر ممکــن بــرای فاز (به جای فقط ±) را ایجاد کرد و این پدیده را نمایان تر نمود.

سرانجام اگر چه ما فاز بری را در ارتباط با مکانیک کوانتومی بحث کردیم ولی در اپتیک در چنـدین دهـه قبل توسط پانچاراتنام (۱۹۵۸)' کشف شده بود، کســی کــه یـک باریکـه قطبیــده از نــور بـه جـای یـک حالــت کوانتومی در نظر گرفت که روی یک مسیر بسته در فضای پارامتر حرکت مـی کـرد (کتابنامـه را ببینیـد). بـرای مروری خوب بر حتی پیشروان قبلی، مقاله بری در فیزیک تودی را ببینید (کتابنامه).

انتگرال مسير حالت همدوس در اینجا یک عملگر همانی دیگر و انتگرال مسیر وابسته به آن را بحث می کنیم. اینها بـر پایـه حالـتهـای همدوس قرار دارند که ویژه حالتهای عملگر نابودی در مسئله نوسانگر هماهنگ تعریف میشوند. هر حالت همدوس یک برچسب مختلط z داشته و با

$$
|z\rangle = \exp[za^{\dagger}](0)
$$
\n
$$
\text{and } |z\rangle = \exp[za^{\dagger}](0)
$$
\n
$$
\text{and } |0\rangle = \frac{(a^{\dagger})^n}{\sqrt{n!}} |0\rangle
$$
\n
$$
|n\rangle = \frac{(a^{\dagger})^n}{\sqrt{n!}} |0\rangle
$$
\n
$$
\text{(118--1-11)}
$$

میبینیم که

$$
|z\rangle = \sum_{0}^{\infty} \frac{z^n}{\sqrt{n!}} |n\rangle
$$
 (11V-1-Y1)

حالتهای برچسب زده شده با مقادیر مختلف z راست هنجار نیستند. ایـن متعامـد نبـودن را بایـد انتظـار داشـته باشیم چون پایه  $\ket{n}$ که بهوسیله اعداد صحیح مثبت برچسب زده میشود یک پایه کامل تشکیل میدهـد و در اینجا برای هر عدد مختلط z یک حالت داریم! بنابراین همه آنها نمیتوانند متعامد باشند. همین طور ممکن است که علی رغم تعداد زیاد آنها، آنها یک مجموعه کامل نباشند. اما خواهیم دید که آنها یک پایه *فراکامل* ٔ هستند یعنی یک پایه با بردارهای کافی برای بسط هر بردار اما با بیش از کمترین تعدادی که میشود با آنها آغاز کرد. در اینجا ویژگے کلیدی

 $(11A-1-Y1)$ 

 $a|z\rangle = z|z\rangle$ 

- را بهصورت زیر ثابت خواهیم کرد:
	- $(119 1 Y1)$

$$
a|z\rangle = a \sum_{n=0}^{\infty} \frac{z^n}{\sqrt{n!}} |n\rangle
$$

1- Pancharatnam.

2- Overcomplete basis.

................................ اصول مکانیک کوانتومی

$$
=\sum_{1}^{\infty}\frac{z^{n}\sqrt{n}}{\sqrt{n!}}\left|n-1\right\rangle \tag{17.1-1-11}
$$

$$
z|z\rangle \tag{111-1-11}
$$

که در رفتن به خط آخر یک برچسب ساختگی 
$$
n-1
$$
 را تعریف کردهایم که از 0 تا ०۰ تغییر می کند.  
همین طور با گرفتن العاقی از معادله (۲۲–۱–۱۱۸) دیده میشود که برای حالت همدوس

 $\langle z|a^{\dagger} = \langle z|z^* \rangle$ 

 $e^{A}e^{B}=e^{B}e^{A}e^{[A,B]}$ 

$$
\langle z| = \langle 0| \exp[z^* a] \tag{111--1-11}
$$

از رابطه زیر پیروی میکند

 $(117 - 1 - 1)$ 

حال ضرب داخلی زیر را در نظر میگیریم

 $(115 - 1 - 1)$  $\langle z_2 | z_1 \rangle = \langle 0 | \exp[z_2^* a] \exp[z_1 a^{\dagger}] | 0 \rangle$ 

اگر از اتحاد

$$
(110 - 1 - 11)
$$

استفاده کنیم که در صورتی معتبر است که 
$$
[A,B]
$$
 با  $A$ و  $B$  جابهجا شود، داریم
$$
\langle z_2|z_1\rangle = e^{x^*z_1}
$$

$$
I = \int \frac{dx \, dy}{\pi} \left| z \right\rangle \left\langle z \right| e^{-z^*z} \equiv \int \frac{dz \, dz^*}{2\pi i} \left| z \right\rangle \left\langle z \right| e^{-z^*z} \tag{17V-1-Y1}
$$

که  $z = x + iy$  و  $z^* = x - iy$  است. توجه کنید که انتگرال زوی کـل صـفحه  $x - y$  اســت و بعـد از جاگذاری هر  $z$  و  $z^*$  در انتگرالده بهوسیله  $x\pm iy$  ، می $z$ تواند بـا اسـتفاده از مختصـات دیگـر انجـام شـود. برای مثال در تمرین (۲۱–۱-۱۶) مختصات قطبی در اثبات رابطه کامل بـودن فـوق پیشـنهاد مـیشـود. همچنـین مــیتـوان رســمأ از  $(x\,,y\,)$  بــه  $(z\,,z\,^\ast)$  رفــت (بعــد از قــرار دادن ژاکــوبی  $1/2i$ )، امــا انتگــرال $\Xi$ ــری روی (\* z ,z) مسئله ظریفی است که ما وارد آن نخواهیم شد. ما آن معیار را به هر جهـت برحسـب (\* z ,z) تعیین می کنیم لذا اگر هر وقت دوباره به آن برخورد کردید مفهوم آنرا خواهید دانست.
برای نشان دادن معادله (٢١-١-١٢٧) از

$$
|z\rangle = \sum_{n=0}^{\infty} \frac{z^m}{\sqrt{n!}} |n\rangle
$$
 (11 $\sqrt{n}$  - 1-1)

و الحاقی آن استفاده می کنیم، انتگرال  $dxd$  را در مختصات قطبی انجام داده و جمع مرسـوم روی  $\langle n \rangle \langle n |$  را بازيابي مي كنيم. **تم***هرین ۲۱–۱–۱۶***:** عملگر همانی فوق را ثابت کنید. برای انتگرال تابع گؤسین به ضمیمه 43 مراجعه کنید. از آنجا که حالتهای همدوس ویژه حالتهای راست  $a$ و ویژه حالتهای چپ $a^+$  هستند،

$$
\langle z_2 | : H(a^\dagger, a) : |z_1\rangle = \langle z_2 | H(z_2^*, z_1) | z_1\rangle \tag{174-1-Y1}
$$

که در آن: H: هر عبارت *مرتب شـده بهنجـار* ۱ اسـت؛ یعنـی عبـارتی بـا همـه عملگرهـای نـابودی در راسـت و عملگرهای خلق در چپ. لذا  $a^+a^2$  یک عبارت مرتب شده بهنجار است در حالی که  $a^2a^+$  اینگونه نیسـت. با داشتن هر عبارت، همیشه می توانیم با بردن هما به راست ضمن توجه به جابهجاگرهـا آنـرا بـهصـورت بهنجـار مرتب کرد.

- تمعریین ۲۱–۱–۱۷: نشان دهید که  $a^2a^+ := a^2a^+ := a^2$ . (یک توان از  $a$  را یک بار به راست ببرید یـا از  $\,$ استفاده کنید).  $[AB,C] = A [B,C] + [A,C]B$ اکنون نتیجه مهم زیر را ثابت میکنیم: اگر $H$  هامیلتونی نوسانگر باشد:
	- $(11 1 1)$
	- $H = \hbar \omega a^{\dagger} a$ (برای این بحث انرژی ثابت نقطه-صفر را حذف می کنیم) آنگاه

$$
U(t)|z\rangle = U(t) \exp[a^{\dagger}z]U^{\dagger}(t)U(t)|0\rangle = \exp[a^{\dagger} e^{-i\omega t} z]|0\rangle = |z e^{-i\omega t}\rangle
$$
 (171–1–71)

کـــه از معـــادلات حرکـــت هــــایزنبرگ بــــرای \*a اســــتفاده کــــردهایــــم (در تصــــویر هــــایزنبرگ در اینجــا  $U^{+}(t) = U^{+}(t) = U^{+}(t)$  بــه جــای  $U\left(t\right)$  ظــاهر مــیشــود. مــا نتیجــه  $U^{+}(t)$  ب . دا به کار میبریم و علامت  $t$  را به کار میبریم و علامت  $a^{+}(t)$  عوض می $a^{+}(t)$ یم).

شایان توجه است که تحت تحول زمانی، حالت همدوس، یک حالت همدوس باقی میماند، اما با برچسبی جدید. این یکی از دلایل علاقمند شدن به آنها در وهله اول است. آنها بـه مراتـب ویژگـی۵عـای جالــَب زیـادی دارند که بتوان همگی آنها را در اینجا بحث کرد. در عوض دعوت می کنیم به مراجع مربوطه مراجعه کنید. **تم***وین۲–۱***۸٪:** نشان دهید که تابع موج حالت همدوس عبارت است از

$$
\psi_z(x) = \langle x|z\rangle = \left(\frac{m\omega}{\pi\hbar}\right)^{1/4} e^{-z^2/2} e^{-(m\omega/2\hbar)x^2} e^{\sqrt{(2m\omega/\hbar)}zx}
$$
 (1T<sup>2</sup>-1-T<sup>1</sup>)

I-normal ordered expersion.

با استفاده از ( z | z) = e<sup>z</sup> is در نمایش مختلف شروع کنید. بهنجارش را با درخواست اینکه   z<sup>1</sup> = z | z |  
باشد ثابت و معین کنید. تکانه و مکان میانگین آن را مشخص کنید. با داشتن اینکه (<sup>–10</sup>–) |  
دهید که اینها با زمان مٹل مختلفهای کلاسیکی تحوال مییابند. پیشنهاد: به معادله (۹–۳–۲) نگیاه کرده و 7 را  
بهمورت  یا(1/2m*oh*)p<sub>0</sub> + i 
$$
\sqrt{(1/2moh)p0
$$
 نید.  
پیدا کردن انتشار گر برای نوسانگر در این پایه بسیار راحت است:

$$
U(z_N, z_0, t) = \langle z_N | U(t) | z_0 \rangle = \langle z_N | z_0 e^{-i\omega t} \rangle = \exp[z_N^* z_0 e^{-i\omega t}]
$$
 (1TT-1-T1)

که در آن اندیسهای روی نقاط انتهایی بحث زیر را می طلبند:

نمایش انتگرال مسیر را برای انتشارگر در نظر بگیرید. ابتدا تصور کنید که فقط سه بازه زمانی میانی وجـود دارد (بهطوری که  $\zeta'=s$ ) و از سه عملگر همانی استفاده میشود که نتیجه میدهند:

$$
\langle z_4 | U^4(t/4) | z_0 \rangle
$$
  
= 
$$
\int [\mathscr{D}z \mathscr{D}z^*] < z_4 | \left(I - \frac{i\varepsilon}{\hbar} H(a^{\dagger}a) \right) | z_3 \rangle e^{-z_3 z_3} \langle z_3 | \left(I - \frac{i\varepsilon}{\hbar} H(a^{\dagger}a) \right) | z_2 \rangle e^{-z_2^* z_2} \langle z_2 |
$$
  

$$
\times \left(I - \frac{i\varepsilon}{\hbar} H(a^{\dagger}a) \right) | z_1 \rangle e^{-z_1^* z_1} \langle z_1 | \left(I - \frac{i\varepsilon}{\hbar} H(a^{\dagger}a) \right) | z_0 \rangle
$$

که در آن

$$
[\mathcal{D}z\mathcal{D}z^*] = \prod_{1}^{N-1} \frac{dz_i \, dz_i^*}{2\pi i} = \prod_{1}^{N-1} \frac{dx_i \, dy_i}{\pi}
$$
 (1TF-1-Y1)

یک ضضریب نوعی که با آن برخورد می کنیم بهصورت زیر است

$$
\langle z_{n+1} | \left( I - \frac{i\varepsilon}{\hbar} H(a^{\dagger} a) \middle| z_n \rangle = \exp \left( - \frac{i\varepsilon}{\hbar} H(z_{n+1}^*, z_n) \right) \langle z_{n+1} | z_n \rangle \tag{172-1-Y1}
$$

$$
=\exp\left(-\frac{i\varepsilon}{\hbar}H(z_{n+1}^*,z_n)\right)\exp(z_{n+1}^*z_n)\tag{177-1-Y1}
$$

که  $\,$ ی را بی نهایت کوچک گرفته!یم چون در نهایت وقتی $\infty\to N\to N$  میل دهیم اینگونه خواهد شد. اگـر همـه عامل های نمایی را یکپارچه کنیم یک جزء مرتبط با هامیلتونی وجود خواهد داشت که در نمادگـذاری پیوسـته یک عامل

$$
\exp\left(-\frac{i}{\hbar}\int_0^t\hbar\omega z^*(t)z(t)\,dt\right) \tag{17V-1-Y1}
$$

بسسه دسسست خواهسسه داد کسسه  $z \ (t = n \varepsilon) \,$ ۰ شسسه اسسست (همچنسسین تقریسسب را هم به کار بردهایم).  $\mathrm{H}\Big(z^*\big(t+\varepsilon\big),z\left(t\right)\Big)\! \simeq \! \mathrm{H}\big(z^*\big(t\big),z\left(t\right)\!\big)$ عامل دیگر در نما عبارتست از

فصل ۲۱ – انتگرال&ای مسیر II ................................

$$
z_4^* z_3 - z_3^* z_3 + z_3^* z_2 - z_2^* z_2 + z_2^* z_1 - z_1^* z_1 + z_1^* z_0 \tag{17A--1--11}
$$

$$
= (z_4^* - z_3^*)z_3 + (z_3^* - z_2^*)z_2 + (z_2^* - z_1^*)z_1 + z_1^*z_0
$$
\n(1<sup>2</sup> + 1<sup>2</sup> + 1<sup>2</sup>

که در نمادگذاری پیوسته بهصورت

$$
\frac{i}{\hbar} \left[ \int_0^t \left( -i\hbar \right) \frac{dz^*}{dt'} z \, dt' \right] + z^*(0)z(0) \tag{15--1--11}
$$

 $z$  مینویسیم که در آن  $z$  =  $z$  (0) =  $\lim_{\varepsilon\to 0}z^*(0)$  =  $\lim_{\varepsilon\to 0}z^*(\varepsilon)$  و  $z$  =  $z$  (0) =  $z$  (0) =  $z$  (0) تعریف شده بود نه  $\,$  z . فقط در تصویر پیوسته، که روی مسیرهای یکنواخت متمرکـز مـیشـویم، ایـن شـیء بهصورت حد فوق تعريف مي شود.

$$
\left[\frac{i}{\hbar}\int_0^t (i\hbar)\left(z^*\frac{dz}{dt}\right)dt\right] + z^*(t)z(t) \tag{171-1-Y1}
$$

که  $z\left(t\right)$  باز هم به شکلی بیگانه بهصورت حد  $z\left(t-\varepsilon\right)=\lim_{\varepsilon\rightarrow0}z\left(t-\varepsilon\right)$  وارد می شود. معمولا می بینیم که دو روش متوسط گیری میشوند تا شکل نهایی نتیجه پیوستار زیر را بهدست دهند:

$$
\langle z_f | U(t) | z_i \rangle = \exp\left[\frac{z_f^* z_f + z_i^* z_i}{2} + \frac{i}{\hbar} \int_0^t \left[\frac{i\hbar}{2} \left(z^* \frac{dz}{dt} - \frac{dz^*}{dt} z\right) - H(z^*, z)\right] dt\right]
$$
 (1FF-1-Y1)

ما شکل بی تقارن را به کار خواهیم برد که با انجام یک انتگرال گیری جزءبهجزء بهدست میآید:

$$
\langle z_f | U(t) | z_i \rangle = \exp \left[ z_f^* z_f + \frac{i}{\hbar} \left[ \int_0^t \left[ i\hbar z^* \frac{dz}{dt} - H(z^*, z) \right] dt \right] \right] \tag{15}
$$

این خطر که این فقط یک طرحواره برای عبارت گسسته شده قبلی است در اینجا از همه درست تر اسـت چـون چیز زیادی در کنش برای تضمین مسیرهای هموار وجود ندارد. اما در حد  $b\to 0$  ، انتگرال بهصورت مجانبی با مسیرهای هموار تقریب زده میشود. این انتگرال را در چنین حدی با بهدست آوردن نقطه مانای کنش، یعنـی جواب کلاسیکی، حل میکنیم. از کنش، که دارای شکل فضای فاز  $(x-\mathscr{H})$  است، واضح است که  $z$ و لَّ i hz متغيرهاي بهصورت كانونيك مزدوج هستند. با داشتن اين كنش، اگر كسي بخواهد كوانتيده كند، آنهـا " را به عملگرهای تابع روابط جابهجایی زیر ارتقا میدهد

که میبینیم همان قواعد جابـهجـایی بـرای a و  $a^+$  هسـتند. البتـه مـا نمـیخـواهیم نظریـه کوانتـومی را از نظریـه كلاسيكي بسازيم بلكه عكس اين كار را انجام مىدهيم. معادله هاميلتوني عبارتست از

(۲۱-۱-۵-۵

$$
\dot{z} = \frac{\partial(\hbar \omega z^* z)}{\partial(i\hbar z^*)} = -i\omega z \tag{15}
$$

که جواب آن عبارت میشود از

 $(155 - 1 - 1)$ 

 $z(t) = z(0) e^{-i\omega t}$ 

بەطور مشابه بەدست مىآورىم:

$$
z^*(t) = z^*(0) e^{i\omega t}
$$
 (1FV<sub>-</sub>) $-Y$ 

براي محاسبه

- $(14-1-1)$  $\langle z_f|U(T)|z_i\rangle$
- در تقریب نیمه کلاسیکی لازم است جوابی را پیدا کنیم که آز روابط زیر پیروی کند  $(149 - 1 - 1)$  $z(0)=z_i$  $(10 - 1 - 1)$  $z^*(T) = z_f^*$
- در اینجا مسئلهای را می بینیم که در نسخه فضای پیکربندی نداشتیم: چون معادلات در اینجـا نسـبت بـه زمـان از مرتبه اول هستند،  $z$  برای همه زمان $\,$  (  $z$  ) را مشخص می $z$ ند. چطور مـیتروانیم  $z^{*}(T)$  را مسـاوی بـا یک  $z_{f}$  مستقلاً معلوم قرار دهیم؟ پاسخ این است که میبایست  $z^{\ast},$  را بهصورت مستقل در نظر بگیـریم و را به  $t=0$  و  $z^*\left(t\right)$  دا به  $z^*\left(t\right)$  محدود کنیم. در این صورت جواب $a$  عبارت می شوند از  $z\left(t\right)$ 
	- $(101 1 11)$  $z(t) = z_i e^{-i\omega t}$
	- $(10Y-1-Y)$  $z^*(t) = z_f^* e^{i\omega(t-T)}$

توجـه کنیـد کـه  $z^*\left(T\right)$  مـزدوج مخـتلط  $z\left(T\right)$  نیسـت. ایـن یعنـی  $x$ و $y$ کمـکـه گرفتـه شـده در تعریـف روی این مسیر، حقیقی نیستند. اما یک انتگرال گؤسین بهوسیله نقطه زینی اش مشخص مـی شـود  $z = x + i y$ حتی اگر این نقطه دور از محور اصلی انتگرال گیـری باشـد. ایـن مطلـب در کنفـرانس فـادیو توضـیح داده شـد (کتابنامه را ببینید).

اگر این جواب را در کنش قرار دهیم می بینیم کـه انتگـرال -t بـهواسـطه حــذف دو جملـه توسـط یکـدیگر در انتگرالده صفر میشود و تنها جزئی که میماند عبارتست از

$$
z^*(T)z(T)=z_j^*z_i\,e^{-i\omega T}
$$

كه نتيجه مىدهد:

$$
\langle z_f | U(T) | z_i \rangle = \exp(z_f^* z_i e^{-i\omega T})
$$
\n
$$
\langle \Delta \mathbf{Y} - \mathbf{I} - \mathbf{Y} \mathbf{I} \rangle
$$

که جواب دقیق است! **تم***وین* **۲۱–۱–۱۹** : کنش را برای مسیر بالا محاسبه کنید و جواب داده شده را چک کنید. تمعرین ۲۱–۱–۲۰ : انتگرال های گؤسی را در معادلات (A–۲–۴) و (A–۲–۵) در نظر گرفته نشـان دهیـد کـه اگر فقط وابستگی نمایی جواب را بخواهیم، با پیدا کردن قسمت نمایی مشـخص مـیشـود کـه در آن نمـا مانـا است. این ویژگی عمومی انتگرالهای گؤسی است. تعـــــــــوین ۲۱–۱–۲۱: بــــا داشــــــتن  $\ket{z_{f}|z_{i}}= \exp[z_{f}^{*}z_{i}e^{-i\mathscr{a}T}}$  انتشــــارگر نوســــانگر  $z_{f}|U\left(T\right)|z_{i}\rangle$ را مجــدداً بــهدســت آوریــد. دو عملگـــر همـــانی بــه هـــر دو طـــرف  $U\left( T \right)$  در  $U\left( T \right)$  در  $U\left( T \right)$ (۱۲–۱–۱۸۰) وارد کنید. از توابع موج بهنجـار شــده بـه شـکل مناسـب  $\langle x\,|z\,\rangle$  از تـمـرین (۲۱–۱–۱۸۰) (۲۰ $\langle x\,_{1} | x_{1}\rangle$ استفاده کنید. مجبور خواهید شد تا یک انتگرال گؤسی را روی دو زوج از متغیرهای میانی حالت همدوس حل

- کنید. انتگرال را با نقطه زینبی حل کنید یعنبی نقطه مانای کنش را پیدا کرده و انتگرالده را در آنجا محاسبه کنید. فقط روی ضریب نمایی متمرکز شده و نشان دهید که به جواب تمرین (۸–۶–۲) میرسید.
	- 21-2- فرمالیزم زمان موهومی انتشارگر زمان موهومی را در نظر بگیرید
	- $U(\tau) = \exp\left(-\frac{1}{\hbar} H \tau\right)$  $(1 - Y - Y)$ 
		- این با قرار دادن
			- $(Y Y Y)$

این انتشارگر میشد.

دلایل توجه به این عملگر با جلو رفتن روشن خواهد شد. اما ابتدا توجه می کنیم که میتوانیم این فرمول را بەصورت زیر بنویسیم:

 $t = -i\tau$ 

$$
U(\tau) = \sum |n\rangle \langle n| \exp\left(-\frac{1}{\hbar} E_n \tau\right)
$$
 (f-r-r1)

که در آن،

$$
H|n\rangle = E_n|n\rangle \tag{0-r-1}
$$

نکته اصلی که باید توجه شود این است که اگر چه زمان موهـومی اسـت، ویـژه مقـادیر و ویـژه تـوابعی کـه در فرمول  $U(\tau)$  وارد میشوند همـان همیشگی۵هـا هسـتند. بـالعکس اگـر  $U(\tau)$  را داشـتیم مـیتوانیم معادلـه شرودینگر، ویژه مقادیر و ویژه توابع را استخراج کنیم.

$$
U(x, x', \tau) = \langle x | U(\tau) | x' \rangle \tag{9-7-71}
$$

را در نظر بگیرید. می توانیم دقیقاً با همان مراحل قبلی یک انتگـرال مسـیر بـرای آن بنویسـیـم. جـواب نهـایی در نمادگذاری پیوسته عبارتست از

$$
\langle x|U(\tau)|x'\rangle = U(x, x', \tau) = \int [\mathcal{D}x] \exp\left[-\frac{1}{\hbar}\int_0^t \mathcal{L}_E(x, \dot{x}) d\tau\right]
$$
 (Y-Y-Y)

$$
\int [\mathscr{D}x] = \lim_{N \to \infty} \left(\frac{m}{2\pi\hbar\epsilon}\right)^{1/2} \prod_{0}^{N-1} \left(\frac{m}{2\pi\hbar\epsilon}\right)^{1/2} dx_i \tag{A-Y-Y1}
$$

$$
\mathcal{L}_E = \frac{m}{2} \left( \frac{dx}{d\tau} \right)^2 + V(x) \tag{4-7-71}
$$

که  $\varepsilon = t/N$  و  $\varepsilon$  لاگر*انژی اقلیدسی* نامیده می شود. صفت «اقلیدسی» به این معنی است که فضـا و زمـان اکنون شبیه هم رفتار می کنند. علامتهای منفی فضای منکوفسکی در این فرمول برای ناورداها عوض میشوند. مثلاً  $c^2t^2$  شرودا،  $c^2t^2 + c^2t^2 + x$  می شود. توجه کنید که  $\mathbb{R}^2$  مجموع انرژی جنبشـی اقلیدسـی و انـرژی پتانسیل زمان–حقیقی (بلادرنگ،) است. *لذا ذرهٔ تابع معادلات حرکت اقلیدسی، پتانسیل را وارونه شده* <sup>ا</sup>خ*واهـد دید*. از این مطلب بعداً استفاده می کنیم.

ما تأکید کردهایم که شکل پیوسته انتگرال مسیر یک مختصرنویسی برای نسخه گسسته است. این مطلب در اینجا درست است اما از همه انتگرال&ای مسیر، این خوش رفتارترین آنهاست. مسیرهای تند تغییر بهوسیله عامل نمایی نزولی (به جای نوسانی سریع) حذف میشوند.

فرض کنید بخواهیم انتگرال مسیر اقلیدسی را برای یک ذره آزاد حساب کنیم. می توانیم مثل فصل ۸ عمـل کرده و بهدست آوریم

$$
\langle x|U(\tau)|x'\rangle = \left(\frac{m}{2\pi\hbar\tau}\right)^{1/2} \exp\left[-\frac{m(x-x')^2}{2\hbar\tau}\right] \tag{1--7--1}
$$

#### 1- turned upside down.

بهدست آوریم. این *تداوم تحلیلی* ٰ نامیده میشود. یک ویژگی بسیار مهم مکانیک کوانتومی اقلیدسی این است که عملگر  $U\left( \tau\right)$  یکانی نیست اما هرمیتـی است. لذا نرم حالت نسبت به زمان ثابت باقی نمیماند. در واقع آنچه اتفاق میافتـد ایـن اسـت کـه بعـد از یـک زمان طولانی هر حالت به حالت پایه  $\ket{0}$  تحول مییابد:

$$
\lim_{\tau \to \infty} \langle x | U(\tau) | x' \rangle = \lim_{\tau \to \infty} \sum \langle x | n \rangle \langle n | x' \rangle \exp \left( -\frac{1}{\hbar} E_n \tau \right) \tag{17-7-71}
$$

$$
\simeq \langle x|0\rangle \langle 0|x'\rangle \exp\left(-\frac{1}{\hbar}E_0\tau\right) \tag{17-7-71}
$$

$$
= \psi_0(x)\psi_0^*(x') \exp\left(-\frac{1}{\hbar}E_0\tau\right) \tag{17-7-71}
$$

بنابراین همه حالت۱ها به حالت پایه منتهی میشوند تا وقتی که نقطه شروع با آن همپوشانی دارد. این بک روش برای بهدست آوردن حالت پایه در هر مسئله است: یک حالت اولیه برداشته، اجـازه دهیـد بـرای مـدت طـولانی تحول یابد. شما باید به حالت پایه برسید مگر اینکه یک ححالت اولیه عمود بر حالـت پایـه انتخـاب کـرده باشـید (گاهی ممکن است این کار را با هدف بهدست آوردن اولین حالت برانگیخته انجام دهید. برای نمونه اگر مسئله دارای ناوردایی پاریته باشد و شما حالت اولیهای با پاریته فرد انتخاب کنیـد بـه یـک حالـت برانگیختـه خواهیـد رسيد).

برای مثال انتشارگر برای نوسانگر عبارتست از

$$
U(x, x', \tau) = A(\tau) \exp\left(-\frac{m\omega}{2\hbar \sinh \omega \tau} \left[ (x^2 + x'^2) \cosh \omega \tau - 2xx' \right] \right) \tag{10-7-71}
$$

که مثلاً از طریق تداوم تحلیلی از زمان،های حقیقی جواب تمرین (۸–۶–۲) بهدست آمد. توجه کنیـد کـه وقتـی میل می کند این متناسب با حاصل ضرب توابع موج حالت پایه میشود. ضـریب جلـویی را بـه تمـرین  $t\rightarrow \infty$ زیر واگذار میکنیم. تمعرین ۲۱–۲–۱: ( / ) A را از تمرین (۸–۶–۳) بهدست آورده و به زمان موهومی ربط دهید و ثأبت کنید که  $A\left( t\right)$ این در حد <del>7</del> بزرگ پیش ضریب درست را بهدست میدهد.

تونلزنی با انتگرالهای مسیر : چاه و چاه ! در اینجا یک کاربرد از فرمالیزم اقلیدسی را در نظر میگیریم. دیدهایم که چگونه می نـوان تـابع مـوج WKB را برای حالتهای نامقید با به کارگیری انتگرالهای مسیر بهدست آورد. این روش برای دامنههای تونلزنی از سدها

1- Analytic continuation.

کار نمی کند چون نمی توانیم یک مسیر کلاسیکی پیدا کنیم که از سـد بگـذرد. از طـرف دیگـر، در دینامیـک اقلیدسی، پتانسیل وارونه میگردد و آنچه در فضای مینکوفسکی ممنوع است بهطور ناگهانی در ناحیه اقلیدسـی مجاز مي شود!

در اینجا مسئلهای وجود دارد که این نکته و بسـیاری نکـات دیگـر را توضـیح مـیدهـد. ذرهای را در یـک پتانسیل چاه دوگانه در نظر بگیرید:

 $(18 - Y - Y)$ 

# کمینههای کلاسیکی در

 $(1V - Y - Y)$ 

 $x_{L/R} = \pm a$ 

 $V(x) = A^2(x^2 - a^2)^2$ 

واقع|ند. شکل ۲۱–۲ یک نمایش هندسی در فضای مینکوفسکَی و فضـای اقلیدسـی بـرای مـورد a =1 نشـان مى دهد.

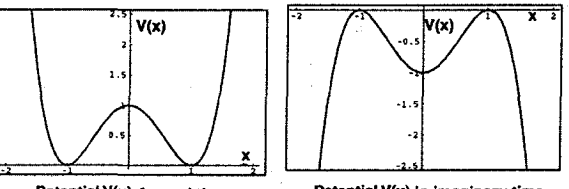

شکل ۲۱-۲: پتانسیل چـاه دوگانـه در زمـان حقیقی و موهومی.

Potential V(x) in imaginary time

Potential V(x) for real tim

توجه کنید که در مسئله اقلیدسی، چاه دوگانه به تپه دوگانه تبدیل شده است. حالت پایه سیستم کدام است؟ حالت پایه کلاسیکی بهصورت دوگانه تـبهگن اسـت: ذره مـیتوانـد در هـر یک از دو کمینه قرار گیرد. در تقریب نیمـه کلاسـیکی، مـیتـوانیم اینهـا را بـه گؤسـین۵مـایی پهـن کنـیم کـه حالت،های پایه  $\ket{\pm a}$  در پتانسیل نوسانگر هماهنگ گونه حول هر کمینـه در  $x=\pm a$  هسـتند. ایـن کـار هـر حالت پایه تبهگن را به اندازه  $\omega$  جابهجا خواهد کرد که  $\omega$  معیـاری از انحنـای پتانسـیل در نزدیکـی کمینـه

است. میتوانیم به تقریبهای مرتبه بالاتر برویم که بیانگر این هستند کـه انتهـای چـاه دقیقـاً درجـه ۲ نیسـت و انرژیهای حالت پایه را با توانهای بالاتر  $\hbar$  جابهجا میکنند. امـا هـیچ چیـز ایـن، تبهگنـی حالـتهـای پایـه را نخواهد شکافت چون هر آنچه که در کمینه چپ بیـابیم در کمینـه راسـت هـم از طریـق تقـارن تحـت بازتـاب خواهیم یافت برچیدن تبهگنی فقط در صورتی اتفاق خواهد افتاد که تـونلزنی بـین دو چـاه را در نظـر بگیـریم. بنابراین این مسئله را در شکل سادهشده زیر مطالعه می کنیم. ابتدا همه حالتها بـه جـز حالـتهـای پایـه تـبهگن را کنار میگذاریم (گؤسینهای متمرکز حول دو کمینه، کاملاً متعامد بر هـم نیسـتند. فـرض کنیـد آنهـا  $\ket{\pm a}$ بهوسیله فرایند گرام —اشمیت متعامد شده باشند). هامیلتونی تقریبی در این زیرفضا بهصورت زیر است:

$$
H = \begin{bmatrix} E_0 & 0 \\ 0 & E_0 \end{bmatrix} \tag{1A--Y-Y1}
$$

مبداً انرڑی را طوری جابمجا می کنیم که 
$$
E_0=0
$$
 شود.

توجه کنید که هیچ عنصر ماتریسی غیر قطری وجود ندارد. اگر این یک نتیجه دقیق میبود باید بدین معنـی میبود که اگر ذرهای از یک چچاه شروع نماید هرگز در چاه دیگر یافت نخواهد شد. امـا از رویکـرد تـابع مـوج میدانیم که اگر دره از یک طرف شروع کند می تواند به طرف دیگر تونل بزند. ایـن یعنـی بـهطـور مـؤثر یـک عنصر ماتریسی غیر قطری غیر صفر  $\langle a|H\left|-a\right\rangle =H_{-+}=H_{-+}$  در ایـن پایـه وجـود دارد. پیـدا کـردن آن عنصر در تقریب نیمه کلاسیکی چالش ماست. همین که آنرا پیدا کنیم، بدیهی است که ترازهای آنرژی به

$$
\langle a|U(\tau)|-a\rangle = \langle a|\exp\left(-\frac{1}{\hbar}H\tau\right)|-a\rangle
$$
 (Y<sub>1</sub>-Y<sub>1</sub>)

در این بحث تونلزنی،  $U\left( \tau\right)$  انتشارگر از  $-\tau/2$  تا  $\tau/2$  است نه از  $\,$  تا  $\, \tau$  . توجه کنید که جملـه خطـی نسبت به  $\tau$  عنصر ماتریسی غیرقطری را بهدست میدهد:

$$
\langle a | \exp\left(-\frac{1}{\hbar} H\tau\right) | -a \rangle \simeq 0 - \frac{1}{\hbar} \tau \langle a | H | -a \rangle + \mathcal{O}\tau^2 \tag{15} \tag{16} \tag{26} \label{17} \langle a | \exp\left(-\frac{1}{\hbar} H\tau\right) | -a \rangle \simeq 0 - \frac{1}{\hbar} \tau \langle a | H | -a \rangle + \mathcal{O}\tau^2
$$

ما  $\Big\langle a\Big|e^{-(1/\hbar)H\tau}\Big| -a \Big\rangle$  ما  $\Big\langle a\Big|e^{-(1/\hbar)H\tau}\Big| -a \Big\rangle$  ما  $\Big\langle a\Big|$ ماتریسی تقریبی  $\rm{H}_{+-}$  را استخراج خواهیم کرد. *یکبار دیگر، مانند تقریب نیمه کلاسیکی زمان – حقیقی، فقط* ر*وی عامل نمایی متمرکز می شویم و از بقیه پیش ضریب ها چشمپوشی می کنیم.* در تقریب نیمه کلاسیکی،

$$
\langle a | \exp\left(-\frac{1}{\hbar} H \tau \right) | -a \rangle \simeq \exp\left(-\frac{1}{\hbar} S_{\rm cl}\right) \tag{17-7-1}
$$

که  $\,S_{cl}\,$  کنش اقلیدسی برای مسیر کلاسیکی متصل کننده تپه چپ به تپه راست است. نکته کلیـدی ایـن اسـت که در پتانسیل تپه دوگانه مکانیک اقلیدسی، حالتْهای پایه کلاسیکی بهوسیله یک سد از هم جدا نمــیشــوند، بهطوری که در یافتن یک مسیر کلاسیکی برای رفتن از یک تپه به تپه دیگر هیچ مشکلی وجود نخواهد داشت. معادلات حرکت اقلیدسی همان معادلات حرکت زمان۵ای حقیقی هستند بجز در وارونه کردن پتانسیل. لذا یک انرژی پایسته  $E_e$  وجود خواهد داشت که با

$$
E_e = \frac{m}{2} \left( \frac{dx}{dt} \right)^2 - V(x)
$$
 (YY-Y-Y)

مشخص میشود. با استفاده از این می توانیم با انتگرال گیری، مسیر را بهدست آوریم:

...... اصول مکانیک کوانتومی

$$
\int_{x_1}^{x_2} \frac{\sqrt{m} dx}{\sqrt{2(E_e + V(x))}} = \int_{t_1}^{t_2} d\tau
$$
 (Y<sup>e</sup>-Y-Y)

حال مـا تـونلزنی از حالـت  $\ket{-a}$  بـه حالـت  $\ket{a}$  را مـیخـواهیم. اینهـا ویـژه حالـت۱مـای مکـان نیسـتند بلکـه گؤسینهای مُتمرکز در  $\pm a$  حستند. اما ما دامنه تونلزنی از ویژه حالـت مکـان  $x=-a$  بـه ویـژه حالـت مکان  $a\mapsto x=\alpha$  را محاسبه خواهیم کـرد. بـه اسـتثنای همپوشـانی۵مـای  $\langle x=a|a\rangle$  و  $\langle x=-a|x\rangle$  ، ایـن همان  $\langle a|U|$ ست. این همپوشانیها چیزی در مورد سد تونلزنی نمیدانند. آنها پـیش ضـرایب نـامعین را در جلوی وابستگی نمایی به سد تشکیل خواهند داد که ما تنها در پی آن هستیم. بـرای اسـتخراج فیزیـک حـد انرژی پایین، میّبایست ∞ → ۳ قرار دهیم. برای خاتمه دادن به این، مسـیری را در نظـر مـی گیـریم کـه دارای است. این مسیر با حل انتگرال فوق با  $E_e = 0$  مشخص می شود:  $E_e = 0$ 

$$
x(\tau) = a \tanh\left[\sqrt{\frac{2}{m}} \, A \, \tau\right] \tag{7\Delta - 7 - 71}
$$

توجه کنید که در این مسیر، ذره در ∞− → + در بیشینهٔ چپ شروع کرده و از تپه به پایین می¢لتـد و فقـط در به بیشینهٔ راست می رسد. اگر نقطهٔ شروع و پایـان دقیقـاً  $\pm a$  باشـند، تـونلزنی، بـینهایـت زمـان  $\tau \! \rightarrow \! \infty$ میخواهد چون فقط در این حد، tan h مقدار حدی  $\pm a$  خود را میگیرد. از نظر فیزیکی، ایـن تـا ابــد طــول می کشد چون ذره می بایست از حال سکون در انتهای چپ شروع کند تا انرژی اقلیدسی صـفر داشـته باشـد. از سوی دیگر، برای نقاطی که کمی زیر کمینه در هر انتها هستند، زمـان حرکـت متنـاهی خواهـد بـود چـون ذره  $\ket{\pm a}$  میتواند با سرعتی غیرصفر شروع نماید: از آنجا که این نقاط هم تقریباً همان همپوشانی را با حالت هـای خواهند داشت می توانیم به جای  $\pm a$  با آنها شروع کنیم کـه در ایـن صـورت تـونلزنی در مـدت متنـاهی اتفاق خواهد افتاد. در ادامه متوجه این مطلب خواهید شد.

کنش برای جواب بالا عبارتست از (با استفاده از  $\mathcal{I} = \mathcal{V}$  برای جواب انرژی صفر)،

$$
S_{\rm cl} = \int (T + V) \, d\tau = \int 2T \, d\tau = \int_{-a}^{a} p(x) \, dx = \int_{-a}^{a} \sqrt{2mV(x)} \, dx \tag{79-7-71}
$$

و دامنه تونلزنی (با نادیده گرفتن پیش ضرایب ) میشود:

$$
\langle a|U| - a \rangle \simeq \exp\left(-\frac{1}{\hbar} \int_{-a}^{a} \sqrt{2mV(x)} \, dx\right) \tag{10-12}
$$

که در توافق با تونلزنی بهدست آمده در رویکرد شرودینگر، معادله (۱۶–۲+-۲۴) با  $E=0\,$  ، است. اکنون اقدام به استخراج عنصر ماتریسی، از طریق جستجو برای جمله خطی از  $\tau$  در جواب، مینماییم. اما ما هیچ وابستگی صریح این چنینی به  $\tau$  در جواب نمی بینیم! راه حل را میتوان به دو شیوه بیان کرد:

اولی به این حقیقت مربوط میشود که در حد  $\tau$  بزرگ، مسئله ناوردای انتقـال در زمـان مـیشـود. بـه عبارت دیگر اگر نگاهی دقیق به جواب کلاسیکی بالا بیندازیم می بینـیم کـه tan h بیشـتر زمـان را بـه محدود میشود و سریعاً از  $a$ – بـه  $a$  در یـک زمـان کوتـاه حـول  $\tau=0$  مـیپـرد. بـهصـورت  $\pm a$ 

فصل ۲۱ – انتگرال های مسیر II

تجسمی، ذره زمان زیادی طول می کشد تا از نوک بغلتد، اما همین که شروع به حرکت می کنـد بسـیار سریع به یک نقطه نزدیک به نقطه انتهای دیگر می،غلتد (به این دلیل، این جواب یک *اینستانتون* نامیـده میشود، اصطلاحی که توسط هوفت<sup>י ۱</sup> ارائه شد: بجز برای «لحظه» کوتاه، وقتـی تـونلزنـی رخ مـیدهـد.، سیستم اساساً در یکی از حالت،های پایه کلاسیکی خود قرار دارد) اگر یک مسیر جدید رسم کنید کـه در آن همین تونلزنی در همین بازه زمانی، اما متمرکز حول زمان  $\tau=\tau_0\neq0$  ، رخ دهد، ایـن هـم بـه کمینه کنش بودن نزدیک خواهد بود (وقتی ∞ → ۳ میل میکند آن هم دقیقاً همان کنش را خواهـد داشت). بهعبارتی دیگر جوابی که ما بهدست میآوریم همراهان زیادی دارد کـه همگــی دارای کـنش تقریباً یکسان اما لحظات تونلزنبی  $\,\tau_0\,$  متفاوت هستند. ما باید روی هممهٔ ایـن مسـیرها جمـع کنـیـم یعنـی روی لحظه تونلزنی  $\tau_0$  انتگرال بگیریم. از آنجا که آنها همگـی دارای کـنش تقریبـاً یکسـان هسـتند، حاصل، ضرب کردن جواب در  $\tau$  است چون  $\tau_0$  مجبور است درون دورهٔ  $\tau/2 < \tau_0 < \tau/2$  – قرار ىگىرد.

روش دیگر برای استدال این است که همین که یک مسیر کلاسیکی پیدا می کنیم میبایست از تـابعی روی همهٔ افت و خیزهای  $\chi_{cl}\left(\tau\right)=x\left(\tau\right)-x_{cl}\left(\tau\right)$  انتگرال بگیریم (بخش ۸–۶ را ببینید). اگ کنش را نزدیک  $x_{cl}$  بسط دهیم هیچ جمله خطی وجود نخواهد داشت چون کنش در اینجا مانا است و ما با یک عبارت درجه ۲ در  $\delta x \left( \tau \right)$  شروع خواهیم کرد . با قطری کردن ایـن شـکل درجـه دوم می توانیم به جواب، بهصورت حاصل ضرب انتگرال های گؤسی، برسیم. مثـال یـک بعـدی یـک تـابع تقریب زده شده بهوسیله یک گؤسین متمرکز در x=0 را در نظر بگیرید:

$$
I(a) = \int_{x_1}^{x_2} e^{-ax^2} dx
$$
 (YA-T-Y1)

اگر  $\alpha>0$  باشد می توانیم فرض کنیم که حدود می توانند به بی نهایت میل داده شوند و جواب با عبـارت زیـر تقريب زده شود

$$
I(a) \simeq \sqrt{\pi/a} \tag{18-11}
$$

وقتی  $0\to\alpha\to0$  میل میکند چه اتفاقی میافتد؟ جواب تقریبی واگرا میشود امـا مـیدانـیم کـه جـواب واقعـی عبارتست از

$$
I = \lim_{\alpha \to 0} \int_{x_1}^{x_2} e^{-\alpha x^2} dx = x_2 - x_1
$$
 (Y' - Y - Y)

این اساساً چیزیست که در انتگرال تابعی اتفاق می\فتد. فرض کنید  $\,x\,( \tau)\,$  یک ججواب کلاسیکی اسـت آنگ $\,$ اه هم یک جواب است و  $x\left( \tau-\tau_{0}\right)$ 

$$
\delta x(\tau) = x(\tau - \tau_0) - x(\tau) \tag{11-1-1}
$$

یک افت و خیز است که به هزینهٔ کنش زیادی تمام نمیشود، یعنی گؤسین که فرض میشود این افت و خیز را میرا کند دارای  $\alpha\to 0$  است در این صورت انتگرال گؤسی بـا گسـترهٔ انتگـرال گیـری متنـاظر بـا ایـن درجـه آزادی، که اساساً  $\tau_{0} \simeq \tau$  است، جایگزین میشود.

پس ما برای یک پیش ضریب  $\tau$  ، که از در نظر گرفتن یک افت و خیـز حـول جـواب کلاسـیکی ناشـی میشود، استدلال کردهایم. ما مجبور به در نظر گرفتن آن بودیم چون یک تقارن دقیق (تحت انتقـال در زمــان) را منعکس کرد که به عنوان نتیجهای از آن، هیچ  $\alpha$  یی در گؤسین نبود تا آن را قطع کند. اما ما از انتگرال،های گؤسین روی بقیه افت و خیزها چشمپوشی میکنیم چون آنها بهوسیله  $\alpha$ های غیرصفر قطع میشوند. با پیش ضریب  $\tau$  در جلوی

$$
\langle +a|U(\tau)|-a\rangle = \tau \exp\left(-\frac{1}{\hbar}S_{\rm cl}\right) \qquad \qquad (\Upsilon\Upsilon - \Upsilon - \Upsilon\Upsilon)
$$

## آماده هستیم تا آن را با

$$
\langle a | \exp \left( -\frac{1}{\hbar} H \tau \right) | -a \rangle \simeq 0 - \frac{1}{\hbar} \tau \langle a | H | -a \rangle + \mathcal{O} r^2
$$
 (TT-T-Y)

$$
H_{-+} \simeq -\exp\left(-\frac{1}{\hbar} S_{\rm cl}\right) \tag{TP-T-Y1}
$$

که بازهم همهٔ پیش ضریبها را حذف کردهایم، به جز علامت منفـی کـه مهـم اسـت (همـه دامنـههـای گـذار اقلیدسی مثبت هستند چون تابعی مثبت است. علامت منفی از  $e^{-(1/\hbar)Ht}$  میآید). اکنون واضح است که با  $H_{-+}$  منفی، انرژیها و ویژه حالتهای جدید بهصورت زیرند:

$$
|S\rangle = \sqrt{\frac{1}{2}}[|+a\rangle + |-a\rangle] \qquad E_S = -\exp\left(-\frac{1}{\hbar}S_{cl}\right) \qquad (\text{Y0}-\text{Y}-\text{Y1})
$$

$$
|A\rangle = \sqrt{\frac{1}{2}} \left[ |+a\rangle - |-a\rangle \right] \qquad E_S = \exp\left(-\frac{1}{\hbar} S_{cl}\right) \qquad (\Upsilon \varphi - \Upsilon - \Upsilon)
$$

### شكست خودبهخودي تقارن

چرا به جملهای توجه میکنیم که وقتی  $h\!\rightarrow\!0$  میل میکند بـهصـورت نمـایی سـریع صـفر مـیشـود در صورتی که همهٔ تصحیحات اختلالی برای حالتهای  $\ket{a\pm}$  را نادیده گرفتیم که بهصورت تـوان۱مـای متنـاهی h صفرشدند؟ دلیل این است که جمله کوچک بهصورت نمـایی، جملـه پیشـرو در *شـکافتگـی* دو حالـت پایـه تبھگن بهصورت کلاسیکی است. فصل ۲۱ – انتگرالهای مسیر II …

اما یک مفهوم خیل<sub>ی</sub> مهم دیگر در محاسبه تونلزنی وجود دارد. این مفهوم به *پدیده شکست خودبـهخـودی* تق*ارن مربوط می شود که در اینجا توصیف می شو*د.

یک هامیلتونی در نظر بگیریدکه دارای یک تقارن، مثلاً تحت پاریته، است. اگر پـایینتـرین حالـت انـرژی مسئله خودش تحت این تقارن ناوردا نباشد میگوییم تقارن بهصورت خودبهخودی میشکند.

شکست خود بخودی تقارن در مکانیک کلاسیک بسیار راحت اتفاق می\فتـد. نوسـانگر تـک —چـاه را در نظر بگیرید. هامیلتونی تحت پاریته ناوردا است. حالت پایه، ذرهای واقع درانتهای چاه است. این حالت، تقارن را محترم میشمارد: اثر پاریته روی این حالت، پس دادن حالت است. حال چاه دوگانه را بـا کمینـههـای واقـع در در نظربگیرید. دو پیکربندی پایین ترین انرژی برای ذره قابل دسترسی است: واقع بودن در انتهای هر  $x=\pm a$ یک از این حیث که چیزی در هامیلتونی نبود تا شاخصها را به یک طرف متمایـل کنـد. همـین کـه ذره یـک انتخاب انجام داد (بسته به اتفاقات شروط اولیه)، انتخاب دیگر در دینامیک آن وارد نمـیشـود. بـه نشـانههـای دوتایی بودن شکست تقارن توجه کنید: بیش از یک حالت پایه وجود دارد و این حالتها تحت تقـارن نـاوردا نیستند (یک مشاهده پذیر که تحت تقارن ناوردا نیست دارای مقدار غیر صفر است)، امـا در عـوض بـا عمـل تقارن به يکديگر نگاشته مي شوند.

حال مورد کوانتومی چاه دو گانه را در نظر بگیرید ولی با یک سد نامتناهی بین چاهها (سد را به ایـن معنــی به کار میبریم که تونلزنی از آن در رویکرد انتگرال&ای مسیر یا رویکرد تابع موج غیرممکن است. بنابراین یک تابع دلتای تیز چنین سدی نیست). باز هم ذره دو انتخاب دارد، اینها توابع گؤسـین گونــه متمرکــز در دو پاسـتیغ (فرورفتگی) هستند:  $\pm a \}$ . آنها جنبههای دوتایی بودن شکست تقارن را نشـان مـیدهنـد: آنهـا تـبهگن بـوده و تحت پاریته غیر ناوردا هستند  $(\langle X\,\rangle\,{\neq}\,0)$ . امـا یـک پیچیـدگمی وجـود دارد. در نظریـهٔ کوانتـومی، یـک ذره می تواند در یک لحظه در دو جا باشد. بویژه می توانیم ترکیباتی از این ویژه بردارهای تبهگن تشکیل دهیم:

$$
|S/A\rangle = \frac{[|+a\rangle \pm |-a\rangle]}{\sqrt{2}} \tag{TV-Y-Y}
$$

$$
\Pi|S/A\rangle = \pm|S/A\rangle \tag{TA-T-T1}
$$

که ویژه حالتهای پاریته هستند. در واقع در نظر کوانتومی رابطه

 $(44 - 7 - 7)$  $[\Pi, H] = 0$ 

تضمین می کند که چنین ویژه حالتهای پاریتهای میتوانند تشکیل شوند. اما آیا آنها باید تشکیل شوند؟ جواب در این مسئله به خاطر سد نامتناهی منفی است. دلیل این است: فرض کنید ذره مورد بحث در طی یک آزمایش در یک طرف رؤیت شود. آنگاه هیچ راهی برای تابع موج آن برای ایجاد تکیـه گــاهی(جـای پـایی) در ســمت دیگر وجود ندارد (گفته میشود که حرکت ارگودیک <sup>۱</sup> نیست). حتی در نظریه کوانتومی، که انرژی مـی توانـد روی زمانهای کوچک نقض شود نفوذ کردن در سد در صورتی که نامتنـاهیی باشـد ممنـوع اسـت. ایـن بـویژه

بدین معنی است که توابع متقارن و پادمتقارن بهوسیلهٔ ذرمای که همیشه در یک طرف دیـده شـده اسـت هرگـز صورت خارجی پیدا نمی کنند (تحقق نمییابند). در این صورت کار صحیحی که باید صـورت گیـرد، سـاخت یک فضای هیلبرت از توابعی است که فقط در یک ططرف جا دارند. اینکه هر حالت که این طور ساخته میشود دارای یک شریک تبهگن در چاه غیر قابل دسترس آنطرف سد است یک فرضیه است. ذره حتبی نخواهـد دانست که یک جهان موازی و همگام درست مثل جهان خودش وجود دارد. عمر(موجودیت) حقیقی در چنین مسئلهای متقارن نخواهد بود و توابع موج متقارن و پاد متقارن (با  $\big\langle X \big\rangle$  صفر) وضـعیت۱عای غیرقابـل تحقـق را نمایش میدهند و تقارن بهصورت خودبهخودی می شکند.

در اینجا به مسئله نوعی تر با سد متناهی می پردازیم. در این مورد ذرءای که یکبار در سمت چپ دیده شـده می تواند بعداً در سمت راست دیده شود و بالعکس توابع موج متقارن و پادمتقارن از نظر فیزیکی معقول هستند و میتوانیم ویژه حالتهای انرژی را انتخاب کنیم که ویژه حالتهای پاریتـه هــم هسـتند. ایــن حالــتـهـا دیگــر تبهگن نخواهند بود. در مسائل عادی، حالت متقارن، یا بهطور کلی تـر حالـت بـا ویـژه مقـدار یـک بـرای عمـل تقارنی، حالتی ناوردا تحت عمل تقارن، حالت پایه منحصربهفـرد خواهـد بـود. بـهخـاطر بیاوریـد کـه در مسـئله نوسانگر، حالت پایه نه تنها پاریته معینی داشت، بلکه تحت پاریته ناوردا بود. همین طور در اتم هیدروژن، حالت پایه نه تنها تکانه زاویهای معینی داشت، بلکه تکانهٔ زاویهای صفر و تحت چرخش۵ا ناوردا بود. امـا در هـر دوی این مسائل چندگانگی در حالتهای پایـه کلاسـیکی نبـوده و هـیچ شـانس حقیقـی بـرای شکسـت تقـارن نبـود (نوسانگر فقط یک حالت پایه کلاسیکی در انتهای چاه داشت و اتم هیدروژن یک حالت بی نهایت عمیق داخل چاه کولنی داشت) آنچه محاسبه اینستانتون بیان میکند این است که چاه دوگانه علی رغم داشتن دو حالت پایه کلاسیکی که تقارن را میشکنند، در نظریه کوانتومی یک حالت پایه متقارن منحصربهفرد دارد.

لذا اگر چه محاسبهٔ تونلزنی بسیار خام و تقریبـی بـود ولـی منجـر بـه یـک نتیجـه خیلـی عمیـق شـد: تقـارن هامیلتونبی، تقارن حالت پایه است، شکستن تقارن در مسئله چاه دو گانه اتفاق نمیlفتد.

این مفهوم بازیابی تقارن بهوسیلهٔ تونلزنی (که به نوبهٔ خود بهوجود جوابهای اقلیدسی کلاسیکی بـا کـنش متناهی که از یک حالت پایه تبهگن مفروض به دیگری مـی(ود مربـوط مـیشـود) بسـیار عمیـق اسـت و نقـش بزرگی در بسیاری از مسائل بازی می کند. مسائلی وجود داشتهاند (کرومودینامیک کوانتومی) کـه کســی حتــی تصور نمی کرد که کمینهای که برای سالها منحصربهفرد فرض شده بود یکی از خـانواده نامتنـاهی کمینـههـای تبهگن بوده است تا اینکه یک اینستانتون (با کنش متناهی) که دو کمینه کلاسیکی را به هم ربط میداد بهدست آمد و تفسیر شد. ما مثال مشابهی را بحث می کنیم تا عمومیت مفهـوم را نشـان دهـیم. ذرهای در یـک پتانسـیل دورهای  $z\pi x$ Cos  $z\pi x$  .  $V\left(x\right)$ . کمینهها در  $n=x$  هستند که  $n$  عددی صحیح است. تقارن مسئله، انتقال گسستهٔ  $x \mapsto x \to x$  است. حالت های تقریبی،  $|n\rangle$  ها، که گؤسین های متمرکز حول کمینـههـای کلاسـیکی هستند تقارن را میشکنند و بهوسیله  $T$  به یکدیگر تبدیل میشوند، عملگری که انتقـال  $x \mapsto x \to x$  را انجـام مىدھد:

 $(F - Y - Y)$ 

$$
T|n\rangle = |n+1\rangle
$$

فصل ۲۱ – انتگرال های مسیر II

اما کمینههای کلاسیکی مجاور هم بهوسیله یک دامنه تونلزنی غیر صفر از نـوعی کـه محاسـبه کـردیم بـه هــم مربوط میشوند و  $H$  دارای دامنههای غیر قطری بین  $\ket{n}$  و  $\ket{n\pm 1}$ است (همین $\det$ ور جـواب $\det H$  وجـود دارند که تونلزنی را تا نزدیکترین کمینههای همسایه بعدی توصیف می کننـد امـا اینهـا کنشـی دو برابـر کـنش مربوط به فرایند تونلزنی نزدیکترین همسایه دارند و به یک عنصر ماتریسی غیرقطری منجر میشموند کـه تقریبـاً مربع عنصر ماتریسی مربوط به تونلزنی نزدیکترین همسایه است). فرض کنید که جهان یک بعدی، متناهی باشد و یک حلقه بسته با اندازه N تشکیل دهد بهطوری که N کمینه کلاسیکی وجود داشته باشد. اینهـا بــه N تـراز غیرتبهگن (مانسته  $\ket{S/A}$  )، بەواسطهٔ مخلوطشدگی (آمیختگی) مربوط به تونلزنی، تحول مییافتنـد. حالـت پایه یک ترکیب متقارن میشد:

> $|S\rangle = \frac{1}{\sqrt{N}}\sum_{0}^{N} |n\rangle$  $(51 - 7 - 71)$

> > جزئیات را به تمرین زیر واگذار میکنیم. **تموين ۲۱–۲–۲**: (خيل<sub>ى</sub> مهم). فرض كنيد كه

$$
H = \sum_{1}^{N} E_0 |n\rangle \langle n| - t(|n\rangle \langle n+1| + |n+1\rangle \langle n|)
$$
 (FT–T–T1)

هامیلتونی انرژی- پایین یک ذره را در یک پتانسیل دورهای بـا کمینـههـای واقـع در اعـداد صـحیح n توصـیف می کند. اعداد صحیح n از ۱ تا N میروند چون فرض میشود که جهان حلقهای به طول N است بهطـوری کـه نقطه N+1 ام نقطه اول است. لذا مسئله دارای تقارن تحت انتقال به اندازه یک ججایگاه، علی رغــم طــول متنــاهی جهان، است. جمله اول در H انرژی حالت گؤسین متمرکز در  $n\geq x$  را نشان میدهد. جمله دوم تـونلزنی بـه کمینههای مجاور با دامنه تونلزنی  $t$  را نشان میدهد. حالت

$$
|\theta\rangle = \frac{1}{\sqrt{N}} \sum_{0}^{N} e^{in\theta} |n\rangle
$$
 (FT–T–T1)

 $T^{\;N} = I$  در نظر بگیرید. نشان دهید که این یک ویژه حالت  $T$  است. ویـژه مقـدار را پیـدا کنیـد. از شـرط برای محدود کردن مقادیر مجاز  $\,\theta\,$  استفاده کرده و مطمئن شوید که ما هنـوز هـم درسـت  $\,N$  حالـت داریـم. نشان دهید که  $|\theta\rangle$  یک ویژه حالت  $H$ با ویژه مقدار  $E$   $E_{\rm 0} - 2t$   $E = E_{\rm 0} - 2t$  است. 2=N را در نظر گرفته و نتیجه چاه دو گانه را مجدداً بهدست آورید (ممکن است با ضریب ۲ مقابل جمله  $\cos\theta$  کمی مشکل داشـته باشید. به خاطر داشته باشید که در یک حلقه با فقط دو جایگاه، هر جایگاه هم جلو و هم پشت دیگری است و آنها را دوبار جفت میکند). $H$ 

آیا حالت پایه همیشه تحت عمل تقارن که با H جابهجا میشود ناوردا خواهـد بـود؟ پاسـخ مثبـت اسـت تـا وقتی که ارتفاع سد متناهی است یا تا وقتی کـه یـک جـواب کـنش متنـاهی بـرای معـادلات حرکـت اقلیدسـی متصل کننده کمینههای کلاسیکی وجود دارد. معمولاً برای مکانیک کوانتومی تعداد متناهی از درجات آزادی  ${V}_0 \rightarrow \infty$  با پارامترهای متناهی در هامیلتونی، وضعیت اینگونه است. از سوی دیگـر، اگـر در پتانسـیل دورهای  $\infty$ میل کند، عملاً N کمینه تبهگن، با ذراتبی که در هر یک از کمینهها برای همیشه گیر افتاده اند، وجـود خواهـد

داشت. در نظریه کوانتومی میدان، که بی نهایت درجات آزادی وجود دارد، حتی اگر پارامترهـا متنـاهی باشـند، سد اغلب بی نهایت بلند است در صورتی که همهٔ درجات آزادی تلاش کنند تا از روی یک سد جهش کننـد. بهعبارتی دیگر شکست تقارن می تواند اتفاق بیفتد.

برای بحثی کاملتر از مسئلهٔ تونلزنی، میبایست به کتابنامه بویژه کارهای کولیمن و راجارامن مراجعه کنیـد. این مراجع به سؤالات دیگر شما، نظیر جوابهای ذرءای که بین دو نوک تپـه در پتانسـیل چـاه دوگانـه وارونـه شده به عقب و جلو می رود؟، هم پاسخ خواهند داد (اینها سهمهایی بهدست میدهند که در آنها پیش ضریبها تسوان،هـای بـالاتر از  $\tau$  مــیگردنــد). آیــا روشــی وجــود دارد کــه شــکافتگـی بــین  $\bigl\{S/A\bigr\}$  را مســتقیماً از بدون استفاده از جمله خطی از  $\,\tau\,$  بهدست آورد (بله، با جمع روی تعدادی نامتناهی از عقب  $\langle a|U\left(\tau\right)|{-a}\rangle$ و جلو رفتنها). شما نکات جالب بسیاری را برای تفکر کردن خواهید یافت، اما ثابت خواهد شد که نتیجهٔ ما تا مرتبهٔ پیشرو در کمیت کوچک بهصورت نمای<sub>می  $e^{-{+\kappa \choose \hbar} S_{cl}}$  درست است.</sub>

انتگرالهای مسیر زمان موهومی و مکانیک آماری کوانتومی اکنون دو دلیل دیگر را برای مطالعه کردن انتگرال&ای مسیر زمان موهومی بحث می کنیم. اولیی به مکانیک آماری کوانتومی و دومی به مکانیک آماری کلاسیکی مربوط میشوند. تابع پارش را برای یک سیستم کوانتومی در نظر بگیرید:

$$
Z = \sum_{n} e^{-\beta E_n} \tag{9.7-1.1}
$$

 $H$  که دمای  $T$  و ثابت بولتزمن  $k$  در ترکیب  $1/k$   $\beta=1/k$  قرار دارند و  $E$  انرژی ویژه حالت  $n$  ام هـامیلتونی است. می توانیم این را بهصورت زیر بازنویسی کنیم

$$
(\mathbf{f}\mathbf{d}-\mathbf{f}-\mathbf{f}\mathbf{1})
$$

که تریس (رد) در ویژه پایهٔ H گرفته میشود. حال از این حقیقت استفاده می کنیم که رد، تحت تبـدیل یکـانی پایه ناورداست و به پایه x میرویم تا برسیم به

 $Z=Tr e^{-\beta H}$ 

$$
Z = \int_{-\infty}^{\infty} \langle x | e^{-\beta H} | x \rangle dx
$$
 (f9–7–11)

انتگرالده مسلماً برای ما آشناست:

$$
\langle x | \exp(-\beta H) | x \rangle = \langle x | \exp\left(-\frac{1}{\hbar} \beta \hbar H\right) | x \rangle = U(x, x, \beta \hbar)
$$
 (FY-Y-Y)

بهعبارتی دیگر، Z، جمع روی دامنه هاست تا از نقطهٔ x به نقطهٔ x در زمـان موهــوْمـی  $\tau = \beta \hbar$  برگردنــد یعنــی روی مسیرهای بسته.

تمعرین ۲۱–۲–۳: با شروع از  $U\left(x\,,x\,,\tau\right)$ برای نوسـانگر (معادلـه (۲۱–۲–۱۵)) و تمـرین (۲۱–۲–۱) انتگرال روی x را حل کرده و Z را بهدست آورید. این را با جمع زیر مقایسه کنید فصل ۲۱ – انتگرال۱های مسیر II ..

$$
Z = \sum_{0}^{\infty} e^{-\beta \hbar \omega (n + 1/2)}
$$
\n  
\n<sup>1</sup> ... <sup>1</sup> ... <sup>2</sup> ... <sup>3</sup> ... <sup>4</sup> ...

می زمان موهومی نقطـه شـروع بـرای تمـام صـنعت است. بعضی از کاربردها در کتاب فاینمن و هیبز بحث می شوند. این کار ما را از رسیدن به عمق این مطالب باز میداشت. در اینجا فقط نشان میدهیم که چطور حد کلاسیکی این فرمول را میگیریم. یک ذره منفرد به جرم را در پتانسیل  $V\left(x\right)$  در نظر بگیرید. در این صورت  $m$ 

$$
Z(\beta) = \int dx \int_{x}^{x} [\mathcal{D}x] \exp\left[-\frac{1}{\hbar} \int_{0}^{\beta \hbar} \left[\frac{m}{2} \left(\frac{dx}{d\tau}\right)^{2} + V(x(\tau))\right] d\tau\right]
$$
 (f4 - 7 - 71)

که حدود روی انتگرال تابعی یادآوری می کنند که مسیرها در یک نقطـهٔ x شـروع شـده و پایـان مـیپذیرنــد و سپس از طریق انتگرال معمولی روی آن  $(x)$  انتگرال گیری می شود. حد  $\theta\to\beta$  را، مربوط به دماهای بالا یا  $\hbar$  صفر (حد کلاسیکی)، در نظر بگیرید. به هر مقدار  $x$  نگاه کنید. لازم است روی مسـیرهایی جمـع کنـیـم که در  $x$  شروع میشوند و در مدت خیلی کوتاه  $\beta \hbar$  به جایی رفته و بـه  $x$  بـر مـیگردنـد. اگـر ذره فاصـله را بپیماید، انرژی جنبشی نوعی  $m\left(\Delta\chi\ /\ \beta\hbar\right)^2$  است و ضریب موقوف $\omega$ ازی  $\Delta\chi$ 

$$
\simeq \exp\left(-\frac{1}{\hbar}m(\Delta x/\beta\hbar)^2\beta\hbar\right) \tag{2.7-7.1}
$$

که از آن نتیجه میشود

$$
\Delta x \simeq \sqrt{\frac{\beta}{m}} \hbar \tag{2.5-7-71}
$$

اگر پتانسیل روی چنین مقیاس طولبی تغییر نکند [موسـوم بـه طـول مـوج گرمـایی، تمـرین (۲۱–۲-۴) را ببینیـد] میتوانیم آنرا با یک ثابت برابر با مقدار آن در نقطه شروع  $\mathcal X$  تقریب زده و بنویسیم:

$$
Z(\beta) \simeq \int dx \, e^{-\beta V(x)} \int_x^x [\mathcal{D}x] \exp\left[-\frac{1}{\hbar} \int_0^{\beta \hbar} \left[\frac{m}{2} \left(\frac{dx}{d\tau}\right)^2\right] d\tau\right]
$$

$$
= \int dx \, e^{-\beta V(x)} \sqrt{\frac{m}{2\pi \hbar \beta \hbar}} \tag{ \Delta \Upsilon - \Upsilon - \Upsilon \Upsilon}
$$

که در گام آخر از این واقعیت استفاده کردهایم که با  $V\left( x\right)$ بیرون کشیده شده، انتگـرال تـابعی همـان دامنـه رفتن یک ذره آزاد از  $x$  به  $x$  در مدت  $\beta \hbar$  است. این چگونه با مکانیک آماری کلاسیکی مقایسه میشود؟ در آنجا جمع روی حالتها بهوسیله یک انتگرال روی فضای فاز جایگزین میشود:

$$
Z = A \int dx \int dp \exp\left[-\beta \left(\frac{p^2}{2m} + V(x)\right)\right]
$$
 (2r-r-r1)

1- suppression factor.

که پیش ضریب دلخواه  $A$  ، آزادی عمل در ضَرب  $Z$  در یک ثابت بدون هیچ چیز (نتیجهٔ) فیزیکمی را نشـان میدهد چون Z یک جمع روی احتمالات نسبی است و هـر پـیش ضـریبی در فراینـد متوسـط گیـری حـذف  $\emph{dxdp}$  خواهد شد. به طور معادل آن متناظر با این حقیقت است که تعداد حالت های کلاسیکی در یک ناحیـه فضای فاز بهصورت یگانهای تعریف نمیشود. اگر انتگرال p را انجام داده و با حـد کلاسـیکی انتگـرال مسـیر مقایسه کنیم میبینیم که نظریه کوانتومی تعیین می کند که

$$
4 = \frac{1}{2\pi\hbar} \tag{5.5-1.1}
$$

که در توافق با اصل عدم قطعیت است که بـه هـر حالـت کوانتـومی یـک مسـاحت از مرتبـه Å ≈ ∆X∆P در فضای فاز وابسته میکند.

تمعرین ۲۱–۲–۴: ذرهای را در دمای  $\ T$  با میانگین انرژی از مرتبه  $\ T$  در نظر بگیریـد. بـا فـرض جنبشـی بودن همهٔ انرژی، تکانهٔ آنرا برآورد کرده و به طول موج دوبروی تبدیل کنید. نشـان دهیـد کـه ایـن، عــددی از مرتبه طول موج گرمایی به ما میدهد. این کمینه اندازهای است که روی آن ذره می تواند جایگزیده باشد.

$$
Z = \int_{-\infty}^{\infty} \prod_{i=1}^{N-1} dx_i \exp\left(-\frac{1}{kT}E(x_0,\ldots,x_N)\right) \tag{4.2-1-1}
$$

 $E$  که  $E$  تابع انرژی بوده و  $\beta$  را برحسب متغیر دمای آشناتر بهصورت  $kT$ ا $\beta=1/k$  نوشتهایم. فرض کنید شکل زیر را داشته باشد

$$
E = \sum_{1}^{N-1} \left[ K_1 (x_n - x_{n-1})^2 + K_2 x_n^2 \right]
$$
 (29-7-1)

که جمله اول نشاندهنده جفت شدگی فنرگونه بین نزدیکترین همسایه هاست که آنها را وادار میکند تا فاصله ثابتی را حفظ کنند و دومی یک پتانسیل درجه دو فراهم میکند که از منحـرف شـدن هـر x از مکـان تعـادل جلوگیری می کند. اگر ایـن را بـا انتگـرال مسـیر فـاینمن زمـان موهـومی گسسـته شـده بـرای نوسـانگر  $x=0$ كوانتومى مقايسه كنيم:

$$
U(x_0, x_N, \tau) = \int_{-\infty}^{\infty} \prod_{i=1}^{N-1} dx_i \exp\left[-\frac{1}{\hbar} \sum_{i=1}^{N-1} \varepsilon \left(\frac{m}{2} \frac{(x_n - x_{n-1})^2}{\varepsilon^2} + \frac{m\omega^2}{2} x_n^2\right)\right]
$$
 (QV-T-Y1)

تناظر زیر را میبینیم:

فصل ۲۱ – انتگرال های مسیر II

- $N+1$  انتگرال مسیر فاینمن از  $x_{\,N}$  تا  $\,x_{\,N}$  از نظر شکل با یک تابع پـارش کلاسـیکی سیسـتم دارای  $x_{\,n}\,$  مختصه  $\,x_{\,n}\,$  بـا شـرط مـرزى ثابـت بـودن ابتـدا و انتهـا در  $\,x_{\,N}\,$  و  $\,x_{\,N}\,$  يكسـان اسـت. متغيرهـاى بهعنوان برچسبهای حالت میانی مسئله کوانتومی و بهعنوان متغیرهـای کلاسـیکی کـه در تـابتم پـارش روی آنها جمع زده میشود تعبیر میشوند.
- ه ـ نقش  $h$  توسط  $T$ ایفا میشود. بویژه وقتی هر یک از دو متغیـر بـه صـفر میـل مـی کننـد، جمـع روی  $\hbar$ پیکربندیها بهوسیله کمینه کنش یا انرژی غالب میشود و افت و خیزها موقوف میشوند.
- پارامترهـا در مســائل کلاســيکي و کوانتـيومي مــيتواننــد بــه يکــديگر نگاشــته شــوند. بــراي مثــال  $\beta K_2 = m\omega^2 \varepsilon / 2\hbar$ ,  $\beta K_1 = m/2\hbar\varepsilon$
- از آنجا که در مسئله کوانتومی 0 → € میل میکند پارامترهـای مسئله کلاسـیکی مـی.بایسـت برخـی مقادیر حـدی (  $\kappa_1 \rightarrow \kappa_2 \rightarrow K$  و  $K_2 \rightarrow \kappa_1$  بـه شـیوهای خـاص) را بگیرنــد تـا واقعـاً در تبـاظر بـا مسـئله کوانتومی با  $H = P^2/2m + m\,\omega^2 x^2/2$  قرار گیرند.
- تنها درجه آزادی کوانتومی، با آرایهای یک بعدی از درجات آزادی کلاسیکی تعویض میشـود. ایـن یک ویژگی عمومی است: وقتی از مسئله کوانتومی به کلاسیکی می رویم بُعد به اندازه یک واحد زیاد میشود. برای مثال آرایه یک بعدی از نوسانگرهای کوانتومی بـه تـابع پـارش یـک آرایـه دو بعـدی از متغیرهای کلاسیکی نگاشته میشود.

تأکید ما بر این مفهوم بوده است که مسئله نوسانگر کوانتومی می تواند بهصورت یک انتگرال مسیر نوشته شـود که اکنون میدانیم یک تابع پارش کلاسیکی هم هست. درست همان قدر جالب است که یک مسئله کلاسیکی را در نظر گرفته و آنرا بـه نسـخهٔ عملگـری ترجمـه کنـیم (برگـردانیم). در مسـئله کلاسـیکی بـه انـرژی آزاد و متوسطهای گرمایی روی توزیع بولتزمن , یعنی توابع همبستگی نظیر

$$
\langle x_{12}x_{78}\rangle = \frac{\int_{-\infty}^{\infty} \prod_{1}^{N-1} dx_i x_{12}x_{78} e^{-\beta E(x_0,\ldots,x_N)}}{\int_{-\infty}^{\infty} \prod_{1}^{N-1} dx_i e^{-\beta E(x_0,\ldots,x_N)}}
$$
(\Delta A - T - T)

علاقهمند هستیم که از براکت۱عای  $\langle \ \ \rangle$  برای نشان دادن متوسط۱عای گرمایی استفاده مـی کنـیم همـان<code>طـور کـه</code> برای متوسطهای کوانتومی انجام دادیم، با این امید که شما خواهید توانست از متن در جریـان مفهـوم آن قـرار بگیرید. در نظریه کوانتومی به دنبال ویژه حالت۱مای  $H$  ، بـویژه حالـت پایـه، عملگرهـای هـایزنبرگ و غیـره هستیم. در اینجا فرهنگ لغات را بین دو رویکرد توسعه میدهیم. به جای استفاده از نوسانگر، به یک مسـئله بـا فضای هیلبرت سادهتر برمی گردیم: مسئله اسپین –  $\frac{1}{2}$  .

برای این منظور *مدل ایزینگ<sup>ی ۱</sup> ر*ا در یک بعد در نظر بگیرید. در اینجا شـبکه یـک آرایـه از N +1 نقطـه شماره گذاری شده از ۰ تا N است. در هر نقطه یک اسپین ایزینگ قرار میگیرد که مـی توانـد فقـط دو مقـدار را بگیرد. تابع پارش عبارت میشود از  $s=\pm 1$ 

$$
Z = \sum_{s_i = \pm 1} \exp \left[ \sum_{i=0}^{N-1} K(s_i s_{i+1} - 1) \right]
$$
 (04–7–71)

که  $X$  فاکتور  $\beta$ – را در خود دارد. برای موردی که ما علاقهمنـدیم،  $K>0$  ، وقتـی  $S_i=S_{i+1}$  باشـد  $K$ وزن بولتزمن بزرگ وو وقتی  $s_{i}=-s_{i+1}$  باشد کوچک است. لذا جفت شدگی نزدیکتـرین همسـایه نشـانگر تمایل فرومغناطیسی اسپینها برای همسو شدن با همسایههای خودشان است. انرژی مستقل از اسپین اضافی منفی هر جایگاه، یک جابهجایی در انرژی است که برای راحتی صورت گرفته است. بـا داشـتن ایـن فرمـول  $\,-\!K\,$ برای Z میتوانیم به همه سؤالات ترمودینامیکی پاسخ دهیم. این مسئله کلاسیکی ماست. بـا نگـاه کلاسـیکی بـه مسئله ابتدا آنرا برای انرژی آزاد و تابع همبستگی حل خواهیم کرد. سپس ایـن را بـه مسـئله کوانتـومی خـواهیم نگاشت و همین نتایج و قاموس خود را مجدداً بهدست خواهیم آورد. ابتدا  $s_0$  را در یک مقدار ثابت نگه میداریم و یک متغیر نسبی تعریف می کنیم:

$$
t_i = s_i s_{i+1} \tag{9 \cdot -7-71}
$$

واضح است که با داشتن 50 و 11 می توانیم حالت سیستم را بازسازی کنیم. لذا می توانیم بنویسیم:  
\n
$$
Z = \sum_{i_l} exp\left[\sum_{i=0}^{N-1} K(t_l - 1)\right] = \sum_{i_l} \prod_{i} e^{K(t_l - 1)}
$$
\n(9-1-7-1)

 $\mathcal{A}^{\mathcal{A}}_{\mathcal{A}}$  and  $\mathcal{A}^{\mathcal{A}}_{\mathcal{A}}$  and  $\mathcal{A}^{\mathcal{A}}_{\mathcal{A}}$  are the set of  $\mathcal{A}^{\mathcal{A}}_{\mathcal{A}}$ 

$$
Z = 2(1 + e^{-2K})^N
$$
 (71 - 1 - 1)

در حالت کلی انرژی آزاد بر جایگاه در حد ترمودینامیکی 
$$
\infty \to N
$$
 مورد نظر است:

$$
f(K) = \lim_{N \to \infty} \frac{1}{N} \ln Z \tag{9} + 7 - 71
$$

این تعریف از  $f$  به اندازه یک ضریب  $\beta$ – از تعریف مرسوم فرق دارد. ایـن کـار را بـرای کـاهش شـلوغی $^{(1)}$ انجام میدهیم). میبینیم که

$$
f(K) = \ln\left(1 + e^{-2K}\right) \tag{77-1-1}
$$

که در آن  $\ln 2/N$  را در حد ترمودینامیکی حذف کردهایم. اگر میخواستیم  $s_0$  را در یکی از دو مقــدارش ثابت کنیم ضریب ۲ در معادله (۲۱–۲-۶۲) وجود نمیداشت اما هیچ تفاوتی در معادله (۲۱–۲-۶۴) برای انرژی آزاد بر جایگاه ایجاد نمیشد. شرایط مرزی در حد ترمودینامیکی در این مفهوم بی!همیت هستند. نامِع مسستگمی را در نظر بگیرید (که معیاری است از احتمال اینکه اسپینهای  $s_i$  و  $\, s_j$  موازی باشند):

$$
\langle s_j s_i \rangle = \frac{\sum_{s_k} s_j s_i \exp\left[\sum_k K(s_k s_{k+1} - 1)\right]}{Z} \qquad (\varphi_{\Delta} - \tau - \tau \tau)
$$

$$
z
$$
 برای ہی
$$
s_i^2 \equiv 1
$$
بیاتنامہ از اینکه ی
$$
s_i^2 \equiv 1
$$

$$
s_j s_i = s_i s_{i+1} s_{i+1} s_{i+2} \cdots s_{j-1} s_j = t_i t_{i+1} \cdots t_{j-1}
$$
\n(99-7-11)

لنه ا

$$
\langle s_i s_j \rangle = \langle t_i \rangle \langle t_{i+1} \rangle \cdot \cdot \cdot \langle t_{j-1} \rangle \tag{7V-T-T1}
$$

که جواب روی i تجزیه میشود چون وزن بولتزمن، وقتی برحسب  $t_i$  نوشـته شـود روی  $i$  تجزیـه مـیشـود. متوسط برای هر یک<sup>ی ب</sup>ا راحت است:

$$
\langle t \rangle = \frac{1 \, e^{0 \cdot K} - 1 \, e^{-2K}}{e^{0 \cdot K} + e^{-2K}} = \tanh K \tag{8A-T-Y1}
$$

بهطوری که سرانجام

$$
\langle s_i s_j \rangle = (\tanh K)^{j-i} = \exp\left[ (j-i) \ln \tanh K \right] \tag{84-7-71}
$$

توجه کنید که نتیجه به تفاضل مختصهها بستگی دارد./*ین یک نتیجه کلی نیست بلکه ویژگی/ین مـدل اس*ت. دلیل این است که مسئله  $N+1$  نقطه (برای هر  $N$  متناهی) از نظر انتقالی ناوردا نیست. همبستگی های بین دو اسپین میتوانستند به جایی که دو اسپین نسبت به انتهاها قرار دارند بستگی داشته باشند و عموماً اینگونه است. از سوی دیگر در همهٔ مدلها انتظار داریم که وقتی  $\infty \to N \to N$  میرود، دور از انتهاها و در عمق درون، نـاوردایی انتقالی را ببینیم. برای داشتن ناوردایی انتقالی در یک سیستم متناهی میبایست شرایط مـرزی دورهای را بـهکـار ببریم: اکنون جهان شکل یک حطقه را دارد و هر نقطه با هر نقطه دیگر معادل است. توابـع همبسـتگـی اینـک بـه تفاضل بین دو مختصه بستگی خواهند داشت اما با فاصله بهصورت یکنوا افت نخواهند کرد! این بـه ایـن خـاطر است که وقتی یک نقطه شروع به دور شدن از نقطه دیگر میکند، نهایتاً شـروع بـه میـل کـردن بـه نقطـه اول از سمت دیگر می نماید ! لذا تابع همبستگی یک جمع روی دو جملـه خواهـد بـود کـه یکـی از آنهـا بـا افـزایش به مقادیری از مرتبه  $N$  ، بزرگت میشود. اما اگر قول دهیم که هرگز فواصل قابل مقایسه با  $N$  را در  $j-i$ نظر نگیریم این پیچیدگی می تواند نادیده گرفته شود [تمرین (۲۱–۲–۹) را ببینید] (محاسـبهٔ همبسـتگی۵عـای مـا برحسب  $t_i$  ها میبایست در مواجههٔ با شرایط مرزی دورهای اصلاح شود تا اطمینان دهد که جمع روی  $t_i$  بـه پیکربندیهایی محدود میشود که برای آنها حاصل۵ضرب  $t_i$  ها روی حلقه برابر یک میشود). *طول همبستگی گی* با فرمول زیر تعریف میشود

$$
\lim_{j-i\to\infty} \langle s_i s_j \rangle \to e^{-(j-i)/\xi}
$$

 $(Y - Y - Y)$ 

لذا در مسئله ما،

$$
\xi^{-1} = -\ln \tanh K \tag{V1-Y-Y1}
$$

 $\left|j-i\right|$  (ما در تحلیل خود فرض کردهایم  $i > i$  است. در حالت کلمی در ایـن تعریـف.هـا  $i-j$  بایـد بـا جایگزین شود. همین طور مدل مورد بحث رفتار نمـایی بـه ازای همـهٔ فواصـل نشـان مـیدهـد نـه فقـط در حـد ا . این هم خاص مدل ماست و از این جا ناشی میشود که این مدل در یک بعد فضایی است و  $|j - i| \to \infty$ اسپین ایزینگ فقط می تواند دو مقدار اتخاذ کند).

اکنون این نتایج را در نسخهٔ کوانتومی مجدداً بهدست خواهیم آورد. اگر Z نماینـدهٔ یـک انتگـرال مسـیر باشد متغیرهای ایزینگ میبایست برچسبهای حالت میانی باشند که در قـرار دادن عملگـر همـانی بـرای یـک مسئله کوانتومی ظاهر میشوند. واضح است که این مسئله کوانتومی، مسئلهٔ اسپین – <del>{</del> است. برای ادامه کار نگاهی دیگر به

$$
Z = \sum_{s_i} \prod_i e^{K(s_i s_{i+1} - 1)} \tag{VY - Y - Y)}
$$

میاندازیم. هر عامل نمایی بهوسیله دو شاخص گسسته برچسب زده میشود که میتواننـد هـر کـدام دو مقـدار بگیرند. بهعلاوه برچسب دوم برای هر عامل، برچسب اول برای بعدی است. سرانجام، روی این برچسبها جمع زده میشود. واضح است که در اینجا یک ضرب ماتریسی می بینیم. بنابراین می نویسیم:

$$
Z = \sum T_{s_N s_{N-1}} \cdots T_{s_2 s_1} T_{s_1 s_0} \qquad \qquad (\forall r - r - r_1)
$$

که در آن یک ماتریس  $2\times 2$  ،  $T$  ، وارد کردهایم که سطرها و ستونهایش بهوسیله یک جفت از اسپین هـا برچسب زده میشوند و عنصر آن  $T_{ss'}$  برابر وزن بولتزمن وابسته به یک جفت از اسپینهای همسایه در حالـت 5 و<sup>. /</sup>5 است لذا

$$
Z = \langle s_N | T^N | s_0 \rangle \tag{V\Delta-Y-Y1}
$$

برای مورد شرایط مرزی ثابت شده (که ما روی آن متمرکز میشویم) کـه در آن اسـپین اول در ۶<sub>۵</sub> و آخـر در د ثابت میشود. اگر روی اسپینهای آخر جمع بزنیم (شرایط مرزی آزاد)  $s_N$ 

فصا , ۲۱ – انتگر ال های مسیر II ..................... 72V .................

$$
Z = \sum_{s_{0} s_N} \langle s_N | T^N | s_0 \rangle
$$
 (V9-1-1)

اگر شرایط مرزی دورهای را در نظر بگیریم، که در آن  $s_{N}=s_{N}$  است، و روی اینها جمع بزنیم  $(VV-Y-Y)$ 

$$
Z = \operatorname{Tr} T^N
$$

اکنون حساس نبودن انرژی آزاد بر جایگاه را به شرایط مرزی در حد ترمودینـامیکی نشـان خـواهیم داد. فـرض کنید ما شرایط مرزی ثابت شده را به کار بردیم. آنگاه اگر بنویسیم:

$$
T = \lambda_0 |0\rangle \langle 0| + \lambda_1 |1\rangle \langle 1|
$$
 (VA-T-T)

که  $|i\>$ ها و  $\,$  ها  $\,$  ا $\,$  ها $\,$  ها $\,$  هاو  $\,$  هاو  $\,$  هاو  $\,$  هاو  $\,$  هاو  $\,$   $\,$  هاو  $\,$   $\,$  هاو  $\,$   $\,$  هاو  $\,$   $\,$   $\,$  هاو  $\,$   $\,$   $\,$  هاو  $\,$   $\,$   $\,$  هاو  $\,$   $\,$  ویژه مقادیر

$$
T^N = \lambda_0^N[0\rangle\langle 0| + \lambda_1^N[1\rangle\langle 1| \qquad (V1-1-1))
$$

با فرض اینکه  $\lambda_0$  ویژه مقدار بزرگتر است،

$$
T^N \lim_{N \to \infty} \simeq \lambda_0^N |0\rangle \langle 0| \left( 1 + \mathcal{O}\left(\frac{\lambda_1}{\lambda_0}\right)^N\right) \tag{A} \tag{A}.
$$

$$
Z \simeq \langle s_N | 0 \rangle \langle 0 | s_0 \rangle \lambda_0^N \left( 1 + \mathcal{O} \left( \frac{\lambda_1}{\lambda_0} \right)^N \right) \tag{A1–7–71}
$$

و انرژی آزاد بر جایگاه در حد حجم نامتناهی،

$$
f = \lambda_0 + \frac{1}{N} \ln(\langle s_N | 0 \rangle \langle 0 | s_0 \rangle) + \cdots
$$
 (AY-Y-Y)

به وضوح مستقل از اسپینهای مرزی است تا وقتی که  $\langle 0|s_{\,0}^{\,}\rangle\,$  و  $\langle s_{\scriptscriptstyle N}\,|0\rangle\,$  صفر نشوند. تمصویین ۲۱–۲–۵: این ادعا را برای شرایط مرزی دورهای با شروع از معادله (۲۱–۲–۷۵) اثبات کنید. را به شرح ذیل بازنویسی میکنیم. اتحاد زیر را در نظر بگیرید  $T$ 

$$
e^{K^*\sigma_1} = \cosh K^* + \sinh K^*\sigma_1
$$

 $(\lambda F - Y - Y)$  $=\cosh K^*(I+\tanh K^*\sigma_1)$ 

tanh  $K^* = e^{-2K}$ 

از معادله ( ۲۱–۲–۷۲) میبینیم که صرفنظر از یک پیش ضریب \* Cosh K ،

$$
T = e^{K^* \sigma_1} \tag{A} \epsilon^* = e^{K^* \sigma_1}
$$

ما این پیش ضریب را موقتاً حذف میکنیم اما به خاطر می سپاریم کـه  $K^*$  In cosh را از انـرژی آزاد بـر هـر  $T$  جایگاه کم کنیم. اما این ضریب تابع همبستگی را، که دیده خواهد شد که فقط به نسبت $\epsilon$ ای ویـژه مقـادیر بستگی دارد، تغییر نخواهد داد. توجه کنید \* K ، که همـزاد  $K$  نامیـده مـیشـود، وقتـی  $K$  کوچک باشـد بزرگ است و بالعکس.

برای استفاده بعدی توجه کنید که در این مورد، ویژه مقادیر  $e^{\pm K^\ast},T$  و ویژه بردارهای متناظر،

$$
|0\rangle, |1\rangle = \frac{1}{\sqrt{2}} \begin{bmatrix} 1 \\ \pm 1 \end{bmatrix}
$$
 (AV-Y-Y)

مستند

فرض كنيد بنويسيم

$$
r = e^{-H} \tag{AA} - 1 - 1
$$

آنگاه  $T$  میتواند بهعنوان عملگر تحول زمانی برای یک مرحله زمـانی در جهـت زمـان موهـومی تعبیـر شـود. شاخص جایگاه فضایی i مسئله کلاسیکی، شاخص گسستهٔ زمان موهومی برای مسئله کوانتـومی شـده اسـت. : انرژی آزاد فقط به  $E_{\,0}$  ، انرژی حالت پایه  $H$  ، مربوط میشود

$$
H = -K^* \sigma_1 \tag{A-1-Y}
$$

$$
f = -E_0 = K^* \tag{9 - Y - Y}
$$

تمصوین ۲۱-۲-۶: نشـان دهیـد کـه  $f$  بـالا بـا معادلـه (۲۱-۲-۶۴) توافـق دارد، بـا بـهخـاطر داشـتن اینکـه .  $K^*$  باید کم شود و استفاده از تعریف  $\ln \cosh K^*$ 

اکنون تابع همبستگی  $\Big\langle s_j s_i \Big\rangle$  را برای  $i>j$  در نظر بگیرید. ادعا میکنیم که اگر اسپین هـای مـرزی در و  $s_N$  ثابت شوند،  $s_0$ 

$$
\langle s_j s_i \rangle = \frac{\langle s_N | T^{N-j} \sigma_3 T^{j-j} \sigma_3 T^i | s_0 \rangle}{\langle s_N | T^N | s_0 \rangle} \tag{41–7–71}
$$

برای دیدن صحت این، بهصورت کسر نگاه کنید. با وارد کردن یک مجموعه کامل از ویژه حالت،ای  $\sigma_3$  بین هر عامل از  $T$  ، استنتاج ما را پیگیری کنید. با قرائت از راست به چپ بـه وزن\مـای بـولتزمن مـی(سـیم تـا بـه جایگاه  $i$  برسیم. در آنجا وقتی  $\sigma_3$  روی ویژه حالتش اثر میکند،  $s_i$  ، مقـدار اسـپین در آنجـا، را مـی۱هـد. سپس طبق معمول به  $j$  می $\{s_j s_j\}$  به  $\langle s_j s_j\rangle$  به تا به جایگاه  $N$  ام برسـیم (وابسـتگـی  $\langle s_j s_j\rangle$  بـه

فصل ۲۱ – انتگرالهای مسیر II

شرط مرزی در حد ترمودینامیکی از بین خواهد رفت). اجازه دهیـد معادلـه (۲۱-۱-۸۹) را بـه شـیوه دیگـری بنویسیم. عملگرهای هایزنبرگ را تعریف می کنیم

$$
\sigma_3(n) = T^{-n} \sigma_3 T^n \tag{17-1-1}
$$

برحسب اينها،

$$
\langle s_j s_i \rangle = \frac{\langle s_N | T^N \sigma_3(j) \sigma_3(i) | s_0 \rangle}{\langle s_N | T^N | s_0 \rangle}
$$
 (4T-T-Y)

حال حد  $\sim N \to N$  و  $i$  و  $j$  ثابت شده در مقادیر دور از نقاط انتهایی برچسب زده شـده بـا ٠ و  $N$  را در نظر بگیرید بهطوری که  $J-j$  و  $i$  بزرگ باشند و بتوانیم تقریب زیر را بزنیم  $(9F - Y - Y)$  $T^{\alpha} \simeq |0\rangle \langle 0|\lambda_0^{\alpha}$   $\alpha = N, N-j, i$ 

در این حد از معادله (۲۱–۲–۹۱) داریم

$$
\langle s_j s_i \rangle = \frac{\langle s_N | 0 \rangle \langle 0 | \lambda_0^{N-j} \sigma_3 T^{j-i} \sigma_3 \lambda_0^j | 0 \rangle \langle 0 | s_0 \rangle}{\langle s_N | 0 \rangle \lambda_0^N \langle 0 | s_0 \rangle} = \langle 0 | \sigma_3(j) \sigma_3(i) | s_0 \rangle
$$
 (40–Y–Y)

و وابستگی به مرز حذف شده است. برای مورد i > j به عملگرهـا در ترتیبـی دیگـر خـواهیم رسـید. در ایـن صورت در حالت کلی،

$$
\langle s_j s_i \rangle = \langle 0 | \mathcal{F}(\sigma_3(j)\sigma_3(i)) | 0 \rangle \tag{47-7-71}
$$

که نماد *زمان – مرتب کننده <sup>۱</sup> گ ع*ملگرها را با افزایش زمان از راست به چپ مرتب خواهد کرد:

$$
\mathcal{F}(\sigma_3(j)\sigma_3(i)) = \theta(j-i)(\sigma_3(j)\sigma_3(i)) + \theta(i-j)(\sigma_3(i)\sigma_3(j))
$$
\n
$$
(4\mathsf{V}-\mathsf{Y}-\mathsf{Y})
$$

محاسبه این تابع همبستگی را با استفاده از ویژه بردارهای  $T$  پی خواهیم گرفت. اما ابتـدا اجـازه دهیـد در بالا  $\sigma_3(j)$  را با عملگر واحد جایگزین کنیم تا مغناطش میانگین را بهدست آوریم

 $\langle s_i \rangle = \langle 0 | \sigma_3(0) | 0 \rangle$ 

در مثال ما  $\ket{0}$  ویژه کت  $\sigma_1$  است بهطوری که هیچ مغناطش میانگینی وجود ندارد. تنها استثناء در دمای صفر یا \* X صفر است: در اینجا ویژه مقادیر مساویانــد و مــیتـوانیم ترکیبـات خطـی متنــاظر بــا هــر یـکــُ از ویــژه حالت،ای کاملاً مرتب شده  $\,\sigma_3\,$  (بالا یا پایین) را تشکیل دهیم.

اجازه دهید شکست تقارن و بازیابی آن در مسئله ایزینگ را با آنچـه در چـاه دوگانـه رخ مـیدهـد مقایسـه كنيم.

در حد  $\theta\to\delta$  ، ذره در چاه دوگانه کمینه کنش اقلیدسی را جستجو می کند:  $\hbar\to 0$ 

$$
S_E = \int \left( \frac{m}{2} \left( dx/d\tau \right)^2 + V(x(\tau)) \right) d\tau \tag{9.4-7-71}
$$

که با  $\sigma = dx \; /d\, \tau$  و  $x = \pm a$  ، کمینههای پتانسیل چاه دوگانه، مشخص می شـود. در حالـت پایـه شکسـت تبهگنی و تقارن وجود دارد. یک ذره که در یک چچاه شروع می کند در طـی زمـان هرگـز بـه دیگـری نخواهـد رفت. اگر چه  $\Pi$  با  $H$  جابهجا میشود، ما ویژه حالتهای پاریته را تشکیل نمیدهیم بلکـه ویـژه حالـت۱مای مکان (یا دقیقتر، شاخص چاه، چپ یـا راست) را تشکیل میدهیم. در مسئله ایزینگ، در حد دمای صـفر، تـابع پارش بهوسیله حالت با انرژی کمینه، با همهٔ اسپینهای بالا یـا همـهٔ اسـپین۵ای پـایین در همـهٔ جایگـاههـا (کـه میتوانند بهصورت نقاط گسسته در زمـان موهــومی مسـئله اســپین- $\frac{1}{2}$  تلقــی شــوند)، غالـب مــیشـنود. بــه زبـان عملگری،  $T$  و  $H$  با  $\sigma_1$  در حالت کلی جابهجا میشوند و ویژه حالت $H$  ، ویژه حالت $\sigma_1$  هسم  $\sigma_2$ انتخاب می شوند. اما در \* K صفر، دو ویژه حالت تـبهگن مـی شـوند و ترکیبـاتی تشـکیل مـیدهـیم کـه ویـژه حالت،اب و $\sigma_3$  هم باشند. این به خاطر این است که یک حالت که نسبت به  $\sigma_3$  بالا $\psi$ یین باشد برای همیشه ب همان شکل خواهد ماند (در اصطلاح مکانیک آماری کلاسیکی، اگـر اسـپین در یکـی از جایگـاههـای زنجیـر بالا/پایین باشد، همه در دمای صفر بالا/پایین خواهند شد).

برای  $\hbar$  غیر صفر، بین چاهها تونلزنی وجـود دارد، تبهگنـی برچیـده مـیشـود و تقـارن در حالـت پایـه بازگردانده میشود. این به یک پیکربندی اینستانتون مربوط میشود که دارای کنش متناهی است و دو حالت پایه کلاسیکی را به هم وصـل مـی کنـد. در مسـئله ایزینـگ، بـرای \* K غیرصـفر، یعنـی دمـای غیرصفر، پیکربندیهای اینستانتون مانندی وجود خواهند داشت که در آنها اسپین در یک انتهای زنجیر با اسپین بالا شروع می کند (یعنی گذشته دور به تعبیر زمان موهومی) و در یک نقطه به پایین می چرخد و بالعکس. این، انرژی متناهی دارد (تنها یک جفت از اسپینهای نزدیکترین همسایه پادموازی است و انـرژي اضـافي لازم 2K اسـت). ويـژه حالــتـهـاي مـاتريس انتقـال (يـا هـاميلتوني اسـپيني) اكنـون ترکیبهای متقارن و پادمتقارن از حالتهای بالا و پایین هستند یعنی ویژه حالتهای  $\sigma_1$  . حالت پایـه منحصربهفرد و متقارن است.

**تمعرین ۲۱–۲–۷**: هامیلتونی مسئله اسپین –<sup>1</sup>ی را در نظر بگیرید که در بحث مـاتریس انتقـال زنـجیـر ایزینـگ ظاهر میشود

 $H = -K^* \sigma_1$ 

$$
((\cdot \cdot - \cdot - \cdot))
$$

عنصر ماتریسی غیر قطری ( بعد از بیرون آمدن علامت )، یعنی  $K^*$  ، میبایست دامنه پراکندگی (برای رفتن از حالت پایه بالا به پایین) بر واحد زمان را در حد دما −پایین نشان دهد (که شبیه حد  $h\to 0$  است). بحث قبلی بیان می کند که این همان  $\,$   $e^{-2K}$  است که  $\,$   $ZK$  انرژی لازم حد فاصل حالت،های پایـه بـالا و پـایین اسـت. بـا رفتن به سراغ تعریف  $K^*$  ثابت کنید که این دو نتیجه برای دماهای پایین توافق دارند. فصل ۲۱ – انتگرال های مسیر II

به معادله (۲۱–۲–۹۶) بر میگردیم. اگر چه به نظر می رسد که هر چیزی به همان حالت پایـه بسـتگی دارد، دانستن همهٔ حالـتهـا حتـي در حـد حجـم نامتنـاهي بـراي محاسـبه همبسـتگي لازم اسـت. بـا رفـتن بـه معادلـه برای نمجموعه کامل (دو) ویژه بردارهای  $T$  را بین ماتریس های پائولی قـرار مـیدهـیم. (۲-۲-۹۶) برای نمیدهـیم. وقتبی  $|0\rangle\langle0|$  را قرار دهیم به  $\langle s\rangle^2$  ، مربع مغناطش، می رسیم، که اتفاقاً در اینجا صفر میشود. با بىردن آن بـه سمت چپ به *تابع هم*بس*تگی همبند (*پیوسته)<sup>\</sup>می(سیم

$$
\langle s_j s_i \rangle_c \equiv \langle s_j s_i \rangle - \langle s \rangle^2 = \langle 0 | T^{-j} \sigma_3(0) T^{j-1} | 1 \rangle \langle 1 | \sigma_3(0) T^i | 0 \rangle
$$
\n
$$
= \left( \frac{\lambda_1}{\lambda_0} \right)^{j-i} |\langle 0 | \sigma_3 | 1 \rangle|^2
$$
\n
$$
(1 \cdot T - T - T)
$$
\n
$$
(1 \cdot T - T - T)
$$

 $(1 - Y - Y - Y)$  $= e^{-2K^*(j-i)} |\langle 0 | \sigma_3 | 1 \rangle|^2$ 

توجه کنید که:

همبستگی فقط به نسبت ویژه مقادیر  $\, T \,$  بستگی دارد و با ضریب  $2K^{\,*}$  بهصورت نمایی با فاصله افت میکند. حال  $2K^*$  همان گاف تا اولین حالت برانگیخته هامیلتونی  $H$  ، کـه بـا  $F = e^{-H}$  تعریـف می شود، است که در مثال ما  $-K^*\sigma_{\rm i}$  است. نتیجهٔ

$$
\mathcal{E}^{-1} = E_1 - E_0 \equiv m \tag{1.7-1.1}
$$

هم بسیار کل<sub>ی</sub> است. دلیل استفاده از نماد *m* برای گاف (موسوم به گاف جرم) ایـن اسـت کـه در نظریـه میدان، حالت با پایینترین انرژی بالای خلاء یک ذرهٔ در حال سکون است و این انرژی  $m$  دارد (برحسب

تابع همبستگی همبند بهوسیله عنصـر ماتریسـی عملگـر مـورد بحـث  $\big( \sigma_3 \big)$  بـین حالـت پایـه و حالـت برانگیختهٔ بعدی مشخص میشود. این هم یک ویژگی کلی است. اگر این عنصر ماتریسی صـفر شـود میبایست به ترازهای بالاتر برویم تا حالتی پیدا کنیم که با اثر این عملگر به حالت پایه مربوط میشود در ایـن مسـئله مـیدانـیم کـه  $\ket{1}^2 = \ket{\{0| \sigma_{3}|1 \}}^2 = 1$ ، چـون  $\sigma_3$  عملگـر اسـپین –چرخـان $\mathcal{S}$  بـرای ویـژه حالت های  $\sigma_i$  است.

این مثال ساده بسیاری از ویژگیهای کلی مسئله را روشن کـرده اسـت. تنهـا تفـاوت آن اسـت کـه بـرای یـک ماتریس انتقال بزرگتر، جمع روی حالتها بیش از دو جمله خواهد داشت. لذا تابع همبستگی، جمع توابع نمایی تحلیل رونده (نزولی) خواهد بود و وقتی کوچکترین گـاف جـرم غالـب مـی شـود یـک طول همبسـتگی یکتـا بهصورت مجانبی بیرون خواهد آمد. همین طور در مسائل پیچیده تر (در ابعاد بالاتر) امکان وجود اینستانتون هـای  $H$  با کنش متناهی متصل کنندهٔ کمینههـای کلاسـیکی چندگانـه وجـود نـدارد. و حالـتهـای پایـه بسـیاری از

- 1- Connected Correlation Function.
- 2- Spin Flip Operator.

می توانند با تقارن شکسته شده وجود داشته باشند. با فرض وقوع این، همانطور که در مـدل دو بعـدی ایزینـگ زیر دمای  $T_c$ ) اتفاق میافتد، میتوانید سوال کنید که: چطور حالت پایـه از بـین اسـپین بـالا و پـایین انتخـاب  $\,$ می،نماید چون هیچ بایاسی در وزن بولتزمن وجود ندارد تا انتخاب را صورت دهد؟. پاسخ این است که در واقع اگر هیچ بایاسی را در نظر نگیریم، سیستم همیشه مغناطش میانگین صـفر را انتخـاب مـی کنـد. در ایـن صـورت چگونه میدانیم که سیستم مایل است تا مغناطیده شود؟ مـا از یـک اصـل موسـوم بـه *خوشـهای شـدن* اسـتفاده میکنیم. این اصل بیان میکند ک $i$  وقتی  $i$  و  $j$  از هــم دور مـیشـوند،  $\langle s_{j} \rangle \langle s_{i} \rangle \rightarrow$   $\langle s_{j}$  مـیشـود. مفهوم مطلب این است که اگر i در کهکشان ما و j در کهکشـانی دیگـر قـرار گیـرد، آنهـا از نظـر آمـاری مستقل میشوند. اکنون مدل دو بعدی ایزینگ را زیـر  $T_c$  در نظـر بگیریـد. در میـدان صـفر خـواهیم دیـد کـه به  $\langle s_j \rangle \langle s_j \rangle$  (که صفر است چون هیچ حقی بـه سیسـتم نـدادیم تـا یـک مقـدار از مغنـاطش را در  $\langle s_j s_i \rangle$ خلاف جهت خودش انتخاب کند) میل نمی کند بلکه اینکه  $\big\langle s_i\, s_j\big\rangle$  به مربع مغناطشی میل می کند که سیسـتم خواهد داشت در صورتی که شما کمترین حقی به سیستم برای انتخاب یکی از علامتها بدهید). در ایـن نقطـه که شکست خوشهای شدن را برای متغیر اسپین دید.اید، باید تابع پارش را برای بازگرداندن خوشهای شـدن بـه دو شیوه معادل تصحیح کنید. یکی محدود کردن جمع روی حالتها به آنهایی است که دارای مغناطش مثبت (منفسی) خسالص، هسستند. در ایسن صسورت  $\langle s \rangle$  (s) مسی شسود و دیگسر هسیچ، و خواهیسد دیسد کسه ر جنگ دیگر، اعمال یک میدان کوچک و محاسبه مغناطش و میل دادن میدان به صفر  $\langle s_{_I}\rangle$   $\langle s_{_I}\rangle$  میدان به صفر $\langle s_{_I}\rangle$ است (این هم اساساً نیمی از حالتها را در جمع از بین مـی.بـرد. هـر دو دسـتورالعمل ایـن حقیقـت را مـنعکس می کنند که یک آهنربا پایین  $T_c$  خود قادر نخواهد بود تا بهطور دینامیکی از سمت $\mathbb{R}_c$ ی به بالا به سمت گیری پایین تحول یابد. ذرهای را به یاد بیاورید که در یک طرف سد نامتناهی بین دو چاه گیر افتاده اسـت. لـذا جمـع زدن روی چیزهایی که سیستم نمی تواند انجام دهد یک اشتباه است) حال، مغناطش، مشتق انرژی آزاد نسبت به میدان اعمال شده h است. به راحتی میتوان نشان داد که مغنـاطش تـابعی زوج از h اسـت [تمـرین ۲۱–۲-۸]. اگر سیستم نخواهد مغناطیده شود، خواهیم دید که  $h^2 \sim f \sim f \sim t$ می شود بهطوری که وقتی  $h \rightarrow 0$  میل می کنـد میل می کند. از سوی دیگر اگر سیستم بخواهد مغناطیده شود خواهیم دید که  $f\sim |h|\sim f$ است  $df/dh\rightarrow 0$ . df  $/dh \sim$ sign h  $\,$ 

**تمصرین ۲۱–۲–۸**: مدل ایزینگ را در یک میدان مغناطیسی در نظر بگیرید، با اضافه کردن جمله  $h\sum s_i$  بـه نمسا در معادلــه (۲۱–۲–۵۹). نشسان دهیدکـبه  $Z\left( -h\right) =Z\left( -h\right)$  اســـت. نشسان دهیــد کــه مــاتریس انتقــال وزن بولتزمن را مجدداً بـه<code>cums</code> وزن بولتزمن را مجدداً بـهوسـت مـىدهـد. توجـه كنيـد كـه  $T$  هرميتـى نيسـت. بـا $T = e^{K^* \sigma_1} e^{\, h \sigma_3} \equiv \! T_K T_{\,h}$ شکافتن جفت شدگی به  $h$  به دو عامل، نشان دهید که  $T_{\bar k}T_{\bar k}T_{\bar k}^{-2}$  هم به همان خـوبی بـوده و هرمیتـی هــم هست. ویژه مقادیر و ویژه بردارهای آنرا بهدست آورده، نشـان دهیـد کـه فقـط بـرای  $K^*=0$  تبهگنـی وجود دارد. با محاسبه  $\langle s\,\rangle\!=\!\langle 0|\sigma_3\,|0\rangle$  مغناطش را بهصورت تابعی از  $h$  بهدست آوریـد. بـا شــروع از تـابع پارش نشان دهید که

$$
\langle s \rangle = \frac{1}{N} \frac{\partial \ln Z}{\partial h} = \frac{\partial f}{\partial h}
$$

فصل ۲۱ – انتگرال،های مسیر  $\Pi$  …………

 $\langle s\,\rangle\!=\!\langle 0|\sigma_{3}|0\rangle$  را از بزرگترین ویژه مقدار  $T$  محاسبه کرده و پاسـخ را بـرای  $\langle s\,\rangle$  بـهدسـت آمـده از  $f$ مجدداً بەدست آوريد.

تم**مرین ۲**۱–۲-۹: تابع همبستگی را برای مسئله دارای شرایط مرزی دورهای در نظر گرفته و آنرا بهصورت دو رد (تریس) بنویسید. مخرج را با بزرگترین ویژه کت اشباع کنید اما هر دو ویژه بردار را در صورت نگه دارید و نشان دهیـد کـه جـواب تحـت  $N-(j-i) \to N - j$  ناورداسـت. اسـتفاده از اینکـه  $\sigma_3$  ،  $\langle 0 \rangle$  و  $\langle 1 \rangle$  را  $N$  تعویض می کند باید کار را تسریع کند. تفسیر کنید. استدلال کنید که تا وقتـی  $j-i$  بسـیار کـوچکتر از باشد فقط یک جمله لازم است.

**تم***وین* **۲۱–۲–۱۰ :** به خاطر بیاورید که تابع همبستگی  $\Big\langle s_{\,j}s_{\,i}\Big\rangle$  در مدل ایزینگ در زنجیر باز متناهی با یک انتهای ثابت شده در ۶<sub>۵</sub> ناوردای انتقالی بود. این نتیجه را با استفاده از فرمـالیزم مـاتریس انتقـال بـه شــرح زیــر بەدست آوريد:

با محاسبه  $\sigma^1 \sigma_3 T^{[j]}$  بر حسب  $\sigma_3$  و  $\sigma_1$  ،  $\sigma_3$  را صریحاً حسـاب کنیـد. بـا اسـتفاده از اتحادهـای مربوط به توابع هیپربولیک نشان دهید که  $\sigma_3(i) \sigma_3(i)$  تابعی از فقط  $i-i$  است. ادامه دهیـد تـا بـه تـابع همبستگی برسید. میتوانید از  $\langle s_{N'}\rangle$   $=\langle I+\sigma_{\text{I}}\rangle$  کمک بگیرید.

۲۱-۳- انتگرالهای مسیر اسپینی و فرمیونی در اینجا به انتگرال&ای مسیر برای دو سیستم بـدون حـد کلاسـیکی مـیپـردازیم: یـک سیسـتم بـا اسـپین S و نوسانگر فرمیونی که بعداً توصیف میشود. مسئله فرمیون در این مرحله کمی انتزاعی خواهـد بـود امـا در اینجـا ارائه میشود چون احتمالاً شما آنرا در بسیاری از شاخههای مختلف فیزیک خواهید دید.

حالتهای همدوس اسپینی و انتگرال مسیر درجه آزادی اسپینی  $S$  را در نظر بگیرید. فضای هیلبرت  $1+2$  بعدی است. با انتخاب ویژه حالت $\sim S$ 

به عنوان پایه خودمان می توانیم انتشارگر  $U\left(t\right)$  را بـا اسـتفاده از رابطـهٔ زیـر بـهصـورت یـکـُ جمـع روی  $S_z$ پيكربنديها بنويسيم.

> $I = \sum_{r=1}^{S} |S_z\rangle \langle S_z|$  $(1 - Y - Y)$

حالتهای میانی، برچسبهای گسسته خواهند داشت (مثل مدل ایزینگ). در اینجا روش دیگری در نظر میگیریم که در آن پایه فرا کامل بهکار می٫ود. ح*الت همدوس اسپینی ز*یر را در نظر بگیرید

 $(7 - 7 - 1)$  $|\Omega\rangle \equiv |\theta, \phi\rangle = U(R(\Omega))|SS\rangle$ 

که  $\bigl(\Omega\bigr)$  حالت بهدست آمده از طریق چرخاندن حالت کاملاً قطبیـدهٔ بهنجارشـده  $\bigl(SS\bigr)$  بـه انـدازه  $\theta$  حـول محور  $x$  و سپس به اندازهٔ  $\phi$  حول محور  $z$  با استفاده از عملگر چرخش یکانی  $U\left(R\left(\Omega\right)\right)$  است.

با داشتن

$$
f(\mathbf{C} \cap \mathbf{C}) \cap \mathbf{C} \cap \mathbf{C}
$$

واضح است که (مثلاً با در نظر گرفتن 
$$
U^+SU
$$
  
(۲–۳–۲)

$$
\langle \Omega | S | \Omega \rangle = S(\mathbf{i} \sin \theta \cos \phi + \mathbf{j} \sin \theta \sin \phi + \mathbf{k} \cos \theta)
$$

توجه کنید که عملگرهای اسپینی ما با یک  $h$  تعریف نمیشوند. لذا برای اسپین $\cdot$  ۱، ویژه مقادیر  $S_z$  عبارتنـد از ۱و۱ ± .

تمصولین ۲۱–۳–۱: نتیجه بالا را با توسل به معادله (۱۲–۴–۱۳) نشان دهید. ح*الت همدوس* حالتی است که در آن عملگر اسپینی دارای مقدار چشم داشتی خوب است: برابر با یک اسـپین به طول 'S رو به جهت  $\Omega$  . این حالت یک ویژه بردار عملگر اسپینی نیست (اصلاً انتظـار نمـی٫ود چـون سـه مؤلفه اسپین با هم جابهجا نمیشوند) و توانهای بالاتر عملگرهای اسپینی مقادیر چشم داشتی برابر با تـوان۱های متناظر اسپین کلاسیکی را ندارند. برای مثال،  $\theta \cos^2 \phi \sin^2 \theta \cos^2 \phi \neq \langle \Omega | S^{-2}_x | \Omega \rangle$  است. اما تفاوت بـین ایـن جواب غلط و جواب درست از مرتبه  $S$  است. در کلّ توان n ام عملگر اسپینی یک مقدار چشم داشتی برابر بـا توان  $n$  ام مقدار چشمداشتی آن عملگر بهعلاوهٔ تصحیحاتی است که از مرتبه  $S^{n-1}$  هستند. اگـر  $S$  بـزرگ باشد، این تصحیحات می توانند نادیده گرفته شوند. وقتی معمولاً از این فرمالیزم استفاده می کنیم اینگونه است. معادله زیر را بررسی میکنیم

$$
\langle \Omega_2 | \Omega_1 \rangle = \left( \cos \frac{\theta_2}{2} \cos \frac{\theta_1}{2} + e^{i(\phi_1 - \phi_2)} \sin \frac{\theta_2}{2} \sin \frac{\theta_1}{2} \right)^{2S}
$$
 (2-T-1)

نتیجه برای  $S=\frac{1}{2}$  درست است و مشخص میکند که اسپینور بالا در امتداد جهت  $\theta\phi$  عبارتست از

$$
|\Omega\rangle \equiv |\theta\phi\rangle = \cos\frac{\theta}{2}|1/2, 1/2\rangle + e^{i\phi}\sin\frac{\theta}{2}|1/2, -1/2\rangle
$$
 (9-r-1)

 $S$  برای اسپین بالاتر،  $2S$  ذره اسپین $\frac{1}{2}-$  را تصور کنید که به هم متصل میشوند تا یـک حالـت اسـپینی تشکیل دهند. فقط یک حالت حاصل ضرب مستقیم با  $S_z=S$  وجود دارد: که در آن همه اسپین  $\frac{1}{2}-$  هـا رو به بالا قرار می گیرند. لذا حالت کاملاً قطبیدهٔ بهنجار شده عبارت میشود از

$$
|SS\rangle = |1/2, 1/2\rangle \otimes |1/2, 1/2\rangle \otimes \cdots |1/2, 1/2\rangle
$$
 (V-T-T1)

اگر این حالت را بچرخانیم، یک ضرب تانسوری حالتهای چرخیده میشود و وقتی ضرب داخلی سمت چپ معادله (۲۱–۳–۵) را تشکیل دهیم سمت راست را بهدست میآوریم. عملگر همانی بر حسب این حالتها عبارت میشود از

فصل ۲۱ – انتگرال0های مسیر II ..........

$$
I = \frac{2S + 1}{4\pi} \int d\Omega |\Omega\rangle \langle \Omega|
$$
 (A - P - Y)

- $S=\frac{1}{2}$  که  $d$   $\Theta d$   $d$  ج $d$  . اثبات را می توان در مراجع یافت. از شما میخواهیم تا تمرین زیر را ک $d$  به مربوط میشود حل کنید. **تمعریین ۲۱–۳–۲** : رابطه کامل بودن را برای  $S=\frac{1}{2}$  با انجام انتگرال روی  $\Omega$  و با استفاده از معادلـه (۲۱–۳– ۶) ثابت کنید. وقتی با انتگرال&ی مسیر کار میکنیم ضرب عاملها را به شکل زیر خواهیم دید:  $\cdots \langle \Omega(t+\varepsilon)|I-\frac{i\varepsilon}{\hslash}H(\mathbf{S})|\Omega(t)\rangle \cdots$  $(9 - 7 - 7)$ ما تا مرتبه  $\varepsilon$  کار میکنیم. از آنجا که  $H$  یک ضرب  $\varepsilon$  در مقابل خود دارد، قرار میدهیم:  $\langle \Omega(t+\varepsilon)|-\frac{i\varepsilon}{\hbar}H(\mathbf{S})|\Omega(t)\rangle \simeq -\frac{i\varepsilon}{\hbar}\langle \Omega(t)|H(\mathbf{S})|\Omega(t)\rangle \equiv -i\varepsilon\mathcal{H}(\Omega)$  $(1 - r - r)$  $\theta$  اگر هامیلتونی نسبت به  $S$  خطی باشد فقط عملگراسپینی کوانتومی را با بردار کلاسیکی واقع در جهت
- و<br>و ¢ جایگزین می کنیم، اگر نه، میتوانیم ایـن عملگـر را بـا مقـدار چشـم.داشـتی مناسـب در حالـت ⟨[(r)]<br>جایگزین نماییم. این همان چیزیست که در معادله قبلی ⟨[Ω) # نامیدیم. به ضرب زیر برمیگردیم

$$
\langle \Omega(t+\varepsilon)|\Omega(t)\rangle \simeq 1 - i\varepsilon S(1-\cos\theta)\dot{\phi} \simeq e^{iS(\cos\theta-1)\phi\varepsilon}
$$
 (11-F-Y1)

که معادله (۲۱–۳–۵) را تا مرتبه اول ً از  $\Delta\theta$  و  $\Delta\phi$  بسـط دادهایـم. ایـِن، نمـایش زیـر از انتشـارگر را در حـد پیوسته به ما میدهد:

$$
\langle \Omega_f | U(t) | \Omega_i \rangle = \int \mathscr{D} \Omega \exp \left[ i \int_{t_1}^{t_2} \left[ S \cos \theta \dot{\phi} - \mathscr{H}(\Omega) \right] dt \right] \tag{17-7-71}
$$

که در آن مشتق کل نسبت به  $\phi$  حذف شده است و  $\Omega$  و یمانهای با همهٔ ضرایب  $\pi$  در خود است. حتی طبق استانداردهای انتگرال،های تابعی پیوسته، ما بـه موضـوع جدیـدی رسـیدهایـم؛ مـا تفاضـلات را بـا مشتقات جایگزین کردهایم گویی که مسیرها هموار (یکنواخت) هستند. در انتگرال مسیر پیکربندی، دیدیم کـه بین یک لحظه و لحظه بعدی، افت و خیز در  $x$ از مرتبه  $\varepsilon^{\frac{1}{2}}$  بود که دلیل بر این بود کـه چـرا مـا مجبـور بـودیم را تا مرتبه  $\langle R^{\,\prime}-R\,\rangle^2$  در محاسبه برهمکنش مؤثر بری بسط دهیم. عـاملی کـه هـُر نـوع  $\langle n\,(R\,')\big| n\,(R\,)\rangle$ میرایی را با تغییر مختصه ایجاد میکرد جملـه انـرژی جنبشـی  $\left[2\hbar\varepsilon\right]$   $\exp[i m\left(x^{\,\prime}-x\,\right)^2/2\hbar\varepsilon]$  بـود. در مسـئله کنونی چنین جملهای وجود ندارد. هیچ دلیلی ندارد که چرا تفاوت در  $\Omega$  از یک لحظـه بـه لحظـهٔ دیگـر بایـد بهصورت یک کمیت کوچک بحث شود. لذا اگر چه انتگرال تابعی گسسته شده هرگز غلط نیست (چون تمـام

 $\, \Omega \,$ چیزی که استفاده می کنیم وارد کردن عملگر همانی است) هر فرض دیگری در مورد کوچک بودن تغییـر از یک لحظه به لحظه بعدی مشکوک است. یک استثناء وجود دارد . فرض کنید  $\infty \to S \to \infty$  میل کنـد. در ایـن صورت از (۲۱–۵–۵) می بینیم که همپوشانی یک است در صورتی که دو حالت مساوی باشند و به تنـدی افـت می کند در صورتی که متفاوت باشند (راحتتر است که مورد  $\phi_1=\phi_2=\phi_1$  را در نظر بگیرید). معمـولاً در همـین حد  $(S\to\infty)$  است که این فرمالیزم را به کار می $\mu$ ند. اکنون دو کاربرد ساده را در نظر میگیریم. ابتدا فرض کنید

$$
(17 - 7 - 7)
$$

میدانیم که ویژه مقادیر مجاز عبارتند از  $h\bigl(-S, -S+1, \ldots, S\bigr)$  . این را از انتگــرال مســیر پیوسـته بـهدســت ميآوريم.

 $H = \hbar S_z$ 

با داشتن  $\hbar S\cos\theta = \langle \Omega | {\rm H} | \Omega \rangle = \sin\theta$  نتیجه می شود که  $S\cos\theta = \infty$  است و انتگـرال تـابعی بـه<code>صـورت</code> زیر است

$$
\left[\int \mathcal{D}\cos\theta \mathcal{D}\phi\right] \exp\left[iS\int (\cos\theta \phi - \cos\theta) dt\right]
$$
 (1F-T-Y)

## توجه کنبد که

- این یک انتگرال مسیر فضای فاز با  $\theta$  cos بهعنوان تکانه مزدوج با  $\phi$  است!
- فضای فاز در اینجا فشرده است (کره واحد)، در مقایسه با مسئله ذره در حال حرکت روی کـرهای کـه برای آن فضای پیکربندی فشرده است اما همهٔ ۖ تِکانهها مجازند و گستره فضای فاز نامتناهی است.
	- اسپین  $S$  نقش  $1/\hbar$  را بازی می $\,$ کند.
- و مامیلتونی برای این دینامیک  $\theta$  cos است چون  $S$  را بیرون کشیدیم. بـویژه ایـن یعنـی  $\theta$  cos یـک ثابت حرکت است یعنی مدارها در امتداد عرض جغرافیایی ثابت خواهند بود. قاعده کوانتش WKB را برای مسئلهای بدون نقاط بازگشت به خاطر بیاورید،

 $(10 - T - T)$  $\oint$  p dq =  $2\pi n\hbar$ 

در مسئله ما،  $\rho = \cos \theta$  همان انرژی پایسته  $E$  است. از تمام مدارهای کلاسیکی در امتـداد خطـوط عـرض جغرافیایی ثابت، آنها که بهوسیله WKB انتخاب میشوند تابع رابطه زیرند

$$
\oint E d\phi = 2\pi n S^{-1}
$$
\n(19–T–T1)

چون  $S^{-1}$  نقش  $\hbar$  را بازی می کند. انرژیهای مجاز عبارتند از

$$
E_n = \frac{n}{S} \qquad [-S \le n \le S] \qquad (\Upsilon - \Upsilon - \Upsilon)
$$

فصل ۲۱ – انتگرال های مسیر II

توجه کنید که دقیقاً محیط کافی در این فضای فاز فشرده برای  $1+2$  مدار وجود دارد و وقتی عامل  $\hbar S$  را در طی راه بیرون کشیده شده بود دوباره بگماریم مقادیر مجاز  $\,E$  به معنی مقادیر مجاز  $\,H$  میشوند.

بنابراین با این مسئله به موفقیت رسیدیم. در حالـت کلــی اگــر  $H$  پیچیــدهتــر باشــد نـمــیتـوانیم امیــدی بــه موفقیت زیاد داشته باشیم مگر اینکه که بزرگ باشد. اکنون ممکن است سؤال شود که چرا خودمان را بـا ایـن فرمالیزم درگیر می کنیم با اینکه میدانیم اسپینهای سیستمهای حقیقی بسیار کوچک هستند. در اینجـا حــداقل یک دلیل وجود دارد بر پایه مسئلهای که من با آن آشنا هسـتم. در فیزیـک هسـتهای یـک فرمـالیزم *شــبه اسـپین* معرفی میشود که در آن پروتون، اسپین بالا و نوترون، اسپین پایین نامیده میشود. یک هسته بـزرگ مـیتوانـد شبه اسپین بزرگیی، مثلاً ۲۵، داشته باشد. هامیلتونی مسئله میتواند برحسب عملگرهای شبه اسپینی نوشته شـود و آنها میتوانند ماتریس های 50 × 50 باشند. امیدی به پیدا کردن ترازهای انرژی بهصـورت تحلیلـی نیسـت. امـا میتوانیم با انجام یک کوانتش WKB با استفاده از  $H$  مناسب به  $S$  بزرگ برگردیم.

حالتهای همدوس هم در مطالعه اسپینهای کوانتومی برهمکنش کننده بسیار مفیدند. بـرای مثـال در مـدل یک بعدی هایزنبرگ، هامیلتونی یک جمع روی ضربهای نقطهای عملگرهای اسپینی نزدیکتـرین همسـایههـا روی خطی از نقاط است. چون هر عملگر اسپینی بهصورت خطـی ظـاهر مـیشـود، هـامیلتونی در کـنش همـان هامیلتون<sub>ی</sub> کوانتومی با S جایگزین شده با یک بردار کلاسیکی به طول S، است. اگر چه در این مسائل اسپین هرگز خیلـی بـزرگـُ نیسـت، حـد S بـزرگـُ را مطالعـه مـی کننـد تـا احساسـی از موضـوع بـهدسـت آورده و تقریبهای کنترل شدهای از  $\,$   $1\!/\!S\,$  انجام دهند.

نوسانگر فرمیونی و حالتهای همدوس یادآوری می کنیم که در مورد نوسانگر هماهنگ، اینکه ترازهای انـرژی بـه شـکلی یکنواخـت هـم فاصـله بودند:

(با حذف حرکت نقطه صفر) اجازه داد تا مفهوم کوانتومهـا را معرفـي کنـیـم. بـه جـای اینکـه بگـوییم نوسـانگر  $n$  هماهنگ در حالت  $n$ ام است میتوانیم بگوییم یک تترازی کوانتومی بـا انـرژی  $\hbar\omega$  وجـود دارد و در آن کوانتوم وجود دارد. فونونها، فوتونها و غیره هم همین گونه تلقی میشوند و یک مفهوم بسیار اصلی است. اینکه این تراز میتوانست بهوسیله هر تعداد از کوانتومها اشغال شود بدین معنی بود که آنها بوزون هستند.

 $E = n\hbar\omega$ 

در واقع درک وو احساس ما از میدان الکتریکی و مغناطیسی کلاسیکی به این ویژگی مربوط میشود.

اکنون یک مسئله از نوع دیگر را در نظر میگیریم که در آن کوانتومها فرمیون هستند لذا این تراز میتواند بدون کوانتوم بوده یا یک کوانتوم داشته باشد. هیچ میدان ماکروسکوپی وابسته به این حالت نمـیتوانـد وجـود داشته باشد که علت این است که مسئله فرمیونی در آغاز برای ما ناآشناست. در اینجا نظریه نوسانگر فرمیونی را ارائه مي کنيم.

با نوشتن هامیلتونی شروع می کنیم:

 $(1 - 1)$ 

$$
H_0 = \Psi^{\dagger} \Psi \Omega_0
$$

آنچه این مسئله را از مسئله بوزونی متمایز می کند *روابط یادجابهجایی هستند*:  $(Y - Y - Y)$  $\{\Psi^{\dagger}, \Psi\} = \Psi^{\dagger}\Psi + \Psi\Psi^{\dagger} = 1$  $(Y1 - Y - Y)$  $\{\Psi, \Psi\} = \{\Psi^{\dagger}, \Psi^{\dagger}\} = 0$ توجه کنید که معادله آخر بیان می کند که  $(11 - 1)$  $\Psi^{\dagger 2} = \Psi^2 = 0$ این معادله همیشه بدون هشدار صریح به کار خواهد رفت. خواهیم دید که این معادله اصل پائولی را، که اشـغال دوگانه را ممنوع می کند، نشان میدهد. *عملگر تعداد*  $(11 - 1)$  $N = \Psi^{\dagger} \Psi$ از رابطه زیر پیروی می کند  $(YF - T - Y)$  $N^2 = \Psi^{\dagger} \Psi \Psi^{\dagger} \Psi = \Psi^{\dagger} (1 - \Psi^{\dagger} \Psi) \Psi = N$ لذا ويژه مقادير N مي توانند فقط ٠ يا ١ باشند. ويژه حالتهاي بهنجار شده متناظر از روابط زير تبعيت مي كنند  $(Y_0 - Y - Y)$  $N|0\rangle = 0|0\rangle$  $(YY-Y-Y)$  $N|1\rangle = 1|1\rangle$ اینک ثابت خواهیم کرد که  $(1V - T - 1)$  $\Psi^{\dagger} |0\rangle = |1\rangle$  $(YA - Y - Y)$  $\Psi|1\rangle = |0\rangle$ برای اولی،  $(79 - 7 - 7)$  $N\Psi^{\dagger}|0\rangle = \Psi^{\dagger}\Psi\Psi^{\dagger}|0\rangle = \Psi^{\dagger}(1-\Psi^{\dagger}\Psi)|0\rangle = \Psi^{\dagger}|0\rangle$ که نشان میدهد که  $\Psi^+|0\rangle$  دارای  $N=1$  است. نرم آن یک است:  $(Y - Y - Y)$  $|\Psi^{\dagger}|0\rangle|^2 = \langle 0|\Psi\Psi^{\dagger}|0\rangle = \langle 0|(1-\Psi^{\dagger}\Psi)|0\rangle = \langle 0|0\rangle = 1$ 

...............................

........ اصول مکانیک کوانتومی

بهطور مشابه میتوان نشان داد که  $|\Psi|$   $|\Psi|$  است، بعد از اینکـه ابتـدا ثابـت کنـیـم کـه  $|\Psi|$  بـردار صـفر نیست و اینکه دارای نرم یک است.

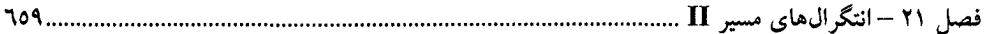

بىردار ديگىرى در فضـاى هيلبـرت وجـود نـىدارد: هـر تلاشـى بـراى توليـد حالــت\مـاى بيشـتر بـهوسـيله باطل می شود. به بیانی دیگر، اصل پائولی بردارهای بیشتر را رد می کند: حالت یا خالی است  $\Psi^2=\Psi^{+2}=0$ یا با یک ذره اشغال میشود. لذا هامیلتونی نوسانگر فرمی،

$$
(\mathsf{r_1}\text{-}\mathsf{r_-\mathsf{r_1}})
$$

 $H_0 = \Omega_0 \Psi^{\dagger} \Psi$ 

 $H = H_0 - \mu N$ 

دارای ویژه مقادیر صفر و  $\Omega_0$  است. ما با  $\rm{H}_{0}$  کار نخواهیم کرد بلکه با

$$
(\mathsf{YY}\text{-}\mathsf{Y}\text{-}\mathsf{Y}\text{-}\mathsf{Y}\text{-}\mathsf{Y})
$$

کار خواهیم کرد که *µ پتانسیل شیمیایی ن*امیده میشود. برای نوسانگر، چون

 $(rr - r - r)$  $H = (\Omega_0 - \mu) \Psi^{\dagger} \Psi$ 

است، این صرفاً به اندازهگیری همهٔ انرژیها نسبت به پتانسیل شیمیایی میانجامد. نقش پتانسیل شیمیایی بـزودی مشخص خواهد شد. به ترمودینامیک برمی گردیم. موجود اصلی در اینجا تابع پـارش بـزرگ (کـل) <sup>۱</sup> اسـت کـه بـهصـورت زیـر تعريف مي شود:

> $(\Upsilon \Upsilon - \Upsilon - \Upsilon)$  $Z = Tr e^{-\beta(H_0 - \mu N)} = e^{A(\mu, \beta)}$

که رد روی هر مجموعه کامل از ویژه حالت $d$ ست و  $\beta$  عکس دماست،  $\; N$  ،  $A$  انرژی آزاد است (که  $\;$ از انرژی آزاد مرسوم به اندازهٔ ضریب  $\,\,\beta\,$  – متفاوت است). *عبارت تابع پارش بزرگت نشان می دهد که مـا روی* ح*الت های تعداد متفاوتی از ذرات یا کوانتومها جمع می زنیم.* به این دلیل انرژی آزاد با A نشان داده می شـود و نه  $f$ . درست همان $d$ ور که  $\,\beta\,$  مقدار انرژی که سیستم از منبع می $\mathcal{Z}_{\rm act}$ د را کنترل می $\,\mathcal{X}$ ند،  $\,\mu\,$  تعـداد ذرات را کنترل می کند (این توصیف برای نوسانگر بوزونی هم ممکن است . در عوض به جای گفتن اینکه فقط یک نوسانگر داریم که میتواند در هر حالت برچسب زده شده با  $n$  باشد و تلقی جمع روی حالتهای بـهصـورت تابع پارش یک نوسانگر، میتوانیم روی کوانتومها متمرکز شده و بگوییم که روی حالتها بـا تعـداد متغیـر از کوانتومها جمع می(نیم و جمع معمول روی حالتها را بهصورت یک تابع پارش بزرگ تعبیر کنیم). اگر از پایه  $N$  استفاده کنیم این جمع بدیهی میشود:

 $(70 - 7 - 1)$ 

$$
Z=1+e^{-\beta(\Omega_0-\mu)}
$$

### 1- Grand partition function.

همهٔ کمیتهای ترمودینامیکی میتوانند از این تابع نتیجه شوند. برای مثال از معادله (۲۱–۳۴–۳۴) واضح است که عدد اشغال میانگین برابر است با

$$
\langle N \rangle = \frac{1}{\beta Z} \frac{\partial Z}{\partial \mu} = \frac{1}{\beta} \frac{\partial \ln Z}{\partial \mu} = \frac{1}{e^{\beta(\Omega_0 - \mu)} + 1}
$$
 (Y^{\varphi} - Y - Y)

**تممرین ۲۱–۳–۳ :** فرمول را برای  $\langle N \:\rangle$  در حالت کلی ثابت کنید. از معادله (۲۱–۳–۳۴) شروع کنید. (رد را  $N$  در پایه مشترک  $H$  و  $N$  بهصورت یک جمع روی ترازهـای انـرژی در هـر  $N$ و سـپس یـک جمـع روی بنويسيد).

در دمای صفر از معادله (۲۱-۳-۳۶) داریم:

$$
V\rangle = \theta(\mu - \Omega_0) \tag{YV - Y - Y}
$$

یعنی فرمیون وجود دارد در صورتی که انرژی آن زیر پتانسیل شیمیایی باشـد و وجـود نـدارد اگـر کـه اینگونـه نباشد. در دماهای متناهی، تعداد میانگین با  $\mu$  به شکلی هموارتر تغییر می کند. اکنون یک فرمول انتگرال مسیر برای تابع پارش ارائه می کنیم. در قیاس با نوسانگر بوزونی با تلاش برای یافتن یک ح*الت همدوس فرمیونی (۱*۷] پیش می,رویم که یک ویژه حالت عملگر نابودی است

- $(Y^{\lambda Y Y})$  $\Psi|\psi\rangle = \psi|\psi\rangle$
- ویژه مقدار  $\Psi$  یک موجود ویژه است چون اگر یک بار دیگر  $\Psi$  را اثر دهیم داریم

 $(44 - 7 - 7)$  $v^2=0$ 

چون  $\Psi^2=0$  است. هر متغیر معمولی که مربع آن صفر باشد خودش صفر است امـا ایــن  $\Psi$  متغیــر معمــولی نیست بلکه یک متغیرگرسمن <sup>۱</sup> است. این متغیرها بـا یکـدیگر و بـا همـهٔ عملگرهـای خلـق و نـابودی فرمیـونی پادجابهجا میشوند (بنابراین آنها با یک رشته شـامل تعـدادی زوج از ایـن عملگرهـا جابـهجـا مـیشـوند). ایـن چگونگی تعریف آنهاست. متغیر Y نسبتاً انتزاعی است و بهوسـیله ماهیـت پـاد جابـهجاشـوندگی اش تعریـف میشود. هیچ متغیر گرسمن بزرگ یا کوچک وجود ندارد. درست مثل اعداد مخـتلط بـه آنهـا عـادت خواهیـد کرد و حتبی یاد میگیرید که آنها را دوست داشته باشید (مطمئناً وقتبی اولین بار آنرا شنیدید به راحتبی این مفهوم را نپذیرفتید که 4i یک جواب مشـروع بـه ایـن سـؤال اسـت کـه «چـه عـددی ضـربدر خـودش عـدد 16– میدهد؟» احتمالاً شما احساس کردید که ممکن است این جواب درست باشد اما مطمئناً این یک عدد نیست). اكنون حالت همدوس را مىنويسيم:

$$
|\psi\rangle = |0\rangle - \psi|1\rangle
$$

$$
(\mathbf{F} \cdot - \mathbf{r} - \mathbf{r} \setminus \mathbf{c})
$$
فصل ۲۱ – انتگرال۵ای مسیر II ....................... ... ۲٦١

که Ψ یک عدد گرسمن است. این حالت از روابط زیر پیروی می کند:

$$
\Psi|\psi\rangle = \Psi|0\rangle - \Psi\psi|1\rangle \tag{11-12}
$$

$$
= 0 + \psi \Psi(1) \tag{FT-T-1}
$$

$$
= \nu(\Omega) \tag{FT-F-T1}
$$

$$
= \psi(|0\rangle - \psi|1\rangle) \tag{FT-T-11}
$$

$$
= \frac{1}{\mu} \left( \frac{1}{\mu} \right) \left( \frac{1}{\mu} \right)
$$

که از این حقیقت کمک گرفتهایم که  $\psi$  با  $\Psi$  پادجابهجا میشود و  $\psi^2= \psi$  است. اگر  $\Psi$  را به دو طـرف . معادله (۲۱–۳–۴۵) اثر دهیم، سمت چپ بهخاطر  $\Psi^2=0$  صفر میشود و سمت راست بهخاطر  $\psi^2=0$  . به شکلی مشابه می شود ثابت کرد که

$$
\langle \bar{w} | \Psi^{\dagger} = \langle \bar{w} | \bar{w} \tag{69--8--81}
$$

که در آن

 $(FV - T - Y)$ 

به دو نکته توجه کنید. اول، بردارهای حالت همدوس، بردارهای معمولی از فضای برداری مختلط نیستند چـون  $\langle \bar{\psi}\rangle$  تنها ترکیبهای خطی با ضرایب گرسمن هستند. دوم،  $\bar{\psi}$  بـه هـیچ عنـوان مـزدوج مخـتلط  $\psi$  نبـوده و  $\psi$  الحاقمی  $|\psi\rangle$  نیست. بنابراین باید آماده باشید تا یک تغییـر از متغیرهـای گرسـمن را ببینیـد کـه در آن  $\bar{\psi}$  و متحمل تبدیلات کلاً غیر وابسته میشوند.

ضرب داخلي دو حالت همدوس بهصورت زير است

 $(YA - Y - Y)$  $\langle \bar{\psi} | \psi \rangle = (\langle 0 | - \langle 1 | \bar{\psi} \rangle (|0 \rangle - \psi | 1 \rangle)$ 

$$
= \langle 0|0\rangle + \langle 1|\bar{w}w|1\rangle \tag{64-F-Y1}
$$

 $(0 - T - T)$  $= 1 + \bar{\psi}\psi$ 

 $(01 - T - T)$ .

هر تابع از یک متغیر گرسمن می تواند بهصورت زیر بسط داده شود:

 $(5Y-T-Y)$  $F(\psi) = F_0 + F_1 \psi$ 

 $\langle \bar{\psi} | = \langle 0 | - \langle 1 | \bar{\psi} = \langle 0 | + \bar{\psi} \langle 1 |$ 

 $= e^{\tilde{\psi}\psi}$ 

توان های بالاتری امکانپذیر نیستند. اکنون انتگرال&ا را روی اعداد گرسمن تعریف خواهیم کرد (دستانتان را بالا نبرید: با یک چشم به هم زدن از این قسمت رد میشویم). اینها هیچ اهمیت هندسی (بهصورت مساحت یا حجم) ندارند و بهصـورت صـوری تعریف میشوند. فقط مجبوریم بـدانیم از ۱ و  $\psi$  چگونـه انتگـرال بگیـریم چـون همـهٔ توابـع ممکـن را تـأمین می کنند. در اینجا لیست انتگرالها ارائه میشود:

$$
\int \psi \, d\psi = 1 \qquad (\Delta \Upsilon - \Upsilon - \Upsilon) \tag{2} \Delta \Upsilon - \Upsilon - \Upsilon \tag{2} \Delta \Upsilon - \Upsilon - \Upsilon \tag{2} \Delta \Upsilon - \Upsilon \tag{2} \Delta \Upsilon - \Upsilon \tag{2} \Delta \Upsilon - \Upsilon \tag{2} \Delta \Upsilon - \Upsilon \tag{2} \Delta \Upsilon - \Upsilon \tag{2} \Delta \Upsilon - \Upsilon \tag{2} \Delta \Upsilon - \Upsilon \tag{2} \Delta \Upsilon - \Upsilon \tag{2} \Delta \Upsilon - \Upsilon \tag{2} \Delta \Upsilon \tag{2} \Delta \Upsilon \tag{2} \Delta \Upsilon \tag{2} \Delta \Upsilon \tag{2} \square \Upsilon \tag{2} \square \U
$$

همین! همان طور که میببینید، جدول انتگرال&ای گرسمن کم تعداد است (برای آنهایی که در به خاطر سپردن همهٔ این انتگرال@ا مشکل دارند یک نکتهٔ مفید وجود دارد: انتگرال هر تابع مثل مشتق است! این را ثابت کنید).  $d\, \psi$  هیچ حدودی روی این انتگرال $d$  وجود ندارد. انتگرال $\vec{z}$ ری یک عمل خطی فرض می شـود. دیفرانسـیل هم یک عدد گرسمن است. لذا  $\psi=-d\,\psi$  . انتگرال $\omega$  بـرای  $\bar{\psi}$  یـا هـر متغیـر گرســمن دیگــر بـه همـین صورت هستند. به این انتگرال&ا فقط این مقادیر اختصاص مییابد. آنها بسیار مهم|ند چون برای اولین بار اعـداد معمولی را در سمت راست می بینیم. هر چیز عددی که در این نظریه محاسبه کنیم به این انتگرال&ا برمی گردد. نتیجهای که اغلب به کار میبریم این است:

$$
\int \bar{\psi} \psi \, d\psi \, d\bar{\psi} = 1 \tag{4.2-1}
$$

توجه کنید که اگر دیفرانسیلها یا متغیرها با ترتیب دیگری قرار گیرند یک تغییر علامت ایجاد می کننـد. بـرای مثال از این نتیجه هم بهره خواهیم گرفت:

$$
\int \bar{\psi} \psi \, d\bar{\psi} \, d\psi = -1 \tag{5.5-1}
$$

در اینجا برخی انتگرال،های گؤسی را در نظر میگیریم. از شما میخواهیم که نشان دهید که

$$
\int e^{-a\bar{\psi}\psi} \, d\bar{\psi} \, d\psi = a \tag{2V-T-Y}
$$

$$
\int e^{-\psi M\psi} \left[ d\bar{\psi} \, d\psi \right] = \det M \tag{0.1, 1, 1}
$$

 $\overline{\psi}$  ،  $\psi_2$  ،  $\psi_1$  و  $M$  یک ماتریس  $y-2-b$  ،  $\psi$  یک بردار ستونی با ورودی هـای  $\psi_1$  و  $\psi_2$ یک بردار ستونی بـا ورودی،هـای  $\bar\psi_1$  و  $\bar\psi_2$  و  $\bar\psi_2$ و $\psi_2$ وا $d\bar\psi_1d\psi_1d\bar\psi_2d\psi_1$  یاسـٽ. ایـن نتیجـه بـرای ماتریس،های دارای هر اندازه درست است. برای اثبات اینها فقط توابع نمایی را بسط داده و انتگرال بگیرید. **تمموین ۲۱-۳-۴**: معادله بالا را ثابت کنید. فصل ۲۱ – انتگرال۵ای مسیر II .........................

حالا «متوسط» روی پیمانه گؤسی را در نظر بگیرید:

$$
\langle \bar{\psi}\psi \rangle = \frac{\int \bar{\psi}\psi \, e^{a\bar{\psi}\psi} \, d\bar{\psi} \, d\psi}{\int e^{a\bar{\psi}\psi} \, d\bar{\psi} \, d\psi} = \frac{1}{a} = -\langle \psi\bar{\psi} \rangle \tag{0.1-}4-1
$$

اثبات سر راست است و به عنوان تمرین واگذار می شود. تم*مویین* ۲۱–۳–۵: جزئیات حذف شده در محاسبه انتگرال فوق را بنویسید. تم*هوین ۲*۱–۴–۶: ژاکوبیها برای تغییر متغیرهای گرسـمن، عکـس آن چیزیسـت کـه شـما انتظـار داریــد. بـا شـــروع کنیـــد.  $\alpha \phi = \alpha$  تعریـــف کنیـــد  $J\left( \phi / \chi \right)$ ل $J = \phi = J\left( \phi / \chi \right)$  نوشـــته و نشـــان دهیـــد کـــه نه  $1/a$  (ژاکوبی را بهعنوان یک ثابت بگیرید که می توانـد از انتگـرال بیـرون بیایـد). معادلـه  $J(\phi/\chi)$ = $a$ (۲۱–۳–۵۷) را با وارد کردن  $a\psi$  ساسبه کنید. توجه کنید که نیازی به تغییر  $\bar\psi$  نیست.  $\sim$ 

$$
\langle \bar{\psi}_i \psi_j \rangle = \frac{\int \bar{\psi}_i \psi_j e^{a_1 \psi_1 \psi_1 + a_2 \psi_2 \psi_2} d\psi_1 d\psi_1 d\psi_2 d\psi_2}{\int e^{a_1 \bar{\psi}_1 \psi_1 + a_2 \bar{\psi}_2 \psi_2} d\bar{\psi}_1 d\psi_1 d\bar{\psi}_2 d\psi_2}
$$
\n
$$
\delta_{ii} = \frac{\delta_{ii}}{\sqrt{2\pi}} \left( \frac{\delta_{ii}}{\sqrt{2\pi}} \right)^{1/2} \left( \frac{\delta_{ii}}{\sqrt{2\pi}} \right)^{1/2} \
$$

$$
=\frac{\partial y}{\partial t} \equiv \langle \vec{y} \rangle \tag{8}
$$

$$
\langle \bar{\psi}_i \bar{\psi}_j \psi_k \psi_l \rangle = \frac{\int \bar{\psi}_i \bar{\psi}_j \psi_k \psi_l e^{a_1 \bar{\psi}_1 \psi_l + a_2 \bar{\psi}_2 \psi_2} d\bar{\psi}_1 d\psi_1 d\bar{\psi}_2 d\psi_2}{\int e^{a_1 \bar{\psi}_1 \psi_l + a_2 \bar{\psi}_2 \psi_2} d\bar{\psi}_1 d\psi_1 d\bar{\psi}_2 d\psi_2}
$$
\n
$$
= \delta_{il} \delta_{jk} \delta_{ik} \delta_{jl}
$$
\n
$$
\langle \epsilon \mathbf{w}_i \mathbf{w}_i \mathbf{v}_i \rangle
$$
\n
$$
\langle \epsilon \mathbf{w}_i \mathbf{w}_i \mathbf{v}_i \rangle
$$

$$
\overline{a_i} \quad \overline{a_j} \quad \overline{a_i} \quad \overline{a_j} \tag{11.11}
$$

$$
\equiv \langle \vec{i}l \rangle \langle \vec{j}k \rangle - \langle \vec{i}k \rangle \langle \vec{j}l \rangle \tag{1} \tag{1} \tag{2} \blacksquare
$$

این قضی*ه ویک* نامیده میشود و در نظریه میدان و نظریه بس – ذرهای بسیار مفید است. قبل از نوشتن انتگـرال مسیر به دو نتیجه دیگر نیاز داریم. اولیی عملگر همانی زیر است:

$$
I = \int |\psi\rangle \langle \bar{\psi}| e^{-\bar{\psi}\psi} d\bar{\psi} d\psi
$$
 (80–1°-1)

در اثبات این نتیجه در زیر همهٔ ویژگیهایی را که قبلاً توصیف کردیم بهکار خواهیم برد و جملاتـی را کـه در انتگرال گیری صفر میشوند کنار خواهیم گذاشت (یادآوری میکنیم که فقـط  $\bar{\psi}\psi=-\psi$  دارای انتگـرال غير صفر است):

$$
\int |\psi\rangle\langle\bar{\psi}| e^{-\bar{\psi}\psi} d\bar{\psi} d\psi = \int |\psi\rangle\langle\bar{\psi}| (1 - \bar{\psi}\psi) d\bar{\psi} d\psi
$$
  
\n
$$
= \int (|0\rangle - \psi|1\rangle)(\langle 0| - \langle 1|\bar{\psi})(1 - \bar{\psi}\psi) d\bar{\psi} d\psi
$$
  
\n
$$
= \int (|0\rangle\langle 0| + \psi|1\rangle\langle 1|\bar{\psi})(1 - \bar{\psi}\psi) d\bar{\psi} d\psi
$$
  
\n
$$
= |0\rangle\langle 0| \int (-\bar{\psi}\psi) d\bar{\psi} d\psi + |1\rangle\langle 1| \int \psi \bar{\psi} d\bar{\psi} d\psi
$$
  
\n
$$
= I
$$
 (10)

آخرین نتیجهای که لازم داریـم ایـن اسـت کـه بـرای هـر عملگـر بـوزونی (عملگـری کـه از تعـداد زوجـی از عملگرهای فرمی ساخته شده باشد)،

$$
\operatorname{Tr} \Omega = \int \langle -\bar{\psi} | \Omega | \psi \rangle e^{-\bar{\psi}\psi} d\bar{\psi} d\psi
$$
 (9Y–7–11)  
أثبات این بسیار شبیه اثباتی است که ارائم شد و بهعنوان تمرین واگذار می شود.

انتگرال مسير فرميوني تابع پارش را برای یک نوسانگر منفرد در نظر بگیرید:

$$
Z = \operatorname{Tr} e^{-\beta(\Omega_0 - \mu)\Psi^{\dagger}\Psi} \tag{6.7--1}
$$

$$
= \int \langle -\bar{\psi} | e^{-\beta(\Omega_0 - \mu)\Psi^{\dagger}\Psi} | \psi \rangle e^{-\bar{\psi}\psi} d\bar{\psi} d\psi
$$
 (94–14)

نمی توانیم  $\Psi^+$  و  $\Psi$  را به ترتیب با  $\overline{\psi}$  و  $\psi$  در تابع نمایی جایگزین کنیم چون وقتی تـابع نمـایی را بسـط میدهیم نه همه  $\Psi$  ها از سمت چپ روی ویژه حالتهایشان اثر خواهند کرد و نه همه  $\Psi^+$ ها از راسـت روی ویژه حالتهایشان (یادآوری می کنیم که در اینجا با عملگرها سر و کار داریم نـه اعـداد گرســمن. تـابع نمـایی تعدادی نامتناهی جمله در بسط خود خواهد داشت). لازم است تا تابع نمایی را به شکل مرتب شـده بهنجـار آن تبـدیل کنـیم کـه در آن همـه عملگرهـاي خلـق در چـپ و همـه عملگرهـاي نـابودي در راسـت قـرار گیرنـد. خوشبختانه میتوانیم جواب را بهطور نظری بنویسیم:

$$
e^{-\beta(\Omega_0-\mu)\Psi^{\dagger}\Psi} = 1 + (e^{-\beta(\Omega_0-\mu)}-1)\Psi^{\dagger}\Psi
$$
 (Y<sup>+</sup>-T-T<sup>+</sup>)

که صحت آن را می توانیم با ملاحظه دو مقدار ممکن  $\Psi^+ \Psi^-$  ثابت کنیم (به روش دیگر، می توانید تابع نمایی را بسط داده و از این استفاده کنید که برای هر  $k$  غیر صفر،  $N$   $N^{k} = N$  است). اکنون می توان نوشت

$$
Z = \int \langle -\bar{\psi} | 1 + (e^{-\beta(\Omega_0 - \mu)} - 1) \Psi^{\dagger} \Psi | \psi \rangle e^{-\bar{\psi}\psi} d\bar{\psi} d\psi
$$
 (V)-T-Y)

$$
= \int \langle -\bar{\psi} | \psi \rangle (1 + (e^{-\beta(\Omega_0 - \mu)} - 1)(-\bar{\psi}\psi)) e^{-\bar{\psi}\psi} d\bar{\psi} d\psi
$$
 (Y $\uparrow$ - $\uparrow$ - $\uparrow$ ))

$$
= \int \langle -\bar{\psi} | \psi \rangle (1 + (e^{-\beta(\Omega_0 - \mu)} - 1)(-\bar{\psi}\psi)) e^{-\bar{\psi}\psi} d\bar{\psi} d\psi
$$
 (YY-Y-Y)  

$$
= \int (1 - (e^{-\beta(\Omega_0 - \mu)} - 1)\bar{\psi}\psi) e^{-2\bar{\psi}\psi} d\bar{\psi} d\psi
$$
 (YY-Y-Y)  

$$
= 1 + e^{-\beta(\Omega_0 - \mu)}
$$
 (YY-Y-Y)

$$
=1+e^{-\beta(\Omega_0-\mu)}\tag{VF-T-Y1}
$$

که انتظارش را داشتیم. در حالی که این جواب صحیح است، امـا رویکـرد انتگـرال مسـیر نیسـت. هـر چـُـد کـه صحت همه انتگرال گیریهای گرسمنی و علامتهای منفی را تأیید مـی کنـد. هماننـد رویکـرد انتگـرال مسـیر، روش کار همان روش مرسوم است. تابع زیر را در نظر بگیرید

$$
Z = T = e^{-\beta H} \tag{VQ - V - V}
$$

که
$$
H
$$
 عملگر مرتب شده بهنجار  $( \Psi^+, \Psi )$  است. قسمت نمایی را بهصورت زیر مینویسیم:

$$
Z = \text{Tr } e^{-\beta H}
$$
\n
$$
Z = \text{Tr } e^{-\beta H}
$$
\n
$$
H(\Psi^+, \Psi)
$$
\n
$$
= \text{Im} \left( \exp\left(-\frac{\beta}{N}H\right) \right)^N
$$
\n
$$
e^{-\beta H} = \lim_{N \to \infty} \left( \exp\left(-\frac{\beta}{N}H\right) \right)^N
$$
\n
$$
= (1 - sH) \qquad (1 - sH) \qquad s = B/N
$$
\n
$$
= 0.1 \text{ s.t. } \mathcal{L} = \mathcal{L} \text{ in } \mathcal{L} = \mathcal{L} \text{ in } \mathcal{L
$$

$$
= \underbrace{(1 - \varepsilon H) \dots (1 - \varepsilon H)}_{N \text{ times}} \qquad \varepsilon = \beta/N \qquad (VV - \Upsilon - \Upsilon)
$$

با توجه به معادله (۲۱–۳–۶۷) تریس این عبارت را بـا انتگـرال گیـری روی  $\bar{\psi}_0\,\psi_0$  و  $N-1$  بـار وارد کـردن عملگر هماني:

عمال 
$$
Z = \int \langle -\bar{\psi}_0 | (1 - \varepsilon H) | \psi_{N-1} \rangle e^{-\bar{\psi}_{N-1} \psi_{N-1}} \langle \bar{\psi}_{N-1} | (1 - \varepsilon H) | \psi_{N-2} \rangle e^{-\bar{\psi}_{N-2} \psi_{N-2}}
$$
\n
$$
\times \langle \bar{\psi}_{N-2} | \cdots | \psi_1 \rangle e^{-\bar{\psi}_1 \psi_1} \langle \bar{\psi}_1 | (1 - \varepsilon H) | \psi_0 \rangle e^{-\bar{\psi}_0 \psi_0} \prod_{i=0}^{N-1} d\bar{\psi}_i d\psi_i
$$
\n
$$
\sim \langle \bar{\psi}_{N-2} | \cdots | \psi_1 \rangle e^{-\bar{\psi}_1 \psi_1} \langle \bar{\psi}_1 | (1 - \varepsilon H) | \psi_0 \rangle e^{-\bar{\psi}_0 \psi_0} \prod_{i=0}^{N-1} d\bar{\psi}_i d\psi_i
$$
\n
$$
\sim \frac{1}{N} \int_{-\infty}^{\infty} | ( \mathbf{W}^T \mathbf{W} ) | \psi_0 \rangle \langle \psi_1 | ( \mathbf{W}^T \mathbf{W} ) | \psi_0 \rangle
$$

$$
\langle \bar{\psi}_{i+1} | 1 - \varepsilon H(\Psi', \Psi) | \psi_i \rangle = \langle \bar{\psi}_{i+1} | 1 - \varepsilon H(\bar{\psi}_{i+1}, \psi_i) | \psi_i \rangle
$$
  
=  $e^{\bar{\psi}_{i+1} \psi_i} e^{-\varepsilon H(\bar{\psi}_{i+1}, \psi_i)}$  (VQ-T-Y)

که در مرحله آخر؛ حد  $\varepsilon$  بیiهایت کوچک را پیش بینی میکنیم. در اینجا یک جفت دیگر از متغیرهـا را تعریف میکنیم (که روی آنها انتگرال گیری نمیشود)

$$
\bar{\psi}_N = -\bar{\psi}_0 \tag{A} \sqrt{2\pi} \hat{\psi}_N
$$

$$
\bar{\psi}_N = -\bar{\psi}_0 \qquad (\Lambda \cdot - \tau - \tau \cdot \tau)
$$

$$
\psi_N = -\psi_0 \qquad (\Lambda \cdot - \tau - \tau \cdot \tau)
$$

معادله اول اجازه میدهد تا سمت چپ $\vec{\psi}_N$  در معادله (۲۱–۳–۷۸)،  $\langle \vec{\psi}_N|$  ، را با  $\langle \vec{\psi}_N|$  جایگزین کنیم. دلیل معرفی  $\psi_N$  بزودی مشخص میشود. با باهم گرفتن همه عامل (شامل همپوشانی حالتهای همدوس) به نتیجه زیر میرسیم

$$
Z = \int_{i=0}^{N-1} \prod_{i=0}^{N-1} e^{\bar{\psi}_{i+1}\psi_i} e^{-\varepsilon H(\bar{\psi}_{i+1},\psi_i)} e^{-\bar{\psi}_i\psi_i} d\bar{\psi}_i d\psi_i
$$
 (AY-Y-Y)

$$
= \int_{i=0}^{N-1} \exp\left[\left[\left(\frac{(\bar{\psi}_{i+1}-\bar{\psi}_{i})}{\varepsilon}\psi_{i}-H(\bar{\psi}_{i+1},\psi_{i})\right)\right]\varepsilon\right]d\bar{\psi}_{i}d\psi_{i} \qquad \qquad (\text{AT}-\text{T}-\text{Y})
$$

$$
\simeq \int \exp\left(\int_0^\beta \bar{\psi}(\tau) \left(-\frac{\partial}{\partial \tau} - \Omega_0 + \mu\right) \psi(\tau) d\tau\right) [\mathscr{D}\bar{\psi} \mathscr{D}\psi] \tag{A-F-Y1}
$$

که مرحله آخر نیاز به کمی توضیح دارد. با وجود عامل۵های ع به نظر می٫سد که در فرمـول آخـر بـه عبــارت پیوسته می رسیم. اما مفهوم جاگذاری دیفرانسیل ها با مشتقات برای متغیرهای گرسمن کاملاً نمادین است. اینکه کوچک است معنی ندارد، در واقع این اشیاء هیچ مقادیر عددی ندارند. اینکه ایــن واقعـاً در اینجـا  $\bar{\psi}_{i+1} - \psi_i$ چه معنی میدهد در زیر توضیح داده میشود. گاهی  $\psi(\tau)$  را با  $\psi(\omega)$  عوض می کنیم که با تبدیل فوریه بـه هم مربوط مـیشـوند. در آن مرحلـه بـه جـای  $\partial/\partial \tau$  ،  $\omega$  i قـرار خـواهیم داد در حـالی کـه جـواب دقیـق e <sup>i @</sup> – 1 است. اگر این جاگذاری را انجام ندهیم انتگرالهای گرسمن، وقتی برحسب اعداد معمىولی محاسبه شوند، نتایج دقیق را برای هر چیزی که میخواهیم محاسبه کنیم، مثلاً انرژی آزاد، بهدست خواهنـد داد. بـا ایـن تقریب، فقط کمیتهای غیر حساس به فرکانسهای بالا بهصورت درست مشـخص خواهنـد شـد. انـرژی آزاد غلط در خواهد آمد اما توابع همبستگی به درستی باز تولید خواهند شد (دلیل این است که این توابع با مشتقات انرژی آزاد مشخص میشوند و این مشتقات انتگرال۹ها را بهقدر کافی به فرکانسهای بالا غیرحساس می کننـد).  $H(\bar{\psi}_{i+1},\psi_i)$ حمـین طـور توجـه کنیــد کــه بــا همــین جــرأت بــه جــاي  $H\left(\bar{\psi} \left( \tau + \varepsilon \right), \psi \left( \tau \right) \right)$ ، قرار میدهیم.  $H\left(\bar{\psi}(\tau),\psi(\tau)\right)$ 

اکنون به بسطهای فوریه اشاره شده در بالا میپردازیم. مینویسیم

$$
\bar{\psi}(\tau) = \sum_{n} \frac{e^{i\omega_{n}\tau}}{\beta} \bar{\psi}(\omega)
$$
 (A $\Delta$ -T-T1)

$$
\psi(\tau) = \sum_{n} \frac{e^{-i\omega_n \tau}}{\beta} \psi(\omega)
$$
 (A9-r-r1)

که فرکانس های مجاز، موسوم به *فرکانس های متسوبارا* <sup>۱</sup>، طوری انتخاب می شوند که شرایط مرزی پـاد متقـارن در معادلات (٢١-٣-٨٠ و ٨١) را ارضا كنند. لذا

$$
\omega_n = \frac{(2n+1)\pi}{\beta} \tag{AV--Y--Y1}
$$

### 1- Matsubara frequencies.

 $77V$ ......

$$
\frac{1}{\beta} \sum_{n} \rightarrow \int \frac{d\omega}{2\pi}
$$
 (M-T-Y)

تبدیلات معکوس عبارتند از

$$
\psi(\omega) = \int_0^\beta \psi(\tau) e^{i\omega_\pi \tau} d\tau \tag{A9-F-Y1}
$$

$$
\bar{\psi}(\omega) = \int_0^\beta \bar{\psi}(\tau) e^{-i\omega_n \tau} d\tau \tag{9.18}
$$

که ویژگی متعامد بودن زیر را بهکار میبریم

$$
\int_{0}^{\beta} e^{i\omega_{n}\tau} e^{-i\omega_{m}\tau} d\tau = \frac{e^{i(\omega_{n}-\omega_{m})\beta}-1}{i(\omega_{n}-\omega_{m})} = \beta \delta_{mn}
$$
\n(1-T-Y)

با انجام تبدیلات فوریه در کنش و تغییر متغیرهای انتگـرال گیـری تـابعی بـه  $\psi(\omega)$  و  $\bar{\psi}(\omega)$  (ژاکـوبی یـک است) و رفتن به حد  $\beta\to\alpha$  ، که جمعهای روی فرکانسهای گسسته را به انتگـرال $\omega$ هـای روی  $\omega$  پیوسـته، مثل معادله (٢١-٣-٨٨)، تبديل مي كند خواهيم داشت

$$
Z = \int \exp\left[\int_{-\infty}^{\infty} \frac{d\omega}{2\pi} \,\bar{\psi}(\omega)(i\omega - \Omega_0 + \mu)\psi(\omega)\right] [\mathcal{D}\bar{\psi}(\omega) \,\mathcal{D}\psi(\omega)] \tag{47-\tau-1}
$$

اگر چه  $\beta$  از تصویر حذف شده است ولی بهصورت  $\pi\delta(0)$  ظاهر خواهد شد که مـیدانـیم نماینـده زمـان موهومی کل  $\,\,\beta\,\,\,$ است (محاسبات قاعده طلایی فرعی را بهخاطر بیاورید). بهزودی یک مثال ارائه خواهیم کرد. ابتدا توجه می کنیم که تابع همبستگی فضای فرکانس به انتگرال روی فقـط یـک جفـت از متغیرهـا مربـوط میشود [معادله (۲۱-۳-۵۹)] و بهصورت زیر مشخص می شود

$$
\langle \bar{\psi}(\omega_1) \psi(\omega_2) \rangle
$$
\n
$$
= \frac{\int \bar{\psi}(\omega_1) \psi(\omega_2) \exp\left[\int_{-\infty}^{\infty} \frac{d\omega}{2\pi} \bar{\psi}(\omega) (i\omega - \Omega_0 + \mu) \psi(\omega)\right] [\mathcal{D}\bar{\psi}(\omega) \mathcal{D}\psi(\omega)]}{\int \exp\left[\int_{-\infty}^{\infty} \frac{d\omega}{2\pi} \bar{\psi}(\omega) (i\omega - \Omega_0 + \mu) \psi(\omega)\right] [\mathcal{D}\bar{\psi}(\omega) \mathcal{D}\psi(\omega)]}
$$
\n
$$
= \frac{2\pi \delta(\omega_1 - \omega_2)}{i\omega_1 - \Omega_0 + \mu}
$$
\n(4T-T-T1)

بويژه،

$$
\langle \bar{\psi}(\omega)\psi(\omega)\rangle = \frac{2\pi\delta(0)}{i\omega - \Omega_0 + \mu} = \frac{\beta}{i\omega - \Omega_0 + \mu}
$$
 (4F-F-Y)

 $\omega_1 = \omega_2$  تمعرین ۲۱–۳–۱۰: تلاش کنید تا دو معادله بالا را توضیح دهید. قبل از همه توجـه کنیـد کـه اگـر نباشد به صفر میرسیم چون فقط زوج  $\psi$  شانس داشتن انتگرال غیر صفر را دارد. ایـن تـابع  $\delta$  را توضـیح میدهد. و اما  $\pi$ ، به مرحلهای برگردید که یک جمع روی فرکانسها داشتیم نه یک انتگرال، یعنی در معادله (۲۱–۳–۸۸) خلاف جهت فلش عمل کنید و آنرا در نمای معادله (۲۱–۳–۹۳) به کار ببرید. اکنـون عـدد اشـغال میانگین  $\langle N\,\rangle$  را حساب میکنیم:

$$
\langle N \rangle = \frac{1}{\beta Z} \frac{\partial Z}{\partial \mu} \tag{9.2-7-71}
$$

$$
=\frac{1}{\beta}\int_{-\infty}^{\infty}\frac{d\omega}{2\pi}\langle\bar{\psi}(\omega)\psi(\omega)\rangle
$$
 (99-11)

$$
= \int_{-\infty}^{\infty} \frac{d\omega}{2\pi} \frac{e^{i\omega \sigma^+}}{i\omega - \Omega_0 + \mu}
$$
 (4V- $\tau$ -1)

$$
= \theta(\mu - \Omega_0) \tag{4A-F-Y1}
$$

که مانند رویکرد عملگری است.

توجه کنید که ما مجبور بودیم ضریب  $\,e^{\,i\omega_0^+}\,$  را به داخل انتگرال  $\,\omega$  بیاوریم. این مطلب را بهصـورت زیـر  $\Psi^+ \Psi$  میتوان درک ککرد. اگر محاسبه را با استفاده از زمان  $\tau$  به جای فرکانس  $\omega$  انجام می $\epsilon$ ادیـم متوسـط را حساب می کردیم. این وقتی وارد انتگرال مسیر شد بهطور خودکار به  $\overline{\psi}(\tau+\varepsilon)$  تغییر کرد ، چـون برا حالت همدوس در سمت چپ عملگر نسبت به کت سمت راست از بازه زمانی بعدی میآمد [به یاد بیاوریـد که چگونه  $H\left( \mathfrak{P}^+,\mathfrak{P}\right)$  به  $H\left( \overline{\psi}(i+1),\psi(i)\right)$  تغییر کرد] توجه کنید که انتگرال روی  $\varpi$  همگرا نبود و بهصورت  $d\,\omega/\omega$  تغییر می کرد. بنابراین به فرکانسهای بالا حساس بود و مجبور بـودیم عامـل  $e^{i\omega_0^*}$  را در وسط مداخله دهیم. این عامل اجازه میدهد تا پربند را در نیم صفحه بالایی ببندیم. اگـر  $\Omega_0$  باشـد قطـب انتگرالده در آن نیم صفحه قرار میگیرد و یک سهم ایجاد میکند. در غیر این صورت بـه صـفر مـی٫رسـیم. در توابع همبستگی که شامل انتگرال،هایی نباشند که دارای توانهای ۲ یا بیشتر @ در مخرج هسـتند و لـذا همگـرا میباشند این عامل را وارد نخواهیم کرد. تموين ٢١-٣-١١: بيشرفته.

 $(99 - Y - Y)$ 

$$
G(\tau) = \langle \mathcal{F}(\Psi(\tau)\Psi^{\dagger}(0))\rangle
$$

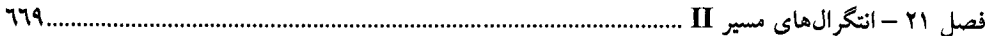

که  $\langle \; \rangle$  نشان $\epsilon$ هنده متوسط نسبت به Z است و

$$
\Omega(\tau) = e^{H\tau} \Omega e^{-H\tau}
$$
\nمیات: 
$$
\mathcal{D}(\tau) = e^{H\tau} \Omega e^{-H\tau}
$$

\nمیلگر های فرمیونی است:

\n
$$
\mathcal{F}(\Psi(\tau)\Psi^{\dagger}(0)) = \theta(\tau)\Psi(\tau)\Psi^{\dagger}(0) - \theta(-\tau)\Psi^{\dagger}(0)\Psi(\tau)
$$
\n(1 - \tau - \tau)

به علامت منفی، وقتی ترتیب عملگرها عوض میشود، توجه کنید. نشان دهید که برای مسئله نوسانگر منفرد مـا است.  $\Psi(\tau) = \Psi e^{-(\Omega_0 - \mu)\tau}$ با استفاده از فرمالیزم عملگری نشان دهید که در مسئله ما

$$
G(\tau) = \frac{\theta(\tau) e^{-(\Omega_0 - \mu)\tau} - \theta(-\tau) e^{-(\Omega_0 - \mu)(\tau + \beta)}}{1 + e^{-\beta(\Omega_0 - \mu)}}
$$
 (1.1-T-Y)

و اینکه در حد دما – صفر این تقلیل مییابد به  
\n
$$
G(\tau) = \theta(\tau) e^{-(\Omega_0 - \mu)\tau}
$$
  $\mu < \Omega_0$  (۱۰۳–۳–۲۱)  
\n(۱۰۳–۳–۲۱)

$$
=-\theta(-\tau) e^{-(\Omega_0-\mu)\tau} \qquad \mu > \Omega_0 \qquad (\gamma \cdot \tau - \tau - \gamma)
$$

با تعریف زوج تبدیلات زیر:

$$
G(\omega) = \int_{-\infty}^{\infty} G(\tau) e^{i\omega \tau} d\tau
$$
 (1.1 $\tau$  –11)

$$
G(\tau) = \int_{-\infty}^{\infty} G(\omega) e^{-i\omega \tau} \frac{d\omega}{2\pi}
$$
 (1.2-T-1)

نشان دهید که

$$
G(\omega) = \frac{1}{\Omega_0 - \mu - i\omega} \tag{1.9-12}
$$

. سستقل از اینکه  $\, \Omega_{0} \,$  بزرگتر باشد یا  $\,$  . در مطالعه مدل ایزینگ دیـدیم کـه تـابع همبسـتگی دو –نقطـه در انتگـرال تـابعی بـه متوسـط حالـت پایـه حاصل ضرب زمان —مرتب شده تبدیل شد (برای سیستم بینهایت طویل در جهت زمان موهومی) و بالعکس. همین طور در اینجا درست است که

> $(1.1 - 1)$  $\langle \mathcal{F}(\Psi(\tau)\Psi^{\dagger}(0))\rangle = \langle \bar{\psi}(\tau)\psi(0)\rangle$

که متوسط روی سمت راست بهوسیله انتگرال تابعی گرسمن انجام میشود. با کار کردن در دمای صفر ایـن را برای تبدیل فرکانسی دو طرف ثابت کنید (در سمت راست با استفاده از نسخه دمای صفر معـادلات (۲۱-۳-۸۵ و ۸۶) و (۲۱–۳–۹۳) (۲) y را برحسب  $\psi(\omega)$  بنویسید و المی آخر). در اینجا به پایان بحث انتگرال،های مسیر فرمیونی می(سیم. واضح است که این درست شروع کـار اسـت و بحث ما فقط يك مقدمه بوده است.

## 2-1- خلاصه

آنچه در این فصل انجام شده است را به اختصار بیان می کنیم. ما بـا یـادگیری اینکـه چطـور از عملگرهـای همانی برای بهدست آوردن انتگرال،های مسیر مختلف استفاده می کنیم شروع کردیم و نگـاهی بـه انتگـرال،هـای مسیر فضای پیکربندی، فضای فاز و حالت همدوس کردیم. ما پی بردیم که در حـالی کـه وارد کـردن عـملگـر همانی یک تقریب نیست، هر فرضی مبنی بر اینکه تغییرات در مختصههایی که روی آنها انتگرال گیری میشود بین بازههای زمانی کوچک است باید بدقت بررسی شود. در انتگرال\$های فضای پیکربندی، جمله انرژی جنبشی موجب میرایی افت و خیزها برای هر چیزی از مرتبه  $\varepsilon^{\frac 1 2}$  شد. در انتگرال $s$ ای دیگر چنین اطمینانی نبـود. بـویژه شکل های پیوسته کنش، اشیای کاملاً صوری بودند و فقط نسخه گسسته، انتگرال مسیر را تعریف می کرد، با این فرض که حد تعداد نامتناهی از انتگرال&ا موجود باشد. علی رغم این، انتگرال&ای مسیر برای نظر کردن به نظریه کوانتومی بهعنوان یک کل قبل از ما، بهعنوان یک جواب سازنده و مثبت برای مسئله تحـول کوانتـومی، بسـیار مفید بود. بویژه در حد کلاسیکی کوچک بودن ħ به ما اجازه داد تا بـه مسـیرهای همـوار فکـر کنـیم. مطالعـه LLL (در رابطه با QHE) و تحلیل فاز بری برخی از کاربردهای درست انتگرال مسیر را نشان داد.

سپس به مکانیک کوانتومی زمان موهومی پرداختیم. نشان دادیم که از آن می توان انـرژیهـا و توابـع مـوج زمان —حقیقبی را استخراج کرد. بهعلاوه، انتگرال&ای مسیر زمان موهومی مستقیماً مکانیک آماری کوانتومی را تعریف و معین کردند و از نظر صوری شبیه مکانیک آمـاری کلاسـیکی بودنـد. مـاتریس انتقـال نقـش عملگـر تحول زمانی موهومی گسسته را بازی می کرد. شکست تقارن از زوایای مختلف تحلیل شد.

سرانجام دو سیستم بدون حد کلاسیکی را مطالعه کردیم: اسپینهای کوانتومی و نوسانگرهای فرمیونی. اگر چه ما فقط یک نوسانگر فرمیونی را مطالعه کردیم، ولی تعمیم به چند نوسانگر مستقیم است و نباید مشکلی در آن داشته باشید. انتگرال0های گرسمن بیشک انتزاعیترین مفهوم در این کتاب هستند. اما شکی نیست که وقتی آنها را به کار می,برید (با مقایسه با جواب عملگری بهعنوان یک محک) بزودی یاد خواهید گرفت که مسـتقیماً برحسب آنها فکر کنید. اما این را به خاطر داشته باشید: در اینجا هیچ تصور واقعی از یک تحلیل نیمه کلاسیکی وجود ندارد چون کنش، یک موجود عدد –مقدار ٰ اسـت و نمـیتـوان گفـت کـه در یـک نقطـه، مانـا اسـت. همین طور توجه کنید که هر انتگرال گرسمن که میiویسید نهایتاً برابر با یک عدد معمولی میشود ولـو اینکـه انتگرالده و پیمانه انتگرال گیری عدد نیستند. این اعداد با موجودات فیزیکی مثل انرژی پایـه یـا تـابع همبسـتگی يك سيستم فرميوني متناظر هستند.

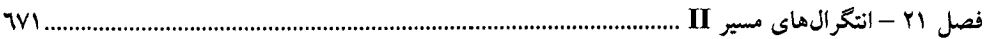

تنها انتگرال تابعی که محاسبه کردیم انتگرال گؤسی بود. این اساساً تمام چیزی است که میدانیم چگونه بـا آن عمل کنیم. اگر کنش درجه دو نباشد اما دارای جمـلات چـارین ٰ باشـد چطـور؟ در ایـن صـورت از نظریـه اختلال استفاده می کنیم جمله چارین را از تابع نمایی پایین میآوریم (به شکل یک سری نامتناهی) و جملـه بـه جمله حساب می کنیم چون میدانیم که چگونه از " x ضربدر یک گؤسـین انتگـرال بگیـریم. ضـمیمه 4ـ-۲ و همین طور قضیه ویک برای فرمیونها در تمرین (۲۱–۳–۶۴) را بهخاطر بیاورید، اما داستان فرق می کند.

### كتاىنامە

- M. Berry, Proc. R. Soc. Lond., Ser. A392 45, 1984. A fascinating account of the history of the subject may be found in M. Berry, physics Today, 43, 12 1990.
- S. Coleman, Aspects of Symmetry (Cambrhdge University Press, New York, 1985). Included here for the article on instantons.
- L.D.Faddeev, in Methods in Field Theory, Les Houches Lectures, 1975 (R. Balian and J. Zinn-Justin, eds.) (North-Holland/World Scientific, Singapore, 1981). Look in particular at the discussion of holomorphic form of the Functional integral, i.e., the coherent state integral.
- M. Gutzwiller, Chaos in Classical and Quantum Mechanics (Springer Verlag, New York, 1990). For a solid introduction to many aspects of path integrals, especially the semiclassical limit.
- J.R. Klauder and B. Skagerstam, eds., Coherent States (World Scientific, Singapore, 1985). Everything you ever wanted to know about coherent states.
- S. Pancharatnam, Ind. Acad. Sci., 44(5), Sec. A, 1958. Reprinted in Shapere and Wilczek (1989) (see below). Discusses the geometric phase in the context of optics.
- R. E. Prange and S. M. Girvin, eds., the Quantum Hall Effect (Springer, New York, 1987). Has many contributed papers by leaders in the Field as well as helpful commentaries.
- R. Rajaraman, Instantons and Solitons (North Holland, New York, 1982). Extremely clear discussion of the subject, usually starting with a warmup toy example from elementary quantum mechanics. Very few details are "left to the reader."
- L. S. Schulman, Techniques and Applications of Path Integrals (Wiley Interscience, New York, 1981). A very readable and clear discussion of functional integrals, and pitfalls and fine points (such as the midpoint prescription for vector potential coupling).
- A. Shapere and F. Wilczek, eds., Geometric phases in Physics (World Scientific, Singapore, 1989). Collec-tion of all key papers and some very good introductions to each subtopic. Saves countless trips to the library.
- M. Stone, ed., the Quantum Hall Effect (World Scientific, Singapore, 1992). A nice collection of reprints with commentary.
- t Hooft, Phys. Rev. Lett., 37,8 (1976).
- F. Wilczek, ed., Fractional Statistics and Anyon Superconductivity (World Scientific, Singapore, 1990). Referenced here for its applications to the Quantum Hall Effect. However, other topics like fractional statistics discussed there should be within your reach after this book.

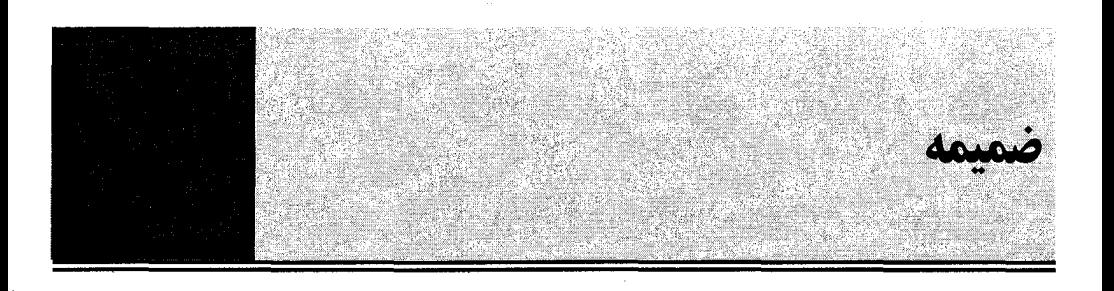

معکوس سازی ماتریس (میس این بخش مختصر فقط برای کمک به فهم معادله (۱–۸–۵) در متن اصلی گنجانده شده و بـهِ هـیچ وجـه جـامع نيست. معکوس سازی ماتریس ۳ × ۳ زیر را در نظر بگیرید

$$
M = \begin{bmatrix} a_1 & a_2 & a_3 \\ b_1 & b_2 & b_3 \\ c_1 & c_2 & c_3 \end{bmatrix}
$$
 (1-1-A)

عناصر  $\,$  میار کار به عناصر کار استان بوق استان بور در بحث زیر سطرها را به عنوان مولف های  $M$ بردارهای  $\bf A$  ،  $\bf B$  و  $\bf C$  در نظر میگیریم یعنی در نمادگذاری آنالیز برداری (که در این بخش از آن پیـروی میکنیم)،

 $\mathbf{A} = a_1 \mathbf{i} + a_2 \mathbf{j} + a_3 \mathbf{k}$ 

حال یک سه تایی از بردارها را در نظر بگیرید

$$
A_R = B \times C
$$
  
\n
$$
B_R = C \times A
$$
  
\n
$$
C_R = A \times B
$$
  
\n
$$
(Y-1-A)
$$

$$
\mathbf{C} \text{ } \mathbf{B} \text{ } \mathbf{A} \text{ } \mathbf{C} \text{ } \mathbf{c} \text{ } \mathbf{c} \text{ } \mathbf{c} \text{ } \mathbf{c} \text{ } \mathbf{c} \text{ } \mathbf{c} \text{ } \mathbf{d}
$$

$$
\mathbf{A} \cdot \mathbf{A}_R \neq 0, \qquad \mathbf{A} \cdot \mathbf{B}_R = \mathbf{A} \cdot \mathbf{C}_R = 0 \tag{7--1-A}
$$

 $(M$  اگر ماتریس  $\rm \bar{M}$  را که ستون $\rm d$ یش بردارهای وارون هستند تشکیل دهیم (موسوم به ماتریس همسازه

$$
\bar{\mathbf{M}} = \begin{bmatrix} (a_R)_1 & (b_R)_1 & (c_R)_1 \\ (a_R)_2 & (b_R)_2 & (c_R)_2 \\ (a_R)_3 & (b_R)_3 & (c_R)_3 \end{bmatrix}
$$

آنگاه

........ اصول مکانیک کوانتومی

$$
M \cdot \bar{M} = \begin{bmatrix} A \cdot A_R & A \cdot B_R & A \cdot C_R \\ B \cdot A_R & B \cdot B_R & B \cdot C_R \end{bmatrix} = \begin{bmatrix} A \cdot A_R & 0 & 0 \\ 0 & B \cdot B_R & 0 \\ 0 & 0 & C \cdot C_R \end{bmatrix}
$$
 (f-1-A)  
\n
$$
A \cdot A_R = A \cdot (B \times C) = B \cdot (C \times A) = B \cdot B_R = C \cdot (A \times B) = C \cdot C_R
$$
  
\n
$$
= \det M
$$
  
\n
$$
B \times C = \begin{vmatrix} \mathbf{i} & \mathbf{j} & \mathbf{k} \\ b_1 & b_2 & b_3 \\ c_1 & c_2 & c_3 \end{vmatrix}
$$
  
\n
$$
(A \cdot A_R) = A \cdot (B \times C) = B \cdot (C \times A) = B \cdot B_R = C \cdot (A \times B) = C \cdot C_R
$$
  
\n
$$
B \cdot C = \begin{vmatrix} \mathbf{i} & \mathbf{j} & \mathbf{k} \\ b_1 & b_2 & b_3 \\ c_1 & c_2 & c_3 \end{vmatrix}
$$
  
\n
$$
(A \cdot A_R) = A \cdot (B \times C) = B \cdot (C \times A) = B \cdot B \cdot (A \times B) = C \cdot C_R
$$
  
\n
$$
(B \times C) = \begin{vmatrix} \mathbf{i} & \mathbf{j} & \mathbf{k} \\ b_1 & b_2 & b_3 \\ c_1 & c_2 & c_3 \end{vmatrix}
$$
  
\n
$$
(A \cdot B) = C \cdot C_R
$$
  
\n
$$
(A \cdot B) = C \cdot C_R
$$
  
\n
$$
(B \cdot C) = C \cdot C_R
$$
  
\n
$$
(B \cdot C) = B \cdot (C \cdot C_R) = B \cdot B \cdot C \cdot C_R
$$
  
\n
$$
(C \cdot C) = B \cdot (C \cdot C_R) = B \cdot B \cdot C \cdot C_R
$$
  
\n
$$
(C \cdot C) = B \cdot (C \times A) = B \cdot B \cdot C \cdot C_R
$$
  
\n
$$
(D \cdot C) = C \cdot C_R
$$
  
\n
$$
(D \cdot C) = C \cdot C_R
$$
  
\n
$$
(D \cdot C
$$

در نتیجه معکوس ماتریس  $\,M$  بهصورت زیر داده می شود

$$
M^{-1} = \frac{\overline{M}}{\det M} \tag{V-1-A}
$$

چه زمانی صفر میشود؟ اگر یکی از بردارها مثلاً  ${\bf C}$  ، ترکیب خطی از دو بردار دیگر باشد. زیرا اگر  $\det M$ 

 $C = \alpha A + \beta B$ 

ىاشد آنگاه

 $\mathbf{A} \cdot (\mathbf{B} \times \mathbf{C}) = \mathbf{A} \cdot (\mathbf{B} \times \alpha \mathbf{A}) + \mathbf{A} \cdot (\mathbf{B} \times \beta \mathbf{B}) = \mathbf{B} \cdot (\alpha \mathbf{A} \times \mathbf{A}) = 0$ 

لذا دترمینال در صورتی صفر میشود که سطرهای ماتریس مستقل خطی (LI) نباشند و بـالعکس. اگـر مـاتریس برای نمایش دادن سه معادله همزمان به کار رود بدین معنی است که هر سه معادله مستقل!ند. این روش می تواند برای معکوس سازی ماتریس های  $n\times n$  ، با عناصر حقیقی یا مختلط، به کار رود. ضرب برداری  $1$  –  $n$  بـردار بهصورت زير تعريف مي شود:

$$
\mathbf{A}_1 \times \mathbf{A}_2 \times \cdots \mathbf{A}_{n-1} = \begin{vmatrix} \mathbf{i} & \mathbf{j} & \mathbf{k} & \cdots \\ (a_1)_1 & (a_1)_2 & \cdots & (a_{n-1})_n \\ (a_{n-1})_1 & (a_{n-1})_2 & \cdots & (a_{n-1})_n \end{vmatrix}
$$
 (A-1-A)

بردار حاصل بر تک تک بردارهای حاصل ضرب عمود است و وقتی هر دو بردار مجاور را عوض می کنیم تغییر علامت میدهد و قس علی هذا، درست مثل نظیر سه بعدی!ش. اگر یک ماتریس  $\ M$  داشته باشیم ک $\,n\,$  سطر ان بتواند با n بـردار مشـخص شـوند،  $\bf A_1$  ،  $\bf A_2$  ،  $\bf A_3$  ، آنگـاه همسـازه، بردارهـای  $\bf A_{1R}$  ، … ,  $\bf A_{2R}$  را به عنوان ستون های خود دارد، که در آن

$$
\mathbf{A}_{iR} = \mathbf{A}_{i+1} \times \mathbf{A}_{i+2} \times \cdots \mathbf{A}_n \times \mathbf{A}_1 \times \cdots \mathbf{A}_{i-1}
$$
 (4-1-A)

$$
\mathbf{A} \cdot \mathbf{B} = \sum A_i B_i
$$

تعريف مي شود و نه

 $\mathbf{A} \cdot \mathbf{B} = \sum A_i^* B_i$ 

ستی وقتی مولفههای  ${\bf A}$  مختلط باشند. در اینجا هیچ تناقضـی وجـود نـدارد، چـون بردارهـای  ${\bf A}_1$  ، ... اشیاء پنداری هستند نه عناصر فضای  $V$   $^{\prime\prime}$ که عملگر روی آنها اثر می کند.  ${\bf A}_n$  , تمعونین A – 1 – 1: با استفاده از روش بالا نشان دهید که

 $\begin{bmatrix} 2 & 1 & 3 \\ 0 & 1 & 2 \\ -1 & 1 & 1 \end{bmatrix}^{-1} = \begin{bmatrix} 1 & -2 & 1 \\ 2 & -5 & 4 \\ -1 & 3 & -2 \end{bmatrix}$ 

$$
\begin{bmatrix} 2 & 1 & 3 \ 4 & 1 & 2 \ 0 & -1 & 2 \end{bmatrix}^{-1} = \frac{1}{12} \begin{bmatrix} -4 & 5 & 1 \ 8 & -4 & -8 \ 4 & -2 & 2 \end{bmatrix}
$$

قضیه A –۱-۱: اگر  $\ket{0}$  = $\ket{V}$  به معنی  $\ket{0}$  = $\ket{V}$  باشد آنگاه  $\Omega^{-1}$  موجود است. ا**ثبات** : فرض کنید  $[V_1\rangle,...,\ket{V_n}$  یک پایه مستقل خطبی در  $V$  باشد. آنگاه پایه مستقل خطبی دیگر با اثـر ا ، تولید میشود، یعنی  $\langle V_{n}\rangle,...,\Omega|V_{n}\rangle$  هم یک پایه مسـتقل خطـی اسـت. بـرای دیـدن ایـن موضـوع  $\Omega$ عکس مطلب را فرض می کنیم یعنی اینکه رابطهای به شکل

$$
\sum \alpha_i \Omega |V_i\rangle = 0
$$

وجود دارد که همهٔ  $\alpha_i=0$  ها نیستند. با بیرون کشیدن  $\Omega$  به خاطر خطی بودن آن می $_0$ سیم به

$$
\Omega\bigg(\sum_i a_i|V_i\rangle\bigg)=0
$$

که وقتی با خاصیت فرض شده Ω ترکیب شود بیان می کند که

$$
\sum_i \alpha_i |V_i\rangle = |0\rangle
$$

که همهٔ  $\alpha_i=0$  ها نیستند، و این صحیح نیست. لـذا مـیتوانیم نتیجـه بگیـریم کـه هـر بـردار  $\mathscr{U}'$  در می تواند بهصورت یک ترکیب خطی *منحصر بفرد* در پایه جدید تولید شده توسـط Ω بـهصـورت زیـر نوشـته شو د

 $|V'\rangle = \sum_i \alpha_i \Omega |V_i\rangle$ برحسب  $\langle V \rangle = \Sigma \alpha_i \ket{V}_i$  ، می بینیم که هر  $\ket{V'}$  در  $V$  می تواند بهصورت

 $|V'\rangle = \Omega |V\rangle$ 

نوشته شود که  $\ket{V}$  یکتاست. به عبارت دیگر، می $\tau$ وانیم تصـور کنـیـم کـه هـر  $\ket{V}^{\prime}$  در "  $V$ از یـک منشـاء منحصربهفرد  $V$  ا در  $V$ ، تحت اثر  $\Omega$  ، بهدست می $\mathbb {J}$ ید. یک عملگر  $\Lambda$  تعریف کنید که اثر آن روی هر بردار  $\langle V \rangle$  در  $V$  بردن آن به عقب و به منشاء منحصربهفرد آن  $\langle V \rangle$  است (اگر منشاء  $\langle V \rangle$  منحصـربهفـرد نبود، مثلاً بدلیل وجود دو بردار  $\ket{V}_1$  و  $\ket{V}_2$  که بهوسیله  $\Omega$  به  $\ket{V}_1$ نگاشته می شوند، آنگ $\ell$ ه نمـی توانسـتیم  $\Lambda$  را تعریف کنیم، چون با آثـر کـردن روی  $V$  معلـوم نبـود کـه  $V_1 \Bigr\rangle$  را مـی<code>دهـد یـا  $V_2 \Bigr\rangle$  را). اثـر  $\Lambda$ </code> عبار تست از

> $\Lambda$ |  $V'$  > = |  $V$  > که در آن

 $|V'\rangle = \Omega |V\rangle$ 

میتوانیم  $\Lambda$  را به عنوان معکوس  $\Omega$  بدانیم،

 $\Lambda = \Omega^{-1}$   $\downarrow \Lambda \Omega = I$ 

 $\mathcal{N}^n$  جون برای هر  $|V'\rangle$  در  $V$ ،

$$
\Lambda|V'\rangle = \Lambda\Omega|V\rangle = |V\rangle \quad \text{Q.E.D.}
$$

A- ۲- انتگرالهای گؤسی در اینجا تمام انتگرال&ایی را که نیاز خواهیم داشت بحث می کنیم. انتگرال زیر را ملاحظه کنید

$$
I_0(\alpha) = \int_{-\infty}^{\infty} e^{-\alpha x^2} dx, \qquad \alpha > 0 \qquad (1 - \zeta - A)
$$

این انتگرال با روشهای مرسوم قابل محاسبه نیست. ترفندی که به کار می رود این است که

$$
I_0^2(\alpha) = \int_{-\infty}^{\infty} e^{-\alpha x^2} dx \int_{-\infty}^{\infty} e^{-\alpha y^2} dy = \int_{-\infty}^{\infty} \int_{-\infty}^{\infty} e^{-\alpha (x^2 + y^2)} dx dy
$$

 $\lambda \cdot x - y$  با رفتن به مختصات قطبی در صفحه

٦٧٩

$$
I_0^2(\alpha) = \int_0^\infty \int_0^{2\pi} e^{-\alpha \rho^2} \rho \, d\rho \, d\phi
$$

$$
= \pi/\alpha
$$

بنابراين

$$
I_0(\alpha) = (\pi/\alpha)^{1/2} \tag{7-7-A}
$$

با مشتق گیری نسبت به  $\alpha$  میتوانیم به همه انتگرال $\alpha$ ای به شکل  $I_{2n}(\alpha) = \int_{-\infty}^{\infty} x^{2n} e^{-\alpha x^2} dx$ 

برسیم. برای مثال

$$
I_2(\alpha) = \int_{-\infty}^{\infty} x^2 e^{-\alpha x^2} dx = -\frac{\partial}{\partial \alpha} \int_{-\infty}^{\infty} e^{-\alpha x^2} dx
$$
  
=  $-\frac{\partial}{\partial \alpha} I_0(\alpha) = \frac{1}{2\alpha} \left(\frac{\pi}{\alpha}\right)^{1/2}$  (7-7-A)

انتگرالی،ای ( $I_{2n+1}(\alpha)$  صفر میشوند چون انتگرال $\zeta$ های توابع فرد روی یک بازه زوج (متقارن)  $\infty$ − تا  $\zeta$ هستند. معادلات (A-۲–۲) و (A–۲–۳) حتى اگر  $\alpha$  موهومى محض باشد معتبرند. حال انتگرال زیر را در نظر بگیرید

$$
I_0(\alpha, \beta) = \int_{-\infty}^{\infty} e^{-\alpha x^2 + \beta x} dx
$$
 (9-1-A)

با تبدیل نما به مربع کامل داریم

$$
I_0(\alpha, \beta) = e^{\beta^2/4\alpha} \int_{-\infty}^{\infty} e^{-\alpha(x-\beta/2\alpha)^2} dx = e^{\beta^2/4\alpha} \left(\frac{\pi}{\alpha}\right)^{1/2} \tag{2-4-A}
$$

این نتایج حتی در صورتی که  $\alpha$  و  $\beta$  مختلط باشند معتبرند به شرطی که  $\alpha\wr0$  باشد. سرانجام با اعمال عملگر  $-d\!\left/d\,\alpha\right)^n$ به دو طرف معادله

$$
\int_0^\infty e^{-\alpha r} \, dr = \frac{1}{\alpha}
$$

بەدست مىآورىم:

$$
\int_0^\infty r^n e^{-ar} dr = \frac{n!}{a^{n+1}}
$$

این انتگرال را با  $1=1$  و  $z-1$  به جای n در نظر بگیرید که z یک عدد مختلط دلخواه است. این، ت*ابع گاما* را تعریف می کند  $\Gamma(z)$ 

$$
\Gamma(z) = \int_0^\infty r^{z-1} e^{-r} dr
$$

برای z حقیقی، مثبت و صحیح،

$$
\Gamma(z) = (z-1)!
$$

- ٣- اعداد مختلط $-A$ 

یک متغیر مختلط zمیتواند برحسب دو متغیر حقیقی xو yو  $y$   $i=(-1)^{\frac{1}{2}}$  بهصورت زیر نوشته شود

 $(1 - r - A)$  $z = x + iy$ 

*مزدوج مختلط* آن \* z بهصورت زیر تعریف میشود

 $(Y - Y - A)$  $z^* = x - iy$ 

این دو معادله را می توان معکوس نمود و *قسمتهای حقیقی و موهومی x*و yرا بهصورت زیر نوشت

$$
x = \frac{1}{2}(z + z^*),
$$
  $y = (z - z^*)/2i$  (T-T-A)

$$
zz^* = |z|^2 = (x + iy)(x - iy) = x^2 + y^2
$$
 (f<sup>2</sup>-r<sub>-</sub>A)

 $y = y^\top$  میتوانید با در نظر گرفتن مدول  $z^\top z^\top z$  ثابت کنید که  $z = z^\top$  ایجاب می کنـد کـه  $x = x^\top$  و باشد.

از بسطهای سری توانی

$$
\sin x = x - x^3/3! + x^5/5! - \cdots
$$
  
\n
$$
\cos x = 1 - x^2/2! + x^4/4! - \cdots
$$

میتوان نتیجه گرفت که

 $(\Delta - \tau - A)$ 

$$
e^{ix} = \cos x + i \sin x
$$

واضبح است که  $e^{i x}$  مدول یک دارد (x حقیقی است). عبارت  $x+iy \in z-z$  ،  $z$ را در شک*ل دکارتی* بهدست میدهد. *شکل قطبی بهصو*رت زیر است

$$
z = x + iy = (x^{2} + y^{2})^{1/2} \left[ \frac{x}{(x^{2} + y^{2})^{1/2}} + i \frac{y}{(x^{2} + y^{2})^{1/2}} \right]
$$
  
=  $\rho (\cos \theta + i \sin \theta)$   
=  $\rho e^{i\theta}$ 

$$
\rho = (x^2 + y^2)^{1/2} \qquad \qquad \theta = \tan^{-1}(y/x) \tag{9-F-A}
$$

واضح است که

 $(Y - Y - A)$  $|z| = \rho$ 

هر عدد مختلط  $z = x + iy$  میتواند بهصورت یک نقطـه  $(x\,,y\,)$  در صـفحه  $x-y$  تصـور شـود. ایـن صفحه، صفحه مختلط z هم نامیده میشود.

> $i\varepsilon$  -دستور العمل $-\epsilon - A$ در اینجا فرمول زیر را بهدست آورده و تفسیر می کنیم  $\frac{1}{x \pm i s} = \mathscr{P} \frac{1}{x} \pm i \pi \delta(x)$  $(1-F-A)$

که در آن  $\theta\rightarrow \varepsilon$  یک کمیت بی $\omega$ هایت کوچک مثبت است. انتگرالی به شکل زیر را در نظر بگیرید

$$
I = \lim_{\varepsilon \to 0} \int_{-\infty}^{\infty} \frac{f(x) \, dx}{x - i\varepsilon}.
$$
 (7-6-*A*)

با در نظر گرفتن این انتگرال بهعنوان انتگرالی روی محور حقیقی صـفحه مخـتلط  $z\,=\,x+iy$  مـی $\,$ بینـیم کـه انتگرالده یک قطب مشخص و صریح در  $i\,\varepsilon\,$  ، علاوه بر تکنیگی هـایی کـه ممکـن اسـت ِ $f$  داشـته باشـد، دارد. فرض می کنیم *از ه*یچ تکینگی روی محور حقیقی یا در فاصله بینهایت نزدیک به آن ندارد. تـا وقتـی *۶* ثابت نگه داشته شود مشکلی در انتگرال نداریم. برای مثال اگر *f* قطبهایی در نیم صفحه بالایی داشـته باشـد و بقدر کافی سریع صفر شود تا اجـازه دهـد پربنـد را در نـیم صـفحه بـالایی ببنـدیم، انتگـرال 2 $\pi$  برابـر جمـع ماندههای قطبهای f و قطب واقع در  $\varepsilon$  = z میشود. همین $d$ ور اگر جمله  $\varepsilon$   $\,$  را عوض کنـیم، فقـط سـهم ناشی از قطب صریح را کنار میگذاریم که حالا در نیم صفحه پایینی قرار دارد.

اگر  $\beta\to\infty$  میل کند چطور؟ در این صورت قطب در داخل پربند ما که دور محـور x قـرار مـی $\mathcal{Z}$ یـرد (از بالا) میخکوب میشود. از آنجا که فقط تکینگی نزدیک محور حقیقی، قطب صریح بهصورت z =i  $\varepsilon$  اسـت تغییر شکل زیر را در پربند ایجاد میکنیم بدون اینکه مقدار I تغییر کند: پربند در طول محور حقیقی از ∞– تا  $\varepsilon'$  حرکت می کند (  $\varepsilon'$  یک بینهایت کوچک دیگر است) حول مبداء از زیر یک نیم دایره بـه شـعاع  $\varepsilon'$ بهصورت پادساعتگرد میچرخد و در طول محور حقیقی از  $\varepsilon'$  تا  $x=\varepsilon$  دوباره از سر میگیرد. نکته جالب

این است که اکنون می توانیم 5 = 6 قرار دهیم که قطب را به مبداء می آورد. سه قسمت پربنـد انتگـرال گیـری بەصورت زیر سهیم میشوند:

$$
I = \lim_{\epsilon' \to 0} \left[ \int_{-\infty}^{-\epsilon'} \frac{f(x) \, dx}{x} + \int_{\epsilon'}^{\infty} \frac{f(x) \, dx}{x} + i\pi f(0) \right]
$$
  
\n
$$
\equiv \mathscr{P} \int_{-\infty}^{\infty} \frac{f(x) \, dx}{x} + i\pi f(0).
$$
 (Y-F-A)

جمع دو انتگرال در حد 0 → <sup>ر</sup>ع بهعنوان *انتگرال مقدار اصلی* تعریف میشود و با نماد *©* نشان داده مـیشـود. در جمله آخر که به همسایگی بیiهایت کوچک مبداء محدود میشود شناسه تـابع یکنواخـت *f ر*ا صـفر قـرار دادهایم و انتگرال  $dz/z$  را پاد ساعتگرد حول نیم دایره گرفتهایم تا به  $\pi$  i برسیم.

معادله (A-۴-۱) روشی فشرده برای بیان همه اینهاست. بدیهی است که معادله (A-۴-۱) فقط داخـل یـک انتگرال استفاده میشود و داخل انتگرال، عامل  $\varepsilon$  ا $z-l$  به دو جمله منجر مـیشـود: اولـی،  $\mathscr{P}(1/x)$  ، بـه . انتگرال مقدار اصلی منجر میشود و دومی،  $i\,\pi\!\delta(x)$  ، به  $i\,\pi\!\beta(0)$  .

واضح است که اگر علامت جمله  $\varepsilon$  را عوض کنیم علامت تابع  $\,\delta\,$  وا عوض می کنیم چون حالا نیم دایره حول قطب در جهت ساعتگرد قرار میگیرد. قسمت اصلی بـه ایـن تغییـر جهــت حسـاس نیســت و بــدون تغییـر مى،ماند.

 $f\left( 0\right)$  روشن است که اگر به جای  $a\,$  ،  $x\,$  قرار دهیم قطب از مبداء بـه  $a\,$  –  $x\,$  مـی $f\left( 0\right)$ بـا جایگزین میگردد بهطوری که میتوان نوشت:

$$
\frac{1}{(x-a) \pm i\varepsilon} = \mathcal{P} \frac{1}{(x-a)} \pm i\pi \delta(x-a)
$$
 (f-f-A)

بدیهی است که حدود روی x لازم نیست ت± باشند تا فرمول درست باشد.  $2\pi i f$  (a) سرانجام توجه کنید که طبق معادله (A–۴–۴) تفاضـل بـین انتگـرال۱هـا بـا دو علامـت $\varepsilon$  فقـط است. این هم با تحلیل فعلی برحسب انتگرال I در معادله (A—۴–۲) توافـق دارد چـون در تفاضـل دو انتگـرالَ، سهم در امتداد محور حقیقی بهواسطه حرکت مخالف خنثی میشود به جز برای قسـمت نزدیـک قطـب کـه در آنجا تفاضل دو نیم دایره (که یکی از بالای قطب و یکی از پایین قطب می٫وند) یک دایره روی قطب است.

پاسخ تمرینهای منتخب

فصل ۱

 $|\omega = 1\rangle \rightarrow \begin{bmatrix} 1 \\ 0 \\ 0 \end{bmatrix}, \qquad |\omega = 2\rangle \rightarrow \frac{1}{(30)^{1/2}} \begin{bmatrix} -5 \\ -2 \\ 1 \end{bmatrix}, \qquad |\omega = 4\rangle \rightarrow \frac{1}{(10)^{1/2}} \begin{bmatrix} 1 \\ 0 \\ 3 \end{bmatrix}.$  $(1) - 1 - A - 1$ (۲) خیر.

١-٨-٢ (١) بله.

$$
|\omega = 0\rangle \rightarrow \begin{bmatrix} 0 \\ 1 \\ 0 \end{bmatrix}, \qquad |\omega = 1\rangle \rightarrow \frac{1}{2^{1/2}} \begin{bmatrix} 1 \\ 0 \\ 1 \end{bmatrix}, \qquad |\omega = -1\rangle \rightarrow \frac{1}{2^{1/2}} \begin{bmatrix} -1 \\ 0 \\ 1 \end{bmatrix} \tag{7}
$$

 $\lambda - \lambda - \lambda$  $\omega = 0, 0, 2; \lambda = 2, 3, -1.$ 

فصل £

 $(1) 1 - Y - Y$  $1, 0, -1$ 

$$
\langle L_x \rangle = 0, \langle L_x^2 \rangle = 1/2, \Delta L_x = 1/2^{1/2}
$$
 (7)

$$
|L_x = 1\rangle \rightarrow \begin{bmatrix} 1/2 \\ 1/2^{1/2} \\ 1/2 \end{bmatrix}, \qquad |L_x = 0\rangle \rightarrow \begin{bmatrix} -1/2^{1/2} \\ 0 \\ 1/2^{1/2} \end{bmatrix},
$$
  
\n
$$
|L_x = -1\rangle \rightarrow \begin{bmatrix} 1/2 \\ -1/2^{1/2} \\ 1/2 \end{bmatrix}
$$
 (7)

 $P(L_x=1)=1/4$ ,  $P(L_x=0)=1/2$ ,  $P(L_x=-1)=1/4$ 

 $(Y)$ 

(۵) تصور پر (۱۷) ویزه فضای 1 = 2<sup>2</sup> = 1 (۵) 2  
\n0 = 
$$
L_z^2 = 1
$$
 زیزه فضای 1 =  $L_z^2 = 1$  (۱۲ و 2) 4 (۵) 2  
\n1/2<sup>1/2</sup>  
\n1/2<sup>1/2</sup>  
\n1/2<sup>1/2</sup>  
\n2/3  
\n3.  $P(L_z = -1) = 2/3$  ییرو، 2/3  
\n4.  $|\psi\rangle = 1|L_x = 1$  (۲) خیر برای دیدن این مطلب توجه کنید که اگر 0 =  $\delta_2 = \delta_3 = 0$  باشل، (۳ = 2| $L_x = -1$ )  
\n2.  $|\psi\rangle = |L_x = -1$  (۲) 2.  $\delta_1 = \delta_2 = 0$   
\n4.  $|\psi\rangle = |L_x = -1$  (۱۲ 2) 3.  $\delta_1 = \delta_3 = 0$   
\n9.  $|\psi\rangle = |\xi_x = -1$  (۱۲ 2) 4.  $\delta_2 = \pi$  5.  $\delta_1 = \delta_3 = 0$   
\n4.  $|\psi\rangle = |\xi_x = -1$  6.  $|\xi_x = \delta_3 = 0$   
\n5.  $|\psi\rangle = |\xi_x = -1$  7.  $\delta_1 = \delta_2 = 0$   
\n9.  $|\psi\rangle = |\xi_x = -1$  8.  $\delta_2 = \pi$  9.  $\delta_1 = \delta_3 = 0$   
\n10.  $|\psi\rangle = |\xi_x = -1$  10.  $\delta_2 = \pi$  10.  $|\psi\rangle = |\psi\rangle$   
\n11.  $\delta_3 = \delta_4 = \delta_5 = 0$   
\n22.  $|\psi\rangle = |\psi\rangle = |\xi_x = -1$  10.  $\delta_4 = \delta_5 = 0$   
\n3.  $\delta_4 = \delta_6 = 0$  10.  $|\psi\rangle = |\xi_x = -1$  10.  $|\psi\rangle =$ 

$$
\begin{aligned} |\psi\rangle' &= e^{-i\delta_1} |\psi\rangle \\ &= \frac{1}{2} |L_z = 1\rangle + \frac{e^{i(\delta_2 - \delta_1)}}{2^{1/2}} |L_z = 0\rangle + \frac{e^{i(\delta_3 - \delta_1)}}{2} |L_z = -i\rangle \end{aligned}
$$

 $\ket{\psi}$  با  $\ket{\psi}$ از نظر فیزیکی معادل است. اگر چه  $\ket{\psi}$  در بسط خطی ضرایبی متفـاوت از  $\ket{\psi}$  دارد ولـی بـا هم "جهت" است. پس بهطور خلاصه همان $d$ ور کـه در محاسـبهٔ  $P(L_{x}=0)$  مـیتوانیـد ببینیـد،  $\delta_{2}-\delta_{1}$  و از نظر فیزیکی به هم مرتبط هستند اما فاز کل اینگونه نیست.  $\delta_3-\delta_1$ 

فصل ٥<br>فصل ٥

$$
R = (maV_0)^2 / (\hbar^4 k^2 + m^2 a^2 V_0^2); T = 1 - R
$$

است و  $|x| \le a$  جند موج مختلط برای  $x \le x$  است و  $i \kappa$  که  $i \kappa$  عدد موج مختلط برای  $|x| \le a$  $\alpha = (V_0 - 2E) / [4E(V_0 - E)]^{1/2}$ 

0, 0, 
$$
(n+1/2)\hbar/m\omega
$$
,  $(n+1/2)m\omega\hbar$ ,  $(n+1/2)\hbar$ 

$$
(1/2^{1/2})(|0\rangle e^{-i\omega t/2} + |1\rangle e^{-3i\omega t/2})
$$
\n(1) 0–T–V

$$
\langle X(t) \rangle = (\hbar/2m\omega)^{1/2} \cos \omega t, \langle P(t) \rangle = -(m\omega \hbar/2)^{1/2} \sin \omega t
$$

$$
0, 0, (n+1/2)\hbar/m\omega, (n+1/2)m\omega\hbar, (n+1/2)\hbar
$$
\n
$$
(1/2^{1/2})(|0\rangle e^{-i\omega t/2} + |1\rangle e^{-3i\omega t/2})
$$
\n
$$
\langle X(t) \rangle = (\hbar/2m\omega)^{1/2} \cos \omega t, \langle P(t) \rangle = -(m\omega\hbar/2)^{1/2} \sin \omega t
$$
\n
$$
\langle X(t) \rangle = (i\hbar)^{-1} \langle [X, H] \rangle = \langle P(t) \rangle / m, \langle P(t) \rangle = -m\omega^2 \langle X(t) \rangle
$$
\n
$$
(1)
$$

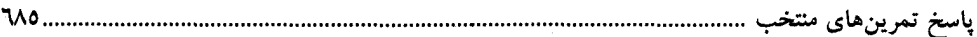

با حذف 
$$
\langle P \rangle
$$
 می توانیم به معادلهای برای  $\langle X(t) \rangle$  برسیم (و برعکس) و آن را با استفاده از مقادیر اولیهٔ $\langle X(t) \rangle = \langle X(0) \rangle \cos \omega t + [\langle P(0) \rangle / m] \sin \omega t$  کنیم. مثلاً són as  $\langle P(0) \rangle$  -d

$$
x\in\mathbb{R}^{n\times n}
$$

$$
3^{-1/2}[[334\rangle + |343\rangle + |433\rangle] \qquad \qquad Y - Y - Y - Y
$$

# فصل 12

$$
E = -\hbar^2/2\mu a_0^2, \qquad V = -\hbar^2/\mu a_0 r \qquad 1 - \hbar^2/2\mu^2
$$

# فصل ١٣

۱–۳–۱۳ تقریباً 200MeV ۲–۳–۲ تقریباً ۱<mark>A</mark>

 $\langle \mathbf{r} \rangle$ 

# فصل ١٤

$$
M = \left(\frac{\alpha + \delta}{2}\right)I + \left(\frac{\beta + \gamma}{2}\right)\sigma_x + i\left(\frac{\beta - \gamma}{s}\right)\sigma_y + \left(\frac{\alpha - \delta}{2}\right)\sigma_z \tag{2-1}
$$

$$
2^{1/4}(\cos \pi/8 + i(\sin \pi/8)\sigma_x). \tag{1}
$$

$$
2/3I - 1/3\sigma_x. \tag{1}
$$

 $\sigma_x$ 

(eh/2mc) tanh(e<sup>h</sup>B / 2mckT')k 9–9–19  
\n(e<sup>h</sup>/2mc) tanh(e<sup>h</sup>B / 2mckT')k 9–9–19  
\n10<sup>10</sup> G. (1)  
\n1/2, 1/4, 0 r–0–19  
\n
$$
\left(\frac{1+\cos\theta}{2}\right)^2
$$
 9–0–19

........................ اصول مکانیک کوانتومی

$$
\begin{aligned}\n\langle 1 \ 1, 1/2(-1/2)|3/2 \ 1/2 \rangle &= (1/3)^{1/2} \\
\langle 1 \ 0, 1/2 \ 1/2|3/2 \ 1/2 \rangle &= (2/3)^{1/2} \\
\langle 1 \ 1, 1/2(-1/2)|1/2 \ 1/2 \rangle &= (2/3)^{1/2} \\
\langle 1 \ 0, 1/2 \ 1/2|1/2 \ 1/2 \rangle &= -(1/3)^{1/2}\n\end{aligned}
$$
\n
$$
\begin{aligned}\n\langle 1 \ \rangle \quad \mathbf{Y} - \mathbf{Y} - \mathbf
$$

$$
\langle jm \rangle = |2, 1 \rangle = 2^{-1/2} |m_1 = 1, m_2 = 0 \rangle + 2^{-1/2} |m_1 = 0, m_2 = 1 \rangle
$$
  
\n
$$
|2, 0 \rangle = 6^{-1/2} |1, -1 \rangle + (\frac{2}{3})^{1/2} |0, 0 \rangle + (\frac{1}{6})^{1/2} |-1, 1 \rangle
$$
  
\n
$$
|1, 1 \rangle = 2^{-1/2} |1, 0 \rangle - 2^{-1/2} |0, 1 \rangle
$$
  
\n
$$
|1, 0 \rangle = 2^{-1/2} |1, -1 \rangle - 2^{-1/2} |-1, 1 \rangle
$$
  
\n
$$
|0, 0 \rangle = 3^{-1/2} |1, -1 \rangle - 3^{-1/2} |0, 0 \rangle + 3^{-1/2} |-1, 1 \rangle
$$
 (9)

$$
\mathbb{P}_{+} = \frac{(2\mathbf{L} \cdot \mathbf{S})/\hbar^2 + l + 1}{2l + 1}, \qquad \mathbb{P}_{-} = \frac{l - (2\mathbf{L} \cdot \mathbf{S})/\hbar^2}{2l + 1}
$$

فصل ١٦

$$
E(a_0) = 10E_0/\pi^2
$$

$$
-ma_0^2V_0^2/\pi\hbar^2
$$

$$
E(a_0) = \frac{1}{2}\hbar\omega(\frac{12}{11})^{1/2} \tag{7-1-17}
$$

-۲–۲ تقریباً  $1.5\times10^{17}$  ثانیه یا  $10^{10}$  سال.

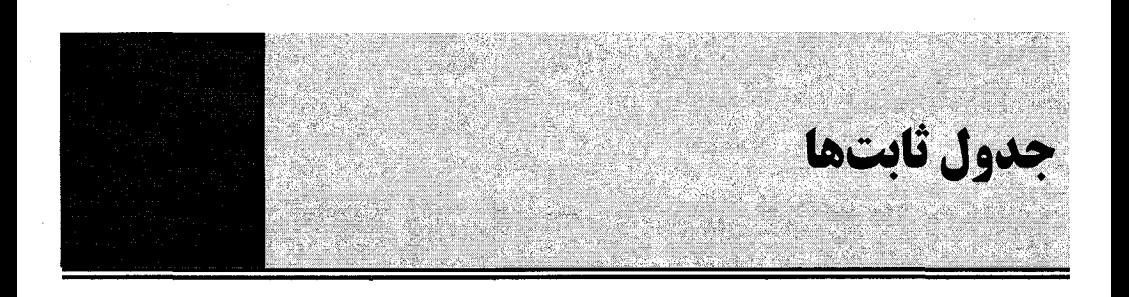

 $\hbar c = 1973.3$ eVÅ  $\alpha = e^2 / \hbar c = 1/137.04$  $mc^2 = 0.511$ MeV (*m* is the electron mass)  $Mc^2 = 938.28$ MeV (*M* is the proton mass)  $a_0 = \hbar^2$  /  $me^2 = 0.511$ Å  $e \hbar / 2mc = 0.58 \times 10^{-8}$  eV / G (Bohr magneton)  $k = 8.62 \times 10^{-5}$  eV/K  $kT = 1/40$  eV at  $T = 300$ K (room temperature)  $1 \text{eV} = 1.6 \times 10^{-12} \text{erg}$ 

> نکاتی در مورد هیدروژن در حالت پایه،

 $\nu/c \equiv \beta = \alpha$  $E_1 = -T = -\frac{1}{2}mv^2 = -\frac{1}{2}mc^2\alpha^2$  $m v \alpha_0 = \hbar$ 

 $E_n = E_1 / n^2$  در حالتهای بالاتر،  $E_n = E_1 / n^2$